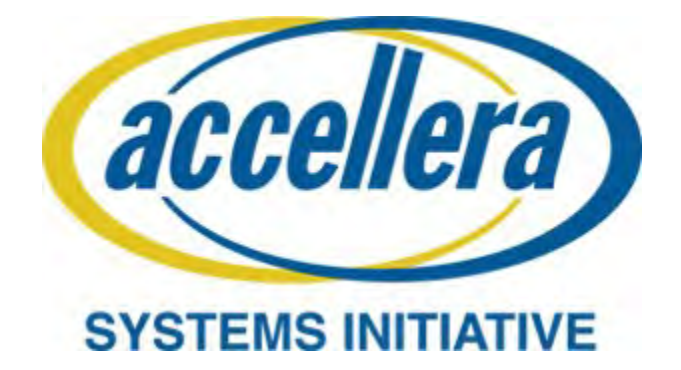

# **Universal Verification Methodology (UVM) 1.2 Class Reference**

**June 2014**

Copyright© 2011 - 2014 Accellera Systems Initiative (Accellera). All rights reserved. Accellera Systems Initiative Inc., 1370 Trancas Street #163, Napa, CA 94558, USA.

#### **Notices**

**Accellera Systems Initiative (Accellera) Standards** documents are developed within Accellera and the Technical Committees of Accellera. Accellera develops its standards through a consensus development process, approved by its members and board of directors, which brings together volunteers representing varied viewpoints and interests to achieve the final product. Volunteers are not necessarily members of Accellera and serve without compensation. While Accellera administers the process and establishes rules to promote fairness in the consensus development process, Accellera does not independently evaluate, test, or verify the accuracy of any of the information contained in its standards.

Use of an Accellera Standard is wholly voluntary. Accellera disclaims liability for any personal injury, property or other damage, of any nature whatsoever, whether special, indirect, consequential, or compensatory, directly or indirectly resulting from the publication, use of, or reliance upon this, or any other Accellera Standard document.

Accellera does not warrant or represent the accuracy or content of the material contained herein, and expressly disclaims any express or implied warranty, including any implied warranty of merchantability or suitability for a specific purpose, or that the use of the material contained herein is free from patent infringement. Accellera Standards documents are supplied "**AS IS**."

The existence of an Accellera Standard does not imply that there are no other ways to produce, test, measure, purchase, market, or provide other goods and services related to the scope of an Accellera Standard. Furthermore, the viewpoint expressed at the time a standard is approved and issued is subject to change due to developments in the state of the art and comments received from users of the standard. Every Accellera Standard is subjected to review periodically for revision and update. Users are cautioned to check to determine that they have the latest edition of any Accellera Standard.

In publishing and making this document available, Accellera is not suggesting or rendering professional or other services for, or on behalf of, any person or entity. Nor is Accellera undertaking to perform any duty owed by any other person or entity to another. Any person utilizing this, and any other Accellera Standards document, should rely upon the advice of a competent professional in determining the exercise of reasonable care in any given circumstances.

Interpretations: Occasionally questions may arise regarding the meaning of portions of standards as they relate to specific applications. When the need for interpretations is brought to the attention of Accellera, Accellera will initiate action to prepare appropriate responses. Since Accellera Standards represent a consensus of concerned interests, it is important to ensure that any interpretation has also received the concurrence of a balance of interests. For this reason, Accellera and the members of its Technical Committees are not able to provide an instant response to interpretation requests except in those cases where the matter has previously received formal consideration.

Comments for revision of Accellera Standards are welcome from any interested party, regardless of membership affiliation with Accellera. Suggestions for changes in documents should be in the form of a proposed change of text, together with appropriate supporting comments. Comments on standards and requests for interpretations should be addressed to:

> Accellera Systems Initiative Inc. 1370 Trancas Street #163 Napa, CA 94558 USA

Note: Attention is called to the possibility that implementation of this standard may require use of subject matter covered by patent rights. By publication of this standard, no position is taken with respect to the existence or validity of any patent rights in connection therewith. Accellera shall not be responsible for identifying patents for which a license may be required by an Accellera standard or for conducting inquiries into the legal validity or scope of those patents that are brought to its attention.

Accellera is the sole entity that may authorize the use of Accellera-owned certification marks and/or trademarks to indicate compliance with the materials set forth herein.

Authorization to photocopy portions of any individual standard for internal or personal use must be granted by Accellera, provided that permission is obtained from and any required fee is paid to Accellera. To arrange for authorization please contact Lynn Bannister, Accellera, 1370 Trancas Street #163, Napa, CA 94558, phone (707) 251-9977, e-mail lynn@accellera.org. Permission to photocopy portions of any individual standard for educational classroom use can also be obtained from Accellera.

Suggestions for improvements to the UVM 1.2 Class Reference are welcome. They should be sent to the UVM email reflector

uvm-wg@lists.accellera.org

## **Contents**

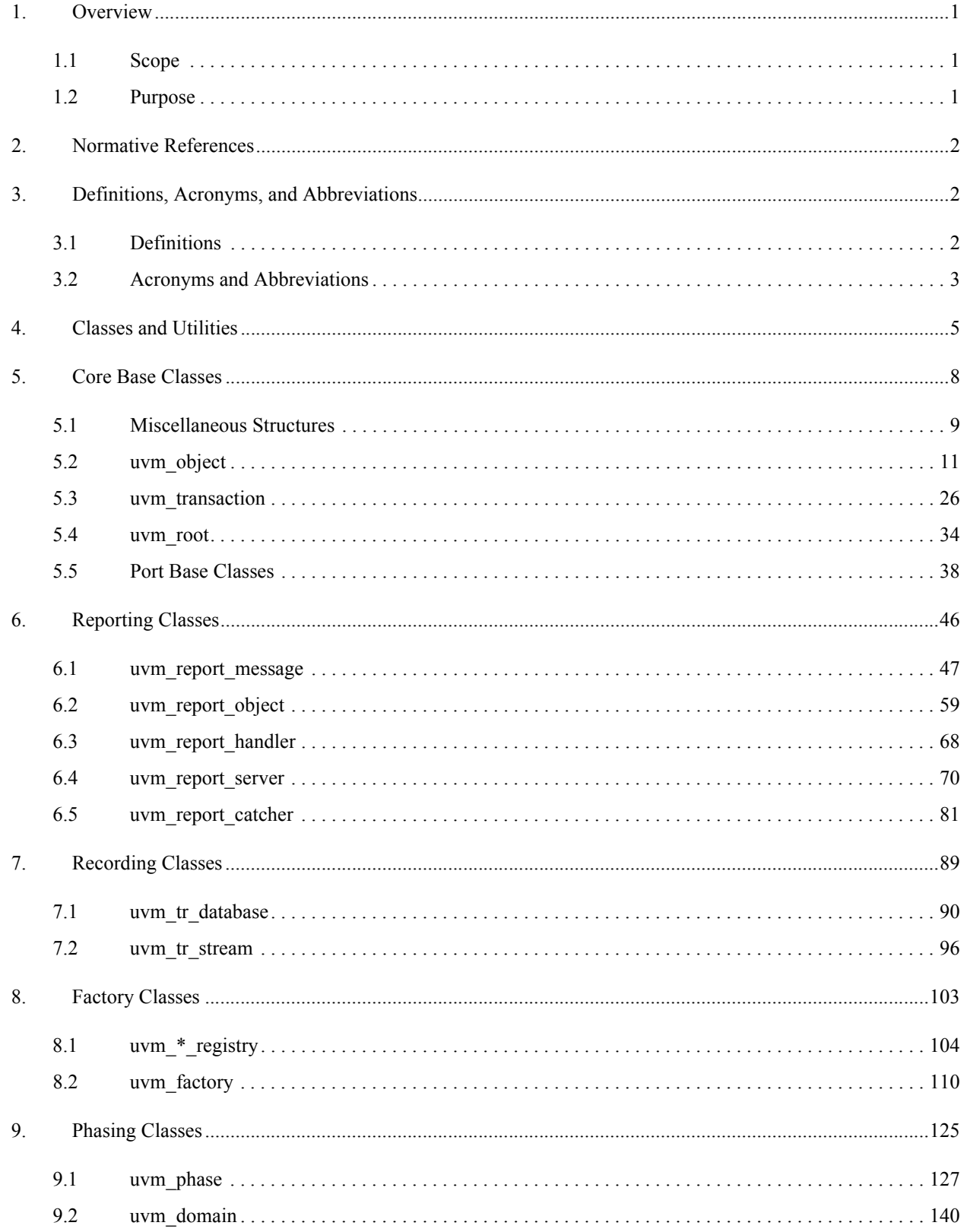

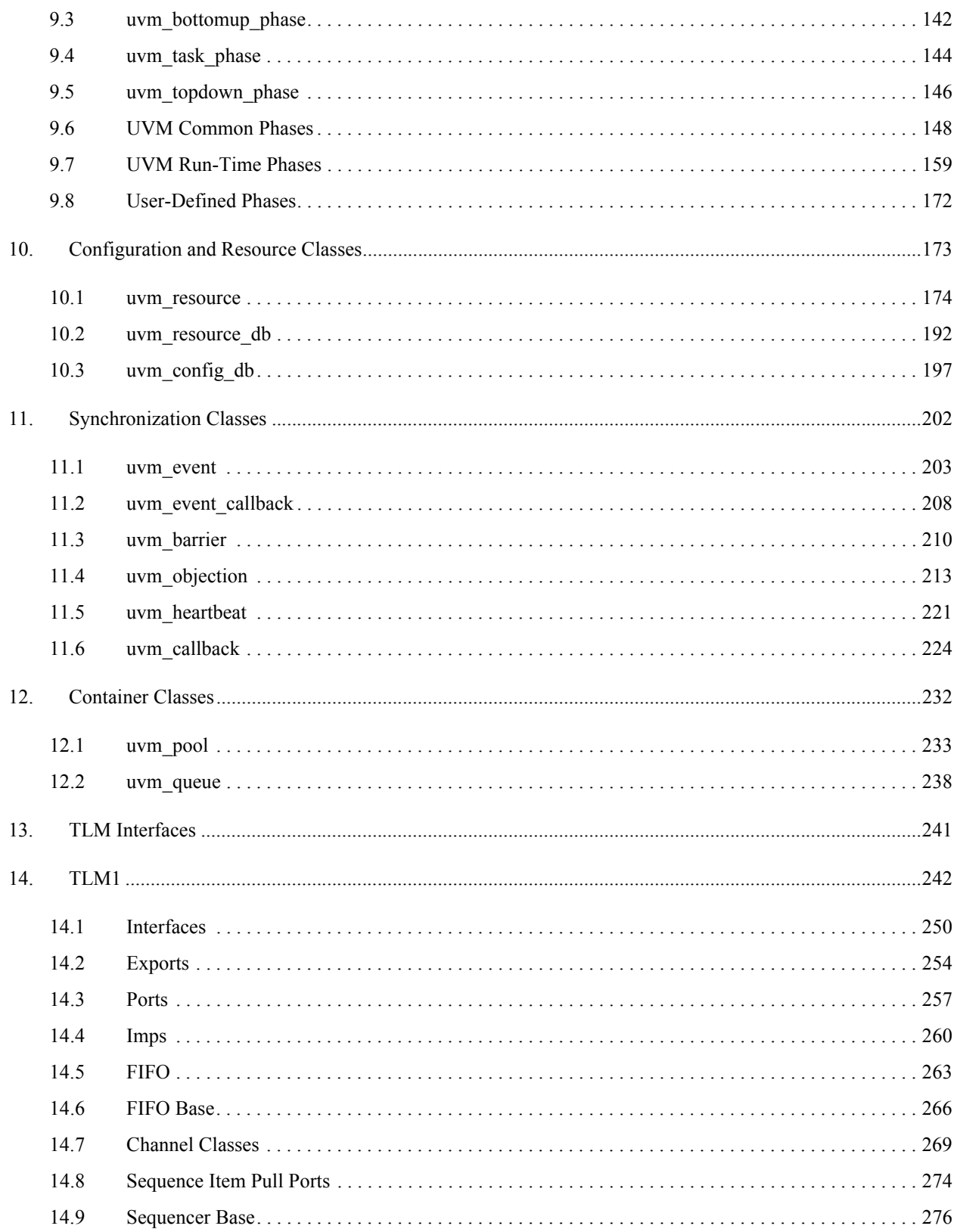

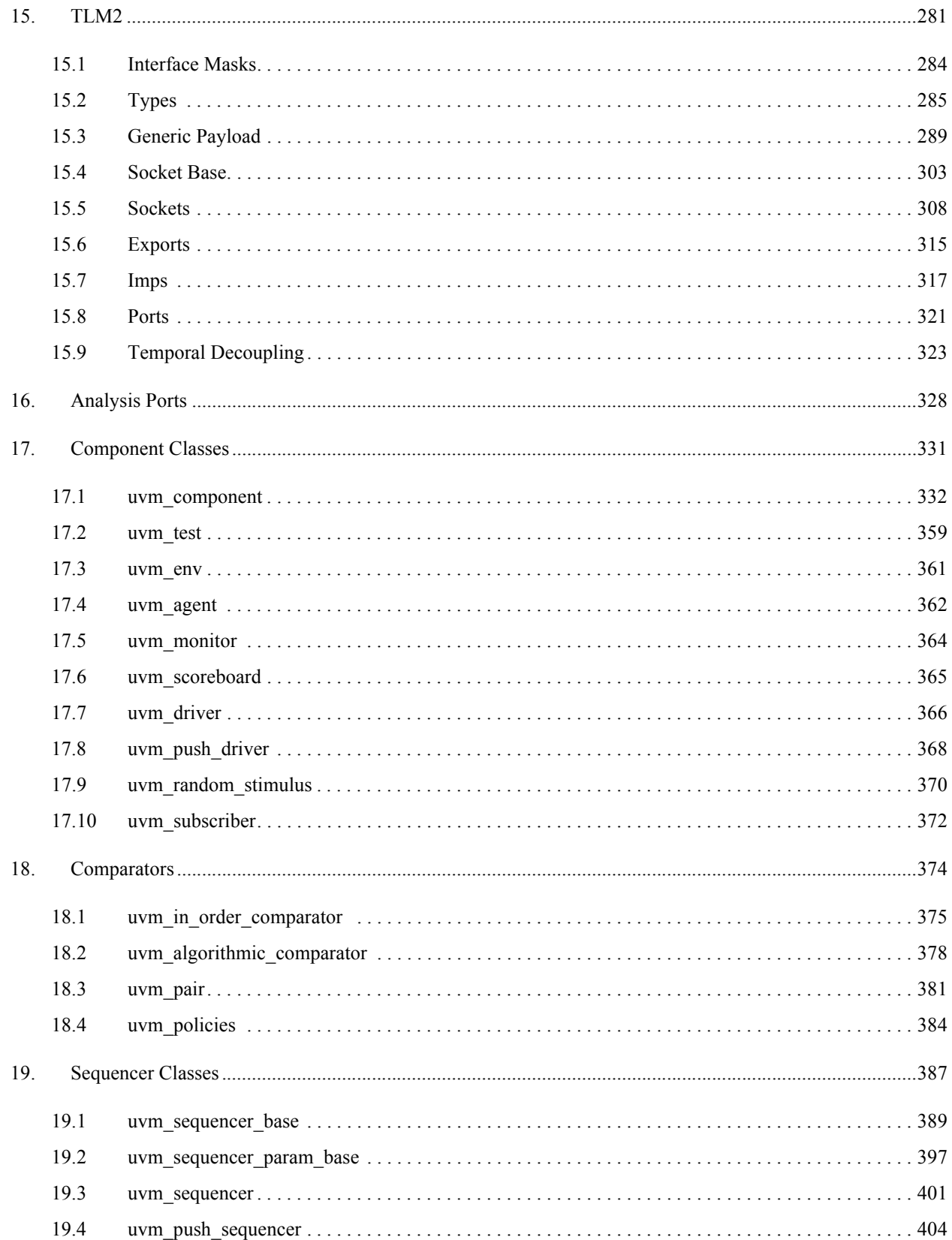

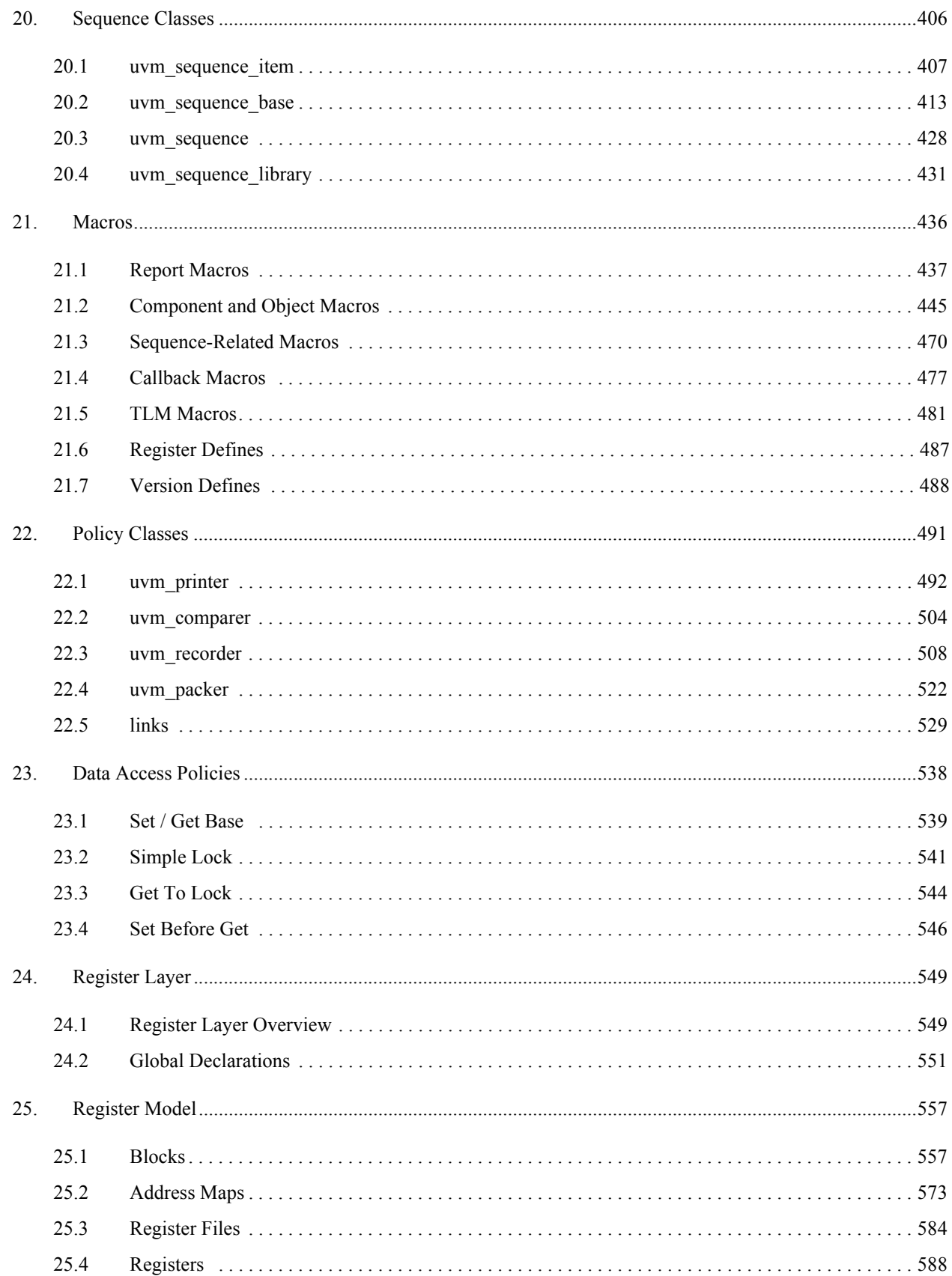

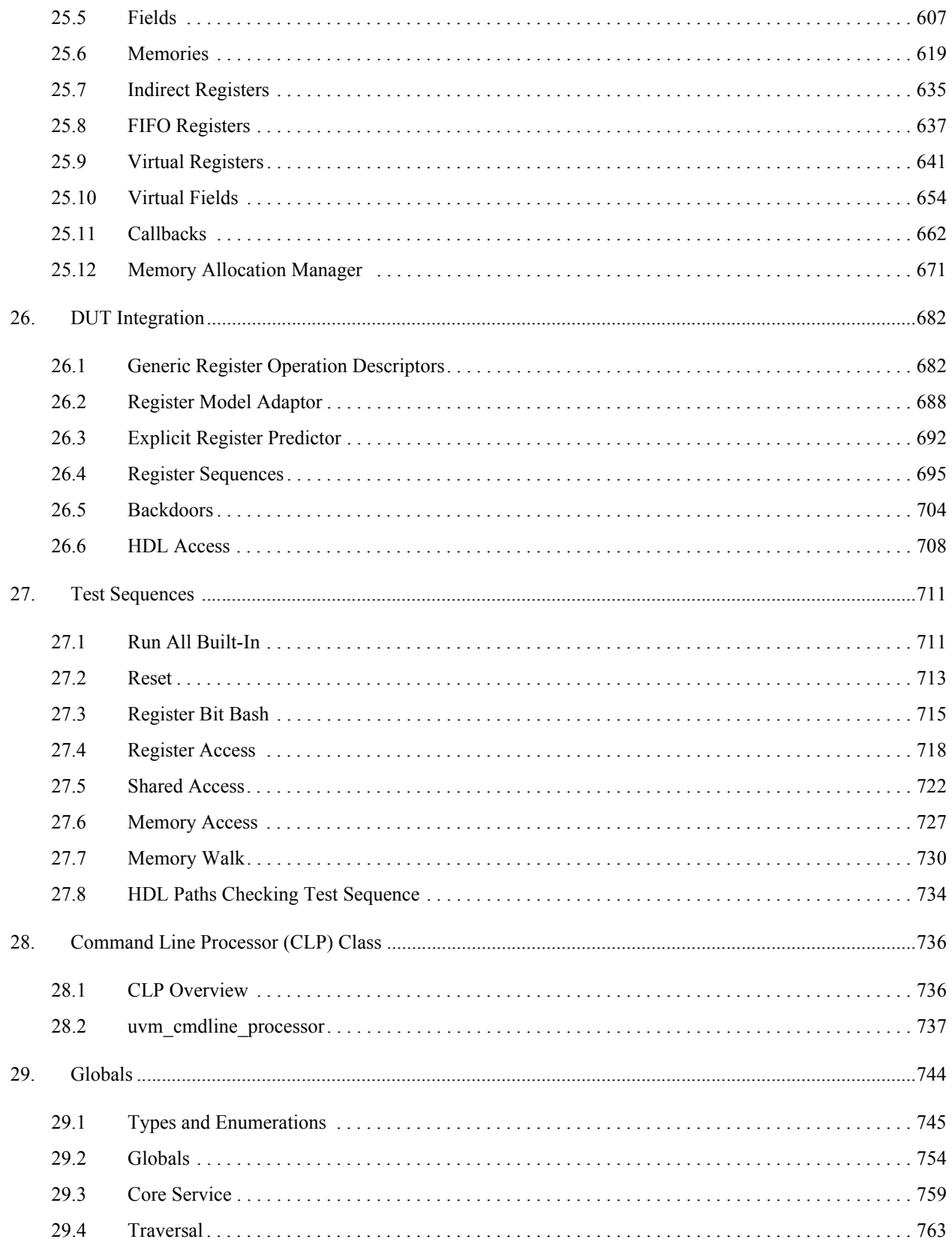

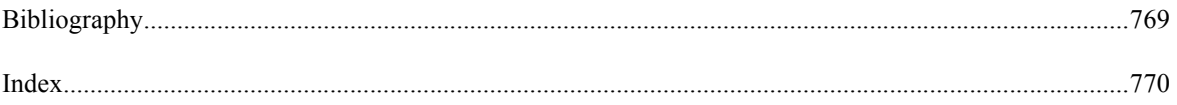

## <span id="page-9-0"></span>**1. Overview**

Verification has evolved into a complex project that often spans internal and external teams, but the discontinuity associated with multiple, incompatible methodologies among those teams has limited productivity. The Universal Verification Methodology (UVM) 1.2 Class Reference addresses verification complexity and interoperability within companies and throughout the electronics industry for both novice and advanced teams while also providing consistency. While UVM is revolutionary, being the first verification methodology to be standardized, it is also evolutionary, as it is built on the Open Verification Methodology (OVM), which combined the Advanced Verification Methodology (AVM) with the Universal Reuse Methodology (URM) and concepts from the *e* Reuse Methodology (eRM). Furthermore, UVM also infuses concepts and code from the Verification Methodology Manual (VMM), plus the collective experience and knowledge of the 300+ members of the Accellera Universal Verification Methodology Work Group (UVMWG) to help standardize verification methodology.

### **1.1 Scope**

The UVM application programming interface (API) defines a standard for the creation, integration, and extension of UVM Verification Components (UVCs) and verification environments that scale from block to system. The UVM 1.2 Class Reference is independent of any specific design processes and is complete for the construction of verification environments. The generator to connect register abstractions, many of which are captured using IP-XACT (IEEE Std 1685™), is not part of the standard, although a register package is.

#### **1.2 Purpose**

The purpose of the UVM 1.2 Class Reference is to enable verification interoperability throughout the electronics ecosystem. To further that goal, a reference implementation will be made available, along with the UVM 1.2 User's Guide. While these materials are neither required to implement UVM, nor considered part of the standard, they help provide consistency when the UVM 1.2 Class Reference is applied and further enable UVM to achieve its purpose.

## <span id="page-10-0"></span>**2. Normative References**

The following referenced documents are indispensable for the application of this specification (i.e., they must be understood and used, so each referenced document is cited in text and its relationship to this document is explained). For dated references, only the edition cited applies. For undated references, the latest edition of the referenced document (including any amendments or corrigenda) applies.

IEEE Std 1800™, IEEE Standard for SystemVerilog Unified Hardware Design, Specification and Verification Language. $^{1, 2}$ 

## **3. Definitions, Acronyms, and Abbreviations**

For the purposes of this document, the following terms and definitions apply. The IEEE Standards Dictionary Online should be consulted for terms not defined in this clause.<sup>3</sup>

#### **3.1 Definitions**

**agent**: An abstract container used to emulate and verify DUT devices; agents encapsulate a **driver**, **sequencer**, and **monitor**.

**blocking**: An interface where tasks block execution until they complete. See also: **non blocking**.

**component**: A piece of VIP that provides functionality and interfaces. Also referred to as a *transactor*.

**consumer**: A verification component that receives **transaction**s from another **component**.

**driver**: A component responsible for executing or otherwise processing **transaction**s, usually interacting with the device under test (DUT) to do so.

**environment**: The container object that defines the **testbench** topology.

**export**: A transaction level modeling (TLM) interface that provides the implementation of methods used for communication. Used in UVM to connect to a port.

**factory method**: A classic software design pattern used to create generic code by deferring, until run time, the exact specification of the object to be created.

**foreign methodology**: A verification methodology that is different from the methodology being used for the majority of the verification environment.

**generator**: A verification component that provides transactions to another **component**. Also referred to as a *producer*.

**monitor**: A passive entity that samples DUT signals, but does not drive them.

**non blocking**: A call that returns immediately. See also: **blocking**.

<sup>&</sup>lt;sup>1</sup>IEEE publications are available from the Institute of Electrical and Electronics Engineers, Inc., 445 Hoes Lane, Piscataway, NJ 08854, USA (http://standards.ieee.org/).

 $^{2}$ The IEEE standards or products referred to in this clause are trademarks of the Institute of Electrical and Electronics Engineers, Inc. <sup>3</sup>*IEEE Standards Dictionary Online* subscription is available at:

http://www.ieee.org/portal/innovate/products/standard/standards\_dictionary.html.

<span id="page-11-0"></span>**port**: A TLM interface that defines the set of methods used for communication. Used in UVM to connect to an export.

**primary (host) methodology**: The methodology that manages the top-level operation of the verification environment and with which the user/integrator is presumably more familiar.

**request**: A **transaction** that provides information to initiate the processing of a particular operation.

**response**: A **transaction** that provides information about the completion or status of a particular operation.

**scoreboard**: The mechanism used to dynamically predict the response of the design and check the observed response against the predicted response. Usually refers to the entire dynamic response-checking structure.

**sequence**: A UVM object that procedurally defines a set of **transaction**s to be executed and/or controls the execution of other sequences.

**sequencer**: An advanced stimulus generator which executes **sequence**s that define the **transaction**s provided to the **driver** for execution.

**test**: Specific customization of an environment to exercise required functionality of the DUT.

**testbench**: The structural definition of a set of verification components used to verify a DUT. Also referred to as a *verification environment*.

**transaction**: A class instance that encapsulates information used to communicate between two or more **component**s.

**transactor**: See *component*.

**virtual sequence**: A conceptual term for a **sequence** that controls the execution of **sequence**s on other **sequencer**s.

#### **3.2 Acronyms and Abbreviations**

- API application programming interface
- CDV coverage-driven verification
- CBCL common base class library
- CLI command line interface
- DUT device under test
- DUV device under verification
- EDA electronic design automation
- FIFO first-in, first-out
- HDL hardware description language
- HVL high-level verification language
- IP intellectual property
- OSCI Open SystemC Initiative
- TLM transaction level modeling
- UVC UVM Verification Component
- UVM Universal Verification Methodology
- VIP verification intellectual property

## <span id="page-13-1"></span><span id="page-13-0"></span>**4. Classes and Utilities**

The UVM Class Library provides the building blocks needed to quickly develop wellconstructed and reusable verification components and test environments in SystemVerilog.

This UVM Class Reference provides detailed reference information for each user-visible class in the UVM library. For additional information on using UVM, see the UVM User's Guide located in the top level directory within the UVM kit.

We divide the UVM classes and utilities into categories pertaining to their role or function. A more detailed overview of each category-- and the classes comprising them- can be found in the menu at left.

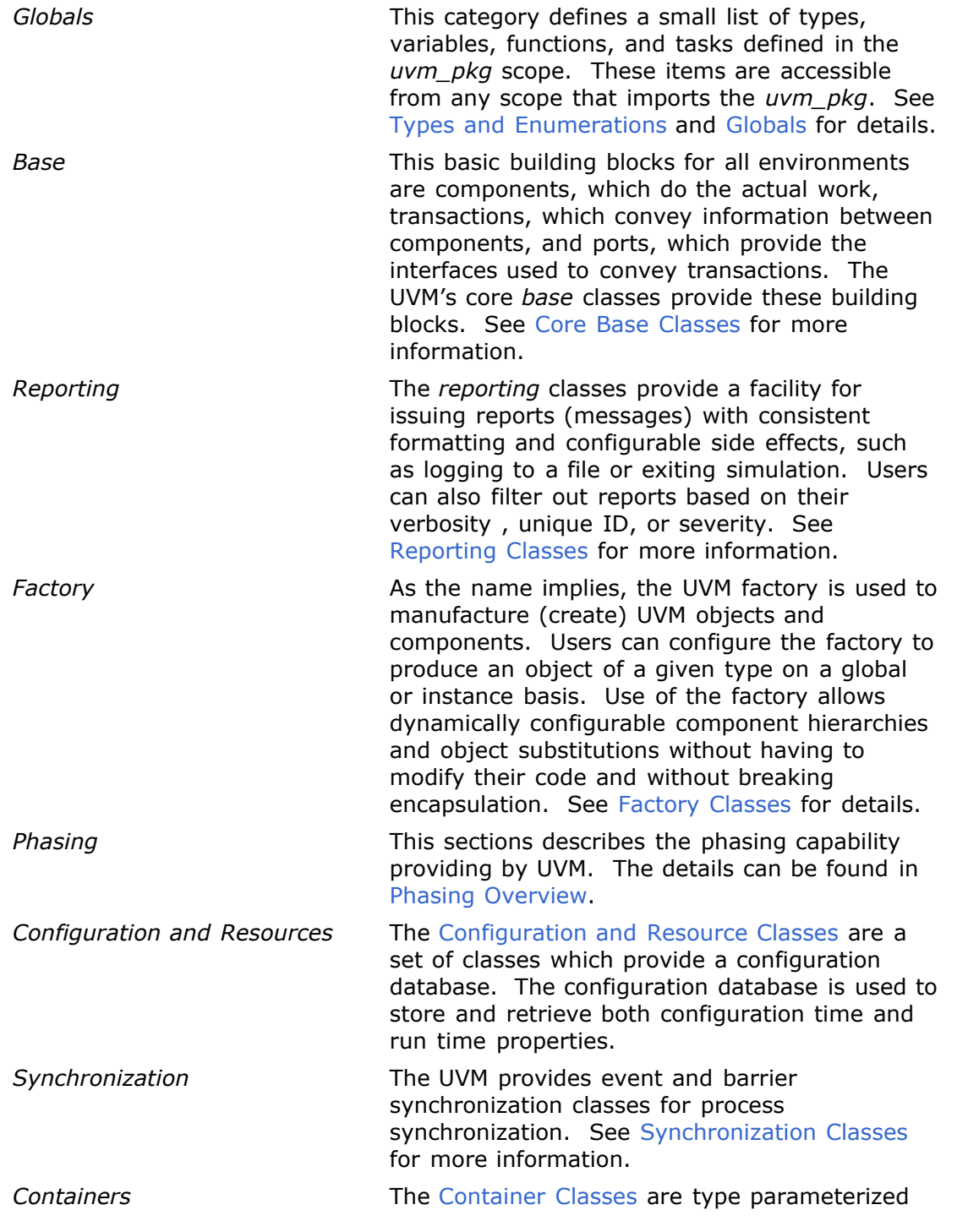

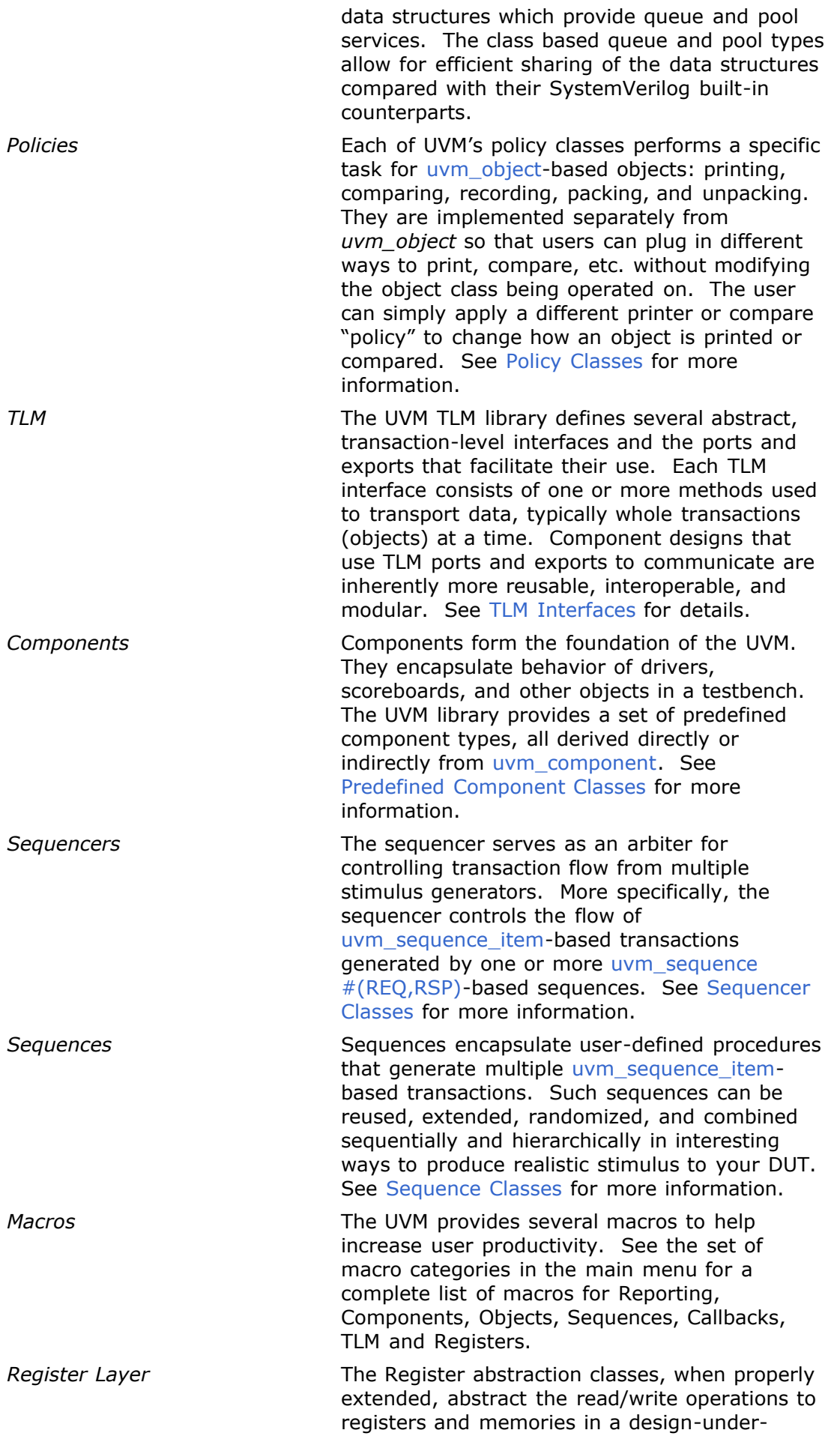

verification. See Register Layer for more information.

*Command Line Processor* The command line processor provides a general interface to the command line arguments that were provided for the given simulation. The capabilities are detailed in the [uvm\\_cmdline\\_processor](#page-745-1) section.

## **Summary**

#### **[UVM 1.2 Class Reference](#page-13-1)**

The UVM Class Library provides the building blocks needed to quickly develop well-constructed and reusable verification components and test environments in SystemVerilog.

## <span id="page-16-1"></span><span id="page-16-0"></span>**5. Core Base Classes**

The UVM library defines a set of base classes and utilities that facilitate the design of modular, scalable, reusable verification environments.

The basic building blocks for all environments are components and the transactions they use to communicate. The UVM provides base classes for these, as shown below.

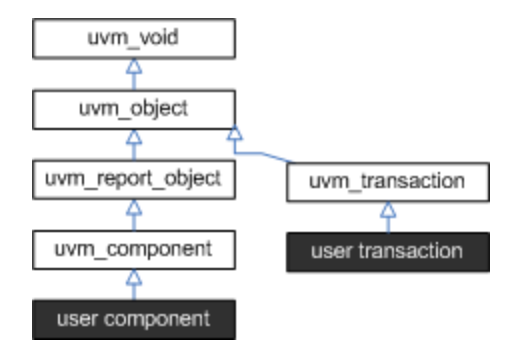

- [uvm\\_object](#page-19-1)  All components and transactions derive from *uvm\_object*, which defines an interface of core class-based operations: create, copy, compare, print, sprint, record, etc. It also defines interfaces for instance identification (name, type name, unique id, etc.) and random seeding.
- [uvm\\_component](#page-340-1)  The *uvm\_component* class is the root base class for all UVM components. Components are quasi-static objects that exist throughout simulation. This allows them to establish structural hierarchy much like *modules* and *program blocks*. Every component is uniquely addressable via a hierarchical path name, e.g. "env1.pci1.master3.driver". The *uvm\_component* also defines a phased test flow that components follow during the course of simulation. Each phase-- *build*, *connect*, *run*, etc.-- is defined by a callback that is executed in precise order. Finally, the *uvm\_component* also defines configuration, reporting, transaction recording, and factory interfaces.
- [uvm\\_transaction](#page-34-1)  The *uvm\_transaction* is the root base class for UVM transactions, which, unlike *uvm\_components*, are transient in nature. It extends uvm object to include a timing and recording interface. Simple transactions can derive directly from *uvm\_transaction*, while sequence-enabled transactions derive from *uvm\_sequence\_item*.
- [uvm\\_root](#page-42-1) The *uvm\_root* class is special *uvm\_component* that serves as the toplevel component for all UVM components, provides phasing control for all UVM components, and other global services.

## **Summary**

#### **[Core Base Classes](#page-16-1)**

The UVM library defines a set of base classes and utilities that facilitate the design of modular, scalable, reusable verification environments.

## <span id="page-17-1"></span><span id="page-17-0"></span>**Contents**

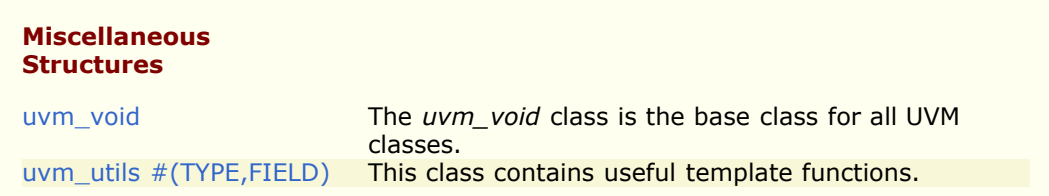

## <span id="page-17-2"></span>**uvm\_void**

The *uvm void* class is the base class for all UVM classes. It is an abstract class with no data members or functions. It allows for generic containers of objects to be created, similar to a void pointer in the C programming language. User classes derived directly from *uvm* void inherit none of the UVM functionality, but such classes may be placed in *uvm\_void*-typed containers along with other UVM objects.

## **Summary**

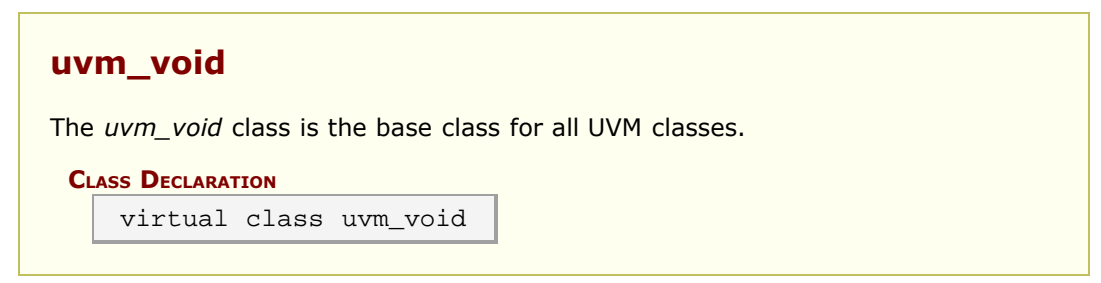

## <span id="page-17-3"></span>**uvm\_utils #(TYPE,FIELD)**

This class contains useful template functions.

## **Summary**

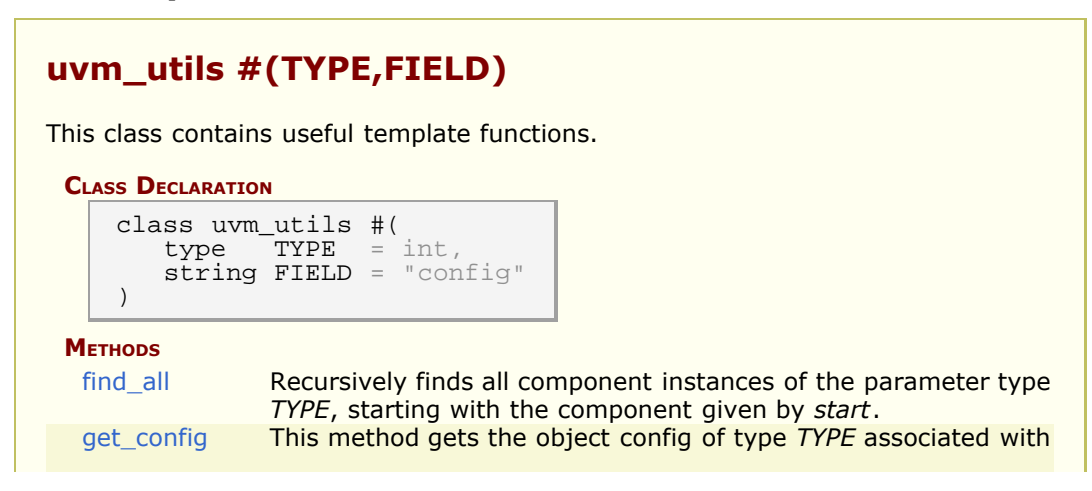

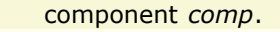

## <span id="page-18-0"></span>**METHODS**

## <span id="page-18-1"></span>**find\_all**

```
static function types_t find_all(
 uvm_component start
)
```
Recursively finds all component instances of the parameter type *TYPE*, starting with the component given by *start*. Uses [uvm\\_root::find\\_all](#page-44-0).

## <span id="page-18-2"></span>**get\_config**

```
static function TYPE get_config(
    uvm_component comp, bit is_fatal
)
```
This method gets the object config of type *TYPE* associated with component *comp*. We check for the two kinds of error which may occur with this kind of operation.

## <span id="page-19-1"></span><span id="page-19-0"></span>**5.2 uvm\_object**

**Summary**

The uvm\_object class is the base class for all UVM data and hierarchical classes. Its primary role is to define a set of methods for such common operations as [create,](#page-23-0) [copy,](#page-27-0) [compare](#page-28-0), [print,](#page-24-0) and [record.](#page-26-0) Classes deriving from uvm\_object must implement the pure virtual methods such as [create](#page-23-0) and get type name.

### **[uvm\\_object](#page-19-1)** The uvm object class is the base class for all UVM data and hierarchical classes. **CLAss HIERARchY** [uvm\\_void](#page-17-2) **uvm\_object CLAss DEcLARATION** [new](#page-20-0) Creates a new uvm\_object with the given instance *name*. **SEEDING** use uvm seeding This bit enables or disables the UVM seeding mechanism. [reseed](#page-21-0) Calls *srandom* on the object to reseed the object using the UVM seeding mechanism, which sets the seed based on type name and instance name instead of based on instance position in a thread. **[IdENTIFIcATION](#page-21-1)** set name Sets the instance name of this object, overwriting any previously given name. get name Returns the name of the object, as provided by the *name* argument in the [new](#page-20-0) constructor or set name method. get full name **Returns the full hierarchical name of this object.** get inst id Returns the object's unique, numeric instance identifier. get inst count Returns the current value of the instance counter, which represents the total number of uvm\_object-based objects that have been allocated in simulation. [get\\_type](#page-22-2) Returns the type-proxy (wrapper) for this object. [get\\_object\\_type](#page-22-3) Returns the type-proxy (wrapper) for this object. get type name This function returns the type name of the object, which is typically the type identifier enclosed in quotes. **[CREATION](#page-23-2)** [create](#page-23-0) The *create* method allocates a new object of the same type as this object and returns it via a base uvm\_object handle. [clone](#page-24-1) The *clone* method creates and returns an exact copy of this object. **[PRINTING](#page-24-2)** [print](#page-24-0) The *print* method deep-prints this object's properties in a format and manner governed by the given *printer* argument; if the *printer* argument is not provided, the global [uvm\\_default\\_printer](#page-761-0) is used. [sprint](#page-24-3) The *sprint* method works just like the [print](#page-24-0) method, except the output is returned in a string rather than displayed. [do\\_print](#page-25-0) The *do\_print* method is the user-definable hook called by [print](#page-24-0) and [sprint](#page-24-3) that allows users to customize what virtual class uvm\_object extends uvm\_void

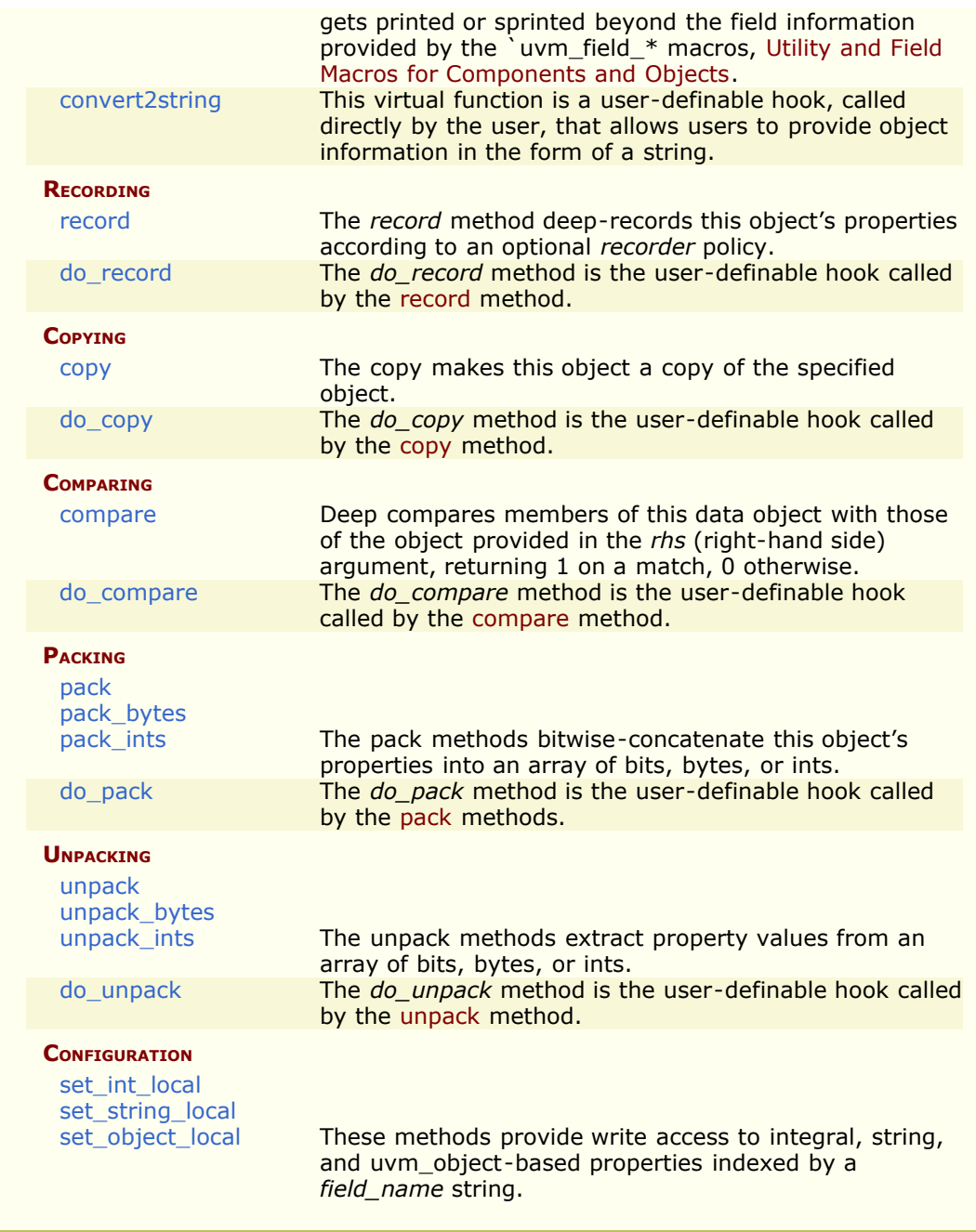

#### <span id="page-20-0"></span>**new**

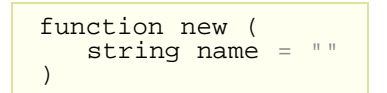

Creates a new uvm\_object with the given instance *name*. If *name* is not supplied, the object is unnamed.

## <span id="page-20-1"></span>**SEEdING**

## <span id="page-20-2"></span>**use\_uvm\_seeding**

This bit enables or disables the UVM seeding mechanism. It globally affects the operation of the [reseed](#page-21-0) method.

When enabled, UVM-based objects are seeded based on their type and full hierarchical name rather than allocation order. This improves random stability for objects whose instance names are unique across each type. The uvm component class is an example of a type that has a unique instance name.

#### <span id="page-21-0"></span>**reseed**

```
function void reseed ()
```
Calls *srandom* on the object to reseed the object using the UVM seeding mechanism, which sets the seed based on type name and instance name instead of based on instance position in a thread.

If the use uvm seeding static variable is set to 0, then reseed() does not perform any function.

## <span id="page-21-1"></span>**IdENTIFIcATION**

#### <span id="page-21-2"></span>**set\_name**

```
virtual function void set_name (
   string name
```
Sets the instance name of this object, overwriting any previously given name.

#### <span id="page-21-3"></span>**get\_name**

```
virtual function string get name ()
```
Returns the name of the object, as provided by the *name* argument in the [new](#page-20-0) constructor or [set\\_name](#page-21-2) method.

#### <span id="page-21-4"></span>**get\_full\_name**

```
virtual function string get full name ()
```
Returns the full hierarchical name of this object. The default implementation is the same as [get\\_name,](#page-21-3) as uvm\_objects do not inherently possess hierarchy.

Objects possessing hierarchy, such as [uvm\\_components,](#page-340-1) override the default implementation. Other objects might be associated with component hierarchy but are not themselves components. For example, [uvm\\_sequence #\(REQ,RSP\)](#page-436-1) classes are typically associated with a uvm sequencer  $#(REQ,RSP)$ . In this case, it is useful to override get full name to return the sequencer's full name concatenated with the sequence's name. This provides the sequence a full context, which is useful when debugging.

### <span id="page-22-0"></span>**get\_inst\_id**

virtual function int get\_inst\_id ()

Returns the object's unique, numeric instance identifier.

#### <span id="page-22-1"></span>**get\_inst\_count**

static function int get inst count()

Returns the current value of the instance counter, which represents the total number of uvm\_object-based objects that have been allocated in simulation. The instance counter is used to form a unique numeric instance identifier.

<span id="page-22-2"></span>**get\_type**

static function uvm\_object\_wrapper get\_type ()

Returns the type-proxy (wrapper) for this object. The uvm\_factory's type-based override and creation methods take arguments of uvm\_object\_wrapper. This method, if implemented, can be used as convenient means of supplying those arguments.

The default implementation of this method produces an error and returns *null*. To enable use of this method, a user's subtype must implement a version that returns the subtype's wrapper.

#### **For example**

```
class cmd extends uvm_object;
 typedef uvm_object_registry #(cmd) type_id;
 static function type_id get_type();
 return type_id::get();
    endfunction
endclass
```
#### **Then, to use**

factory.set\_type\_override(cmd::get\_type(),subcmd::get\_type());

This function is implemented by the  $\mu_{\text{num}}$  utils macros, if employed.

## <span id="page-22-3"></span>**get\_object\_type**

virtual function uvm\_object\_wrapper get\_object\_type ()

Returns the type-proxy (wrapper) for this object. The uvm\_factory's type-based override and creation methods take arguments of uvm object wrapper. This method, if implemented, can be used as convenient means of supplying those arguments. This method is the same as the static get type method, but uses an already allocated object

to determine the type-proxy to access (instead of using the static object).

The default implementation of this method does a factory lookup of the proxy using the return value from get type name. If the type returned by get type name is not registered with the factory, then a *null* handle is returned.

#### **For example**

```
class cmd extends uvm_object;
   typedef uvm_object_registry #(cmd) type_id;
   static function type_id get_type();
 return type_id::get();
 endfunction
   virtual function type_id get_object_type();
     return type_id::get();
   endfunction
endclass
```
This function is implemented by the 'uvm  $*$  utils macros, if employed.

## <span id="page-23-1"></span>**get\_type\_name**

virtual function string get\_type\_name ()

This function returns the type name of the object, which is typically the type identifier enclosed in quotes. It is used for various debugging functions in the library, and it is used by the factory for creating objects.

This function must be defined in every derived class.

#### **A typical implementation is as follows**

```
class mytype extends uvm_object;
 ...
 const static string type_name = "mytype";
   virtual function string get_type_name();
    return type_name;
   endfunction
```
We define the *type name* static variable to enable access to the type name without need of an object of the class, i.e., to enable access via the scope operator, *mytype::type\_name*.

## <span id="page-23-2"></span>**CREATION**

#### <span id="page-23-0"></span>**create**

```
virtual function uvm_object create (
string name = "
```
The *create* method allocates a new object of the same type as this object and returns it via a base uvm\_object handle. Every class deriving from uvm\_object, directly or

indirectly, must implement the create method.

#### **A typical implementation is as follows**

```
class mytype extends uvm_object;
 ...
 virtual function uvm_object create(string name="");
    mytype t = new(name);
     return t;
   endfunction
```
#### <span id="page-24-1"></span>**clone**

```
virtual function uvm_object clone ()
```
The *clone* method creates and returns an exact copy of this object.

The default implementation calls [create](#page-23-0) followed by [copy.](#page-27-0) As clone is virtual, derived classes may override this implementation if desired.

## <span id="page-24-2"></span>**PRINTING**

#### <span id="page-24-0"></span>**print**

```
function void print (
    uvm_printer printer = null
)
```
The *print* method deep-prints this object's properties in a format and manner governed by the given *printer* argument; if the *printer* argument is not provided, the global uvm default printer is used. See uvm printer for more information on printer output formatting. See also [uvm\\_line\\_printer,](#page-506-0) [uvm\\_tree\\_printer](#page-505-0), and [uvm\\_table\\_printer](#page-504-0) for details on the pre-defined printer "policies," or formatters, provided by the UVM.

The *print* method is not virtual and must not be overloaded. To include custom information in the *print* and [sprint](#page-24-3) operations, derived classes must override the [do\\_print](#page-25-0) method and use the provided printer policy class to format the output.

#### <span id="page-24-3"></span>**sprint**

```
function string sprint (
    uvm_printer printer = null
)
```
The *sprint* method works just like the [print](#page-24-0) method, except the output is returned in a string rather than displayed.

The *sprint* method is not virtual and must not be overloaded. To include additional fields in the [print](#page-24-0) and *sprint* operation, derived classes must override the [do\\_print](#page-25-0) method and use the provided printer policy class to format the output. The printer policy will manage all string concatenations and provide the string to *sprint* to return to the caller.

## <span id="page-25-0"></span>**do\_print**

```
virtual function void do_print (
    uvm_printer printer
)
```
The *do\_print* method is the user-definable hook called by [print](#page-24-0) and [sprint](#page-24-3) that allows users to customize what gets printed or sprinted beyond the field information provided by the `uvm field \* macros, Utility and Field Macros for Components and Objects.

The *printer* argument is the policy object that governs the format and content of the output. To ensure correct [print](#page-24-0) and [sprint](#page-24-3) operation, and to ensure a consistent output format, the *printer* must be used by all [do\\_print](#page-25-0) implementations. That is, instead of using *\$display* or string concatenations directly, a *do\_print* implementation must call through the *printer's* API to add information to be printed or sprinted.

#### **An example implementation of** *do\_print* **is as follows**

```
class mytype extends uvm_object;
   data_obj data;
  int \overline{f}1;
   virtual function void do_print (uvm_printer printer);
 super.do_print(printer);
 printer.print_field_int("f1", f1, $bits(f1), UVM_DEC);
 printer.print_object("data", data);
    endfunction
```
#### **Then, to print and sprint the object, you could write**

```
mytype t = new;t.print();
uvm_report_info("Received",t.sprint());
```
See uvm printer for information about the printer API.

#### <span id="page-25-1"></span>**convert2string**

```
virtual function string convert2string()
```
This virtual function is a user-definable hook, called directly by the user, that allows users to provide object information in the form of a string. Unlike [sprint,](#page-24-3) there is no requirement to use a [uvm\\_printer](#page-500-1) policy object. As such, the format and content of the output is fully customizable, which may be suitable for applications not requiring the consistent formatting offered by the [print](#page-24-0)/[sprint/](#page-24-3)[do\\_print](#page-25-0) API.

Fields declared in Utility Macros macros ('uvm\_field\_\*), if used, will not automatically appear in calls to convert2string.

An example implementation of convert2string follows.

```
class base extends uvm_object;
  string field = "foo"
 virtual function string convert2string();
 convert2string = {"base_field=",field};
   endfunction
endclass
class obj2 extends uvm_object;
```

```
 string field = "bar";
    virtual function string convert2string();
       convert2string = {"child_field=",field};
    endfunction
endclass
class obj extends base;
 int addr = 'h123;
 int data = 'h456;
 bit write = 1;
 obj2 child = new;
virtual function string convert2string();<br>
convert2string = {super.convert2string(),<br>
$sformatf(" write=%0d addr=%8h data=%8h ",write,addr,data),<br>
child.convert2string()};
    endfunction
endclass
```
#### **Then, to display an object, you could write**

```
obj \ o = newiuvm_report_info("BusMaster",{"Sending:\n ",o.convert2string()});
```
#### **The output will look similar to**

```
UVM_INFO @ 0: reporter [BusMaster] Sending:
    base_field=foo write=1 addr=00000123 data=00000456 child_field=bar
```
## <span id="page-26-1"></span>**REcORdING**

#### <span id="page-26-0"></span>**record**

```
function void record (
    uvm_recorder recorder = null
)
```
The *record* method deep-records this object's properties according to an optional *recorder* policy. The method is not virtual and must not be overloaded. To include additional fields in the record operation, derived classes should override the [do\\_record](#page-26-2) method.

The optional *recorder* argument specifies the recording policy, which governs how recording takes place. See [uvm\\_recorder](#page-516-1) for information.

A simulator's recording mechanism is vendor-specific. By providing access via a common interface, the uvm recorder policy provides vendor-independent access to a simulator's recording capabilities.

#### <span id="page-26-2"></span>**do\_record**

```
virtual function void do_record (
   uvm_recorder recorder
)
```
The *do\_record* method is the user-definable hook called by the [record](#page-26-0) method. A derived

class should override this method to include its fields in a record operation.

The *recorder* argument is policy object for recording this object. A do\_record implementation should call the appropriate recorder methods for each of its fields. Vendor-specific recording implementations are encapsulated in the *recorder* policy, thereby insulating user-code from vendor-specific behavior. See [uvm\\_recorder](#page-516-1) for more information.

#### **A typical implementation is as follows**

```
class mytype extends uvm_object;
    data_obj data;
   int \overline{f}1;
 function void do_record (uvm_recorder recorder);
 recorder.record_field("f1", f1, $bits(f1), UVM_DEC);
 recorder.record_object("data", data);
    endfunction
```
## <span id="page-27-1"></span>**COpYING**

#### <span id="page-27-0"></span>**copy**

```
function void copy (
    uvm_object rhs
)
```
The copy makes this object a copy of the specified object.

The *copy* method is not virtual and should not be overloaded in derived classes. To copy the fields of a derived class, that class should override the [do\\_copy](#page-27-2) method.

#### <span id="page-27-2"></span>**do\_copy**

```
virtual function void do_copy (
    uvm_object rhs
)
```
The *do\_copy* method is the user-definable hook called by the [copy](#page-27-0) method. A derived class should override this method to include its fields in a [copy](#page-27-0) operation.

#### **A typical implementation is as follows**

```
class mytype extends uvm_object;
 ...
 int f1;
   function void do_copy (uvm_object rhs);
     mytype rhs_;
     super.do_copy(rhs);
 $cast(rhs_,rhs);
 field_1 = rhs_.field_1;
   endfunction
```
The implementation must call *super.do\_copy*, and it must \$cast the rhs argument to the derived type before copying.

<span id="page-28-1"></span><span id="page-28-0"></span>**compare**

```
function bit compare (
   uvm_comparer comparer = null
)
```
Deep compares members of this data object with those of the object provided in the *rhs* (right-hand side) argument, returning 1 on a match, 0 otherwise.

The *compare* method is not virtual and should not be overloaded in derived classes. To compare the fields of a derived class, that class should override the [do\\_compare](#page-28-2) method.

The optional *comparer* argument specifies the comparison policy. It allows you to control some aspects of the comparison operation. It also stores the results of the comparison, such as field-by-field miscompare information and the total number of miscompares. If a compare policy is not provided, then the global *uvm\_default\_comparer* policy is used. See uvm comparer for more information.

### <span id="page-28-2"></span>**do\_compare**

```
virtual function bit do_compare (
   uvm_comparer comparer
)
```
The *do\_compare* method is the user-definable hook called by the [compare](#page-28-0) method. A derived class should override this method to include its fields in a compare operation. It should return 1 if the comparison succeeds, 0 otherwise.

#### **A typical implementation is as follows**

```
class mytype extends uvm_object;
 ...
 int f1;
   virtual function bit do_compare (uvm_object rhs,uvm_comparer comparer);
 mytype rhs_;
 do_compare = super.do_compare(rhs,comparer);
    $cast(rhs_,rhs);
     do_compare &= comparer.compare_field_int("f1", f1, rhs_.f1);
   endfunction
```
A derived class implementation must call *super.do\_compare()* to ensure its base class' properties, if any, are included in the comparison. Also, the rhs argument is provided as a generic uvm\_object. Thus, you must *\$cast* it to the type of this object before comparing.

The actual comparison should be implemented using the uvm\_comparer object rather than direct field-by-field comparison. This enables users of your class to customize how comparisons are performed and how much miscompare information is collected. See uvm\_comparer for more details.

## <span id="page-29-1"></span><span id="page-29-0"></span>**pack**

```
function int pack (<br>ref bit
    ref bit bitstream[],<br>input uvm packer packer = null
)
```
## <span id="page-29-2"></span>**pack\_bytes**

```
function int pack_bytes (<br>ref byte unsigned bytestream[],
       input uvm_packer packer = null
)
```
## <span id="page-29-3"></span>**pack\_ints**

```
function int pack_ints (<br>ref int unsigned intstream[],
      input uvm_packer packer = null
)
```
The pack methods bitwise-concatenate this object's properties into an array of bits, bytes, or ints. The methods are not virtual and must not be overloaded. To include additional fields in the pack operation, derived classes should override the [do\\_pack](#page-29-4) method.

The optional *packer* argument specifies the packing policy, which governs the packing operation. If a packer policy is not provided, the global [uvm\\_default\\_packer](#page-761-1) policy is used. See uvm packer for more information.

The return value is the total number of bits packed into the given array. Use the array's built-in *size* method to get the number of bytes or ints consumed during the packing process.

#### <span id="page-29-4"></span>**do\_pack**

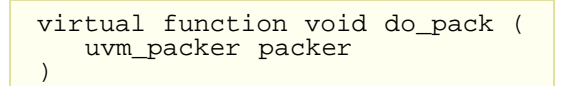

The *do\_pack* method is the user-definable hook called by the [pack](#page-29-1) methods. A derived class should override this method to include its fields in a pack operation.

The *packer* argument is the policy object for packing. The policy object should be used to pack objects.

A typical example of an object packing itself is as follows

```
class mysubtype extends mysupertype;
 ...
 shortint myshort;
   obj_type myobj;
   byte myarray[];
 ...
 function void do_pack (uvm_packer packer);
    super.do_pack(packer); // pack mysupertype properties
```
The implementation must call *super.do\_pack* so that base class properties are packed as well.

If your object contains dynamic data (object, string, queue, dynamic array, or associative array), and you intend to unpack into an equivalent data structure when unpacking, you must include meta-information about the dynamic data when packing as follows.

- For queues, dynamic arrays, or associative arrays, pack the number of elements in the array in the 32 bits immediately before packing individual elements, as shown above.
- For string data types, append a zero byte after packing the string contents.
- For objects, pack 4 bits immediately before packing the object. For *null* objects, pack 4'b0000. For non-*null* objects, pack 4'b0001.

When the 'uvm\_field\_\* macros are used, Utility and Field Macros for Components and Objects, the above meta information is included provided the [uvm\\_packer::use\\_metadata](#page-536-0) variable is set for the packer.

Packing order does not need to match declaration order. However, unpacking order must match packing order.

## <span id="page-30-0"></span>**UNpAcKING**

#### <span id="page-30-1"></span>**unpack**

```
function int unpack (<br>ref bit bitstream[],
   input uvm_packer packer = null
)
```
## <span id="page-30-2"></span>**unpack\_bytes**

```
function int unpack_bytes (<br>ref byte unsigned bytestream[],
       input uvm_packer packer = null
)
```
## <span id="page-30-3"></span>**unpack\_ints**

```
function int unpack_ints (<br>ref int unsigned intstream[],
      input uvm_packer packer = null)
```
The unpack methods extract property values from an array of bits, bytes, or ints. The method of unpacking *must* exactly correspond to the method of packing. This is assured if (a) the same *packer* policy is used to pack and unpack, and (b) the order of unpacking is the same as the order of packing used to create the input array.

The unpack methods are fixed (non-virtual) entry points that are directly callable by the user. To include additional fields in the [unpack](#page-30-1) operation, derived classes should override the do unpack method.

The optional *packer* argument specifies the packing policy, which governs both the pack and unpack operation. If a packer policy is not provided, then the global *uvm\_default\_packer* policy is used. See uvm\_packer for more information.

The return value is the actual number of bits unpacked from the given array.

### <span id="page-31-0"></span>**do\_unpack**

```
virtual function void do_unpack (
    uvm_packer packer
)
```
The *do\_unpack* method is the user-definable hook called by the [unpack](#page-30-1) method. A derived class should override this method to include its fields in an unpack operation.

The *packer* argument is the policy object for both packing and unpacking. It must be the same packer used to pack the object into bits. Also, do\_unpack must unpack fields in the same order in which they were packed. See uvm packer for more information.

The following implementation corresponds to the example given in do\_pack.

```
function void do_unpack (uvm_packer packer);
  int sz;
   super.do_unpack(packer); // unpack super's properties
   sz = packer.unpack_field_int(myarray.size(), 32);
  myarray.delete();
 for(int index=0; index<sz; index++)
 myarray[index] = packer.unpack_field_int(8);
 myshort = packer.unpack_field_int($bits(myshort));
 packer.unpack_object(myobj);
endfunction
```
If your object contains dynamic data (object, string, queue, dynamic array, or associative array), and you intend to [unpack](#page-30-1) into an equivalent data structure, you must have included meta-information about the dynamic data when it was packed.

- For queues, dynamic arrays, or associative arrays, unpack the number of elements in the array from the 32 bits immediately before unpacking individual elements, as shown above.
- For string data types, unpack into the new string until a *null* byte is encountered.
- For objects, unpack 4 bits into a byte or int variable. If the value is 0, the target object should be set to *null* and unpacking continues to the next property, if any. If the least significant bit is 1, then the target object should be allocated and its properties unpacked.

## <span id="page-31-1"></span>**CONFIGuRATION**

## <span id="page-31-2"></span>**set\_int\_local**

```
virtual function void set_int_local (<br>string field_name,
     \begin{array}{rcl} \text{uvm}\text{bittstream_t value,} \\ \text{bit} \end{array} = 1
```
#### <span id="page-32-0"></span>**set\_string\_local**

)

```
virtual function void set_string_local (
    string field_name,<br>string value,<br>bit recurse = 1
)
```
#### <span id="page-32-1"></span>**set\_object\_local**

```
virtual function void set_object_local (
        \begin{array}{lll} \text{uvm\_object value,} & \text{blue} & \text{blue} \\ \text{bit} & \text{clone} & = 1, \\ \text{bit} & \text{recursive} & = 1 \end{array})
```
These methods provide write access to integral, string, and uvm\_object-based properties indexed by a *field\_name* string. The object designer choose which, if any, properties will be accessible, and overrides the appropriate methods depending on the properties' types. For objects, the optional *clone* argument specifies whether to clone the *value* argument before assignment.

The global uvm is match function is used to match the field names, so *field name* may contain wildcards.

An example implementation of all three methods is as follows.

```
class mytype extends uvm_object;
   local int myint;
 local byte mybyte;
 local shortint myshort; // no access
    local string mystring;
   local obj_type myobj;
 // provide access to integral properties
 function void set_int_local(string field_name, uvm_bitstream_t value);
 if (uvm_is_match (field_name, "myint"))
 myint = value;
 else if (uvm_is_match (field_name, "mybyte"))
        mybyte = value;
   endfunction
 // provide access to string properties
 function void set_string_local(string field_name, string value);
 if (uvm_is_match (field_name, "mystring"))
        mystring = value;
   endfunction
    // provide access to sub-objects
 function void set_object_local(string field_name, uvm_object value,
 bit clone=1);
       if (uvm_is_match (field_name, "myobj")) begin
         if (value != null) begin
            obj_type tmp;
                   provided value is not correct type, produce error
           if (!\$cast(tmp, value))<br>/* error */
 /* error */
 else begin
               if(clone)
                  $cast(myobj, tmp.clone());
               else
                  myobj = tmp;
            end
         end
         else
           myobj = null; // value is null, so simply assign null to myobj
      end
    endfunction
 ...
```
Although the object designer implements these methods to provide outside access to one or more properties, they are intended for internal use (e.g., for command-line debugging and auto-configuration) and should not be called directly by the user.

## <span id="page-34-1"></span><span id="page-34-0"></span>**5.3 uvm\_transaction**

The uvm transaction class is the root base class for UVM transactions. Inheriting all the methods of [uvm\\_object](#page-19-1), uvm\_transaction adds a timing and recording interface.

This class provides timestamp properties, notification events, and transaction recording support.

Use of this class as a base for user-defined transactions is deprecated. Its subtype, uvm sequence item, shall be used as the base class for all user-defined transaction types.

The intended use of this API is via a uvm driver  $#(REQ, RSP)$  to call [uvm\\_component::accept\\_tr](#page-363-0), [uvm\\_component::begin\\_tr,](#page-363-1) and [uvm\\_component::end\\_tr](#page-364-0) during the course of sequence item execution. These methods in the component base class will call into the corresponding methods in this class to set the corresponding timestamps (*accept\_time*, *begin\_time*, and *end\_time*), trigger the corresponding event (begin event and end event, and, if enabled, record the transaction contents to a vendor-specific transaction database.

Note that get next item/item done when called on a uvm seq item pull port will automatically trigger the begin event and end events via calls to begin tr and end tr. While convenient, it is generally the responsibility of drivers to mark a transaction's progress during execution. To allow the driver or layering sequence to control sequence item timestamps, events, and recording, you must call uvm\_sqr\_if\_base#(REQ,RSP)::disable\_auto\_item\_recording at the beginning of the driver's *run\_phase* task.

Users may also use the transaction's event pool, [events](#page-41-2), to define custom events for the driver to trigger and the sequences to wait on. Any in-between events such as marking the beginning of the address and data phases of transaction execution could be implemented via the [events](#page-41-2) pool.

In pipelined protocols, the driver may release a sequence (return from finish item() or its `uvm\_do macro) before the item has been completed. If the driver uses the begin tr/end tr API in uvm component, the sequence can wait on the item's end event to block until the item was fully executed, as in the following example.

```
task uvm_execute(item, ...);
 // can use the `uvm_do macros as well
 start_item(item);
       item.randomize();
       finish_item(item);
 item.end_event.wait_on();
 // get_response(rsp, item.get_transaction_id()); //if needed
endtask
```
A simple two-stage pipeline driver that can execute address and data phases concurrently might be implemented as follows:

```
task run();
      // this driver supports a two-deep pipeline
 fork
 do_item();
    do_item();<br>ioin
 join
endtask
task do_item();
   forever begin
    mbus_item req;
```

```
 lock.get();
     seq_item_port.get(req); // Completes the sequencer-driver handshake
     accept_tr(req);
      // request bus, wait for grant, etc.
     begin_tr(req);
       // execute address phase
 // allows next transaction to begin address phase
 lock.put();
 // execute data phase
 // (may trigger custom "data_phase" event here)
     end_tr(req);
   end
endtask: do_item
```
## **Summary**

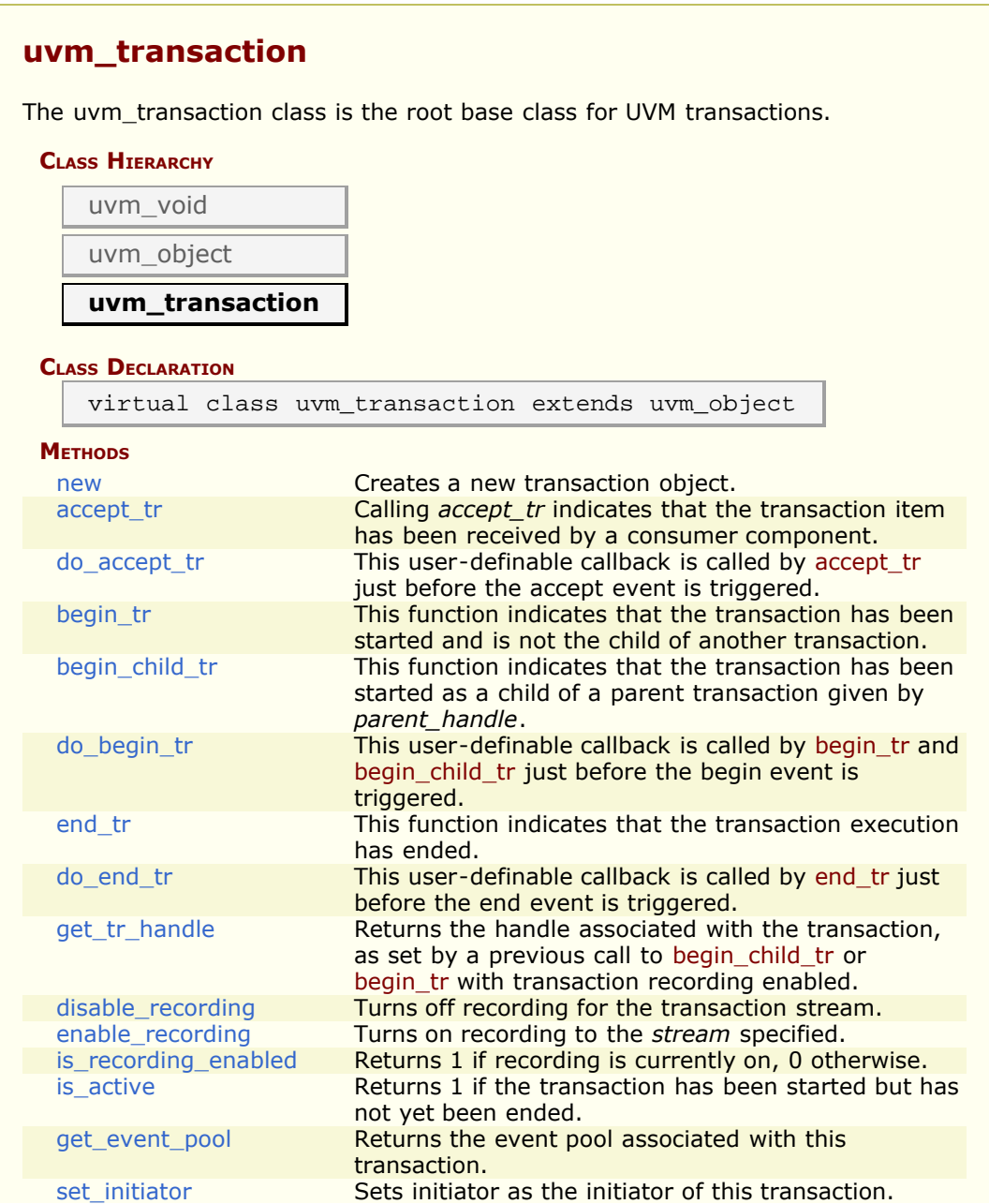
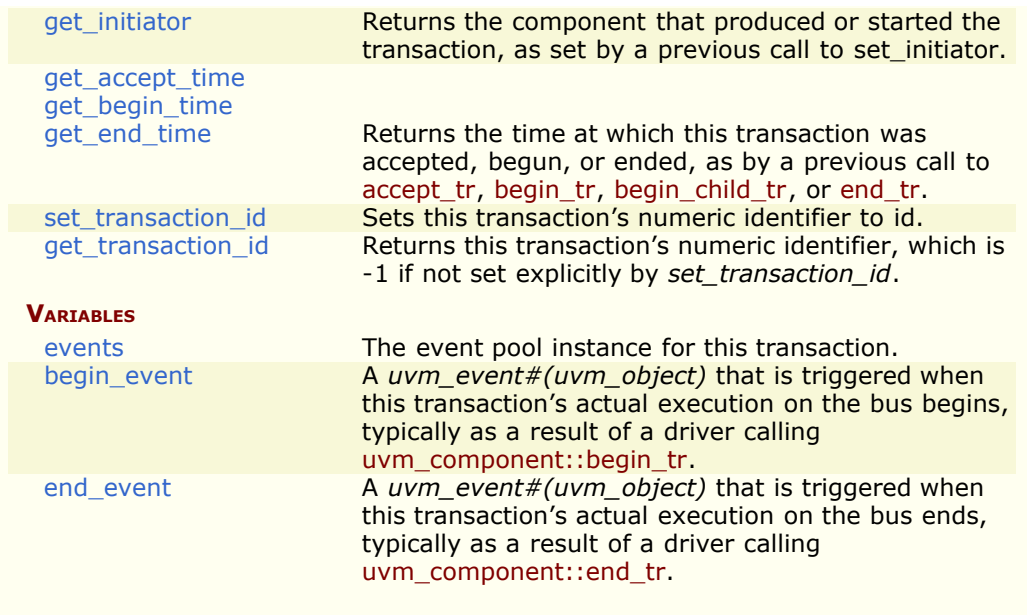

#### **new**

```
function new (
    string name = "",<br>uvm_component initiator = null
)
```
Creates a new transaction object. The name is the instance name of the transaction. If not supplied, then the object is unnamed.

### <span id="page-36-0"></span>**accept\_tr**

```
function void accept_tr (
  time accept time = 0)
```
Calling *accept\_tr* indicates that the transaction item has been received by a consumer component. Typically a [uvm\\_driver #\(REQ,RSP\)](#page-374-0) would call [uvm\\_component::accept\\_tr](#page-363-1), which calls this method-- upon return from a *get\_next\_item()*, *get()*, or *peek()* call on its sequencer port, [uvm\\_driver#\(REQ,RSP\)::seq\\_item\\_port.](#page-374-1)

With some protocols, the received item may not be started immediately after it is accepted. For example, a bus driver, having accepted a request transaction, may still have to wait for a bus grant before beginning to execute the request.

#### **This function performs the following actions**

- The transaction's internal accept time is set to the current simulation time, or to accept\_time if provided and non-zero. The *accept\_time* may be any time, past or future.
- The transaction's internal accept event is triggered. Any processes waiting on the this event will resume in the next delta cycle.
- The [do\\_accept\\_tr](#page-37-2) method is called to allow for any post-accept action in derived

### <span id="page-37-2"></span>**do\_accept\_tr**

```
virtual protected function void do_accept_tr ()
```
This user-definable callback is called by accept tr just before the accept event is triggered. Implementations should call *super.do\_accept\_tr* to ensure correct operation.

### <span id="page-37-0"></span>**begin\_tr**

```
function integer begin_tr (
    time begin_time = 0
)
```
This function indicates that the transaction has been started and is not the child of another transaction. Generally, a consumer component begins execution of a transactions it receives.

Typically a uvm driver  $#(REQ,RSP)$  would call uvm component::begin tr, which calls this method, before actual execution of a sequence item transaction. Sequence items received by a driver are always a child of a parent sequence. In this case, begin\_tr obtains the parent handle and delegates to [begin\\_child\\_tr.](#page-37-1)

See [accept\\_tr](#page-36-0) for more information on how the begin-time might differ from when the transaction item was received.

#### **This function performs the following actions**

- The transaction's internal start time is set to the current simulation time, or to begin time if provided and non-zero. The begin time may be any time, past or future, but should not be less than the accept time.
- If recording is enabled, then a new database-transaction is started with the same begin time as above.
- The [do\\_begin\\_tr](#page-38-1) method is called to allow for any post-begin action in derived classes.
- The transaction's internal begin event is triggered. Any processes waiting on this event will resume in the next delta cycle.

The return value is a transaction handle, which is valid (non-zero) only if recording is enabled. The meaning of the handle is implementation specific.

## <span id="page-37-1"></span>**begin\_child\_tr**

```
function integer begin_child_tr (<br>time begin_time = 0,
    integer parent\_handle = 0)
```
This function indicates that the transaction has been started as a child of a parent transaction given by *parent\_handle*. Generally, a consumer component calls this method via [uvm\\_component::begin\\_child\\_tr](#page-364-1) to indicate the actual start of execution of this transaction.

The parent handle is obtained by a previous call to begin\_tr or begin\_child\_tr. If the parent handle is invalid (=0), then this function behaves the same as begin  $tr$ .

### **This function performs the following actions**

- The transaction's internal start time is set to the current simulation time, or to begin time if provided and non-zero. The begin time may be any time, past or future, but should not be less than the accept time.
- If recording is enabled, then a new database-transaction is started with the same begin time as above. The inherited [uvm\\_object::record](#page-26-0) method is then called, which records the current property values to this new transaction. Finally, the newly started transaction is linked to the parent transaction given by parent\_handle.
- The do begin tr method is called to allow for any post-begin action in derived classes.
- The transaction's internal begin event is triggered. Any processes waiting on this event will resume in the next delta cycle.

The return value is a transaction handle, which is valid (non-zero) only if recording is enabled. The meaning of the handle is implementation specific.

# <span id="page-38-1"></span>**do\_begin\_tr**

virtual protected function void do\_begin\_tr ()

This user-definable callback is called by [begin\\_tr](#page-37-0) and [begin\\_child\\_tr](#page-37-1) just before the begin event is triggered. Implementations should call *super.do\_begin\_tr* to ensure correct operation.

### <span id="page-38-0"></span>**end\_tr**

```
function void end_tr (<br>time end time = 0,
    bit free_handle = 1)
```
This function indicates that the transaction execution has ended. Generally, a consumer component ends execution of the transactions it receives.

You must have previously called begin tr or begin child tr for this call to be successful.

Typically a uvm\_driver  $#(REQ,RSP)$  would call [uvm\\_component::end\\_tr,](#page-364-0) which calls this method, upon completion of a sequence item transaction. Sequence items received by a driver are always a child of a parent sequence. In this case, begin\_tr obtain the parent handle and delegate to begin child tr.

### **This function performs the following actions**

- The transaction's internal end time is set to the current simulation time, or to *end\_time* if provided and non-zero. The *end\_time* may be any time, past or future, but should not be less than the begin time.
- If recording is enabled and a database-transaction is currently active, then the record method inherited from uvm\_object is called, which records the final property values. The transaction is then ended. If *free\_handle* is set, the transaction is released and can no longer be linked to (if supported by the implementation).
- The do end tr method is called to allow for any post-end action in derived classes.
- The transaction's internal end event is triggered. Any processes waiting on this event will resume in the next delta cycle.

### <span id="page-39-0"></span>**do\_end\_tr**

```
virtual protected function void do_end_tr ()
```
This user-definable callback is called by end tr just before the end event is triggered. Implementations should call *super.do\_end\_tr* to ensure correct operation.

## **get\_tr\_handle**

function integer get\_tr\_handle ()

Returns the handle associated with the transaction, as set by a previous call to begin child tr or begin tr with transaction recording enabled.

# **disable\_recording**

```
function void disable_recording ()
```
Turns off recording for the transaction stream. This method does not effect a [uvm\\_component'](#page-340-0)s recording streams.

## **enable\_recording**

```
function void enable_recording (
    uvm_tr_stream stream
)
```
Turns on recording to the *stream* specified.

If transaction recording is on, then a call to *record* is made when the transaction is ended.

### **is\_recording\_enabled**

```
function bit is_recording_enabled()
```
Returns 1 if recording is currently on, 0 otherwise.

### **is\_active**

```
function bit is_active ()
```
Returns 1 if the transaction has been started but has not yet been ended. Returns 0 if the transaction has not been started.

### **get\_event\_pool**

```
function uvm_event_pool get_event_pool ()
```
Returns the event pool associated with this transaction.

By default, the event pool contains the events: begin, accept, and end. Events can also be added by derivative objects. An event pool is a specialization of uvm  $pool#(KEY,T)$ , e.g. a *uvm\_pool#(uvm\_event)*.

### **set\_initiator**

```
function void set_initiator (
    uvm_component initiator
)
```
Sets initiator as the initiator of this transaction.

The initiator can be the component that produces the transaction. It can also be the component that started the transaction. This or any other usage is up to the transaction designer.

## <span id="page-40-0"></span>**get\_initiator**

```
function uvm_component get_initiator ()
```
Returns the component that produced or started the transaction, as set by a previous call to set initiator.

### <span id="page-40-1"></span>**get\_accept\_time**

```
function time get_accept_time ()
```
### <span id="page-40-2"></span>**get\_begin\_time**

```
function time get_begin_time ()
```
# <span id="page-40-3"></span>**get\_end\_time**

function time get\_end\_time ()

Returns the time at which this transaction was accepted, begun, or ended, as by a previous call to [accept\\_tr,](#page-36-0) [begin\\_tr,](#page-37-0) [begin\\_child\\_tr,](#page-37-1) or [end\\_tr.](#page-38-0)

### <span id="page-40-4"></span>**set\_transaction\_id**

```
function void set_transaction_id(
    integer
)
```
Sets this transaction's numeric identifier to id. If not set via this method, the transaction ID defaults to -1.

When using sequences to generate stimulus, the transaction ID is used along with the sequence ID to route responses in sequencers and to correlate responses to requests.

### <span id="page-41-0"></span>**get\_transaction\_id**

```
function integer get transaction id()
```
Returns this transaction's numeric identifier, which is -1 if not set explicitly by *set\_transaction\_id*.

When using a uvm\_sequence  $#(REQ, RSP)$  to generate stimulus, the transaction ID is used along with the sequence ID to route responses in sequencers and to correlate responses to requests.

# <span id="page-41-1"></span>**VARIABLEs**

### <span id="page-41-2"></span>**events**

const uvm\_event\_pool events = new

The event pool instance for this transaction. This pool is used to track various milestones: by default, begin, accept, and end

### <span id="page-41-3"></span>**begin\_event**

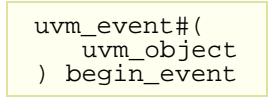

A *uvm\_event#(uvm\_object)* that is triggered when this transaction's actual execution on the bus begins, typically as a result of a driver calling [uvm\\_component::begin\\_tr.](#page-363-0) Processes that wait on this event will block until the transaction has begun.

For more information, see the general discussion for [uvm\\_transaction.](#page-34-0) See uvm event# $(T)$  for details on the event API.

### <span id="page-41-4"></span>**end\_event**

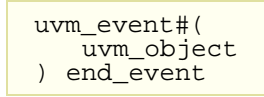

A *uvm\_event#(uvm\_object)* that is triggered when this transaction's actual execution on the bus ends, typically as a result of a driver calling uvm component::end tr. Processes that wait on this event will block until the transaction has ended.

For more information, see the general discussion for [uvm\\_transaction.](#page-34-0) See uvm\_event#(T) for details on the event API.

```
virtual task my_sequence::body();
 ...
 start_item(item); \
  item.randomize(); \\industanaly \text{\bigcare} \text{\bigcare} \text{\bigcare} \text{\bigcare} \text{\bigcare} \text{\bigcare} \text{\bigcare} \text{\bigcare} \text{\bigcare} \text{\bigcare} \text{\bigcare} \text{\bigcare
   finish_item(item); /
      return from finish item does not always mean item is completed
   item.end_event.wait_on();
   ...
```
# <span id="page-42-0"></span>**5.4 uvm\_root**

The *uvm\_root* class serves as the implicit top-level and phase controller for all UVM components. Users do not directly instantiate *uvm\_root*. The UVM automatically creates a single instance of [uvm\\_root](#page-42-0) that users can access via the global (uvm\_pkg-scope) variable, *uvm\_top*.

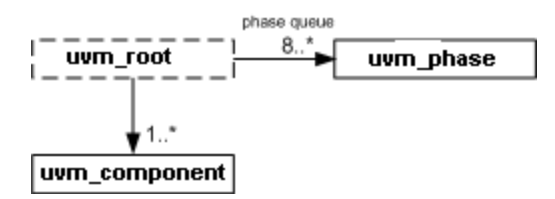

The *uvm\_top* instance of *uvm\_root* plays several key roles in the UVM.

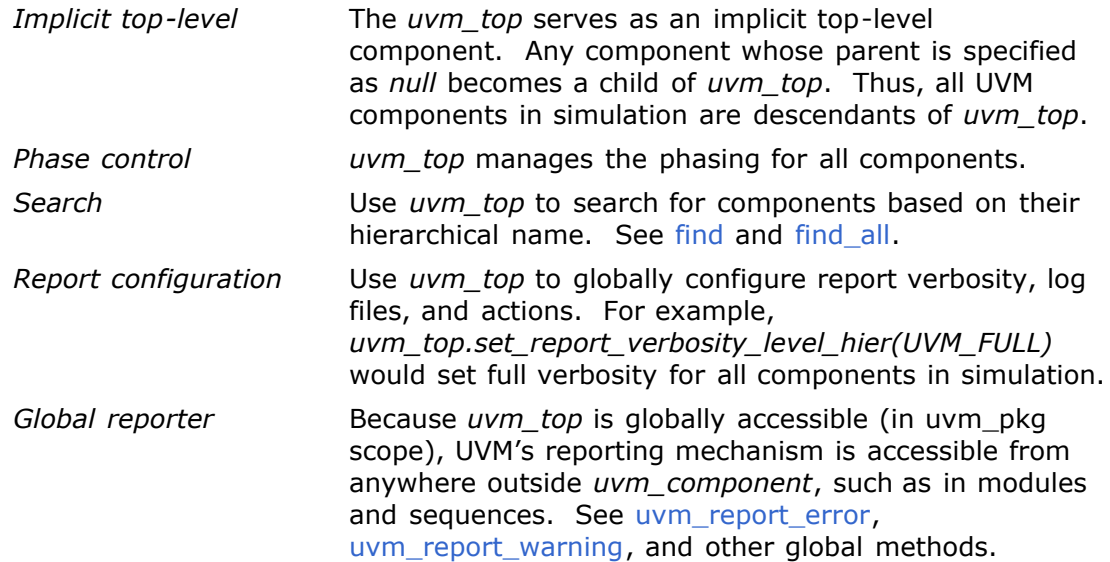

The *uvm\_top* instance checks during the end\_of\_elaboration phase if any errors have been generated so far. If errors are found a UVM\_FATAL error is being generated as result so that the simulation will not continue to the start\_of\_simulation\_phase.

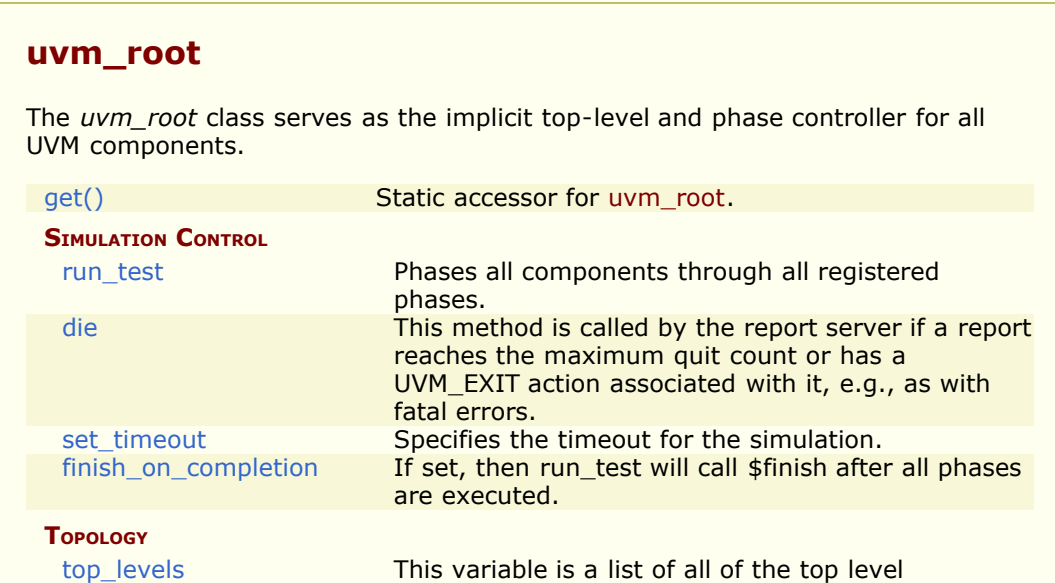

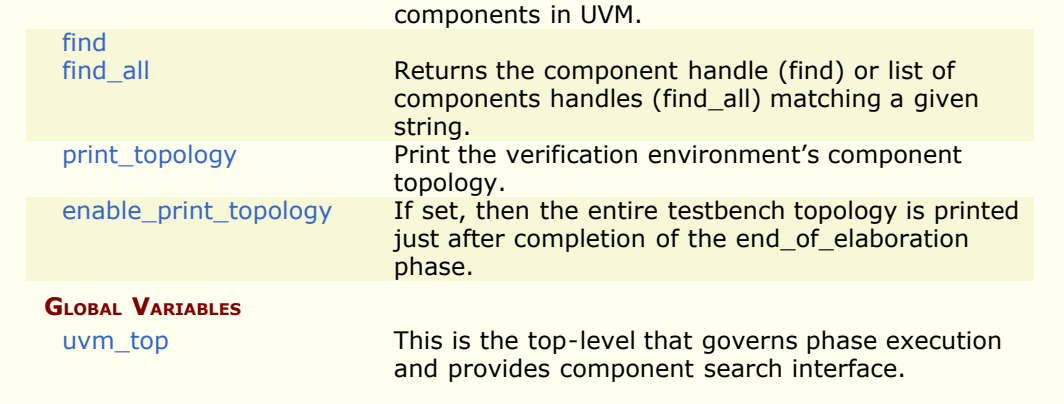

<span id="page-43-0"></span>**get()**

static function uvm\_root get()

Static accessor for uvm root.

The static accessor is provided as a convenience wrapper around retrieving the root via the [uvm\\_coreservice\\_t::get\\_root](#page-768-0) method.

```
// Using the uvm_coreservice_t:
uvm_coreservice_t cs;
uvm_root r;
cs = uvm\_coreservice_t::get();
r = cs.get(root();
// Not using the uvm_coreservice_t:
uvm_root r;
r = uvm_root::get();
```
# <span id="page-43-1"></span>**SIMULATION CONTROL**

### <span id="page-43-2"></span>**run\_test**

```
virtual task run_test (
string test_name = \lim_{n \to \infty}
```
Phases all components through all registered phases. If the optional test\_name argument is provided, or if a command-line plusarg, +UVM\_TESTNAME=TEST\_NAME, is found, then the specified component is created just prior to phasing. The test may contain new verification components or the entire testbench, in which case the test and testbench can be chosen from the command line without forcing recompilation. If the global (package) variable, finish\_on\_completion, is set, then \$finish is called after phasing completes.

### <span id="page-43-3"></span>**die**

virtual function void die()

This method is called by the report server if a report reaches the maximum quit count or

has a UVM\_EXIT action associated with it, e.g., as with fatal errors.

Calls the [uvm\\_component::pre\\_abort\(\)](#page-362-0) method on the entire [uvm\\_component](#page-340-0) hierarchy in a bottom-up fashion. It then calls uvm report server::report summarize and terminates the simulation with *\$finish*.

## <span id="page-44-2"></span>**set\_timeout**

```
function void set_timeout(
  bit overridable = 1)
```
Specifies the timeout for the simulation. Default is [`UVM\\_DEFAULT\\_TIMEOUT](#page-754-0)

The timeout is simply the maximum absolute simulation time allowed before a *FATAL* occurs. If the timeout is set to 20ns, then the simulation must end before 20ns, or a *FATAL* timeout will occur.

This is provided so that the user can prevent the simulation from potentially consuming too many resources (Disk, Memory, CPU, etc) when the testbench is essentially hung.

### <span id="page-44-3"></span>**finish\_on\_completion**

```
bit finish_on_completion = 1
```
If set, then run test will call \$finish after all phases are executed.

# <span id="page-44-4"></span>**TOPOLOGY**

### <span id="page-44-5"></span>**top\_levels**

```
uvm_component top_levels[$]
```
This variable is a list of all of the top level components in UVM. It includes the uvm test top component that is created by run test as well as any other top level components that have been instantiated anywhere in the hierarchy.

### <span id="page-44-0"></span>**find**

```
function uvm_component find (
    string comp_match
)
```
# <span id="page-44-1"></span>**find\_all**

```
function void find_all (<br>string comp_match,
    ref uvm_component comps[$],<br>input uvm_component comp = null
)
```
Returns the component handle (find) or list of components handles (find\_all) matching a given string. The string may contain the wildcards,

• and ?. Strings beginning with '.' are absolute path names. If the optional argument comp is provided, then search begins from that component down (default=all components).

# <span id="page-45-0"></span>**print\_topology**

```
function void print_topology (
    uvm_printer printer = null
)
```
Print the verification environment's component topology. The *printer* is a [uvm\\_printer](#page-500-0) object that controls the format of the topology printout; a *null* printer prints with the default output.

# <span id="page-45-1"></span>**enable\_print\_topology**

bit enable\_print\_topology = 0

If set, then the entire testbench topology is printed just after completion of the end\_of\_elaboration phase.

# <span id="page-45-2"></span>**GLOBAL VARIABLEs**

### <span id="page-45-3"></span>**uvm\_top**

const uvm\_root uvm\_top = uvm\_root::get()

This is the top-level that governs phase execution and provides component search interface. See uvm root for more information.

# **Contents**

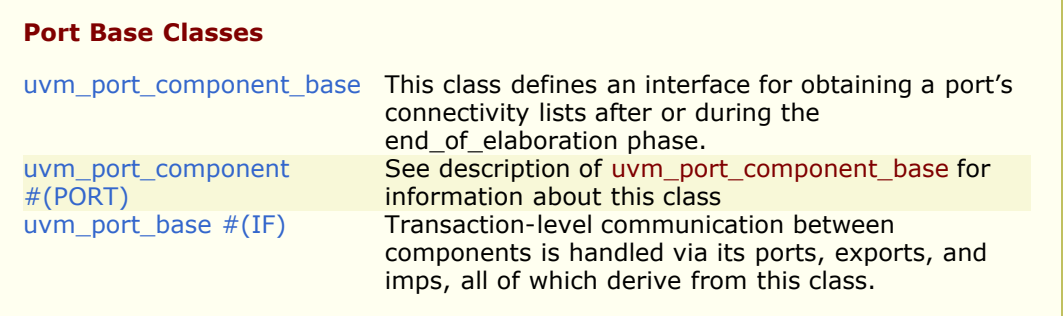

# **uvm\_port\_component\_base**

This class defines an interface for obtaining a port's connectivity lists after or during the end\_of\_elaboration phase. The sub-class, uvm\_port\_component #(PORT), implements this interface.

The connectivity lists are returned in the form of handles to objects of this type. This allowing traversal of any port's fan-out and fan-in network through recursive calls to get\_connected\_to and get\_provided\_to. Each port's full name and type name can be retrieved using *get\_full\_name* and *get\_type\_name* methods inherited from [uvm\\_component.](#page-340-0)

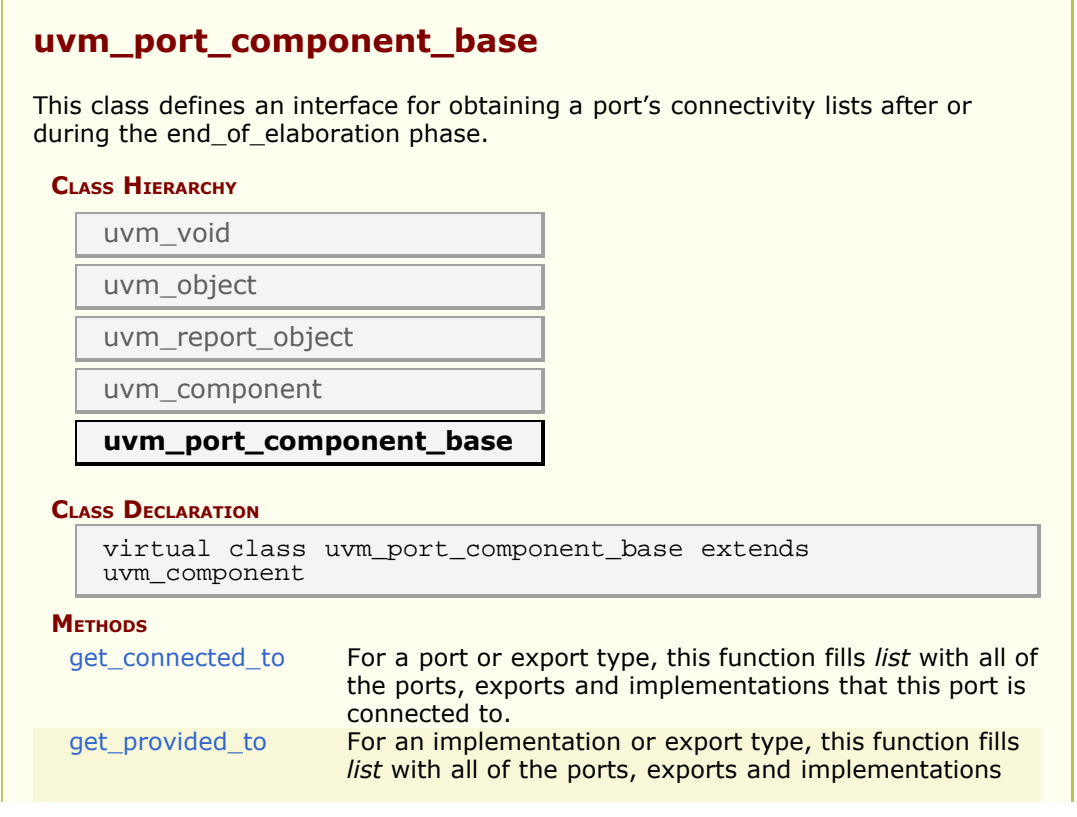

is\_port is\_export

is imp These function determine the type of port.

# **METHODS**

### **get\_connected\_to**

```
pure virtual function void get_connected_to(
    ref uvm_port_list list
)
```
For a port or export type, this function fills *list* with all of the ports, exports and implementations that this port is connected to.

# **get\_provided\_to**

```
pure virtual function void get_provided_to(
    ref uvm_port_list list
)
```
For an implementation or export type, this function fills *list* with all of the ports, exports and implementations that this port is provides its implementation to.

### **is\_port**

```
pure virtual function bit is_port()
```
## **is\_export**

```
pure virtual function bit is_export()
```
# **is\_imp**

```
pure virtual function bit is imp()
```
These function determine the type of port. The functions are mutually exclusive; one will return 1 and the other two will return 0.

# **uvm\_port\_component #(PORT)**

See description of uvm\_port\_component\_base for information about this class

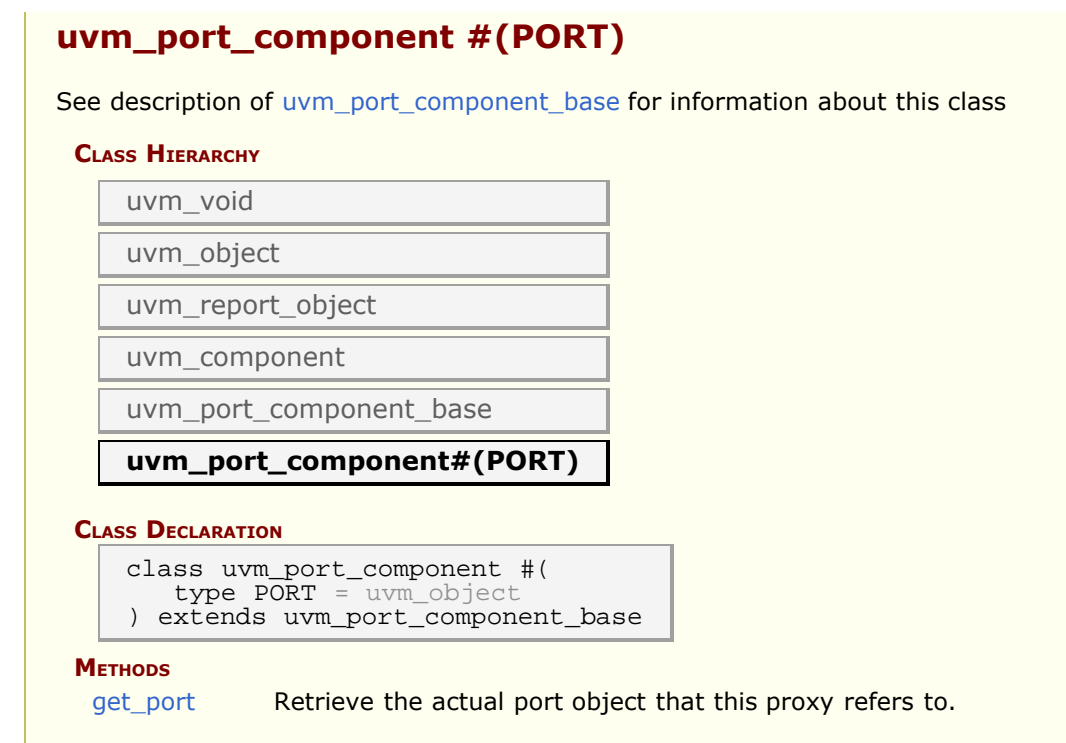

## **get\_port**

function PORT get\_port()

Retrieve the actual port object that this proxy refers to.

# **uvm\_port\_base #(IF)**

Transaction-level communication between components is handled via its ports, exports, and imps, all of which derive from this class.

The uvm\_port\_base extends IF, which is the type of the interface implemented by derived port, export, or implementation. IF is also a type parameter to uvm port base.

*IF* The interface type implemented by the subtype to this base port

The UVM provides a complete set of ports, exports, and imps for the OSCI- standard TLM interfaces. They can be found in the ../src/tlm/ directory. For the TLM interfaces, the IF parameter is always [uvm\\_tlm\\_if\\_base #\(T1,T2\)](#page-258-0).

Just before uvm component::end of elaboration phase, an internal [uvm\\_component::resolve\\_bindings](#page-354-0) process occurs, after which each port and export holds a list of all imps connected to it via hierarchical connections to other ports and exports. In effect, we are collapsing the port's fanout, which can span several levels up and down the component hierarchy, into a single array held local to the port. Once the list is determined, the port's min and max connection settings can be checked and enforced.

uvm\_port\_base possesses the properties of components in that they have a hierarchical instance path and parent. Because SystemVerilog does not support multiple inheritance, uvm\_port\_base cannot extend both the interface it implements and [uvm\\_component.](#page-340-0) Thus, uvm\_port\_base contains a local instance of uvm\_component, to which it delegates such commands as get\_name, get\_full\_name, and get\_parent.

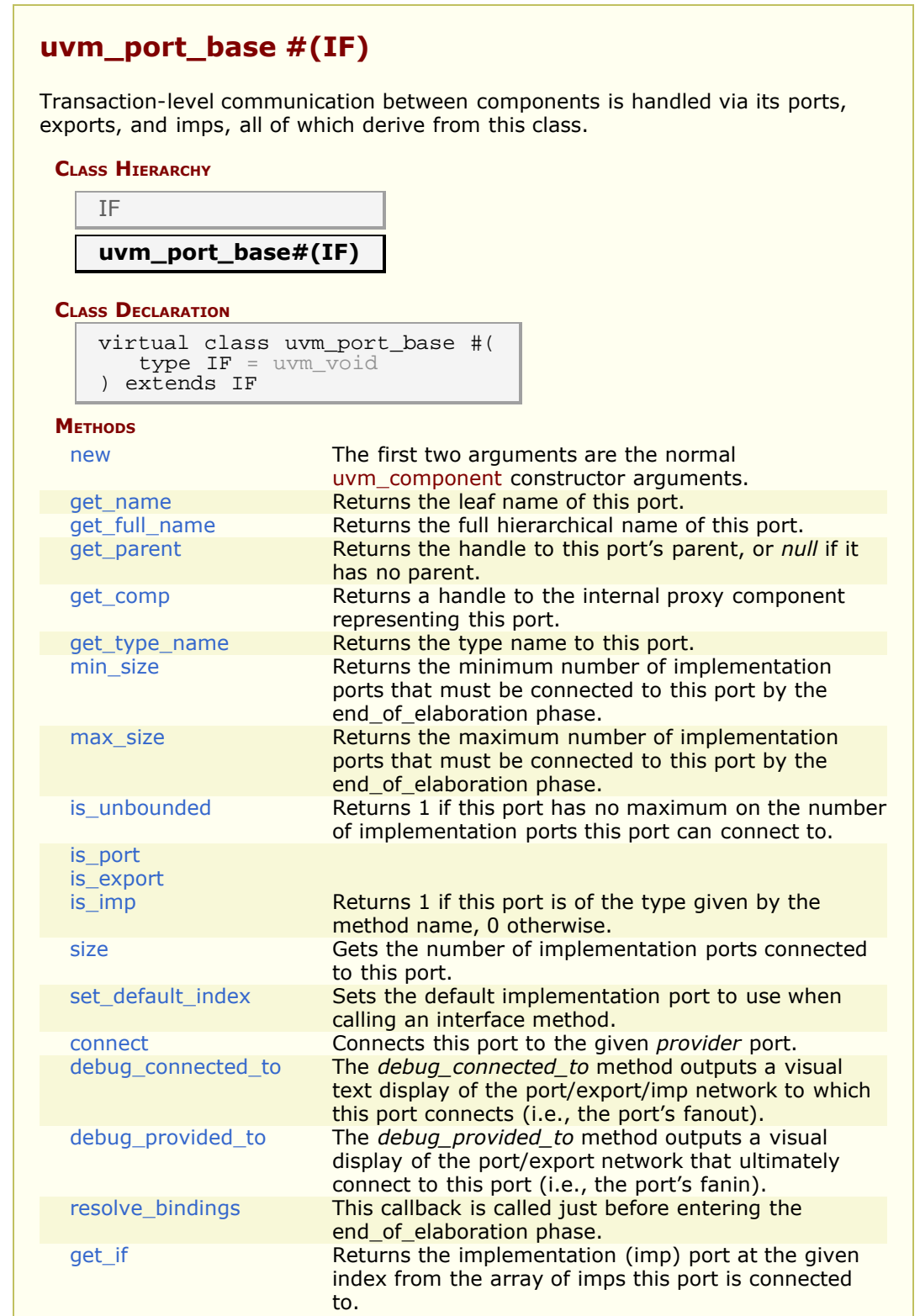

# **METhOds**

#### **new**

```
function new (
       string name,<br>
uvm_component parent,<br>
uvm_port_type_e port_type,<br>
int min_size = 0,<br>
int max_size = 1
)
```
The first two arguments are the normal [uvm\\_component](#page-340-0) constructor arguments.

The *port\_type* can be one of [UVM\\_PORT,](#page-757-0) [UVM\\_EXPORT,](#page-757-1) or [UVM\\_IMPLEMENTATION](#page-757-2).

The *min\_size* and *max\_size* specify the minimum and maximum number of implementation (imp) ports that must be connected to this port base by the end of elaboration. Setting *max\_size* to *UVM\_UNBOUNDED\_CONNECTIONS* sets no maximum, i.e., an unlimited number of connections are allowed.

By default, the parent/child relationship of any port being connected to this port is not checked. This can be overridden by configuring the port's *check\_connection\_relationships* bit via *uvm\_config\_int::set()*. See connect for more information.

### **get\_name**

function string get\_name()

Returns the leaf name of this port.

### **get\_full\_name**

virtual function string get full name()

Returns the full hierarchical name of this port.

### **get\_parent**

virtual function uvm\_component get\_parent()

Returns the handle to this port's parent, or *null* if it has no parent.

### **get\_comp**

virtual function uvm\_port\_component\_base get\_comp()

Returns a handle to the internal proxy component representing this port.

Ports are considered components. However, they do not inherit [uvm\\_component.](#page-340-0) Instead, they contain an instance of  $uvm\_port\_component$  #(PORT) that serves as a proxy to this port.

### **get\_type\_name**

virtual function string get type name()

Returns the type name to this port. Derived port classes must implement this method to return the concrete type. Otherwise, only a generic "uvm\_port", "uvm\_export" or "uvm\_implementation" is returned.

## **min\_size**

Returns the minimum number of implementation ports that must be connected to this port by the end of elaboration phase.

### **max\_size**

Returns the maximum number of implementation ports that must be connected to this port by the end of elaboration phase.

#### **is\_unbounded**

```
function bit is unbounded ()
```
Returns 1 if this port has no maximum on the number of implementation ports this port can connect to. A port is unbounded when the *max\_size* argument in the constructor is specified as *UVM\_UNBOUNDED\_CONNECTIONS*.

#### **is\_port**

```
function bit is_port ()
```
### **is\_export**

```
function bit is export ()
```
### **is\_imp**

```
function bit is_imp ()
```
Returns 1 if this port is of the type given by the method name, 0 otherwise.

### **size**

function int size ()

Gets the number of implementation ports connected to this port. The value is not valid before the end of elaboration phase, as port connections have not yet been resolved.

# **set\_default\_index**

```
function void set_default_index (<br>int index
             index
)
```
Sets the default implementation port to use when calling an interface method. This method should only be called on UVM\_EXPORT types. The value must not be set before the end\_of\_elaboration phase, when port connections have not yet been resolved.

#### **connect**

```
virtual function void connect (
    this_type provider
)
```
Connects this port to the given *provider* port. The ports must be compatible in the following ways

- Their type parameters must match
- The *provider*'s interface type (blocking, non-blocking, analysis, etc.) must be compatible. Each port has an interface mask that encodes the interface(s) it supports. If the bitwise AND of these masks is equal to the this port's mask, the requirement is met and the ports are compatible. For example, a uvm blocking put port  $#(T)$  is compatible with a uvm put export  $#(T)$  and uvm\_blocking\_put\_imp #(T) because the export and imp provide the interface required by the uvm blocking put port.
- Ports of type [UVM\\_EXPORT](#page-757-1) can only connect to other exports or imps.
- Ports of type [UVM\\_IMPLEMENTATION](#page-757-2) cannot be connected, as they are bound to the component that implements the interface at time of construction.

In addition to type-compatibility checks, the relationship between this port and the *provider* port will also be checked if the port's *check\_connection\_relationships* configuration has been set. (See new for more information.)

### **Relationships, when enabled, are checked are as follows**

- If this port is a UVM\_PORT type, the *provider* can be a parent port, or a sibling export or implementation port.
- If this port is a [UVM\\_EXPORT](#page-757-1) type, the provider can be a child export or implementation port.

If any relationship check is violated, a warning is issued.

Note- the [uvm\\_component::connect\\_phase](#page-347-1) method is related to but not the same as this method. The component's *connect* method is a phase callback where port's *connect* method calls are made.

## **debug\_connected\_to**

```
function void debug_connected_to (<br>int level = 0,
   int max level = -1)
```
The *debug\_connected\_to* method outputs a visual text display of the port/export/imp network to which this port connects (i.e., the port's fanout).

This method must not be called before the end\_of\_elaboration phase, as port connections are not resolved until then.

## **debug\_provided\_to**

```
function void debug_provided_to (<br>int level = 0,
    int max\_level = -1)
```
The *debug\_provided\_to* method outputs a visual display of the port/export network that ultimately connect to this port (i.e., the port's fanin).

This method must not be called before the end of elaboration phase, as port connections are not resolved until then.

### **resolve\_bindings**

```
virtual function void resolve_bindings()
```
This callback is called just before entering the end\_of\_elaboration phase. It recurses through each port's fanout to determine all the imp destinations. It then checks against the required min and max connections. After resolution, size returns a valid value and get if can be used to access a particular imp.

This method is automatically called just before the start of the end of elaboration phase. Users should not need to call it directly.

### **get\_if**

```
function uvm_port_base #(
\mathbf{I}F
) get_if(int index=0)
```
Returns the implementation (imp) port at the given index from the array of imps this port is connected to. Use size to get the valid range for index. This method can only be called at the end of elaboration phase or after, as port connections are not resolved before then.

# <span id="page-54-0"></span>**6. REPOrTING CLASSES**

The reporting classes provide a facility for issuing reports with consistent formatting. Users can configure what actions to take and what files to send output to based on report severity, ID, or both severity and ID. Users can also filter messages based on their verbosity settings.

The primary interface to the UVM reporting facility is the uvm report object from which all [uvm\\_components](#page-340-0) extend. The uvm\_report\_object delegates most tasks to its internal [uvm\\_report\\_handler](#page-76-0). If the report handler determines the report is not filtered based the configured verbosity setting, it sends the report to the central [uvm\\_report\\_server](#page-78-0) for formatting and processing.

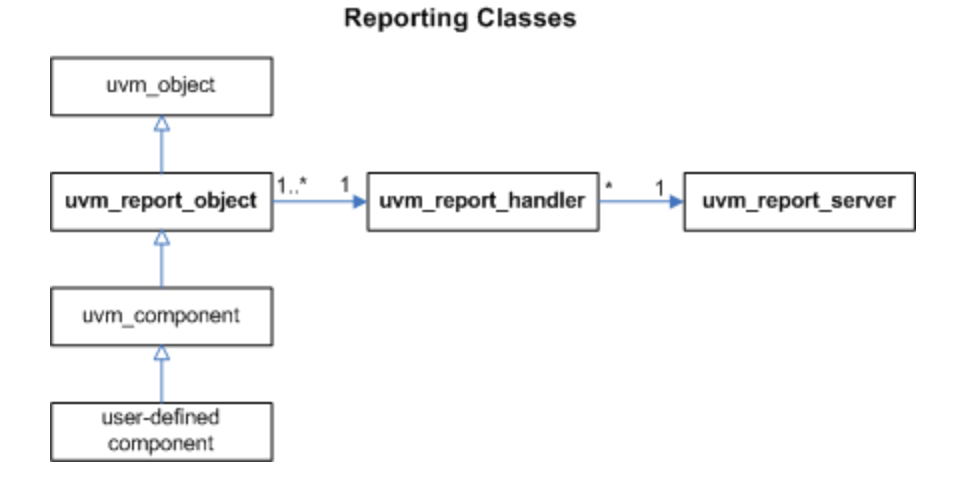

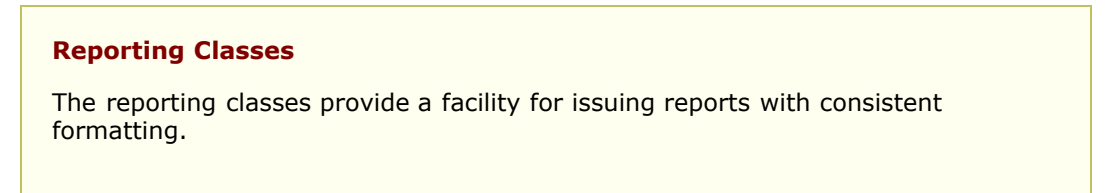

# <span id="page-55-0"></span>**6.1 uvm\_report\_message\_element\_base**

Base class for report message element. Defines common interface.

# **Contents**

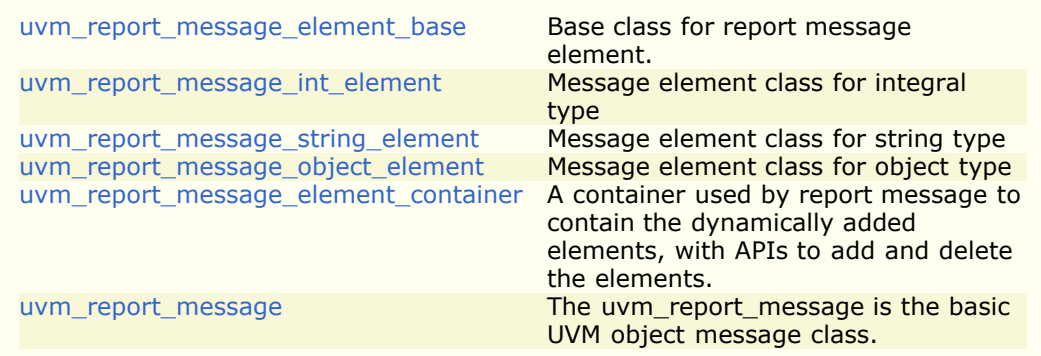

# **METHODS**

#### **get\_name**

virtual function string get\_name()

### **set\_name**

```
virtual function void set_name(
 string name )
```
Get or set the name of the element

# **get\_action**

```
virtual function uvm_action get_action()
```
### **set\_action**

```
virtual function void set_action(
    uvm_action action
)
```
Get or set the authorized action for the element

# <span id="page-55-1"></span>**uvm\_report\_message\_int\_element**

# **Summary**

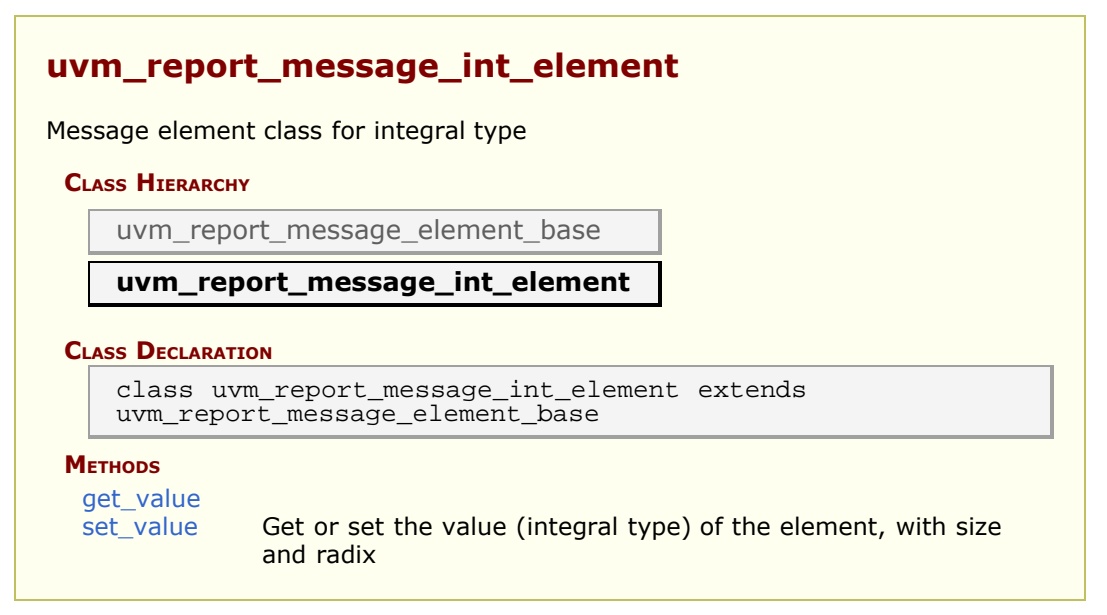

# <span id="page-56-1"></span>**METHODS**

## <span id="page-56-2"></span>**get\_value**

```
virtual function uvm_bitstream_t get_value(
   output uvm radix enum radix
)
```
# <span id="page-56-3"></span>**set\_value**

```
virtual function void set_value(
    uvm_bitstream_t value,<br>int size,<br>uvm radix_enum radix
)
```
Get or set the value (integral type) of the element, with size and radix

# <span id="page-56-0"></span>**uvm\_report\_message\_string\_element**

Message element class for string type

### **Summary**

# **[uvm\\_report\\_message\\_string\\_element](#page-56-0)**

Message element class for string type

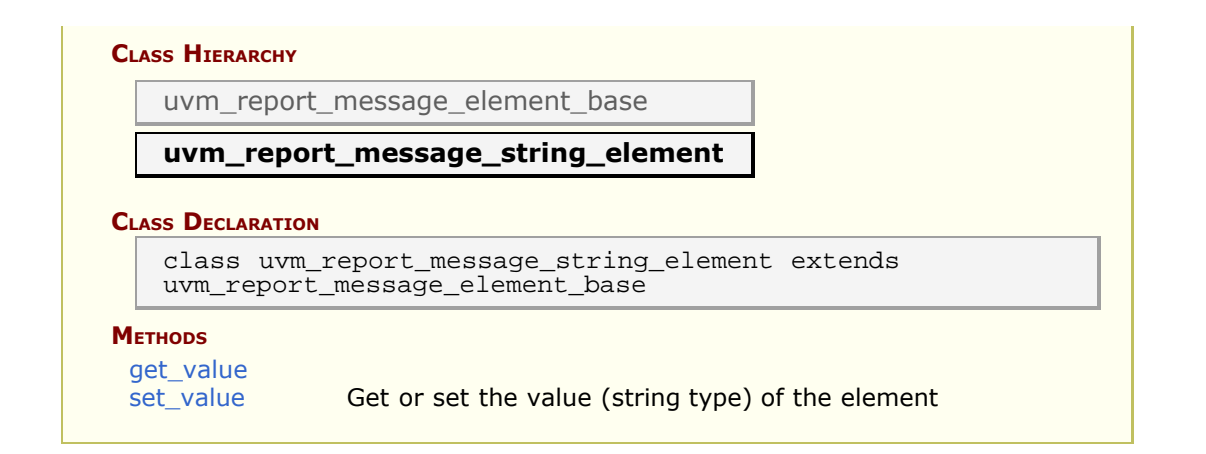

# <span id="page-57-2"></span><span id="page-57-1"></span>**get\_value**

virtual function string get\_value()

# <span id="page-57-3"></span>**set\_value**

virtual function void set\_value( string value )

Get or set the value (string type) of the element

# <span id="page-57-0"></span>**uvm\_report\_message\_object\_element**

Message element class for object type

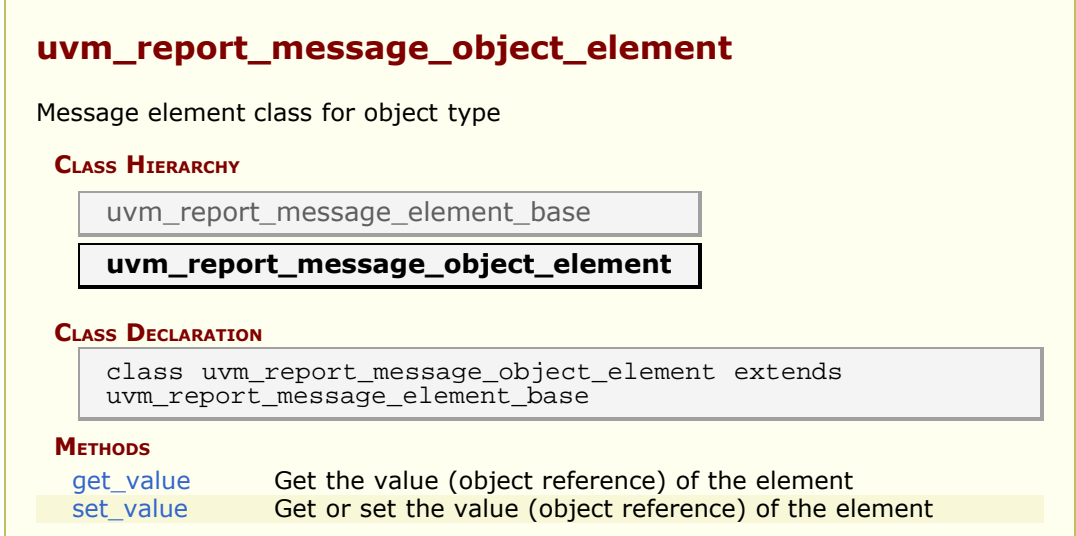

# <span id="page-58-2"></span><span id="page-58-1"></span>**get\_value**

```
virtual function uvm_object get_value()
```
Get the value (object reference) of the element

## <span id="page-58-3"></span>**set\_value**

```
virtual function void set_value(
    uvm_object value
)
```
Get or set the value (object reference) of the element

# <span id="page-58-0"></span>**uvm\_report\_message\_element\_container**

A container used by report message to contain the dynamically added elements, with APIs to add and delete the elements.

### **Summary**

п

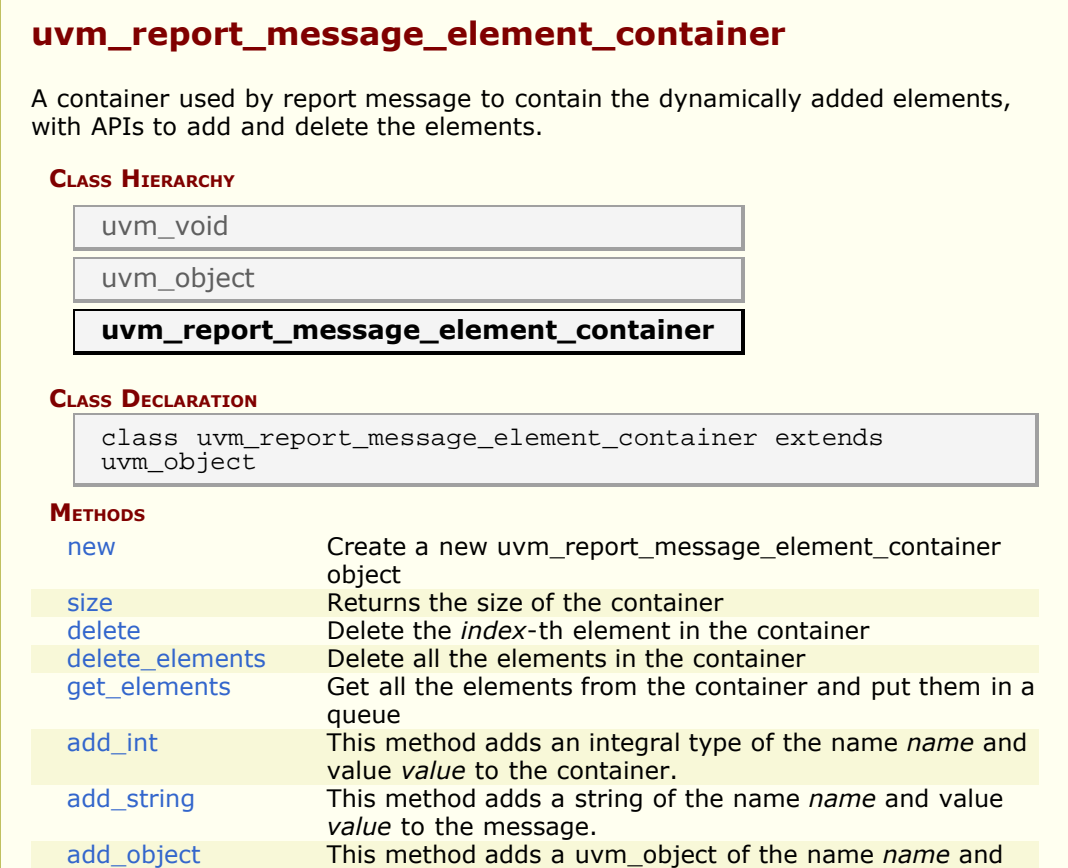

#### <span id="page-59-1"></span><span id="page-59-0"></span>**new**

```
function new(
   string name = "element_container"
)
```
Create a new uvm\_report\_message\_element\_container object

#### <span id="page-59-2"></span>**size**

virtual function int size()

Returns the size of the container, i.e. the number of elements

# <span id="page-59-3"></span>**delete**

```
virtual function void delete(
    int index
)
```
Delete the *index*-th element in the container

### <span id="page-59-4"></span>**delete\_elements**

```
virtual function void delete_elements()
```
Delete all the elements in the container

### <span id="page-59-5"></span>**get\_elements**

Get all the elements from the container and put them in a queue

# <span id="page-59-6"></span>**add\_int**

```
virtual function void add_int(
     uvm_bitstream_t value,<br>int size,<br>uvm_radix_enum radix,<br>uvm_action action = (UVM_LOG|UVM_RM_RECORD)
)
```
This method adds an integral type of the name *name* and value *value* to the container. The required *size* field indicates the size of *value*. The required *radix* field determines how to display and record the field. The optional print/record bit is to specify whether the element will be printed/recorded.

# <span id="page-60-1"></span>**add\_string**

```
virtual function void add_string(
   string value,<br>uvm_action action = (UVM_LOG|UVM_RM_RECORD)
)
```
This method adds a string of the name *name* and value *value* to the message. The optional print/record bit is to specify whether the element will be printed/recorded.

# <span id="page-60-2"></span>**add\_object**

```
virtual function void add_object(<br>string name,<br>uvm_object obj,
    uvm\_action action = (UVM_LOG|UVM_RM_RECORD)
)
```
This method adds a uvm\_object of the name *name* and reference *obj* to the message. The optional print/record bit is to specify whether the element will be printed/recorded.

# <span id="page-60-0"></span>**uvm\_report\_message**

The uvm\_report\_message is the basic UVM object message class. It provides the fields that are common to all messages. It also has a message element container and provides the APIs necessary to add integral types, strings and uvm\_objects to the container. The report message object can be initialized with the common fields, and passes through the whole reporting system (i.e. report object, report handler, report server, report catcher, etc) as an object. The additional elements can be added/deleted to/from the message object anywhere in the reporting system, and can be printed or recorded along with the common fields.

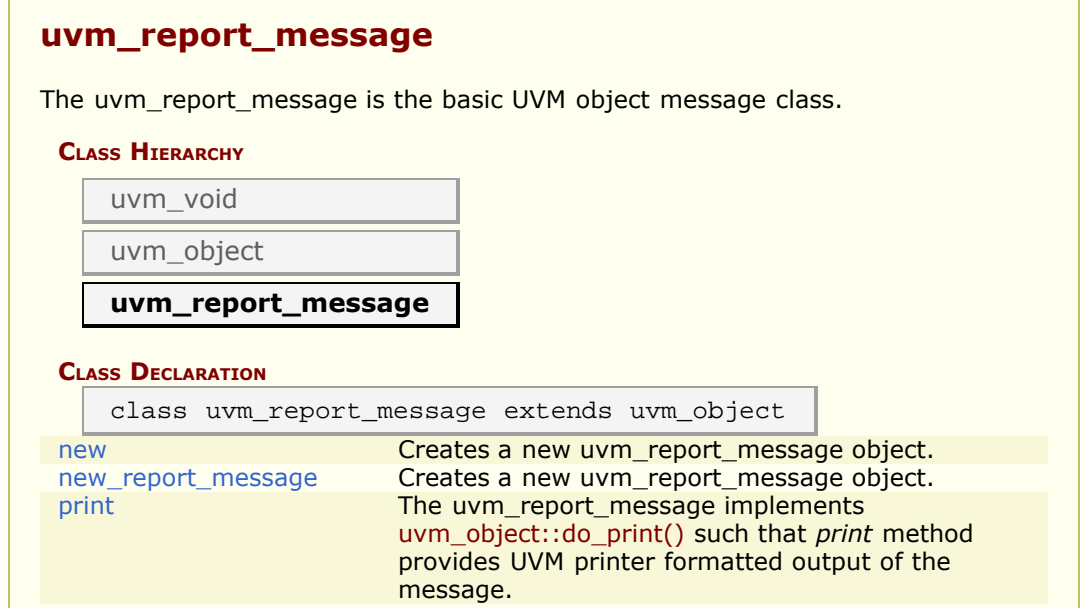

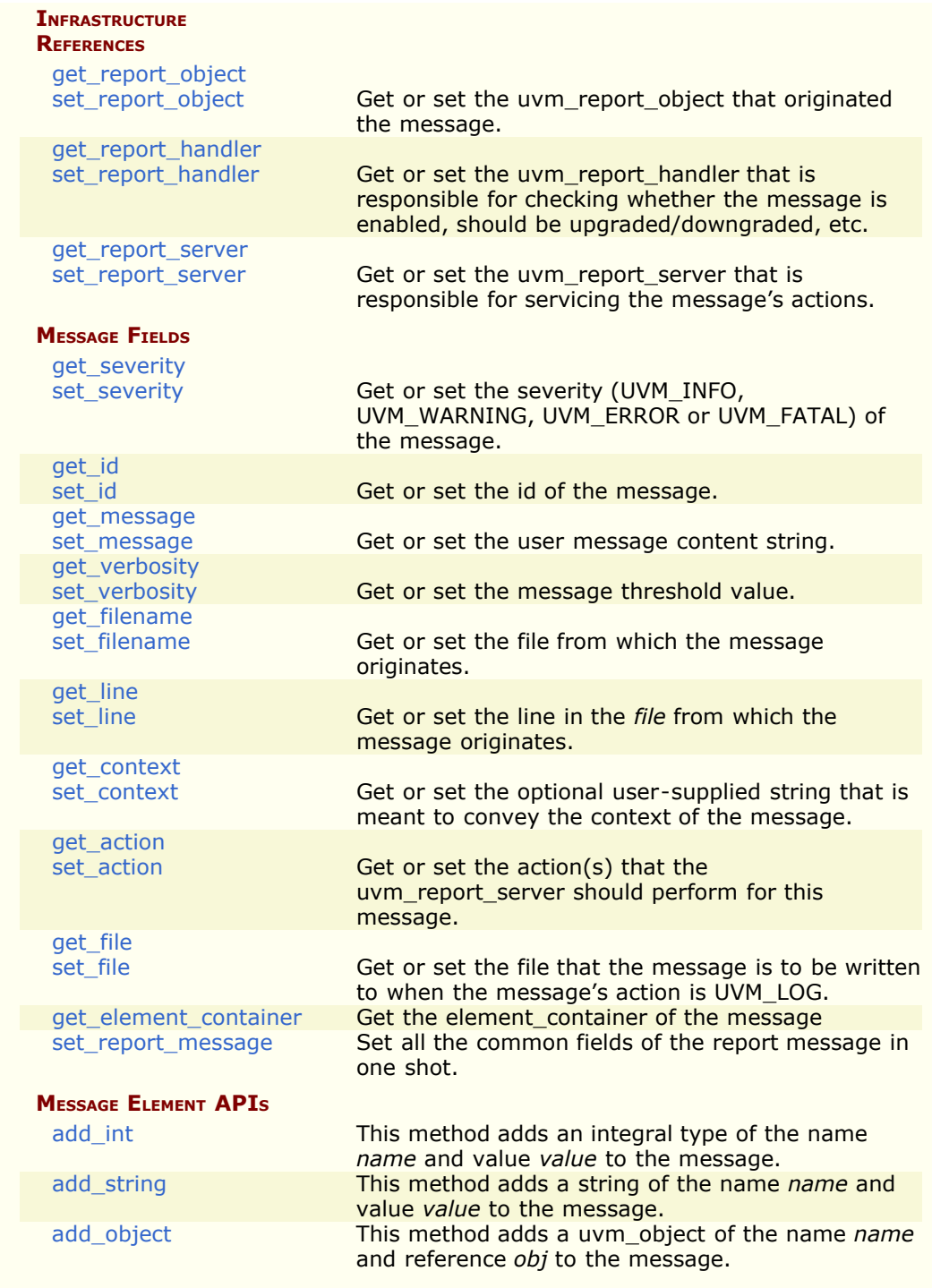

## <span id="page-61-0"></span>**new**

```
function new(
   string name = "uvm_report_message"
)
```
Creates a new uvm\_report\_message object.

# <span id="page-61-1"></span>**new\_report\_message**

static function uvm\_report\_message new\_report\_message(

Creates a new uvm\_report\_message object. This function is the same as new(), but keeps the random stability.

## <span id="page-62-0"></span>**print**

)

```
virtual function void do_print(
    uvm_printer printer
)
```
The uvm\_report\_message implements [uvm\\_object::do\\_print\(\)](#page-25-0) such that *print* method provides UVM printer formatted output of the message. A snippet of example output is shown here:

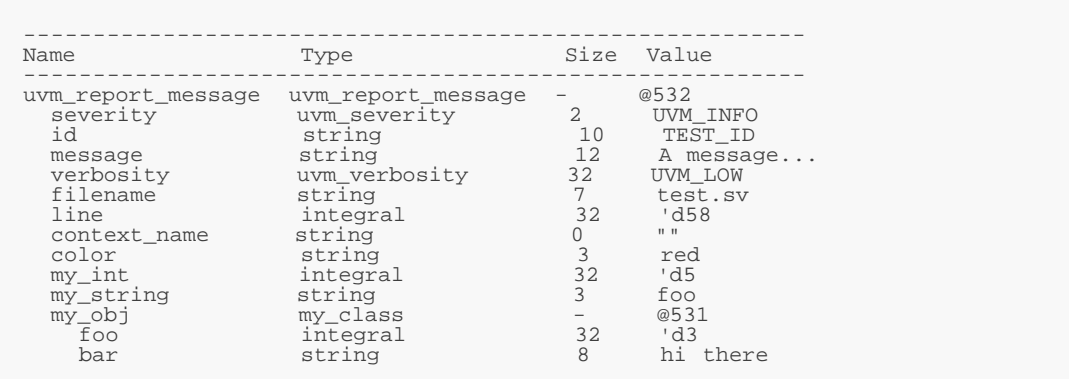

# <span id="page-62-1"></span>**INFRASTRUcTURE REFERENcES**

# <span id="page-62-2"></span>**get\_report\_object**

```
virtual function uvm_report_object get_report_object()
```
# <span id="page-62-3"></span>**set\_report\_object**

```
virtual function void set_report_object(
 uvm_report_object ro )
```
Get or set the uvm\_report\_object that originated the message.

## <span id="page-62-4"></span>**get\_report\_handler**

virtual function uvm\_report\_handler get\_report\_handler()

# <span id="page-62-5"></span>**set\_report\_handler**

Get or set the uvm report handler that is responsible for checking whether the message is enabled, should be upgraded/downgraded, etc.

### <span id="page-63-0"></span>**get\_report\_server**

virtual function uvm\_report\_server get\_report\_server()

### <span id="page-63-1"></span>**set\_report\_server**

```
virtual function void set_report_server(
uvm_report_server rs
```
Get or set the uvm\_report\_server that is responsible for servicing the message's actions.

# <span id="page-63-2"></span>**MESSAGE FIELDS**

## <span id="page-63-3"></span>**get\_severity**

virtual function uvm\_severity get\_severity()

### <span id="page-63-4"></span>**set\_severity**

```
virtual function void set_severity(
uvm_severity sev<br>)
```
Get or set the severity (UVM\_INFO, UVM\_WARNING, UVM\_ERROR or UVM\_FATAL) of the message. The value of this field is determined via the API used ('uvm info(), `uvm\_waring(), etc.) and populated for the user.

# <span id="page-63-5"></span>**get\_id**

```
virtual function string get_id()
```
# <span id="page-63-6"></span>**set\_id**

```
virtual function void set_id(
    string id
)
```
Get or set the id of the message. The value of this field is completely under user discretion. Users are recommended to follow a consistent convention. Settings in the uvm\_report\_handler allow various messaging controls based on this field. See [uvm\\_report\\_handler](#page-76-0).

#### <span id="page-64-0"></span>**get\_message**

```
virtual function string get_message()
```
#### <span id="page-64-1"></span>**set\_message**

```
virtual function void set_message(
    string msg
)
```
Get or set the user message content string.

### <span id="page-64-2"></span>**get\_verbosity**

```
virtual function int get_verbosity()
```
## <span id="page-64-3"></span>**set\_verbosity**

```
virtual function void set_verbosity(
int ver )
```
Get or set the message threshold value. This value is compared against settings in the [uvm\\_report\\_handler](#page-76-0) to determine whether this message should be executed.

## <span id="page-64-4"></span>**get\_filename**

```
virtual function string get_filename()
```
### <span id="page-64-5"></span>**set\_filename**

```
virtual function void set_filename(
    string fname
)
```
Get or set the file from which the message originates. This value is automatically populated by the messaging macros.

# <span id="page-64-6"></span>**get\_line**

```
virtual function int get_line()
```
# <span id="page-64-7"></span>**set\_line**

```
virtual function void set_line(
    int ln
)
```
Get or set the line in the *file* from which the message originates. This value is automatically populate by the messaging macros.

### <span id="page-65-0"></span>**get\_context**

virtual function string get\_context()

### <span id="page-65-1"></span>**set\_context**

```
virtual function void set_context(
string cn
```
Get or set the optional user-supplied string that is meant to convey the context of the message. It can be useful in scopes that are not inherently UVM like modules, interfaces, etc.

### <span id="page-65-2"></span>**get\_action**

```
virtual function uvm_action get_action()
```
# <span id="page-65-3"></span>**set\_action**

```
virtual function void set_action(
    uvm_action act
)
```
Get or set the action(s) that the uvm\_report\_server should perform for this message. This field is populated by the uvm report handler during message execution flow.

## <span id="page-65-4"></span>**get\_file**

```
virtual function UVM_FILE get_file()
```
### <span id="page-65-5"></span>**set\_file**

```
virtual function void set_file(
    UVM_FILE fl
)
```
Get or set the file that the message is to be written to when the message's action is UVM\_LOG. This field is populated by the uvm\_report\_handler during message execution flow.

### <span id="page-65-6"></span>**get\_element\_container**

```
virtual function uvm_report_message_element_container
get_element_container()
```
Get the element\_container of the message

```
set_report_message
```
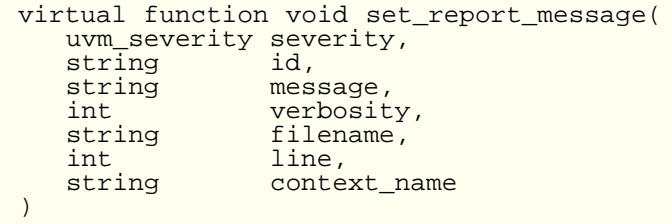

Set all the common fields of the report message in one shot.

# <span id="page-66-1"></span>**MESSAGE ELEmENT APIS**

### <span id="page-66-2"></span>**add\_int**

```
virtual function void add_int(
     uvm_bitstream_t value,<br>int size,<br>uvm_radix_enum radix,<br>uvm_action action = (UVM_LOG|UVM_RM_RECORD)
)
```
This method adds an integral type of the name *name* and value *value* to the message. The required *size* field indicates the size of *value*. The required *radix* field determines how to display and record the field. The optional print/record bit is to specify whether the element will be printed/recorded.

# <span id="page-66-3"></span>**add\_string**

```
virtual function void add_string(
   string value,<br>uvm_action action = (UVM_LOG|UVM_RM_RECORD)
)
```
This method adds a string of the name *name* and value *value* to the message. The optional print/record bit is to specify whether the element will be printed/recorded.

## <span id="page-66-4"></span>**add\_object**

```
virtual function void add_object(
   uvm_object obj,<br>uvm_action action = (UVM_LOG|UVM_RM_RECORD)
)
```
This method adds a uvm\_object of the name *name* and reference *obj* to the message. The optional print/record bit is to specify whether the element will be printed/recorded.

# <span id="page-67-0"></span>**6.2 uvm\_report\_object**

The uvm report object provides an interface to the UVM reporting facility. Through this interface, components issue the various messages that occur during simulation. Users can configure what actions are taken and what file(s) are output for individual messages from a particular component or for all messages from all components in the environment. Defaults are applied where there is no explicit configuration.

Most methods in uvm report object are delegated to an internal instance of a uvm report handler, which stores the reporting configuration and determines whether an issued message should be displayed based on that configuration. Then, to display a message, the report handler delegates the actual formatting and production of messages to a central uvm report server.

A report consists of an id string, severity, verbosity level, and the textual message itself. They may optionally include the filename and line number from which the message came. If the verbosity level of a report is greater than the configured maximum verbosity level of its report object, it is ignored. If a report passes the verbosity filter in effect, the report's action is determined. If the action includes output to a file, the configured file descriptor(s) are determined.

*Actions* can be set for (in increasing priority) severity, id, and (severity,id) pair. They include output to the screen [UVM\\_DISPLAY,](#page-756-0) whether the message counters should be incremented [UVM\\_COUNT,](#page-756-1) and whether a \$finish should occur [UVM\\_EXIT.](#page-756-2)

*Default Actions* The following provides the default actions assigned to each severity. These can be overridden by any of the *set\_\*\_action* methods.

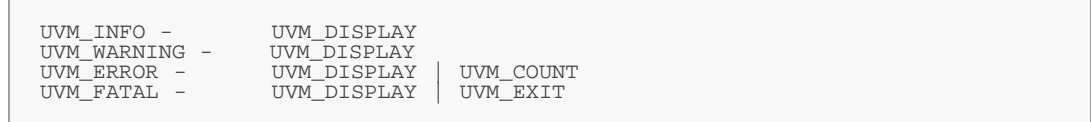

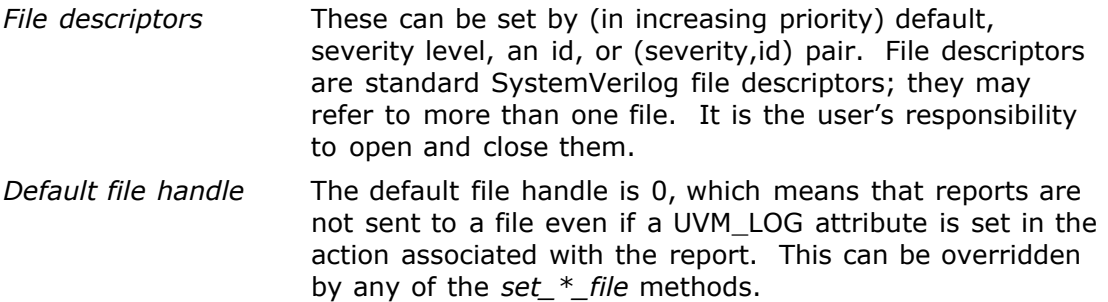

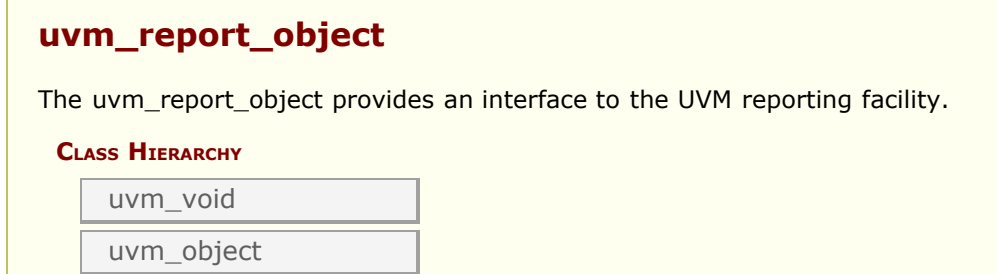

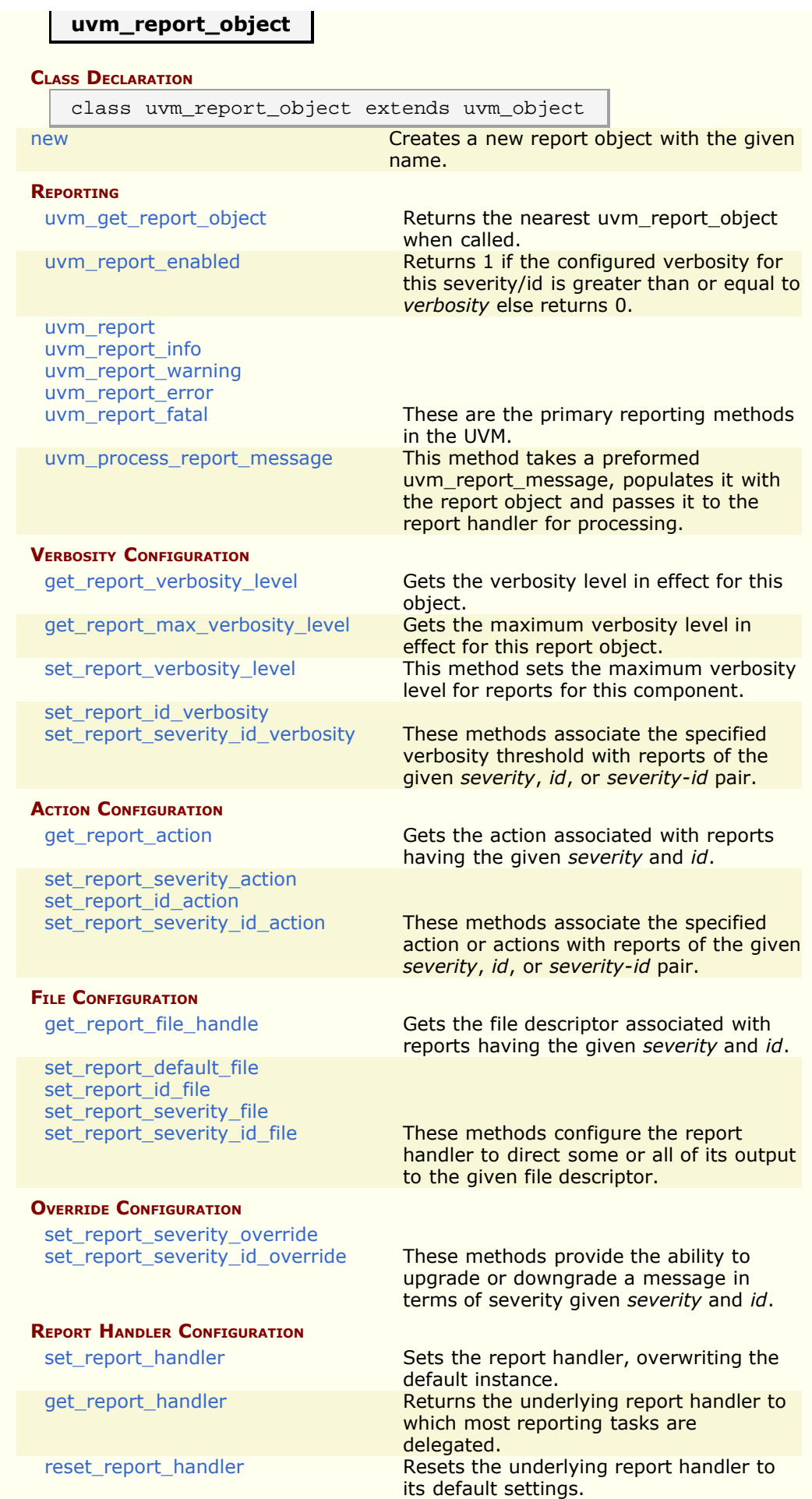

<span id="page-69-0"></span>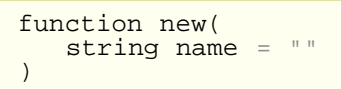

Creates a new report object with the given name. This method also creates a new [uvm\\_report\\_handler](#page-76-0) object to which most tasks are delegated.

# <span id="page-69-1"></span>**REPORTING**

# <span id="page-69-2"></span>**uvm\_get\_report\_object**

```
function uvm_report_object uvm_get_report_object()
```
Returns the nearest uvm\_report\_object when called. From inside a uvm\_component, the method simply returns *this*.

See also the global version of [uvm\\_get\\_report\\_object](#page-69-2).

### <span id="page-69-3"></span>**uvm\_report\_enabled**

```
function int uvm_report_enabled(<br>int verbosity,
uvm_severity severity = UVM_LINFO,<br>string id = "" )
```
Returns 1 if the configured verbosity for this severity/id is greater than or equal to *verbosity* else returns 0.

See also [get\\_report\\_verbosity\\_level](#page-71-2) and the global version of [uvm\\_report\\_enabled.](#page-69-3)

#### <span id="page-69-4"></span>**uvm\_report**

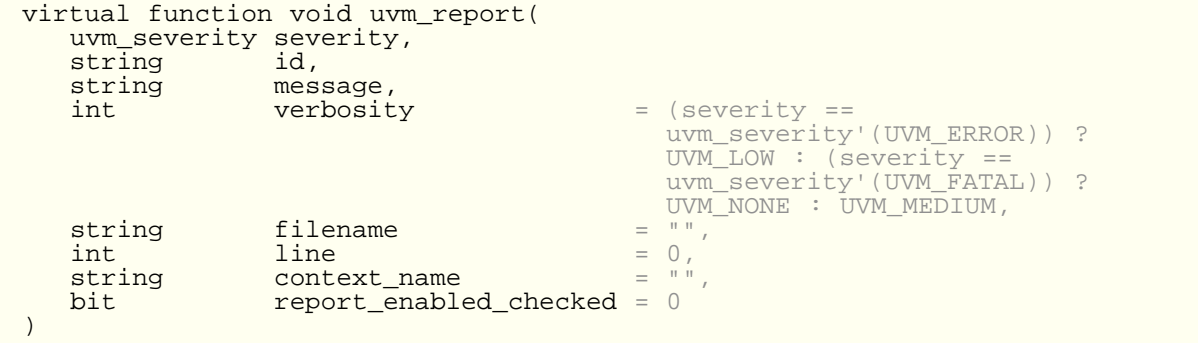

### <span id="page-69-5"></span>**uvm\_report\_info**

```
virtual function void uvm_report_info(
```

```
string id,<br>string message, int verbosity = UVM_MEDIUM,<br>string filename = "",<br>int line = 0,<br>string context_name = "",<br>bit report_enabled_checked = 0
)
```
<span id="page-70-0"></span>**uvm\_report\_warning**

```
virtual function void uvm_report_warning(
string id,<br>string message, int verbosity = UVM_MEDIUM,<br>string filename = "",<br>int line = 0,<br>bit report_enabled_checked = 0
)
```
<span id="page-70-1"></span>**uvm\_report\_error**

```
virtual function void uvm_report_error(
      string message, int verbosity = UVM_LOW, string filename = "", int line = 0, string context_name = "", bit report_enabled_checked = 0
)
```
<span id="page-70-2"></span>**uvm\_report\_fatal**

```
virtual function void uvm_report_fatal(
      string message, int verbosity = UVM_NONE, string filename = "", int line = 0, string context_name = "", bit report_enabled_checked = 0
)
```
These are the primary reporting methods in the UVM. Using these instead of *\$display* and other ad hoc approaches ensures consistent output and central control over where output is directed and any actions that result. All reporting methods have the same arguments, although each has a different default verbosity:

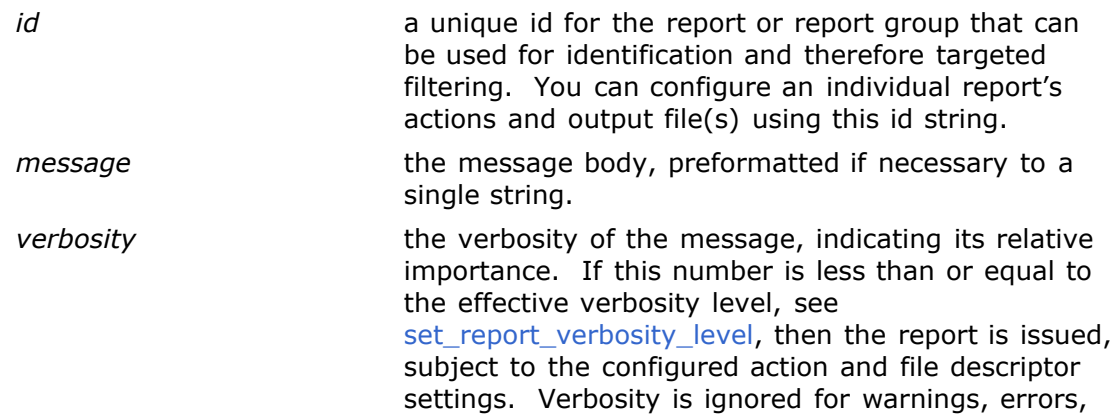

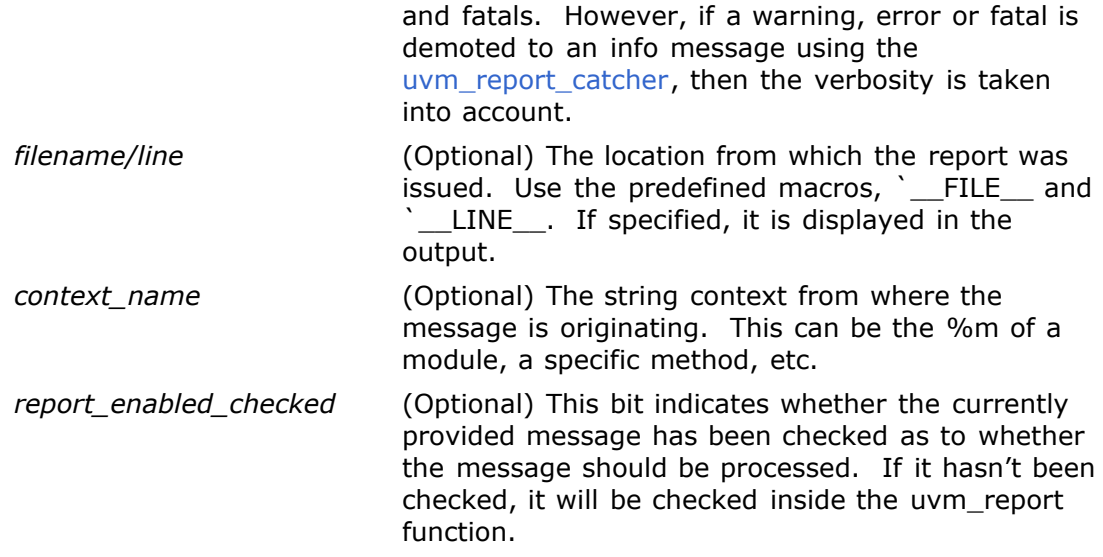

#### <span id="page-71-0"></span>**uvm\_process\_report\_message**

```
virtual function void uvm_process_report_message(
    uvm_report_message report_message
)
```
This method takes a preformed uvm\_report\_message, populates it with the report object and passes it to the report handler for processing. It is expected to be checked for verbosity and populated.

# <span id="page-71-1"></span>**VERBOsITY CONFIGURATION**

### <span id="page-71-2"></span>**get\_report\_verbosity\_level**

```
function int get_report_verbosity_level(
uvm_severity severity = UVM_INFO,<br>string id = "
```
Gets the verbosity level in effect for this object. Reports issued with verbosity greater than this will be filtered out. The severity and tag arguments check if the verbosity level has been modified for specific severity/tag combinations.

### <span id="page-71-3"></span>**get\_report\_max\_verbosity\_level**

function int get\_report\_max\_verbosity\_level()

Gets the maximum verbosity level in effect for this report object. Any report from this component whose verbosity exceeds this maximum will be ignored.

## <span id="page-71-4"></span>set report verbosity level

```
function void set_report_verbosity_level (
    int verbosity_level
```
This method sets the maximum verbosity level for reports for this component. Any

report from this component whose verbosity exceeds this maximum will be ignored.

```
set report id verbosity
```
)

```
function void set_report_id_verbosity (
    string id,<br>int verbosity
)
```
## **set\_report\_severity\_id\_verbosity**

```
function void set_report_severity_id_verbosity (
     uvm_severity severity,<br>string id,<br>int verbosity
)
```
These methods associate the specified verbosity threshold with reports of the given *severity*, *id*, or *severity-id* pair. This threshold is compared with the verbosity originally assigned to the report to decide whether it gets processed. A verbosity threshold associated with a particular *severity-id* pair takes precedence over a verbosity threshold associated with *id*, which takes precedence over a verbosity threshold associated with a *severity*.

The *verbosity* argument can be any integer, but is most commonly a predefined [uvm\\_verbosity](#page-756-0) value, [UVM\\_NONE,](#page-756-1) [UVM\\_LOW,](#page-756-2) [UVM\\_MEDIUM,](#page-756-3) [UVM\\_HIGH,](#page-756-4) [UVM\\_FULL.](#page-756-5)

## **AcTION CONFIGURATION**

## **get\_report\_action**

```
function int get_report_action(
    uvm_severity severity, string id
)
```
Gets the action associated with reports having the given *severity* and *id*.

## **set\_report\_severity\_action**

```
function void set_report_severity_action (
    uvm_severity severity, uvm_action action
)
```
## **set\_report\_id\_action**

```
function void set_report_id_action (<br>string id,
    uvm_action action
\lambda
```
## set report severity id action

```
function void set_report_severity_id_action (<br>www_severity severity,
      uvm_severity severi<br>string id,<br>uvm_action action
)
```
These methods associate the specified action or actions with reports of the given *severity*, *id*, or *severity-id* pair. An action associated with a particular *severity-id* pair takes precedence over an action associated with *id*, which takes precedence over an action associated with a *severity*.

The *action* argument can take the value [UVM\\_NO\\_ACTION,](#page-756-6) or it can be a bitwise OR of any combination of [UVM\\_DISPLAY,](#page-756-7) [UVM\\_LOG,](#page-756-8) [UVM\\_COUNT,](#page-756-9) [UVM\\_STOP,](#page-756-10) [UVM\\_EXIT,](#page-756-11) and [UVM\\_CALL\\_HOOK.](#page-756-12)

## **FILE CONFIGURATION**

#### **get\_report\_file\_handle**

```
function int get_report_file_handle(
    uvm_severity severity, string id
)
```
Gets the file descriptor associated with reports having the given *severity* and *id*.

#### **set\_report\_default\_file**

```
function void set_report_default_file (
    UVM FILE
)
```
### **set\_report\_id\_file**

```
function void set_report_id_file (<br>string id,
    UVM_FILE file
)
```
#### **set\_report\_severity\_file**

```
function void set_report_severity_file (
   uvm_severity severity,<br>UVM_FILE file
)
```
#### **set\_report\_severity\_id\_file**

```
function void set_report_severity_id_file (
    uvm_severity severity,<br>string id,<br>UVM_FILE file
)
```
These methods configure the report handler to direct some or all of its output to the given file descriptor. The *file* argument must be a multi-channel descriptor (mcd) or file id compatible with \$fdisplay.

A FILE descriptor can be associated with reports of the given *severity*, *id*, or *severity-id* pair. A FILE associated with a particular *severity-id* pair takes precedence over a FILE associated with *id*, which take precedence over an a FILE associated with a *severity*, which takes precedence over the default FILE descriptor.

When a report is issued and its associated action has the UVM\_LOG bit set, the report will be sent to its associated FILE descriptor. The user is responsible for opening and closing these files.

## **OvERRIdE CONFIGURATION**

#### **set\_report\_severity\_override**

```
function void set_report_severity_override(
   uvm_severity new_severity
)
```
### **set\_report\_severity\_id\_override**

```
function void set_report_severity_id_override(
    uvm_severity cur_severity,<br>string id,<br>uvm_severity new_severity
)
```
These methods provide the ability to upgrade or downgrade a message in terms of severity given *severity* and *id*. An upgrade or downgrade for a specific *id* takes precedence over an upgrade or downgrade associated with a *severity*.

## **REPORT HANdLER CONFIGURATION**

### <span id="page-74-0"></span>**set\_report\_handler**

```
function void set_report_handler(
   uvm_report_handler handler
)
```
Sets the report handler, overwriting the default instance. This allows more than one component to share the same report handler.

#### **get\_report\_handler**

Returns the underlying report handler to which most reporting tasks are delegated.

## **reset\_report\_handler**

function void reset\_report\_handler

Resets the underlying report handler to its default settings. This clears any settings made with the *set\_report\_\** methods (see below).

## <span id="page-76-0"></span>**6.3 uvm\_report\_handler**

The uvm\_report\_handler is the class to which most methods in [uvm\\_report\\_object](#page-67-0) delegate. It stores the maximum verbosity, actions, and files that affect the way reports are handled.

The report handler is not intended for direct use. See [uvm\\_report\\_object](#page-67-0) for information on the UVM reporting mechanism.

The relationship between [uvm\\_report\\_object](#page-67-0) (a base class for uvm\_component) and uvm\_report\_handler is typically one to one, but it can be many to one if several uvm\_report\_objects are configured to use the same uvm\_report\_handler\_object. See [uvm\\_report\\_object::set\\_report\\_handler](#page-74-0).

The relationship between uvm\_report\_handler and [uvm\\_report\\_server](#page-78-0) is many to one.

#### **Summary**

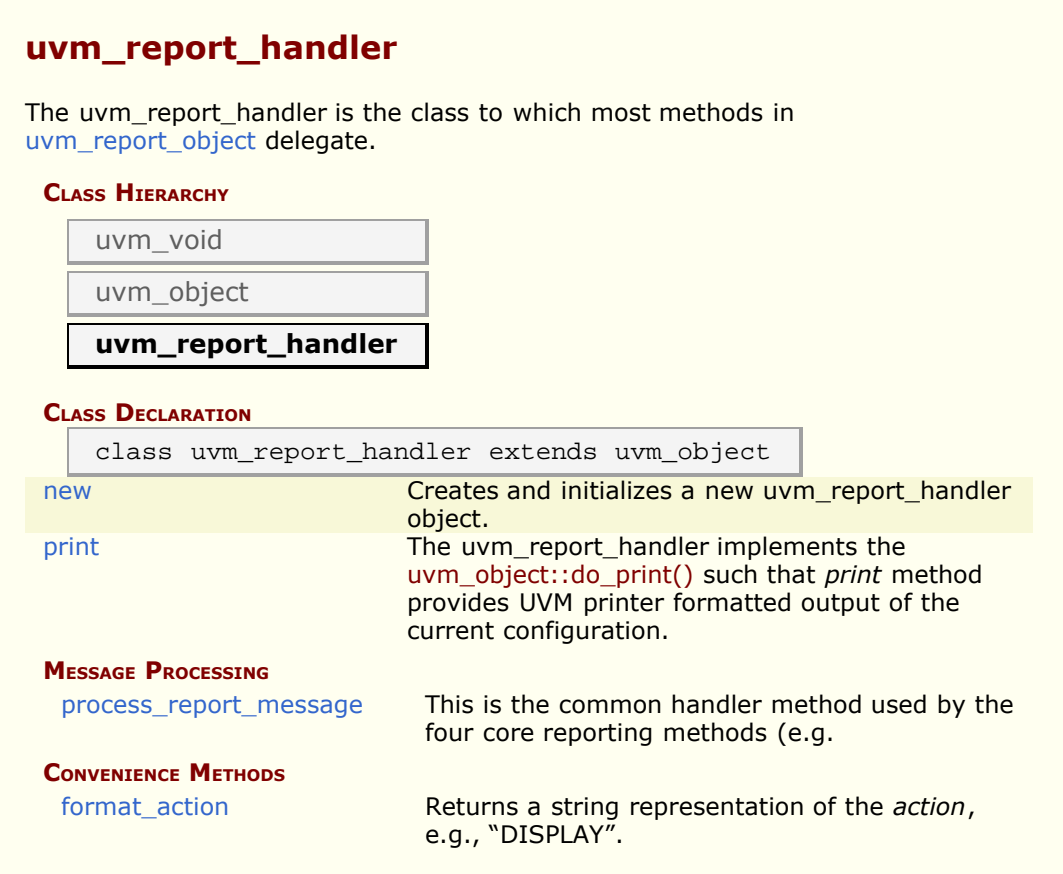

#### <span id="page-76-1"></span>**new**

```
function new(
   string name = "uvm_report_handler"
)
```
Creates and initializes a new uvm\_report\_handler object.

### <span id="page-76-2"></span>**print**

The uvm\_report\_handler implements the [uvm\\_object::do\\_print\(\)](#page-25-0) such that *print* method provides UVM printer formatted output of the current configuration. A snippet of example output is shown here:

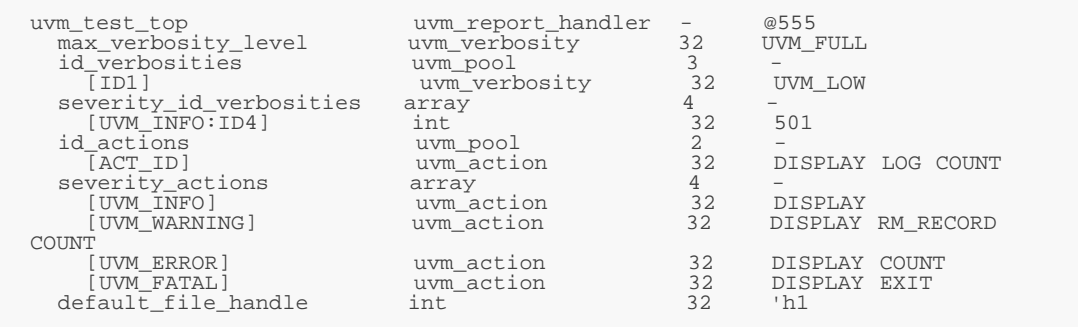

## <span id="page-77-0"></span>**MEssAGE PROcEssING**

Г

#### <span id="page-77-1"></span>**process\_report\_message**

```
virtual function void process_report_message(
    uvm_report_message report_message
)
```
This is the common handler method used by the four core reporting methods (e.g. [uvm\\_report\\_error\)](#page-764-0) in [uvm\\_report\\_object.](#page-67-0)

## <span id="page-77-2"></span>**CONVENIENCE METHODS**

### <span id="page-77-3"></span>**format\_action**

```
static function string format_action(
   uvm_action action
)
```
Returns a string representation of the *action*, e.g., "DISPLAY".

## <span id="page-78-1"></span>**6.4 UVM Report Server**

This page covers the classes that define the UVM report server facility.

### **Contents**

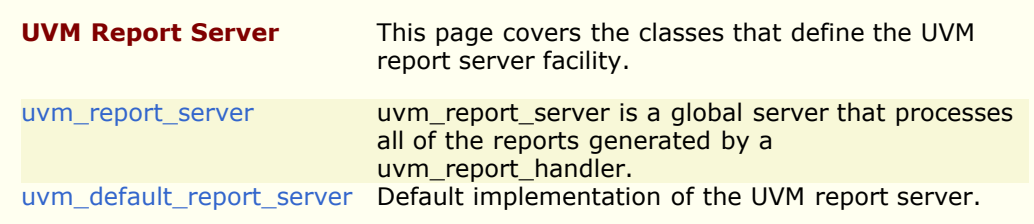

## <span id="page-78-0"></span>**uvm\_report\_server**

uvm\_report\_server is a global server that processes all of the reports generated by a uvm\_report\_handler.

The *uvm\_report\_server* is an abstract class which declares many of its methods as *pure virtual*. The UVM uses the [uvm\\_default\\_report\\_server](#page-82-0) class as its default report server implementation.

#### **Summary**

#### **[uvm\\_report\\_server](#page-78-0)**

uvm\_report\_server is a global server that processes all of the reports generated by a uvm\_report\_handler.

#### **[METHODs](#page-79-0)**

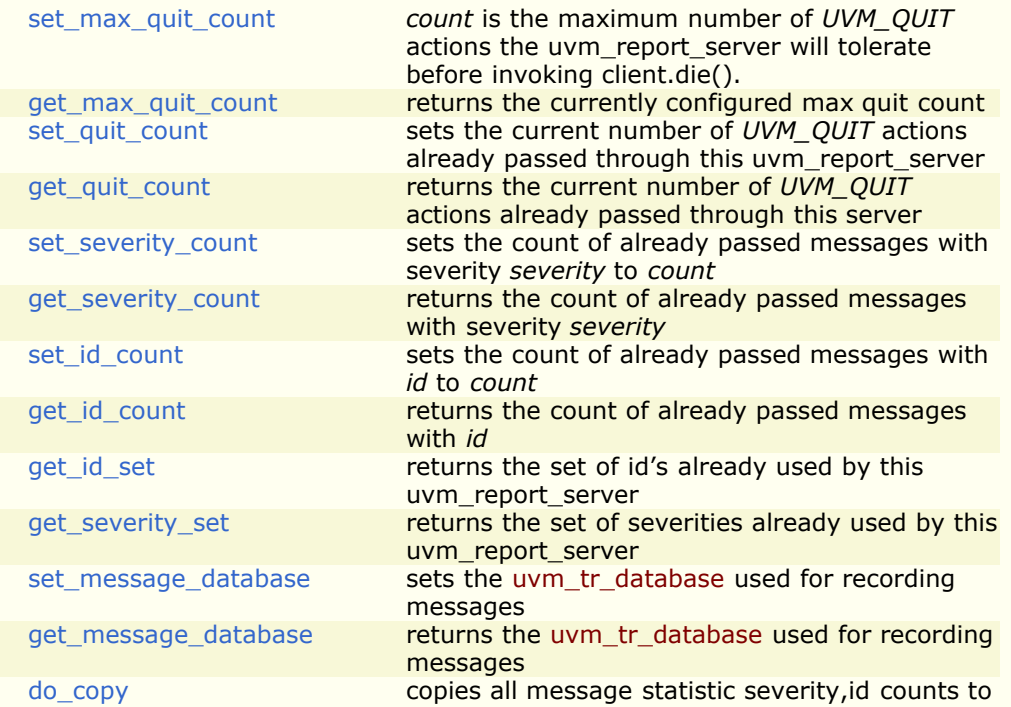

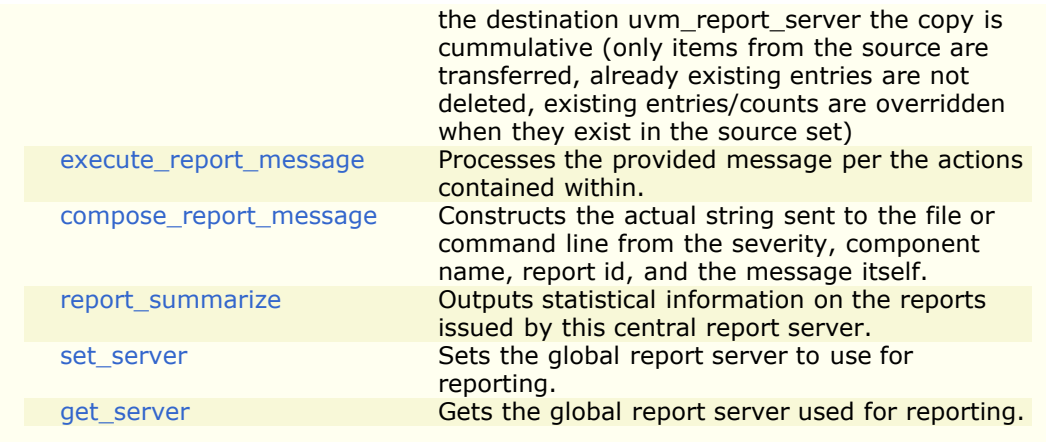

## <span id="page-79-0"></span>**METHODs**

### <span id="page-79-1"></span>**set\_max\_quit\_count**

```
pure virtual function void set_max_quit_count(
   bit overridable = 1)
```
*count* is the maximum number of *UVM\_QUIT* actions the uvm\_report\_server will tolerate before invoking client.die(). when *overridable* = 0 is passed, the set quit count cannot be changed again

### <span id="page-79-2"></span>**get\_max\_quit\_count**

```
pure virtual function int get_max_quit_count()
```
returns the currently configured max quit count

#### <span id="page-79-3"></span>**set\_quit\_count**

```
pure virtual function void set_quit_count(
    int quit_count
)
```
sets the current number of *UVM\_QUIT* actions already passed through this uvm\_report\_server

## <span id="page-79-4"></span>**get\_quit\_count**

pure virtual function int get\_quit\_count()

returns the current number of *UVM\_QUIT* actions already passed through this server

## <span id="page-79-5"></span>**set\_severity\_count**

```
pure virtual function void set_severity_count(
   uvm_severity severity,<br>int count
)
```
sets the count of already passed messages with severity *severity* to *count*

### <span id="page-80-0"></span>**get\_severity\_count**

```
pure virtual function int get_severity_count(
    uvm_severity severity
)
```
returns the count of already passed messages with severity *severity*

### <span id="page-80-1"></span>**set\_id\_count**

```
pure virtual function void set_id_count(
   string id,<br>int count
)
```
sets the count of already passed messages with *id* to *count*

#### <span id="page-80-2"></span>**get\_id\_count**

```
pure virtual function int get_id_count(
    string id
)
```
returns the count of already passed messages with *id*

## <span id="page-80-3"></span>**get\_id\_set**

```
pure virtual function void get_id_set(
    output string q[$]
)
```
returns the set of id's already used by this uvm\_report\_server

### <span id="page-80-4"></span>**get\_severity\_set**

```
pure virtual function void get_severity_set(
    output uvm_severity q[$]
)
```
returns the set of severities already used by this uvm\_report\_server

## <span id="page-80-5"></span>**set\_message\_database**

```
pure virtual function void set_message_database(
    uvm_tr_database database
)
```
#### <span id="page-81-0"></span>**get\_message\_database**

pure virtual function uvm\_tr\_database get\_message\_database()

returns the [uvm\\_tr\\_database](#page-98-0) used for recording messages

#### <span id="page-81-1"></span>**do\_copy**

```
function void do_copy (
   uvm_object rhs
)
```
copies all message statistic severity,id counts to the destination uvm\_report\_server the copy is cummulative (only items from the source are transferred, already existing entries are not deleted, existing entries/counts are overridden when they exist in the source set)

#### <span id="page-81-2"></span>**execute\_report\_message**

```
pure virtual function void execute_report_message(
    uvm_report_message report_message, string composed_message
)
```
Processes the provided message per the actions contained within.

Expert users can overload this method to customize action processing.

#### <span id="page-81-3"></span>**compose\_report\_message**

```
pure virtual function string compose_report_message(
uvm_report_message report_message,<br>string report_object_name = ""
```
Constructs the actual string sent to the file or command line from the severity, component name, report id, and the message itself.

Expert users can overload this method to customize report formatting.

#### <span id="page-81-4"></span>**report\_summarize**

```
pure virtual function void report_summarize(
    UVM_FILE file = 0
)
```
Outputs statistical information on the reports issued by this central report server. This information will be sent to the command line if *file* is 0, or to the file descriptor *file* if it is not 0.

The [run\\_test](#page-762-0) method in uvm\_top calls this method.

#### <span id="page-82-1"></span>**set\_server**

```
static function void set_server(
 uvm_report_server server )
```
Sets the global report server to use for reporting.

This method is provided as a convenience wrapper around setting the report server via the uvm coreservice t::set report server method.

In addition to setting the server this also copies the severity/id counts from the current report\_server to the new one

```
// Using the uvm_coreservice_t:
uvm_coreservice_t cs;
cs = uvm_coreservice_t::get();
your_server.copy(cs.get_report_server());
cs.set_report_server(your_server);
```
// Not using the uvm\_coreservice\_t: uvm\_report\_server::set\_server(your\_server);

#### <span id="page-82-2"></span>**get\_server**

```
static function uvm_report_server get_server()
```
Gets the global report server used for reporting.

This method is provided as a convenience wrapper around retrieving the report server via the uvm coreservice t::get report server method.

```
// Using the uvm_coreservice_t:
uvm_coreservice_t cs;
uvm_report_server rs;
cs = uvm \csc{v}::get();
rs = cs.get_report_server();
// Not using the uvm_coreservice_t:
uvm_report_server rs;
rs = uvm_report_server::get_server();
```
## <span id="page-82-0"></span>**uvm\_default\_report\_server**

Default implementation of the UVM report server.

#### **Summary**

## **[uvm\\_default\\_report\\_server](#page-82-0)**

Default implementation of the UVM report server.

#### **CLAss HIErArcHY**

[uvm\\_report\\_server](#page-78-0)

## **uvm\_default\_report\_server**

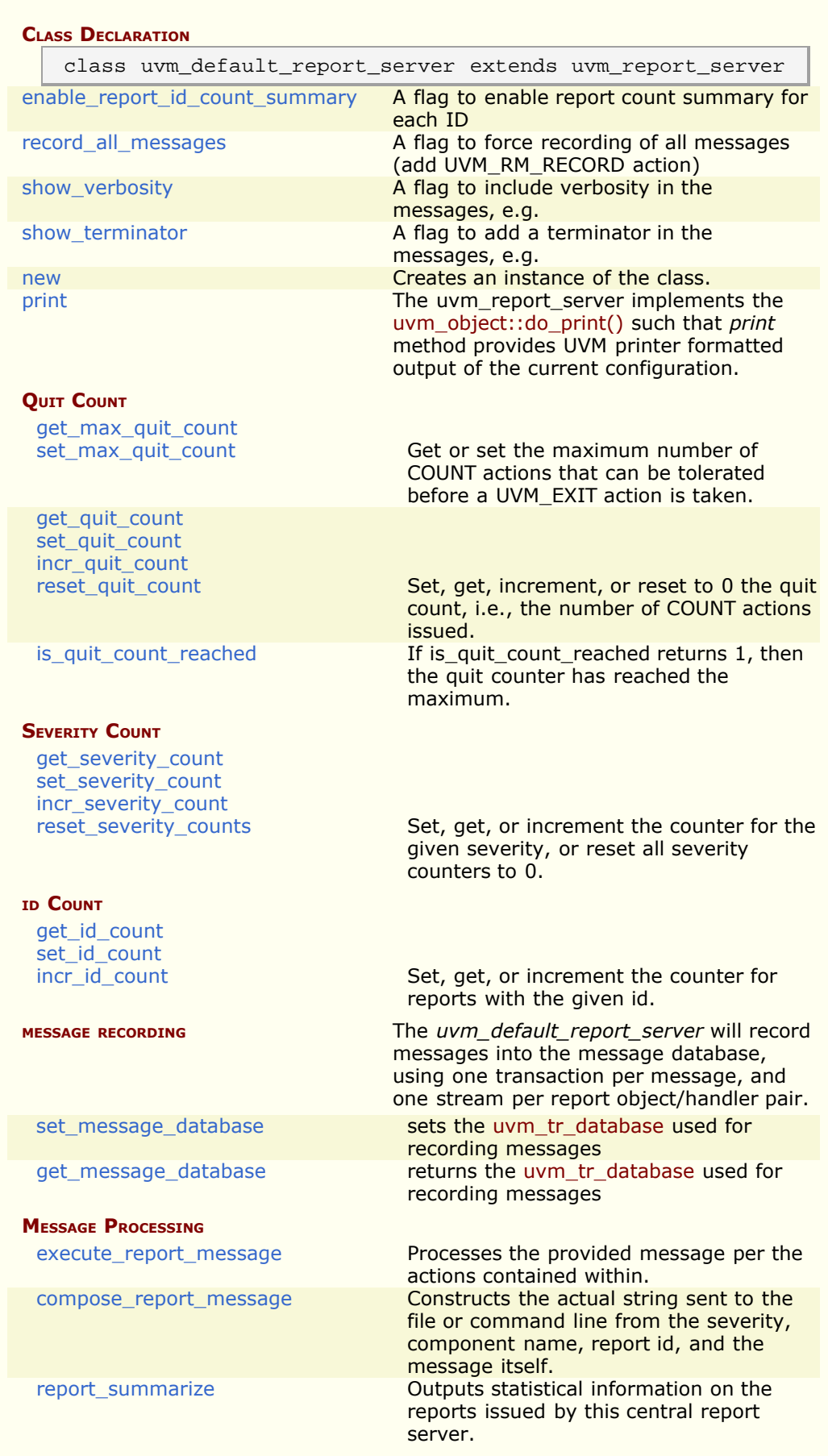

## <span id="page-84-0"></span>**enable\_report\_id\_count\_summary**

bit enable\_report\_id\_count\_summary=1

A flag to enable report count summary for each ID

#### <span id="page-84-1"></span>**record\_all\_messages**

bit record\_all\_messages = 0

A flag to force recording of all messages (add UVM\_RM\_RECORD action)

#### <span id="page-84-2"></span>**show\_verbosity**

bit show\_verbosity = 0

A flag to include verbosity in the messages, e.g.

"UVM\_INFO(UVM\_MEDIUM) file.v(3) @ 60: reporter [ID0] Message 0"

## <span id="page-84-3"></span>**show\_terminator**

bit show\_terminator = 0

A flag to add a terminator in the messages, e.g.

"UVM\_INFO file.v(3) @ 60: reporter [ID0] Message 0 -UVM\_INFO"

#### <span id="page-84-4"></span>**new**

```
function new(
   string name = "uvm_report_server"
)
```
Creates an instance of the class.

#### <span id="page-84-5"></span>**print**

The uvm\_report\_server implements the [uvm\\_object::do\\_print\(\)](#page-25-0) such that *print* method provides UVM printer formatted output of the current configuration. A snippet of example output is shown here:

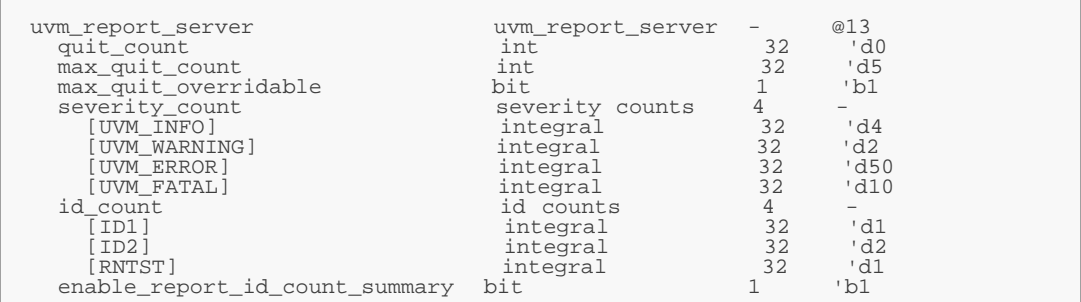

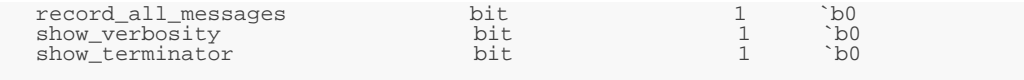

## <span id="page-85-0"></span>**QUIT COUNT**

### <span id="page-85-1"></span>**get\_max\_quit\_count**

```
function int get_max_quit_count()
```
## <span id="page-85-2"></span>**set\_max\_quit\_count**

```
function void set_max_quit_count(<br>int count,
   bit overridable = 1)
```
Get or set the maximum number of COUNT actions that can be tolerated before a UVM\_EXIT action is taken. The default is 0, which specifies no maximum.

### <span id="page-85-3"></span>**get\_quit\_count**

function int get\_quit\_count()

#### <span id="page-85-4"></span>**set\_quit\_count**

function void set\_quit\_count( int quit\_count )

#### <span id="page-85-5"></span>**incr\_quit\_count**

```
function void incr_quit_count()
```
#### <span id="page-85-6"></span>**reset\_quit\_count**

```
function void reset quit count()
```
Set, get, increment, or reset to 0 the quit count, i.e., the number of COUNT actions issued.

#### <span id="page-85-7"></span>**is\_quit\_count\_reached**

```
function bit is_quit_count_reached()
```
If is quit count reached returns 1, then the quit counter has reached the maximum.

## <span id="page-86-1"></span><span id="page-86-0"></span>**get\_severity\_count**

```
function int get_severity_count(
   uvm severity severity
)
```
## <span id="page-86-2"></span>**set\_severity\_count**

```
function void set_severity_count(
   uvm_severity severity,<br>int count
)
```
## <span id="page-86-3"></span>**incr\_severity\_count**

```
function void incr_severity_count(
   uvm_severity severity
)
```
## <span id="page-86-4"></span>**reset\_severity\_counts**

```
function void reset_severity_counts()
```
Set, get, or increment the counter for the given severity, or reset all severity counters to 0.

## <span id="page-86-5"></span>**ID COuNT**

### <span id="page-86-6"></span>**get\_id\_count**

```
function int get_id_count(
    string id
)
```
### <span id="page-86-7"></span>**set\_id\_count**

```
function void set_id_count(
   string id,<br>int count
)
```
#### <span id="page-86-8"></span>**incr\_id\_count**

function void incr\_id\_count(

Set, get, or increment the counter for reports with the given id.

#### <span id="page-87-0"></span>**mEssAGE rEcOrDING**

The *uvm\_default\_report\_server* will record messages into the message database, using one transaction per message, and one stream per report object/handler pair.

#### <span id="page-87-1"></span>**set\_message\_database**

```
virtual function void set_message_database(
    uvm_tr_database database
)
```
sets the [uvm\\_tr\\_database](#page-98-0) used for recording messages

#### <span id="page-87-2"></span>**get\_message\_database**

virtual function uvm\_tr\_database get\_message\_database()

returns the [uvm\\_tr\\_database](#page-98-0) used for recording messages

## <span id="page-87-3"></span>**MEssAGE PrOcEssING**

#### <span id="page-87-4"></span>**execute\_report\_message**

```
virtual function void execute_report_message(
    uvm_report_message report_message, string composed_message
)
```
Processes the provided message per the actions contained within.

Expert users can overload this method to customize action processing.

#### <span id="page-87-5"></span>**compose\_report\_message**

```
virtual function string compose_report_message(
string report\_object\_name = " " )
```
Constructs the actual string sent to the file or command line from the severity, component name, report id, and the message itself.

Expert users can overload this method to customize report formatting.

#### <span id="page-87-6"></span>**report\_summarize**

```
virtual function void report_summarize(
UVM_FILE file = 0
)
```
Outputs statistical information on the reports issued by this central report server. This information will be sent to the command line if *file* is 0, or to the file descriptor *file* if it is not 0.

The [run\\_test](#page-762-0) method in uvm\_top calls this method.

## <span id="page-89-0"></span>**6.5 uvm\_report\_catcher**

The uvm report catcher is used to catch messages issued by the uvm report server. Catchers are uvm\_callbacks#([uvm\\_report\\_object,](#page-67-0)uvm\_report\_catcher) objects, so all facilities in the uvm callback and uvm\_callbacks $#(T, CB)$  classes are available for registering catchers and controlling catcher state. The

uvm\_callbacks#([uvm\\_report\\_object,](#page-67-0)uvm\_report\_catcher) class is aliased to *uvm\_report\_cb* to make it easier to use. Multiple report catchers can be registered with a report object. The catchers can be registered as default catchers which catch all reports on all uvm report object reporters, or catchers can be attached to specific report objects (i.e. components).

User extensions of uvm report catcher must implement the [catch](#page-94-0) method in which the action to be taken on catching the report is specified. The catch method can return *CAUGHT*, in which case further processing of the report is immediately stopped, or return *THROW* in which case the (possibly modified) report is passed on to other registered catchers. The catchers are processed in the order in which they are registered.

On catching a report, the [catch](#page-94-0) method can modify the severity, id, action, verbosity or the report string itself before the report is finally issued by the report server. The report can be immediately issued from within the catcher class by calling the [issue](#page-96-0) method.

The catcher maintains a count of all reports with FATAL,ERROR or WARNING severity and a count of all reports with FATAL, ERROR or WARNING severity whose severity was lowered. These statistics are reported in the summary of the [uvm\\_report\\_server](#page-78-0).

This example shows the basic concept of creating a report catching callback and attaching it to all messages that get emitted:

```
class my_error_demoter extends uvm_report_catcher;
 function new(string name="my_error_demoter");
      super.new(name);
   endfunction
    //This example demotes "MY_ID" errors to an info message
 function action_e catch();
 if(get_severity() == UVM_ERROR && get_id() == "MY_ID")
       set_severity(UVM_INFO);
      return THROW;
   endfunction
endclass
my_error_demoter demoter = new;
initial begin
    Catchers are callbacks on report objects (components are report
  // objects, so catchers can be attached to components).
 // To affect all reporters, use ~null~ for the object
 uvm_report_cb::add(null, demoter);
  // To affect some specific object use the specific reporter
  uvm_report_cb::add(mytest.myenv.myagent.mydriver, demoter);
     // To affect some set of components (any "*driver" under mytest.myenv)
 // using the component name
 uvm_report_cb::add_by_name("*driver", demoter, mytest.myenv);
end
```
#### **Summary**

#### **[uvm\\_report\\_catcher](#page-89-0)**

The uvm\_report\_catcher is used to catch messages issued by the uvm report server.

**CLAss HIERARchY**

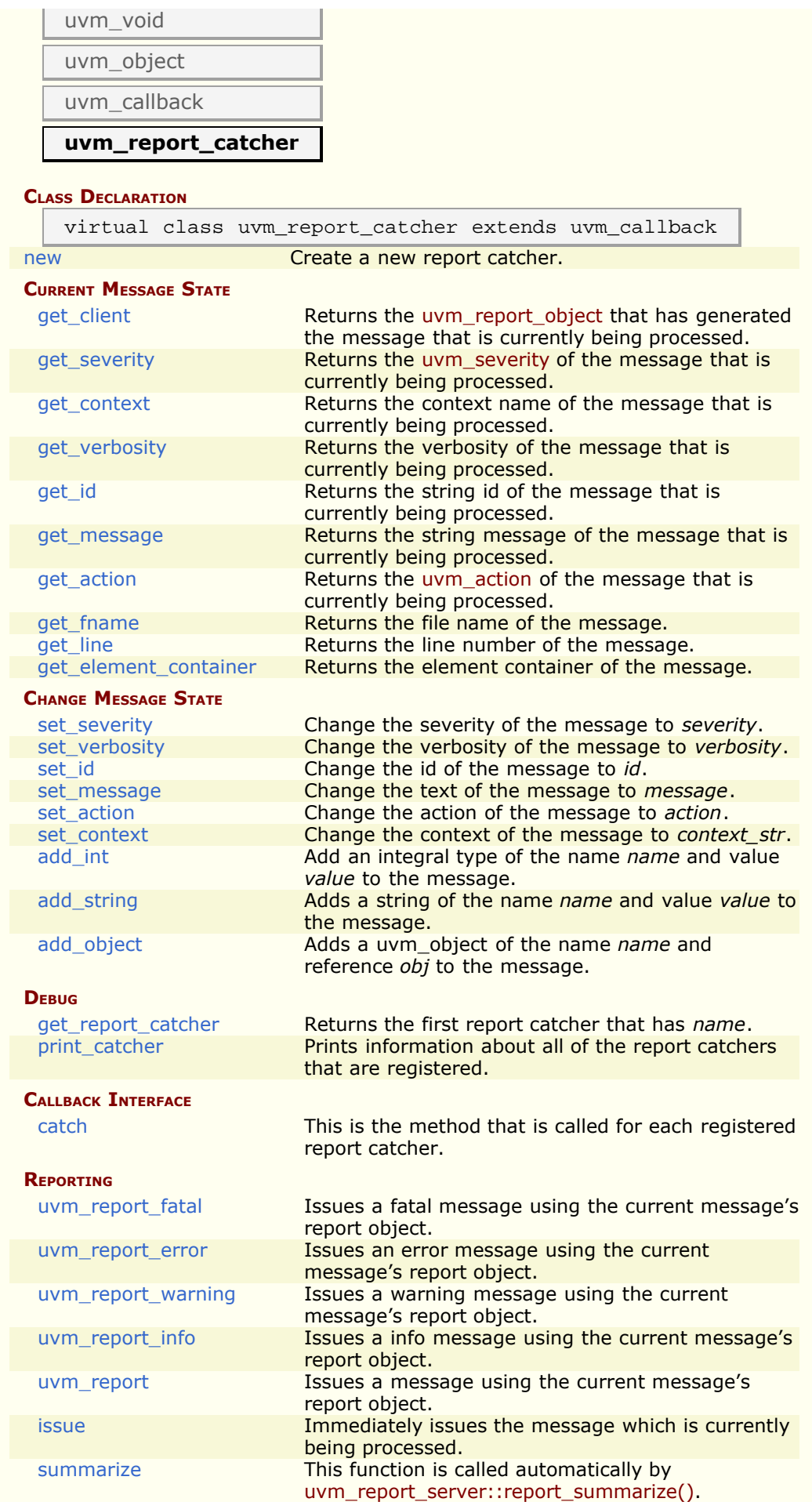

<span id="page-91-0"></span>**new**

```
function new(
   string name = "uvm_report_catcher"
)
```
Create a new report catcher. The name argument is optional, but should generally be provided to aid in debugging.

## <span id="page-91-1"></span>**CURRENT MEssAGE STATE**

#### <span id="page-91-2"></span>**get\_client**

```
function uvm_report_object get_client()
```
Returns the uym report object that has generated the message that is currently being processed.

#### <span id="page-91-3"></span>**get\_severity**

function uvm\_severity get\_severity()

Returns the [uvm\\_severity](#page-756-13) of the message that is currently being processed. If the severity was modified by a previously executed catcher object (which re-threw the message), then the returned severity is the modified value.

#### <span id="page-91-4"></span>**get\_context**

function string get\_context()

Returns the context name of the message that is currently being processed. This is typically the full hierarchical name of the component that issued the message. However, if user-defined context is set from a uvm\_report\_message, the user-defined context will be returned.

#### <span id="page-91-5"></span>**get\_verbosity**

```
function int get verbosity()
```
Returns the verbosity of the message that is currently being processed. If the verbosity was modified by a previously executed catcher (which re-threw the message), then the returned verbosity is the modified value.

#### <span id="page-91-6"></span>**get\_id**

```
function string get_id()
```
Returns the string id of the message that is currently being processed. If the id was modified by a previously executed catcher (which re-threw the message), then the returned id is the modified value.

#### <span id="page-92-0"></span>**get\_message**

function string get\_message()

Returns the string message of the message that is currently being processed. If the message was modified by a previously executed catcher (which re-threw the message), then the returned message is the modified value.

#### <span id="page-92-1"></span>**get\_action**

```
function uvm_action get_action()
```
Returns the uvm action of the message that is currently being processed. If the action was modified by a previously executed catcher (which re-threw the message), then the returned action is the modified value.

#### <span id="page-92-2"></span>**get\_fname**

function string get\_fname()

Returns the file name of the message.

#### <span id="page-92-3"></span>**get\_line**

```
function int get_line()
```
Returns the line number of the message.

### <span id="page-92-4"></span>**get\_element\_container**

function uvm\_report\_message\_element\_container get\_element\_container()

Returns the element container of the message.

## <span id="page-92-5"></span>**ChANGE MEssAGE STATE**

#### <span id="page-92-6"></span>**set\_severity**

```
protected function void set_severity(
    uvm_severity severity
)
```
Change the severity of the message to *severity*. Any other report catchers will see the modified value.

## <span id="page-93-0"></span>**set\_verbosity**

```
protected function void set_verbosity(
    int verbosity
)
```
Change the verbosity of the message to *verbosity*. Any other report catchers will see the modified value.

#### <span id="page-93-1"></span>**set\_id**

```
protected function void set_id(
    string id
)
```
Change the id of the message to *id*. Any other report catchers will see the modified value.

#### <span id="page-93-2"></span>**set\_message**

```
protected function void set_message(
    string message
\lambda
```
Change the text of the message to *message*. Any other report catchers will see the modified value.

#### <span id="page-93-3"></span>**set\_action**

```
protected function void set_action(
    uvm_action action
)
```
Change the action of the message to *action*. Any other report catchers will see the modified value.

#### <span id="page-93-4"></span>**set\_context**

```
protected function void set_context(
    string context_str
)
```
Change the context of the message to *context\_str*. Any other report catchers will see the modified value.

#### <span id="page-93-5"></span>**add\_int**

```
protected function void add_int(
     uvm_bitstream_t value,<br>int size,<br>uvm_radix_enum radix,<br>uvm_action action = (UVM_LOG|UVM_RM_RECORD)
)
```
Add an integral type of the name *name* and value *value* to the message. The required *size* field indicates the size of *value*. The required *radix* field determines how to display and record the field. Any other report catchers will see the newly added element.

## <span id="page-94-1"></span>**add\_string**

```
protected function void add_string(
   string value,<br>uvm_action action = (UVM_LOG|UVM_RM_RECORD)
)
```
Adds a string of the name *name* and value *value* to the message. Any other report catchers will see the newly added element.

### <span id="page-94-2"></span>**add\_object**

```
protected function void add_object(
   uvm\_object obj,<br>uvm_action action = (UVM_LOG|UVM_RM_RECORD)
)
```
Adds a uvm\_object of the name *name* and reference *obj* to the message. Any other report catchers will see the newly added element.

## <span id="page-94-3"></span>**DEBUG**

#### <span id="page-94-4"></span>**get\_report\_catcher**

```
static function uvm_report_catcher get_report_catcher(
string<br>1
```
Returns the first report catcher that has *name*.

#### <span id="page-94-5"></span>**print\_catcher**

```
static function void print_catcher(
  UVM FILE file = 0
)
```
Prints information about all of the report catchers that are registered. For finer grained detail, the uvm callbacks  $#(T, CB)$ ::display method can be used by calling uvm\_report\_cb::display([uvm\\_report\\_object\)](#page-67-0).

## <span id="page-94-6"></span>**CALLBAcK INTERFAcE**

<span id="page-94-0"></span>**catch**

This is the method that is called for each registered report catcher. There are no arguments to this function. The [Current Message State](#page-91-1) interface methods can be used to access information about the current message being processed.

## <span id="page-95-0"></span>**REPORTING**

#### <span id="page-95-1"></span>**uvm\_report\_fatal**

```
protected function void uvm_report_fatal(
      string message, int verbosity, string fname int = "", int = 0, string context_name = \frac{1}{n}", bit report_enabled_checked = 0
)
```
Issues a fatal message using the current message's report object. This message will bypass any message catching callbacks.

#### <span id="page-95-2"></span>**uvm\_report\_error**

```
protected function void uvm_report_error(
      string message,<br>
int verbosity, s<br>
string fname = "",<br>
string context_name = "",<br>
bit report_enabled_checked = 0
)
```
Issues an error message using the current message's report object. This message will bypass any message catching callbacks.

#### <span id="page-95-3"></span>**uvm\_report\_warning**

```
protected function void uvm_report_warning(
     string message,<br>
int verbosity,<br>
string fname = "",<br>
string context_name = "",<br>
bit report_enabled_checked = 0
)
```
Issues a warning message using the current message's report object. This message will bypass any message catching callbacks.

#### <span id="page-95-4"></span>**uvm\_report\_info**

```
protected function void uvm_report_info(
   string message,
```
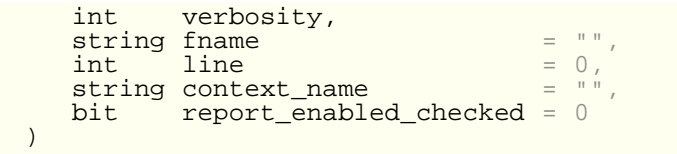

Issues a info message using the current message's report object. This message will bypass any message catching callbacks.

#### <span id="page-96-1"></span>**uvm\_report**

```
protected function void uvm_report(
uvm_severity severity,<br>
string id,<br>
string message,<br>
int verbosity,<br>
string fname = "",<br>
int line = 0,<br>
string context_name = "",<br>
bit report_enabled_checked = 0
)
```
Issues a message using the current message's report object. This message will bypass any message catching callbacks.

#### <span id="page-96-0"></span>**issue**

protected function void issue()

Immediately issues the message which is currently being processed. This is useful if the message is being *CAUGHT* but should still be emitted.

Issuing a message will update the report\_server stats, possibly multiple times if the message is not *CAUGHT*.

#### <span id="page-96-2"></span>**summarize**

```
static function void summarize()
```
This function is called automatically by [uvm\\_report\\_server::report\\_summarize\(\).](#page-81-4) It prints the statistics for the active catchers.

## <span id="page-97-0"></span>**7. TRANSACtION RECORDING CLASSES**

The recording classes provide a facility to record transactions into a database using a consistent API. Users can configure what gets sent to the backend database, without knowing exactly how the connection to that database is established.

The primary interface to the UVM recording facility is the [uvm\\_recorder](#page-516-0) class, which serves as a reference to the transaction in the database, as well as the policy which is used to record information into the database.

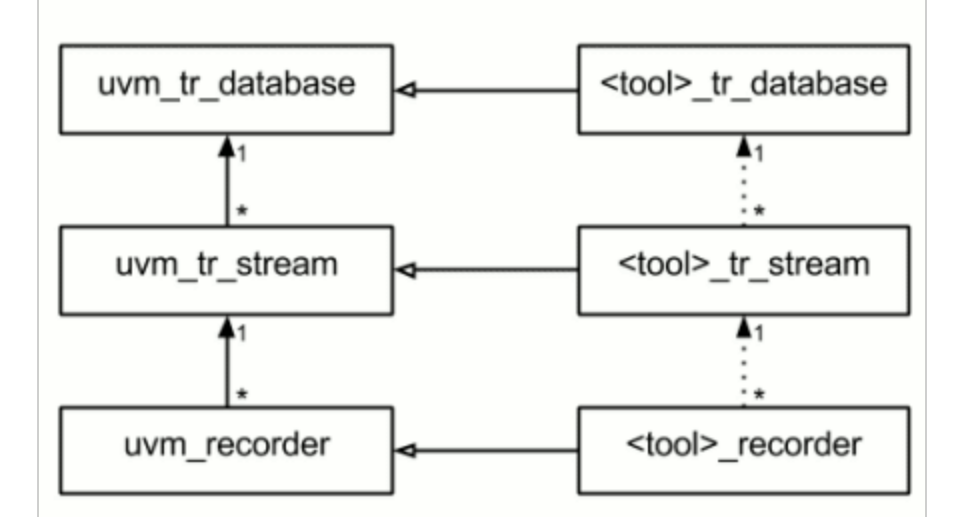

## **Transaction Recording**

The UVM provides a default implementation of the recording API, which creates textual logs. This is primarily intended to be used as an example of how to create a recording implementation without the user needing to have tool and/or vendor specific code in their testbench.

### **Summary**

#### **[Transaction Recording Classes](#page-97-0)**

The recording classes provide a facility to record transactions into a database using a consistent API.

## **7.1 Transaction Recording Databases**

The UVM "Transaction Recording Database" classes are an abstract representation of the backend tool which is recording information for the user. Usually this tool would be dumping information such that it can be viewed with the *waves* of the DUT.

## **Contents**

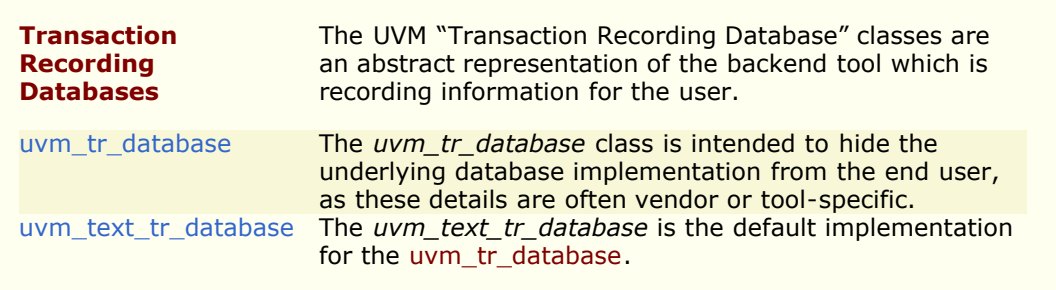

## <span id="page-98-0"></span>**uvm\_tr\_database**

The *uvm\_tr\_database* class is intended to hide the underlying database implementation from the end user, as these details are often vendor or tool-specific.

The *uvm\_tr\_database* class is pure virtual, and must be extended with an implementation. A default text-based implementation is provided via the [uvm\\_text\\_tr\\_database](#page-101-0) class.

### **Summary**

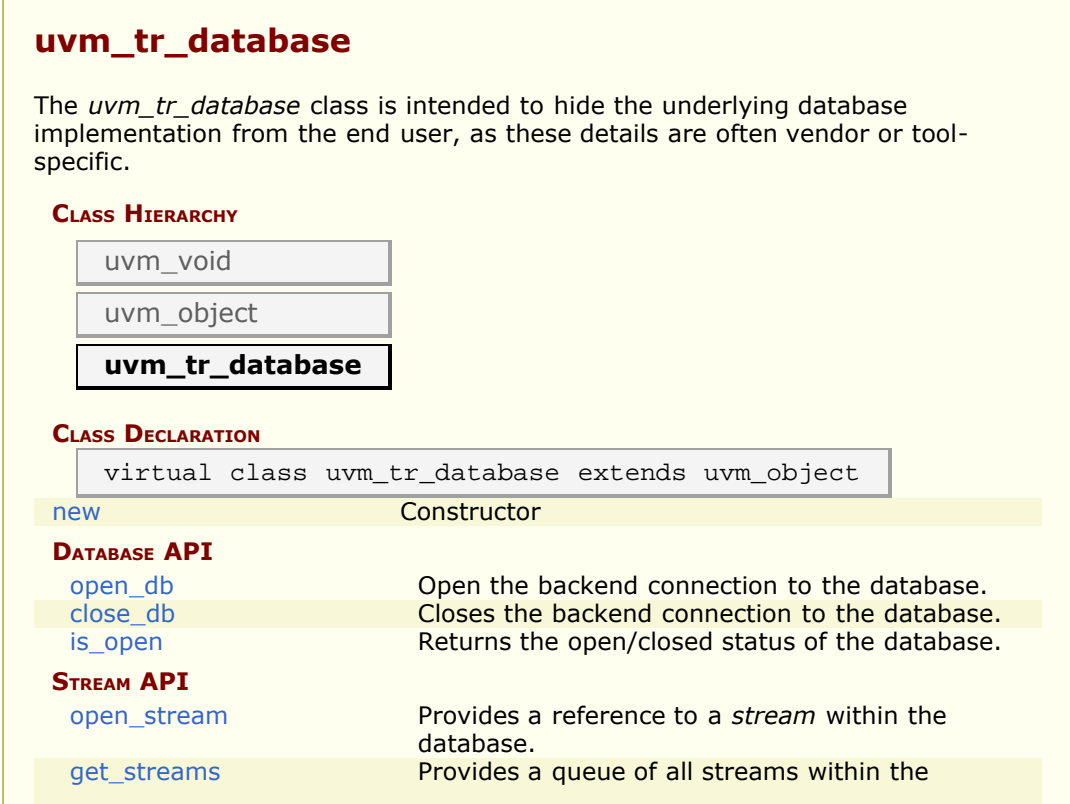

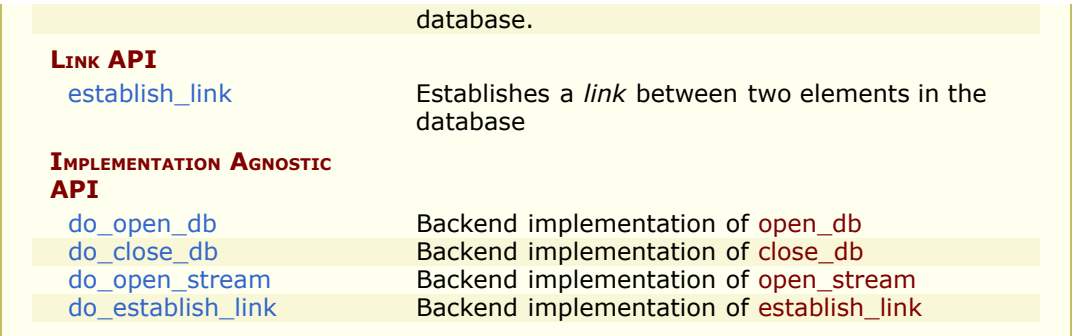

#### <span id="page-99-0"></span>**new**

```
function new(
    string name = "unnamed-uvm_tr_database"
)
```
#### **Constructor**

#### **Parameters**

*name* Instance name

## <span id="page-99-1"></span>**DAtABAsE API**

#### <span id="page-99-2"></span>**open\_db**

function bit open\_db()

Open the backend connection to the database.

If the database is already open, then this method will return 1.

Otherwise, the method will call [do\\_open\\_db,](#page-101-3) and return the result.

#### <span id="page-99-3"></span>**close\_db**

function bit close\_db()

Closes the backend connection to the database.

Closing a database implicitly closes and frees all [uvm\\_tr\\_streams](#page-104-0) within the database.

If the database is already closed, then this method will return 1.

Otherwise, this method will trigger a [do\\_close\\_db](#page-101-4) call, and return the result.

#### <span id="page-99-4"></span>**is\_open**

function bit is\_open()

Returns the open/closed status of the database.

This method returns 1 if the database has been successfully opened, but not yet closed.

## <span id="page-100-0"></span>**StrEAM API**

#### <span id="page-100-1"></span>**open\_stream**

```
function uvm_tr_stream open_stream(
string scope = "",<br>string type_name = ""
```
Provides a reference to a *stream* within the database.

#### **Parameters**

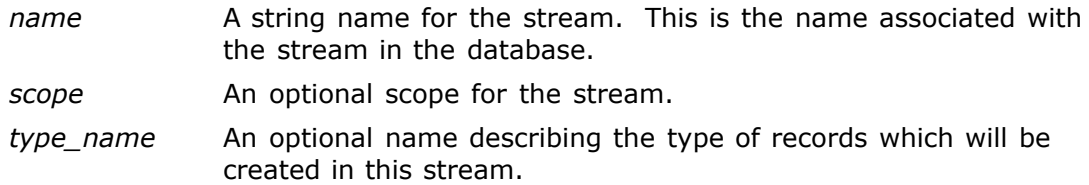

The method returns a reference to a [uvm\\_tr\\_stream](#page-104-0) object if successful, *null* otherwise.

This method will trigger a [do\\_open\\_stream](#page-101-5) call, and if a non *null* stream is returned, then [uvm\\_tr\\_stream::do\\_open](#page-108-0) will be called.

Streams can only be opened if the database is open (per [is\\_open\)](#page-99-4). Otherwise the request will be ignored, and *null* will be returned.

#### <span id="page-100-2"></span>**get\_streams**

```
function unsigned get_streams(
    ref uvm_tr_stream q[$]
)
```
Provides a queue of all streams within the database.

#### **Parameters**

*q* A reference to a queue of [uvm\\_tr\\_streams](#page-104-0)

The *get\_streams* method returns the size of the queue, such that the user can conditionally process the elements.

```
uvm_tr_stream stream_q[$];
if (my_db.get_streams(stream_q)) begin
 // Process the queue...
end
```
<span id="page-100-3"></span>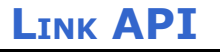

### <span id="page-101-1"></span>**establish\_link**

```
function void establish_link(
    uvm_link_base link
\lambda
```
Establishes a *link* between two elements in the database

Links are only supported between *streams* and *records* within a single database.

This method will trigger a [do\\_establish\\_link](#page-101-6) call.

## <span id="page-101-2"></span>**IMpLEMENtAtION AGNOstIc API**

### <span id="page-101-3"></span>**do\_open\_db**

pure virtual protected function bit do\_open\_db()

Backend implementation of [open\\_db](#page-99-2)

#### <span id="page-101-4"></span>**do\_close\_db**

pure virtual protected function bit do\_close\_db()

Backend implementation of [close\\_db](#page-99-3)

#### <span id="page-101-5"></span>**do\_open\_stream**

```
pure virtual protected function uvm_tr_stream do_open_stream(<br>string name,
    string scope,<br>string type_name
)
```
Backend implementation of [open\\_stream](#page-100-1)

### <span id="page-101-6"></span>**do\_establish\_link**

```
pure virtual protected function void do_establish_link(
    uvm_link_base link
)
```
Backend implementation of [establish\\_link](#page-101-1)

## <span id="page-101-0"></span>**uvm\_text\_tr\_database**

The *uvm\_text\_tr\_database* is the default implementation for the [uvm\\_tr\\_database.](#page-98-0) It provides the ability to store recording information into a textual log file.

## **Summary**

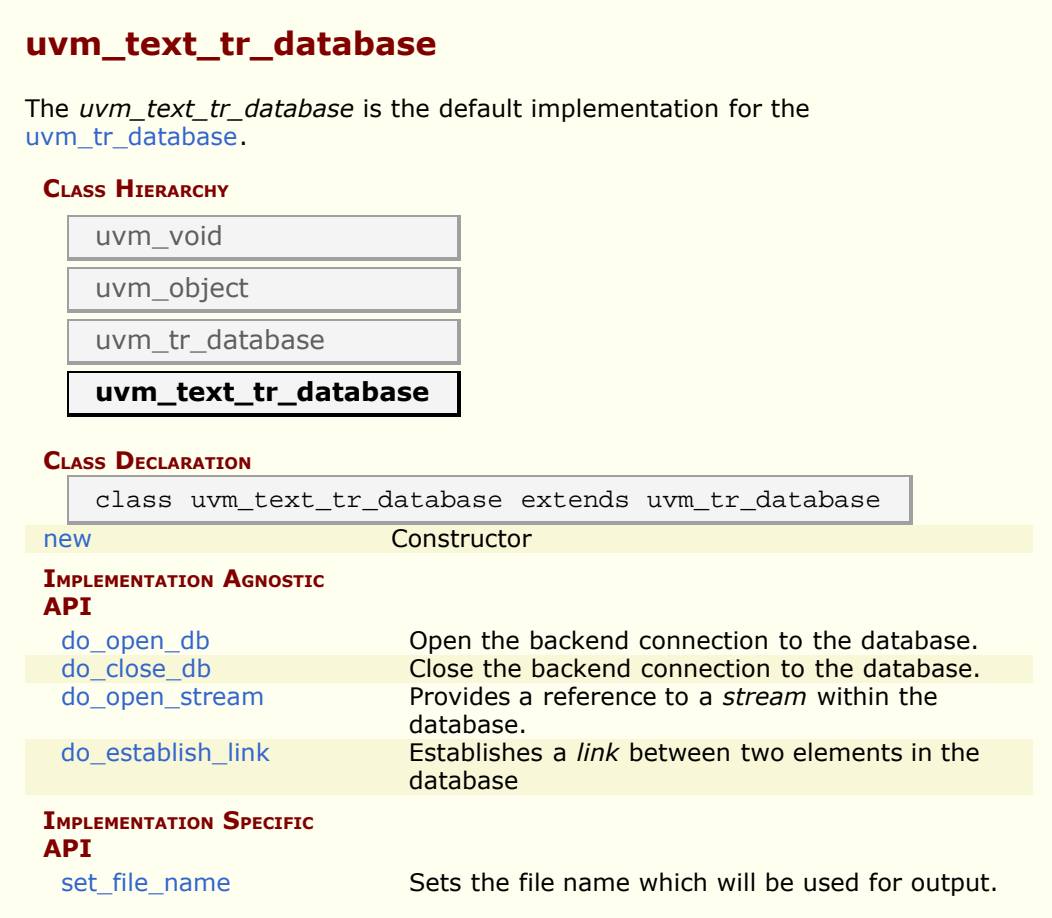

#### <span id="page-102-0"></span>**new**

```
function new(
    string name = "unnamed-uvm_text_tr_database"
)
```
**Constructor** 

#### **Parameters**

*name* Instance name

## <span id="page-102-1"></span>**IMpLEMENtAtION AGNOstIc API**

## <span id="page-102-2"></span>**do\_open\_db**

protected virtual function bit do\_open\_db()

Open the backend connection to the database.

Text-Backend implementation of [uvm\\_tr\\_database::open\\_db](#page-99-2).

The text-backend will open a text file to dump all records in to. The name of this text file is controlled via set file name.

This will also lock the *file\_name*, so that it cannot be modified while the connection is open.

### <span id="page-103-0"></span>**do\_close\_db**

protected virtual function bit do\_close\_db()

Close the backend connection to the database.

Text-Backend implementation of [uvm\\_tr\\_database::close\\_db.](#page-99-3)

The text-backend will close the text file used to dump all records in to, if it is currently opened.

This unlocks the *file\_name*, allowing it to be modified again.

## <span id="page-103-1"></span>**do\_open\_stream**

```
protected virtual function uvm_tr_stream do_open_stream(
   string scope,<br>string type_name
)
```
Provides a reference to a *stream* within the database.

Text-Backend implementation of [uvm\\_tr\\_database::open\\_stream](#page-100-1)

#### <span id="page-103-2"></span>**do\_establish\_link**

```
protected virtual function void do_establish_link(
    uvm_link_base link
)
```
Establishes a *link* between two elements in the database

Text-Backend implementation of [uvm\\_tr\\_database::establish\\_link.](#page-101-1)

## <span id="page-103-3"></span>**IMpLEMENtAtION SpEcIFIc API**

#### <span id="page-103-4"></span>**set\_file\_name**

```
function void set_file_name(
    string filename
)
```
Sets the file name which will be used for output.

The *set\_file\_name* method can only be called prior to *open\_db*.

By default, the database will use a file named "tr\_db.log".

## <span id="page-104-1"></span>**Contents**

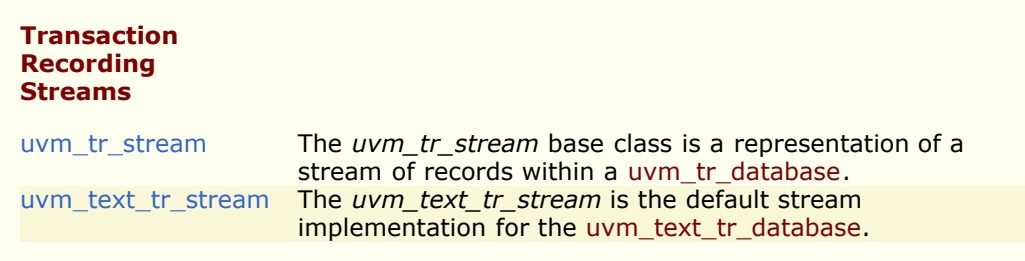

## <span id="page-104-0"></span>**uvm\_tr\_stream**

The *uvm\_tr\_stream* base class is a representation of a stream of records within a [uvm\\_tr\\_database](#page-98-0).

The record stream is intended to hide the underlying database implementation from the end user, as these details are often vendor or tool-specific.

The *uvm\_tr\_stream* class is pure virtual, and must be extended with an implementation. A default text-based implementation is provided via the [uvm\\_text\\_tr\\_stream](#page-109-0) class.

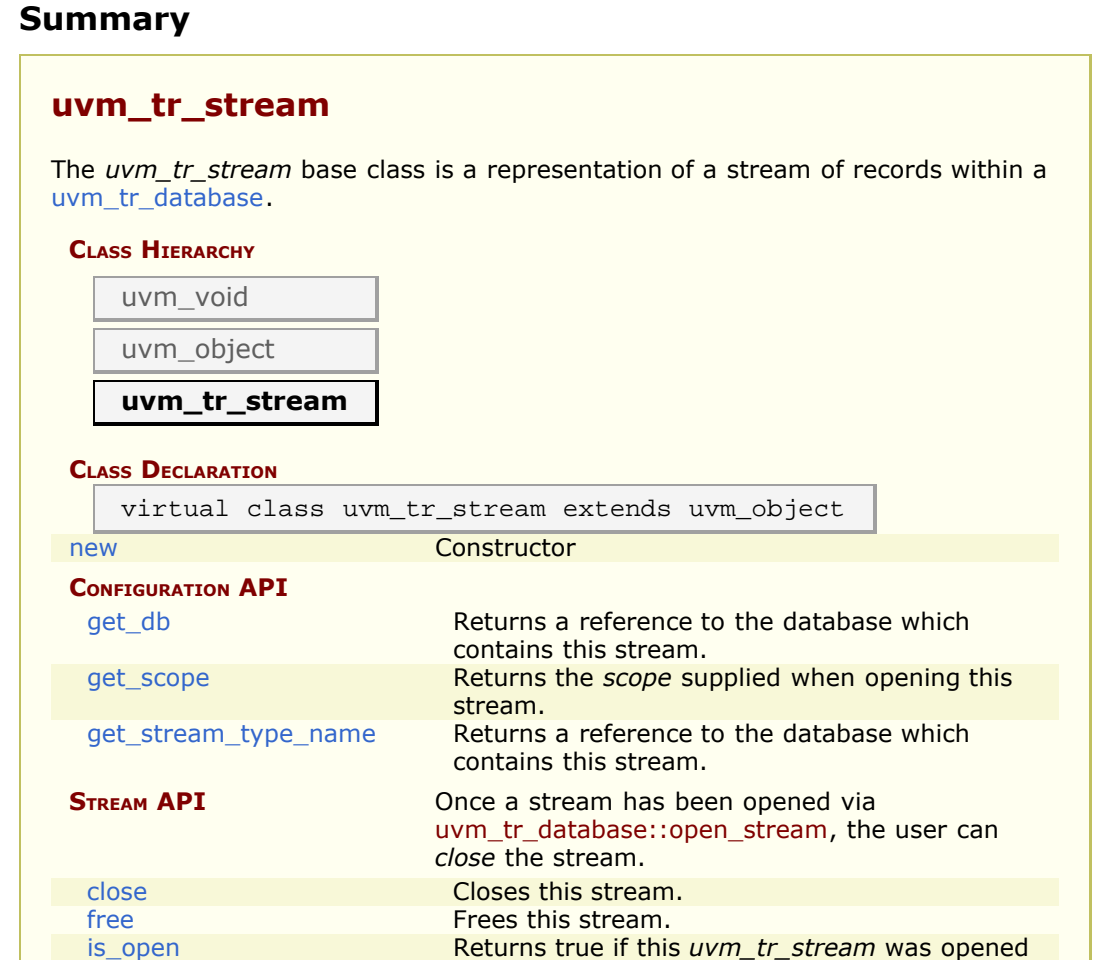

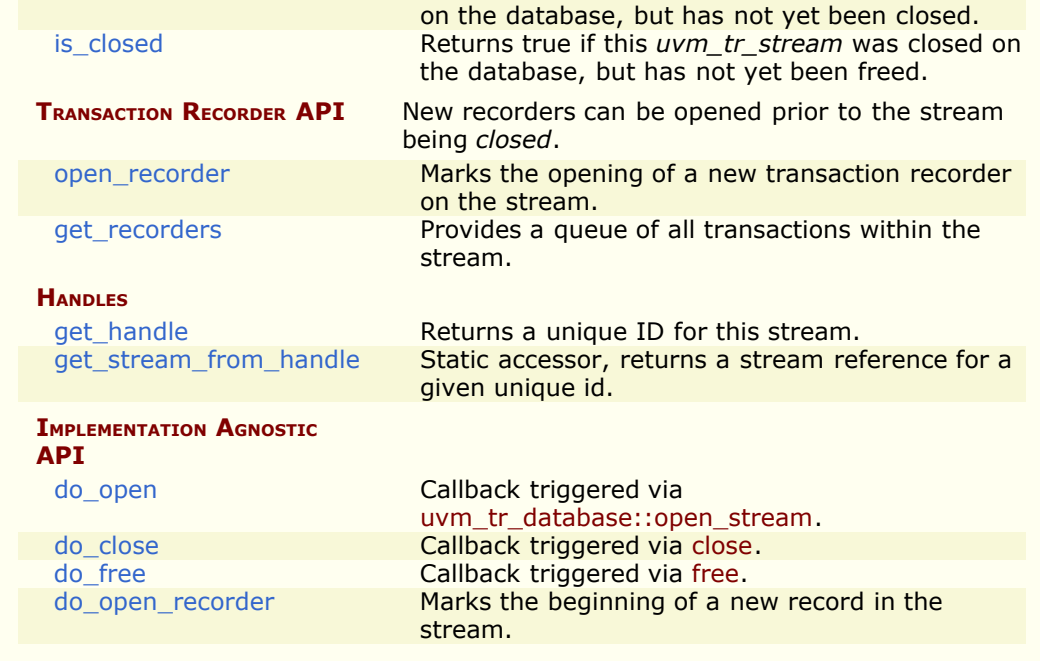

#### <span id="page-105-0"></span>**new**

```
function new(
    string name = "unnamed-uvm_tr_stream"
)
```
#### **Constructor**

#### **Parameters**

*name* Stream instance name

## <span id="page-105-1"></span>**CONFIGUrAtION API**

# <span id="page-105-2"></span>**get\_db**

function uvm\_tr\_database get\_db()

Returns a reference to the database which contains this stream.

A warning will be asserted if get\_db is called prior to the stream being initialized via [do\\_open](#page-108-0).

### <span id="page-105-3"></span>**get\_scope**

function string get\_scope()

Returns the *scope* supplied when opening this stream.

A warning will be asserted if get\_scope is called prior to the stream being initialized via [do\\_open](#page-108-0).

#### <span id="page-106-0"></span>**get\_stream\_type\_name**

function string get\_stream\_type\_name()

Returns a reference to the database which contains this stream.

A warning will be asserted if get stream type name is called prior to the stream being initialized via [do\\_open](#page-108-0).

## <span id="page-106-1"></span>**StrEAM API**

Once a stream has been opened via [uvm\\_tr\\_database::open\\_stream,](#page-100-1) the user can *close* the stream.

Due to the fact that many database implementations will require crossing a language boundary, an additional step of *freeing* the stream is required.

A *link* can be established within the database any time between "Open" and "Free", however it is illegal to establish a link after "Freeing" the stream.

#### <span id="page-106-2"></span>**close**

function void close()

Closes this stream.

Closing a stream closes all open recorders in the stream.

This method will trigger a do close call, followed by uvm recorder::close on all open recorders within the stream.

#### <span id="page-106-3"></span>**free**

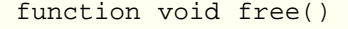

Frees this stream.

Freeing a stream indicates that the database can free any references to the stream (including references to records within the stream).

This method will trigger a [do\\_free](#page-109-1) call, followed by [uvm\\_recorder::free](#page-519-1) on all recorders within the stream.

#### <span id="page-106-4"></span>**is\_open**

```
function bit is open()
```
Returns true if this *uvm\_tr\_stream* was opened on the database, but has not yet been closed.

<span id="page-106-5"></span>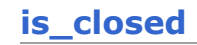

Returns true if this *uvm\_tr\_stream* was closed on the database, but has not yet been freed.

## <span id="page-107-0"></span>**TrANsActION REcOrdEr API**

New recorders can be opened prior to the stream being *closed*.

Once a stream has been closed, requests to open a new recorder will be ignored ([open\\_recorder](#page-107-1) will return *null*).

#### <span id="page-107-1"></span>**open\_recorder**

```
function uvm_recorder open_recorder(
time open_time = 0,<br>string type_name = " "
```
Marks the opening of a new transaction recorder on the stream.

#### **Parameters**

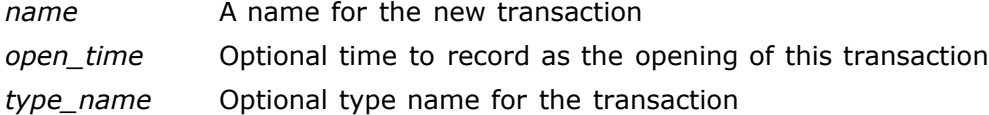

If *open\_time* is omitted (or set to 0), then the stream will use the current time.

This method will trigger a [do\\_open\\_recorder](#page-109-2) call. If *do\_open\_recorder* returns a non-*null* value, then the uvm recorder::do open method will be called in the recorder.

Transaction recorders can only be opened if the stream is *open* on the database (per is open). Otherwise the request will be ignored, and *null* will be returned.

#### <span id="page-107-2"></span>**get\_recorders**

```
function unsigned get_recorders(
    ref uvm_recorder q[$]
)
```
Provides a queue of all transactions within the stream.

#### **Parameters**

*q* A reference to the queue of [uvm\\_recorder](#page-516-0)s

The [get\\_recorders](#page-107-2) method returns the size of the queue, such that the user can conditionally process the elements.

```
uvm_recorder tr_q[$];
if (my_stream.get_recorders(tr_q)) begin
 // Process the queue...
end
```
## **HANdLEs**

## **get\_handle**

function integer get\_handle()

Returns a unique ID for this stream.

A value of *0* indicates that the recorder has been *freed*, and no longer has a valid ID.

## **get\_stream\_from\_handle**

```
static function uvm_tr_stream get_stream_from_handle(
     integer
)
```
Static accessor, returns a stream reference for a given unique id.

If no stream exists with the given *id*, or if the stream with that *id* has been freed, then *null* is returned.

## **IMpLEMENtAtION AGNOstIc API**

#### **do\_open**

```
protected virtual function void do_open(
   string scope,<br>string stream_type_name
)
```
Callback triggered via [uvm\\_tr\\_database::open\\_stream.](#page-100-0)

#### **Parameters**

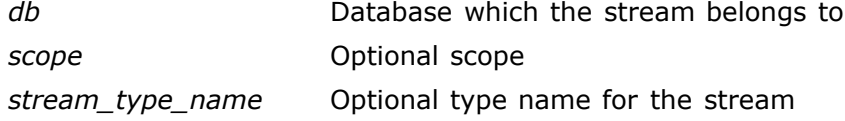

The *do\_open* callback can be used to initialize any internal state within the stream, as well as providing a location to record any initial information about the stream.

#### **do\_close**

protected virtual function void do\_close()

Callback triggered via [close.](#page-106-0)

The *do\_close* callback can be used to set internal state within the stream, as well as providing a location to record any closing information.

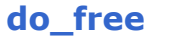

```
protected virtual function void do_free()
```
Callback triggered via [free.](#page-106-1)

The *do\_free* callback can be used to release the internal state within the stream, as well as providing a location to record any "freeing" information.

## **do\_open\_recorder**

```
protected virtual function uvm_recorder do_open_recorder(
   time open_time,<br>string type_name
)
```
Marks the beginning of a new record in the stream.

Backend implementation of [open\\_recorder](#page-107-0)

# <span id="page-109-0"></span>**uvm\_text\_tr\_stream**

The *uvm\_text\_tr\_stream* is the default stream implementation for the [uvm\\_text\\_tr\\_database](#page-101-0).

#### **Summary**

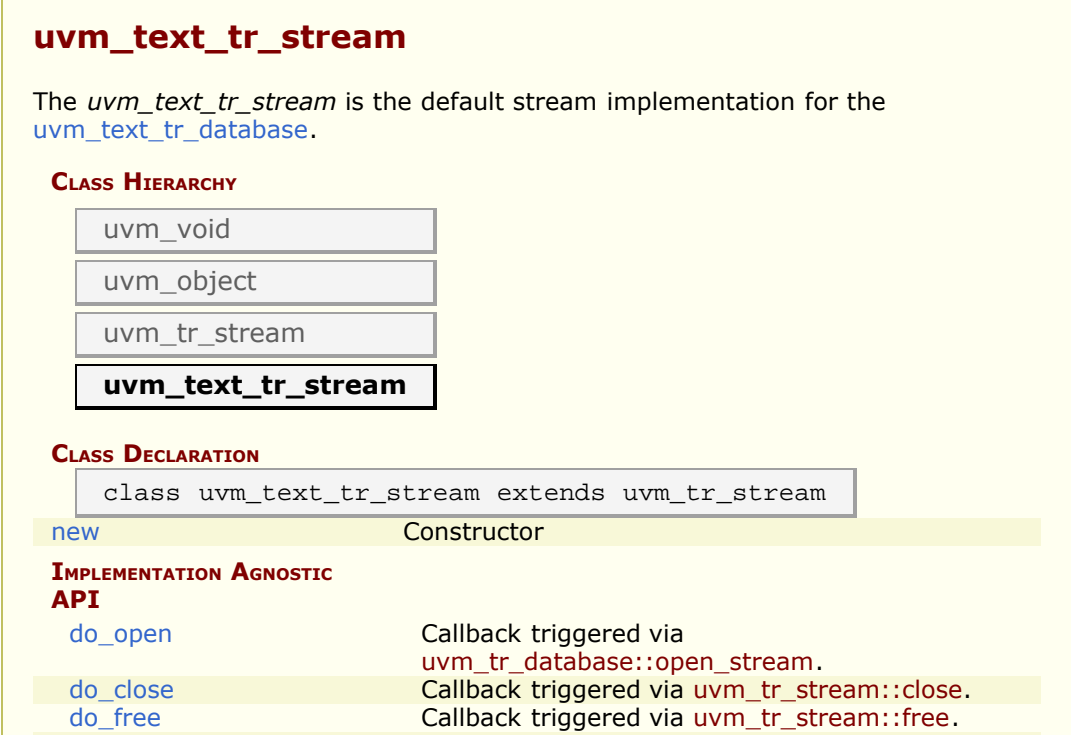

#### <span id="page-110-0"></span>**new**

```
function new(
    string name = "unnamed-uvm_text_tr_stream"
)
```
Constructor

#### **Parameters**

*name* Instance name

# <span id="page-110-1"></span>**IMpLEMENtAtION AGNOstIc API**

## <span id="page-110-2"></span>**do\_open**

```
protected virtual function void do_open(
   string scope,<br>string stream_type_name
)
```
Callback triggered via [uvm\\_tr\\_database::open\\_stream.](#page-100-0)

## <span id="page-110-3"></span>**do\_close**

protected virtual function void do\_close()

Callback triggered via [uvm\\_tr\\_stream::close.](#page-106-0)

### <span id="page-110-4"></span>**do\_free**

```
protected virtual function void do_free()
```
Callback triggered via [uvm\\_tr\\_stream::free](#page-106-1).

#### <span id="page-110-5"></span>**do\_open\_recorder**

```
protected virtual function uvm_recorder do_open_recorder(
    time open_time,<br>string type_name
)
```
Marks the beginning of a new record in the stream

Text-backend specific implementation.

# <span id="page-111-0"></span>**8. Factory Classes**

As the name implies, the uvm\_factory is used to manufacture (create) UVM objects and components. Only one instance of the factory is present in a given simulation.

User-defined object and component types are registered with the factory via typedef or macro invocation, as explained in uvm\_default\_factory::Usage. The factory generates and stores lightweight proxies to the user-defined objects and components: [uvm\\_object\\_registry #\(T,Tname\)](#page-114-0) for objects and [uvm\\_component\\_registry #\(T,Tname\)](#page-112-0) for components. Each proxy only knows how to create an instance of the object or component it represents, and so is very efficient in terms of memory usage.

When the user requests a new object or component from the factory (e.g. uvm\_factory::create\_object\_by\_type), the factory will determine what type of object to create based on its configuration, then ask that type's proxy to create an instance of the type, which is returned to the user.

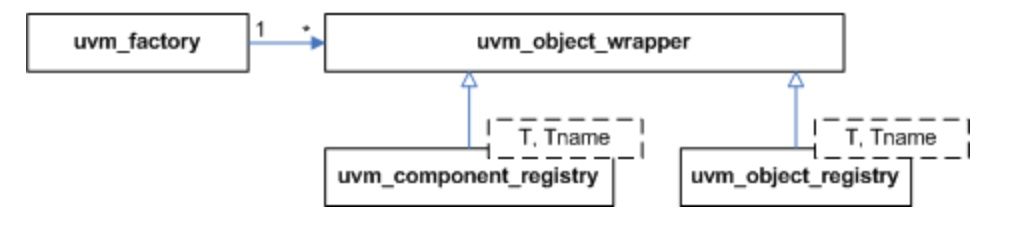

#### **Factory Classes**

## **Summary**

#### **[Factory Classes](#page-111-0)**

As the name implies, the uvm\_factory is used to manufacture (create) UVM objects and components.

## <span id="page-112-1"></span>**Contents**

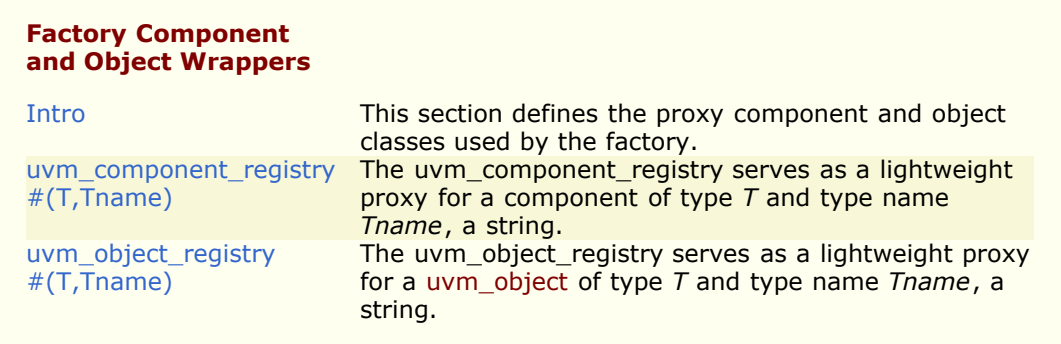

## <span id="page-112-2"></span>**Intro**

This section defines the proxy component and object classes used by the factory. To avoid the overhead of creating an instance of every component and object that get registered, the factory holds lightweight wrappers, or proxies. When a request for a new object is made, the factory calls upon the proxy to create the object it represents.

# <span id="page-112-0"></span>**uvm\_component\_registry #(T,Tname)**

The uvm\_component\_registry serves as a lightweight proxy for a component of type *T* and type name *Tname*, a string. The proxy enables efficient registration with the uvm factory. Without it, registration would require an instance of the component itself.

See [Usage](#page-255-0) section below for information on using uvm component registry.

## **Summary**

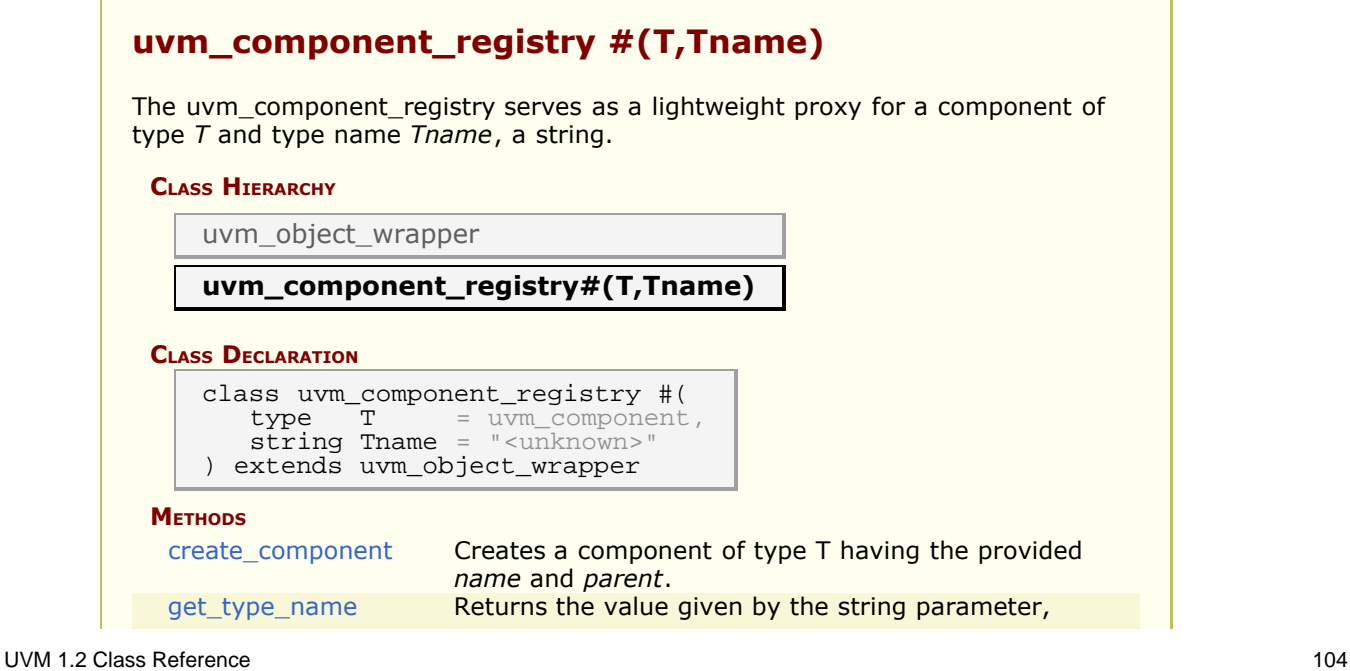

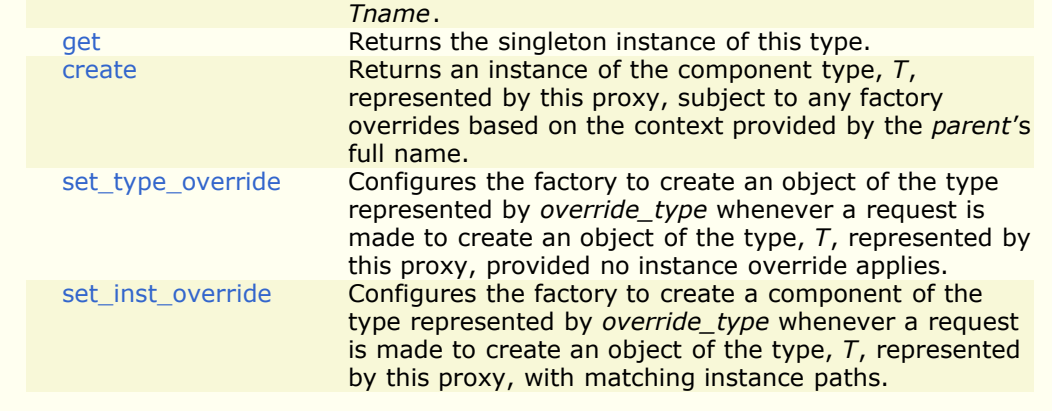

## <span id="page-113-0"></span>**MEthods**

#### <span id="page-113-1"></span>**create\_component**

```
virtual function uvm_component create_component (
   uvm_component parent
)
```
Creates a component of type T having the provided *name* and *parent*. This is an override of the method in uvm object wrapper. It is called by the factory after determining the type of object to create. You should not call this method directly. Call [create](#page-113-4) instead.

#### <span id="page-113-2"></span>**get\_type\_name**

```
virtual function string get_type_name()
```
Returns the value given by the string parameter, *Tname*. This method overrides the method in uvm object wrapper.

#### <span id="page-113-3"></span>**get**

```
static function this_type get()
```
Returns the singleton instance of this type. Type-based factory operation depends on there being a single proxy instance for each registered type.

#### <span id="page-113-4"></span>**create**

```
static function T create(
uvm_component parent,<br>string contxt = ""<br>)
```
Returns an instance of the component type, *T*, represented by this proxy, subject to any factory overrides based on the context provided by the *parent*'s full name. The *contxt* argument, if supplied, supersedes the *parent*'s context. The new instance will have the

## <span id="page-114-1"></span>**set\_type\_override**

```
static function void set_type_override (
   uvm_object_wrapper override_type,<br>bit replace = 1)
```
Configures the factory to create an object of the type represented by *override\_type* whenever a request is made to create an object of the type, *T*, represented by this proxy, provided no instance override applies. The original type, *T*, is typically a super class of the override type.

## <span id="page-114-2"></span>**set\_inst\_override**

```
static function void set_inst_override(
    uvm_object_wrapper override_type,<br>string inst_path,<br>uvm_component parent = null
)
```
Configures the factory to create a component of the type represented by *override\_type* whenever a request is made to create an object of the type, *T*, represented by this proxy, with matching instance paths. The original type, *T*, is typically a super class of the override type.

If *parent* is not specified, *inst\_path* is interpreted as an absolute instance path, which enables instance overrides to be set from outside component classes. If *parent* is specified, *inst\_path* is interpreted as being relative to the *parent*'s hierarchical instance path, i.e. *{parent.get\_full\_name(),".",inst\_path}* is the instance path that is registered with the override. The *inst\_path* may contain wildcards for matching against multiple contexts.

# <span id="page-114-0"></span>**uvm\_object\_registry #(T,Tname)**

The uvm\_object\_registry serves as a lightweight proxy for a [uvm\\_object](#page-19-0) of type *T* and type name *Tname*, a string. The proxy enables efficient registration with the uvm\_factory. Without it, registration would require an instance of the object itself.

See [Usage](#page-116-0) section below for information on using uvm component registry.

## **Summary**

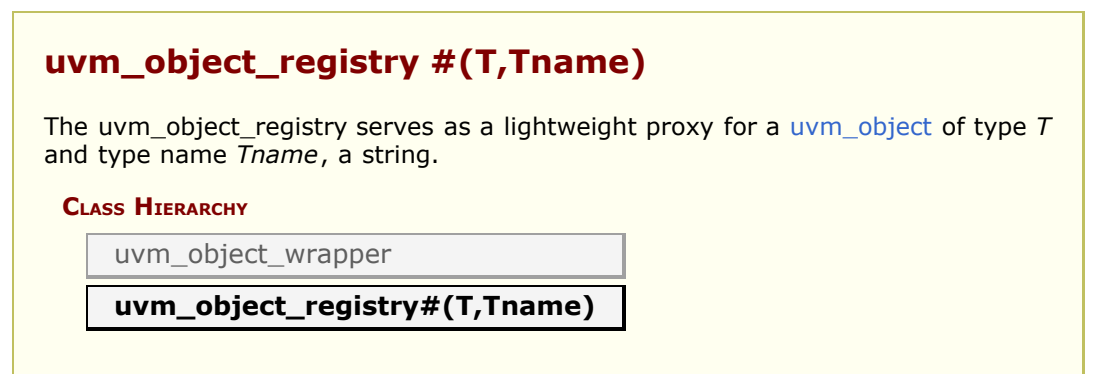

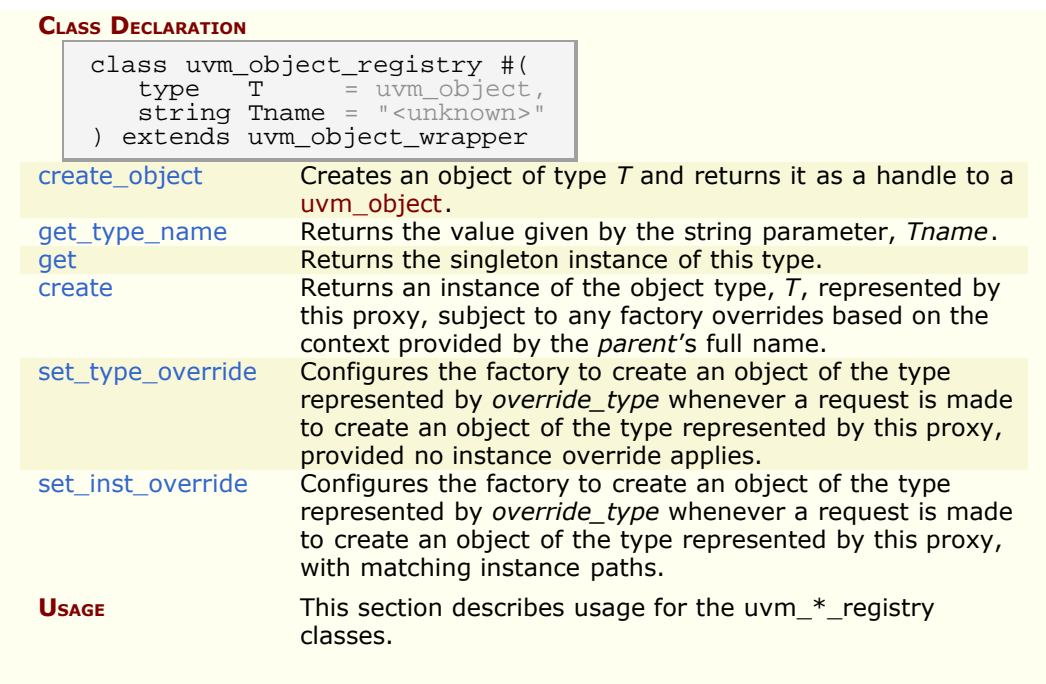

## <span id="page-115-0"></span>**create\_object**

```
virtual function uvm_object create_object(
string name = ""<br>)
```
Creates an object of type  $T$  and returns it as a handle to a uvm object. This is an override of the method in uvm\_object\_wrapper. It is called by the factory after determining the type of object to create. You should not call this method directly. Call [create](#page-115-3) instead.

### <span id="page-115-1"></span>**get\_type\_name**

```
virtual function string get_type_name()
```
Returns the value given by the string parameter, *Tname*. This method overrides the method in uvm\_object\_wrapper.

#### <span id="page-115-2"></span>**get**

```
static function this_type get()
```
Returns the singleton instance of this type. Type-based factory operation depends on there being a single proxy instance for each registered type.

#### <span id="page-115-3"></span>**create**

```
static function T create (<br>string mame = ""
sum_{\text{component part}} = \text{null},<br>string contxt = " "
```
Returns an instance of the object type, *T*, represented by this proxy, subject to any factory overrides based on the context provided by the *parent*'s full name. The *contxt* argument, if supplied, supersedes the *parent*'s context. The new instance will have the given leaf *name*, if provided.

#### <span id="page-116-1"></span>**set\_type\_override**

```
static function void set type override (
   uvm_object_wrapper override_type,<br>bit replace = 1
)
```
Configures the factory to create an object of the type represented by *override\_type* whenever a request is made to create an object of the type represented by this proxy, provided no instance override applies. The original type, *T*, is typically a super class of the override type.

## <span id="page-116-2"></span>**set\_inst\_override**

```
static function void set inst override(
    uvm_object_wrapper override_type,<br>string inst_path,<br>uvm_component parent = null
)
```
Configures the factory to create an object of the type represented by *override\_type* whenever a request is made to create an object of the type represented by this proxy, with matching instance paths. The original type, *T*, is typically a super class of the override type.

If *parent* is not specified, *inst\_path* is interpreted as an absolute instance path, which enables instance overrides to be set from outside component classes. If *parent* is specified, *inst\_path* is interpreted as being relative to the *parent*'s hierarchical instance path, i.e. *{parent.get\_full\_name(),".",inst\_path}* is the instance path that is registered with the override. The *inst\_path* may contain wildcards for matching against multiple contexts.

## <span id="page-116-0"></span>**UsAGE**

This section describes usage for the uvm  $*$  registry classes.

The wrapper classes are used to register lightweight proxies of objects and components.

To register a particular component type, you need only typedef a specialization of its proxy class, which is typically done inside the class.

For example, to register a UVM component of type *mycomp*

```
class mycomp extends uvm_component;
   typedef uvm_component_registry #(mycomp,"mycomp") type_id;
endclass
```
However, because of differences between simulators, it is necessary to use a macro to ensure vendor interoperability with factory registration. To register a UVM component of type *mycomp* in a vendor-independent way, you would write instead:

```
class mycomp extends uvm_component;
    `uvm_component_utils(mycomp);
 ...
endclass
```
The `uvm\_component\_utils macro is for non-parameterized classes. In this example, the typedef underlying the macro specifies the *Tname* parameter as "mycomp", and *mycomp*'s get type name() is defined to return the same. With *Tname* defined, you can use the factory's name-based methods to set overrides and create objects and components of non-parameterized types.

For parameterized types, the type name changes with each specialization, so you cannot specify a *Tname* inside a parameterized class and get the behavior you want; the same type name string would be registered for all specializations of the class! (The factory would produce warnings for each specialization beyond the first.) To avoid the warnings and simulator interoperability issues with parameterized classes, you must register parameterized classes with a different macro.

For example, to register a UVM component of type driver  $#(T)$ , you would write:

```
class driver #(type T=int) extends uvm_component;
 `uvm_component_param_utils(driver #(T));
 ...
endclass
```
The `uvm\_component\_param\_utils and [`uvm\\_object\\_param\\_utils](#page-457-0) macros are used to register parameterized classes with the factory. Unlike the non-param versions, these macros do not specify the *Tname* parameter in the underlying uvm\_component\_registry typedef, and they do not define the get\_type\_name method for the user class. Consequently, you will not be able to use the factory's name-based methods for parameterized classes.

The primary purpose for adding the factory's type-based methods was to accommodate registration of parameterized types and eliminate the many sources of errors associated with string-based factory usage. Thus, use of name-based lookup in uvm\_factory is no longer recommended.

# **8.2 UVM Factory**

This page covers the classes that define the UVM factory facility.

## **Contents**

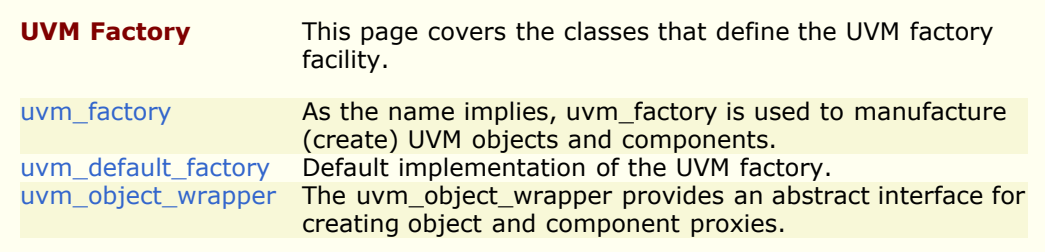

# **uvm\_factory**

As the name implies, uvm factory is used to manufacture (create) UVM objects and components. Object and component types are registered with the factory using lightweight proxies to the actual objects and components being created. The [uvm\\_object\\_registry #\(T,Tname\)](#page-114-0) and [uvm\\_component\\_registry #\(T,Tname\)](#page-112-0) class are used to proxy uvm objects and uvm components.

The factory provides both name-based and type-based interfaces.

- *type-based* The type-based interface is far less prone to errors in usage. When errors do occur, they are caught at compile-time.
- *name-based* The name-based interface is dominated by string arguments that can be misspelled and provided in the wrong order. Errors in name-based requests might only be caught at the time of the call, if at all. Further, the name-based interface is not portable across simulators when used with parameterized classes.

The *uvm\_factory* is an abstract class which declares many of its methods as *pure virtual*. The UVM uses the uvm\_default\_factory class as its default factory implementation.

See uvm default factory::Usage section for details on configuring and using the factory.

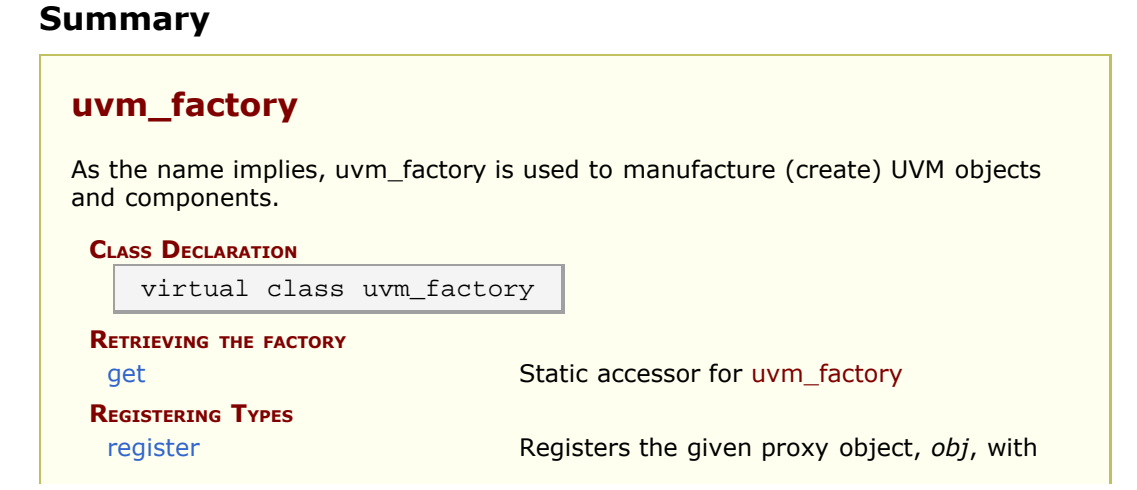

#### UVM 1.2 Class Reference 110

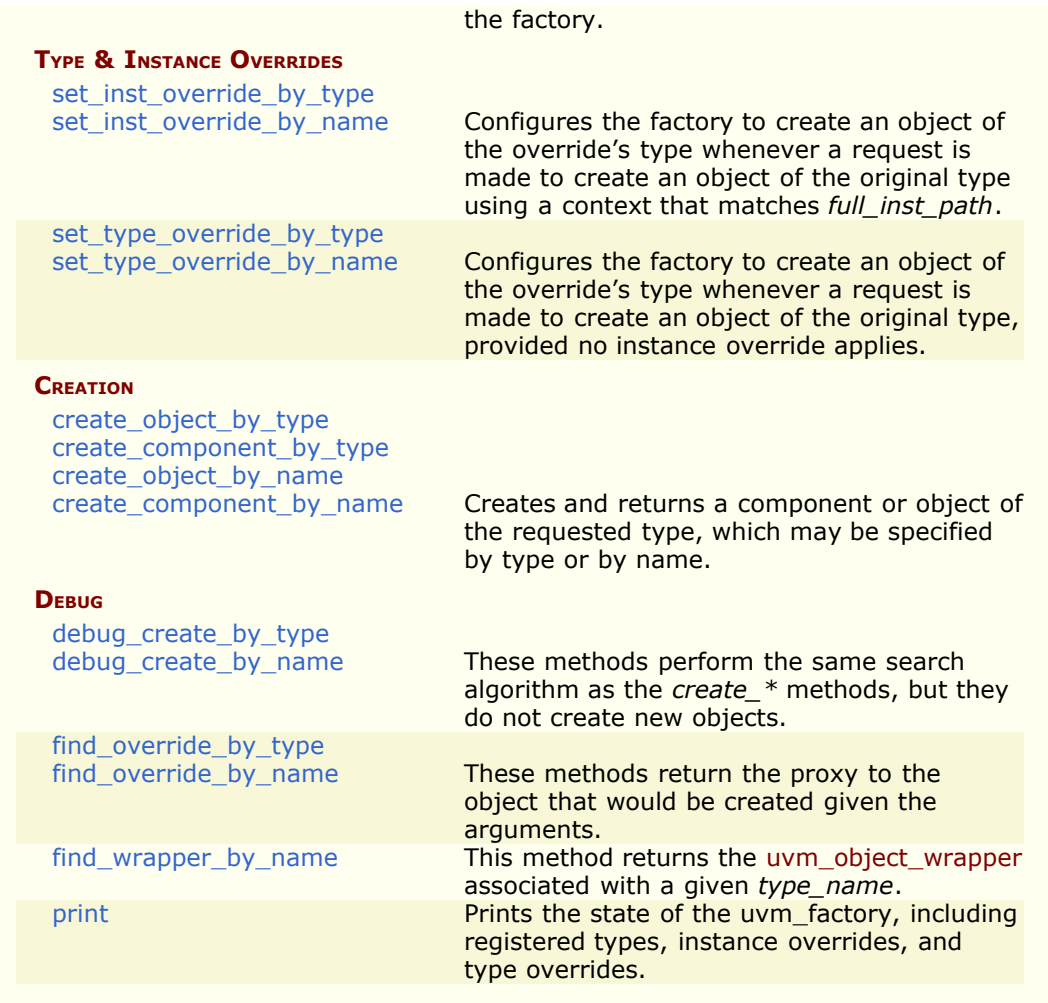

# **RETRIEvING THE fAcTORY**

#### **get**

static function uvm\_factory get()

Static accessor for uvm\_factory

The static accessor is provided as a convenience wrapper around retrieving the factory via the [uvm\\_coreservice\\_t::get\\_factory](#page-767-0) method.

```
// Using the uvm_coreservice_t:
uvm_coreservice_t cs;
uvm_factory f;
cs = uvm_coreservice_t::get();
f = cs.get_factory();
```

```
// Not using the uvm_coreservice_t:
uvm_factory f;
f = uvm_factory::get();
```
#### **register**

```
pure virtual function void register (
    uvm_object_wrapper obj
)
```
Registers the given proxy object, *obj*, with the factory. The proxy object is a lightweight substitute for the component or object it represents. When the factory needs to create an object of a given type, it calls the proxy's create\_object or create\_component method to do so.

When doing name-based operations, the factory calls the proxy's *get\_type\_name* method to match against the *requested\_type\_name* argument in subsequent calls to create component by name and create object by name. If the proxy object's *get type name* method returns the empty string, name-based lookup is effectively disabled.

# **TYPE & INsTANcE OvERRIdEs**

#### **set\_inst\_override\_by\_type**

```
pure virtual function void set_inst_override_by_type (<br>uvm_object_wrapper original_type,
     uvm_object_wrapper override_type,<br>string full_inst_path
)
```
## **set\_inst\_override\_by\_name**

```
pure virtual function void set_inst_override_by_name (
    string override_type_name,<br>string full_inst_path
)
```
Configures the factory to create an object of the override's type whenever a request is made to create an object of the original type using a context that matches *full inst path*. The original type is typically a super class of the override type.

When overriding by type, the *original type* and *override type* are handles to the types' proxy objects. Preregistration is not required.

When overriding by name, the *original\_type\_name* typically refers to a preregistered type in the factory. It may, however, be any arbitrary string. Future calls to any of the *create\_\** methods with the same string and matching instance path will produce the type represented by *override\_type\_name*, which must be preregistered with the factory.

The *full\_inst\_path* is matched against the concatenation of {*parent\_inst\_path*, ".", *name*} provided in future create requests. The *full\_inst\_path* may include wildcards (\* and ?) such that a single instance override can be applied in multiple contexts. A *full\_inst\_path* of "\*" is effectively a type override, as it will match all contexts.

When the factory processes instance overrides, the instance queue is processed in order of override registrations, and the first override match prevails. Thus, more specific overrides should be registered first, followed by more general overrides.

## **set\_type\_override\_by\_type**

```
pure virtual function void set_type_override_by_type (<br>uvm_object_wrapper original_type,
    uvm\_object\_wrapper override\_type,<br>bit replace = 1
)
```
## **set\_type\_override\_by\_name**

```
pure virtual function void set_type_override_by_name (<br>string original_type_name,
    string override_type_name,<br>bit replace = 1
)
```
Configures the factory to create an object of the override's type whenever a request is made to create an object of the original type, provided no instance override applies. The original type is typically a super class of the override type.

When overriding by type, the *original\_type* and *override\_type* are handles to the types' proxy objects. Preregistration is not required.

When overriding by name, the *original\_type\_name* typically refers to a preregistered type in the factory. It may, however, be any arbitrary string. Future calls to any of the *create\_\** methods with the same string and matching instance path will produce the type represented by *override\_type\_name*, which must be preregistered with the factory.

When *replace* is 1, a previous override on *original\_type\_name* is replaced, otherwise a previous override, if any, remains intact.

## **CREATION**

## **create\_object\_by\_type**

```
pure virtual function uvm_object create_object_by_type (<br>uvm_object_wrapper requested_type,
string parent_inst_path = ""<br>string name = "" =
```
## **create\_component\_by\_type**

```
pure virtual function uvm_component create_component_by_type (
uvm_object_wrapper requested_type,<br>string parent_inst_path = "",<br>string name,<br>uvm_component parent )
```
**create\_object\_by\_name**

```
pure virtual function uvm_object create_object_by_name (
string requested_type_name,<br>string parent_inst_path = ""<br>string name = ""
```
#### **create\_component\_by\_name**

```
pure virtual function uvm_component create_component_by_name (
string requested_type_name,<br>string parent_inst_path = "",<br>string name,<br>wm_component parent<br>)
```
Creates and returns a component or object of the requested type, which may be specified by type or by name. A requested component must be derived from the [uvm\\_component](#page-340-0) base class, and a requested object must be derived from the [uvm\\_object](#page-19-0) base class.

When requesting by type, the *requested type* is a handle to the type's proxy object. Preregistration is not required.

When requesting by name, the *request type name* is a string representing the requested type, which must have been registered with the factory with that name prior to the request. If the factory does not recognize the *requested\_type\_name*, an error is produced and a *null* handle returned.

If the optional *parent\_inst\_path* is provided, then the concatenation, {*parent\_inst\_path*, ".", $\sim$ name $\sim$ }, forms an instance path (context) that is used to search for an instance override. The *parent\_inst\_path* is typically obtained by calling the [uvm\\_component::get\\_full\\_name](#page-344-0) on the parent.

If no instance override is found, the factory then searches for a type override.

Once the final override is found, an instance of that component or object is returned in place of the requested type. New components will have the given *name* and *parent*. New objects will have the given *name*, if provided.

Override searches are recursively applied, with instance overrides taking precedence over type overrides. If *foo* overrides *bar*, and *xyz* overrides *foo*, then a request for *bar* will produce *xyz*. Recursive loops will result in an error, in which case the type returned will be that which formed the loop. Using the previous example, if *bar* overrides *xyz*, then *bar* is returned after the error is issued.

## **DEBuG**

## **debug\_create\_by\_type**

```
pure virtual function void debug_create_by_type (
uvm_object_wrapper requested_type,<br>string parent_inst_path = ""<br>string name = ""
```
**debug\_create\_by\_name**

```
pure virtual function void debug create by name (
string requested_type_name,<br>string parent_inst_path = ""<br>string name = "" = ""
```
These methods perform the same search algorithm as the *create\_\** methods, but they do not create new objects. Instead, they provide detailed information about what type of object it would return, listing each override that was applied to arrive at the result. Interpretation of the arguments are exactly as with the *create\_\** methods.

## **find\_override\_by\_type**

```
pure virtual function uvm_object_wrapper find_override_by_type (
    uvm_object_wrapper requested_type, string full_inst_path
)
```
#### **find\_override\_by\_name**

```
pure virtual function uvm_object_wrapper find_override_by_name (
   string requested_type_name,<br>string full_inst_path
)
```
These methods return the proxy to the object that would be created given the arguments. The *full\_inst\_path* is typically derived from the parent's instance path and the leaf name of the object to be created, i.e.  $\{$  parent.get\_full\_name(), ".", name  $\}$ .

#### **find\_wrapper\_by\_name**

```
pure virtual function uvm_object_wrapper find_wrapper_by_name (
    string type_name
)
```
This method returns the uvm\_object\_wrapper associated with a given *type\_name*.

## **print**

```
pure virtual function void print (
    int all_types = 1
)
```
Prints the state of the uvm\_factory, including registered types, instance overrides, and type overrides.

When *all\_types* is 0, only type and instance overrides are displayed. When *all\_types* is 1 (default), all registered user-defined types are printed as well, provided they have names associated with them. When *all\_types* is 2, the UVM types (prefixed with uvm\_) are included in the list of registered types.

# **uvm\_default\_factory**

Default implementation of the UVM factory.

## **Summary**

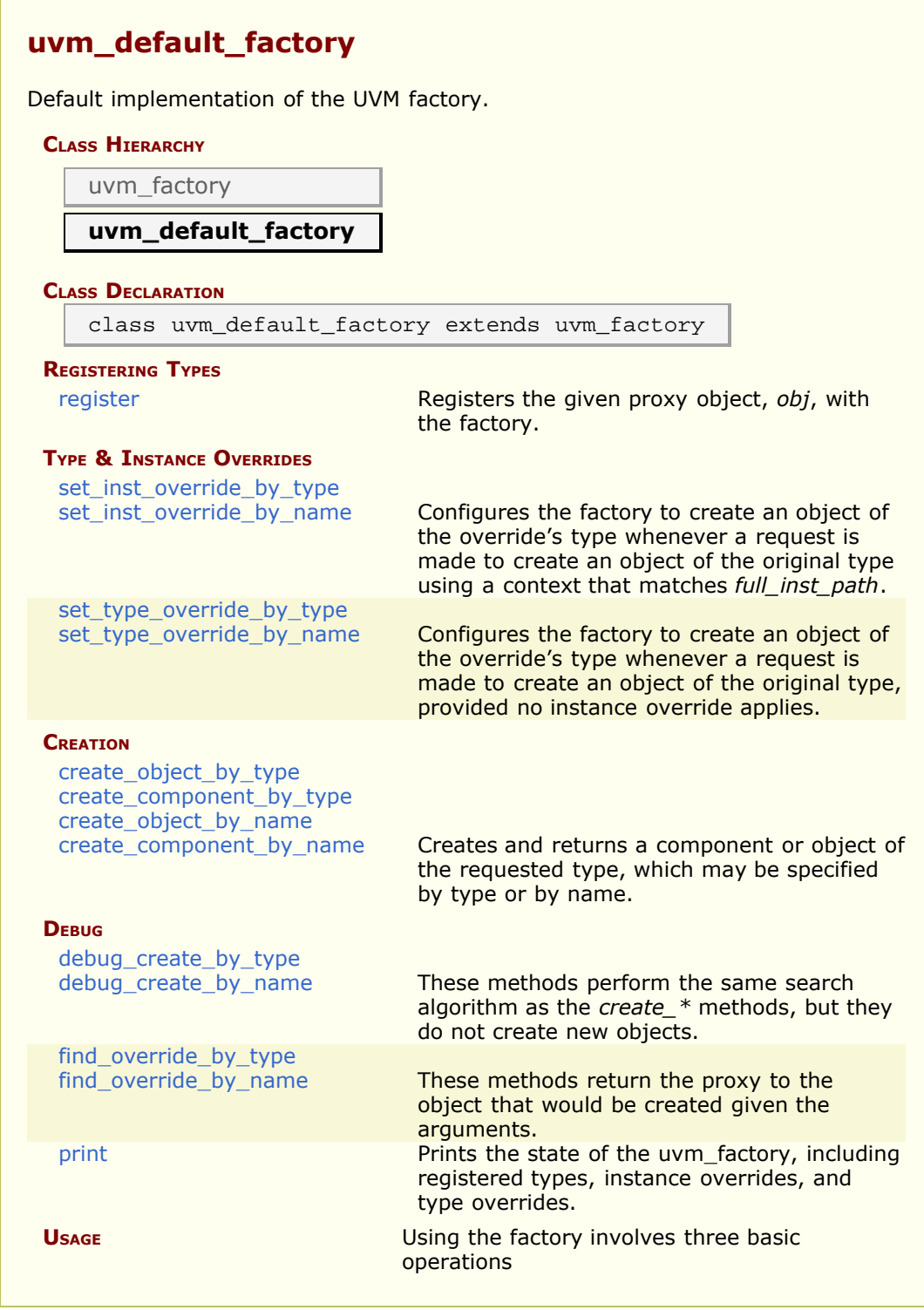

# **REGIsTERING TYPEs**

## **register**

```
virtual function void register (
    uvm_object_wrapper obj
)
```
Registers the given proxy object, *obj*, with the factory.

```
TYPE & INsTANcE OvERRIdEs
```
#### **set\_inst\_override\_by\_type**

```
virtual function void set_inst_override_by_type (
    uvm_object_wrapper override_type,<br>string full_inst_path
)
```
## **set\_inst\_override\_by\_name**

```
virtual function void set_inst_override_by_name (
    string override_type_name,<br>string full_inst_path
)
```
Configures the factory to create an object of the override's type whenever a request is made to create an object of the original type using a context that matches *full\_inst\_path*.

## **set\_type\_override\_by\_type**

```
virtual function void set_type_override_by_type (
   uvm\_object\_wrapper override\_type,<br>bit replace = 1
)
```
## **set\_type\_override\_by\_name**

```
virtual function void set_type_override_by_name (
   string override_type_name,<br>bit replace = 1)
```
Configures the factory to create an object of the override's type whenever a request is made to create an object of the original type, provided no instance override applies.

## **CREATION**

## **create\_object\_by\_type**

## **create\_component\_by\_type**

```
virtual function uvm_component create_component_by_type (
uvm_object_wrapper requested_type,<br>string parent_inst_path = "",<br>string name,<br>uvm_component parent )
```
#### **create\_object\_by\_name**

```
virtual function uvm_object create_object_by_name (
string requested_type_name,<br>string parent_inst_path = ""<br>string name = ""
```
## **create\_component\_by\_name**

```
virtual function uvm_component create_component_by_name (
string parent_inst_path = "",<br>string name,<br>uvm_component parent )
```
Creates and returns a component or object of the requested type, which may be specified by type or by name.

## **DEBuG**

## **debug\_create\_by\_type**

```
virtual function void debug_create_by_type (
uvm_object_wrapper requested_type,<br>string parent_inst_path = ""<br>) \frac{1}{2}
```
## **debug\_create\_by\_name**

```
virtual function void debug_create_by_name (<br>string requested_type_name,
string parent_inst_path = ""<br>string name = "" =
```
These methods perform the same search algorithm as the *create\_\** methods, but they do not create new objects.

## **find\_override\_by\_type**

```
virtual function uvm_object_wrapper find_override_by_type (
    uvm_object_wrapper requested_type, string full_inst_path
)
```
## **find\_override\_by\_name**

```
virtual function uvm_object_wrapper find_override_by_name (
    string requested_type_name,<br>string full_inst_path
)
```
These methods return the proxy to the object that would be created given the arguments.

#### **print**

```
virtual function void print (
   int all types = 1)
```
Prints the state of the uvm factory, including registered types, instance overrides, and type overrides.

# **UsAGE**

Using the factory involves three basic operations

- *1* Registering objects and components types with the factory
- *2* Designing components to use the factory to create objects or components
- *3* Configuring the factory with type and instance overrides, both within and outside components

We'll briefly cover each of these steps here. More reference information can be found at Utility Macros, uvm component registry  $#(T,Tname)$ , uvm object registry  $#(T,Tname)$ , [uvm\\_component.](#page-340-0)

#### **1 -- Registering objects and component types with the factory**

When defining uvm object and uvm component-based classes, simply invoke the appropriate macro. Use of macros are required to ensure portability across different vendors' simulators.

Objects that are not parameterized are declared as

```
class packet extends uvm_object;
   `uvm_object_utils(packet)
endclass
class packetD extends packet;
    `uvm_object_utils(packetD)
endclass
```
Objects that are parameterized are declared as

```
class packet #(type T=int, int WIDTH=32) extends uvm_object;
   `uvm_object_param_utils(packet #(T,WIDTH))
 endclass
```
Components that are not parameterized are declared as

```
class comp extends uvm_component;
 `uvm_component_utils(comp)
endclass
```
Components that are parameterized are declared as

```
class comp #(type T=int, int WIDTH=32) extends uvm_component;
    `uvm_component_param_utils(comp #(T,WIDTH))
endclass
```
The `uvm  $*$  utils macros for simple, non-parameterized classes will register the type with the factory and define the get type, get type name, and create virtual methods inherited from [uvm\\_object.](#page-19-0) It will also define a static type\_name variable in the class, which will allow you to determine the type without having to allocate an instance.

The `uvm\_\*\_param\_utils macros for parameterized classes differ from `uvm\_\*\_utils classes in the following ways:

- The *get\_type\_name* method and static type\_name variable are not defined. You will need to implement these manually.
- A type name is not associated with the type when registering with the factory, so the factory's  $*$  by name operations will not work with parameterized classes.
- The factory's print, debug create by type, and debug create by name methods, which depend on type names to convey information, will list parameterized types as '<unknown>'.

It is worth noting that environments that exclusively use the type-based factory methods (\*\_by\_type) do not require type registration. The factory's type-based methods will register the types involved "on the fly," when first used. However, registering with the `uvm \* utils macros enables name-based factory usage and implements some useful utility functions.

#### **2 -- Designing components that defer creation to the factory**

Having registered your objects and components with the factory, you can now make requests for new objects and components via the factory. Using the factory instead of allocating them directly (via new) allows different objects to be substituted for the original without modifying the requesting class. The following code defines a driver class that is parameterized.

```
class driverB #(type T=uvm_object) extends uvm_driver;
 // parameterized classes must use the _param_utils version
 `uvm_component_param_utils(driverB #(T))
    // our packet type; this can be overridden via the factory
   T pkt;
```

```
 // standard component constructor
    function new(string name, uvm_component parent=null);
      super.new(name, parent);
    endfunction
 // get_type_name not implemented by macro for parameterized classes
 const static string type_name = {"driverB #(",T::type_name,")"};
 virtual function string get_type_name();
       return type_name;
    endfunction
 // using the factory allows pkt overrides from outside the class
 virtual function void build_phase(uvm_phase phase);
     pkt = packet::type_id::create("pkt",this);
    endfunction
 // print the packet so we can confirm its type when printing
 virtual function void do_print(uvm_printer printer);
 printer.print_object("pkt",pkt);
    endfunction
endclass
```
For purposes of illustrating type and instance overrides, we define two subtypes of the *driverB* class. The subtypes are also parameterized, so we must again provide an implementation for [uvm\\_object::get\\_type\\_name,](#page-23-0) which we recommend writing in terms of a static string constant.

```
class driverD1 #(type T=uvm_object) extends driverB #(T);
    `uvm_component_param_utils(driverD1 #(T))
   function new(string name, uvm_component parent=null);
     super.new(name, parent);
   endfunction
 const static string type_name = {"driverD1 #(",T::type_name,")"};
 virtual function string get_type_name();
        ...return type_name;
   endfunction
endclass
class driverD2 #(type T=uvm_object) extends driverB #(T);
    `uvm_component_param_utils(driverD2 #(T))
   function new(string name, uvm_component parent=null);
    super.new(name,parent);
   endfunction
  const static string type_name = {\text{``driverD2 "}} #(",T::type_name,")"};
   virtual function string get_type_name();
     return type_name;
   endfunction
endclass
// typedef some specializations for convenience
typedef driverB #(packet) B_driver; // the base driver
typedef driverD1 #(packet) D1_driver; // a derived driver
typedef driverD2 #(packet) D2_driver; // another derived driver
```
Next, we'll define a agent component, which requires a utils macro for nonparameterized types. Before creating the drivers using the factory, we override *driver0*'s packet type to be *packetD*.

```
class agent extends uvm_agent;
   `uvm_component_utils(agent)
 ...
 B_driver driver0;
   B_driver driver1;
   function new(string name, uvm_component parent=null);
   super.new(name,parent);
   endfunction
   virtual function void build_phase(uvm_phase phase);
```

```
 // override the packet type for driver0 and below
 packet::type_id::set_inst_override(packetD::get_type(),"driver0.*");
 // create using the factory; actual driver types may be different
 driver0 = B_driver::type_id::create("driver0",this);
 driver1 = B_driver::type_id::create("driver1",this);
    endfunction
endclass
```
Finally we define an environment class, also not parameterized. Its *build\_phase* method shows three methods for setting an instance override on a grandchild component with relative path name, *agent1.driver1*, all equivalent.

```
class env extends uvm_env;
    `uvm_component_utils(env)
   agent agent0;
   agent agent1;
  function new(string name, uvm_component parent=null);
     super.new(name, parent);
   endfunction
   virtual function void build_phase(uvm_phase phase);
      // three methods to set an instance override for agent1.driver1
            via component convenience method...
      set_inst_override_by_type("agent1.driver1",
 B_driver::get_type(),
 D2_driver::get_type());
 // - via the component's proxy (same approach as create)...
 B_driver::type_id::set_inst_override(D2_driver::get_type(),
 "agent1.driver1",this);
 // - via a direct call to a factory method...
 factory.set_inst_override_by_type(B_driver::get_type(),
 D2_driver::get_type(),

{get_full_name(),".agent1.driver1"});
 // create agents using the factory; actual agent types may be different
 agent0 = agent::type_id::create("agent0",this);
 agent1 = agent::type_id::create("agent1",this);
   endfunction
 // at end_of_elaboration, print topology and factory state to verify
 virtual function void end_of_elaboration_phase(uvm_phase phase);
 uvm_top.print_topology();
 endfunction
   virtual task run_phase(uvm_phase phase);
      #100 global_stop_request();
   endfunction
endclass
```
#### **3 -- Configuring the factory with type and instance overrides**

In the previous step, we demonstrated setting instance overrides and creating components using the factory within component classes. Here, we will demonstrate setting overrides from outside components, as when initializing the environment prior to running the test.

```
module top;
   env env0;
   initial begin
 // Being registered first, the following overrides take precedence
 // over any overrides made within env0's construction & build.
       // Replace all base drivers with derived drivers...
```
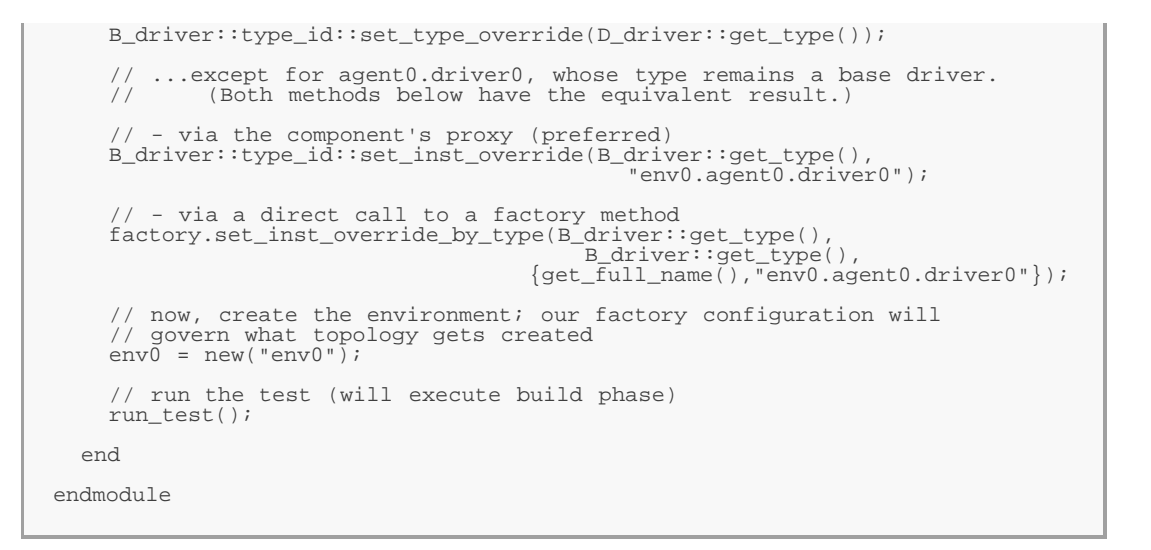

When the above example is run, the resulting topology (displayed via a call to [uvm\\_root::print\\_topology](#page-45-0) in env's [uvm\\_component::end\\_of\\_elaboration\\_phase](#page-347-0) method) is similar to the following:

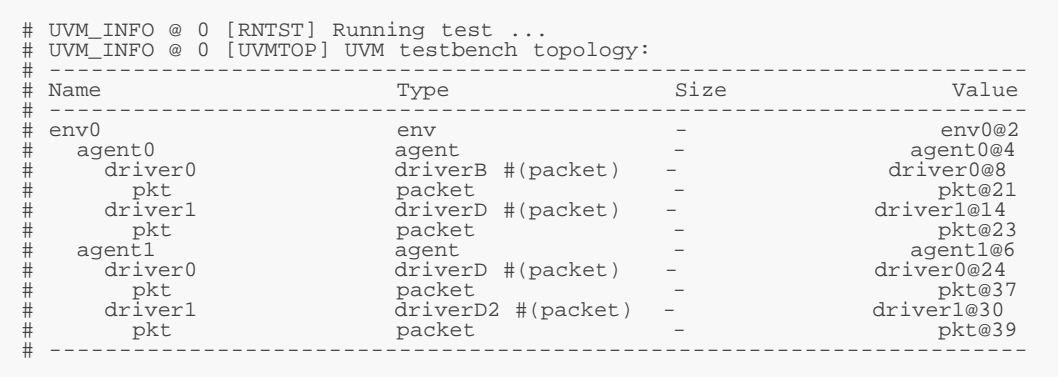

# **uvm\_object\_wrapper**

The uvm\_object\_wrapper provides an abstract interface for creating object and component proxies. Instances of these lightweight proxies, representing every uvm object-based and uvm component-based object available in the test environment, are registered with the uvm\_factory. When the factory is called upon to create an object or component, it finds and delegates the request to the appropriate proxy.

## **Summary**

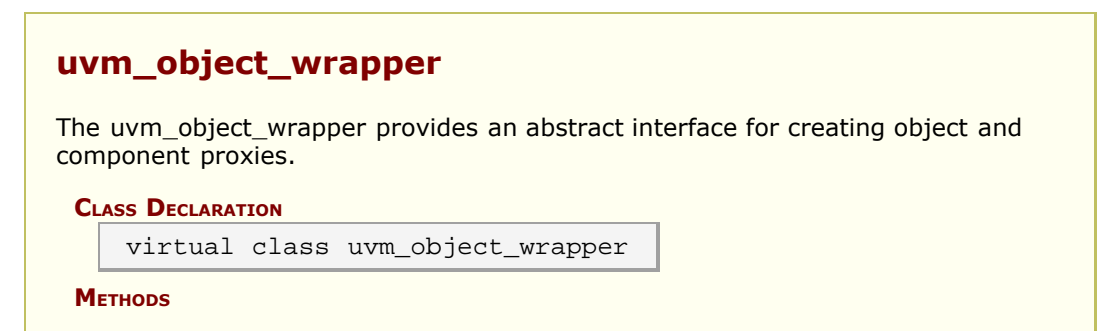

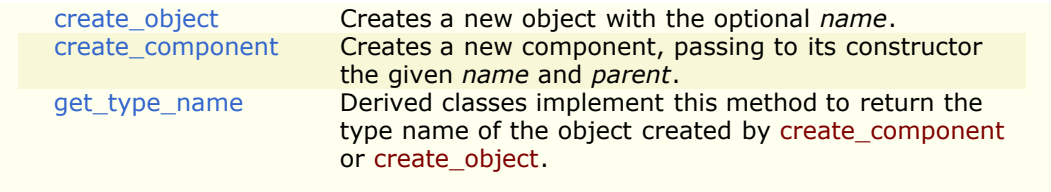

## **METHODS**

## **create\_object**

```
virtual function uvm_object create_object (
string name = "
```
Creates a new object with the optional *name*. An object proxy (e.g., uvm object registry  $#(T, Tname)$ ) implements this method to create an object of a specific type, T.

#### **create\_component**

```
virtual function uvm_component create_component (
   uvm_component parent
)
```
Creates a new component, passing to its constructor the given *name* and *parent*. A component proxy (e.g. [uvm\\_component\\_registry #\(T,Tname\)\)](#page-112-0) implements this method to create a component of a specific type, T.

#### **get\_type\_name**

pure virtual function string get\_type\_name()

Derived classes implement this method to return the type name of the object created by create\_component or create\_object. The factory uses this name when matching against the requested type in name-based lookups.

# <span id="page-133-0"></span>**9. Phasing Overview**

UVM implements an automated mechanism for phasing the execution of the various components in a testbench.

#### **Summary**

#### **[Phasing Overview](#page-133-0)**

UVM implements an automated mechanism for phasing the execution of the various components in a testbench.

# <span id="page-133-1"></span>**Phasing Implementation**

The API described here provides a general purpose testbench phasing solution, consisting of a phaser machine, traversing a master schedule graph, which is built by the integrator from one or more instances of template schedules provided by UVM or by 3rd-party VIP, and which supports implicit or explicit synchronization, runtime control of threads and jumps.

Each schedule leaf node refers to a single phase that is compatible with that VIP's components and which executes the required behavior via a functor or delegate extending the phase into component context as required.

Execution threads are tracked on a per-component basis.

#### **Class hierarchy**

A single class represents both the definition, the state, and the context of a phase. It is instantiated once as a singleton IMP and one or more times as nodes in a graph which represents serial and parallel phase relationships and stores current state as the phaser progresses, and the phase implementation which specifies required component behavior (by extension into component context if non-default behavior required.)

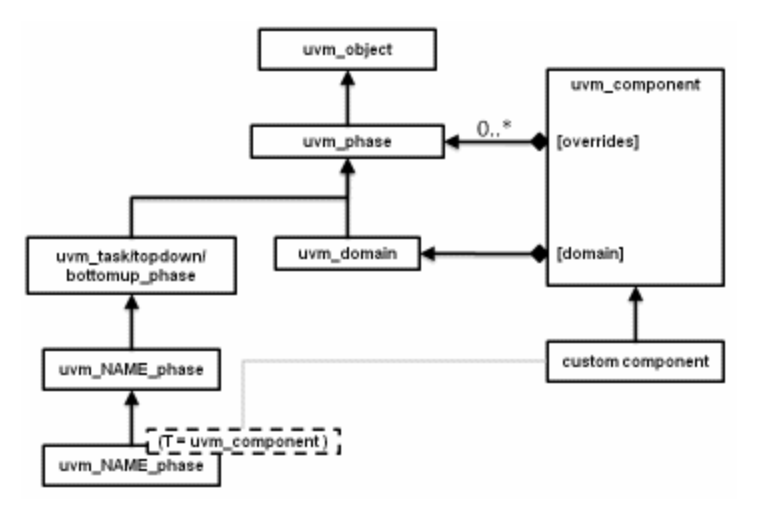

#### **The following classes related to phasing are defined herein**

[uvm\\_phase](#page-135-0) : The base class for defining a phase's behavior, state, context

[uvm\\_domain](#page-148-0) : Phasing schedule node representing an independent branch of the schedule

[uvm\\_bottomup\\_phase](#page-150-0) : A phase implementation for bottom up function phases.

[uvm\\_topdown\\_phase](#page-154-0) : A phase implementation for topdown function phases.

[uvm\\_task\\_phase](#page-152-0) : A phase implementation for task phases.

#### **Common, Run-Time and User-Defined Phases**

The common phases to all uvm components are described in [UVM Common Phases.](#page-156-0)

The run-time phases are described in [UVM Run-Time Phases.](#page-167-0)

The ability to create user-defined phases is described [User-Defined Phases.](#page-180-0)

## **Summary**

## **[Phasing Implementation](#page-133-1)**

The API described here provides a general purpose testbench phasing solution, consisting of a phaser machine, traversing a master schedule graph, which is built by the integrator from one or more instances of template schedules provided by UVM or by 3rd-party VIP, and which supports implicit or explicit synchronization, runtime control of threads and jumps.

# <span id="page-135-1"></span>**9.1 Phasing Definition classes**

The following class are used to specify a phase and its implied functionality.

## **Contents**

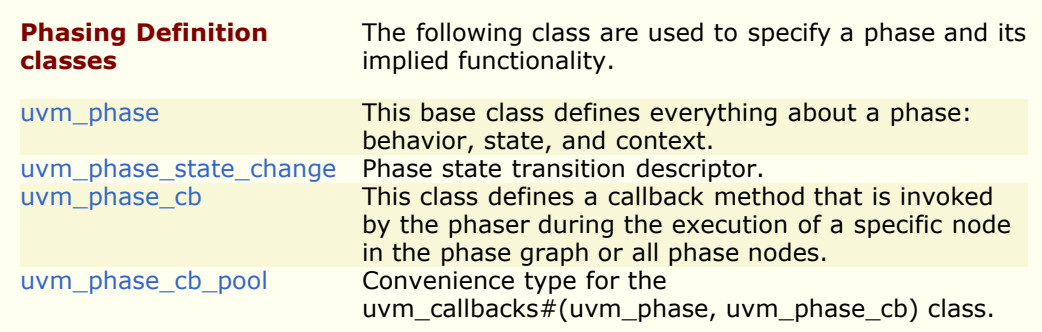

# <span id="page-135-0"></span>**uvm\_phase**

This base class defines everything about a phase: behavior, state, and context.

To define behavior, it is extended by UVM or the user to create singleton objects which capture the definition of what the phase does and how it does it. These are then cloned to produce multiple nodes which are hooked up in a graph structure to provide context: which phases follow which, and to hold the state of the phase throughout its lifetime. UVM provides default extensions of this class for the standard runtime phases. VIP Providers can likewise extend this class to define the phase functor for a particular component context as required.

This base class defines everything about a phase: behavior, state, and context.

To define behavior, it is extended by UVM or the user to create singleton objects which capture the definition of what the phase does and how it does it. These are then cloned to produce multiple nodes which are hooked up in a graph structure to provide context: which phases follow which, and to hold the state of the phase throughout its lifetime. UVM provides default extensions of this class for the standard runtime phases. VIP Providers can likewise extend this class to define the phase functor for a particular component context as required.

#### **Phase Definition**

Singleton instances of those extensions are provided as package variables. These instances define the attributes of the phase (not what state it is in) They are then cloned into schedule nodes which point back to one of these implementations, and calls its virtual task or function methods on each participating component. It is the base class for phase functors, for both predefined and user-defined phases. Per-component overrides can use a customized imp.

To create custom phases, do not extend uvm\_phase directly: see the three predefined extended classes below which encapsulate behavior for different phase types: task, bottom-up function and top-down function.

Extend the appropriate one of these to create a uvm\_YOURNAME\_phase class (or YOURPREFIX\_NAME\_phase class) for each phase, containing the default implementation of the new phase, which must be a uvm\_component-compatible delegate, and which may be a *null* implementation. Instantiate a singleton instance of that class for your code to use when a phase handle is required. If your custom phase depends on methods that are not in uvm component, but are within an extended class, then extend the base YOURPREFIX NAME phase class with parameterized component class context as required, to create a specialized functor which calls your extended component class methods. This scheme ensures compile-safety for your extended component classes while providing homogeneous base types for APIs and underlying data structures.

#### **Phase Context**

A schedule is a coherent group of one or mode phase/state nodes linked together by a graph structure, allowing arbitrary linear/parallel relationships to be specified, and executed by stepping through them in the graph order. Each schedule node points to a phase and holds the execution state of that phase, and has optional links to other nodes for synchronization.

The main operations are: construct, add phases, and instantiate hierarchically within another schedule.

Structure is a DAG (Directed Acyclic Graph). Each instance is a node connected to others to form the graph. Hierarchy is overlaid with m\_parent. Each node in the graph has zero or more successors, and zero or more predecessors. No nodes are completely isolated from others. Exactly one node has zero predecessors. This is the root node. Also the graph is acyclic, meaning for all nodes in the graph, by following the forward arrows you will never end up back where you started but you will eventually reach a node that has no successors.

#### **Phase State**

A given phase may appear multiple times in the complete phase graph, due to the multiple independent domain feature, and the ability for different VIP to customize their own phase schedules perhaps reusing existing phases. Each node instance in the graph maintains its own state of execution.

#### **Phase Handle**

Handles of this type uvm phase are used frequently in the API, both by the user, to access phasing-specific API, and also as a parameter to some APIs. In many cases, the singleton phase handles can be used (eg. uvm\_run\_phase::get()) in APIs. For those APIs that need to look up that phase in the graph, this is done automatically.

## **Summary**

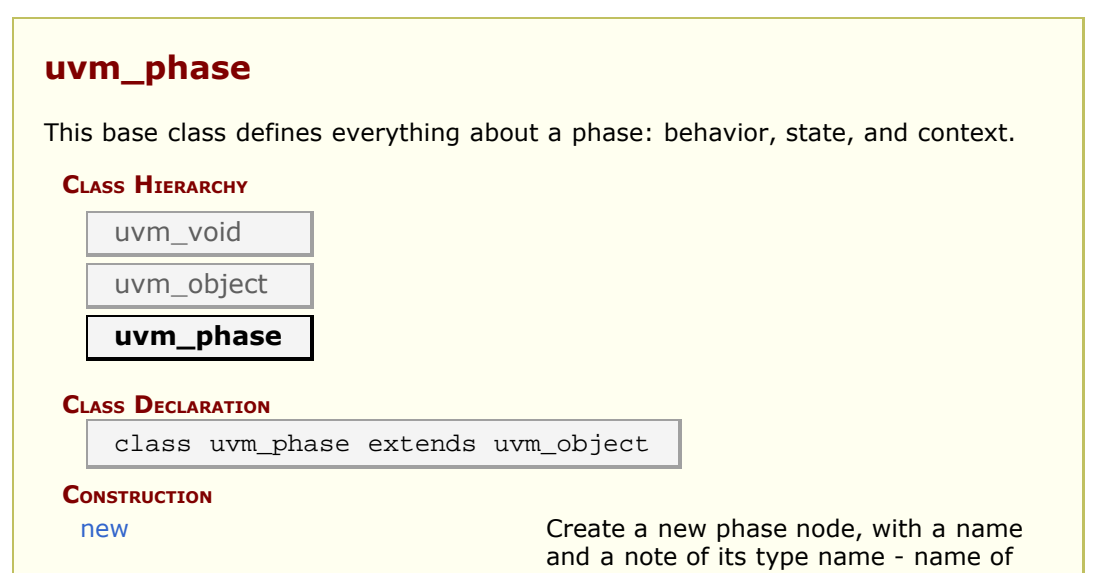

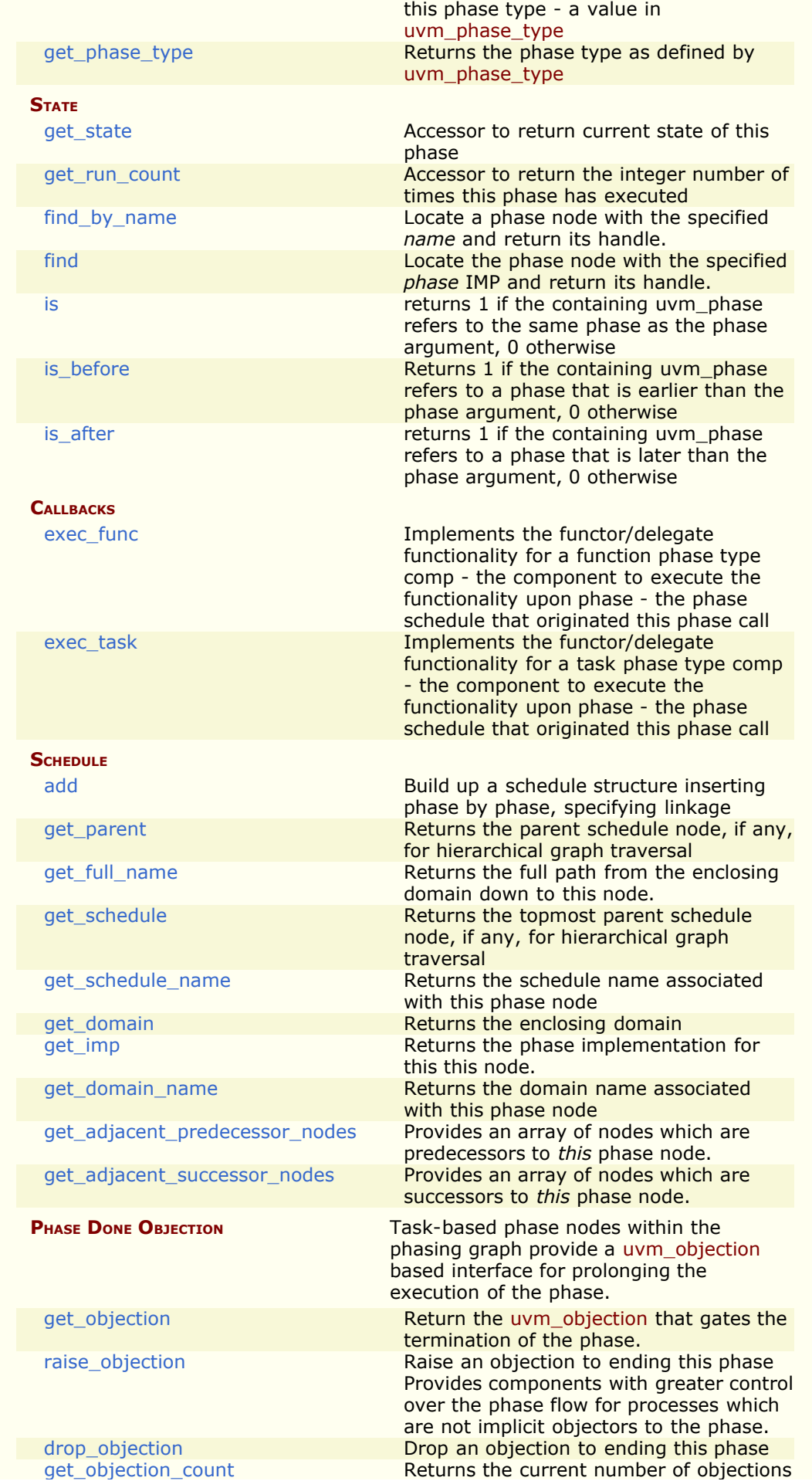

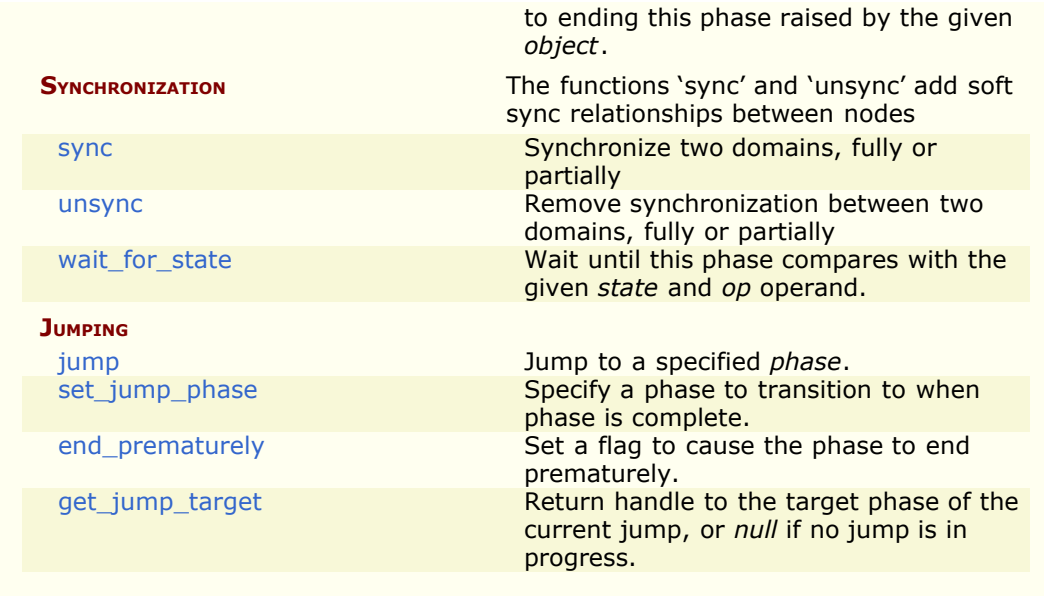

# <span id="page-138-0"></span>**CONsTRUcTION**

#### <span id="page-138-1"></span>**new**

```
function new(
     string name = "uvm_phase",<br>
uvm_phase_type phase_type = UVM_PHASE_SCHEDULE,<br>
uvm_phase parent = null
)
```
Create a new phase node, with a name and a note of its type name - name of this phase type - a value in [uvm\\_phase\\_type](#page-758-0)

## <span id="page-138-2"></span>**get\_phase\_type**

function uvm\_phase\_type get\_phase\_type()

Returns the phase type as defined by [uvm\\_phase\\_type](#page-758-0)

# <span id="page-138-3"></span>**STATE**

## <span id="page-138-4"></span>**get\_state**

function uvm\_phase\_state get\_state()

Accessor to return current state of this phase

#### <span id="page-138-5"></span>**get\_run\_count**

function int get\_run\_count()

Accessor to return the integer number of times this phase has executed

## <span id="page-139-0"></span>**find\_by\_name**

```
function uvm_phase find_by_name(
   bit stay_in_scope = 1
)
```
Locate a phase node with the specified *name* and return its handle. With *stay\_in\_scope* set, searches only within this phase's schedule or domain.

## <span id="page-139-1"></span>**find**

```
function uvm_phase find(
   bit \frac{1}{\text{stay}\_}\text{scope} = 1)
```
Locate the phase node with the specified *phase* IMP and return its handle. With *stay\_in\_scope* set, searches only within this phase's schedule or domain.

#### <span id="page-139-2"></span>**is**

```
function bit is(
    uvm_phase phase
)
```
returns 1 if the containing uvm\_phase refers to the same phase as the phase argument, 0 otherwise

## <span id="page-139-3"></span>**is\_before**

```
function bit is_before(
    uvm_phase phase
)
```
Returns 1 if the containing uvm\_phase refers to a phase that is earlier than the phase argument, 0 otherwise

#### <span id="page-139-4"></span>**is\_after**

```
function bit is_after(
   uvm_phase phase
)
```
returns 1 if the containing uvm\_phase refers to a phase that is later than the phase argument, 0 otherwise

# <span id="page-139-5"></span>**CALLBAcKs**

#### <span id="page-140-0"></span>**exec\_func**

```
virtual function void exec_func(
    uvm_component comp, uvm_phase phase
)
```
Implements the functor/delegate functionality for a function phase type comp - the component to execute the functionality upon phase - the phase schedule that originated this phase call

#### <span id="page-140-1"></span>**exec\_task**

```
virtual task exec_task(
     uvm_component comp, uvm_phase phase
)
```
Implements the functor/delegate functionality for a task phase type comp - the component to execute the functionality upon phase - the phase schedule that originated this phase call

## <span id="page-140-2"></span>**SCHEDULE**

#### <span id="page-140-3"></span>**add**

```
function void add(
      uvm_phase with_phase = null,<br>uvm_phase after_phase = null,<br>uvm_phase before_phase = null)
```
Build up a schedule structure inserting phase by phase, specifying linkage

Phases can be added anywhere, in series or parallel with existing nodes

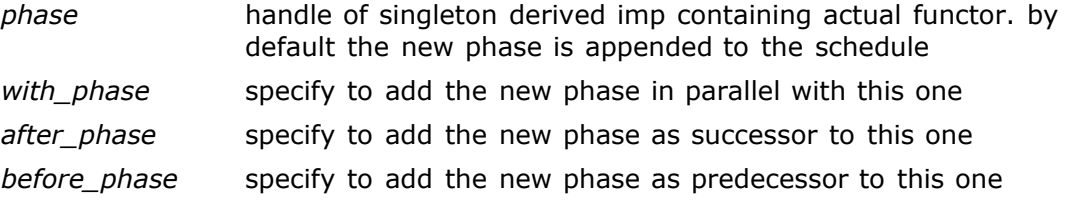

#### <span id="page-140-4"></span>**get\_parent**

function uvm\_phase get\_parent()

Returns the parent schedule node, if any, for hierarchical graph traversal

## <span id="page-140-5"></span>**get\_full\_name**

```
virtual function string get_full_name()
```
Returns the full path from the enclosing domain down to this node. The singleton IMP phases have no hierarchy.

#### <span id="page-141-0"></span>**get\_schedule**

```
function uvm_phase get_schedule(
  bit hier = 0)
```
Returns the topmost parent schedule node, if any, for hierarchical graph traversal

### <span id="page-141-1"></span>**get\_schedule\_name**

```
function string get_schedule_name(
   bit hier = 0)
```
Returns the schedule name associated with this phase node

#### <span id="page-141-2"></span>**get\_domain**

```
function uvm domain get domain()
```
Returns the enclosing domain

#### <span id="page-141-3"></span>**get\_imp**

function uvm\_phase get\_imp()

Returns the phase implementation for this this node. Returns *null* if this phase type is not a UVM\_PHASE\_LEAF\_NODE.

#### <span id="page-141-4"></span>**get\_domain\_name**

function string get\_domain\_name()

Returns the domain name associated with this phase node

## <span id="page-141-5"></span>**get\_adjacent\_predecessor\_nodes**

```
function void get_adjacent_predecessor_nodes(
     ref uvm_phase
)
```
Provides an array of nodes which are predecessors to *this* phase node. A 'predecessor node' is defined as any phase node which lies prior to *this* node in the phase graph, with no nodes between *this* node and the predecessor node.

<span id="page-141-6"></span>**get\_adjacent\_successor\_nodes**

Provides an array of nodes which are successors to *this* phase node. A 'successor's node' is defined as any phase node which comes after *this* node in the phase graph, with no nodes between *this* node and the successor node.

# <span id="page-142-0"></span>**PhAsE DONE OBJEcTION**

Task-based phase nodes within the phasing graph provide a [uvm\\_objection](#page-221-0) based interface for prolonging the execution of the phase. All other phase types do not contain an objection, and will report a fatal error if the user attempts to *raise*, *drop*, or *get\_objection\_count*.

## <span id="page-142-1"></span>**get\_objection**

```
function uvm_objection get_objection()
```
Return the [uvm\\_objection](#page-221-0) that gates the termination of the phase.

## <span id="page-142-2"></span>**raise\_objection**

```
virtual function void raise_objection (
   string description = ", int count = 1
)
```
Raise an objection to ending this phase Provides components with greater control over the phase flow for processes which are not implicit objectors to the phase.

```
while(1) begin
   some_phase.raise_objection(this);
 ...
 some_phase.drop_objection(this);
end
...
```
## <span id="page-142-3"></span>**drop\_objection**

```
virtual function void drop_objection (
   string description = ",<br>int count = 1
)
```
Drop an objection to ending this phase

The drop is expected to be matched with an earlier raise.

# <span id="page-142-4"></span>**get\_objection\_count**

```
virtual function int get_objection_count(
    uvm_object obj = null
\lambda
```
Returns the current number of objections to ending this phase raised by the given *object*.

# <span id="page-143-0"></span>**SYNchRONIZATION**

The functions 'sync' and 'unsync' add soft sync relationships between nodes

#### **Summary of usage**

```
my_phase.sync(.target(domain)
 [,.phase(phase)[,.with_phase(phase)]]);
my_phase.unsync(.target(domain)
                  [,.phase(phase)[,.with_phase(phase)]]);
```
Components in different schedule domains can be phased independently or in sync with each other. An API is provided to specify synchronization rules between any two domains. Synchronization can be done at any of three levels:

- the domain's whole phase schedule can be synchronized
- a phase can be specified, to sync that phase with a matching counterpart
- or a more detailed arbitrary synchronization between any two phases

Each kind of synchronization causes the same underlying data structures to be managed. Like other APIs, we use the parameter dot-notation to set optional parameters.

When a domain is synced with another domain, all of the matching phases in the two domains get a 'with' relationship between them. Likewise, if a domain is unsynched, all of the matching phases that have a 'with' relationship have the dependency removed. It is possible to sync two domains and then just remove a single phase from the dependency relationship by unsyncing just the one phase.

#### <span id="page-143-1"></span>**sync**

```
function void sync(
    uvm\_phase phase = null,<br>uvm~phase with phase = null)
```
Synchronize two domains, fully or partially

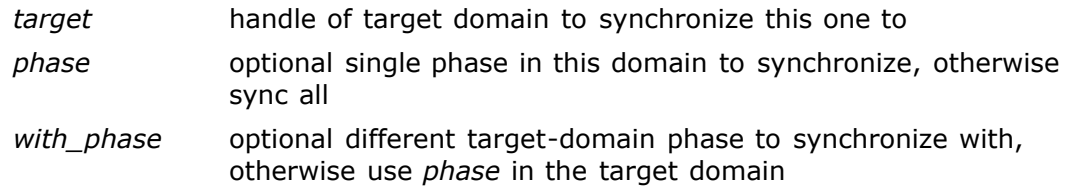

#### <span id="page-143-2"></span>**unsync**
```
function void unsync(
    uvm\_phase phase uvm\_phase = null,<br>uvm\_phase with_phase = null)
```
Remove synchronization between two domains, fully or partially

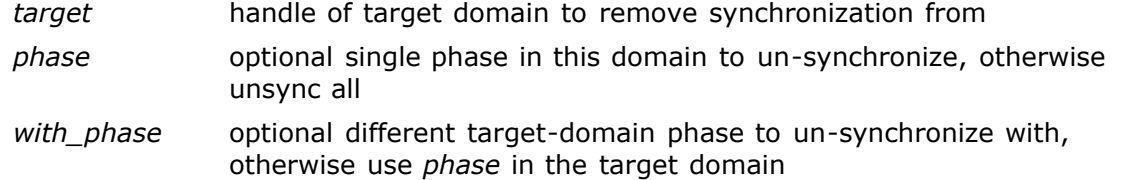

#### **wait\_for\_state**

```
task wait_for_state(
    uvm_phase_state state, uvm_wait_op op = UVM_EQ
)
```
Wait until this phase compares with the given *state* and *op* operand. For [UVM\\_EQ](#page-760-0) and [UVM\\_NE](#page-760-1) operands, several [uvm\\_phase\\_states](#page-758-0) can be supplied by ORing their enum constants, in which case the caller will wait until the phase state is any of (UVM\_EQ) or none of (UVM\_NE) the provided states.

To wait for the phase to be at the started state or after

wait\_for\_state(UVM\_PHASE\_STARTED, UVM\_GTE);

To wait for the phase to be either started or executing

wait\_for\_state(UVM\_PHASE\_STARTED | UVM\_PHASE\_EXECUTING, UVM\_EQ);

## **JUMpING**

#### **jump**

function void jump( uvm\_phase phase )

Jump to a specified *phase*. If the destination *phase* is within the current phase schedule, a simple local jump takes place. If the jump-to *phase* is outside of the current schedule then the jump affects other schedules which share the phase.

#### **set\_jump\_phase**

```
function void set_jump_phase(
   uvm_phase phase
```
Specify a phase to transition to when phase is complete. Note that this function is part of what jump() does; unlike jump() it does not set the flag to terminate the phase prematurely.

#### **end\_prematurely**

)

function void end prematurely()

Set a flag to cause the phase to end prematurely. Note that this function is part of what jump() does; unlike jump() it does not set a jump\_phase to go to after the phase ends.

#### **get\_jump\_target**

function uvm\_phase get\_jump\_target()

Return handle to the target phase of the current jump, or *null* if no jump is in progress. Valid for use during the phase\_ended() callback

## <span id="page-145-0"></span>**uvm\_phase\_state\_change**

Phase state transition descriptor. Used to describe the phase transition that caused a uvm\_phase\_state\_changed() callback to be invoked.

#### **Summary**

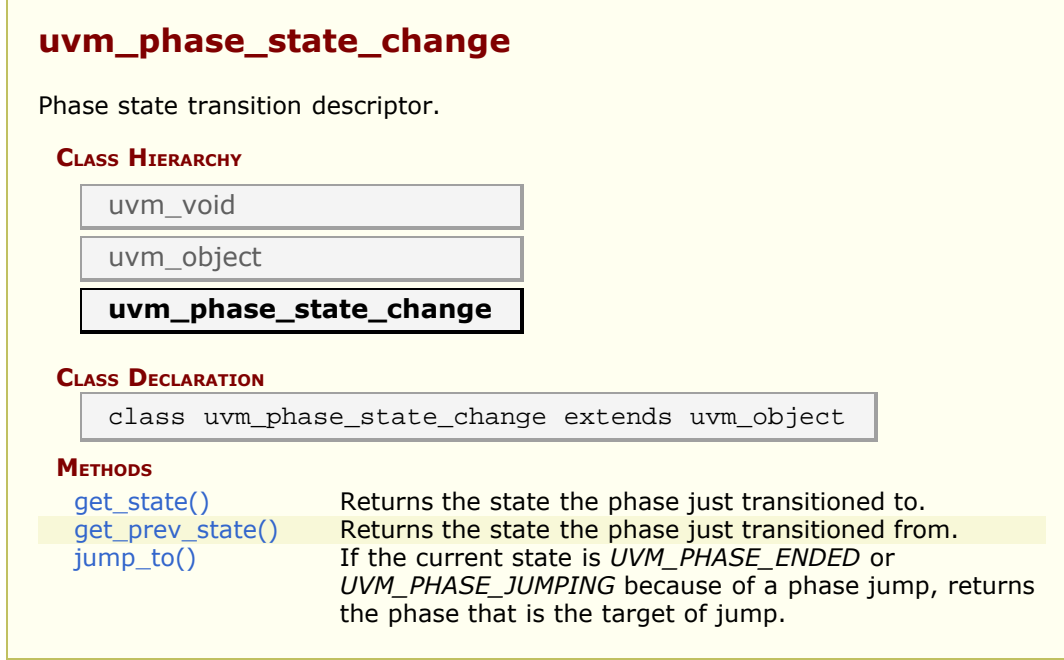

<span id="page-145-1"></span>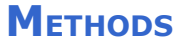

#### <span id="page-146-0"></span>**get\_state()**

virtual function uvm\_phase\_state get\_state()

Returns the state the phase just transitioned to. Functionally equivalent to [uvm\\_phase::get\\_state\(\)](#page-138-0).

#### <span id="page-146-1"></span>**get\_prev\_state()**

virtual function uvm\_phase\_state get\_prev\_state()

Returns the state the phase just transitioned from.

#### <span id="page-146-2"></span>**jump\_to()**

function uvm phase jump to()

If the current state is *UVM\_PHASE\_ENDED* or *UVM\_PHASE\_JUMPING* because of a phase jump, returns the phase that is the target of jump. Returns *null* otherwise.

## <span id="page-146-3"></span>**uvm\_phase\_cb**

This class defines a callback method that is invoked by the phaser during the execution of a specific node in the phase graph or all phase nodes. User-defined callback extensions can be used to integrate data types that are not natively phase-aware with the UVM phasing.

#### **Summary**

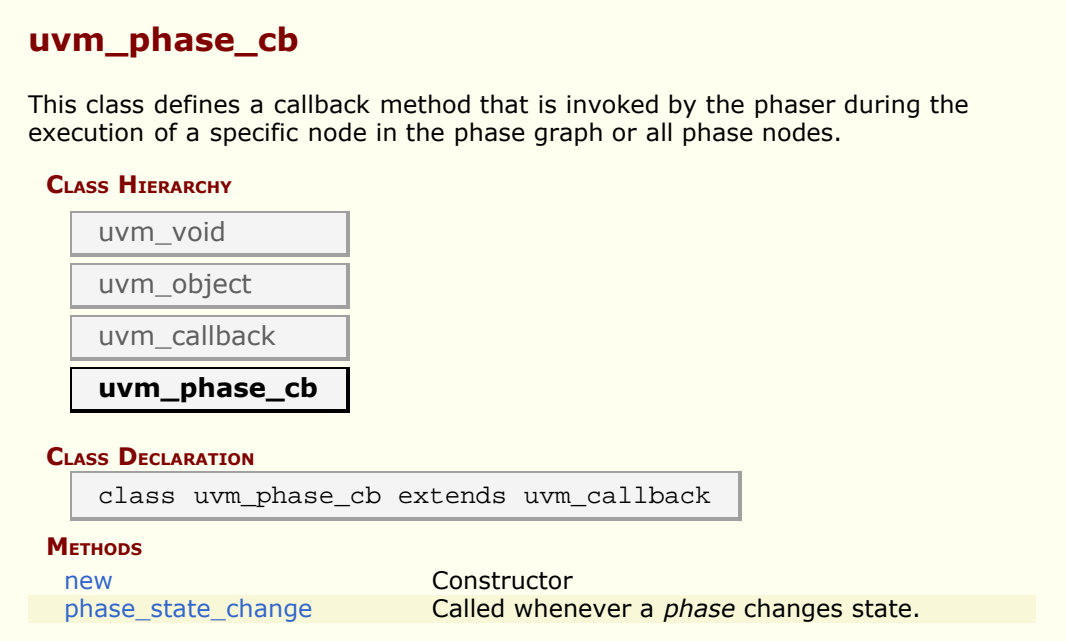

#### <span id="page-147-1"></span><span id="page-147-0"></span>**new**

```
function new(
    string name = "unnamed-uvm_phase_cb"
)
```
Constructor

### <span id="page-147-2"></span>**phase\_state\_change**

```
virtual function void phase_state_change(
   uvm_phase_state_change change
)
```
Called whenever a *phase* changes state. The *change* descriptor describes the transition that was just completed. The callback method is invoked immediately after the phase state has changed, but before the phase implementation is executed.

An extension may interact with the phase, such as raising the phase objection to prolong the phase, in a manner that is consistent with the current phase state.

By default, the callback method does nothing. Unless otherwise specified, modifying the phase transition descriptor has no effect on the phasing schedule or execution.

## <span id="page-147-3"></span>**uvm\_phase\_cb\_pool**

Convenience type for the uvm\_callbacks#(uvm\_phase, uvm\_phase\_cb) class.

#### **Summary**

#### **[uvm\\_phase\\_cb\\_pool](#page-147-3)**

Convenience type for the uvm\_callbacks#(uvm\_phase, uvm\_phase\_cb) class.

#### **CLAss DEcLARATION**

```
typedef uvm_callbacks#(
   uvm_phase_cb
) uvm_phase_cb_pool
```
# <span id="page-148-0"></span>**9.2 uvm\_domain**

Phasing schedule node representing an independent branch of the schedule. Handle used to assign domains to components or hierarchies in the testbench

#### **Summary**

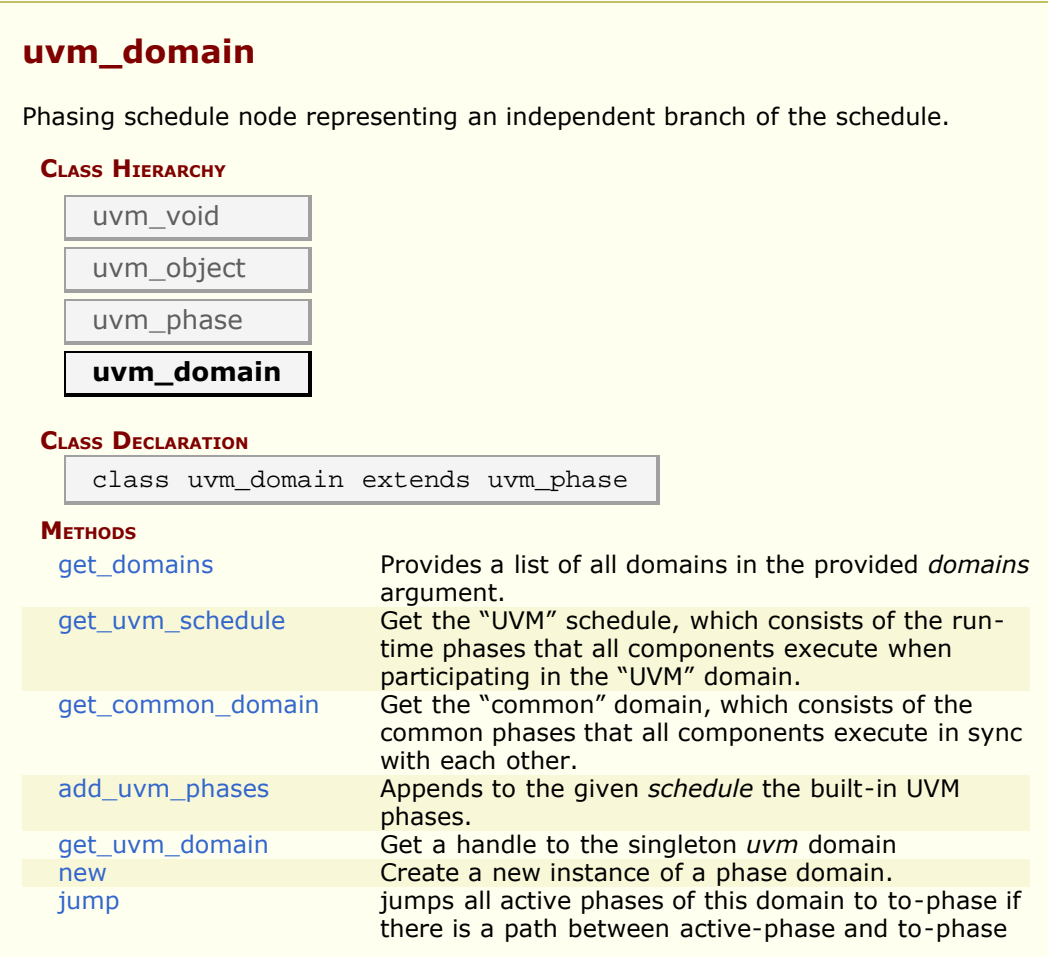

### <span id="page-148-1"></span>**METHODS**

### <span id="page-148-2"></span>**get\_domains**

```
static function void get_domains(
    output uvm_domain domains[string]
)
```
Provides a list of all domains in the provided *domains* argument.

#### <span id="page-148-3"></span>**get\_uvm\_schedule**

static function uvm\_phase get\_uvm\_schedule()

Get the "UVM" schedule, which consists of the run-time phases that all components

execute when participating in the "UVM" domain.

#### <span id="page-149-0"></span>**get\_common\_domain**

static function uvm\_domain get\_common\_domain()

Get the "common" domain, which consists of the common phases that all components execute in sync with each other. Phases in the "common" domain are build, connect, end\_of\_elaboration, start\_of\_simulation, run, extract, check, report, and final.

<span id="page-149-1"></span>**add\_uvm\_phases**

```
static function void add_uvm_phases(
    uvm_phase schedule
)
```
Appends to the given *schedule* the built-in UVM phases.

#### <span id="page-149-2"></span>**get\_uvm\_domain**

static function uvm domain get uvm domain()

Get a handle to the singleton *uvm* domain

#### <span id="page-149-3"></span>**new** function new( string name

Create a new instance of a phase domain.

#### <span id="page-149-4"></span>**jump**

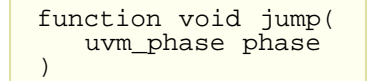

jumps all active phases of this domain to to-phase if there is a path between activephase and to-phase

# <span id="page-150-0"></span>**9.3 uvm\_bottomup\_phase**

Virtual base class for function phases that operate bottom-up. The pure virtual function execute() is called for each component. This is the default traversal so is included only for naming.

A bottom-up function phase completes when the [execute\(\)](#page-151-0) method has been called and returned on all applicable components in the hierarchy.

#### **Summary**

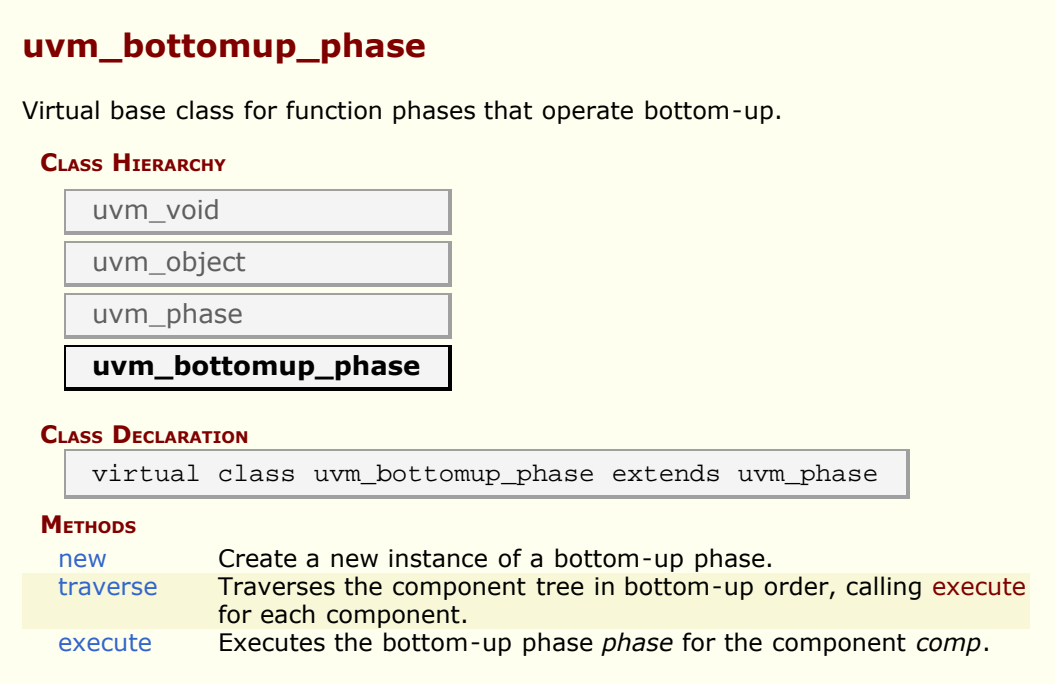

## <span id="page-150-1"></span>**METHODS**

#### <span id="page-150-2"></span>**new**

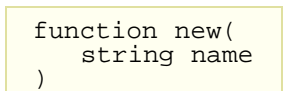

Create a new instance of a bottom-up phase.

#### <span id="page-150-3"></span>**traverse**

```
virtual function void traverse(
     uvm_component comp, uvm_phase phase, uvm_phase_state state
)
```
Traverses the component tree in bottom-up order, calling [execute](#page-151-0) for each component.

### <span id="page-151-0"></span>**execute**

```
virtual function void execute(
uvm_component comp,<br>uvm_phase phase
)
```
Executes the bottom-up phase *phase* for the component *comp*.

## <span id="page-152-0"></span>**9.4 uvm\_task\_phase**

Base class for all task phases. It forks a call to [uvm\\_phase::exec\\_task\(\)](#page-140-0) for each component in the hierarchy.

The completion of the task does not imply, nor is it required for, the end of phase. Once the phase completes, any remaining forked [uvm\\_phase::exec\\_task\(\)](#page-140-0) threads are forcibly and immediately killed.

By default, the way for a task phase to extend over time is if there is at least one component that raises an objection.

```
class my_comp extends uvm_component;
 task main_phase(uvm_phase phase);
 phase.raise_objection(this, "Applying stimulus")
 ...
 phase.drop_objection(this, "Applied enough stimulus")
    endtask
endclass
```
There is however one scenario wherein time advances within a task-based phase without any objections to the phase being raised. If two (or more) phases share a common successor, such as the uvm\_run\_phase and the [uvm\\_post\\_shutdown\\_phase](#page-178-0) sharing the uvm\_extract\_phase as a successor, then phase advancement is delayed until all predecessors of the common successor are ready to proceed. Because of this, it is possible for time to advance between [uvm\\_component::phase\\_started](#page-352-0) and [uvm\\_component::phase\\_ended](#page-352-1) of a task phase without any participants in the phase raising an objection.

#### **Summary**

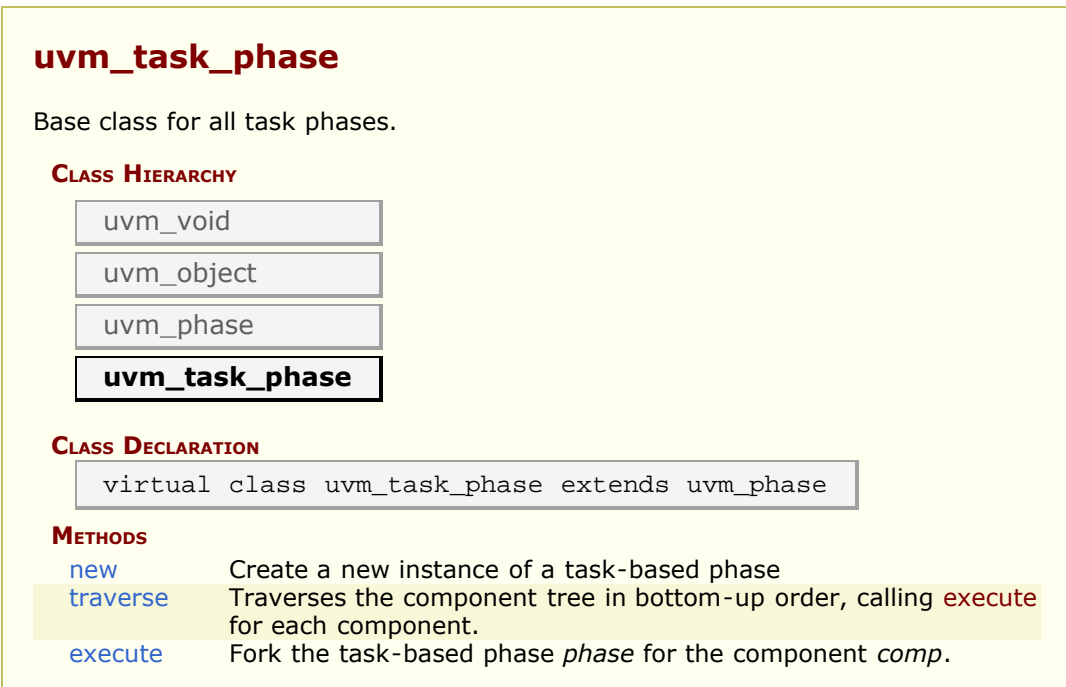

<span id="page-152-1"></span>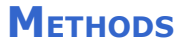

#### <span id="page-153-0"></span>**new**

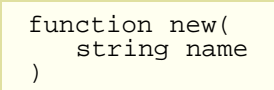

Create a new instance of a task-based phase

#### <span id="page-153-1"></span>**traverse**

```
virtual function void traverse(
    uvm_phase phase,<br>uvm_phase_state state
)
```
Traverses the component tree in bottom-up order, calling [execute](#page-153-2) for each component. The actual order for task-based phases doesn't really matter, as each component task is executed in a separate process whose starting order is not deterministic.

#### <span id="page-153-2"></span>**execute**

```
virtual function void execute(
    uvm_component comp, uvm_phase phase
)
```
Fork the task-based phase *phase* for the component *comp*.

# <span id="page-154-0"></span>**9.5 uvm\_topdown\_phase**

Virtual base class for function phases that operate top-down. The pure virtual function execute() is called for each component.

A top-down function phase completes when the [execute\(\)](#page-155-0) method has been called and returned on all applicable components in the hierarchy.

## **Summary [uvm\\_topdown\\_phase](#page-154-0)** Virtual base class for function phases that operate top-down. **CLAss HIERARchY** [uvm\\_void](#page-17-0) [uvm\\_object](#page-19-0) [uvm\\_phase](#page-135-0) **uvm\_topdown\_phase CLAss DEcLARATION METHODS** [new](#page-154-2) Create a new instance of a top-down phase [traverse](#page-154-3) Traverses the component tree in top-down order, calling [execute](#page-155-0) for each component. [execute](#page-155-0) Executes the top-down phase *phase* for the component *comp*. virtual class uvm\_topdown\_phase extends uvm\_phase

## <span id="page-154-1"></span>**METHODS**

#### <span id="page-154-2"></span>**new**

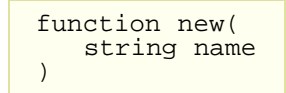

Create a new instance of a top-down phase

#### <span id="page-154-3"></span>**traverse**

```
virtual function void traverse(
    uvm_phase phase,<br>uvm_phase_state state
)
```
Traverses the component tree in top-down order, calling [execute](#page-155-0) for each component.

#### <span id="page-155-0"></span>**execute**

```
virtual function void execute(
uvm_component comp,<br>uvm_phase phase
)
```
Executes the top-down phase *phase* for the component *comp*.

## <span id="page-156-0"></span>**9.6 UVM Common Phases**

The common phases are the set of function and task phases that all [uvm\\_components](#page-340-0) execute together. All [uvm\\_components](#page-340-0) are always synchronized with respect to the common phases.

The names of the UVM phases (which will be returned by get\_name() for a phase instance) match the class names specified below with the "uvm " and " phase" removed. For example, the build phase corresponds to the uvm\_build\_phase class below and has the name "build", which means that the following can be used to call foo() at the end of the build phase (after all lower levels have finished build):

```
function void phase_ended(uvm_phase phase) ;
 if (phase.get_name()=="build") foo() ;
endfunction
```
The common phases are executed in the sequence they are specified below.

#### **Contents**

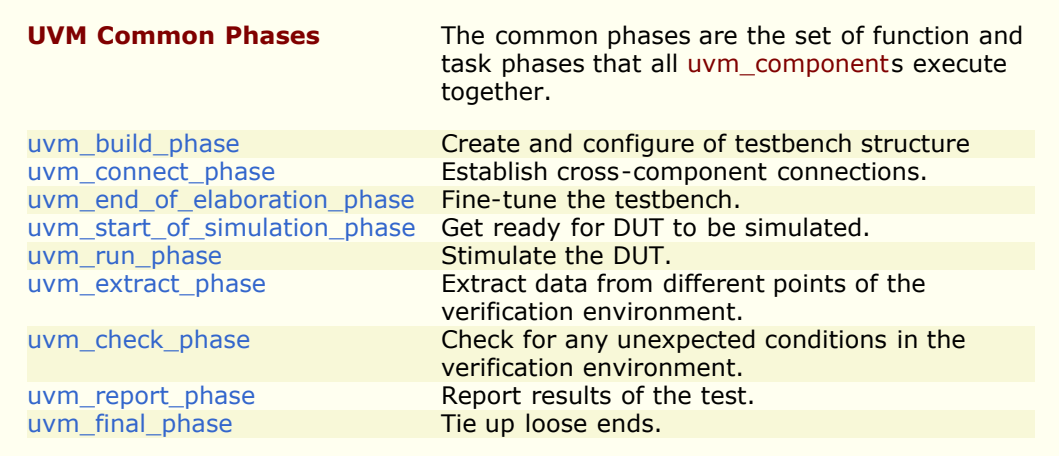

## <span id="page-156-1"></span>**uvm\_build\_phase**

Create and configure of testbench structure

[uvm\\_topdown\\_phase](#page-154-0) that calls the [uvm\\_component::build\\_phase](#page-346-0) method.

#### **Upon entry**

- The top-level components have been instantiated under uvm root.
- Current simulation time is still equal to 0 but some "delta cycles" may have occurred

#### **Typical Uses**

- Instantiate sub-components.
- Instantiate register model.
- Get configuration values for the component being built.

• Set configuration values for sub-components.

#### **Exit Criteria**

• All [uvm\\_components](#page-340-0) have been instantiated.

#### **Summary**

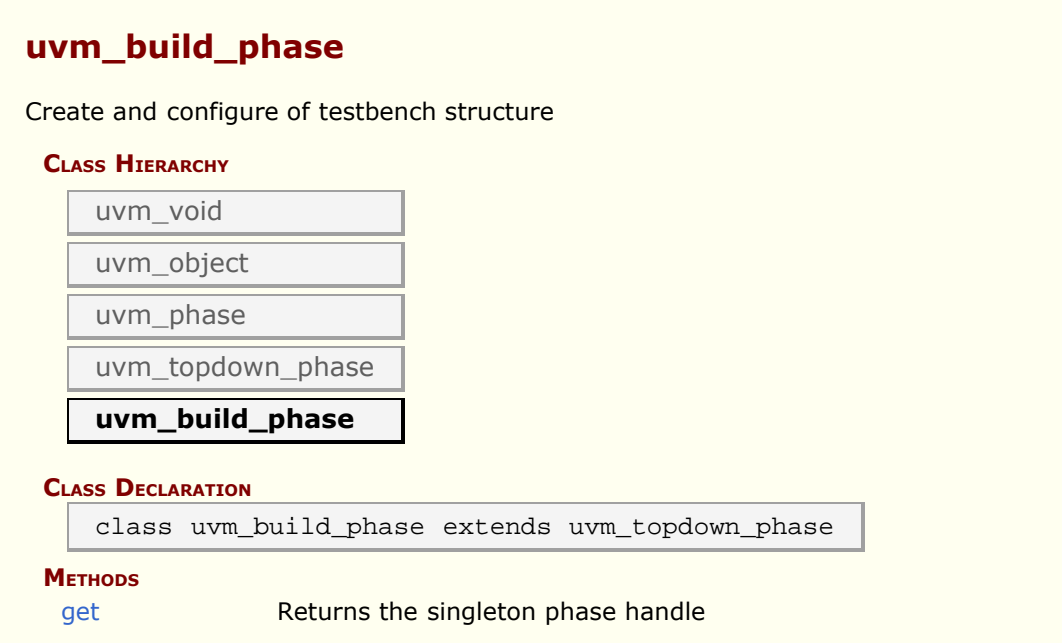

## <span id="page-157-0"></span>**METHODS**

#### <span id="page-157-1"></span>**get**

static function uvm\_build\_phase get()

Returns the singleton phase handle

# **uvm\_connect\_phase**

Establish cross-component connections.

[uvm\\_bottomup\\_phase](#page-150-0) that calls the [uvm\\_component::connect\\_phase](#page-347-0) method.

#### **Upon Entry**

- All components have been instantiated.
- Current simulation time is still equal to 0 but some "delta cycles" may have occurred.

#### **Typical Uses**

Connect TLM ports and exports.

Connect TLM initiator sockets and target sockets.

- Connect register model to adapter components.
- Setup explicit phase domains.

#### **Exit Criteria**

- All cross-component connections have been established.
- All independent phase domains are set.

#### **Summary**

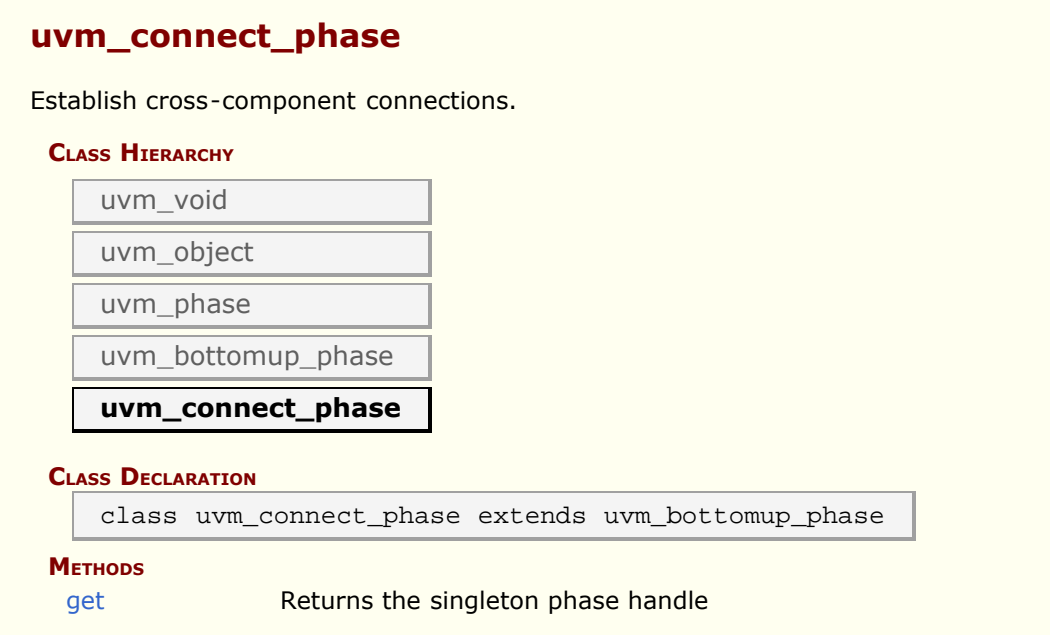

### **MethOds**

#### **get**

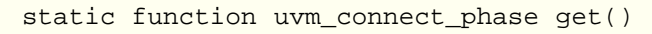

Returns the singleton phase handle

# **uvm\_end\_of\_elaboration\_phase**

Fine-tune the testbench.

[uvm\\_bottomup\\_phase](#page-150-0) that calls the [uvm\\_component::end\\_of\\_elaboration\\_phase](#page-347-1) method.

#### **Upon Entry**

- The verification environment has been completely assembled.
- Current simulation time is still equal to 0 but some "delta cycles" may have occurred.

#### **Typical Uses**

- Display environment topology.
- Open files.
- Define additional configuration settings for components.

#### **Exit Criteria**

None.

## **Summary**

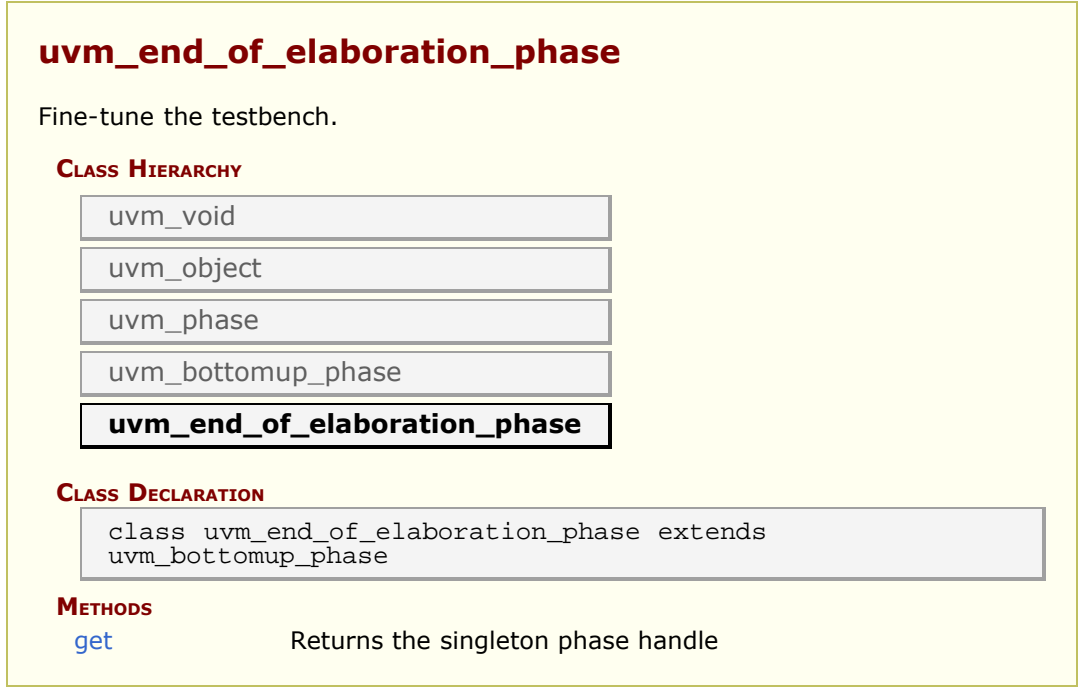

## **METHODS**

#### **get**

static function uvm\_end\_of\_elaboration\_phase get()

Returns the singleton phase handle

## **uvm\_start\_of\_simulation\_phase**

Get ready for DUT to be simulated.

[uvm\\_bottomup\\_phase](#page-150-0) that calls the [uvm\\_component::start\\_of\\_simulation\\_phase](#page-347-2) method.

#### **Upon Entry**

Other simulation engines, debuggers, hardware assisted platforms and all other run-time tools have been started and synchronized.

- The verification environment has been completely configured and is ready to start.
- Current simulation time is still equal to 0 but some "delta cycles" may have occurred.

#### **Typical Uses**

- Display environment topology
- Set debugger breakpoint
- Set initial run-time configuration values.

#### **Exit Criteria**

None.

#### **Summary**

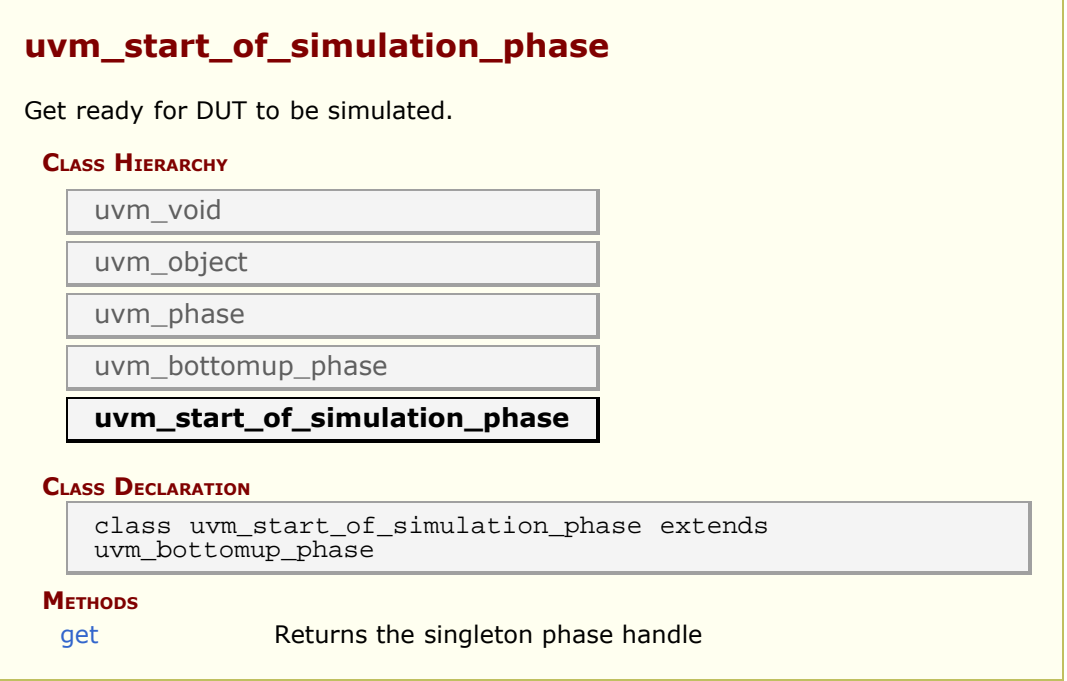

### **MethOds**

#### **get**

static function uvm\_start\_of\_simulation\_phase get()

Returns the singleton phase handle

## **uvm\_run\_phase**

Stimulate the DUT.

This [uvm\\_task\\_phase](#page-152-0) calls the [uvm\\_component::run\\_phase](#page-347-3) virtual method. This phase runs in parallel to the runtime phases, [uvm\\_pre\\_reset\\_phase](#page-167-0) through

uvm post shutdown phase. All components in the testbench are synchronized with respect to the run phase regardless of the phase domain they belong to.

#### **Upon Entry**

- Indicates that power has been applied.
- There should not have been any active clock edges before entry into this phase (e.g. x->1 transitions via initial blocks).
- Current simulation time is still equal to 0 but some "delta cycles" may have occurred.

#### **Typical Uses**

- Components implement behavior that is exhibited for the entire run-time, across the various run-time phases.
- Backward compatibility with OVM.

#### **Exit Criteria**

- The DUT no longer needs to be simulated, and
- The uvm post shutdown phase is ready to end

The run phase terminates in one of two ways.

#### **1. All run\_phase objections are dropped**

When all objections on the run\_phase objection have been dropped, the phase ends and all of its threads are killed. If no component raises a run phase objection immediately upon entering the phase, the phase ends immediately.

#### **2. Timeout**

The phase ends if the timeout expires before all objections are dropped. By default, the timeout is set to 9200 seconds. You may override this via uvm root::set timeout.

If a timeout occurs in your simulation, or if simulation never ends despite completion of your test stimulus, then it usually indicates that a component continues to object to the end of a phase.

#### **Summary**

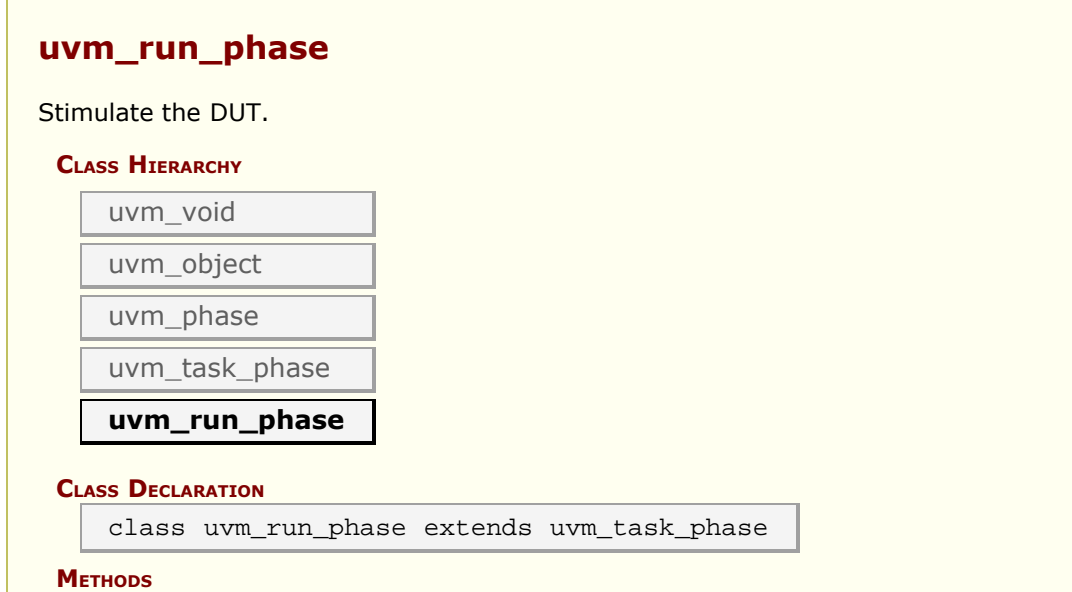

### **METHODS**

#### **get**

static function uvm\_run\_phase get()

Returns the singleton phase handle

## **uvm\_extract\_phase**

Extract data from different points of the verification environment.

[uvm\\_bottomup\\_phase](#page-150-0) that calls the [uvm\\_component::extract\\_phase](#page-351-0) method.

#### **Upon Entry**

- The DUT no longer needs to be simulated.
- Simulation time will no longer advance.

#### **Typical Uses**

- Extract any remaining data and final state information from scoreboard and testbench components
- Probe the DUT (via zero-time hierarchical references and/or backdoor accesses) for final state information.
- Compute statistics and summaries.
- Display final state information
- Close files.

#### **Exit Criteria**

All data has been collected and summarized.

#### **Summary**

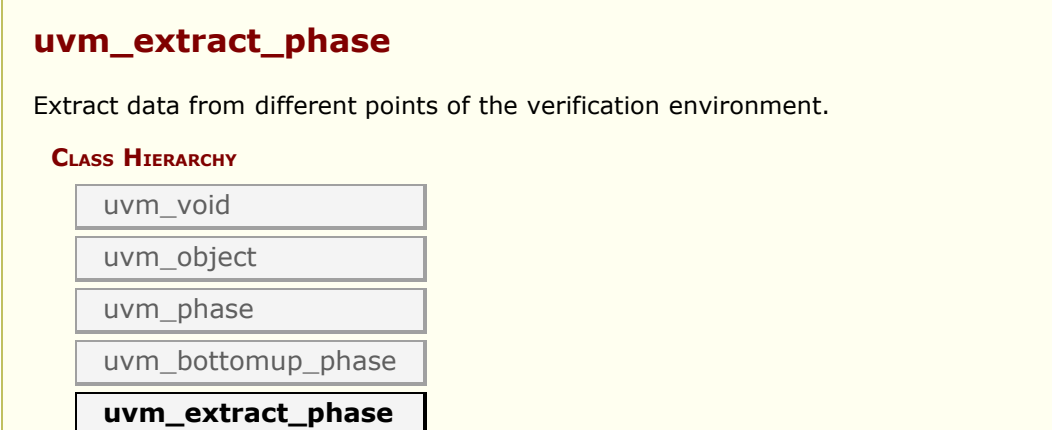

```
CLAss DecLARAtION
METHODS
 get Returns the singleton phase handle
   class uvm_extract_phase extends uvm_bottomup_phase
```
## **METHODS**

#### **get**

static function uvm\_extract\_phase get()

Returns the singleton phase handle

# **uvm\_check\_phase**

Check for any unexpected conditions in the verification environment.

[uvm\\_bottomup\\_phase](#page-150-0) that calls the [uvm\\_component::check\\_phase](#page-351-1) method.

#### **Upon Entry**

• All data has been collected.

#### **Typical Uses**

Check that no unaccounted-for data remain.

#### **Exit Criteria**

Test is known to have passed or failed.

#### **Summary**

## **uvm\_check\_phase** Check for any unexpected conditions in the verification environment. **CLAss HIeRARchY** [uvm\\_void](#page-17-0) [uvm\\_object](#page-19-0) [uvm\\_phase](#page-135-0) [uvm\\_bottomup\\_phase](#page-150-0) **uvm\_check\_phase CLAss DecLARAtION METHODS** class uvm\_check\_phase extends uvm\_bottomup\_phase

## **METHODS**

#### **get**

static function uvm\_check\_phase get()

Returns the singleton phase handle

# **uvm\_report\_phase**

Report results of the test.

[uvm\\_bottomup\\_phase](#page-150-0) that calls the [uvm\\_component::report\\_phase](#page-352-2) method.

#### **Upon Entry**

Test is known to have passed or failed.

#### **Typical Uses**

- Report test results.
- Write results to file.

#### **Exit Criteria**

• End of test.

#### **Summary**

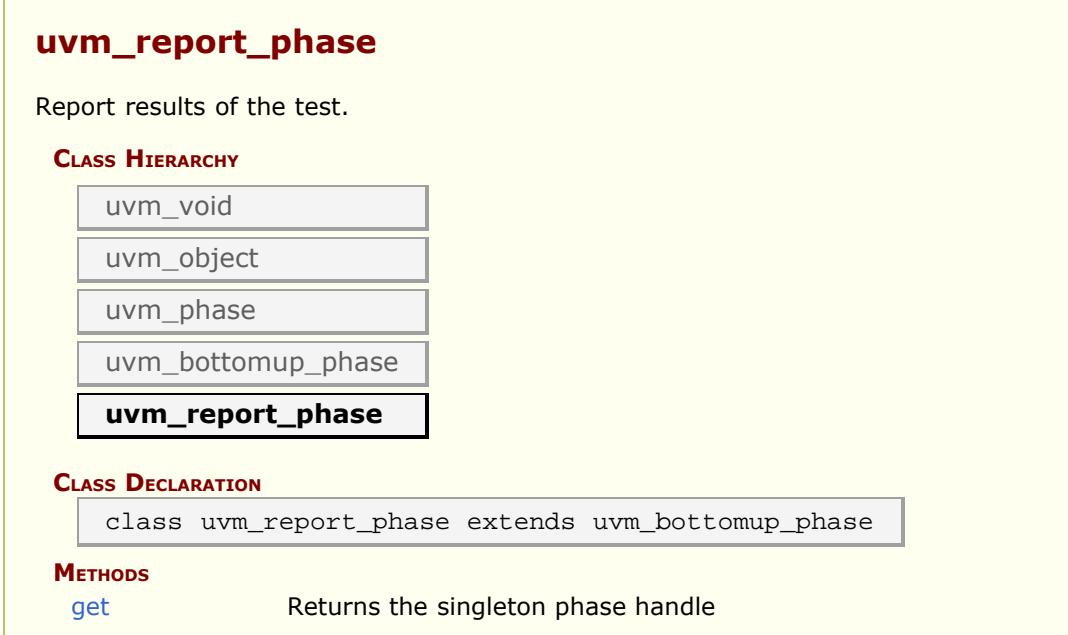

#### **get**

static function uvm\_report\_phase get()

Returns the singleton phase handle

# **uvm\_final\_phase**

Tie up loose ends.

[uvm\\_topdown\\_phase](#page-154-0) that calls the [uvm\\_component::final\\_phase](#page-352-3) method.

#### **Upon Entry**

All test-related activity has completed.

#### **Typical Uses**

- Close files.
- Terminate co-simulation engines.

#### **Exit Criteria**

• Ready to exit simulator.

#### **Summary**

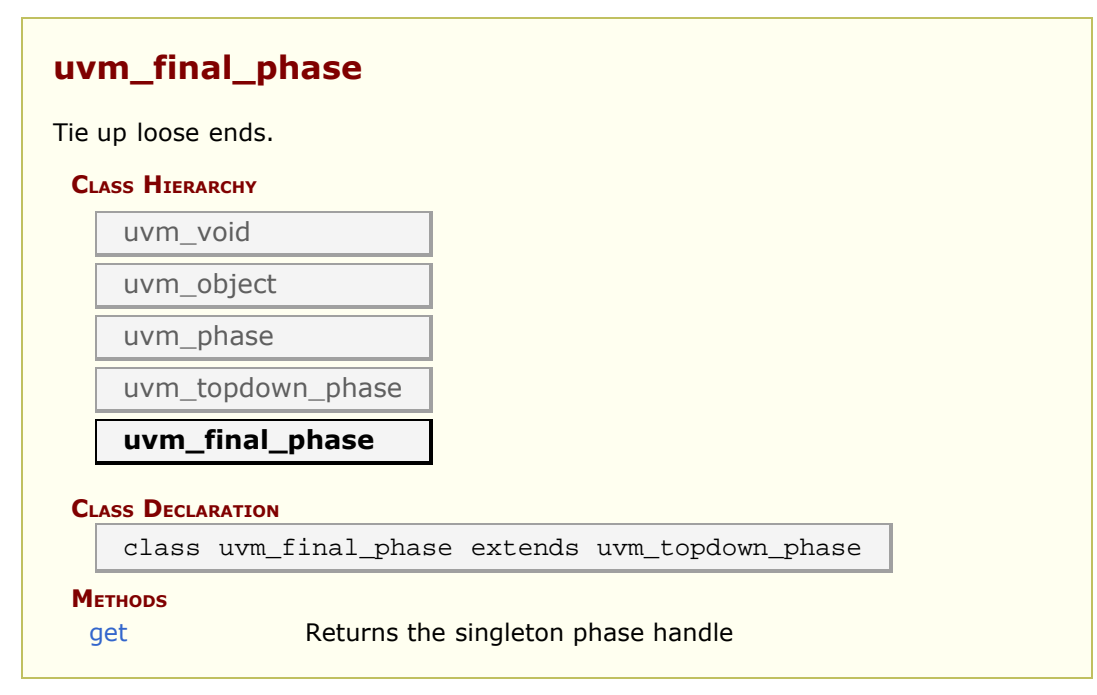

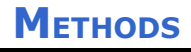

### **get**

static function uvm\_final\_phase get()

Returns the singleton phase handle

## <span id="page-167-1"></span>**9.7 UVM Run-Time Phases**

The run-time schedule is the pre-defined phase schedule which runs concurrently to the uvm\_run\_phase global run phase. By default, all [uvm\\_components](#page-340-0) using the run-time schedule are synchronized with respect to the pre-defined phases in the schedule. It is possible for components to belong to different domains in which case their schedules can be unsynchronized.

The names of the UVM phases (which will be returned by get\_name() for a phase instance) match the class names specified below with the "uvm\_" and "\_phase" removed. For example, the main phase corresponds to the uvm\_main\_phase class below and has the name "main", which means that the following can be used to call foo() at the start of main phase:

```
function void phase_started(uvm_phase phase) ;
 if (phase.get_name()=="main") foo() ;
endfunction
```
The run-time phases are executed in the sequence they are specified below.

#### **Contents**

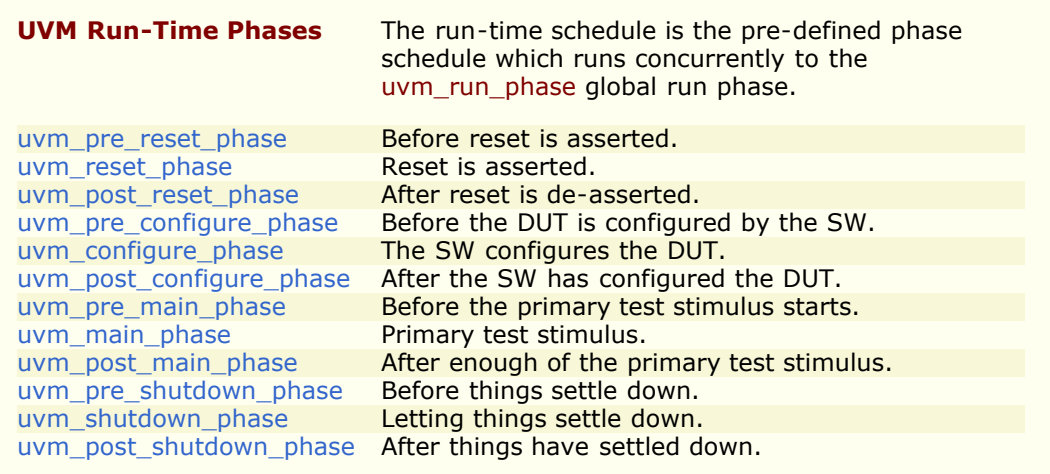

## <span id="page-167-0"></span>**uvm\_pre\_reset\_phase**

Before reset is asserted.

[uvm\\_task\\_phase](#page-152-0) that calls the [uvm\\_component::pre\\_reset\\_phase](#page-347-4) method. This phase starts at the same time as the uvm run phase unless a user defined phase is inserted in front of this phase.

#### **Upon Entry**

- Indicates that power has been applied but not necessarily valid or stable.
- There should not have been any active clock edges before entry into this phase.

#### **Typical Uses**

- Wait for power good.
- Components connected to virtual interfaces should initialize their output to X's or Z's.
- Initialize the clock signals to a valid value
- Assign reset signals to X (power-on reset).
- Wait for reset signal to be asserted if not driven by the verification environment.

#### **Exit Criteria**

- Reset signal, if driven by the verification environment, is ready to be asserted.
- Reset signal, if not driven by the verification environment, is asserted.

#### **Summary**

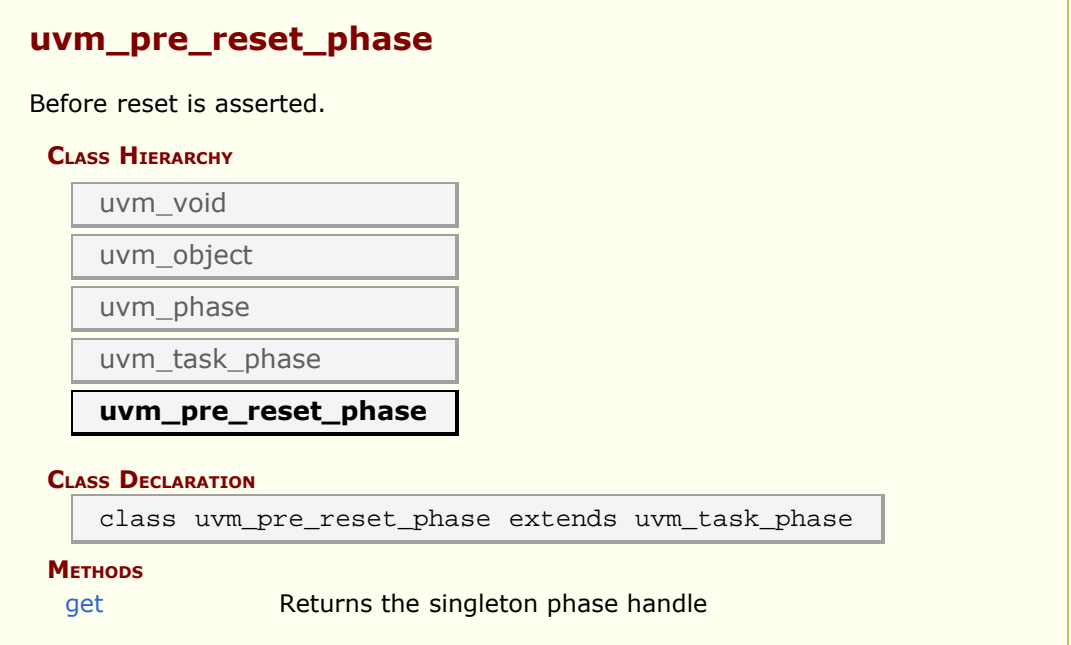

## <span id="page-168-1"></span>**METHODS**

#### <span id="page-168-2"></span>**get**

```
static function uvm_pre_reset_phase get()
```
Returns the singleton phase handle

## <span id="page-168-0"></span>**uvm\_reset\_phase**

Reset is asserted.

[uvm\\_task\\_phase](#page-152-0) that calls the [uvm\\_component::reset\\_phase](#page-348-0) method.

#### **Upon Entry**

• Indicates that the hardware reset signal is ready to be asserted.

#### **Typical Uses**

- Assert reset signals.
- Components connected to virtual interfaces should drive their output to their specified reset or idle value.
- Components and environments should initialize their state variables.
- Clock generators start generating active edges.
- De-assert the reset signal(s) just before exit.
- Wait for the reset signal(s) to be de-asserted.

#### **Exit Criteria**

- Reset signal has just been de-asserted.
- Main or base clock is working and stable.
- At least one active clock edge has occurred.
- Output signals and state variables have been initialized.

#### **Summary**

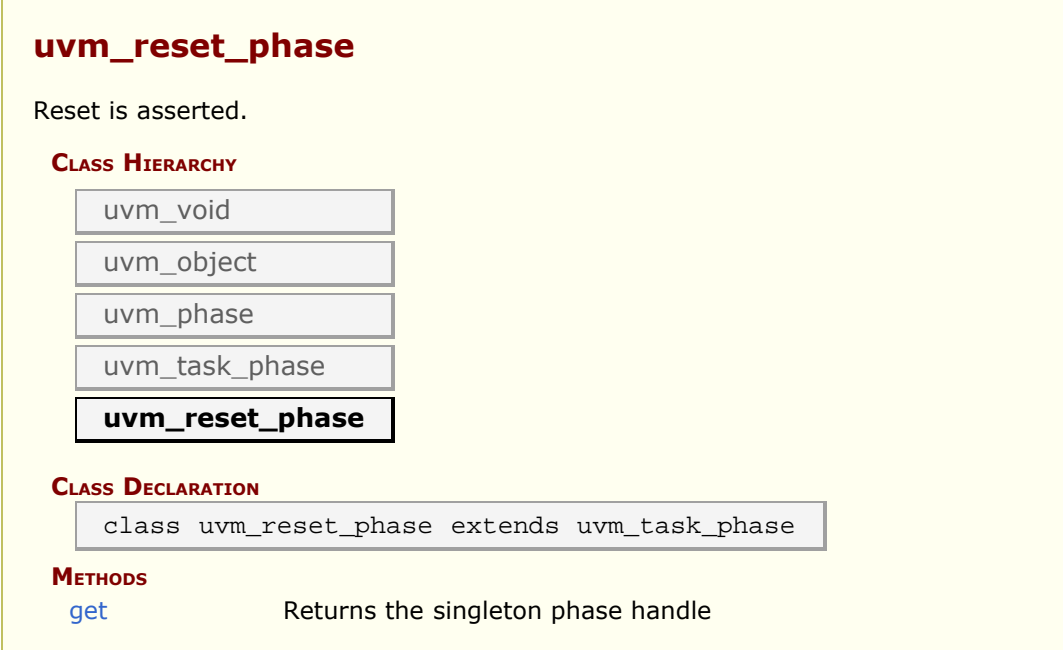

### <span id="page-169-0"></span>**METHODS**

#### <span id="page-169-1"></span>**get**

static function uvm\_reset\_phase get()

Returns the singleton phase handle

## <span id="page-170-0"></span>**uvm\_post\_reset\_phase**

After reset is de-asserted.

[uvm\\_task\\_phase](#page-152-0) that calls the [uvm\\_component::post\\_reset\\_phase](#page-348-1) method.

#### **Upon Entry**

Indicates that the DUT reset signal has been de-asserted.

#### **Typical Uses**

Components should start behavior appropriate for reset being inactive. For example, components may start to transmit idle transactions or interface training and rate negotiation. This behavior typically continues beyond the end of this phase.

#### **Exit Criteria**

**Summary**

The testbench and the DUT are in a known, active state.

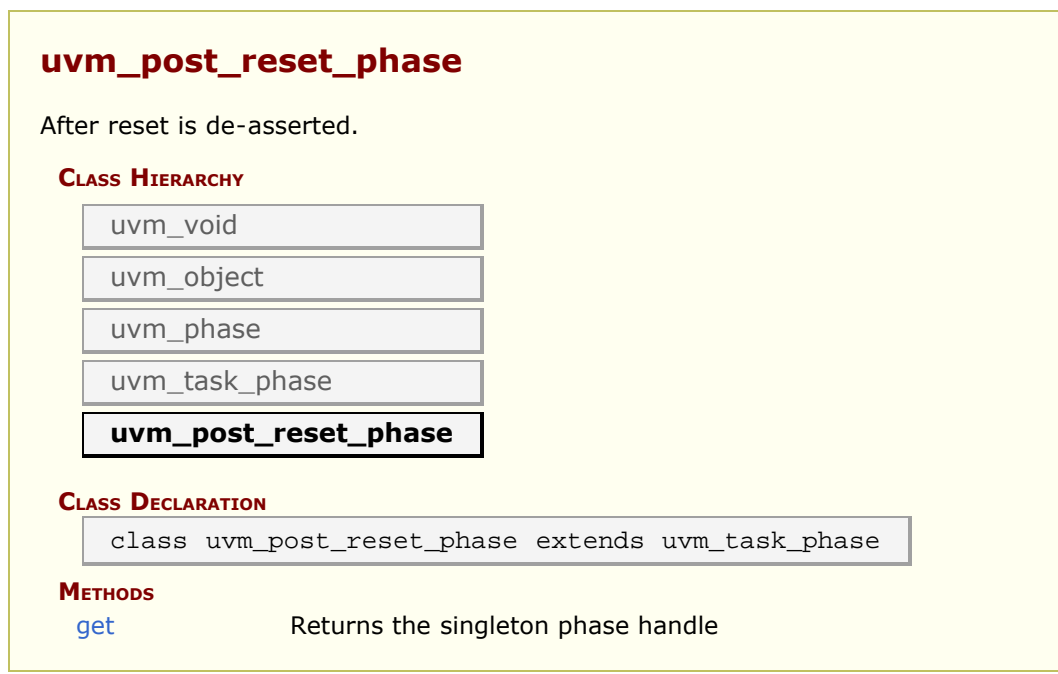

## <span id="page-170-2"></span>**METHODS**

#### <span id="page-170-3"></span>**get**

static function uvm\_post\_reset\_phase get()

Returns the singleton phase handle

# <span id="page-170-1"></span>**uvm\_pre\_configure\_phase**

Before the DUT is configured by the SW.

[uvm\\_task\\_phase](#page-152-0) that calls the [uvm\\_component::pre\\_configure\\_phase](#page-348-2) method.

#### **Upon Entry**

Indicates that the DUT has been completed reset and is ready to be configured.

#### **Typical Uses**

- Procedurally modify the DUT configuration information as described in the environment (and that will be eventually uploaded into the DUT).
- Wait for components required for DUT configuration to complete training and rate negotiation.

#### **Exit Criteria**

DUT configuration information is defined.

#### **Summary**

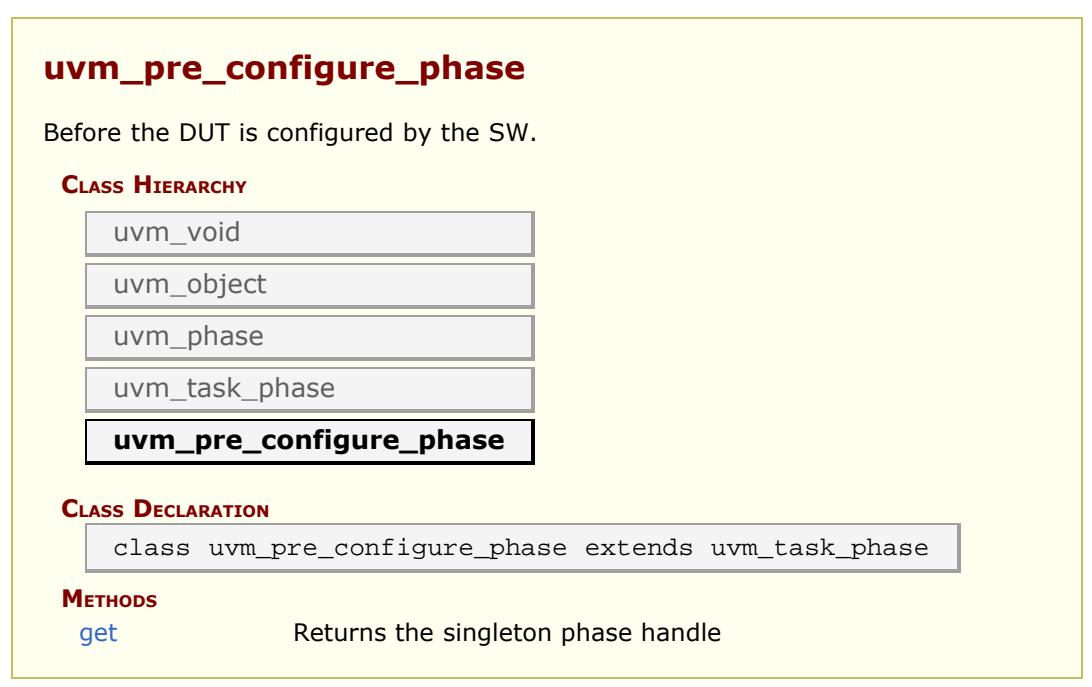

### <span id="page-171-1"></span>**METHODS**

#### <span id="page-171-2"></span>**get**

static function uvm\_pre\_configure\_phase get()

Returns the singleton phase handle

## <span id="page-171-0"></span>**uvm\_configure\_phase**

The SW configures the DUT.

[uvm\\_task\\_phase](#page-152-0) that calls the [uvm\\_component::configure\\_phase](#page-349-0) method.

#### **Upon Entry**

• Indicates that the DUT is ready to be configured.

#### **Typical Uses**

- Components required for DUT configuration execute transactions normally.
- Set signals and program the DUT and memories (e.g. read/write operations and sequences) to match the desired configuration for the test and environment.

#### **Exit Criteria**

The DUT has been configured and is ready to operate normally.

#### **Summary**

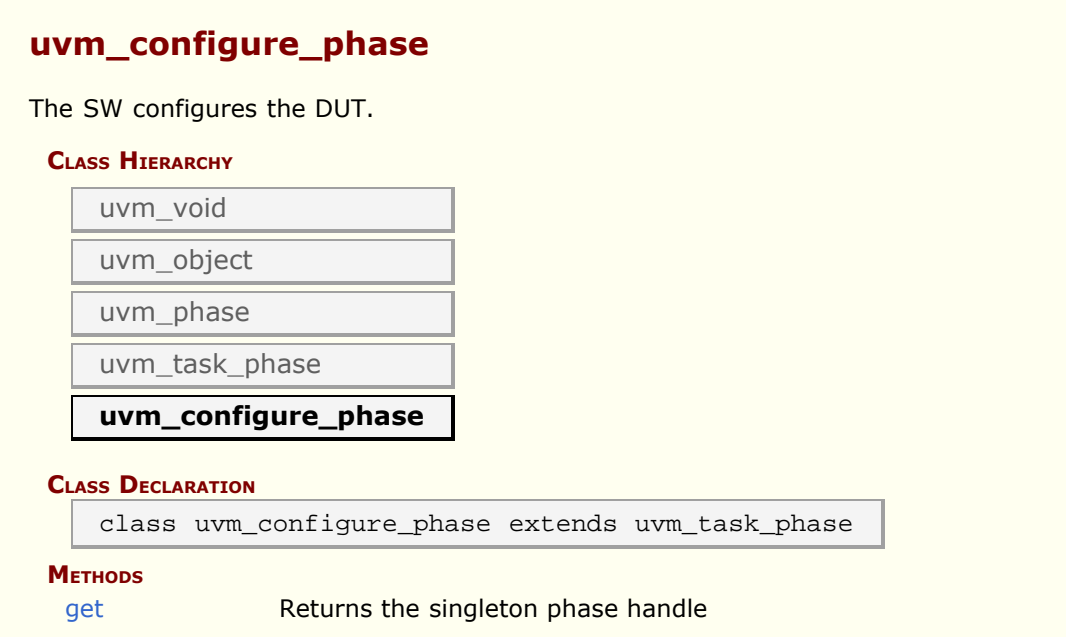

### <span id="page-172-1"></span>**METHODS**

#### <span id="page-172-2"></span>**get**

static function uvm\_configure\_phase get()

Returns the singleton phase handle

# <span id="page-172-0"></span>**uvm\_post\_configure\_phase**

After the SW has configured the DUT.

[uvm\\_task\\_phase](#page-152-0) that calls the [uvm\\_component::post\\_configure\\_phase](#page-349-1) method.

#### **Upon Entry**

Indicates that the configuration information has been fully uploaded.

#### **Typical Uses**

- Wait for configuration information to fully propagate and take effect.
- Wait for components to complete training and rate negotiation.
- Enable the DUT.
- Sample DUT configuration coverage.

#### **Exit Criteria**

The DUT has been fully configured and enabled and is ready to start operating normally.

#### **Summary**

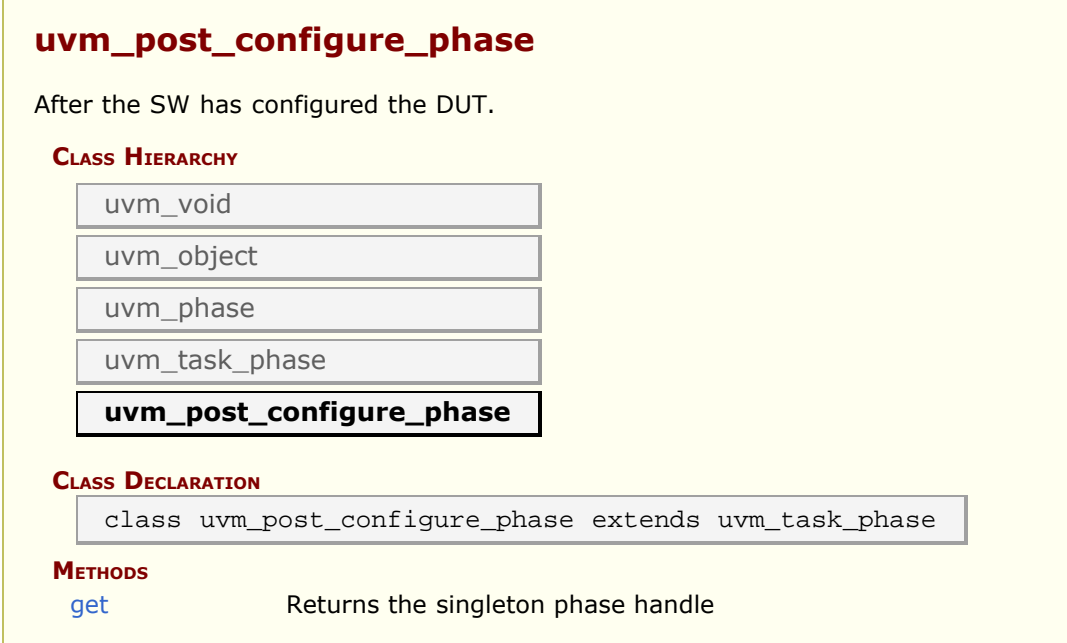

### <span id="page-173-1"></span>**METHODS**

#### <span id="page-173-2"></span>**get**

static function uvm\_post\_configure\_phase get()

Returns the singleton phase handle

# <span id="page-173-0"></span>**uvm\_pre\_main\_phase**

Before the primary test stimulus starts.

[uvm\\_task\\_phase](#page-152-0) that calls the [uvm\\_component::pre\\_main\\_phase](#page-349-2) method.

#### **Upon Entry**

• Indicates that the DUT has been fully configured.

#### **Typical Uses**

Wait for components to complete training and rate negotiation.

#### **Exit Criteria**

**Summary**

- All components have completed training and rate negotiation.
- All components are ready to generate and/or observe normal stimulus.

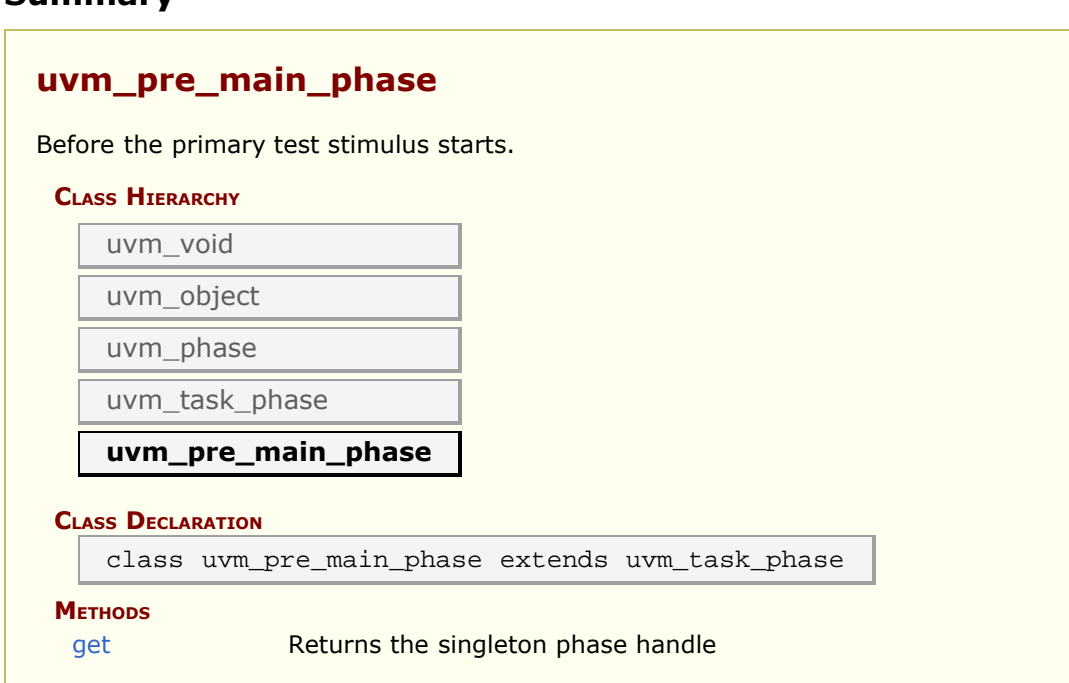

## <span id="page-174-1"></span>**METHODS**

# <span id="page-174-2"></span>**get** static function uvm\_pre\_main\_phase get()

Returns the singleton phase handle

# <span id="page-174-0"></span>**uvm\_main\_phase**

Primary test stimulus.

[uvm\\_task\\_phase](#page-152-0) that calls the [uvm\\_component::main\\_phase](#page-350-0) method.

#### **Upon Entry**

The stimulus associated with the test objectives is ready to be applied.

#### **Typical Uses**

- Components execute transactions normally.
- Data stimulus sequences are started.
- Wait for a time-out or certain amount of time, or completion of stimulus sequences.

#### **Exit Criteria**

Enough stimulus has been applied to meet the primary stimulus objective of the test.

#### **Summary**

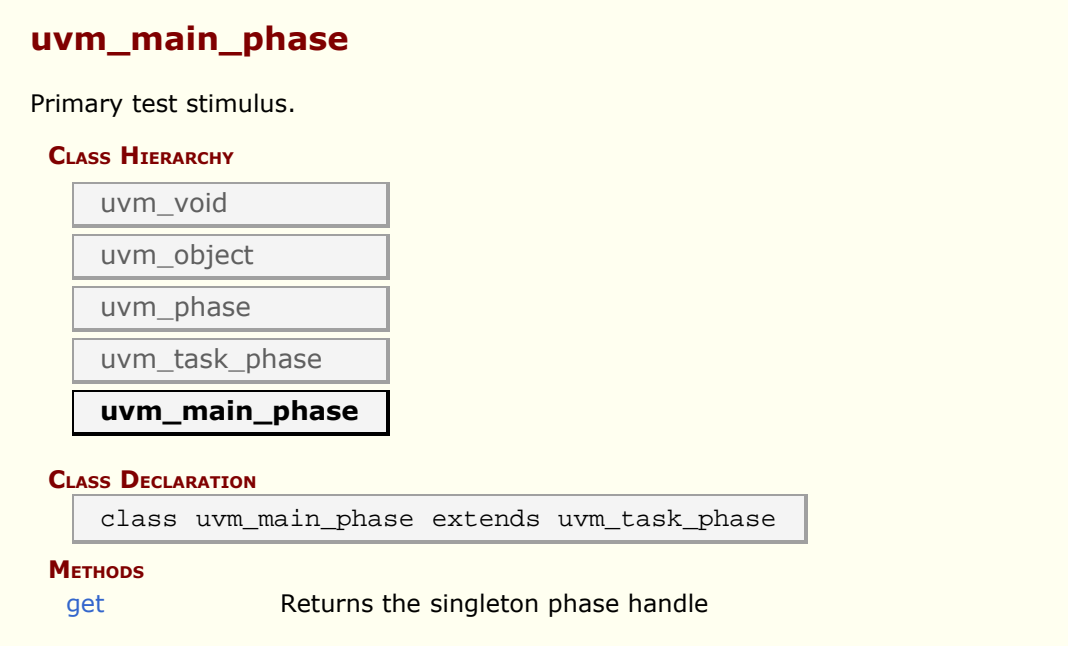

### <span id="page-175-1"></span>**METHODS**

#### <span id="page-175-2"></span>**get**

static function uvm\_main\_phase get()

Returns the singleton phase handle

## <span id="page-175-0"></span>**uvm\_post\_main\_phase**

After enough of the primary test stimulus.

[uvm\\_task\\_phase](#page-152-0) that calls the [uvm\\_component::post\\_main\\_phase](#page-350-1) method.

#### **Upon Entry**

The primary stimulus objective of the test has been met.

#### **Typical Uses**

• Included for symmetry.

#### **Exit Criteria**

• None.

#### **Summary**

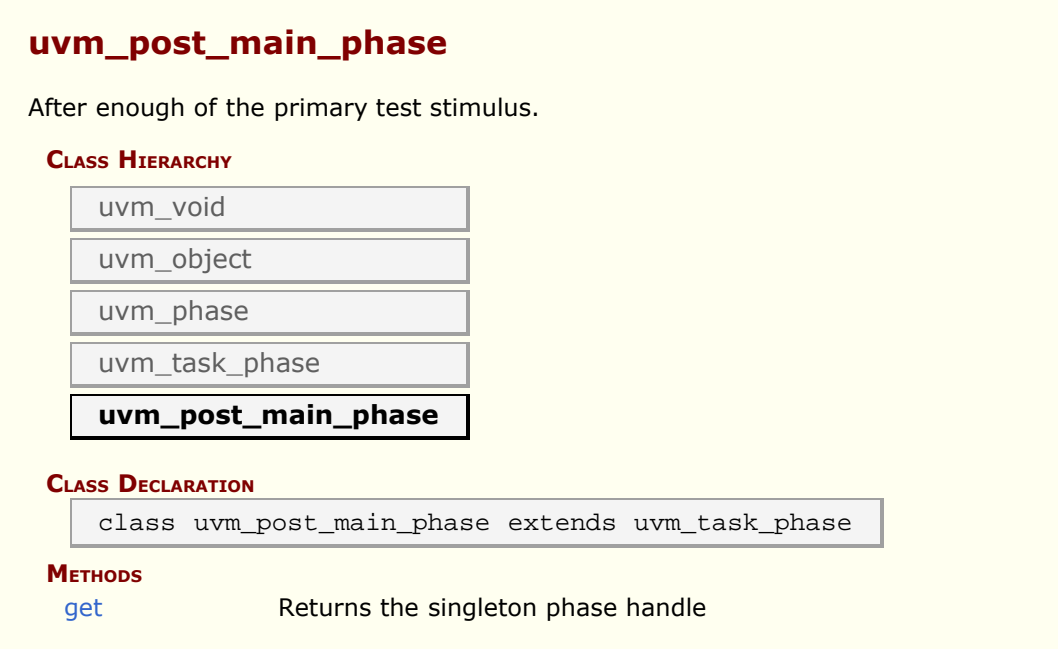

## <span id="page-176-1"></span>**MethOds**

#### <span id="page-176-2"></span>**get**

static function uvm\_post\_main\_phase get()

Returns the singleton phase handle

# <span id="page-176-0"></span>**uvm\_pre\_shutdown\_phase**

Before things settle down.

[uvm\\_task\\_phase](#page-152-0) that calls the [uvm\\_component::pre\\_shutdown\\_phase](#page-350-2) method.

#### **Upon Entry**

• None.

#### **Typical Uses**

• Included for symmetry.

#### **Exit Criteria**

• None.

#### **Summary**

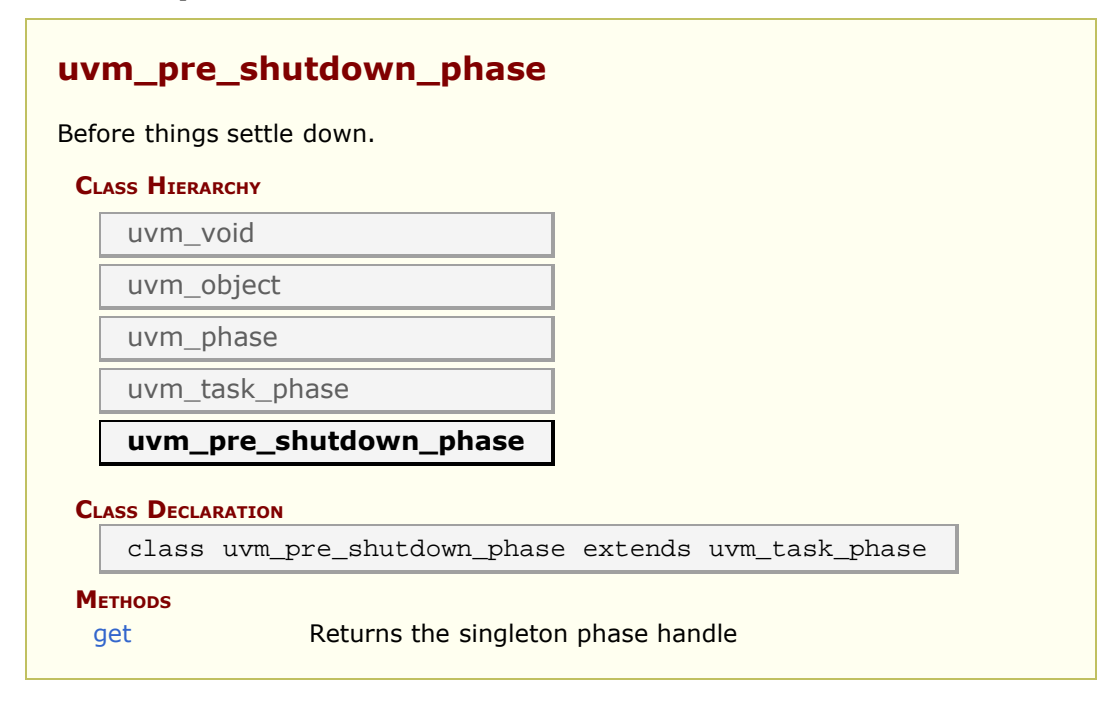

## <span id="page-177-1"></span>**METHODS**

#### <span id="page-177-2"></span>**get**

static function uvm\_pre\_shutdown\_phase get()

Returns the singleton phase handle

# <span id="page-177-0"></span>**uvm\_shutdown\_phase**

Letting things settle down.

[uvm\\_task\\_phase](#page-152-0) that calls the [uvm\\_component::shutdown\\_phase](#page-351-2) method.

#### **Upon Entry**

• None.

#### **Typical Uses**

- Wait for all data to be drained out of the DUT.
- Extract data still buffered in the DUT, usually through read/write operations or

sequences.

#### **Exit Criteria**

- All data has been drained or extracted from the DUT.
- All interfaces are idle.

#### **Summary**

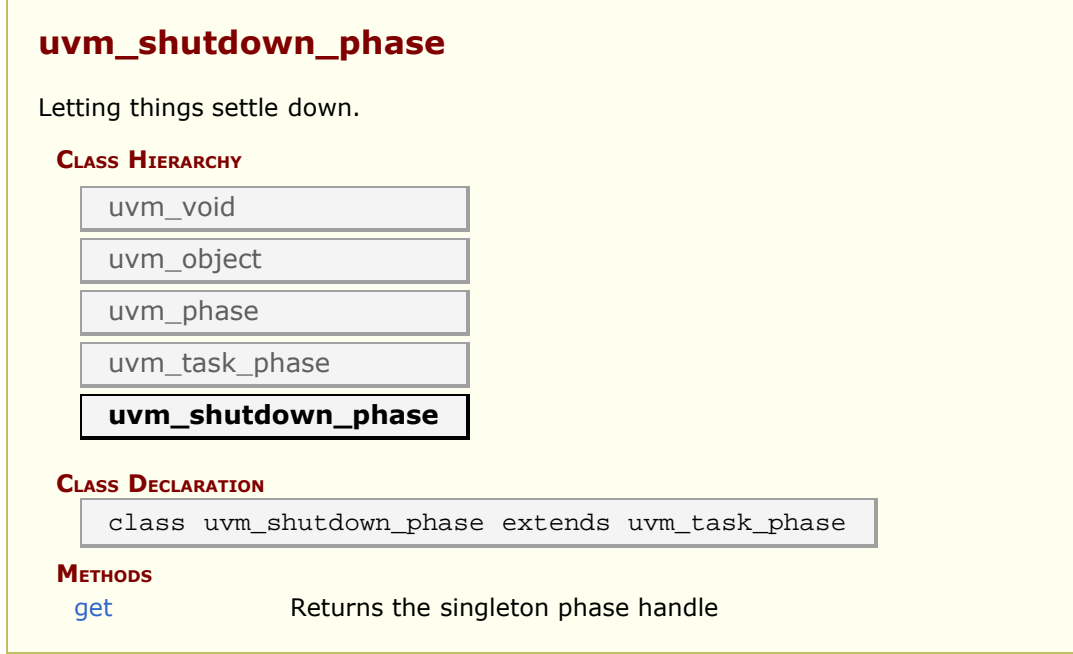

### <span id="page-178-1"></span>**METHODS**

#### <span id="page-178-2"></span>**get**

static function uvm\_shutdown\_phase get()

Returns the singleton phase handle

# <span id="page-178-0"></span>**uvm\_post\_shutdown\_phase**

After things have settled down.

[uvm\\_task\\_phase](#page-152-0) that calls the [uvm\\_component::post\\_shutdown\\_phase](#page-351-3) method. The end of this phase is synchronized to the end of the uvm\_run\_phase phase unless a user defined phase is added after this phase.

#### **Upon Entry**

No more "data" stimulus is applied to the DUT.

#### **Typical Uses**

Perform final checks that require run-time access to the DUT (e.g. read accounting

registers or dump the content of memories).

#### **Exit Criteria**

- All run-time checks have been satisfied.
- The uvm\_run\_phase phase is ready to end.

#### **Summary**

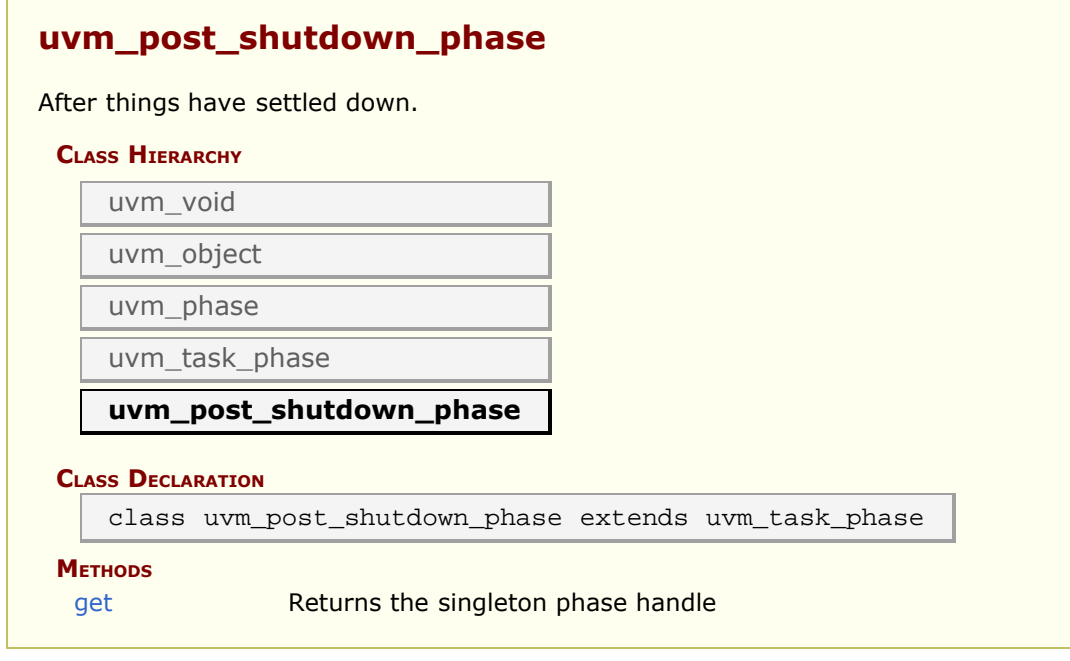

## <span id="page-179-0"></span>**METHODS**

#### <span id="page-179-1"></span>**get**

static function uvm\_post\_shutdown\_phase get()

Returns the singleton phase handle
# <span id="page-180-0"></span>**9.8 User-Defined Phases**

To define your own custom phase, use the following pattern.

1. Extend the appropriate base class for your phase type.

```
class my_PHASE_phase extends uvm_task_phase;
class my_PHASE_phase extends uvm_topdown_phase;
class my_PHASE_phase extends uvm_bottomup_phase;
```
2. Optionally, implement your exec\_task or exec\_func method.

```
task exec_task(uvm_component comp, uvm_phase schedule);
function void exec_func(uvm_component comp, uvm_phase schedule);
```
If implemented, these methods usually call the related method on the component

```
comp.PHASE_phase(uvm_phase_phase);
```
3. Since the phase class is a singleton, providing an accessor method allows for easy global use, and protecting the constructor prevents misuse.

```
class my_PHASE_phase extends uvm_topdown_phase; or 
uvm_task_phase<sup>7</sup>uvm_bottomum_phase<br>static local my_PHASE_phase m_inst;
                                                           Local reference to global IMP<br>HASE"); Protected constructor for
   protected function new(\text{string}^{\top}) name="PHASE");
singleton
      super.new(name);
   endfunction : new
   static function my_PHASE_phase get(); Static method for accessing 
singleton
      if (m_imp == null)
m_imp = new();<br>return m_imp;<br>endfunction : get<br>Optionally implement exec_func/exec_task<br>endclass : my_PHASE_phase
```
4. Insert the phase in a phase schedule or domain using the [uvm\\_phase::add](#page-140-0) method:

```
my_schedule.add(my_PHASE_class::get());
```
#### **Summary**

#### **[User-Defined Phases](#page-180-0)**

To define your own custom phase, use the following pattern.

# **10. Configuration and Resource Classes**

The configuration and resources classes provide access to a centralized database where type specific information can be stored and received. The [uvm\\_resource\\_db](#page-200-0) is the low level resource database which users can write to or read from. The uvm\_config\_db is layered on top of the resoure database and provides a typed interface for configuration setting that is consistent with the [uvm\\_component::Configuration Interface.](#page-354-0)

Information can be read from or written to the database at any time during simulation. A resource may be associated with a specific hierarchical scope of a [uvm\\_component](#page-340-0) or it may be visible to all components regardless of their hierarchical position.

## **Summary**

#### **Configuration and Resource Classes**

The configuration and resources classes provide access to a centralized database where type specific information can be stored and received.

## <span id="page-182-0"></span>**Contents**

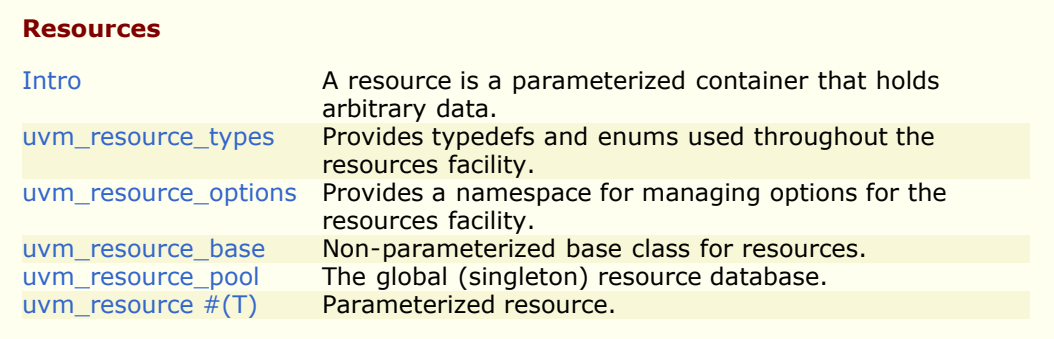

## <span id="page-182-1"></span>**Intro**

A resource is a parameterized container that holds arbitrary data. Resources can be used to configure components, supply data to sequences, or enable sharing of information across disparate parts of a testbench. They are stored using scoping information so their visibility can be constrained to certain parts of the testbench. Resource containers can hold any type of data, constrained only by the data types available in SystemVerilog. Resources can contain scalar objects, class handles, queues, lists, or even virtual interfaces.

Resources are stored in a resource database so that each resource can be retrieved by name or by type. The database has both a name table and a type table and each resource is entered into both. The database is globally accessible.

Each resource has a set of scopes over which it is visible. The set of scopes is represented as a regular expression. When a resource is looked up the scope of the entity doing the looking up is supplied to the lookup function. This is called the *current scope*. If the current scope is in the set of scopes over which a resource is visible then the resource can be retuned in the lookup.

Resources can be looked up by name or by type. To support type lookup each resource has a static type handle that uniquely identifies the type of each specialized resource container.

Multiple resources that have the same name are stored in a queue. Each resource is pushed into a queue with the first one at the front of the queue and each subsequent one behind it. The same happens for multiple resources that have the same type. The resource queues are searched front to back, so those placed earlier in the queue have precedence over those placed later.

The precedence of resources with the same name or same type can be altered. One way is to set the *precedence* member of the resource container to any arbitrary value. The search algorithm will return the resource with the highest precedence. In the case where there are multiple resources that match the search criteria and have the same (highest) precedence, the earliest one located in the queue will be one returned. Another way to change the precedence is to use the set priority function to move a resource to either the front or back of the queue.

The classes defined here form the low level layer of the resource database. The classes include the resource container and the database that holds the containers. The following set of classes are defined here:

uvm resource types: A class without methods or members, only typedefs and enums. These types and enums are used throughout the resources facility. Putting the types in a class keeps them confined to a specific name space.

uvm resource options: policy class for setting options, such as auditing, which effect resources.

[uvm\\_resource\\_base](#page-184-0): the base (untyped) resource class living in the resource database. This class includes the interface for setting a resource as read-only, notification, scope management, altering search priority, and managing auditing.

[uvm\\_resource#\(T\)](#page-196-0): parameterized resource container. This class includes the interfaces for reading and writing each resource. Because the class is parameterized, all the access functions are type safe.

uvm resource pool: the resource database. This is a singleton class object.

# <span id="page-183-0"></span>**uvm\_resource\_types**

Provides typedefs and enums used throughout the resources facility. This class has no members or methods, only typedefs. It's used in lieu of package-scope types. When needed, other classes can use these types by prefixing their usage with uvm\_resource\_types::. E.g.

uvm\_resource\_types::rsrc\_q\_t queue;

### **Summary**

#### **[uvm\\_resource\\_types](#page-183-0)**

Provides typedefs and enums used throughout the resources facility.

#### **CLAss DEcLArATiON**

class uvm\_resource\_types

# <span id="page-183-1"></span>**uvm\_resource\_options**

Provides a namespace for managing options for the resources facility. The only thing allowed in this class is static local data members and static functions for manipulating and retrieving the value of the data members. The static local data members represent options and settings that control the behavior of the resources facility.

#### **Summary**

#### **[uvm\\_resource\\_options](#page-183-1)**

Provides a namespace for managing options for the resources facility.

**METHODS** 

[turn\\_on\\_auditing](#page-184-2) Turn auditing on for the resource database. [turn\\_off\\_auditing](#page-184-3) Turn auditing off for the resource database. [is\\_auditing](#page-184-4) **Returns 1** if the auditing facility is on and 0 if it is off.

# <span id="page-184-1"></span>**METHODS**

## <span id="page-184-2"></span>**turn\_on\_auditing**

```
static function void turn_on_auditing()
```
Turn auditing on for the resource database. This causes all reads and writes to the database to store information about the accesses. Auditing is turned on by default.

## <span id="page-184-3"></span>**turn\_off\_auditing**

static function void turn off auditing()

Turn auditing off for the resource database. If auditing is turned off, it is not possible to get extra information about resource database accesses.

## <span id="page-184-4"></span>**is\_auditing**

static function bit is auditing()

Returns 1 if the auditing facility is on and 0 if it is off.

# <span id="page-184-0"></span>**uvm\_resource\_base**

Non-parameterized base class for resources. Supports interfaces for scope matching, and virtual functions for printing the resource and for printing the accessor list

### **Summary**

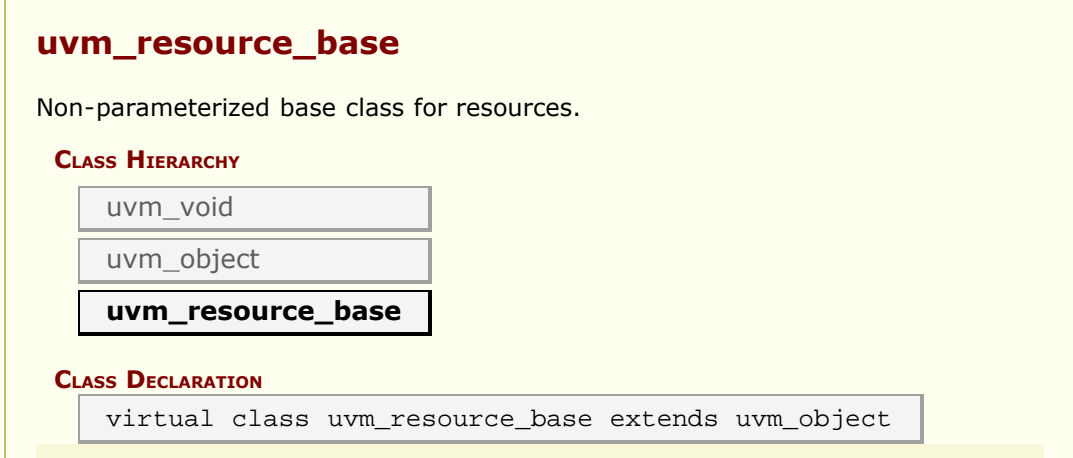

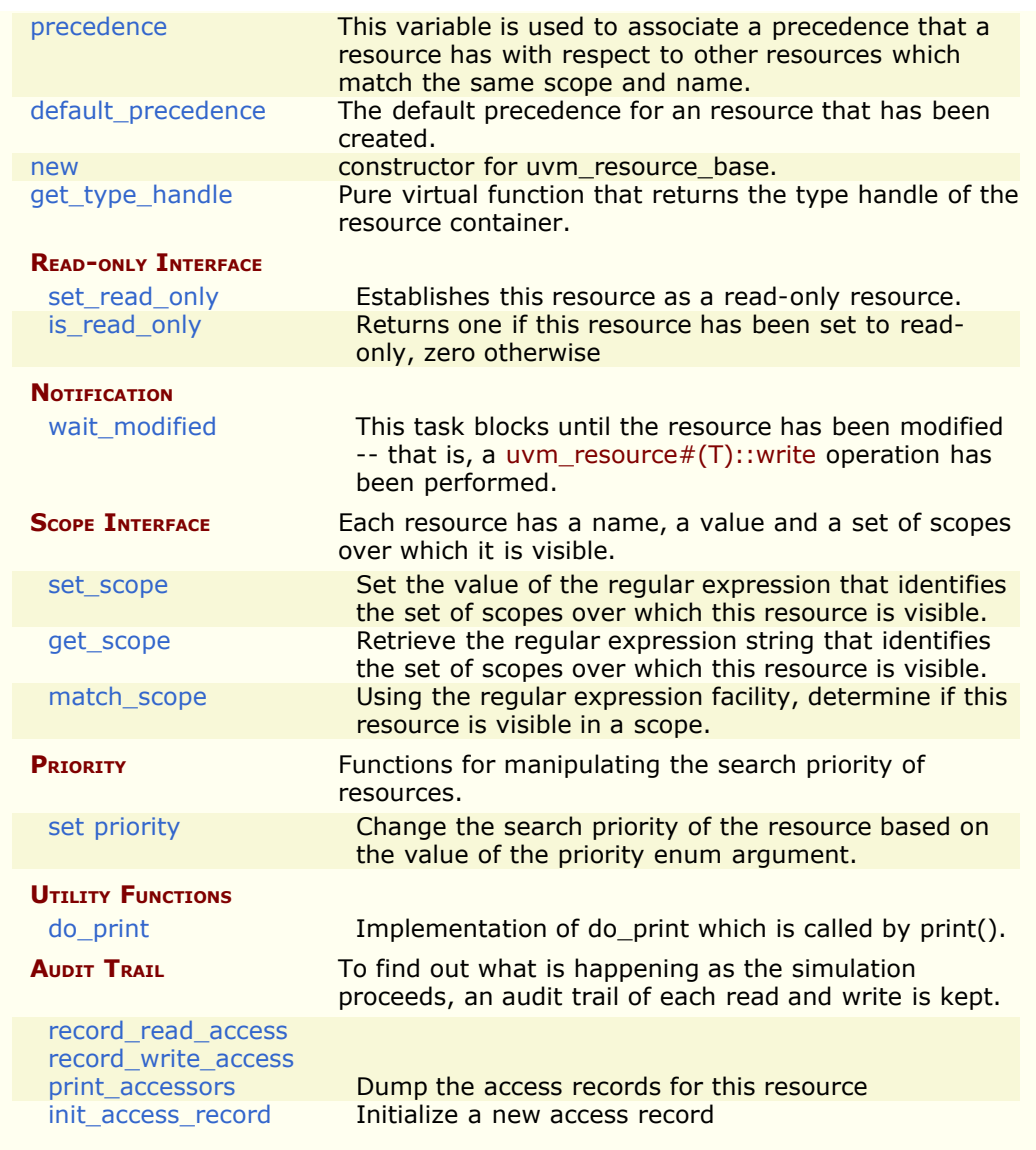

## <span id="page-185-0"></span>**precedence**

int unsigned precedence

This variable is used to associate a precedence that a resource has with respect to other resources which match the same scope and name. Resources are set to the [default\\_precedence](#page-185-1) initially, and may be set to a higher or lower precedence as desired.

## <span id="page-185-1"></span>**default\_precedence**

static int unsigned default\_precedence = 1000

The default precedence for an resource that has been created. When two resources have the same precedence, the first resource found has precedence.

#### <span id="page-185-2"></span>**new**

function new(

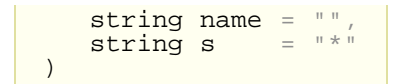

constructor for uvm resource base. The constructor takes two arguments, the name of the resource and a regular expression which represents the set of scopes over which this resource is visible.

## <span id="page-186-0"></span>**get\_type\_handle**

pure virtual function uvm\_resource\_base get\_type\_handle()

Pure virtual function that returns the type handle of the resource container.

# <span id="page-186-1"></span>**REAd-ONLY INTErFAcE**

<span id="page-186-2"></span>set read only function void set read only()

Establishes this resource as a read-only resource. An attempt to call [uvm\\_resource#\(T\)::write](#page-199-0) on the resource will cause an error.

#### <span id="page-186-3"></span>**is\_read\_only**

function bit is\_read\_only()

Returns one if this resource has been set to read-only, zero otherwise

# <span id="page-186-4"></span>**NOTiFicATiON**

#### <span id="page-186-5"></span>**wait\_modified**

task wait\_modified()

This task blocks until the resource has been modified -- that is, a uvm\_resource# $(T)$ ::write operation has been performed. When a uvm resource  $#(T)$ :: write is performed the modified bit is set which releases the block. Wait\_modified() then clears the modified bit so it can be called repeatedly.

## <span id="page-186-6"></span>**ScOPE INTErFAcE**

Each resource has a name, a value and a set of scopes over which it is visible. A scope is a hierarchical entity or a context. A scope name is a multi-element string that identifies a scope. Each element refers to a scope context and the elements are separated by dots (.).

Consider the example above of a scope name. It consists of four elements: "top", "env", "agent", and "monitor". The elements are strung together with a dot separating each element. *top.env.agent* is the parent of *top.env.agent.monitor*, *top.env* is the parent of *top.env.agent*, and so on. A set of scopes can be represented by a set of scope name strings. A very straightforward way to represent a set of strings is to use regular expressions. A regular expression is a special string that contains placeholders which can be substituted in various ways to generate or recognize a particular set of strings. Here are a few simple examples:

```
top\..* <br>all of the scopes whose top-level component is top
top\.env\..*\.monitor all of the scopes in env that end in monitor;<br>two levels down from env.<br>All of the scopes that end in monitor; i.e.<br>All of the scopes that end in monitor; i.e.
All of the scopes that end in monitor; i.e.<br>all of the scopes that end in monitor; i.e.<br>all the monitors (assuming a naming convention
was used where all monitors are named "monitor")<br>top\.u[1-5]\.* all of the scopes rooted and named u1, u2, u3,
                                   all of the scopes rooted and named u1, u2, u3,
```
u4, or u5, and any of their subscopes.

The examples above use POSIX regular expression notation. This is a very general and expressive notation. It is not always the case that so much expressiveness is required. Sometimes an expression syntax that is easy to read and easy to write is useful, even if the syntax is not as expressive as the full power of POSIX regular expressions. A popular substitute for regular expressions is globs. A glob is a simplified regular expression. It only has three metacharacters  $*$ ,  $+$ , and ?. Character ranges are not allowed and dots are not a metacharacter in globs as they are in regular expressions. The following table shows glob metacharacters.

```
char meaning regular expression<br>equivalent
 equivalent
* 0 or more characters .*
+ 1 or more characters .+
? exactly one character .
```
Of the examples above, the first three can easily be translated into globs. The last one cannot. It relies on notation that is not available in glob syntax.

```
regular expression glob equivalent
--------------------- ------------------
top\..* top\..* top\env\..*\.monitor top.* top
                           top.env.*.monitor
  \mathcal{N}.monitor
```
The resource facility supports both regular expression and glob syntax. Regular expressions are identified as such when they surrounded by '/' characters. For example, */^top\.\*/* is interpreted as the regular expression *^top\.\**, where the surrounding '/' characters have been removed. All other expressions are treated as glob expressions. They are converted from glob notation to regular expression notation internally. Regular expression compilation and matching as well as glob-to-regular expression conversion are handled by two DPI functions:

function int uvm\_re\_match(string re, string str); function string uvm\_glob\_to\_re(string glob);

uvm re match both compiles and matches the regular expression. All of the matching is done using regular expressions, so globs are converted to regular expressions and then processed.

#### <span id="page-188-0"></span>**set\_scope**

```
function void set_scope(
string s
```
Set the value of the regular expression that identifies the set of scopes over which this resource is visible. If the supplied argument is a glob it will be converted to a regular expression before it is stored.

#### <span id="page-188-1"></span>**get\_scope**

```
function string get_scope()
```
Retrieve the regular expression string that identifies the set of scopes over which this resource is visible.

#### <span id="page-188-2"></span>**match\_scope**

```
function bit match_scope(
 string s )
```
Using the regular expression facility, determine if this resource is visible in a scope. Return one if it is, zero otherwise.

# <span id="page-188-3"></span>**PriOriTY**

Functions for manipulating the search priority of resources. The function definitions here are pure virtual and are implemented in derived classes. The definitions serve as a priority management interface.

#### <span id="page-188-4"></span>**set priority**

Change the search priority of the resource based on the value of the priority enum argument.

# <span id="page-188-5"></span>**UTILITY FUNCTIONS**

#### <span id="page-188-6"></span>**do\_print**

```
function void do print
   uvm_printer printer
```
)

Implementation of do\_print which is called by print().

# <span id="page-189-0"></span>**AUDIT TRAIL**

To find out what is happening as the simulation proceeds, an audit trail of each read and write is kept. The uvm resource# $(T)$ ::read and uvm resource# $(T)$ ::write methods each take an accessor argument. This is a handle to the object that performed that resource access.

```
function T read(uvm_object accessor = null);
function void write(T t, uvm_object accessor = null);
```
The accessor can by anything as long as it is derived from uvm\_object. The accessor object can be a component or a sequence or whatever object from which a read or write was invoked. Typically the *this* handle is used as the accessor. For example:

```
uvm_resource#(int) rint;
int^- i;...
rint.write(7, this);
i = \text{rint.read(this)};
```
The accessor's *get\_full\_name()* is stored as part of the audit trail. This way you can find out what object performed each resource access. Each audit record also includes the time of the access (simulation time) and the particular operation performed (read or write).

Auditing is controlled through the [uvm\\_resource\\_options](#page-183-1) class.

### <span id="page-189-1"></span>**record\_read\_access**

```
function void record_read_access(
   uvm_object accessor = null
)
```
### <span id="page-189-2"></span>**record\_write\_access**

```
function void record_write_access(
   uvm_object accessor = null
)
```
#### <span id="page-189-3"></span>**print\_accessors**

```
virtual function void print_accessors()
```
Dump the access records for this resource

```
function void init_access_record (
   inout uvm_resource_types:: access_t access_record
)
```
Initialize a new access record

# <span id="page-190-0"></span>**uvm\_resource\_pool**

The global (singleton) resource database.

Each resource is stored both by primary name and by type handle. The resource pool contains two associative arrays, one with name as the key and one with the type handle as the key. Each associative array contains a queue of resources. Each resource has a regular expression that represents the set of scopes over which it is visible.

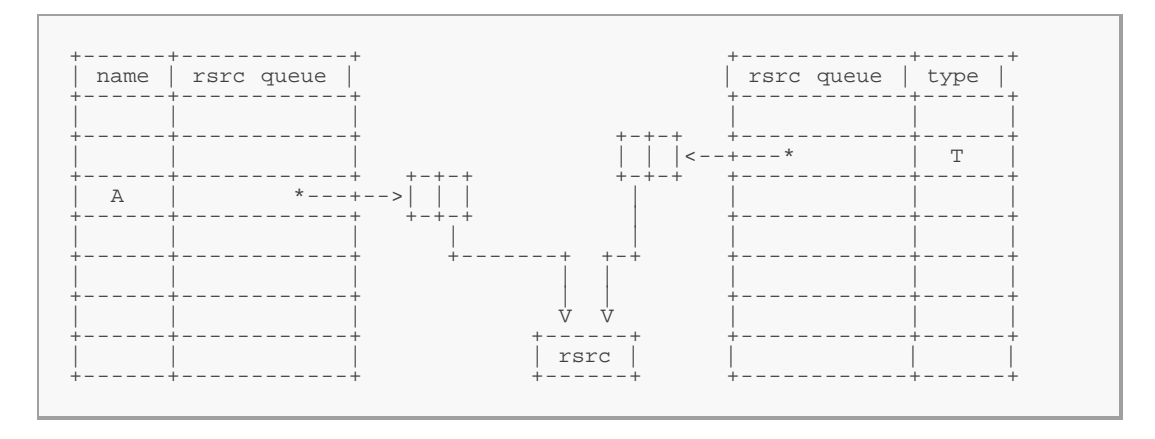

The above diagrams illustrates how a resource whose name is A and type is T is stored in the pool. The pool contains an entry in the type map for type T and an entry in the name map for name A. The queues in each of the arrays each contain an entry for the resource A whose type is T. The name map can contain in its queue other resources whose name is A which may or may not have the same type as our resource A. Similarly, the type map can contain in its queue other resources whose type is T and whose name may or may not be A.

Resources are added to the pool by calling [set;](#page-192-0) they are retrieved from the pool by calling get by name or get by type. When an object creates a new resource and calls [set](#page-192-0) the resource is made available to be retrieved by other objects outside of itself; an object gets a resource when it wants to access a resource not currently available in its scope.

The scope is stored in the resource itself (not in the pool) so whether you get by name or by type the resource's visibility is the same.

As an auditing capability, the pool contains a history of gets. A record of each get, whether by [get\\_by\\_type](#page-194-1) or [get\\_by\\_name,](#page-194-0) is stored in the audit record. Both successful and failed gets are recorded. At the end of simulation, or any time for that matter, you can dump the history list. This will tell which resources were successfully located and which were not. You can use this information to determine if there is some error in name, type, or scope that has caused a resource to not be located or to be incorrectly located (i.e. the wrong resource is located).

## **Summary**

# **[uvm\\_resource\\_pool](#page-190-0)**

The global (singleton) resource database.

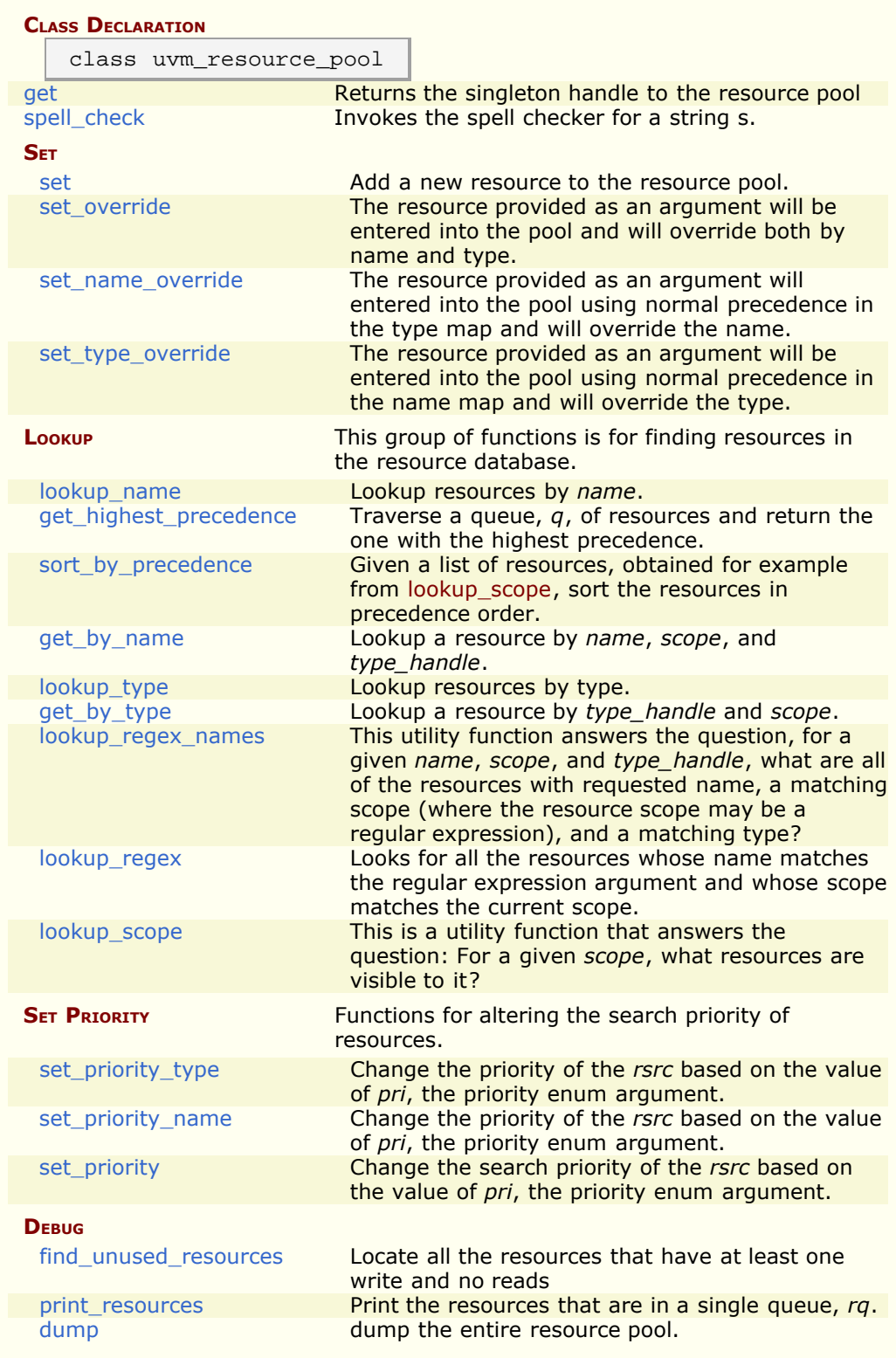

## <span id="page-191-0"></span>**get**

static function uvm\_resource\_pool get()

Returns the singleton handle to the resource pool

## <span id="page-192-1"></span>**spell\_check**

```
function bit spell_check(
string s<br>)
```
Invokes the spell checker for a string s. The universe of correctly spelled strings -- i.e. the dictionary -- is the name map.

# <span id="page-192-2"></span>**SET**

#### <span id="page-192-0"></span>**set**

```
function void set (
   uvm_resource_base rsrc,<br>uvm_resource_types::override_t override = 0
)
```
Add a new resource to the resource pool. The resource is inserted into both the name map and type map so it can be located by either.

An object creates a resources and *sets* it into the resource pool. Later, other objects that want to access the resource must *get* it from the pool

Overrides can be specified using this interface. Either a name override, a type override or both can be specified. If an override is specified then the resource is entered at the front of the queue instead of at the back. It is not recommended that users specify the override parameter directly, rather they use the [set\\_override,](#page-192-3) [set\\_name\\_override](#page-192-4), or set type override functions.

#### <span id="page-192-3"></span>**set\_override**

```
function void set_override(
 uvm_resource_base rsrc )
```
The resource provided as an argument will be entered into the pool and will override both by name and type.

#### <span id="page-192-4"></span>**set\_name\_override**

```
function void set_name_override(
 uvm_resource_base rsrc )
```
The resource provided as an argument will entered into the pool using normal precedence in the type map and will override the name.

<span id="page-192-5"></span>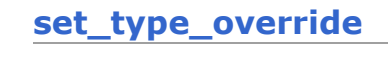

The resource provided as an argument will be entered into the pool using normal precedence in the name map and will override the type.

## <span id="page-193-0"></span>**LOOKuP**

This group of functions is for finding resources in the resource database.

lookup name and lookup type locate the set of resources that matches the name or type (respectively) and is visible in the current scope. These functions return a queue of resources.

[get\\_highest\\_precedence](#page-193-2) traverse a queue of resources and returns the one with the highest precedence -- i.e. the one whose precedence member has the highest value.

get by name and get by type use lookup name and lookup type (respectively) and [get\\_highest\\_precedence](#page-193-2) to find the resource with the highest priority that matches the other search criteria.

#### <span id="page-193-1"></span>**lookup\_name**

```
function uvm_resource_types::rsrc_q_t lookup_name(<br>scope = \frac{m}{n},
    string name,<br>uvm_resource_base type_handle = null,<br>bit rpterr = 1
)
```
Lookup resources by *name*. Returns a queue of resources that match the *name*, *scope*, and *type\_handle*. If no resources match the queue is returned empty. If *rpterr* is set then a warning is issued if no matches are found, and the spell checker is invoked on *name.* If *type handle* is *null* then a type check is not made and resources are returned that match only *name* and *scope*.

#### <span id="page-193-2"></span>**get\_highest\_precedence**

```
function uvm_resource_base get_highest_precedence(
  ref uvm resource types:: rsrc_q_t_q
)
```
Traverse a queue, *q*, of resources and return the one with the highest precedence. In the case where there exists more than one resource with the highest precedence value, the first one that has that precedence will be the one that is returned.

### <span id="page-193-3"></span>**sort\_by\_precedence**

```
static function void sort by precedence(
    ref uvm_resource_types::rsrc_q_t q
\lambda
```
Given a list of resources, obtained for example from lookup scope, sort the resources in precedence order. The highest precedence resource will be first in the list and the lowest precedence will be last. Resources that have the same precedence and the same name

#### <span id="page-194-0"></span>**get\_by\_name**

```
function uvm_resource_base get_by_name(<br>string scope = \frac{m}{n}string name,<br>uvm_resource_base type_handle,<br>bit rpterr = 1
)
```
Lookup a resource by *name*, *scope*, and *type\_handle*. Whether the get succeeds or fails, save a record of the get attempt. The *rpterr* flag indicates whether to report errors or not. Essentially, it serves as a verbose flag. If set then the spell checker will be invoked and warnings about multiple resources will be produced.

#### <span id="page-194-2"></span>**lookup\_type**

```
function uvm_resource_types::rsrc_q_t lookup_type(<br>string scope = \frac{1}{r},
uvm_resource_base type_handle )
```
Lookup resources by type. Return a queue of resources that match the *type handle* and *scope*. If no resources match then the returned queue is empty.

### <span id="page-194-1"></span>**get\_by\_type**

```
function uvm_resource_base get_by_type(<br>string scope = \frac{m}{n},
uvm_resource_base type_handle )
```
Lookup a resource by *type\_handle* and *scope*. Insert a record into the get history list whether or not the get succeeded.

#### <span id="page-194-3"></span>**lookup\_regex\_names**

```
function uvm_resource_types::rsrc_q_t lookup_regex_names(
   string name,<br>uvm_resource_base type_handle = null
)
```
This utility function answers the question, for a given *name*, *scope*, and *type\_handle*, what are all of the resources with requested name, a matching scope (where the resource scope may be a regular expression), and a matching type? *name* and *scope* are explicit values.

#### <span id="page-194-4"></span>**lookup\_regex**

```
function uvm_resource_types::rsrc_q_t lookup_regex(<br>string re,
string re,<br>scope scope
)
```
Looks for all the resources whose name matches the regular expression argument and whose scope matches the current scope.

#### <span id="page-195-0"></span>**lookup\_scope**

```
function uvm_resource_types::rsrc_q_t lookup_scope(
     string
)
```
This is a utility function that answers the question: For a given *scope*, what resources are visible to it? Locate all the resources that are visible to a particular scope. This operation could be quite expensive, as it has to traverse all of the resources in the database.

# <span id="page-195-1"></span>**SET PriOriTY**

Functions for altering the search priority of resources. Resources are stored in queues in the type and name maps. When retrieving resources, either by type or by name, the resource queue is search from front to back. The first one that matches the search criteria is the one that is returned. The *set\_priority* functions let you change the order in which resources are searched. For any particular resource, you can set its priority to UVM\_HIGH, in which case the resource is moved to the front of the queue, or to UVM\_LOW in which case the resource is moved to the back of the queue.

#### <span id="page-195-2"></span>**set\_priority\_type**

```
function void set_priority_type(<br>www_resource_base rsrc,
   uvm_resource_types::priority_e pri
)
```
Change the priority of the *rsrc* based on the value of *pri*, the priority enum argument. This function changes the priority only in the type map, leaving the name map untouched.

#### <span id="page-195-3"></span>**set\_priority\_name**

```
function void set_priority_name(
  uvm_resource_types:: priority_e pri
)
```
Change the priority of the *rsrc* based on the value of *pri*, the priority enum argument. This function changes the priority only in the name map, leaving the type map untouched.

#### <span id="page-195-4"></span>**set\_priority**

```
function void set_priority (
  uvm_resource_types:: priority_e pri
)
```
Change the search priority of the *rsrc* based on the value of *pri*, the priority enum

argument. This function changes the priority in both the name and type maps.

## <span id="page-196-1"></span>**DEBuG**

#### <span id="page-196-2"></span>**find\_unused\_resources**

function uvm\_resource\_types::rsrc\_q\_t find\_unused\_resources()

Locate all the resources that have at least one write and no reads

#### <span id="page-196-3"></span>**print\_resources**

```
function void print_resources(
   uvm_resource_types::\text{rsrc\_q_t rq},<br>bit audit = 0
)
```
Print the resources that are in a single queue, *rq*. This is a utility function that can be used to print any collection of resources stored in a queue. The *audit* flag determines whether or not the audit trail is printed for each resource along with the name, value, and scope regular expression.

#### <span id="page-196-4"></span>**dump**

```
function void dump(
  bit audit = 0)
```
dump the entire resource pool. The resource pool is traversed and each resource is printed. The utility function print resources() is used to initiate the printing. If the *audit* bit is set then the audit trail is dumped for each resource.

# <span id="page-196-0"></span>**uvm\_resource #(T)**

Parameterized resource. Provides essential access methods to read from and write to the resource database.

#### **Summary**

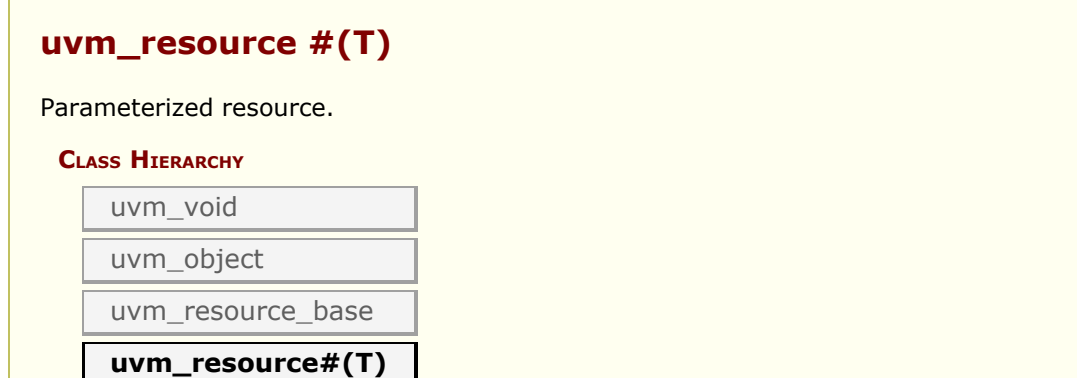

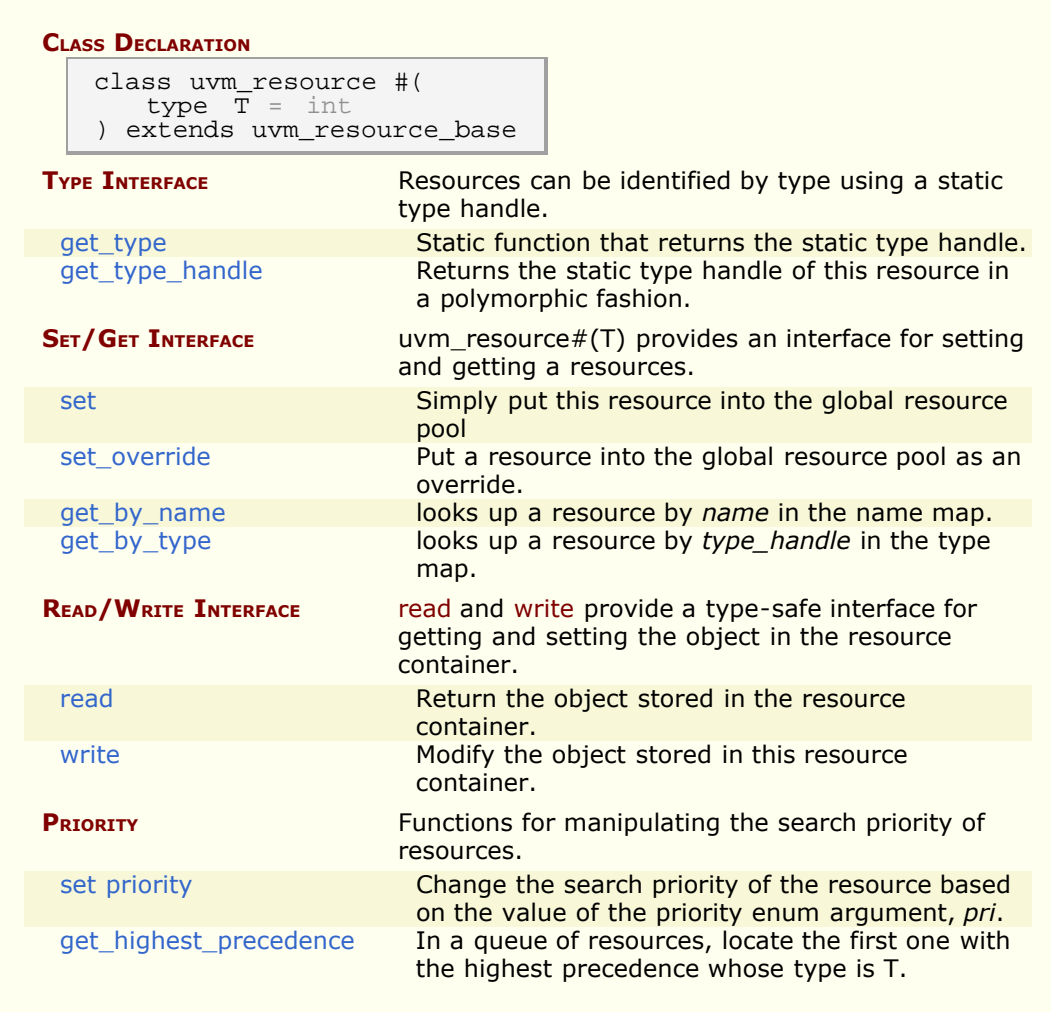

# <span id="page-197-0"></span>**TYPE INTErFAcE**

Resources can be identified by type using a static type handle. The parent class provides the virtual function interface [get\\_type\\_handle.](#page-197-2) Here we implement it by returning the static type handle.

### <span id="page-197-1"></span>**get\_type**

```
static function this_type get_type()
```
Static function that returns the static type handle. The return type is this\_type, which is the type of the parameterized class.

### <span id="page-197-2"></span>**get\_type\_handle**

function uvm\_resource\_base get\_type\_handle()

Returns the static type handle of this resource in a polymorphic fashion. The return type of get\_type\_handle() is uvm\_resource\_base. This function is not static and therefore can only be used by instances of a parameterized resource.

# <span id="page-198-0"></span>**SET/GET INTErFAcE**

uvm\_resource#(T) provides an interface for setting and getting a resources. Specifically, a resource can insert itself into the resource pool. It doesn't make sense for a resource to get itself, since you can't call a function on a handle you don't have. However, a static get interface is provided as a convenience. This obviates the need for the user to get a handle to the global resource pool as this is done for him here.

#### <span id="page-198-1"></span>**set**

```
function void set()
```
Simply put this resource into the global resource pool

#### <span id="page-198-2"></span>**set\_override**

```
function void set_override(
```
Put a resource into the global resource pool as an override. This means it gets put at the head of the list and is searched before other existing resources that occupy the same position in the name map or the type map. The default is to override both the name and type maps. However, using the *override* argument you can specify that either the name map or type map is overridden.

#### <span id="page-198-3"></span>**get\_by\_name**

```
static function this_type get_by_name(
    string scope,<br>string name,<br>bit rpterr = 1
)
```
looks up a resource by *name* in the name map. The first resource with the specified name, whose type is the current type, and is visible in the specified *scope* is returned, if one exists. The *rpterr* flag indicates whether or not an error should be reported if the search fails. If *rpterr* is set to one then a failure message is issued, including suggested spelling alternatives, based on resource names that exist in the database, gathered by the spell checker.

#### <span id="page-198-4"></span>**get\_by\_type**

```
static function this_type get_by_type(<br>string scope = \frac{1}{n}uvm_resource_base type_handle )
```
looks up a resource by *type handle* in the type map. The first resource with the specified *type\_handle* that is visible in the specified *scope* is returned, if one exists. If there is no resource matching the specifications, *null* is returned.

# <span id="page-198-5"></span>**REAd/WriTE INTErFAcE**

[read](#page-199-1) and [write](#page-199-0) provide a type-safe interface for getting and setting the object in the resource container. The interface is type safe because the value argument for [write](#page-199-0) and the return value of [read](#page-199-1) are T, the type supplied in the class parameter. If either of these functions is used in an incorrect type context the compiler will complain.

<span id="page-199-1"></span>**read**

```
function T read(
    uvm_object accessor = null
)
```
Return the object stored in the resource container. If an *accessor* object is supplied then also update the accessor record for this resource.

#### <span id="page-199-0"></span>**write**

```
function void write(<br>T
t
,
   uvm\_object accessor = null)
```
Modify the object stored in this resource container. If the resource is read-only then issue an error message and return without modifying the object in the container. If the resource is not read-only and an *accessor* object has been supplied then also update the accessor record. Lastly, replace the object value in the container with the value supplied as the argument, *t*, and release any processes blocked on

uvm resource base::wait modified. If the value to be written is the same as the value already present in the resource then the write is not done. That also means that the accessor record is not updated and the modified bit is not set.

## <span id="page-199-2"></span>**PriOriTY**

Functions for manipulating the search priority of resources. These implementations of the interface defined in the base class delegate to the resource pool.

#### <span id="page-199-3"></span>**set priority**

Change the search priority of the resource based on the value of the priority enum argument, *pri*.

#### <span id="page-199-4"></span>**get\_highest\_precedence**

```
static function this_type get_highest_precedence(
  ref uvm_resource_types::rsrc_q_t q
)
```
In a queue of resources, locate the first one with the highest precedence whose type is T. This function is static so that it can be called from anywhere.

#### <span id="page-200-1"></span>**Contents**

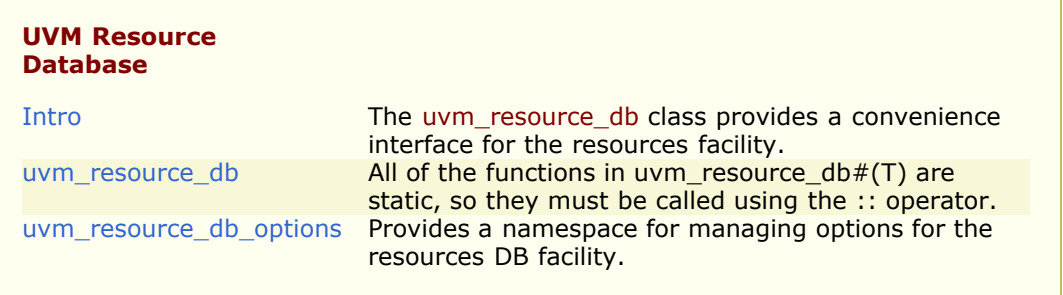

#### <span id="page-200-2"></span>**Intro**

The uvm resource db class provides a convenience interface for the resources facility. In many cases basic operations such as creating and setting a resource or getting a resource could take multiple lines of code using the interfaces in [uvm\\_resource\\_base](#page-184-0) or uvm resource  $#(T)$ . The convenience layer in uvm resource db reduces many of those operations to a single line of code.

If the run-time *+UVM\_RESOURCE\_DB\_TRACE* command line option is specified, all resource DB accesses (read and write) are displayed.

# <span id="page-200-0"></span>**uvm\_resource\_db**

All of the functions in uvm\_resource\_db# $(T)$  are static, so they must be called using the :: operator. For example:

```
uvm_resource_db#(int)::set("A", "*", 17, this);
```
The parameter value "int" identifies the resource type as uvm\_resource#(int). Thus, the type of the object in the resource container is int. This maintains the type-safety characteristics of resource operations.

#### **Summary**

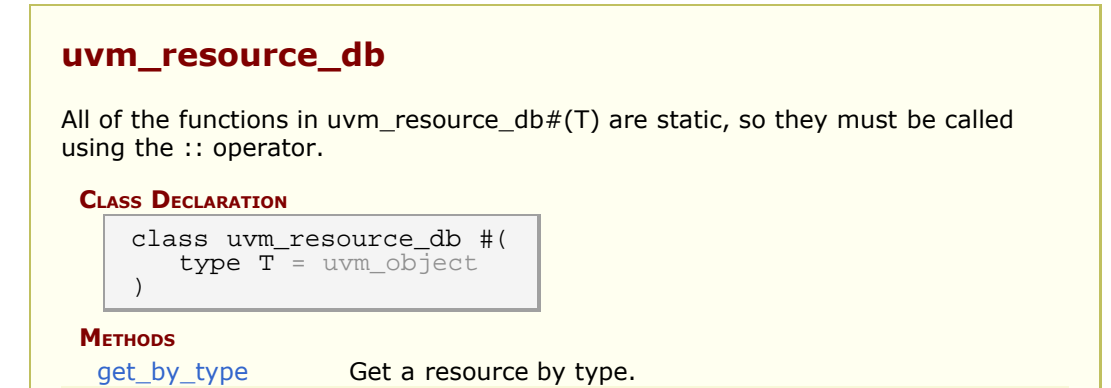

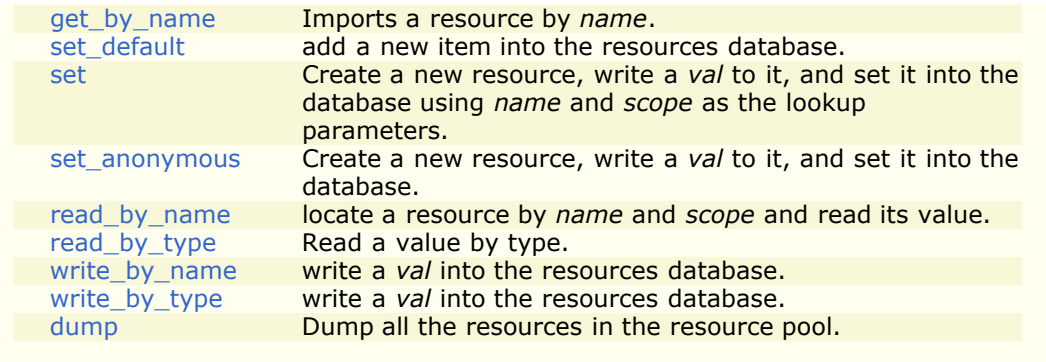

# <span id="page-201-0"></span>**METHODS**

## <span id="page-201-1"></span>**get\_by\_type**

```
static function rsrc_t get_by_type(
    string scope
)
```
Get a resource by type. The type is specified in the db class parameter so the only argument to this function is the *scope*.

### <span id="page-201-2"></span>**get\_by\_name**

```
static function rsrc_t get_by_name(<br>string scope,
    string name,<br>bit rpterr = 1
)
```
Imports a resource by *name*. The first argument is the current *scope* of the resource to be retrieved and the second argument is the *name*. The *rpterr* flag indicates whether or not to generate a warning if no matching resource is found.

#### <span id="page-201-3"></span>**set\_default**

```
static function rsrc_t set_default(
string scope,<br>string name<br>)
```
add a new item into the resources database. The item will not be written to so it will have its default value. The resource is created using *name* and *scope* as the lookup parameters.

<span id="page-201-4"></span>**set**

```
static function void set(<br>input string scope,
     input string name,<br>
T val,<br>
input uvm_object accessor = null
)
```
Create a new resource, write a *val* to it, and set it into the database using *name* and *scope* as the lookup parameters. The *accessor* is used for auditing.

#### <span id="page-202-0"></span>**set\_anonymous**

```
static function void set_anonymous(<br>input string scope,
    T val,<br>input uvm_object accessor = null
)
```
Create a new resource, write a *val* to it, and set it into the database. The resource has no name and therefore will not be entered into the name map. But is does have a *scope* for lookup purposes. The *accessor* is used for auditing.

#### <span id="page-202-1"></span>**read\_by\_name**

```
static function bit read_by_name(<br>input string scope,
     input string name,<br>inout T val,<br>input uvm_object accessor = null
)
```
locate a resource by *name* and *scope* and read its value. The value is returned through the output argument *val*. The return value is a bit that indicates whether or not the read was successful. The *accessor* is used for auditing.

#### <span id="page-202-2"></span>**read\_by\_type**

```
static function bit read_by_type(<br>input string scope,
    inout T val,<br>input uvm object accessor = null
)
```
Read a value by type. The value is returned through the output argument *val*. The *scope* is used for the lookup. The return value is a bit that indicates whether or not the read is successful. The *accessor* is used for auditing.

#### <span id="page-202-3"></span>**write\_by\_name**

```
static function bit write_by_name(<br>input string scope,
     input string name,<br>input T val,<br>input uvm object accessor = null
)
```
write a *val* into the resources database. First, look up the resource by *name* and *scope*. If it is not located then add a new resource to the database and then write its value.

Because the *scope* is matched to a resource which may be a regular expression, and consequently may target other scopes beyond the *scope* argument. Care must be taken with this function. If a [get\\_by\\_name](#page-201-2) match is found for *name* and *scope* then *val* will be written to that matching resource and thus may impact other scopes which also match the resource.

## <span id="page-203-1"></span>**write\_by\_type**

```
static function bit write_by_type(<br>input string scope,
    input T val,<br>input uvm_object accessor = null
)
```
write a *val* into the resources database. First, look up the resource by type. If it is not located then add a new resource to the database and then write its value.

Because the *scope* is matched to a resource which may be a regular expression, and consequently may target other scopes beyond the *scope* argument. Care must be taken with this function. If a [get\\_by\\_name](#page-201-2) match is found for *name* and *scope* then *val* will be written to that matching resource and thus may impact other scopes which also match the resource.

#### <span id="page-203-2"></span>**dump**

static function void dump()

Dump all the resources in the resource pool. This is useful for debugging purposes. This function does not use the parameter T, so it will dump the same thing -- the entire database -- no matter the value of the parameter.

# <span id="page-203-0"></span>**uvm\_resource\_db\_options**

Provides a namespace for managing options for the resources DB facility. The only thing allowed in this class is static local data members and static functions for manipulating and retrieving the value of the data members. The static local data members represent options and settings that control the behavior of the resources DB facility.

### **Summary**

#### **[uvm\\_resource\\_db\\_options](#page-203-0)**

Provides a namespace for managing options for the resources DB facility.

#### **METHODS**

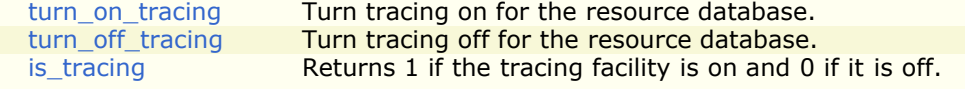

## <span id="page-203-3"></span>**METHODS**

#### <span id="page-203-4"></span>**turn\_on\_tracing**

static function void turn\_on\_tracing()

Turn tracing on for the resource database. This causes all reads and writes to the database to display information about the accesses. Tracing is off by default.

This method is implicitly called by the *+UVM\_RESOURCE\_DB\_TRACE*.

# <span id="page-204-0"></span>**turn\_off\_tracing**

static function void turn\_off\_tracing()

Turn tracing off for the resource database.

# <span id="page-204-1"></span>**is\_tracing**

static function bit is\_tracing()

Returns 1 if the tracing facility is on and 0 if it is off.

## **Contents**

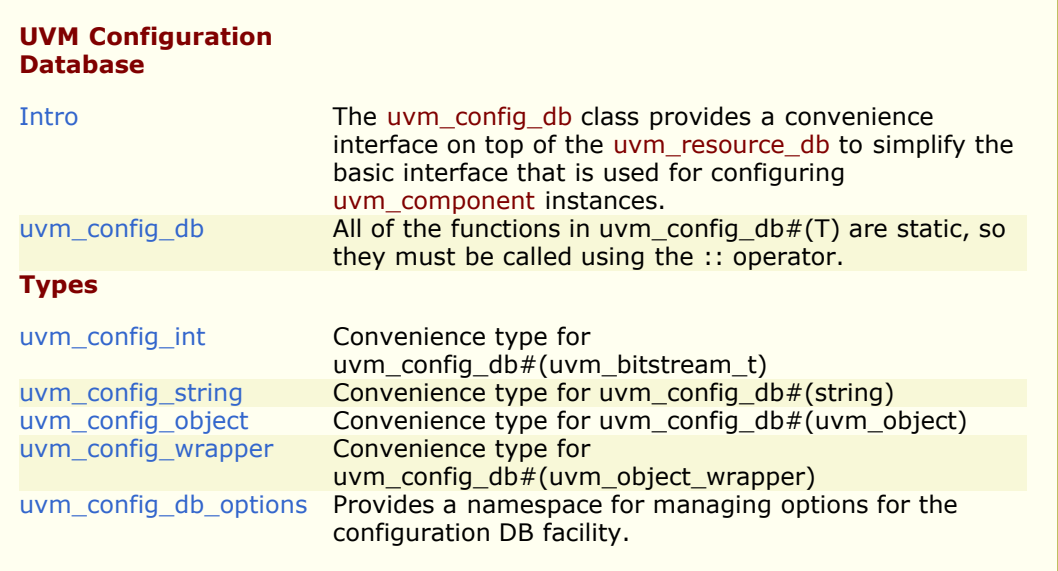

## **Intro**

The uvm config db class provides a convenience interface on top of the [uvm\\_resource\\_db](#page-200-0) to simplify the basic interface that is used for configuring [uvm\\_component](#page-340-0) instances.

If the run-time *+UVM\_CONFIG\_DB\_TRACE* command line option is specified, all configuration DB accesses (read and write) are displayed.

# **[uvm\\_config\\_db](file:///C|/Users/Joe/Documents/accellera/uvm_1.2/ND%20material/html_RC7/src/base/uvm_config_db.svh)**

All of the functions in uvm\_config\_db#(T) are static, so they must be called using the  $::$ operator. For example:

```
uvm_config_db#(int)::set(this, "*", "A");
```
The parameter value "int" identifies the configuration type as an int property.

The set and get methods provide the same API and semantics as the set/get\_config\_\* functions in uvm component.

### **Summary**

### **uvm\_config\_db**

All of the functions in uvm\_config\_db#(T) are static, so they must be called using

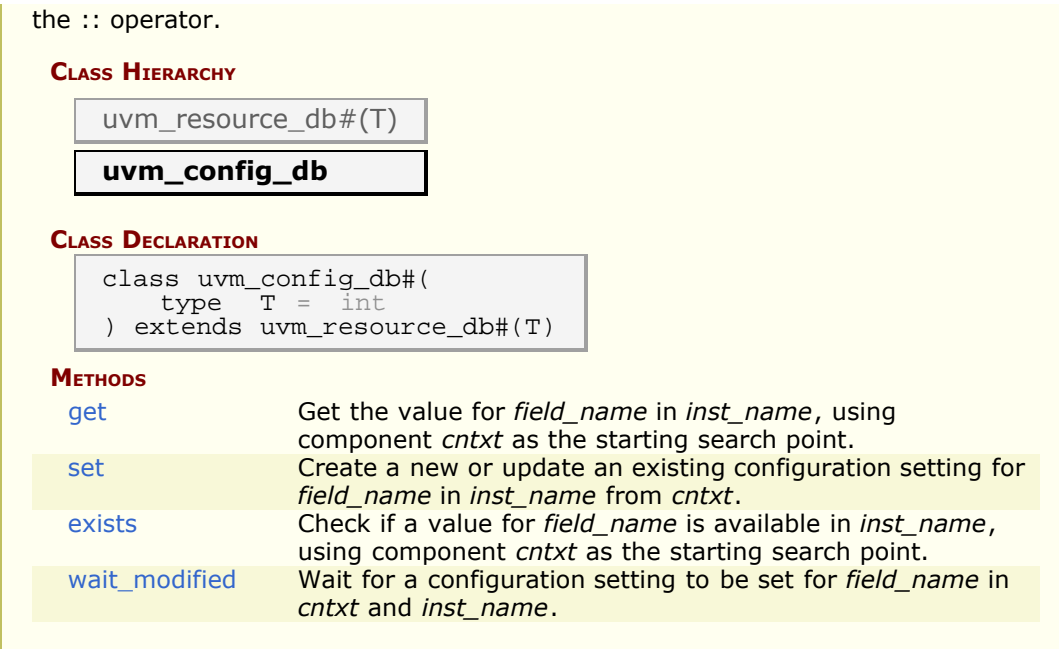

# **MEthOds**

#### **get**

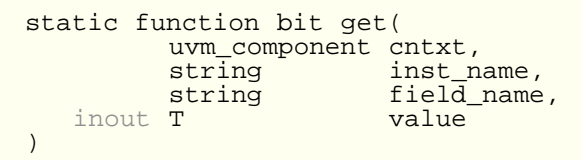

Get the value for *field\_name* in *inst\_name*, using component *cntxt* as the starting search point. *inst\_name* is an explicit instance name relative to *cntxt* and may be an empty string if the *cntxt* is the instance that the configuration object applies to. *field\_name* is the specific field in the scope that is being searched for.

The basic *get\_config\_\** methods from [uvm\\_component](#page-340-0) are mapped to this function as:

get\_config\_int(...) => uvm\_config\_db#(uvm\_bitstream\_t)::get(cntxt,...) get\_config\_string(...) => uvm\_config\_db#(string)::get(cntxt,...) get\_config\_object(...) => uvm\_config\_db#(uvm\_object)::get(cntxt,...)

#### **set**

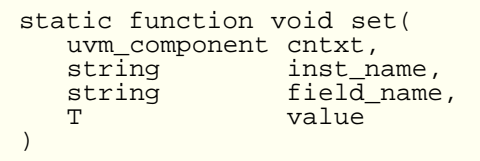

Create a new or update an existing configuration setting for *field\_name* in *inst\_name* from *cntxt*. The setting is made at *cntxt*, with the full scope of the set being {*cntxt*,".",~inst\_name~}. If *cntxt* is *null* then *inst\_name* provides the complete scope information of the setting. *field\_name* is the target field. Both *inst\_name* and *field\_name* may be glob style or regular expression style expressions.

If a setting is made at build time, the *cntxt* hierarchy is used to determine the setting's precedence in the database. Settings from hierarchically higher levels have higher precedence. Settings from the same level of hierarchy have a last setting wins semantic. A precedence setting of uvm resource base::default precedence is used for uvm\_top, and each hierarchical level below the top is decremented by 1.

After build time, all settings use the default precedence and thus have a last wins semantic. So, if at run time, a low level component makes a runtime setting of some field, that setting will have precedence over a setting from the test level that was made earlier in the simulation.

The basic *set\_config\_\** methods from [uvm\\_component](#page-340-0) are mapped to this function as:

```
set_config_int(...) => uvm_config_db#(uvm_bitstream_t)::set(cntxt,...)
set_config_string(...) => uvm_config_db#(string)::set(cntxt,...)
set_config_object(...) => uvm_config_db#(uvm_object)::set(cntxt,...)
```
#### **exists**

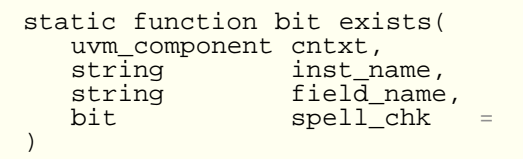

Check if a value for *field\_name* is available in *inst\_name*, using component *cntxt* as the starting search point. *inst\_name* is an explicit instance name relative to *cntxt* and may be an empty string if the *cntxt* is the instance that the configuration object applies to. *field\_name* is the specific field in the scope that is being searched for. The *spell\_chk* arg can be set to 1 to turn spell checking on if it is expected that the field should exist in the database. The function returns 1 if a config parameter exists and 0 if it doesn't exist.

#### **wait\_modified**

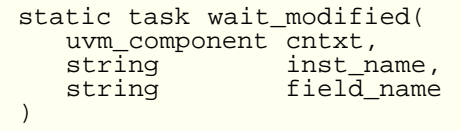

Wait for a configuration setting to be set for *field\_name* in *cntxt* and *inst\_name*. The task blocks until a new configuration setting is applied that effects the specified field.

### **Types**

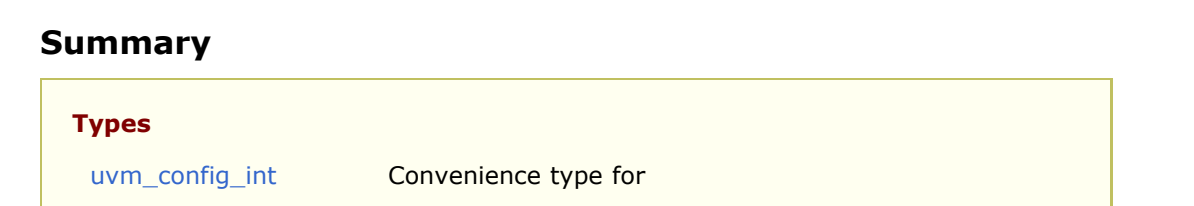

#### **uvm\_config\_int**

Convenience type for uvm\_config\_db#(uvm\_bitstream\_t)

typedef uvm\_config\_db#(uvm\_bitstream\_t) uvm\_config\_int;

### **uvm\_config\_string**

Convenience type for uvm\_config\_db#(string)

typedef uvm\_config\_db#(string) uvm\_config\_string;

### **uvm\_config\_object**

Convenience type for uvm\_config\_db#(uvm\_object)

typedef uvm\_config\_db#(uvm\_object) uvm\_config\_object;

#### **uvm\_config\_wrapper**

Convenience type for uvm\_config\_db#(uvm\_object\_wrapper)

typedef uvm\_config\_db#(uvm\_object\_wrapper) uvm\_config\_wrapper;

# **uvm\_config\_db\_options**

Provides a namespace for managing options for the configuration DB facility. The only thing allowed in this class is static local data members and static functions for manipulating and retrieving the value of the data members. The static local data members represent options and settings that control the behavior of the configuration DB facility.

### **Summary**

# **uvm\_config\_db\_options**

Provides a namespace for managing options for the configuration DB facility.

#### **MEthOds**

```
turn on tracing Turn tracing on for the configuration database.
turn_off_tracing Turn tracing off for the configuration database.
is_tracing Returns 1 if the tracing facility is on and 0 if it is off.
```
# **MEthOds**

### **turn\_on\_tracing**

static function void turn\_on\_tracing()

Turn tracing on for the configuration database. This causes all reads and writes to the database to display information about the accesses. Tracing is off by default.

This method is implicitly called by the *+UVM\_CONFIG\_DB\_TRACE*.

## **turn\_off\_tracing**

static function void turn\_off\_tracing()

Turn tracing off for the configuration database.

## **is\_tracing**

static function bit is tracing()

Returns 1 if the tracing facility is on and 0 if it is off.

# <span id="page-210-0"></span>**11. Synchronization Classes**

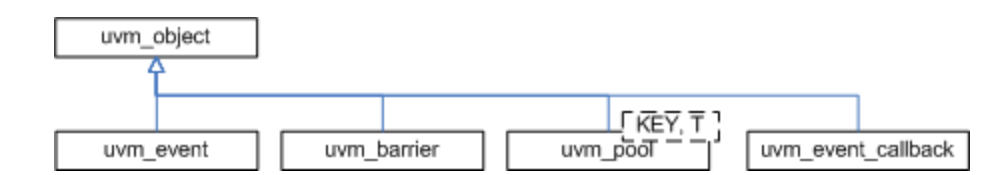

The UVM provides event and barrier synchronization classes for managing concurrent processes.

- $\bullet$  uvm\_event# $(T)$  UVM's event class augments the SystemVerilog event datatype with such services as setting callbacks and data delivery.
- uvm\_barrier A barrier is used to prevent a pre-configured number of processes from continuing until all have reached a certain point in simulation.
- uvm\_event\_pool and uvm\_barrier\_pool The event and barrier pool classes are specializations of uvm\_object\_string\_pool  $#(T)$  used to store collections of *uvm\_event#(uvm\_object)* and uvm\_barriers, respectively, indexed by string name. Each pool class contains a static, "global" pool instance for sharing across all processes.
- uvm\_event\_callback The event callback is used to create callback objects that may be attached to  $uvm\_event#(T)$ .

## **Summary**

**[Synchronization Classes](#page-210-0)**

# **11.1 uvm\_event\_base**

The uvm\_event\_base class is an abstract wrapper class around the SystemVerilog event construct. It provides some additional services such as setting callbacks and maintaining the number of waiters.

## **Contents**

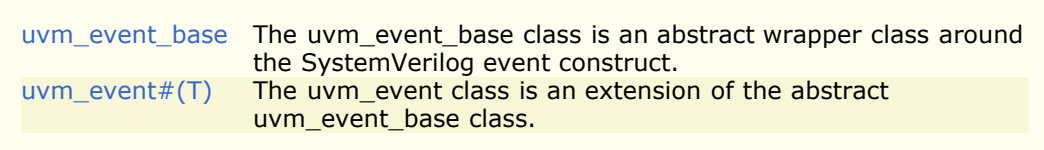

# **METHODS**

#### **new**

```
function new (
string name = ""
```
Creates a new event object.

### **wait\_on**

```
virtual task wait_on (
   bit delta = 0)
```
Waits for the event to be activated for the first time.

If the event has already been triggered, this task returns immediately. If *delta* is set, the caller will be forced to wait a single delta  $#0$  before returning. This prevents the caller from returning before previously waiting processes have had a chance to resume.

Once an event has been triggered, it will be remain "on" until the event is reset.

#### **wait\_off**

```
virtual task wait_off (
  bit delta = 0)
```
If the event has already triggered and is "on", this task waits for the event to be turned "off" via a call to reset.

If the event has not already been triggered, this task returns immediately. If *delta* is set, the caller will be forced to wait a single delta  $#0$  before returning. This prevents the caller from returning before previously waiting processes have had a chance to resume.

#### **wait\_trigger**

virtual task wait\_trigger ()

Waits for the event to be triggered.

If one process calls wait trigger in the same delta as another process calls  $uvm\_event#(T)$ ::trigger, a race condition occurs. If the call to wait occurs before the trigger, this method will return in this delta. If the wait occurs after the trigger, this method will not return until the next trigger, which may never occur and thus cause deadlock.

#### **wait\_ptrigger**

```
virtual task wait_ptrigger ()
```
Waits for a persistent trigger of the event. Unlike wait\_trigger, this views the trigger as persistent within a given time-slice and thus avoids certain race conditions. If this method is called after the trigger but within the same time-slice, the caller returns immediately.

#### **get\_trigger\_time**

```
virtual function time get trigger time ()
```
Gets the time that this event was last triggered. If the event has not been triggered, or the event has been reset, then the trigger time will be 0.

#### **is\_on**

virtual function bit is\_on ()

Indicates whether the event has been triggered since it was last reset.

A return of 1 indicates that the event has triggered.

#### **is\_off**

virtual function bit is\_off ()

Indicates whether the event has been triggered or been reset.

A return of 1 indicates that the event has not been triggered.

#### **reset**

```
virtual function void reset (
   bit wakeup = 0)
```
Resets the event to its off state. If *wakeup* is set, then all processes currently waiting for the event are activated before the reset.

<span id="page-213-0"></span>No callbacks are called during a reset.

#### **cancel**

```
virtual function void cancel ()
```
Decrements the number of waiters on the event.

This is used if a process that is waiting on an event is disabled or activated by some other means.

## **get\_num\_waiters**

```
virtual function int get_num_waiters ()
```
Returns the number of processes waiting on the event.

# **uvm\_event#(T)**

The uvm\_event class is an extension of the abstract uvm\_event\_base class.

The optional parameter *T* allows the user to define a data type which can be passed during an event trigger.

#### **Summary**

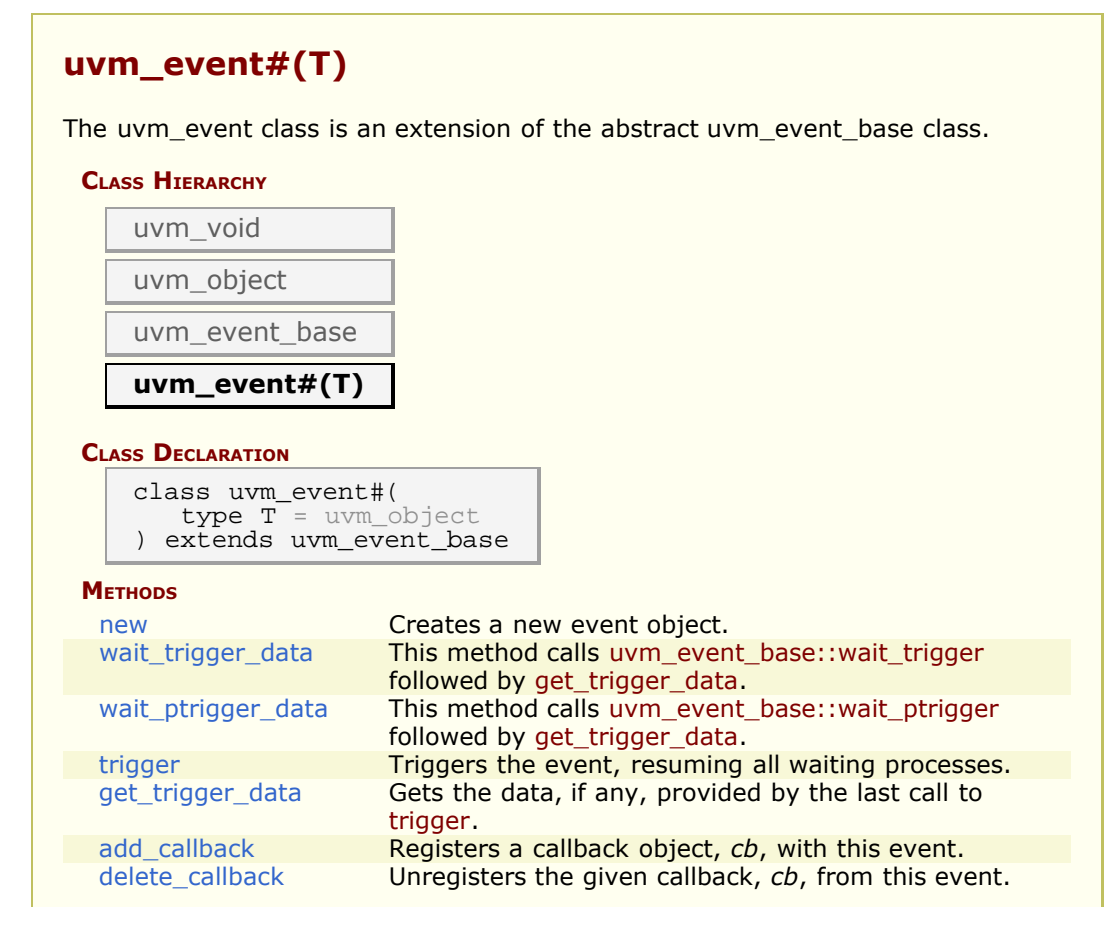

# **METHODS**

#### **new**

```
function new (
string name = ""
```
Creates a new event object.

### **wait\_trigger\_data**

```
virtual task wait_trigger_data (
    output T data
)
```
This method calls uvm event base::wait trigger followed by get trigger data.

## **wait\_ptrigger\_data**

```
virtual task wait_ptrigger_data (
output T data
)
```
This method calls uvm\_event\_base::wait\_ptrigger followed by get\_trigger\_data.

#### **trigger**

```
virtual function void trigger (
    T data = null
)
```
Triggers the event, resuming all waiting processes.

An optional *data* argument can be supplied with the enable to provide trigger-specific information.

# **get\_trigger\_data**

```
virtual function T get_trigger_data ()
```
Gets the data, if any, provided by the last call to trigger.

### **add\_callback**

```
virtual function void add_callback (
   uvm_event_callback#(T) cb,<br>bit append = 1
)
```
Registers a callback object, *cb*, with this event. The callback object may include pre\_trigger and post\_trigger functionality. If *append* is set to 1, the default, *cb* is added to the back of the callback list. Otherwise, *cb* is placed at the front of the callback list.

## **delete\_callback**

```
virtual function void delete_callback (
    uvm_event_callback#(T) cb
)
```
Unregisters the given callback, *cb*, from this event.
# **11.2 uvm\_event\_callback**

The uvm\_event\_callback class is an abstract class that is used to create callback objects which may be attached to  $uvm\_event#(T)s$ . To use, you derive a new class and override any or both pre\_trigger and post\_trigger.

Callbacks are an alternative to using processes that wait on events. When a callback is attached to an event, that callback object's callback function is called each time the event is triggered.

### **Summary**

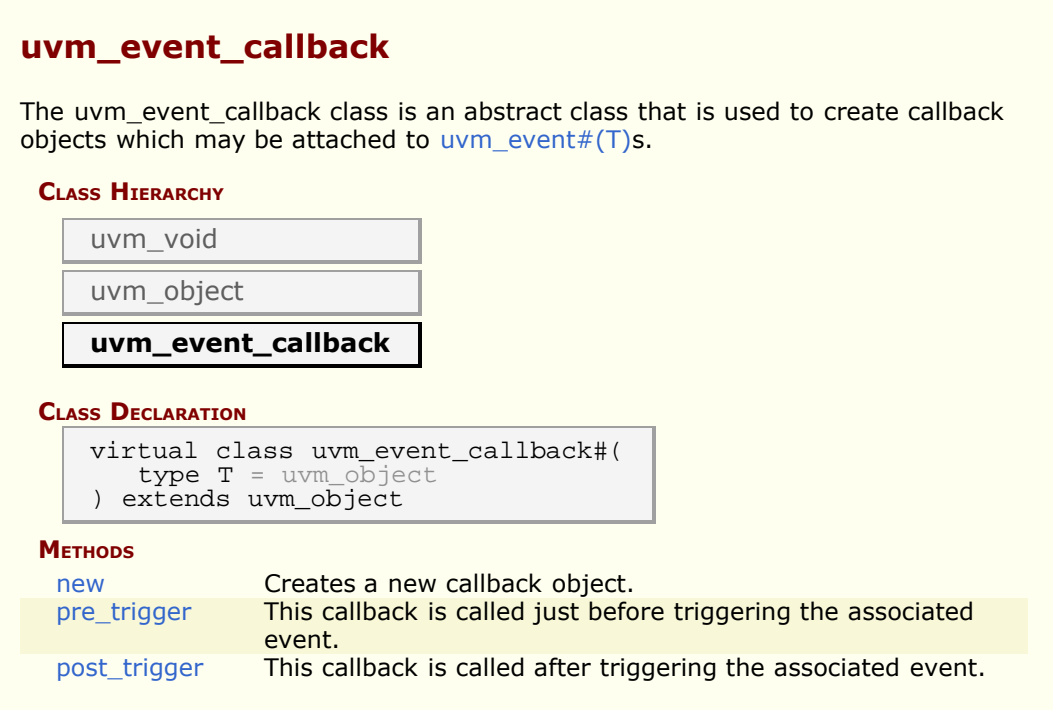

# **METHODS**

### **new**

```
function new (
string name = ""
```
Creates a new callback object.

### **pre\_trigger**

```
virtual function bit pre_trigger (
    uvm_event#(T) e, T data
)
```
This callback is called just before triggering the associated event. In a derived class, override this method to implement any pre-trigger functionality.

If your callback returns 1, then the event will not trigger and the post-trigger callback is not called. This provides a way for a callback to prevent the event from triggering.

In the function, *e* is the uvm\_event#(T) that is being triggered, and *data* is the optional data associated with the event trigger.

## **post\_trigger**

```
virtual function void post_trigger (
    uvm_event#(T) e, T data
)
```
This callback is called after triggering the associated event. In a derived class, override this method to implement any post-trigger functionality.

In the function, *e* is the uvm\_event#(T) that is being triggered, and *data* is the optional data associated with the event trigger.

# **11.3 uvm\_barrier**

The uvm\_barrier class provides a multiprocess synchronization mechanism. It enables a set of processes to block until the desired number of processes get to the synchronization point, at which time all of the processes are released.

## **Summary**

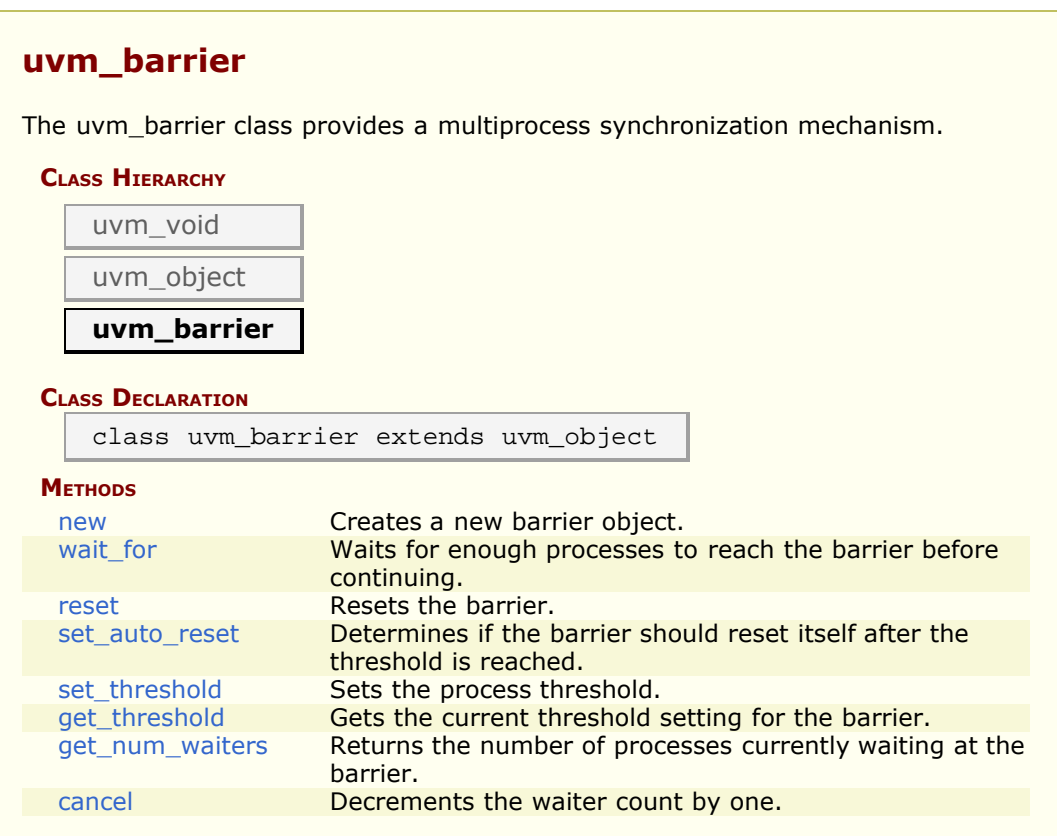

# **METHODS**

### **new**

```
function new (
    string name = "",<br>int threshold = 0
)
```
Creates a new barrier object.

## **wait\_for**

virtual task wait\_for()

Waits for enough processes to reach the barrier before continuing.

The number of processes to wait for is set by the set\_threshold method.

**reset**

```
virtual function void reset (
  bit wakeup = 1)
```
Resets the barrier. This sets the waiter count back to zero.

The threshold is unchanged. After reset, the barrier will force processes to wait for the threshold again.

If the *wakeup* bit is set, any currently waiting processes will be activated.

#### **set\_auto\_reset**

```
virtual function void set_auto_reset (
   bit value = 1)
```
Determines if the barrier should reset itself after the threshold is reached.

The default is on, so when a barrier hits its threshold it will reset, and new processes will block until the threshold is reached again.

If auto reset is off, then once the threshold is achieved, new processes pass through without being blocked until the barrier is reset.

### **set\_threshold**

```
virtual function void set_threshold (
    int threshold
)
```
Sets the process threshold.

This determines how many processes must be waiting on the barrier before the processes may proceed.

Once the *threshold* is reached, all waiting processes are activated.

If *threshold* is set to a value less than the number of currently waiting processes, then the barrier is reset and waiting processes are activated.

### **get\_threshold**

```
virtual function int get_threshold ()
```
Gets the current threshold setting for the barrier.

## **get\_num\_waiters**

virtual function int get\_num\_waiters ()

Returns the number of processes currently waiting at the barrier.

### **cancel**

virtual function void cancel ()

Decrements the waiter count by one. This is used when a process that is waiting on the barrier is killed or activated by some other means.

# <span id="page-221-1"></span>**11.4 Objection Mechanism**

The following classes define the objection mechanism and end-of-test functionality, which is based on [uvm\\_objection.](#page-221-0)

## **Contents**

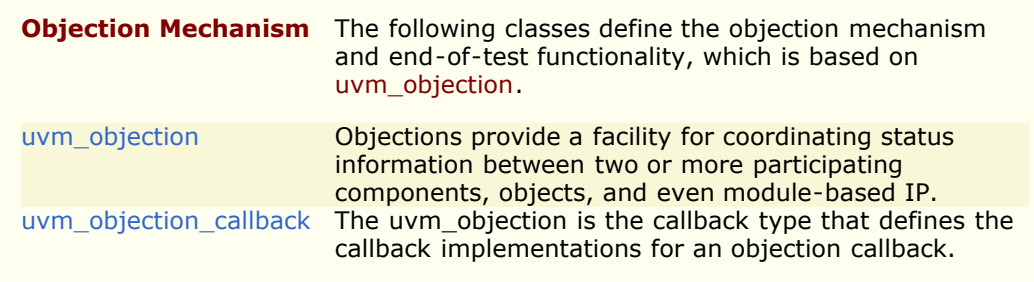

# <span id="page-221-0"></span>**uvm\_objection**

Objections provide a facility for coordinating status information between two or more participating components, objects, and even module-based IP.

Tracing of objection activity can be turned on to follow the activity of the objection mechanism. It may be turned on for a specific objection instance with [uvm\\_objection::trace\\_mode](#page-222-0), or it can be set for all objections from the command line using the option +UVM\_OBJECTION\_TRACE.

## **Summary**

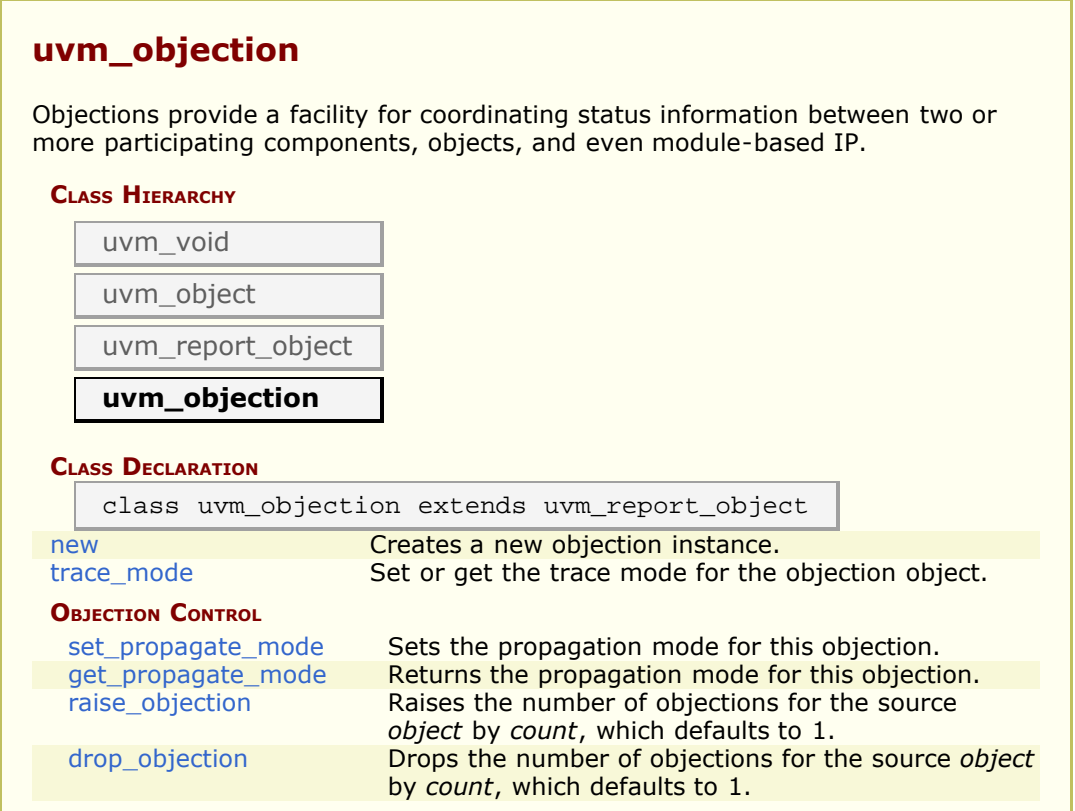

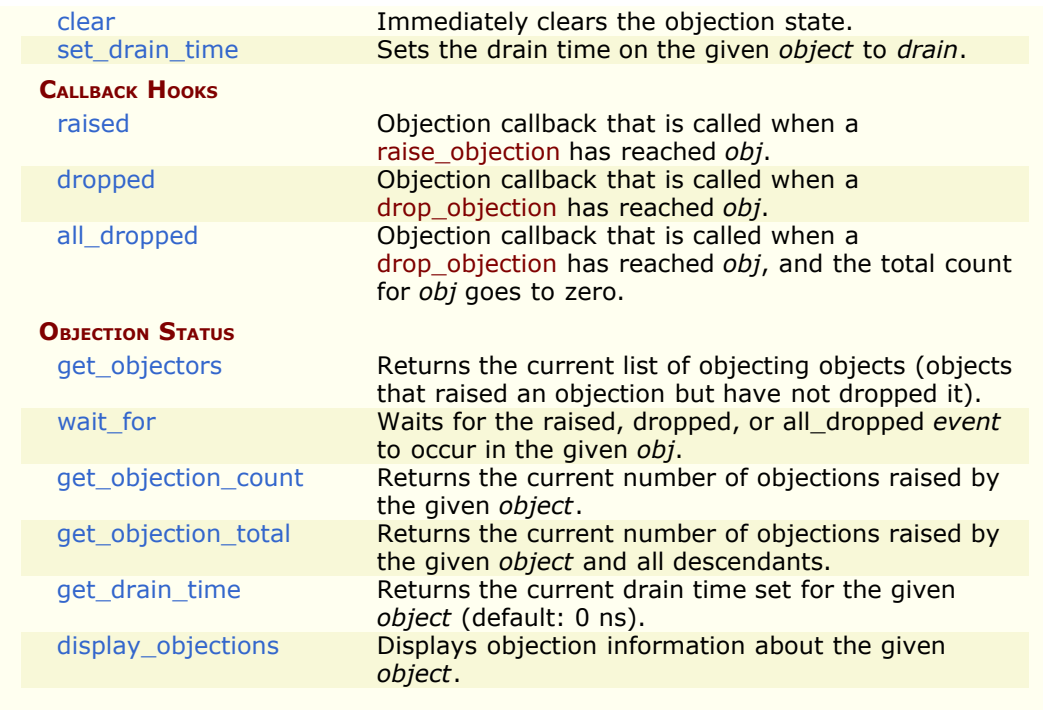

### <span id="page-222-1"></span>**new**

```
function new(
string name = ""
```
Creates a new objection instance. Accesses the command line argument +UVM\_OBJECTION\_TRACE to turn tracing on for all objection objects.

### <span id="page-222-0"></span>**trace\_mode**

```
function bit trace_mode (
   int mode = -1)
```
Set or get the trace mode for the objection object. If no argument is specified (or an argument other than 0 or 1) the current trace mode is unaffected. A trace\_mode of 0 turns tracing off. A trace mode of 1 turns tracing on. The return value is the mode prior to being reset.

# <span id="page-222-2"></span>**OBJECTION CONTROL**

### <span id="page-222-3"></span>**set\_propagate\_mode**

```
function void set_propagate_mode (
    bit prop_mode
)
```
Sets the propagation mode for this objection.

By default, objections support hierarchical propagation for components. For example, if

uvm\_top.parent.child

Any objections raised by 'child' would get propagated down to parent, and then to uvm test top. Resulting in the following counts and totals:

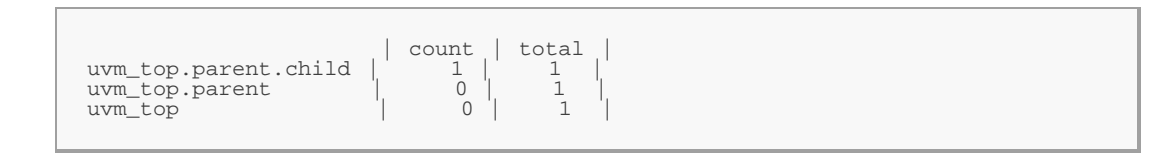

While propagations such as these can be useful, if they are unused by the testbench then they are simply an unnecessary performance hit. If the testbench is not going to use this functionality, then the performance can be improved by setting the propagation mode to 0.

When propagation mode is set to 0, all intermediate callbacks between the *source* and *top* will be skipped. This would result in the following counts and totals for the above objection:

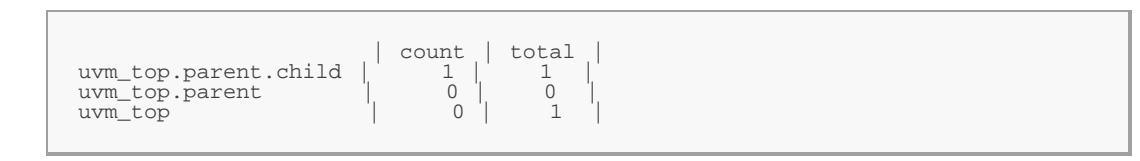

Since the propagation mode changes the behavior of the objection, it can only be safely changed if there are no objections *raised* or *draining*. Any attempts to change the mode while objections are *raised* or *draining* will result in an error.

### <span id="page-223-0"></span>**get\_propagate\_mode**

```
function bit get_propagate_mode()
```
Returns the propagation mode for this objection.

### <span id="page-223-1"></span>**raise\_objection**

```
virtual function void raise_objection (<br>uvm_object obj = null,
    string description = ", int count = 1
)
```
Raises the number of objections for the source *object* by *count*, which defaults to 1. The *object* is usually the *this* handle of the caller. If *object* is not specified or *null*, the implicit top-level component, uvm root, is chosen.

Raising an objection causes the following.

- The source and total objection counts for *object* are increased by *count*. *description* is a string that marks a specific objection and is used in tracing/debug.
- The objection's [raised](#page-225-2) virtual method is called, which calls the

### <span id="page-224-0"></span>**drop\_objection**

```
virtual function void drop_objection (<br>wm_object obj = null,string description = \sqrt{m}, int count = 1
)
```
Drops the number of objections for the source *object* by *count*, which defaults to 1. The *object* is usually the *this* handle of the caller. If *object* is not specified or *null*, the implicit top-level component, [uvm\\_root,](#page-42-0) is chosen.

Dropping an objection causes the following.

- The source and total objection counts for *object* are decreased by *count*. It is an error to drop the objection count for *object* below zero.
- The objection's [dropped](#page-225-3) virtual method is called, which calls the uvm component::dropped method for all of the components up the hierarchy.
- If the total objection count has not reached zero for *object*, then the drop is propagated up the object hierarchy as with [raise\\_objection.](#page-223-1) Then, each object in the hierarchy will have updated their *source* counts--objections that they originated--and *total* counts--the total number of objections by them and all their descendants.

If the total objection count reaches zero, propagation up the hierarchy is deferred until a configurable drain-time has passed and the [uvm\\_component::all\\_dropped](#page-357-1) callback for the current hierarchy level has returned. The following process occurs for each instance up the hierarchy from the source caller:

A process is forked in a non-blocking fashion, allowing the *drop* call to return. The forked process then does the following:

- If a drain time was set for the given *object*, the process waits for that amount of time.
- The objection's all dropped virtual method is called, which calls the [uvm\\_component::all\\_dropped](#page-357-1) method (if *object* is a component).
- The process then waits for the *all\_dropped* callback to complete.
- After the drain time has elapsed and all dropped callback has completed, propagation of the dropped objection to the parent proceeds as described in raise objection, except as described below.

If a new objection for this *object* or any of its descendants is raised during the drain time or during execution of the all dropped callback at any point, the hierarchical chain described above is terminated and the dropped callback does not go up the hierarchy. The raised objection will propagate up the hierarchy, but the number of raised propagated up is reduced by the number of drops that were pending waiting for the all\_dropped/drain time completion. Thus, if exactly one objection caused the count to go to zero, and during the drain exactly one new objection comes in, no raises or drops are propagated up the hierarchy,

As an optimization, if the *object* has no set drain-time and no registered callbacks, the forked process can be skipped and propagation proceeds immediately to the parent as described.

### <span id="page-224-1"></span>**clear**

```
virtual function void clear(
    uvm_object obj = null
)
```
Immediately clears the objection state. All counts are cleared and the any processes waiting on a call to wait for(UVM\_ALL\_DROPPED, uvm\_top) are released.

The caller, if a uvm\_object-based object, should pass its 'this' handle to the *obj* argument to document who cleared the objection. Any drain times set by the user are not affected.

### <span id="page-225-0"></span>**set\_drain\_time**

Sets the drain time on the given *object* to *drain*.

The drain time is the amount of time to wait once all objections have been dropped before calling the all\_dropped callback and propagating the objection to the parent.

If a new objection for this *object* or any of its descendants is raised during the drain time or during execution of the all\_dropped callbacks, the drain\_time/all\_dropped execution is terminated.

# <span id="page-225-1"></span>**CALLBAcK HooKs**

### <span id="page-225-2"></span>**raised**

```
virtual function void raised (
     uvm_object source_obj,<br>string description,<br>int count
)
```
Objection callback that is called when a [raise\\_objection](#page-223-1) has reached *obj*. The default implementation calls uvm component::raised.

### <span id="page-225-3"></span>**dropped**

```
virtual function void dropped (
     uvm_object source_obj,<br>string description,<br>int count
)
```
Objection callback that is called when a [drop\\_objection](#page-224-0) has reached *obj*. The default implementation calls uvm component::dropped.

### <span id="page-225-4"></span>**all\_dropped**

```
virtual task all_dropped (
     uvm_object source_obj,<br>string description,<br>int count
)
```
Objection callback that is called when a [drop\\_objection](#page-224-0) has reached *obj*, and the total count for *obj* goes to zero. This callback is executed after the drain time associated with *obj*. The default implementation calls [uvm\\_component::all\\_dropped](#page-357-1).

# <span id="page-226-0"></span>**OBJECTION STATUS**

### <span id="page-226-1"></span>**get\_objectors**

```
function void get_objectors(
ref uvm_object list[$]
)
```
Returns the current list of objecting objects (objects that raised an objection but have not dropped it).

### <span id="page-226-2"></span>**wait\_for**

```
task wait_for(
    uvm_objection_event objt_event, uvm_object obj = null
)
```
Waits for the raised, dropped, or all\_dropped *event* to occur in the given *obj*. The task returns after all corresponding callbacks for that event have been executed.

### <span id="page-226-3"></span>**get\_objection\_count**

```
function int get_objection_count (
   uvm_object obj = null
)
```
Returns the current number of objections raised by the given *object*.

### <span id="page-226-4"></span>**get\_objection\_total**

```
function int get_objection_total (
  uvm\_object obj = null)
```
Returns the current number of objections raised by the given *object* and all descendants.

### <span id="page-226-5"></span>**get\_drain\_time**

```
function time get_drain_time (
    uvm_object obj = null
)
```
Returns the current drain time set for the given *object* (default: 0 ns).

### <span id="page-226-6"></span>**display\_objections**

```
function void display_objections(
  bit show_header = 1
)
```
Displays objection information about the given *object*. If *object* is not specified or *null*, the implicit top-level component, [uvm\\_root,](#page-42-0) is chosen. The *show\_header* argument allows control of whether a header is output.

# <span id="page-227-0"></span>**uvm\_objection\_callback**

The uvm objection is the callback type that defines the callback implementations for an objection callback. A user uses the callback type uvm\_objection\_cbs\_t to add callbacks to specific objections.

### **For example**

```
class my_objection_cb extends uvm_objection_callback;
  function new(string name);
      super.new(name);
   endfunction
virtual function void raised (uvm_objection objection, uvm_object obj,<br>uvm_object source_obj, string description, int count);<br>uvm_info("RAISED","%0t: Objection %s: Raised for %s", $time,
objection.get_name(),
 obj.get_full_name());
 endfunction
endclass
...
initial begin
   my_objection_cb cb = new("cb");
   uvm_objection_cbs_t::add(null, cb); //typewide callback
end
```
### **Summary**

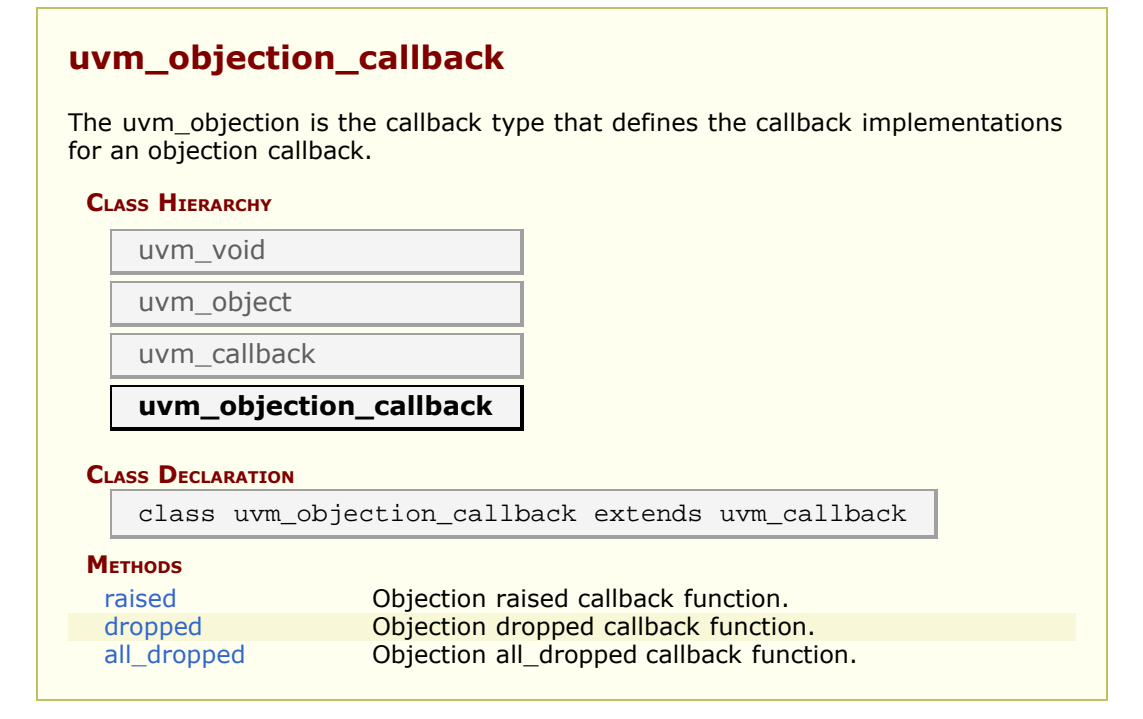

## <span id="page-228-1"></span><span id="page-228-0"></span>**raised**

```
virtual function void raised (
       uvm_objection objection,<br>
uvm_object obj,<br>
uvm_object source_obj,<br>
string description,<br>
int count
)
```
Objection raised callback function. Called by [uvm\\_objection::raised.](#page-225-2)

## <span id="page-228-2"></span>**dropped**

```
virtual function void dropped (
      uvm_objection objection,<br>
uvm_object obj,<br>
uvm_object source_obj,<br>
string description,<br>
int count
)
```
Objection dropped callback function. Called by [uvm\\_objection::dropped.](#page-225-3)

# <span id="page-228-3"></span>**all\_dropped**

```
virtual task all_dropped (
       uvm_objection objection,<br>
uvm_object obj,<br>
uvm_object source_obj,<br>
string description,<br>
int count
)
```
Objection all\_dropped callback function. Called by [uvm\\_objection::all\\_dropped.](#page-225-4)

# <span id="page-229-0"></span>**11.5 uvm\_heartbeat**

Heartbeats provide a way for environments to easily ensure that their descendants are alive. A uvm\_heartbeat is associated with a specific objection object. A component that is being tracked by the heartbeat object must raise (or drop) the synchronizing objection during the heartbeat window.

The uvm heartbeat object has a list of participating objects. The heartbeat can be configured so that all components (UVM\_ALL\_ACTIVE), exactly one (UVM\_ONE\_ACTIVE), or any component (UVM\_ANY\_ACTIVE) must trigger the objection in order to satisfy the heartbeat condition.

### **Summary**

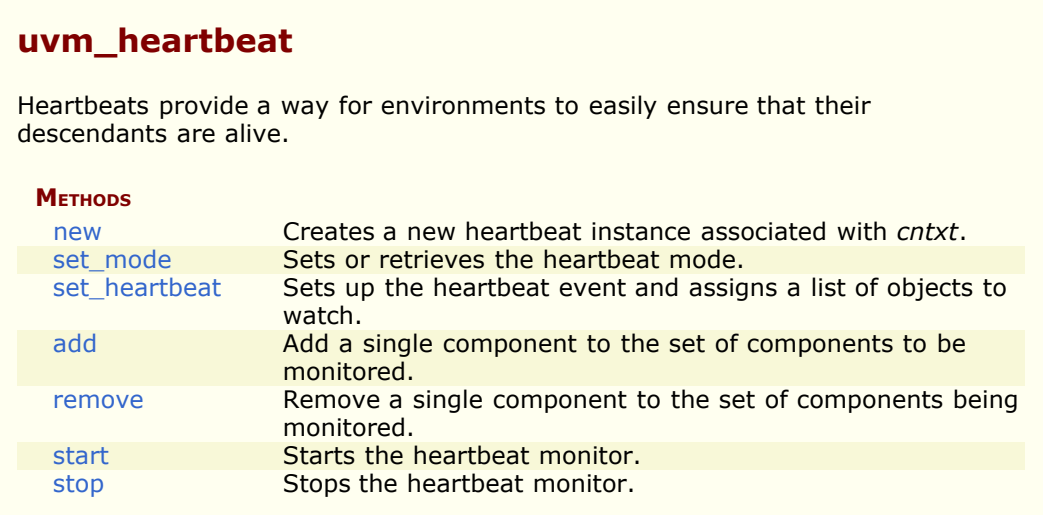

# <span id="page-229-1"></span>**METHODs**

#### <span id="page-229-2"></span>**new**

```
function new(
     string name,<br>uvm_component cntxt,<br>uvm_objection objection = null
)
```
Creates a new heartbeat instance associated with *cntxt*. The context is the hierarchical location that the heartbeat objections will flow through and be monitored at. The *objection* associated with the heartbeat is optional, if it is left *null* but it must be set before the heartbeat monitor will activate.

```
uvm_objection myobjection = new("myobjection"); //some shared objection
class myenv extends uvm_env;
 uvm_heartbeat hb = new("hb", this, myobjection);
 ...
endclass
```
### <span id="page-230-0"></span>**set\_mode**

```
function uvm_heartbeat_modes set_mode (
   uvm_heartbeat_modes mode = UVM_NO_HB_MODE
)
```
Sets or retrieves the heartbeat mode. The current value for the heartbeat mode is returned. If an argument is specified to change the mode then the mode is changed to the new value.

### <span id="page-230-1"></span>**set\_heartbeat**

```
function void set_heartbeat (
    uvm_event#(uvm_object) e, ref uvm_component comps[$]
)
```
Sets up the heartbeat event and assigns a list of objects to watch. The monitoring is started as soon as this method is called. Once the monitoring has been started with a specific event, providing a new monitor event results in an error. To change trigger events, you must first [stop](#page-231-0) the monitor and then [start](#page-230-4) with a new event trigger.

If the trigger event *e* is *null* and there was no previously set trigger event, then the monitoring is not started. Monitoring can be started by explicitly calling [start.](#page-230-4)

### <span id="page-230-2"></span>**add**

```
function void add (
    uvm_component comp
)
```
Add a single component to the set of components to be monitored. This does not cause monitoring to be started. If monitoring is currently active then this component will be immediately added to the list of components and will be expected to participate in the currently active event window.

#### <span id="page-230-3"></span>**remove**

```
function void remove (
    uvm_component comp
)
```
Remove a single component to the set of components being monitored. Monitoring is not stopped, even if the last component has been removed (an explicit stop is required).

#### <span id="page-230-4"></span>**start**

```
function void start (
   uvm_event#(uvm_object) e = null
)
```
Starts the heartbeat monitor. If *e* is *null* then whatever event was previously set is used. If no event was previously set then a warning is issued. It is an error if the monitor is currently running and *e* is specifying a different trigger event from the current event.

## <span id="page-231-0"></span>**stop**

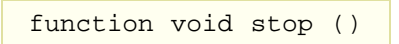

Stops the heartbeat monitor. Current state information is reset so that if [start](#page-230-4) is called again the process will wait for the first event trigger to start the monitoring.

# **11.6 Callbacks Classes**

This section defines the classes used for callback registration, management, and userdefined callbacks.

### **Contents**

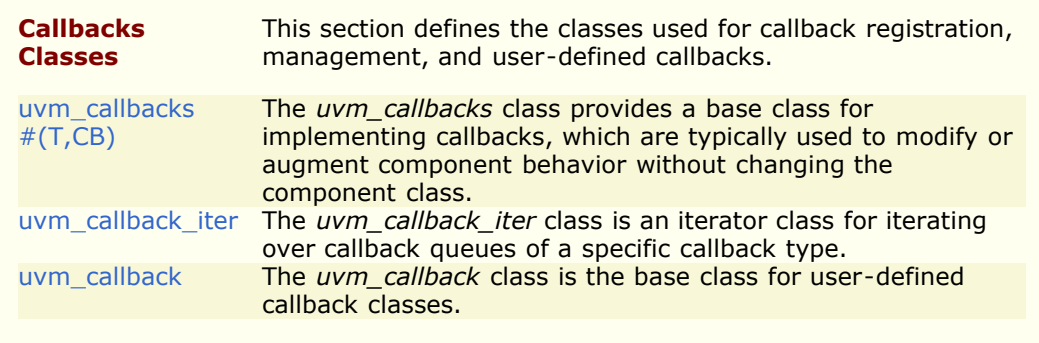

# <span id="page-232-0"></span>**uvm\_callbacks #(T,CB)**

The *uvm\_callbacks* class provides a base class for implementing callbacks, which are typically used to modify or augment component behavior without changing the component class. To work effectively, the developer of the component class defines a set of "hook" methods that enable users to customize certain behaviors of the component in a manner that is controlled by the component developer. The integrity of the component's overall behavior is intact, while still allowing certain customizable actions by the user.

To enable compile-time type-safety, the class is parameterized on both the user-defined callback interface implementation as well as the object type associated with the callback. The object type-callback type pair are associated together using the  $\iota$ uvm register cb macro to define a valid pairing; valid pairings are checked when a user attempts to add a callback to an object.

To provide the most flexibility for end-user customization and reuse, it is recommended that the component developer also define a corresponding set of virtual method hooks in the component itself. This affords users the ability to customize via inheritance/factory overrides as well as callback object registration. The implementation of each virtual method would provide the default traversal algorithm for the particular callback being called. Being virtual, users can define subtypes that override the default algorithm, perform tasks before and/or after calling super.*method* to execute any registered callbacks, or to not call the base implementation, effectively disabling that particular hook. A demonstration of this methodology is provided in an example included in the kit.

### **Summary**

# **[uvm\\_callbacks #\(T,CB\)](#page-232-0)**

The *uvm\_callbacks* class provides a base class for implementing callbacks, which are typically used to modify or augment component behavior without changing the component class.

**CLAss HIERARchY**

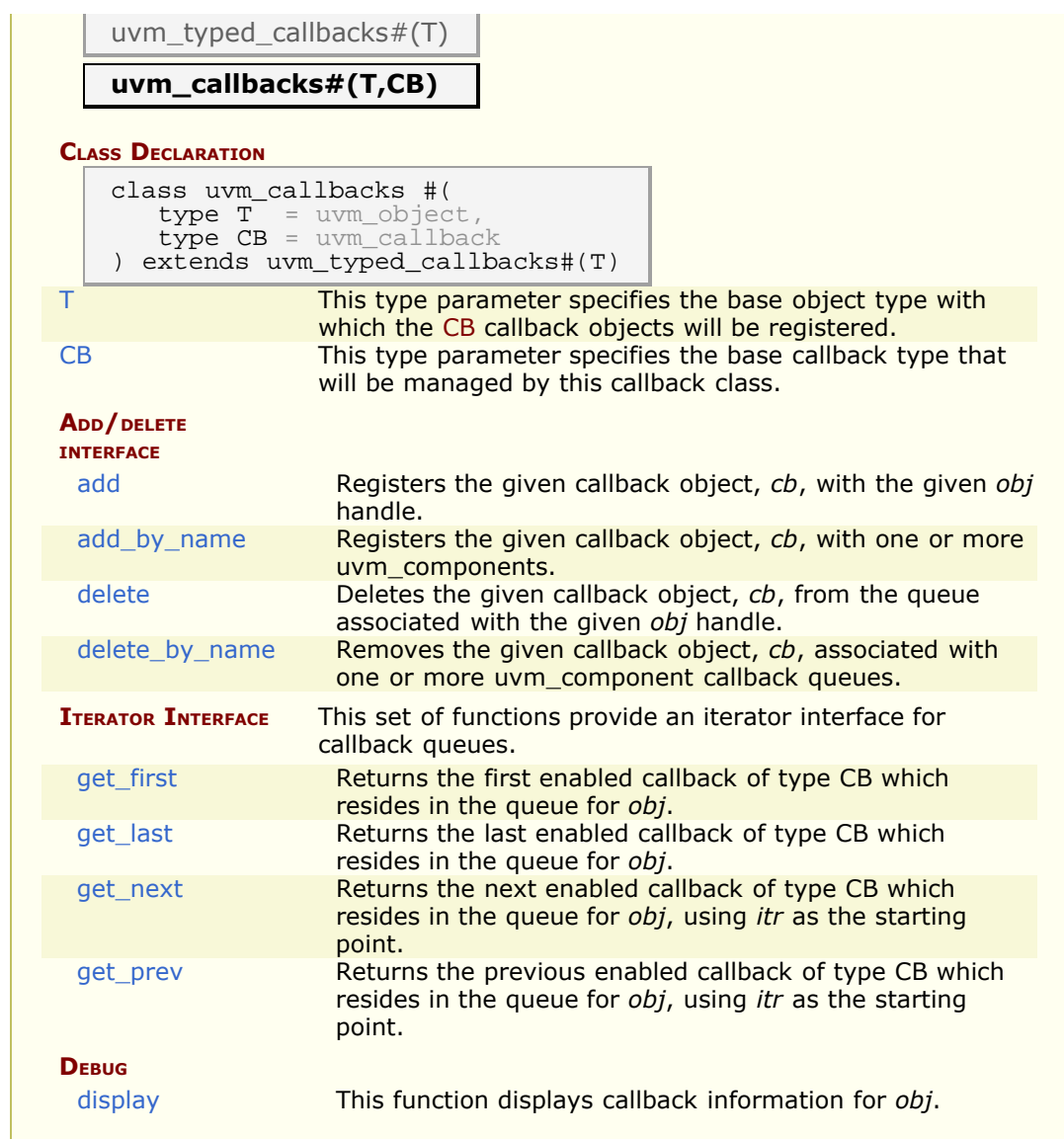

<span id="page-233-0"></span>**T**

This type parameter specifies the base object type with which the [CB](#page-233-1) callback objects will be registered. This object must be a derivative of *uvm\_object*.

### <span id="page-233-1"></span>**CB**

This type parameter specifies the base callback type that will be managed by this callback class. The callback type is typically a interface class, which defines one or more virtual method prototypes that users can override in subtypes. This type must be a derivative of uvm callback.

# <span id="page-233-2"></span>**Add/dELEtE INtERFAcE**

<span id="page-233-3"></span>**add**

```
static function void add(<br>T obj,
    uvm_callback cb,<br>uvm_apprepend ordering = UVM_APPEND
)
```
Registers the given callback object, *cb*, with the given *obj* handle. The *obj* handle can be *null*, which allows registration of callbacks without an object context. If *ordering* is UVM\_APPEND (default), the callback will be executed after previously added callbacks, else the callback will be executed ahead of previously added callbacks. The *cb* is the callback handle; it must be non-*null*, and if the callback has already been added to the object instance then a warning is issued. Note that the CB parameter is optional. For example, the following are equivalent:

```
uvm_callbacks#(my_comp)::add(comp_a, cb);
uvm_callbacks#(my_comp, my_callback)::add(comp_a,cb);
```
### <span id="page-234-0"></span>**add\_by\_name**

```
static function void add_by_name(<br>string name,
     uvm_callback cb,<br>uvm_component root,<br>uvm_apprepend ordering = UVM_APPEND
)
```
Registers the given callback object, *cb*, with one or more uvm\_components. The components must already exist and must be type T or a derivative. As with [add](#page-233-3) the CB parameter is optional. *root* specifies the location in the component hierarchy to start the search for *name*. See [uvm\\_root::find\\_all](#page-44-0) for more details on searching by name.

### <span id="page-234-1"></span>**delete**

```
static function void delete(<br>T obj,
   uvm callback cb
)
```
Deletes the given callback object, *cb*, from the queue associated with the given *obj* handle. The *obj* handle can be *null*, which allows de-registration of callbacks without an object context. The *cb* is the callback handle; it must be non-*null*, and if the callback has already been removed from the object instance then a warning is issued. Note that the CB parameter is optional. For example, the following are equivalent:

```
uvm_callbacks#(my_comp)::delete(comp_a, cb);
uvm_callbacks#(my_comp, my_callback)::delete(comp_a,cb);
```
# <span id="page-234-2"></span>**delete\_by\_name**

```
static function void delete_by_name(<br>string name,
    uvm_callback cb,<br>uvm_component root
)
```
Removes the given callback object, *cb*, associated with one or more uvm\_component callback queues. As with [delete](#page-234-1) the CB parameter is optional. *root* specifies the location in the component hierarchy to start the search for *name*. See [uvm\\_root::find\\_all](#page-44-0) for more details on searching by name.

# <span id="page-235-0"></span>**ItERAtOR INtERFAcE**

This set of functions provide an iterator interface for callback queues. A facade class, uvm callback iter is also available, and is the generally preferred way to iterate over callback queues.

<span id="page-235-1"></span>**get\_first**

```
static function CB get_first (
   ref int itr,<br>input T obj
)
```
Returns the first enabled callback of type CB which resides in the queue for *obj*. If *obj* is *null* then the typewide queue for T is searched. *itr* is the iterator; it will be updated with a value that can be supplied to [get\\_next](#page-235-3) to get the next callback object.

If the queue is empty then *null* is returned.

The iterator class uvm callback iter may be used as an alternative, simplified, iterator interface.

### <span id="page-235-2"></span>**get\_last**

```
static function CB get_last (
   ref int itr,<br>input T obj
)
```
Returns the last enabled callback of type CB which resides in the queue for *obj*. If *obj* is *null* then the typewide queue for T is searched. *itr* is the iterator; it will be updated with a value that can be supplied to get prev to get the previous callback object.

If the queue is empty then *null* is returned.

The iterator class [uvm\\_callback\\_iter](#page-236-0) may be used as an alternative, simplified, iterator interface.

### <span id="page-235-3"></span>**get\_next**

```
static function CB get_next (<br>ref int itr,
    input T obj
)
```
Returns the next enabled callback of type CB which resides in the queue for *obj*, using *itr* as the starting point. If *obj* is *null* then the typewide queue for T is searched. *itr* is the iterator; it will be updated with a value that can be supplied to get next to get the next callback object.

If no more callbacks exist in the queue, then *null* is returned. [get\\_next](#page-235-3) will continue to

return *null* in this case until get first or get last has been used to reset the iterator.

The iterator class [uvm\\_callback\\_iter](#page-236-0) may be used as an alternative, simplified, iterator interface.

#### <span id="page-236-1"></span>**get\_prev**

```
static function CB get_prev (<br>ref int itr,
    input T obj
)
```
Returns the previous enabled callback of type CB which resides in the queue for *obj*, using *itr* as the starting point. If *obj* is *null* then the typewide queue for T is searched. *itr* is the iterator; it will be updated with a value that can be supplied to [get\\_prev](#page-236-1) to get the previous callback object.

If no more callbacks exist in the queue, then *null* is returned. [get\\_prev](#page-236-1) will continue to return *null* in this case until get first or get last has been used to reset the iterator.

The iterator class [uvm\\_callback\\_iter](#page-236-0) may be used as an alternative, simplified, iterator interface.

### <span id="page-236-2"></span>**DEBUG**

### <span id="page-236-3"></span>**display**

```
static function void display(
   T obj = null)
```
This function displays callback information for *obj*. If *obj* is *null*, then it displays callback information for all objects of type *T*, including typewide callbacks.

# <span id="page-236-0"></span>**uvm\_callback\_iter**

The *uvm\_callback\_iter* class is an iterator class for iterating over callback queues of a specific callback type. The typical usage of the class is:

```
uvm_callback_iter#(mycomp,mycb) iter = new(this);
for(mycb cb = iter.first(); cb != null; cb = iter.next())
    cb.dosomething();
```
The callback iteration macros, `uvm\_do\_callbacks and `uvm\_do\_callbacks\_exit\_on provide a simple method for iterating callbacks and executing the callback methods.

### **Summary**

**[uvm\\_callback\\_iter](#page-236-0)**

The *uvm\_callback\_iter* class is an iterator class for iterating over callback queues of a specific callback type.

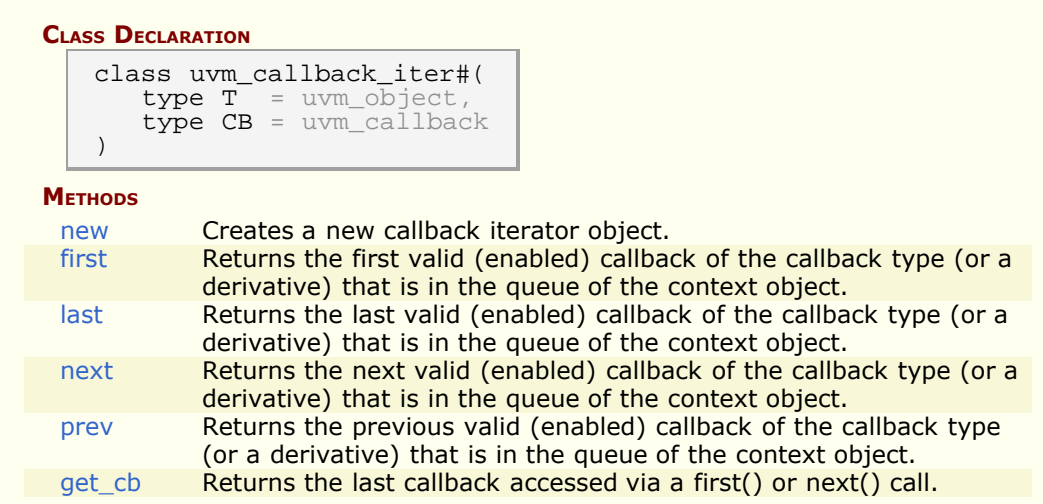

# <span id="page-237-0"></span>**MEthOds**

#### <span id="page-237-1"></span>**new**

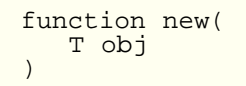

Creates a new callback iterator object. It is required that the object context be provided.

### <span id="page-237-2"></span>**first**

```
function CB first()
```
Returns the first valid (enabled) callback of the callback type (or a derivative) that is in the queue of the context object. If the queue is empty then *null* is returned.

### <span id="page-237-3"></span>**last**

function CB last()

Returns the last valid (enabled) callback of the callback type (or a derivative) that is in the queue of the context object. If the queue is empty then *null* is returned.

#### <span id="page-237-4"></span>**next**

function CB next()

Returns the next valid (enabled) callback of the callback type (or a derivative) that is in the queue of the context object. If there are no more valid callbacks in the queue, then *null* is returned.

#### <span id="page-238-1"></span>**prev**

function CB prev()

Returns the previous valid (enabled) callback of the callback type (or a derivative) that is in the queue of the context object. If there are no more valid callbacks in the queue, then *null* is returned.

### <span id="page-238-2"></span>**get\_cb**

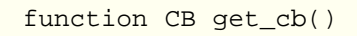

Returns the last callback accessed via a first() or next() call.

# <span id="page-238-0"></span>**uvm\_callback**

**Summary**

The *uvm\_callback* class is the base class for user-defined callback classes. Typically, the component developer defines an application-specific callback class that extends from this class. In it, he defines one or more virtual methods, called a *callback interface*, that represent the hooks available for user override.

Methods intended for optional override should not be declared *pure.* Usually, all the callback methods are defined with empty implementations so users have the option of overriding any or all of them.

The prototypes for each hook method are completely application specific with no restrictions.

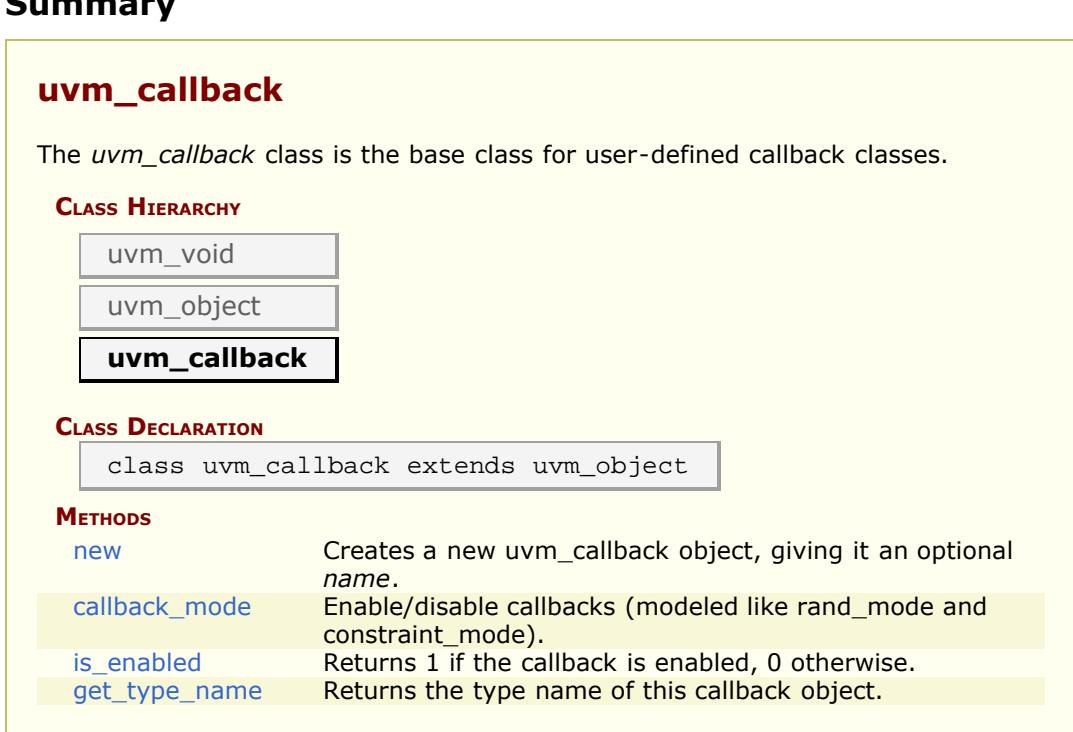

# UVM 1.2 Class Reference 230

<span id="page-239-1"></span><span id="page-239-0"></span>**new**

```
function new(
   string name = "uvm_callback"
)
```
Creates a new uvm\_callback object, giving it an optional *name*.

## <span id="page-239-2"></span>**callback\_mode**

```
function bit callback_mode(
   int on = -1)
```
Enable/disable callbacks (modeled like rand\_mode and constraint\_mode).

### <span id="page-239-3"></span>**is\_enabled**

function bit is\_enabled()

Returns 1 if the callback is enabled, 0 otherwise.

### <span id="page-239-4"></span>**get\_type\_name**

virtual function string get\_type\_name()

Returns the type name of this callback object.

# <span id="page-240-0"></span>**12. Container Classes**

The container classes are type parameterized data structures. The uvm\_queue  $\#(T)$  class implements a queue datastructure similar to the SystemVerilog queue construct. And the uvm\_pool  $#(KEY, T)$  class implements a pool datastructure similar to the SystemVerilog associative array. The class based data structures allow the objects to be shared by reference; for example, a copy of a  $uvw\_pool$   $#(KEY, T)$  object will copy just the class handle instead of the entire associative array.

## **Summary**

### **[Container Classes](#page-240-0)**

The container classes are type parameterized data structures.

# **12.1 Pool Classes**

This section defines the uvm\_pool  $#(KEY, T)$  class and derivative.

# **Contents**

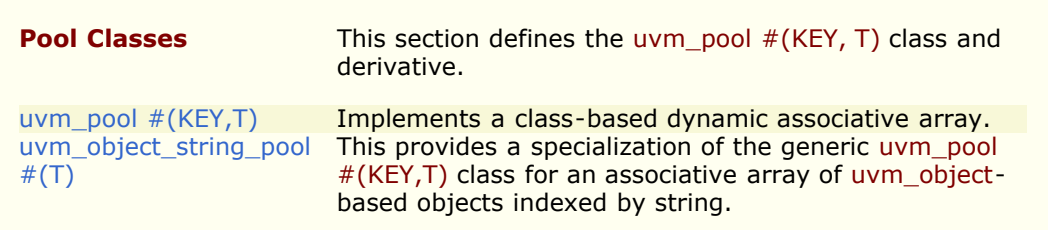

# <span id="page-241-0"></span>**uvm\_pool #(KEY,T)**

Implements a class-based dynamic associative array. Allows sparse arrays to be allocated on demand, and passed and stored by reference.

## **Summary**

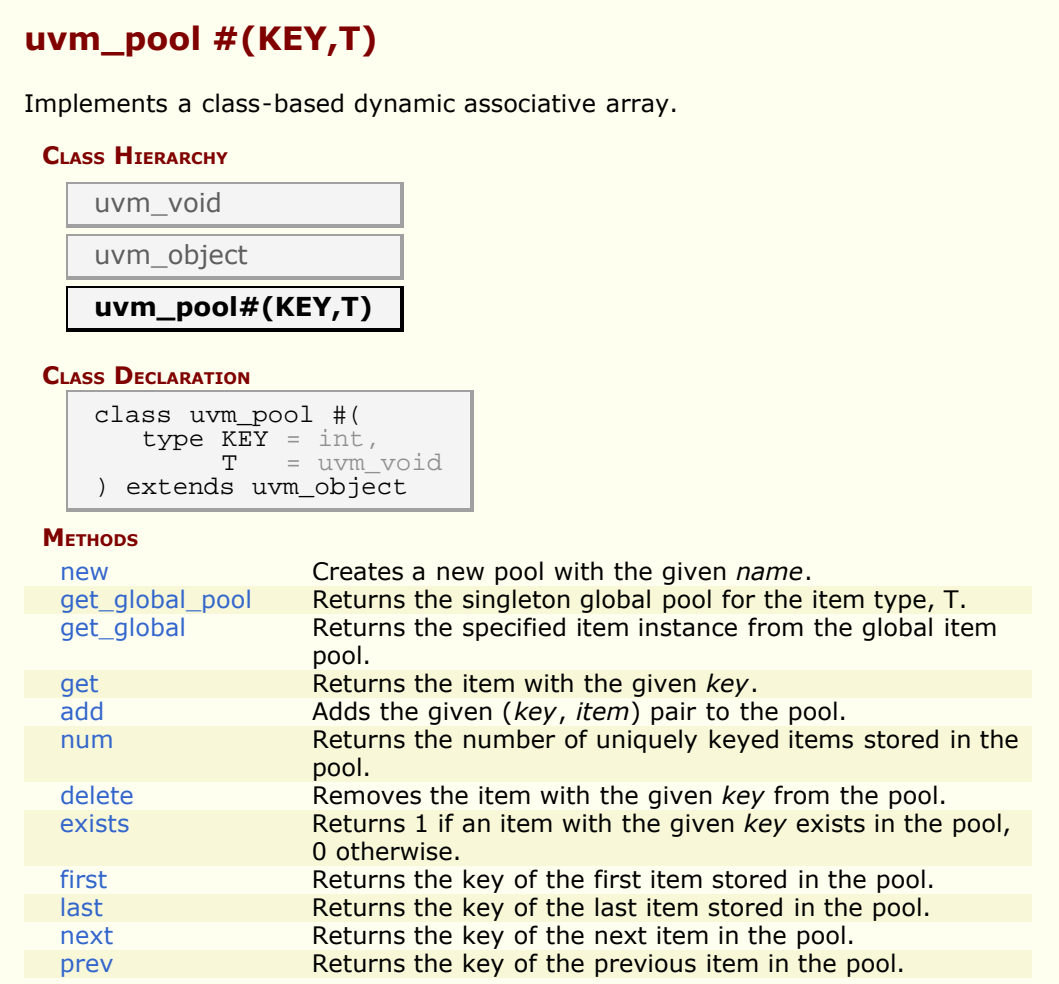

#### <span id="page-242-1"></span><span id="page-242-0"></span>**new**

```
function new (
string name = ""
```
Creates a new pool with the given *name*.

### <span id="page-242-2"></span>**get\_global\_pool**

```
static function this_type get_global_pool ()
```
Returns the singleton global pool for the item type, T.

This allows items to be shared amongst components throughout the verification environment.

### <span id="page-242-3"></span>**get\_global**

```
static function T get_global (
    KEY key
)
```
Returns the specified item instance from the global item pool.

### <span id="page-242-4"></span>**get**

```
virtual function T get (
    KEY key
)
```
Returns the item with the given *key*.

If no item exists by that key, a new item is created with that key and returned.

## <span id="page-242-5"></span>**add**

```
virtual function void add (
   KEY key,<br>T item
)
```
Adds the given (*key*, *item*) pair to the pool. If an item already exists at the given *key* it is overwritten with the new *item*.

#### <span id="page-242-6"></span>**num**

virtual function int num ()

Returns the number of uniquely keyed items stored in the pool.

<span id="page-243-0"></span>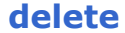

```
virtual function void delete (
    KEY key
)
```
Removes the item with the given *key* from the pool.

<span id="page-243-1"></span>**exists**

```
virtual function int exists (
    KEY key
)
```
Returns 1 if an item with the given *key* exists in the pool, 0 otherwise.

## <span id="page-243-2"></span>**first**

```
virtual function int first (
    ref KEY key
)
```
Returns the key of the first item stored in the pool.

If the pool is empty, then *key* is unchanged and 0 is returned.

If the pool is not empty, then *key* is key of the first item and 1 is returned.

### <span id="page-243-3"></span>**last**

```
virtual function int last (
    ref KEY key
)
```
Returns the key of the last item stored in the pool.

If the pool is empty, then 0 is returned and *key* is unchanged.

If the pool is not empty, then *key* is set to the last key in the pool and 1 is returned.

#### <span id="page-243-4"></span>**next**

```
virtual function int next (
    ref KEY key
)
```
Returns the key of the next item in the pool.

If the input *key* is the last key in the pool, then *key* is left unchanged and 0 is returned.

If a next key is found, then *key* is updated with that key and 1 is returned.

```
virtual function int prev (
   ref KEY key
)
```
Returns the key of the previous item in the pool.

If the input *key* is the first key in the pool, then *key* is left unchanged and 0 is returned.

If a previous key is found, then *key* is updated with that key and 1 is returned.

# <span id="page-244-0"></span>**uvm\_object\_string\_pool #(T)**

This provides a specialization of the generic uvm pool  $#(KEY,T)$  class for an associative array of [uvm\\_object-](#page-19-0)based objects indexed by string. Specializations of this class include the *uvm\_event\_pool* (a uvm\_object\_string\_pool storing *uvm\_event#(uvm\_object)*) and *uvm\_barrier\_pool* (a uvm\_obejct\_string\_pool storing uvm\_barrier).

### **Summary**

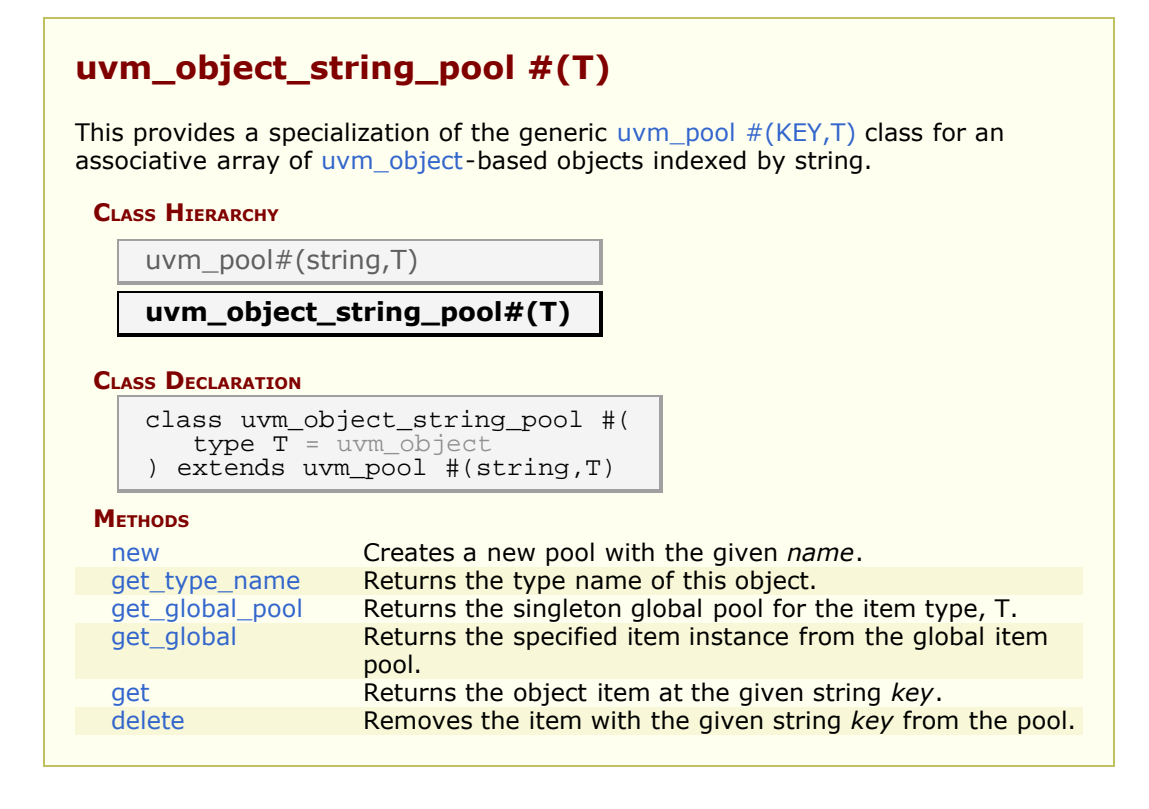

# <span id="page-244-2"></span>**METHODS**

### <span id="page-244-3"></span>**new**

```
function new (
string name = ""
```
### <span id="page-245-0"></span>**get\_type\_name**

```
virtual function string get_type_name()
```
Returns the type name of this object.

### <span id="page-245-1"></span>**get\_global\_pool**

```
static function this_type get_global_pool ()
```
Returns the singleton global pool for the item type, T.

This allows items to be shared amongst components throughout the verification environment.

### <span id="page-245-2"></span>**get\_global**

```
static function T get_global (
    string key
)
```
Returns the specified item instance from the global item pool.

### <span id="page-245-3"></span>**get**

```
virtual function T get (
    string key
)
```
Returns the object item at the given string *key*.

If no item exists by the given *key*, a new item is created for that key and returned.

### <span id="page-245-4"></span>**delete**

```
virtual function void delete (
    string key
)
```
Removes the item with the given string *key* from the pool.

# <span id="page-246-0"></span>**12.2 uvm\_queue #(T)**

Implements a class-based dynamic queue. Allows queues to be allocated on demand, and passed and stored by reference.

### **Summary**

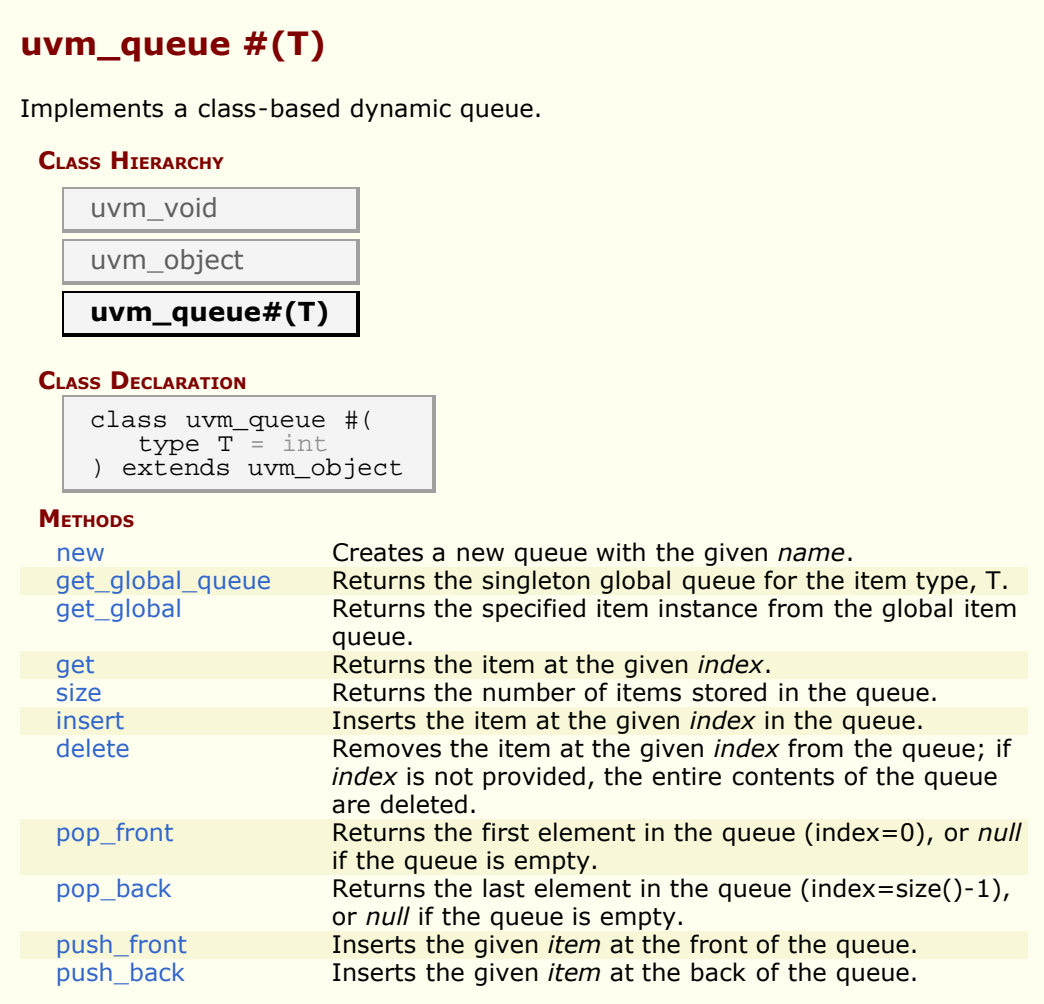

# <span id="page-246-1"></span>**MEthOds**

### <span id="page-246-2"></span>**new**

function new ( string name  $=$  ""

Creates a new queue with the given *name*.

## <span id="page-246-3"></span>**get\_global\_queue**

```
static function this_type get_global_queue ()
```
Returns the singleton global queue for the item type, T.

This allows items to be shared amongst components throughout the verification environment.

### <span id="page-247-0"></span>**get\_global**

```
static function T get_global (
    int index
)
```
Returns the specified item instance from the global item queue.

#### <span id="page-247-1"></span>**get**

```
virtual function T get (
    int index
)
```
Returns the item at the given *index*.

If no item exists by that key, a new item is created with that key and returned.

### <span id="page-247-2"></span>**size**

```
virtual function int size ()
```
Returns the number of items stored in the queue.

### <span id="page-247-3"></span>**insert**

```
virtual function void insert (
    int index, T item
)
```
Inserts the item at the given *index* in the queue.

### <span id="page-247-4"></span>**delete**

```
virtual function void delete (
   int index = -1)
```
Removes the item at the given *index* from the queue; if *index* is not provided, the entire contents of the queue are deleted.

### <span id="page-247-5"></span>**pop\_front**

virtual function T pop\_front()

Returns the first element in the queue (index=0), or *null* if the queue is empty.

# <span id="page-248-0"></span>**pop\_back**

virtual function T pop\_back()

Returns the last element in the queue (index=size()-1), or *null* if the queue is empty.

# <span id="page-248-1"></span>**push\_front**

```
virtual function void push_front(
    T item
)
```
Inserts the given *item* at the front of the queue.

## <span id="page-248-2"></span>**push\_back**

```
virtual function void push_back(
    T item
)
```
Inserts the given *item* at the back of the queue.

# <span id="page-249-0"></span>**13. TLM Interfaces**

The UVM TLM library defines several abstract, transaction-level interfaces and the ports and exports that facilitate their use. Each TLM interface consists of one or more methods used to transport data, typically whole transactions (objects) at a time. Component designs that use TLM ports and exports to communicate are inherently more reusable, interoperable, and modular.

The UVM TLM library specifies the required behavior (semantic) of each interface method. Classes (components) that implement a TLM interface must meet the specified semantic.

### **Summary**

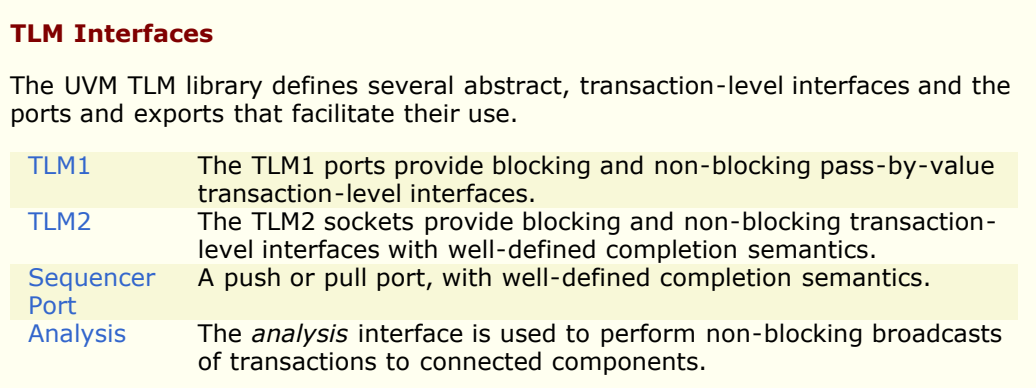

### <span id="page-249-1"></span>**TLM1**

The TLM1 ports provide blocking and non-blocking pass-by-value transaction-level interfaces. The semantics of these interfaces are limited to message passing.

## <span id="page-249-2"></span>**TLM2**

The TLM2 sockets provide blocking and non-blocking transaction-level interfaces with well-defined completion semantics.

### <span id="page-249-3"></span>**Sequencer Port**

A push or pull port, with well-defined completion semantics. It is used to connect sequencers with drivers and layering sequences.

### <span id="page-249-4"></span>**Analysis**

The *analysis* interface is used to perform non-blocking broadcasts of transactions to connected components. It is typically used by such components as monitors to publish transactions observed on a bus to its subscribers, which are typically scoreboards and response/coverage collectors.

# <span id="page-250-0"></span>**14. TLM1 Interfaces, Ports, Exports and Transport Interfaces**

Each TLM1 interface is either blocking, non-blocking, or a combination of these two.

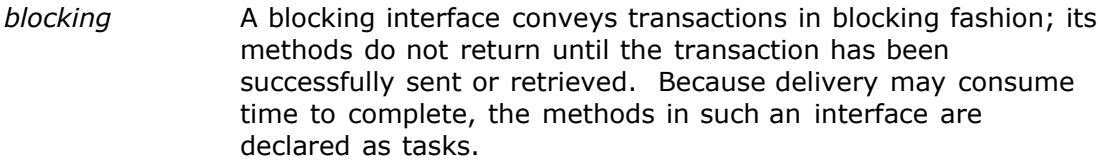

- *non-blocking* A non-blocking interface attempts to convey a transaction without consuming simulation time. Its methods are declared as functions. Because delivery may fail (e.g. the target component is busy and cannot accept the request), the methods may return with failed status.
- *combination* A combination interface contains both the blocking and nonblocking variants. In SystemC, combination interfaces are defined through multiple inheritance. Because SystemVerilog does not support multiple inheritance, the UVM emulates hierarchical interfaces via a common base class and interface mask.

Like their SystemC counterparts, the UVM's TLM port and export implementations allow connections between ports whose interfaces are not an exact match. For example, a *uvm\_blocking\_get\_port* can be connected to any port, export or imp port that provides *at the least* an implementation of the blocking\_get interface, which includes the *uvm\_get\_\** ports and exports, *uvm\_blocking\_get\_peek\_\** ports and exports, and *uvm\_get\_peek\_\** ports and exports.

The sections below provide and overview of the unidirectional and bidirectional TLM interfaces, ports, and exports.

## **Summary**

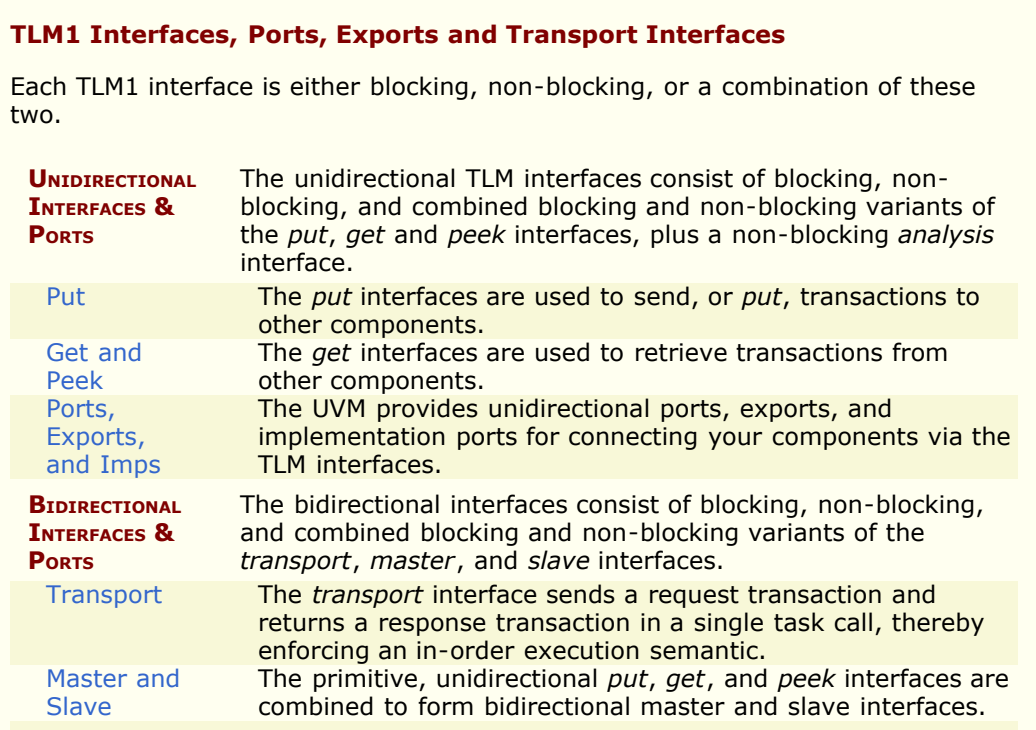

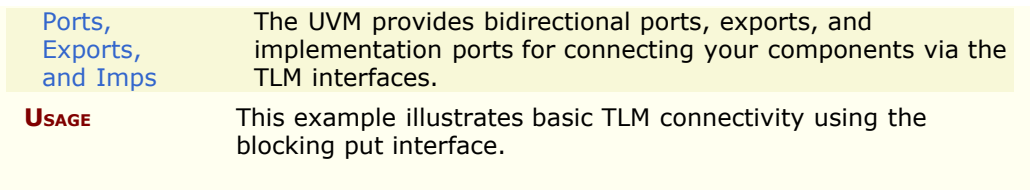

# <span id="page-251-0"></span>**UNIDIRECTIONAL INTERFACES & PORTS**

The unidirectional TLM interfaces consist of blocking, non-blocking, and combined blocking and non-blocking variants of the *put*, *get* and *peek* interfaces, plus a nonblocking *analysis* interface.

### <span id="page-251-1"></span>**Put**

The *put* interfaces are used to send, or *put*, transactions to other components. Successful completion of a put guarantees its delivery, not execution.

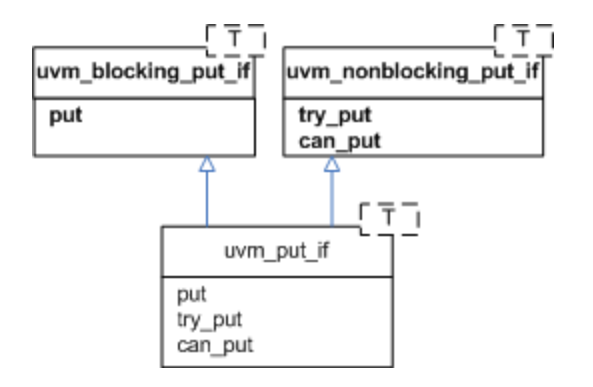

## <span id="page-251-2"></span>**Get and Peek**

The *get* interfaces are used to retrieve transactions from other components. The *peek* interfaces are used for the same purpose, except the retrieved transaction is not consumed; successive calls to *peek* will return the same object. Combined *get\_peek* interfaces are also defined.
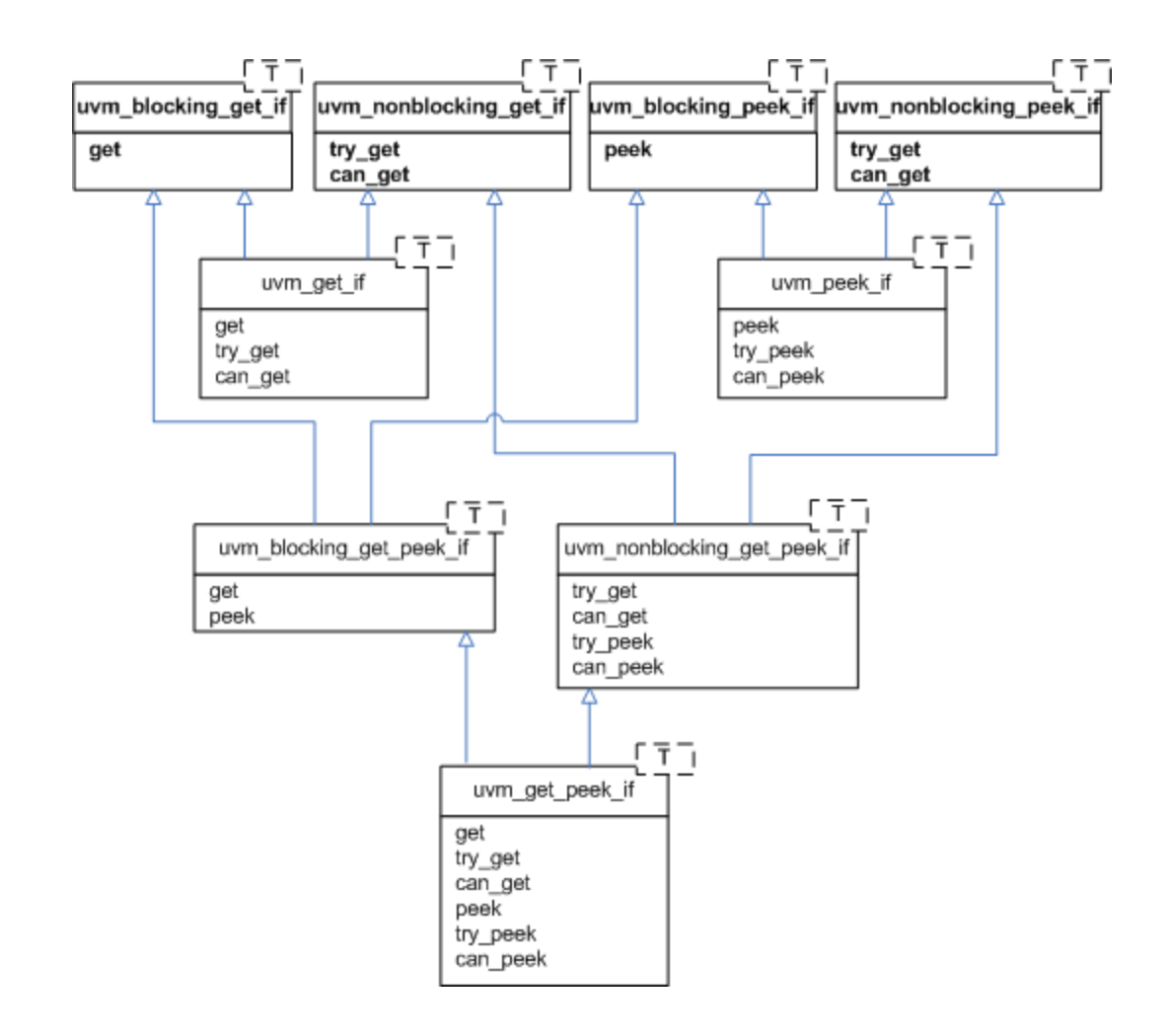

## **Ports, Exports, and Imps**

The UVM provides unidirectional ports, exports, and implementation ports for connecting your components via the TLM interfaces.

- *Ports* instantiated in components that *require*, or *use*, the associate interface to initiate transaction requests.
- *Exports* instantiated by components that *forward* an implementation of the methods defined in the associated interface. The implementation is typically provided by an *imp* port in a child component.
- *Imps* instantiated by components that *provide* or *implement* an implementation of the methods defined in the associated interface.

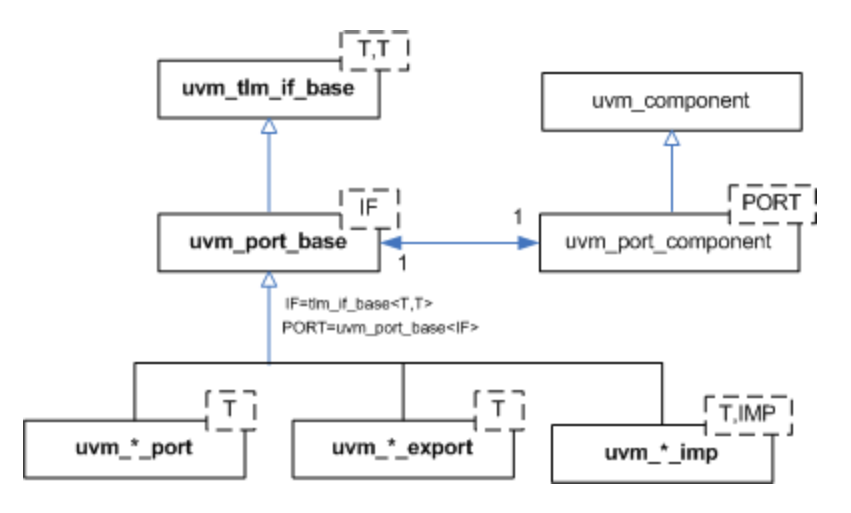

```
class uvm_*_export #(type T=int)
 extends uvm_port_base #(tlm_if_base #(T,T));
class uvm_*_port #(type T=int)
 extends uvm_port_base #(tlm_if_base #(T,T));
class uvm_*_imp #(type T=int)
   extends uvm_port_base #(tlm_if_base #(T,T));
```
where the asterisk can be any of

```
blocking_put
nonblocking_put
put
blocking_get
nonblocking_get
get
blocking_peek
nonblocking_peek
peek
blocking_get_peek
nonblocking_get_peek
get_peek
analysis
```
# **BiDiReCtiONAl INteRFACes & PORts**

The bidirectional interfaces consist of blocking, non-blocking, and combined blocking and non-blocking variants of the *transport*, *master*, and *slave* interfaces.

Bidirectional interfaces involve both a transaction request and response.

## **Transport**

The *transport* interface sends a request transaction and returns a response transaction in a single task call, thereby enforcing an in-order execution semantic. The request and response transactions can be different types.

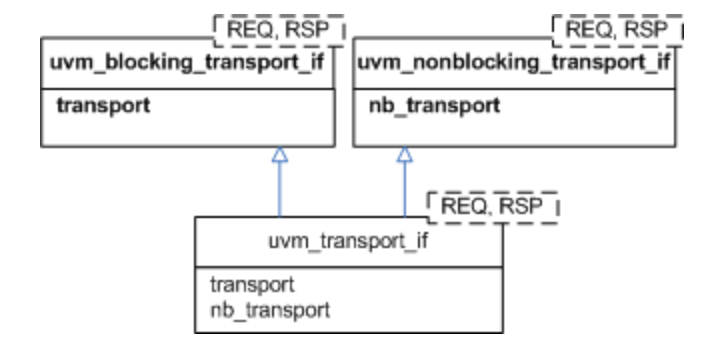

## **Master and Slave**

The primitive, unidirectional *put*, *get*, and *peek* interfaces are combined to form

bidirectional master and slave interfaces. The master puts requests and gets or peeks responses. The slave gets or peeks requests and puts responses. Because the put and the get come from different function interface methods, the requests and responses are not coupled as they are with the *transport* interface.

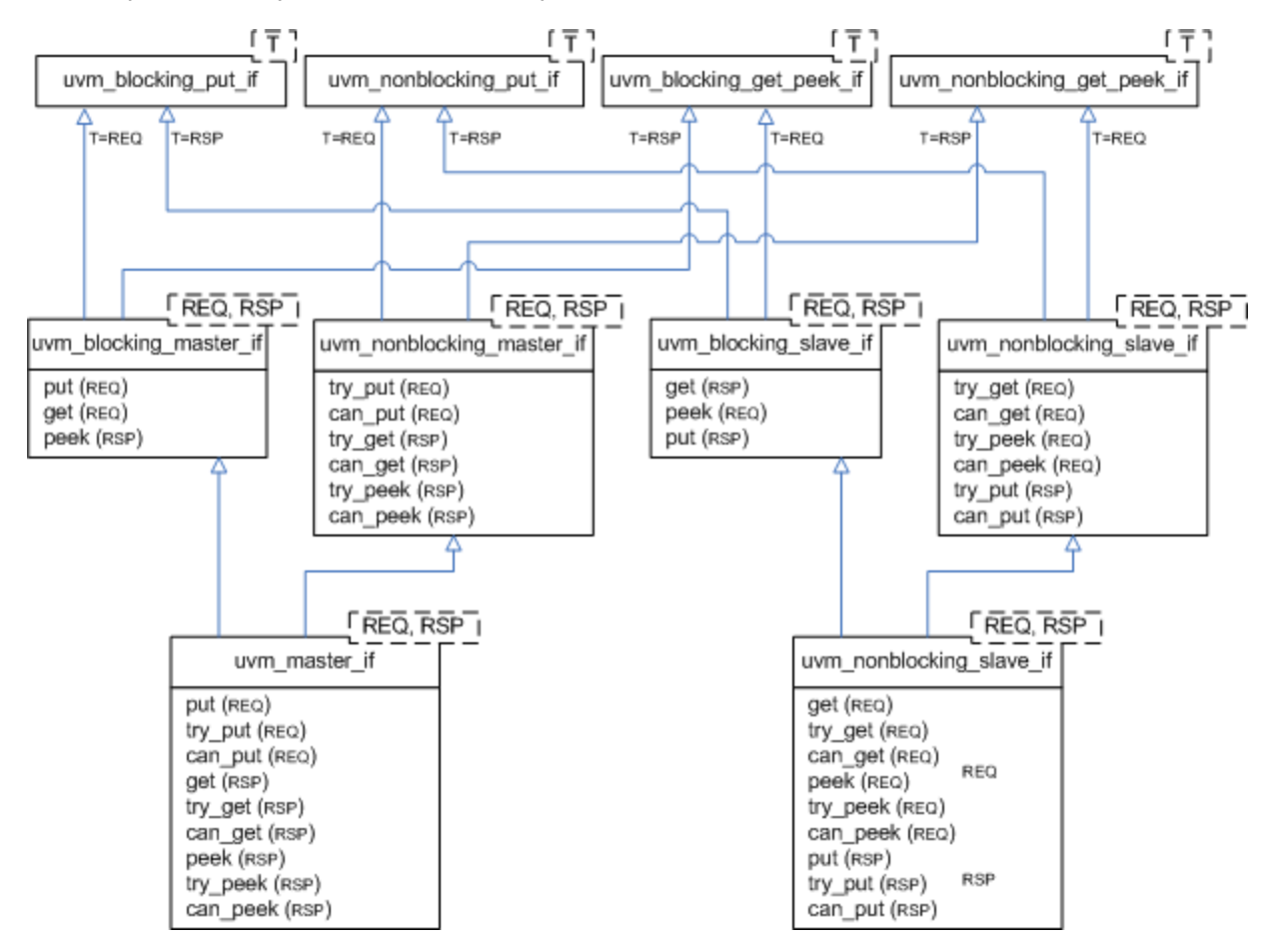

## **Ports, Exports, and Imps**

The UVM provides bidirectional ports, exports, and implementation ports for connecting your components via the TLM interfaces.

- *Ports* instantiated in components that *require*, or *use*, the associate interface to initiate transaction requests.
- *Exports* instantiated by components that *forward* an implementation of the methods defined in the associated interface. The implementation is typically provided by an *imp* port in a child component.
- *Imps* instantiated by components that *provide* or *implement* an implementation of the methods defined in the associated interface.

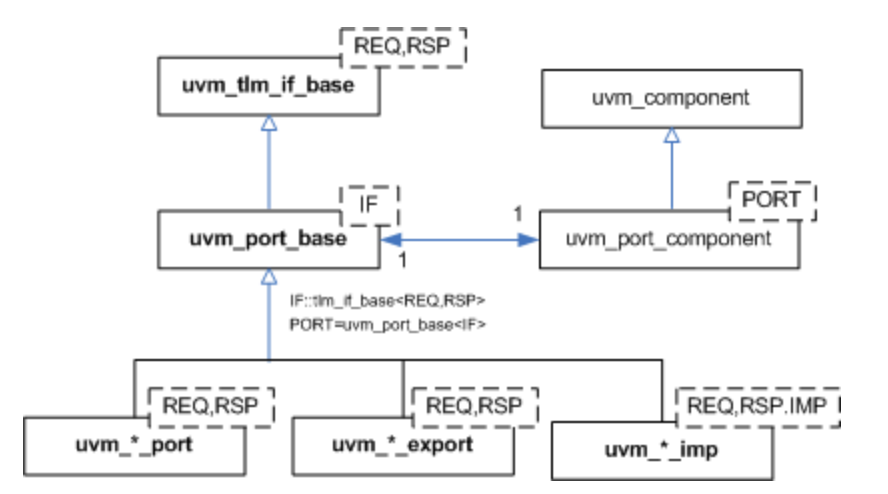

A summary of port, export, and imp declarations are

```
class uvm_*_port #(type REQ=int, RSP=int)
 extends uvm_port_base #(tlm_if_base #(REQ, RSP));
class uvm_*_export #(type REQ=int, RSP=int)
 extends uvm_port_base #(tlm_if_base #(REQ, RSP));
class uvm_*_imp #(type REQ=int, RSP=int)
 extends uvm_port_base #(tlm_if_base #(REQ, RSP));
```
#### where the asterisk can be any of

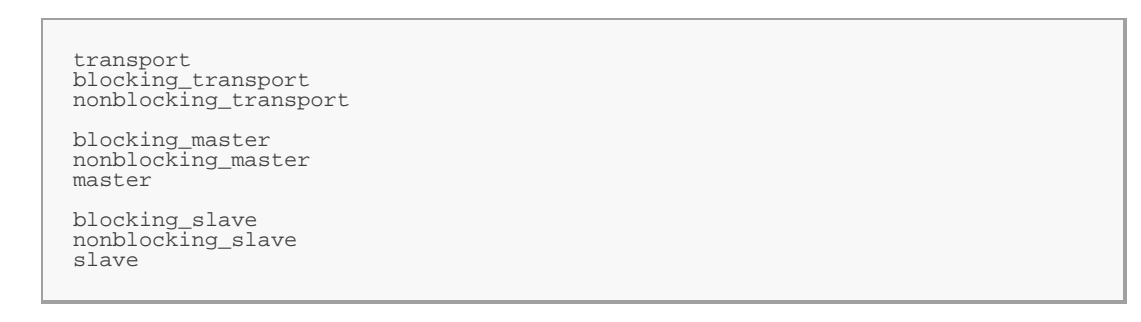

# **UsAGe**

This example illustrates basic TLM connectivity using the blocking put interface.

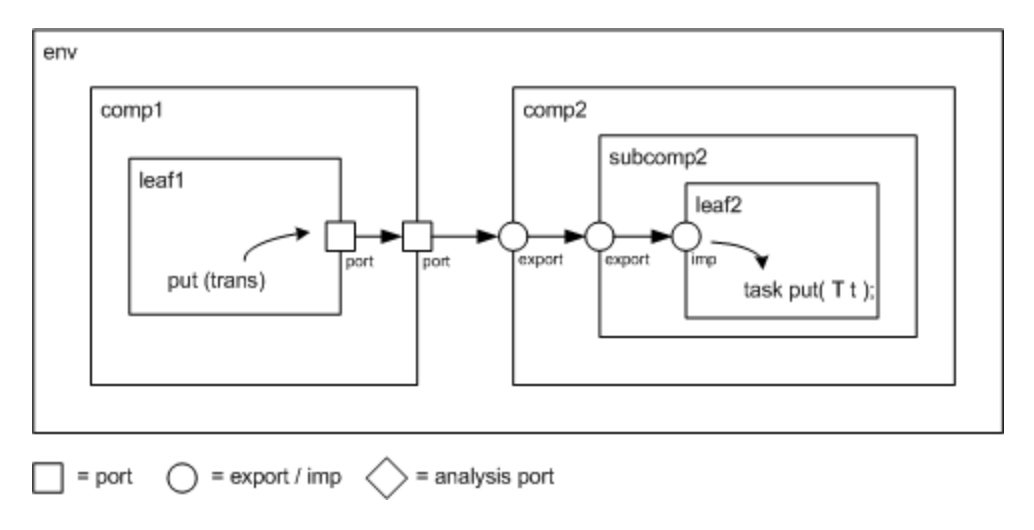

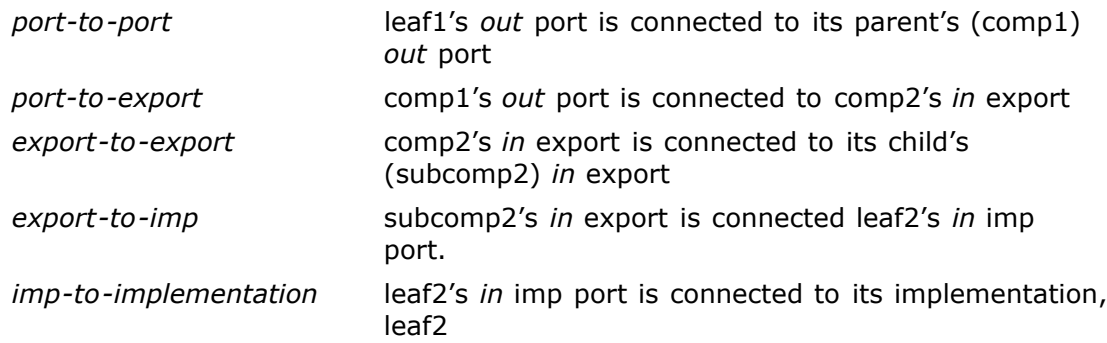

Hierarchical port connections are resolved and optimized just before uvm component::end of elaboration phase. After optimization, calling any port's interface method (e.g. leaf1.out.put(trans)) incurs a single hop to get to the implementation (e.g. leaf2's put task), no matter how far up and down the hierarchy the implementation resides.

```
`include "uvm_pkg.sv"
import uvm_pkg::*;
class trans extends uvm_transaction;
   rand int addr;
   rand int data;
   rand bit write;
endclass
class leaf1 extends uvm_component;
   `uvm_component_utils(leaf1)
   uvm_blocking_put_port #(trans) out;
  function new(string name, uvm_component parent=null);
 super.new(name,parent);
 out = new("out",this);
   endfunction
   virtual task run_phase(uvm_phase phase);
      trans t;
     phase.raise_objection(this, "prolonging run_phase");
     \bar{t} = new;
    t.randomize();<br>out.put(t);
 out.put(t);
 phase.drop_objection(this, "prolonging run_phase");
 endtask
endclass
class comp1 extends uvm_component;
   `uvm_component_utils(comp1)
   uvm_blocking_put_port #(trans) out;
   leaf1 leaf;
   function new(string name, uvm_component parent=null);
    super.new(name,parent);
   endfunction
 virtual function void build_phase(uvm_phase phase);
 out = new("out",this);
 leaf = new("leaf1",this);
   endfunction
     // connect port to port
 virtual function void connect_phase(uvm_phase phase);
 leaf.out.connect(out);
   endfunction
endclass
class leaf2 extends uvm_component;
   `uvm_component_utils(leaf2)
   uvm_blocking_put_imp #(trans,leaf2) in;
   function new(string name, uvm_component parent=null);
     super.new(name,parent);
```

```
 // connect imp to implementation (this)
 in = new("in",this);
    endfunction
 virtual task put(trans t);
 $display("Got trans: addr=%0d, data=%0d, write=%0d",
 t.addr, t.data, t.write);
   endtask
endclass
class subcomp2 extends uvm_component;
    `uvm_component_utils(subcomp2)
   uvm_blocking_put_export #(trans) in;
   leaf2 leaf;
   function new(string name, uvm_component parent=null);
     super.new(name,parent);
   endfunction
   virtual function void build_phase(uvm_phase phase);
 in = new("in",this);
 leaf = new("leaf2",this);
   endfunction
 // connect export to imp
 virtual function void connect_phase(uvm_phase phase);
 in.connect(leaf.in);
   endfunction
endclass
class comp2 extends uvm_component;
    `uvm_component_utils(comp2)
   uvm_blocking_put_export #(trans) in;
   subcomp2 subcomp;
   function new(string name, uvm_component parent=null);
     super.new(name,parent);
   endfunction
   virtual function void build_phase(uvm_phase phase);
 in = new("in",this);
 subcomp = new("subcomp2",this);
 endfunction
 // connect export to export
 virtual function void connect_phase(uvm_phase phase);
      in.connect(subcomp.in);
   endfunction
endclass
class env extends uvm_component;
    `uvm_component_utils(comp1)
   comp1 comp1_i;
   comp2 comp2_i;
   function new(string name, uvm_component parent=null);
     super.new(name,parent);
   endfunction
 virtual function void build_phase(uvm_phase phase);
 comp1_i = new("comp1",this);
 comp2_i = new("comp2",this);
 endfunction
 // connect port to export
 virtual function void connect_phase(uvm_phase phase);
 comp1_i.out.connect(comp2_i.in);
   endfunction
endclass
module top;
 env e = new("env");
 initial run_test();
 initial #10 uvm_top.stop_request();
endmodule
```
# <span id="page-258-0"></span>**14.1 uvm\_tlm\_if\_base #(T1,T2)**

This class declares all of the methods of the TLM API.

Various subsets of these methods are combined to form primitive TLM interfaces, which are then paired in various ways to form more abstract "combination" TLM interfaces. Components that require a particular interface use ports to convey that requirement. Components that provide a particular interface use exports to convey its availability.

Communication between components is established by connecting ports to compatible exports, much like connecting module signal-level output ports to compatible input ports. The difference is that UVM ports and exports bind interfaces (groups of methods), not signals and wires. The methods of the interfaces so bound pass data as whole transactions (e.g. objects). The set of primitive and combination TLM interfaces afford many choices for designing components that communicate at the transaction level.

## **Summary**

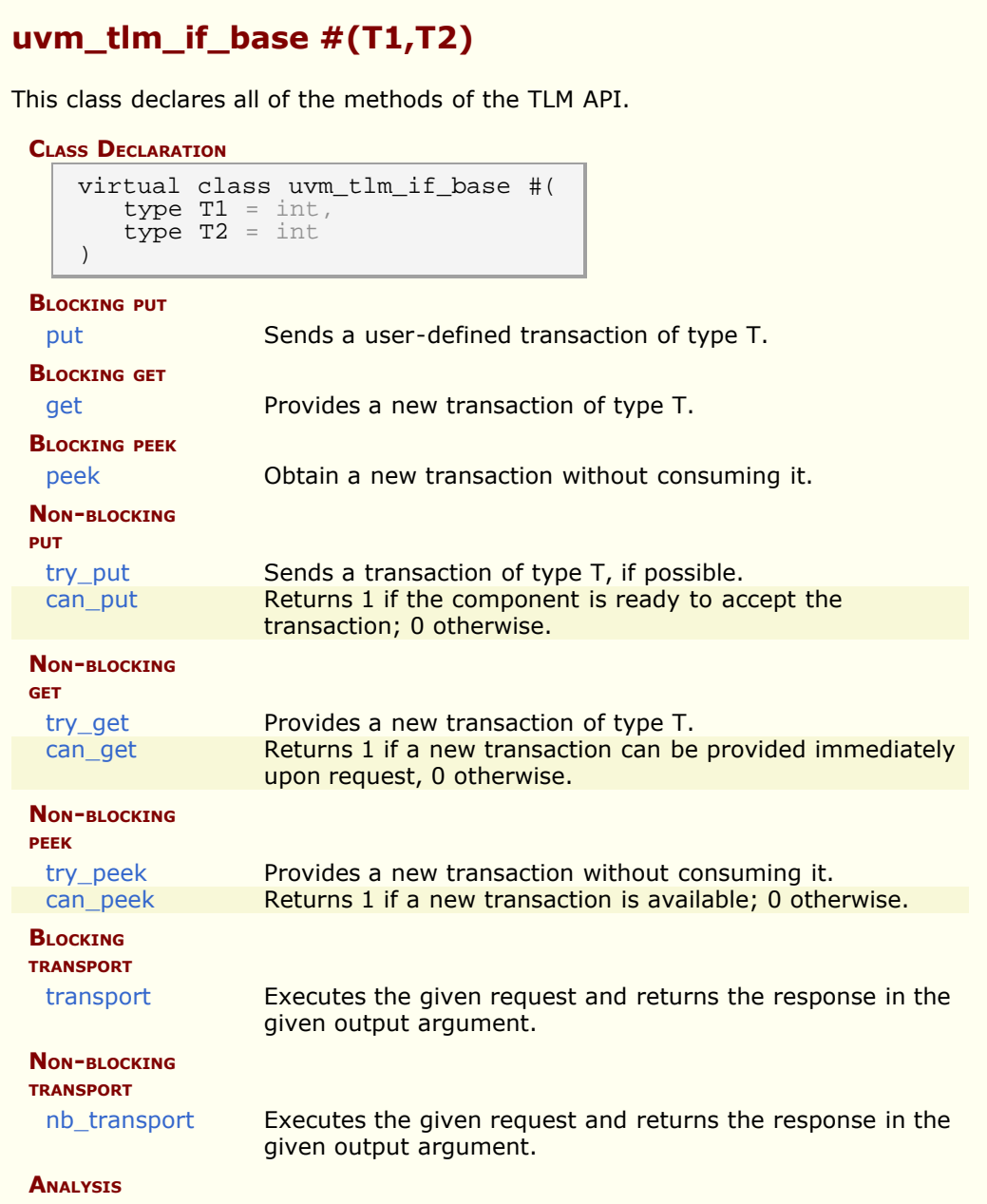

# <span id="page-259-0"></span>**BLOcKING PUt**

#### <span id="page-259-1"></span>**put**

```
virtual task put(
    input T1 t
)
```
Sends a user-defined transaction of type T.

Components implementing the put method will block the calling thread if it cannot immediately accept delivery of the transaction.

## <span id="page-259-2"></span>**BLOcKING GEt**

#### <span id="page-259-3"></span>**get**

```
virtual task get(
    output T2 t
)
```
Provides a new transaction of type T.

The calling thread is blocked if the requested transaction cannot be provided immediately. The new transaction is returned in the provided output argument.

The implementation of get must regard the transaction as consumed. Subsequent calls to get must return a different transaction instance.

## <span id="page-259-4"></span>**BLOcKING PEEK**

#### <span id="page-259-5"></span>**peek**

```
virtual task peek(
    output T2 t
)
```
Obtain a new transaction without consuming it.

If a transaction is available, then it is written to the provided output argument. If a transaction is not available, then the calling thread is blocked until one is available.

The returned transaction is not consumed. A subsequent peek or get will return the same transaction.

### <span id="page-260-1"></span><span id="page-260-0"></span>**try\_put**

```
virtual function bit try_put(
    input T1 t
)
```
Sends a transaction of type T, if possible.

If the component is ready to accept the transaction argument, then it does so and returns 1, otherwise it returns 0.

#### <span id="page-260-2"></span>**can\_put**

```
virtual function bit can_put()
```
Returns 1 if the component is ready to accept the transaction; 0 otherwise.

## <span id="page-260-3"></span>**NON-bLOcKING GEt**

#### <span id="page-260-4"></span>**try\_get**

```
virtual function bit try_get(
    output T2 t
\lambda
```
Provides a new transaction of type T.

If a transaction is immediately available, then it is written to the output argument and 1 is returned. Otherwise, the output argument is not modified and 0 is returned.

#### <span id="page-260-5"></span>**can\_get**

virtual function bit can\_get()

Returns 1 if a new transaction can be provided immediately upon request, 0 otherwise.

## <span id="page-260-6"></span>**NON-bLOcKING PEEK**

## <span id="page-260-7"></span>**try\_peek**

virtual function bit try\_peek( output T2 t  $\left( \right)$ 

Provides a new transaction without consuming it.

If available, a transaction is written to the output argument and 1 is returned. A

subsequent peek or get will return the same transaction. If a transaction is not available, then the argument is unmodified and 0 is returned.

<span id="page-261-0"></span>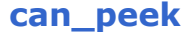

virtual function bit can\_peek()

Returns 1 if a new transaction is available; 0 otherwise.

### <span id="page-261-1"></span>**BLOcKING tRANsPORt**

#### <span id="page-261-2"></span>**transport**

```
virtual task transport(<br>input T1 req ,
       output T2 rsp
)
```
Executes the given request and returns the response in the given output argument. The calling thread may block until the operation is complete.

## <span id="page-261-3"></span>**NON-bLOcKING tRANsPORt**

#### <span id="page-261-4"></span>**nb\_transport**

```
virtual function bit nb_transport(
    input T1 req, output T2 rsp
)
```
Executes the given request and returns the response in the given output argument. Completion of this operation must occur without blocking.

If for any reason the operation could not be executed immediately, then a 0 must be returned; otherwise 1.

## <span id="page-261-5"></span>**ANALYsIs**

### <span id="page-261-6"></span>**write**

```
virtual function void write(
    input T1 t
)
```
Broadcasts a user-defined transaction of type T to any number of listeners. The operation must complete without blocking.

# <span id="page-262-0"></span>**14.2 TLM Export Classes**

The following classes define the TLM export classes.

## **Contents**

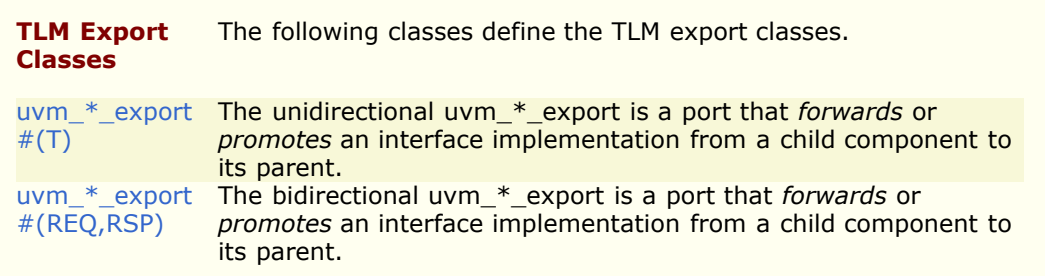

# <span id="page-262-1"></span>**uvm\_\*\_export #(T)**

The unidirectional uvm\_\*\_export is a port that *forwards* or *promotes* an interface implementation from a child component to its parent. An export can be connected to any compatible child export or imp port. It must ultimately be connected to at least one implementation of its associated interface.

The interface type represented by the asterisk is any of the following

```
blocking_put
nonblocking_put
put
blocking_get
nonblocking_get
get
blocking_peek
nonblocking_peek
peek
blocking_get_peek
nonblocking_get_peek
get_peek
```
Type parameters

*T* The type of transaction to be communicated by the export

Exports are connected to interface implementations directly via uvm  $*$  imp  $#(T,IMP)$ ports or indirectly via other  $uvm,*$  export  $#(T)$  exports.

## **Summary**

## **[uvm\\_\\*\\_export #\(T\)](#page-262-1)**

The unidirectional uvm\_\*\_export is a port that *forwards* or *promotes* an interface implementation from a child component to its parent.

**[MetHODs](#page-263-1)**

# <span id="page-263-1"></span>**MetHODs**

#### <span id="page-263-2"></span>**new**

The *name* and *parent* are the standard [uvm\\_component](#page-340-0) constructor arguments. The *min\_size* and *max\_size* specify the minimum and maximum number of interfaces that must have been supplied to this port by the end of elaboration.

```
function new (string name,
uvm_component parent,<br>int min_size=1,
                int max_size=1)
```
# <span id="page-263-0"></span>**uvm\_\*\_export #(REQ,RSP)**

The bidirectional uvm\_\*\_export is a port that *forwards* or *promotes* an interface implementation from a child component to its parent. An export can be connected to any compatible child export or imp port. It must ultimately be connected to at least one implementation of its associated interface.

The interface type represented by the asterisk is any of the following

```
blocking_transport
nonblocking_transport
transport
blocking_master
nonblocking_master
master
blocking_slave
nonblocking_slave
slave
```
Type parameters

- *REQ* The type of request transaction to be communicated by the export
- *RSP* The type of response transaction to be communicated by the export

Exports are connected to interface implementations directly via uvm  $*$  imp  $#(REQ, RSP,$ [IMP, REQ\\_IMP, RSP\\_IMP\)](#page-269-0) ports or indirectly via other [uvm\\_\\*\\_export #\(REQ,RSP\)](#page-263-0) exports.

### **Summary**

## **[uvm\\_\\*\\_export #\(REQ,RSP\)](#page-263-0)**

The bidirectional uvm\_\*\_export is a port that *forwards* or *promotes* an interface

implementation from a child component to its parent.

**[MetHODs](#page-264-0)**

[new](#page-264-1) The *name* and *parent* are the standard [uvm\\_component](#page-340-0) constructor arguments.

# <span id="page-264-0"></span>**MetHODs**

#### <span id="page-264-1"></span>**new**

The *name* and *parent* are the standard [uvm\\_component](#page-340-0) constructor arguments. The *min\_size* and *max\_size* specify the minimum and maximum number of interfaces that must have been supplied to this port by the end of elaboration.

function new (string name, uvm\_component parent, int min\_size=1, int max\_size=1)

# <span id="page-265-0"></span>**14.3 TLM Port Classes**

The following classes define the TLM port classes.

## **Contents**

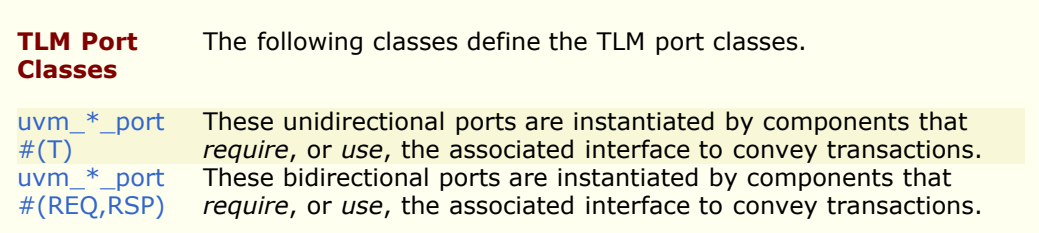

# <span id="page-265-1"></span>**uvm\_\*\_port #(T)**

These unidirectional ports are instantiated by components that *require*, or *use*, the associated interface to convey transactions. A port can be connected to any compatible port, export, or imp port. Unless its *min\_size* is 0, a port *must* be connected to at least one implementation of its associated interface.

The asterisk in *uvm\_\*\_port* is any of the following

```
blocking_put
nonblocking_put
put
blocking_get
nonblocking_get
get
blocking_peek
nonblocking_peek
peek
blocking_get_peek
nonblocking_get_peek
get_peek
```
Type parameters

*T* The type of transaction to be communicated by the export. The type T is not restricted to class handles and may be a value type such as int,enum,struct or similar.

Ports are connected to interface implementations directly via uvm  $*$  imp  $#(T,IMP)$  ports or indirectly via hierarchical connections to uvm\_\*\_port  $\#(T)$  and uvm\_\*\_export  $\#(T)$ ports.

## **Summary**

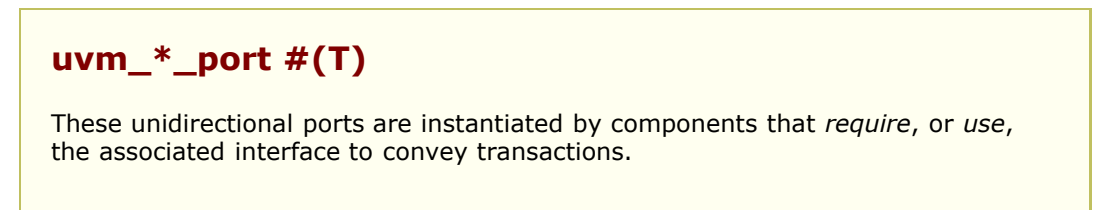

[new](#page-266-2) The *name* and *parent* are the standard [uvm\\_component](#page-340-0) constructor arguments.

## <span id="page-266-1"></span>**MEtHODs**

#### <span id="page-266-2"></span>**new**

The *name* and *parent* are the standard [uvm\\_component](#page-340-0) constructor arguments. The *min\_size* and *max\_size* specify the minimum and maximum number of interfaces that must have been connected to this port by the end of elaboration.

```
function new (string name,
                uvm_component parent,
                int min_size=1,
                int max_size=1)
```
# <span id="page-266-0"></span>**uvm\_\*\_port #(REQ,RSP)**

These bidirectional ports are instantiated by components that *require*, or *use*, the associated interface to convey transactions. A port can be connected to any compatible port, export, or imp port. Unless its *min\_size* is 0, a port *must* be connected to at least one implementation of its associated interface.

The asterisk in *uvm\_\*\_port* is any of the following

```
blocking_transport
nonblocking_transport
transport
blocking_master
nonblocking_master
master
blocking_slave
nonblocking_slave
slave
```
Ports are connected to interface implementations directly via [uvm\\_\\*\\_imp](#page-269-0) [#\(REQ,RSP,IMP,REQ\\_IMP,RSP\\_IMP\)](#page-269-0) ports or indirectly via hierarchical connections to [uvm\\_\\*\\_port #\(REQ,RSP\)](#page-266-0) and [uvm\\_\\*\\_export #\(REQ,RSP\)](#page-263-0) ports.

Type parameters

- *REQ* The type of request transaction to be communicated by the export
- *RSP* The type of response transaction to be communicated by the export

#### **Summary**

**[uvm\\_\\*\\_port #\(REQ,RSP\)](#page-266-0)**

These bidirectional ports are instantiated by components that *require*, or *use*, the associated interface to convey transactions.

## **[MEtHODs](#page-267-0)**

[new](#page-267-1) The *name* and *parent* are the standard [uvm\\_component](#page-340-0) constructor arguments.

# <span id="page-267-0"></span>**MEtHODs**

#### <span id="page-267-1"></span>**new**

The *name* and *parent* are the standard [uvm\\_component](#page-340-0) constructor arguments. The *min\_size* and *max\_size* specify the minimum and maximum number of interfaces that must have been supplied to this port by the end of elaboration.

function new (string name, uvm\_component parent, int min\_size=1, int max\_size=1)

# <span id="page-268-1"></span>**14.4 uvm\_\*\_imp ports**

The following defines the TLM implementation (imp) classes.

## **Contents**

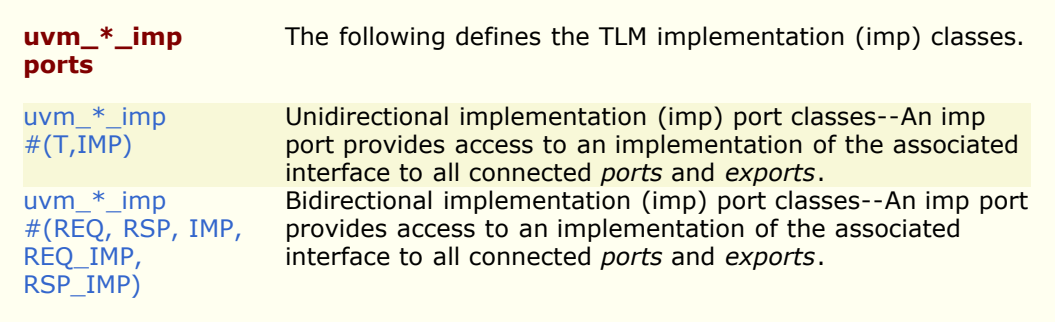

# <span id="page-268-0"></span>**uvm\_\*\_imp #(T,IMP)**

Unidirectional implementation (imp) port classes--An imp port provides access to an implementation of the associated interface to all connected *ports* and *exports*. Each imp port instance *must* be connected to the component instance that implements the associated interface, typically the imp port's parent. All other connections-- e.g. to other ports and exports-- are prohibited.

The asterisk in *uvm\_\*\_imp* may be any of the following

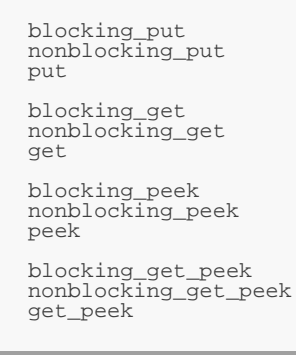

Type parameters

- *T* The type of transaction to be communicated by the imp
- *IMP* The type of the component implementing the interface. That is, the class to which this imp will delegate.

The interface methods are implemented in a component of type *IMP*, a handle to which is passed in a constructor argument. The imp port delegates all interface calls to this component.

### **Summary**

**[uvm\\_\\*\\_imp #\(T,IMP\)](#page-268-0)**

Unidirectional implementation (imp) port classes--An imp port provides access to an implementation of the associated interface to all connected *ports* and *exports*.

#### **[MEtHODs](#page-269-1)**

[new](#page-269-2) Creates a new unidirectional imp port with the given *name* and *parent*.

## <span id="page-269-1"></span>**MEtHODs**

#### <span id="page-269-2"></span>**new**

Creates a new unidirectional imp port with the given *name* and *parent*. The *parent* must implement the interface associated with this port. Its type must be the type specified in the imp's type-parameter, *IMP*.

function new (string name, IMP parent);

# <span id="page-269-0"></span>**uvm\_\*\_imp #(REQ, RSP, IMP, REQ\_IMP, RSP\_IMP)**

Bidirectional implementation (imp) port classes--An imp port provides access to an implementation of the associated interface to all connected *ports* and *exports*. Each imp port instance *must* be connected to the component instance that implements the associated interface, typically the imp port's parent. All other connections-- e.g. to other ports and exports-- are prohibited.

The interface represented by the asterisk is any of the following

```
blocking_transport
nonblocking_transport
transport
blocking_master
nonblocking_master
master
blocking_slave
nonblocking_slave
slave
```
Type parameters

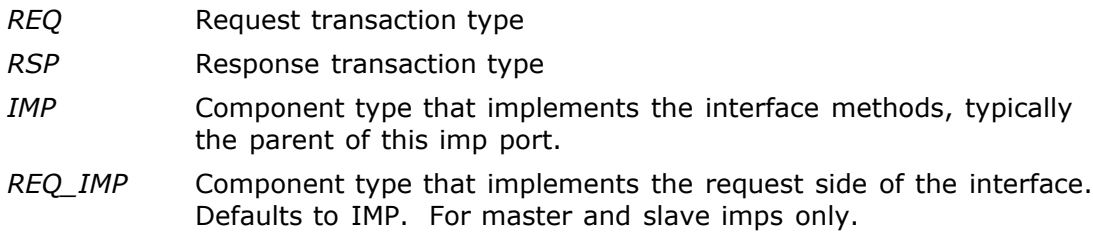

*RSP\_IMP* Component type that implements the response side of the interface. Defaults to IMP. For master and slave imps only.

The interface methods are implemented in a component of type *IMP*, a handle to which is passed in a constructor argument. The imp port delegates all interface calls to this component.

The master and slave imps have two modes of operation.

- A single component of type IMP implements the entire interface for both requests and responses.
- Two sibling components of type REQ IMP and RSP IMP implement the request and response interfaces, respectively. In this case, the IMP parent instantiates this imp port *and* the REQ\_IMP and RSP\_IMP components.

The second mode is needed when a component instantiates more than one imp port, as in the uvm tlm req rsp channel  $#(REQ, RSP)$  channel.

## **Summary**

## **[uvm\\_\\*\\_imp #\(REQ, RSP, IMP, REQ\\_IMP, RSP\\_IMP\)](#page-269-0)**

Bidirectional implementation (imp) port classes--An imp port provides access to an implementation of the associated interface to all connected *ports* and *exports*.

#### **[MEtHODs](#page-270-0)**

[new](#page-270-1) Creates a new bidirectional imp port with the given *name* and *parent*.

# <span id="page-270-0"></span>**MEtHODs**

#### <span id="page-270-1"></span>**new**

Creates a new bidirectional imp port with the given *name* and *parent*. The *parent*, whose type is specified by *IMP* type parameter, must implement the interface associated with this port.

### Transport imp constructor

```
function new(string name, IMP imp)
```
### Master and slave imp constructor

The optional *req\_imp* and *rsp\_imp* arguments, available to master and slave imp ports, allow the requests and responses to be handled by different subcomponents. If they are specified, they must point to the underlying component that implements the request and response methods, respectively.

function new(string name, IMP imp, REQ\_IMP req\_imp=imp, RSP\_IMP rsp\_imp=imp)

# <span id="page-271-0"></span>**14.5 TLM FIFO Classes**

This section defines TLM-based FIFO classes.

## **Contents**

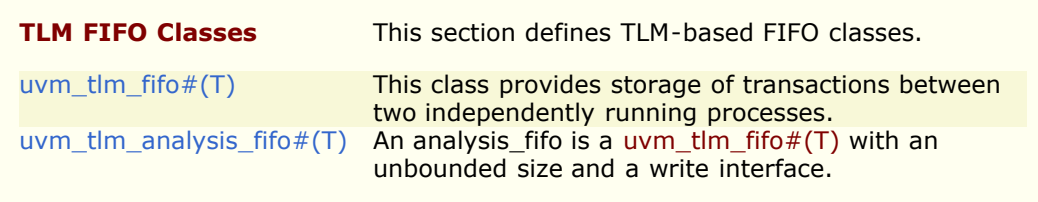

# <span id="page-271-1"></span>**uvm\_tlm\_fifo#(T)**

This class provides storage of transactions between two independently running processes. Transactions are put into the FIFO via the *put\_export*. transactions are fetched from the FIFO in the order they arrived via the *get\_peek\_export*. The *put\_export* and *get* peek export are inherited from the uvm tlm fifo base  $#(T)$  super class, and the interface methods provided by these exports are defined by the [uvm\\_tlm\\_if\\_base](#page-258-0)  $#(T1,T2)$  class.

## **Summary**

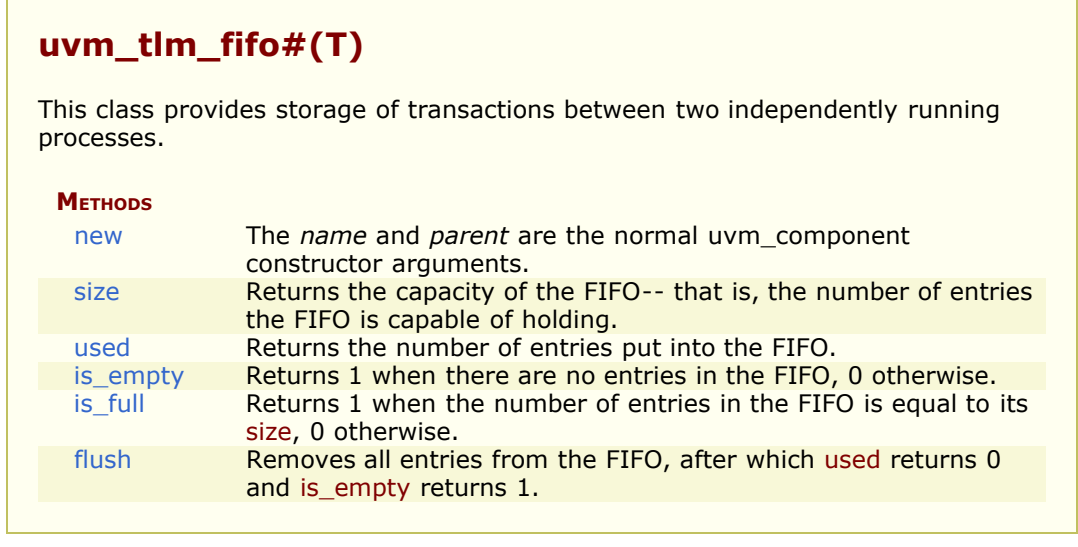

# <span id="page-271-2"></span>**MEtHoDs**

#### <span id="page-271-3"></span>**new**

```
function new(
     string name,<br>uvm_component parent = null,<br>int size = 1
)
```
The *name* and *parent* are the normal uvm\_component constructor arguments. The *parent* should be *null* if the uvm tlm fifo#(T) is going to be used in a statically elaborated construct (e.g., a module). The *size* indicates the maximum size of the FIFO; a value of zero indicates no upper bound.

#### <span id="page-272-1"></span>**size**

```
virtual function int size()
```
Returns the capacity of the FIFO-- that is, the number of entries the FIFO is capable of holding. A return value of 0 indicates the FIFO capacity has no limit.

#### <span id="page-272-2"></span>**used**

virtual function int used()

Returns the number of entries put into the FIFO.

#### <span id="page-272-3"></span>**is\_empty**

virtual function bit is\_empty()

Returns 1 when there are no entries in the FIFO, 0 otherwise.

### <span id="page-272-4"></span>**is\_full**

virtual function bit is\_full()

Returns 1 when the number of entries in the FIFO is equal to its [size,](#page-272-1) 0 otherwise.

### <span id="page-272-5"></span>**flush**

virtual function void flush()

Removes all entries from the FIFO, after which [used](#page-272-2) returns 0 and [is\\_empty](#page-272-3) returns 1.

# <span id="page-272-0"></span>**uvm\_tlm\_analysis\_fifo#(T)**

An analysis fifo is a uvm tlm fifo $\#(T)$  with an unbounded size and a write interface. It can be used any place a uvm analysis imp is used. Typical usage is as a buffer between a [uvm\\_analysis\\_port](#page-336-0) in an initiator component and TLM1 target component.

### **Summary**

## **[uvm\\_tlm\\_analysis\\_fifo#\(T\)](#page-272-0)**

An analysis fifo is a uvm  $\tan$  fifo $#(T)$  with an unbounded size and a write

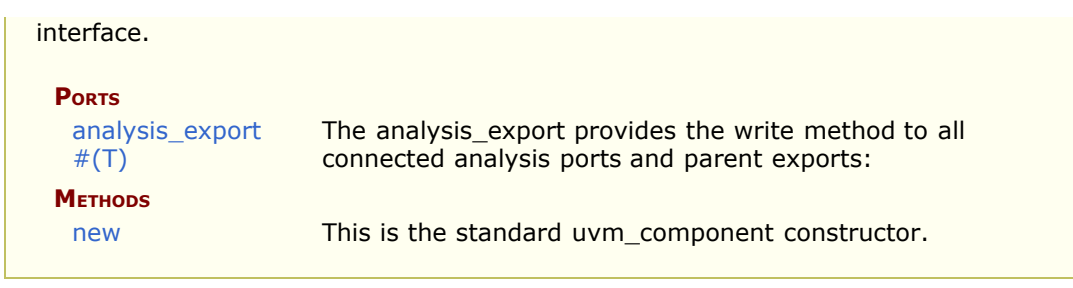

# <span id="page-273-0"></span>**PoRts**

## <span id="page-273-1"></span>**analysis\_export #(T)**

The analysis\_export provides the write method to all connected analysis ports and parent exports:

function void write (T t)

Access via ports bound to this export is the normal mechanism for writing to an analysis FIFO. See write method of uvm\_tlm\_if\_base  $\#(T1,T2)$  for more information.

# <span id="page-273-2"></span>**MEtHoDs**

#### <span id="page-273-3"></span>**new**

```
function new(<br>string name
             uvm\_component parent = null
)
```
This is the standard uvm\_component constructor. *name* is the local name of this component. The *parent* should be left unspecified when this component is instantiated in statically elaborated constructs and must be specified when this component is a child of another UVM component.

# **14.6 uvm\_tlm\_fifo\_base #(T)**

This class is the base for  $uvm_ttm_fifot\#(T)$ . It defines the TLM exports through which all transaction-based FIFO operations occur. It also defines default implementations for each interface method provided by these exports.

The interface methods provided by the put\_export and the get\_peek\_export are defined and described by uvm\_tlm\_if\_base  $#(T1,T2)$ . See the TLM Overview section for a general discussion of TLM interface definition and usage.

Parameter type

*T* The type of transactions to be stored by this FIFO.

### **Summary**

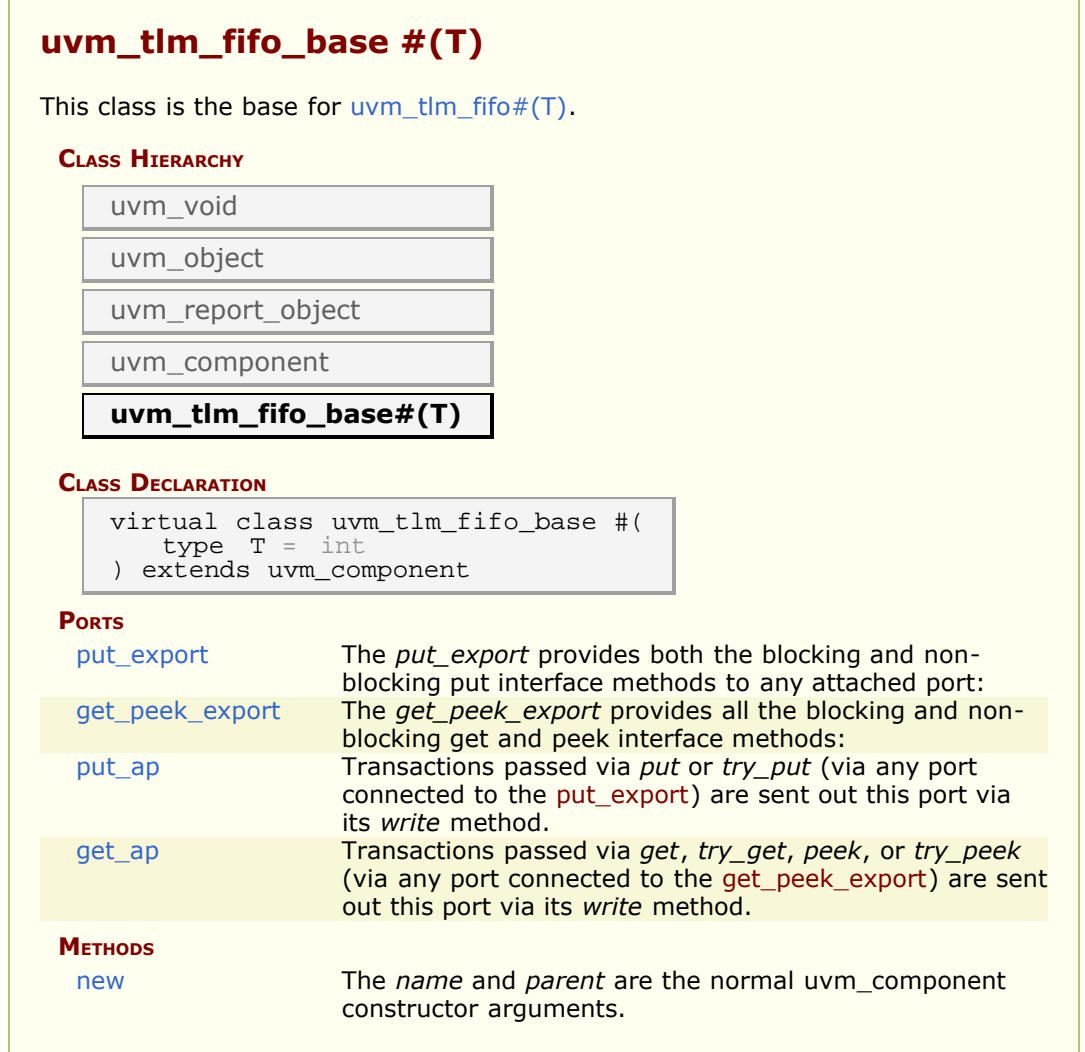

# **PORTS**

## **put\_export**

The *put* export provides both the blocking and non-blocking put interface methods to any attached port:

```
task put (input T t)
function bit can_put ()
function bit try_put (input T t)
```
Any *put* port variant can connect and send transactions to the FIFO via this export, provided the transaction types match. See uvm\_tlm\_if\_base  $#(T1,T2)$  for more information on each of the above interface methods.

### **get\_peek\_export**

The *get* peek export provides all the blocking and non-blocking get and peek interface methods:

```
task get (output T t)
function bit can_get ()
function bit try_get (output T t)
task peek (output T t)
function bit can_peek ()
function bit try_peek (output T t)
```
Any *get* or *peek* port variant can connect to and retrieve transactions from the FIFO via this export, provided the transaction types match. See uvm tlm if base  $#(T1,T2)$  for more information on each of the above interface methods.

#### **put\_ap**

Transactions passed via *put* or *try\_put* (via any port connected to the put\_export) are sent out this port via its *write* method.

function void write (T t)

All connected analysis exports and imps will receive put transactions. See [uvm\\_tlm\\_if\\_base #\(T1,T2\)](#page-258-0) for more information on the *write* interface method.

#### **get\_ap**

Transactions passed via *get*, *try\_get*, *peek*, or *try\_peek* (via any port connected to the get\_peek\_export) are sent out this port via its *write* method.

```
function void write (T t)
```
All connected analysis exports and imps will receive get transactions. See [uvm\\_tlm\\_if\\_base #\(T1,T2\)](#page-258-0) for more information on the *write* method.

# **MEthOds**

#### **new**

```
function new(
    string name,<br>uvm_component parent = null
)
```
The *name* and *parent* are the normal uvm\_component constructor arguments. The *parent* should be *null* if the uvm\_tlm\_fifo is going to be used in a statically elaborated construct (e.g., a module). The *size* indicates the maximum size of the FIFO. A value of zero indicates no upper bound.

# <span id="page-277-1"></span>**14.7 TLM Channel Classes**

This section defines built-in TLM channel classes.

## **Contents**

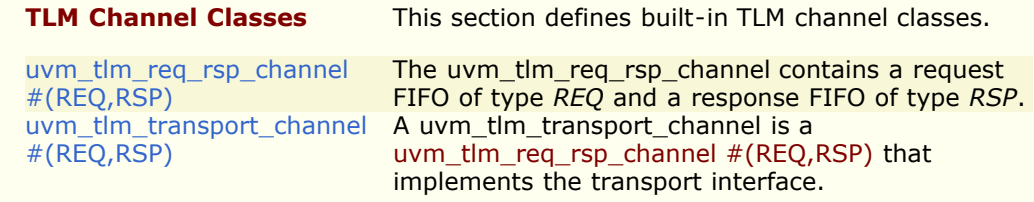

# <span id="page-277-0"></span>**uvm\_tlm\_req\_rsp\_channel #(REQ,RSP)**

The uvm\_tlm\_req\_rsp\_channel contains a request FIFO of type *REQ* and a response FIFO of type *RSP*. These FIFOs can be of any size. This channel is particularly useful for dealing with pipelined protocols where the request and response are not tightly coupled.

#### **Type parameters**

- *REQ* Type of the request transactions conveyed by this channel.
- *RSP* Type of the response transactions conveyed by this channel.

## **Summary**

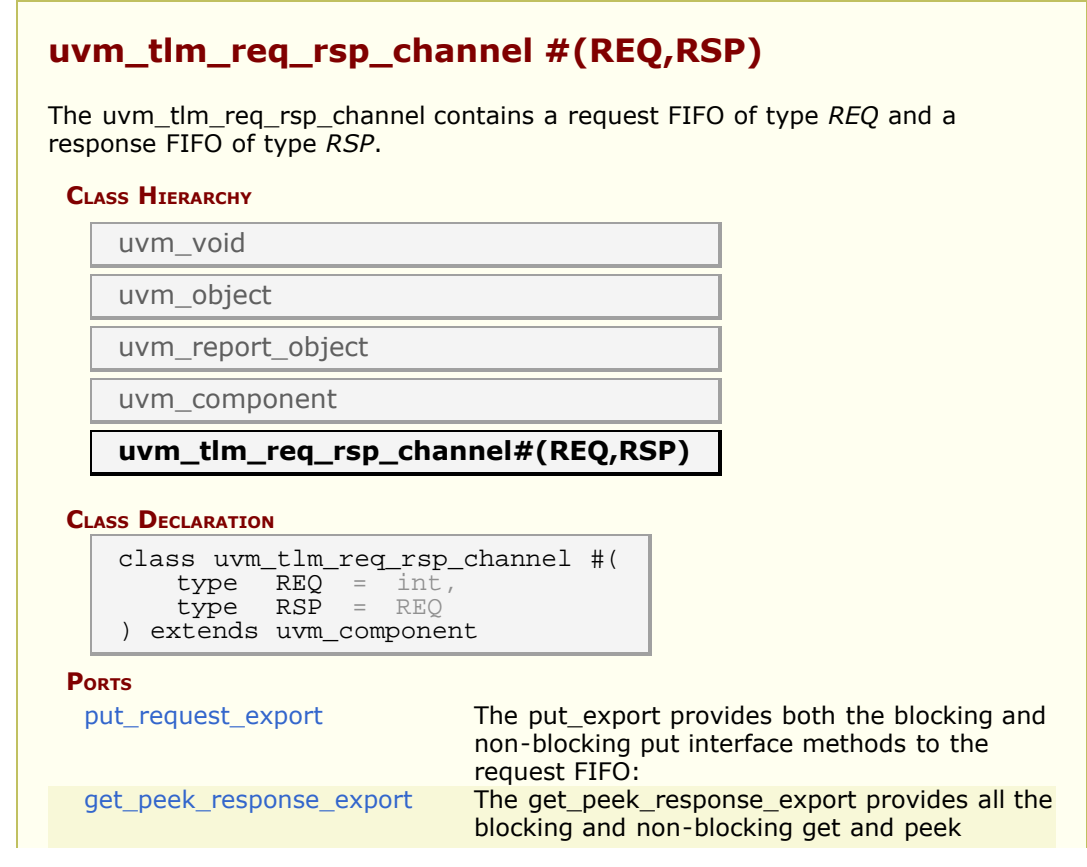

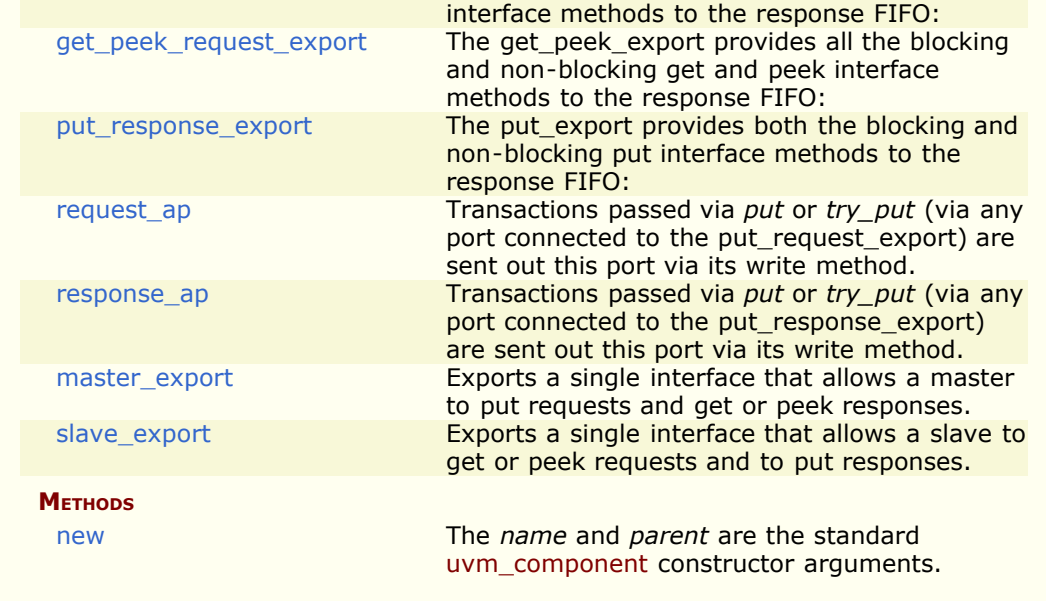

## <span id="page-278-0"></span>**POrts**

### <span id="page-278-1"></span>**put\_request\_export**

The put\_export provides both the blocking and non-blocking put interface methods to the request FIFO:

```
task put (input T t);
function bit can_put ();
function bit try_put (input T t);
```
Any put port variant can connect and send transactions to the request FIFO via this export, provided the transaction types match.

### <span id="page-278-2"></span>**get\_peek\_response\_export**

The get\_peek\_response\_export provides all the blocking and non-blocking get and peek interface methods to the response FIFO:

```
task get (output T t);<br>function bit can_get ();<br>function bit try_get (output T t);<br>task peek (output T t);
function bit can_peek ();
function bit try_peek (output T t);
```
Any get or peek port variant can connect to and retrieve transactions from the response FIFO via this export, provided the transaction types match.

#### <span id="page-278-3"></span>**get\_peek\_request\_export**

The get\_peek\_export provides all the blocking and non-blocking get and peek interface methods to the response FIFO:

```
task get (output T t);
function bit can_get ();
function bit try_get (output T t);
task peek (output T t);
function bit can_peek ();
function bit try_peek (output T t);
```
Any get or peek port variant can connect to and retrieve transactions from the response FIFO via this export, provided the transaction types match.

#### <span id="page-279-0"></span>**put\_response\_export**

The put export provides both the blocking and non-blocking put interface methods to the response FIFO:

```
task put (input T t);
function bit can_put ();
function bit try_put (input T t);
```
Any put port variant can connect and send transactions to the response FIFO via this export, provided the transaction types match.

#### <span id="page-279-1"></span>**request\_ap**

Transactions passed via *put* or *try\_put* (via any port connected to the put\_request\_export) are sent out this port via its write method.

```
function void write (T t);
```
All connected analysis exports and imps will receive these transactions.

#### <span id="page-279-2"></span>**response\_ap**

Transactions passed via *put* or *try\_put* (via any port connected to the put response export) are sent out this port via its write method.

function void write (T t);

All connected analysis exports and imps will receive these transactions.

### <span id="page-279-3"></span>**master\_export**

Exports a single interface that allows a master to put requests and get or peek

responses. It is a combination of the put request export and get\_peek\_response\_export.

### <span id="page-280-1"></span>**slave\_export**

Exports a single interface that allows a slave to get or peek requests and to put responses. It is a combination of the get peek request export and put response export.

## <span id="page-280-2"></span>**METHODS**

#### <span id="page-280-3"></span>**new**

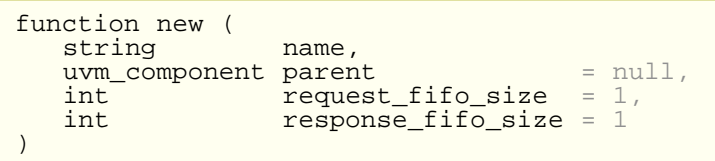

The *name* and *parent* are the standard [uvm\\_component](#page-340-0) constructor arguments. The *parent* must be *null* if this component is defined within a static component such as a module, program block, or interface. The last two arguments specify the request and response FIFO sizes, which have default values of 1.

# <span id="page-280-0"></span>**uvm\_tlm\_transport\_channel #(REQ,RSP)**

A uvm\_tlm\_transport\_channel is a [uvm\\_tlm\\_req\\_rsp\\_channel #\(REQ,RSP\)](#page-277-0) that implements the transport interface. It is useful when modeling a non-pipelined bus at the transaction level. Because the requests and responses have a tightly coupled oneto-one relationship, the request and response FIFO sizes are both set to one.

## **Summary**

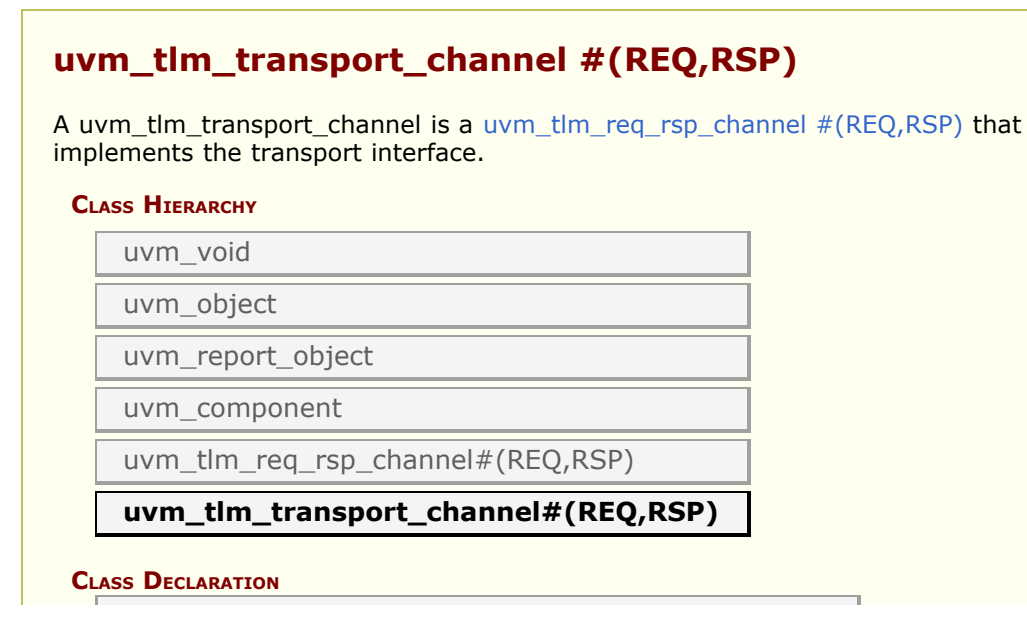

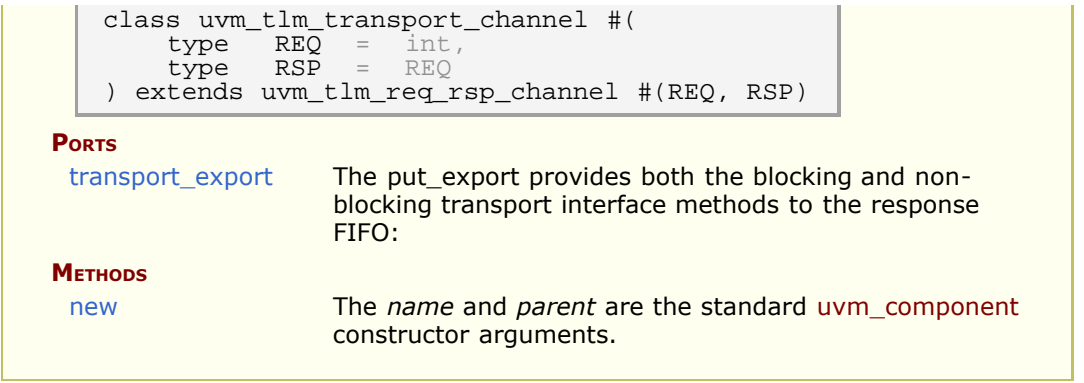

# <span id="page-281-0"></span>**POrts**

## <span id="page-281-1"></span>**transport\_export**

The put\_export provides both the blocking and non-blocking transport interface methods to the response FIFO:

```
task transport(REQ request, output RSP response);
function bit nb_transport(REQ request, output RSP response);
```
Any transport port variant can connect to and send requests and retrieve responses via this export, provided the transaction types match. Upon return, the response argument carries the response to the request.

# <span id="page-281-2"></span>**METHODS**

#### **new**

<span id="page-281-3"></span>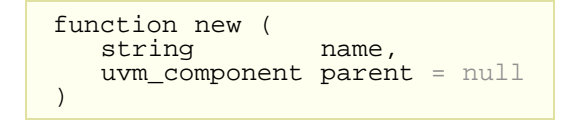

The *name* and *parent* are the standard [uvm\\_component](#page-340-0) constructor arguments. The *parent* must be *null* if this component is defined within a statically elaborated construct such as a module, program block, or interface.

# <span id="page-282-0"></span>**14.8 Sequence Item Pull Ports**

This section defines the port, export, and imp port classes for communicating sequence items between [uvm\\_sequencer #\(REQ,RSP\)](#page-409-0) and [uvm\\_driver #\(REQ,RSP\).](#page-374-0)

## **Contents**

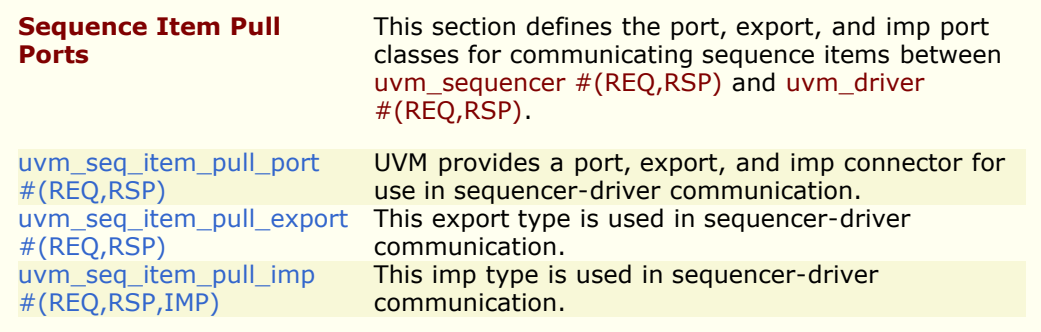

# <span id="page-282-1"></span>**uvm\_seq\_item\_pull\_port #(REQ,RSP)**

UVM provides a port, export, and imp connector for use in sequencer-driver communication. All have standard port connector constructors, except that uvm\_seq\_item\_pull\_port's default min\_size argument is 0; it can be left unconnected.

## **Summary**

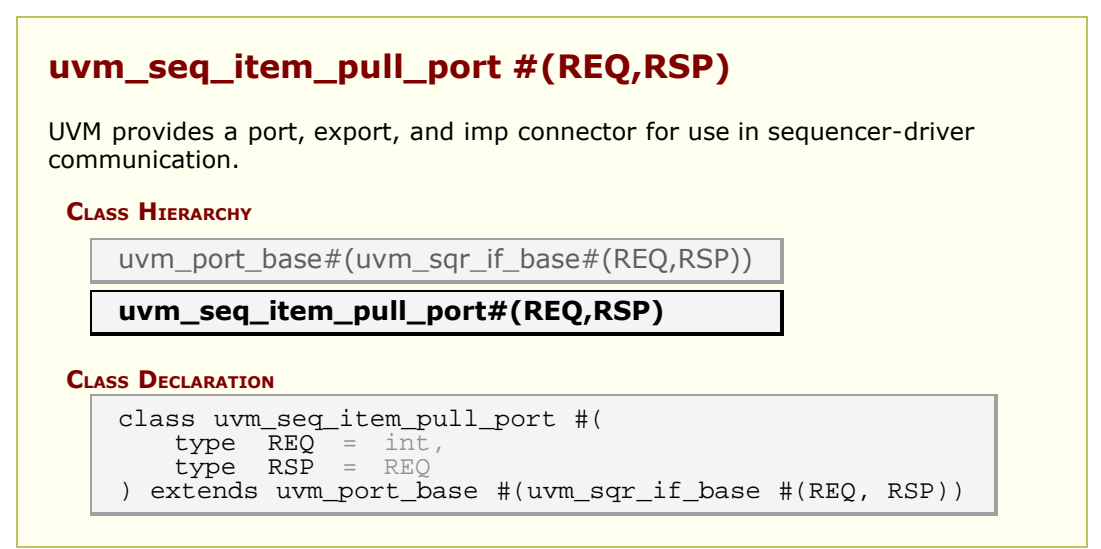

# <span id="page-282-2"></span>**uvm\_seq\_item\_pull\_export #(REQ,RSP)**

This export type is used in sequencer-driver communication. It has the standard constructor for exports.

## **Summary**

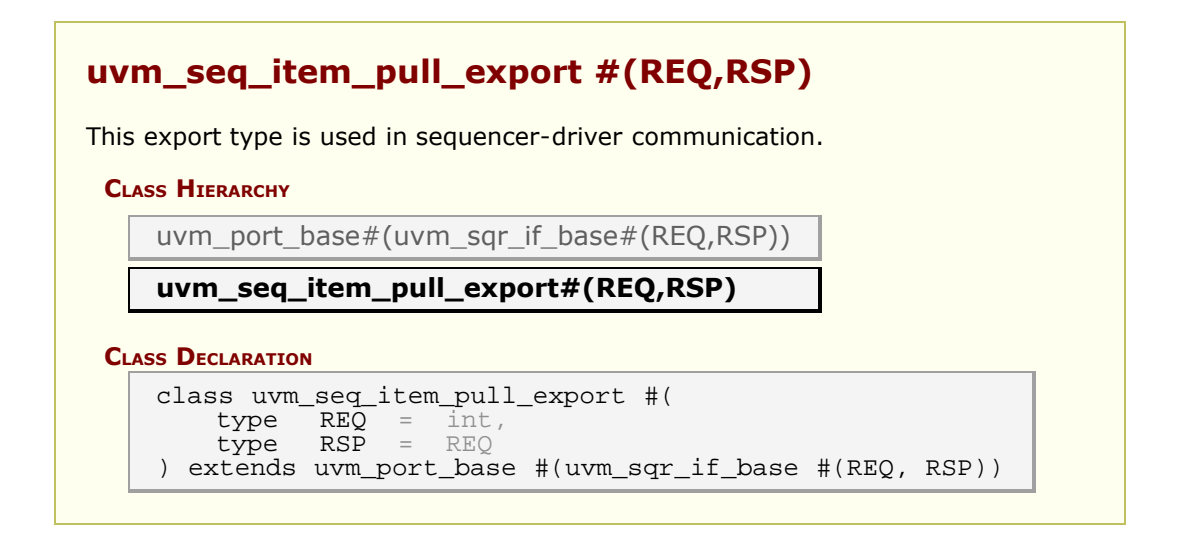

# <span id="page-283-0"></span>**uvm\_seq\_item\_pull\_imp #(REQ,RSP,IMP)**

This imp type is used in sequencer-driver communication. It has the standard constructor for imp-type ports.

### **Summary**

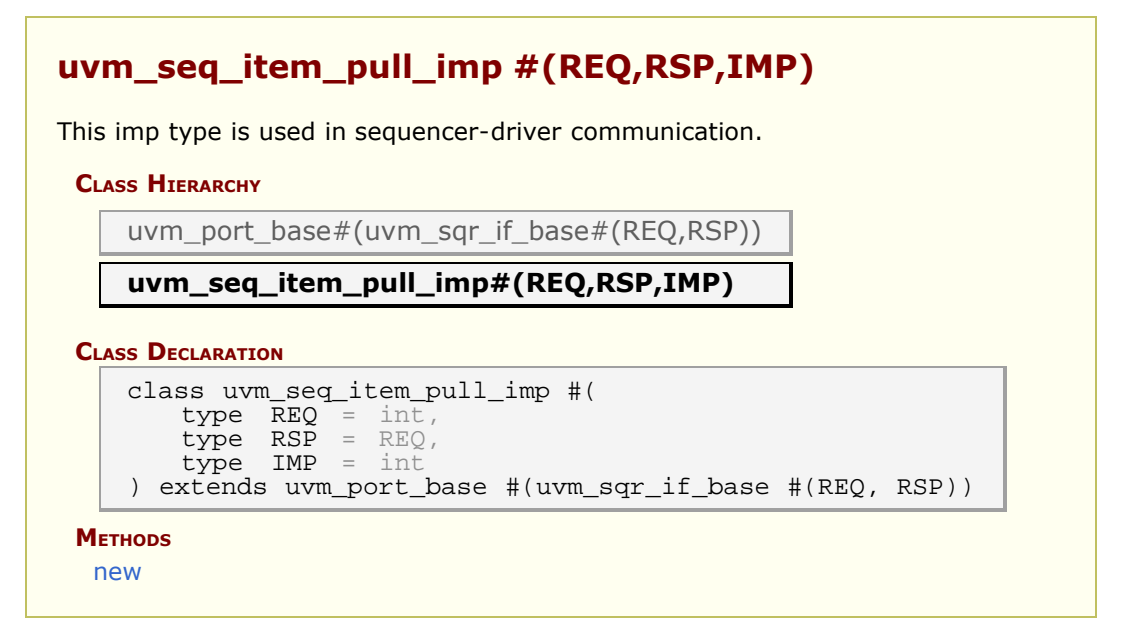

## <span id="page-283-1"></span>**MeThOds**

#### <span id="page-283-2"></span>**new**

# **14.9 uvm\_sqr\_if\_base #(REQ,RSP)**

This class defines an interface for sequence drivers to communicate with sequencers. The driver requires the interface via a port, and the sequencer implements it and provides it via an export.

## **Summary**

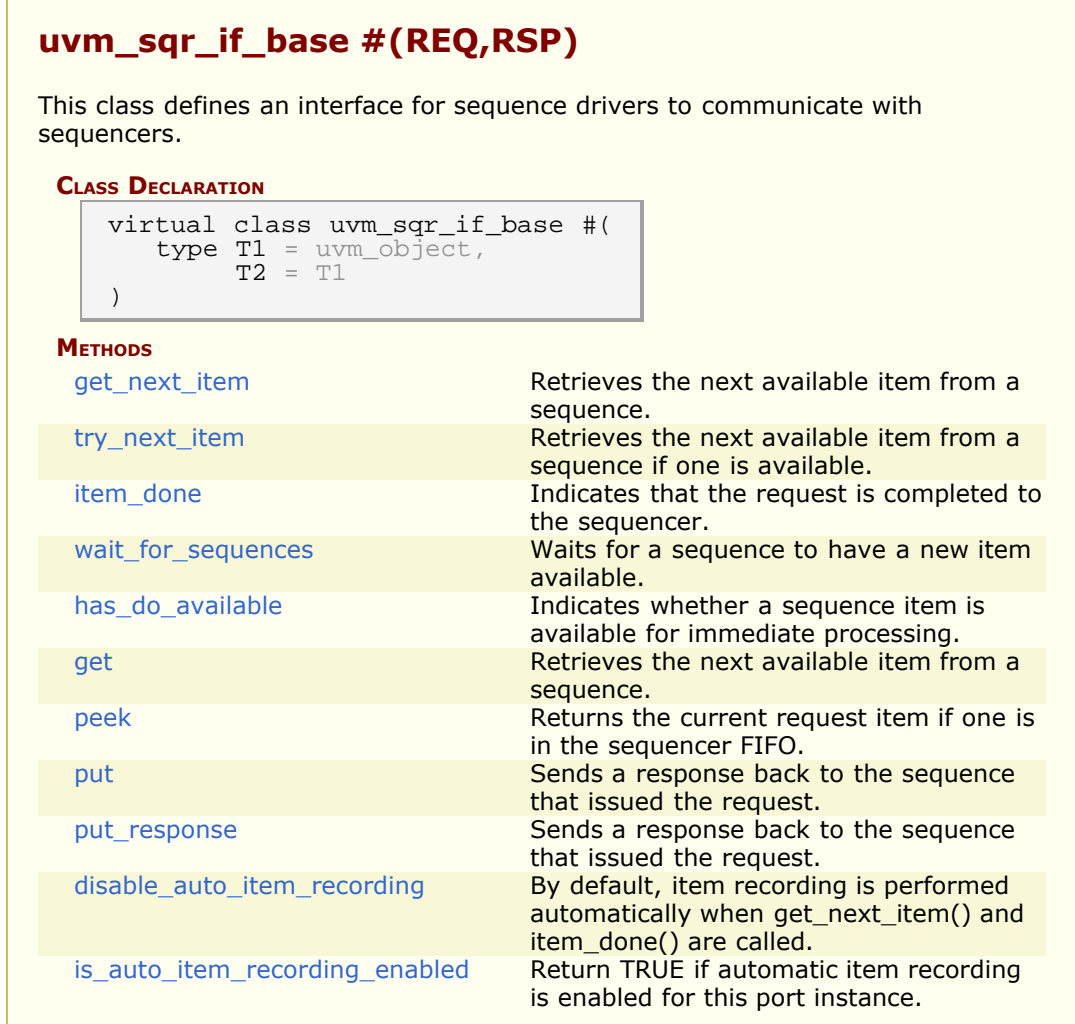

## **METHODS**

## **get\_next\_item**

```
virtual task get_next_item(
    output T1 t
)
```
Retrieves the next available item from a sequence. The call will block until an item is available. The following steps occur on this call:

*1* Arbitrate among requesting, unlocked, relevant sequences - choose the highest priority sequence based on the current sequencer arbitration

mode. If no sequence is available, wait for a requesting unlocked relevant sequence, then re-arbitrate.

- 2 The chosen sequence will return from wait for grant
- *3* The chosen sequence [uvm\\_sequence\\_base::pre\\_do](#page-427-0) is called
- *4* The chosen sequence item is randomized
- *5* The chosen sequence [uvm\\_sequence\\_base::post\\_do](#page-427-1) is called
- *6* Return with a reference to the item

Once get next item is called, item done must be called to indicate the completion of the request to the sequencer. This will remove the request item from the sequencer FIFO.

### **try\_next\_item**

```
virtual task try_next_item(
    output T1 t
)
```
Retrieves the next available item from a sequence if one is available. Otherwise, the function returns immediately with request set to *null*. The following steps occur on this call:

- *1* Arbitrate among requesting, unlocked, relevant sequences choose the highest priority sequence based on the current sequencer arbitration mode. If no sequence is available, return *null*.
- 2 The chosen sequence will return from wait for grant
- *3* The chosen sequence [uvm\\_sequence\\_base::pre\\_do](#page-427-0) is called
- *4* The chosen sequence item is randomized
- *5* The chosen sequence [uvm\\_sequence\\_base::post\\_do](#page-427-1) is called
- *6* Return with a reference to the item

Once try next item is called, item done must be called to indicate the completion of the request to the sequencer. This will remove the request item from the sequencer FIFO.

## **item\_done**

```
virtual function void item_done(
   input T2 t = null
)
```
Indicates that the request is completed to the sequencer. Any uvm sequence base::wait for item done calls made by a sequence for this item will return.

The current item is removed from the sequencer FIFO.

If a response item is provided, then it will be sent back to the requesting sequence. The response item must have its sequence ID and transaction ID set correctly, using the [uvm\\_sequence\\_item::set\\_id\\_info](#page-417-0) method:

```
rsp.set_id_info(req);
```
Before item\_done is called, any calls to peek will retrieve the current item that was

obtained by get next item. After item done is called, peek will cause the sequencer to arbitrate for a new item.

### **wait\_for\_sequences**

```
virtual task wait_for_sequences()
```
Waits for a sequence to have a new item available. The default implementation in the sequencer calls uvm wait for nba region. User-derived sequencers may override its wait for sequences implementation to perform some other application-specific implementation.

## **has\_do\_available**

```
virtual function bit has_do_available()
```
Indicates whether a sequence item is available for immediate processing. Implementations should return 1 if an item is available, 0 otherwise.

#### **get**

```
virtual task get(
    output T1 t
)
```
Retrieves the next available item from a sequence. The call blocks until an item is available. The following steps occur on this call:

- *1* Arbitrate among requesting, unlocked, relevant sequences choose the highest priority sequence based on the current sequencer arbitration mode. If no sequence is available, wait for a requesting unlocked relevant sequence, then re-arbitrate.
- 2 The chosen sequence will return from uvm sequence base::wait for grant
- *3* The chosen sequence [uvm\\_sequence\\_base::pre\\_do](#page-427-0) is called
- *4* The chosen sequence item is randomized
- 5 The chosen sequence uvm sequence base::post do is called
- *6* Indicate item\_done to the sequencer
- *7* Return with a reference to the item

When get is called, item done may not be called. A new item can be obtained by calling get again, or a response may be sent using either put, or uvm driver::rsp\_port.write().

### **peek**

```
virtual task peek(
    output T1 t
)
```
Returns the current request item if one is in the sequencer FIFO. If no item is in the FIFO, then the call will block until the sequencer has a new request. The following steps will occur if the sequencer FIFO is empty:

*1* Arbitrate among requesting, unlocked, relevant sequences - choose the

highest priority sequence based on the current sequencer arbitration mode. If no sequence is available, wait for a requesting unlocked relevant sequence, then re-arbitrate.

- *2* The chosen sequence will return from [uvm\\_sequence\\_base::wait\\_for\\_grant](#page-433-1)
- *3* The chosen sequence [uvm\\_sequence\\_base::pre\\_do](#page-427-0) is called
- *4* The chosen sequence item is randomized
- *5* The chosen sequence [uvm\\_sequence\\_base::post\\_do](#page-427-1) is called

Once a request item has been retrieved and is in the sequencer FIFO, subsequent calls to peek will return the same item. The item will stay in the FIFO until either get or item\_done is called.

#### **put**

```
virtual task put(
    input T2 t
)
```
Sends a response back to the sequence that issued the request. Before the response is put, it must have its sequence ID and transaction ID set to match the request. This can be done using the uvm sequence item::set id info call:

rsp.set\_id\_info(req);

While this is a task, it will not consume time (including delta cycles). The response will be put into the sequence response queue or it will be sent to the sequence response handler.

#### **put\_response**

```
virtual function void put_response(
    input T2 t
)
```
Sends a response back to the sequence that issued the request. Before the response is put, it must have its sequence ID and transaction ID set to match the request. This can be done using the uvm sequence item::set id info call:

rsp.set\_id\_info(req);

## **disable\_auto\_item\_recording**

virtual function void disable\_auto\_item\_recording()

By default, item recording is performed automatically when get next item() and item\_done() are called. However, this works only for simple, in-order, blocking transaction execution. For pipelined and out-of-order transaction execution, the driver must turn off this automatic recording and call uvm transaction::accept tr, uvm transaction::begin\_tr and [uvm\\_transaction::end\\_tr](#page-38-0) explicitly at appropriate points in time.

This methods be called at the beginning of the driver's *run\_phase()* method. Once disabled, automatic recording cannot be re-enabled.

For backward-compatibility, automatic item recording can be globally turned off at
# **is\_auto\_item\_recording\_enabled**

virtual function bit is\_auto\_item\_recording\_enabled()

Return TRUE if automatic item recording is enabled for this port instance.

# <span id="page-289-0"></span>**15. TLM2 Interfaces, Ports, Exports and Transport Interfaces Subset**

Sockets group together all the necessary core interfaces for transportation and binding, allowing more generic usage models than just TLM core interfaces.

A socket is like a port or export; in fact it is derived from the same base class as ports and export, namely uvm port base  $#(IF)$ . However, unlike a port or export a socket provides both a forward and backward path. Thus you can enable asynchronous (pipelined) bi-directional communication by connecting sockets together. To enable this, a socket contains both a port and an export. Components that initiate transactions are called initiators, and components that receive transactions sent by an initiator are called targets. Initiators have initiator sockets and targets have target sockets. Initiator sockets can connect to target sockets. You cannot connect initiator sockets to other initiator sockets and you cannot connect target sockets to target sockets.

#### **The UVM TLM2 subset provides the following two transport interfaces**

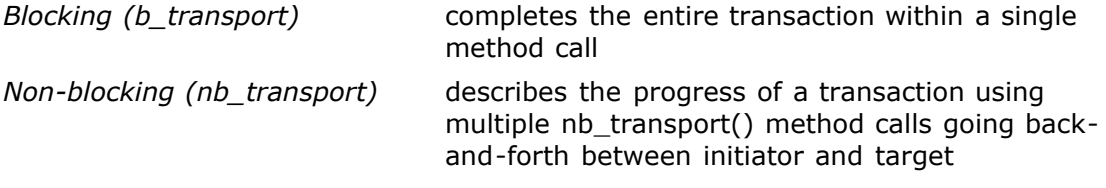

In general, any component might modify a transaction object during its lifetime (subject to the rules of the protocol). Significant timing points during the lifetime of a transaction (for example: start of response- phase) are indicated by calling nb\_transport() in either forward or backward direction, the specific timing point being given by the phase argument. Protocol-specific rules for reading or writing the attributes of a transaction can be expressed relative to the phase. The phase can be used for flow control, and for that reason might have a different value at each hop taken by a transaction; the phase is not an attribute of the transaction object.

A call to nb\_transport() always represents a phase transition. However, the return from nb transport() might or might not do so, the choice being indicated by the value returned from the function ([UVM\\_TLM\\_ACCEPTED](#page-293-0) versus [UVM\\_TLM\\_UPDATED](#page-293-1)). Generally, you indicate the completion of a transaction over a particular hop using the value of the phase argument. As a shortcut, a target might indicate the completion of the transaction by returning a special value of [UVM\\_TLM\\_COMPLETED.](#page-293-2) However, this is an option, not a necessity.

The transaction object itself does not contain any timing information by design. Or even events and status information concerning the API. You can pass the delays as arguments to b\_transport()/ nb\_transport() and push the actual realization of any delay in the simulator kernel downstream and defer (for simulation speed).

#### **Use Models**

Since sockets are derived from uvm\_port\_base #(IF) they are created and connected in the same way as port, and exports. Create them in the build phase and connect them in the connect phase by calling connect(). Initiator and target termination sockets are on the ends of any connection. There can be an arbitrary number of pass-through sockets in the path between initiator and target. Some socket types must be bound to imps implementations of the transport tasks and functions. Blocking terminator sockets must be bound to an implementation of b\_transport(), for example. Nonblocking initiator sockets must be bound to an implementation of nb\_transport\_bw() and nonblocking target sockets must be bound to an implementation of nb transport  $fw($ ). Typically, the

task or function is implemented in the component in which the socket is instantiated and the component type and instance are provided to complete the binding.

Consider for example a consumer component with a blocking target socket.

#### **Example**

```
class consumer extends uvm_component;<br>tlm2_b_target_socket #(consumer, trans) target_socket;<br>function new(string name<sub>,</sub> uvm_component parent);
        super.new(name, parent);
    endfunction<br>function void build();
 function void build();
 target_socket = new("target_socket", this, this);
 endfunction
     task b_transport(trans t, uvm_tlm_time delay);
        #5;
         uvm_report_info("consumer", t.convert2string());
     endtask
endclass
```
The interface task b transport() is implemented in the consumer component. The consumer component type is used in the declaration of the target socket. This informs the socket object the type of the object that contains the interface task, in this case b transport(). When the socket is instantiated "this" is passed in twice, once as the parent just like any other component instantiation and again to identify the object that holds the implementation of b\_transport(). Finally, in order to complete the binding, an implementation of b\_transport() must be present in the consumer component. Any component that has either a blocking termination socket, a nonblocking initiator socket, or a nonblocking termination socket must provide implementations of the relevant components. This includes initiator and target components as well as interconnect components that have these kinds of sockets. Components with pass-through sockets do not need to provide implementations of any sort. Of course, they must ultimately be connected to sockets that do that the necessary implementations.

#### **In summary**

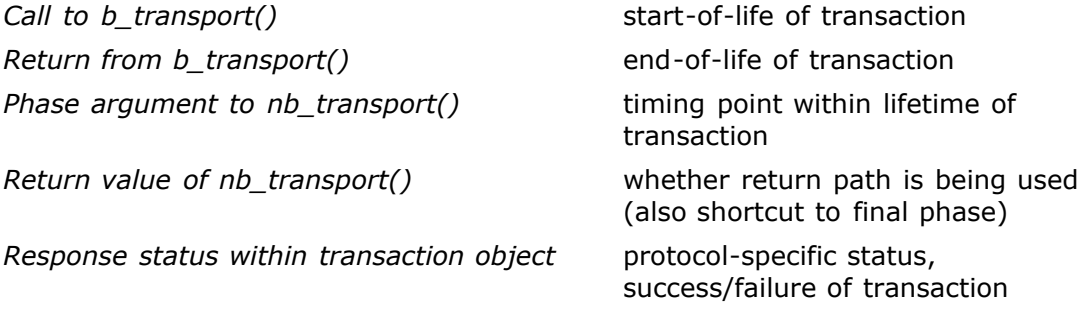

On top of this, TLM-2.0 defines a generic payload and base protocol to enhance interoperability for models with a memory-mapped bus interface.

It is possible to use the interfaces described above with user-defined transaction types and protocols for the sake of interoperability. However, TLM-2.0 strongly recommends either using the base protocol off-the-shelf or creating models of specific protocols on top of the base protocol.

The UVM 1.2 standard only defines and supports this TLM2 style interface for SystemVerilog to SystemVerilog communication. Mixed language TLM communication is saved for future extension.

## **[TLM2 Interfaces, Ports, Exports and Transport Interfaces Subset](#page-289-0)**

Sockets group together all the necessary core interfaces for transportation and binding, allowing more generic usage models than just TLM core interfaces.

# <span id="page-292-0"></span>**15.1 Interface Masks**

Each of the following macros is a mask that identifies which interfaces a particular port requires or export provides. The interfaces are identified by bit position and can be OR'ed together for combination ports/exports. The mask is used to do run-time interface type checking of port/export connections.

### **Summary**

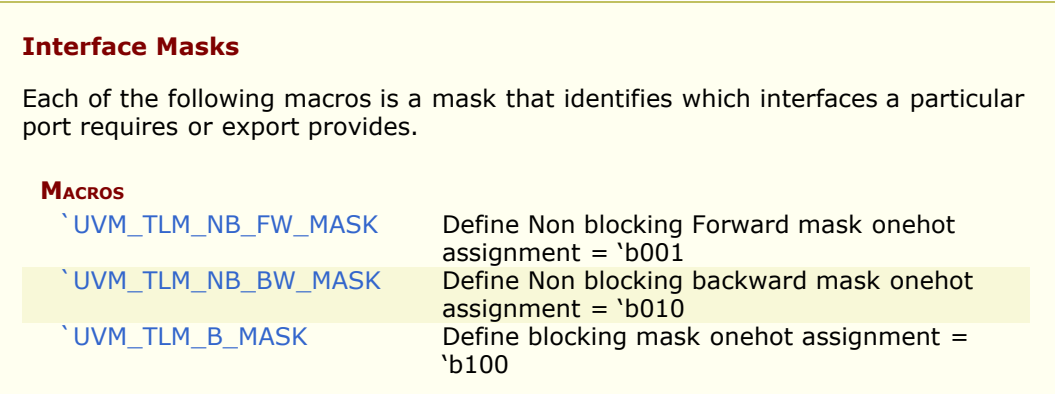

# <span id="page-292-1"></span>**MACROs**

## <span id="page-292-2"></span>**`UVM\_TLM\_NB\_FW\_MASK**

Define Non blocking Forward mask onehot assignment =  $'$ b001

## <span id="page-292-3"></span>**`UVM\_TLM\_NB\_BW\_MASK**

Define Non blocking backward mask onehot assignment =  $'$ b010

## <span id="page-292-4"></span>**`UVM\_TLM\_B\_MASK**

Define blocking mask onehot assignment =  $'b100$ 

# <span id="page-293-3"></span>**15.2 TLM2 Types**

### **Summary**

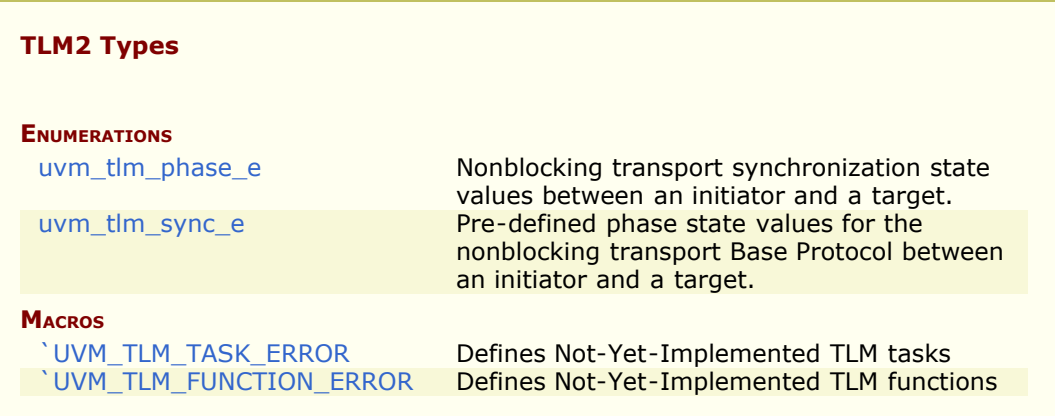

# <span id="page-293-4"></span>**ENUmeRAtIONs**

### <span id="page-293-5"></span>**uvm\_tlm\_phase\_e**

Nonblocking transport synchronization state values between an initiator and a target.

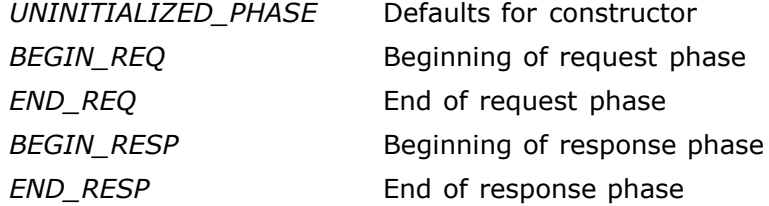

#### <span id="page-293-6"></span>**uvm\_tlm\_sync\_e**

<span id="page-293-0"></span>Pre-defined phase state values for the nonblocking transport Base Protocol between an initiator and a target.

<span id="page-293-2"></span><span id="page-293-1"></span>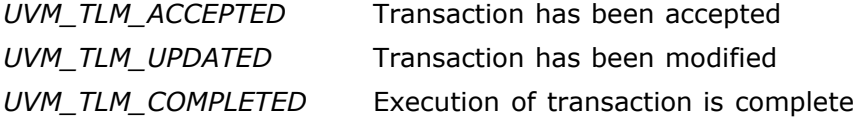

# <span id="page-293-7"></span>**MACROs**

## <span id="page-293-8"></span>**`UVM\_TLM\_TASK\_ERROR**

Defines Not-Yet-Implemented TLM tasks

# <span id="page-294-0"></span>**`UVM\_TLM\_FUNCTION\_ERROR**

Defines Not-Yet-Implemented TLM functions

# <span id="page-294-2"></span>**uvm\_tlm\_if**

Base class type to define the transport functions.

- [nb\\_transport\\_fw](#page-294-1)
- [nb\\_transport\\_bw](#page-295-0)
- [b\\_transport](#page-295-1)

#### **Summary**

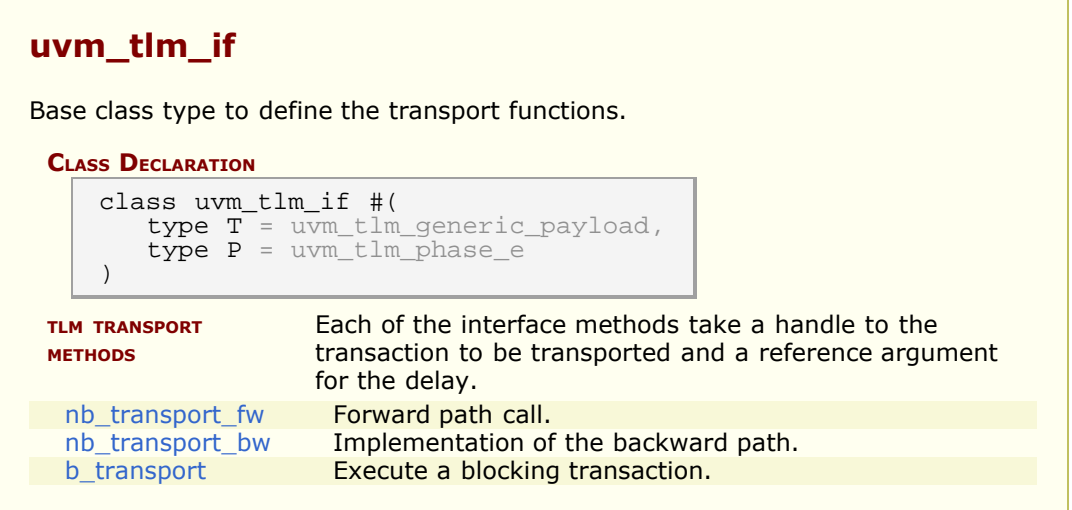

#### <span id="page-294-3"></span>**tlm tRANsPORt metHOds**

Each of the interface methods take a handle to the transaction to be transported and a reference argument for the delay. In addition, the nonblocking interfaces take a reference argument for the phase.

#### <span id="page-294-1"></span>**nb\_transport\_fw**

```
virtual function uvm_tlm_sync_e nb_transport_fw(
   The p p, ref P p, input uvm_tlm_time delay
)
```
Forward path call. The first call to this method for a transaction marks the initial timing point. Every call to this method may mark a timing point in the execution of the transaction. The timing annotation argument allows the timing points to be offset from the simulation times at which the forward path is used. The final timing point of a transaction may be marked by a call to nb transport bw or a return from this or subsequent call to nb\_transport\_fw.

See [TLM2 Interfaces, Ports, Exports and Transport Interfaces Subset](#page-289-0) for more details on

#### <span id="page-295-0"></span>**nb\_transport\_bw**

```
virtual function uvm_tlm_sync_e nb_transport_bw(
   ref P p,<br>input uvm_tlm_time delay
)
```
Implementation of the backward path. This function MUST be implemented in the INITIATOR component class.

Every call to this method may mark a timing point, including the final timing point, in the execution of the transaction. The timing annotation argument allows the timing point to be offset from the simulation times at which the backward path is used. The final timing point of a transaction may be marked by a call to nb transport fw or a return from this or subsequent call to nb\_transport\_bw.

See [TLM2 Interfaces, Ports, Exports and Transport Interfaces Subset](#page-289-0) for more details on the semantics and rules of the nonblocking transport interface.

#### **Example**

```
class master extends uvm_component;
```
uvm tlm nb initiator socket  $#$ (trans, uvm tlm phase e, this t) initiator socket;

```
...
function void build_phase(uvm_phase phase);
```
 $initiator\_socket = new("initiator\_socket", this, this);$ 

```
 endfunction
    function uvm_tlm_sync_e nb_transport_bw(ref trans t,
ref uvm_tlm_phase_e p,<br>input uvm_tlm_time delay);
        transaction = t;
state = p;<br>return UVM_TLM_ACCEPTED;
    endfunction
 ...
endclass
```
#### <span id="page-295-1"></span>**b\_transport**

```
virtual task b_transport(<br>T t,
   uvm_tlm_time delay
)
```
Execute a blocking transaction. Once this method returns, the transaction is assumed to have been executed. Whether that execution is successful or not must be indicated by

the transaction itself.

The callee may modify or update the transaction object, subject to any constraints imposed by the transaction class. The initiator may re-use a transaction object from one call to the next and across calls to b\_transport().

The call to b\_transport shall mark the first timing point of the transaction. The return from b\_transport shall mark the final timing point of the transaction. The timing annotation argument allows the timing points to be offset from the simulation times at which the task call and return are executed.

# **15.3 TLM Generic Payload & Extensions**

The Generic Payload transaction represents a generic bus read/write access. It is used as the default transaction in TLM2 blocking and nonblocking transport interfaces.

### **Contents**

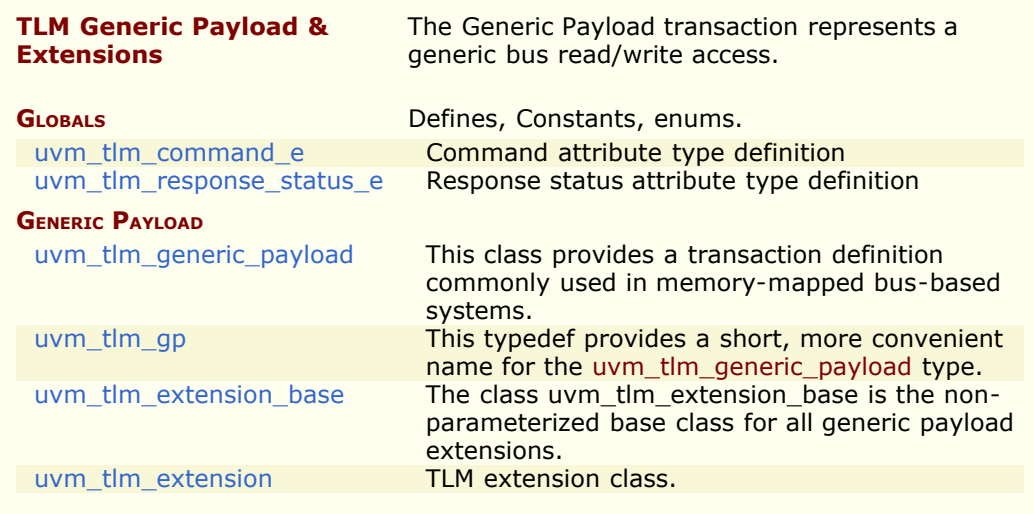

## **GlOBAlS**

Defines, Constants, enums.

# **uvm\_tlm\_command\_e**

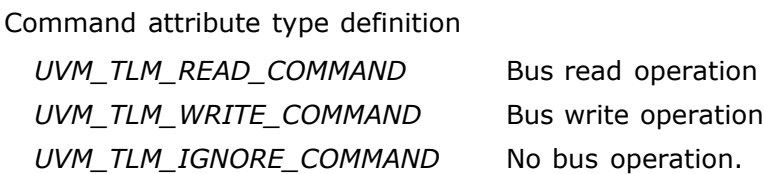

### **uvm\_tlm\_response\_status\_e**

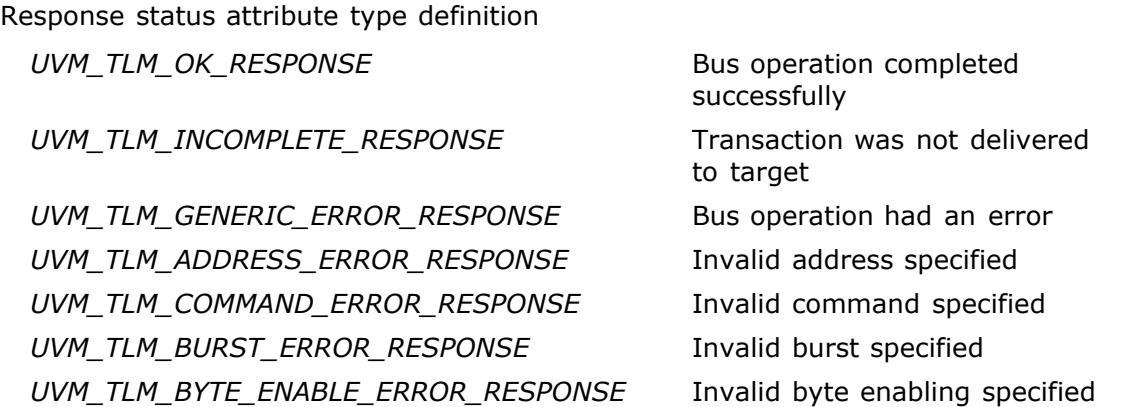

# **uvm\_tlm\_generic\_payload**

This class provides a transaction definition commonly used in memory-mapped bus-based systems. It's intended to be a general purpose transaction class that lends itself to many applications. The class is derived from uvm\_sequence\_item which enables it to be generated in sequences and transported to drivers through sequencers.

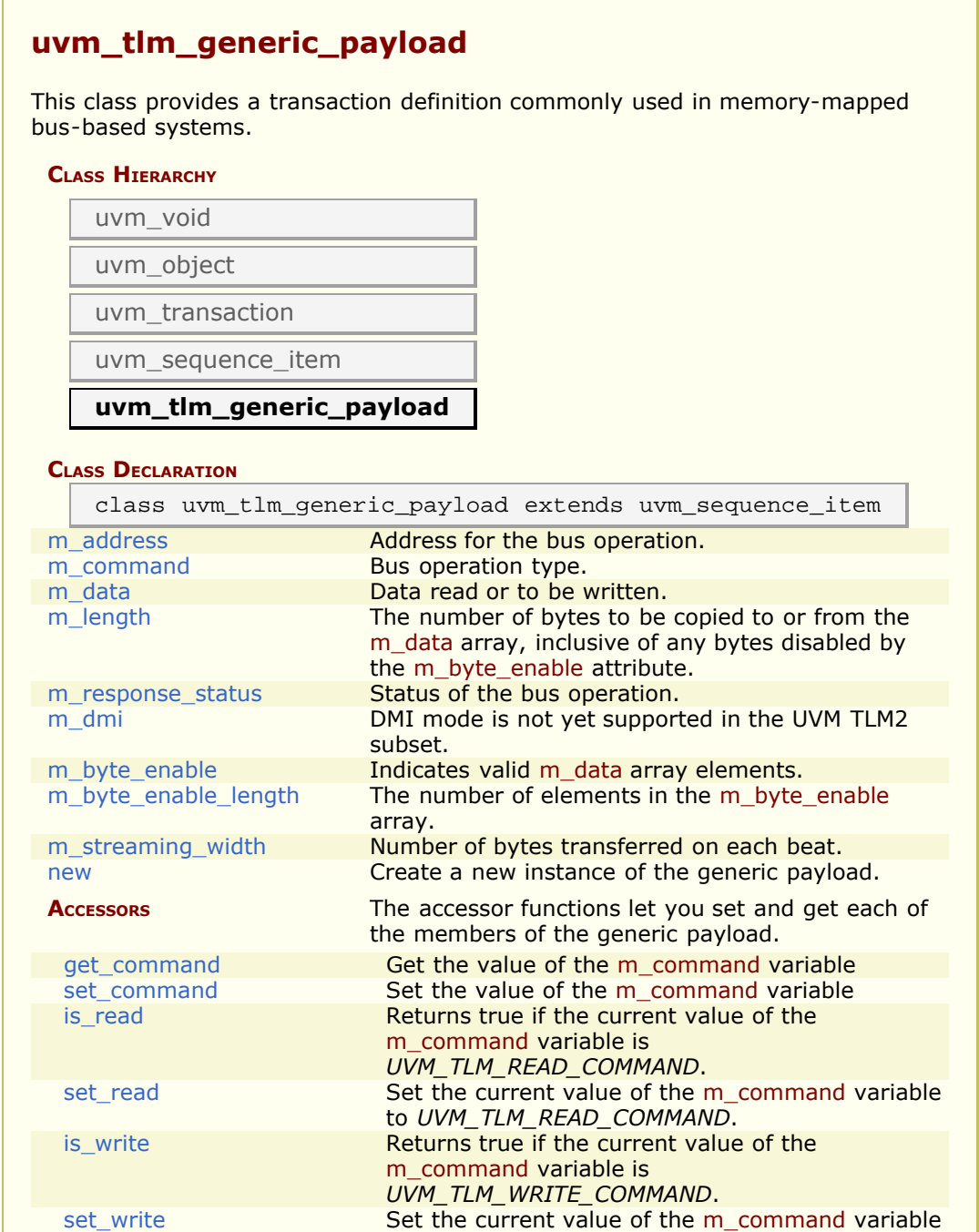

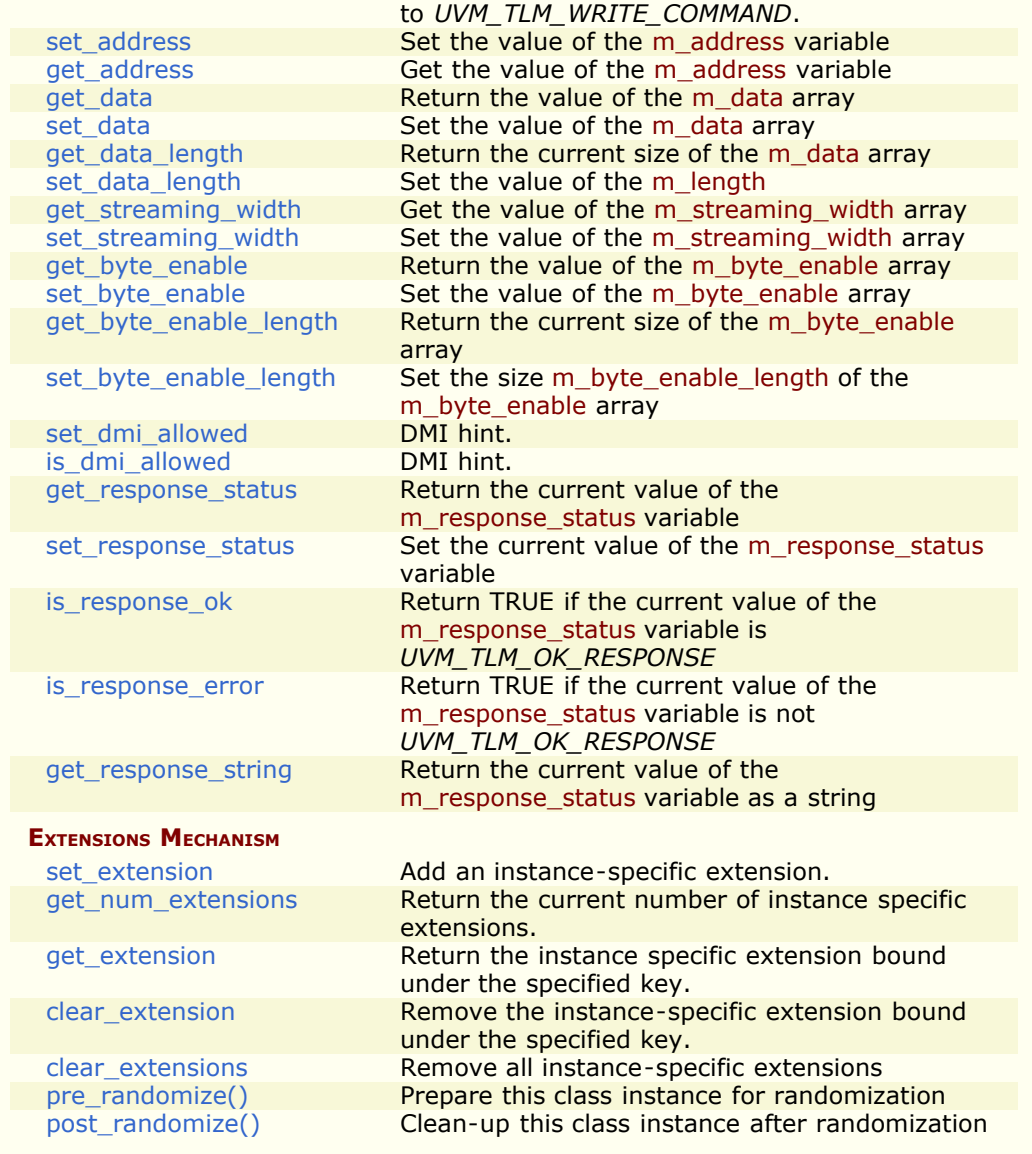

### **m\_address**

rand bit [63:0] m\_address

Address for the bus operation. Should be set or read using the set\_address and get\_address methods. The variable should be used only when constraining.

For a read command or a write command, the target shall interpret the current value of the address attribute as the start address in the system memory map of the contiguous block of data being read or written. The address associated with any given byte in the data array is dependent upon the address attribute, the array index, the streaming width attribute, the endianness and the width of the physical bus.

If the target is unable to execute the transaction with the given address attribute (because the address is out-of-range, for example) it shall generate a standard error response. The recommended response status is *UVM\_TLM\_ADDRESS\_ERROR\_RESPONSE*.

#### **m\_command**

Bus operation type. Should be set using the set command, set read or set write methods and read using the get\_command, is\_read or is\_write methods. The variable should be used only when constraining.

If the target is unable to execute a read or write command, it shall generate a standard error response. The recommended response status is UVM\_TLM\_COMMAND\_ERROR\_RESPONSE.

On receipt of a generic payload transaction with the command attribute equal to UVM\_TLM\_IGNORE\_COMMAND, the target shall not execute a write command or a read command not modify any data. The target may, however, use the value of any attribute in the generic payload, including any extensions.

The command attribute shall be set by the initiator, and shall not be overwritten by any interconnect

#### **m\_data**

rand byte unsigned m\_data[]

Data read or to be written. Should be set and read using the set\_data or get\_data methods The variable should be used only when constraining.

For a read command or a write command, the target shall copy data to or from the data array, respectively, honoring the semantics of the remaining attributes of the generic payload.

For a write command or UVM\_TLM\_IGNORE\_COMMAND, the contents of the data array shall be set by the initiator, and shall not be overwritten by any interconnect component or target. For a read command, the contents of the data array shall be overwritten by the target (honoring the semantics of the byte enable) but by no other component.

Unlike the OSCI TLM-2.0 LRM, there is no requirement on the endiannes of multi-byte data in the generic payload to match the host endianness. Unlike  $C++$ , it is not possible in SystemVerilog to cast an arbitrary data type as an array of bytes. Therefore, matching the host endianness is not necessary. In contrast, arbitrary data types may be converted to and from a byte array using the streaming operator and uvm object objects may be further converted using the uvm object::pack bytes() and [uvm\\_object::unpack\\_bytes\(\)](#page-30-0) methods. All that is required is that a consistent mechanism is used to fill the payload data array and later extract data from it.

Should a generic payload be transferred to/from a SystemC model, it will be necessary for any multi-byte data in that generic payload to use/be interpreted using the host endianness. However, this process is currently outside the scope of this standard.

#### **m\_length**

rand int unsigned m\_length

The number of bytes to be copied to or from the  $m$  data array, inclusive of any bytes disabled by the m\_byte\_enable attribute.

The data length attribute shall be set by the initiator, and shall not be overwritten by any interconnect component or target.

The data length attribute shall not be set to 0. In order to transfer zero bytes, the

#### **m\_response\_status**

rand uvm\_tlm\_response\_status\_e m\_response\_status

Status of the bus operation. Should be set using the set response status method and read using the get response status, get response string, is response ok or is response error methods. The variable should be used only when constraining.

The response status attribute shall be set to UVM\_TLM\_INCOMPLETE\_RESPONSE by the initiator, and may be overwritten by the target. The response status attribute should not be overwritten by any interconnect component, because the default value UVM\_TLM\_INCOMPLETE\_RESPONSE indicates that the transaction was not delivered to the target.

The target may set the response status attribute to UVM\_TLM\_OK\_RESPONSE to indicate that it was able to execute the command successfully, or to one of the five error responses to indicate an error. The target should choose the appropriate error response depending on the cause of the error. If a target detects an error but is unable to select a specific error response, it may set the response status to UVM\_TLM\_GENERIC\_ERROR\_RESPONSE.

The target shall be responsible for setting the response status attribute at the appropriate point in the lifetime of the transaction. In the case of the blocking transport interface, this means before returning control from b transport. In the case of the nonblocking transport interface and the base protocol, this means before sending the BEGIN\_RESP phase or returning a value of UVM\_TLM\_COMPLETED.

It is recommended that the initiator should always check the response status attribute on receiving a transition to the BEGIN\_RESP phase or after the completion of the transaction. An initiator may choose to ignore the response status if it is known in advance that the value will be UVM\_TLM\_OK\_RESPONSE, perhaps because it is known in advance that the initiator is only connected to targets that always return UVM\_TLM\_OK\_RESPONSE, but in general this will not be the case. In other words, the initiator ignores the response status at its own risk.

#### **m\_dmi**

bit m\_dmi

DMI mode is not yet supported in the UVM TLM2 subset. This variable is provided for completeness and interoperability with SystemC.

### **m\_byte\_enable**

rand byte unsigned m byte enable[]

Indicates valid m\_data array elements. Should be set and read using the set byte enable or get byte enable methods The variable should be used only when constraining.

The elements in the byte enable array shall be interpreted as follows. A value of 8'h00 shall indicate that that corresponding byte is disabled, and a value of 8'hFF shall indicate that the corresponding byte is enabled.

Byte enables may be used to create burst transfers where the address increment between each beat is greater than the number of significant bytes transferred on each beat, or to place words in selected byte lanes of a bus. At a more abstract level, byte enables may be used to create "lacy bursts" where the data array of the generic payload has an arbitrary pattern of holes punched in it.

The byte enable mask may be defined by a small pattern applied repeatedly or by a large pattern covering the whole data array. The byte enable array may be empty, in which case byte enables shall not be used for the current transaction.

The byte enable array shall be set by the initiator and shall not be overwritten by any interconnect component or target.

If the byte enable pointer is not empty, the target shall either implement the semantics of the byte enable as defined below or shall generate a standard error response. The recommended response status is UVM\_TLM\_BYTE\_ENABLE\_ERROR\_RESPONSE.

In the case of a write command, any interconnect component or target should ignore the values of any disabled bytes in the  $m<sub>-</sub>$  data array. In the case of a read command, any interconnect component or target should not modify the values of disabled bytes in the m data array.

### **m\_byte\_enable\_length**

```
rand int unsigned m_byte_enable_length
```
The number of elements in the  $m$  byte enable array.

It shall be set by the initiator, and shall not be overwritten by any interconnect component or target.

### **m\_streaming\_width**

rand int unsigned m\_streaming\_width

Number of bytes transferred on each beat. Should be set and read using the set\_streaming\_width or get\_streaming\_width methods The variable should be used only when constraining.

Streaming affects the way a component should interpret the data array. A stream consists of a sequence of data transfers occurring on successive notional beats, each beat having the same start address as given by the generic payload address attribute. The streaming width attribute shall determine the width of the stream, that is, the number of bytes transferred on each beat. In other words, streaming affects the local address associated with each byte in the data array. In all other respects, the organization of the data array is unaffected by streaming.

The bytes within the data array have a corresponding sequence of local addresses within the component accessing the generic payload transaction. The lowest address is given by the value of the address attribute. The highest address is given by the formula address\_attribute + streaming\_width - 1. The address to or from which each byte is being copied in the target shall be set to the value of the address attribute at the start of each beat.

With respect to the interpretation of the data array, a single transaction with a streaming width shall be functionally equivalent to a sequence of transactions each having the same address as the original transaction, each having a data length attribute equal to the streaming width of the original, and each with a data array that is a different subset of

the original data array on each beat. This subset effectively steps down the original data array maintaining the sequence of bytes.

A streaming width of 0 indicates that a streaming transfer is not required. it is equivalent to a streaming width value greater than or equal to the size of the  $m_d$  data array.

Streaming may be used in conjunction with byte enables, in which case the streaming width would typically be equal to the byte enable length. It would also make sense to have the streaming width a multiple of the byte enable length. Having the byte enable length a multiple of the streaming width would imply that different bytes were enabled on each beat.

If the target is unable to execute the transaction with the given streaming width, it shall generate a standard error response. The recommended response status is TLM\_BURST\_ERROR\_RESPONSE.

**new**

```
function new(
string name = ""
```
Create a new instance of the generic payload. Initialize all the members to their default values.

## **AcceSSORS**

The accessor functions let you set and get each of the members of the generic payload. All of the accessor methods are virtual. This implies a slightly different use model for the generic payload than in SystemC. The way the generic payload is defined in SystemC does not encourage you to create new transaction types derived from uvm\_tlm\_generic\_payload. Instead, you would use the extensions mechanism. Thus in SystemC none of the accessors are virtual.

#### **get\_command**

virtual function uvm tlm\_command\_e get\_command()

Get the value of the  $m$  command variable

#### **set\_command**

```
virtual function void set_command(
    uvm_tlm_command_e command
)
```
Set the value of the m\_command variable

```
is_read
```
virtual function bit is read()

Returns true if the current value of the  $m$  command variable is

#### **set\_read**

```
virtual function void set_read()
```
Set the current value of the m\_command variable to *UVM\_TLM\_READ\_COMMAND*.

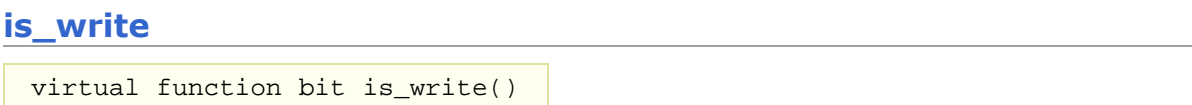

Returns true if the current value of the  $m$  command variable is *UVM\_TLM\_WRITE\_COMMAND*.

#### **set\_write**

virtual function void set\_write()

Set the current value of the m\_command variable to *UVM\_TLM\_WRITE\_COMMAND*.

#### **set\_address**

```
virtual function void set_address(
    bit [63:0] addr
)
```
Set the value of the  $m$  address variable

### **get\_address**

virtual function bit [63:0] get address()

Get the value of the m\_address variable

#### **get\_data**

```
virtual function void get_data (
   output byte unsigned p []
)
```
Return the value of the  $m_d$  data array

### **set\_data**

```
virtual function void set_data(
    ref byte unsigned p []
)
```
Set the value of the m\_data array

### **get\_data\_length**

virtual function int unsigned get data length()

Return the current size of the  $m_d$  data array

## **set\_data\_length**

```
virtual function void set_data_length(
    int unsigned length
)
```
Set the value of the m\_length

#### **get\_streaming\_width**

virtual function int unsigned get\_streaming\_width()

Get the value of the m\_streaming\_width array

#### **set\_streaming\_width**

```
virtual function void set_streaming_width(
    int unsigned width
)
```
Set the value of the m\_streaming\_width array

### **get\_byte\_enable**

```
virtual function void get_byte_enable(
    output byte unsigned p[]
)
```
Return the value of the m\_byte\_enable array

#### **set\_byte\_enable**

```
virtual function void set_byte_enable(
    ref byte unsigned p[]
)
```
Set the value of the m\_byte\_enable array

### **get\_byte\_enable\_length**

virtual function int unsigned get\_byte\_enable\_length()

Return the current size of the  $m_b$  byte\_enable array

## **set\_byte\_enable\_length**

```
virtual function void set_byte_enable_length(
    int unsigned length
)
```
Set the size m\_byte\_enable\_length of the m\_byte\_enable array i.e. m\_byte\_enable.size()

#### **set\_dmi\_allowed**

```
virtual function void set_dmi_allowed(
    bit.
)
```
DMI hint. Set the internal flag  $m_d$  dmi to allow dmi access

#### **is\_dmi\_allowed**

virtual function bit is\_dmi\_allowed()

DMI hint. Query the internal flag  $m$  dmi if allowed dmi access

#### **get\_response\_status**

virtual function uvm\_tlm\_response\_status\_e get\_response\_status()

Return the current value of the m response status variable

#### **set\_response\_status**

```
virtual function void set_response_status(
    uvm_tlm_response_status_e status
)
```
Set the current value of the  $m$  response status variable

#### **is\_response\_ok**

virtual function bit is\_response\_ok()

Return TRUE if the current value of the m\_response\_status variable is *UVM\_TLM\_OK\_RESPONSE*

#### **is\_response\_error**

```
virtual function bit is_response_error()
```
Return TRUE if the current value of the m\_response\_status variable is not *UVM\_TLM\_OK\_RESPONSE*

#### **get\_response\_string**

virtual function string get\_response\_string()

Return the current value of the m\_response\_status variable as a string

# **EXTENSIONS MECHANISM**

#### **set\_extension**

```
function uvm_tlm_extension_base set_extension(
  uvm_tlm_extension_base ext
)
```
Add an instance-specific extension. Only one instance of any given extension type is allowed. If there is an existing extension instance of the type of *ext*, *ext* replaces it and its handle is returned. Otherwise, *null* is returned.

#### **get\_num\_extensions**

```
function int get_num_extensions()
```
Return the current number of instance specific extensions.

#### **get\_extension**

```
function uvm_tlm_extension_base get_extension(
    uvm_tlm_extension_base ext_handle
)
```
Return the instance specific extension bound under the specified key. If no extension is bound under that key, *null* is returned.

#### **clear\_extension**

```
function void clear_extension(
   uvm_tlm_extension_base ext_handle
)
```
Remove the instance-specific extension bound under the specified key.

#### **clear\_extensions**

function void clear\_extensions()

Remove all instance-specific extensions

#### **pre\_randomize()**

function void pre\_randomize()

Prepare this class instance for randomization

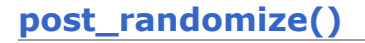

function void post\_randomize()

Clean-up this class instance after randomization

# **uvm\_tlm\_gp**

This typedef provides a short, more convenient name for the uvm tlm generic payload type.

### **Summary**

## **uvm\_tlm\_gp**

This typedef provides a short, more convenient name for the uvm\_tlm\_generic\_payload type.

#### **ClASS DeclARAtION**

typedef uvm\_tlm\_generic\_payload uvm\_tlm\_gp

# **uvm\_tlm\_extension\_base**

The class uvm\_tlm\_extension\_base is the non-parameterized base class for all generic payload extensions. It includes the utility do\_copy() and create(). The pure virtual function get\_type\_handle() allows you to get a unique handle that represents the derived type. This is implemented in derived classes.

This class is never used directly by users. The uvm\_tlm\_extension class is used instead.

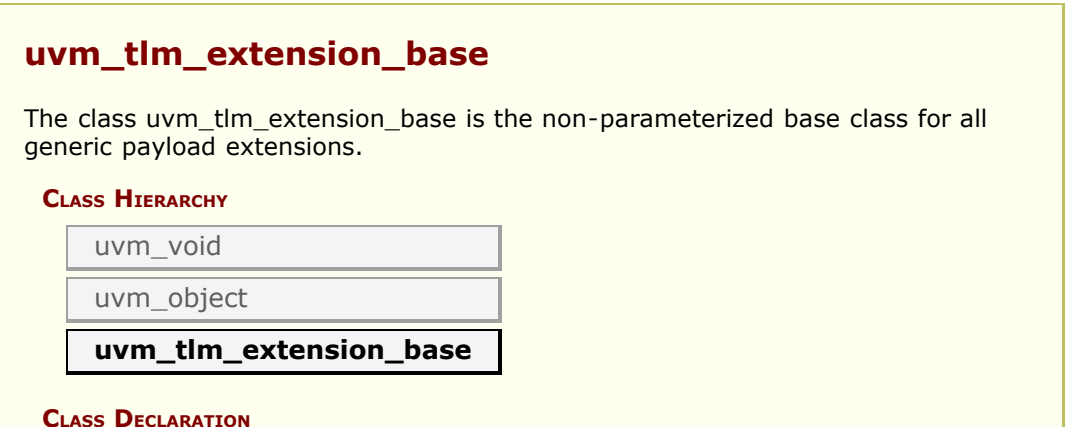

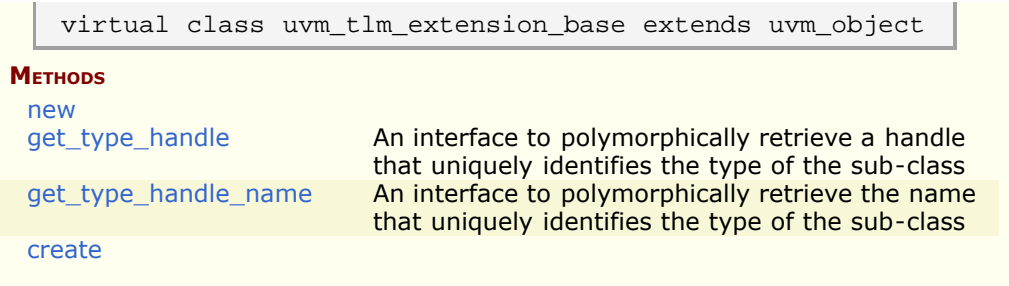

# **METHODS**

#### **new**

```
function new(
string name = ""
```
#### **get\_type\_handle**

pure virtual function uvm tlm extension base get type handle()

An interface to polymorphically retrieve a handle that uniquely identifies the type of the sub-class

### **get\_type\_handle\_name**

pure virtual function string get\_type\_handle\_name()

An interface to polymorphically retrieve the name that uniquely identifies the type of the sub-class

#### **create**

```
virtual function uvm_object create (
   string name = "
```
# **uvm\_tlm\_extension**

TLM extension class. The class is parameterized with arbitrary type which represents the type of the extension. An instance of the generic payload can contain one extension object of each type; it cannot contain two instances of the same extension type.

The extension type can be identified using the ID() method.

To implement a generic payload extension, simply derive a new class from this class and specify the name of the derived class as the extension parameter.

```
class my_ID extends uvm_tlm_extension#(my_ID);
 int ID;
   `uvm_object_utils_begin(my_ID)
 `uvm_field_int(ID, UVM_ALL_ON)
 `uvm_object_utils_end
  function new(string name = m_yID');
      super.new(name);
   endfunction
endclass
```
### **Summary**

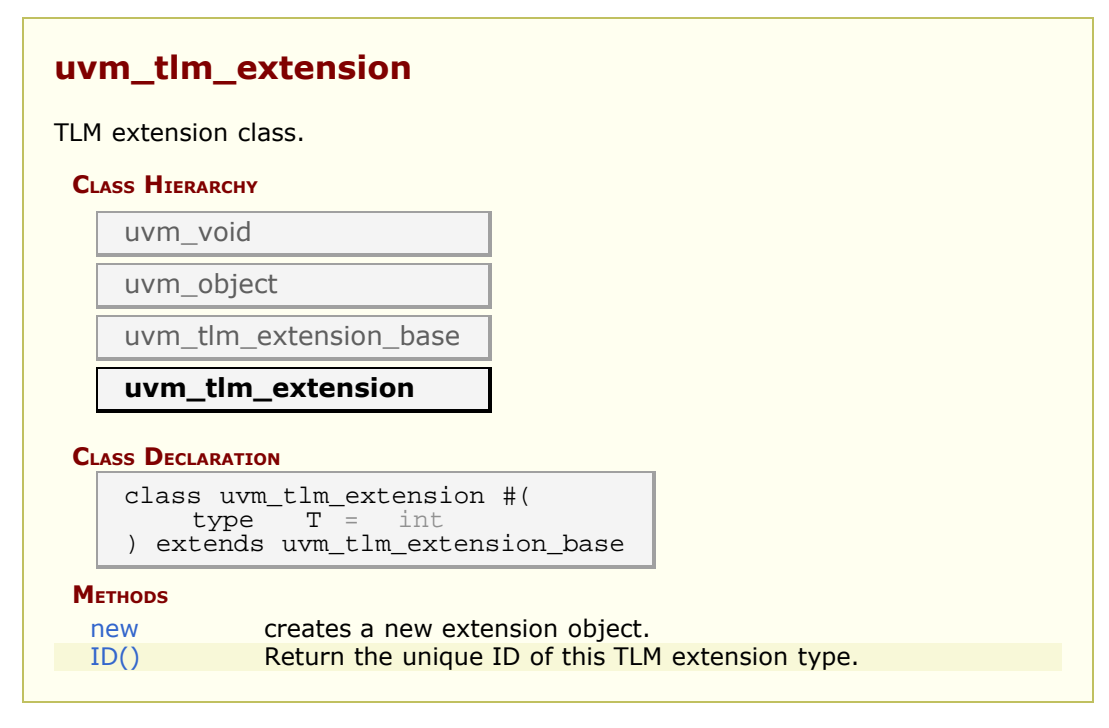

# **MethODS**

#### **new**

function new( string name <sup>=</sup> "" )

creates a new extension object.

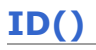

```
static function this_type ID()
```
Return the unique ID of this TLM extension type. This method is used to identify the type of the extension to retrieve from a uvm\_tlm\_generic\_payload instance, using the uvm\_tlm\_generic\_payload::get\_extension() method.

# **15.4 TLM Socket Base Classes**

A collection of base classes, one for each socket type. The reason for having a base class for each socket is that all the socket (base) types must be known before connect is defined. Socket connection semantics are provided in the derived classes, which are user visible.

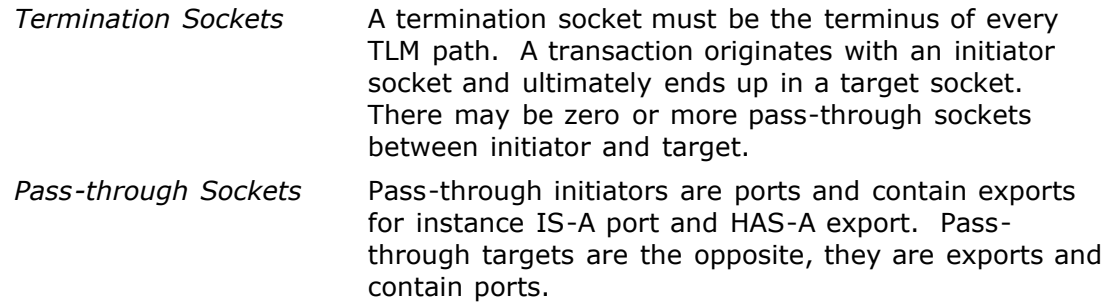

## **Contents**

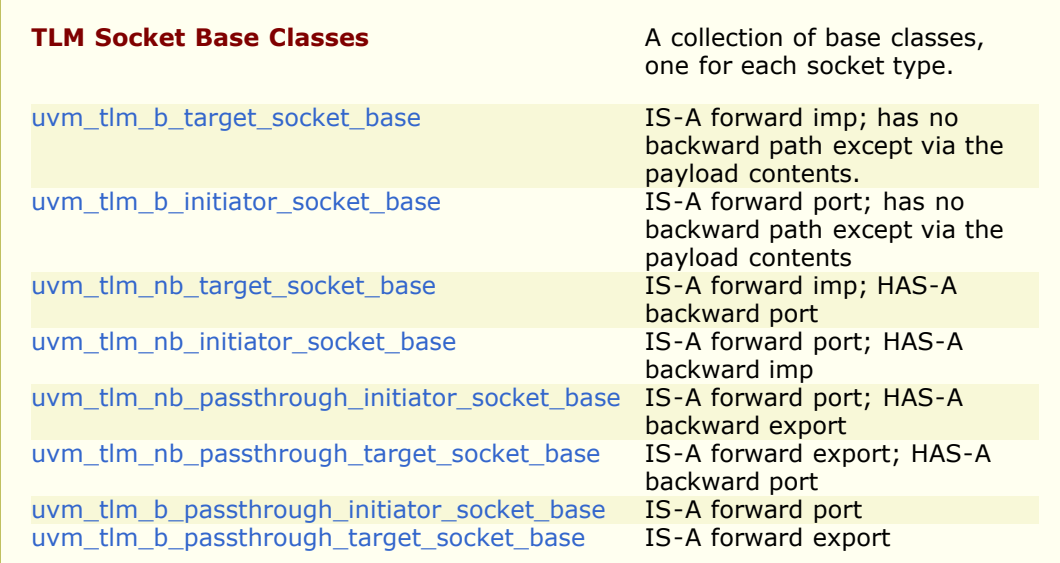

# **uvm\_tlm\_b\_target\_socket\_base**

IS-A forward imp; has no backward path except via the payload contents.

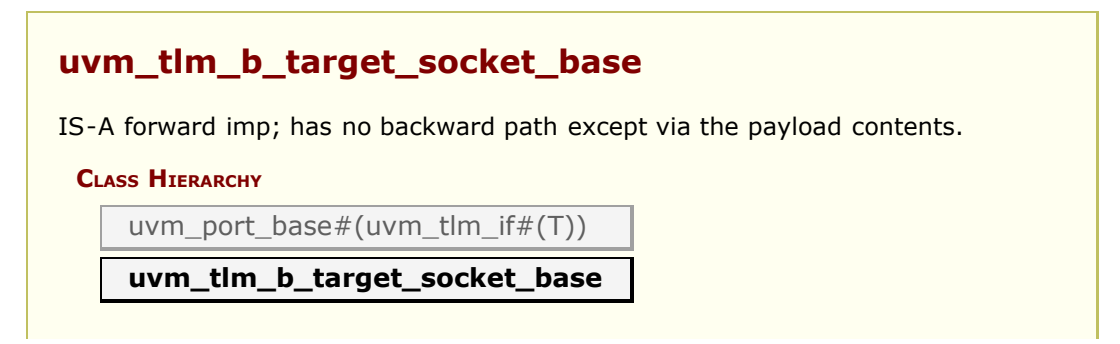

#### **ClAss DEclARAtION**

class uvm\_tlm\_b\_target\_socket\_base #( type T = uvm\_tlm\_generic\_payload ) extends uvm\_port\_base #(uvm\_tlm\_if #(T))

# **uvm\_tlm\_b\_initiator\_socket\_base**

IS-A forward port; has no backward path except via the payload contents

### **Summary**

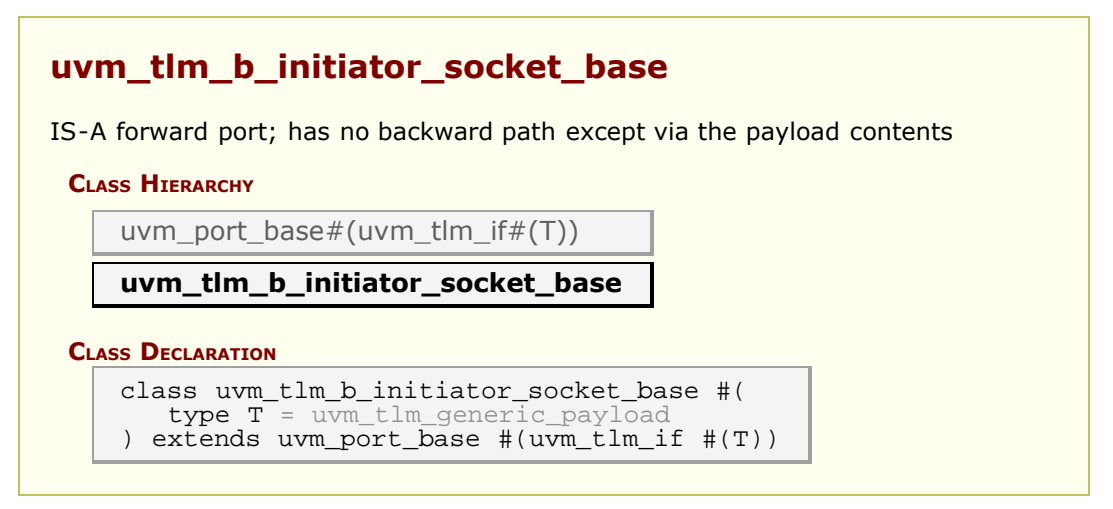

# **uvm\_tlm\_nb\_target\_socket\_base**

IS-A forward imp; HAS-A backward port

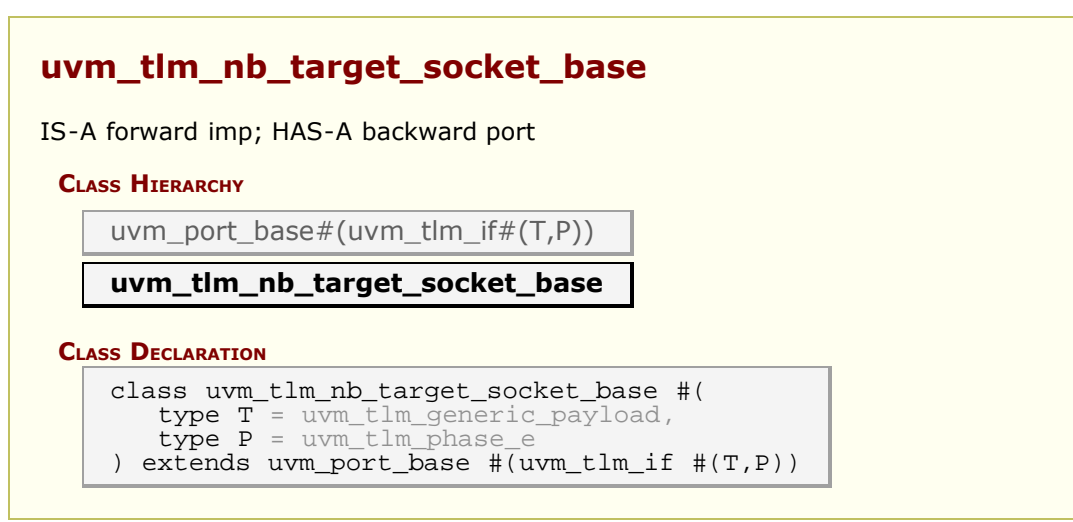

# **uvm\_tlm\_nb\_initiator\_socket\_base**

IS-A forward port; HAS-A backward imp

### **Summary**

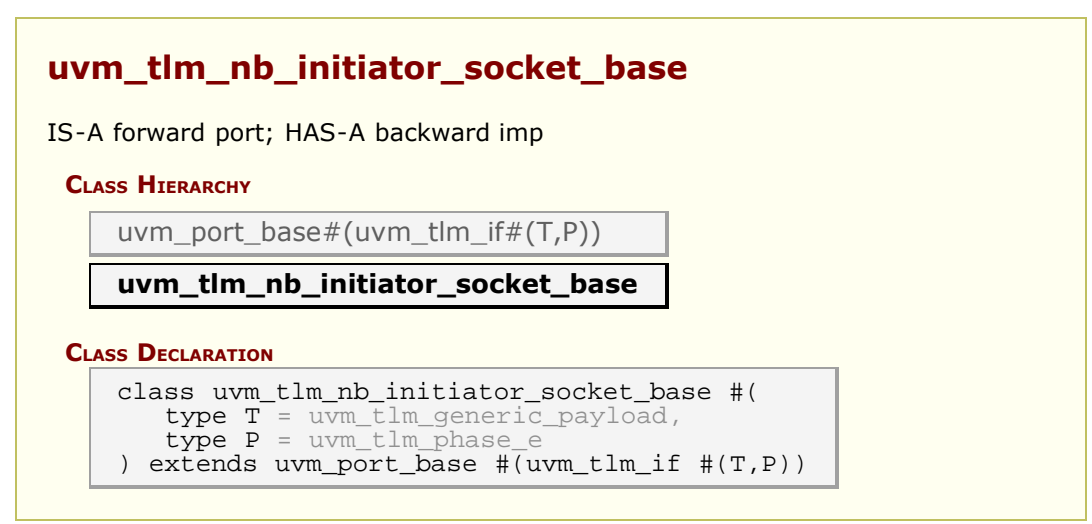

# **uvm\_tlm\_nb\_passthrough\_initiator\_socket\_base**

IS-A forward port; HAS-A backward export

### **Summary**

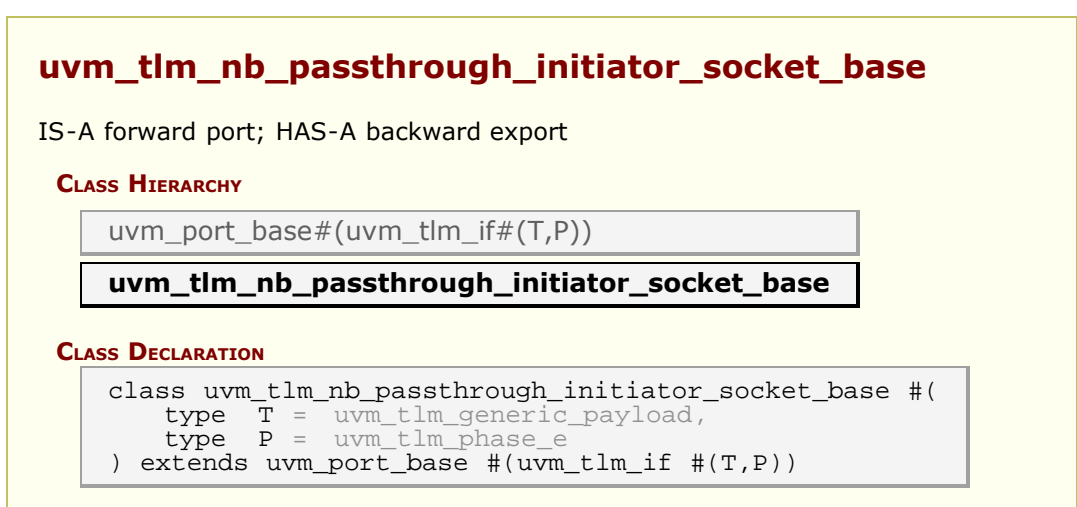

# **uvm\_tlm\_nb\_passthrough\_target\_socket\_base**

IS-A forward export; HAS-A backward port

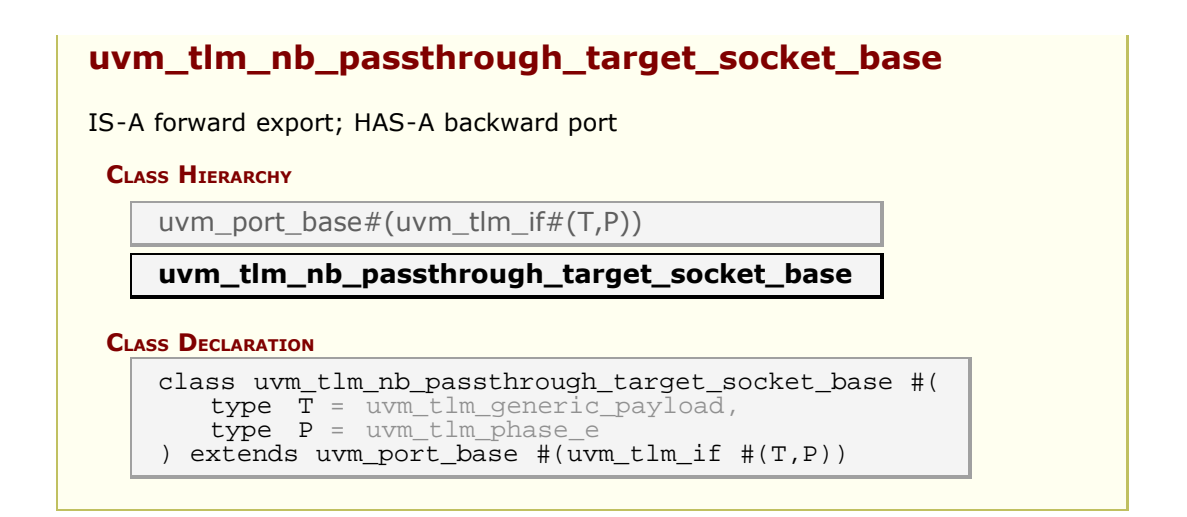

# **uvm\_tlm\_b\_passthrough\_initiator\_socket\_base**

IS-A forward port

## **Summary**

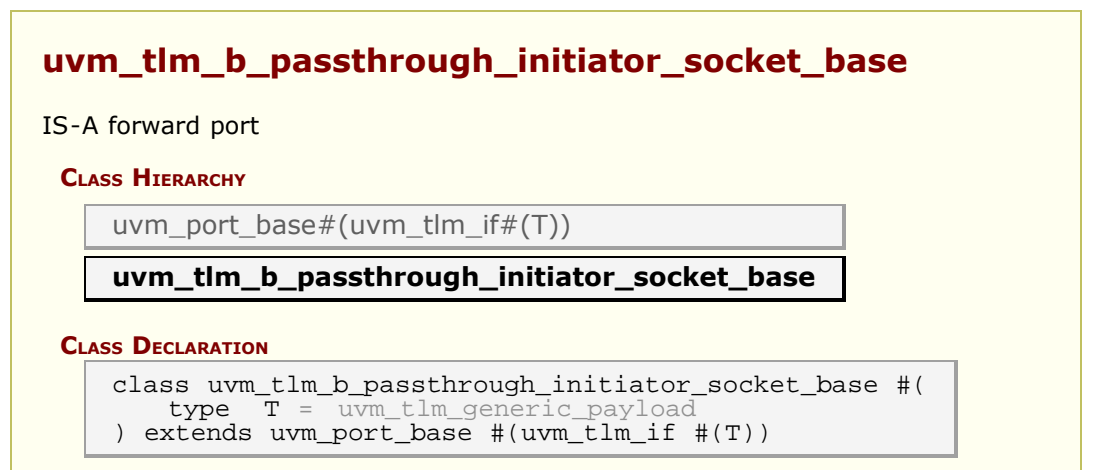

# **uvm\_tlm\_b\_passthrough\_target\_socket\_base**

IS-A forward export

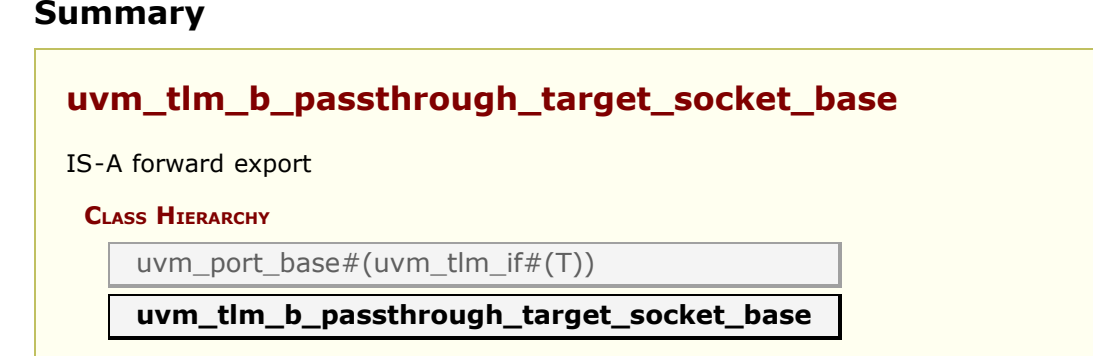

#### **ClAss DEclARAtION**

class uvm\_tlm\_b\_passthrough\_target\_socket\_base #( type T = uvm\_tlm\_generic\_payload ) extends uvm\_port\_base #(uvm\_tlm\_if #(T))

# <span id="page-316-0"></span>**15.5 TLM Sockets**

Each uvm\_tlm\_\*\_socket class is derived from a corresponding uvm\_tlm\_\*\_socket\_base class. The base class contains most of the implementation of the class, The derived classes (in this file) contain the connection semantics.

Sockets come in several flavors: Each socket is either an initiator or a target, a passthrough or a terminator. Further, any particular socket implements either the blocking interfaces or the nonblocking interfaces. Terminator sockets are used on initiators and targets as well as interconnect components as shown in the figure above. Pass-through sockets are used to enable connections to cross hierarchical boundaries.

There are eight socket types: the cross of blocking and nonblocking, pass-through and termination, target and initiator

Sockets are specified based on what they are (IS-A) and what they contains (HAS-A). IS-A and HAS-A are types of object relationships. IS-A refers to the inheritance relationship and HAS-A refers to the ownership relationship. For example if you say D is a B that means that D is derived from base B. If you say object A HAS-A B that means that B is a member of A.

## **Contents**

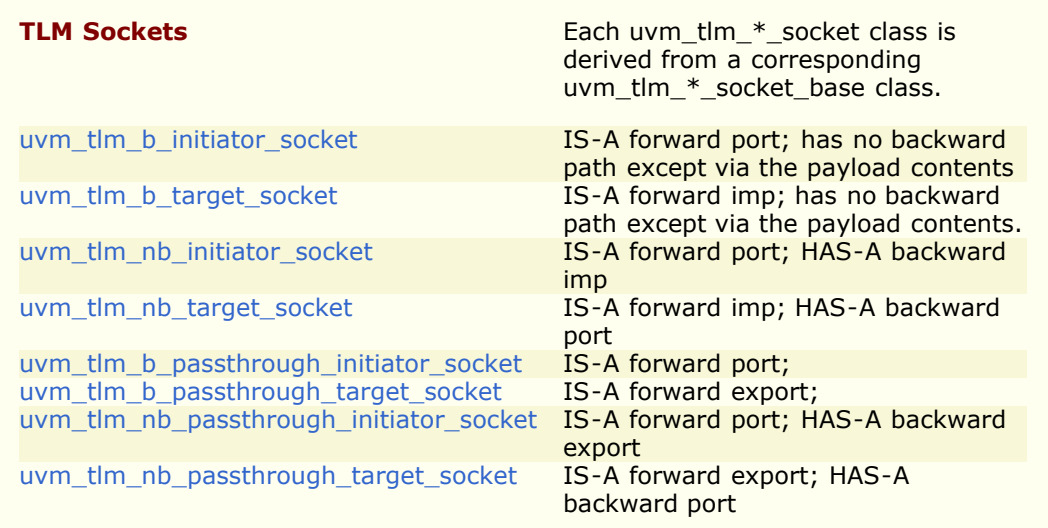

# <span id="page-316-1"></span>**uvm\_tlm\_b\_initiator\_socket**

IS-A forward port; has no backward path except via the payload contents

### **Summary**

### **[uvm\\_tlm\\_b\\_initiator\\_socket](#page-316-1)**

IS-A forward port; has no backward path except via the payload contents

#### **ClAss HIERARchY**

uvm tlm b initiator socket base#(T)

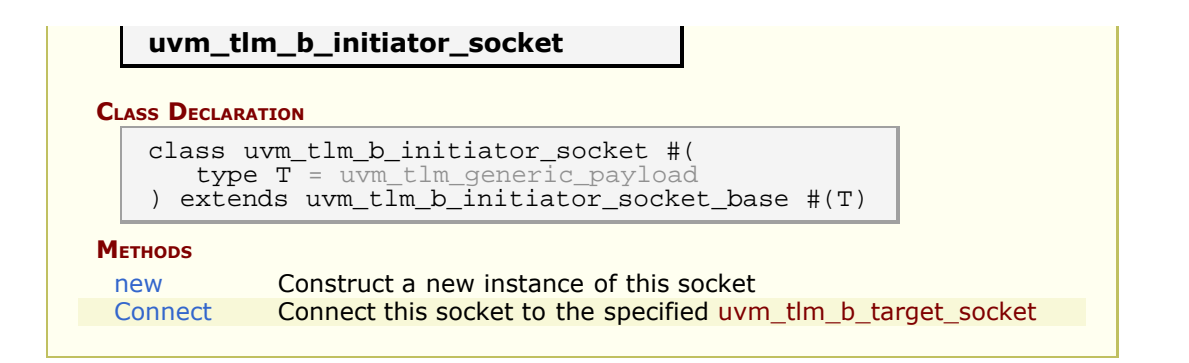

#### <span id="page-317-2"></span><span id="page-317-1"></span>**new**

```
function new(
     string name, uvm_component parent
)
```
Construct a new instance of this socket

## <span id="page-317-3"></span>**Connect**

Connect this socket to the specified [uvm\\_tlm\\_b\\_target\\_socket](#page-317-0)

# <span id="page-317-0"></span>**uvm\_tlm\_b\_target\_socket**

IS-A forward imp; has no backward path except via the payload contents.

The component instantiating this socket must implement a b\_transport() method with the following signature

task b\_transport(T t, uvm\_tlm\_time delay);

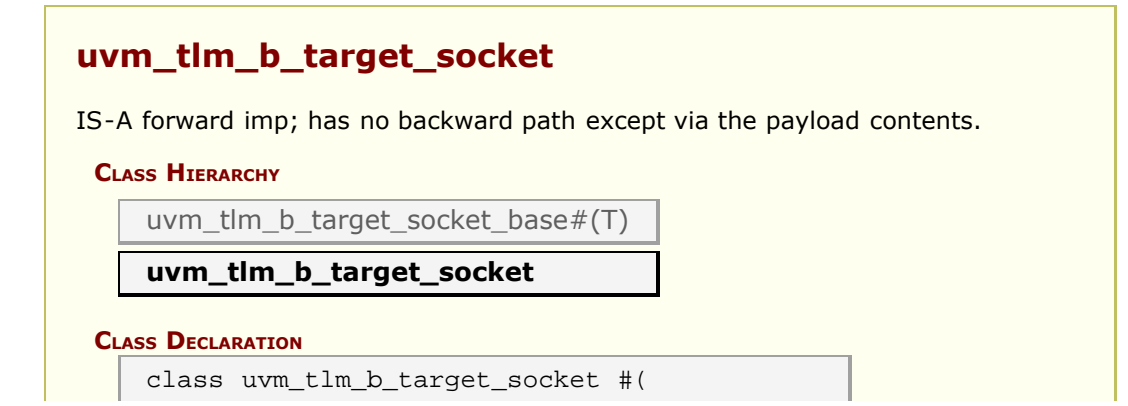

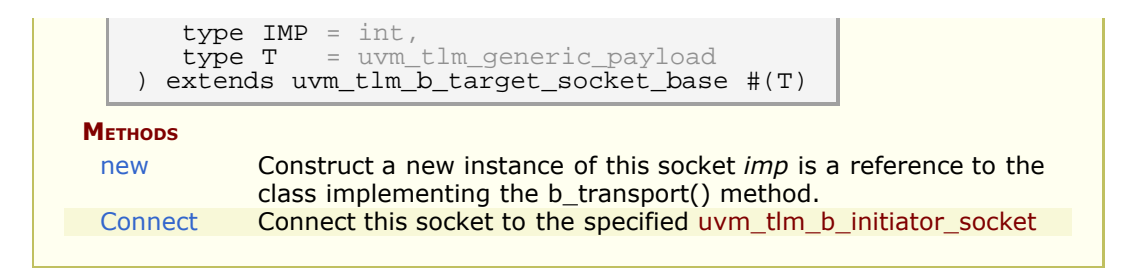

#### <span id="page-318-2"></span><span id="page-318-1"></span>**new**

```
function new (
    string name,<br>uvm_component parent,<br>IMP imp = null
)
```
Construct a new instance of this socket *imp* is a reference to the class implementing the b\_transport() method. If not specified, it is assume to be the same as *parent*.

## <span id="page-318-3"></span>**Connect**

Connect this socket to the specified [uvm\\_tlm\\_b\\_initiator\\_socket](#page-316-1)

# <span id="page-318-0"></span>**uvm\_tlm\_nb\_initiator\_socket**

IS-A forward port; HAS-A backward imp

The component instantiating this socket must implement a nb\_transport\_bw() method with the following signature

```
function uvm_tlm_sync_e nb_transport_bw(T t, ref P p, input uvm_tlm_time 
delay);
```
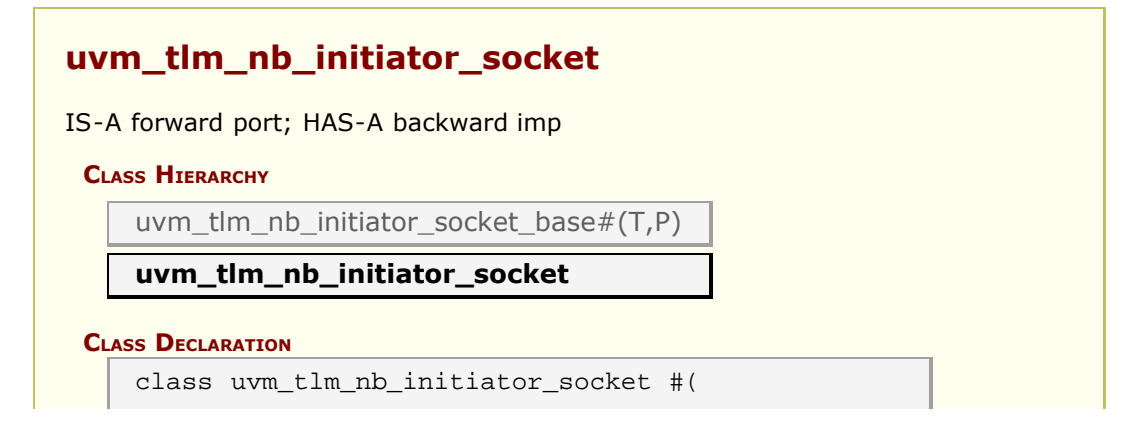

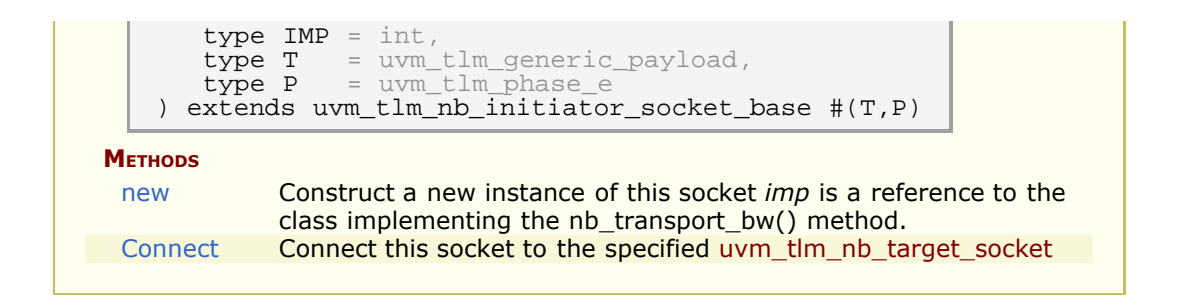

<span id="page-319-2"></span><span id="page-319-1"></span>**new**

```
function new(
     string name,<br>uvm_component parent,<br>IMP imp = null
)
```
Construct a new instance of this socket *imp* is a reference to the class implementing the nb\_transport\_bw() method. If not specified, it is assume to be the same as *parent*.

## <span id="page-319-3"></span>**Connect**

Connect this socket to the specified [uvm\\_tlm\\_nb\\_target\\_socket](#page-319-0)

# <span id="page-319-0"></span>**uvm\_tlm\_nb\_target\_socket**

IS-A forward imp; HAS-A backward port

The component instantiating this socket must implement a nb\_transport\_fw() method with the following signature

```
function uvm_tlm_sync_e nb_transport_fw(T t, ref P p, input uvm_tlm_time 
delay);
```
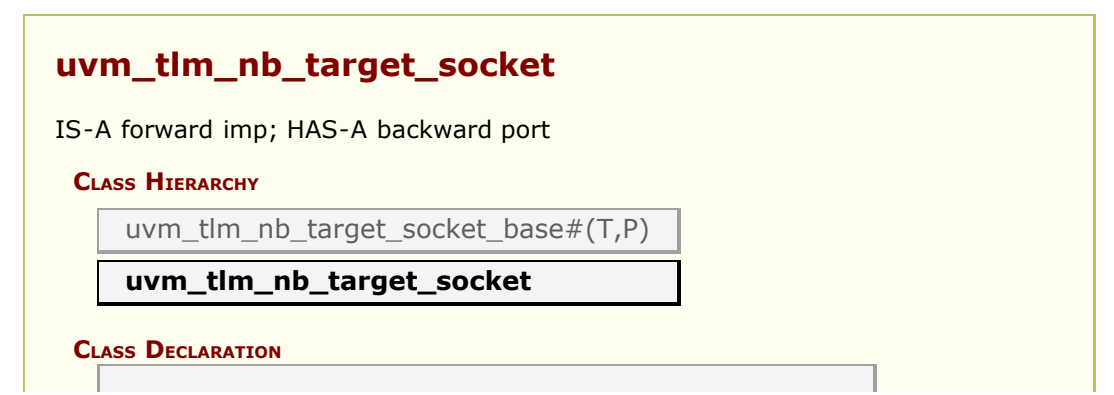

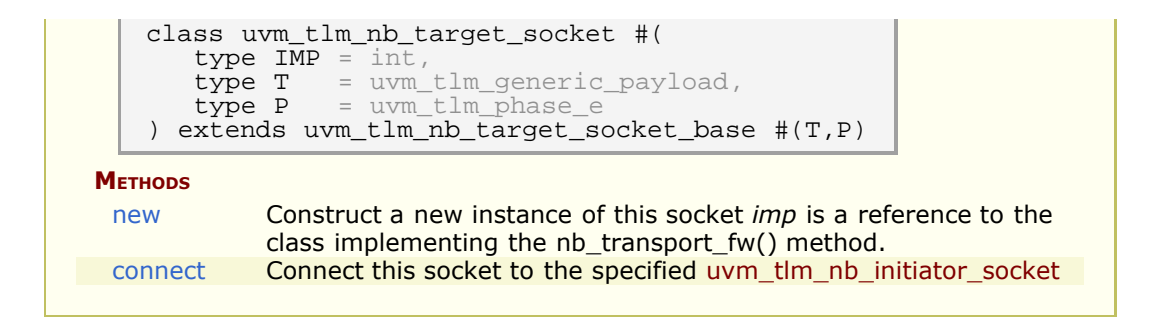

#### <span id="page-320-2"></span><span id="page-320-1"></span>**new**

```
function new (
    string name,<br>uvm_component parent,<br>IMP imp = null
)
```
Construct a new instance of this socket *imp* is a reference to the class implementing the nb\_transport\_fw() method. If not specified, it is assume to be the same as *parent*.

#### <span id="page-320-3"></span>**connect**

```
function void connect(
    this_type provider
)
```
Connect this socket to the specified [uvm\\_tlm\\_nb\\_initiator\\_socket](#page-318-0)

# <span id="page-320-0"></span>**uvm\_tlm\_b\_passthrough\_initiator\_socket**

IS-A forward port;

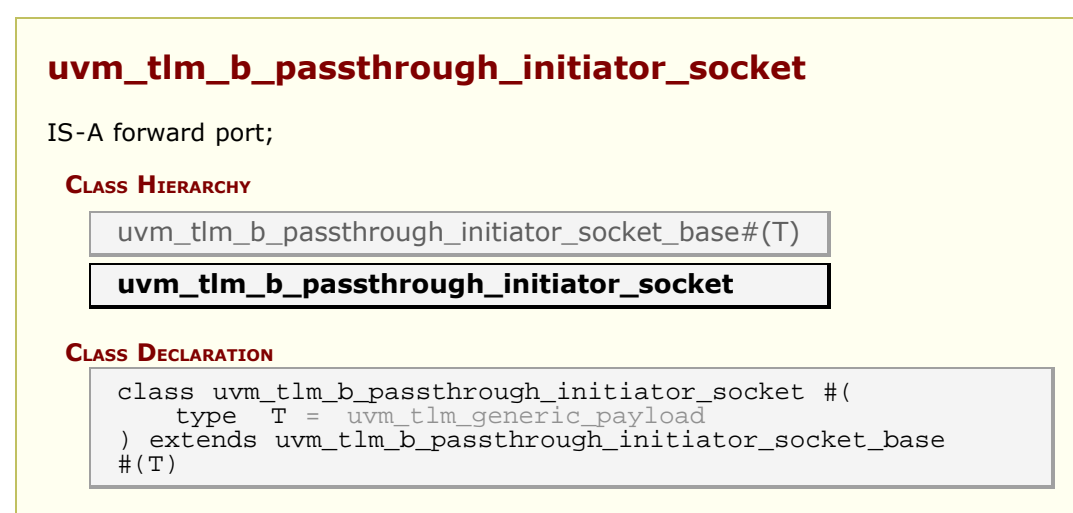

# <span id="page-321-0"></span>**uvm\_tlm\_b\_passthrough\_target\_socket**

#### IS-A forward export;

### **Summary**

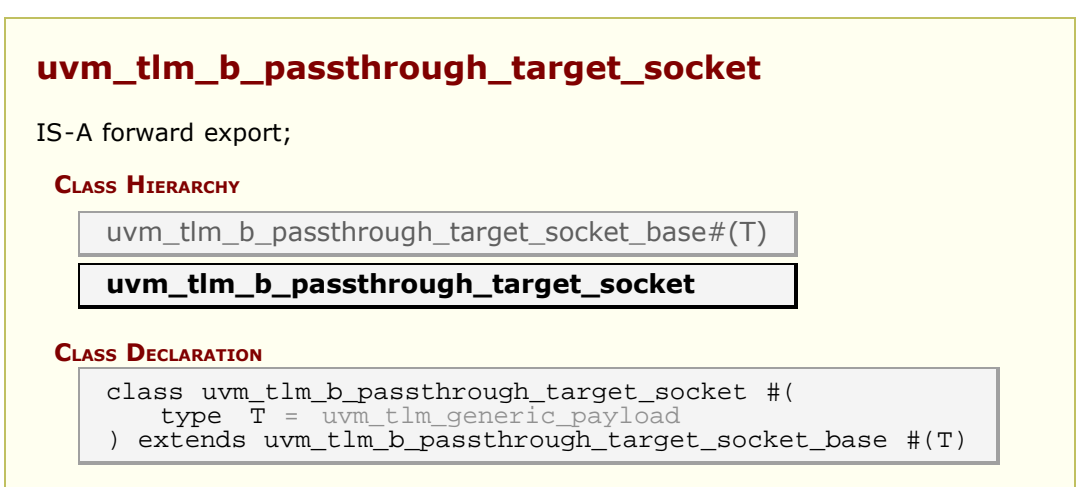

# <span id="page-321-1"></span>**uvm\_tlm\_nb\_passthrough\_initiator\_socket**

IS-A forward port; HAS-A backward export

# **Summary**

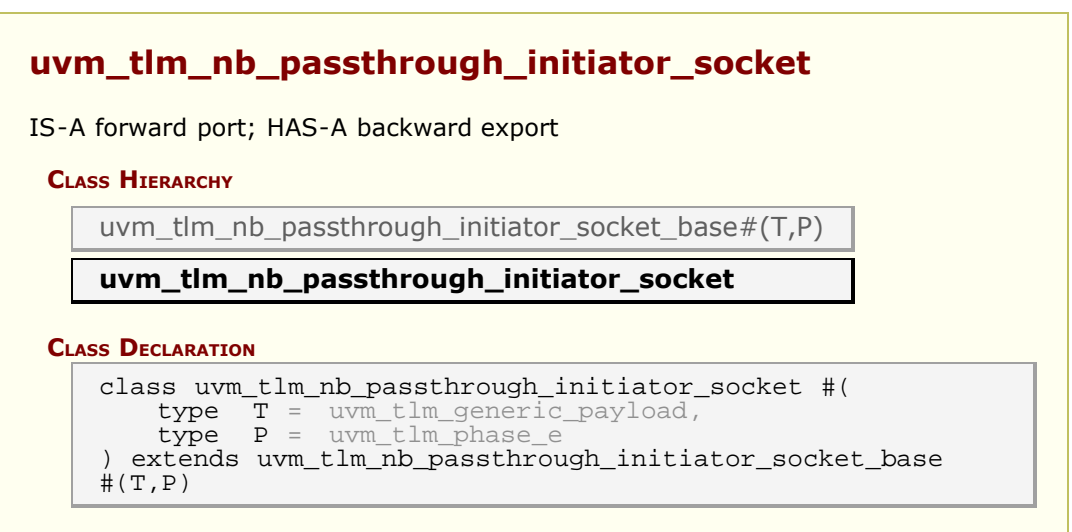

# <span id="page-321-2"></span>**uvm\_tlm\_nb\_passthrough\_target\_socket**

IS-A forward export; HAS-A backward port

### **Summary**

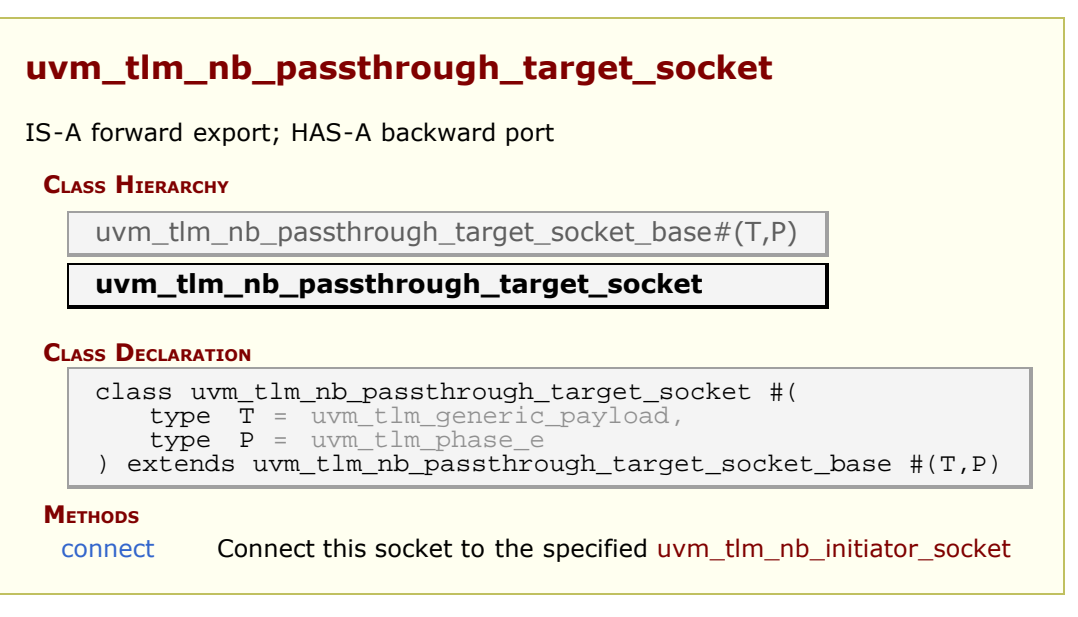

# <span id="page-322-0"></span>**MEthOds**

#### <span id="page-322-1"></span>**connect**

```
function void connect(
    this_type provider
)
```
Connect this socket to the specified [uvm\\_tlm\\_nb\\_initiator\\_socket](#page-318-0)

# <span id="page-323-0"></span>**15.6 TLM2 Export Classes**

This section defines the export classes for connecting TLM2 interfaces.

## **Contents**

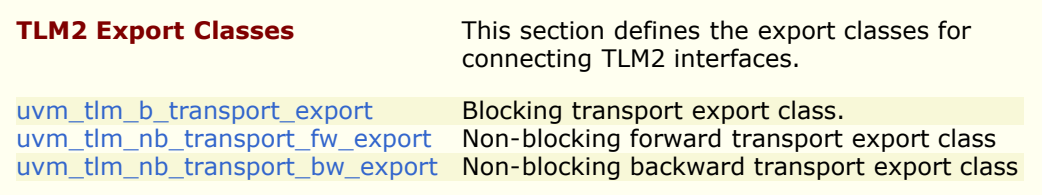

# <span id="page-323-1"></span>**uvm\_tlm\_b\_transport\_export**

Blocking transport export class.

### **Summary**

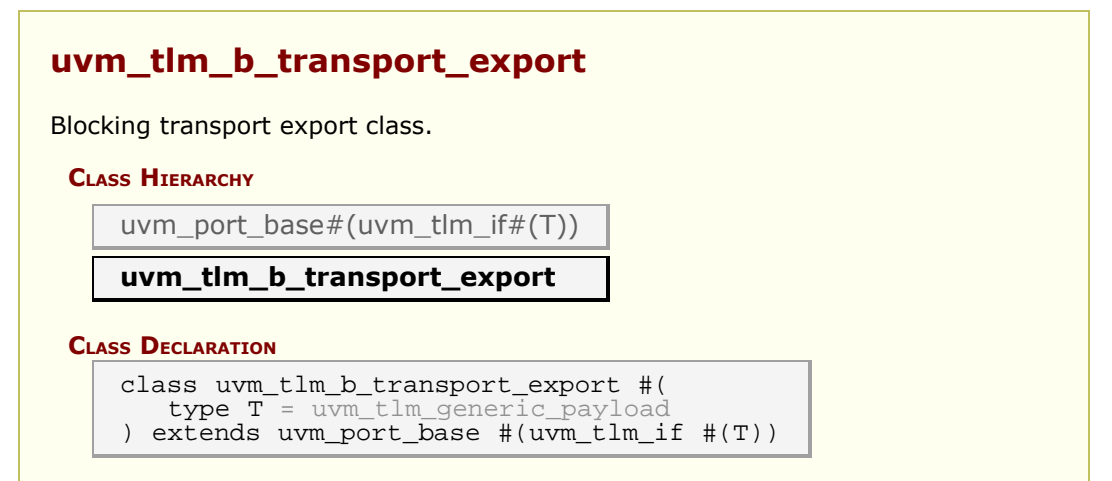

# <span id="page-323-2"></span>**uvm\_tlm\_nb\_transport\_fw\_export**

Non-blocking forward transport export class

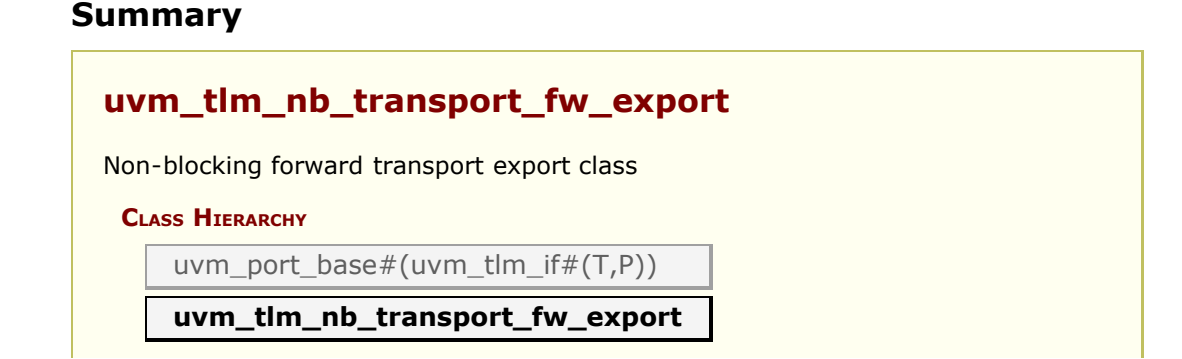
#### **ClAss DeclARAtION**

```
class uvm_tlm_nb_transport_fw_export #(
   type T = uvm\_tlm\_generic\_payload,<br>type P = uvm\_tlm\_phase_e) extends uvm_port_base #(uvm_tlm_if #(T,P))
```
# <span id="page-324-0"></span>**uvm\_tlm\_nb\_transport\_bw\_export**

Non-blocking backward transport export class

## **Summary**

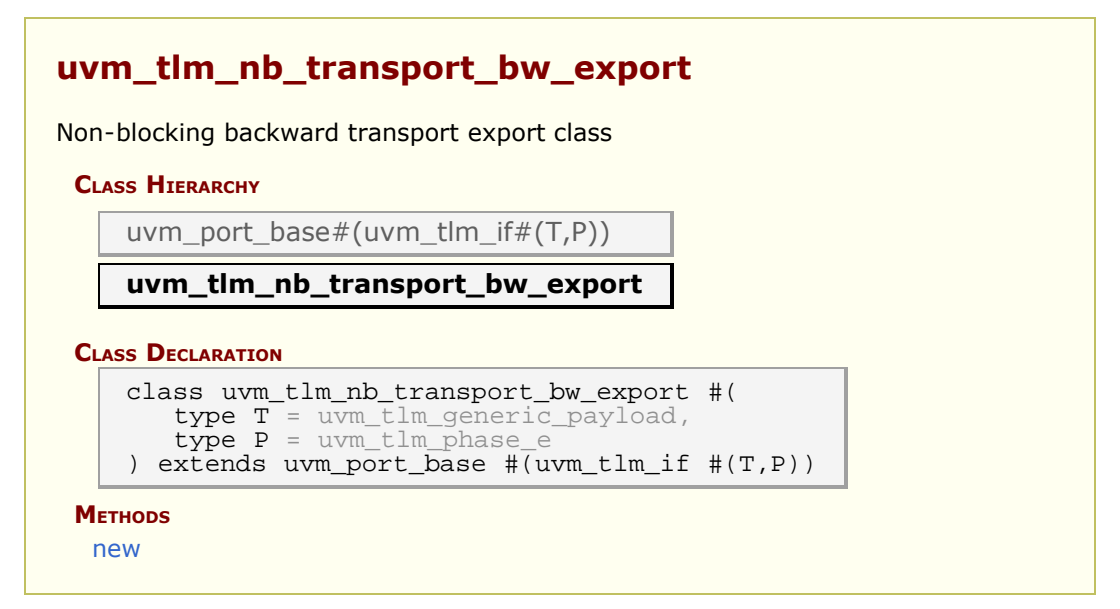

# <span id="page-324-1"></span>**METHODS**

<span id="page-324-2"></span>**new**

# <span id="page-325-0"></span>**15.7 TLM2 imps (interface implementations)**

This section defines the implementation classes for connecting TLM2 interfaces.

TLM imps bind a TLM interface with the object that contains the interface implementation. In addition to the transaction type and the phase type, the imps are parameterized with the type of the object that will provide the implementation. Most often this will be the type of the component where the imp resides. The constructor of the imp takes as an argument an object of type IMP and installs it as the implementation object. Most often the imp constructor argument is "this".

# **Contents**

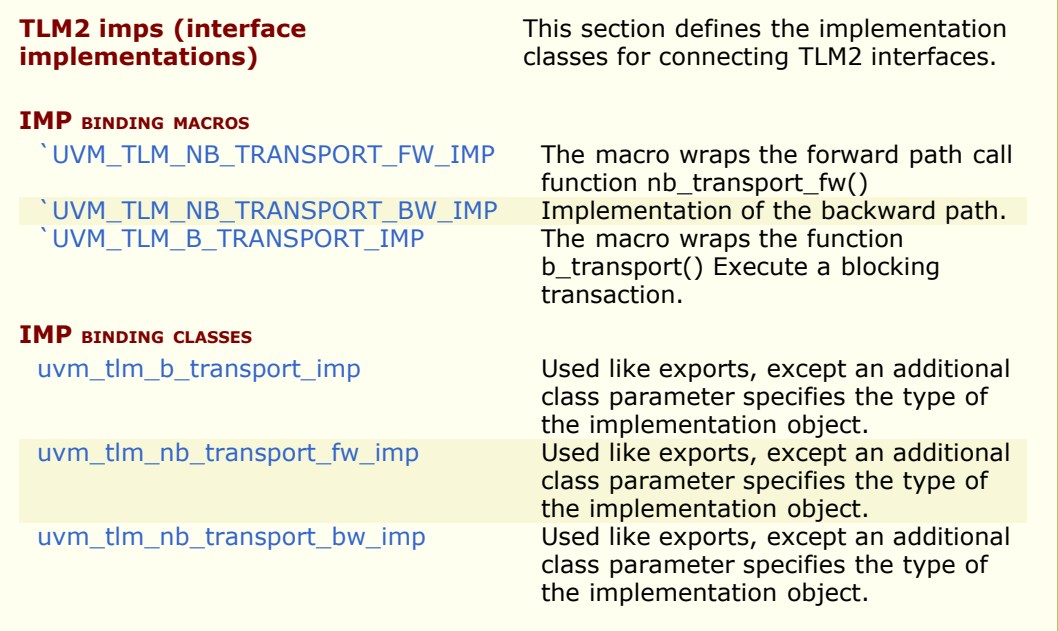

# <span id="page-325-1"></span>**IMP BiNDiNG mAcROS**

# <span id="page-325-2"></span>**`UVM\_TLM\_NB\_TRANSPORT\_FW\_IMP**

The macro wraps the forward path call function nb transport fw()

The first call to this method for a transaction marks the initial timing point. Every call to this method may mark a timing point in the execution of the transaction. The timing annotation argument allows the timing points to be offset from the simulation times at which the forward path is used. The final timing point of a transaction may be marked by a call to nb\_transport\_bw() within [`UVM\\_TLM\\_NB\\_TRANSPORT\\_BW\\_IMP](#page-325-3) or a return from this or subsequent call to nb transport fw().

See [TLM2 Interfaces, Ports, Exports and Transport Interfaces Subset](#page-289-0) for more details on the semantics and rules of the nonblocking transport interface.

# <span id="page-325-3"></span>**`UVM\_TLM\_NB\_TRANSPORT\_BW\_IMP**

Implementation of the backward path. The macro wraps the function called

nb transport bw(). This function MUST be implemented in the INITIATOR component class.

Every call to this method may mark a timing point, including the final timing point, in the execution of the transaction. The timing annotation argument allows the timing point to be offset from the simulation times at which the backward path is used. The final timing point of a transaction may be marked by a call to nb transport fw() within UVM\_TLM\_NB\_TRANSPORT\_FW\_IMP or a return from this or subsequent call to nb transport bw().

See [TLM2 Interfaces, Ports, Exports and Transport Interfaces Subset](#page-289-0) for more details on the semantics and rules of the nonblocking transport interface.

## **Example**

```
class master extends uvm_component;
   uvm_tlm_nb_initiator_socket
          #(trans, uvm_tlm_phase_e, this_t) initiator_socket;
  function void build_phase(uvm_phase phase);
       initiator_socket = new("initiator_socket", this, this);
    endfunction
    function uvm_tlm_sync_e nb_transport_bw(trans t,
ref uvm_tlm_phase_e p,<br>input uvm_tlm_time delay);
        transaction = t;
        state = p;
        return UVM_TLM_ACCEPTED;
    endfunction
 ...
endclass
```
# <span id="page-326-0"></span>**`UVM\_TLM\_B\_TRANSPORT\_IMP**

The macro wraps the function b\_transport() Execute a blocking transaction. Once this method returns, the transaction is assumed to have been executed. Whether that execution is successful or not must be indicated by the transaction itself.

The callee may modify or update the transaction object, subject to any constraints imposed by the transaction class. The initiator may re-use a transaction object from one call to the next and across calls to b transport().

The call to b transport shall mark the first timing point of the transaction. The return from b transport() shall mark the final timing point of the transaction. The timing annotation argument allows the timing points to be offset from the simulation times at which the task call and return are executed.

# <span id="page-326-1"></span>**IMP BiNDiNG clASSES**

# <span id="page-326-2"></span>**uvm\_tlm\_b\_transport\_imp**

Used like exports, except an additional class parameter specifies the type of the implementation object. When the imp is instantiated the implementation object is bound.

# **Summary**

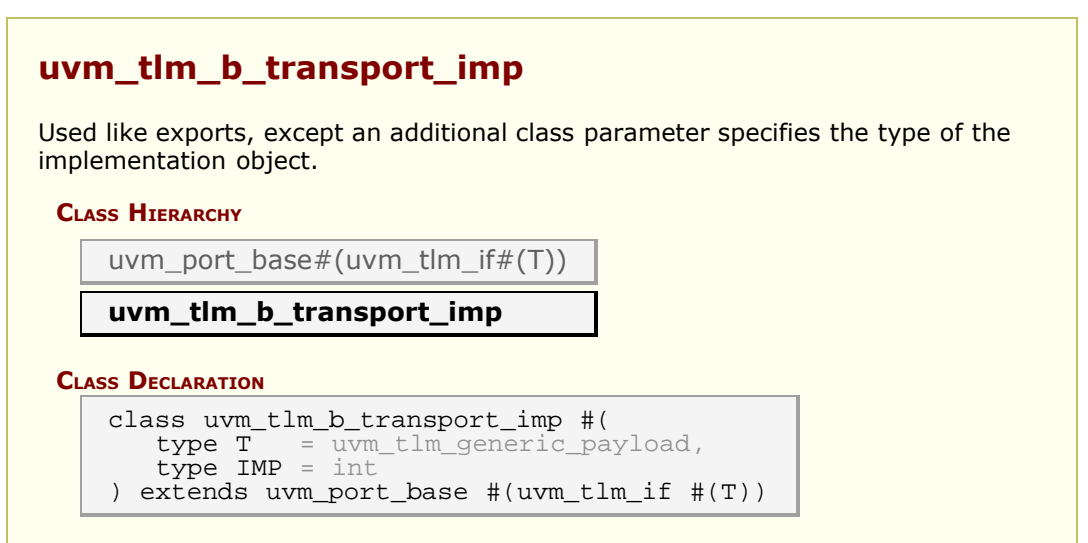

# <span id="page-327-0"></span>**uvm\_tlm\_nb\_transport\_fw\_imp**

Used like exports, except an additional class parameter specifies the type of the implementation object. When the imp is instantiated the implementation object is bound.

## **Summary**

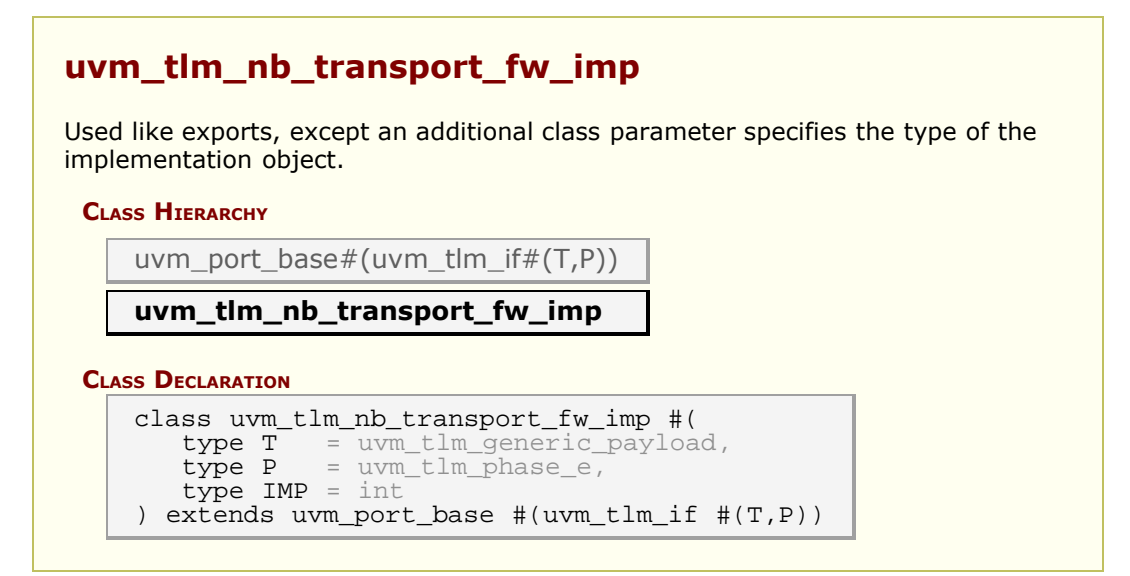

# <span id="page-327-1"></span>**uvm\_tlm\_nb\_transport\_bw\_imp**

Used like exports, except an additional class parameter specifies the type of the implementation object. When the imp is instantiated the implementation object is bound.

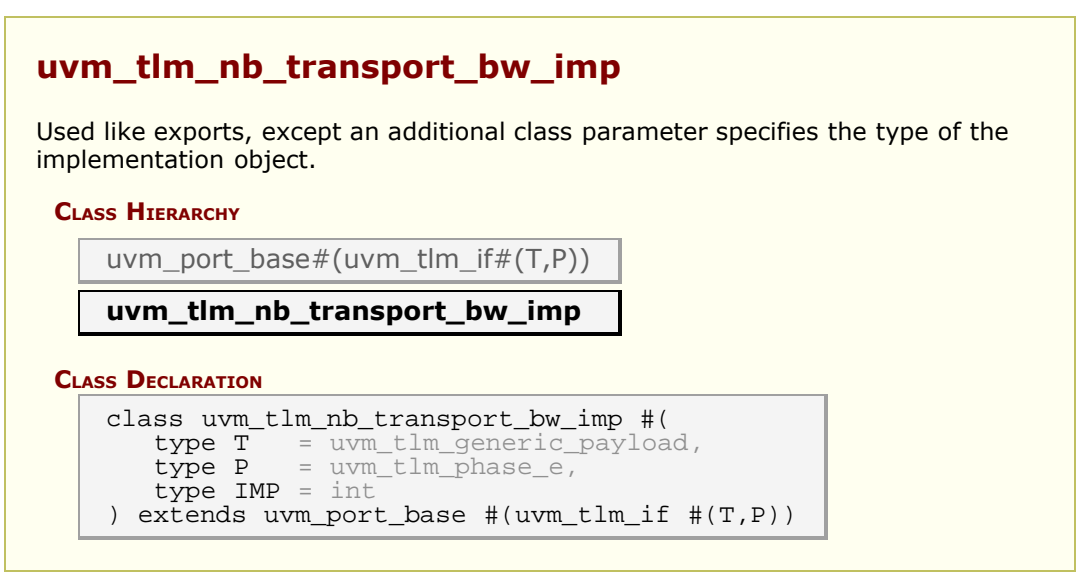

# <span id="page-329-0"></span>**15.8 TLM2 ports**

The following defines TLM2 port classes.

# **Contents**

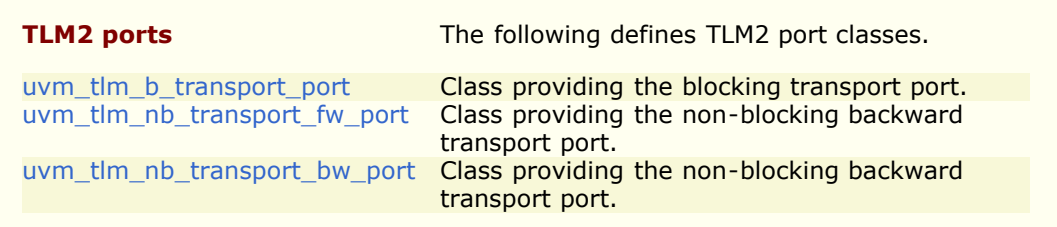

# <span id="page-329-1"></span>**uvm\_tlm\_b\_transport\_port**

Class providing the blocking transport port. The port can be bound to one export. There is no backward path for the blocking transport.

## **Summary**

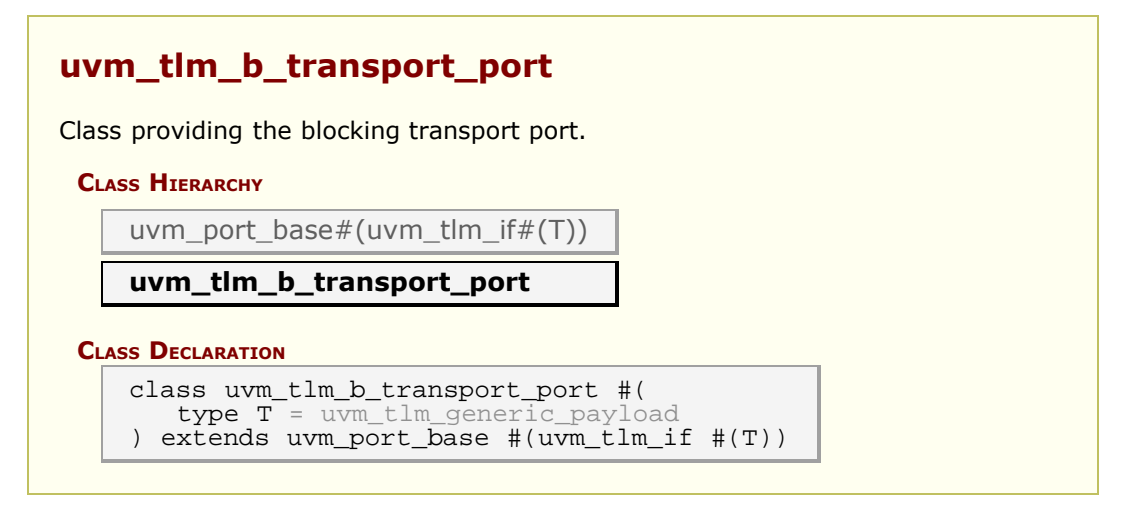

# <span id="page-329-2"></span>**uvm\_tlm\_nb\_transport\_fw\_port**

Class providing the non-blocking backward transport port. Transactions received from the producer, on the forward path, are sent back to the producer on the backward path using this non-blocking transport port. The port can be bound to one export.

## **Summary**

# **[uvm\\_tlm\\_nb\\_transport\\_fw\\_port](#page-329-2)**

Class providing the non-blocking backward transport port.

**ClAss HIERARchY**

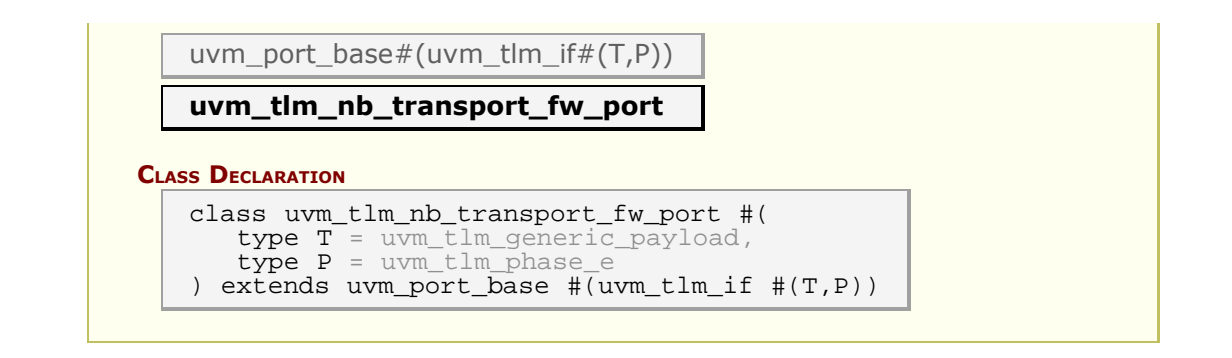

# <span id="page-330-0"></span>**uvm\_tlm\_nb\_transport\_bw\_port**

Class providing the non-blocking backward transport port. Transactions received from the producer, on the forward path, are sent back to the producer on the backward path using this non-blocking transport port The port can be bound to one export.

## **Summary**

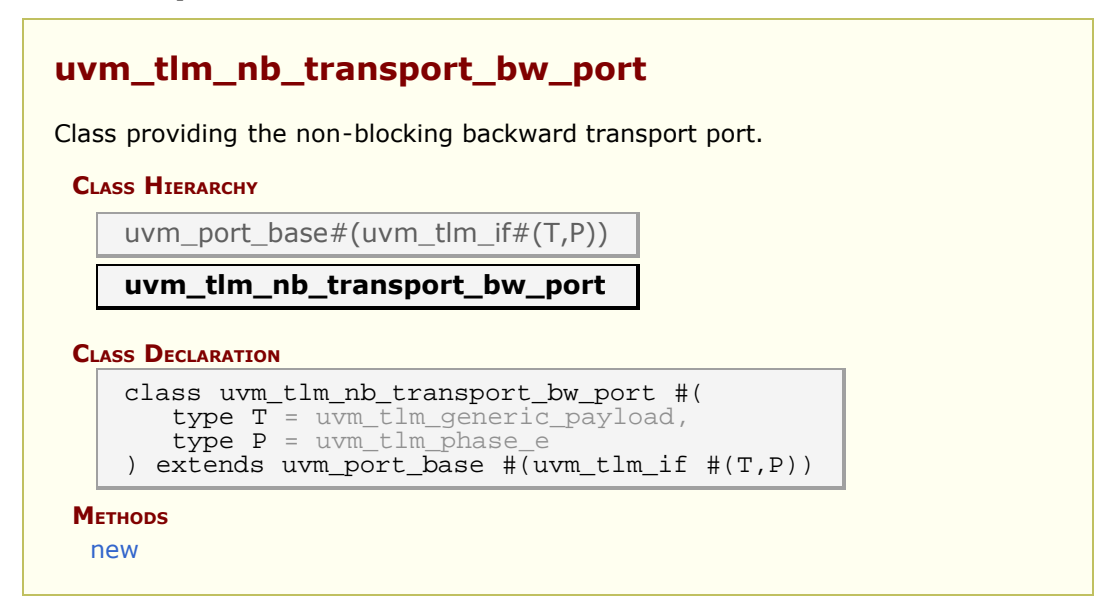

# <span id="page-330-1"></span>**MEthOds**

#### <span id="page-330-2"></span>**new**

# <span id="page-331-0"></span>**15.9 uvm\_tlm\_time**

Canonical time type that can be used in different timescales

This time type is used to represent time values in a canonical form that can bridge initiators and targets located in different timescales and time precisions.

For a detailed explanation of the purpose for this class, see [Why is this necessary.](#page-333-0)

### **Summary**

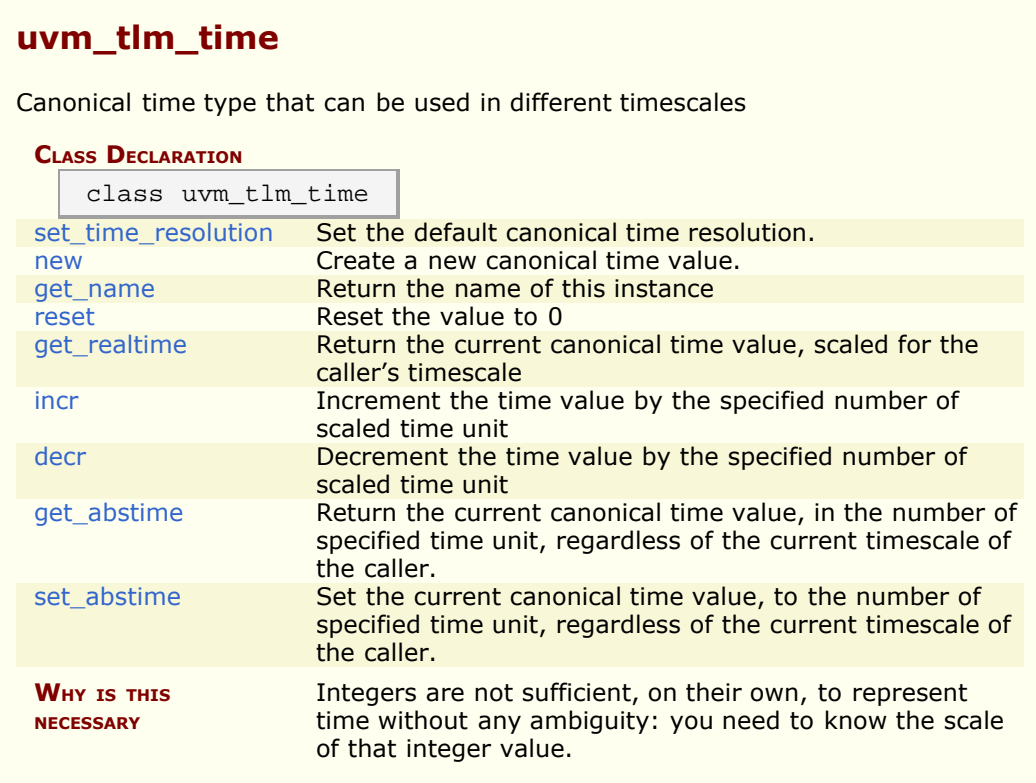

## **set\_time\_resolution**

```
static function void set_time_resolution(
real res )
```
Set the default canonical time resolution.

Must be a power of 10. When co-simulating with SystemC, it is recommended that default canonical time resolution be set to the SystemC time resolution.

By default, the default resolution is 1.0e-12 (ps)

**new**

```
function new(
    string name = "uvm_tlm_time",<br>real res = 0
)
```
Create a new canonical time value.

The new value is initialized to 0. If a resolution is not specified, the default resolution, as specified by set time resolution(), is used.

#### **get\_name**

function string get name()

Return the name of this instance

#### **reset**

```
function void reset()
```
Reset the value to 0

## **get\_realtime**

```
function real get_realtime(
    time scaled, rel_{real} = 1.0e-9
\left( \right)
```
Return the current canonical time value, scaled for the caller's timescale

*scaled* must be a time literal value that corresponds to the number of seconds specified in *secs* (1ns by default). It must be a time literal value that is greater or equal to the current timescale.

```
#(delay.get_realtime(1ns));
#(delay.get_realtime(1fs, 1.0e-15));
```
#### **incr**

```
function void incr(<br>real t,
    time scaled,<br>real secs = 1.0e-9)
```
Increment the time value by the specified number of scaled time unit

*t* is a time value expressed in the scale and precision of the caller. *scaled* must be a time literal value that corresponds to the number of seconds specified in *secs* (1ns by default). It must be a time literal value that is greater or equal to the current timescale.

```
delay.incr(1.5ns, 1ns);
delay.incr(1.5ns, 1ps, 1.0e-12);
```
<span id="page-333-1"></span>**decr**

```
function void decr(<br>real t,
time scaled,<br>real secs<br>)
```
Decrement the time value by the specified number of scaled time unit

*t* is a time value expressed in the scale and precision of the caller. *scaled* must be a time literal value that corresponds to the number of seconds specified in *secs* (1ns by default). It must be a time literal value that is greater or equal to the current timescale.

```
delay.decr(200ps, 1ns);
```
## <span id="page-333-2"></span>**get\_abstime**

```
function real get_abstime(
 real secs )
```
Return the current canonical time value, in the number of specified time unit, regardless of the current timescale of the caller.

*secs* is the number of seconds in the desired time unit e.g. 1e-9 for nanoseconds.

```
$write("%.3f ps\n", delay.get_abstime(1e-12));
```
## **set\_abstime**

```
function void set_abstime(<br>real t,
real secs )
```
Set the current canonical time value, to the number of specified time unit, regardless of the current timescale of the caller.

*secs* is the number of seconds in the time unit in the value *t* e.g. 1e-9 for nanoseconds.

```
delay.set_abstime(1.5, 1e-12));
```
# <span id="page-333-0"></span>**WHY Is THIs NEcEssARY**

Integers are not sufficient, on their own, to represent time without any ambiguity: you need to know the scale of that integer value. That scale is information conveyed outside of that integer. In SystemVerilog, it is based on the timescale that was active when the code was compiled. SystemVerilog properly scales time literals, but not integer values.

That's because it does not know the difference between an integer that carries an integer value and an integer that carries a time value. The 'time' variables are simply 64-bit integers, they are not scaled back and forth to the underlying precision.

```
`timescale 1ns/1ps
module m();
time t;
initial
begin
    #1.5;
    $write("T=%f ns (1.5)\n", $realtime());
t = 1.5;<br>#t;\sqrt{y} \sqrt{y} = \frac{f}{f} ns (3.0)\n\pi, \frac{f}{f} realtime());
    #10ps;
    $write("T=%f ns (3.010)\n", $realtime());
t = 10ps;<br>#t;
    $write("T=%f ns (3.020)\n", $realtime());
end
endmodule
```
yields

T=1.500000 ns (1.5) T=3.500000 ns (3.0) T=3.510000 ns (3.010) T=3.510000 ns (3.020)

Within SystemVerilog, we have to worry about

- different time scale
- different time precision

Because each endpoint in a socket could be coded in different packages and thus be executing under different timescale directives, a simple integer cannot be used to exchange time information across a socket.

For example

```
`timescale 1ns/1ps
package a_pkg;
class a;
   function void f(inout time t);
       t += 10ns;
    endfunction
endclass
endpackage
`timescale 1ps/1ps
program p;
import a_pkg::*;
time t;
initial
begin
 a A = new;
 A.f(t);
   #t; $write("T=%0d ps (10,000)\n", $realtime());
end
endprogram
```
yields

```
T=10 ps (10,000)
```
Scaling is needed every time you make a procedural call to code that may interpret a time value in a different timescale.

Using the uvm\_tlm\_time type

`timescale 1ns/1ps package a\_pkg; import uvm\_pkg::\*; class a; function void f(uvm\_tlm\_time t);<br>t.incr(10ns, 1ns); endfunction endclass endpackage `timescale 1ps/1ps program p; import uvm\_pkg::\*; import a\_pkg::\*; uvm\_tlm\_time t = new; initial begin  $a$  A = new; A.f(t); #(t.get\_realtime(1ns)); \$write("T=%0d ps (10,000)\n", \$realtime()); end endprogram

yields

T=10000 ps (10,000)

A similar procedure is required when crossing any simulator or language boundary, such as interfacing between SystemVerilog and SystemC.

# <span id="page-336-0"></span>**16. Analysis Ports**

This section defines the port, export, and imp classes used for transaction analysis.

# **Contents**

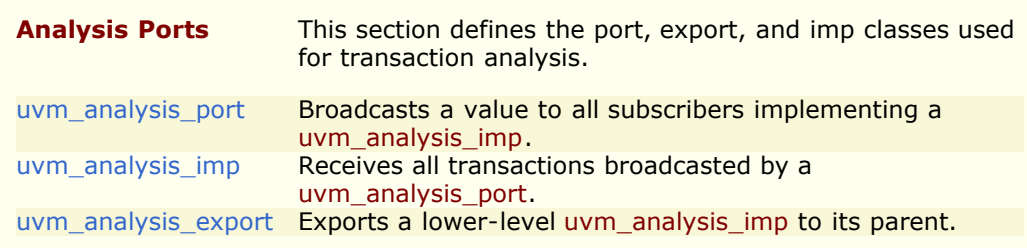

# <span id="page-336-1"></span>**uvm\_analysis\_port**

Broadcasts a value to all subscribers implementing a [uvm\\_analysis\\_imp.](#page-337-0)

```
class mon extends uvm_component;
   uvm_analysis_port#(trans) ap;
 function new(string name = "sb", uvm_component parent = null);
 super.new(name, parent);
 ap = new("ap", this);
   endfunction
   task run_phase(uvm_phase phase);
        trans t;
 ...
 ap.write(t);
 ...
 endfunction
endclass
```
## **Summary**

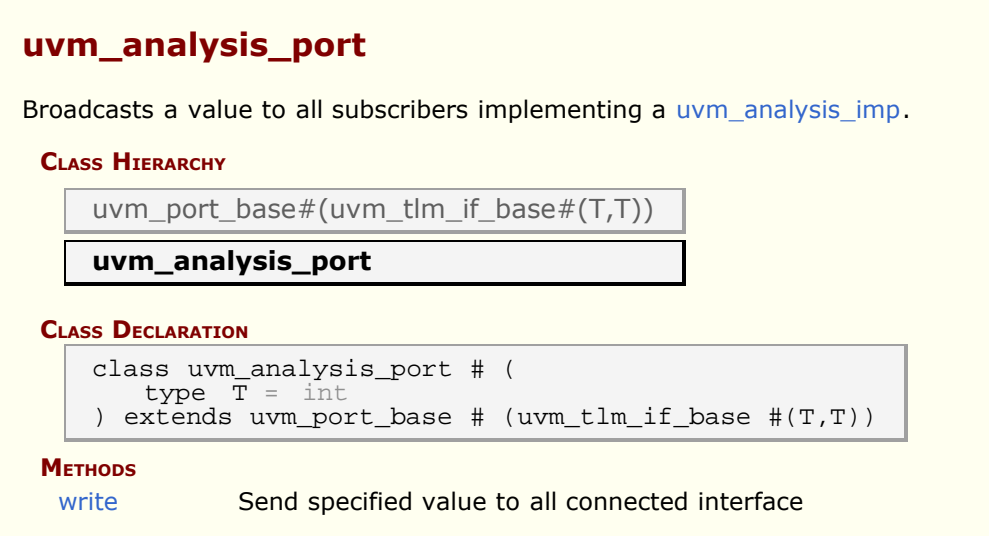

<span id="page-337-3"></span><span id="page-337-2"></span>**write**

```
function void write (
    input T t
)
```
Send specified value to all connected interface

# <span id="page-337-0"></span>**uvm\_analysis\_imp**

Receives all transactions broadcasted by a [uvm\\_analysis\\_port.](#page-336-1) It serves as the termination point of an analysis port/export/imp connection. The component attached to the *imp* class--called a *subscriber*-- implements the analysis interface.

Will invoke the *write(T)* method in the parent component. The implementation of the *write(T)* method must not modify the value passed to it.

```
class sb extends uvm_component;
   uvm_analysis_imp#(trans, sb) ap;
  function new(string name = "sb", uvm_component parent = null;
 super.new(name, parent);
 ap = new("ap", this);
 endfunction
   function void write(trans t);
 ...
 endfunction
endclass
```
# **Summary**

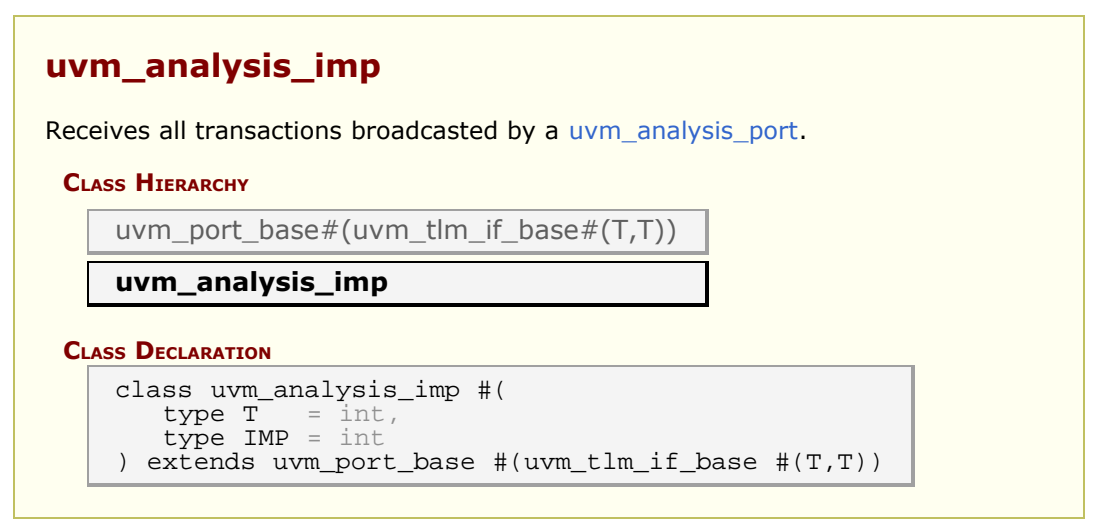

# <span id="page-337-1"></span>**uvm\_analysis\_export**

Exports a lower-level [uvm\\_analysis\\_imp](#page-337-0) to its parent.

# **Summary**

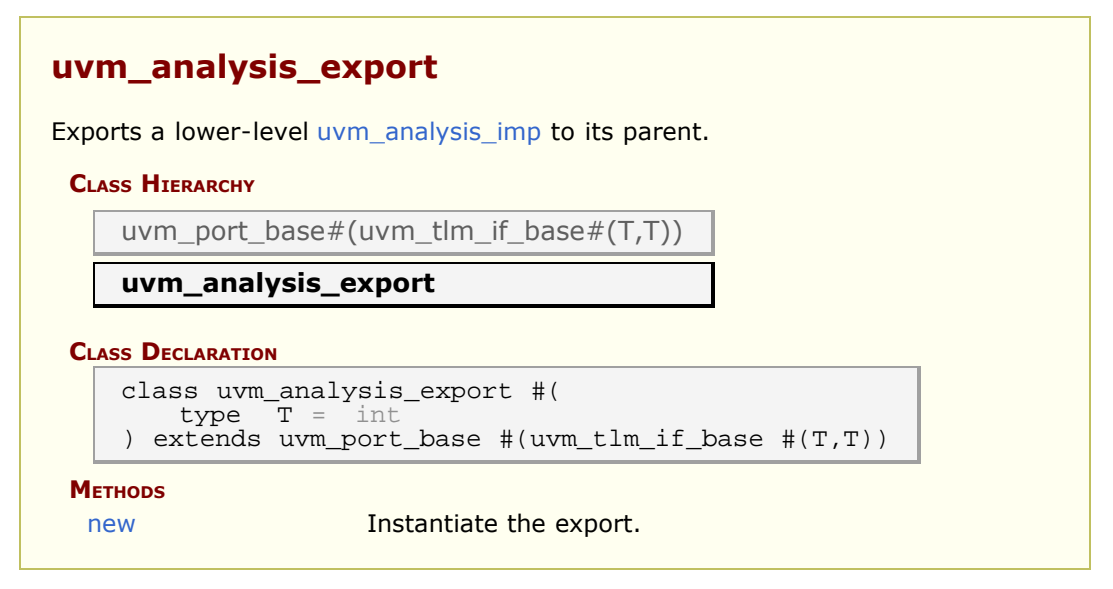

# <span id="page-338-0"></span>**METHODS**

#### <span id="page-338-1"></span>**new**

```
function new (
    string name,<br>uvm_component parent = null
)
```
Instantiate the export.

# <span id="page-339-0"></span>**17. PREDEFINED COMpONENT CLASSES**

Components form the foundation of the UVM. They encapsulate behavior of drivers, scoreboards, and other objects in a testbench. The UVM library provides a set of predefined component types, all derived directly or indirectly from [uvm\\_component.](#page-340-0)

### **Predefined Components**

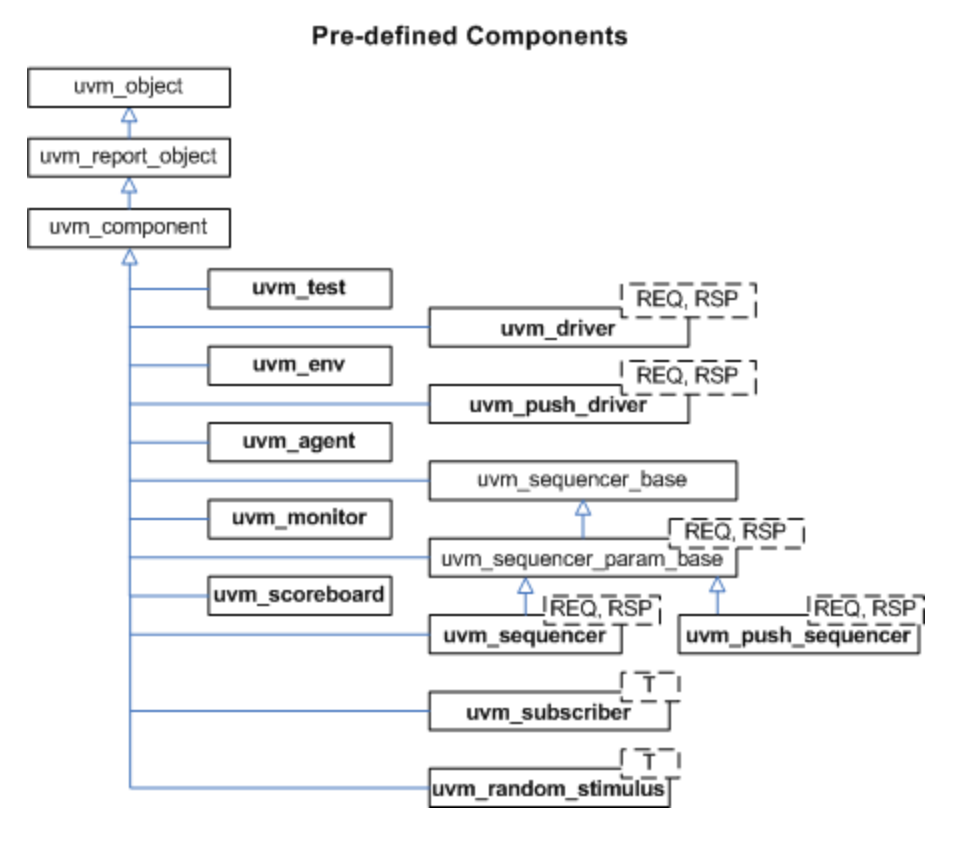

## **Summary**

#### **[Predefined Component Classes](#page-339-0)**

Components form the foundation of the UVM.

# <span id="page-340-0"></span>**17.1 uvm\_component**

The uvm\_component class is the root base class for UVM components. In addition to the features inherited from [uvm\\_object](#page-19-0) and [uvm\\_report\\_object,](#page-67-0) uvm\_component provides the following interfaces:

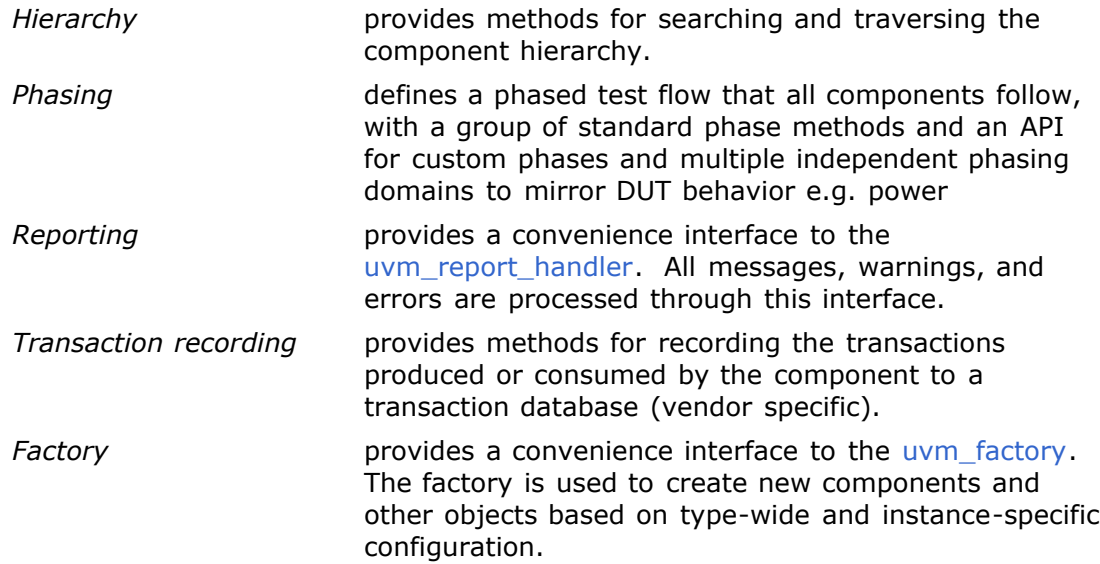

The uvm\_component is automatically seeded during construction using UVM seeding, if enabled. All other objects must be manually reseeded, if appropriate. See [uvm\\_object::reseed](#page-21-0) for more information.

# **Summary [uvm\\_component](#page-340-0)** The uvm\_component class is the root base class for UVM components. **CLAss HIERARchY** [uvm\\_void](#page-17-0) [uvm\\_object](#page-19-0) [uvm\\_report\\_object](#page-67-0) **uvm\_component CLAss DEcLARATION** [new](#page-344-0) **Creates a new component with the given leaf** instance *name* and handle to its *parent*. **HIERARCHY INTERFACE** These methods provide user access to information about the component hierarchy, i.e., topology. [get\\_parent](#page-344-2) example a handle to this component's parent, or *null* if it has no parent. [get\\_full\\_name](#page-344-3) **Returns the full hierarchical name of this** object. [get\\_children](#page-345-0) This function populates the end of the *children* array with the list of this component's children. [get\\_child](#page-345-1) virtual class uvm\_component extends uvm\_report\_object

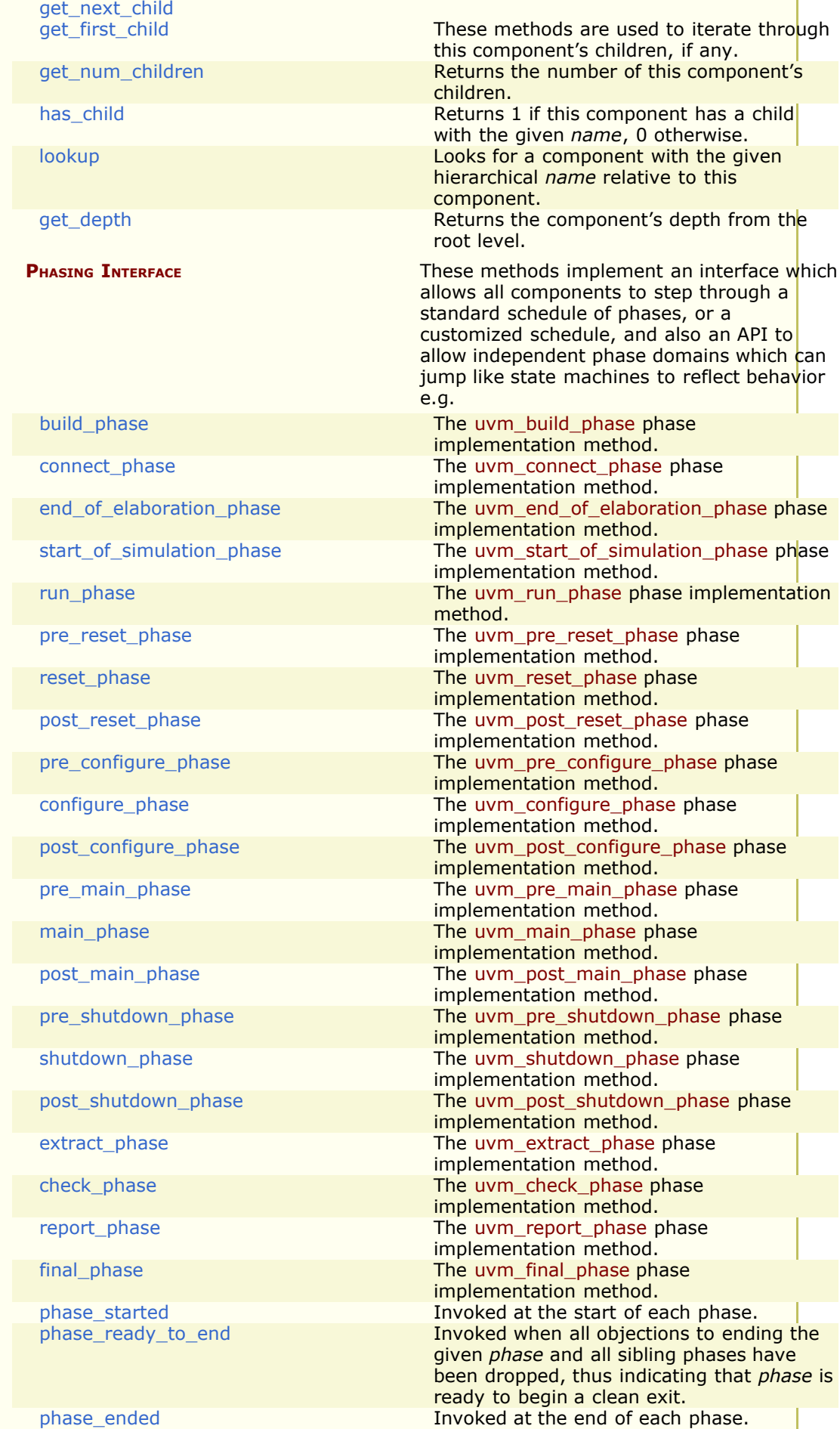

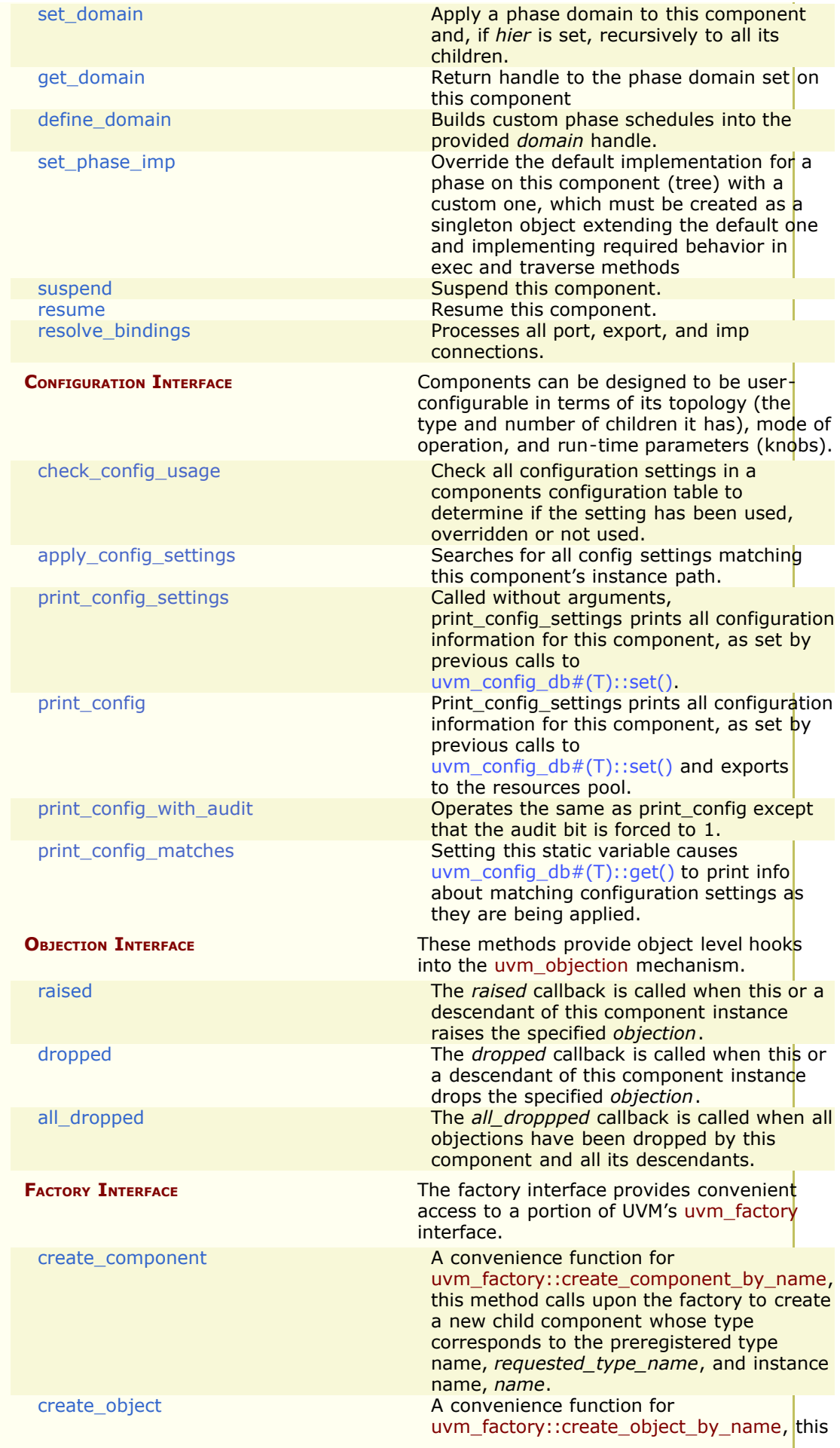

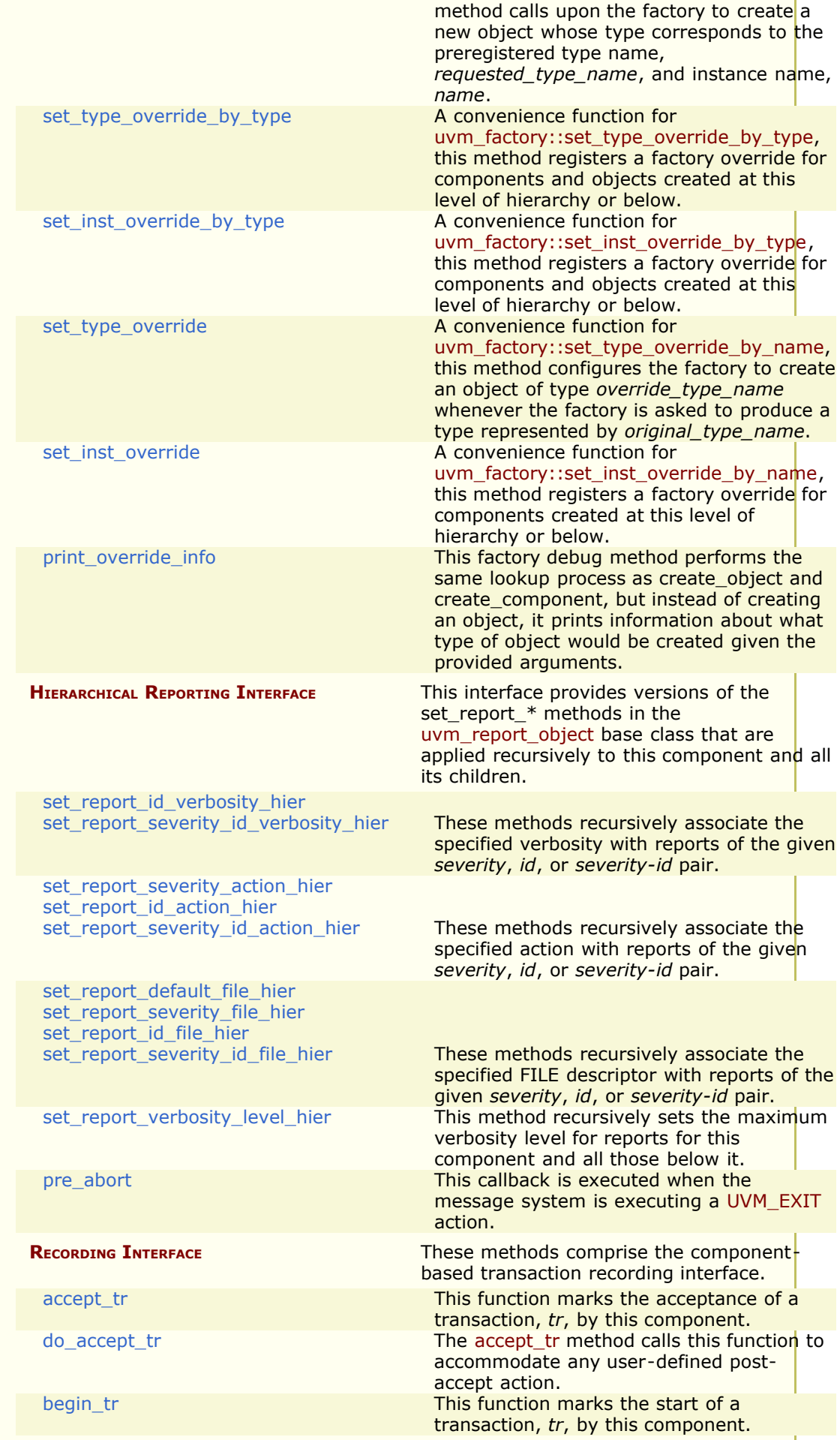

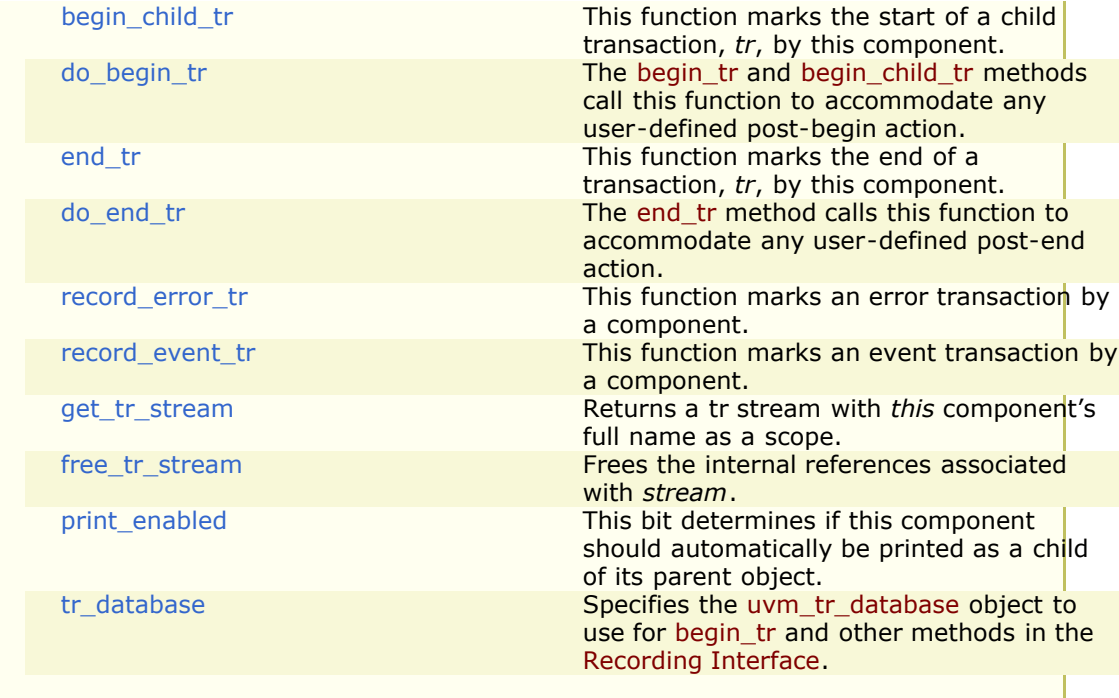

#### <span id="page-344-0"></span>**new**

```
function new (
     string name, uvm_component parent
)
```
Creates a new component with the given leaf instance *name* and handle to its *parent*. If the component is a top-level component (i.e. it is created in a static module or interface), *parent* should be *null*.

The component will be inserted as a child of the *parent* object, if any. If *parent* already has a child by the given *name*, an error is produced.

If *parent* is *null*, then the component will become a child of the implicit top-level component, *uvm\_top*.

All classes derived from uvm\_component must call super.new(name,parent).

# <span id="page-344-1"></span>**HIERARchY INTERFAcE**

These methods provide user access to information about the component hierarchy, i.e., topology.

#### <span id="page-344-2"></span>**get\_parent**

virtual function uvm\_component get\_parent ()

Returns a handle to this component's parent, or *null* if it has no parent.

# <span id="page-344-3"></span>**get\_full\_name**

```
virtual function string get_full_name ()
```
Returns the full hierarchical name of this object. The default implementation concatenates the hierarchical name of the parent, if any, with the leaf name of this object, as given by uvm object::get name.

## <span id="page-345-0"></span>**get\_children**

```
function void get_children(
    ref uvm_component children[$]
)
```
This function populates the end of the *children* array with the list of this component's children.

```
uvm_component array[$];
my_comp.get_children(array);
foreach(array[i])
   do_something(array[i]);
```
## <span id="page-345-1"></span>**get\_child**

```
function uvm_component get_child (
string name
```
## <span id="page-345-2"></span>**get\_next\_child**

```
function int get_next_child (
ref string name
```
# <span id="page-345-3"></span>**get\_first\_child**

```
function int get_first_child (
ref string name
```
These methods are used to iterate through this component's children, if any. For example, given a component with an object handle, *comp*, the following code calls [uvm\\_object::print](#page-24-0) for each child:

```
string name;
uvm_component child;<br>if (comp.get first c
    if (comp.get_first_child(name))
   do begin
    child = comp.get\_child(name); child.print();
  end while (comp.get_next_child(name));
```
## <span id="page-345-4"></span>**get\_num\_children**

```
function int get num children ()
```
Returns the number of this component's children.

## <span id="page-346-0"></span>**has\_child**

```
function int has_child (
   string name
```
Returns 1 if this component has a child with the given *name*, 0 otherwise.

### <span id="page-346-1"></span>**lookup**

```
function uvm_component lookup (
string name
```
Looks for a component with the given hierarchical *name* relative to this component. If the given *name* is preceded with a '.' (dot), then the search begins relative to the top level (absolute lookup). The handle of the matching component is returned, else *null*. The name must not contain wildcards.

## <span id="page-346-2"></span>**get\_depth**

function int unsigned get\_depth()

Returns the component's depth from the root level. uvm\_top has a depth of 0. The test and any other top level components have a depth of 1, and so on.

# <span id="page-346-3"></span>**PhAsING INTERFAcE**

These methods implement an interface which allows all components to step through a standard schedule of phases, or a customized schedule, and also an API to allow independent phase domains which can jump like state machines to reflect behavior e.g. power domains on the DUT in different portions of the testbench. The phase tasks and functions are the phase name with the \_phase suffix. For example, the build phase function is build phase.

All processes associated with a task-based phase are killed when the phase ends. See [uvm\\_task\\_phase](#page-152-0) for more details.

### <span id="page-346-4"></span>**build\_phase**

```
virtual function void build_phase(
    uvm_phase phase
)
```
The uvm build phase phase implementation method.

Any override should call super.build\_phase(phase) to execute the automatic configuration of fields registered in the component by calling [apply\\_config\\_settings.](#page-355-0) To turn off automatic configuration for a component, do not call super.build\_phase(phase).

This method should never be called directly.

## <span id="page-347-0"></span>**connect\_phase**

```
virtual function void connect_phase(
    uvm_phase phase
)
```
The uvm\_connect\_phase phase implementation method.

This method should never be called directly.

## <span id="page-347-1"></span>**end\_of\_elaboration\_phase**

```
virtual function void end_of_elaboration_phase(
    uvm phase
)
```
The uvm\_end\_of\_elaboration\_phase phase implementation method.

This method should never be called directly.

## <span id="page-347-2"></span>**start\_of\_simulation\_phase**

```
virtual function void start_of_simulation_phase(
    uvm_phase
)
```
The uym start of simulation phase phase implementation method.

This method should never be called directly.

### <span id="page-347-3"></span>**run\_phase**

```
virtual task run_phase(
    uvm_phase phase
)
```
The uvm\_run\_phase phase implementation method.

This task returning or not does not indicate the end or persistence of this phase. Thus the phase will automatically end once all objections are dropped using *phase.drop\_objection()*.

Any processes forked by this task continue to run after the task returns, but they will be killed once the phase ends.

The run phase task should never be called directly.

## <span id="page-347-4"></span>**pre\_reset\_phase**

```
virtual task pre_reset_phase(
    uvm_phase phase
)
```
The uvm pre reset phase phase implementation method.

This task returning or not does not indicate the end or persistence of this phase. It is necessary to raise an objection using *phase.raise\_objection()* to cause the phase to persist. Once all components have dropped their respective objection using *phase.drop\_objection()*, or if no components raises an objection, the phase is ended.

Any processes forked by this task continue to run after the task returns, but they will be killed once the phase ends.

This method should not be called directly.

### <span id="page-348-0"></span>**reset\_phase**

```
virtual task reset_phase(
    uvm_phase phase
)
```
The uvm reset phase phase implementation method.

This task returning or not does not indicate the end or persistence of this phase. It is necessary to raise an objection using *phase.raise\_objection()* to cause the phase to persist. Once all components have dropped their respective objection using *phase.drop\_objection()*, or if no components raises an objection, the phase is ended.

Any processes forked by this task continue to run after the task returns, but they will be killed once the phase ends.

This method should not be called directly.

#### <span id="page-348-1"></span>**post\_reset\_phase**

```
virtual task post_reset_phase(
   uvm_phase phase
)
```
The uvm\_post\_reset\_phase\_phase implementation method.

This task returning or not does not indicate the end or persistence of this phase. It is necessary to raise an objection using *phase.raise\_objection()* to cause the phase to persist. Once all components have dropped their respective objection using *phase.drop\_objection()*, or if no components raises an objection, the phase is ended.

Any processes forked by this task continue to run after the task returns, but they will be killed once the phase ends.

This method should not be called directly.

## <span id="page-348-2"></span>**pre\_configure\_phase**

```
virtual task pre_configure_phase(
    uvm_phase phase
)
```
The [uvm\\_pre\\_configure\\_phase](#page-170-1) phase implementation method.

This task returning or not does not indicate the end or persistence of this phase. It is necessary to raise an objection using *phase.raise\_objection()* to cause the phase to

persist. Once all components have dropped their respective objection using *phase.drop\_objection()*, or if no components raises an objection, the phase is ended.

Any processes forked by this task continue to run after the task returns, but they will be killed once the phase ends.

This method should not be called directly.

## <span id="page-349-0"></span>**configure\_phase**

```
virtual task configure_phase(
    uvm_phase phase
)
```
The uvm configure phase phase implementation method.

This task returning or not does not indicate the end or persistence of this phase. It is necessary to raise an objection using *phase.raise\_objection()* to cause the phase to persist. Once all components have dropped their respective objection using *phase.drop\_objection()*, or if no components raises an objection, the phase is ended.

Any processes forked by this task continue to run after the task returns, but they will be killed once the phase ends.

This method should not be called directly.

# <span id="page-349-1"></span>**post\_configure\_phase**

```
virtual task post_configure_phase(
    uvm_phase phase
)
```
The [uvm\\_post\\_configure\\_phase](#page-172-0) phase implementation method.

This task returning or not does not indicate the end or persistence of this phase. It is necessary to raise an objection using *phase.raise\_objection()* to cause the phase to persist. Once all components have dropped their respective objection using *phase.drop\_objection()*, or if no components raises an objection, the phase is ended.

Any processes forked by this task continue to run after the task returns, but they will be killed once the phase ends.

This method should not be called directly.

## <span id="page-349-2"></span>**pre\_main\_phase**

```
virtual task pre_main_phase(
    uvm_phase phase
)
```
The uvm pre main phase phase implementation method.

This task returning or not does not indicate the end or persistence of this phase. It is necessary to raise an objection using *phase.raise\_objection()* to cause the phase to persist. Once all components have dropped their respective objection using *phase.drop\_objection()*, or if no components raises an objection, the phase is ended.

Any processes forked by this task continue to run after the task returns, but they will be

killed once the phase ends.

This method should not be called directly.

## <span id="page-350-0"></span>**main\_phase**

```
virtual task main_phase(
    uvm_phase phase
)
```
The uvm main phase phase implementation method.

This task returning or not does not indicate the end or persistence of this phase. It is necessary to raise an objection using *phase.raise\_objection()* to cause the phase to persist. Once all components have dropped their respective objection using *phase.drop\_objection()*, or if no components raises an objection, the phase is ended.

Any processes forked by this task continue to run after the task returns, but they will be killed once the phase ends.

This method should not be called directly.

## <span id="page-350-1"></span>**post\_main\_phase**

```
virtual task post_main_phase(
    uvm_phase phase
)
```
The [uvm\\_post\\_main\\_phase](#page-175-0) phase implementation method.

This task returning or not does not indicate the end or persistence of this phase. It is necessary to raise an objection using *phase.raise\_objection()* to cause the phase to persist. Once all components have dropped their respective objection using *phase.drop\_objection()*, or if no components raises an objection, the phase is ended.

Any processes forked by this task continue to run after the task returns, but they will be killed once the phase ends.

This method should not be called directly.

## <span id="page-350-2"></span>**pre\_shutdown\_phase**

```
virtual task pre_shutdown_phase(
    uvm_phase phase
)
```
The uvm pre shutdown phase phase implementation method.

This task returning or not does not indicate the end or persistence of this phase. It is necessary to raise an objection using *phase.raise\_objection()* to cause the phase to persist. Once all components have dropped their respective objection using *phase.drop\_objection()*, or if no components raises an objection, the phase is ended.

Any processes forked by this task continue to run after the task returns, but they will be killed once the phase ends.

This method should not be called directly.

## <span id="page-351-0"></span>**shutdown\_phase**

```
virtual task shutdown_phase(
    uvm_phase phase
)
```
The uvm shutdown phase phase implementation method.

This task returning or not does not indicate the end or persistence of this phase. It is necessary to raise an objection using *phase.raise\_objection()* to cause the phase to persist. Once all components have dropped their respective objection using *phase.drop\_objection()*, or if no components raises an objection, the phase is ended.

Any processes forked by this task continue to run after the task returns, but they will be killed once the phase ends.

This method should not be called directly.

## <span id="page-351-1"></span>**post\_shutdown\_phase**

```
virtual task post_shutdown_phase(
    uvm_phase phase
)
```
The [uvm\\_post\\_shutdown\\_phase](#page-178-0) phase implementation method.

This task returning or not does not indicate the end or persistence of this phase. It is necessary to raise an objection using *phase.raise\_objection()* to cause the phase to persist. Once all components have dropped their respective objection using *phase.drop\_objection()*, or if no components raises an objection, the phase is ended.

Any processes forked by this task continue to run after the task returns, but they will be killed once the phase ends.

This method should not be called directly.

## <span id="page-351-2"></span>**extract\_phase**

```
virtual function void extract_phase(
    uvm_phase phase
)
```
The uvm extract phase phase implementation method.

This method should never be called directly.

## <span id="page-351-3"></span>**check\_phase**

```
virtual function void check_phase(
    uvm_phase phase
)
```
The uvm\_check\_phase phase implementation method.

This method should never be called directly.

### <span id="page-352-0"></span>**report\_phase**

```
virtual function void report_phase(
    uvm_phase phase
)
```
The uvm report phase phase implementation method.

This method should never be called directly.

<span id="page-352-1"></span>**final\_phase**

```
virtual function void final_phase(
    uvm_phase phase
)
```
The uvm final phase phase implementation method.

This method should never be called directly.

```
phase_started
```

```
virtual function void phase_started (
    uvm_phase phase
)
```
Invoked at the start of each phase. The *phase* argument specifies the phase being started. Any threads spawned in this callback are not affected when the phase ends.

## <span id="page-352-3"></span>**phase\_ready\_to\_end**

```
virtual function void phase_ready_to_end (
    uvm_phase phase
)
```
Invoked when all objections to ending the given *phase* and all sibling phases have been dropped, thus indicating that *phase* is ready to begin a clean exit. Sibling phases are any phases that have a common successor phase in the schedule plus any phases that sync'd to the current phase. Components needing to consume delta cycles or advance time to perform a clean exit from the phase may raise the phase's objection.

```
phase.raise_objection(this,"Reason");
```
It is the responsibility of this component to drop the objection once it is ready for this phase to end (and processes killed). If no objection to the given *phase* or sibling phases are raised, then phase ended() is called after a delta cycle. If any objection is raised, then when all objections to ending the given *phase* and siblings are dropped, another iteration of phase\_ready\_to\_end is called. To prevent endless iterations due to coding error, after 20 iterations, phase ended() is called regardless of whether previous iteration had any objections raised.

### <span id="page-352-4"></span>**phase\_ended**

Invoked at the end of each phase. The *phase* argument specifies the phase that is ending. Any threads spawned in this callback are not affected when the phase ends.

## <span id="page-353-0"></span>**set\_domain**

```
function void set_domain(
     uvm_domain domain, int hier = 1
\left( \right)
```
Apply a phase domain to this component and, if *hier* is set, recursively to all its children.

Calls the virtual [define\\_domain](#page-353-2) method, which derived components can override to augment or replace the domain definition of its base class.

## <span id="page-353-1"></span>**get\_domain**

```
function uvm_domain get_domain()
```
Return handle to the phase domain set on this component

## <span id="page-353-2"></span>**define\_domain**

```
virtual protected function void define_domain(
    uvm_domain domain
)
```
Builds custom phase schedules into the provided *domain* handle.

This method is called by set domain, which integrators use to specify this component belongs in a domain apart from the default 'uvm' domain.

Custom component base classes requiring a custom phasing schedule can augment or replace the domain definition they inherit by overriding their *defined\_domain*. To augment, overrides would call super.define\_domain(). To replace, overrides would not call super.define domain().

The default implementation adds a copy of the *uvm* phasing schedule to the given *domain*, if one doesn't already exist, and only if the domain is currently empty.

Calling set domain with the default *uvm* domain (i.e. uvm domain::get uvm domain) on a component with no *define\_domain* override effectively reverts the that component to using the default *uvm* domain. This may be useful if a branch of the testbench hierarchy defines a custom domain, but some child sub-branch should remain in the default *uvm* domain, call [set\\_domain](#page-353-0) with a new domain instance handle with *hier* set. Then, in the sub-branch, call [set\\_domain](#page-353-0) with the default *uvm* domain handle, obtained via [uvm\\_domain::get\\_uvm\\_domain](#page-149-0).

Alternatively, the integrator may define the graph in a new domain externally, then call set domain to apply it to a component.

## <span id="page-353-3"></span>**set\_phase\_imp**

```
function void set_phase_imp(<br>uvm_phase phase,
     \frac{u}{m}phase imp,<br>int hier = 1
)
```
Override the default implementation for a phase on this component (tree) with a custom one, which must be created as a singleton object extending the default one and implementing required behavior in exec and traverse methods

The *hier* specifies whether to apply the custom functor to the whole tree or just this component.

#### <span id="page-354-0"></span>**suspend**

```
virtual task suspend ()
```
Suspend this component.

This method must be implemented by the user to suspend the component according to the protocol and functionality it implements. A suspended component can be subsequently resumed using [resume\(\).](#page-354-1)

#### <span id="page-354-1"></span>**resume**

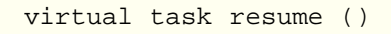

Resume this component.

This method must be implemented by the user to resume a component that was previously suspended using [suspend\(\).](#page-354-0) Some component may start in the suspended state and may need to be explicitly resumed.

## <span id="page-354-2"></span>**resolve\_bindings**

```
virtual function void resolve_bindings ()
```
Processes all port, export, and imp connections. Checks whether each port's min and max connection requirements are met.

It is called just before the end\_of\_elaboration phase.

Users should not call directly.

# <span id="page-354-3"></span>**CONFIGURATION INTERFAcE**

Components can be designed to be user-configurable in terms of its topology (the type and number of children it has), mode of operation, and run-time parameters (knobs). The configuration interface accommodates this common need, allowing component composition and state to be modified without having to derive new classes or new class hierarchies for every configuration scenario.

# <span id="page-354-4"></span>**check\_config\_usage**

```
function void check_config_usage (
  bit recurse = 1)
```
Check all configuration settings in a components configuration table to determine if the setting has been used, overridden or not used. When *recurse* is 1 (default), configuration for this and all child components are recursively checked. This function is automatically called in the check phase, but can be manually called at any time.

To get all configuration information prior to the run phase, do something like this in your top object:

```
function void start of simulation phase(uvm_phase phase);
   check_config_usage();
endfunction
```
# <span id="page-355-0"></span>**apply\_config\_settings**

```
virtual function void apply_config_settings (
    bit verbose = 0
)
```
Searches for all config settings matching this component's instance path. For each match, the appropriate set  $*$  local method is called using the matching config setting's field\_name and value. Provided the set\_\*\_local method is implemented, the component property associated with the field\_name is assigned the given value.

This function is called by [uvm\\_component::build\\_phase.](#page-346-4)

The apply\_config\_settings method determines all the configuration settings targeting this component and calls the appropriate set\_\*\_local method to set each one. To work, you must override one or more set\_\*\_local methods to accommodate setting of your component's specific properties. Any properties registered with the optional `uvm  $*$  field macros do not require special handling by the set  $*$  local methods; the macros provide the set\_\*\_local functionality for you.

If you do not want apply\_config\_settings to be called for a component, then the build\_phase() method should be overloaded and you should not call super.build\_phase(phase). Likewise, apply\_config\_settings can be overloaded to customize automated configuration.

When the *verbose* bit is set, all overrides are printed as they are applied. If the component's [print\\_config\\_matches](#page-356-2) property is set, then apply\_config\_settings is automatically called with *verbose* = 1.

# <span id="page-355-1"></span>**print\_config\_settings**

```
function void print_config_settings (<br>string field = \frac{m}{n},
        \begin{aligned} \text{uvm\_component} & \text{comp} & = \text{null}, \\ \text{bit} & \text{recursive} & = 0 \end{aligned})
```
Called without arguments, print\_config\_settings prints all configuration information for this component, as set by previous calls to uvm config  $db#(T):set()$ . The settings are printing in the order of their precedence.

If *field* is specified and non-empty, then only configuration settings matching that field, if any, are printed. The field may not contain wildcards.

If *comp* is specified and non-*null*, then the configuration for that component is printed.

If *recurse* is set, then configuration information for all *comp*'s children and below are printed as well.

This function has been deprecated. Use print\_config instead.

## <span id="page-356-0"></span>**print\_config**

```
function void print_config(
   bit recurse = 0,<br>bit audit = 0)
```
Print config settings prints all configuration information for this component, as set by previous calls to uvm config  $db#(T)$ ::set() and exports to the resources pool. The settings are printing in the order of their precedence.

If *recurse* is set, then configuration information for all children and below are printed as well.

if *audit* is set then the audit trail for each resource is printed along with the resource name and value

## <span id="page-356-1"></span>**print\_config\_with\_audit**

```
function void print_config_with_audit(<br>bit recurse = 0bit recurse
)
```
Operates the same as print\_config except that the audit bit is forced to 1. This interface makes user code a bit more readable as it avoids multiple arbitrary bit settings in the argument list.

If *recurse* is set, then configuration information for all children and below are printed as well.

## <span id="page-356-2"></span>**print\_config\_matches**

```
static bit print config_matches
```
Setting this static variable causes  $uvm\_config\_db#(T):get()$  to print info about matching configuration settings as they are being applied.

# <span id="page-356-3"></span>**OBJEcTION INTERFAcE**

These methods provide object level hooks into the [uvm\\_objection](#page-221-0) mechanism.

## <span id="page-356-4"></span>**raised**

```
virtual function void raised (
```
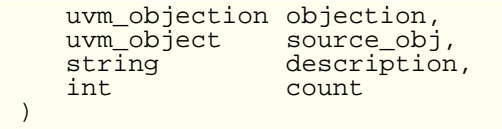

The *raised* callback is called when this or a descendant of this component instance raises the specified *objection*. The *source\_obj* is the object that originally raised the objection. The *description* is optionally provided by the *source\_obj* to give a reason for raising the objection. The *count* indicates the number of objections raised by the *source\_obj*.

# <span id="page-357-0"></span>**dropped**

```
virtual function void dropped (
      uvm_objection objection,<br>uvm_object source_obj,<br>string description,<br>int count
)
```
The *dropped* callback is called when this or a descendant of this component instance drops the specified *objection*. The *source\_obj* is the object that originally dropped the objection. The *description* is optionally provided by the *source\_obj* to give a reason for dropping the objection. The *count* indicates the number of objections dropped by the *source\_obj*.

## <span id="page-357-1"></span>**all\_dropped**

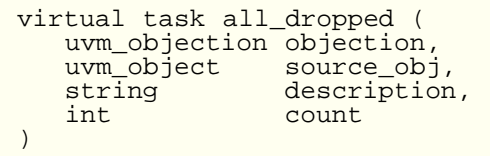

The *all\_droppped* callback is called when all objections have been dropped by this component and all its descendants. The *source\_obj* is the object that dropped the last objection. The *description* is optionally provided by the *source\_obj* to give a reason for raising the objection. The *count* indicates the number of objections dropped by the *source\_obj*.

# <span id="page-357-2"></span>**FAcTORY INTERFAcE**

The factory interface provides convenient access to a portion of UVM's uvm\_factory interface. For creating new objects and components, the preferred method of accessing the factory is via the object or component wrapper (see [uvm\\_component\\_registry](#page-112-0)  $\#$ (T,Tname) and uvm\_object\_registry  $\#$ (T,Tname)). The wrapper also provides functions for setting type and instance overrides.

## <span id="page-357-3"></span>**create\_component**

```
function uvm_component create_component (
string requested_type_name,<br>string name<br>)
```
A convenience function for uvm\_factory::create\_component\_by\_name, this method calls

upon the factory to create a new child component whose type corresponds to the preregistered type name, *requested\_type\_name*, and instance name, *name*. This method is equivalent to:

```
factory.create_component_by_name(requested_type_name,
                                       get_full1<sub>name</sub>(), name, this);
```
If the factory determines that a type or instance override exists, the type of the component created may be different than the requested type. See set type override and [set\\_inst\\_override.](#page-360-0) See also uvm\_factory for details on factory operation.

<span id="page-358-0"></span>**create\_object**

```
function uvm_object create_object (
string requested_type_name,<br>string name = ""<br>)
```
A convenience function for uvm factory::create object by name, this method calls upon the factory to create a new object whose type corresponds to the preregistered type name, *requested\_type\_name*, and instance name, *name*. This method is equivalent to:

```
factory.create_object_by_name(requested_type_name,
                                 get_full_name(), name);
```
If the factory determines that a type or instance override exists, the type of the object created may be different than the requested type. See uvm\_factory for details on factory operation.

<span id="page-358-1"></span>**set\_type\_override\_by\_type**

```
static function void set_type_override_by_type (<br>www_object_wrapper original_type,
    uvm\_object\_wrapper override\_type,<br>bit replace = 1
)
```
A convenience function for uvm\_factory::set\_type\_override\_by\_type, this method registers a factory override for components and objects created at this level of hierarchy or below. This method is equivalent to:

factory.set\_type\_override\_by\_type(original\_type, override\_type,replace);

The *relative\_inst\_path* is relative to this component and may include wildcards. The *original\_type* represents the type that is being overridden. In subsequent calls to uvm factory::create object by type or uvm factory::create component by type, if the requested\_type matches the *original\_type* and the instance paths match, the factory will produce the *override\_type*.

The original and override type arguments are lightweight proxies to the types they represent. See [set\\_inst\\_override\\_by\\_type](#page-359-0) for information on usage.

## <span id="page-359-0"></span>**set\_inst\_override\_by\_type**

```
function void set_inst_override_by_type(
    uvm_object_wrapper original_type,<br>uvm_object_wrapper override_type
)
```
A convenience function for uvm\_factory::set\_inst\_override\_by\_type, this method registers a factory override for components and objects created at this level of hierarchy or below. In typical usage, this method is equivalent to:

```
factory.set_inst_override_by_type( original_type,
override_type,<br>{get_full_name(),".",
                                  relative_inst_path});
```
The *relative\_inst\_path* is relative to this component and may include wildcards. The *original\_type* represents the type that is being overridden. In subsequent calls to uvm factory::create object by type or uvm factory::create component by type, if the requested\_type matches the *original\_type* and the instance paths match, the factory will produce the *override\_type*.

The original and override types are lightweight proxies to the types they represent. They can be obtained by calling *type::get\_type()*, if implemented by *type*, or by directly calling *type::type\_id::get()*, where *type* is the user type and *type\_id* is the name of the typedef to uvm object registry  $#(T, Tn$ ame) or uvm component registry  $#(T, Tn$ ame).

If you are employing the `uvm\_\*\_utils macros, the typedef and the get type method will be implemented for you. For details on the utils macros refer to Utility and Field Macros for Components and Objects.

#### **The following example shows `uvm\_\*\_utils usage**

```
class comp extends uvm_component;
    `uvm_component_utils(comp)
 ...
endclass
class mycomp extends uvm_component;
   `uvm_component_utils(mycomp)
 ...
endclass
class block extends uvm_component;
    `uvm_component_utils(block)
 comp c_inst;
 virtual function void build_phase(uvm_phase phase);
 set_inst_override_by_type("c_inst",comp::get_type(),
 mycomp::get_type());
   endfunction
 ...
endclass
```
## <span id="page-359-1"></span>**set\_type\_override**

```
static function void set_type_override(<br>string original_type_name,
     string override_type_name,<br>bit replace = 1
)
```
A convenience function for uvm\_factory::set\_type\_override\_by\_name, this method configures the factory to create an object of type *override\_type\_name* whenever the factory is asked to produce a type represented by *original type name*. This method is equivalent to:

```
factory.set_type_override_by_name(original_type_name,
                                     override_type_name, replace);
```
The *original type name* typically refers to a preregistered type in the factory. It may, however, be any arbitrary string. Subsequent calls to create component or create\_object with the same string and matching instance path will produce the type represented by override\_type\_name. The *override\_type\_name* must refer to a preregistered type in the factory.

#### **set\_inst\_override**

```
function void set_inst_override(
    string original_type_name,<br>string override_type_name
)
```
A convenience function for uvm\_factory::set\_inst\_override\_by\_name, this method registers a factory override for components created at this level of hierarchy or below. In typical usage, this method is equivalent to:

```
factory.set_inst_override_by_name(original_type_name,
override_type_name,<br>{get_full_name(),".",
                              relative_inst_path}<br>);
) \mathbf{i}
```
The *relative\_inst\_path* is relative to this component and may include wildcards. The *original\_type\_name* typically refers to a preregistered type in the factory. It may, however, be any arbitrary string. Subsequent calls to create component or create object with the same string and matching instance path will produce the type represented by *override\_type\_name*. The *override\_type\_name* must refer to a preregistered type in the factory.

#### **print\_override\_info**

```
function void print_override_info(
string requested_type_name,<br>string name = ""
```
This factory debug method performs the same lookup process as create\_object and create\_component, but instead of creating an object, it prints information about what type of object would be created given the provided arguments.

### **HIERARchIcAL REpORTING INTERFAcE**

This interface provides versions of the set\_report\_\* methods in the [uvm\\_report\\_object](#page-67-0)

base class that are applied recursively to this component and all its children.

When a report is issued and its associated action has the LOG bit set, the report will be sent to its associated FILE descriptor.

```
set_report_id_verbosity_hier
```

```
function void set_report_id_verbosity_hier (
    int verbosity
)
```
#### **set\_report\_severity\_id\_verbosity\_hier**

```
function void set_report_severity_id_verbosity_hier(
     uvm_severity severity,<br>string id,<br>int verbosity
)
```
These methods recursively associate the specified verbosity with reports of the given *severity*, *id*, or *severity-id* pair. A verbosity associated with a particular severity-id pair takes precedence over a verbosity associated with id, which takes precedence over a verbosity associated with a severity.

For a list of severities and their default verbosities, refer to [uvm\\_report\\_handler](#page-76-0).

#### **set\_report\_severity\_action\_hier**

```
function void set_report_severity_action_hier (
    uvm_severity severity,<br>uvm_action action
)
```
#### set report id action hier

```
function void set_report_id_action_hier (<br>string id,
    uvm_action action
)
```
#### **set\_report\_severity\_id\_action\_hier**

```
function void set_report_severity_id_action_hier(
     uvm_severity severi<br>string id,<br>uvm_action action
)
```
These methods recursively associate the specified action with reports of the given *severity*, *id*, or *severity-id* pair. An action associated with a particular severity-id pair takes precedence over an action associated with id, which takes precedence over an action associated with a severity.

For a list of severities and their default actions, refer to uvm report handler.

#### set report default file hier

```
function void set_report_default_file_hier (
     UVM_FILE
)
```
#### set report severity file hier

```
function void set_report_severity_file_hier (
    uvm_severity seve<br>UVM_FILE file
)
```
#### **set\_report\_id\_file\_hier**

```
function void set_report_id_file_hier (<br>string id,
     UVM_FILE file
)
```
#### **set\_report\_severity\_id\_file\_hier**

```
function void set_report_severity_id_file_hier(
     uvm_severity seve<br>string id,<br>UVM_FILE file
)
```
These methods recursively associate the specified FILE descriptor with reports of the given *severity*, *id*, or *severity-id* pair. A FILE associated with a particular severity-id pair takes precedence over a FILE associated with id, which take precedence over an a FILE associated with a severity, which takes precedence over the default FILE descriptor.

For a list of severities and other information related to the report mechanism, refer to [uvm\\_report\\_handler](#page-76-0).

#### **set\_report\_verbosity\_level\_hier**

```
function void set_report_verbosity_level_hier (
             verbosity
)
```
This method recursively sets the maximum verbosity level for reports for this component and all those below it. Any report from this component subtree whose verbosity exceeds this maximum will be ignored.

See [uvm\\_report\\_handler](#page-76-0) for a list of predefined message verbosity levels and their meaning.

#### **pre\_abort**

```
virtual function void pre_abort
```
This callback is executed when the message system is executing a [UVM\\_EXIT](#page-756-0) action.

The exit action causes an immediate termination of the simulation, but the pre\_abort callback hook gives components an opportunity to provide additional information to the user before the termination happens. For example, a test may want to executed the report function of a particular component even when an error condition has happened to force a premature termination you would write a function like:

```
function void mycomponent::pre_abort();
  report();
endfunction
```
The pre abort() callback hooks are called in a bottom-up fashion.

### <span id="page-363-3"></span>**REcORdING INTERFAcE**

These methods comprise the component-based transaction recording interface. The methods can be used to record the transactions that this component "sees", i.e. produces or consumes.

The API and implementation are subject to change once a vendor-independent use-model is determined.

#### <span id="page-363-1"></span>**accept\_tr**

```
function void accept_tr (<br>www.transaction_tr,
   time accept_time = 0)
```
This function marks the acceptance of a transaction, *tr*, by this component. Specifically, it performs the following actions:

- Calls the *tr's* uvm transaction::accept tr method, passing to it the *accept time* argument.
- Calls this component's do accept tr method to allow for any post-begin action in derived classes.
- Triggers the component's internal accept\_tr event. Any processes waiting on this event will resume in the next delta cycle.

#### <span id="page-363-0"></span>**do\_accept\_tr**

```
virtual protected function void do_accept_tr (
    uvm_transaction tr
)
```
The [accept\\_tr](#page-363-1) method calls this function to accommodate any user-defined post-accept action. Implementations should call super.do\_accept\_tr to ensure correct operation.

#### <span id="page-363-2"></span>**begin\_tr**

```
function integer begin_tr (<br>www.transaction tr,
uvm_transaction tr,<br>string stream_name = "main",<br>string label = "",<br>string desc = "",
```
This function marks the start of a transaction, *tr*, by this component. Specifically, it performs the following actions:

Calls *tr*'s [uvm\\_transaction::begin\\_tr](#page-37-0) method, passing to it the *begin\_time* argument. The *begin\_time* should be greater than or equal to the accept time. By default, when *begin\_time* = 0, the current simulation time is used.

If recording is enabled (recording\_detail != UVM\_OFF), then a new database-transaction is started on the component's transaction stream given by the stream argument. No transaction properties are recorded at this time.

- Calls the component's do begin\_tr method to allow for any post-begin action in derived classes.
- Triggers the component's internal begin\_tr event. Any processes waiting on this event will resume in the next delta cycle.

A handle to the transaction is returned. The meaning of this handle, as well as the interpretation of the arguments *stream\_name*, *label*, and *desc* are vendor specific.

#### <span id="page-364-1"></span>**begin\_child\_tr**

```
function integer begin_child_tr (<br>www.transaction tr,
uvm_transaction tr,<br>
integer parent_handle = 0,<br>
string stream_name = "main",<br>
string label = "",<br>
string desc = "",<br>
time begin_time = 0
)
```
This function marks the start of a child transaction, *tr*, by this component. Its operation is identical to that of [begin\\_tr](#page-363-2), except that an association is made between this transaction and the provided parent transaction. This association is vendor-specific.

#### <span id="page-364-0"></span>**do\_begin\_tr**

```
virtual protected function void do_begin_tr (
    uvm_transaction tr,<br>string stream_name,<br>integer tr_handle
)
```
The [begin\\_tr](#page-363-2) and [begin\\_child\\_tr](#page-364-1) methods call this function to accommodate any userdefined post-begin action. Implementations should call super.do\_begin\_tr to ensure correct operation.

#### <span id="page-364-2"></span>**end\_tr**

```
function void end_tr (
    uvm_transaction tr,<br>time end_time = 0,<br>bit free_handle = 1
)
```
This function marks the end of a transaction, *tr*, by this component. Specifically, it performs the following actions:

Calls *tr*'s [uvm\\_transaction::end\\_tr](#page-38-0) method, passing to it the *end\_time* argument. The *end\_time* must at least be greater than the begin time. By default, when *end time* = 0, the current simulation time is used.

The transaction's properties are recorded to the database-transaction on which it was started, and then the transaction is ended. Only those properties handled by the transaction's do record method (and optional `uvm  $*$  field macros) are recorded.

- Calls the component's do end tr method to accommodate any post-end action in derived classes.
- Triggers the component's internal end\_tr event. Any processes waiting on this event will resume in the next delta cycle.

The *free\_handle* bit indicates that this transaction is no longer needed. The implementation of free handle is vendor-specific.

<span id="page-365-0"></span>**do\_end\_tr**

```
virtual protected function void do_end_tr (
   uvm_transaction tr,<br>integer tr_handle
)
```
The end tr method calls this function to accommodate any user-defined post-end action. Implementations should call super.do\_end\_tr to ensure correct operation.

#### **record\_error\_tr**

```
function integer record_error_tr (<br>string stream_name = "main",
string stream_name = "main",<br>
uvm_object info = null,<br>
string label = "error_tr",<br>
string desc = "",<br>
time error_time = 0,<br>
bit keep_active = 0
)
```
This function marks an error transaction by a component. Properties of the given uvm object, *info*, as implemented in its uvm object::do record method, are recorded to the transaction database.

An *error\_time* of 0 indicates to use the current simulation time. The *keep\_active* bit determines if the handle should remain active. If 0, then a zero-length error transaction is recorded. A handle to the database-transaction is returned.

Interpretation of this handle, as well as the strings *stream\_name*, *label*, and *desc*, are vendor-specific.

#### **record\_event\_tr**

```
function integer record_event_tr (<br>string stream_name = "main"
string stream_name = "main",<br>
uvm_object info = null,<br>
string label = "event_tr",<br>
string desc = "",<br>
time event_time = 0,<br>
bit keep_active = 0
)
```
This function marks an event transaction by a component.

An *event\_time* of 0 indicates to use the current simulation time.

A handle to the transaction is returned. The *keep\_active* bit determines if the handle may be used for other vendor-specific purposes.

The strings for *stream\_name*, *label*, and *desc* are vendor-specific identifiers for the transaction.

#### <span id="page-366-1"></span>**get\_tr\_stream**

```
virtual function uvm_tr_stream get_tr_stream(
string stream_type_name = ""
```
Returns a tr stream with *this* component's full name as a scope.

Streams which are retrieved via this method will be stored internally, such that later calls to *get\_tr\_stream* will return the same stream reference.

The stream can be removed from the internal storage via a call to [free\\_tr\\_stream](#page-366-0).

#### **Parameters**

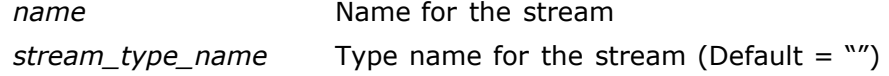

#### <span id="page-366-0"></span>**free\_tr\_stream**

```
virtual function void free_tr_stream(
    uvm_tr_stream stream
)
```
Frees the internal references associated with *stream*.

The next call to get tr stream will result in a newly created uvm tr stream. If the current stream is open (or closed), then it will be freed.

#### **print\_enabled**

bit print\_enabled = 1

This bit determines if this component should automatically be printed as a child of its parent object.

By default, all children are printed. However, this bit allows a parent component to disable the printing of specific children.

#### **tr\_database**

uvm\_tr\_database tr\_database

Specifies the uvm tr database object to use for begin tr and other methods in the [Recording Interface.](#page-363-3) Default is uvm coreservice t::get default tr database.

## **17.2 uvm\_test**

This class is the virtual base class for the user-defined tests.

The uvm test virtual class should be used as the base class for user-defined tests. Doing so provides the ability to select which test to execute using the UVM\_TESTNAME command line or argument to the uvm root::run\_test task.

For example

prompt> SIM\_COMMAND +UVM\_TESTNAME=test\_bus\_retry

The global run test() task should be specified inside an initial block such as

initial run\_test();

Multiple tests, identified by their type name, are compiled in and then selected for execution from the command line without need for recompilation. Random seed selection is also available on the command line.

If +UVM\_TESTNAME=test\_name is specified, then an object of type 'test\_name' is created by factory and phasing begins. Here, it is presumed that the test will instantiate the test environment, or the test environment will have already been instantiated before the call to run\_test().

If the specified test\_name cannot be created by the uvm\_factory, then a fatal error occurs. If run\_test() is called without UVM\_TESTNAME being specified, then all components constructed before the call to run\_test will be cycled through their simulation phases.

Deriving from uvm\_test will allow you to distinguish tests from other component types that inherit from uvm component directly. Such tests will automatically inherit features that may be added to uvm\_test in the future.

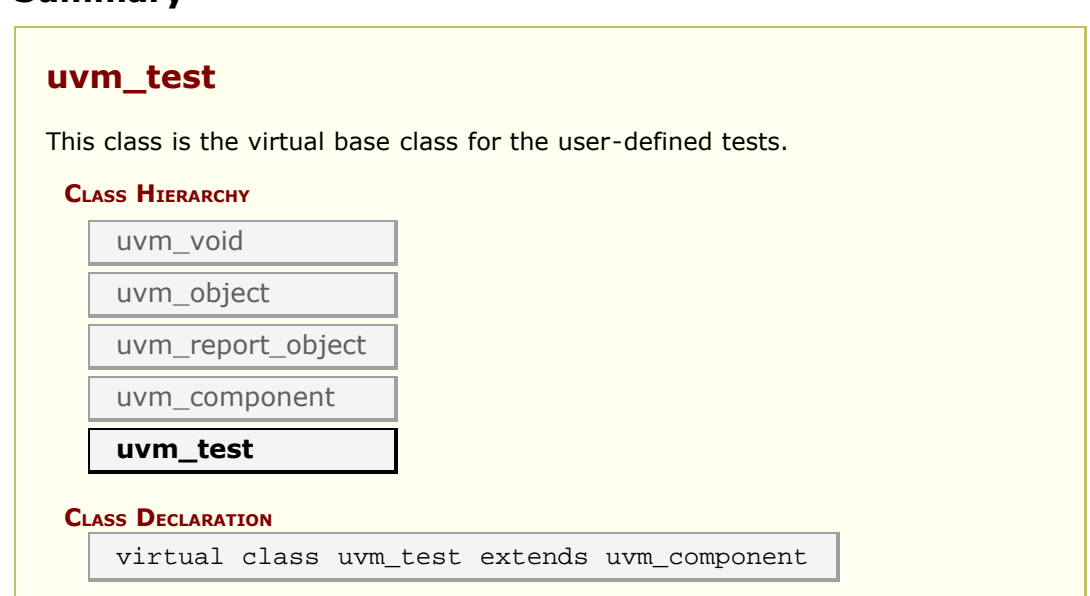

**Summary**

**METhOds**

new Creates and initializes an instance of this class using the normal constructor arguments for [uvm\\_component:](#page-340-0) *name* is the name of the instance, and *parent* is the handle to the hierarchical parent, if any.

### **METHODS**

#### **new**

```
function new (
     string name, uvm_component parent
)
```
Creates and initializes an instance of this class using the normal constructor arguments for [uvm\\_component:](#page-340-0) *name* is the name of the instance, and *parent* is the handle to the hierarchical parent, if any.

## <span id="page-369-0"></span>**17.3 uvm\_env**

The base class for hierarchical containers of other components that together comprise a complete environment. The environment may initially consist of the entire testbench. Later, it can be reused as a sub-environment in even larger system-level environments.

#### **Summary**

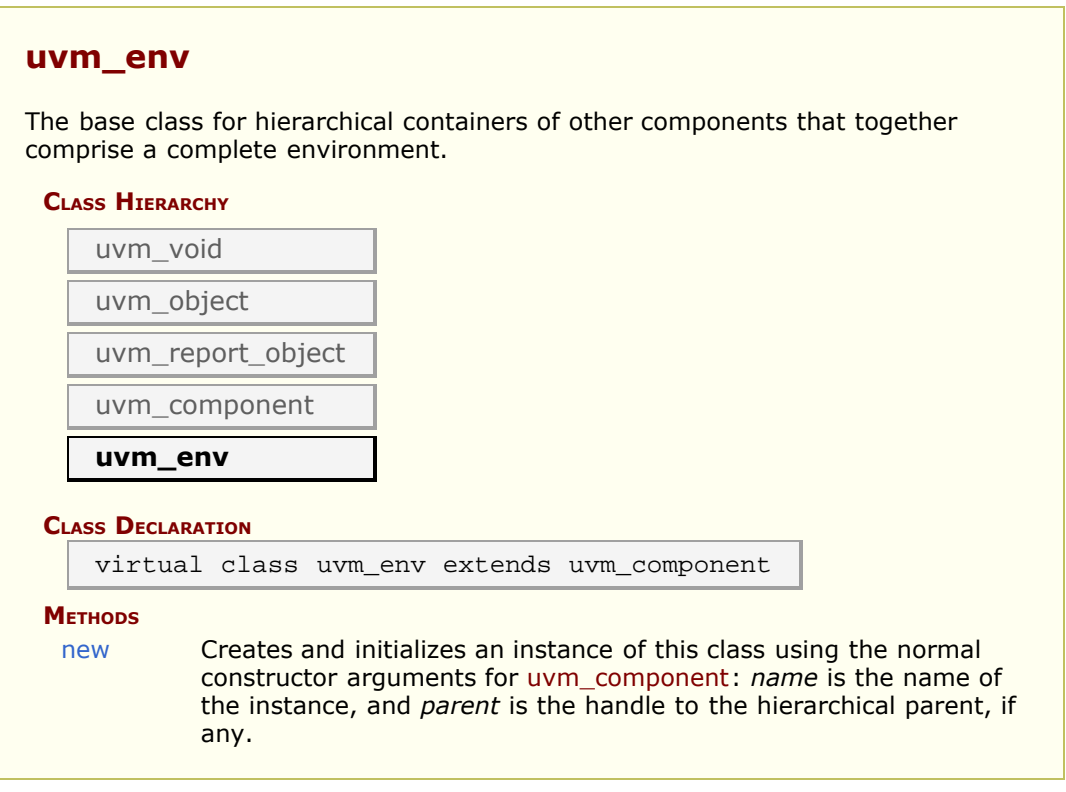

### <span id="page-369-1"></span>**METHODS**

#### <span id="page-369-2"></span>**new**

```
function new (
    string name = "env",<br>uvm_component parent = null
)
```
Creates and initializes an instance of this class using the normal constructor arguments for [uvm\\_component:](#page-340-0) *name* is the name of the instance, and *parent* is the handle to the hierarchical parent, if any.

## **17.4 uvm\_agent**

The uvm\_agent virtual class should be used as the base class for the user- defined agents. Deriving from uvm\_agent will allow you to distinguish agents from other component types also using its inheritance. Such agents will automatically inherit features that may be added to uvm\_agent in the future.

While an agent's build function, inherited from uvm component, can be implemented to define any agent topology, an agent typically contains three subcomponents: a driver, sequencer, and monitor. If the agent is active, subtypes should contain all three subcomponents. If the agent is passive, subtypes should contain only the monitor.

#### **Summary**

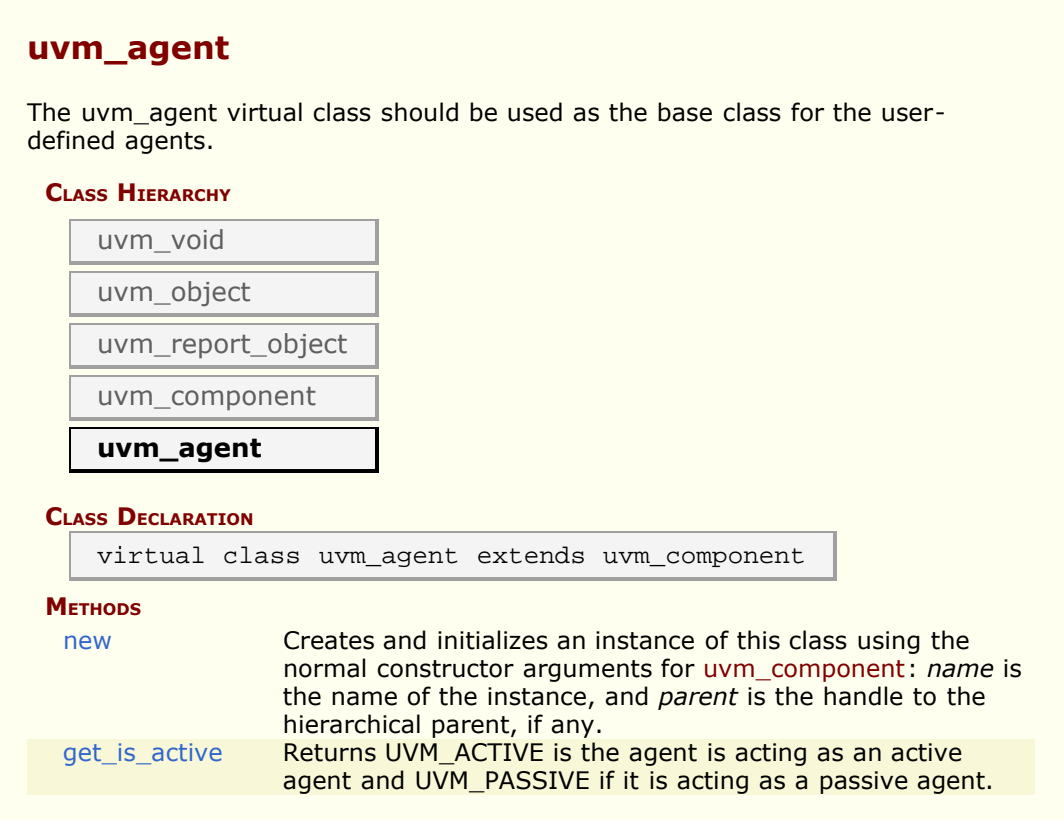

### **METHODS**

#### **new**

```
function new (
    string name,<br>uvm_component parent
)
```
Creates and initializes an instance of this class using the normal constructor arguments for [uvm\\_component:](#page-340-0) *name* is the name of the instance, and *parent* is the handle to the hierarchical parent, if any.

The int configuration parameter is\_active is used to identify whether this agent should be

acting in active or passive mode. This parameter can be set by doing:

```
uvm_config_int::set(this, "<relative_path_to_agent>, "is_active", 
UVM_ACTIVE);
```
#### **get\_is\_active**

virtual function uvm\_active\_passive\_enum get\_is\_active()

Returns UVM\_ACTIVE is the agent is acting as an active agent and UVM\_PASSIVE if it is acting as a passive agent. The default implementation is to just return the is\_active flag, but the component developer may override this behavior if a more complex algorithm is needed to determine the active/passive nature of the agent.

## <span id="page-372-0"></span>**17.5 uvm\_monitor**

This class should be used as the base class for user-defined monitors.

Deriving from uvm\_monitor allows you to distinguish monitors from generic component types inheriting from uvm\_component. Such monitors will automatically inherit features that may be added to uvm\_monitor in the future.

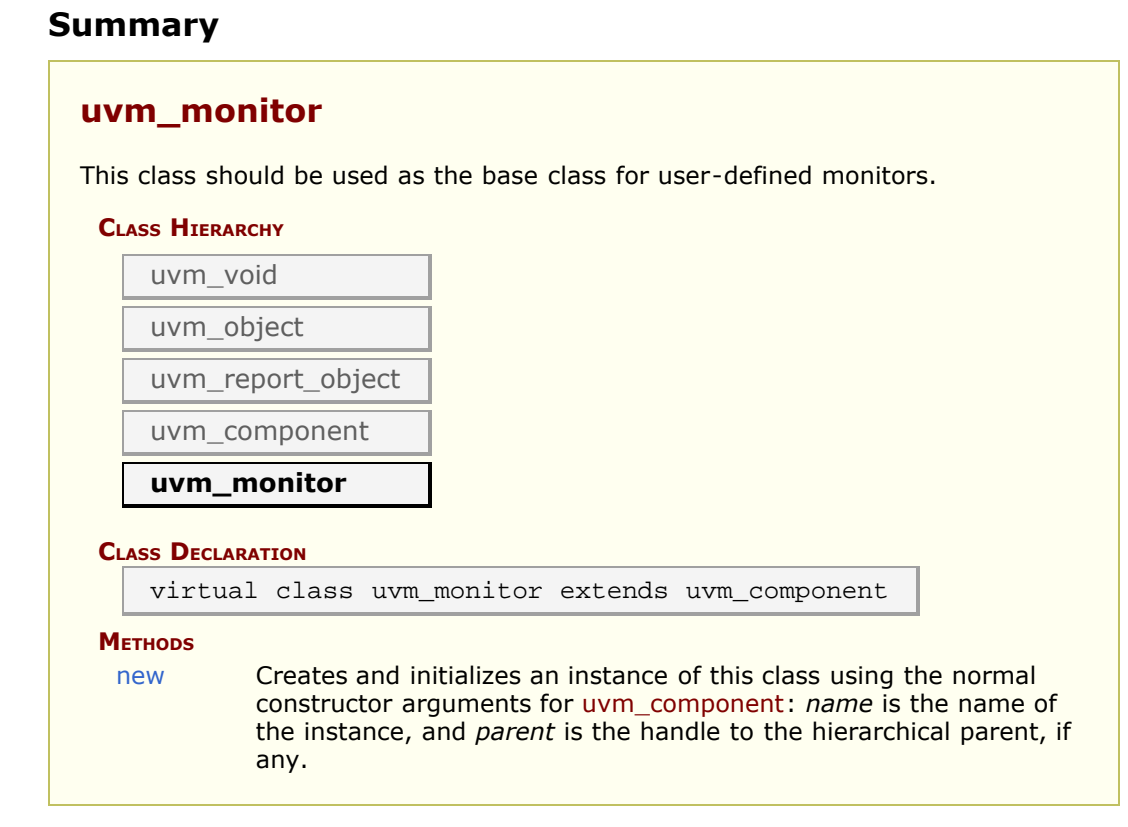

## <span id="page-372-1"></span>**METHODS**

#### <span id="page-372-2"></span>**new**

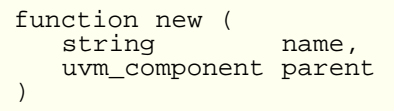

Creates and initializes an instance of this class using the normal constructor arguments for [uvm\\_component:](#page-340-0) *name* is the name of the instance, and *parent* is the handle to the hierarchical parent, if any.

## <span id="page-373-0"></span>**17.6 uvm\_scoreboard**

The uvm\_scoreboard virtual class should be used as the base class for user-defined scoreboards.

Deriving from uvm\_scoreboard will allow you to distinguish scoreboards from other component types inheriting directly from uvm\_component. Such scoreboards will automatically inherit and benefit from features that may be added to uvm\_scoreboard in the future.

#### **Summary**

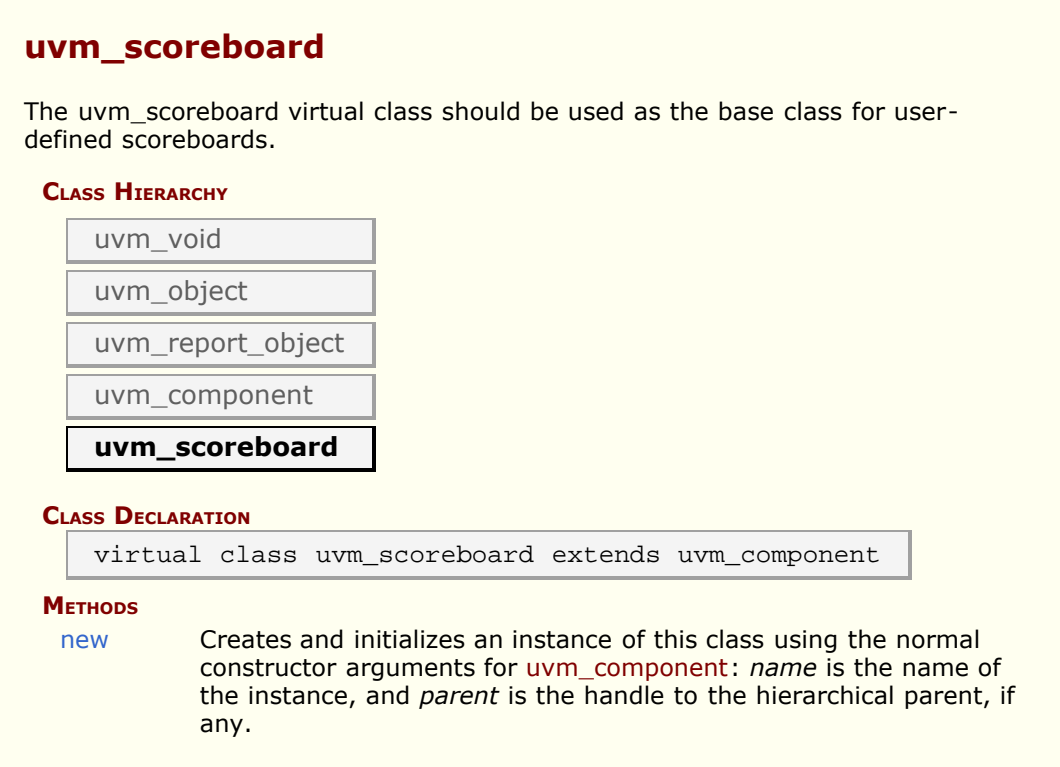

### <span id="page-373-1"></span>**METHODS**

#### <span id="page-373-2"></span>**new**

```
function new (
    string name,<br>uvm_component parent
)
```
Creates and initializes an instance of this class using the normal constructor arguments for [uvm\\_component:](#page-340-0) *name* is the name of the instance, and *parent* is the handle to the hierarchical parent, if any.

## <span id="page-374-0"></span>**17.7 uvm\_driver #(REQ,RSP)**

The base class for drivers that initiate requests for new transactions via a uvm\_seq\_item\_pull\_port. The ports are typically connected to the exports of an appropriate sequencer component.

This driver operates in pull mode. Its ports are typically connected to the corresponding exports in a pull sequencer as follows:

```
driver.seq_item_port.connect(sequencer.seq_item_export);
driver.rsp_port.connect(sequencer.rsp_export);
```
The *rsp\_port* needs connecting only if the driver will use it to write responses to the analysis export in the sequencer.

#### **Summary**

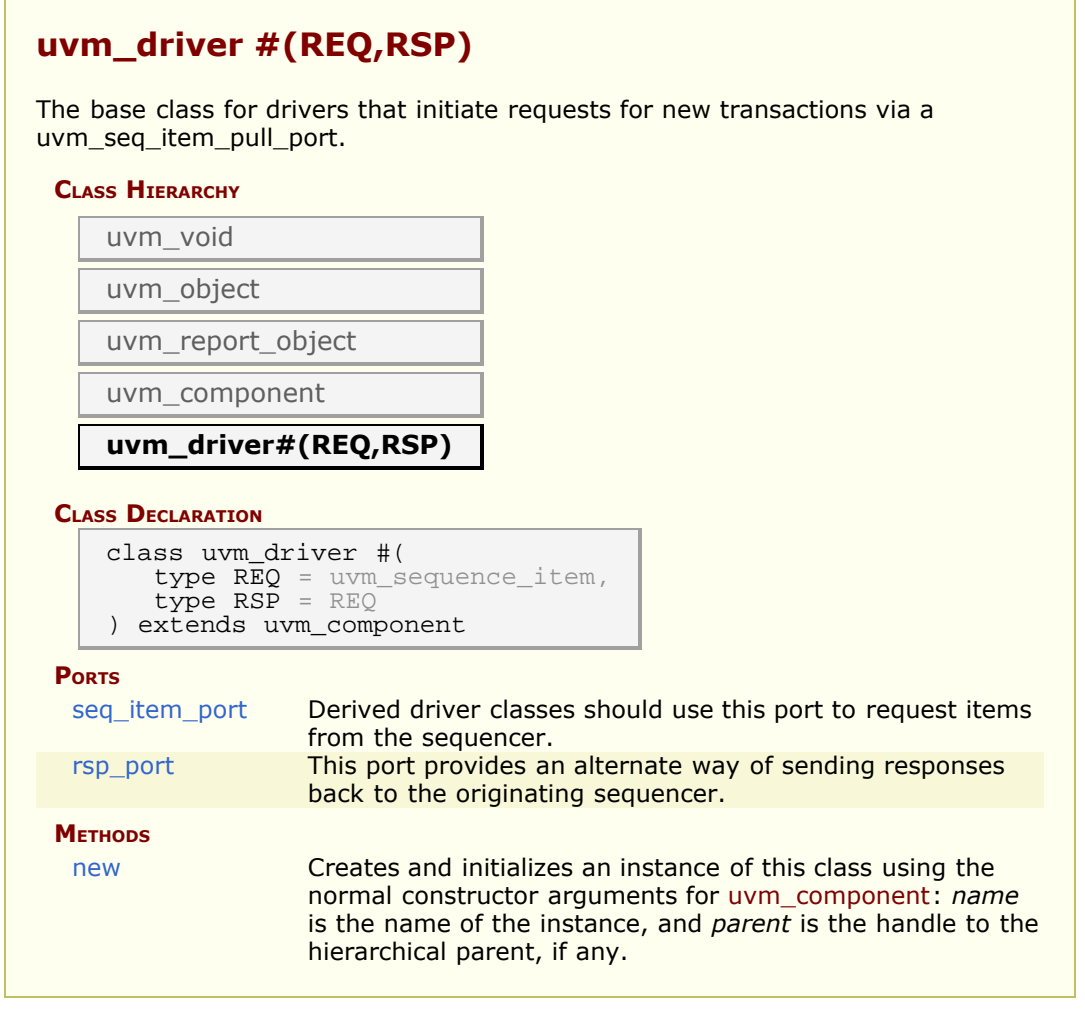

### <span id="page-374-1"></span>**POrTs**

#### <span id="page-374-2"></span>**seq\_item\_port**

Derived driver classes should use this port to request items from the sequencer. They may also use it to send responses back.

#### <span id="page-375-0"></span>**rsp\_port**

This port provides an alternate way of sending responses back to the originating sequencer. Which port to use depends on which export the sequencer provides for connection.

### <span id="page-375-1"></span>**METHODS**

#### <span id="page-375-2"></span>**new**

```
function new (
     string name, uvm_component parent
)
```
Creates and initializes an instance of this class using the normal constructor arguments for [uvm\\_component:](#page-340-0) *name* is the name of the instance, and *parent* is the handle to the hierarchical parent, if any.

## <span id="page-376-0"></span>**17.8 uvm\_push\_driver #(REQ,RSP)**

Base class for a driver that passively receives transactions, i.e. does not initiate requests transactions. Also known as *push* mode. Its ports are typically connected to the corresponding ports in a push sequencer as follows:

```
push_sequencer.req_port.connect(push_driver.req_export);
push_driver.rsp_port.connect(push_sequencer.rsp_export);
```
The *rsp\_port* needs connecting only if the driver will use it to write responses to the analysis export in the sequencer.

#### **Summary**

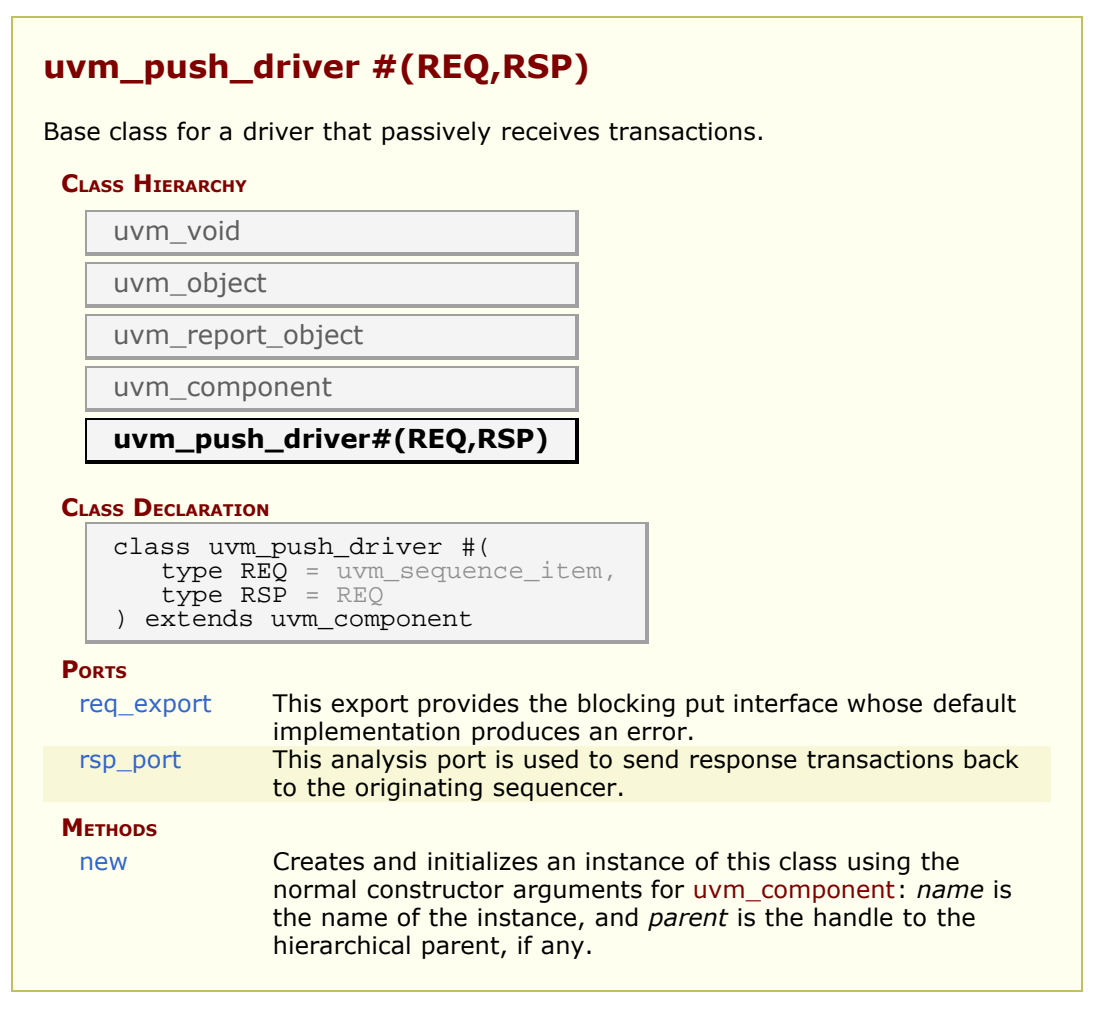

### <span id="page-376-1"></span>**POrTs**

#### <span id="page-376-2"></span>**req\_export**

This export provides the blocking put interface whose default implementation produces an error. Derived drivers must override *put* with an appropriate implementation (and not call super.put). Ports connected to this export will supply the driver with transactions.

#### <span id="page-377-0"></span>**rsp\_port**

This analysis port is used to send response transactions back to the originating sequencer.

### <span id="page-377-1"></span>**MeThOds**

#### <span id="page-377-2"></span>**new**

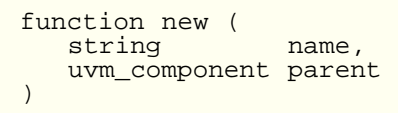

Creates and initializes an instance of this class using the normal constructor arguments for [uvm\\_component:](#page-340-0) *name* is the name of the instance, and *parent* is the handle to the hierarchical parent, if any.

## <span id="page-378-0"></span>**17.9 uvm\_random\_stimulus #(T)**

A general purpose unidirectional random stimulus class.

The uvm\_random\_stimulus class generates streams of T transactions. These streams may be generated by the randomize method of T, or the randomize method of one of its subclasses. The stream may go indefinitely, until terminated by a call to stop stimulus generation, or we may specify the maximum number of transactions to be generated.

By using inheritance, we can add directed initialization or tidy up after random stimulus generation. Simply extend the class and define the run task, calling super.run() when you want to begin the random stimulus phase of simulation.

While very useful in its own right, this component can also be used as a template for defining other stimulus generators, or it can be extended to add additional stimulus generation methods and to simplify test writing.

#### **Summary**

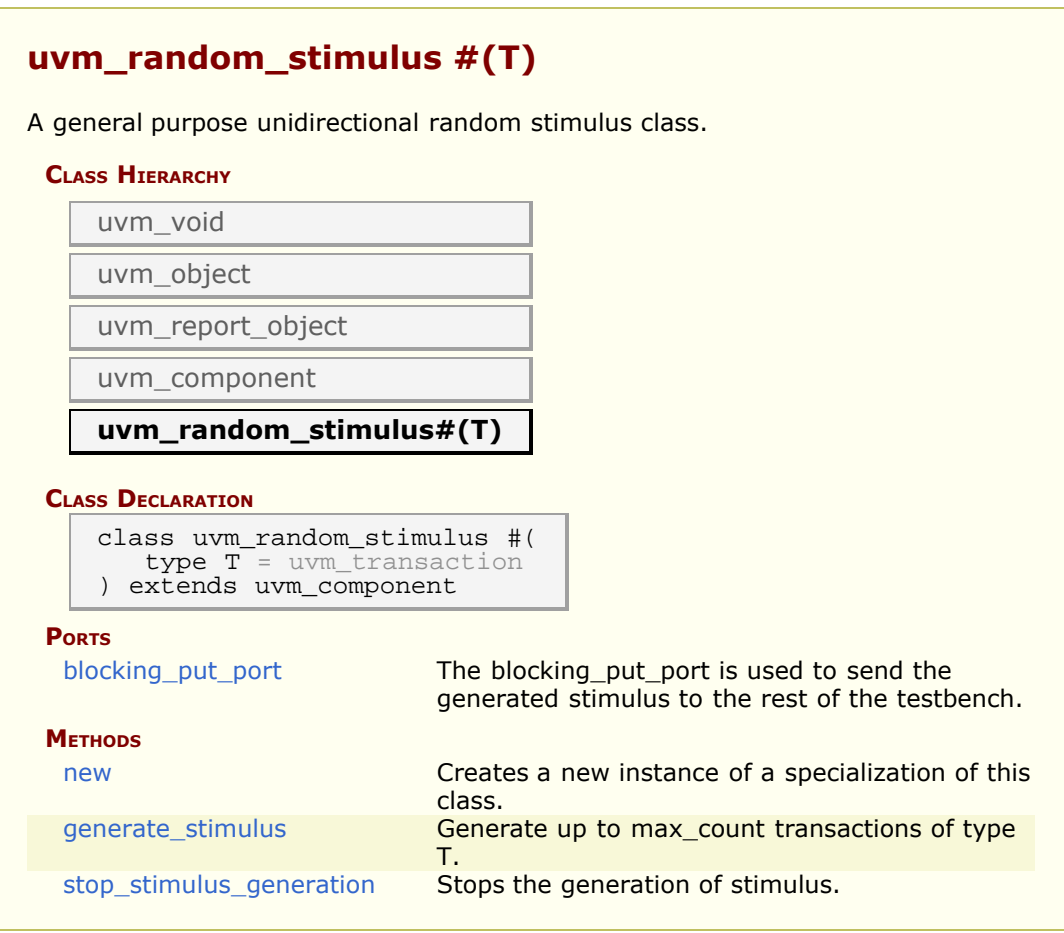

#### <span id="page-378-1"></span>**PORTS**

#### **blocking\_put\_port**

The blocking\_put\_port is used to send the generated stimulus to the rest of the

### <span id="page-379-0"></span>**MEthOds**

#### **new**

```
function new(
     string name, uvm_component parent
)
```
Creates a new instance of a specialization of this class. Also, displays the random state obtained from a get\_randstate call. In subsequent simulations, set\_randstate can be called with the same value to reproduce the same sequence of transactions.

#### **generate\_stimulus**

```
virtual task generate_stimulus(T = null,int max_count = 0
)
```
Generate up to max\_count transactions of type T. If t is not specified, a default instance of T is allocated and used. If t is specified, that transaction is used when randomizing. It must be a subclass of T.

max count is the maximum number of transactions to be generated. A value of zero indicates no maximum - in this case, generate\_stimulus will go on indefinitely unless stopped by some other process

The transactions are cloned before they are sent out over the blocking\_put\_port

#### **stop\_stimulus\_generation**

```
virtual function void stop_stimulus_generation
```
Stops the generation of stimulus. If a subclass of this method has forked additional processes, those processes will also need to be stopped in an overridden version of this method

## <span id="page-380-0"></span>**17.10 uvm\_subscriber**

This class provides an analysis export for receiving transactions from a connected analysis export. Making such a connection "subscribes" this component to any transactions emitted by the connected analysis port.

Subtypes of this class must define the write method to process the incoming transactions. This class is particularly useful when designing a coverage collector that attaches to a monitor.

#### **Summary**

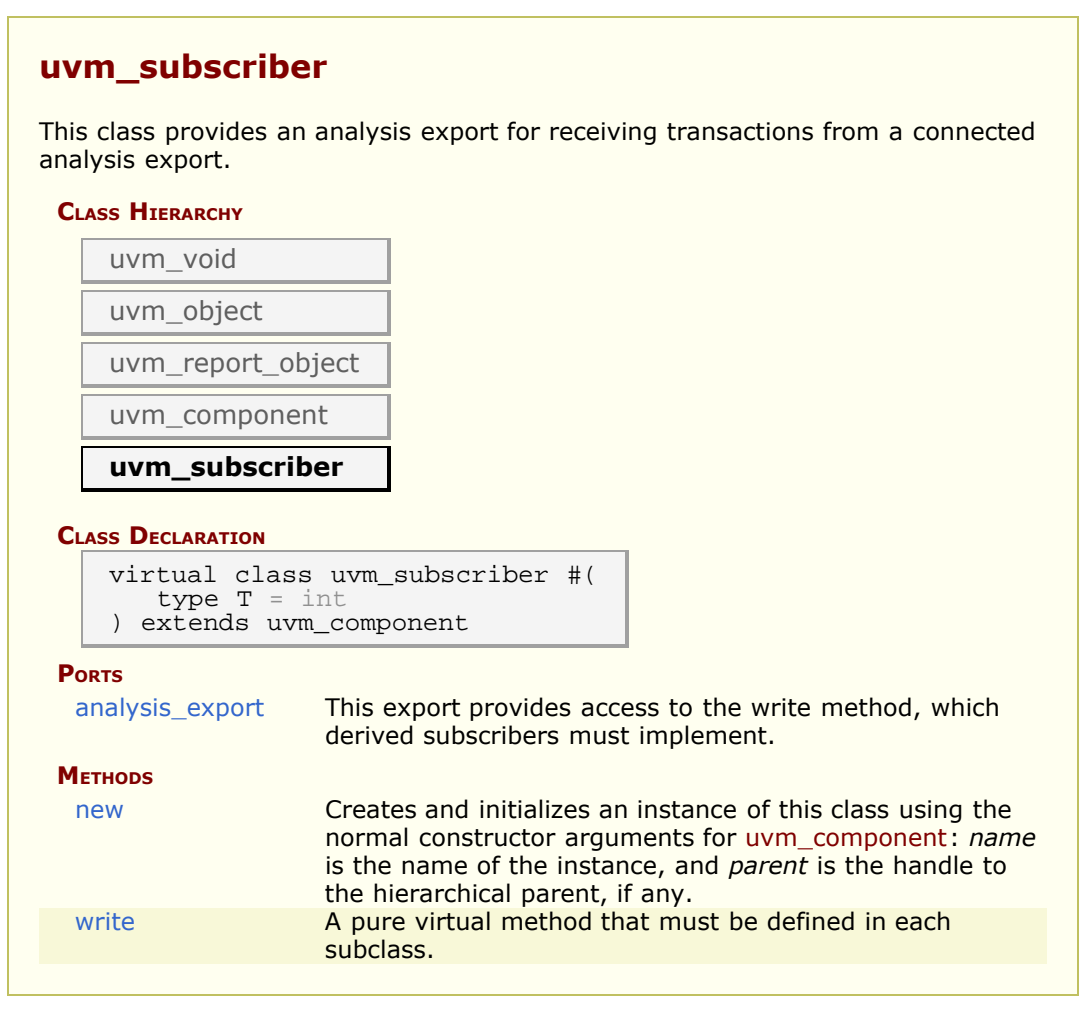

### <span id="page-380-1"></span>**PORTs**

#### <span id="page-380-2"></span>**analysis\_export**

This export provides access to the write method, which derived subscribers must implement.

### <span id="page-380-3"></span>**METHODS**

<span id="page-381-0"></span>**new**

```
function new (
     string name, uvm_component parent
)
```
Creates and initializes an instance of this class using the normal constructor arguments for [uvm\\_component:](#page-340-0) *name* is the name of the instance, and *parent* is the handle to the hierarchical parent, if any.

<span id="page-381-1"></span>**write**

```
pure virtual function void write(
 T t
)
```
A pure virtual method that must be defined in each subclass. Access to this method by outside components should be done via the analysis\_export.

## **18. COMPARATORS**

A common function of testbenches is to compare streams of transactions for equivalence. For example, a testbench may compare a stream of transactions from a DUT with expected results.

The UVM library provides a base class called *uvm\_in\_order\_comparator* and two derived classes: *uvm\_in\_order\_built\_in\_comparator* for comparing streams of built-in types and *uvm\_in\_order\_class\_comparator* for comparing streams of class objects.

The *uvm\_algorithmic\_comparator* also compares two streams of transactions, but the transaction streams might be of different type objects. Thus, this comparator will employ a user-defined transformation function to convert one type to another before performing a comparison.

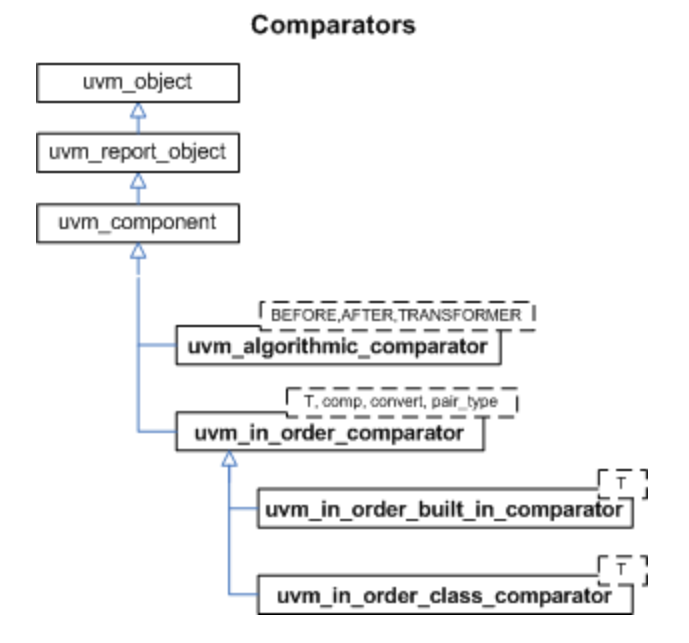

#### **Summary**

#### **Comparators**

A common function of testbenches is to compare streams of transactions for equivalence.

## **18.1 Comparators**

The following classes define comparators for objects and built-in types.

#### **Contents**

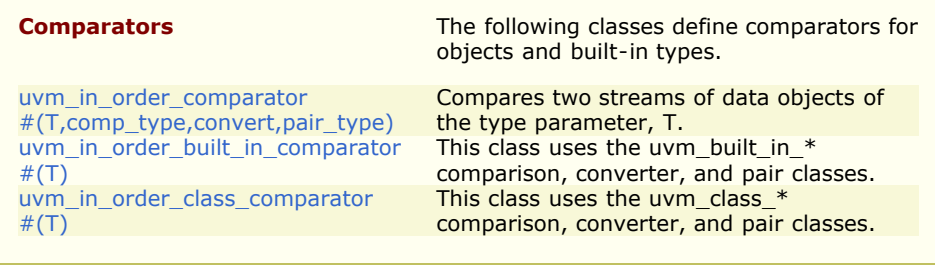

## **uvm\_in\_order\_comparator #(T,comp\_type,convert,pair\_type)**

Compares two streams of data objects of the type parameter, T. These transactions may either be classes or built-in types. To be successfully compared, the two streams of data must be in the same order. Apart from that, there are no assumptions made about the relative timing of the two streams of data.

#### Type parameters

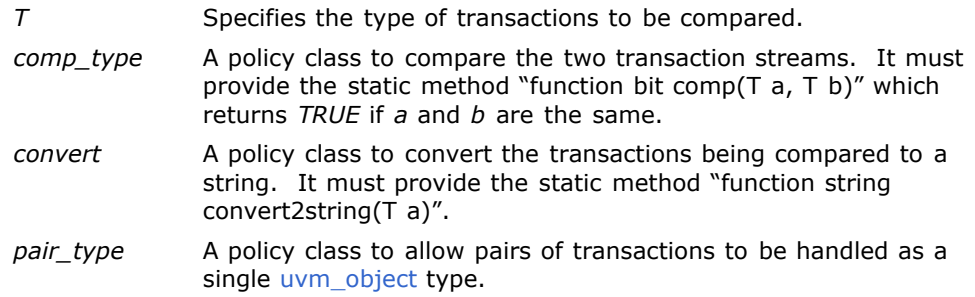

Built in types (such as ints, bits, logic, and structs) can be compared using the default values for comp\_type, convert, and pair\_type. For convenience, you can use the subtype,  $uvm_in  $order_bu$  in  $comparator$   $#(T)$  for built-in types.$ 

When T is a [uvm\\_object,](#page-19-0) you can use the convenience subtype uvm\_in\_order\_class\_comparator #(T).

Comparisons are commutative, meaning it does not matter which data stream is connected to which export, before\_export or after\_export.

Comparisons are done in order and as soon as a transaction is received from both streams. Internal fifos are used to buffer incoming transactions on one stream until a transaction to compare arrives on the other stream.

#### **Summary**

#### **uvm\_in\_order\_comparator #(T,comp\_type,convert,pair\_type)**

Compares two streams of data objects of the type parameter, T.

**PORTS** 

before\_export The export to which one stream of data is written.

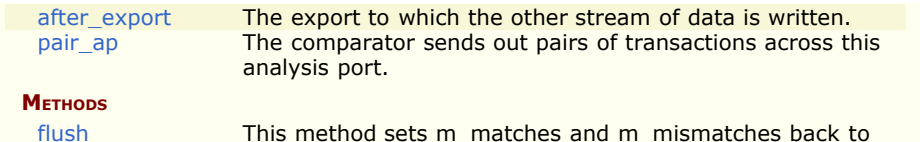

zero.

### **PORts**

#### **before\_export**

The export to which one stream of data is written. The port must be connected to an analysis port that will provide such data.

#### **after\_export**

The export to which the other stream of data is written. The port must be connected to an analysis port that will provide such data.

#### **pair\_ap**

The comparator sends out pairs of transactions across this analysis port. Both matched and unmatched pairs are published via a pair\_type objects. Any connected analysis export(s) will receive these transaction pairs.

#### **MEtHODs**

#### **flush**

virtual function void flush()

This method sets m\_matches and m\_mismatches back to zero. The [uvm\\_tlm\\_fifo::flush](#page-272-0) takes care of flushing the FIFOs.

### **uvm\_in\_order\_built\_in\_comparator #(T)**

This class uses the uvm\_built\_in\_\* comparison, converter, and pair classes. Use this class for built-in types (int, bit, string, etc.)

**Summary**

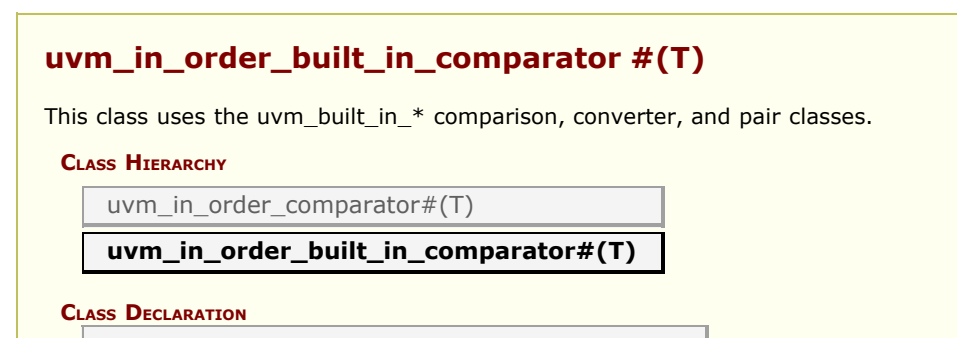

## **uvm\_in\_order\_class\_comparator #(T)**

This class uses the uvm\_class\_\* comparison, converter, and pair classes. Use this class for comparing user-defined objects of type T, which must provide compare() and convert2string() method.

#### **Summary**

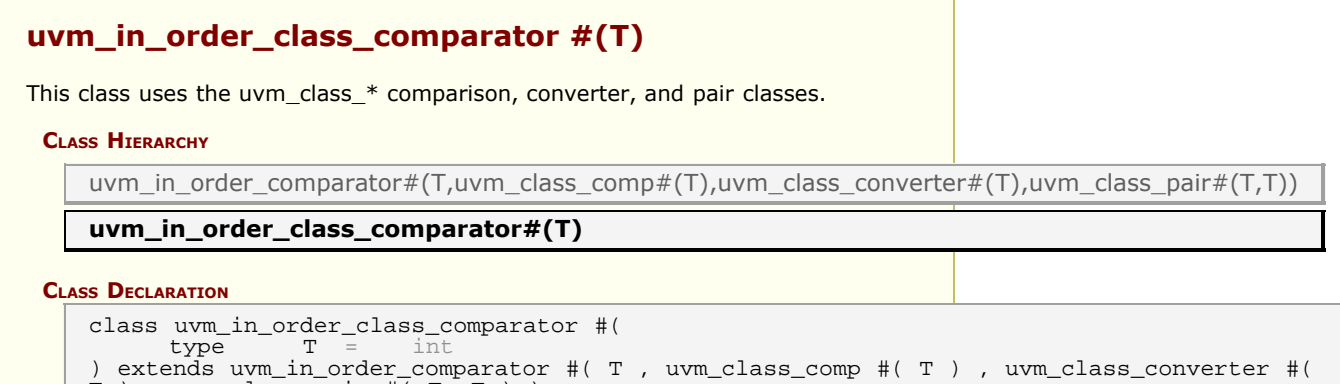

T ) , uvm\_class\_pair #( T, T ) )

## <span id="page-386-0"></span>**18.2 Algorithmic Comparator**

A common function of testbenches is to compare streams of transactions for equivalence. For example, a testbench may compare a stream of transactions from a DUT with expected results.

The UVM library provides a base class called uvm in order comparator #(T,comp\_type,convert,pair\_type) and two derived classes, which are uvm in order built in comparator  $#(T)$  for comparing streams of built-in types and uvm in order class comparator  $#(T)$  for comparing streams of class objects.

The uvm algorithmic comparator also compares two streams of transactions; however, the transaction streams might be of different type objects. This device will use a userwritten transformation function to convert one type to another before performing a comparison.

#### **Summary**

#### **[Algorithmic Comparator](#page-386-0)**

A common function of testbenches is to compare streams of transactions for equivalence.

## <span id="page-386-1"></span>**uvm\_algorithmic\_comparator #(BEFORE,AFTER,TRANSFORMER)**

Compares two streams of data objects of different types, *BEFORE* and *AFTER*.

The algorithmic comparator is a wrapper around uvm in order class comparator  $#(T)$ . Like the in-order comparator, the algorithmic comparator compares two streams of transactions, the *BEFORE* stream and the *AFTER* stream. It is often the case when two streams of transactions need to be compared that the two streams are in different forms. That is, the type of the *BEFORE* transaction stream is different than the type of the *AFTER* transaction stream.

The uvm algorithmic comparator's *TRANSFORMER* type parameter specifies the class responsible for converting transactions of type *BEFORE* into those of type *AFTER*. This transformer class must provide a transform() method with the following prototype:

```
function AFTER transform (BEFORE b);
```
Matches and mismatches are reported in terms of the *AFTER* transactions. For more information, see the uvm\_in\_order\_comparator #(T,comp\_type,convert,pair\_type) class.

#### **Summary**

**[uvm\\_algorithmic\\_comparator](#page-386-1) [#\(BEFORE,AFTER,TRANSFORMER\)](#page-386-1)**

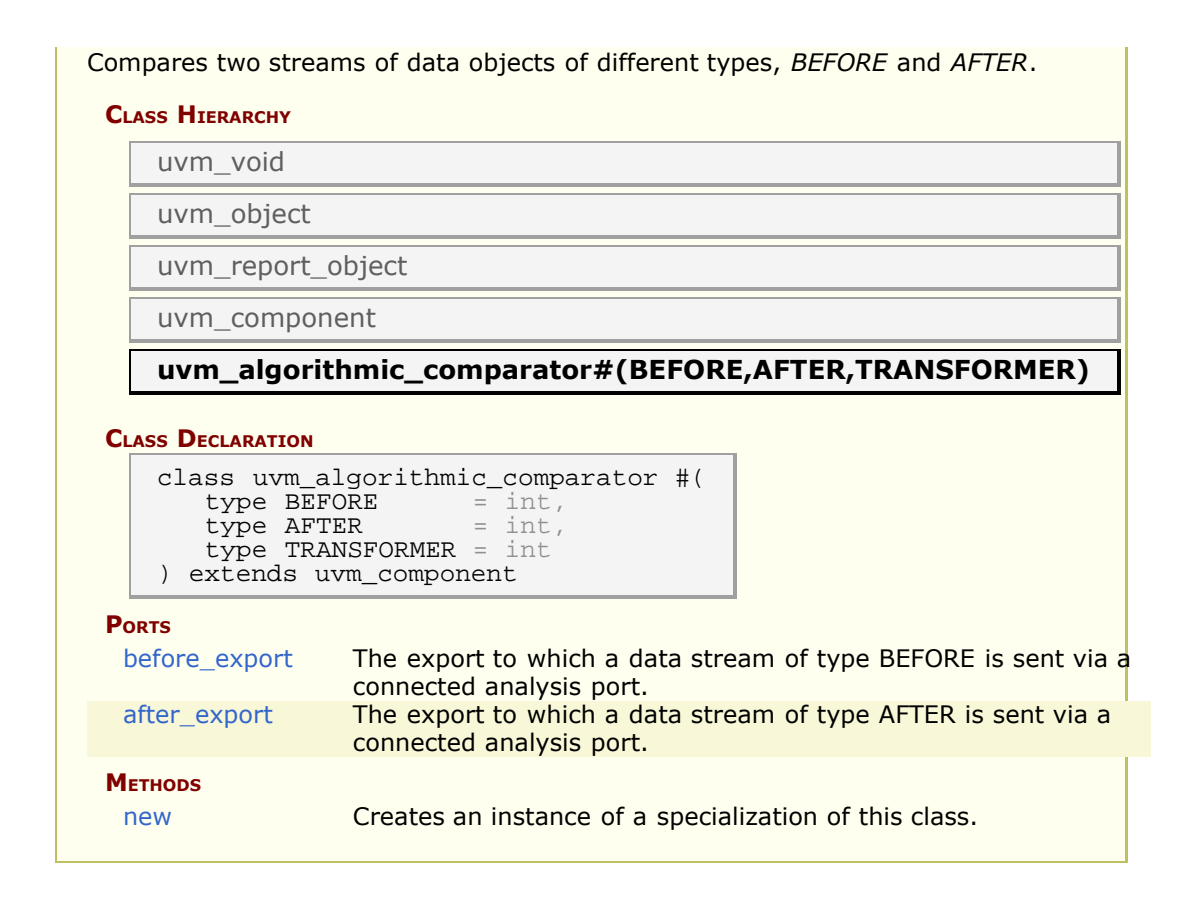

### <span id="page-387-0"></span>**PORTS**

#### <span id="page-387-1"></span>**before\_export**

The export to which a data stream of type BEFORE is sent via a connected analysis port. Publishers (monitors) can send in an ordered stream of transactions against which the transformed BEFORE transactions will (be compared.

#### <span id="page-387-2"></span>**after\_export**

The export to which a data stream of type AFTER is sent via a connected analysis port. Publishers (monitors) can send in an ordered stream of transactions to be transformed and compared to the AFTER transactions.

#### <span id="page-387-3"></span>**Methods**

#### <span id="page-387-4"></span>**new**

```
function new(
     string name,<br>uvm_component parent = null,<br>TRANSFORMER transformer = null
)
```
Creates an instance of a specialization of this class. In addition to the standard

uvm\_component constructor arguments, *name* and *parent*, the constructor takes a handle to a *transformer* object, which must already be allocated (handles can't be *null*) and must implement the transform() method.

## <span id="page-389-0"></span>**18.3 uvm\_pair classes**

This section defines container classes for handling value pairs.

#### **Contents**

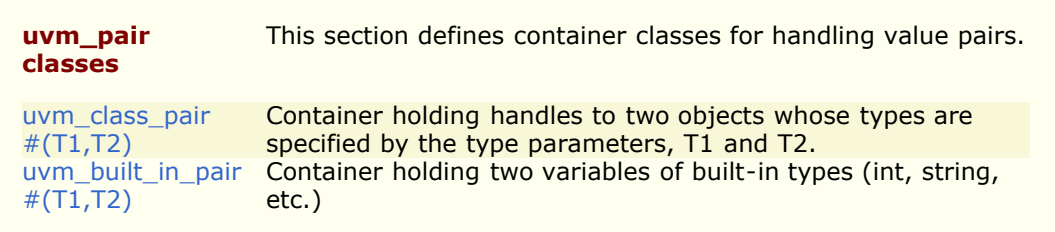

## <span id="page-389-1"></span>**uvm\_class\_pair #(T1,T2)**

Container holding handles to two objects whose types are specified by the type parameters, T1 and T2.

#### **Summary**

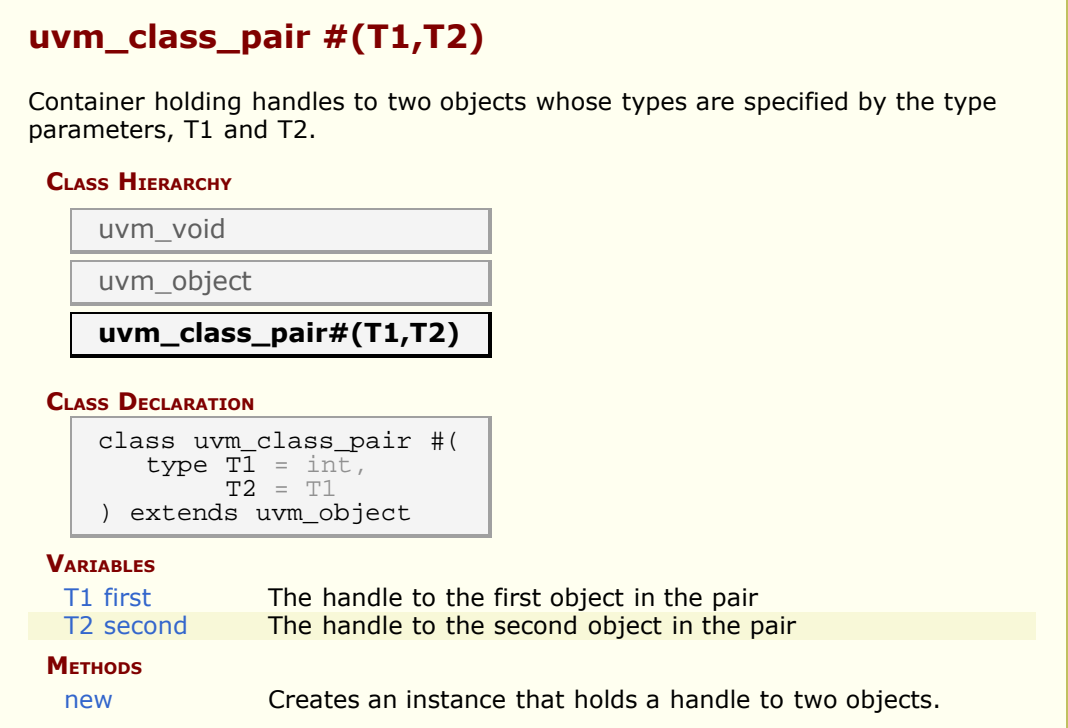

## <span id="page-389-2"></span>**VARIABLEs**

<span id="page-389-3"></span>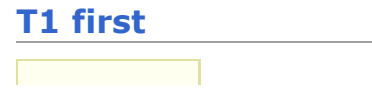

T1 first

The handle to the first object in the pair

#### <span id="page-390-1"></span>**T2 second**

T2 second

The handle to the second object in the pair

### <span id="page-390-2"></span>**MEthOds**

#### <span id="page-390-3"></span>**new**

```
function new (
     string name = ",<br>T1 f = null,<br>T2 s = null
)
```
Creates an instance that holds a handle to two objects. The optional name argument gives a name to the new pair object.

## <span id="page-390-0"></span>**uvm\_built\_in\_pair #(T1,T2)**

Container holding two variables of built-in types (int, string, etc.). The types are specified by the type parameters, T1 and T2.

#### **Summary**

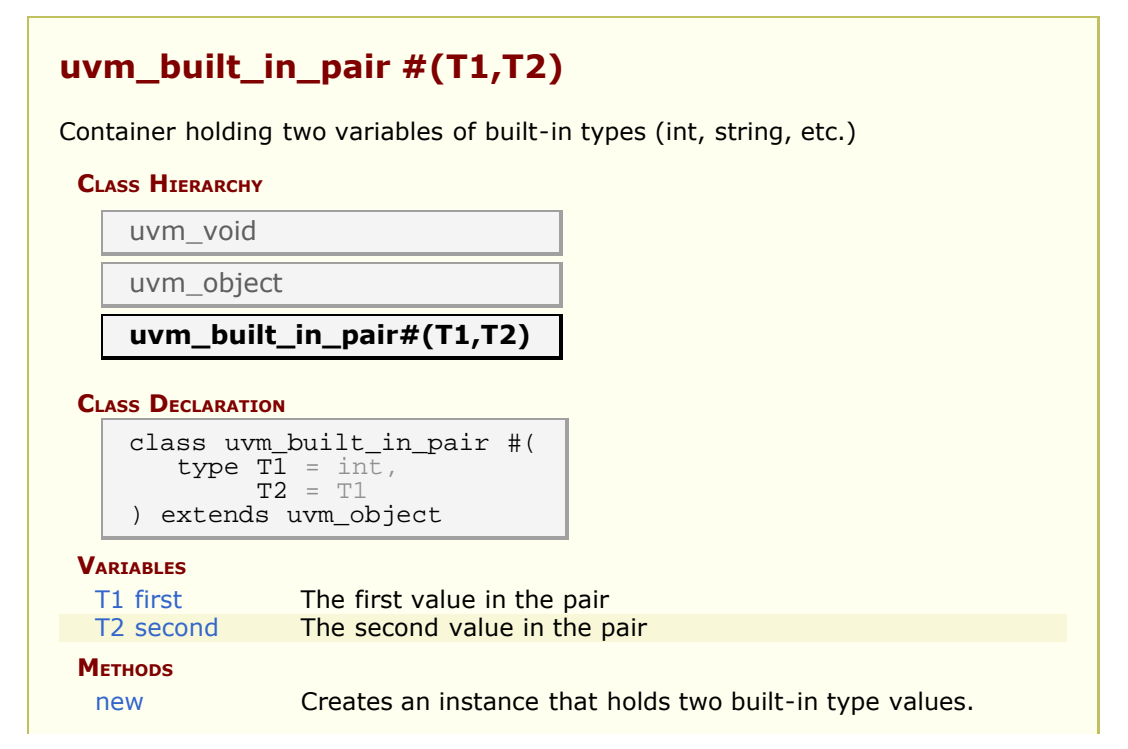

## <span id="page-391-0"></span>**VARIABLEs**

#### <span id="page-391-1"></span>**T1 first**

T1 first

The first value in the pair

#### <span id="page-391-2"></span>**T2 second**

T2 second

The second value in the pair

### <span id="page-391-3"></span>**MEthOds**

#### <span id="page-391-4"></span>**new**

```
function new (
string name = ""
```
Creates an instance that holds two built-in type values. The optional name argument gives a name to the new pair object.

## <span id="page-392-0"></span>**18.4 Policy Classes**

Policy classes are used to implement polymorphic operations that differ between built-in types and class-based types. Generic components can then be built that work with either classes or built-in types, depending on what policy class is used.

#### **Contents**

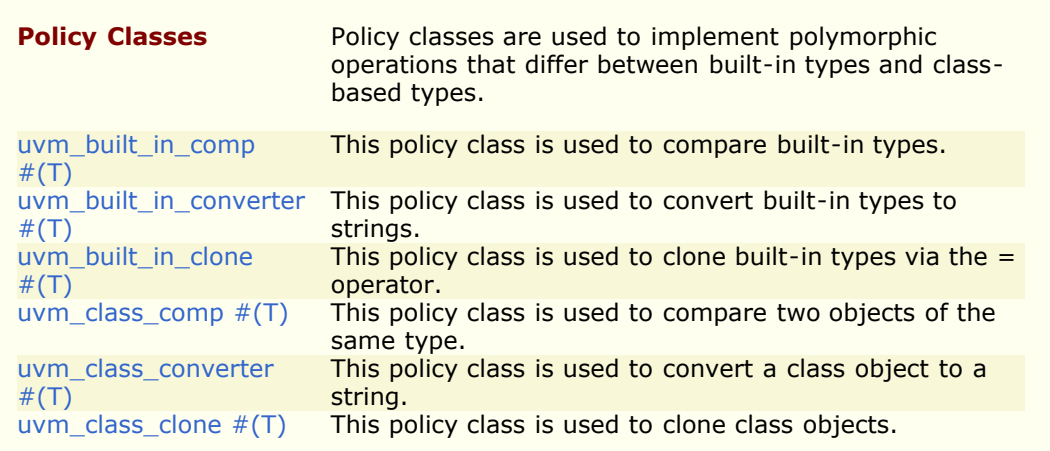

## <span id="page-392-1"></span>**uvm\_built\_in\_comp #(T)**

This policy class is used to compare built-in types.

Provides a comp method that compares the built-in type,  $T$ , for which the  $=$  = operator is defined.

#### **Summary**

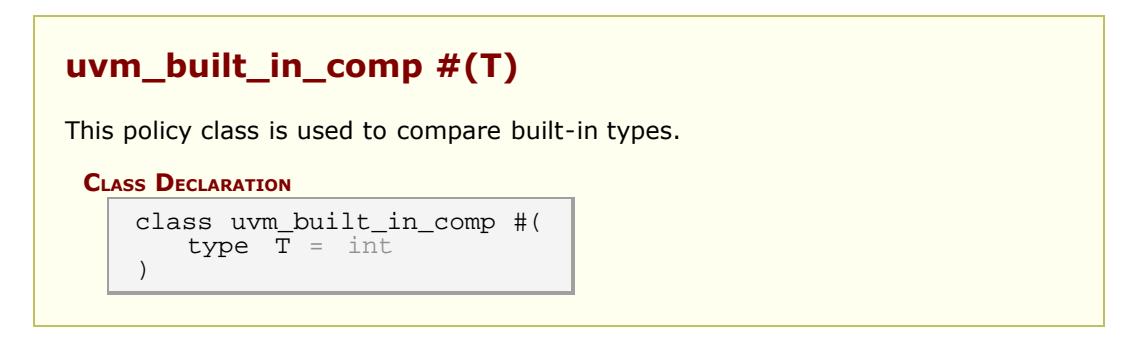

## <span id="page-392-2"></span>**uvm\_built\_in\_converter #(T)**

This policy class is used to convert built-in types to strings.

Provides a convert2string method that converts the built-in type, T, to a string using the %p format specifier.

#### **[uvm\\_built\\_in\\_converter #\(T\)](#page-392-2)**

This policy class is used to convert built-in types to strings.

#### **CLAss DEcLARAtION**

class uvm\_built\_in\_converter #(  $type$  T =  $int$ )

## <span id="page-393-0"></span>**uvm\_built\_in\_clone #(T)**

This policy class is used to clone built-in types via the  $=$  operator.

Provides a clone method that returns a copy of the built-in type, T.

#### **Summary**

# **[uvm\\_built\\_in\\_clone #\(T\)](#page-393-0)**

This policy class is used to clone built-in types via the = operator.

**CLAss DEcLARAtION**

class uvm\_built\_in\_clone #( type  $T = \overline{int}$ )

## <span id="page-393-1"></span>**uvm\_class\_comp #(T)**

This policy class is used to compare two objects of the same type.

Provides a comp method that compares two objects of type T. The class T must provide the method "function bit compare(T rhs)", similar to the [uvm\\_object::compare](#page-28-0) method.

#### **Summary**

```
uvm_class_comp #(T)
This policy class is used to compare two objects of the same type.
 CLAss DEcLARAtION
    class uvm_class_comp #(
        type T = int)
```
## <span id="page-394-0"></span>**uvm\_class\_converter #(T)**

This policy class is used to convert a class object to a string.

Provides a convert2string method that converts an instance of type T to a string. The class T must provide the method "function string convert2string()", similar to the [uvm\\_object::convert2string](#page-25-0) method.

#### **Summary**

## **[uvm\\_class\\_converter #\(T\)](#page-394-0)** This policy class is used to convert a class object to a string. **CLAss DEcLARAtION** class uvm\_class\_converter #(  $type$   $T = \overline{int}$ )

## <span id="page-394-1"></span>**uvm\_class\_clone #(T)**

This policy class is used to clone class objects.

Provides a clone method that returns a copy of the built-in type, T. The class T must implement the clone method, to which this class delegates the operation. If T is derived from [uvm\\_object,](#page-19-0) then T must instead implement [uvm\\_object::do\\_copy,](#page-27-0) either directly or indirectly through use of the 'uvm\_field macros.

#### **Summary**

```
uvm_class_clone #(T)
This policy class is used to clone class objects.
 CLAss DEcLARAtION
     class uvm_class_clone #(
        type T = int)
```
## **19. Sequencer Classes**

The sequencer serves as an arbiter for controlling transaction flow from multiple stimulus generators. More specifically, the sequencer controls the flow of [uvm\\_sequence\\_item](#page-415-0)based transactions generated by one or more uvm sequence  $#(REQ,RSP)$ -based sequences.

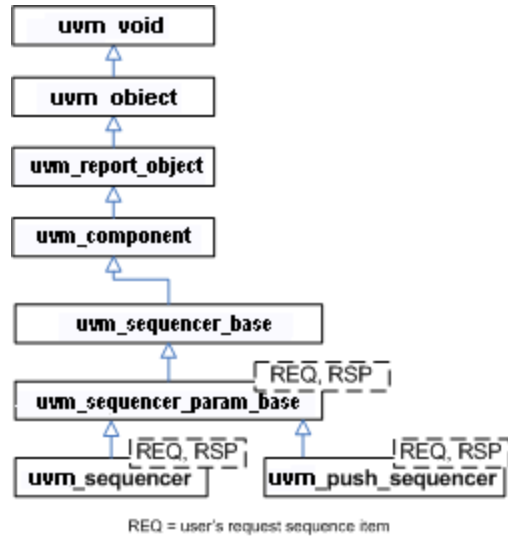

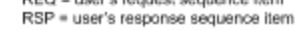

There are two sequencer variants available.

- [uvm\\_sequencer #\(REQ,RSP\)](#page-409-0)  Requests for new sequence items are initiated by the driver. Upon such requests, the sequencer selects a sequence from a list of available sequences to produce and deliver the next item to execute. This sequencer is typically connected to a user-extension of uvm driver  $#(REQ,RSP)$ .
- [uvm\\_push\\_sequencer #\(REQ,RSP\)](#page-412-0)  Sequence items (from the currently running sequences) are pushed by the sequencer to the driver, which blocks item flow when it is not ready to accept new transactions. This sequencer is typically connected to a user-extension of [uvm\\_push\\_driver #\(REQ,RSP\).](#page-376-0)

Sequencer-driver communication follows a *pull* or *push* semantic, depending on which sequencer type is used. However, sequence-sequencer communication is *always* initiated by the user-defined sequence, i.e. follows a push semantic.

See [Sequence Classes](#page-414-0) for an overview on sequences and sequence items.

#### **Sequence Item Ports**

As with all UVM components, the sequencers and drivers described above use [TLM](#page-249-0) [Interfaces](#page-249-0) to communicate transactions.

The [uvm\\_sequencer #\(REQ,RSP\)](#page-409-0) and [uvm\\_driver #\(REQ,RSP\)](#page-374-0) pair also uses a *sequence item pull port* to achieve the special execution semantic needed by the sequencer-driver pair.
### Sequence Item port, export, and imp

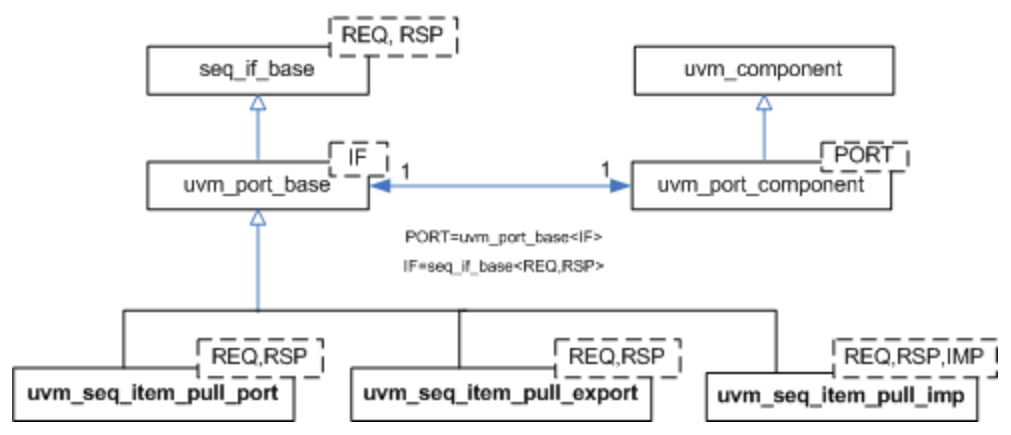

Sequencers and drivers use a *seq\_item\_port* specifically supports sequencer-driver communication. Connections to these ports are made in the same fashion as the TLM ports.

# **Summary**

# **[Sequencer Classes](#page-395-0)** The sequencer serves as an arbiter for controlling transaction flow from multiple stimulus generators.

# <span id="page-397-0"></span>**19.1 uvm\_sequencer\_base**

Controls the flow of sequences, which generate the stimulus (sequence item transactions) that is passed on to drivers for execution.

## **Summary**

## **[uvm\\_sequencer\\_base](#page-397-0)** Controls the flow of sequences, which generate the stimulus (sequence item transactions) that is passed on to drivers for execution. **CLAss HIERARchY** [uvm\\_void](#page-17-0) [uvm\\_object](#page-19-0) [uvm\\_report\\_object](#page-67-0) [uvm\\_component](#page-340-0) **uvm\_sequencer\_base CLAss DEcLARATION METHODS** [new](#page-398-1) Creates and initializes an instance of this class using the normal constructor arguments for uvm component: name is the name of the instance, and parent is the handle to the hierarchical parent. is child **Returns 1** if the child sequence is a child of the parent sequence, 0 otherwise. [user\\_priority\\_arbitration](#page-399-0) When the sequencer arbitration mode is set to UVM\_SEQ\_ARB\_USER (via the set arbitration method), the sequencer will call this function each time that it needs to arbitrate among sequences. [execute\\_item](#page-399-1) **Executes the given transaction** *item* directly on this sequencer. [start\\_phase\\_sequence](#page-399-2) Start the default sequence for this phase, if any. [stop\\_phase\\_sequence](#page-400-0) Stop the default sequence for this phase, if any exists, and it is still executing. wait for grant This task issues a request for the specified sequence. [wait\\_for\\_item\\_done](#page-401-0) **A sequence may optionally call** wait\_for\_item\_done. [is\\_blocked](#page-401-1) **Returns 1** if the sequence referred to by sequence\_ptr is currently locked out of the sequencer. has lock **Returns 1 if the sequence** referred to in the parameter currently has a lock on this sequencer, 0 otherwise. class uvm\_sequencer\_base extends uvm\_component

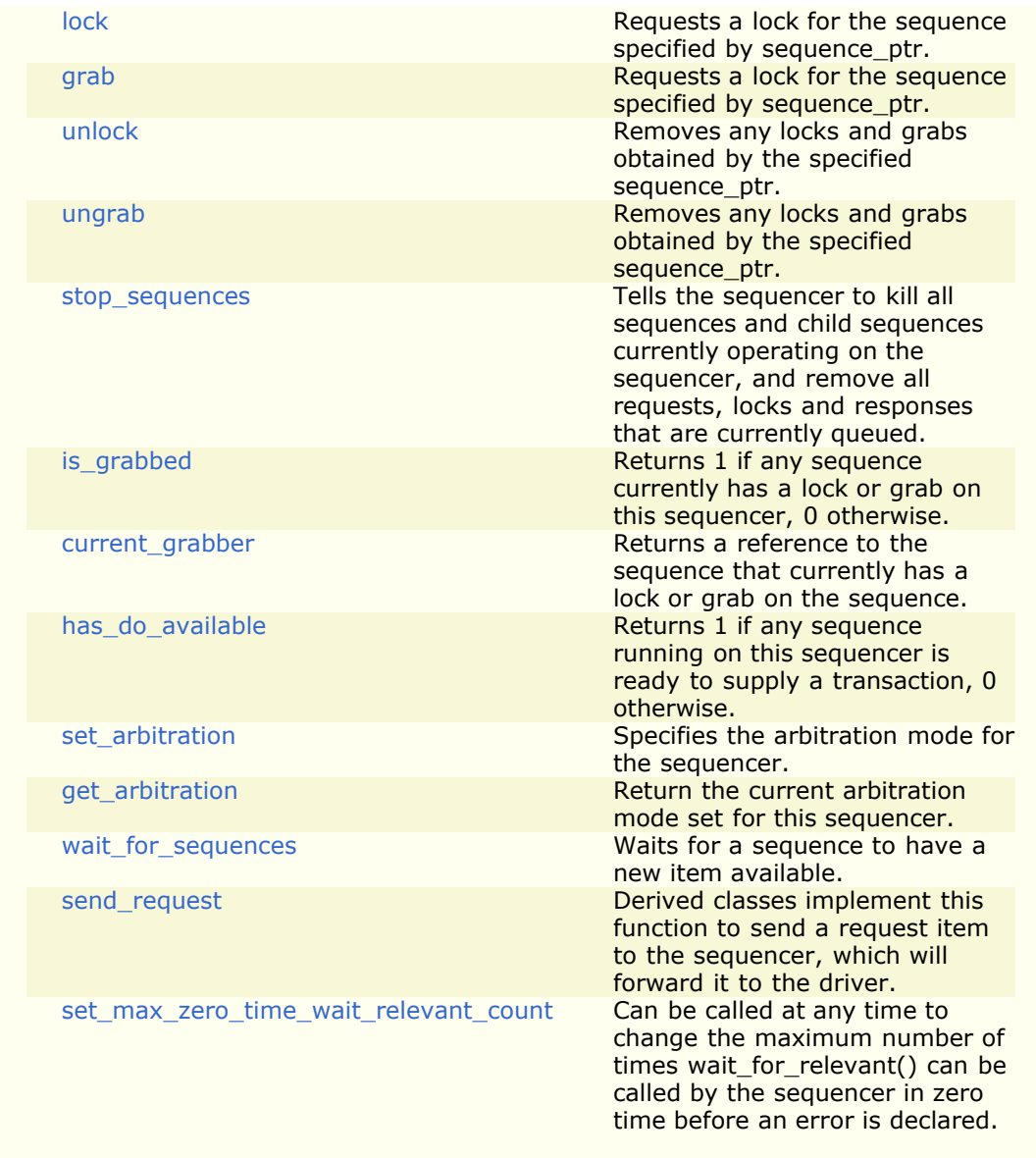

# <span id="page-398-0"></span>**METhOds**

### <span id="page-398-1"></span>**new**

```
function new (
     string name, uvm_component parent
)
```
Creates and initializes an instance of this class using the normal constructor arguments for uvm\_component: name is the name of the instance, and parent is the handle to the hierarchical parent.

# <span id="page-398-2"></span>**is\_child**

```
function bit is_child (
     uvm_sequence_base parent, uvm_sequence_base child
```
)

Returns 1 if the child sequence is a child of the parent sequence, 0 otherwise.

### <span id="page-399-0"></span>**user\_priority\_arbitration**

```
virtual function integer user_priority_arbitration(
    integer avail_sequences[$]
)
```
When the sequencer arbitration mode is set to UVM\_SEQ\_ARB\_USER (via the [set\\_arbitration](#page-403-0) method), the sequencer will call this function each time that it needs to arbitrate among sequences.

Derived sequencers may override this method to perform a custom arbitration policy. The override must return one of the entries from the avail sequences queue, which are indexes into an internal queue, arb sequence q.

The default implementation behaves like UVM\_SEQ\_ARB\_FIFO, which returns the entry at avail sequences[0].

### <span id="page-399-1"></span>**execute\_item**

```
virtual task execute_item(
    uvm_sequence_item item
)
```
Executes the given transaction *item* directly on this sequencer. A temporary parent sequence is automatically created for the *item*. There is no capability to retrieve responses. If the driver returns responses, they will accumulate in the sequencer, eventually causing response overflow unless

[uvm\\_sequence\\_base::set\\_response\\_queue\\_error\\_report\\_disabled](#page-434-0) is called.

### <span id="page-399-2"></span>**start\_phase\_sequence**

```
virtual function void start_phase_sequence(
    uvm_phase phase
)
```
Start the default sequence for this phase, if any. The default sequence is configured via resources using either a sequence instance or sequence type (object wrapper). If both are used, the sequence instance takes precedence. When attempting to override a previous default sequence setting, you must override both the instance and type (wrapper) resources, else your override may not take effect.

When setting the resource using *set*, the 1st argument specifies the context pointer, usually *this* for components or *null* when executed from outside the component hierarchy (i.e. in module). The 2nd argument is the instance string, which is a path name to the target sequencer, relative to the context pointer. The path must include the name of the phase with a "\_phase" suffix. The 3rd argument is the resource name, which is "default sequence". The 4th argument is either an object wrapper for the sequence type, or an instance of a sequence.

Configuration by instances allows pre-initialization, setting rand\_mode, use of inline constraints, etc.

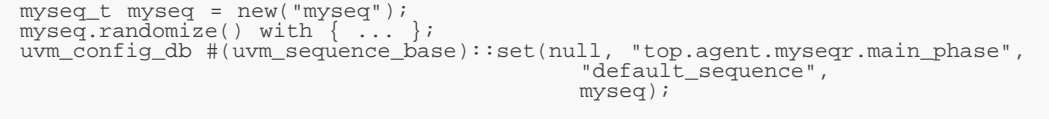

Configuration by type is shorter and can be substituted via the factory.

```
uvm_config_db #(uvm_object_wrapper)::set(null, 
"top.agent.myseqr.main_phase",
                                              "default_sequence",
                                              myseq_type::type_id::get());
```
The uvm resource db can similarly be used.

```
myseq_t myseq = new("myseq");
myseq.randomize() with { ... };
uvm_resource_db #(uvm_sequence_base)::set({get_full_name(), 
".myseqr.main_phase",
                                                         "default_sequence",
                                                         myseq, this);
```

```
uvm_resource_db #(uvm_object_wrapper)::set({get_full_name(), 
".myseqr.main_phase",
                                       "default_sequence",
                                      myseq_t::type_id::get(),<br>this );
this );
```
# <span id="page-400-0"></span>**stop\_phase\_sequence**

```
virtual function void stop_phase_sequence(
    uvm_phase phase
)
```
Stop the default sequence for this phase, if any exists, and it is still executing.

# <span id="page-400-1"></span>**wait\_for\_grant**

```
virtual task wait_for_grant(
     uvm_sequence_base sequence_ptr,<br>int item_priority = -1,<br>bit lock_request = 0
)
```
This task issues a request for the specified sequence. If item\_priority is not specified, then the current sequence priority will be used by the arbiter. If a lock\_request is made, then the sequencer will issue a lock immediately before granting the sequence. (Note that the lock may be granted without the sequence being granted if is\_relevant is not asserted).

When this method returns, the sequencer has granted the sequence, and the sequence must call send\_request without inserting any simulation delay other than delta cycles. The driver is currently waiting for the next item to be sent via the send\_request call.

# <span id="page-401-0"></span>**wait\_for\_item\_done**

```
virtual task wait_for_item_done(
     uvm_sequence_base sequence_ptr, int transaction_id
)
```
A sequence may optionally call wait for item done. This task will block until the driver calls item\_done() or put() on a transaction issued by the specified sequence. If no transaction id parameter is specified, then the call will return the next time that the driver calls item\_done() or put(). If a specific transaction\_id is specified, then the call will only return when the driver indicates that it has completed that specific item.

Note that if a specific transaction id has been specified, and the driver has already issued an item done or put for that transaction, then the call will hang waiting for that specific transaction id.

### <span id="page-401-1"></span>**is\_blocked**

```
function bit is_blocked(
   uvm sequence base sequence ptr
)
```
Returns 1 if the sequence referred to by sequence\_ptr is currently locked out of the sequencer. It will return 0 if the sequence is currently allowed to issue operations.

Note that even when a sequence is not blocked, it is possible for another sequence to issue a lock before this sequence is able to issue a request or lock.

### <span id="page-401-2"></span>**has\_lock**

```
function bit has_lock(
    uvm_sequence_base sequence_ptr
)
```
Returns 1 if the sequence referred to in the parameter currently has a lock on this sequencer, 0 otherwise.

Note that even if this sequence has a lock, a child sequence may also have a lock, in which case the sequence is still blocked from issuing operations on the sequencer

# <span id="page-401-3"></span>**lock**

```
virtual task lock(
    uvm_sequence_base sequence_ptr
)
```
Requests a lock for the sequence specified by sequence\_ptr.

A lock request will be arbitrated the same as any other request. A lock is granted after all earlier requests are completed and no other locks or grabs are blocking this sequence.

The lock call will return when the lock has been granted.

# <span id="page-401-4"></span>**grab**

```
virtual task grab(
```
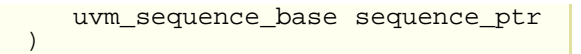

Requests a lock for the sequence specified by sequence\_ptr.

A grab request is put in front of the arbitration queue. It will be arbitrated before any other requests. A grab is granted when no other grabs or locks are blocking this sequence.

The grab call will return when the grab has been granted.

### <span id="page-402-0"></span>**unlock**

```
virtual function void unlock(
    uvm_sequence_base sequence_ptr
)
```
Removes any locks and grabs obtained by the specified sequence\_ptr.

### <span id="page-402-1"></span>**ungrab**

```
virtual function void ungrab(
    uvm_sequence_base sequence_ptr
)
```
Removes any locks and grabs obtained by the specified sequence\_ptr.

### <span id="page-402-2"></span>**stop\_sequences**

```
virtual function void stop_sequences()
```
Tells the sequencer to kill all sequences and child sequences currently operating on the sequencer, and remove all requests, locks and responses that are currently queued. This essentially resets the sequencer to an idle state.

### <span id="page-402-3"></span>**is\_grabbed**

virtual function bit is\_grabbed()

Returns 1 if any sequence currently has a lock or grab on this sequencer, 0 otherwise.

### <span id="page-402-4"></span>**current\_grabber**

virtual function uvm\_sequence\_base current\_grabber()

Returns a reference to the sequence that currently has a lock or grab on the sequence. If multiple hierarchical sequences have a lock, it returns the child that is currently allowed to perform operations on the sequencer.

# <span id="page-402-5"></span>**has\_do\_available**

```
virtual function bit has_do_available()
```
Returns 1 if any sequence running on this sequencer is ready to supply a transaction, 0 otherwise. A sequence is ready if it is not blocked (via *grab* or *lock* and *is\_relevant* returns 1.

## <span id="page-403-0"></span>**set\_arbitration**

```
function void set_arbitration(
    UVM_SEQ_ARB_TYPE val
)
```
Specifies the arbitration mode for the sequencer. It is one of

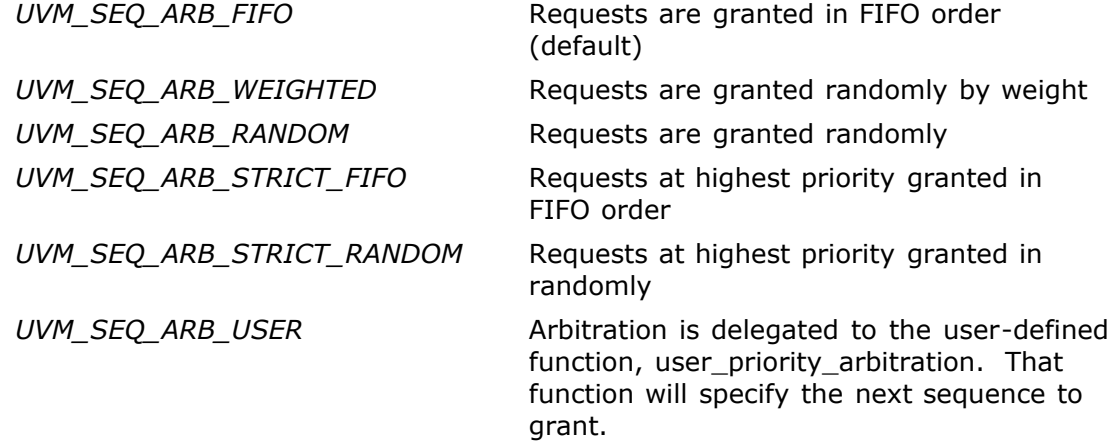

The default user function specifies FIFO order.

### <span id="page-403-1"></span>**get\_arbitration**

function UVM\_SEQ\_ARB\_TYPE get\_arbitration()

Return the current arbitration mode set for this sequencer. See [set\\_arbitration](#page-403-0) for a list of possible modes.

### <span id="page-403-2"></span>**wait\_for\_sequences**

```
virtual task wait_for_sequences()
```
Waits for a sequence to have a new item available. Uses uvm wait for nba region to give a sequence as much time as possible to deliver an item before advancing time.

### <span id="page-403-3"></span>**send\_request**

```
virtual function void send_request(
    uvm_sequence_base sequence_ptr,<br>uvm_sequence_item t,<br>bit rerandomize = 0
)
```
Derived classes implement this function to send a request item to the sequencer, which will forward it to the driver. If the rerandomize bit is set, the item will be randomized before being sent to the driver.

This function may only be called after a [wait\\_for\\_grant](#page-400-1) call.

# <span id="page-404-0"></span>**set\_max\_zero\_time\_wait\_relevant\_count**

```
virtual function void set_max_zero_time_wait_relevant_count(
int new_val (1)
)
```
Can be called at any time to change the maximum number of times wait\_for\_relevant() can be called by the sequencer in zero time before an error is declared. The default maximum is 10.

# **19.2 uvm\_sequencer\_param\_base #(REQ,RSP)**

Extends [uvm\\_sequencer\\_base](#page-397-0) with an API depending on specific request (REQ) and response (RSP) types.

# **Summary**

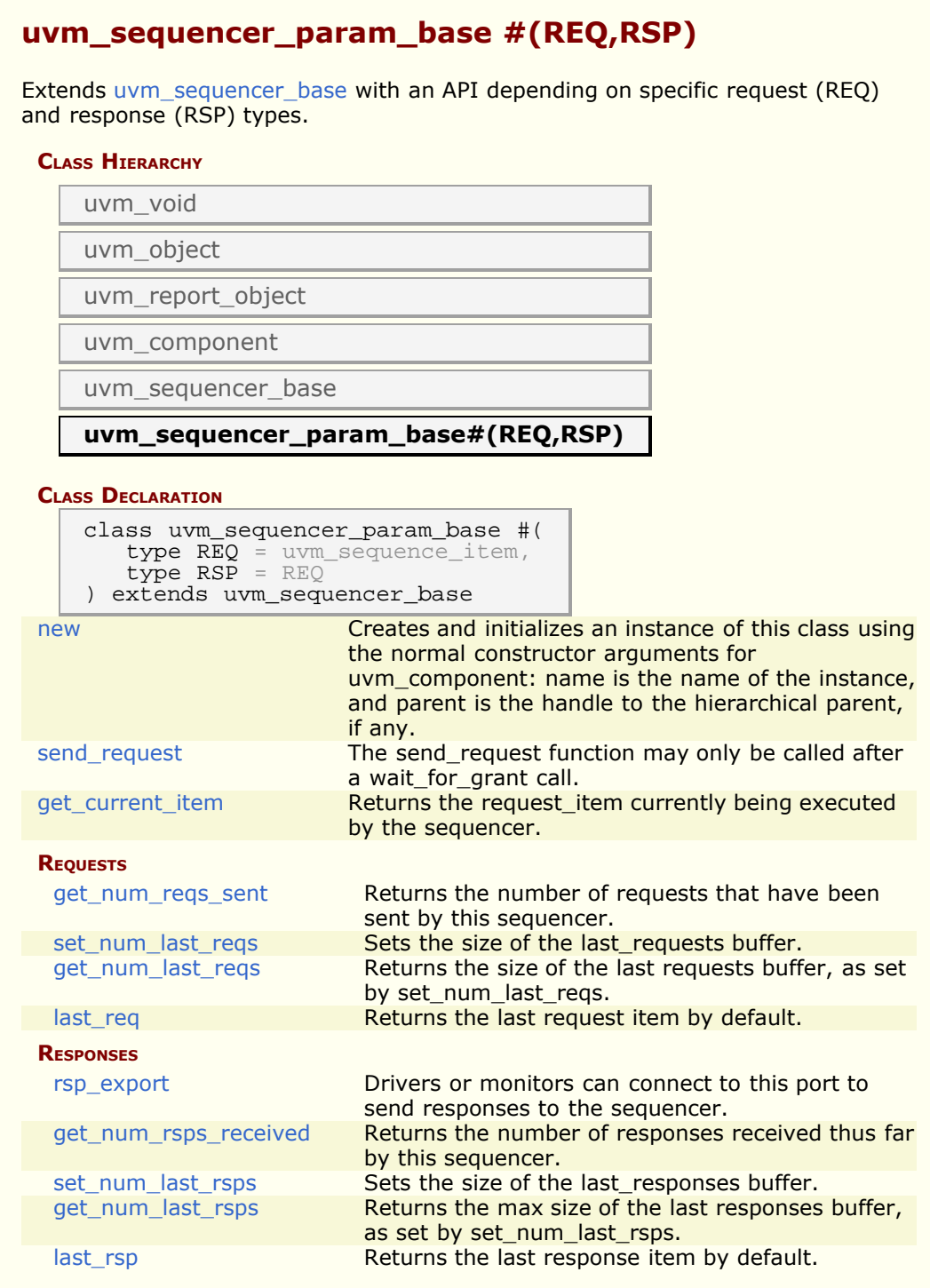

**new**

```
function new (
     string name, uvm_component parent
)
```
Creates and initializes an instance of this class using the normal constructor arguments for uvm\_component: name is the name of the instance, and parent is the handle to the hierarchical parent, if any.

### **send\_request**

```
virtual function void send_request(
    uvm_sequence_base sequence_ptr,<br>uvm_sequence_item t,<br>bit rerandomize = 0
)
```
The send\_request function may only be called after a wait\_for\_grant call. This call will send the request item, t, to the sequencer pointed to by sequence ptr. The sequencer will forward it to the driver. If rerandomize is set, the item will be randomized before being sent to the driver.

### **get\_current\_item**

function REQ get\_current\_item()

Returns the request\_item currently being executed by the sequencer. If the sequencer is not currently executing an item, this method will return *null*.

The sequencer is executing an item from the time that get next item or peek is called until the time that get or item\_done is called.

Note that a driver that only calls get() will never show a current item, since the item is completed at the same time as it is requested.

# **ReqUesTs**

### **get\_num\_reqs\_sent**

function int get\_num\_reqs\_sent()

Returns the number of requests that have been sent by this sequencer.

### **set\_num\_last\_reqs**

```
function void set_num_last_reqs(
int unsigned max
```
Sets the size of the last requests buffer. Note that the maximum buffer size is 1024. If max is greater than 1024, a warning is issued, and the buffer is set to 1024. The default value is 1.

### **get\_num\_last\_reqs**

function int unsigned get\_num\_last\_reqs()

Returns the size of the last requests buffer, as set by set\_num\_last\_reqs.

### **last\_req**

```
function REQ last_req(
   int unsigned n = 0)
```
Returns the last request item by default. If n is not 0, then it will get the niillyth before last request item. If n is greater than the last request buffer size, the function will return *null*.

# **RespONses**

### **rsp\_export**

Drivers or monitors can connect to this port to send responses to the sequencer. Alternatively, a driver can send responses via its seq\_item\_port.

```
seq_item_port.item_done(response)
seq_item_port.put(response)
rsp_port.write(response)
```
The rsp port in the driver and/or monitor must be connected to the rsp export in this sequencer in order to send responses through the response analysis port.

### **get\_num\_rsps\_received**

function int get\_num\_rsps\_received()

Returns the number of responses received thus far by this sequencer.

### **set\_num\_last\_rsps**

```
function void set_num_last_rsps(
int unsigned max )
```
Sets the size of the last\_responses buffer. The maximum buffer size is 1024. If max is greater than 1024, a warning is issued, and the buffer is set to 1024. The default value is 1.

# **get\_num\_last\_rsps**

```
function int unsigned get_num_last_rsps()
```
Returns the max size of the last responses buffer, as set by set\_num\_last\_rsps.

# **last\_rsp**

```
function RSP last_rsp(
   int unsigned n = 0)
```
Returns the last response item by default. If n is not 0, then it will get the nth-beforelast response item. If n is greater than the last response buffer size, the function will return *null*.

# <span id="page-409-0"></span>**Summary**

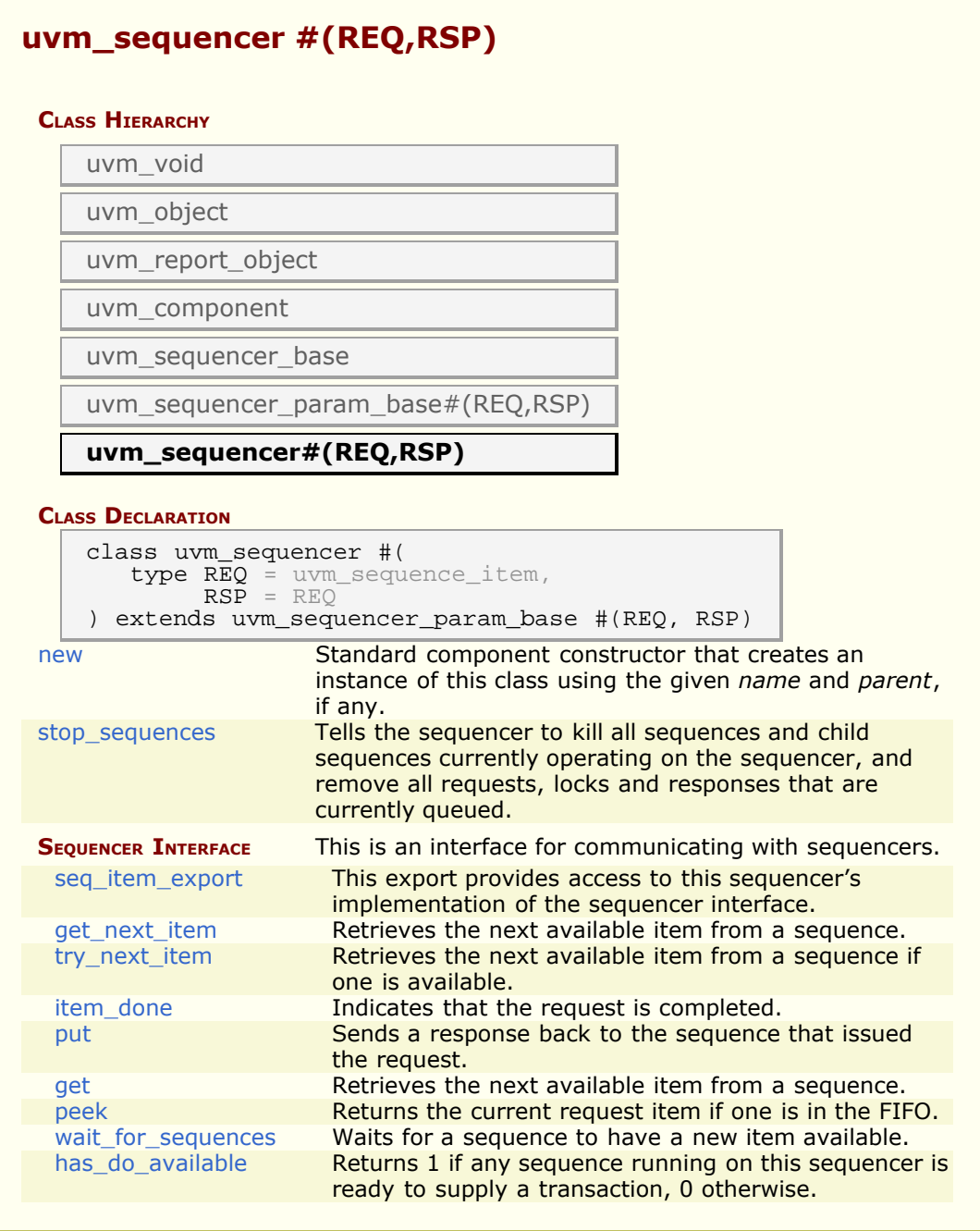

#### <span id="page-409-1"></span>**new**

```
function new (<br>string
    string name,<br>wm_component parent = null
)
```
Standard component constructor that creates an instance of this class using the given *name* and *parent*, if any.

### <span id="page-410-0"></span>**stop\_sequences**

virtual function void stop\_sequences()

Tells the sequencer to kill all sequences and child sequences currently operating on the sequencer, and remove all requests, locks and responses that are currently queued. This essentially resets the sequencer to an idle state.

# <span id="page-410-1"></span>**SeqUeNcer INTerFAce**

This is an interface for communicating with sequencers.

### **The interface is defined as**

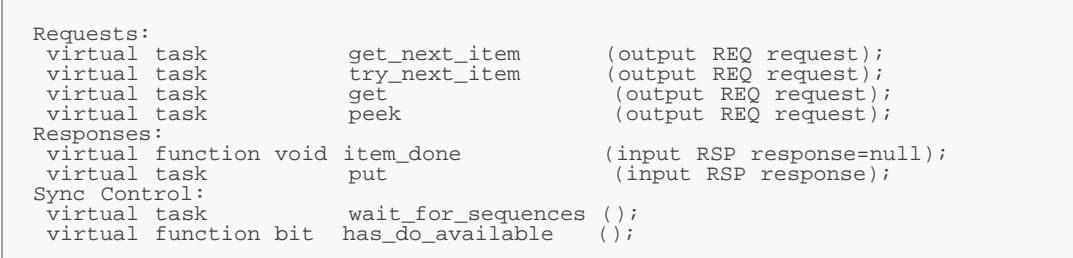

See uvm\_sqr\_if\_base #(REQ,RSP) for information about this interface.

### <span id="page-410-2"></span>**seq\_item\_export**

```
uvm_seq_item_pull_imp #(
     RSP,<br>this_type
) seq_item_export
```
This export provides access to this sequencer's implementation of the sequencer interface.

## <span id="page-410-3"></span>**get\_next\_item**

```
virtual task get_next_item (
    output REQ t
)
```
Retrieves the next available item from a sequence.

### <span id="page-410-4"></span>**try\_next\_item**

```
virtual task try_next_item (
    output REQ t
)
```
Retrieves the next available item from a sequence if one is available.

# <span id="page-411-0"></span>**item\_done**

```
virtual function void item_done (
    RSP item = null
)
```
Indicates that the request is completed.

# <span id="page-411-1"></span>**put**

```
virtual task put (
    RSP t
)
```
Sends a response back to the sequence that issued the request.

## <span id="page-411-2"></span>**get** task get ( output REQ t )

Retrieves the next available item from a sequence.

# <span id="page-411-3"></span>**peek**

```
task peek (
output REQ t
)
```
Returns the current request item if one is in the FIFO.

# <span id="page-411-4"></span>**wait\_for\_sequences**

Waits for a sequence to have a new item available.

### <span id="page-411-5"></span>**has\_do\_available**

Returns 1 if any sequence running on this sequencer is ready to supply a transaction, 0 otherwise.

# <span id="page-412-0"></span>**19.4 uvm\_push\_sequencer #(REQ,RSP)**

## **Summary**

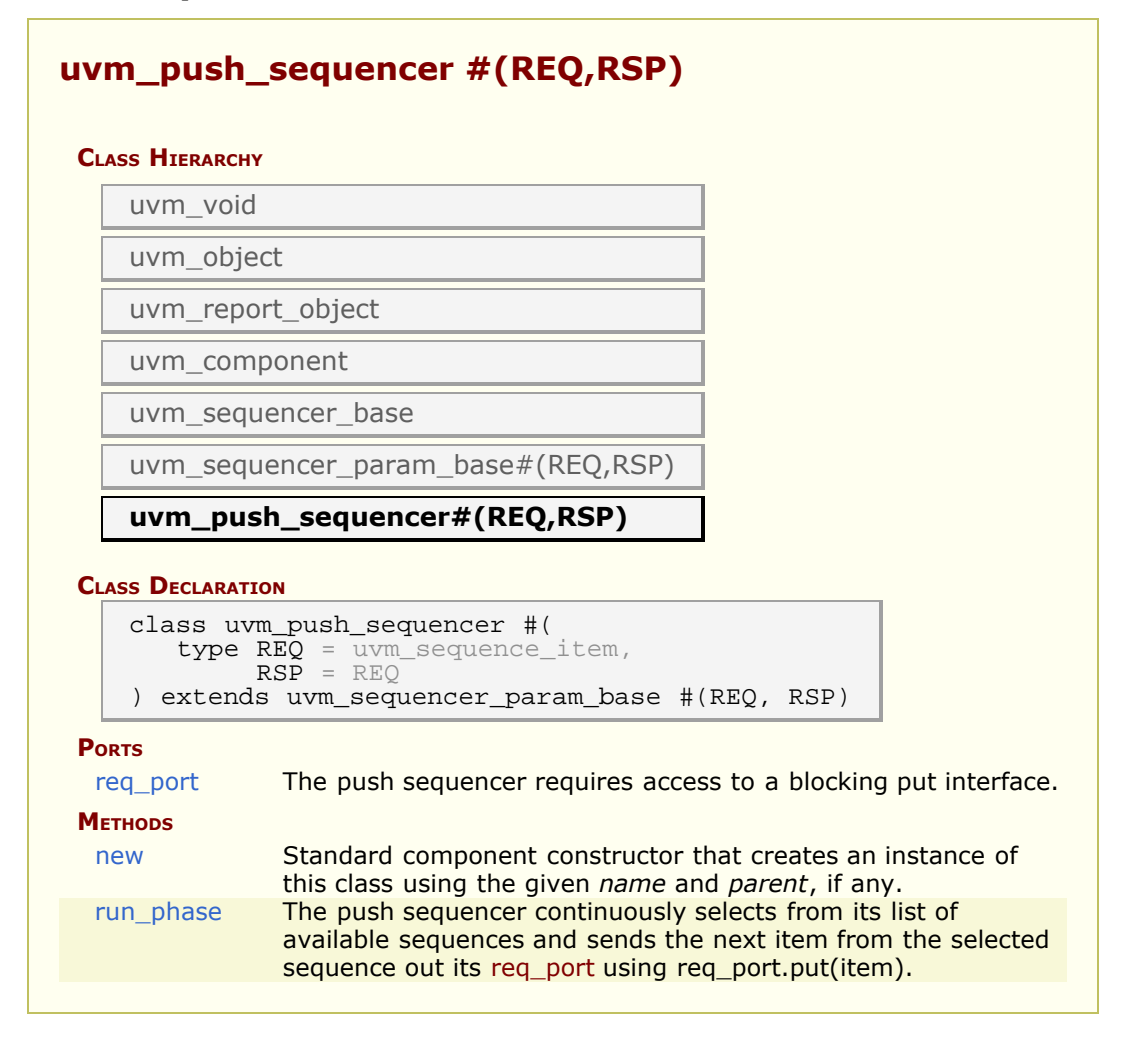

# <span id="page-412-1"></span>**POrTs**

### <span id="page-412-2"></span>**req\_port**

The push sequencer requires access to a blocking put interface. A continuous stream of sequence items are sent out this port, based on the list of available sequences loaded into this sequencer.

# <span id="page-412-3"></span>**MeThOds**

### <span id="page-412-4"></span>**new**

```
function new (
   string name,<br>uvm_component parent = null
```
)

Standard component constructor that creates an instance of this class using the given *name* and *parent*, if any.

# <span id="page-413-0"></span>**run\_phase**

```
task run_phase(
    uvm_phase phase
)
```
The push sequencer continuously selects from its list of available sequences and sends the next item from the selected sequence out its [req\\_port](#page-412-2) using req\_port.put(item). Typically, the req\_port would be connected to the req\_export on an instance of a [uvm\\_push\\_driver #\(REQ,RSP\)](#page-376-0), which would be responsible for executing the item.

# <span id="page-414-0"></span>**20. Sequence Classes**

Sequences encapsulate user-defined procedures that generate multiple [uvm\\_sequence\\_item](#page-415-0)-based transactions. Such sequences can be reused, extended, randomized, and combined sequentially and hierarchically in interesting ways to produce realistic stimulus to your DUT.

With *uvm* sequence objects, users can encapsulate DUT initialization code, bus-based stress tests, network protocol stacks-- anything procedural-- then have them all execute in specific or random order to more quickly reach corner cases and coverage goals.

The UVM sequence item and sequence class hierarchy is shown below.

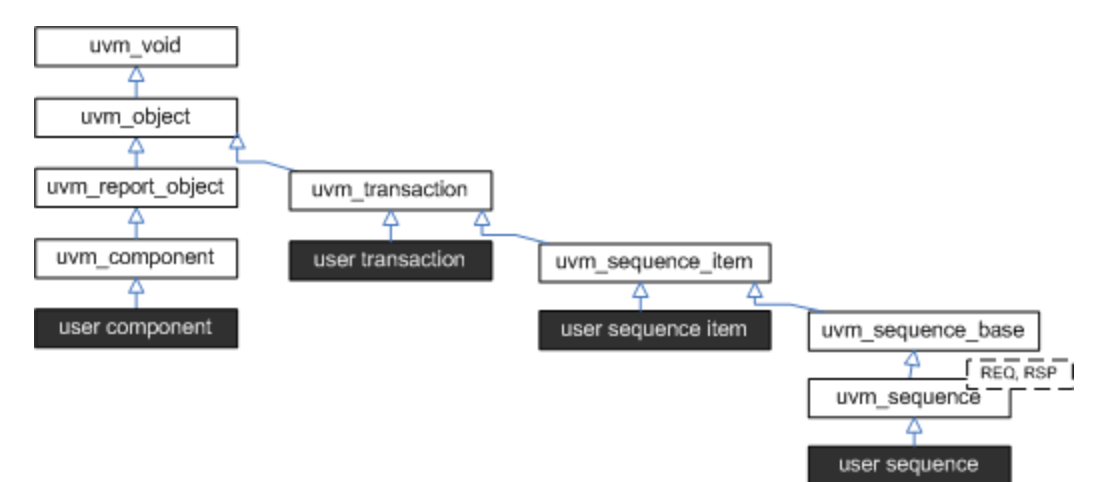

- [uvm\\_sequence\\_item](#page-415-0) The *uvm\_sequence\_item* is the base class for user-defined transactions that leverage the stimulus generation and control capabilities of the sequence-sequencer mechanism.
- [uvm\\_sequence #\(REQ,RSP\)](#page-436-0) The *uvm\_sequence* extends *uvm\_sequence\_item* to add the ability to generate streams of *uvm\_sequence\_items*, either directly or by recursively executing other *uvm\_sequences*.

# **Summary**

### **[Sequence Classes](#page-414-0)**

Sequences encapsulate user-defined procedures that generate multiple [uvm\\_sequence\\_item-](#page-415-0)based transactions.

# <span id="page-415-0"></span>**20.1 uvm\_sequence\_item**

The base class for user-defined sequence items and also the base class for the uvm\_sequence class. The uvm\_sequence\_item class provides the basic functionality for objects, both sequence items and sequences, to operate in the sequence mechanism.

# **Summary**

# **[uvm\\_sequence\\_item](#page-415-0)** The base class for user-defined sequence items and also the base class for the uvm\_sequence class. **CLAss HIERARchY** [uvm\\_void](#page-17-0) [uvm\\_object](#page-19-0) [uvm\\_transaction](#page-34-0) **uvm\_sequence\_item CLAss DEcLARATION** [new](#page-416-0) The constructor method for uvm\_sequence\_item. [get\\_sequence\\_id](#page-416-1) private [set\\_item\\_context](#page-416-2) Set the sequence and sequencer execution context for a sequence item [set\\_use\\_sequence\\_info](#page-416-3) These methods are used to set and get the status class uvm\_sequence\_item extends uvm\_transaction

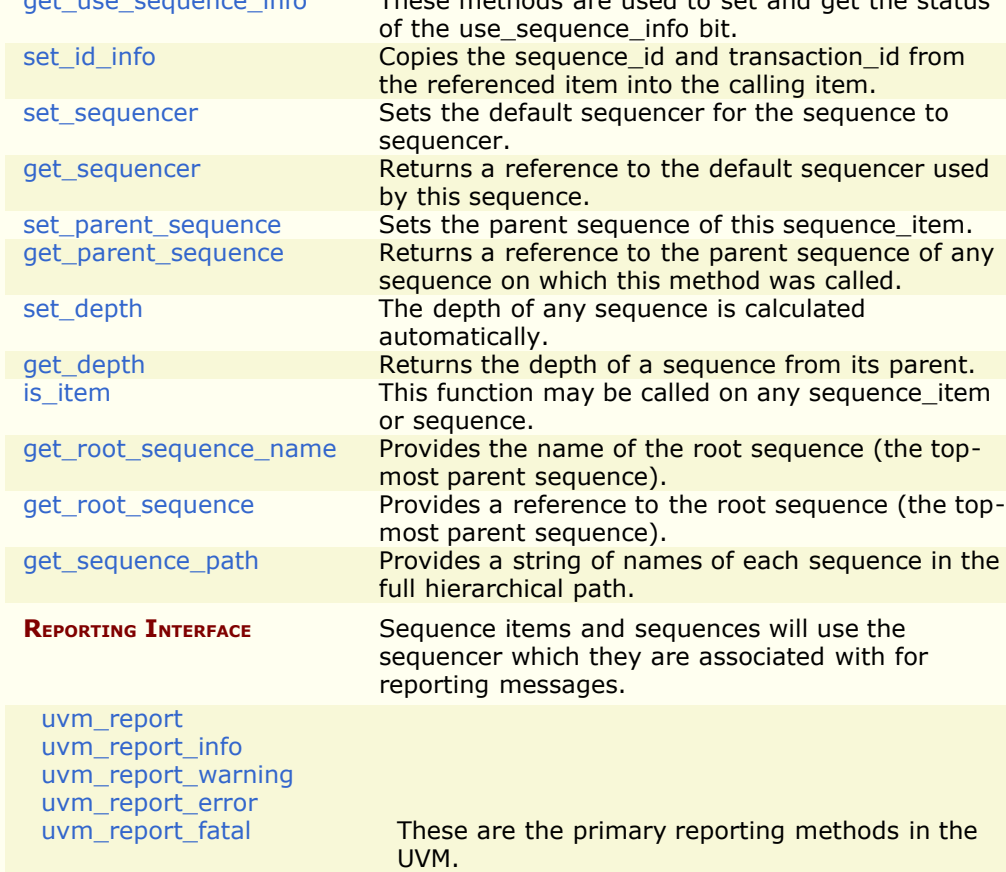

<span id="page-416-0"></span>**new**

```
function new (
   string name = "uvm_sequence_item"
)
```
The constructor method for uvm sequence item.

## <span id="page-416-1"></span>**get\_sequence\_id**

```
function int get_sequence_id()
```
### private

Get sequence id is an internal method that is not intended for user code. The sequence id is not a simple integer. The get transaction id is meant for users to identify specific transactions.

These methods allow access to the sequence item sequence and transaction IDs. get\_transaction\_id and set\_transaction\_id are methods on the uvm\_transaction base class. These IDs are used to identify sequences to the sequencer, to route responses back to the sequence that issued a request, and to uniquely identify transactions.

The sequence\_id is assigned automatically by a sequencer when a sequence initiates communication through any sequencer calls (i.e.  $\cdot$  uvm do  $*$ , wait for grant). A sequence\_id will remain unique for this sequence until it ends or it is killed. However, a single sequence may have multiple valid sequence ids at any point in time. Should a sequence start again after it has ended, it will be given a new unique sequence\_id.

The transaction\_id is assigned automatically by the sequence each time a transaction is sent to the sequencer with the transaction id in its default  $(-1)$  value. If the user sets the transaction id to any non-default value, that value will be maintained.

Responses are routed back to this sequences based on sequence id. The sequence may use the transaction id to correlate responses with their requests.

### <span id="page-416-2"></span>**set\_item\_context**

```
function void set_item_context(
  uvm_sequencer_base sequencer = null
)
```
Set the sequence and sequencer execution context for a sequence item

# <span id="page-416-3"></span>**set\_use\_sequence\_info**

```
function void set_use_sequence_info(
             value
)
```
### <span id="page-416-4"></span>**get\_use\_sequence\_info**

```
function bit get_use_sequence_info()
```
These methods are used to set and get the status of the use sequence info bit. Use\_sequence\_info controls whether the sequence information (sequencer, parent sequence, sequence id, etc.) is printed, copied, or recorded. When use sequence info is the default value of 0, then the sequence information is not used. When use sequence info is set to 1, the sequence information will be used in printing and copying.

## <span id="page-417-0"></span>**set\_id\_info**

```
function void set_id_info(
   uvm_sequence_item item
)
```
Copies the sequence id and transaction id from the referenced item into the calling item. This routine should always be used by drivers to initialize responses for future compatibility.

### <span id="page-417-1"></span>**set\_sequencer**

```
virtual function void set_sequencer(
    uvm_sequencer_base sequencer
)
```
Sets the default sequencer for the sequence to sequencer. It will take effect immediately, so it should not be called while the sequence is actively communicating with the sequencer.

### <span id="page-417-2"></span>**get\_sequencer**

```
function uvm sequencer base get sequencer()
```
Returns a reference to the default sequencer used by this sequence.

### <span id="page-417-3"></span>**set\_parent\_sequence**

```
function void set_parent_sequence(
   uvm_sequence_base parent
)
```
Sets the parent sequence of this sequence item. This is used to identify the source sequence of a sequence item.

### <span id="page-417-4"></span>**get\_parent\_sequence**

function uvm\_sequence\_base get\_parent\_sequence()

<span id="page-417-5"></span>Returns a reference to the parent sequence of any sequence on which this method was called. If this is a parent sequence, the method returns *null*.

```
function void set_depth(
    int value
)
```
The depth of any sequence is calculated automatically. However, the user may use set depth to specify the depth of a particular sequence. This method will override the automatically calculated depth, even if it is incorrect.

### <span id="page-418-0"></span>**get\_depth**

```
function int get depth()
```
Returns the depth of a sequence from its parent. A parent sequence will have a depth of 1, its child will have a depth of 2, and its grandchild will have a depth of 3.

### <span id="page-418-1"></span>**is\_item**

```
virtual function bit is item()
```
This function may be called on any sequence item or sequence. It will return 1 for items and 0 for sequences (which derive from this class).

### <span id="page-418-2"></span>**get\_root\_sequence\_name**

function string get\_root\_sequence\_name()

Provides the name of the root sequence (the top-most parent sequence).

### <span id="page-418-3"></span>**get\_root\_sequence**

function uvm sequence base get root sequence()

Provides a reference to the root sequence (the top-most parent sequence).

### <span id="page-418-4"></span>**get\_sequence\_path**

function string get\_sequence\_path()

Provides a string of names of each sequence in the full hierarchical path. A "." is used as the separator between each sequence.

# <span id="page-418-5"></span>**REPORTING INTERFAcE**

Sequence items and sequences will use the sequencer which they are associated with for reporting messages. If no sequencer has been set for the item/sequence using [set\\_sequencer](#page-417-1) or indirectly via [uvm\\_sequence\\_base::start\\_item](#page-432-0) or uvm sequence base::start), then the global reporter will be used.

## <span id="page-419-0"></span>**uvm\_report**

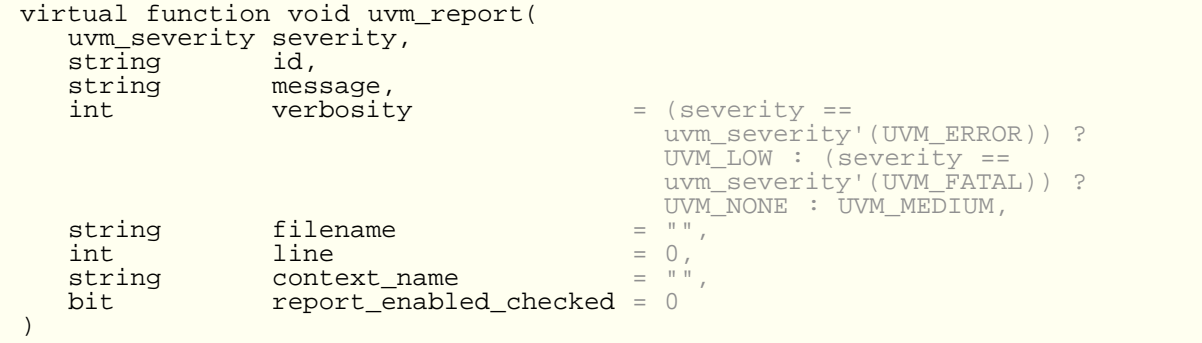

# <span id="page-419-1"></span>**uvm\_report\_info**

```
virtual function void uvm_report_info(
string id,<br>string message, int verbosity = UVM_MEDIUM,<br>string filename = "",<br>int line = 0,<br>bit report_enabled_checked = 0
)
```
### <span id="page-419-2"></span>**uvm\_report\_warning**

```
virtual function void uvm_report_warning(
      string message, int verbosity = UVM_MEDIUM, string filename = "", int int line = 0, string context_name = "", bit report_enabled_checked = 0
)
```
### <span id="page-419-3"></span>**uvm\_report\_error**

```
virtual function void uvm_report_error(
      string message, int verbosity = UVM_LOW, string filename = "", int line = 0, string context_name = "", bit report_enabled_checked = 0
)
```
## <span id="page-419-4"></span>**uvm\_report\_fatal**

```
virtual function void uvm_report_fatal(
      string message, int verbosity = UVM_NONE, string filename = "", int line = 0, string context_name = "", bit report_enabled_checked = 0
)
```
These are the primary reporting methods in the UVM. uvm\_sequence\_item derived types delegate these functions to their associated sequencer if they have one, or to the global reporter. See [uvm\\_report\\_object::Reporting](#page-69-0) for details on the messaging functions.

# <span id="page-421-0"></span>**20.2 uvm\_sequence\_base**

The uvm\_sequence\_base class provides the interfaces needed to create streams of sequence items and/or other sequences.

A sequence is executed by calling its [start](#page-426-0) method, either directly or invocation of any of the `uvm do  $*$  macros.

### **Executing sequences via [start](#page-426-0)**

A sequence's [start](#page-426-0) method has a *parent\_sequence* argument that controls whether [pre\\_do,](#page-427-0) [mid\\_do](#page-427-1), and [post\\_do](#page-427-2) are called **in the parent** sequence. It also has a *call pre post* argument that controls whether its pre body and post body methods are called. In all cases, its pre start and post start methods are always called.

When [start](#page-426-0) is called directly, you can provide the appropriate arguments according to your application.

The sequence execution flow looks like this

User code

```
sub_seq.randomize(...); // optional
sub_seq.start(seqr, parent_seq, priority, call_pre_post)
```
The following methods are called, in order

```
sub_seq.pre_start() (task)<br>sub_seq.pre_body() (task)
sub_seq.pre_body() (task) if call_pre_post==1<br>parent_seq.pre_do(0) (task) if parent_sequence!
                                                                 part_pre_post==1<br>if parent_sequence!=null<br>if parent_sequence!=null
parent_seq.mid_do(this) (func) if parent_sequence!<br>sub_seq.body (task) YOUR STIMULUS CODE
sub_seq.body (task) YOUR STIMULUS CODE
 parent_seq.post_do(this) (func) if parent_sequence!=null
sub_seq.post_body() (task) if call_pre_post==1
sub_seq.post_start() (task)
```
### **Executing sub-sequences via `uvm\_do macros**

A sequence can also be indirectly started as a child in the [body](#page-427-4) of a parent sequence. The child sequence's [start](#page-426-0) method is called indirectly by invoking any of the 'uvm do macros. In these cases, [start](#page-426-0) is called with *call\_pre\_post* set to 0, preventing the started sequence's [pre\\_body](#page-427-3) and [post\\_body](#page-428-0) methods from being called. During execution of the child sequence, the parent's [pre\\_do,](#page-427-0) [mid\\_do,](#page-427-1) and [post\\_do](#page-427-2) methods are called.

The sub-sequence execution flow looks like

User code

```
`uvm_do_with_prior(seq_seq, { constraints }, priority)
```
The following methods are called, in order

```
sub_seq.pre_start() (task)<br>parent seq.pre do(0) (task)
parent\_seq.pre\_do(0)
```
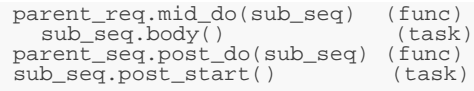

Remember, it is the **parent** sequence's pre|mid|post\_do that are called, not the sequence being executed.

### **Executing sequence items via [start\\_item/](#page-432-0)[finish\\_item](#page-433-0) or `uvm\_do macros**

Items are started in the [body](#page-427-4) of a parent sequence via calls to [start\\_item/](#page-432-0)[finish\\_item](#page-433-0) or invocations of any of the `uvm\_do macros. The [pre\\_do,](#page-427-0) [mid\\_do,](#page-427-1) and [post\\_do](#page-427-2) methods of the parent sequence will be called as the item is executed.

The sequence-item execution flow looks like

User code

```
parent_seq.start_item(item, priority);
item.randomize(...) [with {constraints}];
parent_seq.finish_item(item);
or
`uvm_do_with_prior(item, constraints, priority)
```
The following methods are called, in order

```
sequencer.wait_for_grant(prior) (task) \ start_item \
parent_seq.pre_do(1) (task) / \
parent_seq.mid_do(item) (func) \ `uvm_do* macros<br>sequencer.send_request(item) (func) \finish_item /<br>sequencer.wait_for_item_done() (task) /<br>parent_seq.post_do(item) (func) /
```
Attempting to execute a sequence via [start\\_item/](#page-432-0)[finish\\_item](#page-433-0) will produce a run-time error.

# **Summary**

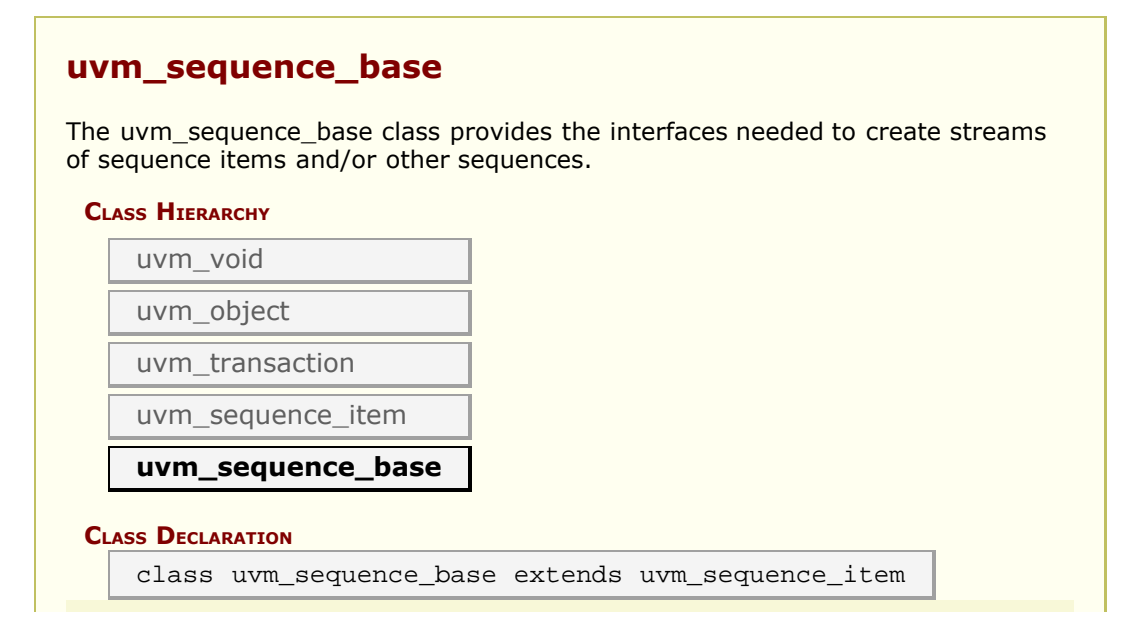

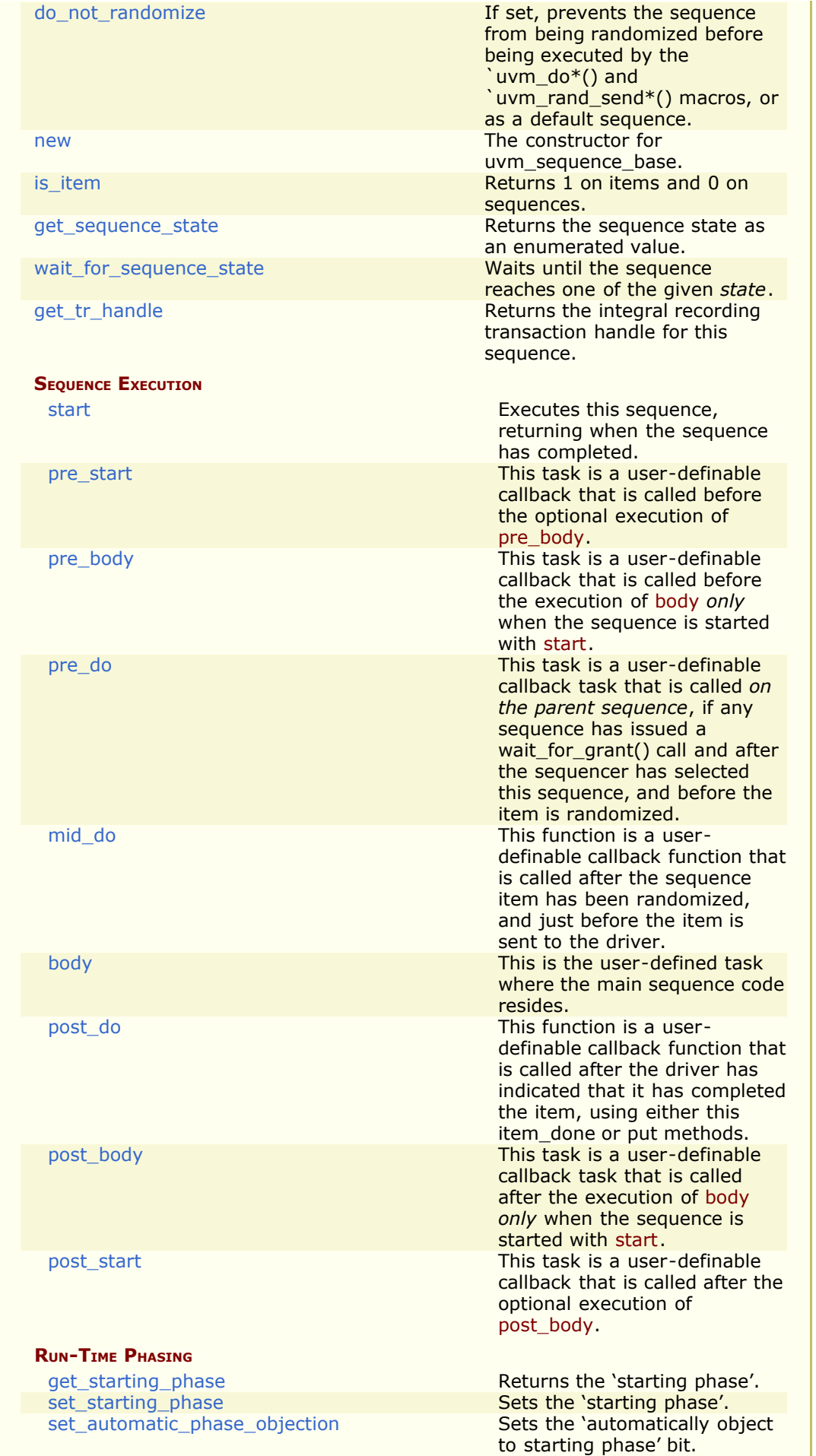

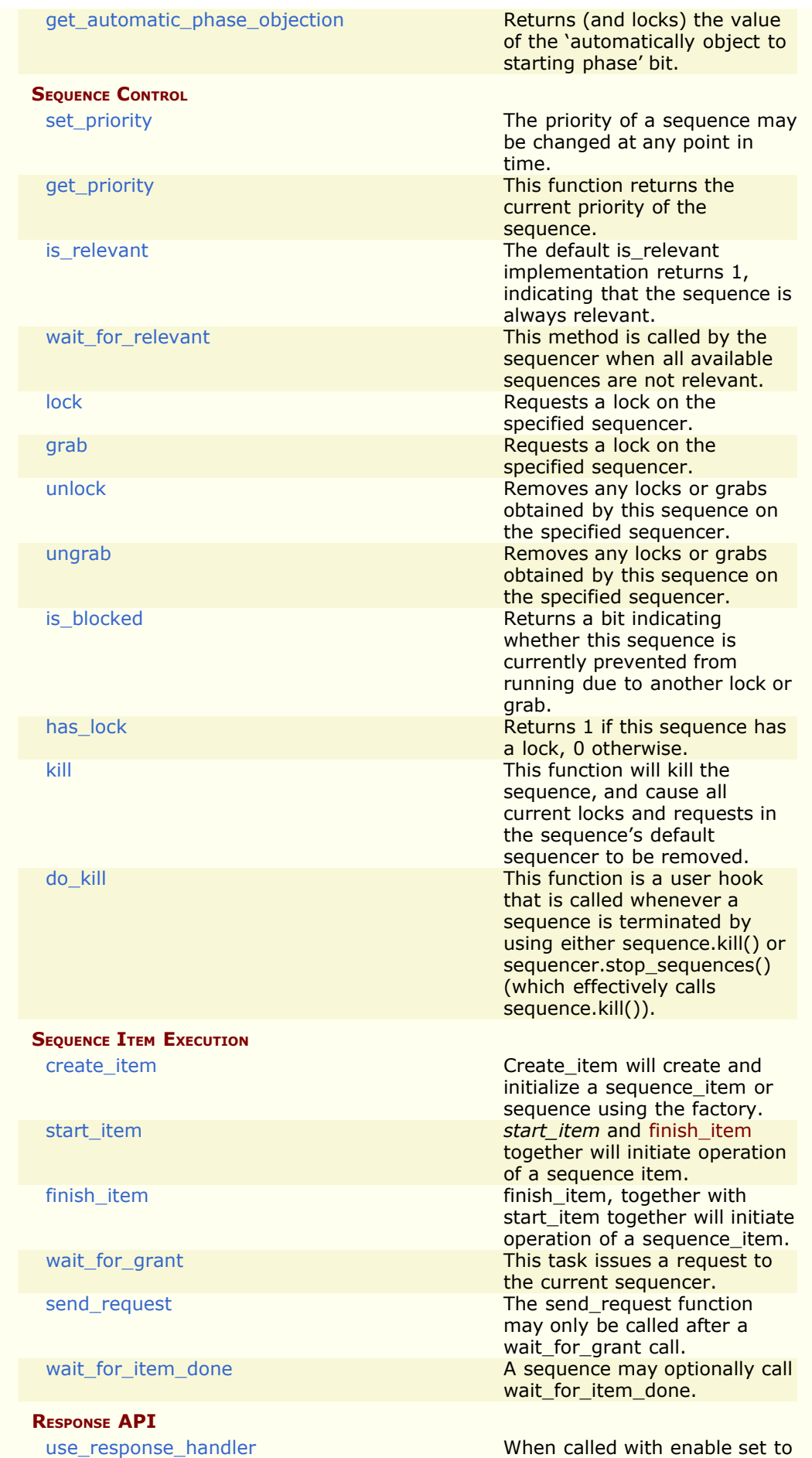

1, responses will be sent to

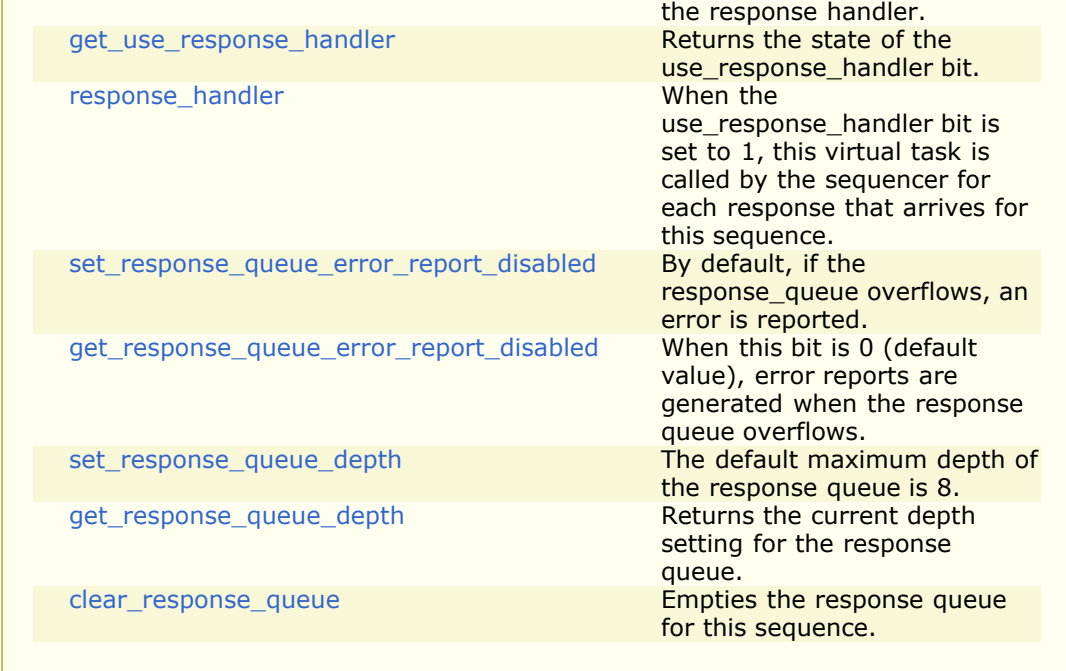

# <span id="page-425-0"></span>**do\_not\_randomize**

bit do\_not\_randomize

If set, prevents the sequence from being randomized before being executed by the `uvm\_do\*() and `uvm\_rand\_send\*() macros, or as a default sequence.

### <span id="page-425-1"></span>**new**

```
function new (
   string name = "uvm_sequence"
)
```
The constructor for uvm\_sequence\_base.

### <span id="page-425-2"></span>**is\_item**

virtual function bit is\_item()

Returns 1 on items and 0 on sequences. As this object is a sequence, *is\_item* will always return 0.

## <span id="page-425-3"></span>**get\_sequence\_state**

function uvm\_sequence\_state\_enum get\_sequence\_state()

Returns the sequence state as an enumerated value. Can use to wait on the sequence reaching or changing from one or more states.

```
wait(get_sequence_state() & (UVM_STOPPED|UVM_FINISHED));
```

```
wait_for_sequence_state
```

```
task wait for sequence state(
    int unsigned state_mask
)
```
Waits until the sequence reaches one of the given *state*. If the sequence is already in one of the state, this method returns immediately.

```
wait_for_sequence_state(UVM_STOPPED|UVM_FINISHED);
```
# <span id="page-426-3"></span>**get\_tr\_handle**

function integer get\_tr\_handle()

Returns the integral recording transaction handle for this sequence. Can be used to associate sub-sequences and sequence items as child transactions when calling [uvm\\_component::begin\\_child\\_tr](#page-364-0).

# <span id="page-426-4"></span>**SEQUENCE EXECUTION**

### <span id="page-426-0"></span>**start**

```
virtual task start (<br>uvm_sequencer_base sequencer,
      uvm_sequence_base parent_sequence = null,<br>int this_priority = -1,<br>bit call_pre_post = 1
)
```
Executes this sequence, returning when the sequence has completed.

The *sequencer* argument specifies the sequencer on which to run this sequence. The sequencer must be compatible with the sequence.

If *parent\_sequence* is *null*, then this sequence is a root parent, otherwise it is a child of *parent\_sequence*. The *parent\_sequence*'s pre\_do, mid\_do, and post\_do methods will be called during the execution of this sequence.

By default, the *priority* of a sequence is the priority of its parent sequence. If it is a root sequence, its default priority is 100. A different priority may be specified by *this\_priority*. Higher numbers indicate higher priority.

If *call\_pre\_post* is set to 1 (default), then the [pre\\_body](#page-427-3) and [post\\_body](#page-428-0) tasks will be called before and after the sequence [body](#page-427-4) is called.

### <span id="page-426-1"></span>**pre\_start**

```
virtual task pre_start()
```
This task is a user-definable callback that is called before the optional execution of [pre\\_body.](#page-427-3) This method should not be called directly by the user.

### <span id="page-427-3"></span>**pre\_body**

```
virtual task pre_body()
```
This task is a user-definable callback that is called before the execution of [body](#page-427-4) *only* when the sequence is started with [start.](#page-426-0) If [start](#page-426-0) is called with *call\_pre\_post* set to 0, *pre\_body* is not called. This method should not be called directly by the user.

### <span id="page-427-0"></span>**pre\_do**

```
virtual task pre_do(
    bit is_item
)
```
This task is a user-definable callback task that is called *on the parent sequence*, if any sequence has issued a wait\_for\_grant() call and after the sequencer has selected this sequence, and before the item is randomized.

Although pre\_do is a task, consuming simulation cycles may result in unexpected behavior on the driver.

This method should not be called directly by the user.

## <span id="page-427-1"></span>**mid\_do**

```
virtual function void mid_do(
    uvm_sequence_item this_item
)
```
This function is a user-definable callback function that is called after the sequence item has been randomized, and just before the item is sent to the driver. This method should not be called directly by the user.

<span id="page-427-4"></span>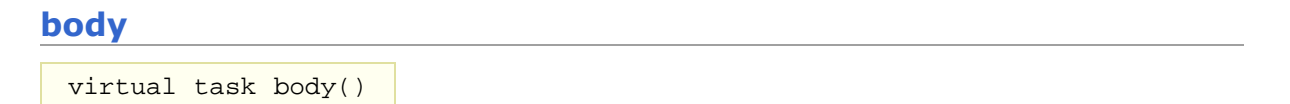

This is the user-defined task where the main sequence code resides. This method should not be called directly by the user.

### <span id="page-427-2"></span>**post\_do**

```
virtual function void post_do(
    uvm_sequence_item this_item
)
```
This function is a user-definable callback function that is called after the driver has indicated that it has completed the item, using either this item\_done or put methods. This method should not be called directly by the user.

## <span id="page-428-0"></span>**post\_body**

virtual task post\_body()

This task is a user-definable callback task that is called after the execution of [body](#page-427-4) *only* when the sequence is started with [start.](#page-426-0) If [start](#page-426-0) is called with *call\_pre\_post* set to 0, *post\_body* is not called. This task is a user-definable callback task that is called after the execution of the body, unless the sequence is started with call pre  $post=0$ . This method should not be called directly by the user.

### <span id="page-428-1"></span>**post\_start**

```
virtual task post_start()
```
This task is a user-definable callback that is called after the optional execution of post body. This method should not be called directly by the user.

# <span id="page-428-2"></span>**RUN-TIMe PhAsING**

### <span id="page-428-3"></span>**get\_starting\_phase**

```
function uvm phase get starting phase()
```
Returns the 'starting phase'.

If non-*null*, the starting phase specifies the phase in which this sequence was started. The starting phase is set automatically when this sequence is started as the default sequence on a sequencer. See [uvm\\_sequencer\\_base::start\\_phase\\_sequence](#page-399-2) for more information.

Internally, the uvm sequence base uses a uvm get to lock dap to protect the starting phase value from being modified after the reference has been read. Once the sequence has ended its execution (either via natural termination, or being killed), then the starting phase value can be modified again.

### <span id="page-428-4"></span>**set\_starting\_phase**

```
function void set_starting_phase(
    uvm_phase phase
)
```
Sets the 'starting phase'.

Internally, the [uvm\\_sequence\\_base](#page-421-0) uses a [uvm\\_get\\_to\\_lock\\_dap](#page-552-0) to protect the starting phase value from being modified after the reference has been read. Once the sequence has ended its execution (either via natural termination, or being killed), then the starting phase value can be modified again.

### <span id="page-428-5"></span>**set\_automatic\_phase\_objection**

```
function void set_automatic_phase_objection(
                 value
```
)

Sets the 'automatically object to starting phase' bit.

The most common interaction with the starting phase within a sequence is to simply *raise* the phase's objection prior to executing the sequence, and *drop* the objection after ending the sequence (either naturally, or via a call to  $kill$ ). In order to simplify this interaction for the user, the UVM provides the ability to perform this functionality automatically.

### **For example**

```
function my_sequence::new(string name="unnamed");
  super.new(name);
  set_automatic_phase_objection(1);
endfunction : new
```
From a timeline point of view, the automatic phase objection looks like:

```
start() is executed
 --! Objection is raised !--
 pre_start() is executed
 pre_body() is optionally executed
  body() is executed
 post_body() is optionally executed
 post_start() is executed
     --! Objection is dropped !--
start() unblocks
```
This functionality can also be enabled in sequences which were not written with UVM Run-Time Phasing in mind:

```
my_legacy_seq_type seq = new("seq");
seq.set_automatic_phase_objection(1);
seq.start(my_sequencer);
```
Internally, the [uvm\\_sequence\\_base](#page-421-0) uses a [uvm\\_get\\_to\\_lock\\_dap](#page-552-0) to protect the *automatic\_phase\_objection* value from being modified after the reference has been read. Once the sequence has ended its execution (either via natural termination, or being killed), then the *automatic\_phase\_objection* value can be modified again.

NEVER set the automatic phase objection bit to 1 if your sequence runs with a forever loop inside of the body, as the objection will never get dropped!

# <span id="page-429-0"></span>**get\_automatic\_phase\_objection**

function bit get\_automatic\_phase\_objection()

Returns (and locks) the value of the 'automatically object to starting phase' bit.

If 1, then the sequence will automatically raise an objection to the starting phase (if the starting phase is not *null*) immediately prior to [pre\\_start](#page-426-1) being called. The objection will be dropped after [post\\_start](#page-428-1) has executed, or [kill](#page-432-2) has been called.

# <span id="page-430-1"></span><span id="page-430-0"></span>**set\_priority**

```
function void set_priority (
    int value
)
```
The priority of a sequence may be changed at any point in time. When the priority of a sequence is changed, the new priority will be used by the sequencer the next time that it arbitrates between sequences.

The default priority value for a sequence is 100. Higher values result in higher priorities.

# <span id="page-430-2"></span>**get\_priority**

```
function int get_priority()
```
This function returns the current priority of the sequence.

## <span id="page-430-3"></span>**is\_relevant**

```
virtual function bit is relevant()
```
The default is relevant implementation returns 1, indicating that the sequence is always relevant.

Users may choose to override with their own virtual function to indicate to the sequencer that the sequence is not currently relevant after a request has been made.

When the sequencer arbitrates, it will call is relevant on each requesting, unblocked sequence to see if it is relevant. If a 0 is returned, then the sequence will not be chosen.

If all requesting sequences are not relevant, then the sequencer will call wait\_for\_relevant on all sequences and re-arbitrate upon its return.

Any sequence that implements is relevant must also implement wait for relevant so that the sequencer has a way to wait for a sequence to become relevant.

## <span id="page-430-4"></span>**wait\_for\_relevant**

```
virtual task wait_for_relevant()
```
This method is called by the sequencer when all available sequences are not relevant. When wait\_for\_relevant returns the sequencer attempt to re-arbitrate.

Returning from this call does not guarantee a sequence is relevant, although that would be the ideal. The method provide some delay to prevent an infinite loop.

If a sequence defines is\_relevant so that it is not always relevant (by default, a sequence is always relevant), then the sequence must also supply a wait for relevant method.

### <span id="page-431-0"></span>**lock**

```
task lock(
    uvm_sequencer_base sequencer = null
)
```
Requests a lock on the specified sequencer. If sequencer is *null*, the lock will be requested on the current default sequencer.

A lock request will be arbitrated the same as any other request. A lock is granted after all earlier requests are completed and no other locks or grabs are blocking this sequence.

The lock call will return when the lock has been granted.

### <span id="page-431-1"></span>**grab**

```
task grab(
    uvm_sequencer_base sequencer = null
)
```
Requests a lock on the specified sequencer. If no argument is supplied, the lock will be requested on the current default sequencer.

A grab request is put in front of the arbitration queue. It will be arbitrated before any other requests. A grab is granted when no other grabs or locks are blocking this sequence.

The grab call will return when the grab has been granted.

### <span id="page-431-2"></span>**unlock**

```
function void unlock(
    uvm_sequencer_base sequencer = null
)
```
Removes any locks or grabs obtained by this sequence on the specified sequencer. If sequencer is *null*, then the unlock will be done on the current default sequencer.

### <span id="page-431-3"></span>**ungrab**

```
function void ungrab(
   uvm_sequencer_base sequencer = null
)
```
Removes any locks or grabs obtained by this sequence on the specified sequencer. If sequencer is *null*, then the unlock will be done on the current default sequencer.

### <span id="page-431-4"></span>**is\_blocked**

```
function bit is_blocked()
```
Returns a bit indicating whether this sequence is currently prevented from running due to another lock or grab. A 1 is returned if the sequence is currently blocked. A 0 is returned if no lock or grab prevents this sequence from executing. Note that even if a sequence is not blocked, it is possible for another sequence to issue a lock or grab before this sequence can issue a request.
## **has\_lock**

```
function bit has_lock()
```
Returns 1 if this sequence has a lock, 0 otherwise.

Note that even if this sequence has a lock, a child sequence may also have a lock, in which case the sequence is still blocked from issuing operations on the sequencer.

#### **kill**

```
function void kill()
```
This function will kill the sequence, and cause all current locks and requests in the sequence's default sequencer to be removed. The sequence state will change to UVM\_STOPPED, and the post\_body() and post\_start() callback methods will not be executed.

If a sequence has issued locks, grabs, or requests on sequencers other than the default sequencer, then care must be taken to unregister the sequence with the other sequencer(s) using the sequencer unregister sequence() method.

#### **do\_kill**

```
virtual function void do_kill()
```
This function is a user hook that is called whenever a sequence is terminated by using either sequence.kill() or sequencer.stop\_sequences() (which effectively calls sequence.kill()).

# **SEQUENCE ITEM EXECUTION**

#### **create\_item**

```
protected function uvm_sequence_item create_item(
uvm_sequencer_base l_sequencer,<br>string name name
```
Create\_item will create and initialize a sequence\_item or sequence using the factory. The sequence item or sequence will be initialized to communicate with the specified sequencer.

#### **start\_item**

```
virtual task start_item (
    int set_priority = -1, uvm_sequencer_base sequencer = null
)
```
*start\_item* and [finish\\_item](#page-433-0) together will initiate operation of a sequence item. If the item has not already been initialized using create item, then it will be initialized here to use the default sequencer specified by m\_sequencer. Randomization may be done between start item and finish item to ensure late generation

#### <span id="page-433-0"></span>**finish\_item**

```
virtual task finish_item (
   uvm_sequence_item item,<br>int set_priority = -1)
```
finish\_item, together with start\_item together will initiate operation of a sequence\_item. Finish\_item must be called after start\_item with no delays or delta-cycles. Randomization, or other functions may be called between the start item and finish item calls.

#### <span id="page-433-1"></span>**wait\_for\_grant**

```
virtual task wait_for_grant(<br>int item_priority = -1,
    bit lock_request = 0)
```
This task issues a request to the current sequencer. If item\_priority is not specified, then the current sequence priority will be used by the arbiter. If a lock\_request is made, then the sequencer will issue a lock immediately before granting the sequence. (Note that the lock may be granted without the sequence being granted if is relevant is not asserted).

When this method returns, the sequencer has granted the sequence, and the sequence must call send request without inserting any simulation delay other than delta cycles. The driver is currently waiting for the next item to be sent via the send\_request call.

#### **send\_request**

```
virtual function void send_request(
   uvm_sequence_item request,<br>bit rerandomize = 0
)
```
The send\_request function may only be called after a wait\_for\_grant call. This call will send the request item to the sequencer, which will forward it to the driver. If the rerandomize bit is set, the item will be randomized before being sent to the driver.

#### **wait\_for\_item\_done**

```
virtual task wait_for_item_done(
   int transaction id = -1)
```
A sequence may optionally call wait\_for\_item\_done. This task will block until the driver calls item\_done or put. If no transaction\_id parameter is specified, then the call will return the next time that the driver calls item\_done or put. If a specific transaction\_id is specified, then the call will return when the driver indicates completion of that specific item.

Note that if a specific transaction id has been specified, and the driver has already issued an item\_done or put for that transaction, then the call will hang, having missed the earlier notification.

# **RespONse API**

#### **use\_response\_handler**

```
function void use_response_handler(
           enable
)
```
When called with enable set to 1, responses will be sent to the response handler. Otherwise, responses must be retrieved using get\_response.

By default, responses from the driver are retrieved in the sequence by calling get response.

An alternative method is for the sequencer to call the response handler function with each response.

#### **get\_use\_response\_handler**

```
function bit get_use_response_handler()
```
Returns the state of the use response handler bit.

#### **response\_handler**

```
virtual function void response_handler(
    uvm_sequence_item response
)
```
When the use response handler bit is set to  $1$ , this virtual task is called by the sequencer for each response that arrives for this sequence.

#### **set\_response\_queue\_error\_report\_disabled**

```
function void set_response_queue_error_report_disabled(
er bit value
)
```
By default, if the response queue overflows, an error is reported. The response queue will overflow if more responses are sent to this sequence from the driver than get response calls are made. Setting value to 0 disables these errors, while setting it to 1 enables them.

#### **get\_response\_queue\_error\_report\_disabled**

```
function bit get_response_queue_error_report_disabled()
```
When this bit is 0 (default value), error reports are generated when the response queue overflows. When this bit is 1, no such error reports are generated.

### **set\_response\_queue\_depth**

```
function void set_response_queue_depth(
              value
)
```
The default maximum depth of the response queue is 8. These method is used to examine or change the maximum depth of the response queue.

Setting the response\_queue\_depth to -1 indicates an arbitrarily deep response queue. No checking is done.

#### **get\_response\_queue\_depth**

function int get\_response\_queue\_depth()

Returns the current depth setting for the response queue.

#### **clear\_response\_queue**

virtual function void clear\_response\_queue()

Empties the response queue for this sequence.

# <span id="page-436-0"></span>**20.3 uvm\_sequence #(REQ,RSP)**

The uvm\_sequence class provides the interfaces necessary in order to create streams of sequence items and/or other sequences.

#### **Summary**

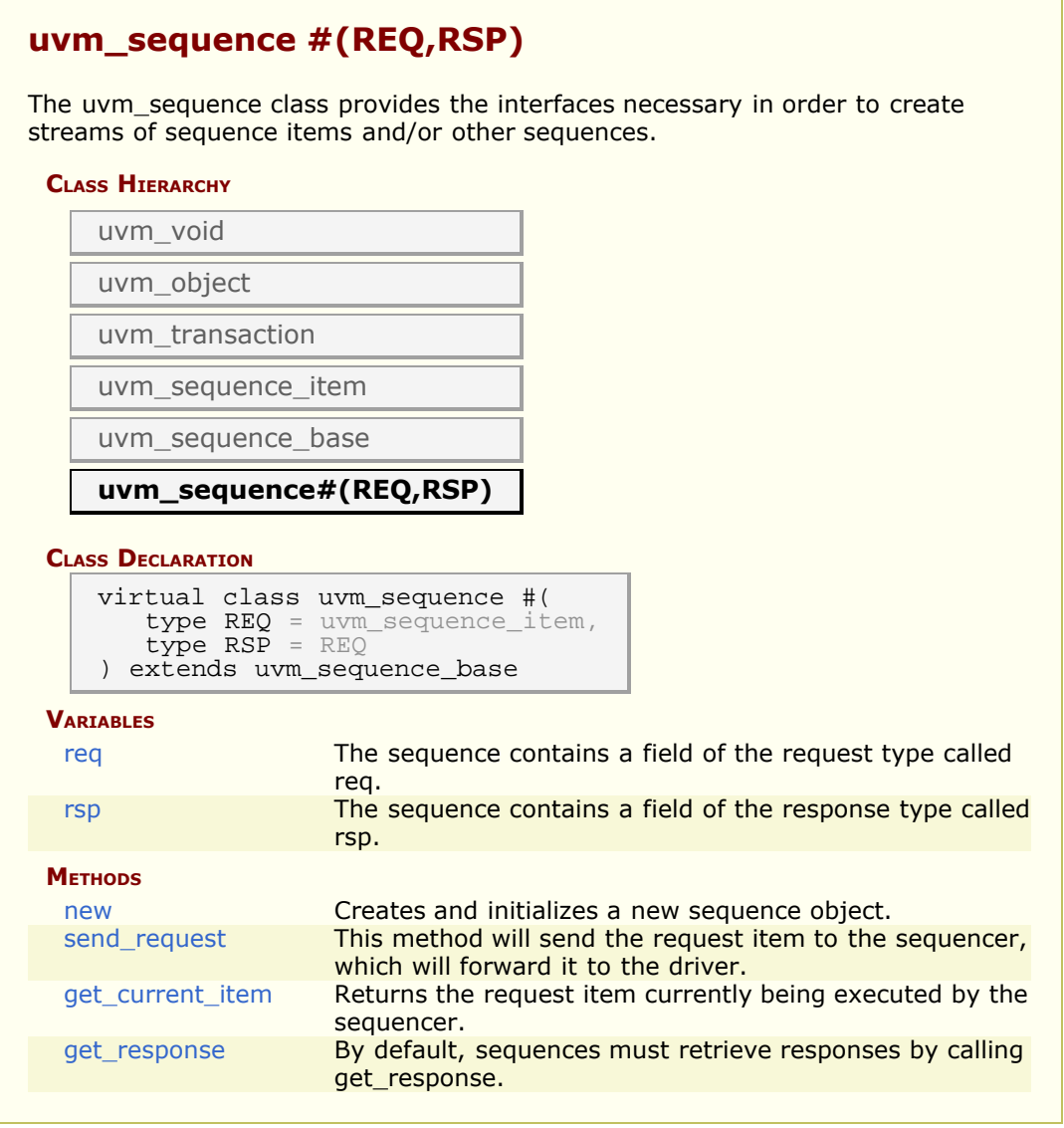

# <span id="page-436-1"></span>**VArIABLes**

#### <span id="page-436-2"></span>**req**

REQ req

The sequence contains a field of the request type called req. The user can use this field, if desired, or create another field to use. The default *do\_print* will print this field.

```
RSP rsp
```
The sequence contains a field of the response type called rsp. The user can use this field, if desired, or create another field to use. The default *do\_print* will print this field.

## <span id="page-437-1"></span>**METHODS**

<span id="page-437-2"></span>**new**

```
function new (
   string name = "uvm_sequence"
)
```
Creates and initializes a new sequence object.

```
send_request
```

```
function void send_request(
   uvm_sequence_item request,<br>bit rerandomize = 0
)
```
This method will send the request item to the sequencer, which will forward it to the driver. If the rerandomize bit is set, the item will be randomized before being sent to the driver. The send\_request function may only be called after [uvm\\_sequence\\_base::wait\\_for\\_grant](#page-433-1) returns.

#### <span id="page-437-4"></span>**get\_current\_item**

```
function REQ get_current_item()
```
Returns the request item currently being executed by the sequencer. If the sequencer is not currently executing an item, this method will return *null*.

The sequencer is executing an item from the time that get\_next\_item or peek is called until the time that get or item\_done is called.

Note that a driver that only calls get will never show a current item, since the item is completed at the same time as it is requested.

#### <span id="page-437-5"></span>**get\_response**

```
virtual task get_response(<br>output RSP response,
     input int transaction_id = -1)
```
By default, sequences must retrieve responses by calling get\_response. If no transaction\_id is specified, this task will return the next response sent to this sequence. If no response is available in the response queue, the method will block until a response is received.

If a transaction\_id is parameter is specified, the task will block until a response with that transaction\_id is received in the response queue.

The default size of the response queue is 8. The get\_response method must be called soon enough to avoid an overflow of the response queue to prevent responses from being dropped.

If a response is dropped in the response queue, an error will be reported unless the error reporting is disabled via set\_response\_queue\_error\_report\_disabled.

# <span id="page-439-0"></span>**20.4 uvm\_sequence\_library**

The *uvm\_sequence\_library* is a sequence that contains a list of registered sequence types. It can be configured to create and execute these sequences any number of times using one of several modes of operation, including a user-defined mode.

When started (as any other sequence), the sequence library will randomly select and execute a sequence from its *sequences* queue. If in [UVM\\_SEQ\\_LIB\\_RAND](#page-758-0) mode, its [select\\_rand](#page-441-0) property is randomized and used as an index into *sequences*. When in [UVM\\_SEQ\\_LIB\\_RANDC](#page-758-1) mode, the [select\\_randc](#page-441-1) property is used. When in [UVM\\_SEQ\\_LIB\\_ITEM](#page-758-2) mode, only sequence items of the *REQ* type are generated and executed--no sequences are executed. Finally, when in [UVM\\_SEQ\\_LIB\\_USER](#page-758-3) mode, the select sequence method is called to obtain the index for selecting the next sequence to start. Users can override this method in subtypes to implement custom selection algorithms.

Creating a subtype of a sequence library requires invocation of the `uvm\_sequence\_library\_utils macro in its declaration and calling the [init\\_sequence\\_library](#page-443-0) method in its constructor. The macro and function are needed to populate the sequence library with any sequences that were statically registered with it or any of its base classes.

```
class my_seq_lib extends uvm_sequence_library #(my_item);
    `uvm_object_utils(my_seq_lib)
    `uvm_sequence_library_utils(my_seq_lib)
   function new(string name="");<br>super.new(name);
 super.new(name);
 init_sequence_library();
 endfunction
 ...
endclass
```
## **Contents**

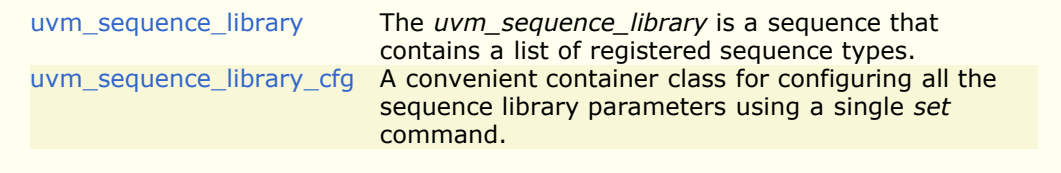

#### **new**

```
function new(
   string name = ""
```
Create a new instance of this class

## **get\_type\_name**

```
virtual function string get_type_name()
```
Get the type name of this class

## <span id="page-440-0"></span>**selection\_mode**

uvm\_sequence\_lib\_mode\_selection\_mode

Specifies the mode used to select sequences for execution

If you do not have access to an instance of the library, use the configuration resource interface.

The following example sets the *config\_seq\_lib* as the default sequence for the 'main' phase on the sequencer to be located at "env.agent.sequencer" and set the selection mode to [UVM\\_SEQ\\_LIB\\_RANDC.](#page-758-1) If the settings are being done from within a component, the first argument must be *this* and the second argument a path relative to that component.

```
uvm_config_db #(uvm_object_wrapper)::set(null,
                                             "env.agent.sequencer.main_phase",
                                             "default_sequence",
                                            main_seq_lib::get_type());
uvm_config_db #(uvm_sequence_lib_mode)::set(null,<br>"env.agent.sequencer.main_phase"
"env.agent.sequencer.main_phase",<br>"default_sequence.selection_mode",<br>UVM_SEQ_LIB_RANDC);
```
Alternatively, you may create an instance of the sequence library a priori, initialize all its parameters, randomize it, then set it to run as-is on the sequencer.

```
main_seq_lib my_seq_lib;
my_seq_lib = new("my_seq_lib");
my_seq_lib.selection_mode = UVM_SEQ_LIB_RANDC;
my_seq_lib.min_random_count = 500;
my_seq_lib.max_random_count = 1000;
void'(my_seq_lib.randomize());
uvm_config_db #(uvm_sequence_base)::set(null,
                                                 "env.agent.sequencer.main_phase",
 "default_sequence",
 my_seq_lib);
```
#### **min\_random\_count**

```
int unsigned min_random_count=10
```
Sets the minimum number of items to execute. Use the configuration mechanism to set. See selection mode for an example.

#### **max\_random\_count**

```
int unsigned max_random_count=10
```
Sets the maximum number of items to execute. Use the configuration mechanism to set. See [selection\\_mode](#page-440-0) for an example.

#### **sequences\_executed**

```
protected int unsigned sequences_executed
```
Indicates the number of sequences executed, not including the currently executing sequence, if any.

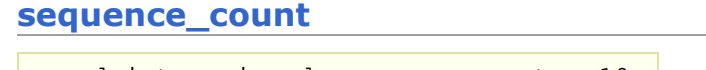

rand int unsigned sequence\_count = 10

Specifies the number of sequences to execute when this sequence library is started. If in [UVM\\_SEQ\\_LIB\\_ITEM](#page-758-2) mode, specifies the number of sequence items that will be generated.

#### <span id="page-441-0"></span>**select\_rand**

```
rand int unsigned select_rand
```
The index variable that is randomized to select the next sequence to execute when in UVM\_SEQ\_LIB\_RAND mode

Extensions may place additional constraints on this variable.

#### <span id="page-441-1"></span>**select\_randc**

randc bit [15:0] select\_randc

The index variable that is randomized to select the next sequence to execute when in UVM\_SEQ\_LIB\_RANDC mode

Extensions may place additional constraints on this variable.

#### <span id="page-441-2"></span>**select\_sequence**

```
virtual function int unsigned select_sequence(
int unsigned max )
```
Generates an index used to select the next sequence to execute. Overrides must return a value between 0 and *max*, inclusive. Used only for [UVM\\_SEQ\\_LIB\\_USER](#page-758-3) selection mode. The default implementation returns 0, incrementing on successive calls, wrapping back to 0 when reaching *max*.

## **SEQUENcE REGIsTRATION**

#### **add\_typewide\_sequence**

static function void add typewide sequence(

Registers the provided sequence type with this sequence library type. The sequence type will be available for selection by all instances of this class. Sequence types already registered are silently ignored.

#### **add\_typewide\_sequences**

```
static function void add_typewide_sequences(
    uvm_object_wrapper seq_types[$]
)
```
Registers the provided sequence types with this sequence library type. The sequence types will be available for selection by all instances of this class. Sequence types already registered are silently ignored.

#### **add\_sequence**

)

```
function void add_sequence(
    uvm_object_wrapper seq_type
)
```
Registers the provided sequence type with this sequence library instance. Sequence types already registered are silently ignored.

#### **add\_sequences**

```
virtual function void add_sequences(
    uvm_object_wrapper seq_types[$]
)
```
Registers the provided sequence types with this sequence library instance. Sequence types already registered are silently ignored.

#### **remove\_sequence**

```
virtual function void remove_sequence(
    uvm_object_wrapper seq_type
)
```
Removes the given sequence type from this sequence library instance. If the type was registered statically, the sequence queues of all instances of this library will be updated accordingly. A warning is issued if the sequence is not registered.

#### **get\_sequences**

```
virtual function void get_sequences(
    ref uvm_object_wrapper seq_types[$]
)
```
Append to the provided *seq\_types* array the list of registered *sequences*.

#### <span id="page-443-0"></span>**init\_sequence\_library**

function void init\_sequence\_library()

All subtypes of this class must call init\_sequence\_library in its constructor.

### **uvm\_sequence\_library\_utils**

All subtypes of this class must invoke the `uvm\_sequence\_library\_utils macro.

```
class my_seq_lib extends uvm_sequence_library #(my_item);<br>
`uvm_object_utils(my_seq_lib)<br>
`uvm_sequence_library_utils(my_seq_lib)<br>
function new(string name="");
          super.new(name);
          init_sequence_library();
      endfunction
 ...
endclass
```
# <span id="page-443-1"></span>**uvm\_sequence\_library\_cfg**

A convenient container class for configuring all the sequence library parameters using a single *set* command.

```
uvm_sequence_library_cfg cfg;
cfg = new("seqlib_cfg", UVM_SEQ_LIB_RANDC, 1000, 2000);
uvm_config_db #(uvm_sequence_library_cfg)::set(null,
                                       env.agent.sequencer.main_ph",
                                      "default_sequence.config",<br>cfg);
cfg);
```
#### **Summary**

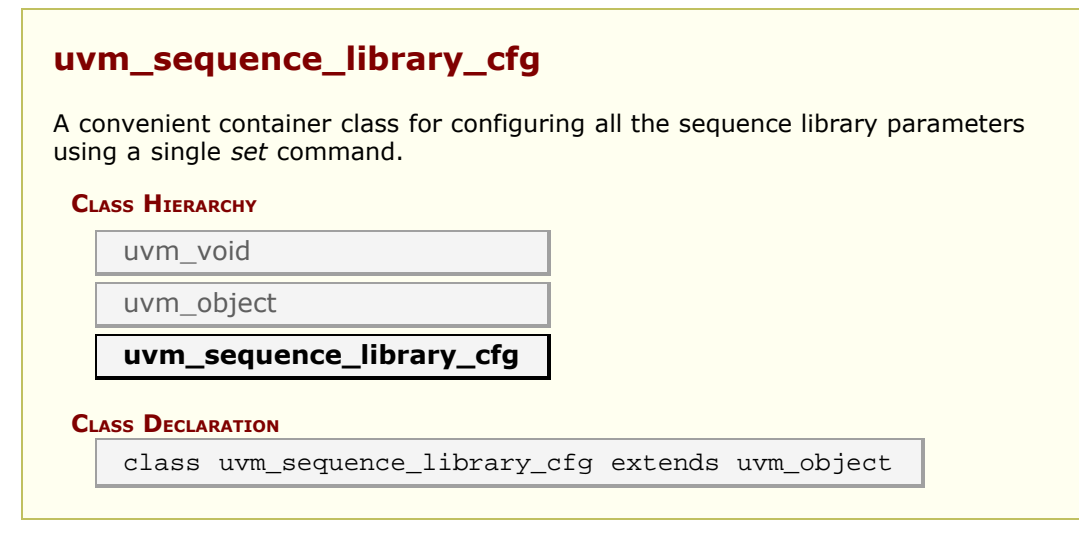

# <span id="page-444-0"></span>**21. Macros and Defines**

UVM includes some macros to allow the user to specify intent without the need to specify multiple types of SystemVerilog constructs. These macros assist with reporting, object behavior (interaction with the factory and field usage in comparing/copying/etc), sequence specification, and TLM connection.

UVM also includes some defines to specify sizing in the register space and to determine version of the UVM standard and/or implementation.

### **Summary**

#### **[Macros and Defines](#page-444-0)**

UVM includes some macros to allow the user to specify intent without the need to specify multiple types of SystemVerilog constructs.

# <span id="page-445-0"></span>**21.1 Report Macros**

This set of macros provides wrappers around the uvm\_report\_\* [Reporting](#page-762-0) functions. The macros serve two essential purposes:

- To reduce the processing overhead associated with filtered out messages, a check is made against the report's verbosity setting and the action for the id/severity pair before any string formatting is performed. This affects only `uvm\_info reports.
- The ` FILE and ` LINE information is automatically provided to the underlying uvm\_report\_\* call. Having the file and line number from where a report was issued aides in debug. You can disable display of file and line information in reports by defining UVM\_REPORT\_DISABLE\_FILE\_LINE on the command line.

The macros also enforce a verbosity setting of UVM\_NONE for warnings, errors and fatals so that they cannot be mistakenly turned off by setting the verbosity level too low (warning and errors can still be turned off by setting the actions appropriately).

To use the macros, replace the previous call to uvm\_report\_\* with the corresponding macro.

```
//Previous calls to uvm_report_*<br>uvm_report_info("MYINFOl", $sformatf("val: $0d", val), UVM_LOW);<br>uvm_report_warning("MYNARNI", "This is a warning");<br>uvm_report_error("MYERR", "This is an error");<br>uvm_report_fatal("MYFATAL
```
The above code is replaced by

```
//New calls to `uvm_*
`uvm_info("MYINFO1", $sformatf("val: %0d", val), UVM_LOW)
`uvm_warning("MYWARN1", "This is a warning")
`uvm_error("MYERR", "This is an error")
`uvm_fatal("MYFATAL", "A fatal error has occurred")
```
Macros represent text substitutions, not statements, so they should not be terminated with semi-colons.

#### **Summary**

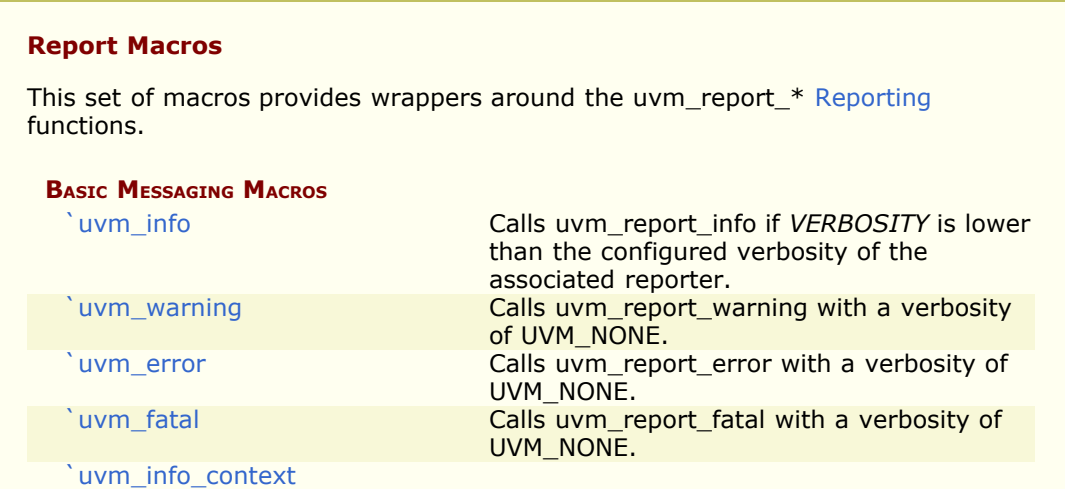

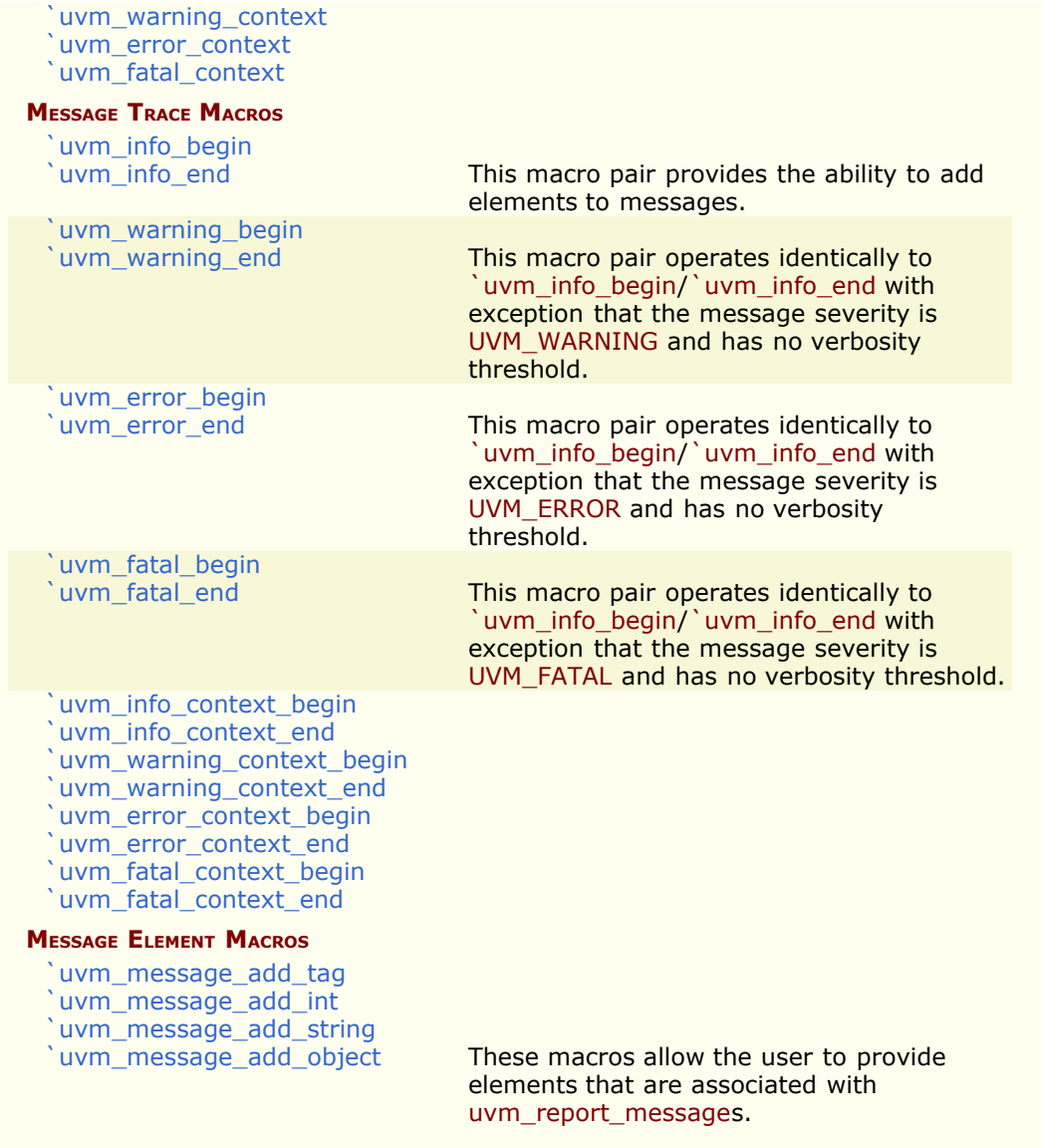

# <span id="page-446-0"></span>**BAsIC MEssAGING MACrOs**

## <span id="page-446-1"></span>**`uvm\_info**

Calls uvm\_report\_info if *VERBOSITY* is lower than the configured verbosity of the associated reporter. *ID* is given as the message tag and *MSG* is given as the message text. The file and line are also sent to the uvm\_report\_info call.

`uvm\_info(ID, MSG, VERBOSITY)

## <span id="page-446-2"></span>**`uvm\_warning**

Calls uvm\_report\_warning with a verbosity of UVM\_NONE. The message cannot be turned off using the reporter's verbosity setting, but can be turned off by setting the action for the message. *ID* is given as the message tag and *MSG* is given as the message text. The file and line are also sent to the uvm\_report\_warning call.

`uvm\_warning(ID, MSG)

#### <span id="page-447-0"></span>**`uvm\_error**

Calls uvm\_report\_error with a verbosity of UVM\_NONE. The message cannot be turned off using the reporter's verbosity setting, but can be turned off by setting the action for the message. *ID* is given as the message tag and *MSG* is given as the message text. The file and line are also sent to the uvm\_report\_error call.

`uvm\_error(ID, MSG)

#### <span id="page-447-1"></span>**`uvm\_fatal**

Calls uvm\_report\_fatal with a verbosity of UVM\_NONE. The message cannot be turned off using the reporter's verbosity setting, but can be turned off by setting the action for the message. *ID* is given as the message tag and *MSG* is given as the message text. The file and line are also sent to the uvm\_report\_fatal call.

`uvm\_fatal(ID, MSG)

## <span id="page-447-2"></span>**`uvm\_info\_context**

`uvm\_info\_context(ID, MSG, VERBOSITY, RO)

Operates identically to `uvm\_info but requires that the context, or [uvm\\_report\\_object,](#page-67-0) in which the message is printed be explicitly supplied as a macro argument.

## <span id="page-447-3"></span>**`uvm\_warning\_context**

`uvm\_warning\_context(ID, MSG, RO)

Operates identically to `uvm\_warning but requires that the context, or [uvm\\_report\\_object,](#page-67-0) in which the message is printed be explicitly supplied as a macro argument.

```
`uvm_error_context
```

```
`uvm_error_context(ID, MSG, RO)
```
Operates identically to `uvm\_error but requires that the context, or [uvm\\_report\\_object](#page-67-0) in which the message is printed be explicitly supplied as a macro argument.

## <span id="page-448-1"></span>**`uvm\_fatal\_context**

```
`uvm_fatal_context(ID, MSG, RO)
```
Operates identically to `uvm\_fatal but requires that the context, or [uvm\\_report\\_object,](#page-67-0) in which the message is printed be explicitly supplied as a macro argument.

# <span id="page-448-2"></span>**MESSAGE TRACE MACROS**

## <span id="page-448-3"></span>**`uvm\_info\_begin**

```
`uvm_info_begin(ID, MSG, VERBOSITY, RM = __uvm_msg)
```
## <span id="page-448-4"></span>**`uvm\_info\_end**

This macro pair provides the ability to add elements to messages.

`uvm\_info\_end

#### Example usage is shown here.

```
...
task my_task();
 ...
 `uvm_info_begin("MY_ID", "This is my message...", UVM_LOW)
 `uvm_message_add_tag("my_color", "red")
 `uvm_message_add_int(my_int, UVM_DEC)
 `uvm_message_add_string(my_string)
 `uvm_message_add_object(my_obj)
         `uvm_info_end
 ...
endtask
```
<span id="page-449-0"></span>`uvm\_warning\_begin(ID, MSG, RM = \_\_uvm\_msg)

## <span id="page-449-1"></span>**`uvm\_warning\_end**

This macro pair operates identically to 'uvm\_info\_begin/'uvm\_info\_end with exception that the message severity is [UVM\\_WARNING](#page-756-0) and has no verbosity threshold.

`uvm\_warning\_end

The usage shown in [`uvm\\_info\\_end](#page-448-4) works identically for this pair.

## <span id="page-449-2"></span>**`uvm\_error\_begin**

`uvm\_error\_begin(ID, MSG, RM = \_\_uvm\_msg)

#### <span id="page-449-3"></span>**`uvm\_error\_end**

This macro pair operates identically to [`uvm\\_info\\_begin/](#page-448-3)[`uvm\\_info\\_end](#page-448-4) with exception that the message severity is [UVM\\_ERROR](#page-756-1) and has no verbosity threshold.

`uvm\_error\_end

The usage shown in [`uvm\\_info\\_end](#page-448-4) works identically for this pair.

## <span id="page-449-4"></span>**`uvm\_fatal\_begin**

`uvm\_fatal\_begin(ID, MSG, RM = \_\_uvm\_msg)

## <span id="page-449-5"></span>**`uvm\_fatal\_end**

This macro pair operates identically to 'uvm\_info\_begin/'uvm\_info\_end with exception that the message severity is [UVM\\_FATAL](#page-756-2) and has no verbosity threshold.

`uvm\_fatal\_end

The usage shown in [`uvm\\_info\\_end](#page-448-4) works identically for this pair.

## <span id="page-450-0"></span>**`uvm\_info\_context\_begin**

`uvm\_info\_context\_begin(ID, MSG, UVM\_NONE, RO, RM = \_\_uvm\_msg)

## <span id="page-450-1"></span>**`uvm\_info\_context\_end**

`uvm\_info\_context\_end

This macro pair operates identically to  $\iota$ uvm info\_begin/ $\iota$ uvm info\_end, but requires that the context, or [uvm\\_report\\_object](#page-67-0) in which the message is printed be explicitly supplied as a macro argument.

## <span id="page-450-2"></span>**`uvm\_warning\_context\_begin**

`uvm\_warning\_context\_begin(ID, MSG, RO, RM = \_\_uvm\_msg)

#### <span id="page-450-3"></span>**`uvm\_warning\_context\_end**

`uvm\_warning\_context\_end

This macro pair operates identically to [`uvm\\_warning\\_begin/](#page-449-0)[`uvm\\_warning\\_end,](#page-449-1) but requires that the context, or uvm report object in which the message is printed be explicitly supplied as a macro argument.

## <span id="page-450-4"></span>**`uvm\_error\_context\_begin**

`uvm\_error\_context\_begin(ID, MSG, RO, RM = \_\_uvm\_msg)

#### <span id="page-450-5"></span>**`uvm\_error\_context\_end**

This macro pair operates identically to [`uvm\\_error\\_begin/](#page-449-2)[`uvm\\_error\\_end,](#page-449-3) but requires that the context, or [uvm\\_report\\_object](#page-67-0) in which the message is printed be explicitly supplied as a macro argument.

```
`uvm_fatal_context_begin
```
`uvm\_fatal\_context\_begin(ID, MSG, RO, RM = \_\_uvm\_msg)

## <span id="page-451-1"></span>**`uvm\_fatal\_context\_end**

`uvm\_fatal\_context\_end

This macro pair operates identically to [`uvm\\_fatal\\_begin/](#page-449-4)[`uvm\\_fatal\\_end](#page-449-5), but requires that the context, or [uvm\\_report\\_object](#page-67-0) in which the message is printed be explicitly supplied as a macro argument.

```
MEssAGE ELEmENt MACrOs
```
<span id="page-451-3"></span>**`uvm\_message\_add\_tag**

`uvm\_message\_add\_tag(NAME, VALUE, ACTION=(UVM\_LOG|UVM\_RM\_RECORD))

## <span id="page-451-4"></span>**`uvm\_message\_add\_int**

`uvm\_message\_add\_int(VAR, RADIX, LABEL = "", ACTION=(UVM\_LOG|UVM\_RM\_RECORD))

# <span id="page-451-5"></span>**`uvm\_message\_add\_string**

`uvm\_message\_add\_string(VAR, LABEL = "", ACTION=(UVM\_LOG|UVM\_RM\_RECORD))

## <span id="page-452-0"></span>**`uvm\_message\_add\_object**

These macros allow the user to provide elements that are associated with uvm report messages. Separate macros are provided such that the user can supply arbitrary string/string pairs using [`uvm\\_message\\_add\\_tag,](#page-451-3) integral types along with a radix using [`uvm\\_message\\_add\\_int,](#page-451-4) string using [`uvm\\_message\\_add\\_string](#page-451-5) and [uvm\\_objects](#page-19-0) using [`uvm\\_message\\_add\\_object](#page-452-0).

`uvm\_message\_add\_object(VAR, LABEL = "", ACTION=(UVM\_LOG|UVM\_RM\_RECORD))

Example usage is shown in 'uvm\_info\_end.

# **21.2 Utility and Field Macros for Components and Objects**

## **Summary**

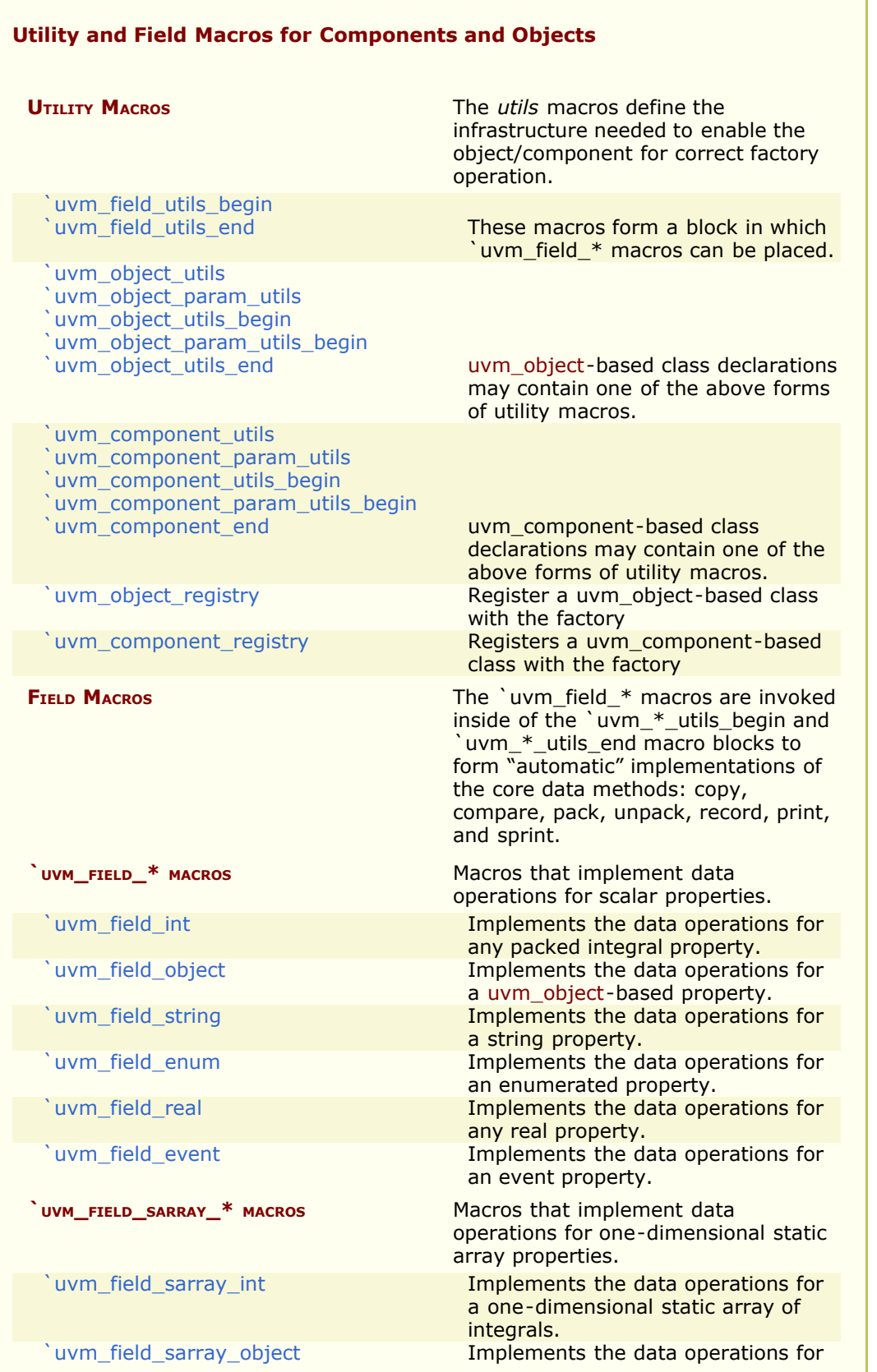

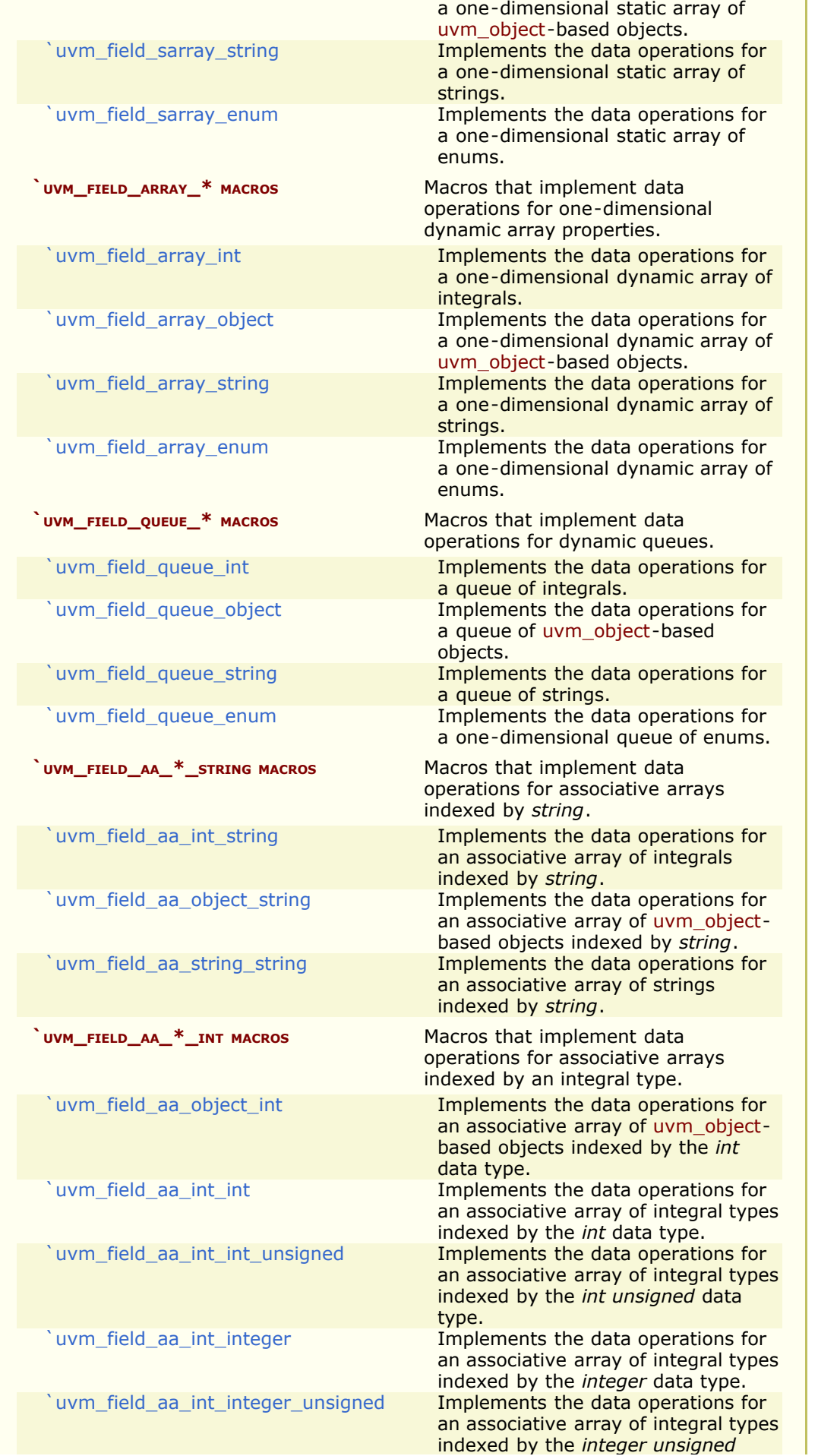

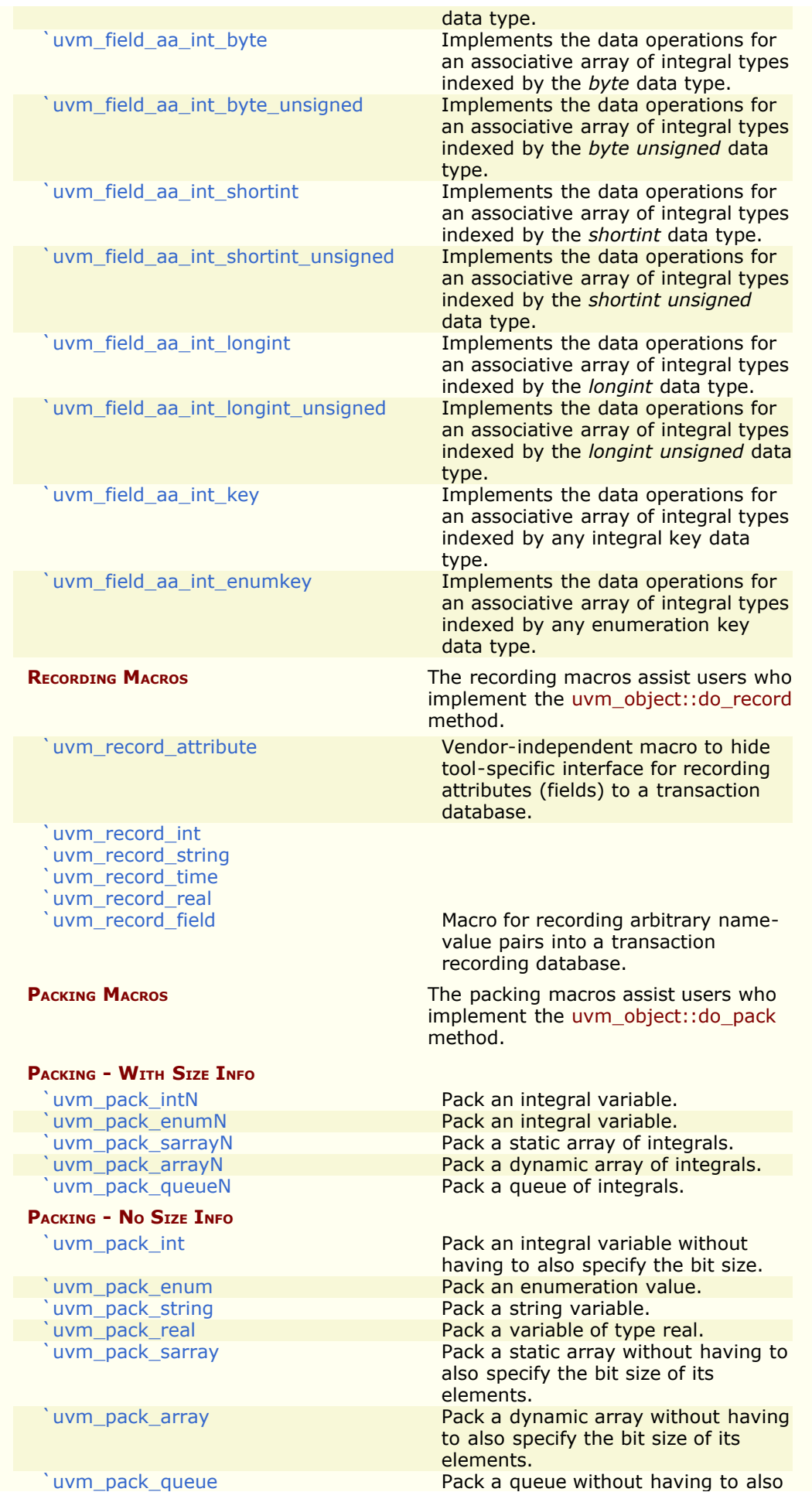

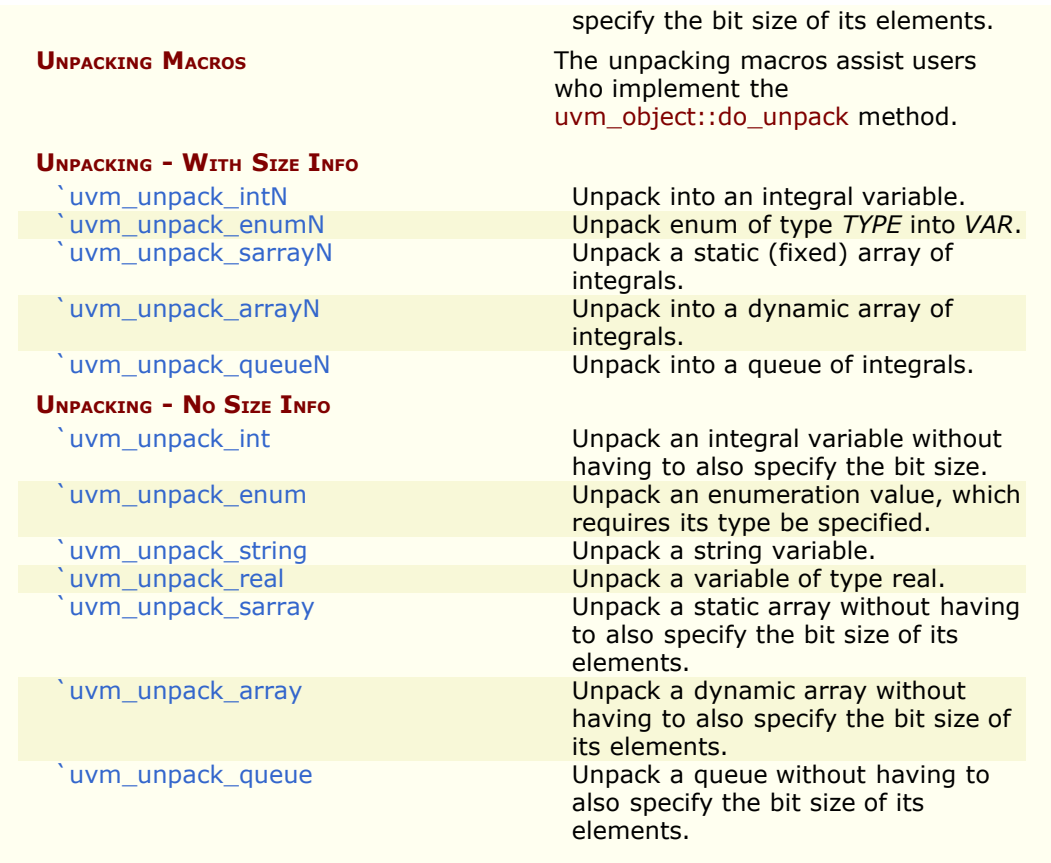

# **UTILITY MAcRos**

The *utils* macros define the infrastructure needed to enable the object/component for correct factory operation. See [`uvm\\_object\\_utils](#page-457-2) and `uvm\_component\_utils for details.

A *utils* macro should be used inside *every* user-defined class that extends [uvm\\_object](#page-19-0) directly or indirectly, including [uvm\\_sequence\\_item](#page-415-0) and [uvm\\_component.](#page-340-0)

Below is an example usage of the *utils* macro for a user-defined object.

```
class mydata extends uvm_object;
    `uvm_object_utils(mydata)
    // declare data properties
   function new(string name="mydata_inst");
 super.new(name);
 endfunction
endclass
```
Below is an example usage of a *utils* macro for a user-defined component.

```
class my_comp extends uvm_component;
    `uvm_component_utils(my_comp)
    // declare data properties
   function new(string name, uvm_component parent=null);
 super.new(name,parent);
 endfunction
```
### <span id="page-457-0"></span>**`uvm\_field\_utils\_begin**

#### <span id="page-457-1"></span>**`uvm\_field\_utils\_end**

These macros form a block in which `uvm\_field\_\* macros can be placed. Used as

```
`uvm_field_utils_begin(TYPE)
 `uvm_field_* macros here
`uvm_field_utils_end
```
These macros do *not* perform factory registration nor implement the *get\_type\_name* and *create* methods. Use this form when you need custom implementations of these two methods, or when you are setting up field macros for an abstract class (i.e. virtual class).

### <span id="page-457-2"></span>**`uvm\_object\_utils**

<span id="page-457-3"></span>**`uvm\_object\_param\_utils**

<span id="page-457-4"></span>**`uvm\_object\_utils\_begin**

#### <span id="page-457-5"></span>**`uvm\_object\_param\_utils\_begin**

#### <span id="page-457-6"></span>**`uvm\_object\_utils\_end**

[uvm\\_object-](#page-19-0)based class declarations may contain one of the above forms of utility macros.

For simple objects with no field macros, use

`uvm\_object\_utils(TYPE)

For simple objects with field macros, use

```
`uvm_object_utils_begin(TYPE)
 `uvm_field_* macro invocations here
`uvm_object_utils_end
```
`uvm\_object\_param\_utils(TYPE)

For parameterized objects, with field macros, use

```
`uvm_object_param_utils_begin(TYPE)
  `uvm_field_* macro invocations here
`uvm_object_utils_end
```
Simple (non-parameterized) objects use the uvm object utils\* versions, which do the following:

- Implements get type name, which returns TYPE as a string
- Implements create, which allocates an object of type TYPE by calling its constructor with no arguments. TYPE's constructor, if defined, must have default values on all it arguments.
- Registers the TYPE with the factory, using the string TYPE as the factory lookup string for the type.
- Implements the static get type() method which returns a factory proxy object for the type.
- Implements the virtual get\_object\_type() method which works just like the static get type() method, but operates on an already allocated object.

Parameterized classes must use the uvm object param utils\* versions. They differ from `uvm object utils only in that they do not supply a type name when registering the object with the factory. As such, name-based lookup with the factory for parameterized classes is not possible.

The macros with begin suffixes are the same as the non-suffixed versions except that they also start a block in which `uvm\_field  $*$  macros can be placed. The block must be terminated by `uvm\_object\_utils\_end.

#### **`uvm\_component\_utils**

#### **`uvm\_component\_param\_utils**

**`uvm\_component\_utils\_begin**

**`uvm\_component\_param\_utils\_begin**

#### **`uvm\_component\_end**

uvm\_component-based class declarations may contain one of the above forms of utility macros.

For simple components with no field macros, use

```
`uvm_component_utils(TYPE)
```
For simple components with field macros, use

```
`uvm_component_utils_begin(TYPE)
 `uvm_field_* macro invocations here
`uvm_component_utils_end
```
For parameterized components with no field macros, use

```
`uvm_component_param_utils(TYPE)
```
For parameterized components with field macros, use

`uvm\_component\_param\_utils\_begin(TYPE) `uvm\_field\_\* macro invocations here `uvm\_component\_utils\_end

Simple (non-parameterized) components must use the uvm components utils\* versions, which do the following:

- Implements get type name, which returns TYPE as a string.
- Implements create, which allocates a component of type TYPE using a two argument constructor. TYPE's constructor must have a name and a parent argument.
- Registers the TYPE with the factory, using the string TYPE as the factory lookup string for the type.
- Implements the static get\_type() method which returns a factory proxy object for the type.
- Implements the virtual get\_object\_type() method which works just like the static get type() method, but operates on an already allocated object.

Parameterized classes must use the uvm object param utils\* versions. They differ from `uvm\_object\_utils only in that they do not supply a type name when registering the object with the factory. As such, name-based lookup with the factory for parameterized classes is not possible.

The macros with begin suffixes are the same as the non-suffixed versions except that they also start a block in which `uvm\_field  $*$  macros can be placed. The block must be terminated by `uvm\_component\_utils\_end.

## <span id="page-459-0"></span>**`uvm\_object\_registry**

Register a uvm\_object-based class with the factory

```
`uvm_object_registry(T,S)
```
Registers a uvm\_object-based class *T* and lookup string *S* with the factory. *S* typically is the name of the class in quotes. The 'uvm\_object\_utils family of macros uses this macro.

#### **`uvm\_component\_registry**

Registers a uvm\_component-based class with the factory

`uvm\_component\_registry(T,S)

Registers a uvm\_component-based class *T* and lookup string *S* with the factory. *S* typically is the name of the class in quotes. The [`uvm\\_object\\_utils](#page-457-2) family of macros uses this macro.

# **FIELD MAcRos**

The `uvm\_field\_\* macros are invoked inside of the `uvm\_\*\_utils\_begin and `uvm\_\*\_utils\_end macro blocks to form "automatic" implementations of the core data methods: copy, compare, pack, unpack, record, print, and sprint.

By using the macros, you do not have to implement any of the do  $*$  methods inherited from [uvm\\_object.](#page-19-0) However, be aware that the field macros expand into general inline code that is not as run-time efficient nor as flexible as direct implementations of the do\_\* methods.

Below is an example usage of the field macros for a sequence item.

```
class my_trans extends uvm_sequence_item;
   cmd_t cmd;<br>int addr;
   \frac{\text{int}}{\text{int}}data[$];
    my_ext ext;
    string str;
 `uvm_object_utils_begin(my_trans)
 `uvm_field_enum (cmd_t, cmd, UVM_ALL_ON)
 `uvm_field_int (addr, UVM_ALL_ON)
 `uvm_field_queue_int(data, UVM_ALL_ON)
 `uvm_field_object (ext, UVM_ALL_ON)
 `uvm_field_string (str, UVM_ALL_ON)
 `uvm_object_utils_end
    function new(string name="mydata_inst");
       super.new(name);
    endfunction
endclass
```
Below is an example usage of the field macros for a component.

```
class my_comp extends uvm_component;
   my_comp_cfg cfg;
 `uvm_component_utils_begin(my_comp)
 `uvm_field_object (cfg, UVM_ALL_ON)
  uvm_rield_object (cfg,<br>'uvm_object_utils_end
   function new(string name="my_comp_inst", uvm_component parent=null);
     super.new(name);
```
Each `uvm\_field\_\* macro is named according to the particular data type it handles: integrals, strings, objects, queues, etc., and each has at least two arguments: *ARG* and *FLAG*.

- *ARG* is the instance name of the variable, whose type must be compatible with the macro being invoked. In the example, class variable *addr* is an integral type, so we use the *`uvm\_field\_int* macro.
- *FLAG* if set to *UVM\_ALL\_ON*, as in the example, the ARG variable will be included in all data methods. If FLAG is set to something other than *UVM\_ALL\_ON* or *UVM\_DEFAULT*, it specifies which data method implementations will *not* include the given variable. Thus, if *FLAG* is specified as *NO\_COMPARE*, the ARG variable will not affect comparison operations, but it will be included in everything else.

All possible values for *FLAG* are listed and described below. Multiple flag values can be bitwise OR'ed together (in most cases they may be added together as well, but care must be taken when using the + operator to ensure that the same bit is not added more than once).

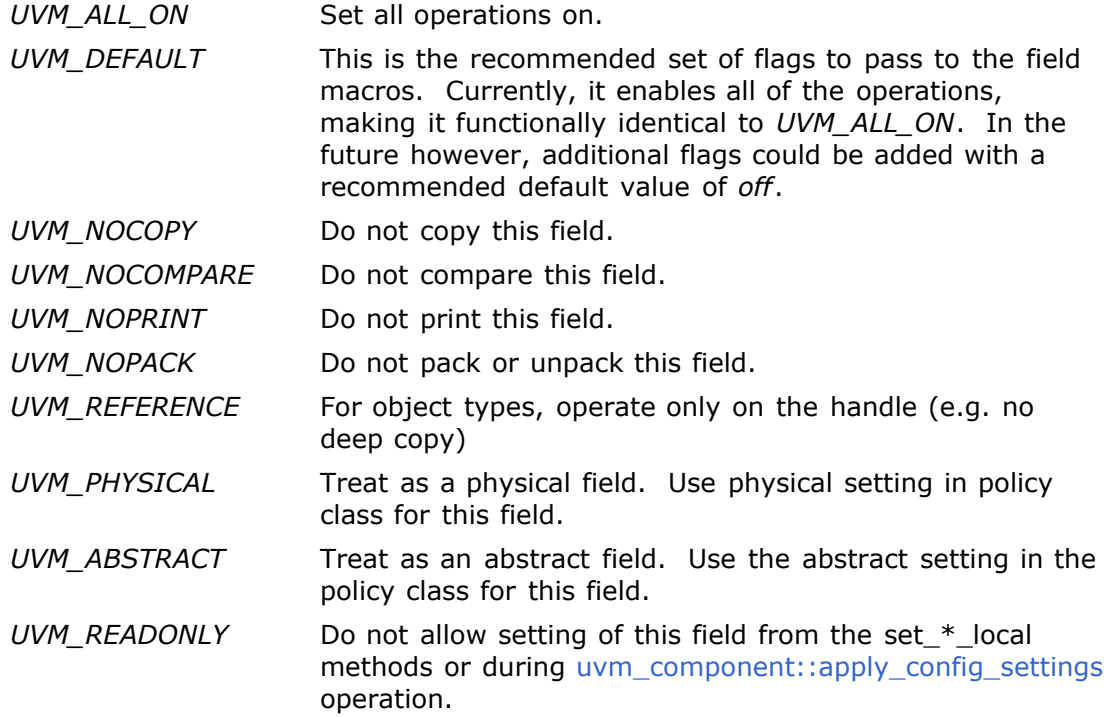

A radix for printing and recording can be specified by OR'ing one of the following constants in the *FLAG* argument

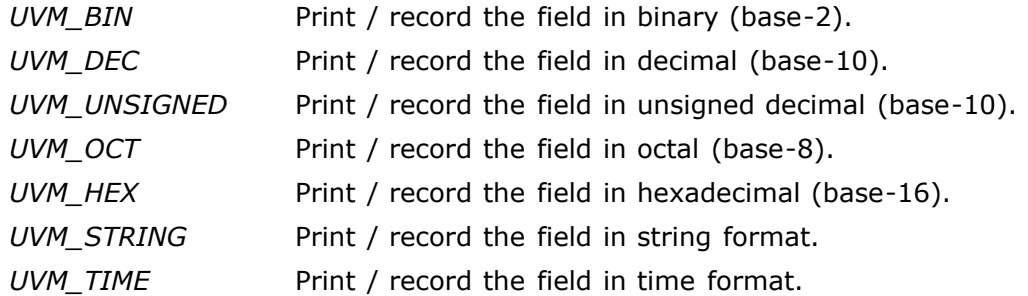

Radix settings for integral types. Hex is the default radix if none is specified.

A UVM component should *not* be specified using the `uvm\_field\_object macro unless its flag includes UVM\_REFERENCE. Otherwise, the field macro will implement deep copy, which is an illegal operation for uvm\_components. You will get a FATAL error if you tried to copy or clone an object containing a component handle that was registered with a field macro without the UVM\_REFERENCE flag. You will also get duplicate entries when printing component topology, as this functionality is already provided by UVM.

## **`uVm\_fIELD\_\* mAcRos**

Macros that implement data operations for scalar properties.

#### <span id="page-462-0"></span>**`uvm\_field\_int**

Implements the data operations for any packed integral property.

`uvm\_field\_int(ARG,FLAG)

*ARG* is an integral property of the class, and *FLAG* is a bitwise OR of one or more flag settings as described in Field Macros above.

#### <span id="page-462-1"></span>**`uvm\_field\_object**

Implements the data operations for a uvm object-based property.

`uvm\_field\_object(ARG,FLAG)

*ARG* is an object property of the class, and *FLAG* is a bitwise OR of one or more flag settings as described in Field Macros above.

#### <span id="page-462-2"></span>**`uvm\_field\_string**

Implements the data operations for a string property.

`uvm\_field\_string(ARG,FLAG)

*ARG* is a string property of the class, and *FLAG* is a bitwise OR of one or more flag settings as described in Field Macros above.

#### <span id="page-462-3"></span>**`uvm\_field\_enum**

Implements the data operations for an enumerated property.

 $\Box$ 

*T* is an enumerated type, *ARG* is an instance of that type, and *FLAG* is a bitwise OR of one or more flag settings as described in Field Macros above.

#### <span id="page-463-0"></span>**`uvm\_field\_real**

Implements the data operations for any real property.

`uvm\_field\_real(ARG,FLAG)

*ARG* is an real property of the class, and *FLAG* is a bitwise OR of one or more flag settings as described in Field Macros above.

### <span id="page-463-1"></span>**`uvm\_field\_event**

Implements the data operations for an event property.

`uvm\_field\_event(ARG,FLAG)

*ARG* is an event property of the class, and *FLAG* is a bitwise OR of one or more flag settings as described in Field Macros above.

## <span id="page-463-2"></span>**`uVm\_fIELD\_sARRAY\_\* mAcRos**

Macros that implement data operations for one-dimensional static array properties.

## <span id="page-463-3"></span>**`uvm\_field\_sarray\_int**

Implements the data operations for a one-dimensional static array of integrals.

```
`uvm_field_sarray_int(ARG,FLAG)
```
*ARG* is a one-dimensional static array of integrals, and *FLAG* is a bitwise OR of one or more flag settings as described in Field Macros above.

## <span id="page-463-4"></span>**`uvm\_field\_sarray\_object**

Implements the data operations for a one-dimensional static array of [uvm\\_object-](#page-19-0)based objects.

*ARG* is a one-dimensional static array of [uvm\\_object-](#page-19-0)based objects, and *FLAG* is a bitwise OR of one or more flag settings as described in Field Macros above.

## <span id="page-464-0"></span>**`uvm\_field\_sarray\_string**

Implements the data operations for a one-dimensional static array of strings.

`uvm\_field\_sarray\_string(ARG,FLAG)

*ARG* is a one-dimensional static array of strings, and *FLAG* is a bitwise OR of one or more flag settings as described in Field Macros above.

#### <span id="page-464-1"></span>**`uvm\_field\_sarray\_enum**

Implements the data operations for a one-dimensional static array of enums.

```
`uvm_field_sarray_enum(T,ARG,FLAG)
```
*T* is a one-dimensional dynamic array of enums type, *ARG* is an instance of that type, and *FLAG* is a bitwise OR of one or more flag settings as described in Field Macros above.

# <span id="page-464-2"></span>**`uVm\_fIELD\_ARRAY\_\* mAcRos**

Macros that implement data operations for one-dimensional dynamic array properties.

#### **Implementation note**

lines flagged with empty multi-line comments,  $/**/$ , are not needed or need to be different for fixed arrays, which cannot be resized. Fixed arrays do not need to pack/unpack their size either, because their size is known; wouldn't hurt though if it allowed code consolidation. Unpacking would necessarily be different. \*/

### <span id="page-464-3"></span>**`uvm\_field\_array\_int**

Implements the data operations for a one-dimensional dynamic array of integrals.

`uvm\_field\_array\_int(ARG,FLAG)

*ARG* is a one-dimensional dynamic array of integrals, and *FLAG* is a bitwise OR of one or more flag settings as described in Field Macros above.

## <span id="page-465-0"></span>**`uvm\_field\_array\_object**

Implements the data operations for a one-dimensional dynamic array of [uvm\\_object](#page-19-0)based objects.

```
`uvm_field_array_object(ARG,FLAG)
```
*ARG* is a one-dimensional dynamic array of [uvm\\_object-](#page-19-0)based objects, and *FLAG* is a bitwise OR of one or more flag settings as described in Field Macros above.

## <span id="page-465-1"></span>**`uvm\_field\_array\_string**

Implements the data operations for a one-dimensional dynamic array of strings.

`uvm\_field\_array\_string(ARG,FLAG)

*ARG* is a one-dimensional dynamic array of strings, and *FLAG* is a bitwise OR of one or more flag settings as described in Field Macros above.

## <span id="page-465-2"></span>**`uvm\_field\_array\_enum**

Implements the data operations for a one-dimensional dynamic array of enums.

`uvm\_field\_array\_enum(T,ARG,FLAG)

*T* is a one-dimensional dynamic array of enums type, *ARG* is an instance of that type, and *FLAG* is a bitwise OR of one or more flag settings as described in Field Macros above.

# <span id="page-465-3"></span>**`uVm\_fIELD\_QuEuE\_\* mAcRos**

Macros that implement data operations for dynamic queues.

## <span id="page-465-4"></span>**`uvm\_field\_queue\_int**

Implements the data operations for a queue of integrals.

`uvm\_field\_queue\_int(ARG,FLAG)

*ARG* is a one-dimensional queue of integrals, and *FLAG* is a bitwise OR of one or more flag settings as described in Field Macros above.

## <span id="page-466-0"></span>**`uvm\_field\_queue\_object**

Implements the data operations for a queue of [uvm\\_object-](#page-19-0)based objects.

`uvm\_field\_queue\_object(ARG,FLAG)

*ARG* is a one-dimensional queue of [uvm\\_object](#page-19-0)-based objects, and *FLAG* is a bitwise OR of one or more flag settings as described in Field Macros above.

## <span id="page-466-1"></span>**`uvm\_field\_queue\_string**

Implements the data operations for a queue of strings.

`uvm\_field\_queue\_string(ARG,FLAG)

*ARG* is a one-dimensional queue of strings, and *FLAG* is a bitwise OR of one or more flag settings as described in Field Macros above.

## <span id="page-466-2"></span>**`uvm\_field\_queue\_enum**

Implements the data operations for a one-dimensional queue of enums.

`uvm\_field\_queue\_enum(T,ARG,FLAG)

*T* is a queue of enums type, *ARG* is an instance of that type, and *FLAG* is a bitwise OR of one or more flag settings as described in Field Macros above.

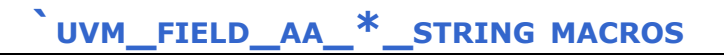

Macros that implement data operations for associative arrays indexed by *string*.

#### <span id="page-466-3"></span>**`uvm\_field\_aa\_int\_string**

Implements the data operations for an associative array of integrals indexed by *string*.

`uvm\_field\_aa\_int\_string(ARG,FLAG)

*ARG* is the name of a property that is an associative array of integrals with string key, and *FLAG* is a bitwise OR of one or more flag settings as described in Field Macros above.

<span id="page-466-4"></span>**`uvm\_field\_aa\_object\_string**

Implements the data operations for an associative array of uvm object-based objects indexed by *string*.

`uvm\_field\_aa\_object\_string(ARG,FLAG)

*ARG* is the name of a property that is an associative array of objects with string key, and *FLAG* is a bitwise OR of one or more flag settings as described in Field Macros above.

### <span id="page-467-0"></span>**`uvm\_field\_aa\_string\_string**

Implements the data operations for an associative array of strings indexed by *string*.

```
`uvm_field_aa_string_string(ARG,FLAG)
```
*ARG* is the name of a property that is an associative array of strings with string key, and *FLAG* is a bitwise OR of one or more flag settings as described in Field Macros above.

# **`uVm\_fIELD\_AA\_\*\_INT mAcRos**

Macros that implement data operations for associative arrays indexed by an integral type.

#### <span id="page-467-1"></span>**`uvm\_field\_aa\_object\_int**

Implements the data operations for an associative array of [uvm\\_object-](#page-19-0)based objects indexed by the *int* data type.

`uvm\_field\_aa\_object\_int(ARG,FLAG)

*ARG* is the name of a property that is an associative array of objects with *int* key, and *FLAG* is a bitwise OR of one or more flag settings as described in Field Macros above.

## **`uvm\_field\_aa\_int\_int**

Implements the data operations for an associative array of integral types indexed by the *int* data type.

`uvm\_field\_aa\_int\_int(ARG,FLAG)

*ARG* is the name of a property that is an associative array of integrals with *int* key, and *FLAG* is a bitwise OR of one or more flag settings as described in Field Macros above.
# **`uvm\_field\_aa\_int\_int\_unsigned**

Implements the data operations for an associative array of integral types indexed by the *int unsigned* data type.

```
`uvm_field_aa_int_int_unsigned(ARG,FLAG)
```
*ARG* is the name of a property that is an associative array of integrals with *int unsigned* key, and *FLAG* is a bitwise OR of one or more flag settings as described in Field Macros above.

## **`uvm\_field\_aa\_int\_integer**

Implements the data operations for an associative array of integral types indexed by the *integer* data type.

`uvm\_field\_aa\_int\_integer(ARG,FLAG)

*ARG* is the name of a property that is an associative array of integrals with *integer* key, and *FLAG* is a bitwise OR of one or more flag settings as described in Field Macros above.

# **`uvm\_field\_aa\_int\_integer\_unsigned**

Implements the data operations for an associative array of integral types indexed by the *integer unsigned* data type.

```
`uvm_field_aa_int_integer_unsigned(ARG,FLAG)
```
*ARG* is the name of a property that is an associative array of integrals with *integer unsigned* key, and *FLAG* is a bitwise OR of one or more flag settings as described in Field Macros above.

# **`uvm\_field\_aa\_int\_byte**

Implements the data operations for an associative array of integral types indexed by the *byte* data type.

`uvm\_field\_aa\_int\_byte(ARG,FLAG)

*ARG* is the name of a property that is an associative array of integrals with *byte* key, and *FLAG* is a bitwise OR of one or more flag settings as described in Field Macros above.

```
`uvm_field_aa_int_byte_unsigned
```
Implements the data operations for an associative array of integral types indexed by the *byte unsigned* data type.

```
`uvm_field_aa_int_byte_unsigned(ARG,FLAG)
```
*ARG* is the name of a property that is an associative array of integrals with *byte unsigned* key, and *FLAG* is a bitwise OR of one or more flag settings as described in Field Macros above.

# **`uvm\_field\_aa\_int\_shortint**

Implements the data operations for an associative array of integral types indexed by the *shortint* data type.

`uvm\_field\_aa\_int\_shortint(ARG,FLAG)

*ARG* is the name of a property that is an associative array of integrals with *shortint* key, and *FLAG* is a bitwise OR of one or more flag settings as described in Field Macros above.

# **`uvm\_field\_aa\_int\_shortint\_unsigned**

Implements the data operations for an associative array of integral types indexed by the *shortint unsigned* data type.

```
`uvm_field_aa_int_shortint_unsigned(ARG,FLAG)
```
*ARG* is the name of a property that is an associative array of integrals with *shortint unsigned* key, and *FLAG* is a bitwise OR of one or more flag settings as described in Field Macros above.

# **`uvm\_field\_aa\_int\_longint**

Implements the data operations for an associative array of integral types indexed by the *longint* data type.

```
`uvm_field_aa_int_longint(ARG,FLAG)
```
*ARG* is the name of a property that is an associative array of integrals with *longint* key, and *FLAG* is a bitwise OR of one or more flag settings as described in Field Macros above.

# **`uvm\_field\_aa\_int\_longint\_unsigned**

Implements the data operations for an associative array of integral types indexed by the *longint unsigned* data type.

`uvm\_field\_aa\_int\_longint\_unsigned(ARG,FLAG)

*ARG* is the name of a property that is an associative array of integrals with *longint unsigned* key, and *FLAG* is a bitwise OR of one or more flag settings as described in Field Macros above.

# **`uvm\_field\_aa\_int\_key**

Implements the data operations for an associative array of integral types indexed by any integral key data type.

```
`uvm_field_aa_int_key(KEY,ARG,FLAG)
```
*KEY* is the data type of the integral key, *ARG* is the name of a property that is an associative array of integrals, and *FLAG* is a bitwise OR of one or more flag settings as described in Field Macros above.

# **`uvm\_field\_aa\_int\_enumkey**

Implements the data operations for an associative array of integral types indexed by any enumeration key data type.

```
`uvm_field_aa_int_enumkey(KEY, ARG,FLAG)
```
*KEY* is the enumeration type of the key, *ARG* is the name of a property that is an associative array of integrals, and *FLAG* is a bitwise OR of one or more flag settings as described in Field Macros above.

# **REcoRDING MAcRos**

The recording macros assist users who implement the uvm object::do record method. They help ensure that the fields are recorded using a vendor- independent API. Unlike the uvm recorder policy, fields recorded using the macros do not lose type information-they are passed directly to the vendor-specific API. This results in more efficient recording and no artificial limit on bit-widths. See your simulator vendor's documentation for more information on its transaction recording capabilities.

## <span id="page-470-0"></span>**`uvm\_record\_attribute**

Vendor-independent macro to hide tool-specific interface for recording attributes (fields) to a transaction database.

```
`uvm_record_attribute(TR_HANDLE, NAME, VALUE)
```
The default implementation of the macro passes *NAME* and *VALUE* through to the [uvm\\_recorder::record\\_generic](#page-522-0) method.

This macro should not be called directly by the user, the other recording macros will call it automatically if uvm recorder::use record attribute returns true.

# **`uvm\_record\_int**

`uvm\_record\_int(NAME,VALUE,SIZE[,RADIX])

The *`uvm\_record\_int* macro takes the same arguments as the [uvm\\_recorder::record\\_field](#page-520-0) method (including the optional *RADIX*).

The default implementation will pass the name/value pair to  $\cdot$  uvm record attribute if enabled, otherwise the information will be passed to uvm recorder::record field.

# **`uvm\_record\_string**

`uvm\_record\_string(NAME,VALUE)

The *`uvm\_record\_string* macro takes the same arguments as the [uvm\\_recorder::record\\_string](#page-522-1) method.

The default implementation will pass the name/value pair to [`uvm\\_record\\_attribute](#page-470-0) if enabled, otherwise the information will be passed to uvm recorder::record string.

## **`uvm\_record\_time**

`uvm\_record\_time(NAME,VALUE)

The *`uvm\_record\_time* macro takes the same arguments as the [uvm\\_recorder::record\\_time](#page-522-2)\_method.

The default implementation will pass the name/value pair to [`uvm\\_record\\_attribute](#page-470-0) if enabled, otherwise the information will be passed to uvm recorder::record time.

## **`uvm\_record\_real**

`uvm\_record\_real(NAME,VALUE)

The *`uvm\_record\_real* macro takes the same arguments as the [uvm\\_recorder::record\\_field\\_real](#page-521-0) method.

The default implementation will pass the name/value pair to  $\cdot$  uvm record attribute if enabled, otherwise the information will be passed to [uvm\\_recorder::record\\_field\\_real.](#page-521-0)

### **`uvm\_record\_field**

Macro for recording arbitrary name-value pairs into a transaction recording database. Requires a valid transaction handle, as provided by the [uvm\\_transaction::begin\\_tr](#page-37-0) and [uvm\\_component::begin\\_tr](#page-363-0) methods.

```
`uvm_record_field(NAME, VALUE)
```
The default implementation will pass the name/value pair to  $\mu$ uvm record attribute if enabled, otherwise the information will be passed to uvm recorder::record generic, with the *VALUE* being converted to a string using "%p" notation.

```
recorder.record_generic(NAME,$sformatf("%p",VALUE));
```
# **PAcKING MAcRos**

The packing macros assist users who implement the [uvm\\_object::do\\_pack](#page-29-0) method. They help ensure that the pack operation is the exact inverse of the unpack operation. See also Unpacking Macros.

```
virtual function void do_pack(uvm_packer packer);
 `uvm_pack_int(cmd)
 `uvm_pack_int(addr)
   `uvm_pack_array(data)
endfunction
```
The 'N' versions of these macros take an explicit size argument, which must be compiletime constant value greater than 0.

# **PAcKING - WITH SIZE INfo**

# **`uvm\_pack\_intN**

Pack an integral variable.

`uvm\_pack\_intN(VAR,SIZE)

# **`uvm\_pack\_enumN**

Pack an integral variable.

`uvm\_pack\_enumN(VAR, SIZE)

# **`uvm\_pack\_sarrayN**

Pack a static array of integrals.

`uvm\_pack\_sarray(VAR, SIZE)

# **`uvm\_pack\_arrayN**

Pack a dynamic array of integrals.

`uvm\_pack\_arrayN(VAR, SIZE)

# **`uvm\_pack\_queueN**

Pack a queue of integrals.

`uvm\_pack\_queueN(VAR,SIZE)

# **PAcKING - No SIZE INfo**

# **`uvm\_pack\_int**

Pack an integral variable without having to also specify the bit size.

`uvm\_pack\_int(VAR)

# **`uvm\_pack\_enum**

Pack an enumeration value. Packing does not require its type be specified.

 $\Gamma$ 

### **`uvm\_pack\_string**

Pack a string variable.

`uvm\_pack\_string(VAR)

# **`uvm\_pack\_real**

Pack a variable of type real.

`uvm\_pack\_real(VAR)

# **`uvm\_pack\_sarray**

Pack a static array without having to also specify the bit size of its elements.

`uvm\_pack\_sarray(VAR)

## **`uvm\_pack\_array**

Pack a dynamic array without having to also specify the bit size of its elements. Array size must be non-zero.

`uvm\_pack\_array(VAR)

# **`uvm\_pack\_queue**

Pack a queue without having to also specify the bit size of its elements. Queue must not be empty.

`uvm\_pack\_queue(VAR)

# **UNpAcKING MAcRos**

The unpacking macros assist users who implement the [uvm\\_object::do\\_unpack](#page-31-0) method. They help ensure that the unpack operation is the exact inverse of the pack operation. See also Packing Macros.

```
virtual function void do_unpack(uvm_packer packer);
   `uvm_unpack_enum(cmd,cmd_t)
    `uvm_unpack_int(addr)
    `uvm_unpack_array(data)
endfunction
```
The 'N' versions of these macros take an explicit size argument, which must be a compiletime constant value greater than 0.

# **UNpAcKING - WITH SIZE INfo**

### **`uvm\_unpack\_intN**

Unpack into an integral variable.

`uvm\_unpack\_intN(VAR,SIZE)

## **`uvm\_unpack\_enumN**

Unpack enum of type *TYPE* into *VAR*.

`uvm\_unpack\_enumN(VAR,SIZE,TYPE)

## **`uvm\_unpack\_sarrayN**

Unpack a static (fixed) array of integrals.

`uvm\_unpack\_sarrayN(VAR,SIZE)

## **`uvm\_unpack\_arrayN**

Unpack into a dynamic array of integrals.

```
`uvm_unpack_arrayN(VAR,SIZE)
```
# **`uvm\_unpack\_queueN**

Unpack into a queue of integrals.

`uvm\_unpack\_queue(VAR,SIZE)

# **UNpAcKING - No SIZE INfo**

# **`uvm\_unpack\_int**

Unpack an integral variable without having to also specify the bit size.

`uvm\_unpack\_int(VAR)

# **`uvm\_unpack\_enum**

Unpack an enumeration value, which requires its type be specified.

`uvm\_unpack\_enum(VAR,TYPE)

# **`uvm\_unpack\_string**

Unpack a string variable.

`uvm\_unpack\_string(VAR)

### **`uvm\_unpack\_real**

Unpack a variable of type real.

`uvm\_unpack\_real(VAR)

# **`uvm\_unpack\_sarray**

Unpack a static array without having to also specify the bit size of its elements.

Е

# **`uvm\_unpack\_array**

Unpack a dynamic array without having to also specify the bit size of its elements. Array size must be non-zero.

`uvm\_unpack\_array(VAR)

# **`uvm\_unpack\_queue**

Unpack a queue without having to also specify the bit size of its elements. Queue must not be empty.

`uvm\_unpack\_queue(VAR)

### **Summary**

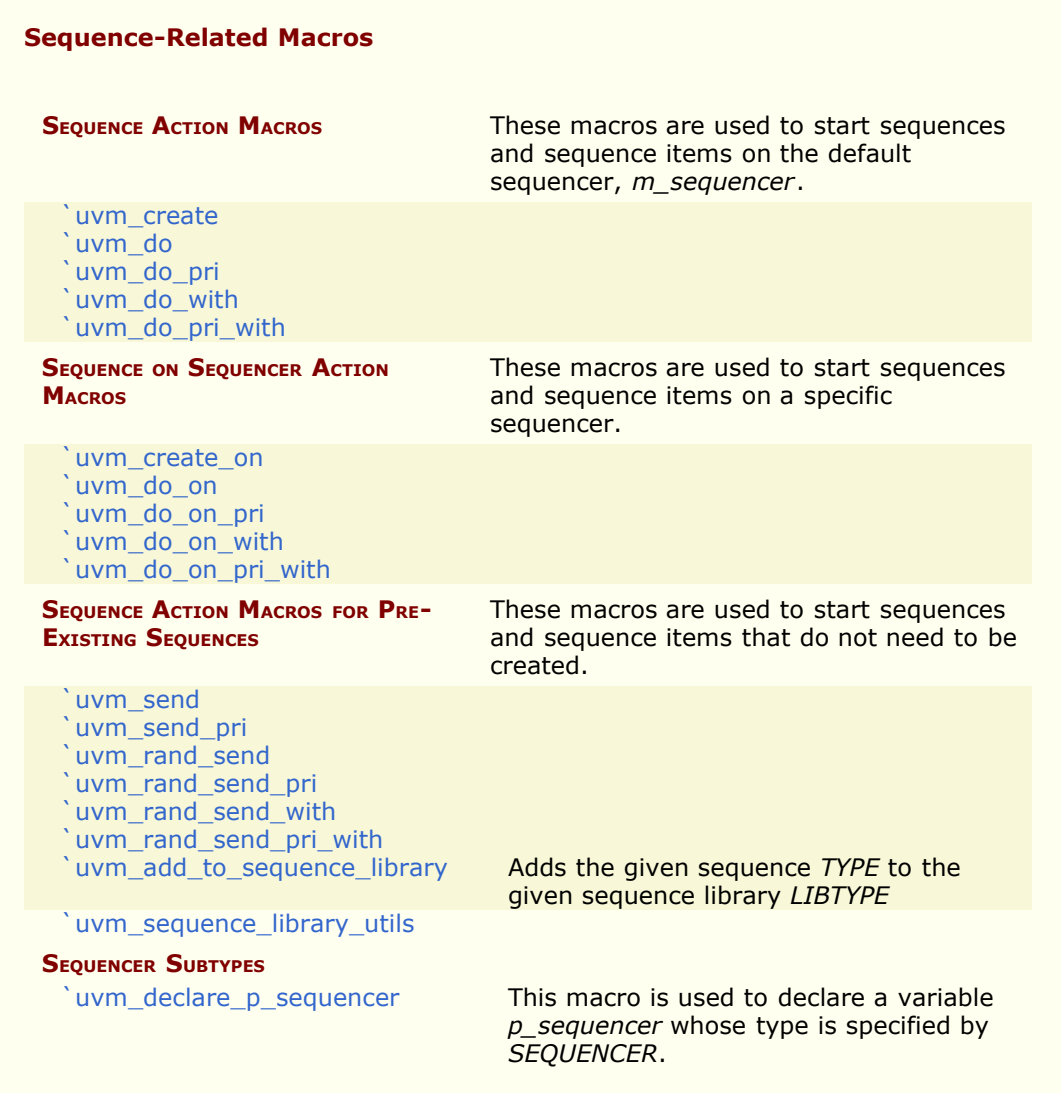

# **SEQUENCE ACTION MACROS**

These macros are used to start sequences and sequence items on the default sequencer, *m\_sequencer*. This is determined a number of ways.

- the sequencer handle provided in the [uvm\\_sequence\\_base::start](#page-426-0) method
- the sequencer used by the parent sequence
- the sequencer that was set using the [uvm\\_sequence\\_item::set\\_sequencer](#page-417-0) method

## **`uvm\_create**

`uvm\_create(SEQ\_OR\_ITEM)

This action creates the item or sequence using the factory. It intentionally does zero processing. After this action completes, the user can manually set values, manipulate rand mode and constraint mode, etc.

### **`uvm\_do**

```
`uvm_do(SEQ_OR_ITEM)
```
This macro takes as an argument a uvm\_sequence\_item variable or object. The argument is created using `uvm\_create if necessary, then randomized. In the case of an item, it is randomized after the call to [uvm\\_sequence\\_base::start\\_item\(\)](#page-432-0) returns. This is called late-randomization. In the case of a sequence, the sub-sequence is started using [uvm\\_sequence\\_base::start\(\)](#page-426-0) with *call\_pre\_post* set to 0. In the case of an item, the item is sent to the driver through the associated sequencer.

For a sequence item, the following are called, in order

```
`uvm_create(item)
sequencer.wait_for_grant(prior) (task)<br>this.pre_do(1) (task)
this.pre\_do(1)item.randomize()
this.mid_do(item) (func)
sequencer.send_request(item) (func)
sequencer.wait_for_item_done() (task)
this.post_do(item) (func)
```
For a sequence, the following are called, in order

```
`uvm_create(sub_seq)
sub_seq.randomize()
sub_seq.pre_start() (task)<br>this.pre do(0) (task)
this.pre_do(0) (task)
this.mid_do(sub_seq) (func)
sub_seq.body() (task)
this.post_do(sub_seq) (func)
sub_seq.post_start() (task)
```
# **`uvm\_do\_pri**

```
`uvm_do_pri(SEQ_OR_ITEM, PRIORITY)
```
This is the same as `uvm\_do except that the sequence item or sequence is executed with the priority specified in the argument

### **`uvm\_do\_with**

```
`uvm do with(SEQ OR ITEM, CONSTRAINTS)
```
This is the same as `uvm\_do except that the constraint block in the 2nd argument is applied to the item or sequence in a randomize with statement before execution.

```
`uvm_do_pri_with
```
`uvm\_do\_pri\_with(SEQ\_OR\_ITEM, PRIORITY, CONSTRAINTS)

This is the same as `uvm\_do\_pri except that the given constraint block is applied to the item or sequence in a randomize with statement before execution.

# **SEQUENCE ON SEQUENCEr ACTION MaCrOs**

These macros are used to start sequences and sequence items on a specific sequencer. The sequence or item is created and executed on the given sequencer.

### **`uvm\_create\_on**

`uvm\_create\_on(SEQ\_OR\_ITEM, SEQR)

This is the same as `uvm\_create except that it also sets the parent sequence to the sequence in which the macro is invoked, and it sets the sequencer to the specified *SEQR* argument.

### **`uvm\_do\_on**

```
`uvm_do_on(SEQ_OR_ITEM, SEQR)
```
This is the same as  $\iota$ uvm do except that it also sets the parent sequence to the sequence in which the macro is invoked, and it sets the sequencer to the specified *SEQR* argument.

### **`uvm\_do\_on\_pri**

`uvm\_do\_on\_pri(SEQ\_OR\_ITEM, SEQR, PRIORITY)

This is the same as `uvm\_do\_pri except that it also sets the parent sequence to the

sequence in which the macro is invoked, and it sets the sequencer to the specified *SEQR* argument.

**`uvm\_do\_on\_with**

`uvm\_do\_on\_with(SEQ\_OR\_ITEM, SEQR, CONSTRAINTS)

This is the same as  $\mu$ uvm do with except that it also sets the parent sequence to the sequence in which the macro is invoked, and it sets the sequencer to the specified *SEQR* argument. The user must supply brackets around the constraints.

# **`uvm\_do\_on\_pri\_with**

`uvm\_do\_on\_pri\_with(SEQ\_OR\_ITEM, SEQR, PRIORITY, CONSTRAINTS)

This is the same as `uvm do pri with except that it also sets the parent sequence to the sequence in which the macro is invoked, and it sets the sequencer to the specified *SEQR* argument.

# **SEQUENCE ACTION MaCrOs FOr PrE-EXIsTING SEQUENCEs**

These macros are used to start sequences and sequence items that do not need to be created.

**`uvm\_send**

`uvm\_send(SEQ\_OR\_ITEM)

This macro processes the item or sequence that has been created using `uvm\_create. The processing is done without randomization. Essentially, an `uvm\_do without the create or randomization.

**`uvm\_send\_pri**

`uvm\_send\_pri(SEQ\_OR\_ITEM, PRIORITY)

This is the same as `uvm\_send except that the sequence item or sequence is executed with the priority specified in the argument.

```
`uvm_rand_send
```
`uvm\_rand\_send(SEQ\_OR\_ITEM)

This macro processes the item or sequence that has been already been allocated (possibly with `uvm\_create). The processing is done with randomization. Essentially, an uvm do without the create.

# **`uvm\_rand\_send\_pri**

```
`uvm_rand_send_pri(SEQ_OR_ITEM, PRIORITY)
```
This is the same as `uvm\_rand\_send except that the sequence item or sequence is executed with the priority specified in the argument.

# **`uvm\_rand\_send\_with**

`uvm\_rand\_send\_with(SEQ\_OR\_ITEM, CONSTRAINTS)

This is the same as `uvm\_rand\_send except that the given constraint block is applied to the item or sequence in a randomize with statement before execution.

# **`uvm\_rand\_send\_pri\_with**

`uvm\_rand\_send\_pri\_with(SEQ\_OR\_ITEM, PRIORITY, CONSTRAINTS)

This is the same as `uvm\_rand\_send\_pri except that the given constraint block is applied to the item or sequence in a randomize with statement before execution.

## **`uvm\_add\_to\_sequence\_library**

Adds the given sequence *TYPE* to the given sequence library *LIBTYPE*

`uvm\_add\_to\_seq\_lib(TYPE,LIBTYPE)

Invoke any number of times within a sequence declaration to statically add that sequence to one or more sequence library types. The sequence will then be available for selection and execution in all instances of the given sequencer types.

```
class seqA extends uvm_sequence_base #(simple_item);
     function new(string name=`"TYPE`");
       super.new(name);
     endfunction
     `uvm_object_utils(seqA)
 `uvm_add_to_seq_lib(seqA, simple_seq_lib_RST)
 `uvm_add_to_seq_lib(seqA, simple_seq_lib_CFG)
virtual task body(); \<br>`uvm_info("SEQ_START", {"Executing sequence '", get_full_name(),<br>#10;<br>#10;
     endtask
  endclass
```
# **`uvm\_sequence\_library\_utils**

`uvm\_sequence\_library\_utils(TYPE)

Declares the infrastructure needed to define extensions to the [uvm\\_sequence\\_library](#page-439-0) class. You define new sequence library subtypes to statically specify sequence membership from within sequence definitions. See also `uvm\_add\_to\_sequence\_library for more information.

```
typedef simple_seq_lib uvm_sequence_library #(simple_item);
class simple_seq_lib_RST extends simple_seq_lib;
   `uvm_object_utils(simple_seq_lib_RST)
   `uvm_sequence_library_utils(simple_seq_lib_RST)
   function new(string name="");
     super.new(name);
   endfunction
endclass
```
Each library, itself a sequence, can then be started independently on different sequencers or in different phases of the same sequencer. See uvm sequencer base:: start phase sequence for information on starting default sequences.

# **SEQUENCEr SUBTYpEs**

### **`uvm\_declare\_p\_sequencer**

This macro is used to declare a variable *p\_sequencer* whose type is specified by *SEQUENCER*.

```
`uvm_declare_p_sequencer(SEQUENCER)
```
The example below shows using the 'uvm\_declare\_p\_sequencer macro along with the uvm\_object\_utils macros to set up the sequence but not register the sequence in the sequencer's library.

```
class mysequence extends uvm_sequence#(mydata);<br>
`uvm_object_utils(mysequence)<br>
`uvm_declare_p_sequencer(some_seqr_type)<br>
task body;<br>
//Access some variable in the user's custom sequencer<br>
if(p_sequencer.some_variable) beg
  ...
 end
       endtask
endclass
```
L.

# **21.4 Callback Macros**

These macros are used to register and execute callbacks extending from *uvm\_callbacks*.

### **Summary**

#### **Callback Macros**

These macros are used to register and execute callbacks extending from *uvm\_callbacks*.

#### **MAcROs**

`uvm\_register\_cb `uvm\_set\_super\_type `uvm\_do\_callbacks `uvm\_do\_obj\_callbacks `uvm\_do\_callbacks\_exit\_on `uvm\_do\_obj\_callbacks\_exit\_on

# **MAcROs**

## **`uvm\_register\_cb**

`uvm\_register\_cb(T,CB)

Registers the given *CB* callback type with the given *T* object type. If a type-callback pair is not registered then a warning is issued if an attempt is made to use the pair (add, delete, etc.).

The registration will typically occur in the component that executes the given type of callback. For instance:

```
virtual class mycb extends uvm_callback;
 virtual function void doit();
endclass
class my_comp extends uvm_component;
 `uvm_register_cb(my_comp,mycb)
 ...
 task run_phase(uvm_phase phase);
 ...
 `uvm_do_callbacks(my_comp, mycb, doit())
   endtask
endclass
```
## **`uvm\_set\_super\_type**

`uvm\_set\_super\_type(T,ST)

Defines the super type of *T* to be *ST*. This allows for derived class objects to inherit typewide callbacks that are registered with the base class.

The registration will typically occur in the component that executes the given type of callback. For instance:

```
virtual class mycb extend uvm_callback;
  virtual function void doit(\overline{y};
endclass
class my_comp extends uvm_component;
   `uvm_register_cb(my_comp,mycb)
 ...
 task run_phase(uvm_phase phase);
 ...
 `uvm_do_callbacks(my_comp, mycb, doit())
   endtask
endclass
class my_derived_comp extends my_comp;
   `uvm_set_super_type(my_derived_comp,my_comp)
 ...
 task run_phase(uvm_phase phase);
 ...
 `uvm_do_callbacks(my_comp, mycb, doit())
   endtask
endclass
```
# **`uvm\_do\_callbacks**

`uvm\_do\_callbacks(T,CB,METHOD)

Calls the given *METHOD* of all callbacks of type *CB* registered with the calling object (i.e. *this* object), which is or is based on type *T*.

This macro executes all of the callbacks associated with the calling object (i.e. *this* object). The macro takes three arguments:

- CB is the class type of the callback objects to execute. The class type must have a function signature that matches the METHOD argument.
- T is the type associated with the callback. Typically, an instance of type T is passed as one the arguments in the *METHOD* call.
- METHOD is the method call to invoke, with all required arguments as if they were invoked directly.

#### **For example, given the following callback class definition**

```
virtual class mycb extends uvm_cb;
 pure function void my_function (mycomp comp, int addr, int data);
endclass
```
#### A component would invoke the macro as

```
task mycomp::run_phase(uvm_phase phase);
   int curr addr, curr data;
 ...
 `uvm_do_callbacks(mycb, mycomp, my_function(this, curr_addr, curr_data))
```
# **`uvm\_do\_obj\_callbacks**

`uvm\_do\_obj\_callbacks(T,CB,OBJ,METHOD)

Calls the given *METHOD* of all callbacks based on type *CB* registered with the given object, *OBJ*, which is or is based on type *T*.

This macro is identical to `uvm\_do\_callbacks macro, but it has an additional *OBJ* argument to allow the specification of an external object to associate the callback with. For example, if the callbacks are being applied in a sequence, *OBJ* could be specified as the associated sequencer or parent sequence.

```
...
`uvm_do_callbacks(mycb, mycomp, seqr, my_function(seqr, curr_addr, 
curr_data))
...
```
# **`uvm\_do\_callbacks\_exit\_on**

```
`uvm_do_callbacks_exit_on(T,CB,METHOD,VAL)
```
Calls the given *METHOD* of all callbacks of type *CB* registered with the calling object (i.e. *this* object), which is or is based on type *T*, returning upon the first callback returning the bit value given by *VAL*.

This macro executes all of the callbacks associated with the calling object (i.e. *this* object). The macro takes three arguments:

- CB is the class type of the callback objects to execute. The class type must have a function signature that matches the METHOD argument.
- $\bullet$  T is the type associated with the callback. Typically, an instance of type T is passed as one the arguments in the *METHOD* call.
- METHOD is the method call to invoke, with all required arguments as if they were invoked directly.
- VAL, if 1, says return upon the first callback invocation that returns 1. If 0, says return upon the first callback invocation that returns 0.

#### **For example, given the following callback class definition**

```
virtual class mycb extends uvm_cb;
 pure function bit drop_trans (mycomp comp, my_trans trans);
endclass
```
#### A component would invoke the macro as

```
task mycomp:: run_phase(uvm_phase phase);
    my_trans trans;
    forever begin
 get_port.get(trans);
 if(do_callbacks(trans) == 0)
        uvm_report_info("DROPPED",{"trans dropped: 
%s",trans.convert2string()});
 else
 // execute transaction
 end
endtask
function bit do_callbacks(my_trans);
 // Returns 0 if drop happens and 1 otherwise
    `uvm_do_callbacks_exit_on(mycomp, mycb, extobj, drop_trans(this,trans), 1)
endfunction
```
Because this macro calls *return*, its use is restricted to implementations of functions that return a *bit* value, as in the above example.

# **`uvm\_do\_obj\_callbacks\_exit\_on**

```
`uvm_do_obj_callbacks_exit_on(T,CB,OBJ,METHOD,VAL)
```
Calls the given *METHOD* of all callbacks of type *CB* registered with the given object *OBJ*, which must be or be based on type *T*, and returns upon the first callback that returns the bit value given by VAL. It is exactly the same as the `uvm do callbacks exit on but has a specific object instance (instead of the implicit this instance) as the third argument.

```
...
 // Exit if a callback returns a 1
 `uvm_do_callbacks_exit_on(mycomp, mycb, seqr, drop_trans(seqr,trans), 1)
...
```
Because this macro calls *return*, its use is restricted to implementations of functions that return a *bit* value, as in the above example.

# <span id="page-489-0"></span>**21.5 TLM Implementation Port Declaration Macros**

The TLM implementation declaration macros provide a way for components to provide multiple implementation ports of the same implementation interface. When an implementation port is defined using the built-in set of imps, there must be exactly one implementation of the interface.

For example, if a component needs to provide a put implementation then it would have an implementation port defined like:

```
class mycomp extends uvm_component;
  uvm_put_imp#(data_type, mycomp) put_imp;
 ...
 virtual task put (data_type t);
 ...
 endtask
endclass
```
There are times, however, when you need more than one implementation for an interface. This set of declarations allow you to easily create a new implementation class to allow for multiple implementations. Although the new implementation class is a different class, it can be bound to the same types of exports and ports as the original class. Extending the put example above, let's say that mycomp needs to provide two put implementation ports. In that case, you would do something like:

```
//Define two new put interfaces which are compatible with uvm_put_ports
//and uvm_put_exports.
`uvm_put_imp_decl(_1)
`uvm_put_imp_decl(_2)
class my_put_imp#(type T=int) extends uvm_component;
 uvm_put_imp_1#(T,my_put_imp#(T)) put_imp1;
 uvm_put_imp_2#(T,my_put_imp#(T)) put_imp2;
 ...
 function void put_1 (input T t);
      //puts coming into put_imp1
 ...
 endfunction
    function void put_2(input T t);
       //puts coming into put_imp2
 ...
 endfunction
endclass
```
The important thing to note is that each  $\cdot$  uvm  $\cdot$  interface  $>$  imp decl creates a new class of type uvm\_<interface>\_imp<suffix>, where suffix is the input argument to the macro. For this reason, you will typically want to put these macros in a separate package to avoid collisions and to allow sharing of the definitions.

#### **Summary**

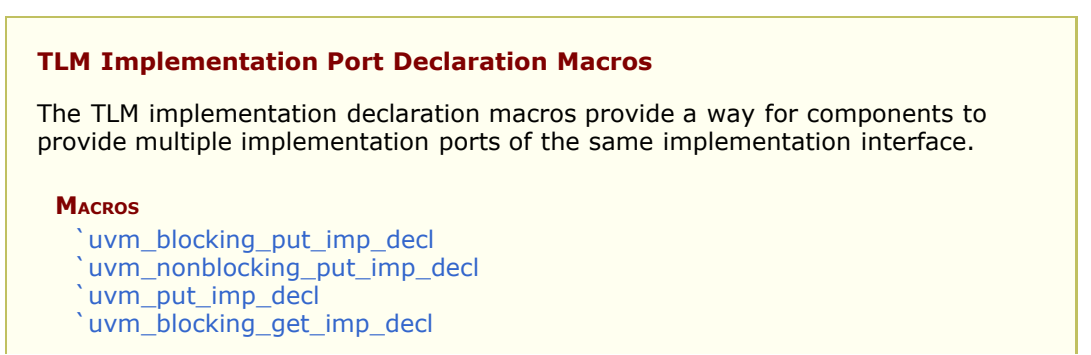

[`uvm\\_nonblocking\\_get\\_imp\\_decl](#page-491-0) [`uvm\\_get\\_imp\\_decl](#page-491-1) [`uvm\\_blocking\\_peek\\_imp\\_decl](#page-491-2) [`uvm\\_nonblocking\\_peek\\_imp\\_decl](#page-491-3) [`uvm\\_peek\\_imp\\_decl](#page-491-4) [`uvm\\_blocking\\_get\\_peek\\_imp\\_decl](#page-492-0) [`uvm\\_nonblocking\\_get\\_peek\\_imp\\_decl](#page-492-1) [`uvm\\_get\\_peek\\_imp\\_decl](#page-492-2) [`uvm\\_blocking\\_master\\_imp\\_decl](#page-492-3) [`uvm\\_nonblocking\\_master\\_imp\\_decl](#page-492-4) [`uvm\\_master\\_imp\\_decl](#page-493-0) [`uvm\\_blocking\\_slave\\_imp\\_decl](#page-493-1) [`uvm\\_nonblocking\\_slave\\_imp\\_decl](#page-493-2) [`uvm\\_slave\\_imp\\_decl](#page-493-3) [`uvm\\_blocking\\_transport\\_imp\\_decl](#page-493-4) [`uvm\\_nonblocking\\_transport\\_imp\\_decl](#page-494-0) [`uvm\\_transport\\_imp\\_decl](#page-494-1) [`uvm\\_analysis\\_imp\\_decl](#page-494-2)

<span id="page-490-0"></span>**MACROs**

# <span id="page-490-1"></span>**`uvm\_blocking\_put\_imp\_decl**

`uvm\_blocking\_put\_imp\_decl(SFX)

Define the class uvm blocking put impSFX for providing blocking put implementations. *SFX* is the suffix for the new class type.

<span id="page-490-2"></span>**`uvm\_nonblocking\_put\_imp\_decl**

`uvm\_nonblocking\_put\_imp\_decl(SFX)

Define the class uvm\_nonblocking\_put\_impSFX for providing non-blocking put implementations. *SFX* is the suffix for the new class type.

# <span id="page-490-3"></span>**`uvm\_put\_imp\_decl**

`uvm\_put\_imp\_decl(SFX)

Define the class uvm\_put\_impSFX for providing both blocking and non-blocking put implementations. *SFX* is the suffix for the new class type.

<span id="page-490-4"></span>**`uvm\_blocking\_get\_imp\_decl**

`uvm\_blocking\_get\_imp\_decl(SFX)

Define the class uvm blocking get impSFX for providing blocking get implementations. *SFX* is the suffix for the new class type.

# <span id="page-491-0"></span>**`uvm\_nonblocking\_get\_imp\_decl**

`uvm\_nonblocking\_get\_imp\_decl(SFX)

Define the class uvm\_nonblocking\_get\_impSFX for providing non-blocking get implementations. *SFX* is the suffix for the new class type.

# <span id="page-491-1"></span>**`uvm\_get\_imp\_decl**

`uvm\_get\_imp\_decl(SFX)

Define the class uvm get impSFX for providing both blocking and non-blocking get implementations. *SFX* is the suffix for the new class type.

<span id="page-491-2"></span>**`uvm\_blocking\_peek\_imp\_decl**

`uvm\_blocking\_peek\_imp\_decl(SFX)

Define the class uvm\_blocking\_peek\_impSFX for providing blocking peek implementations. *SFX* is the suffix for the new class type.

# <span id="page-491-3"></span>**`uvm\_nonblocking\_peek\_imp\_decl**

`uvm\_nonblocking\_peek\_imp\_decl(SFX)

Define the class uvm\_nonblocking\_peek\_impSFX for providing non-blocking peek implementations. *SFX* is the suffix for the new class type.

### <span id="page-491-4"></span>**`uvm\_peek\_imp\_decl**

Define the class uvm\_peek\_impSFX for providing both blocking and non-blocking peek implementations. *SFX* is the suffix for the new class type.

# <span id="page-492-0"></span>**`uvm\_blocking\_get\_peek\_imp\_decl**

`uvm\_blocking\_get\_peek\_imp\_decl(SFX)

Define the class uvm\_blocking\_get\_peek\_impSFX for providing the blocking get\_peek implementation.

<span id="page-492-1"></span>**`uvm\_nonblocking\_get\_peek\_imp\_decl**

`uvm\_nonblocking\_get\_peek\_imp\_decl(SFX)

Define the class uvm nonblocking get peek impSFX for providing non-blocking get peek implementation.

<span id="page-492-2"></span>**`uvm\_get\_peek\_imp\_decl**

`uvm\_get\_peek\_imp\_decl(SFX)

Define the class uvm get peek impSFX for providing both blocking and non-blocking get\_peek implementations. *SFX* is the suffix for the new class type.

# <span id="page-492-3"></span>**`uvm\_blocking\_master\_imp\_decl**

`uvm\_blocking\_master\_imp\_decl(SFX)

Define the class uvm\_blocking\_master\_impSFX for providing the blocking master implementation.

## <span id="page-492-4"></span>**`uvm\_nonblocking\_master\_imp\_decl**

`uvm\_nonblocking\_master\_imp\_decl(SFX)

Define the class uvm nonblocking master impSFX for providing the non-blocking master implementation.

```
`uvm_master_imp_decl
```
`uvm\_master\_imp\_decl(SFX)

Define the class uvm\_master\_impSFX for providing both blocking and non-blocking master implementations. *SFX* is the suffix for the new class type.

```
`uvm_blocking_slave_imp_decl
```
`uvm\_blocking\_slave\_imp\_decl(SFX)

Define the class uvm\_blocking\_slave\_impSFX for providing the blocking slave implementation.

```
`uvm_nonblocking_slave_imp_decl
```
`uvm\_nonblocking\_slave\_imp\_decl(SFX)

Define the class uvm\_nonblocking\_slave\_impSFX for providing the non-blocking slave implementation.

# <span id="page-493-3"></span>**`uvm\_slave\_imp\_decl**

`uvm\_slave\_imp\_decl(SFX)

Define the class uvm\_slave\_impSFX for providing both blocking and non-blocking slave implementations. *SFX* is the suffix for the new class type.

# <span id="page-493-4"></span>**`uvm\_blocking\_transport\_imp\_decl**

```
`uvm_blocking_transport_imp_decl(SFX)
```
Define the class uvm blocking transport impSFX for providing the blocking transport implementation.

<span id="page-494-0"></span>**`uvm\_nonblocking\_transport\_imp\_decl**

`uvm\_nonblocking\_transport\_imp\_decl(SFX)

Define the class uvm\_nonblocking\_transport\_impSFX for providing the non-blocking transport implementation.

<span id="page-494-1"></span>**`uvm\_transport\_imp\_decl**

`uvm\_transport\_imp\_decl(SFX)

Define the class uvm transport impSFX for providing both blocking and non-blocking transport implementations. *SFX* is the suffix for the new class type.

# <span id="page-494-2"></span>**`uvm\_analysis\_imp\_decl**

```
`uvm_analysis_imp_decl(SFX)
```
Define the class uvm\_analysis\_impSFX for providing an analysis implementation. *SFX* is the suffix for the new class type. The analysis implementation is the write function. The `uvm\_analysis\_imp\_decl allows for a scoreboard (or other analysis component) to support input from many places. For example:

```
`uvm_analysis_imp_decl(_ingress)
`uvm_analysis_imp_decl(_egress)
class myscoreboard extends uvm_component;<br>uvm_analysis_imp_ingress#(mydata, myscoreboard) ingress;<br>uvm_analysis_imp_egress#(mydata, myscoreboard) egress;<br>mydata ingress_list[$];
    ...
    function new(string name, uvm_component parent);
       super.new(name,parent);
 ingress = new("ingress", this);
 egress = new("egress", this);
    endfunction
    function void write_ingress(mydata t);
       ingress_list.push_back(t);
    endfunction
    function void write_egress(mydata t);
       find_match_in_ingress_list(t);
    endfunction
 function void find_match_in_ingress_list(mydata t);
 //implement scoreboarding for this particular dut
 ...
 endfunction
endclass
```
#### **Summary**

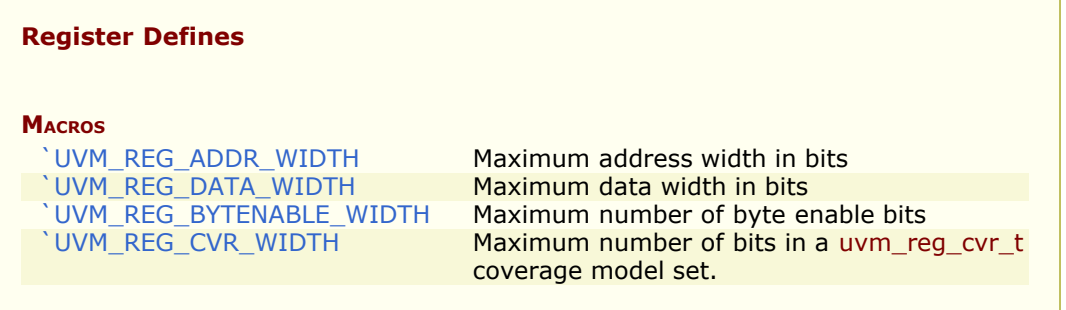

**MACrOs**

# **`UVM\_REG\_ADDR\_WIDTH**

Maximum address width in bits

Default value is 64. Used to define the [uvm\\_reg\\_addr\\_t](#page-559-0) type.

### **`UVM\_REG\_DATA\_WIDTH**

Maximum data width in bits

Default value is 64. Used to define the [uvm\\_reg\\_data\\_t](#page-559-1) type.

### **`UVM\_REG\_BYTENABLE\_WIDTH**

Maximum number of byte enable bits

Default value is one per byte in `UVM\_REG\_DATA\_WIDTH. Used to define the [uvm\\_reg\\_byte\\_en\\_t](#page-560-1) type.

## **`UVM\_REG\_CVR\_WIDTH**

Maximum number of bits in a uvm reg\_cvr\_t coverage model set.

Default value is 32.

## <span id="page-496-0"></span>**Summary**

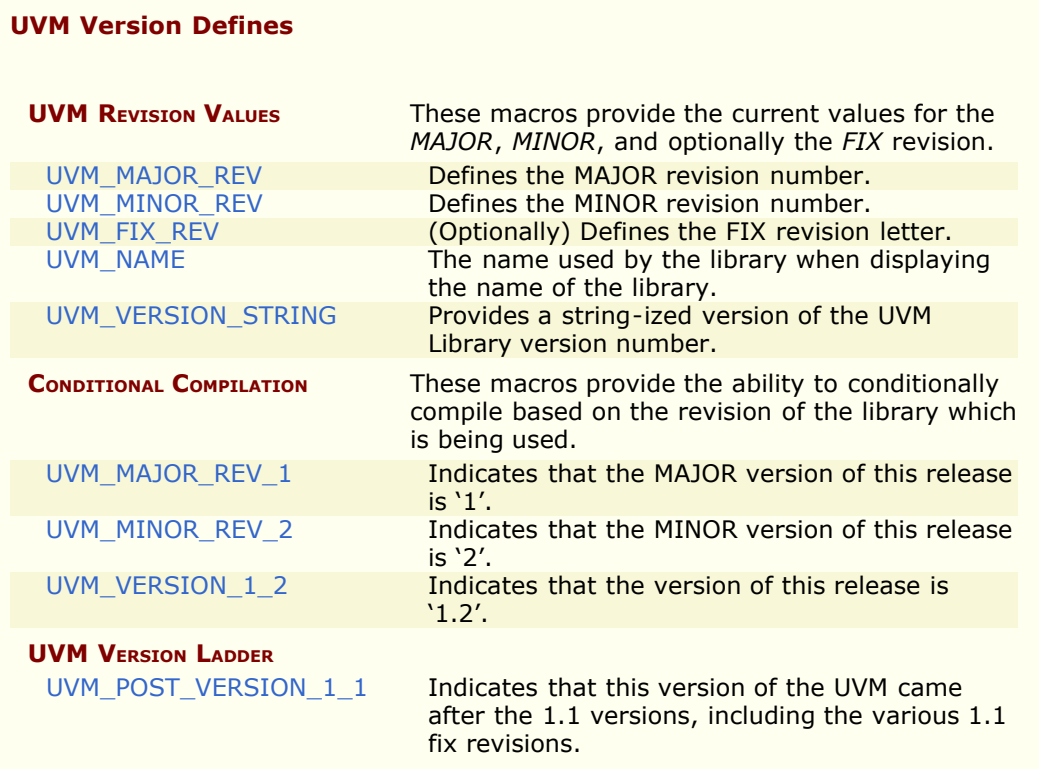

# <span id="page-496-1"></span>**UVM REvIsION VALuEs**

These macros provide the current values for the *MAJOR*, *MINOR*, and optionally the *FIX* revision.

#### **Example with UVM version 1.2**

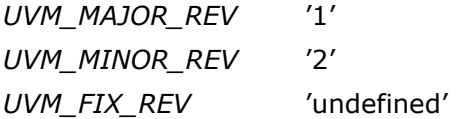

#### **Example with UVM version 1.1a**

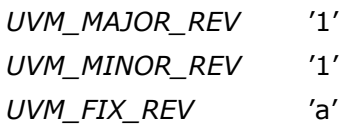

### <span id="page-496-2"></span>**UVM\_MAJOR\_REV**

Defines the MAJOR revision number.

For UVM version 1.2, the MAJOR revision number is '1'

#### <span id="page-497-0"></span>**UVM\_MINOR\_REV**

Defines the MINOR revision number.

For UVM version 1.2, the MINOR revision number is '2'

`define UVM\_MINOR\_REV 2

#### <span id="page-497-1"></span>**UVM\_FIX\_REV**

(Optionally) Defines the FIX revision letter.

For the first "X.Y" release of the UVM, there is no FIX revision letter. In these cases, the UVM\_FIX\_REV is left undefined.

For any subsequent "X.Y" fix releases, the UVM\_FIX\_REV value is set to the appropriate fix release letter.

#### **Example**

- *1.1* First release, UVM\_FIX\_REV is undefined
- *1.1a* Fix release, UVM\_FIX\_REV is 'a'

#### <span id="page-497-2"></span>**UVM\_NAME**

The name used by the library when displaying the name of the library.

`define UVM\_NAME UVM

### <span id="page-497-3"></span>**UVM\_VERSION\_STRING**

Provides a string-ized version of the UVM Library version number.

When there is a FIX\_REV, the string is "<name>-<major>.<minor><fix>" (such as "UVM-1.1d"). When there is NO FIX\_REV, the string is "<name>-<major>.<minor>" (such as "UVM-1.2").

# <span id="page-497-4"></span>**CONDITIONAL COMPILATION**

These macros provide the ability to conditionally compile based on the revision of the library which is being used.

These macros are required for conditional compilation, as SystemVerilog does not support conditionals with `ifdefs.

#### **For example**

```
 // Illegal:
`if (UVM_MAJOR_REV == 1)
// Legal:
`ifdef UVM_MAJOR_REV_1
```
### <span id="page-498-0"></span>**UVM\_MAJOR\_REV\_1**

Indicates that the MAJOR version of this release is '1'.

`define UVM\_MAJOR\_REV\_1

### <span id="page-498-1"></span>**UVM\_MINOR\_REV\_2**

Indicates that the MINOR version of this release is '2'.

`define UVM\_MINOR\_REV\_2

# <span id="page-498-2"></span>**UVM\_VERSION\_1\_2**

Indicates that the version of this release is '1.2'.

`define UVM\_VERSION\_1\_2

# <span id="page-498-3"></span>**UVM VErsION LAddEr**

## <span id="page-498-4"></span>**UVM\_POST\_VERSION\_1\_1**

Indicates that this version of the UVM came after the 1.1 versions, including the various 1.1 fix revisions.

The first UVM version wherein this macro is defined is 1.2, and the macro will continue to be defined for all future revisions of the UVM library.

```
`define UVM_POST_VERSION_1_1
```
# <span id="page-499-0"></span>**22. Policy Classes**

Each of UVM's policy classes perform a specific task for [uvm\\_object-](#page-19-0)based objects: printing, comparing, recording, packing, and unpacking. They are implemented separately from *uvm\_object* so that users can plug in different ways to print, compare, etc. without modifying the object class being operated on. The user can simply apply a different printer or compare "policy" to change how an object is printed or compared.

Each policy class includes several user-configurable parameters that control the operation. Users may also customize operations by deriving new policy subtypes from these base types. For example, the UVM provides four different *uvm\_printer*-based policy classes, each of which print objects in a different format.

- [uvm\\_printer](#page-500-0) performs deep printing of *uvm\_object*-based objects. The UVM provides several subtypes to *uvm\_printer* that print objects in a specific format: [uvm\\_table\\_printer,](#page-504-0) [uvm\\_tree\\_printer](#page-505-0), and [uvm\\_line\\_printer.](#page-506-0) Each such printer has many configuration options that govern what and how object members are printed.
- [uvm\\_comparer](#page-512-0) performs deep comparison of *uvm\_object*-based objects. Users may configure what is compared and how miscompares are reported.
- [uvm\\_recorder](#page-516-0) performs the task of recording *uvm\_object*-based objects to a transaction data base. The implementation is vendor-specific.
- [uvm\\_packer](#page-530-0) used to pack (serialize) and unpack *uvm\_object*-based properties into bit, byte, or int arrays and back again.

### **Summary**

#### **[Policy Classes](#page-499-0)**

Each of UVM's policy classes perform a specific task for [uvm\\_object-](#page-19-0)based objects: printing, comparing, recording, packing, and unpacking.

# <span id="page-500-0"></span>**22.1 uvm\_printer**

The uvm\_printer class provides an interface for printing [uvm\\_objects](#page-19-0) in various formats. Subtypes of uvm\_printer implement different print formats, or policies.

A user-defined printer format can be created, or one of the following four built-in printers can be used:

- [uvm\\_printer](#page-500-0) provides base printer functionality; must be overridden.
- [uvm\\_table\\_printer](#page-504-0)  prints the object in a tabular form.
- [uvm\\_tree\\_printer](#page-505-0) prints the object in a tree form.
- [uvm\\_line\\_printer](#page-506-0)  prints the information on a single line, but uses the same object separators as the tree printer.

Printers have knobs that you use to control what and how information is printed. These knobs are contained in a separate knob class:

• uvm printer knobs - common printer settings

For convenience, global instances of each printer type are available for direct reference in your testbenches.

- [uvm\\_default\\_tree\\_printer](#page-760-0)
- [uvm\\_default\\_line\\_printer](#page-760-1)
- [uvm\\_default\\_table\\_printer](#page-760-2)
- uvm default printer (set to default table printer by default)

When uvm object::print and uvm object::sprint are called without specifying a printer, the uvm default printer is used.

### **Contents**

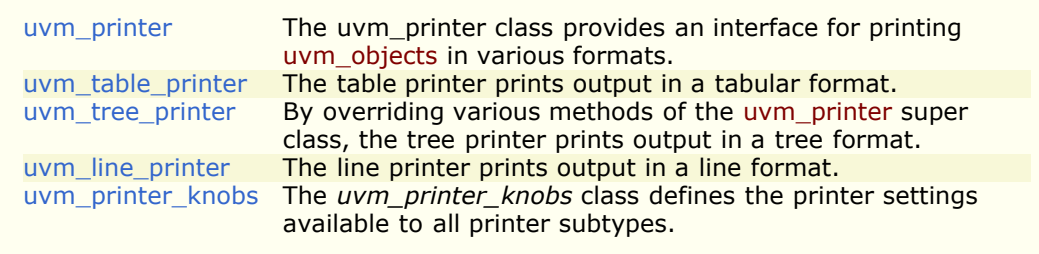

#### **knobs**

uvm printer knobs knobs = new

The knob object provides access to the variety of knobs associated with a specific printer instance.

## **METHODS FOR PRINTER USAGE**

# **print\_field**

```
virtual function void print_field (
uvm_bitstream_t value,<br>
int size,<br>
uvm_radix_enum radix = UVM_NORADIX,<br>
byte scope_separator = ".",<br>
string type_name = ""<br>
)
```
Prints an integral field (up to 4096 bits).

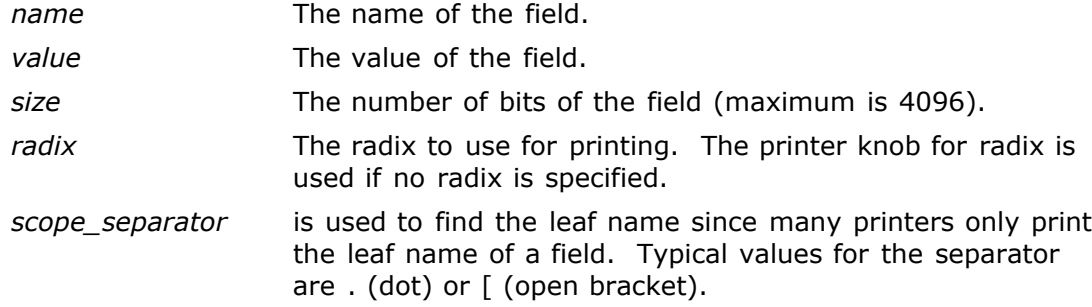

## **print\_field\_int**

```
virtual function void print_field_int (<br>string name,<br>wm_integral_t value,
int size,<br>uvm_radix_enum radix = UVM_NORADIX,<br>byte scope_separator = ".",<br>string type_name = ""
```
Prints an integral field (up to 64 bits).

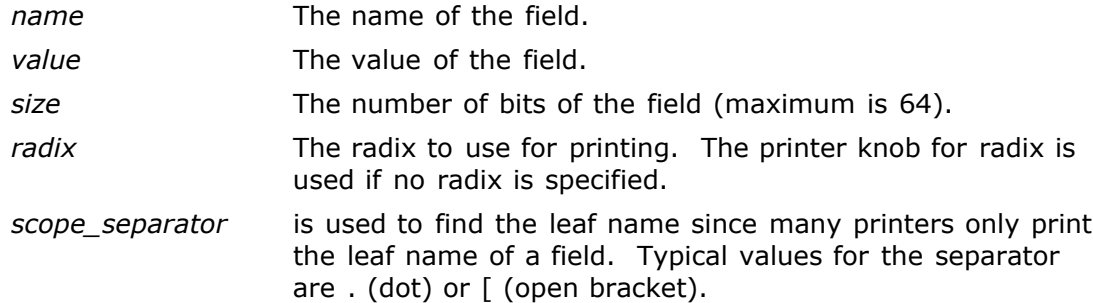

### **print\_object**

```
virtual function void print_object (
   uvm_object value,<br>byte scope_separator = "."
)
```
Prints an object. Whether the object is recursed depends on a variety of knobs, such as the depth knob; if the current depth is at or below the depth setting, then the object is not recursed.

By default, the children of [uvm\\_components](#page-340-0) are printed. To turn this behavior off, you must set the [uvm\\_component::print\\_enabled](#page-366-0) bit to 0 for the specific children you do not want automatically printed.

# **print\_string**

```
virtual function void print_string (
   string value,<br>byte scope_separator = "."
)
```
Prints a string field.

**print\_time**

```
virtual function void print_time (
   time value,<br>byte scope_separator = "."
)
```
Prints a time value. name is the name of the field, and value is the value to print.

The print is subject to the *\$timeformat* system task for formatting time values.

**print\_real**

```
virtual function void print_real (
   real value,<br>byte scope_separator = "."
)
```
Prints a real field.

**print\_generic**

```
virtual function void print_generic (
    string type_name,<br>int size,<br>string value,<br>byte scope_separator = "."
)
```
Prints a field having the given *name*, *type\_name*, *size*, and *value*.

# **METHODS FOR PRINTER SUBTYPING**

#### **emit**

virtual function string emit ()

Emits a string representing the contents of an object in a format defined by an extension of this object.

### **format\_row**

```
virtual function string format_row (
uvm_printer_row_info row<br>)
```
Hook for producing custom output of a single field (row).

#### **format\_row**

Hook to override base header with a custom header.

### **format\_header**

Hook to override base footer with a custom footer.

#### **adjust\_name**

```
virtual protected function string adjust_name (
   byte scope_separator = ".
)
```
Prints a field's name, or *id*, which is the full instance name.

The intent of the separator is to mark where the leaf name starts if the printer if configured to print only the leaf name of the identifier.

#### **print\_array\_header**

```
virtual function void print_array_header(
    int size,<br>string arraytype = "array",<br>byte scope_separator = "."
)
```
Prints the header of an array. This function is called before each individual element is printed. print array footer is called to mark the completion of array printing.

#### **print\_array\_range**

```
virtual function void print_array_range (
int min,<br>int max<br>)
```
Prints a range using ellipses for values. This method is used when honoring the array knobs for partial printing of large arrays, [uvm\\_printer\\_knobs::begin\\_elements](#page-509-0) and [uvm\\_printer\\_knobs::end\\_elements](#page-509-1).

This function should be called after begin\_elements have been printed and before end elements have been printed.
### **print\_array\_footer**

```
virtual function void print_array_footer (
   int size = 0)
```
Prints the header of a footer. This function marks the end of an array print. Generally, there is no output associated with the array footer, but this method let's the printer know that the array printing is complete.

# <span id="page-504-0"></span>**uvm\_table\_printer**

The table printer prints output in a tabular format.

The following shows sample output from the table printer.

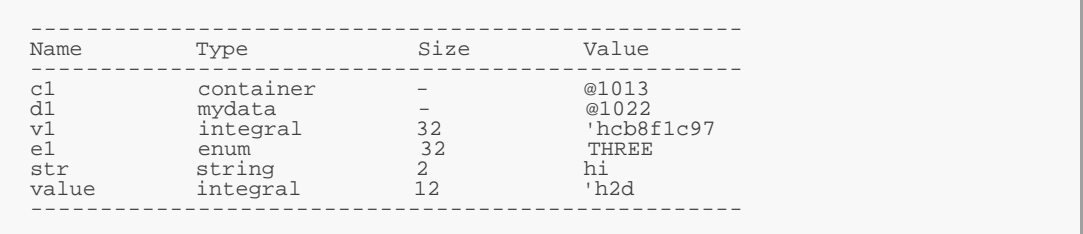

### **Summary**

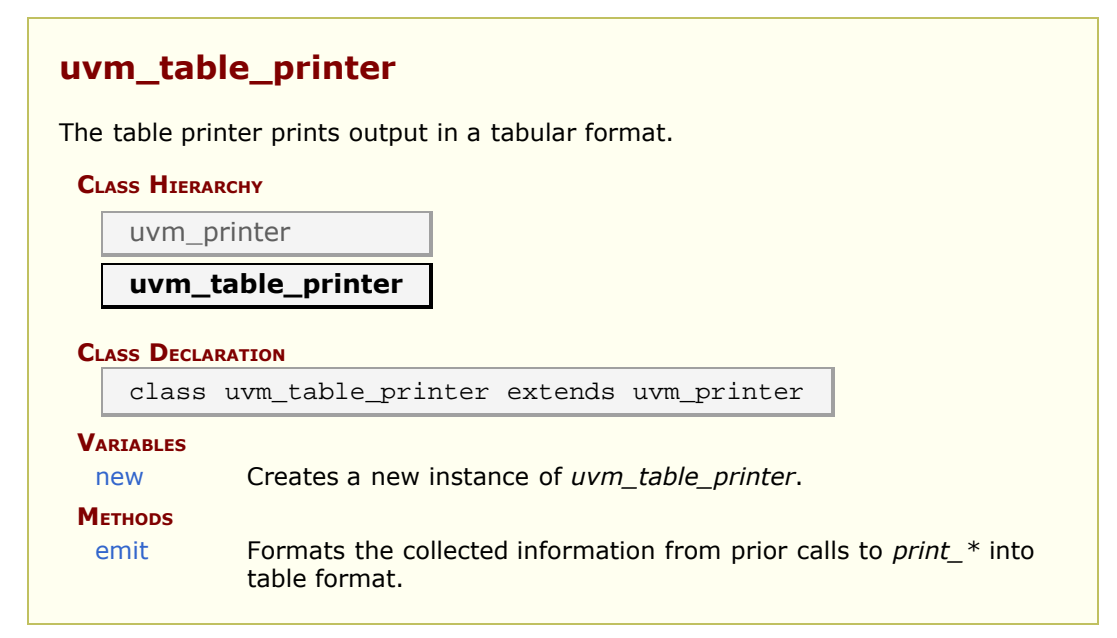

# <span id="page-504-1"></span>**VARIABLES**

#### <span id="page-504-2"></span>**new**

function new()

# <span id="page-505-0"></span>**METHODS**

### <span id="page-505-1"></span>**emit**

virtual function string emit()

Formats the collected information from prior calls to *print\_\** into table format.

# <span id="page-505-2"></span>**uvm\_tree\_printer**

By overriding various methods of the [uvm\\_printer](#page-500-0) super class, the tree printer prints output in a tree format.

The following shows sample output from the tree printer.

```
c1: (container@1013) {
 d1: (mydata@1022) {
v1: 'hcb8f1c97<br>e1: THREE<br>str: hi
 }
 value: 'h2d
}
```
### **Summary**

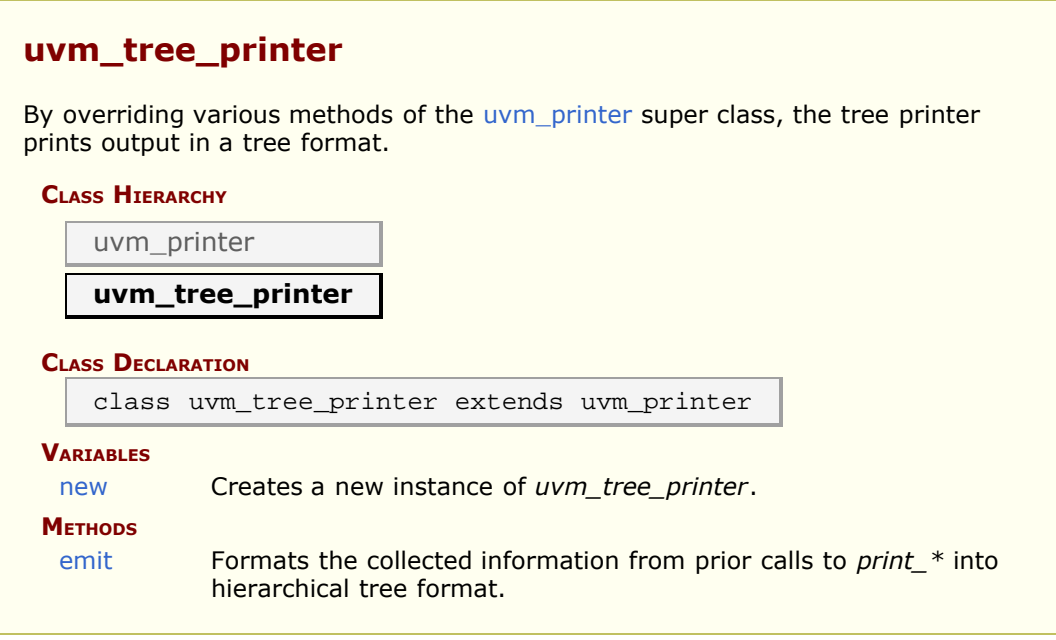

<span id="page-505-3"></span>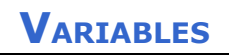

#### <span id="page-506-0"></span>**new**

function new()

Creates a new instance of *uvm\_tree\_printer*.

## <span id="page-506-1"></span>**METHODS**

<span id="page-506-2"></span>**emit**

```
virtual function string emit()
```
Formats the collected information from prior calls to *print\_\** into hierarchical tree format.

# <span id="page-506-3"></span>**uvm\_line\_printer**

The line printer prints output in a line format.

The following shows sample output from the line printer.

```
c1: (container@1013) { d1: (mydata@1022) { v1: 'hcb8f1c97 e1: THREE str: hi
} value: 'h2d }
```
### **Summary**

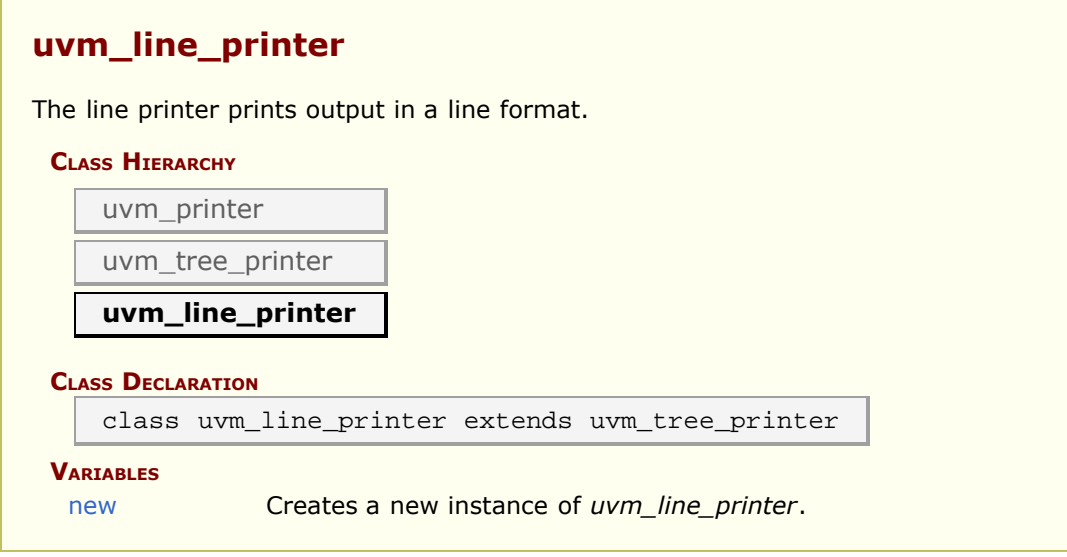

<span id="page-506-4"></span>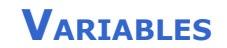

```
function new()
```
Creates a new instance of *uvm\_line\_printer*. It differs from the [uvm\\_tree\\_printer](#page-505-2) only in that the output contains no line-feeds and indentation.

# <span id="page-507-1"></span>**uvm\_printer\_knobs**

The *uvm\_printer\_knobs* class defines the printer settings available to all printer subtypes.

### **Summary**

### **[uvm\\_printer\\_knobs](#page-507-1)**

The *uvm\_printer\_knobs* class defines the printer settings available to all printer subtypes.

### **CLASS DEcLARATION**

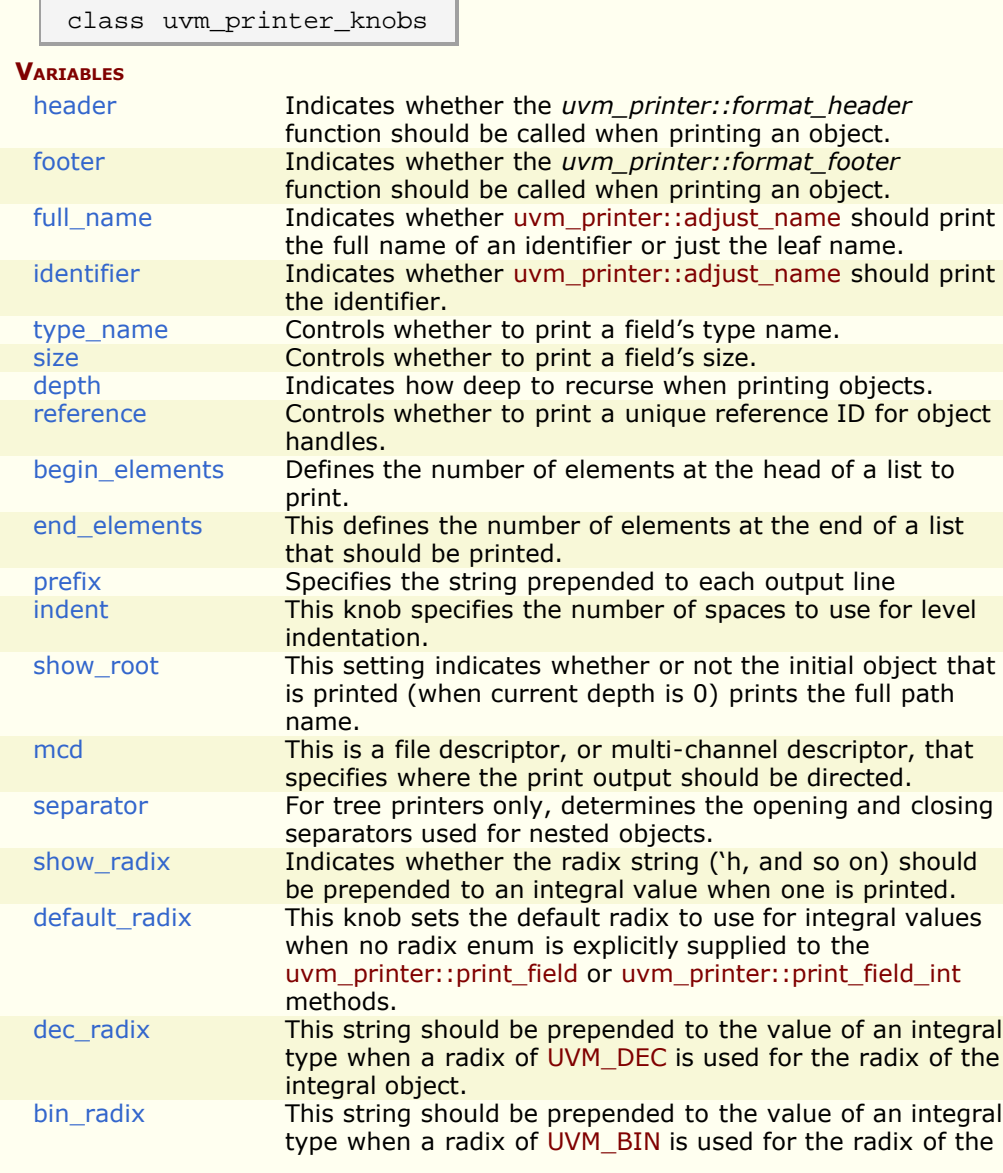

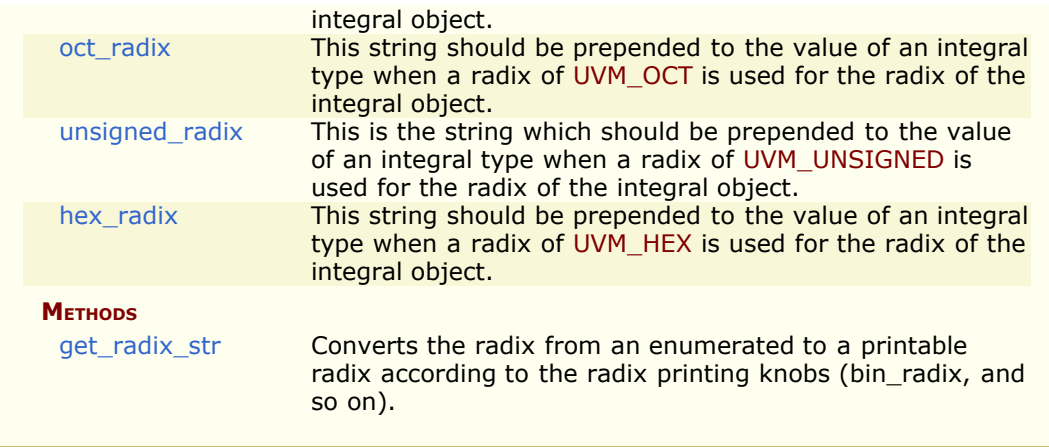

# <span id="page-508-0"></span>**VARIABLES**

### <span id="page-508-1"></span>**header**

bit header = 1

Indicates whether the *uvm\_printer::format\_header* function should be called when printing an object.

### <span id="page-508-2"></span>**footer**

bit footer = 1

Indicates whether the *uvm\_printer::format\_footer* function should be called when printing an object.

### <span id="page-508-3"></span>**full\_name**

bit full name  $= 0$ 

Indicates whether [uvm\\_printer::adjust\\_name](#page-503-0) should print the full name of an identifier or just the leaf name.

### <span id="page-508-4"></span>**identifier**

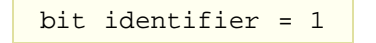

Indicates whether [uvm\\_printer::adjust\\_name](#page-503-0) should print the identifier. This is useful in cases where you just want the values of an object, but no identifiers.

#### <span id="page-508-5"></span>**type\_name**

bit type\_name = 1

Controls whether to print a field's type name.

### <span id="page-509-0"></span>**size**

bit size  $= 1$ 

Controls whether to print a field's size.

#### <span id="page-509-1"></span>**depth**

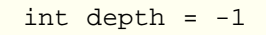

Indicates how deep to recurse when printing objects. A depth of -1 means to print everything.

### <span id="page-509-2"></span>**reference**

```
bit reference = 1
```
Controls whether to print a unique reference ID for object handles. The behavior of this knob is simulator-dependent.

### <span id="page-509-3"></span>**begin\_elements**

int begin\_elements = 5

Defines the number of elements at the head of a list to print. Use -1 for no max.

### <span id="page-509-4"></span>**end\_elements**

int end\_elements = 5

This defines the number of elements at the end of a list that should be printed.

#### <span id="page-509-5"></span>**prefix**

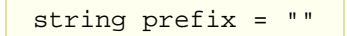

Specifies the string prepended to each output line

### <span id="page-509-6"></span>**indent**

int indent  $= 2$ 

This knob specifies the number of spaces to use for level indentation. The default level indentation is two spaces.

#### <span id="page-509-7"></span>**show\_root**

This setting indicates whether or not the initial object that is printed (when current depth is 0) prints the full path name. By default, the first object is treated like all other objects and only the leaf name is printed.

#### <span id="page-510-0"></span>**mcd**

```
int mcd = UVM_STDOUT
```
This is a file descriptor, or multi-channel descriptor, that specifies where the print output should be directed.

By default, the output goes to the standard output of the simulator.

#### <span id="page-510-1"></span>**separator**

```
string separator = "\})"
```
For tree printers only, determines the opening and closing separators used for nested objects.

### <span id="page-510-2"></span>**show\_radix**

bit show radix  $= 1$ 

Indicates whether the radix string ('h, and so on) should be prepended to an integral value when one is printed.

### <span id="page-510-3"></span>**default\_radix**

```
uvm_radix_enum default_radix = UVM_HEX
```
This knob sets the default radix to use for integral values when no radix enum is explicitly supplied to the [uvm\\_printer::print\\_field](#page-500-1) or [uvm\\_printer::print\\_field\\_int](#page-501-0) methods.

#### <span id="page-510-4"></span>**dec\_radix**

```
string dec_radix = "'d"
```
This string should be prepended to the value of an integral type when a radix of [UVM\\_DEC](#page-754-0) is used for the radix of the integral object.

When a negative number is printed, the radix is not printed since only signed decimal values can print as negative.

#### <span id="page-510-5"></span>**bin\_radix**

```
string bin_radix = "'b"
```
This string should be prepended to the value of an integral type when a radix of UVM BIN is used for the radix of the integral object.

#### <span id="page-511-0"></span>**oct\_radix**

string oct\_radix = "'o"

This string should be prepended to the value of an integral type when a radix of [UVM\\_OCT](#page-755-0) is used for the radix of the integral object.

### <span id="page-511-1"></span>**unsigned\_radix**

```
string unsigned_radix = "'d"
```
This is the string which should be prepended to the value of an integral type when a radix of [UVM\\_UNSIGNED](#page-754-2) is used for the radix of the integral object.

#### <span id="page-511-2"></span>**hex\_radix**

```
string hex_radix = "'h"
```
This string should be prepended to the value of an integral type when a radix of [UVM\\_HEX](#page-755-1) is used for the radix of the integral object.

## <span id="page-511-3"></span>**METHODS**

#### <span id="page-511-4"></span>**get\_radix\_str**

```
function string get_radix_str(
   uvm_radix_enum radix
)
```
Converts the radix from an enumerated to a printable radix according to the radix printing knobs (bin\_radix, and so on).

# <span id="page-512-0"></span>**22.2 uvm\_comparer**

The uvm\_comparer class provides a policy object for doing comparisons. The policies determine how miscompares are treated and counted. Results of a comparison are stored in the comparer object. The [uvm\\_object::compare](#page-28-0) and [uvm\\_object::do\\_compare](#page-28-1) methods are passed a uvm\_comparer policy object.

### **Summary**

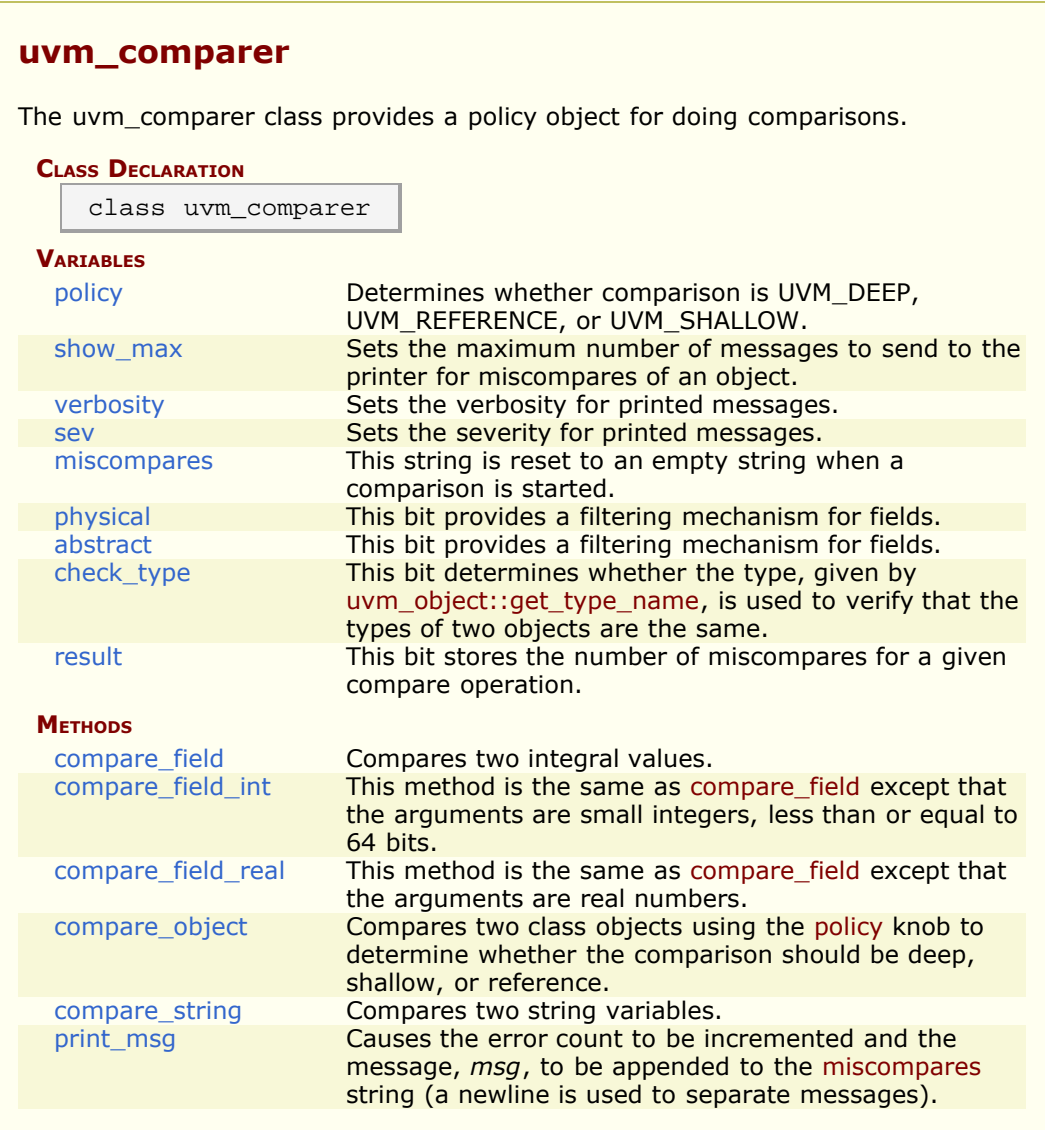

# <span id="page-512-1"></span>**VARIABLEs**

## <span id="page-512-2"></span>**policy**

uvm\_recursion\_policy\_enum policy = UVM\_DEFAULT\_POLICY

Determines whether comparison is UVM\_DEEP, UVM\_REFERENCE, or UVM\_SHALLOW.

#### <span id="page-513-0"></span>**show\_max**

int unsigned show  $max = 1$ 

Sets the maximum number of messages to send to the printer for miscompares of an object.

#### <span id="page-513-1"></span>**verbosity**

int unsigned verbosity = UVM\_LOW

Sets the verbosity for printed messages.

The verbosity setting is used by the messaging mechanism to determine whether messages should be suppressed or shown.

#### <span id="page-513-2"></span>**sev**

uvm\_severity sev = UVM\_INFO

Sets the severity for printed messages.

The severity setting is used by the messaging mechanism for printing and filtering messages.

#### <span id="page-513-3"></span>**miscompares**

string miscompares = ""

This string is reset to an empty string when a comparison is started.

The string holds the last set of miscompares that occurred during a comparison.

### <span id="page-513-4"></span>**physical**

```
bit physical = 1
```
This bit provides a filtering mechanism for fields.

The abstract and physical settings allow an object to distinguish between two different classes of fields.

It is up to you, in the uvm object::do compare method, to test the setting of this field if you want to use the physical trait as a filter.

#### <span id="page-513-5"></span>**abstract**

bit abstract = 1

This bit provides a filtering mechanism for fields.

The abstract and physical settings allow an object to distinguish between two different

classes of fields.

It is up to you, in the [uvm\\_object::do\\_compare](#page-28-1) method, to test the setting of this field if you want to use the abstract trait as a filter.

### <span id="page-514-0"></span>**check\_type**

bit check\_type = 1

This bit determines whether the type, given by [uvm\\_object::get\\_type\\_name](#page-23-0), is used to verify that the types of two objects are the same.

This bit is used by the [compare\\_object](#page-515-1) method. In some cases it is useful to set this to 0 when the two operands are related by inheritance but are different types.

#### <span id="page-514-1"></span>**result**

```
int unsigned result = 0
```
This bit stores the number of miscompares for a given compare operation. You can use the result to determine the number of miscompares that were found.

## <span id="page-514-2"></span>**METHOds**

### <span id="page-514-3"></span>**compare\_field**

```
virtual function bit compare_field (
     uvm_bitstream_t lhs,<br>uvm_bitstream_t rhs,<br>int size,<br>uvm_radix_enum radix = UVM_NORADIX
)
```
Compares two integral values.

The *name* input is used for purposes of storing and printing a miscompare.

The left-hand-side *lhs* and right-hand-side *rhs* objects are the two objects used for comparison.

The size variable indicates the number of bits to compare; size must be less than or equal to 4096.

The radix is used for reporting purposes, the default radix is hex.

### <span id="page-514-4"></span>**compare\_field\_int**

```
virtual function bit compare_field_int (
     uvm_integral_t lhs,<br>uvm_integral_t rhs,<br>int size,<br>uvm_radix_enum radix = UVM_NORADIX
)
```
This method is the same as compare field except that the arguments are small integers, less than or equal to 64 bits. It is automatically called by [compare\\_field](#page-514-3) if the operand size is less than or equal to 64.

#### <span id="page-515-0"></span>**compare\_field\_real**

```
virtual function bit compare_field_real (
     string name,<br>real lhs,<br>real rhs
)
```
This method is the same as [compare\\_field](#page-514-3) except that the arguments are real numbers.

#### <span id="page-515-1"></span>**compare\_object**

```
virtual function bit compare_object (
    uvm_object lhs,<br>uvm_object rhs
)
```
Compares two class objects using the [policy](#page-512-2) knob to determine whether the comparison should be deep, shallow, or reference.

The name input is used for purposes of storing and printing a miscompare.

The *lhs* and *rhs* objects are the two objects used for comparison.

The *check\_type* determines whether or not to verify the object types match (the return from *lhs.get\_type\_name()* matches *rhs.get\_type\_name()*).

#### <span id="page-515-2"></span>**compare\_string**

```
virtual function bit compare_string (
    string lhs,<br>string rhs
)
```
Compares two string variables.

The *name* input is used for purposes of storing and printing a miscompare.

The *lhs* and *rhs* objects are the two objects used for comparison.

### <span id="page-515-3"></span>**print\_msg**

```
function void print_msg (
    string msg
)
```
Causes the error count to be incremented and the message, *msg*, to be appended to the [miscompares](#page-513-3) string (a newline is used to separate messages).

If the message count is less than the [show\\_max](#page-513-0) setting, then the message is printed to standard-out using the current verbosity and severity settings. See the [verbosity](#page-513-1) and [sev](#page-513-2) variables for more information.

# <span id="page-516-0"></span>**22.3 UVM Recorders**

#### **The uvm\_recorder class serves two purposes**

- Firstly, it is an abstract representation of a record within a [uvm\\_tr\\_stream.](#page-104-0)
- Secondly, it is a policy object for recording fields *into* that record within the *stream*.

### **Contents**

# **[UVM Recorders](#page-516-0)**

[uvm\\_recorder](#page-516-1) Abstract class which defines the *recorder* API. [uvm\\_text\\_recorder](#page-525-0) The *uvm\_text\_recorder* is the default recorder implementation for the [uvm\\_text\\_tr\\_database.](#page-101-0)

# <span id="page-516-1"></span>**uvm\_recorder**

Abstract class which defines the *recorder* API.

### **Summary**

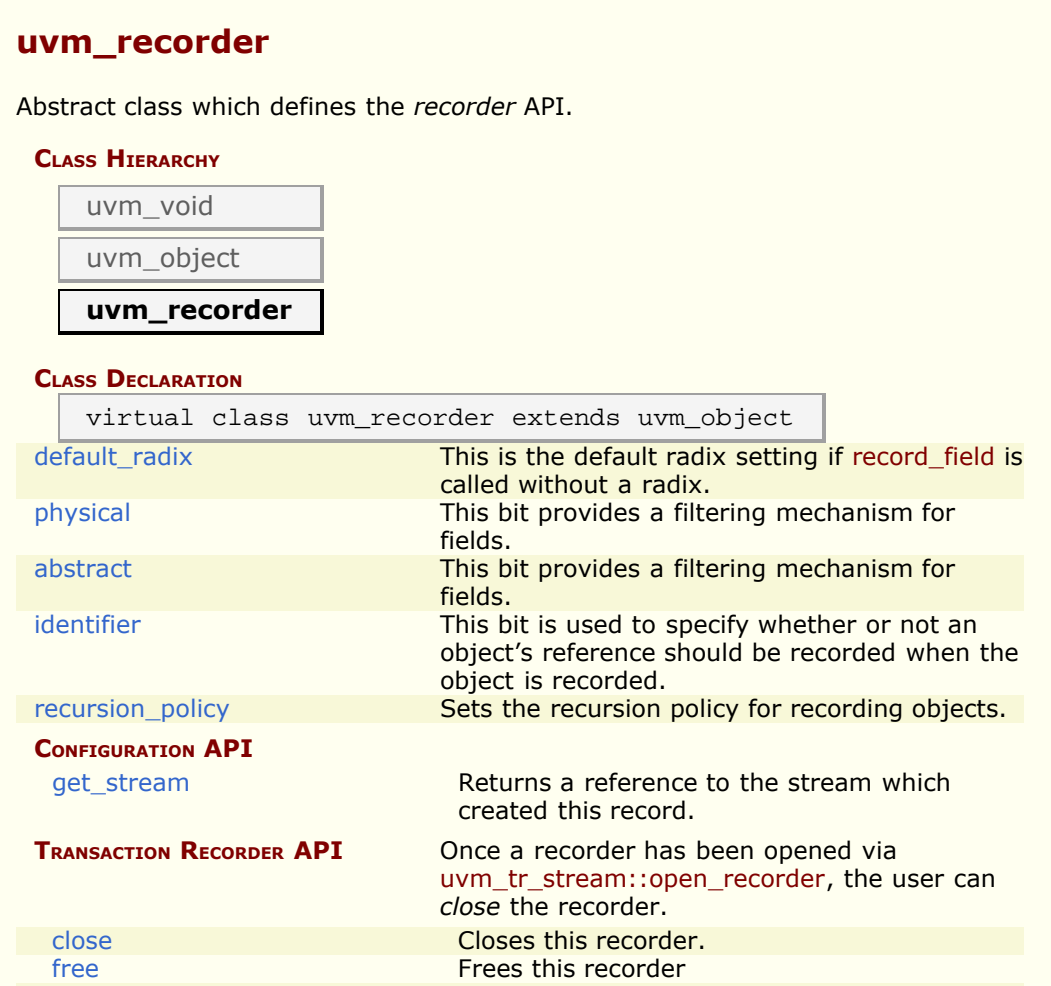

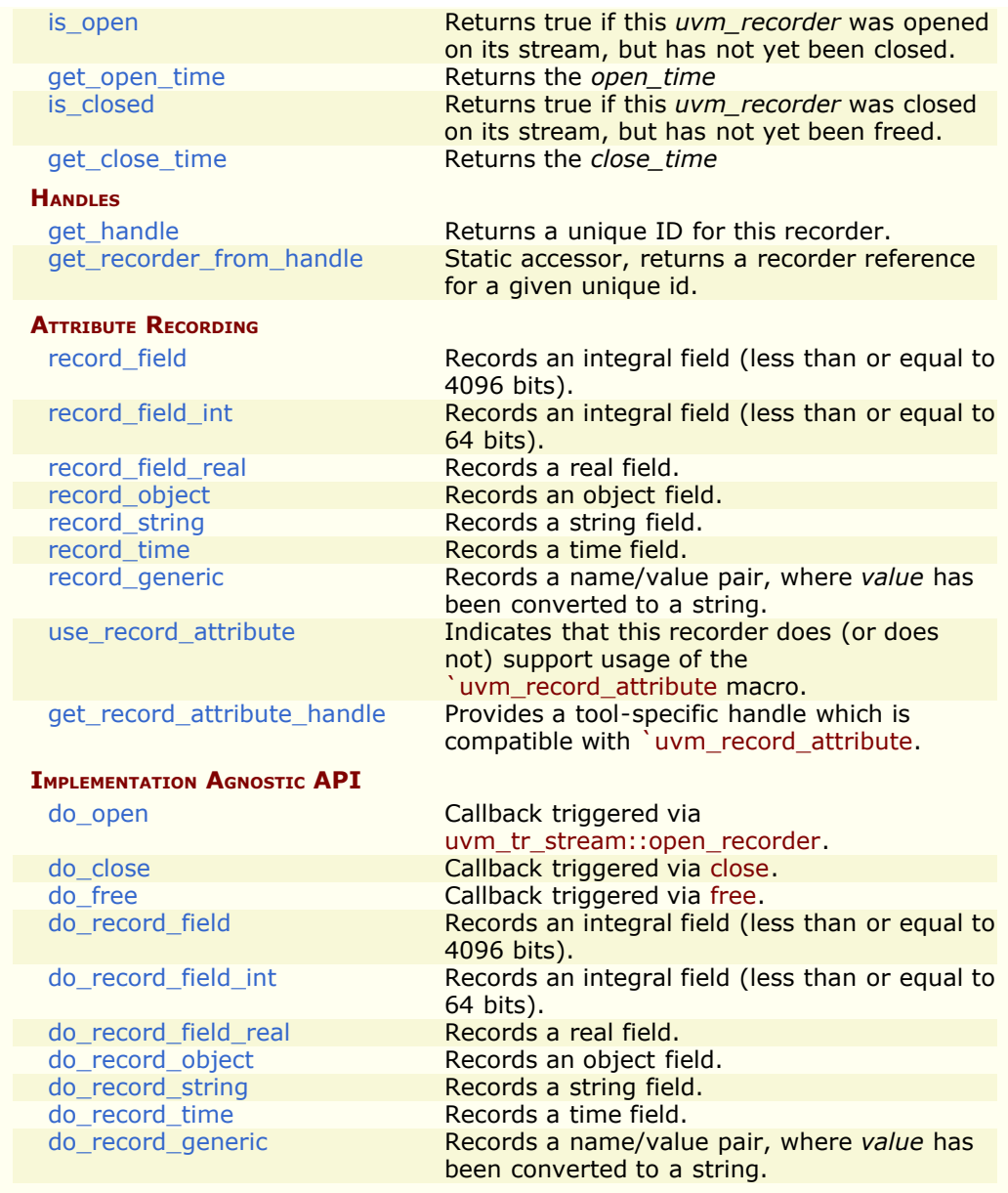

### <span id="page-517-0"></span>**default\_radix**

uvm\_radix\_enum default\_radix = UVM\_HEX

This is the default radix setting if [record\\_field](#page-520-0) is called without a radix.

### <span id="page-517-1"></span>**physical**

bit physical = 1

This bit provides a filtering mechanism for fields.

The [abstract](#page-518-0) and physical settings allow an object to distinguish between two different classes of fields.

It is up to you, in the [uvm\\_object::do\\_record](#page-26-0) method, to test the setting of this field if you want to use the physical trait as a filter.

#### <span id="page-518-0"></span>**abstract**

bit abstract  $= 1$ 

This bit provides a filtering mechanism for fields.

The abstract and physical settings allow an object to distinguish between two different classes of fields.

It is up to you, in the uvm object::do record method, to test the setting of this field if you want to use the abstract trait as a filter.

### <span id="page-518-1"></span>**identifier**

```
bit identifier = 1
```
This bit is used to specify whether or not an object's reference should be recorded when the object is recorded.

### <span id="page-518-2"></span>**recursion\_policy**

uvm\_recursion\_policy\_enum policy = UVM\_DEFAULT\_POLICY

Sets the recursion policy for recording objects.

The default policy is deep (which means to recurse an object).

## <span id="page-518-3"></span>**CONFIGurAtION API**

#### <span id="page-518-4"></span>**get\_stream**

function uvm\_tr\_stream get\_stream()

Returns a reference to the stream which created this record.

A warning will be asserted if get\_stream is called prior to the record being initialized via [do\\_open](#page-523-3).

### <span id="page-518-5"></span>**TrANsActION REcOrdEr API**

Once a recorder has been opened via [uvm\\_tr\\_stream::open\\_recorder,](#page-107-0) the user can *close* the recorder.

Due to the fact that many database implementations will require crossing a language boundary, an additional step of *freeing* the recorder is required.

A *link* can be established within the database any time between *open* and *free*, however it is illegal to establish a link after *freeing* the recorder.

<span id="page-519-0"></span>**close**

```
function void close(
    time close_time = 0
)
```
Closes this recorder.

Closing a recorder marks the end of the transaction in the stream.

#### **Parameters**

*close\_time* Optional time to record as the closing time of this transaction.

This method will trigger a [do\\_close](#page-523-4) call.

### <span id="page-519-1"></span>**free**

```
function void free(
    time close_time = 0
)
```
Frees this recorder

Freeing a recorder indicates that the stream and database can release any references to the recorder.

#### **Parameters**

*close\_time* Optional time to record as the closing time of this transaction.

If a recorder has not yet been closed (via a call to [close\)](#page-519-0), then [close](#page-519-0) will automatically be called, and passed the *close\_time*. If the recorder has already been closed, then the *close\_time* will be ignored.

This method will trigger a [do\\_free](#page-523-5) call.

#### <span id="page-519-2"></span>**is\_open**

function bit is\_open()

Returns true if this *uvm\_recorder* was opened on its stream, but has not yet been closed.

### <span id="page-519-3"></span>**get\_open\_time**

```
function time get_open_time()
```
Returns the *open\_time*

### <span id="page-519-4"></span>**is\_closed**

```
function bit is_closed()
```
Returns true if this *uvm\_recorder* was closed on its stream, but has not yet been freed.

### <span id="page-520-1"></span>**get\_close\_time**

function time get\_close\_time()

Returns the *close\_time*

### <span id="page-520-2"></span>**HANdLEs**

### <span id="page-520-3"></span>**get\_handle**

function integer get\_handle()

Returns a unique ID for this recorder.

A value of *0* indicates that the recorder has been *freed*, and no longer has a valid ID.

### <span id="page-520-4"></span>**get\_recorder\_from\_handle**

```
static function uvm_recorder get_recorder_from_handle(
      integer
)
```
Static accessor, returns a recorder reference for a given unique id.

If no recorder exists with the given *id*, or if the recorder with that *id* has been freed, then *null* is returned.

This method can be used to access the recorder associated with a call to [uvm\\_transaction::begin\\_tr](#page-37-0) or [uvm\\_component::begin\\_tr.](#page-363-0)

```
integer handle = tr.begin_tr();
uvm_recorder recorder = uvm_recorder::get_recorder_from_handle(handle);
if (recorder != null) begin
   recorder.record_string("begin_msg", "Started recording transaction!");
end
```
# <span id="page-520-5"></span>**ATTRIBUTE RECORDING**

### <span id="page-520-0"></span>**record\_field**

```
function void record_field(<br>string name,
     uvm_bitstream_t value,<br>int size,<br>uvm_radix_enum radix = UVM_NORADIX
)
```
Records an integral field (less than or equal to 4096 bits).

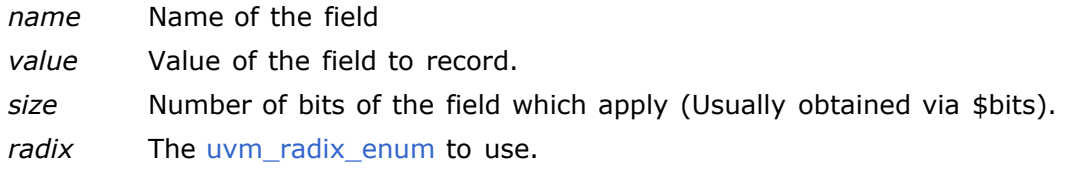

This method will trigger a [do\\_record\\_field](#page-524-0) call.

### <span id="page-521-0"></span>**record\_field\_int**

```
function void record_field_int(<br>string name,
     uvm_integral_t value,<br>int size,<br>uvm_radix_enum radix = UVM_NORADIX
)
```
Records an integral field (less than or equal to 64 bits).

This optimized version of [record\\_field](#page-520-0) is useful for sizes up to 64 bits.

#### **Parameters**

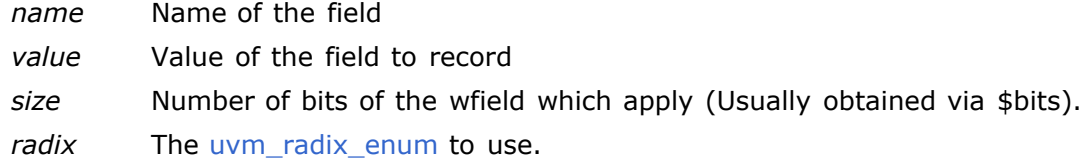

This method will trigger a [do\\_record\\_field\\_int](#page-524-1) call.

### <span id="page-521-1"></span>**record\_field\_real**

```
function void record_field_real(
    string name,<br>real value
)
```
Records a real field.

#### **Parameters**

*name* Name of the field

*value* Value of the field to record

This method will trigger a [do\\_record\\_field\\_real](#page-524-2) call.

### <span id="page-521-2"></span>**record\_object**

```
function void record_object(
    string name,<br>wm_object value
)
```
Records an object field.

*name* Name of the field *value* Object to record

The implementation must use the [recursion\\_policy](#page-518-2) and [identifier](#page-518-1) to determine exactly what should be recorded.

### <span id="page-522-0"></span>**record\_string**

```
function void record_string(
    string name, string value
)
```
Records a string field.

#### **Parameters**

*name* Name of the field *value* Value of the field

### <span id="page-522-1"></span>**record\_time**

```
function void record_time(
    string name, time value
)
```
Records a time field.

#### **Parameters**

*name* Name of the field *value* Value of the field

### <span id="page-522-2"></span>**record\_generic**

```
function void record_generic(
string value,<br>string type_name = ""<br>)
```
Records a name/value pair, where *value* has been converted to a string.

#### **For example**

recorder.record\_generic("myvar","var\_type", \$sformatf("%0d",myvar), 32);

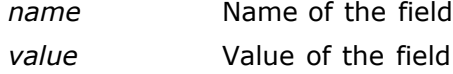

#### <span id="page-523-0"></span>**use\_record\_attribute**

virtual function bit use record attribute()

Indicates that this recorder does (or does not) support usage of the [`uvm\\_record\\_attribute](#page-470-0) macro.

The default return value is *0* (not supported), developers can optionally extend *uvm\_recorder* and set the value to *1* if they support the [`uvm\\_record\\_attribute](#page-470-0) macro.

#### <span id="page-523-1"></span>**get\_record\_attribute\_handle**

```
virtual function integer get_record_attribute_handle()
```
Provides a tool-specific handle which is compatible with [`uvm\\_record\\_attribute](#page-470-0).

By default, this method will return the same value as [get\\_handle,](#page-520-3) however tool vendors can override this method to provide tool-specific handles which will be passed to the [`uvm\\_record\\_attribute](#page-470-0) macro.

## <span id="page-523-2"></span>**ImpLEmENtAtION AGNOstIc API**

#### <span id="page-523-3"></span>**do\_open**

```
protected virtual function void do_open(
    uvm_tr_stream stream,<br>time open_time,<br>string type_name
)
```
Callback triggered via [uvm\\_tr\\_stream::open\\_recorder.](#page-107-0)

The *do\_open* callback can be used to initialize any internal state within the recorder, as well as providing a location to record any initial information.

### <span id="page-523-4"></span>**do\_close**

```
protected virtual function void do_close(
    time close_time
)
```
Callback triggered via [close.](#page-519-0)

The *do\_close* callback can be used to set internal state within the recorder, as well as providing a location to record any closing information.

### <span id="page-523-5"></span>**do\_free**

```
protected virtual function void do_free()
```
Callback triggered via [free.](#page-519-1)

The *do\_free* callback can be used to release the internal state within the recorder, as well as providing a location to record any "freeing" information.

### <span id="page-524-0"></span>**do\_record\_field**

```
pure virtual protected function void do_record_field(<br>string mame,
     uvm_bitstream_t value,<br>int size,<br>uvm_radix_enum radix
)
```
Records an integral field (less than or equal to 4096 bits).

*Mandatory* Backend implementation of [record\\_field](#page-520-0)

### <span id="page-524-1"></span>**do\_record\_field\_int**

```
pure virtual protected function void do_record_field_int(
    uvm_integral_t value,<br>int size,<br>uvm_radix_enum_radix
)
```
Records an integral field (less than or equal to 64 bits).

*Mandatory* Backend implementation of [record\\_field\\_int](#page-521-0)

### <span id="page-524-2"></span>**do\_record\_field\_real**

```
pure virtual protected function void do_record_field_real(<br>string name.
     string name,<br>real value
)
```
Records a real field.

*Mandatory* Backend implementation of [record\\_field\\_real](#page-521-1)

#### <span id="page-524-3"></span>**do\_record\_object**

```
pure virtual protected function void do_record_object(
   string name,<br>uvm_object value
)
```
Records an object field.

*Mandatory* Backend implementation of [record\\_object](#page-521-2)

#### <span id="page-524-4"></span>**do\_record\_string**

```
pure virtual protected function void do_record_string(
    string name,
```
Records a string field.

)

*Mandatory* Backend implementation of [record\\_string](#page-522-0)

### <span id="page-525-1"></span>**do\_record\_time**

```
pure virtual protected function void do_record_time(
   string name,<br>time value
)
```
Records a time field.

*Mandatory* Backend implementation of [record\\_time](#page-522-1)

### <span id="page-525-2"></span>**do\_record\_generic**

```
pure virtual protected function void do_record_generic(
   string value,<br>string type_name
)
```
Records a name/value pair, where *value* has been converted to a string.

*Mandatory* Backend implementation of [record\\_generic](#page-522-2)

# <span id="page-525-0"></span>**uvm\_text\_recorder**

The *uvm\_text\_recorder* is the default recorder implementation for the [uvm\\_text\\_tr\\_database](#page-101-0).

#### **Summary**

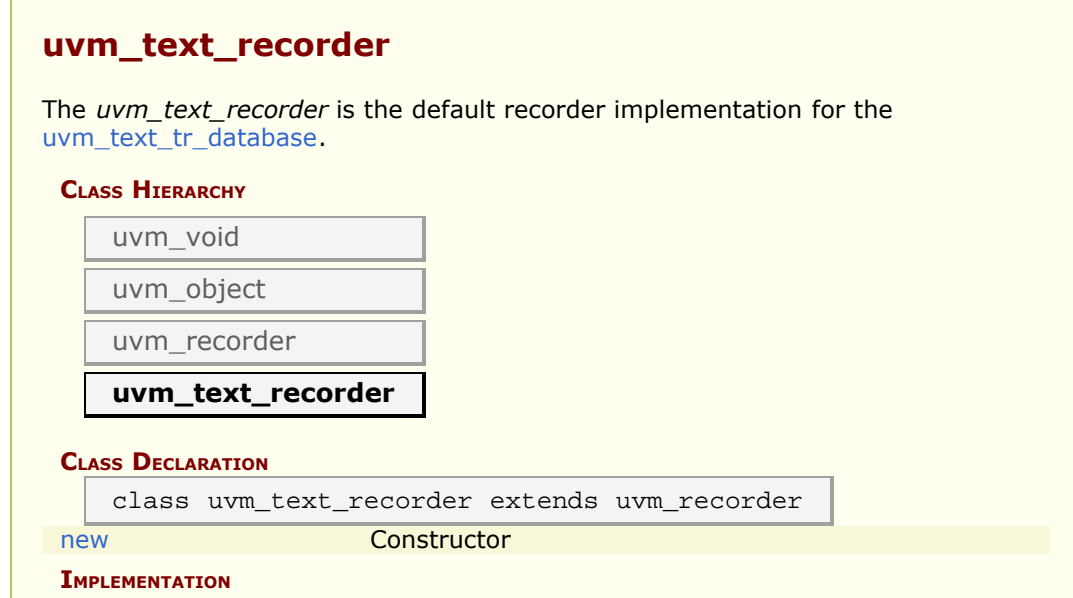

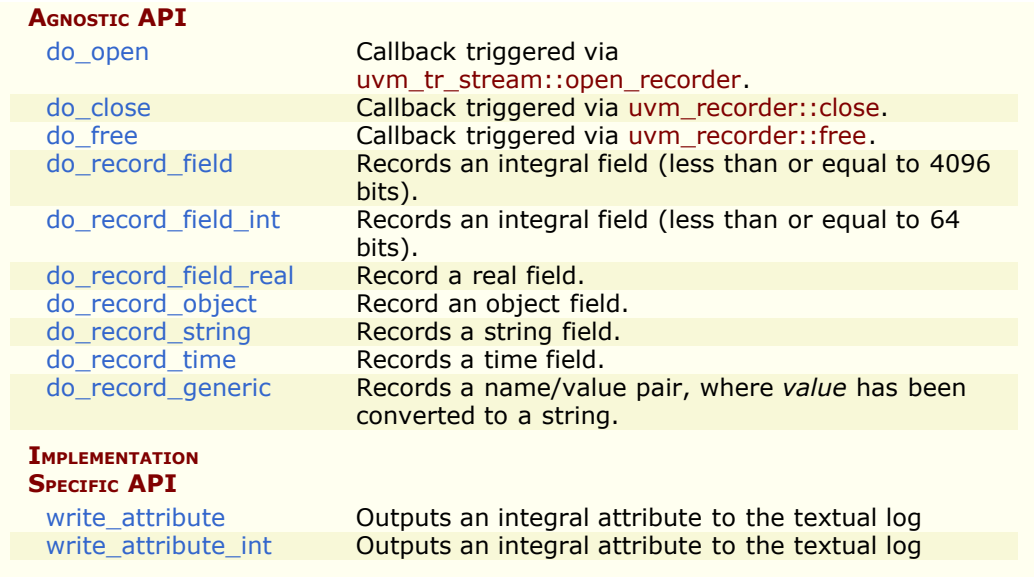

#### <span id="page-526-0"></span>**new**

```
function new(
    string name = "unnamed-uvm_text_recorder"
)
```
#### **Constructor**

#### **Parameters**

*name* Instance name

# <span id="page-526-1"></span>**ImpLEmENtAtION AGNOstIc API**

### <span id="page-526-2"></span>**do\_open**

```
protected virtual function void do_open(
     uvm_cr_stream stream;<br>time open_time,<br>string type_name
)
```
Callback triggered via [uvm\\_tr\\_stream::open\\_recorder.](#page-107-0)

Text-backend specific implementation.

### <span id="page-526-3"></span>**do\_close**

```
protected virtual function void do_close(
    time close_time
\lambda
```
Callback triggered via [uvm\\_recorder::close.](#page-519-0)

Text-backend specific implementation.

### <span id="page-527-0"></span>**do\_free**

protected virtual function void do\_free()

Callback triggered via [uvm\\_recorder::free.](#page-519-1)

Text-backend specific implementation.

```
do_record_field
```

```
protected virtual function void do_record_field(
    wwm_bitstream_t value,<br>int size,<br>uvm_radix_enum radix
)
```
Records an integral field (less than or equal to 4096 bits).

Text-backend specific implementation.

### <span id="page-527-2"></span>**do\_record\_field\_int**

```
protected virtual function void do_record_field_int(
    uvm_integral_t value,<br>int size,<br>uvm_radix_enum_radix
)
```
Records an integral field (less than or equal to 64 bits).

Text-backend specific implementation.

### <span id="page-527-3"></span>**do\_record\_field\_real**

```
protected virtual function void do_record_field_real(
     string name,<br>real value
)
```
Record a real field.

Text-backened specific implementation.

### <span id="page-527-4"></span>**do\_record\_object**

```
protected virtual function void do_record_object(
   uvm_object value
)
```
Record an object field.

Text-backend specific implementation.

The method uses *identifier* to determine whether or not to record the object instance id,

and *recursion\_policy* to determine whether or not to recurse into the object.

<span id="page-528-0"></span>**do\_record\_string**

```
protected virtual function void do_record_string(
   string value
)
```
Records a string field.

Text-backend specific implementation.

### <span id="page-528-1"></span>**do\_record\_time**

```
protected virtual function void do_record_time(
   string name,<br>time value
)
```
Records a time field.

Text-backend specific implementation.

### <span id="page-528-2"></span>**do\_record\_generic**

```
protected virtual function void do_record_generic(
    string value,<br>string type_name
)
```
Records a name/value pair, where *value* has been converted to a string.

Text-backend specific implementation.

# <span id="page-528-3"></span>**ImpLEmENtAtION SpEcIFIc API**

### <span id="page-528-4"></span>**write\_attribute**

```
function void write_attribute(<br>string nm,
    uvm_bitstream_t value,<br>uvm_radix_enum radix,<br>integer numbits = $bits(uvm_bitstream_t)
)
```
Outputs an integral attribute to the textual log

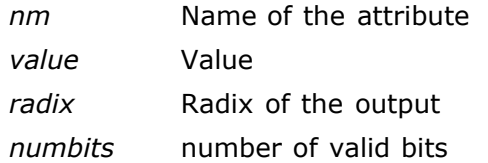

## <span id="page-529-0"></span>**write\_attribute\_int**

```
function void write_attribute_int(
    string nm,<br>uvm_integral_t value,<br>uvm_radix_enum radix,<br>integer numbits = $bits(uvm_bitstream_t)
)
```
Outputs an integral attribute to the textual log

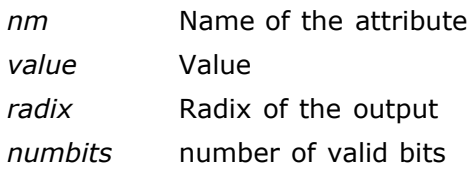

# <span id="page-530-0"></span>**22.4 uvm\_packer**

The uvm\_packer class provides a policy object for packing and unpacking uvm\_objects. The policies determine how packing and unpacking should be done. Packing an object causes the object to be placed into a bit (byte or int) array. If the `uvm\_field\_\* macro are used to implement pack and unpack, by default no metadata information is stored for the packing of dynamic objects (strings, arrays, class objects).

### **Summary**

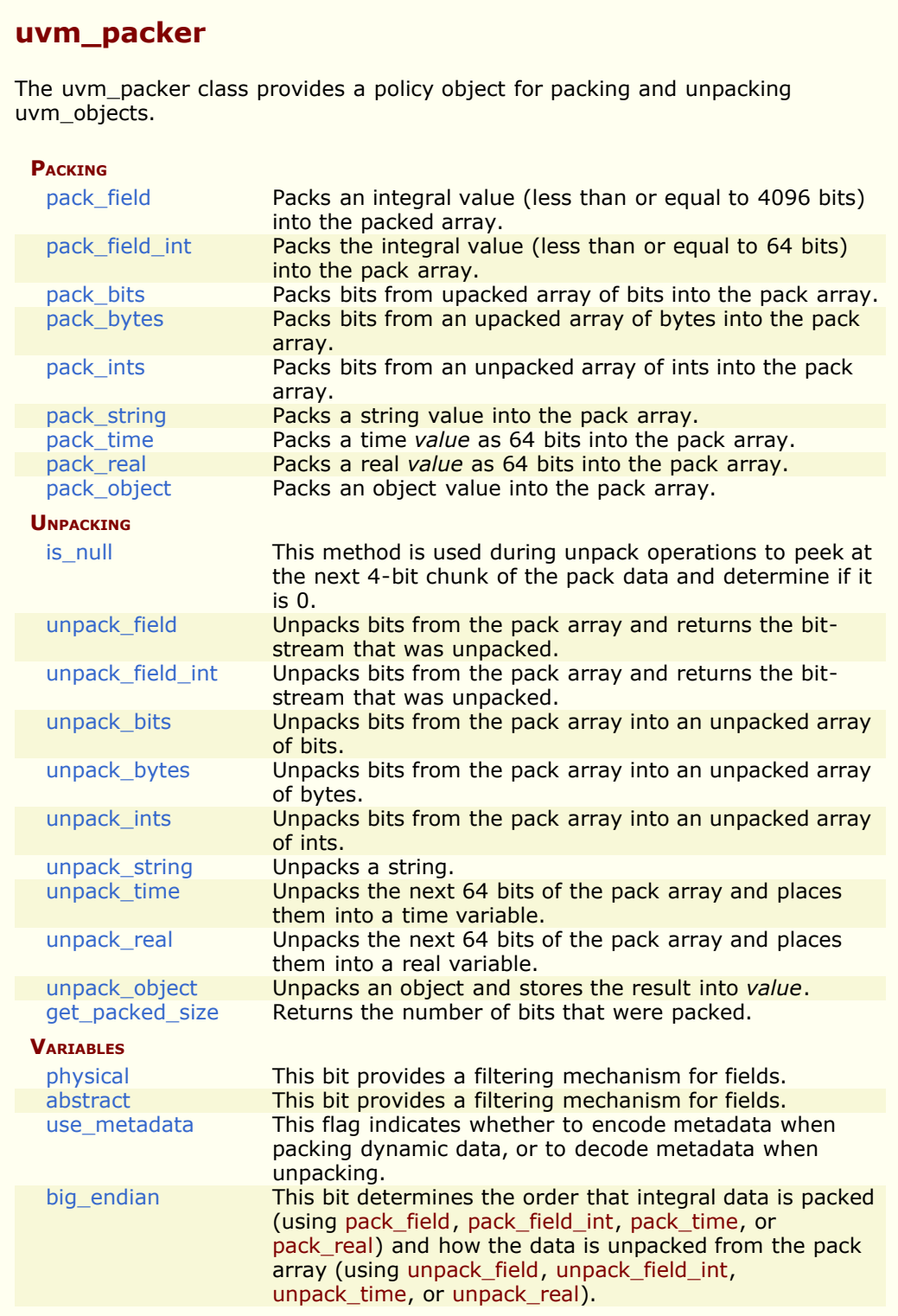

# <span id="page-531-0"></span>**PACKING**

### <span id="page-531-1"></span>**pack\_field**

```
virtual function void pack_field (
   uvm_bitstream_t value,<br>int size
)
```
Packs an integral value (less than or equal to 4096 bits) into the packed array. *size* is the number of bits of *value* to pack.

### <span id="page-531-2"></span>**pack\_field\_int**

```
virtual function void pack_field_int (
   uvm_integral_t value,<br>int size
)
```
Packs the integral value (less than or equal to 64 bits) into the pack array. The *size* is the number of bits to pack, usually obtained by *\$bits*. This optimized version of pack field is useful for sizes up to 64 bits.

#### <span id="page-531-3"></span>**pack\_bits**

```
virtual function void pack_bits(
  input int size = -1)
```
Packs bits from upacked array of bits into the pack array.

See [pack\\_ints](#page-531-5) for additional information.

### <span id="page-531-4"></span>**pack\_bytes**

```
virtual function void pack_bytes(
   ref byte value[], \frac{1}{2} = -1
)
```
Packs bits from an upacked array of bytes into the pack array.

See [pack\\_ints](#page-531-5) for additional information.

### <span id="page-531-5"></span>**pack\_ints**

```
virtual function void pack_ints(
   ref int value[],<br>input int size = -1)
```
Packs bits from an unpacked array of ints into the pack array.

The bits are appended to the internal pack array. This method allows for fields of arbitrary length to be passed in, using the SystemVerilog *stream* operator.

For example

```
bit[511:0] my_field;
begin
    int my_stream[];
 { << int {my_stream}} = my_field;
 packer.pack_ints(my_stream);
end
```
When appending the stream to the internal pack array, the packer will obey the value of big endian (appending the array from MSB to LSB if set).

An optional *size* parameter is provided, which defaults to '-1'. If set to any value greater than '-1' (including 0), then the packer will use the size as the number of bits to pack, otherwise the packer will simply pack the entire stream.

An error will be asserted if the *size* has been specified, and exceeds the size of the source array.

### <span id="page-532-0"></span>**pack\_string**

```
virtual function void pack_string (
    string value
)
```
Packs a string value into the pack array.

When the metadata flag is set, the packed string is terminated by a *null* character to mark the end of the string.

This is useful for mixed language communication where unpacking may occur outside of SystemVerilog UVM.

### <span id="page-532-1"></span>**pack\_time**

```
virtual function void pack_time (
    time value
)
```
Packs a time *value* as 64 bits into the pack array.

### <span id="page-532-2"></span>**pack\_real**

```
virtual function void pack_real (
    real value
)
```
Packs a real *value* as 64 bits into the pack array.

The real *value* is converted to a 6-bit scalar value using the function \$real2bits before it is packed into the array.

### <span id="page-533-0"></span>**pack\_object**

```
virtual function void pack_object (
    uvm_object value
)
```
Packs an object value into the pack array.

A 4-bit header is inserted ahead of the string to indicate the number of bits that was packed. If a *null* object was packed, then this header will be 0.

This is useful for mixed-language communication where unpacking may occur outside of SystemVerilog UVM.

### <span id="page-533-1"></span>**UNpACKING**

### <span id="page-533-2"></span>**is\_null**

```
virtual function bit is_null ()
```
This method is used during unpack operations to peek at the next 4-bit chunk of the pack data and determine if it is 0.

If the next four bits are all 0, then the return value is a 1; otherwise it is 0.

This is useful when unpacking objects, to decide whether a new object needs to be allocated or not.

### <span id="page-533-3"></span>**unpack\_field**

```
virtual function uvm_bitstream_t unpack_field (
         size
)
```
Unpacks bits from the pack array and returns the bit-stream that was unpacked. *size* is the number of bits to unpack; the maximum is 4096 bits.

### <span id="page-533-4"></span>**unpack\_field\_int**

```
virtual function uvm_integral_t unpack_field_int (
          size
)
```
Unpacks bits from the pack array and returns the bit-stream that was unpacked.

*size* is the number of bits to unpack; the maximum is 64 bits. This is a more efficient variant than unpack field when unpacking into smaller vectors.

#### <span id="page-533-5"></span>**unpack\_bits**

```
virtual function void unpack_bits(
   ref bit value[],<br>input int size = -1
```
)

Unpacks bits from the pack array into an unpacked array of bits.

<span id="page-534-0"></span>**unpack\_bytes**

```
virtual function void unpack_bytes(
   ref byte value[],<br>input int size = -1)
```
Unpacks bits from the pack array into an unpacked array of bytes.

### <span id="page-534-1"></span>**unpack\_ints**

```
virtual function void unpack_ints(
   ref int value[],<br>input int size = -1)
```
Unpacks bits from the pack array into an unpacked array of ints.

The unpacked array is unpacked from the internal pack array. This method allows for fields of arbitrary length to be passed in without expanding into a pre-defined integral type first.

For example

```
bit[511:0] my_field;
begin
 int my_stream[] = new[16]; // 512/32 = 16
 packer.unpack_ints(my_stream);
  my_field = \{<<\{my_stream\}\};end
```
When unpacking the stream from the internal pack array, the packer will obey the value of [big\\_endian](#page-536-1) (unpacking the array from MSB to LSB if set).

An optional *size* parameter is provided, which defaults to '-1'. If set to any value greater than '-1' (including 0), then the packer will use the size as the number of bits to unpack, otherwise the packer will simply unpack the entire stream.

An error will be asserted if the *size* has been specified, and exceeds the size of the target array.

### <span id="page-534-2"></span>**unpack\_string**

```
virtual function string unpack_string (
   int num_chars = -1)
```
Unpacks a string.

num\_chars bytes are unpacked into a string. If num\_chars is -1 then unpacking stops on at the first *null* character that is encountered.

#### <span id="page-535-0"></span>**unpack\_time**

virtual function time unpack\_time ()

Unpacks the next 64 bits of the pack array and places them into a time variable.

### <span id="page-535-1"></span>**unpack\_real**

virtual function real unpack\_real ()

Unpacks the next 64 bits of the pack array and places them into a real variable.

The 64 bits of packed data are converted to a real using the \$bits2real system function.

### <span id="page-535-2"></span>**unpack\_object**

```
virtual function void unpack_object (
    uvm_object value
)
```
Unpacks an object and stores the result into *value*.

*value* must be an allocated object that has enough space for the data being unpacked. The first four bits of packed data are used to determine if a *null* object was packed into the array.

The [is\\_null](#page-533-2) function can be used to peek at the next four bits in the pack array before calling this method.

### <span id="page-535-3"></span>**get\_packed\_size**

virtual function int get\_packed\_size()

Returns the number of bits that were packed.

### <span id="page-535-4"></span>**VARIABLEs**

#### <span id="page-535-5"></span>**physical**

bit physical = 1

This bit provides a filtering mechanism for fields.

The [abstract](#page-535-6) and physical settings allow an object to distinguish between two different classes of fields. It is up to you, in the uvm object::do pack and [uvm\\_object::do\\_unpack](#page-31-0) methods, to test the setting of this field if you want to use it as a filter.

#### <span id="page-535-6"></span>**abstract**

bit abstract

This bit provides a filtering mechanism for fields.

The abstract and physical settings allow an object to distinguish between two different classes of fields. It is up to you, in the [uvm\\_object::do\\_pack](#page-29-0) and [uvm\\_object::do\\_unpack](#page-31-0) routines, to test the setting of this field if you want to use it as a filter.

#### <span id="page-536-0"></span>**use\_metadata**

bit use\_metadata

This flag indicates whether to encode metadata when packing dynamic data, or to decode metadata when unpacking. Implementations of [uvm\\_object::do\\_pack](#page-29-0) and [uvm\\_object::do\\_unpack](#page-31-0) should regard this bit when performing their respective operation. When set, metadata should be encoded as follows:

- For strings, pack an additional *null* byte after the string is packed.
- For objects, pack 4 bits prior to packing the object itself. Use 4'b0000 to indicate the object being packed is *null*, otherwise pack 4'b0001 (the remaining 3 bits are reserved).
- For queues, dynamic arrays, and associative arrays, pack 32 bits indicating the size of the array prior to packing individual elements.

#### <span id="page-536-1"></span>**big\_endian**

bit big endian  $= 1$ 

This bit determines the order that integral data is packed (using [pack\\_field,](#page-531-1) pack field int, pack time, or pack real) and how the data is unpacked from the pack array (using [unpack\\_field](#page-533-3), [unpack\\_field\\_int,](#page-533-4) [unpack\\_time,](#page-535-0) or [unpack\\_real\)](#page-535-1). When the bit is set, data is associated msb to lsb; otherwise, it is associated lsb to msb.

The following code illustrates how data can be associated msb to lsb and lsb to msb:

```
class mydata extends uvm_object;
   logic[15:0] value = 'h1234;
 function void do_pack (uvm_packer packer);
 packer.pack_field_int(value, 16);
   endfunction
   function void do_unpack (uvm_packer packer);
 value = packer.unpack_field_int(16);
 endfunction
endclass
mydata d = new;
bit bits[];
initial begin
   d.pack(bits); // 'b0001001000110100
 uvm_default_packer.big_endian = 0;
 d.pack(bits); // 'b0010110001001000
end
```
# <span id="page-537-1"></span>**22.5 UVM Links**

The [uvm\\_link\\_base](#page-537-0) class, and its extensions, are provided as a mechanism to allow for compile-time safety when trying to establish links between records within a [uvm\\_tr\\_database](#page-98-0).

### **Contents**

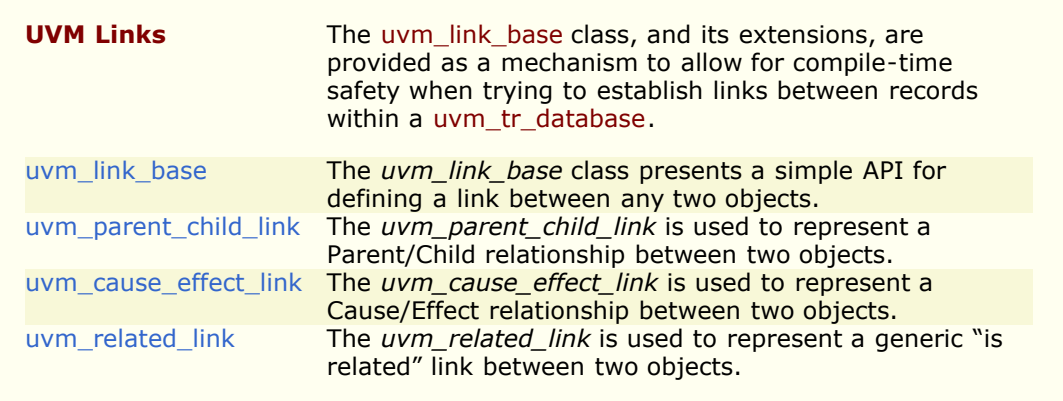

# <span id="page-537-0"></span>**uvm\_link\_base**

The *uvm\_link\_base* class presents a simple API for defining a link between any two objects.

Using extensions of this class, a [uvm\\_tr\\_database](#page-98-0) can determine the type of links being passed, without relying on "magic" string names.

#### **For example**

```
virtual function void do_establish_link(uvm_link_base link);
   uvm_parent_child_link pc_link;
   uvm_cause_effect_link ce_link;
 if ($cast(pc_link, link)) begin
 // Record the parent-child relationship
 end
 else if ($cast(ce_link, link)) begin
 // Record the cause-effect relationship
 end
   else begin
        // Unsupported relationship!
   end
endfunction : do_establish_link
```
### **Summary**

# **[uvm\\_link\\_base](#page-537-0)** The *uvm\_link\_base* class presents a simple API for defining a link between any two objects. **ClAss HIERARchY** Г

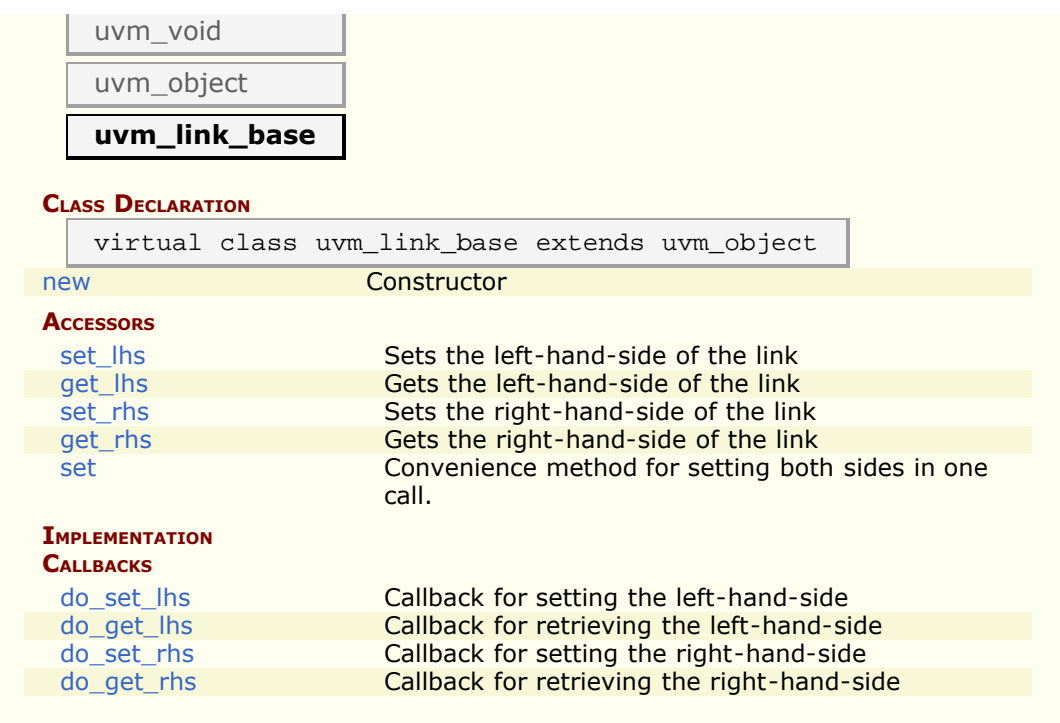

#### <span id="page-538-0"></span>**new**

```
function new(
    string name = "unnamed-uvm_link_base"
)
```
#### Constructor

#### **Parameters**

*name* Instance name

## <span id="page-538-1"></span>**AccEssORs**

### <span id="page-538-2"></span>**set\_lhs**

```
function void set_lhs(
    uvm_object lhs
)
```
Sets the left-hand-side of the link

Triggers the [do\\_set\\_lhs](#page-539-4) callback.

### <span id="page-538-3"></span>**get\_lhs**

function uvm\_object get\_lhs()

Gets the left-hand-side of the link

Triggers the [do\\_get\\_lhs](#page-539-5) callback

### <span id="page-539-0"></span>**set\_rhs**

```
function void set_rhs(
 uvm_object rhs
)
```
Sets the right-hand-side of the link

Triggers the [do\\_set\\_rhs](#page-539-6) callback.

<span id="page-539-1"></span>**get\_rhs**

function uvm\_object get\_rhs()

Gets the right-hand-side of the link

Triggers the [do\\_get\\_rhs](#page-540-1) callback

#### <span id="page-539-2"></span>**set**

```
function void set(
    uvm_object lhs, rhs
)
```
Convenience method for setting both sides in one call.

Triggers both the [do\\_set\\_rhs](#page-539-6) and [do\\_set\\_lhs](#page-539-4) callbacks.

## <span id="page-539-3"></span>**ImPlEmENTATION CAllBAcKs**

#### <span id="page-539-4"></span>**do\_set\_lhs**

```
pure virtual function void do_set_lhs(
    uvm_object lhs
)
```
Callback for setting the left-hand-side

### <span id="page-539-5"></span>**do\_get\_lhs**

pure virtual function uvm\_object do\_get\_lhs()

Callback for retrieving the left-hand-side

### <span id="page-539-6"></span>**do\_set\_rhs**

```
pure virtual function void do_set_rhs(
    uvm_object rhs
)
```
# **do\_get\_rhs**

pure virtual function uvm\_object do\_get\_rhs()

Callback for retrieving the right-hand-side

# <span id="page-540-0"></span>**uvm\_parent\_child\_link**

The *uvm\_parent\_child\_link* is used to represent a Parent/Child relationship between two objects.

### **Summary**

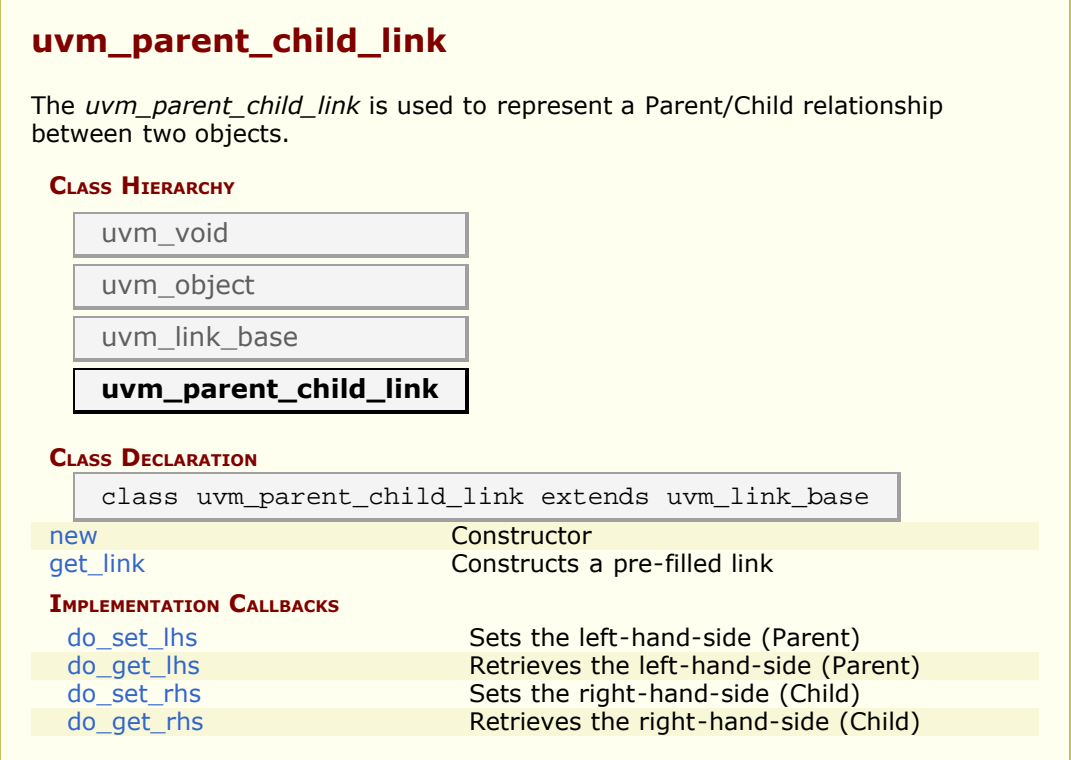

#### <span id="page-540-1"></span>**new**

```
function new(
    string name = "unnamed-uvm_parent_child_link"
)
```
#### Constructor

#### **Parameters**

*name* Instance name

# <span id="page-541-0"></span>**get\_link**

```
static function uvm_parent_child_link get_link(
   uvm\_object rhs,<br>string name = "pc_link"
)
```
Constructs a pre-filled link

This allows for simple one-line link creations.

my\_db.establish\_link(uvm\_parent\_child\_link::get\_link(record1, record2));

#### **Parameters**

- *lhs* Left hand side reference
- *rhs* Right hand side reference
- *name* Optional name for the link object

# <span id="page-541-1"></span>**IMPLEMENTATION CALLBACKS**

#### <span id="page-541-2"></span>**do\_set\_lhs**

```
virtual function void do_set_lhs(
    uvm_object lhs
)
```
Sets the left-hand-side (Parent)

# <span id="page-541-3"></span>**do\_get\_lhs**

virtual function uvm\_object do\_get\_lhs()

Retrieves the left-hand-side (Parent)

#### <span id="page-541-4"></span>**do\_set\_rhs**

```
virtual function void do_set_rhs(
    uvm_object rhs
)
```
Sets the right-hand-side (Child)

# <span id="page-541-5"></span>**do\_get\_rhs**

virtual function uvm\_object do\_get\_rhs()

Retrieves the right-hand-side (Child)

# <span id="page-542-0"></span>**uvm\_cause\_effect\_link**

The *uvm\_cause\_effect\_link* is used to represent a Cause/Effect relationship between two objects.

# **Summary**

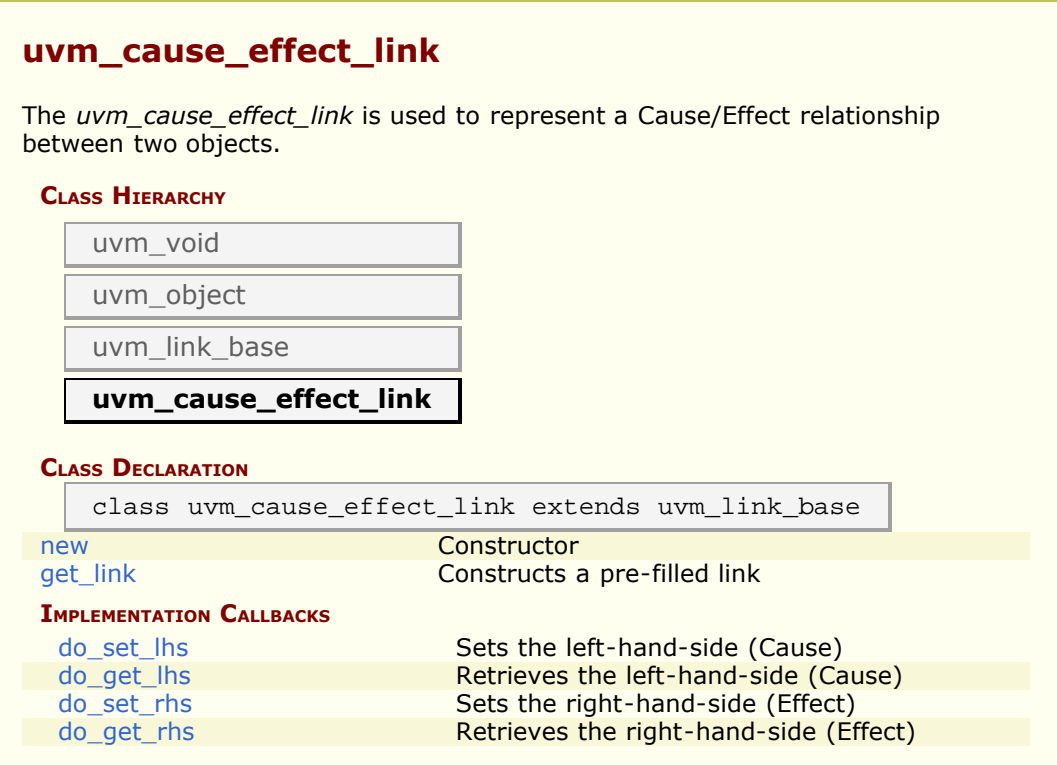

#### <span id="page-542-1"></span>**new**

```
function new(
    string name = "unnamed-uvm_cause_effect_link"
)
```
#### Constructor

#### **Parameters**

*name* Instance name

# <span id="page-542-2"></span>**get\_link**

```
static function uvm_cause_effect_link get_link(
    uvm_object lhs,<br>uvm_object rhs,<br>string name = "ce_link"
)
```
Constructs a pre-filled link

This allows for simple one-line link creations.

```
my_db.establish_link(uvm_cause_effect_link::get_link(record1, record2));
```
#### **Parameters**

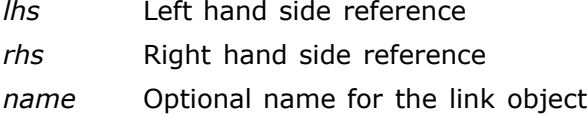

# <span id="page-543-0"></span>**ImPlEmENTATION CAllBAcKs**

# <span id="page-543-1"></span>**do\_set\_lhs**

```
virtual function void do_set_lhs(
    uvm_object lhs
)
```
Sets the left-hand-side (Cause)

#### <span id="page-543-2"></span>**do\_get\_lhs**

```
virtual function uvm_object do_get_lhs()
```
Retrieves the left-hand-side (Cause)

# <span id="page-543-3"></span>**do\_set\_rhs**

```
virtual function void do_set_rhs(
    uvm_object rhs
)
```
Sets the right-hand-side (Effect)

#### <span id="page-543-4"></span>**do\_get\_rhs**

virtual function uvm\_object do\_get\_rhs()

Retrieves the right-hand-side (Effect)

# <span id="page-543-5"></span>**uvm\_related\_link**

The *uvm\_related\_link* is used to represent a generic "is related" link between two objects.

## **Summary**

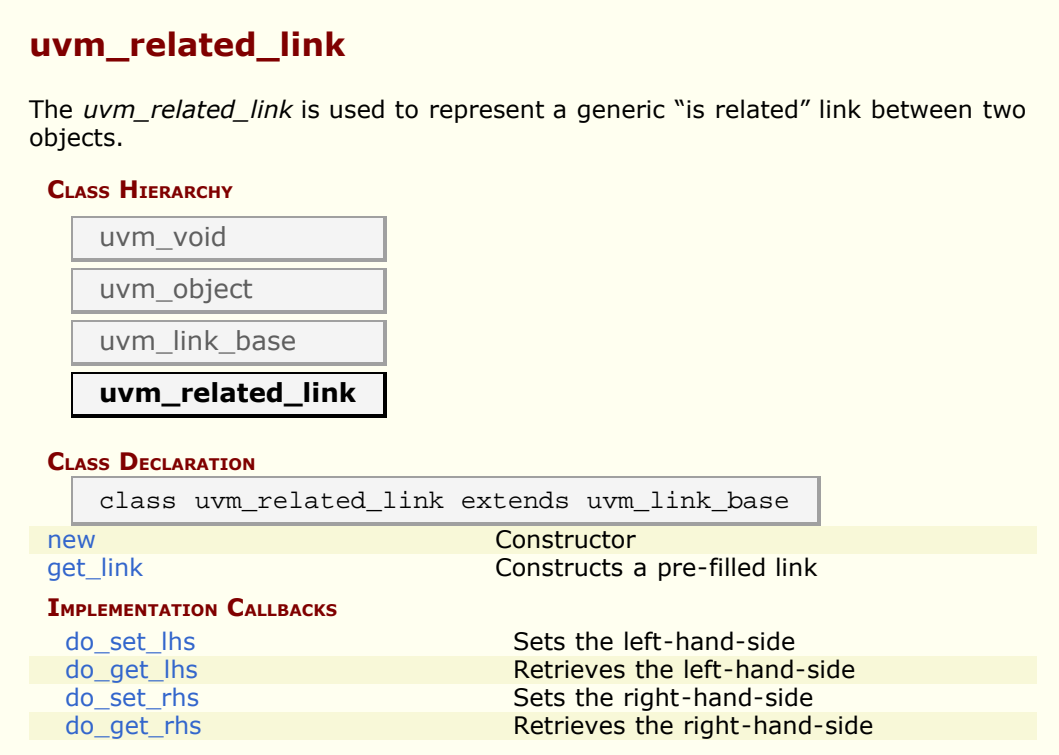

#### <span id="page-544-0"></span>**new**

```
function new(
    string name = "unnamed-uvm_related_link"
)
```
#### Constructor

#### **Parameters**

*name* Instance name

# <span id="page-544-1"></span>**get\_link**

```
static function uvm_related_link get_link(
    uvm_object lhs,<br>uvm_object rhs,<br>string name = "ce_link"
)
```
Constructs a pre-filled link

This allows for simple one-line link creations.

my\_db.establish\_link(uvm\_related\_link::get\_link(record1, record2));

#### **Parameters**

*lhs* Left hand side reference

*rhs* Right hand side reference *name* Optional name for the link object

# <span id="page-545-0"></span>**IMPLEMENTATION CALLBACKS**

# <span id="page-545-1"></span>**do\_set\_lhs**

virtual function void do\_set\_lhs( uvm\_object lhs  $\lambda$ 

Sets the left-hand-side

# <span id="page-545-2"></span>**do\_get\_lhs**

```
virtual function uvm_object do_get_lhs()
```
Retrieves the left-hand-side

# <span id="page-545-3"></span>**do\_set\_rhs**

```
virtual function void do_set_rhs(
    uvm_object rhs
)
```
Sets the right-hand-side

## <span id="page-545-4"></span>**do\_get\_rhs**

virtual function uvm\_object do\_get\_rhs()

Retrieves the right-hand-side

# <span id="page-546-0"></span>**23. Data Access Policies**

The UVM provides special objects as utility classes for applying common policies to data access (such as 'locking' data, or ensuring that it remains constant after being read).

This is not intended to be a comprehensive list of all Data Access policies, and the user is encouraged to write their own, and potentially contribute them to the community.

# **Summary**

#### **[Data Access Policies](#page-546-0)**

The UVM provides special objects as utility classes for applying common policies to data access (such as 'locking' data, or ensuring that it remains constant after being read).

# <span id="page-547-0"></span>**23.1 uvm\_set\_get\_dap\_base**

Provides the 'set' and 'get' interface for Data Access Policies (DAPs)

The 'Set/Get' base class simply provides a common interface for the various DAPs to implement. This provides a mechanism for consistent implementations of similar DAPs.

# **Summary**

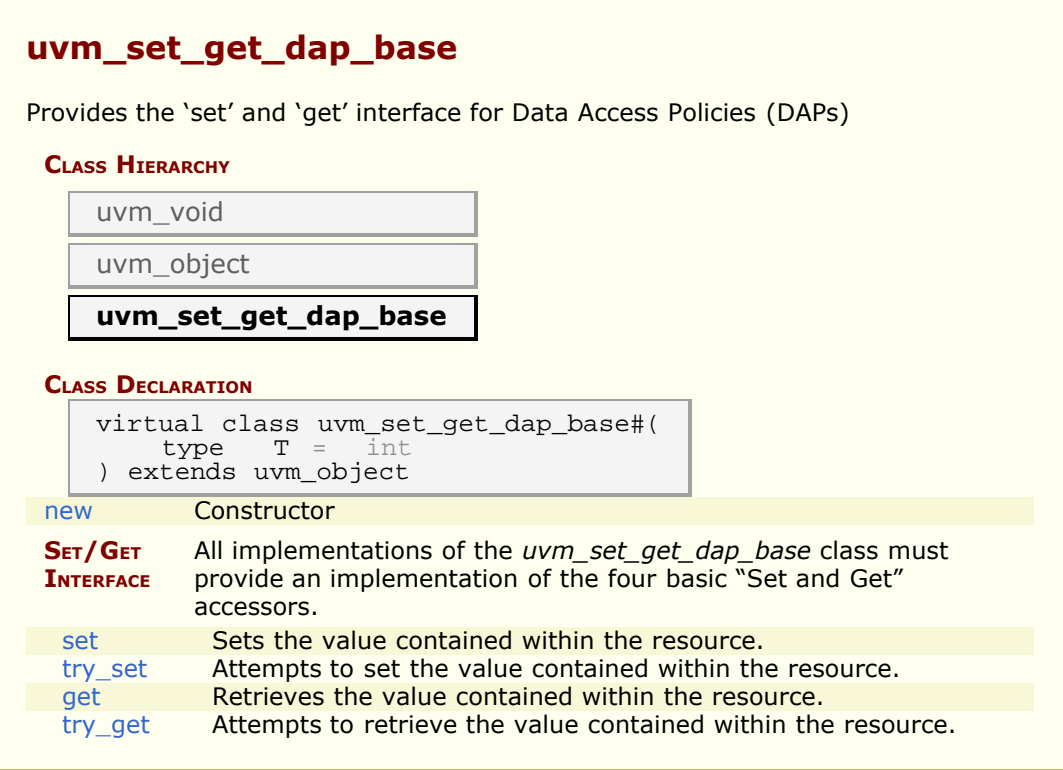

<span id="page-547-1"></span>**new**

```
function new(
    string name = "unnamed-uvm_set_get_dap_base#(T)"
)
```
**Constructor** 

# <span id="page-547-2"></span>**SET/GET INTERFAcE**

All implementations of the *uvm\_set\_get\_dap\_base* class must provide an implementation of the four basic "Set and Get" accessors.

<span id="page-547-3"></span>**set**

```
pure virtual function void set(
    T value
)
```
Sets the value contained within the resource.

Depending on the DAP policies, an error may be reported if it is illegal to 'set' the value at this time.

<span id="page-548-0"></span>**try\_set**

```
pure virtual function bit try_set(
   T value
)
```
Attempts to set the value contained within the resource.

If the DAP policies forbid setting at this time, then the method will return 0, however no errors will be reported. Otherwise, the method will return 1, and will be treated like a standard [set](#page-547-3) call.

#### <span id="page-548-1"></span>**get**

```
pure virtual function T get()
```
Retrieves the value contained within the resource.

Depending on the DAP policies, an error may be reported if it is illegal to 'get' the value at this time.

#### <span id="page-548-2"></span>**try\_get**

```
pure virtual function bit try_get(
    output T value
)
```
Attempts to retrieve the value contained within the resource.

If the DAP policies forbid retrieving at this time, then the method will return 0, however no errors will be reported. Otherwise, the method will return 1, and will be treated like a standard [get](#page-548-1) call.

# <span id="page-549-0"></span>**23.2 uvm\_simple\_lock\_dap**

Provides a 'Simple Lock' Data Access Policy.

The 'Simple Lock' Data Access Policy allows for any number of 'sets', so long as the value is not 'locked'. The value can be retrieved using 'get' at any time.

The UVM uses this policy to protect the *file name* value in the [uvm\\_text\\_tr\\_database.](#page-101-0)

## **Summary**

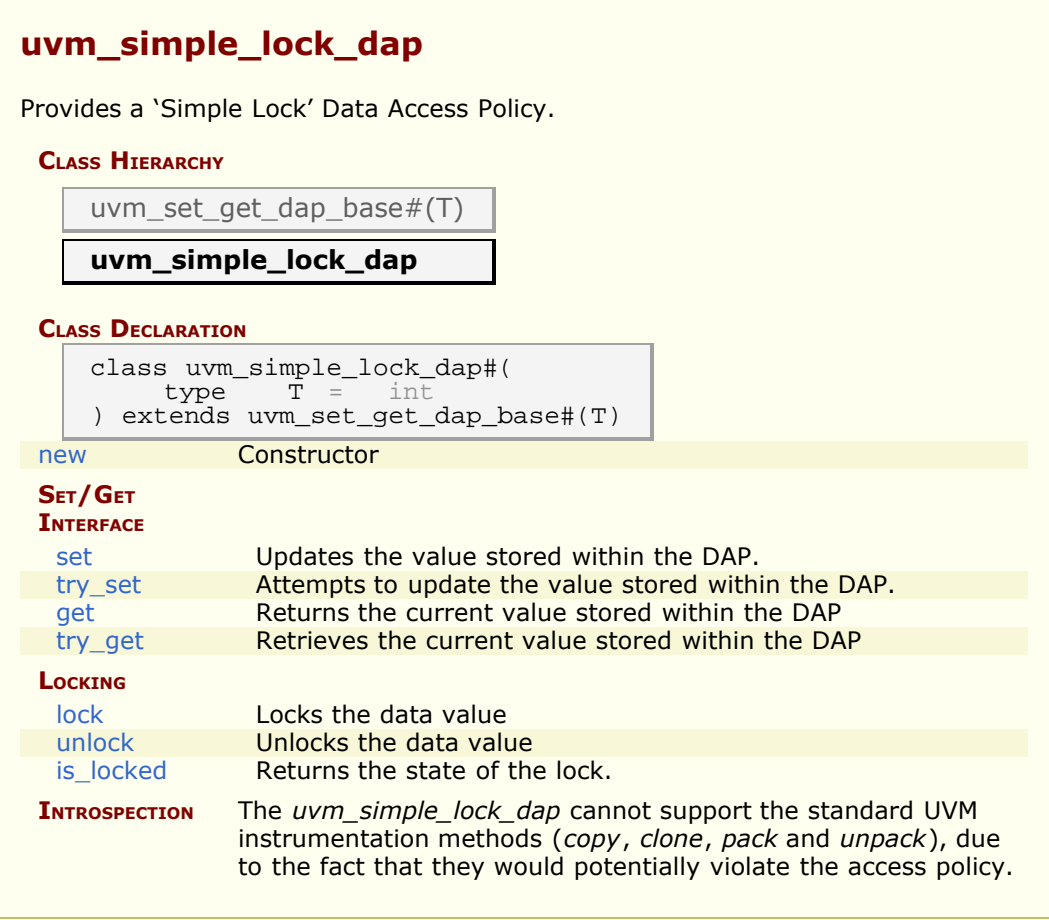

#### <span id="page-549-1"></span>**new**

```
function new(
    string name = "unnamed-uvm_simple_lock_dap#(T)"
)
```
## Constructor

# <span id="page-549-2"></span>**SET/GET INTERFAcE**

## <span id="page-549-3"></span>**set**

virtual function void set(

Updates the value stored within the DAP.

*set* will result in an error if the DAP has been locked.

#### <span id="page-550-0"></span>**try\_set**

```
virtual function bit try_set(
    T value
)
```
Attempts to update the value stored within the DAP.

*try\_set* will return a 1 if the value was successfully updated, or a 0 if the value cannot be updated due to the DAP being locked. No errors will be reported if *try\_set* fails.

# <span id="page-550-1"></span>**get** virtual function T get()

Returns the current value stored within the DAP

# <span id="page-550-2"></span>**try\_get**

```
virtual function bit try_get(
    output T value
)
```
Retrieves the current value stored within the DAP

*try\_get* will always return 1.

# <span id="page-550-3"></span>**LOcKINg**

### <span id="page-550-4"></span>**lock**

function void lock()

Locks the data value

The data value cannot be updated via [set](#page-549-3) or [try\\_set](#page-550-0) while locked.

### <span id="page-550-5"></span>**unlock**

function void unlock()

Unlocks the data value

# <span id="page-551-0"></span>**is\_locked**

function bit is\_locked()

Returns the state of the lock.

#### **Returns**

- *1* The value is locked
- *0* The value is unlocked

# <span id="page-551-1"></span>**INTROsPEcTION**

The *uvm\_simple\_lock\_dap* cannot support the standard UVM instrumentation methods (*copy*, *clone*, *pack* and *unpack*), due to the fact that they would potentially violate the access policy.

A call to any of these methods will result in an error.

# <span id="page-552-0"></span>**23.3 uvm\_get\_to\_lock\_dap**

Provides a 'Get-To-Lock' Data Access Policy.

The 'Get-To-Lock' Data Access Policy allows for any number of 'sets', until the value is retrieved via a 'get'. Once 'get' has been called, it is illegal to 'set' a new value.

The UVM uses this policy to protect the *starting phase* and *automatic objection* values in uvm sequence base.

## **Summary**

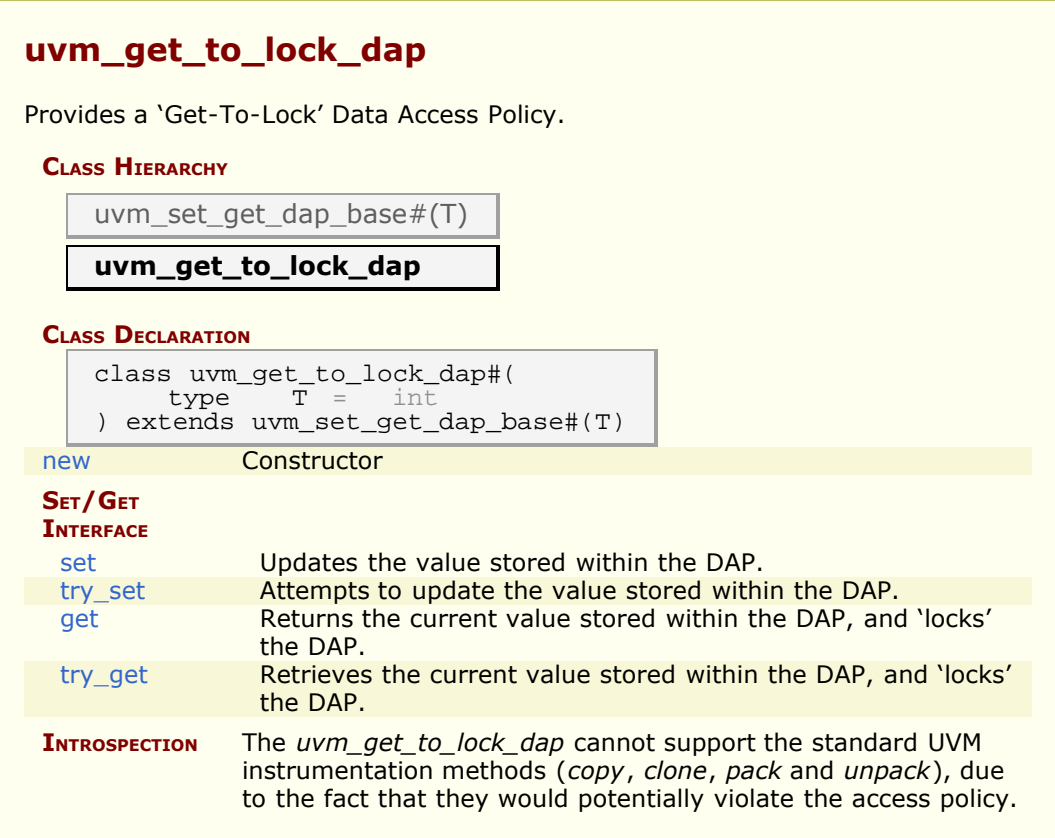

#### <span id="page-552-1"></span>**new**

```
function new(
    string name = "unnamed-uvm_get_to_lock_dap#(T)"
)
```
#### Constructor

# <span id="page-552-2"></span>**SET/GET INTERFAcE**

#### <span id="page-552-3"></span>**set**

virtual function void set( T value

)

Updates the value stored within the DAP.

*set* will result in an error if the value has already been retrieved via a call to *get*.

### <span id="page-553-0"></span>**try\_set**

```
virtual function bit try_set(
    T value
)
```
Attempts to update the value stored within the DAP.

*try\_set* will return a 1 if the value was successfully updated, or a 0 if the value cannot be updated due to *get* having been called. No errors will be reported if *try\_set* fails.

#### <span id="page-553-1"></span>**get**

```
virtual function T get()
```
Returns the current value stored within the DAP, and 'locks' the DAP.

After a 'get', the value contained within the DAP cannot be changed.

#### <span id="page-553-2"></span>**try\_get**

```
virtual function bit try_get(
    output T value
)
```
Retrieves the current value stored within the DAP, and 'locks' the DAP.

*try\_get* will always return 1.

# <span id="page-553-3"></span>**INTROsPEcTION**

The *uvm\_get\_to\_lock\_dap* cannot support the standard UVM instrumentation methods (*copy*, *clone*, *pack* and *unpack*), due to the fact that they would potentially violate the access policy.

A call to any of these methods will result in an error.

# <span id="page-554-0"></span>**23.4 uvm\_set\_before\_get\_dap**

Provides a 'Set Before Get' Data Access Policy.

The 'Set Before Get' Data Access Policy enforces that the value must be written at *least* once before it is read. This DAP can be used to pass shared information to multiple components during standard configuration, even if that information hasn't yet been determined.

Such DAP objects can be useful for passing a 'placeholder' reference, before the information is actually available. A good example of this would be the virtual sequencer:

```
typedef uvm_set_before_get_dap#(uvm_sequencer_base) seqr_dap_t;
virtual_seqeuncer_type virtual_sequencer;
agent_type my_agent;
seqr_dap_t seqr_dap;
function void my_env::build_phase(uvm_phase phase);
 seqr_dap = seqr_dap_t::type_id::create("seqr_dap");
 // Pass the DAP, because we don't have a reference to the
 // real sequencer yet...
   uvm_config_db#(seqr_dap_t)::set(this, "virtual_sequencer", "seqr_dap", 
seqr_dap);
    // Create the virtual sequencer
   virtual_sequencer = 
virtual_sequencer_type::type_id::create("virtual_sequencer", this);
    // Create the agent
   agent = agent_type::type_id::create("agent", this);
endfunction
function void my_env::connect_phase(uvm_phase phase);
 // Now that we know the value is good, we can set it
 seqr_dap.set(agent.sequencer);
endfunction
```
In the example above, the environment didn't have a reference to the agent's sequencer yet, because the agent hadn't executed its *build\_phase*. The environment needed to give the virtual sequencer a "Set before get" DAP so that the virtual sequencer (and any sequences one it), could *eventually* see the agent's sequencer, when the reference was finally available. If the virtual sequencer (or any sequences on it) attempted to 'get' the reference to the agent's sequencer *prior* to the environment assigning it, an error would have been reported.

#### **Summary**

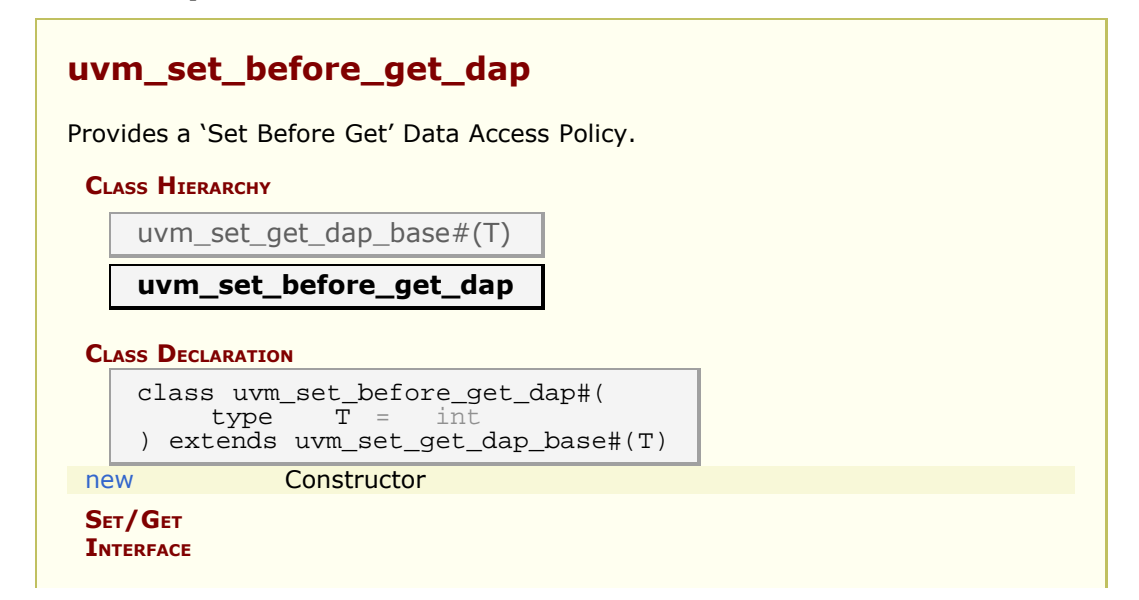

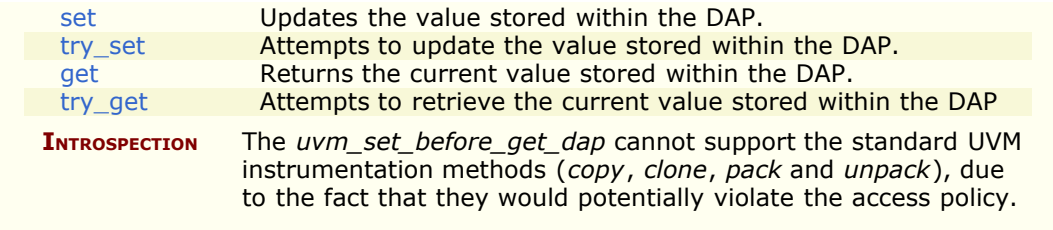

#### <span id="page-555-0"></span>**new**

```
function new(
    string name = "unnamed-uvm_set_before_get_dap#(T)"
\lambda
```
#### Constructor

# <span id="page-555-1"></span>**SET/GET INTERFAcE**

#### <span id="page-555-2"></span>**set**

```
virtual function void set(
    T value
)
```
Updates the value stored within the DAP.

## <span id="page-555-3"></span>**try\_set**

virtual function bit try\_set( T value )

Attempts to update the value stored within the DAP.

*try\_set* will always return a 1.

#### <span id="page-555-4"></span>**get**

virtual function T get()

Returns the current value stored within the DAP.

If 'get' is called before a call to [set](#page-555-2) or [try\\_set](#page-555-3), then an error will be reported.

# <span id="page-555-5"></span>**try\_get**

```
virtual function bit try_get(
    output T value
)
```
Attempts to retrieve the current value stored within the DAP

If the value has not been 'set', then try\_get will return a 0, otherwise it will return a 1, and set *value* to the current value stored within the DAP.

# <span id="page-556-0"></span>**INTROsPEcTION**

The *uvm\_set\_before\_get\_dap* cannot support the standard UVM instrumentation methods (*copy*, *clone*, *pack* and *unpack*), due to the fact that they would potentially violate the access policy.

A call to any of these methods will result in an error.

# **24.1 Register Layer**

The UVM register layer defines several base classes that, when properly extended, abstract the read/write operations to registers and memories in a design-underverification.

A register model is typically composed of a hierarchy of blocks that usually map to the design hierarchy. Blocks contain registers, register files and memories.

The UVM register layer classes are not usable as-is. They only provide generic and introspection capabilities. They must be specialized via extensions to provide an abstract view that corresponds to the actual registers and memories in a design. Due to the large number of registers in a design and the numerous small details involved in properly configuring the UVM register layer classes, this specialization is normally done by a model generator. Model generators work from a specification of the registers and memories in a design and are thus able to provide an up-to-date, correct-by-construction register model. Model generators are outside the scope of the UVM library.

The class diagram of a register layer model is shown below.

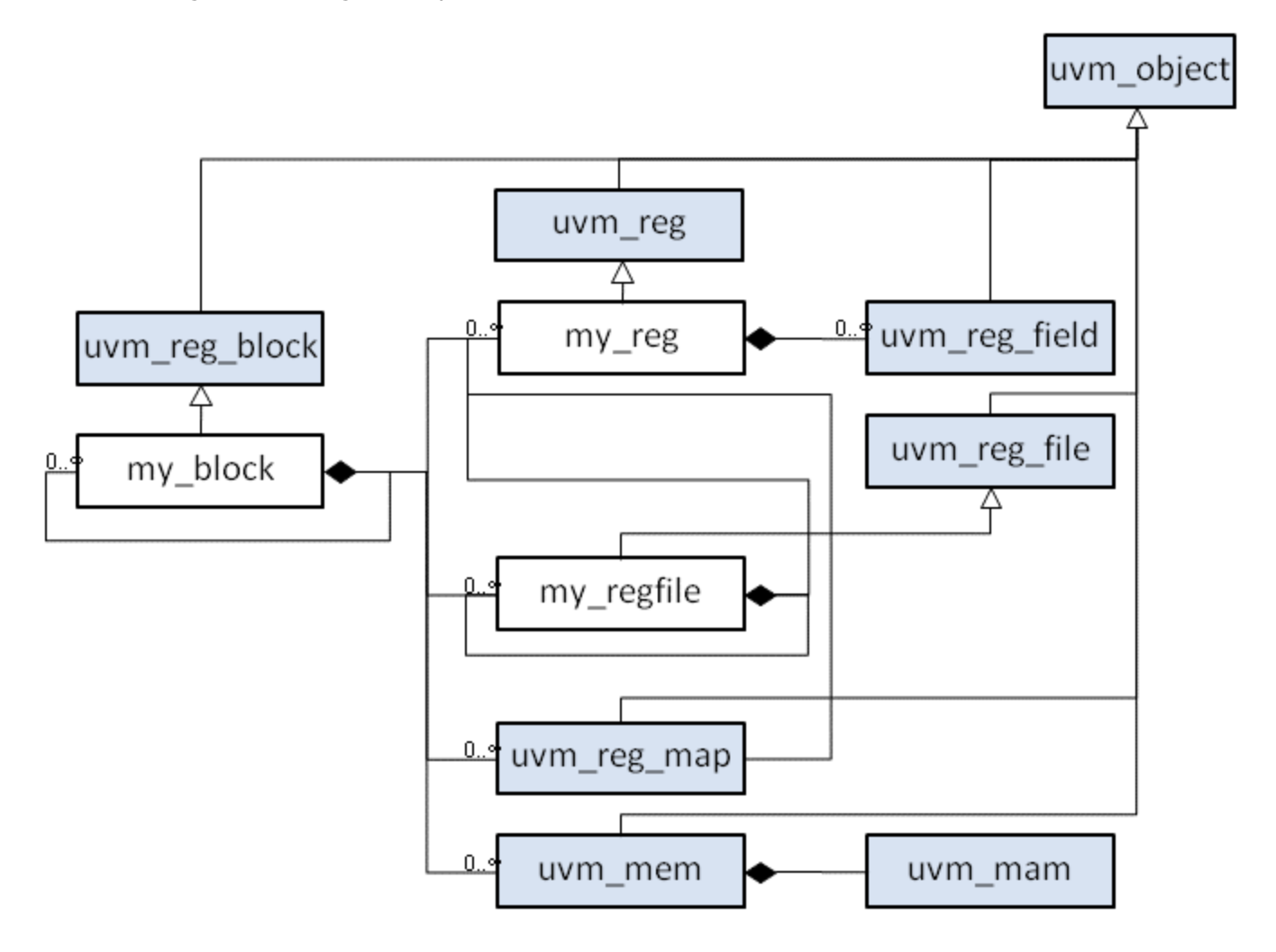

## **Summary**

#### **Register Layer**

The UVM register layer defines several base classes that, when properly extended, abstract the read/write operations to registers and memories in a design-under-verification.

<span id="page-559-0"></span>This section defines globally available types, enums, and utility classes.

# **Summary**

#### **[Global Declarations for the Register Layer](#page-559-0)**

This section defines globally available types, enums, and utility classes.

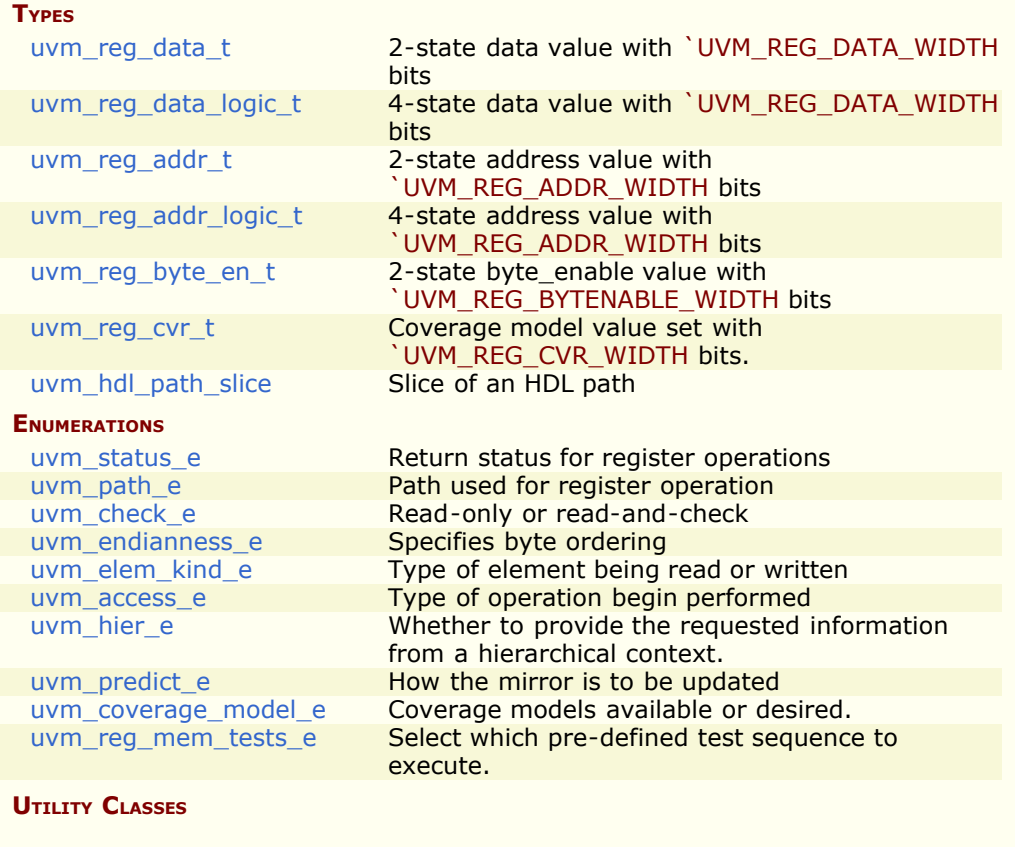

# <span id="page-559-1"></span>**TYPEs**

# <span id="page-559-2"></span>**uvm\_reg\_data\_t**

2-state data value with `UVM\_REG\_DATA\_WIDTH bits

# <span id="page-559-3"></span>**uvm\_reg\_data\_logic\_t**

4-state data value with `UVM\_REG\_DATA\_WIDTH bits

# <span id="page-559-4"></span>**uvm\_reg\_addr\_t**

2-state address value with `UVM\_REG\_ADDR\_WIDTH bits

# <span id="page-560-0"></span>**uvm\_reg\_addr\_logic\_t**

4-state address value with `UVM\_REG\_ADDR\_WIDTH bits

#### <span id="page-560-1"></span>**uvm\_reg\_byte\_en\_t**

2-state byte\_enable\_value with `UVM\_REG\_BYTENABLE\_WIDTH bits

#### <span id="page-560-2"></span>**uvm\_reg\_cvr\_t**

Coverage model value set with `UVM\_REG\_CVR\_WIDTH bits.

Symbolic values for individual coverage models are defined by the [uvm\\_coverage\\_model\\_e](#page-562-1) type.

The following bits in the set are assigned as follows

- *0-7* UVM pre-defined coverage models
- *8-15* Coverage models defined by EDA vendors, implemented in a register model generator.
- *16-23* User-defined coverage models
- *24..* Reserved

## <span id="page-560-3"></span>**uvm\_hdl\_path\_slice**

Slice of an HDL path

Struct that specifies the HDL variable that corresponds to all or a portion of a register.

*path* Path to the HDL variable.

*offset* Offset of the LSB in the register that this variable implements

*size* Number of bits (toward the MSB) that this variable implements

If the HDL variable implements all of the register, *offset* and *size* are specified as -1. For example:

 $r1.add\_hdl\_path(' { 'r1", -1, -1 } ) ;$ 

# <span id="page-560-4"></span>**ENUMErAtIONs**

#### <span id="page-560-5"></span>**uvm\_status\_e**

Return status for register operations

*UVM\_IS\_OK* Operation completed successfully

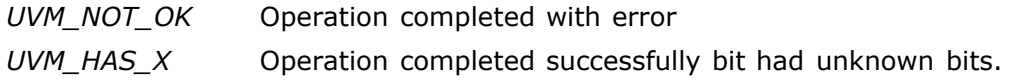

# <span id="page-561-0"></span>**uvm\_path\_e**

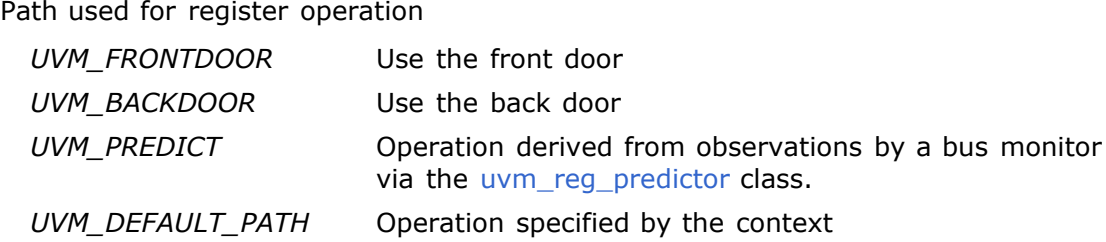

# <span id="page-561-1"></span>**uvm\_check\_e**

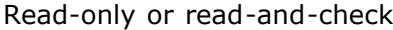

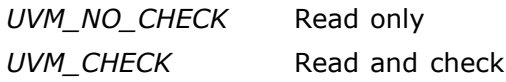

# <span id="page-561-2"></span>**uvm\_endianness\_e**

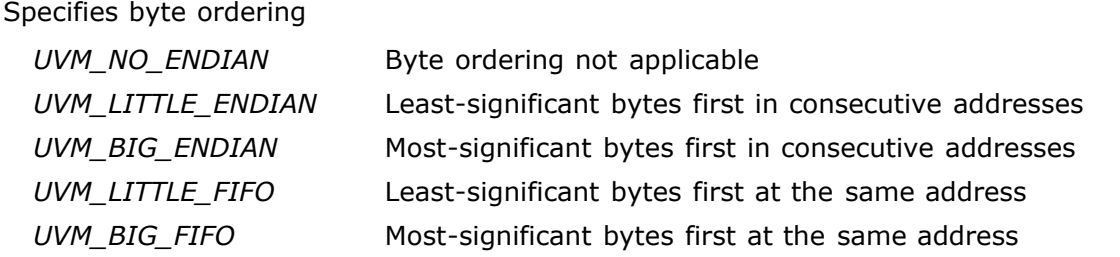

# <span id="page-561-3"></span>**uvm\_elem\_kind\_e**

Type of element being read or written

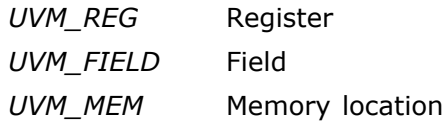

#### <span id="page-561-4"></span>**uvm\_access\_e**

Type of operation begin performed *UVM\_READ* Read operation *UVM\_WRITE* Write operation

# <span id="page-561-5"></span>**uvm\_hier\_e**

Whether to provide the requested information from a hierarchical context.

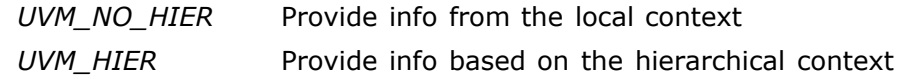

### <span id="page-562-0"></span>**uvm\_predict\_e**

How the mirror is to be updated

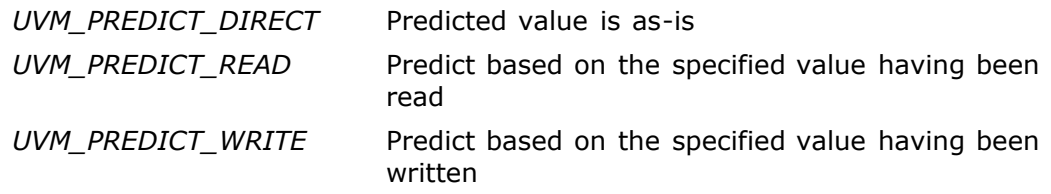

#### <span id="page-562-1"></span>**uvm\_coverage\_model\_e**

Coverage models available or desired. Multiple models may be specified by bitwise OR'ing individual model identifiers.

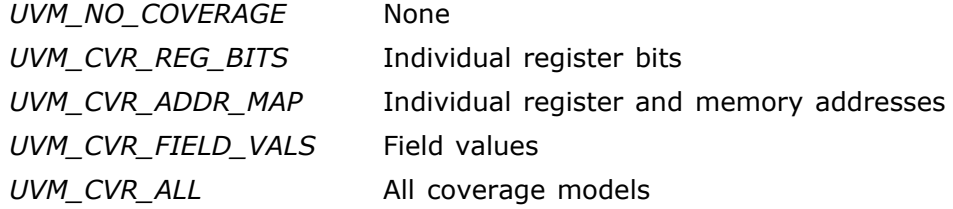

#### <span id="page-562-2"></span>**uvm\_reg\_mem\_tests\_e**

Select which pre-defined test sequence to execute.

Multiple test sequences may be selected by bitwise OR'ing their respective symbolic values.

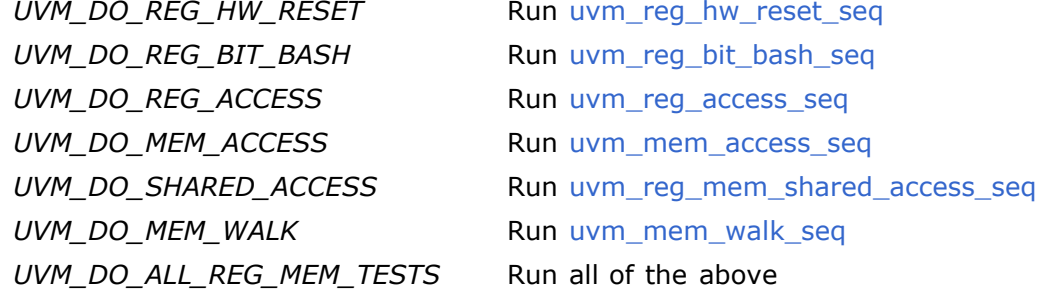

Test sequences, when selected, are executed in the order in which they are specified above.

# <span id="page-562-3"></span>**UtIlItY ClAssEs**

# <span id="page-563-0"></span>**uvm\_hdl\_path\_concat**

Concatenation of HDL variables

A dArray of [uvm\\_hdl\\_path\\_slice](#page-560-3) specifying a concatenation of HDL variables that implement a register in the HDL.

Slices must be specified in most-to-least significant order. Slices must not overlap. Gaps may exist in the concatenation if portions of the registers are not implemented.

For example, the following register

 1 1 1 1 1 1 0 0 0 0 0 0 0 0 0 0 Bits: 5 4 3 2 1 0 9 8 7 6 5 4 3 2 1 0 +-+---+-------------+---+-------+ |A|xxx| B |xxx| C | +-+---+-------------+---+-------+

If the register is implemented using a single HDL variable, The array should specify a single slice with its *offset* and *size* specified as -1. For example:

```
concat.set('{ '{"r1", -1, -1} });
```
### **Summary**

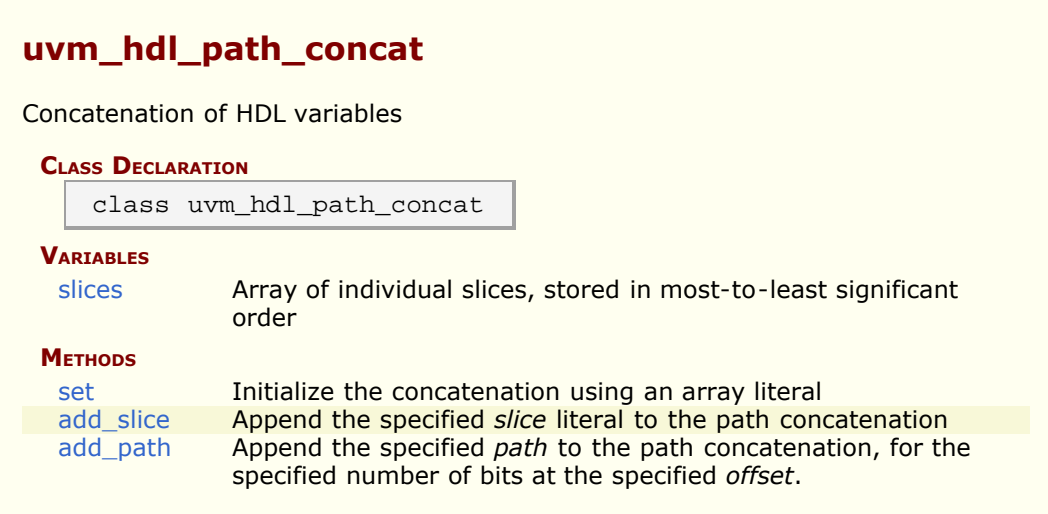

# <span id="page-563-1"></span>**VArIABlEs**

### <span id="page-563-2"></span>**slices**

uvm\_hdl\_path\_slice slices[]

Array of individual slices, stored in most-to-least significant order

<span id="page-564-1"></span><span id="page-564-0"></span>**set**

```
function void set(
    uvm_hdl_path_slice t[]
)
```
Initialize the concatenation using an array literal

<span id="page-564-2"></span>**add\_slice**

```
function void add_slice(
    uvm_hdl_path_slice slice
)
```
Append the specified *slice* literal to the path concatenation

# <span id="page-564-3"></span>**add\_path**

```
function void add_path(
     string path,<br>int unsigned offset = -1,<br>int unsigned size = -1)
```
Append the specified *path* to the path concatenation, for the specified number of bits at the specified *offset*.

# **25.1 uvm\_reg\_block**

Block abstraction base class

A block represents a design hierarchy. It can contain registers, register files, memories and sub-blocks.

A block has one or more address maps, each corresponding to a physical interface on the block.

# **Summary**

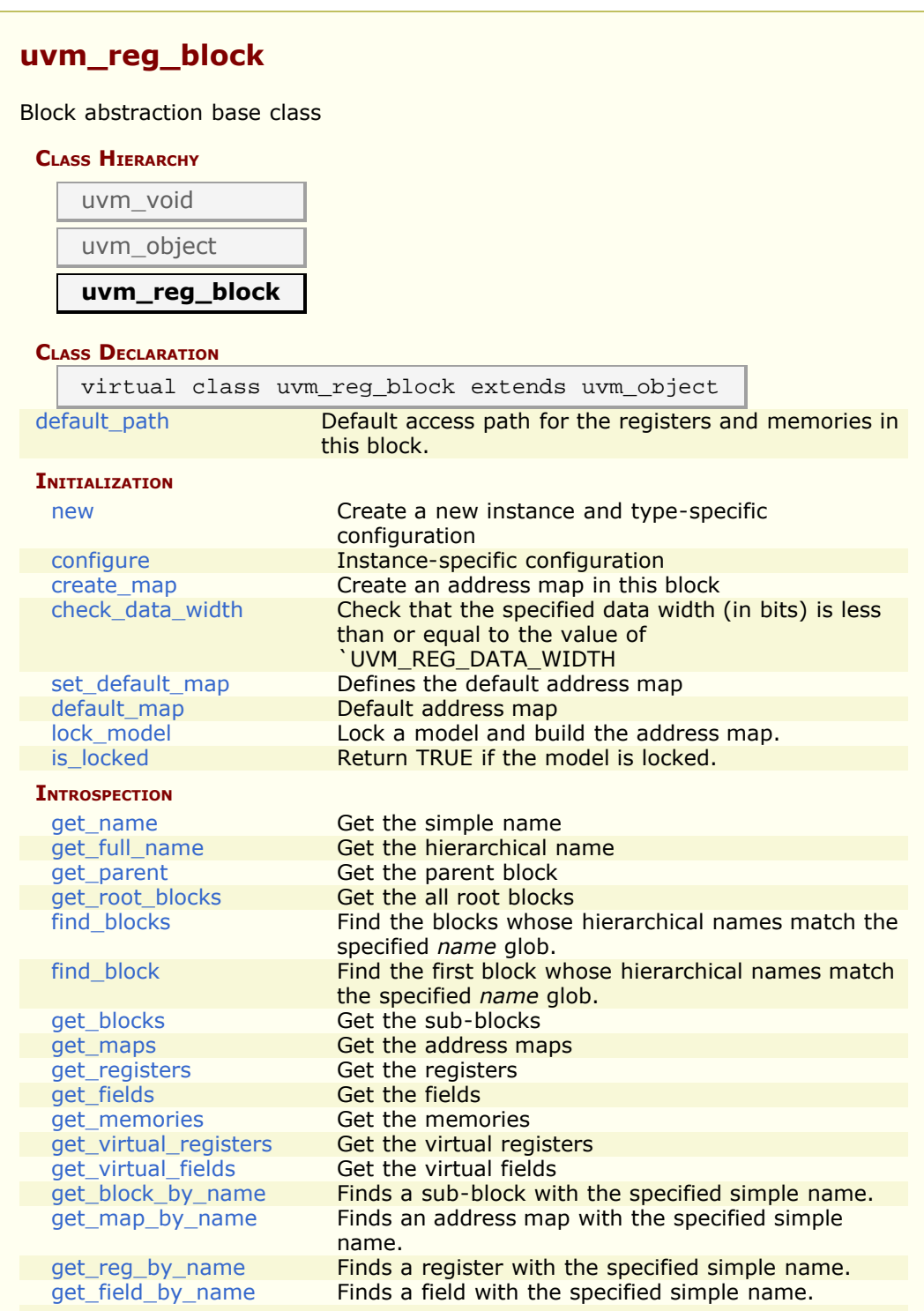

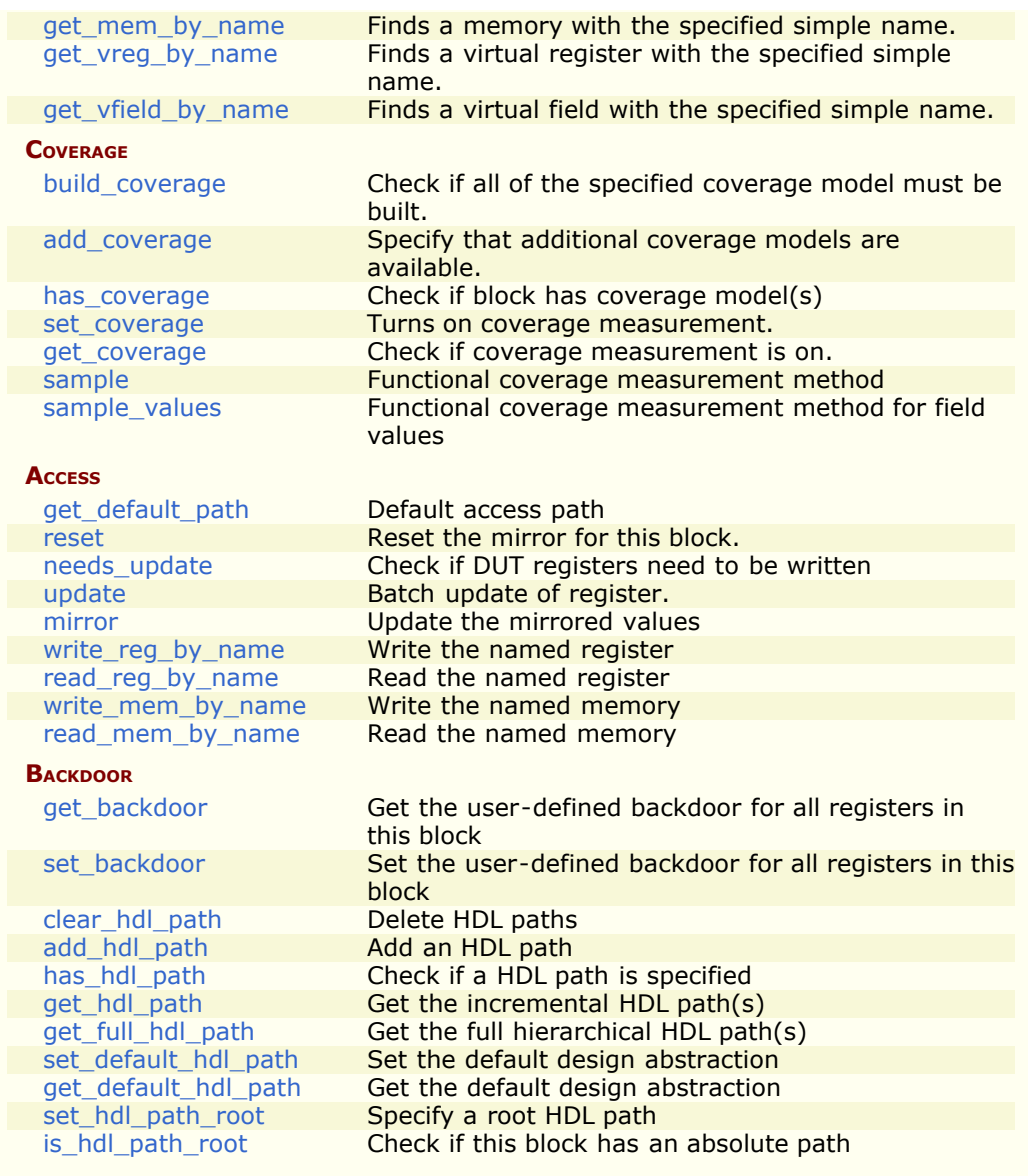

# **default\_path**

uvm\_path\_e default\_path = UVM\_DEFAULT\_PATH

Default access path for the registers and memories in this block.

# **INITIALIZATION**

#### **new**

```
function new(
    string name = "",<br>int has_coverage = UVM_NO_COVERAGE
)
```
Create a new instance and type-specific configuration

Creates an instance of a block abstraction class with the specified name.

*has\_coverage* specifies which functional coverage models are present in the extension of the block abstraction class. Multiple functional coverage models may be specified by adding their symbolic names, as defined by the [uvm\\_coverage\\_model\\_e](#page-562-1) type.

#### **configure**

```
function void configure(
uvm_reg_block parent = null,<br>string hdl_path = ""
```
Instance-specific configuration

Specify the parent block of this block. A block without parent is a root block.

If the block file corresponds to a hierarchical RTL structure, its contribution to the HDL path is specified as the *hdl\_path*. Otherwise, the block does not correspond to a hierarchical RTL structure (e.g. it is physically flattened) and does not contribute to the hierarchical HDL path of any contained registers or memories.

#### **create\_map**

```
virtual function uvm_reg_map create_map(
     uvm_reg_addr_t base_addr,<br>int unsigned n_bytes,<br>uvm_endianness_e endian,<br>bit byte_addressing = 1
)
```
Create an address map in this block

Create an address map with the specified *name*, then configures it with the following properties.

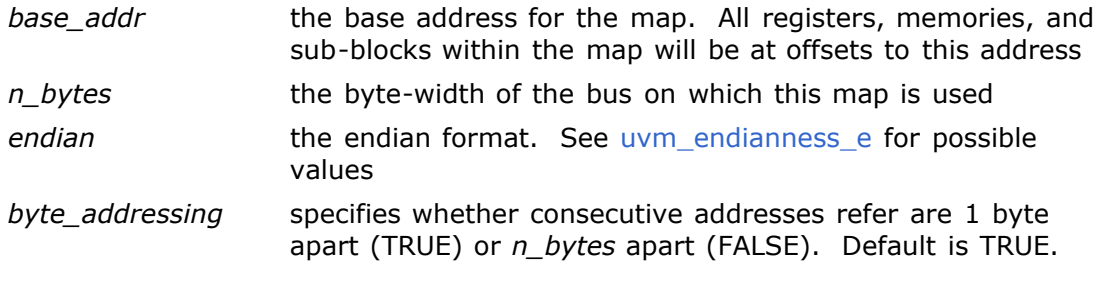

APB = create\_map("APB", 0, 1, UVM\_LITTLE\_ENDIAN, 1);

# **check\_data\_width**

```
protected static function bit check_data_width(
    int unsigned width
)
```
Check that the specified data width (in bits) is less than or equal to the value of `UVM\_REG\_DATA\_WIDTH

This method is designed to be called by a static initializer

```
class my_blk extends uvm_reg_block;
 local static bit m_data_width = check_data_width(356);
 ...
endclass
```
# **set\_default\_map**

```
function void set_default_map (
    uvm_reg_map map
)
```
Defines the default address map

Set the specified address map as the default\_map for this block. The address map must be a map of this address block.

# **default\_map**

```
uvm_reg_map default_map
```
Default address map

Default address map for this block, to be used when no address map is specified for a register operation and that register is accessible from more than one address map.

It is also the implicit address map for a block with a single, unnamed address map because it has only one physical interface.

## **lock\_model**

```
virtual function void lock_model()
```
Lock a model and build the address map.

Recursively lock an entire register model and build the address maps to enable the [uvm\\_reg\\_map::get\\_reg\\_by\\_offset\(\)](#page-589-0) and [uvm\\_reg\\_map::get\\_mem\\_by\\_offset\(\)](#page-589-1) methods.

Once locked, no further structural changes, such as adding registers or memories, can be made.

It is not possible to unlock a model.

## **is\_locked**

function bit is\_locked()

Return TRUE if the model is locked.

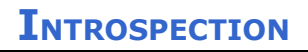

**get\_name**

Get the simple name

Return the simple object name of this block.

#### **get\_full\_name**

virtual function string get\_full\_name()

Get the hierarchical name

Return the hierarchal name of this block. The base of the hierarchical name is the root block.

#### **get\_parent**

virtual function uvm\_reg\_block get\_parent()

Get the parent block

If this a top-level block, returns *null*.

#### **get\_root\_blocks**

```
static function void get_root_blocks(
   ref uvm_reg_block blks[$]
)
```
Get the all root blocks

Returns an array of all root blocks in the simulation.

#### **find\_blocks**

```
static function int find_blocks(
     input string name,<br>ref uvm_reg_block blks[$],<br>input uvm_reg_block root = null,<br>input uvm_object accessor = null
)
```
Find the blocks whose hierarchical names match the specified *name* glob. If a *root* block is specified, the name of the blocks are relative to that block, otherwise they are absolute.

Returns the number of blocks found.

# **find\_block**

```
static function uvm_reg_block find_block(<br>input string name,
   input uvm reg block root = null,
```
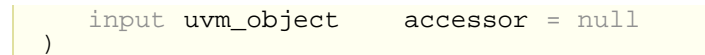

Find the first block whose hierarchical names match the specified *name* glob. If a *root* block is specified, the name of the blocks are relative to that block, otherwise they are absolute.

Returns the first block found or *null* otherwise. A warning is issued if more than one block is found.

**get\_blocks**

```
virtual function void get_blocks (
    ref uvm_reg_block blks[$],<br>input uvm_hier_e hier = UVM_HIER
)
```
Get the sub-blocks

Get the blocks instantiated in this blocks. If *hier* is TRUE, recursively includes any subblocks.

**get\_maps**

```
virtual function void get_maps (
    ref uvm_reg_map maps[$]
)
```
Get the address maps

Get the address maps instantiated in this block.

#### **get\_registers**

```
virtual function void get_registers (<br>ref uvm_reg    regs[$],
    input uvm hier e hier = UVM HIER
)
```
Get the registers

Get the registers instantiated in this block. If *hier* is TRUE, recursively includes the registers in the sub-blocks.

Note that registers may be located in different and/or multiple address maps. To get the registers in a specific address map, use the [uvm\\_reg\\_map::get\\_registers\(\)](#page-588-0) method.

# **get\_fields**

```
virtual function void get_fields (
    ref uvm_reg_field fields[$],<br>input uvm_hier_e hier = UVM_HIER
)
```
Get the fields

Get the fields in the registers instantiated in this block. If *hier* is TRUE, recursively

includes the fields of the registers in the sub-blocks.

**get\_memories**

```
virtual function void get_memories (<br>ref uvm_mem mems[$],
   input uvm_hier_e hier = UVM_HIER
)
```
Get the memories

Get the memories instantiated in this block. If *hier* is TRUE, recursively includes the memories in the sub-blocks.

Note that memories may be located in different and/or multiple address maps. To get the memories in a specific address map, use the *uvm\_reg\_map::get\_memories()* method.

## **get\_virtual\_registers**

```
virtual function void get_virtual_registers(
    ref uvm_vreg regs[\overline{\xi}],<br>input uvm_hier_e hier = UVM_HIER
)
```
#### Get the virtual registers

Get the virtual registers instantiated in this block. If *hier* is TRUE, recursively includes the virtual registers in the sub-blocks.

### **get\_virtual\_fields**

```
virtual function void get_virtual_fields (
   ref uvm_vreg_field fields[$],<br>input uvm_hier_e hier = UVM_HIER
)
```
Get the virtual fields

Get the virtual fields from the virtual registers instantiated in this block. If *hier* is TRUE, recursively includes the virtual fields in the virtual registers in the sub-blocks.

#### **get\_block\_by\_name**

```
virtual function uvm_reg_block get_block_by_name (
string name
```
Finds a sub-block with the specified simple name.

The name is the simple name of the block, not a hierarchical name. relative to this block. If no block with that name is found in this block, the sub-blocks are searched for a block of that name and the first one to be found is returned.

If no blocks are found, returns *null*.

**get\_map\_by\_name**

```
virtual function uvm_reg_map get_map_by_name (
string name<br>)
```
Finds an address map with the specified simple name.

The name is the simple name of the address map, not a hierarchical name. relative to this block. If no map with that name is found in this block, the sub-blocks are searched for a map of that name and the first one to be found is returned.

If no address maps are found, returns *null*.

#### **get\_reg\_by\_name**

```
virtual function uvm_reg get_reg_by_name (
 string name )
```
Finds a register with the specified simple name.

The name is the simple name of the register, not a hierarchical name. relative to this block. If no register with that name is found in this block, the sub-blocks are searched for a register of that name and the first one to be found is returned.

If no registers are found, returns *null*.

## **get\_field\_by\_name**

```
virtual function uvm_reg_field get_field_by_name (
string name
```
Finds a field with the specified simple name.

The name is the simple name of the field, not a hierarchical name. relative to this block. If no field with that name is found in this block, the sub-blocks are searched for a field of that name and the first one to be found is returned.

If no fields are found, returns *null*.

#### **get\_mem\_by\_name**

```
virtual function uvm_mem get_mem_by_name (
string name
```
Finds a memory with the specified simple name.

The name is the simple name of the memory, not a hierarchical name. relative to this block. If no memory with that name is found in this block, the sub-blocks are searched for a memory of that name and the first one to be found is returned.

If no memories are found, returns *null*.

## **get\_vreg\_by\_name**

```
virtual function uvm_vreg get_vreg_by_name (
string name
```
Finds a virtual register with the specified simple name.

The name is the simple name of the virtual register, not a hierarchical name. relative to this block. If no virtual register with that name is found in this block, the sub-blocks are searched for a virtual register of that name and the first one to be found is returned.

If no virtual registers are found, returns *null*.

# **get\_vfield\_by\_name**

```
virtual function uvm_vreg_field get_vfield_by_name (
string<br>1
```
Finds a virtual field with the specified simple name.

The name is the simple name of the virtual field, not a hierarchical name. relative to this block. If no virtual field with that name is found in this block, the sub-blocks are searched for a virtual field of that name and the first one to be found is returned.

If no virtual fields are found, returns *null*.

# **COVERAGE**

#### **build\_coverage**

```
protected function uvm_reg_cvr_t build_coverage(
    uvm_reg_cvr_t models
)
```
Check if all of the specified coverage model must be built.

Check which of the specified coverage model must be built in this instance of the block abstraction class, as specified by calls to uvm reg::include coverage().

Models are specified by adding the symbolic value of individual coverage model as defined in uvm coverage model e. Returns the sum of all coverage models to be built in the block model.

#### **add\_coverage**

```
virtual protected function void add_coverage(
    uvm_reg_cvr_t models
)
```
Specify that additional coverage models are available.

Add the specified coverage model to the coverage models available in this class. Models are specified by adding the symbolic value of individual coverage model as defined in [uvm\\_coverage\\_model\\_e](#page-562-1).

This method shall be called only in the constructor of subsequently derived classes.

```
has_coverage
```

```
virtual function bit has_coverage(
    uvm_reg_cvr_t models
)
```
Check if block has coverage model(s)

Returns TRUE if the block abstraction class contains a coverage model for all of the models specified. Models are specified by adding the symbolic value of individual coverage model as defined in [uvm\\_coverage\\_model\\_e.](#page-562-1)

#### **set\_coverage**

```
virtual function uvm_reg_cvr_t set_coverage(
    uvm_reg_cvr_t is_on
)
```
Turns on coverage measurement.

Turns the collection of functional coverage measurements on or off for this block and all blocks, registers, fields and memories within it. The functional coverage measurement is turned on for every coverage model specified using uvm coverage model e symbolic identifiers. Multiple functional coverage models can be specified by adding the functional coverage model identifiers. All other functional coverage models are turned off. Returns the sum of all functional coverage models whose measurements were previously on.

This method can only control the measurement of functional coverage models that are present in the various abstraction classes, then enabled during construction. See the uvm\_reg\_block::has\_coverage() method to identify the available functional coverage models.

#### **get\_coverage**

```
virtual function bit get_coverage(
    uvm_reg_cvr_t is_on = UVM_CVR_ALL
)
```
Check if coverage measurement is on.

Returns TRUE if measurement for all of the specified functional coverage models are currently on. Multiple functional coverage models can be specified by adding the functional coverage model identifiers.

See uvm\_reg\_block::set\_coverage() for more details.

#### **sample**

```
protected virtual function void sample(
     uvm_reg_addr_t offset, bit is_read, uvm_reg_map map
)
```
Functional coverage measurement method

This method is invoked by the block abstraction class whenever an address within one of its address map is successfully read or written. The specified offset is the offset within the block, not an absolute address.

Empty by default, this method may be extended by the abstraction class generator to perform the required sampling in any provided functional coverage model.

#### **sample\_values**

virtual function void sample\_values()

Functional coverage measurement method for field values

This method is invoked by the user or by the uvm\_reg\_block::sample\_values() method of the parent block to trigger the sampling of the current field values in the block-level functional coverage model. It recursively invokes the uvm reg block::sample values() and uvm reg::sample values() methods in the blocks and registers in this block.

This method may be extended by the abstraction class generator to perform the required sampling in any provided field-value functional coverage model. If this method is extended, it MUST call super.sample\_values().

# **AccEss**

#### **get\_default\_path**

virtual function uvm\_path\_e get\_default\_path()

Default access path

Returns the default access path for this block.

#### **reset**

```
virtual function void reset(
    string kind = "HARD"
)
```
Reset the mirror for this block.

Sets the mirror value of all registers in the block and sub-blocks to the reset value corresponding to the specified reset event. See uvm reg\_field::reset() for more details. Does not actually set the value of the registers in the design, only the values mirrored in their corresponding mirror.

#### **needs\_update**

virtual function bit needs\_update()

Check if DUT registers need to be written

If a mirror value has been modified in the abstraction model without actually updating
the actual register (either through randomization or via the uvm reg::set() method, the mirror and state of the registers are outdated. The corresponding registers in the DUT need to be updated.

This method returns TRUE if the state of at least one register in the block or sub-blocks needs to be updated to match the mirrored values. The mirror values, or actual content of registers, are not modified. For additional information, see uvm\_reg\_block::update() method.

## **update**

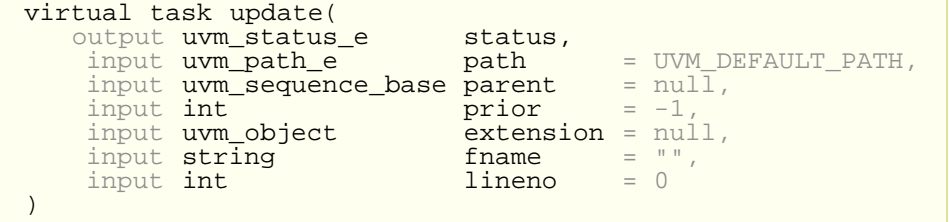

Batch update of register.

Using the minimum number of write operations, updates the registers in the design to match the mirrored values in this block and sub-blocks. The update can be performed using the physical interfaces (front-door access) or back-door accesses. This method performs the reverse operation of uvm\_reg\_block::mirror().

#### **mirror**

```
virtual task mirror(
        output uvm_status_e<br>
input uvm_check_e<br>
input uvm_check_e<br>
input uvm_path_e<br>
input uvm_path_e<br>
input int<br>
input int<br>
input int<br>
input string<br>
input int<br>
input int<br>
input int<br>
input int<br>
input int<br>
input int<br>
input int<br>
inp
)
```
Update the mirrored values

Read all of the registers in this block and sub-blocks and update their mirror values to match their corresponding values in the design. The mirroring can be performed using the physical interfaces (front-door access) or back-door accesses. If the *check* argument is specified as [UVM\\_CHECK,](#page-561-0) an error message is issued if the current mirrored value does not match the actual value in the design. This method performs the reverse operation of uvm\_reg\_block::update().

## **write\_reg\_by\_name**

```
virtual task write_reg_by_name(<br>output uvm_status_e status,
                    input string \begin{array}{ll}\n\text{input w}\mathbf{w}\_\text{reg\_data}\_\text{t} & \text{data,}\\ \n\text{input w}\_\text{path}\_\text{e} & \text{path} & = \text{UVM}\_\text{DEFAULT\_PATH},\\ \n\text{input w}\_\text{sequence\_base}\_\text{parent} & = \text{null},\\ \n\text{input int} & \text{prior} & = -1,\\ \n\text{input w}\_\text{object} & \text{extension = null},\\ \n\text{input string} & \text{frame} & = "", \n\end{array}
```
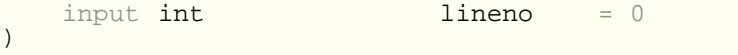

Write the named register

Equivalent to get\_reg\_by\_name() followed by [uvm\\_reg::write\(\)](#page-604-0)

## **read\_reg\_by\_name**

```
virtual task read_reg_by_name(
        input string<br>
output uvm_reg_data_t data,<br>
input uvm_path_e path = UVM_DEFAULT_PATH,<br>
input uvm_reg_map map = null,<br>
input int the path = null,<br>
input int the prior = -1,<br>
input uvm_object extension = null,<br>
input string f
)
```
Read the named register

Equivalent to get\_reg\_by\_name() followed by [uvm\\_reg::read\(\)](#page-604-1)

#### **write\_mem\_by\_name**

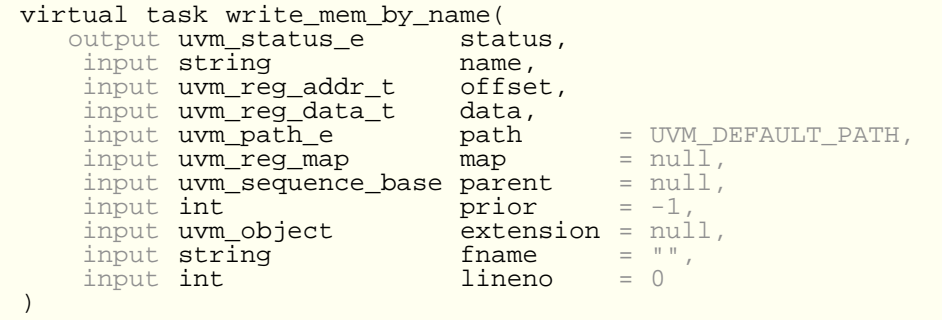

Write the named memory

Equivalent to get\_mem\_by\_name() followed by [uvm\\_mem::write\(\)](#page-634-0)

#### **read\_mem\_by\_name**

```
virtual task read_mem_by_name(
output uvm_status_e status,<br>
input string name,<br>
input uvm_reg_addr_t offset,<br>
output uvm_reg_data_t data,<br>
input uvm_reg_map map = UVM_DEFAULT_PATH,<br>
input uvm_reg_map map = UMI.<br>
input uvm_sequence_base parent = 
)
```
Read the named memory

Equivalent to get mem by name() followed by uvm mem::read()

# **BACKDOOR**

## **get\_backdoor**

```
function uvm_reg_backdoor get_backdoor(
   bit inherited = 1
)
```
Get the user-defined backdoor for all registers in this block

Return the user-defined backdoor for all register in this block and all sub-blocks -- unless overridden by a backdoor set in a lower-level block or in the register itself.

If *inherited* is TRUE, returns the backdoor of the parent block if none have been specified for this block.

#### **set\_backdoor**

```
function void set_backdoor (
    uvm_reg_backdoor bkdr,<br>string fname = "",<br>int lineno = 0
)
```
Set the user-defined backdoor for all registers in this block

Defines the backdoor mechanism for all registers instantiated in this block and subblocks, unless overridden by a definition in a lower-level block or register.

## **clear\_hdl\_path**

```
function void clear_hdl_path (
    string kind = "RTL"
)
```
#### Delete HDL paths

Remove any previously specified HDL path to the block instance for the specified design abstraction.

#### **add\_hdl\_path**

```
function void add_hdl_path (
   string path,<br>string kind = "RTL"
)
```
Add an HDL path

Add the specified HDL path to the block instance for the specified design abstraction. This method may be called more than once for the same design abstraction if the block is physically duplicated in the design abstraction

## **has\_hdl\_path**

```
function bit has hdl path (
string kind = (
```
Check if a HDL path is specified

Returns TRUE if the block instance has a HDL path defined for the specified design abstraction. If no design abstraction is specified, uses the default design abstraction specified for this block or the nearest block ancestor with a specified default design abstraction.

**get\_hdl\_path**

```
function void get_hdl_path (
ref string paths[$],<br>input string kind = ""<br>)
```
Get the incremental HDL path(s)

Returns the HDL path(s) defined for the specified design abstraction in the block instance. Returns only the component of the HDL paths that corresponds to the block, not a full hierarchical path

If no design abstraction is specified, the default design abstraction for this block is used.

## **get\_full\_hdl\_path**

```
function void get_full_hdl_path (<br>ref string paths[$],
     input string \overline{k}ind = "",<br>string separator = "."
)
```
Get the full hierarchical HDL path(s)

Returns the full hierarchical HDL path(s) defined for the specified design abstraction in the block instance. There may be more than one path returned even if only one path was defined for the block instance, if any of the parent components have more than one path defined for the same design abstraction

If no design abstraction is specified, the default design abstraction for each ancestor block is used to get each incremental path.

## **set\_default\_hdl\_path**

```
function void set_default_hdl_path (
    string
)
```
Set the default design abstraction

Set the default design abstraction for this block instance.

## **get\_default\_hdl\_path**

```
function string get_default_hdl_path ()
```
Get the default design abstraction

Returns the default design abstraction for this block instance. If a default design abstraction has not been explicitly set for this block instance, returns the default design abstraction for the nearest block ancestor. Returns "" if no default design abstraction has been specified.

```
set_hdl_path_root
```

```
function void set_hdl_path_root (
   string path,<br>string kind = "RTL"
)
```
Specify a root HDL path

Set the specified path as the absolute HDL path to the block instance for the specified design abstraction. This absolute root path is prepended to all hierarchical paths under this block. The HDL path of any ancestor block is ignored. This method overrides any incremental path for the same design abstraction specified using add\_hdl\_path.

# **is\_hdl\_path\_root**

```
function bit is_hdl_path_root (
string kind = ""<br>)
```
Check if this block has an absolute path

Returns TRUE if an absolute HDL path to the block instance for the specified design abstraction has been defined. If no design abstraction is specified, the default design abstraction for this block is used.

# <span id="page-581-0"></span>**25.2 uvm\_reg\_transaction\_order\_policy**

# **Contents**

[uvm\\_reg\\_transaction\\_order\\_policy](#page-581-0) [uvm\\_reg\\_map](#page-581-1)

# **METHODS**

## **order**

```
pure virtual function void order(
   ref uvm_reg_bus_op q[$]
)
```
the order() function may reorder the sequence of bus transactions produced by a single uvm\_reg transaction (read/write). This can be used in scenarios when the register width differs from the bus width and one register access results in a series of bus transactions. the first item (0) of the queue will be the first bus transaction (the last( $\oint$ ) will be the final transaction

# <span id="page-581-1"></span>**uvm\_reg\_map**

```
Address map abstraction class
```
This class represents an address map. An address map is a collection of registers and memories accessible via a specific physical interface. Address maps can be composed into higher-level address maps.

Address maps are created using the uvm\_reg\_block::create\_map() method.

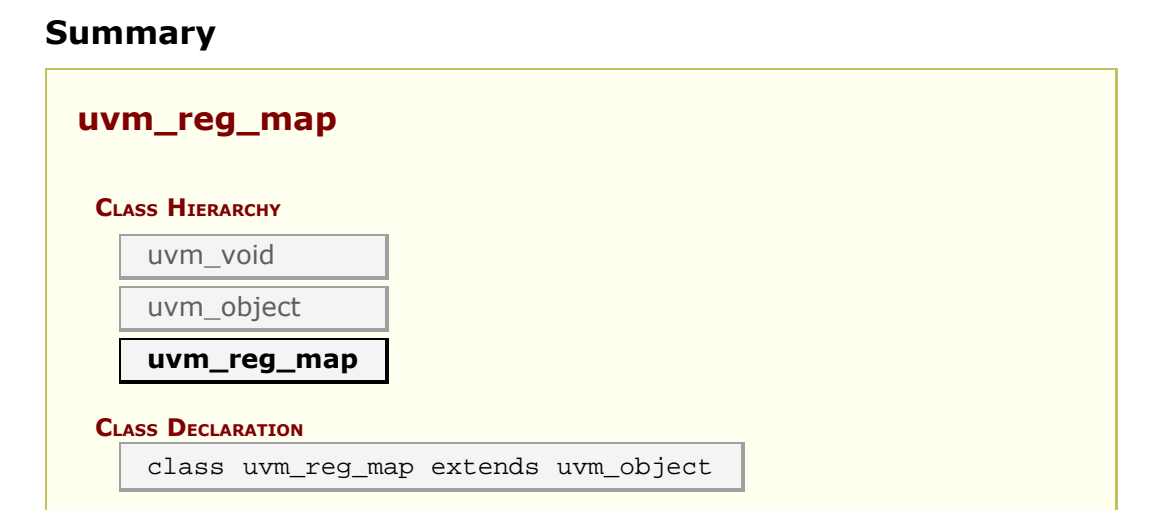

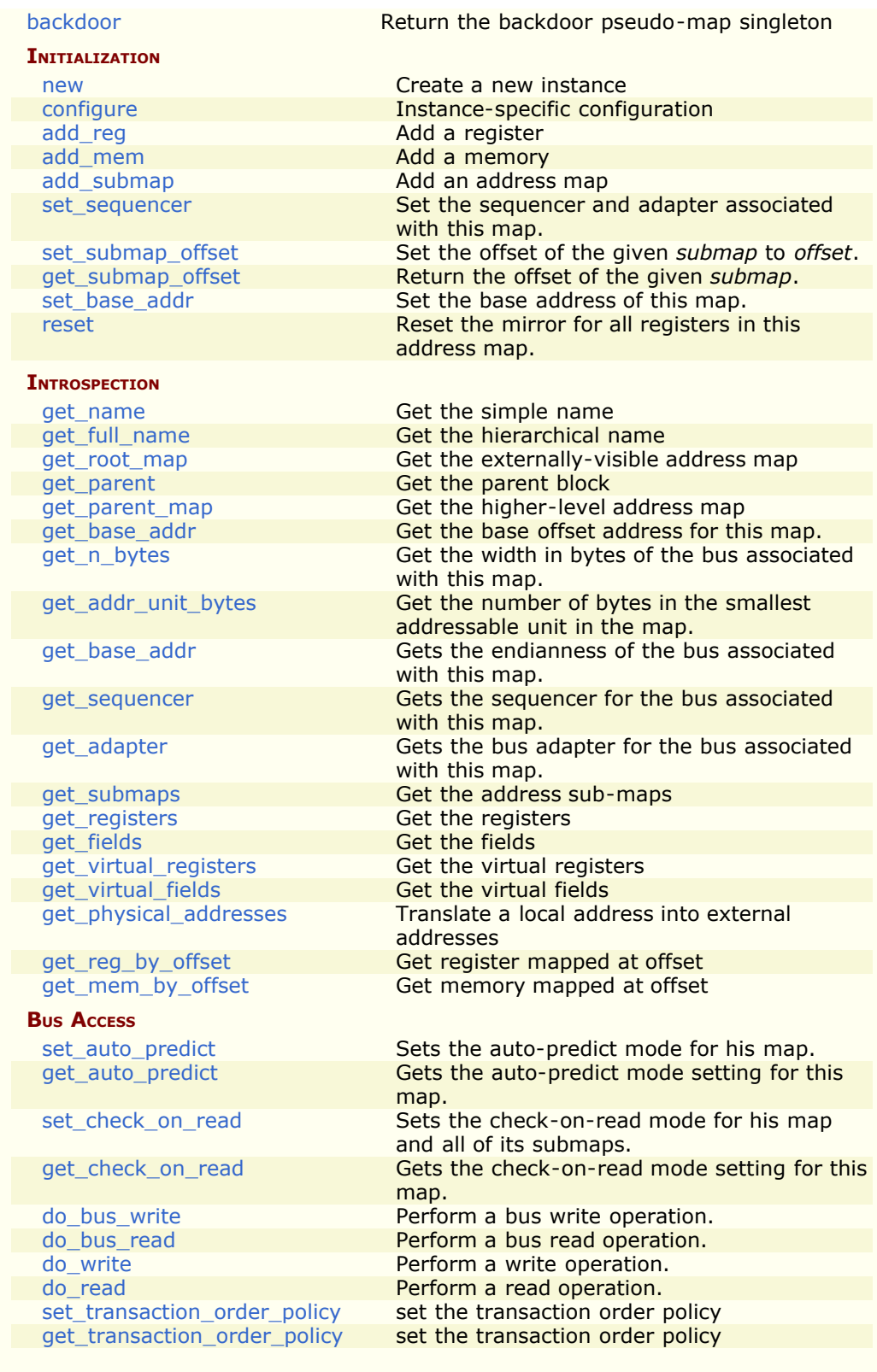

# <span id="page-582-0"></span>**backdoor**

static function uvm\_reg\_map backdoor()

Return the backdoor pseudo-map singleton

This pseudo-map is used to specify or configure the backdoor instead of a real address

# <span id="page-583-0"></span>**INITIALIZATION**

#### <span id="page-583-1"></span>**new**

```
function new(
   string name = "uvm_reg_map"
)
```
Create a new instance

## <span id="page-583-2"></span>**configure**

```
function void configure(<br>uvm_reg_block parent,
      uvm_reg_addr_t base_addr,<br>
int unsigned n_bytes,<br>
uvm_endianness_e endian,<br>
bit byte_addressing = 1
)
```
Instance-specific configuration

Configures this map with the following properties.

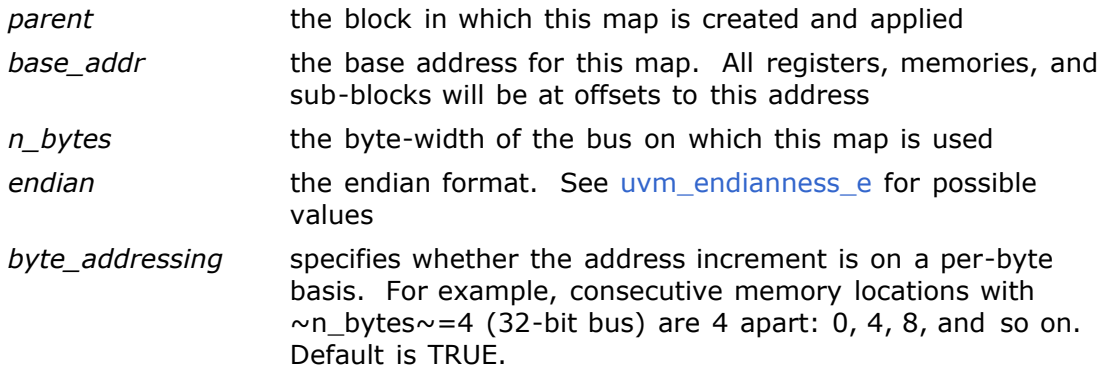

#### <span id="page-583-3"></span>**add\_reg**

```
virtual function void add_reg (
     uvm_reg_addr_t offset,<br>string rights = "RW",<br>bit unmapped = 0,<br>uvm_reg_frontdoor frontdoor = null
)
```
Add a register

Add the specified register instance *rg* to this address map.

The register is located at the specified address *offset* from this maps configured base address.

The *rights* specify the register's accessibility via this map. Valid values are "RW", "RO", and "WO". Whether a register field can be read or written depends on both the field's

configured access policy (see [uvm\\_reg\\_field::configure](#page-616-0) and the register's rights in the map being used to access the field.

The number of consecutive physical addresses occupied by the register depends on the width of the register and the number of bytes in the physical interface corresponding to this address map.

If *unmapped* is TRUE, the register does not occupy any physical addresses and the base address is ignored. Unmapped registers require a user-defined *frontdoor* to be specified.

A register may be added to multiple address maps if it is accessible from multiple physical interfaces. A register may only be added to an address map whose parent block is the same as the register's parent block.

## <span id="page-584-0"></span>**add\_mem**

```
virtual function void add_mem (
      uvm_reg_addr_t offset,<br>string rights = "RW",<br>bit unmapped = 0,<br>uvm_reg_frontdoor frontdoor = null
)
```
Add a memory

Add the specified memory instance to this address map. The memory is located at the specified base address and has the specified access rights ("RW", "RO" or "WO"). The number of consecutive physical addresses occupied by the memory depends on the width and size of the memory and the number of bytes in the physical interface corresponding to this address map.

If *unmapped* is TRUE, the memory does not occupy any physical addresses and the base address is ignored. Unmapped memories require a user-defined *frontdoor* to be specified.

A memory may be added to multiple address maps if it is accessible from multiple physical interfaces. A memory may only be added to an address map whose parent block is the same as the memory's parent block.

#### <span id="page-584-1"></span>**add\_submap**

```
virtual function void add_submap (
   uvm reg addr t offset
)
```
Add an address map

Add the specified address map instance to this address map. The address map is located at the specified base address. The number of consecutive physical addresses occupied by the submap depends on the number of bytes in the physical interface that corresponds to the submap, the number of addresses used in the submap and the number of bytes in the physical interface corresponding to this address map.

An address map may be added to multiple address maps if it is accessible from multiple physical interfaces. An address map may only be added to an address map in the grandparent block of the address submap.

#### <span id="page-585-0"></span>**set\_sequencer**

```
virtual function void set_sequencer (
    uvm_sequencer_base sequencer,<br>uvm_reg_adapter adapter = null
)
```
Set the sequencer and adapter associated with this map. This method *must* be called before starting any sequences based on uvm\_reg\_sequence.

```
set_submap_offset
```

```
virtual function void set_submap_offset (
   uvm_reg_addr_t offset
)
```
Set the offset of the given *submap* to *offset*.

## <span id="page-585-2"></span>**get\_submap\_offset**

```
virtual function uvm_reg_addr_t get_submap_offset (
    uvm_reg_map submap
)
```
Return the offset of the given *submap*.

#### <span id="page-585-3"></span>**set\_base\_addr**

```
virtual function void set base addr (
    uvm_reg_addr_t offset
)
```
Set the base address of this map.

#### <span id="page-585-4"></span>**reset**

```
virtual function void reset(
    string kind = "SOFT"
)
```
Reset the mirror for all registers in this address map.

Sets the mirror value of all registers in this address map and all of its submaps to the reset value corresponding to the specified reset event. See uvm reg field::reset() for more details. Does not actually set the value of the registers in the design, only the values mirrored in their corresponding mirror.

Note that, unlike the other reset() method, the default reset event for this method is "SOFT".

## <span id="page-585-5"></span>**INTROSPEcTION**

#### <span id="page-586-0"></span>**get\_name**

Get the simple name

Return the simple object name of this address map.

## <span id="page-586-1"></span>**get\_full\_name**

virtual function string get\_full\_name()

Get the hierarchical name

Return the hierarchal name of this address map. The base of the hierarchical name is the root block.

#### <span id="page-586-2"></span>**get\_root\_map**

virtual function uvm\_reg\_map get\_root\_map()

Get the externally-visible address map

Get the top-most address map where this address map is instantiated. It corresponds to the externally-visible address map that can be accessed by the verification environment.

#### <span id="page-586-3"></span>**get\_parent**

virtual function uvm\_reg\_block get\_parent()

Get the parent block

Return the block that is the parent of this address map.

#### <span id="page-586-4"></span>**get\_parent\_map**

virtual function uvm\_reg\_map get\_parent\_map()

Get the higher-level address map

Return the address map in which this address map is mapped. returns *null* if this is a top-level address map.

#### **get\_base\_addr**

```
virtual function uvm_reg_addr_t get_base_addr (
    uvm_hier_e hier = UVM_HIER
)
```
Get the base offset address for this map. If this map is the root map, the base address is that set with the *base\_addr* argument to uvm\_reg\_block::create\_map(). If this map is a submap of a higher-level map, the base address is offset given this submap by the parent map. See [set\\_submap\\_offset.](#page-585-1)

## <span id="page-587-1"></span>**get\_n\_bytes**

```
virtual function int unsigned get_n_bytes (
    uvm_hier_e hier = UVM_HIER
)
```
Get the width in bytes of the bus associated with this map. If *hier* is *UVM\_HIER*, then gets the effective bus width relative to the system level. The effective bus width is the narrowest bus width from this map to the top-level root map. Each bus access will be limited to this bus width.

## <span id="page-587-2"></span>**get\_addr\_unit\_bytes**

```
virtual function int unsigned get_addr_unit_bytes()
```
Get the number of bytes in the smallest addressable unit in the map. Returns 1 if the address map was configured using byte-level addressing. Returns [get\\_n\\_bytes\(\)](#page-587-1) otherwise.

## <span id="page-587-0"></span>**get\_base\_addr**

Gets the endianness of the bus associated with this map. If *hier* is set to *UVM\_HIER*, gets the system-level endianness.

#### <span id="page-587-3"></span>**get\_sequencer**

```
virtual function uvm_sequencer_base get_sequencer (
    uvm_hier_e hier = UVM_HIER
)
```
Gets the sequencer for the bus associated with this map. If *hier* is set to *UVM\_HIER*, gets the sequencer for the bus at the system-level. See set sequencer.

### <span id="page-587-4"></span>**get\_adapter**

```
virtual function uvm_reg_adapter get_adapter (
    uvm_hier_e hier = UVM_HIER
)
```
Gets the bus adapter for the bus associated with this map. If *hier* is set to *UVM\_HIER*, gets the adapter for the bus used at the system-level. See set sequencer.

#### <span id="page-587-5"></span>**get\_submaps**

```
virtual function void get_submaps (
    ref uvm_reg_map maps[$],<br>input uvm_hier_e hier = UVM_HIER
)
```
#### Get the address sub-maps

Get the address maps instantiated in this address map. If *hier* is *UVM\_HIER*, recursively includes the address maps, in the sub-maps.

## <span id="page-588-0"></span>**get\_registers**

```
virtual function void get_registers (
  input uvm_hier_e hier = UVM_HIER
)
```
Get the registers

Get the registers instantiated in this address map. If *hier* is *UVM\_HIER*, recursively includes the registers in the sub-maps.

<span id="page-588-1"></span>**get\_fields**

```
virtual function void get_fields (
    ref uvm_reg_field fields[$],<br>input uvm_hier_e hier = UVM_HIER
)
```
Get the fields

Get the fields in the registers instantiated in this address map. If *hier* is *UVM\_HIER*, recursively includes the fields of the registers in the sub-maps.

# <span id="page-588-2"></span>**get\_virtual\_registers**

```
virtual function void get_virtual_registers (
    ref uvm_vreg regs[$],<br>input uvm hier e hier = UVM_HIER
)
```
Get the virtual registers

Get the virtual registers instantiated in this address map. If *hier* is *UVM\_HIER*, recursively includes the virtual registers in the sub-maps.

## <span id="page-588-3"></span>**get\_virtual\_fields**

```
virtual function void get_virtual_fields (
  input uvm\_hier_e hier = UVM_HIER
)
```
Get the virtual fields

Get the virtual fields from the virtual registers instantiated in this address map. If *hier* is *UVM\_HIER*, recursively includes the virtual fields in the virtual registers in the sub-maps.

## <span id="page-588-4"></span>**get\_physical\_addresses**

```
virtual function int get_physical_addresses(
    uvm_reg_addr_t mem_offset,<br>int unsigned n_bytes,<br>ref uvm_reg_addr_t addr[]
)
```
Translate a local address into external addresses

Identify the sequence of addresses that must be accessed physically to access the specified number of bytes at the specified address within this address map. Returns the number of bytes of valid data in each access.

Returns in *addr* a list of address in little endian order, with the granularity of the toplevel address map.

A register is specified using a base address with *mem\_offset* as 0. A location within a memory is specified using the base address of the memory and the index of the location within that memory.

## <span id="page-589-0"></span>**get\_reg\_by\_offset**

```
virtual function uvm_reg get_reg_by_offset(
   uvm_reg_addr_t offset,<br>bit read = 1
)
```
Get register mapped at offset

Identify the register located at the specified offset within this address map for the specified type of access. Returns *null* if no such register is found.

The model must be locked using uvm\_reg\_block::lock\_model() to enable this functionality.

## <span id="page-589-1"></span>**get\_mem\_by\_offset**

```
virtual function uvm_mem get_mem_by_offset(
    uvm_reg_addr_t offset
)
```
Get memory mapped at offset

Identify the memory located at the specified offset within this address map. The offset may refer to any memory location in that memory. Returns *null* if no such memory is found.

The model must be locked using uvm\_reg\_block::lock\_model() to enable this functionality.

## <span id="page-589-2"></span>**BUS AccESS**

#### <span id="page-589-3"></span>**set\_auto\_predict**

```
function void set_auto_predict(
   bit on =)
```
Sets the auto-predict mode for his map.

When *on* is *TRUE*, the register model will automatically update its mirror (what it thinks should be in the DUT) immediately after any bus read or write operation via this map. Before a [uvm\\_reg::write](#page-604-0) or [uvm\\_reg::read](#page-604-1) operation returns, the register's

[uvm\\_reg::predict](#page-606-0) method is called to update the mirrored value in the register.

When *on* is *FALSE*, bus reads and writes via this map do not automatically update the mirror. For real-time updates to the mirror in this mode, you connect a [uvm\\_reg\\_predictor](#page-700-0) instance to the bus monitor. The predictor takes observed bus transactions from the bus monitor, looks up the associated [uvm\\_reg](#page-596-0) register given the address, then calls that register's uvm reg::predict method. While more complex, this mode will capture all register read/write activity, including that not directly descendant from calls to [uvm\\_reg::write](#page-604-0) and [uvm\\_reg::read.](#page-604-1)

By default, auto-prediction is turned off.

## <span id="page-590-0"></span>**get\_auto\_predict**

```
function bit get_auto_predict()
```
Gets the auto-predict mode setting for this map.

## <span id="page-590-1"></span>**set\_check\_on\_read**

```
function void set_check_on_read(<br>bit on = 1\mathsf{on} =
)
```
Sets the check-on-read mode for his map and all of its submaps.

When *on* is *TRUE*, the register model will automatically check any value read back from a register or field against the current value in its mirror and report any discrepancy. This effectively combines the functionality of the uvm reg::read() and *uvm\_reg::mirror(UVM\_CHECK)* method. This mode is useful when the register model is used passively.

When *on* is *FALSE*, no check is made against the mirrored value.

At the end of the read operation, the mirror value is updated based on the value that was read regardless of this mode setting.

By default, auto-prediction is turned off.

#### <span id="page-590-2"></span>**get\_check\_on\_read**

```
function bit get_check_on_read()
```
Gets the check-on-read mode setting for this map.

## <span id="page-590-3"></span>**do\_bus\_write**

```
virtual task do_bus_write (
    uvm_sequencer_base sequencer,<br> uvm_reg_adapter adapter
)
```
Perform a bus write operation.

## <span id="page-591-0"></span>**do\_bus\_read**

```
virtual task do_bus_read (
    uvm_sequencer_base sequencer,<br>uvm_reg_adapter adapter
)
```
Perform a bus read operation.

```
do_write
```

```
virtual task do_write(
uvm_reg_item rw
```
Perform a write operation.

## <span id="page-591-2"></span>**do\_read**

```
virtual task do_read(
uvm_reg_item rw
```
Perform a read operation.

# <span id="page-591-3"></span>**set\_transaction\_order\_policy**

```
function void set_transaction_order_policy(
    uvm_reg_transaction_order_policy pol
)
```
set the transaction order policy

# <span id="page-591-4"></span>**get\_transaction\_order\_policy**

function uvm\_reg\_transaction\_order\_policy get\_transaction\_order\_policy()

set the transaction order policy

# **25.3 uvm\_reg\_file**

Register file abstraction base class

A register file is a collection of register files and registers used to create regular repeated structures.

Register files are usually instantiated as arrays.

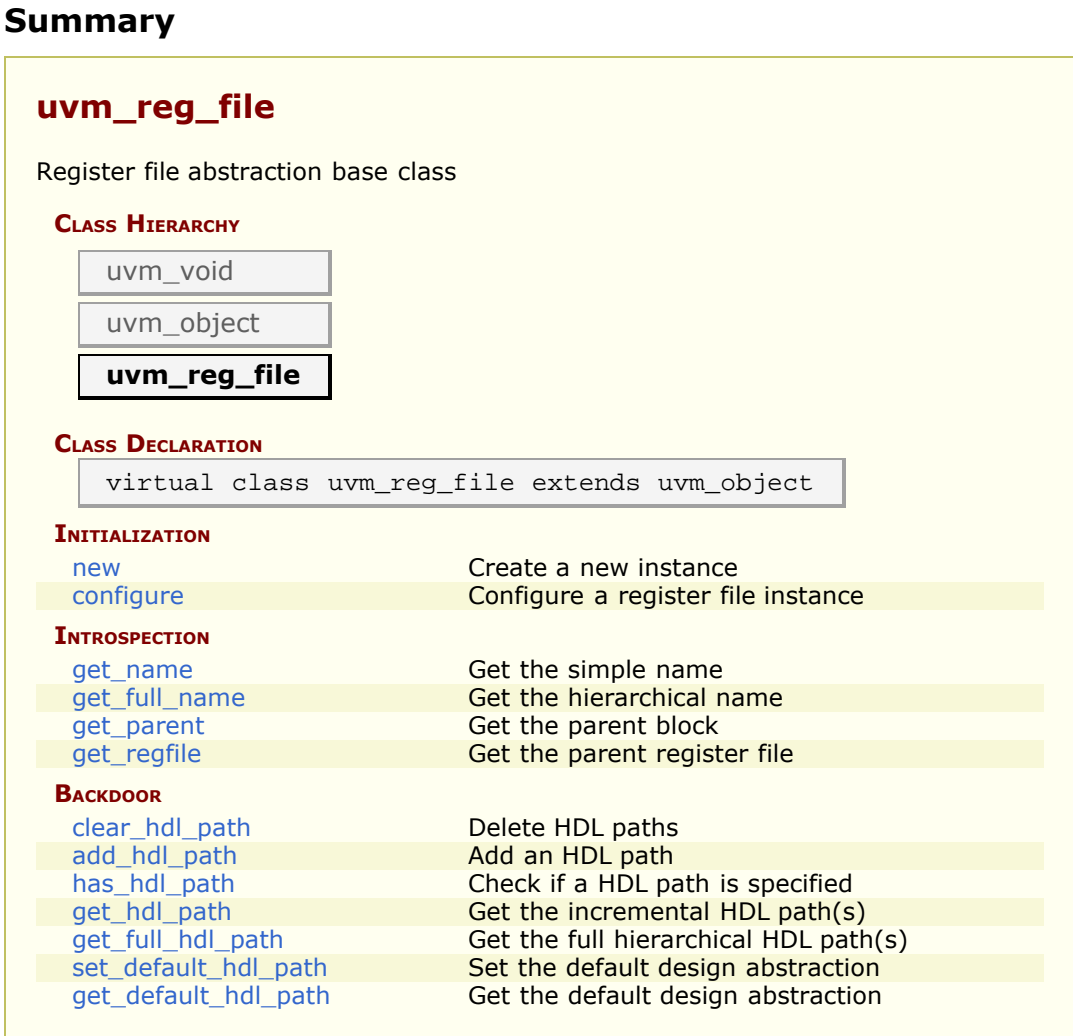

# **INITIALIZATION**

#### **new**

```
function new (
string name = ""
```
Create a new instance

Creates an instance of a register file abstraction class with the specified name.

```
function void configure (<br>uvm_reg_block blk_parent,
uvm_reg_file regfile_parent,<br>string hdl_path )
```
Configure a register file instance

Specify the parent block and register file of the register file instance. If the register file is instantiated in a block, *regfile\_parent* is specified as *null*. If the register file is instantiated in a register file, *blk\_parent* must be the block parent of that register file and *regfile\_parent* is specified as that register file.

If the register file corresponds to a hierarchical RTL structure, its contribution to the HDL path is specified as the *hdl\_path*. Otherwise, the register file does not correspond to a hierarchical RTL structure (e.g. it is physically flattened) and does not contribute to the hierarchical HDL path of any contained registers.

# **INTROsPEcTION**

#### **get\_name**

Get the simple name

Return the simple object name of this register file.

## **get\_full\_name**

virtual function string get\_full\_name()

Get the hierarchical name

Return the hierarchal name of this register file. The base of the hierarchical name is the root block.

#### **get\_parent**

```
virtual function uvm_reg_block get_parent ()
```
Get the parent block

## **get\_regfile**

```
virtual function uvm_reg_file get_regfile ()
```
Get the parent register file

Returns *null* if this register file is instantiated in a block.

**clear\_hdl\_path**

```
function void clear_hdl_path (
    string kind = "RTL"
)
```
Delete HDL paths

Remove any previously specified HDL path to the register file instance for the specified design abstraction.

**add\_hdl\_path**

```
function void add_hdl_path (string path,
    string \text{kind} = "RTL"
)
```
Add an HDL path

Add the specified HDL path to the register file instance for the specified design abstraction. This method may be called more than once for the same design abstraction if the register file is physically duplicated in the design abstraction

## **has\_hdl\_path**

```
function bit has hdl path (
string kind =<br>)
```
Check if a HDL path is specified

Returns TRUE if the register file instance has a HDL path defined for the specified design abstraction. If no design abstraction is specified, uses the default design abstraction specified for the nearest enclosing register file or block

If no design abstraction is specified, the default design abstraction for this register file is used.

#### **get\_hdl\_path**

```
function void get_hdl_path (
ref string paths[$],<br>input string kind = ""<br>)
```
Get the incremental HDL path(s)

Returns the HDL path(s) defined for the specified design abstraction in the register file instance. If no design abstraction is specified, uses the default design abstraction specified for the nearest enclosing register file or block. Returns only the component of the HDL paths that corresponds to the register file, not a full hierarchical path

If no design abstraction is specified, the default design abstraction for this register file is

used.

## **get\_full\_hdl\_path**

```
function void get_full_hdl_path (<br>ref string paths[$],
     input string kind = ", input string separator = "."
)
```
Get the full hierarchical HDL path(s)

Returns the full hierarchical HDL path(s) defined for the specified design abstraction in the register file instance. If no design abstraction is specified, uses the default design abstraction specified for the nearest enclosing register file or block. There may be more than one path returned even if only one path was defined for the register file instance, if any of the parent components have more than one path defined for the same design abstraction

If no design abstraction is specified, the default design abstraction for each ancestor register file or block is used to get each incremental path.

## **set\_default\_hdl\_path**

```
function void set_default_hdl_path (
    string
)
```
Set the default design abstraction

Set the default design abstraction for this register file instance.

## **get\_default\_hdl\_path**

```
function string get_default_hdl_path ()
```
Get the default design abstraction

Returns the default design abstraction for this register file instance. If a default design abstraction has not been explicitly set for this register file instance, returns the default design abstraction for the nearest register file or block ancestor. Returns "" if no default design abstraction has been specified.

# <span id="page-596-0"></span>**25.4 uvm\_reg**

Register abstraction base class

A register represents a set of fields that are accessible as a single entity.

A register may be mapped to one or more address maps, each with different access rights and policy.

# **Summary**

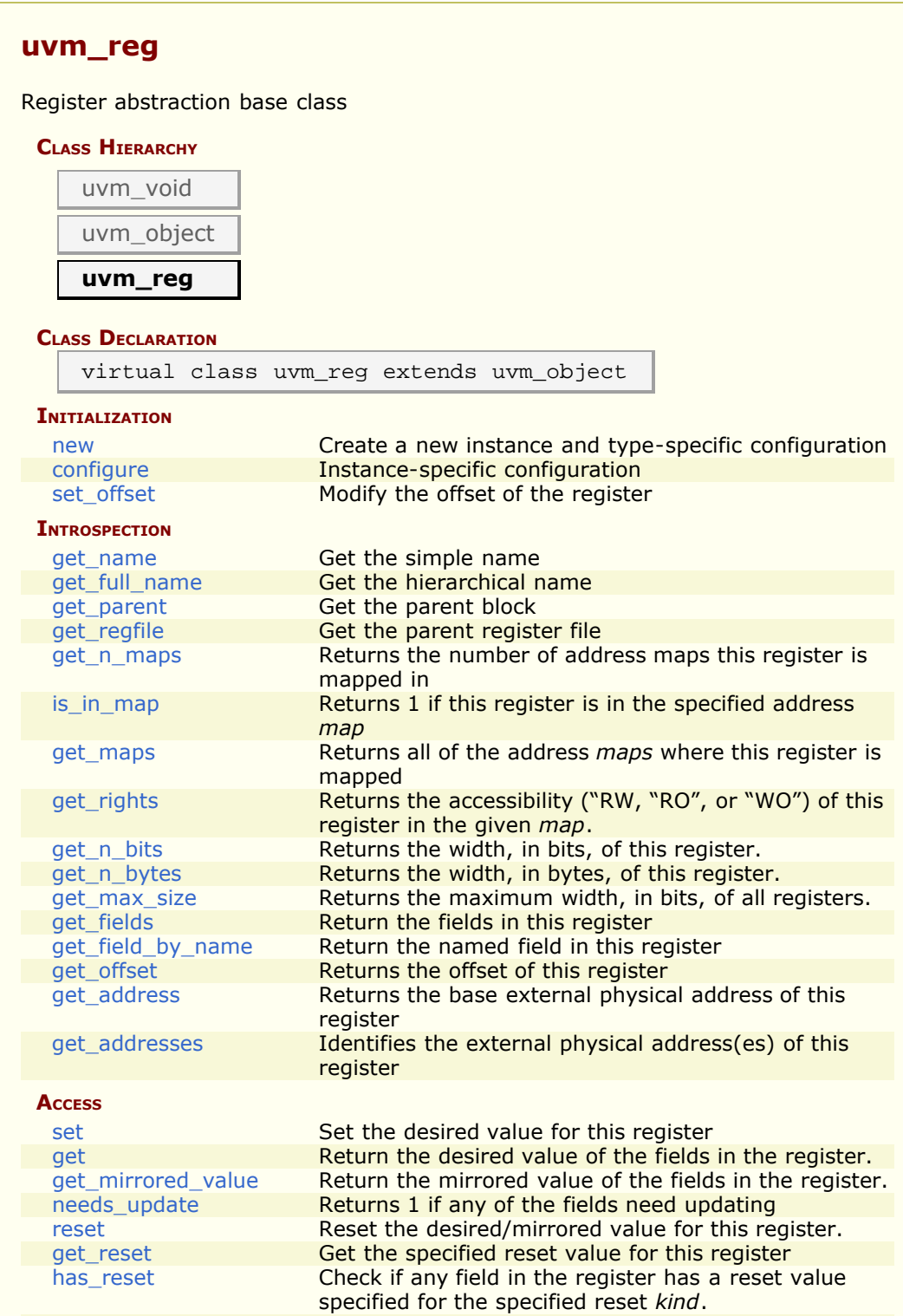

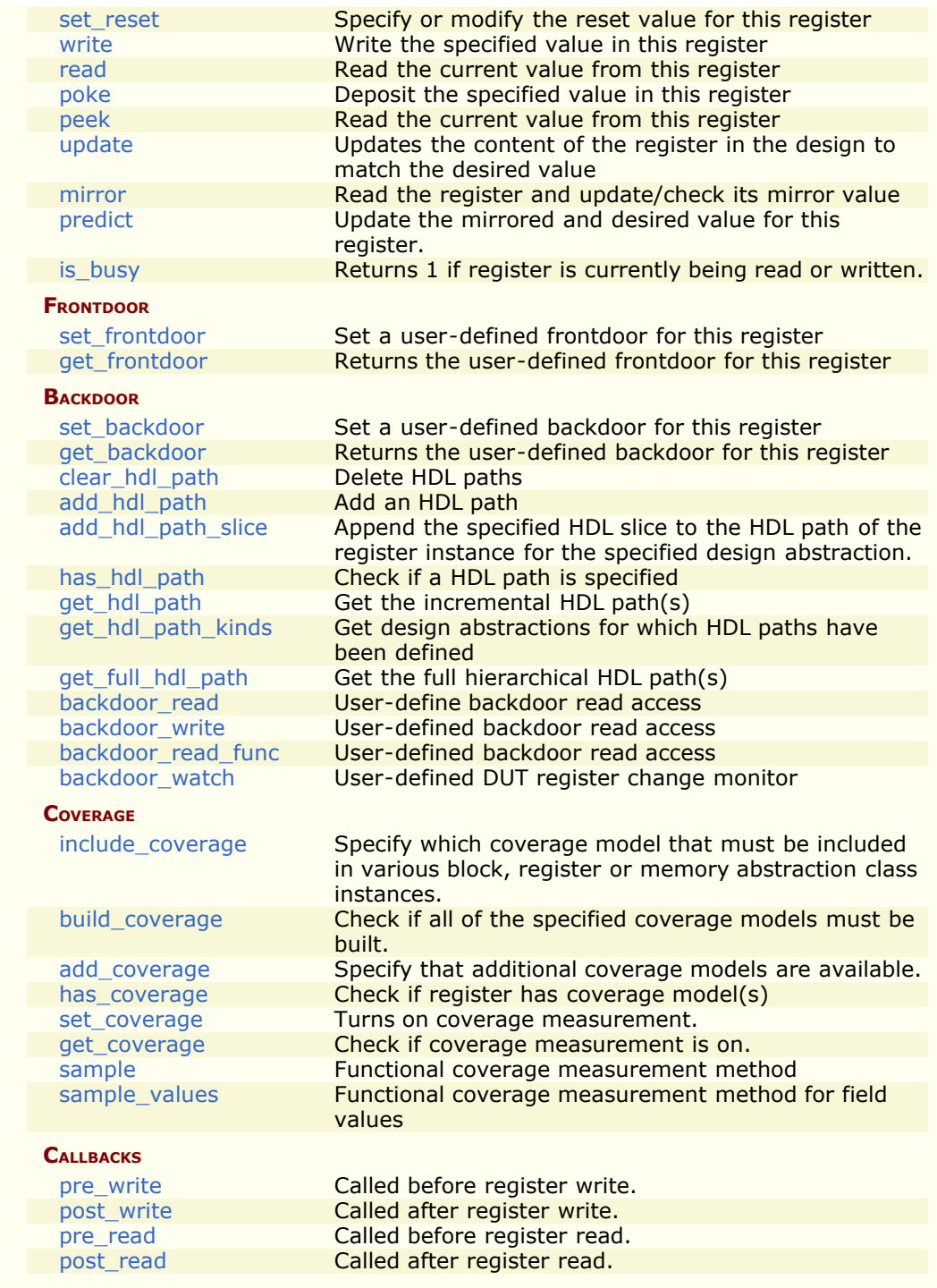

# <span id="page-597-0"></span>**INITIALIZATION**

## <span id="page-597-1"></span>**new**

```
function new (
string name = "",<br>int unsigned n_bits,<br>int has_coverage )
```
Create a new instance and type-specific configuration

Creates an instance of a register abstraction class with the specified name.

*n\_bits* specifies the total number of bits in the register. Not all bits need to be implemented. This value is usually a multiple of 8.

*has\_coverage* specifies which functional coverage models are present in the extension of the register abstraction class. Multiple functional coverage models may be specified by adding their symbolic names, as defined by the uvm coverage model e type.

#### <span id="page-598-0"></span>**configure**

```
function void configure (<br>www.reg_block blk_parent,
uvm_reg_file regfile_parent = null,<br>string hdl_path = "" )
```
Instance-specific configuration

Specify the parent block of this register. May also set a parent register file for this register,

If the register is implemented in a single HDL variable, its name is specified as the *hdl\_path*. Otherwise, if the register is implemented as a concatenation of variables (usually one per field), then the HDL path must be specified using the add hdl path() or add hdl path slice method.

#### <span id="page-598-1"></span>**set\_offset**

```
virtual function void set_offset (
   uvm_reg_addr_t offset,<br>bit unmapped = 0
)
```
Modify the offset of the register

The offset of a register within an address map is set using the uvm reg map::add reg() method. This method is used to modify that offset dynamically.

Modifying the offset of a register will make the register model diverge from the specification that was used to create it.

#### <span id="page-598-2"></span>**INTROsPEcTION**

#### <span id="page-598-3"></span>**get\_name**

Get the simple name

Return the simple object name of this register.

#### <span id="page-598-4"></span>**get\_full\_name**

```
virtual function string get full name()
```
Get the hierarchical name

Return the hierarchal name of this register. The base of the hierarchical name is the root block.

## <span id="page-599-0"></span>**get\_parent**

virtual function uvm\_reg\_block get\_parent ()

Get the parent block

## <span id="page-599-1"></span>**get\_regfile**

virtual function uvm\_reg\_file get\_regfile ()

Get the parent register file

Returns *null* if this register is instantiated in a block.

#### <span id="page-599-2"></span>**get\_n\_maps**

virtual function int get\_n\_maps ()

Returns the number of address maps this register is mapped in

#### <span id="page-599-3"></span>**is\_in\_map**

```
function bit is_in_map (
    uvm_reg_map map
)
```
Returns 1 if this register is in the specified address *map*

#### <span id="page-599-4"></span>**get\_maps**

```
virtual function void get_maps (
    ref uvm_reg_map maps[$]
)
```
Returns all of the address *maps* where this register is mapped

## <span id="page-599-5"></span>**get\_rights**

```
virtual function string get_rights (
    uvm_reg_map map = null
)
```
Returns the accessibility ("RW, "RO", or "WO") of this register in the given *map*.

If no address map is specified and the register is mapped in only one address map, that address map is used. If the register is mapped in more than one address map, the

default address map of the parent block is used.

Whether a register field can be read or written depends on both the field's configured access policy (refer to [uvm\\_reg\\_field::configure](#page-616-0)) and the register's accessibility rights in the map being used to access the field.

If an address map is specified and the register is not mapped in the specified address map, an error message is issued and "RW" is returned.

## <span id="page-600-0"></span>**get\_n\_bits**

virtual function int unsigned get n bits ()

Returns the width, in bits, of this register.

#### <span id="page-600-1"></span>**get\_n\_bytes**

virtual function int unsigned get\_n\_bytes()

Returns the width, in bytes, of this register. Rounds up to next whole byte if register is not a multiple of 8.

#### <span id="page-600-2"></span>**get\_max\_size**

static function int unsigned get\_max\_size()

Returns the maximum width, in bits, of all registers.

## <span id="page-600-3"></span>**get\_fields**

```
virtual function void get_fields (
    ref uvm_reg_field fields[$]
)
```
Return the fields in this register

Fills the specified array with the abstraction class for all of the fields contained in this register. Fields are ordered from least-significant position to most-significant position within the register.

## <span id="page-600-4"></span>**get\_field\_by\_name**

```
virtual function uvm_reg_field get_field_by_name(
string<br>1
```
Return the named field in this register

Finds a field with the specified name in this register and returns its abstraction class. If no fields are found, returns *null*.

<span id="page-600-5"></span>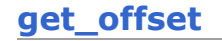

```
virtual function uvm_reg_addr_t get_offset (
    uvm_reg_map map = null
)
```
Returns the offset of this register

Returns the offset of this register in an address *map*.

If no address map is specified and the register is mapped in only one address map, that address map is used. If the register is mapped in more than one address map, the default address map of the parent block is used.

If an address map is specified and the register is not mapped in the specified address map, an error message is issued.

#### <span id="page-601-0"></span>**get\_address**

```
virtual function uvm_reg_addr_t get_address (
    uvm_reg_map map = null
)
```
Returns the base external physical address of this register

Returns the base external physical address of this register if accessed through the specified address *map*.

If no address map is specified and the register is mapped in only one address map, that address map is used. If the register is mapped in more than one address map, the default address map of the parent block is used.

If an address map is specified and the register is not mapped in the specified address map, an error message is issued.

#### <span id="page-601-1"></span>**get\_addresses**

```
virtual function int get_addresses (
ref uvm_reg_addr_t addr[]<br>)
```
Identifies the external physical address(es) of this register

Computes all of the external physical addresses that must be accessed to completely read or write this register. The addressed are specified in little endian order. Returns the number of bytes transferred on each access.

If no address map is specified and the register is mapped in only one address map, that address map is used. If the register is mapped in more than one address map, the default address map of the parent block is used.

If an address map is specified and the register is not mapped in the specified address map, an error message is issued.

<span id="page-601-2"></span>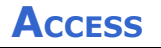

<span id="page-602-0"></span>**set**

```
virtual function void set (
     uvm_reg_data_t value,<br>string fname = "",<br>int lineno = 0
)
```
Set the desired value for this register

Sets the desired value of the fields in the register to the specified value. Does not actually set the value of the register in the design, only the desired value in its corresponding abstraction class in the RegModel model. Use the [uvm\\_reg::update\(\)](#page-605-1) method to update the actual register with the mirrored value or the uvm reg::write() method to set the actual register and its mirrored value.

Unless this method is used, the desired value is equal to the mirrored value.

Refer uvm reg field::set() for more details on the effect of setting mirror values on fields with different access policies.

To modify the mirrored field values to a specific value, and thus use the mirrored as a scoreboard for the register values in the DUT, use the [uvm\\_reg::predict\(\)](#page-606-0) method.

#### <span id="page-602-1"></span>**get**

```
virtual function uvm_reg_data_t get(
    string fname = ^{\frac{1}{\pi}}<br>int lineno = 0
)
```
Return the desired value of the fields in the register.

Does not actually read the value of the register in the design, only the desired value in the abstraction class. Unless set to a different value using the uvm  $reg::set()$ , the desired value and the mirrored value are identical.

Use the [uvm\\_reg::read\(\)](#page-604-1) or [uvm\\_reg::peek\(\)](#page-605-0) method to get the actual register value.

If the register contains write-only fields, the desired/mirrored value for those fields are the value last written and assumed to reside in the bits implementing these fields. Although a physical read operation would something different for these fields, the returned value is the actual content.

## <span id="page-602-2"></span>**get\_mirrored\_value**

```
virtual function uvm_reg_data_t get_mirrored_value(
   string fname = ""<br>int lineno = 0
)
```
Return the mirrored value of the fields in the register.

Does not actually read the value of the register in the design

If the register contains write-only fields, the desired/mirrored value for those fields are the value last written and assumed to reside in the bits implementing these fields. Although a physical read operation would something different for these fields, the returned value is the actual content.

## <span id="page-603-0"></span>**needs\_update**

```
virtual function bit needs_update()
```
Returns 1 if any of the fields need updating

See uvm reg field::needs update() for details. Use the uvm reg::update() to actually update the DUT register.

```
reset
```

```
virtual function void reset(
    string kind = "HARD"
)
```
Reset the desired/mirrored value for this register.

Sets the desired and mirror value of the fields in this register to the reset value for the specified reset *kind*. See [uvm\\_reg\\_field.reset\(\)](#page-621-0) for more details.

Also resets the semaphore that prevents concurrent access to the register. This semaphore must be explicitly reset if a thread accessing this register array was killed in before the access was completed

#### <span id="page-603-2"></span>**get\_reset**

```
virtual function uvm_reg_data_t get_reset(
   string kind = "HARD"
)
```
Get the specified reset value for this register

Return the reset value for this register for the specified reset *kind*.

#### <span id="page-603-3"></span>**has\_reset**

```
virtual function bit has_reset(<br>string kind = "HARD",
    bit delete = 0)
```
Check if any field in the register has a reset value specified for the specified reset *kind*. If *delete* is TRUE, removes the reset value, if any.

## <span id="page-603-4"></span>**set\_reset**

```
virtual function void set_reset(
    uvm_reg_data_t value, string kind = "HARD"
)
```
Specify or modify the reset value for this register

Specify or modify the reset value for all the fields in the register corresponding to the cause specified by *kind*.

#### <span id="page-604-0"></span>**write**

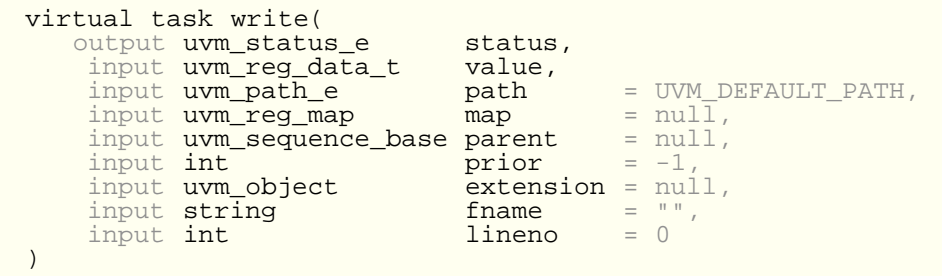

Write the specified value in this register

Write *value* in the DUT register that corresponds to this abstraction class instance using the specified access *path*. If the register is mapped in more than one address map, an address *map* must be specified if a physical access is used (front-door access). If a back-door access path is used, the effect of writing the register through a physical access is mimicked. For example, read-only bits in the registers will not be written.

The mirrored value will be updated using the uvm  $reg::predict()$  method.

## <span id="page-604-1"></span>**read**

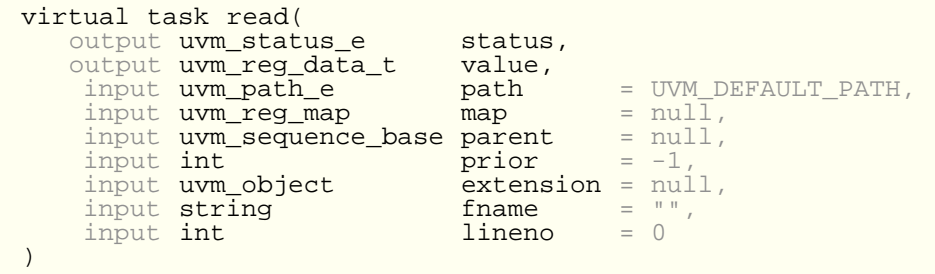

Read the current value from this register

Read and return *value* from the DUT register that corresponds to this abstraction class instance using the specified access *path*. If the register is mapped in more than one address map, an address *map* must be specified if a physical access is used (front-door access). If a back-door access path is used, the effect of reading the register through a physical access is mimicked. For example, clear-on-read bits in the registers will be set to zero.

The mirrored value will be updated using the [uvm\\_reg::predict\(\)](#page-606-0) method.

## <span id="page-604-2"></span>**poke**

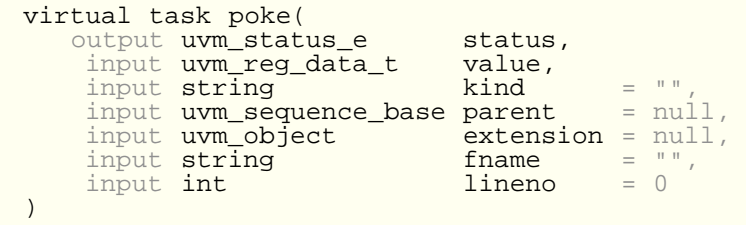

Deposit the specified value in this register

Deposit the value in the DUT register corresponding to this abstraction class instance, asis, using a back-door access.

Uses the HDL path for the design abstraction specified by *kind*.

The mirrored value will be updated using the [uvm\\_reg::predict\(\)](#page-606-0) method.

#### <span id="page-605-0"></span>**peek**

```
virtual task peek(
         output uvm_status_e status,<br>
output uvm_reg_data_t value,<br>
input string kind = "",<br>
input uvm_object extension = null,<br>
input string fname = "",<br>
input int lineno = 0
)
```
Read the current value from this register

Sample the value in the DUT register corresponding to this abstraction class instance using a back-door access. The register value is sampled, not modified.

Uses the HDL path for the design abstraction specified by *kind*.

The mirrored value will be updated using the uvm  $reg::predict()$  method.

#### <span id="page-605-1"></span>**update**

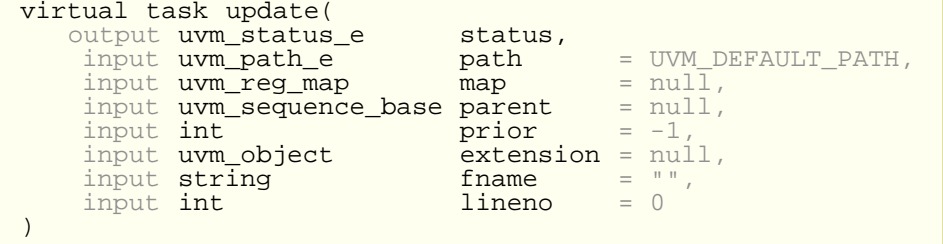

Updates the content of the register in the design to match the desired value

This method performs the reverse operation of  $uvm\_reg::mirror()$ . Write this register if the DUT register is out-of-date with the desired/mirrored value in the abstraction class, as determined by the [uvm\\_reg::needs\\_update\(\)](#page-603-0) method.

The update can be performed using the using the physical interfaces (frontdoor) or [uvm\\_reg::poke\(\)](#page-604-2) (backdoor) access. If the register is mapped in multiple address maps and physical access is used (front-door), an address *map* must be specified.

#### <span id="page-605-2"></span>**mirror**

```
virtual task mirror(
               utput {\tt uvm\_stack\_e} status,<br>
input {\tt uvm\_check\_e} check = UVM_NO_CHECK,<br>
input {\tt uvm\_verb\_ee} path = UVM_DEFAULT_PATH,<br>
input {\tt uvm\_reg\_map} map = null,<br>
input {\tt uvm\_sequence\_base} parent = null,<br>
input {\tt uvm\_object} = -1,<br>
input {\tt uvm\_object} extens
```
)

Read the register and update/check its mirror value

Read the register and optionally compared the readback value with the current mirrored value if *check* is [UVM\\_CHECK](#page-561-0). The mirrored value will be updated using the uvm reg::predict() method based on the readback value.

The mirroring can be performed using the physical interfaces (frontdoor) or [uvm\\_reg::peek\(\)](#page-605-0) (backdoor).

If *check* is specified as UVM\_CHECK, an error message is issued if the current mirrored value does not match the readback value. Any field whose check has been disabled with [uvm\\_reg\\_field::set\\_compare\(\)](#page-624-0) will not be considered in the comparison.

If the register is mapped in multiple address maps and physical access is used (frontdoor access), an address *map* must be specified. If the register contains write-only fields, their content is mirrored and optionally checked only if a UVM\_BACKDOOR access path is used to read the register.

#### <span id="page-606-0"></span>**predict**

```
virtual function bit predict (
uvm_reg_data_t value,<br>
uvm_reg_byte_en_t be = -1,<br>
uvm_predict_e kind = UVM_PREDICT_DIRECT,<br>
uvm_path_e path = UVM_FRONTDOOR,<br>
uvm_reg_map map = null,<br>
string fname = "",<br>
int lineno = 0
)
```
Update the mirrored and desired value for this register.

Predict the mirror (and desired) value of the fields in the register based on the specified observed *value* on a specified address *map*, or based on a calculated value. See [uvm\\_reg\\_field::predict\(\)](#page-625-0) for more details.

Returns TRUE if the prediction was successful for each field in the register.

<span id="page-606-1"></span>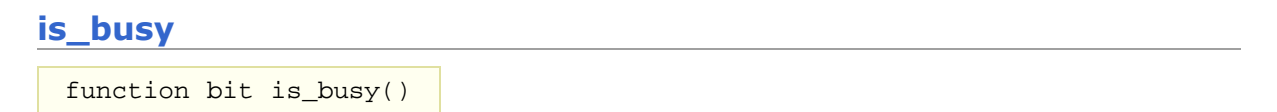

Returns 1 if register is currently being read or written.

# <span id="page-606-2"></span>**FRONTDOOR**

## <span id="page-606-3"></span>**set\_frontdoor**

```
function void set_frontdoor(
     uvm_reg_frontdoor ftdr,<br>
uvm_reg_map map = null,<br>
string fname = "",<br>
int lineno = 0
)
```
Set a user-defined frontdoor for this register

By default, registers are mapped linearly into the address space of the address maps that instantiate them. If registers are accessed using a different mechanism, a user-defined access mechanism must be defined and associated with the corresponding register abstraction class

If the register is mapped in multiple address maps, an address *map* must be specified.

## <span id="page-607-0"></span>**get\_frontdoor**

```
function uvm_reg_frontdoor get_frontdoor(
    uvm_reg_map map = null
)
```
Returns the user-defined frontdoor for this register

If *null*, no user-defined frontdoor has been defined. A user-defined frontdoor is defined by using the [uvm\\_reg::set\\_frontdoor\(\)](#page-606-3) method.

If the register is mapped in multiple address maps, an address *map* must be specified.

## <span id="page-607-1"></span>**BACKDOOR**

#### <span id="page-607-2"></span>**set\_backdoor**

```
function void set_backdoor(
    uvm_reg_backdoor bkdr,<br>string fname = "",<br>int lineno = 0
)
```
Set a user-defined backdoor for this register

By default, registers are accessed via the built-in string-based DPI routines if an HDL path has been specified using the [uvm\\_reg::configure\(\)](#page-598-0) or [uvm\\_reg::add\\_hdl\\_path\(\)](#page-608-1) method.

If this default mechanism is not suitable (e.g. because the register is not implemented in pure SystemVerilog) a user-defined access mechanism must be defined and associated with the corresponding register abstraction class

A user-defined backdoor is required if active update of the mirror of this register abstraction class, based on observed changes of the corresponding DUT register, is used.

## <span id="page-607-3"></span>**get\_backdoor**

```
function uvm_reg_backdoor get_backdoor(
   bit inherited = 1
)
```
Returns the user-defined backdoor for this register

If *null*, no user-defined backdoor has been defined. A user-defined backdoor is defined by using the uvm reg::set backdoor() method.

If *inherited* is TRUE, returns the backdoor of the parent block if none have been specified for this register.

## <span id="page-608-0"></span>**clear\_hdl\_path**

```
function void clear_hdl_path (
    string kind = "RTL"
)
```
Delete HDL paths

Remove any previously specified HDL path to the register instance for the specified design abstraction.

<span id="page-608-1"></span>**add\_hdl\_path**

```
function void add_hdl_path (
    uvm_hdl_path_slice slices[], string kind = "RTL"
)
```
Add an HDL path

Add the specified HDL path to the register instance for the specified design abstraction. This method may be called more than once for the same design abstraction if the register is physically duplicated in the design abstraction

For example, the following register

 1 1 1 1 1 1 0 0 0 0 0 0 0 0 0 0 Bits: 5 4 3 2 1 0 9 8 7 6 5 4 3 2 1 0 +-+---+-------------+---+-------+  $|xxx|$  C | +-+---+-------------+---+-------+

**would be specified using the following literal value**

```
add_hdl_path('{ '{"A_reg", 15, 1},<br>'{"B_reg", 6, 7},<br>'{'C_reg", 0, 4}'} );
```
If the register is implemented using a single HDL variable, The array should specify a single slice with its *offset* and *size* specified as -1. For example:

```
r1.add\_hdl\_path(' { 'r1", -1, -1 } ) ;
```
# <span id="page-608-2"></span>**add\_hdl\_path\_slice**

```
function void add_hdl_path_slice(
    string name,<br>int offset,<br>int size,
```

```
bit first = 0,<br>string kind = "RTL"
)
```
Append the specified HDL slice to the HDL path of the register instance for the specified design abstraction. If *first* is TRUE, starts the specification of a duplicate HDL implementation of the register.

## <span id="page-609-0"></span>**has\_hdl\_path**

```
function bit has_hdl_path (
string kind = )
```
Check if a HDL path is specified

Returns TRUE if the register instance has a HDL path defined for the specified design abstraction. If no design abstraction is specified, uses the default design abstraction specified for the parent block.

## <span id="page-609-1"></span>**get\_hdl\_path**

```
function void get_hdl_path (
ref uvm_hdl_path_concat paths[$],<br>input string kind = ""<br>)
```
Get the incremental HDL path(s)

Returns the HDL path(s) defined for the specified design abstraction in the register instance. Returns only the component of the HDL paths that corresponds to the register, not a full hierarchical path

If no design abstraction is specified, the default design abstraction for the parent block is used.

## <span id="page-609-2"></span>**get\_hdl\_path\_kinds**

```
function void get_hdl_path_kinds (
   ref string kinds[$]
)
```
Get design abstractions for which HDL paths have been defined

# <span id="page-609-3"></span>**get\_full\_hdl\_path**

```
function void get_full_hdl_path (
    ref uvm_hdl_path_concat paths[$],<br>input string kind = ""<br>input string separator = ".
)
```
Get the full hierarchical HDL path(s)

Returns the full hierarchical HDL path(s) defined for the specified design abstraction in the register instance. There may be more than one path returned even if only one path was defined for the register instance, if any of the parent components have more than

one path defined for the same design abstraction

If no design abstraction is specified, the default design abstraction for each ancestor block is used to get each incremental path.

#### <span id="page-610-0"></span>**backdoor\_read**

```
virtual task backdoor_read(
uvm_reg_item rw<br>)
```
User-define backdoor read access

Override the default string-based DPI backdoor access read for this register type. By default calls [uvm\\_reg::backdoor\\_read\\_func\(\)](#page-610-2).

## <span id="page-610-1"></span>**backdoor\_write**

```
virtual task backdoor write(
uvm_reg_item rw
```
User-defined backdoor read access

Override the default string-based DPI backdoor access write for this register type.

# <span id="page-610-2"></span>**backdoor\_read\_func**

```
virtual function uvm_status_e backdoor_read_func(
uvm_reg_item rw
```
User-defined backdoor read access

Override the default string-based DPI backdoor access read for this register type.

## <span id="page-610-3"></span>**backdoor\_watch**

```
virtual task backdoor watch()
```
User-defined DUT register change monitor

Watch the DUT register corresponding to this abstraction class instance for any change in value and return when a value-change occurs. This may be implemented a string-based DPI access if the simulation tool provide a value-change callback facility. Such a facility does not exist in the standard SystemVerilog DPI and thus no default implementation for this method can be provided.

## <span id="page-610-4"></span>**COVERAGE**

#### <span id="page-610-5"></span>**include\_coverage**

```
static function void include_coverage(<br>string scope,
    uvm_reg_cvr_t models,<br>uvm_object accessor = null
)
```
Specify which coverage model that must be included in various block, register or memory abstraction class instances.

The coverage models are specified by OR'ing or adding the [uvm\\_coverage\\_model\\_e](#page-562-0) coverage model identifiers corresponding to the coverage model to be included.

The scope specifies a hierarchical name or pattern identifying a block, memory or register abstraction class instances. Any block, memory or register whose full hierarchical name matches the specified scope will have the specified functional coverage models included in them.

The scope can be specified as a POSIX regular expression or simple pattern. See [uvm\\_resource\\_base::Scope Interface](#page-186-0) for more details.

```
uvm_reg::include_coverage("*", UVM_CVR_ALL);
```
The specification of which coverage model to include in which abstraction class is stored in a uvm reg cvr t resource in the uvm resource db resource database, in the "uvm\_reg::" scope namespace.

## <span id="page-611-0"></span>**build\_coverage**

```
protected function uvm_reg_cvr_t build_coverage(
    uvm_reg_cvr_t models
)
```
Check if all of the specified coverage models must be built.

Check which of the specified coverage model must be built in this instance of the register abstraction class, as specified by calls to uvm reg::include coverage().

Models are specified by adding the symbolic value of individual coverage model as defined in [uvm\\_coverage\\_model\\_e.](#page-562-0) Returns the sum of all coverage models to be built in the register model.

#### <span id="page-611-1"></span>**add\_coverage**

```
virtual protected function void add_coverage(
    uvm_reg_cvr_t models
)
```
Specify that additional coverage models are available.

Add the specified coverage model to the coverage models available in this class. Models are specified by adding the symbolic value of individual coverage model as defined in uvm coverage model e.

This method shall be called only in the constructor of subsequently derived classes.

## <span id="page-611-2"></span>**has\_coverage**
```
virtual function bit has_coverage(
    uvm_reg_cvr_t models
)
```
Check if register has coverage model(s)

Returns TRUE if the register abstraction class contains a coverage model for all of the models specified. Models are specified by adding the symbolic value of individual coverage model as defined in [uvm\\_coverage\\_model\\_e.](#page-562-0)

#### <span id="page-612-0"></span>**set\_coverage**

```
virtual function uvm_reg_cvr_t set_coverage(
    uvm_reg_cvr_t is_on
)
```
Turns on coverage measurement.

Turns the collection of functional coverage measurements on or off for this register. The functional coverage measurement is turned on for every coverage model specified using [uvm\\_coverage\\_model\\_e](#page-562-0) symbolic identifiers. Multiple functional coverage models can be specified by adding the functional coverage model identifiers. All other functional coverage models are turned off. Returns the sum of all functional coverage models whose measurements were previously on.

This method can only control the measurement of functional coverage models that are present in the register abstraction classes, then enabled during construction. See the uvm reg::has coverage() method to identify the available functional coverage models.

#### **get\_coverage**

```
virtual function bit get_coverage(
    uvm_reg_cvr_t is_on
)
```
Check if coverage measurement is on.

Returns TRUE if measurement for all of the specified functional coverage models are currently on. Multiple functional coverage models can be specified by adding the functional coverage model identifiers.

See [uvm\\_reg::set\\_coverage\(\)](#page-612-0) for more details.

#### **sample**

```
protected virtual function void sample(
    uvm_reg_data_t byte_en,<br>bit is_read,<br>uvm_reg_map map
)
```
Functional coverage measurement method

This method is invoked by the register abstraction class whenever it is read or written with the specified *data* via the specified address *map*. It is invoked after the read or write operation has completed but before the mirror has been updated.

Empty by default, this method may be extended by the abstraction class generator to perform the required sampling in any provided functional coverage model.

# **sample\_values** virtual function void sample\_values()

Functional coverage measurement method for field values

This method is invoked by the user or by the uvm\_reg\_block::sample\_values() method of the parent block to trigger the sampling of the current field values in the register-level functional coverage model.

This method may be extended by the abstraction class generator to perform the required sampling in any provided field-value functional coverage model.

## **CALLbAcKs**

## **pre\_write**

```
virtual task pre_write(
uvm_reg_item rw
```
Called before register write.

If the specified data value, access *path* or address *map* are modified, the updated data value, access path or address map will be used to perform the register operation. If the *status* is modified to anything other than [UVM\\_IS\\_OK,](#page-560-0) the operation is aborted.

The registered callback methods are invoked after the invocation of this method. All register callbacks are executed before the corresponding field callbacks

## **post\_write**

```
virtual task post_write(
uvm_reg_item rw
```
Called after register write.

If the specified *status* is modified, the updated status will be returned by the register operation.

The registered callback methods are invoked before the invocation of this method. All register callbacks are executed before the corresponding field callbacks

**pre\_read**

```
virtual task pre_read(
uvm_reg_item rw
```
Called before register read.

If the specified access *path* or address *map* are modified, the updated access path or address map will be used to perform the register operation. If the *status* is modified to anything other than [UVM\\_IS\\_OK,](#page-560-0) the operation is aborted.

The registered callback methods are invoked after the invocation of this method. All register callbacks are executed before the corresponding field callbacks

## **post\_read**

```
virtual task post_read(
uvm_reg_item rw<br>)
```
Called after register read.

If the specified readback data or *status* is modified, the updated readback data or status will be returned by the register operation.

The registered callback methods are invoked before the invocation of this method. All register callbacks are executed before the corresponding field callbacks

# <span id="page-615-0"></span>**25.5 uvm\_reg\_field**

Field abstraction class

A field represents a set of bits that behave consistently as a single entity.

A field is contained within a single register, but may have different access policies depending on the address map use the access the register (thus the field).

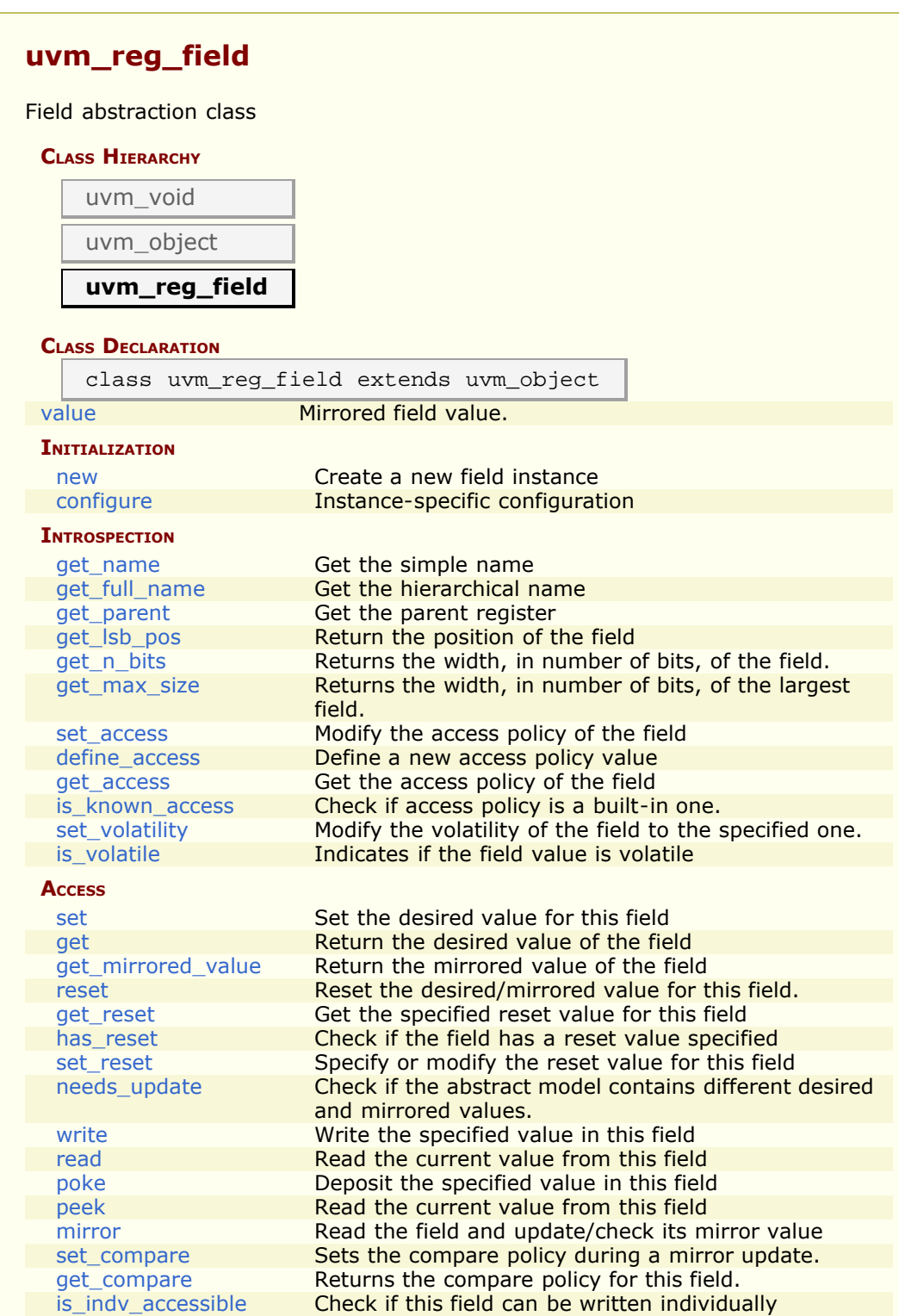

## **Summary**

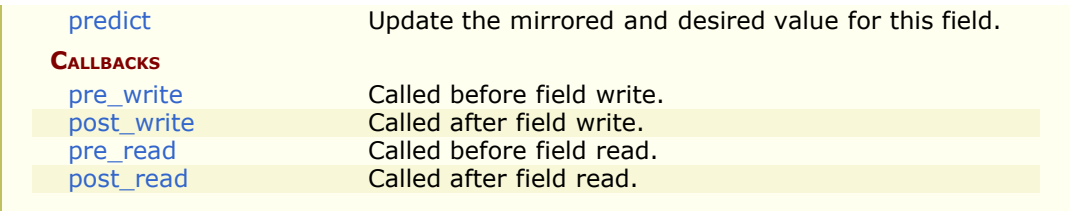

## <span id="page-616-0"></span>**value**

rand uvm\_reg\_data\_t value

Mirrored field value. This value can be sampled in a functional coverage model or constrained when randomized.

# <span id="page-616-1"></span>**INITIALIZATION**

#### <span id="page-616-2"></span>**new**

```
function new(
   string name = "uvm_reg_field"
)
```
Create a new field instance

This method should not be used directly. The *uvm\_reg\_field::type\_id::create()* factory method should be used instead.

## <span id="page-616-3"></span>**configure**

```
function void configure(<br>uvm_reg parent,
uvm_reg parent,<br>
int unsigned size,<br>
int unsigned lsb_pos,<br>
string access,<br>
bit volatile,<br>
uvm_reg_data_t reset,<br>
bit has_reset,<br>
bit is_rand,<br>
bit individually_accessible
)
```
Instance-specific configuration

Specify the *parent* register of this field, its *size* in bits, the position of its least-significant bit within the register relative to the least-significant bit of the register, its *access* policy, volatility, "HARD" *reset* value, whether the field value is actually reset (the *reset* value is ignored if *FALSE*), whether the field value may be randomized and whether the field is the only one to occupy a byte lane in the register.

See [set\\_access](#page-617-7) for a specification of the pre-defined field access policies.

If the field access policy is a pre-defined policy and NOT one of "RW", "WRC", "WRS", "WO", "W1", or "WO1", the value of *is\_rand* is ignored and the rand\_mode() for the field instance is turned off since it cannot be written.

# <span id="page-617-0"></span>**INTROsPEcTION**

#### <span id="page-617-1"></span>**get\_name**

Get the simple name

Return the simple object name of this field

#### <span id="page-617-2"></span>**get\_full\_name**

virtual function string get full name()

Get the hierarchical name

Return the hierarchal name of this field The base of the hierarchical name is the root block.

## <span id="page-617-3"></span>**get\_parent**

virtual function uvm\_reg get\_parent()

Get the parent register

## <span id="page-617-4"></span>**get\_lsb\_pos**

virtual function int unsigned get\_lsb\_pos()

Return the position of the field

Returns the index of the least significant bit of the field in the register that instantiates it. An offset of 0 indicates a field that is aligned with the least-significant bit of the register.

#### <span id="page-617-5"></span>**get\_n\_bits**

virtual function int unsigned get\_n\_bits()

Returns the width, in number of bits, of the field.

## <span id="page-617-6"></span>**get\_max\_size**

static function int unsigned get\_max\_size()

Returns the width, in number of bits, of the largest field.

#### <span id="page-617-7"></span>**set\_access**

```
virtual function string set_access(
```
#### Modify the access policy of the field

Modify the access policy of the field to the specified one and return the previous access policy.

The pre-defined access policies are as follows. The effect of a read operation are applied after the current value of the field is sampled. The read operation will return the current value, not the value affected by the read operation (if any).

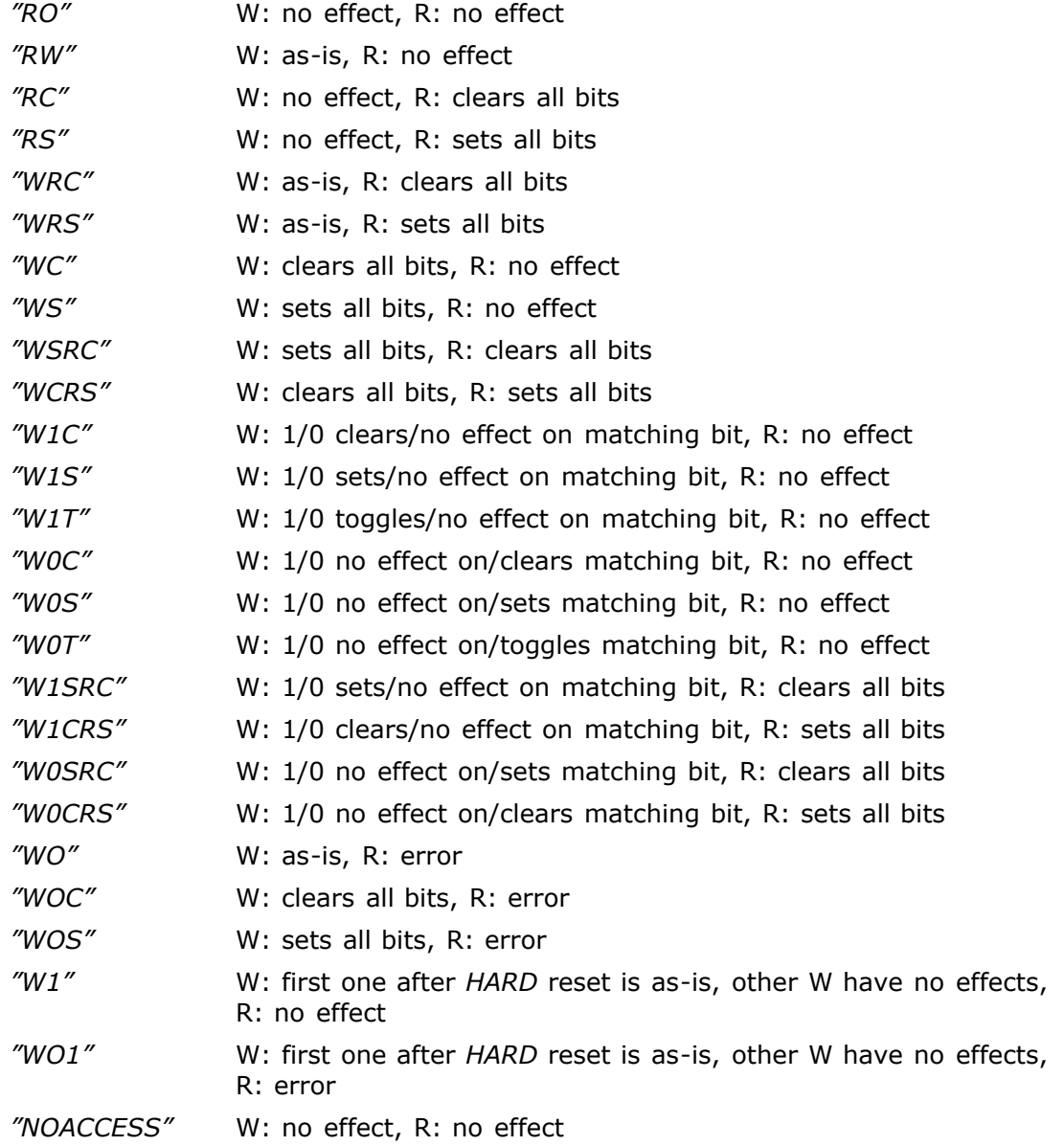

It is important to remember that modifying the access of a field will make the register model diverge from the specification that was used to create it.

### <span id="page-618-0"></span>**define\_access**

```
static function bit define_access(
string name<br>)
```
Define a new access policy value

Because field access policies are specified using string values, there is no way for SystemVerilog to verify if a specific access value is valid or not. To help catch typing errors, user-defined access values must be defined using this method to avoid begin reported as an invalid access policy.

The name of field access policies are always converted to all uppercase.

Returns TRUE if the new access policy was not previously defined. Returns FALSE otherwise but does not issue an error message.

#### <span id="page-619-0"></span>**get\_access**

```
virtual function string get_access(
    uvm_reg_map map = null
)
```
Get the access policy of the field

Returns the current access policy of the field when written and read through the specified address *map*. If the register containing the field is mapped in multiple address map, an address map must be specified. The access policy of a field from a specific address map may be restricted by the register's access policy in that address map. For example, a RW field may only be writable through one of the address maps and read-only through all of the other maps. If the field access contradicts the map's access value (field access of WO, and map access value of RO, etc), the method's return value is NOACCESS.

#### <span id="page-619-1"></span>**is\_known\_access**

```
virtual function bit is_known_access(
    uvm_reg_map map = null
)
```
Check if access policy is a built-in one.

Returns TRUE if the current access policy of the field, when written and read through the specified address *map*, is a built-in access policy.

### <span id="page-619-2"></span>**set\_volatility**

```
virtual function void set_volatility(
    bit volatile
)
```
Modify the volatility of the field to the specified one.

It is important to remember that modifying the volatility of a field will make the register model diverge from the specification that was used to create it.

## <span id="page-619-3"></span>**is\_volatile**

```
virtual function bit is_volatile()
```
Indicates if the field value is volatile

UVM uses the IEEE 1685-2009 IP-XACT definition of "volatility". If TRUE, the value of the register is not predictable because it may change between consecutive accesses. This typically indicates a field whose value is updated by the DUT. The nature or cause of the change is not specified. If FALSE, the value of the register is not modified between consecutive accesses.

# <span id="page-620-0"></span>**AccEss**

### <span id="page-620-1"></span>**set**

```
virtual function void set(
     uvm_reg_data_t value,<br>string fname = ""<br>int lineno = 0
)
```
Set the desired value for this field

It sets the desired value of the field to the specified *value* modified by the field access policy. It does not actually set the value of the field in the design, only the desired value in the abstraction class. Use the [uvm\\_reg::update\(\)](#page-605-0) method to update the actual register with the desired value or the [uvm\\_reg\\_field::write\(\)](#page-622-1) method to actually write the field and update its mirrored value.

The final desired value in the mirror is a function of the field access policy and the set value, just like a normal physical write operation to the corresponding bits in the hardware. As such, this method (when eventually followed by a call to [uvm\\_reg::update\(\)](#page-605-0)) is a zero-time functional replacement for the uvm\_req\_field::write() method. For example, the desired value of a read-only field is not modified by this method and the desired value of a write-once field can only be set if the field has not yet been written to using a physical (for example, front-door) write operation.

Use the uvm reg field::predict() to modify the mirrored value of the field.

## <span id="page-620-2"></span>**get**

```
virtual function uvm_reg_data_t get(
    string fname = ""<br>int lineno = 0
)
```
Return the desired value of the field

It does not actually read the value of the field in the design, only the desired value in the abstraction class. Unless set to a different value using the uvm reg field::set(), the desired value and the mirrored value are identical.

Use the [uvm\\_reg\\_field::read\(\)](#page-622-2) or [uvm\\_reg\\_field::peek\(\)](#page-623-1) method to get the actual field value.

If the field is write-only, the desired/mirrored value is the value last written and assumed to reside in the bits implementing it. Although a physical read operation would something different, the returned value is the actual content.

## <span id="page-620-3"></span>**get\_mirrored\_value**

```
virtual function uvm_reg_data_t get_mirrored_value(
    string fname = \frac{1}{1}<br>int lineno = 0
)
```
Return the mirrored value of the field

It does not actually read the value of the field in the design, only the mirrored value in the abstraction class.

If the field is write-only, the desired/mirrored value is the value last written and assumed to reside in the bits implementing it. Although a physical read operation would something different, the returned value is the actual content.

#### <span id="page-621-0"></span>**reset**

```
virtual function void reset(
    string kind = "HARD"
)
```
Reset the desired/mirrored value for this field.

It sets the desired and mirror value of the field to the reset event specified by *kind*. If the field does not have a reset value specified for the specified reset *kind* the field is unchanged.

It does not actually reset the value of the field in the design, only the value mirrored in the field abstraction class.

Write-once fields can be modified after a "HARD" reset operation.

#### <span id="page-621-1"></span>**get\_reset**

```
virtual function uvm_reg_data_t get_reset(
    string kind = "HARD"
)
```
Get the specified reset value for this field

Return the reset value for this field for the specified reset *kind*. Returns the current field value is no reset value has been specified for the specified reset event.

<span id="page-621-2"></span>**has\_reset**

```
virtual function bit has reset(<br>string kind = "HARD",
    bit delete = 0)
```
Check if the field has a reset value specified

Return TRUE if this field has a reset value specified for the specified reset *kind*. If *delete* is TRUE, removes the reset value, if any.

```
set_reset
```

```
virtual function void set_reset(
```

```
 uvm_reg_data_t value, string kind = "HARD"
)
```
Specify or modify the reset value for this field

Specify or modify the reset value for this field corresponding to the cause specified by *kind*.

## <span id="page-622-0"></span>**needs\_update**

virtual function bit needs\_update()

Check if the abstract model contains different desired and mirrored values.

If a desired field value has been modified in the abstraction class without actually updating the field in the DUT, the state of the DUT (more specifically what the abstraction class *thinks* the state of the DUT is) is outdated. This method returns TRUE if the state of the field in the DUT needs to be updated to match the desired value. The mirror values or actual content of DUT field are not modified. Use the [uvm\\_reg::update\(\)](#page-605-0) to actually update the DUT field.

## <span id="page-622-1"></span>**write**

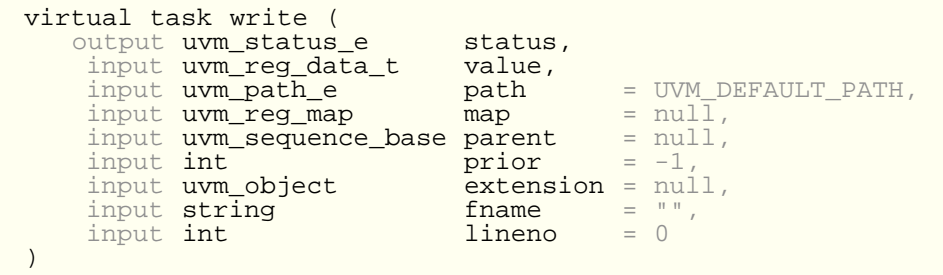

Write the specified value in this field

Write *value* in the DUT field that corresponds to this abstraction class instance using the specified access *path*. If the register containing this field is mapped in more than one address map, an address *map* must be specified if a physical access is used (front-door access). If a back-door access path is used, the effect of writing the field through a physical access is mimicked. For example, read-only bits in the field will not be written.

The mirrored value will be updated using the uvm reg  $field::predict()$  method.

If a front-door access is used, and if the field is the only field in a byte lane and if the physical interface corresponding to the address map used to access the field support byte-enabling, then only the field is written. Otherwise, the entire register containing the field is written, and the mirrored values of the other fields in the same register are used in a best-effort not to modify their value.

If a backdoor access is used, a peek-modify-poke process is used. in a best-effort not to modify the value of the other fields in the register.

#### <span id="page-622-2"></span>**read**

```
virtual task read (<br>output uvm_status_e
      output uvm_status_e status, output uvm_reg_data_t value,
```
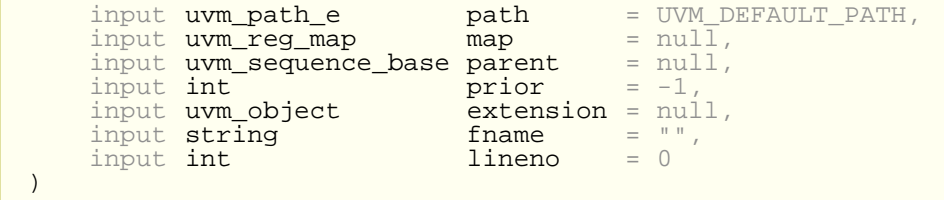

Read the current value from this field

Read and return *value* from the DUT field that corresponds to this abstraction class instance using the specified access *path*. If the register containing this field is mapped in more than one address map, an address *map* must be specified if a physical access is used (front-door access). If a back-door access path is used, the effect of reading the field through a physical access is mimicked. For example, clear-on-read bits in the field will be set to zero.

The mirrored value will be updated using the uvm reg  $field::predict()$  method.

If a front-door access is used, and if the field is the only field in a byte lane and if the physical interface corresponding to the address map used to access the field support byte-enabling, then only the field is read. Otherwise, the entire register containing the field is read, and the mirrored values of the other fields in the same register are updated.

If a backdoor access is used, the entire containing register is peeked and the mirrored value of the other fields in the register is updated.

## <span id="page-623-0"></span>**poke**

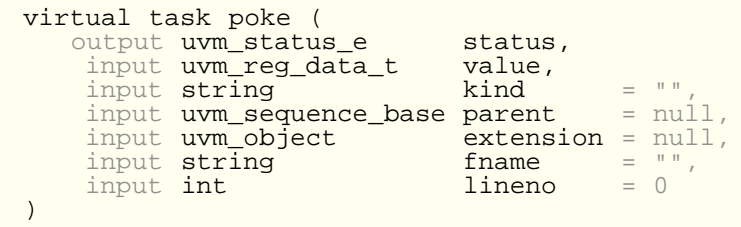

Deposit the specified value in this field

Deposit the value in the DUT field corresponding to this abstraction class instance, as-is, using a back-door access. A peek-modify-poke process is used in a best-effort not to modify the value of the other fields in the register.

The mirrored value will be updated using the [uvm\\_reg\\_field::predict\(\)](#page-625-0) method.

## <span id="page-623-1"></span>**peek**

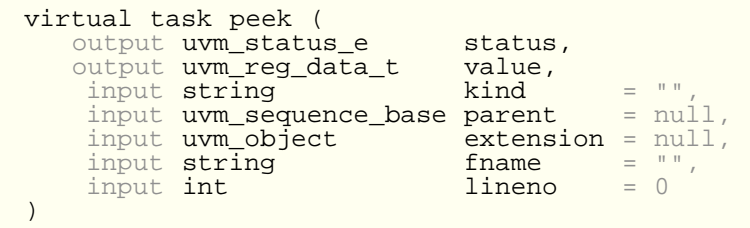

Read the current value from this field

Sample the value in the DUT field corresponding to this abstraction class instance using a

back-door access. The field value is sampled, not modified.

Uses the HDL path for the design abstraction specified by *kind*.

The entire containing register is peeked and the mirrored value of the other fields in the register are updated using the uvm reg\_field::predict() method.

### <span id="page-624-0"></span>**mirror**

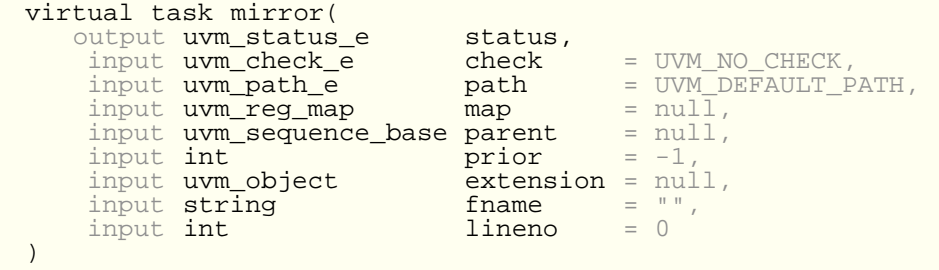

Read the field and update/check its mirror value

Read the field and optionally compared the readback value with the current mirrored value if *check* is [UVM\\_CHECK](#page-561-0). The mirrored value will be updated using the [predict\(\)](#page-625-0) method based on the readback value.

The *path* argument specifies whether to mirror using the [UVM\\_FRONTDOOR](#page-561-1) ([read\)](#page-622-2) or [UVM\\_BACKDOOR](#page-561-2) ([peek\(\)](#page-623-1)).

If *check* is specified as [UVM\\_CHECK](#page-561-0), an error message is issued if the current mirrored value does not match the readback value, unless set compare was used disable the check.

If the containing register is mapped in multiple address maps and physical access is used (front-door access), an address *map* must be specified. For write-only fields, their content is mirrored and optionally checked only if a UVM\_BACKDOOR access path is used to read the field.

## <span id="page-624-1"></span>**set\_compare**

```
function void set_compare(
   uvm_check_e check = UVM_CHECK
)
```
Sets the compare policy during a mirror update. The field value is checked against its mirror only when both the *check* argument in uvm\_reg\_block::mirror, [uvm\\_reg::mirror,](#page-605-1) or [uvm\\_reg\\_field::mirror](#page-624-0) and the compare policy for the field is [UVM\\_CHECK](#page-561-0).

#### <span id="page-624-2"></span>**get\_compare**

function uvm\_check\_e get\_compare()

Returns the compare policy for this field.

## <span id="page-624-3"></span>**is\_indv\_accessible**

```
function bit is indv accessible (
```

```
 uvm_path_e path, uvm_reg_map local_map
)
```
Check if this field can be written individually, i.e. without affecting other fields in the containing register.

## <span id="page-625-0"></span>**predict**

```
function bit predict (<br>www.reg_data_t value,
uvm_reg_data_t value,<br>
uvm_reg_byte_en_t be = -1,<br>
uvm_predict_e kind = UVM_PREDICT_DIRECT,<br>
uvm_path_e path = UVM_FRONTDOOR,<br>
uvm_reg_map map = null,<br>
string fname = "",<br>
int lineno = 0
)
```
Update the mirrored and desired value for this field.

Predict the mirror and desired value of the field based on the specified observed *value* on a bus using the specified address *map*.

If *kind* is specified as [UVM\\_PREDICT\\_READ,](#page-562-1) the value was observed in a read transaction on the specified address *map* or backdoor (if *path* is [UVM\\_BACKDOOR\)](#page-561-2). If *kind* is specified as [UVM\\_PREDICT\\_WRITE,](#page-562-2) the value was observed in a write transaction on the specified address *map* or backdoor (if *path* is [UVM\\_BACKDOOR\)](#page-561-2). If *kind* is specified as [UVM\\_PREDICT\\_DIRECT,](#page-562-3) the value was computed and is updated as-is, without regard to any access policy. For example, the mirrored value of a read-only field is modified by this method if *kind* is specified as [UVM\\_PREDICT\\_DIRECT.](#page-562-3)

This method does not allow an update of the mirror (or desired) when the register containing this field is busy executing a transaction because the results are unpredictable and indicative of a race condition in the testbench.

Returns TRUE if the prediction was successful.

# <span id="page-625-1"></span>**CALLBAcKs**

## <span id="page-625-2"></span>**pre\_write**

```
virtual task pre_write (
uvm_reg_item rw
```
Called before field write.

If the specified data value, access *path* or address *map* are modified, the updated data value, access path or address map will be used to perform the register operation. If the *status* is modified to anything other than [UVM\\_IS\\_OK,](#page-560-0) the operation is aborted.

The field callback methods are invoked after the callback methods on the containing register. The registered callback methods are invoked after the invocation of this method.

<span id="page-625-3"></span>**post\_write**

```
virtual task post_write (
uvm_reg_item rw<br>)
```
Called after field write.

If the specified *status* is modified, the updated status will be returned by the register operation.

The field callback methods are invoked after the callback methods on the containing register. The registered callback methods are invoked before the invocation of this method.

<span id="page-626-0"></span>**pre\_read**

```
virtual task pre_read (
uvm_reg_item rw
```
Called before field read.

If the access *path* or address *map* in the *rw* argument are modified, the updated access path or address map will be used to perform the register operation. If the *status* is modified to anything other than [UVM\\_IS\\_OK,](#page-560-0) the operation is aborted.

The field callback methods are invoked after the callback methods on the containing register. The registered callback methods are invoked after the invocation of this method.

## <span id="page-626-1"></span>**post\_read**

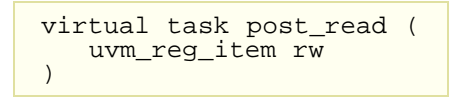

Called after field read.

If the specified readback data or~status~ in the  $rw$  argument is modified, the updated readback data or status will be returned by the register operation.

The field callback methods are invoked after the callback methods on the containing register. The registered callback methods are invoked before the invocation of this method.

# <span id="page-627-0"></span>**25.6 uvm\_mem**

#### Memory abstraction base class

A memory is a collection of contiguous locations. A memory may be accessible via more than one address map.

Unlike registers, memories are not mirrored because of the potentially large data space: tests that walk the entire memory space would negate any benefit from sparse memory modelling techniques. Rather than relying on a mirror, it is recommended that backdoor access be used instead.

## **Summary**

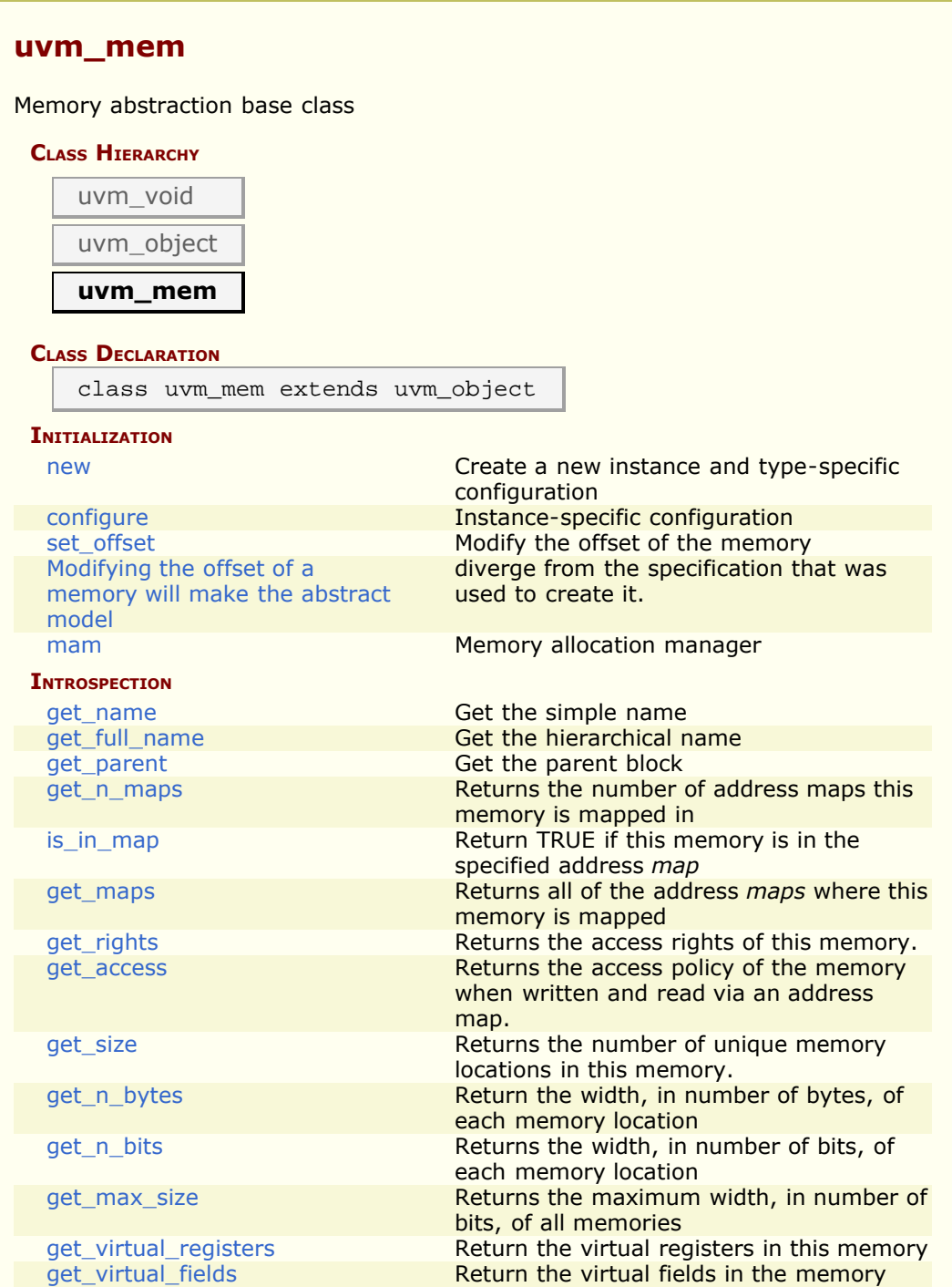

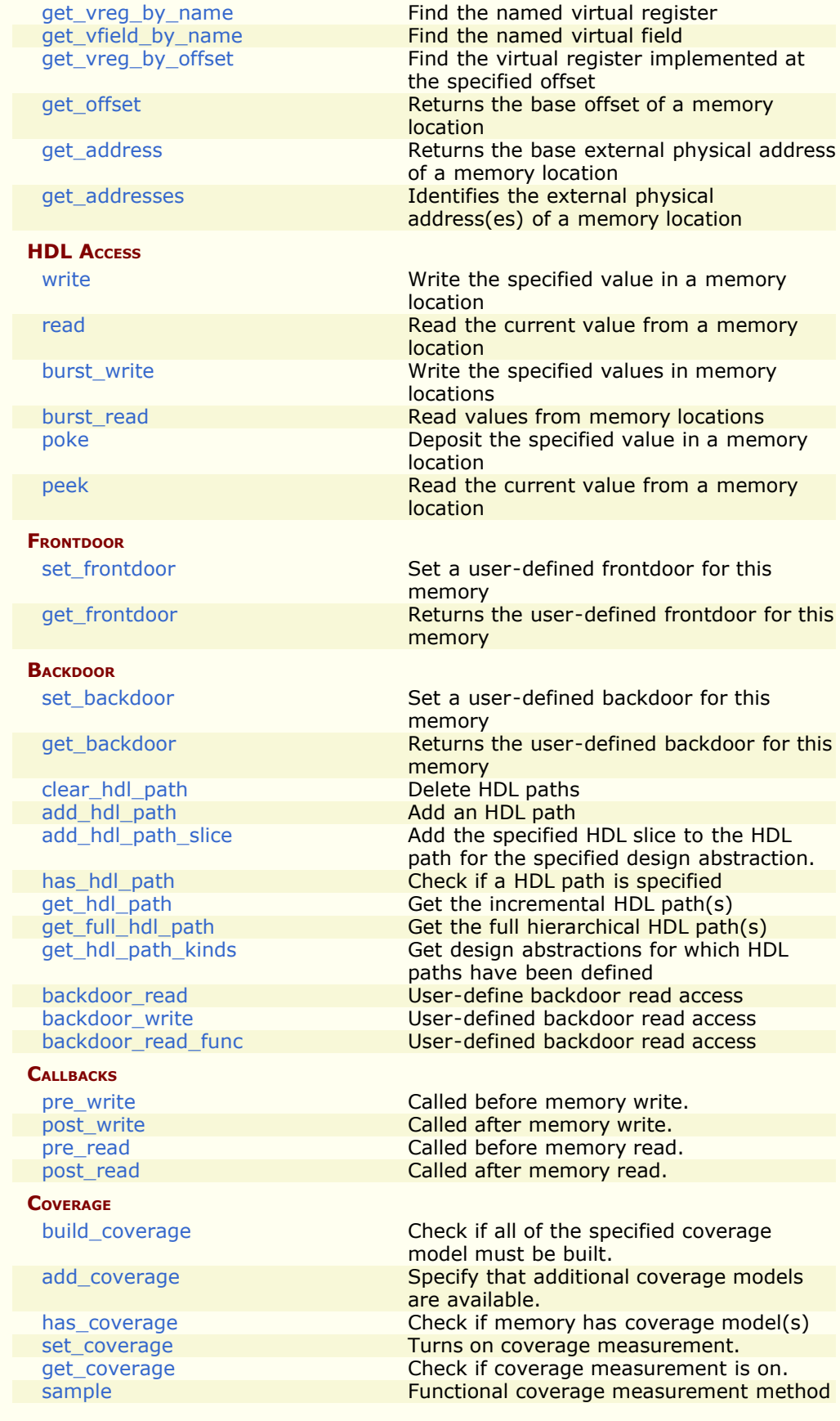

# <span id="page-628-0"></span>**INITIALIZATION**

<span id="page-629-0"></span>**new**

```
function new (
      string name,<br>
longint unsigned size,<br>
int unsigned n_bits,<br>
string access = "RW",<br>
int has_coverage = UVM_NO_COVERAGE
)
```
Create a new instance and type-specific configuration

Creates an instance of a memory abstraction class with the specified name.

*size* specifies the total number of memory locations. *n\_bits* specifies the total number of bits in each memory location. *access* specifies the access policy of this memory and may be one of "RW for RAMs and "RO" for ROMs.

*has\_coverage* specifies which functional coverage models are present in the extension of the register abstraction class. Multiple functional coverage models may be specified by adding their symbolic names, as defined by the [uvm\\_coverage\\_model\\_e](#page-562-0) type.

<span id="page-629-1"></span>**configure**

```
function void configure (
uvm_reg_block parent,<br>string hdl_path =
```
Instance-specific configuration

Specify the parent block of this memory.

If this memory is implemented in a single HDL variable, its name is specified as the *hdl\_path*. Otherwise, if the memory is implemented as a concatenation of variables (usually one per bank), then the HDL path must be specified using the add hdl path() or add hdl path slice() method.

## <span id="page-629-2"></span>**set\_offset**

Modify the offset of the memory

The offset of a memory within an address map is set using the [uvm\\_reg\\_map::add\\_mem\(\)](#page-584-0) method. This method is used to modify that offset dynamically.

## <span id="page-629-3"></span>**Modifying the offset of a memory will make the abstract model**

diverge from the specification that was used to create it.

#### <span id="page-629-4"></span>**mam**

uvm\_mem\_mam mam

Memory allocation manager

Memory allocation manager for the memory corresponding to this abstraction class instance. Can be used to allocate regions of consecutive addresses of specific sizes, such as DMA buffers, or to locate virtual register array.

# <span id="page-630-0"></span>**INTROsPEcTION**

## <span id="page-630-1"></span>**get\_name**

Get the simple name

Return the simple object name of this memory.

## <span id="page-630-2"></span>**get\_full\_name**

```
virtual function string get_full_name()
```
Get the hierarchical name

Return the hierarchal name of this memory. The base of the hierarchical name is the root block.

## <span id="page-630-3"></span>**get\_parent**

virtual function uvm\_reg\_block get\_parent ()

Get the parent block

## <span id="page-630-4"></span>**get\_n\_maps**

virtual function int get\_n\_maps ()

Returns the number of address maps this memory is mapped in

## <span id="page-630-5"></span>**is\_in\_map**

function bit is\_in\_map ( uvm\_reg\_map map )

Return TRUE if this memory is in the specified address *map*

## <span id="page-630-6"></span>**get\_maps**

```
virtual function void get maps (
    ref uvm_reg_map maps[$]
)
```
Returns all of the address *maps* where this memory is mapped

## <span id="page-631-0"></span>**get\_rights**

```
virtual function string get_rights (
    uvm_reg_map map = null
)
```
Returns the access rights of this memory.

Returns "RW", "RO" or "WO". The access rights of a memory is always "RW", unless it is a shared memory with access restriction in a particular address map.

If no address map is specified and the memory is mapped in only one address map, that address map is used. If the memory is mapped in more than one address map, the default address map of the parent block is used.

If an address map is specified and the memory is not mapped in the specified address map, an error message is issued and "RW" is returned.

#### <span id="page-631-1"></span>**get\_access**

```
virtual function string get_access(
   uvm_reg_map map = null
)
```
Returns the access policy of the memory when written and read via an address map.

If the memory is mapped in more than one address map, an address *map* must be specified. If access restrictions are present when accessing a memory through the specified address map, the access mode returned takes the access restrictions into account. For example, a read-write memory accessed through a domain with read-only restrictions would return "RO".

## <span id="page-631-2"></span>**get\_size**

```
function longint unsigned get size()
```
Returns the number of unique memory locations in this memory.

## <span id="page-631-3"></span>**get\_n\_bytes**

function int unsigned get\_n\_bytes()

Return the width, in number of bytes, of each memory location

## <span id="page-631-4"></span>**get\_n\_bits**

function int unsigned get\_n\_bits()

Returns the width, in number of bits, of each memory location

## <span id="page-631-5"></span>**get\_max\_size**

```
static function int unsigned get_max_size()
```
Returns the maximum width, in number of bits, of all memories

## <span id="page-632-0"></span>**get\_virtual\_registers**

```
virtual function void get_virtual_registers(
    ref uvm_vreg regs[$]
)
```
Return the virtual registers in this memory

Fills the specified array with the abstraction class for all of the virtual registers implemented in this memory. The order in which the virtual registers are located in the array is not specified.

## <span id="page-632-1"></span>**get\_virtual\_fields**

```
virtual function void get_virtual_fields(
   ref uvm_vreg_field fields[$]
)
```
Return the virtual fields in the memory

Fills the specified dynamic array with the abstraction class for all of the virtual fields implemented in this memory. The order in which the virtual fields are located in the array is not specified.

#### <span id="page-632-2"></span>**get\_vreg\_by\_name**

```
virtual function uvm_vreg get_vreg_by_name(
string name<br>)
```
Find the named virtual register

Finds a virtual register with the specified name implemented in this memory and returns its abstraction class instance. If no virtual register with the specified name is found, returns *null*.

## <span id="page-632-3"></span>**get\_vfield\_by\_name**

```
virtual function uvm_vreg_field get_vfield_by_name(
string name
```
Find the named virtual field

Finds a virtual field with the specified name implemented in this memory and returns its abstraction class instance. If no virtual field with the specified name is found, returns *null*.

## <span id="page-632-4"></span>**get\_vreg\_by\_offset**

```
virtual function uvm_vreg get_vreg_by_offset(
   uvm_reg_addr_t offset,
```
Find the virtual register implemented at the specified offset

Finds the virtual register implemented in this memory at the specified *offset* in the specified address *map* and returns its abstraction class instance. If no virtual register at the offset is found, returns *null*.

## <span id="page-633-0"></span>**get\_offset**

```
virtual function uvm_reg_addr_t get_offset (
    uvm_reg_addr_t offset = 0, uvm_reg_map map = null
)
```
Returns the base offset of a memory location

Returns the base offset of the specified location in this memory in an address *map*.

If no address map is specified and the memory is mapped in only one address map, that address map is used. If the memory is mapped in more than one address map, the default address map of the parent block is used.

If an address map is specified and the memory is not mapped in the specified address map, an error message is issued.

## <span id="page-633-1"></span>**get\_address**

```
virtual function uvm_reg_addr_t get_address(
   uvm\_reg\_addr\_t of r = 0,<br>uvm\_reg\_map map = null
)
```
Returns the base external physical address of a memory location

Returns the base external physical address of the specified location in this memory if accessed through the specified address *map*.

If no address map is specified and the memory is mapped in only one address map, that address map is used. If the memory is mapped in more than one address map, the default address map of the parent block is used.

If an address map is specified and the memory is not mapped in the specified address map, an error message is issued.

## <span id="page-633-2"></span>**get\_addresses**

```
virtual function int get_addresses(<br>uvm_reg_addr_t offset = 0,
uvm_reg_map map = null,<br>ref uvm_reg_addr_t addr[] )
```
Identifies the external physical address(es) of a memory location

Computes all of the external physical addresses that must be accessed to completely read or write the specified location in this memory. The addressed are specified in little endian order. Returns the number of bytes transferred on each access.

If no address map is specified and the memory is mapped in only one address map, that address map is used. If the memory is mapped in more than one address map, the default address map of the parent block is used.

If an address map is specified and the memory is not mapped in the specified address map, an error message is issued.

# <span id="page-634-0"></span>**HDL AccEss**

## <span id="page-634-1"></span>**write**

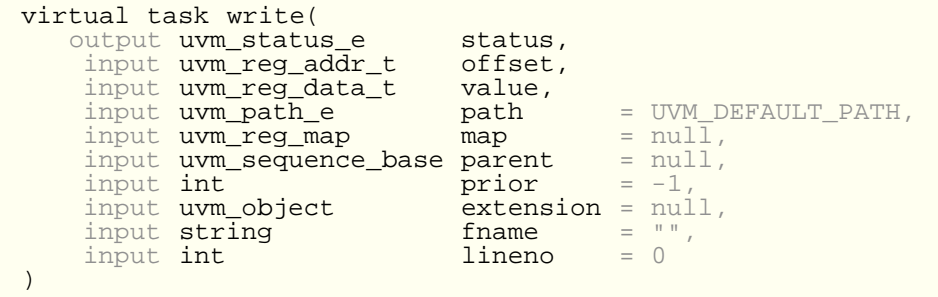

Write the specified value in a memory location

Write *value* in the memory location that corresponds to this abstraction class instance at the specified *offset* using the specified access *path*. If the memory is mapped in more than one address map, an address *map* must be specified if a physical access is used (front-door access). If a back-door access path is used, the effect of writing the register through a physical access is mimicked. For example, a read-only memory will not be written.

### <span id="page-634-2"></span>**read**

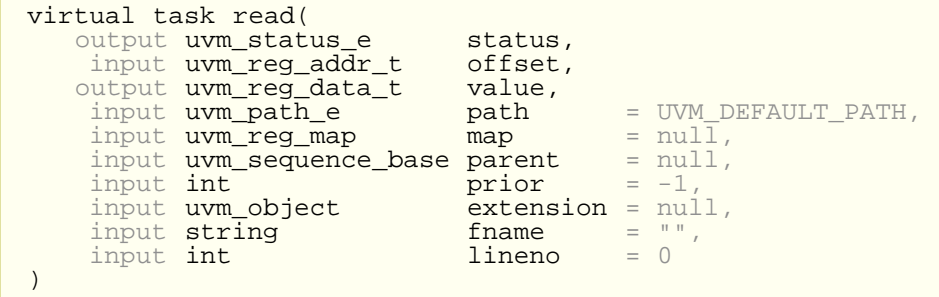

Read the current value from a memory location

Read and return *value* from the memory location that corresponds to this abstraction class instance at the specified *offset* using the specified access *path*. If the register is mapped in more than one address map, an address *map* must be specified if a physical access is used (front-door access).

### <span id="page-634-3"></span>**burst\_write**

```
virtual task burst_write(
  output uvm_status_e status,
```
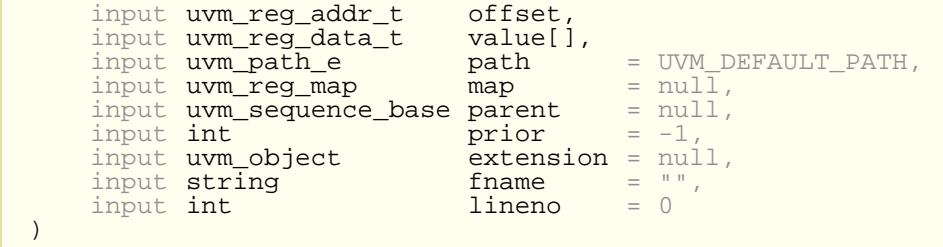

Write the specified values in memory locations

Burst-write the specified *values* in the memory locations beginning at the specified *offset*. If the memory is mapped in more than one address map, an address *map* must be specified if not using the backdoor. If a back-door access path is used, the effect of writing the register through a physical access is mimicked. For example, a read-only memory will not be written.

## <span id="page-635-0"></span>**burst\_read**

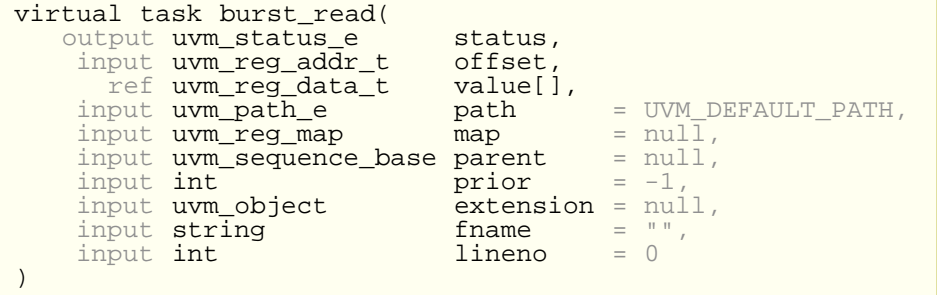

Read values from memory locations

Burst-read into *values* the data the memory locations beginning at the specified *offset*. If the memory is mapped in more than one address map, an address *map* must be specified if not using the backdoor. If a back-door access path is used, the effect of writing the register through a physical access is mimicked. For example, a read-only memory will not be written.

### <span id="page-635-1"></span>**poke**

```
virtual task poke(
                             %<br/>with \begin{array}{lllllllllllllllllll} \text{output } \text{w}\text{w}\text{m\_status} & \text{status}\text{,} & \text{input } \text{w}\text{w}\text{m\_reg\_addr\_t} & \text{offset}\text{,} & \text{input } \text{w}\text{w}\text{m\_reg\_data\_t} & \text{value}\text{,} & \text{time}\text{,} & \text{time}\text{,} & \text{time}\text{,}} & \text{time}\text{,} & \text{time}\text{,} & \text{time}\text{,} & \text{time}\text{,} & \text{time}\text{,}} \\ \text{input } \text{w}\text)
```
Deposit the specified value in a memory location

Deposit the value in the DUT memory location corresponding to this abstraction class instance at the specified *offset*, as-is, using a back-door access.

Uses the HDL path for the design abstraction specified by *kind*.

<span id="page-635-2"></span>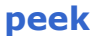

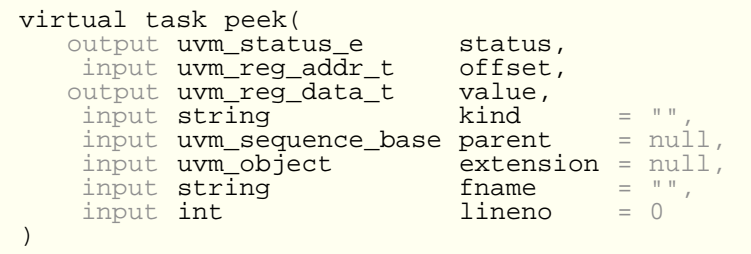

Read the current value from a memory location

Sample the value in the DUT memory location corresponding to this abstraction class instance at the specified *offset* using a back-door access. The memory location value is sampled, not modified.

Uses the HDL path for the design abstraction specified by *kind*.

# <span id="page-636-0"></span>**FRONTDOOR**

## <span id="page-636-1"></span>**set\_frontdoor**

```
function void set_frontdoor(
     uvm_reg_frontdoor ftdr,<br>
uvm_reg_map map = null,<br>
string fname = "",<br>
int lineno = 0
)
```
Set a user-defined frontdoor for this memory

By default, memories are mapped linearly into the address space of the address maps that instantiate them. If memories are accessed using a different mechanism, a userdefined access mechanism must be defined and associated with the corresponding memory abstraction class

If the memory is mapped in multiple address maps, an address *map* must be specified.

## <span id="page-636-2"></span>**get\_frontdoor**

```
function uvm_reg_frontdoor get_frontdoor(
    uvm_reg_map map = null
)
```
Returns the user-defined frontdoor for this memory

If *null*, no user-defined frontdoor has been defined. A user-defined frontdoor is defined by using the [uvm\\_mem::set\\_frontdoor\(\)](#page-636-1) method.

If the memory is mapped in multiple address maps, an address *map* must be specified.

<span id="page-636-3"></span>**BACKDOOR** 

## <span id="page-636-4"></span>**set\_backdoor**

```
function void set_backdoor (
    uvm_reg_backdoor bkdr,<br>string fname = "",<br>int lineno = 0
)
```
Set a user-defined backdoor for this memory

By default, memories are accessed via the built-in string-based DPI routines if an HDL path has been specified using the [uvm\\_mem::configure\(\)](#page-629-1) or [uvm\\_mem::add\\_hdl\\_path\(\)](#page-637-2) method. If this default mechanism is not suitable (e.g. because the memory is not implemented in pure SystemVerilog) a user-defined access mechanism must be defined and associated with the corresponding memory abstraction class

<span id="page-637-0"></span>**get\_backdoor**

```
function uvm_reg_backdoor get_backdoor(
   bit inherited = 1
)
```
Returns the user-defined backdoor for this memory

If *null*, no user-defined backdoor has been defined. A user-defined backdoor is defined by using the uvm reg::set backdoor() method.

If *inherit* is TRUE, returns the backdoor of the parent block if none have been specified for this memory.

## <span id="page-637-1"></span>**clear\_hdl\_path**

```
function void clear_hdl_path (
   string kind = "RTL"
)
```
Delete HDL paths

Remove any previously specified HDL path to the memory instance for the specified design abstraction.

## <span id="page-637-2"></span>**add\_hdl\_path**

```
function void add_hdl_path (
    uvm_hdl_path_slice slices[], string kind = "RTL"
)
```
Add an HDL path

Add the specified HDL path to the memory instance for the specified design abstraction. This method may be called more than once for the same design abstraction if the memory is physically duplicated in the design abstraction

## <span id="page-637-3"></span>**add\_hdl\_path\_slice**

```
function void add_hdl_path_slice(
   string name,<br>int offset,
```
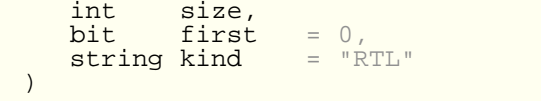

Add the specified HDL slice to the HDL path for the specified design abstraction. If *first* is TRUE, starts the specification of a duplicate HDL implementation of the memory.

## <span id="page-638-0"></span>**has\_hdl\_path**

```
function bit has_hdl_path (
string kind = )
```
Check if a HDL path is specified

Returns TRUE if the memory instance has a HDL path defined for the specified design abstraction. If no design abstraction is specified, uses the default design abstraction specified for the parent block.

## <span id="page-638-1"></span>**get\_hdl\_path**

```
function void get_hdl_path (
ref uvm_hdl_path_concat paths[$],<br>input string kind = ""<br>)
```
Get the incremental HDL path(s)

Returns the HDL path(s) defined for the specified design abstraction in the memory instance. Returns only the component of the HDL paths that corresponds to the memory, not a full hierarchical path

If no design abstraction is specified, the default design abstraction for the parent block is used.

## <span id="page-638-2"></span>**get\_full\_hdl\_path**

```
function void get_full_hdl_path (
    ref uvm_hdl_path_concat paths[$],<br>input string kind = ""<br>input string separator = ".
)
```
Get the full hierarchical HDL path(s)

Returns the full hierarchical HDL path(s) defined for the specified design abstraction in the memory instance. There may be more than one path returned even if only one path was defined for the memory instance, if any of the parent components have more than one path defined for the same design abstraction

If no design abstraction is specified, the default design abstraction for each ancestor block is used to get each incremental path.

## <span id="page-638-3"></span>**get\_hdl\_path\_kinds**

```
function void get_hdl_path_kinds (
   ref string kinds[$]
```
Get design abstractions for which HDL paths have been defined

## <span id="page-639-0"></span>**backdoor\_read**

)

```
virtual protected task backdoor_read(
uvm_reg_item rw<br>)
```
User-define backdoor read access

Override the default string-based DPI backdoor access read for this memory type. By default calls [uvm\\_mem::backdoor\\_read\\_func\(\)](#page-639-2).

## <span id="page-639-1"></span>**backdoor\_write**

```
virtual task backdoor write(
uvm_reg_item rw<br>)
```
User-defined backdoor read access

Override the default string-based DPI backdoor access write for this memory type.

## <span id="page-639-2"></span>**backdoor\_read\_func**

```
virtual function uvm_status_e backdoor_read_func(
uvm_reg_item rw
```
User-defined backdoor read access

Override the default string-based DPI backdoor access read for this memory type.

# <span id="page-639-3"></span>**CALLBACKS**

#### <span id="page-639-4"></span>**pre\_write**

```
virtual task pre_write(
uvm_reg_item rw
```
Called before memory write.

If the *offset*, *value*, access *path*, or address *map* are modified, the updated offset, data value, access path or address map will be used to perform the memory operation. If the *status* is modified to anything other than [UVM\\_IS\\_OK,](#page-560-0) the operation is aborted.

The registered callback methods are invoked after the invocation of this method.

<span id="page-639-5"></span>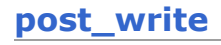

```
virtual task post_write(
    uvm_reg_item rw )
```
Called after memory write.

If the *status* is modified, the updated status will be returned by the memory operation.

The registered callback methods are invoked before the invocation of this method.

#### <span id="page-640-0"></span>**pre\_read**

```
virtual task pre_read(
uvm_reg_item rw
```
Called before memory read.

If the *offset*, access *path* or address *map* are modified, the updated offset, access path or address map will be used to perform the memory operation. If the *status* is modified to anything other than UVM IS OK, the operation is aborted.

The registered callback methods are invoked after the invocation of this method.

## <span id="page-640-1"></span>**post\_read**

```
virtual task post_read(
    uvm_reg_item rw )
```
Called after memory read.

If the readback data or *status* is modified, the updated readback //data or status will be returned by the memory operation.

The registered callback methods are invoked before the invocation of this method.

# <span id="page-640-2"></span>**COVERAGE**

## <span id="page-640-3"></span>**build\_coverage**

```
protected function uvm_reg_cvr_t build_coverage(
    uvm_reg_cvr_t models
)
```
Check if all of the specified coverage model must be built.

Check which of the specified coverage model must be built in this instance of the memory abstraction class, as specified by calls to uvm reg::include coverage().

Models are specified by adding the symbolic value of individual coverage model as defined in uvm coverage model e. Returns the sum of all coverage models to be built in the memory model.

```
virtual protected function void add_coverage(
    uvm_reg_cvr_t models
)
```
Specify that additional coverage models are available.

Add the specified coverage model to the coverage models available in this class. Models are specified by adding the symbolic value of individual coverage model as defined in uvm coverage model e.

This method shall be called only in the constructor of subsequently derived classes.

<span id="page-641-1"></span>**has\_coverage**

```
virtual function bit has_coverage(
    uvm_reg_cvr_t models
)
```
Check if memory has coverage model(s)

Returns TRUE if the memory abstraction class contains a coverage model for all of the models specified. Models are specified by adding the symbolic value of individual coverage model as defined in uvm coverage model e.

#### <span id="page-641-2"></span>**set\_coverage**

```
virtual function uvm_reg_cvr_t set_coverage(
    uvm_reg_cvr_t is_on
)
```
Turns on coverage measurement.

Turns the collection of functional coverage measurements on or off for this memory. The functional coverage measurement is turned on for every coverage model specified using [uvm\\_coverage\\_model\\_e](#page-562-0) symbolic identifiers. Multiple functional coverage models can be specified by adding the functional coverage model identifiers. All other functional coverage models are turned off. Returns the sum of all functional coverage models whose measurements were previously on.

This method can only control the measurement of functional coverage models that are present in the memory abstraction classes, then enabled during construction. See the [uvm\\_mem::has\\_coverage\(\)](#page-641-1) method to identify the available functional coverage models.

## <span id="page-641-3"></span>**get\_coverage**

```
virtual function bit get_coverage(
    uvm_reg_cvr_t is_on
)
```
Check if coverage measurement is on.

Returns TRUE if measurement for all of the specified functional coverage models are currently on. Multiple functional coverage models can be specified by adding the functional coverage model identifiers.

See [uvm\\_mem::set\\_coverage\(\)](#page-641-2) for more details.

## <span id="page-642-0"></span>**sample**

```
protected virtual function void sample(
    uvm_reg_addr_t offset,<br>bit is_read,<br>uvm_reg_map map
)
```
Functional coverage measurement method

This method is invoked by the memory abstraction class whenever an address within one of its address map is successfully read or written. The specified offset is the offset within the memory, not an absolute address.

Empty by default, this method may be extended by the abstraction class generator to perform the required sampling in any provided functional coverage model.

# <span id="page-643-0"></span>**25.7 uvm\_reg\_indirect\_data**

Indirect data access abstraction class

Models the behavior of a register used to indirectly access a register array, indexed by a second *address* register.

This class should not be instantiated directly. A type-specific class extension should be used to provide a factory-enabled constructor and specify the *n\_bits* and coverage models.

## **Summary**

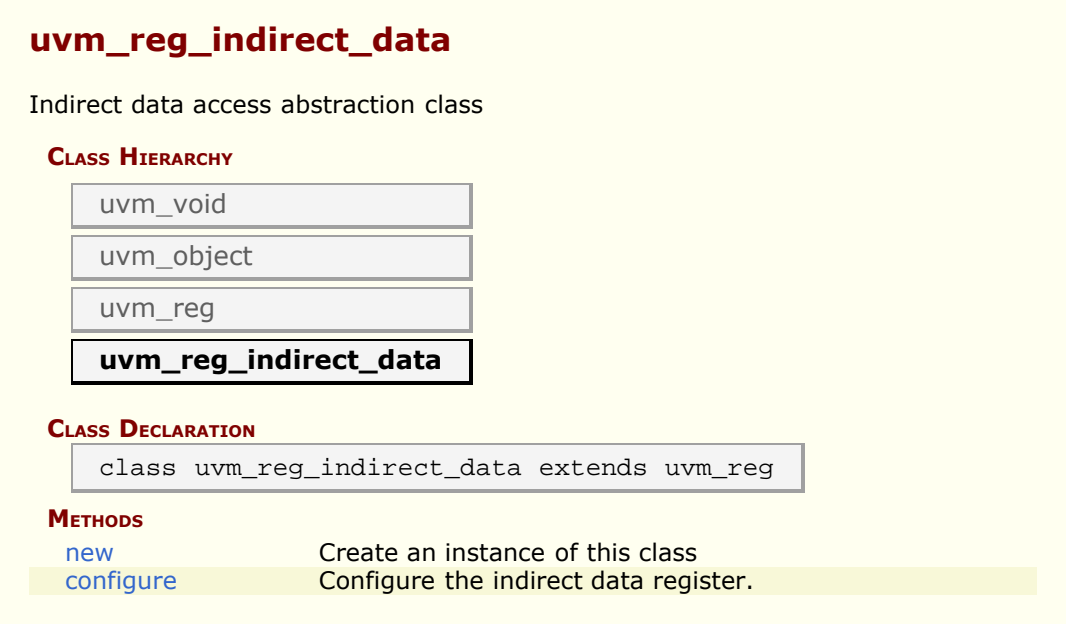

# <span id="page-643-1"></span>**METHODS**

#### <span id="page-643-2"></span>**new**

```
function new(
string name = "uvm_reg_indirect",<br>int unsigned n_bits,<br>)
```
## Create an instance of this class

Should not be called directly, other than via super.new(). The value of *n\_bits* must match the number of bits in the indirect register array.

## <span id="page-643-3"></span>**configure**

```
function void configure (
    uvm_reg reg_a[],<br>uvm_reg_block blk_parent,
```
Configure the indirect data register.

The *idx* register specifies the index, in the *reg\_a* register array, of the register to access. The *idx* must be written to first. A read or write operation to this register will subsequently read or write the indexed register in the register array.

The number of bits in each register in the register array must be equal to *n\_bits* of this register.

See [uvm\\_reg::configure\(\)](#page-598-0) for the remaining arguments.

# <span id="page-645-0"></span>**25.8 uvm\_reg\_fifo**

This special register models a DUT FIFO accessed via write/read, where writes push to the FIFO and reads pop from it.

Backdoor access is not enabled, as it is not yet possible to force complete FIFO state, i.e. the write and read indexes used to access the FIFO data.

# **Summary [uvm\\_reg\\_fifo](#page-645-0)** This special register models a DUT FIFO accessed via write/read, where writes push to the FIFO and reads pop from it. **CLAss HIERARchY** [uvm\\_void](#page-17-0) [uvm\\_object](#page-19-0) [uvm\\_reg](#page-596-0) **uvm\_reg\_fifo CLAss DEcLARATION** [fifo](#page-645-1) The abstract representation of the FIFO. **[INITIALIZATION](#page-646-0)** [new](#page-646-1) Creates an instance of a FIFO register having *size* elements of *n\_bits* each. [set\\_compare](#page-646-2) Sets the compare policy during a mirror (read) of the DUT FIFO. **[INTROsPEcTION](#page-646-3)** [size](#page-646-4) The number of entries currently in the FIFO. [capacity](#page-646-5) **The maximum number of entries, or depth, of the FIFO. [AccEss](#page-646-6)** [write](#page-646-7) **Pushes the given value to the DUT FIFO.** [read](#page-647-0) Reads the next value out of the DUT FIFO. [set](#page-647-1) **Pushes the given value to the abstract FIFO.** [update](#page-647-2) Pushes (writes) all values preloaded using [set\(\)](#page-647-1) to the DUT. [mirror](#page-647-3) **Reads the next value out of the DUT FIFO.** [get](#page-647-4) Returns the next value from the abstract FIFO, but does not pop it. [do\\_predict](#page-647-5) Updates the abstract (mirror) FIFO based on [write\(\)](#page-646-7) and [read\(\)](#page-647-0) operations. **SPECIAL [OVERRIdEs](#page-648-0)** [pre\\_write](#page-648-1) Special pre-processing for a [write\(\)](#page-646-7) or [update\(\).](#page-647-2) [pre\\_read](#page-648-2) Special post-processing for a [write\(\)](#page-646-7) or [update\(\).](#page-647-2) class uvm\_reg\_fifo extends uvm\_reg

## <span id="page-645-1"></span>**fifo**

rand uvm\_reg\_data\_t fifo[\$]

The abstract representation of the FIFO. Constrained to be no larger than the size

parameter. It is public to enable subtypes to add constraints on it and randomize.

# <span id="page-646-0"></span>**INITIALIZATION**

#### <span id="page-646-1"></span>**new**

```
function new(
string name = "reg_fifo",<br>int unsigned size,<br>int unsigned n_bits,<br>int has_cover )
```
Creates an instance of a FIFO register having *size* elements of *n\_bits* each.

#### <span id="page-646-2"></span>**set\_compare**

```
function void set_compare(
    uvm_check_e check = UVM_CHECK
\lambda
```
Sets the compare policy during a mirror (read) of the DUT FIFO. The DUT read value is checked against its mirror only when both the *check* argument in the [mirror\(\)](#page-647-3) call and the compare policy for the field is [UVM\\_CHECK](#page-561-0).

# <span id="page-646-3"></span>**INTROsPEcTION**

## <span id="page-646-4"></span>**size**

function int unsigned size()

The number of entries currently in the FIFO.

### <span id="page-646-5"></span>**capacity**

function int unsigned capacity()

The maximum number of entries, or depth, of the FIFO.

# <span id="page-646-6"></span>**AccEss**

#### <span id="page-646-7"></span>**write**

Pushes the given value to the DUT FIFO. If auto-prediction is enabled, the written value is also pushed to the abstract FIFO before the call returns. If auto-prediction is not enabled (via [uvm\\_reg\\_map::set\\_auto\\_predict\)](#page-589-0), the value is pushed to abstract FIFO only when the write operation is observed on the target bus. This mode requires using the

[uvm\\_reg\\_predictor](#page-700-0) class. If the write is via an [update\(\)](#page-647-2) operation, the abstract FIFO already contains the written value and is thus not affected by either prediction mode.

#### <span id="page-647-0"></span>**read**

Reads the next value out of the DUT FIFO. If auto-prediction is enabled, the frontmost value in abstract FIFO is popped.

<span id="page-647-1"></span>**set**

```
virtual function void set(
    uvm_reg_data_t value,<br>string fname = ""<br>int lineno = 0
)
```
Pushes the given value to the abstract FIFO. You may call this method several times before an [update\(\)](#page-647-2) as a means of preloading the DUT FIFO. Calls to *set()* to a full FIFO are ignored. You must call [update\(\)](#page-647-2) to update the DUT FIFO with your set values.

### <span id="page-647-2"></span>**update**

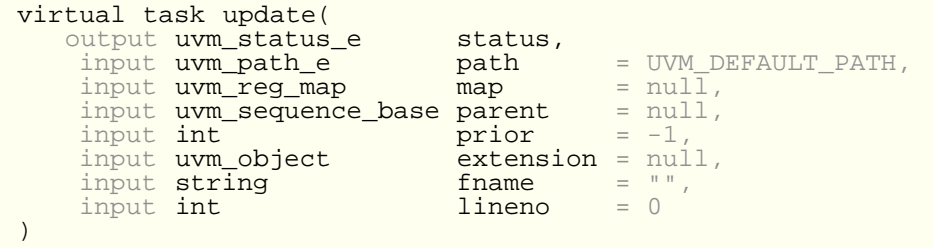

Pushes (writes) all values preloaded using [set\(\)](#page-647-1) to the DUT. You must *update* after *set* before any blocking statements, else other reads/writes to the DUT FIFO may cause the mirror to become out of sync with the DUT.

### <span id="page-647-3"></span>**mirror**

Reads the next value out of the DUT FIFO. If auto-prediction is enabled, the frontmost value in abstract FIFO is popped. If the *check* argument is set and comparison is enabled with [set\\_compare\(\).](#page-646-2)

<span id="page-647-4"></span>**get**

```
virtual function uvm_reg_data_t get(
    string fname = ""<br>int lineno = 0
)
```
Returns the next value from the abstract FIFO, but does not pop it. Used to get the expected value in a [mirror\(\)](#page-647-3) operation.

## <span id="page-647-5"></span>**do\_predict**
```
virtual function void do_predict(<br>www.req_item rw,
    uvm_predict_e kind = UVM_PREDICT_DIRECT, uvm reg_byte_en_t be = -1
)
```
Updates the abstract (mirror) FIFO based on [write\(\)](#page-646-0) and [read\(\)](#page-647-0) operations. When autoprediction is on, this method is called before each read, write, peek, or poke operation returns. When auto-prediction is off, this method is called by a [uvm\\_reg\\_predictor](#page-700-0) upon receipt and conversion of an observed bus operation to this register.

If a write prediction, the observed write value is pushed to the abstract FIFO as long as it is not full and the operation did not originate from an [update\(\).](#page-647-1) If a read prediction, the observed read value is compared with the frontmost value in the abstract FIFO if set compare() enabled comparison and the FIFO is not empty.

# **SPEcIAL OVERRIdEs**

### **pre\_write**

```
virtual task pre_write(
    uvm_reg_item rw )
```
Special pre-processing for a [write\(\)](#page-646-0) or [update\(\).](#page-647-1) Called as a result of a [write\(\)](#page-646-0) or [update\(\)](#page-647-1). It is an error to attempt a write to a full FIFO or a write while an update is still pending. An update is pending after one or more calls to [set\(\).](#page-647-2) If in your application the DUT allows writes to a full FIFO, you must override *pre\_write* as appropriate.

#### **pre\_read**

```
virtual task pre_read(
uvm_reg_item rw
```
Special post-processing for a [write\(\)](#page-646-0) or [update\(\).](#page-647-1) Aborts the operation if the internal FIFO is empty. If in your application the DUT does not behave this way, you must override *pre\_write* as appropriate.

# **25.9 Virtual Registers**

A virtual register is a collection of fields, overlaid on top of a memory, usually in an array. The semantics and layout of virtual registers comes from an agreement between the software and the hardware, not any physical structures in the DUT.

# **Contents**

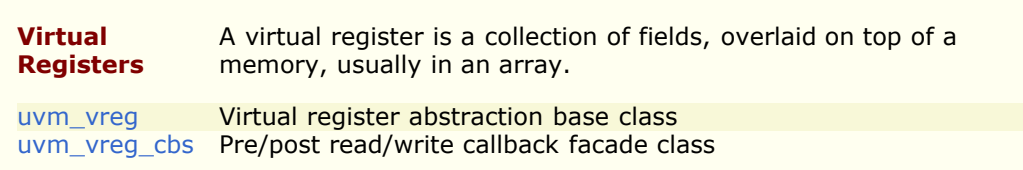

# **uvm\_vreg**

Virtual register abstraction base class

A virtual register represents a set of fields that are logically implemented in consecutive memory locations.

All virtual register accesses eventually turn into memory accesses.

A virtual register array may be implemented on top of any memory abstraction class and possibly dynamically resized and/or relocated.

### **Summary**

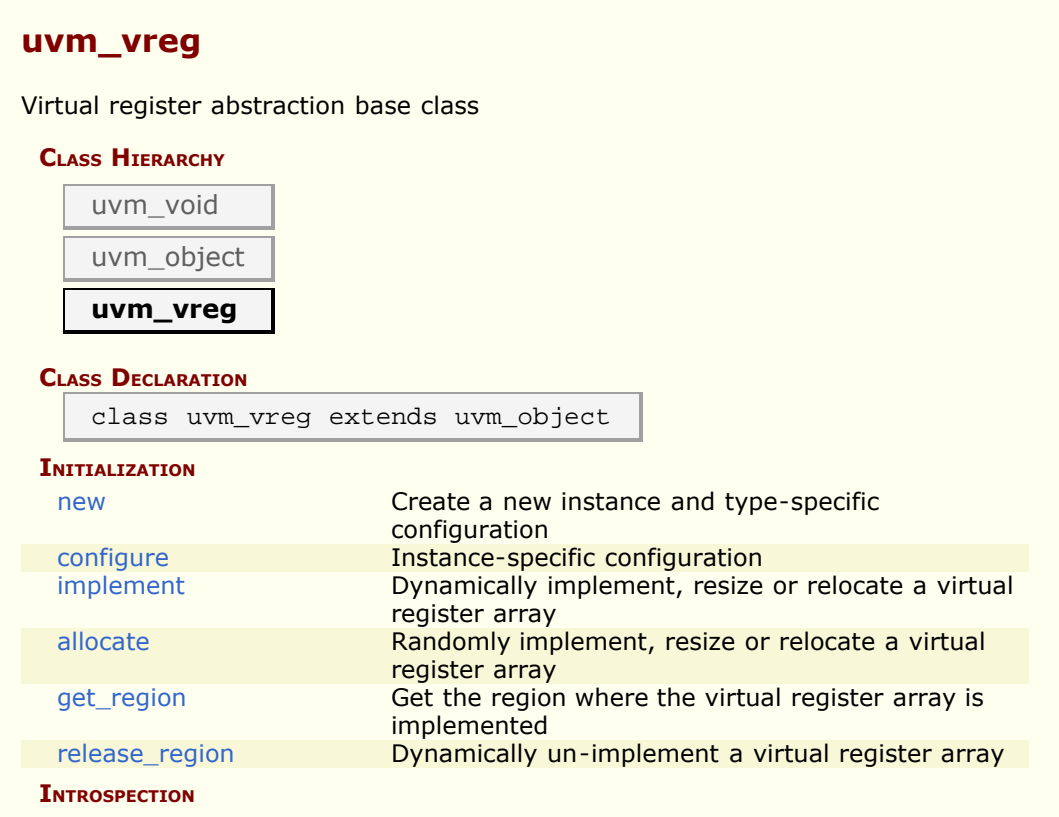

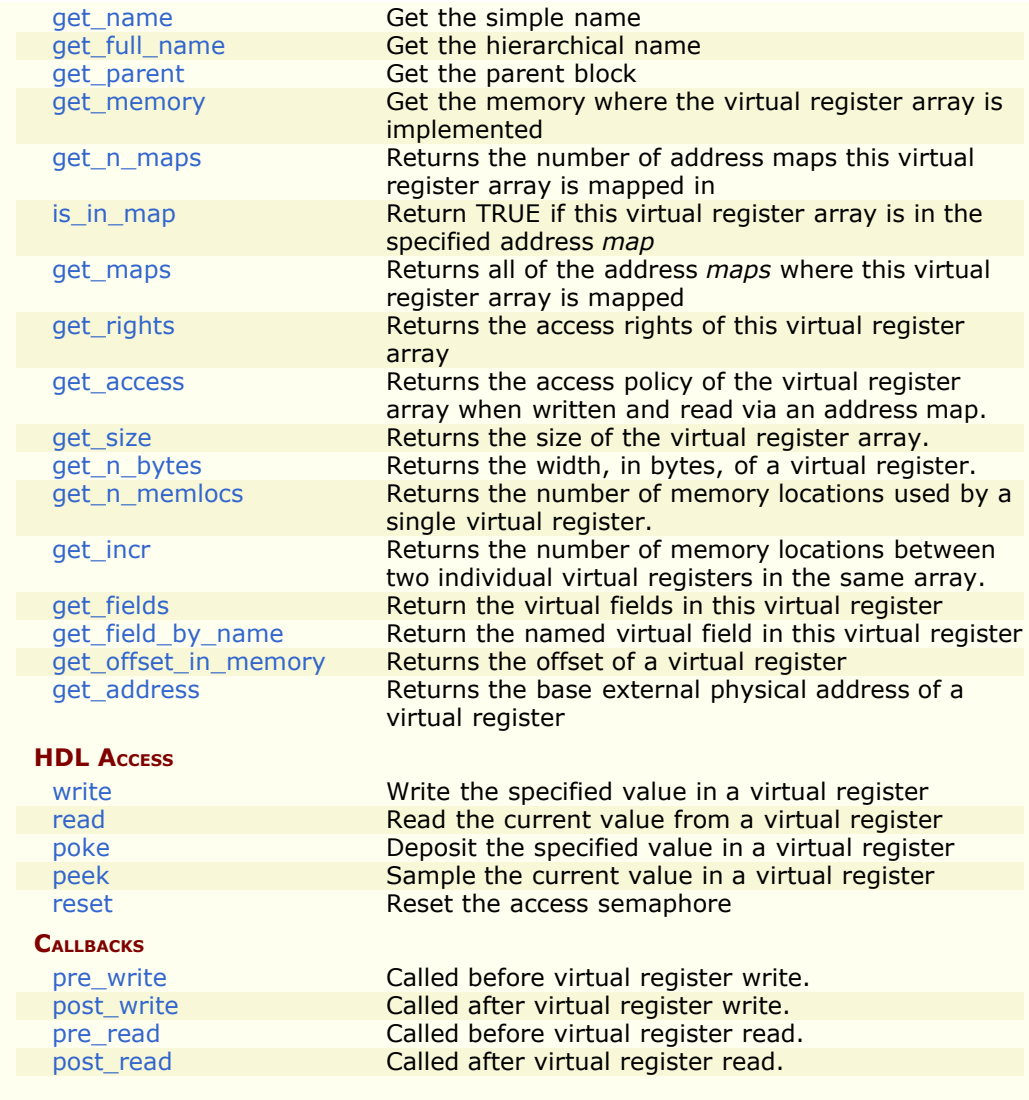

# **INITIALIZATION**

#### **new**

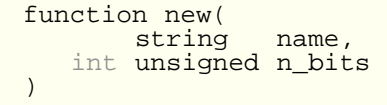

Create a new instance and type-specific configuration

Creates an instance of a virtual register abstraction class with the specified name.

*n\_bits* specifies the total number of bits in a virtual register. Not all bits need to be mapped to a virtual field. This value is usually a multiple of 8.

# **configure**

```
function void configure(
            uvm_reg_block parent,
```
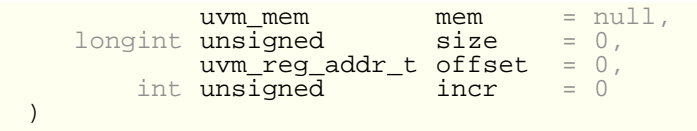

Instance-specific configuration

Specify the *parent* block of this virtual register array. If one of the other parameters are specified, the virtual register is assumed to be dynamic and can be later (re- )implemented using the uvm\_vreg::implement() method.

If *mem* is specified, then the virtual register array is assumed to be statically implemented in the memory corresponding to the specified memory abstraction class and *size*, *offset* and *incr* must also be specified. Static virtual register arrays cannot be reimplemented.

### **implement**

```
virtual function bit implement(
           uvm_mem mem = null,<br>uvm_reg_addr_t offset = 0,<br>int unsigned incr = 0
)
```
Dynamically implement, resize or relocate a virtual register array

Implement an array of virtual registers of the specified *size*, in the specified memory and *offset*. If an offset increment is specified, each virtual register is implemented at the specified offset increment from the previous one. If an offset increment of 0 is specified, virtual registers are packed as closely as possible in the memory.

If no memory is specified, the virtual register array is in the same memory, at the same base offset using the same offset increment as originally implemented. Only the number of virtual registers in the virtual register array is modified.

The initial value of the newly-implemented or relocated set of virtual registers is whatever values are currently stored in the memory now implementing them.

Returns TRUE if the memory can implement the number of virtual registers at the specified base offset and offset increment. Returns FALSE otherwise.

The memory region used to implement a virtual register array is reserved in the memory allocation manager associated with the memory to prevent it from being allocated for another purpose.

#### **allocate**

```
virtual function uvm_mem_region allocate(
             uvm_mem_mam mam,<br>uvm_mem_mam_policy_alloc = null
)
```
Randomly implement, resize or relocate a virtual register array

Implement a virtual register array of the specified size in a randomly allocated region of the appropriate size in the address space managed by the specified memory allocation manager. If a memory allocation policy is specified, it is passed to the uvm\_mem\_mam::request\_region() method.

The initial value of the newly-implemented or relocated set of virtual registers is whatever values are currently stored in the memory region now implementing them.

Returns a reference to a [uvm\\_mem\\_region](#page-683-0) memory region descriptor if the memory allocation manager was able to allocate a region that can implement the virtual register array with the specified allocation policy. Returns *null* otherwise.

A region implementing a virtual register array must not be released using the [uvm\\_mem\\_mam::release\\_region\(\)](#page-682-0) method. It must be released using the uvm\_vreg::release\_region() method.

#### **get\_region**

```
virtual function uvm_mem_region get_region()
```
Get the region where the virtual register array is implemented

Returns a reference to the uvm mem region memory region descriptor that implements the virtual register array.

Returns *null* if the virtual registers array is not currently implemented. A region implementing a virtual register array must not be released using the [uvm\\_mem\\_mam::release\\_region\(\)](#page-682-0) method. It must be released using the uvm\_vreg::release\_region() method.

#### **release\_region**

virtual function void release region()

Dynamically un-implement a virtual register array

Release the memory region used to implement a virtual register array and return it to the pool of available memory that can be allocated by the memory's default allocation manager. The virtual register array is subsequently considered as unimplemented and can no longer be accessed.

Statically-implemented virtual registers cannot be released.

# **INTrOsPEcTION**

#### **get\_name**

Get the simple name

Return the simple object name of this register.

# **get\_full\_name**

virtual function string get full name()

Get the hierarchical name

Return the hierarchal name of this register. The base of the hierarchical name is the root block.

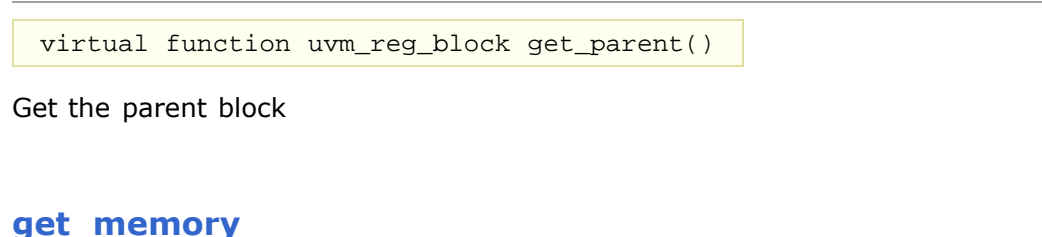

**get\_parent**

virtual function uvm\_mem get\_memory()

Get the memory where the virtual register array is implemented

# **get\_n\_maps** virtual function int get\_n\_maps ()

Returns the number of address maps this virtual register array is mapped in

### **is\_in\_map**

```
function bit is in map (
    uvm_reg_map map
)
```
Return TRUE if this virtual register array is in the specified address *map*

#### **get\_maps**

```
virtual function void get maps (
    ref uvm_reg_map maps[$]
)
```
Returns all of the address *maps* where this virtual register array is mapped

### **get\_rights**

```
virtual function string get_rights(
    uvm_reg_map map = null
)
```
Returns the access rights of this virtual register array

```
Returns "RW", "RO" or "WO". The access rights of a virtual register array is always
"RW", unless it is implemented in a shared memory with access restriction in a particular
address map.
```
If no address map is specified and the memory is mapped in only one address map, that address map is used. If the memory is mapped in more than one address map, the default address map of the parent block is used.

If an address map is specified and the memory is not mapped in the specified address map, an error message is issued and "RW" is returned.

#### **get\_access**

```
virtual function string get_access(
    uvm_reg_map map = null
)
```
Returns the access policy of the virtual register array when written and read via an address map.

If the memory implementing the virtual register array is mapped in more than one address map, an address *map* must be specified. If access restrictions are present when accessing a memory through the specified address map, the access mode returned takes the access restrictions into account. For example, a read-write memory accessed through an address map with read-only restrictions would return "RO".

# **get\_size** virtual function int unsigned get\_size()

Returns the size of the virtual register array.

# **get\_n\_bytes**

virtual function int unsigned get\_n\_bytes()

Returns the width, in bytes, of a virtual register.

The width of a virtual register is always a multiple of the width of the memory locations used to implement it. For example, a virtual register containing two 1-byte fields implemented in a memory with 4-bytes memory locations is 4-byte wide.

## **get\_n\_memlocs**

virtual function int unsigned get\_n\_memlocs()

Returns the number of memory locations used by a single virtual register.

#### **get\_incr**

virtual function int unsigned get\_incr()

Returns the number of memory locations between two individual virtual registers in the same array.

#### **get\_fields**

```
virtual function void get_fields(
   ref uvm_vreg_field fields[$]
```
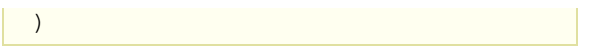

Return the virtual fields in this virtual register

Fills the specified array with the abstraction class for all of the virtual fields contained in this virtual register. Fields are ordered from least-significant position to most-significant position within the register.

# **get\_field\_by\_name**

```
virtual function uvm_vreg_field get_field_by_name(
string<br>1
```
Return the named virtual field in this virtual register

Finds a virtual field with the specified name in this virtual register and returns its abstraction class. If no fields are found, returns *null*.

# **get\_offset\_in\_memory**

```
virtual function uvm_reg_addr_t get_offset_in_memory(
    longint unsigned idx
)
```
Returns the offset of a virtual register

Returns the base offset of the specified virtual register, in the overall address space of the memory that implements the virtual register array.

### **get\_address**

```
virtual function uvm_reg_addr_t get_address(
           uvm\_reg\_map map = null)
```
Returns the base external physical address of a virtual register

Returns the base external physical address of the specified virtual register if accessed through the specified address *map*.

If no address map is specified and the memory implementing the virtual register array is mapped in only one address map, that address map is used. If the memory is mapped in more than one address map, the default address map of the parent block is used.

If an address map is specified and the memory is not mapped in the specified address map, an error message is issued.

# **HDL AccEss**

#### **write**

virtual task write(

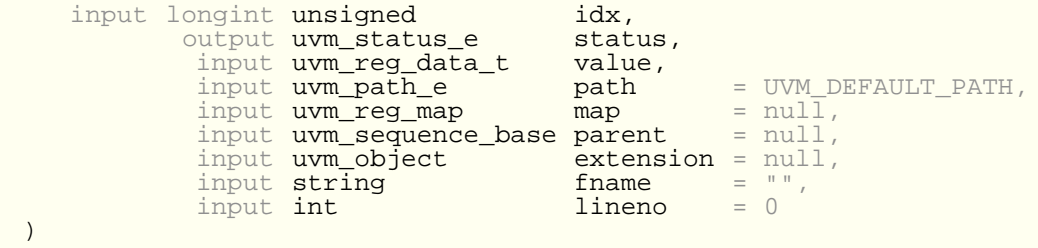

Write the specified value in a virtual register

Write *value* in the DUT memory location(s) that implements the virtual register array that corresponds to this abstraction class instance using the specified access *path*.

If the memory implementing the virtual register array is mapped in more than one address map, an address *map* must be specified if a physical access is used (front-door access).

The operation is eventually mapped into set of memory-write operations at the location where the virtual register specified by *idx* in the virtual register array is implemented.

**read**

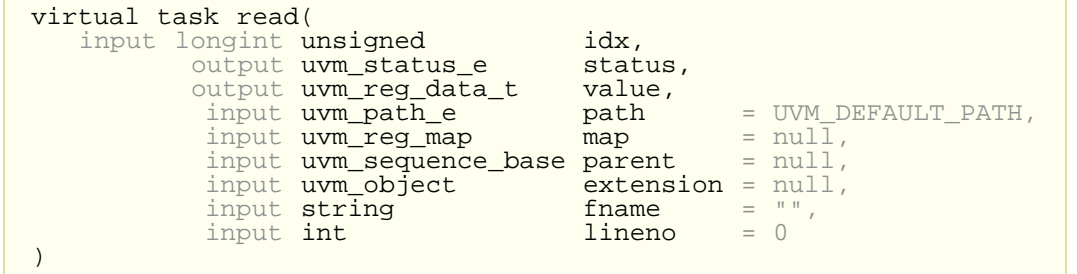

Read the current value from a virtual register

Read from the DUT memory location(s) that implements the virtual register array that corresponds to this abstraction class instance using the specified access *path* and return the readback *value*.

If the memory implementing the virtual register array is mapped in more than one address map, an address *map* must be specified if a physical access is used (front-door access).

The operation is eventually mapped into set of memory-read operations at the location where the virtual register specified by *idx* in the virtual register array is implemented.

### **poke**

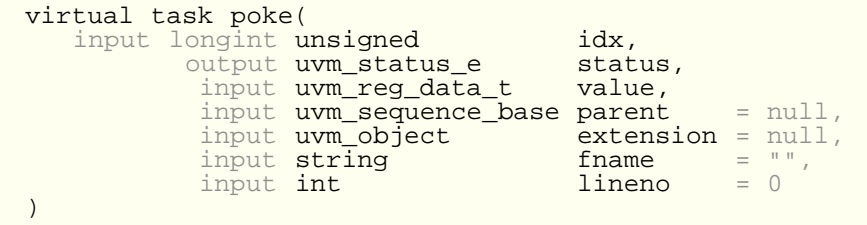

Deposit the specified value in a virtual register

Deposit *value* in the DUT memory location(s) that implements the virtual register array

that corresponds to this abstraction class instance using the memory backdoor access.

The operation is eventually mapped into set of memory-poke operations at the location where the virtual register specified by *idx* in the virtual register array is implemented.

#### **peek**

| virtual task peek(     |                                |                     |                                        |
|------------------------|--------------------------------|---------------------|----------------------------------------|
| input longint unsigned |                                | idx,                |                                        |
|                        | output uvm status e            | status,             |                                        |
|                        | output uvm reg data t          | value,              |                                        |
|                        | input uvm sequence base parent |                     | $= null$ ,                             |
|                        | input uvm object               | $extension = null,$ |                                        |
|                        | input string                   | fname               | $=$ $^{\frac{1}{11} + \frac{1}{11}}$ . |
| input int              |                                | lineno              | $=$ 0                                  |
|                        |                                |                     |                                        |

Sample the current value in a virtual register

Sample the DUT memory location(s) that implements the virtual register array that corresponds to this abstraction class instance using the memory backdoor access, and return the sampled *value*.

The operation is eventually mapped into set of memory-peek operations at the location where the virtual register specified by *idx* in the virtual register array is implemented.

#### **reset**

```
function void reset(
    string kind = "HARD"
)
```
#### Reset the access semaphore

Reset the semaphore that prevents concurrent access to the virtual register. This semaphore must be explicitly reset if a thread accessing this virtual register array was killed in before the access was completed

## **CALLBAcKs**

#### **pre\_write**

```
virtual task pre_write(
                yint unsigned idx,<br>ref uvm_reg_data_t wdat,<br>ref uvm_reg_map map<br>ref uvm_reg_map map
)
```
Called before virtual register write.

If the specified data value, access *path* or address *map* are modified, the updated data value, access path or address map will be used to perform the virtual register operation.

The registered callback methods are invoked after the invocation of this method. All register callbacks are executed after the corresponding field callbacks The pre-write virtual register and field callbacks are executed before the corresponding pre-write memory callbacks

```
post_write
```

```
virtual task post_write(
                  %yint unsigned idx,<br>uvm_reg_data_t wdat,<br>uvm_path_e path,<br>uvm_reg_map map,<br>ref uvm_status_e status
)
```
Called after virtual register write.

If the specified *status* is modified, the updated status will be returned by the virtual register operation.

The registered callback methods are invoked before the invocation of this method. All register callbacks are executed before the corresponding field callbacks The post-write virtual register and field callbacks are executed after the corresponding post-write memory callbacks

**pre\_read**

```
virtual task pre_read(
             pint unsigned idx,<br>ref uvm_path_e path,<br>ref uvm_reg_map map
)
```
Called before virtual register read.

If the specified access *path* or address *map* are modified, the updated access path or address map will be used to perform the register operation.

The registered callback methods are invoked after the invocation of this method. All register callbacks are executed after the corresponding field callbacks The pre-read virtual register and field callbacks are executed before the corresponding pre-read memory callbacks

#### **post\_read**

```
virtual task post_read(
             longint unsigned idx, ref uvm_reg_data_t rdat, input uvm_path_e path, input uvm_reg_map map, ref uvm status e status
)
```
Called after virtual register read.

If the specified readback data or *status* is modified, the updated readback data or status will be returned by the register operation.

The registered callback methods are invoked before the invocation of this method. All register callbacks are executed before the corresponding field callbacks The post-read virtual register and field callbacks are executed after the corresponding post-read memory callbacks

# **uvm\_vreg\_cbs**

Pre/post read/write callback facade class

### **Summary**

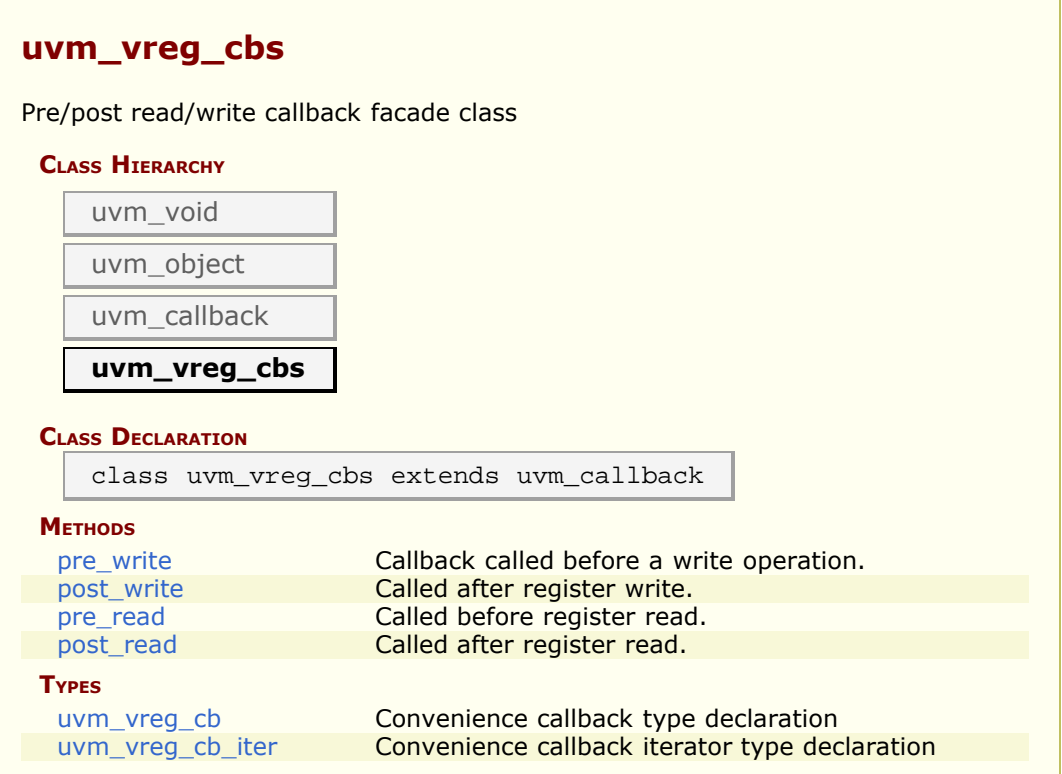

# **METHODS**

### **pre\_write**

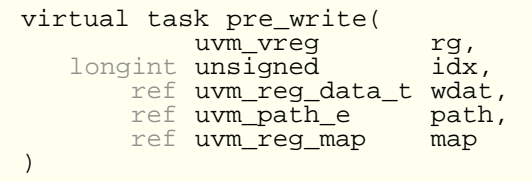

Callback called before a write operation.

The registered callback methods are invoked after the invocation of the uvm\_vreg::pre\_write() method. All virtual register callbacks are executed after the corresponding virtual field callbacks The pre-write virtual register and field callbacks are executed before the corresponding pre-write memory callbacks

The written value *wdat*, access *path* and address *map*, if modified, modifies the actual value, access path or address map used in the virtual register operation.

```
virtual task post_write(
        uvm_vreg rg,<br>
longint unsigned idx,<br>
uvm_reg_data_t wdat,<br>
uvm_path_e path,<br>
uvm_reg_map map,<br>
ref uvm_status_e status
)
```
Called after register write.

The registered callback methods are invoked before the invocation of the [uvm\\_reg::post\\_write\(\)](#page-613-0) method. All register callbacks are executed before the corresponding virtual field callbacks The post-write virtual register and field callbacks are executed after the corresponding post-write memory callbacks

The *status* of the operation, if modified, modifies the actual returned status.

```
pre_read
```

```
virtual task pre_read(
      uvm_vreg rg,<br>longint unsigned idx,<br>ref uvm_path_e path,<br>ref uvm_reg_map map
)
```
Called before register read.

The registered callback methods are invoked after the invocation of the [uvm\\_reg::pre\\_read\(\)](#page-613-1) method. All register callbacks are executed after the corresponding virtual field callbacks The pre-read virtual register and field callbacks are executed before the corresponding pre-read memory callbacks

The access *path* and address *map*, if modified, modifies the actual access path or address map used in the register operation.

```
post_read
```

```
virtual task post_read(
         uvm_vreg rg,<br>
ref uvm_reg_data_t rdat,<br>
input uvm_path_e path,<br>
input uvm_path_e path,<br>
input uvm_reg_map map,<br>
ref uvm_status_e status
)
```
Called after register read.

The registered callback methods are invoked before the invocation of the [uvm\\_reg::post\\_read\(\)](#page-614-0) method. All register callbacks are executed before the corresponding virtual field callbacks The post-read virtual register and field callbacks are executed after the corresponding post-read memory callbacks

The readback value *rdat* and the *status* of the operation, if modified, modifies the actual returned readback value and status.

# **uvm\_vreg\_cb**

Convenience callback type declaration

Use this declaration to register virtual register callbacks rather than the more verbose parameterized class

# **uvm\_vreg\_cb\_iter**

Convenience callback iterator type declaration

Use this declaration to iterate over registered virtual register callbacks rather than the more verbose parameterized class

# <span id="page-662-0"></span>**25.10 Virtual Register Field Classes**

This section defines the virtual field and callback classes.

A virtual field is set of contiguous bits in one or more memory locations. The semantics and layout of virtual fields comes from an agreement between the software and the hardware, not any physical structures in the DUT.

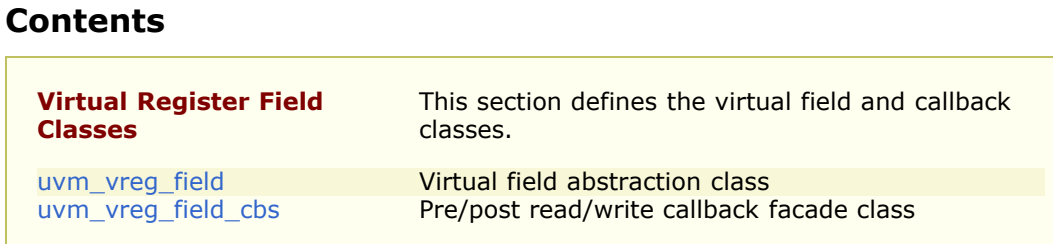

# <span id="page-662-1"></span>**uvm\_vreg\_field**

Virtual field abstraction class

A virtual field represents a set of adjacent bits that are logically implemented in consecutive memory locations.

# **Summary**

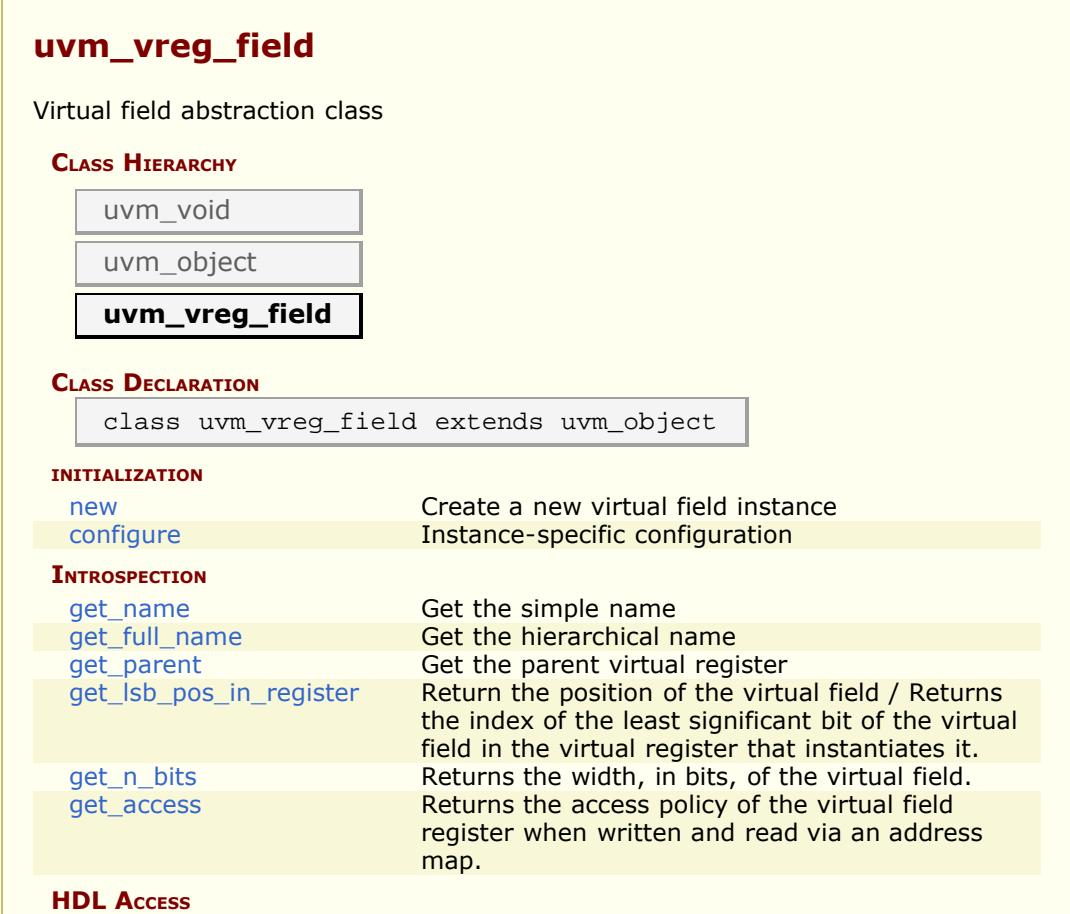

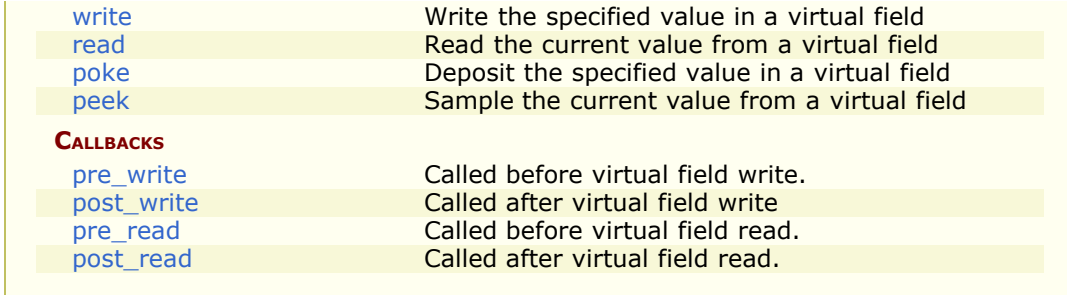

#### <span id="page-663-0"></span>**INITIALIZATION**

#### <span id="page-663-1"></span>**new**

```
function new(
   string name = "uvm_vreg_field"
)
```
Create a new virtual field instance

This method should not be used directly. The uvm\_vreg\_field::type\_id::create() method should be used instead.

# <span id="page-663-2"></span>**configure**

```
function void configure(
     uvm_vreg parent,<br>int unsigned size,<br>int unsigned lsb_pos
)
```
Instance-specific configuration

Specify the *parent* virtual register of this virtual field, its *size* in bits, and the position of its least-significant bit within the virtual register relative to the least-significant bit of the virtual register.

# <span id="page-663-3"></span>**INTrOsPEcTION**

#### <span id="page-663-4"></span>**get\_name**

Get the simple name

Return the simple object name of this virtual field

#### <span id="page-663-5"></span>**get\_full\_name**

virtual function string get\_full\_name()

Get the hierarchical name

Return the hierarchal name of this virtual field The base of the hierarchical name is the root block.

#### <span id="page-664-0"></span>**get\_parent**

```
virtual function uvm_vreg get_parent()
```
Get the parent virtual register

### <span id="page-664-1"></span>**get\_lsb\_pos\_in\_register**

virtual function int unsigned get\_lsb\_pos\_in\_register()

Return the position of the virtual field / Returns the index of the least significant bit of the virtual field in the virtual register that instantiates it. An offset of 0 indicates a field that is aligned with the least-significant bit of the register.

### <span id="page-664-2"></span>**get\_n\_bits**

```
virtual function int unsigned get_n_bits()
```
Returns the width, in bits, of the virtual field.

#### <span id="page-664-3"></span>**get\_access**

```
virtual function string get_access(
    uvm_reg_map map = null
)
```
Returns the access policy of the virtual field register when written and read via an address map.

If the memory implementing the virtual field is mapped in more than one address map, an address *map* must be specified. If access restrictions are present when accessing a memory through the specified address map, the access mode returned takes the access restrictions into account. For example, a read-write memory accessed through an address map with read-only restrictions would return "RO".

# <span id="page-664-4"></span>**HDL AccEss**

#### <span id="page-664-5"></span>**write**

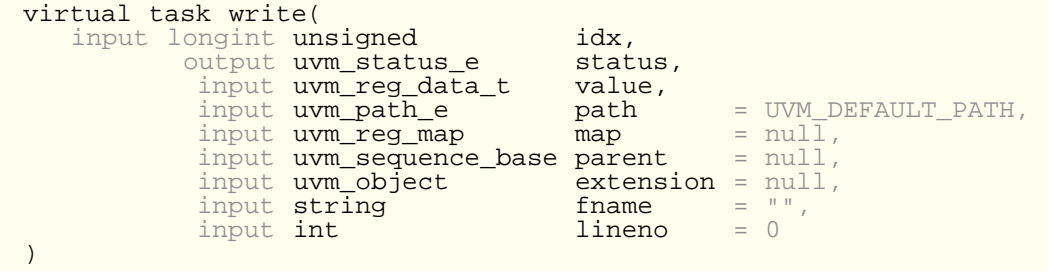

Write the specified value in a virtual field

Write *value* in the DUT memory location(s) that implements the virtual field that corresponds to this abstraction class instance using the specified access *path*.

If the memory implementing the virtual register array containing this virtual field is mapped in more than one address map, an address *map* must be specified if a physical access is used (front-door access).

The operation is eventually mapped into memory read-modify-write operations at the location where the virtual register specified by *idx* in the virtual register array is implemented. If a backdoor is available for the memory implementing the virtual field, it will be used for the memory-read operation.

#### <span id="page-665-0"></span>**read**

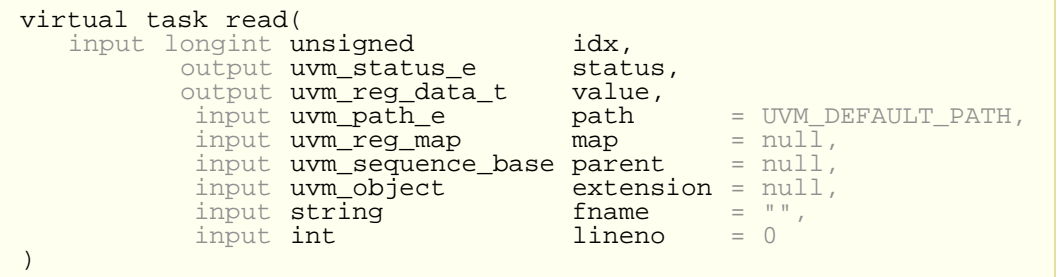

Read the current value from a virtual field

Read from the DUT memory location(s) that implements the virtual field that corresponds to this abstraction class instance using the specified access *path*, and return the readback *value*.

If the memory implementing the virtual register array containing this virtual field is mapped in more than one address map, an address *map* must be specified if a physical access is used (front-door access).

The operation is eventually mapped into memory read operations at the location(s) where the virtual register specified by *idx* in the virtual register array is implemented.

#### <span id="page-665-1"></span>**poke**

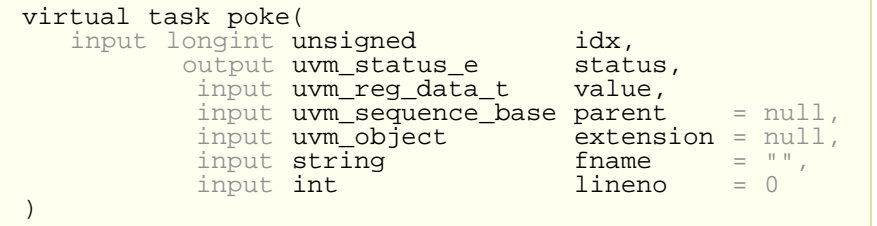

Deposit the specified value in a virtual field

Deposit *value* in the DUT memory location(s) that implements the virtual field that corresponds to this abstraction class instance using the specified access *path*.

The operation is eventually mapped into memory peek-modify-poke operations at the location where the virtual register specified by *idx* in the virtual register array is implemented.

<span id="page-666-0"></span>**peek**

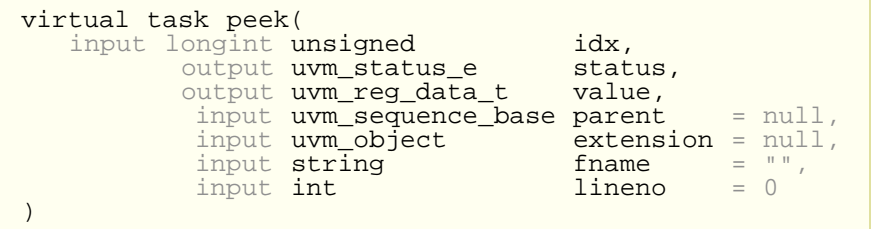

Sample the current value from a virtual field

Sample from the DUT memory location(s) that implements the virtual field that corresponds to this abstraction class instance using the specified access *path*, and return the readback *value*.

If the memory implementing the virtual register array containing this virtual field is mapped in more than one address map, an address *map* must be specified if a physical access is used (front-door access).

The operation is eventually mapped into memory peek operations at the location(s) where the virtual register specified by *idx* in the virtual register array is implemented.

# <span id="page-666-1"></span>**CALLBAcKs**

#### <span id="page-666-2"></span>**pre\_write**

```
virtual task pre_write(
                % yint unsigned idx,<br>
ref uvm_reg_data_t wdat,<br>
ref uvm_reg_map map<br>
ref uvm_reg_map map
)
```
Called before virtual field write.

If the specified data value, access *path* or address *map* are modified, the updated data value, access path or address map will be used to perform the virtual register operation.

The virtual field callback methods are invoked before the callback methods on the containing virtual register. The registered callback methods are invoked after the invocation of this method. The pre-write virtual register and field callbacks are executed before the corresponding pre-write memory callbacks

```
post_write
```

```
virtual task post_write(
                 which unsigned idx, uvm_reg_data_t wdat, uvm_path_e path, uvm_reg_map map, ref uvm status e status
)
```
Called after virtual field write

If the specified *status* is modified, the updated status will be returned by the virtual

register operation.

The virtual field callback methods are invoked after the callback methods on the containing virtual register. The registered callback methods are invoked before the invocation of this method. The post-write virtual register and field callbacks are executed after the corresponding post-write memory callbacks

#### <span id="page-667-1"></span>**pre\_read**

```
virtual task pre_read(
    longint unsigned idx,<br>ref uvm_path_e path,<br>ref uvm_reg_map map
)
```
Called before virtual field read.

If the specified access *path* or address *map* are modified, the updated access path or address map will be used to perform the virtual register operation.

The virtual field callback methods are invoked after the callback methods on the containing virtual register. The registered callback methods are invoked after the invocation of this method. The pre-read virtual register and field callbacks are executed before the corresponding pre-read memory callbacks

#### <span id="page-667-2"></span>**post\_read**

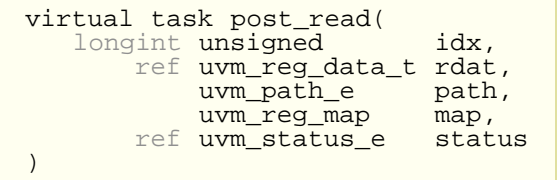

Called after virtual field read.

If the specified readback data *rdat* or *status* is modified, the updated readback data or status will be returned by the virtual register operation.

The virtual field callback methods are invoked after the callback methods on the containing virtual register. The registered callback methods are invoked before the invocation of this method. The post-read virtual register and field callbacks are executed after the corresponding post-read memory callbacks

# <span id="page-667-0"></span>**uvm\_vreg\_field\_cbs**

Pre/post read/write callback facade class

#### **Summary**

#### **[uvm\\_vreg\\_field\\_cbs](#page-667-0)**

Pre/post read/write callback facade class

**CLAss HIErArchY**

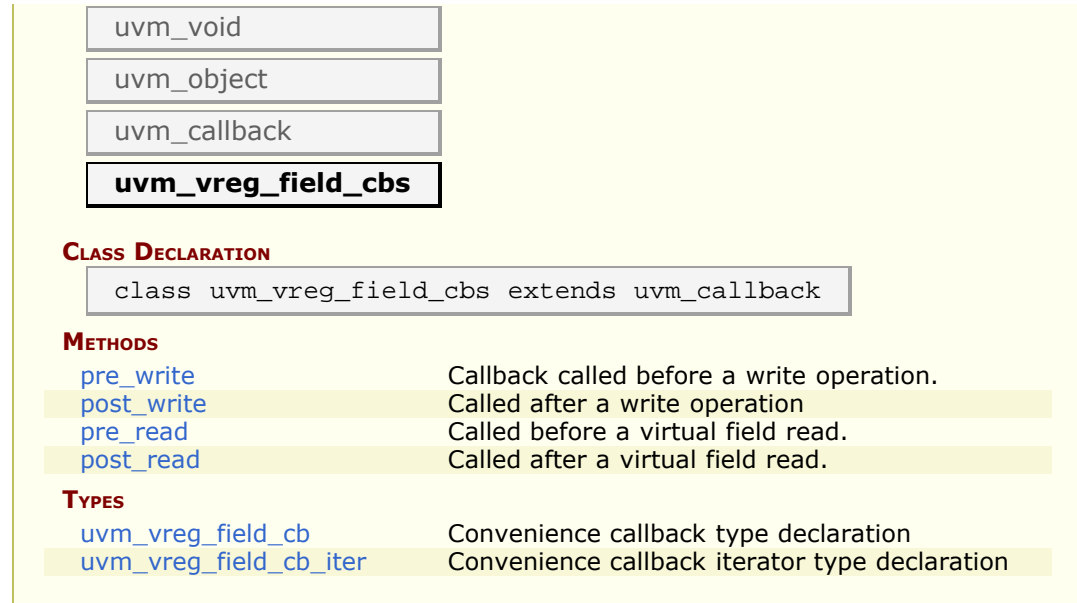

# <span id="page-668-0"></span>**METHODS**

#### <span id="page-668-1"></span>**pre\_write**

```
virtual task pre_write(
      longint unsigned idx,<br>ref uvm_reg_data_t wdat,<br>ref uvm_reg_map map<br>ref uvm_reg_map map
)
```
Callback called before a write operation.

The registered callback methods are invoked before the invocation of the virtual register pre-write callbacks and after the invocation of the [uvm\\_vreg\\_field::pre\\_write\(\)](#page-666-2) method.

The written value *wdat*, access *path* and address *map*, if modified, modifies the actual value, access path or address map used in the register operation.

#### <span id="page-668-2"></span>**post\_write**

```
virtual task post_write(
uvm_vreg_field field,<br>
longint unsigned idx,<br>
uvm_reg_data_t wdat,<br>
uvm_path_e path,<br>
uvm_reg_map map,<br>
ref uvm_status_e status
)
```
Called after a write operation

The registered callback methods are invoked after the invocation of the virtual register post-write callbacks and before the invocation of the [uvm\\_vreg\\_field::post\\_write\(\)](#page-666-3) method.

The *status* of the operation, if modified, modifies the actual returned status.

```
pre_read
```

```
virtual task pre_read(
    longint unsigned idx,<br>ref uvm_path_e path,<br>ref uvm_reg_map map
)
```
Called before a virtual field read.

The registered callback methods are invoked after the invocation of the virtual register pre-read callbacks and after the invocation of the [uvm\\_vreg\\_field::pre\\_read\(\)](#page-667-1) method.

The access *path* and address *map*, if modified, modifies the actual access path or address map used in the register operation.

#### <span id="page-669-1"></span>**post\_read**

```
virtual task post_read(
       longint unsigned idx,<br>
ref uvm_reg_data_t rdat,<br>
uvm_path_e path,<br>
uvm_reg_map map,<br>
ref uvm_status_e status
)
```
Called after a virtual field read.

The registered callback methods are invoked after the invocation of the virtual register post-read callbacks and before the invocation of the [uvm\\_vreg\\_field::post\\_read\(\)](#page-667-2) method.

The readback value *rdat* and the *status* of the operation, if modified, modifies the actual returned readback value and status.

# <span id="page-669-2"></span>**TYPEs**

#### <span id="page-669-3"></span>**uvm\_vreg\_field\_cb**

Convenience callback type declaration

Use this declaration to register virtual field callbacks rather than the more verbose parameterized class

#### <span id="page-669-4"></span>**uvm\_vreg\_field\_cb\_iter**

Convenience callback iterator type declaration

Use this declaration to iterate over registered virtual field callbacks rather than the more verbose parameterized class

# <span id="page-670-0"></span>**25.11 Register Callbacks**

This section defines the base class used for all register callback extensions. It also includes pre-defined callback extensions for use on read-only and write-only registers.

# **Contents**

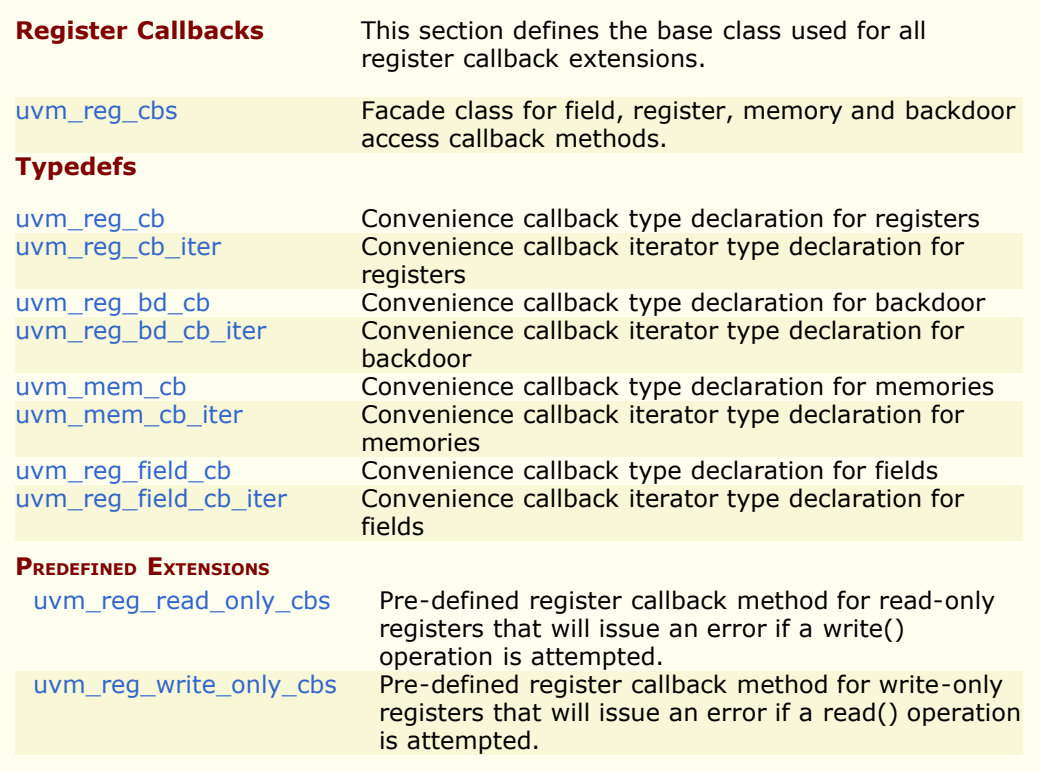

# **uvm\_reg\_cbs**

Facade class for field, register, memory and backdoor access callback methods.

# **Summary**

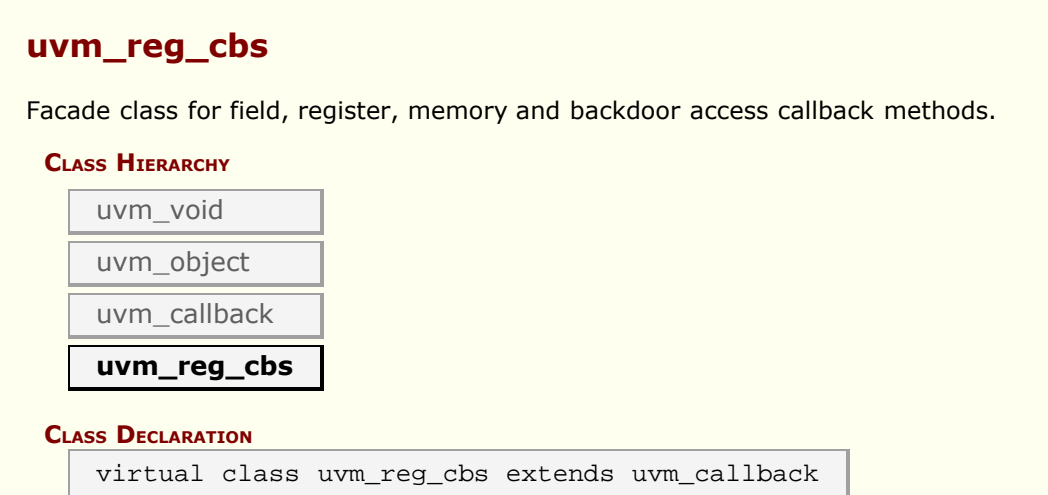

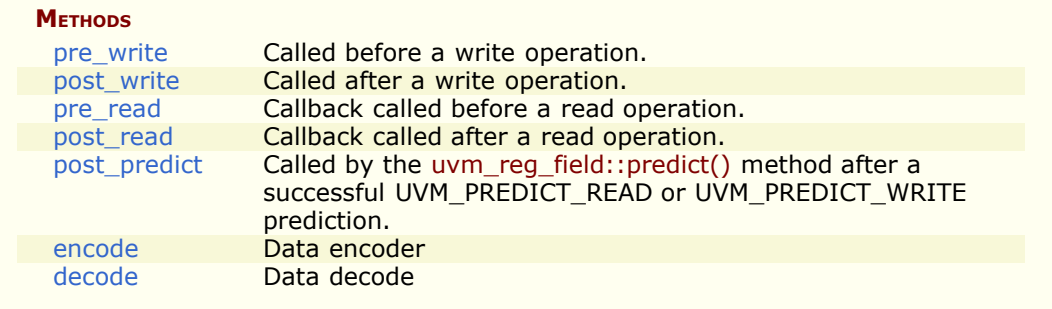

# **MEthODS**

### **pre\_write**

```
virtual task pre_write(
uvm_reg_item rw
```
Called before a write operation.

All registered *pre\_write* callback methods are invoked after the invocation of the *pre\_write* method of associated object ([uvm\\_reg,](#page-596-0) [uvm\\_reg\\_field](#page-615-0), [uvm\\_mem,](#page-627-0) or [uvm\\_reg\\_backdoor](#page-712-0)). If the element being written is a [uvm\\_reg,](#page-596-0) all *pre\_write* callback methods are invoked before the contained [uvm\\_reg\\_fields.](#page-615-0)

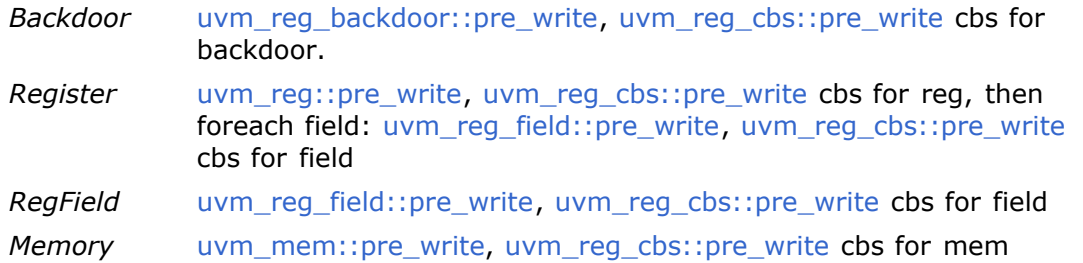

The *rw* argument holds information about the operation.

- Modifying the *value* modifies the actual value written.
- For memories, modifying the *offset* modifies the offset used in the operation.
- For non-backdoor operations, modifying the access *path* or address *map* modifies the actual path or map used in the operation.

If the *rw.status* is modified to anything other than [UVM\\_IS\\_OK,](#page-560-0) the operation is aborted.

See [uvm\\_reg\\_item](#page-690-0) for details on *rw* information.

### **post\_write**

```
virtual task post_write(
uvm_reg_item rw
```
Called after a write operation.

All registered *post\_write* callback methods are invoked before the invocation of the *post\_write* method of the associated object [\(uvm\\_reg](#page-596-0), [uvm\\_reg\\_field](#page-615-0), [uvm\\_mem,](#page-627-0) or [uvm\\_reg\\_backdoor](#page-712-0)). If the element being written is a [uvm\\_reg](#page-596-0), all *post\_write* callback methods are invoked before the contained [uvm\\_reg\\_fields.](#page-615-0)

#### **Summary of callback order**

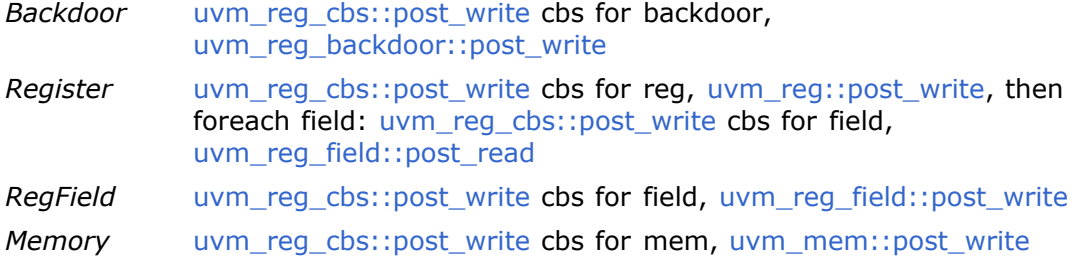

The *rw* argument holds information about the operation.

- Modifying the *status* member modifies the returned status.
- Modifying the *value* or *offset* members has no effect, as the operation has already completed.

See uvm reg item for details on *rw* information.

#### **pre\_read**

```
virtual task pre_read(
uvm_reg_item rw
```
Callback called before a read operation.

All registered *pre\_read* callback methods are invoked after the invocation of the *pre\_read* method of associated object ([uvm\\_reg,](#page-596-0) [uvm\\_reg\\_field](#page-615-0), [uvm\\_mem,](#page-627-0) or [uvm\\_reg\\_backdoor](#page-712-0)). If the element being read is a [uvm\\_reg,](#page-596-0) all *pre\_read* callback methods are invoked before the contained [uvm\\_reg\\_fields.](#page-615-0)

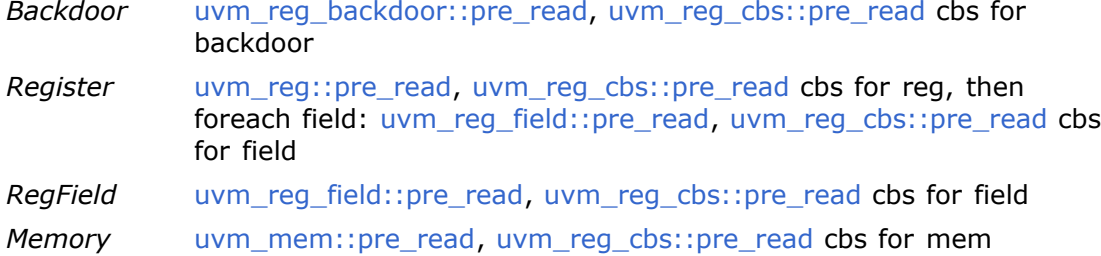

The *rw* argument holds information about the operation.

- The *value* member of *rw* is not used has no effect if modified.
- For memories, modifying the *offset* modifies the offset used in the operation.
- For non-backdoor operations, modifying the access *path* or address *map* modifies the actual path or map used in the operation.

If the *rw.status* is modified to anything other than [UVM\\_IS\\_OK,](#page-560-0) the operation is aborted.

See uvm reg item for details on *rw* information.

#### **post\_read**

virtual task post\_read(

Callback called after a read operation.

All registered *post\_read* callback methods are invoked before the invocation of the *post\_read* method of the associated object ([uvm\\_reg](#page-596-0), [uvm\\_reg\\_field,](#page-615-0) [uvm\\_mem,](#page-627-0) or [uvm\\_reg\\_backdoor](#page-712-0)). If the element being read is a [uvm\\_reg,](#page-596-0) all *post\_read* callback methods are invoked before the contained uvm reg fields.

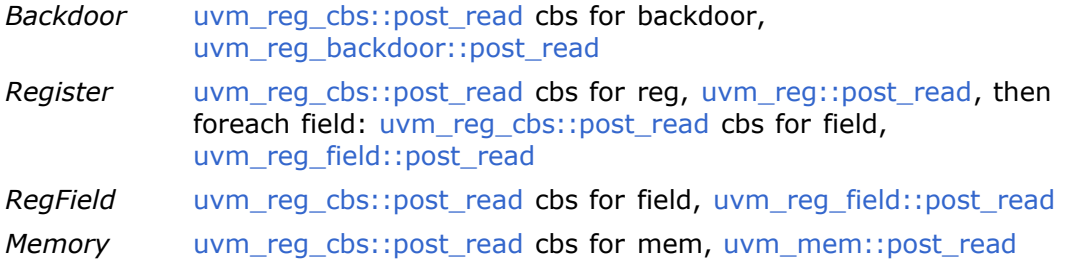

The *rw* argument holds information about the operation.

- Modifying the readback *value* or *status* modifies the actual returned value and status.
- Modifying the *value* or *offset* members has no effect, as the operation has already completed.

See [uvm\\_reg\\_item](#page-690-0) for details on *rw* information.

#### **post\_predict**

```
virtual function void post_predict(
        input uvm_reg_data_t previous,<br>inout uvm_reg_data_t value,<br>input uvm_predict_e kind,<br>input uvm_path_e path,<br>input uvm_reg_map map
)
```
Called by the [uvm\\_reg\\_field::predict\(\)](#page-625-0) method after a successful UVM\_PREDICT\_READ or UVM\_PREDICT\_WRITE prediction.

*previous* is the previous value in the mirror and *value* is the latest predicted value. Any change to *value* will modify the predicted mirror value.

#### **encode**

```
virtual function void encode(
    ref uvm_reg_data_t data[]
)
```
Data encoder

The registered callback methods are invoked in order of registration after all the *pre\_write* methods have been called. The encoded data is passed through each invocation in sequence. This allows the *pre\_write* methods to deal with clear-text data.

By default, the data is not modified.

```
virtual function void decode(
    ref uvm_reg_data_t data[]
)
```
Data decode

The registered callback methods are invoked in *reverse order* of registration before all the *post\_read* methods are called. The decoded data is passed through each invocation in sequence. This allows the *post\_read* methods to deal with clear-text data.

The reversal of the invocation order is to allow the decoding of the data to be performed in the opposite order of the encoding with both operations specified in the same callback extension.

By default, the data is not modified.

# <span id="page-674-0"></span>**Typedefs**

#### **Summary**

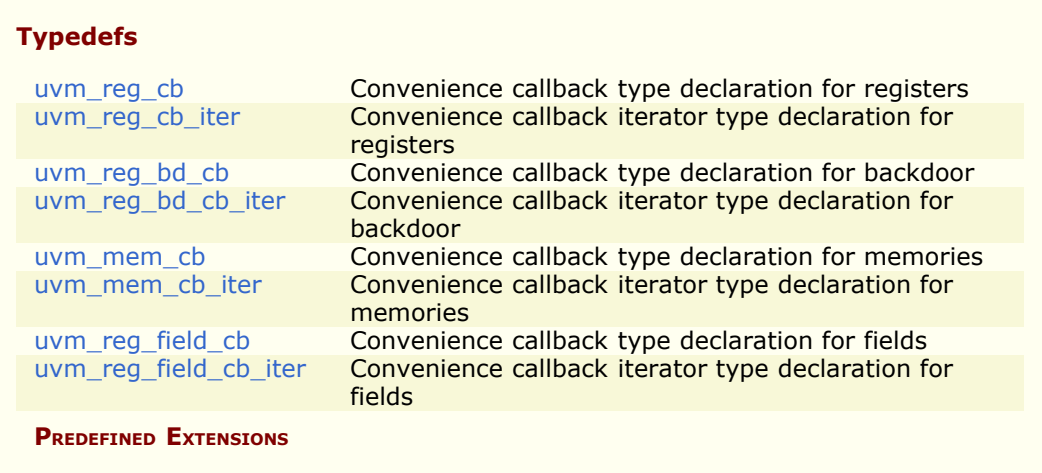

#### **uvm\_reg\_cb**

Convenience callback type declaration for registers

Use this declaration to register the register callbacks rather than the more verbose parameterized class

#### **uvm\_reg\_cb\_iter**

Convenience callback iterator type declaration for registers

Use this declaration to iterate over registered register callbacks rather than the more verbose parameterized class

#### **uvm\_reg\_bd\_cb**

Convenience callback type declaration for backdoor

Use this declaration to register register backdoor callbacks rather than the more verbose parameterized class

#### **uvm\_reg\_bd\_cb\_iter**

Convenience callback iterator type declaration for backdoor

Use this declaration to iterate over registered register backdoor callbacks rather than the more verbose parameterized class

#### **uvm\_mem\_cb**

Convenience callback type declaration for memories

Use this declaration to register memory callbacks rather than the more verbose parameterized class

#### **uvm\_mem\_cb\_iter**

Convenience callback iterator type declaration for memories

Use this declaration to iterate over registered memory callbacks rather than the more verbose parameterized class

#### **uvm\_reg\_field\_cb**

Convenience callback type declaration for fields

Use this declaration to register field callbacks rather than the more verbose parameterized class

## **uvm\_reg\_field\_cb\_iter**

Convenience callback iterator type declaration for fields

Use this declaration to iterate over registered field callbacks rather than the more verbose parameterized class

# <span id="page-675-0"></span>**PrEDEFINED EXtENSIONS**

# **uvm\_reg\_read\_only\_cbs**

Pre-defined register callback method for read-only registers that will issue an error if a write() operation is attempted.

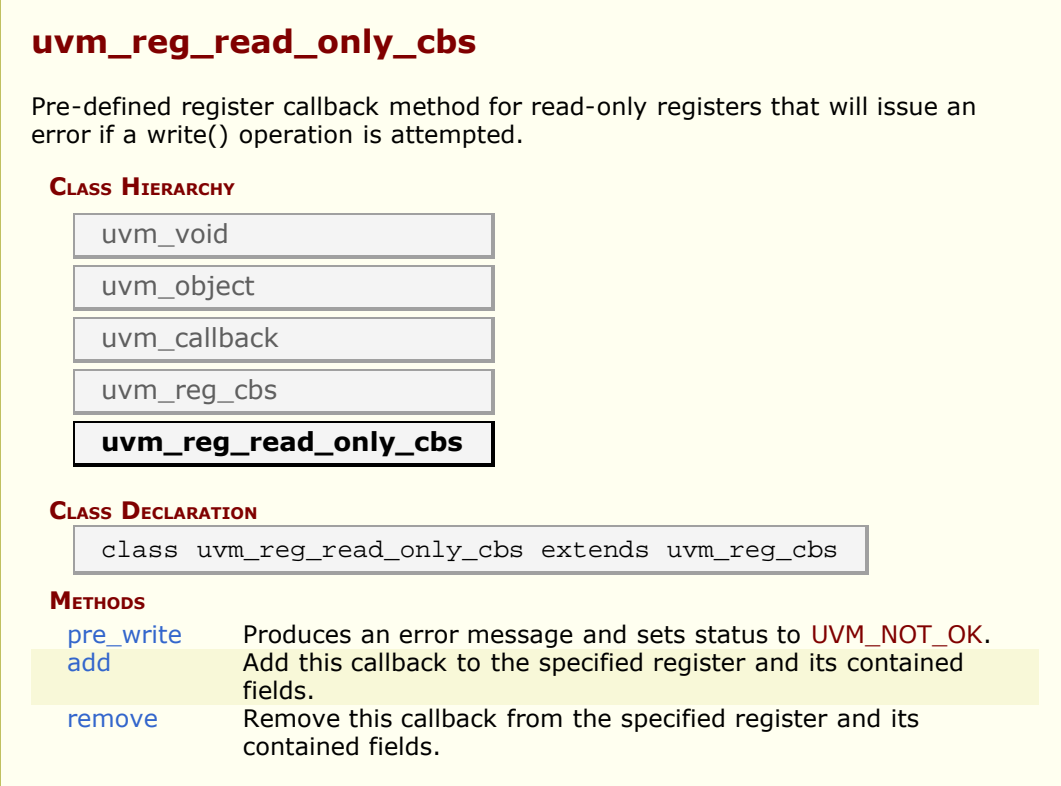

# **MEthODS**

#### **pre\_write**

```
virtual task pre_write(
uvm_reg_item rw
```
Produces an error message and sets status to [UVM\\_NOT\\_OK.](#page-561-0)

# **add**

static function void add( uvm\_reg rg )

Add this callback to the specified register and its contained fields.

# **remove**

```
static function void remove(
    uvm_reg rg
)
```
Remove this callback from the specified register and its contained fields.

# **uvm\_reg\_write\_only\_cbs**

Pre-defined register callback method for write-only registers that will issue an error if a read() operation is attempted.

#### **Summary**

'n

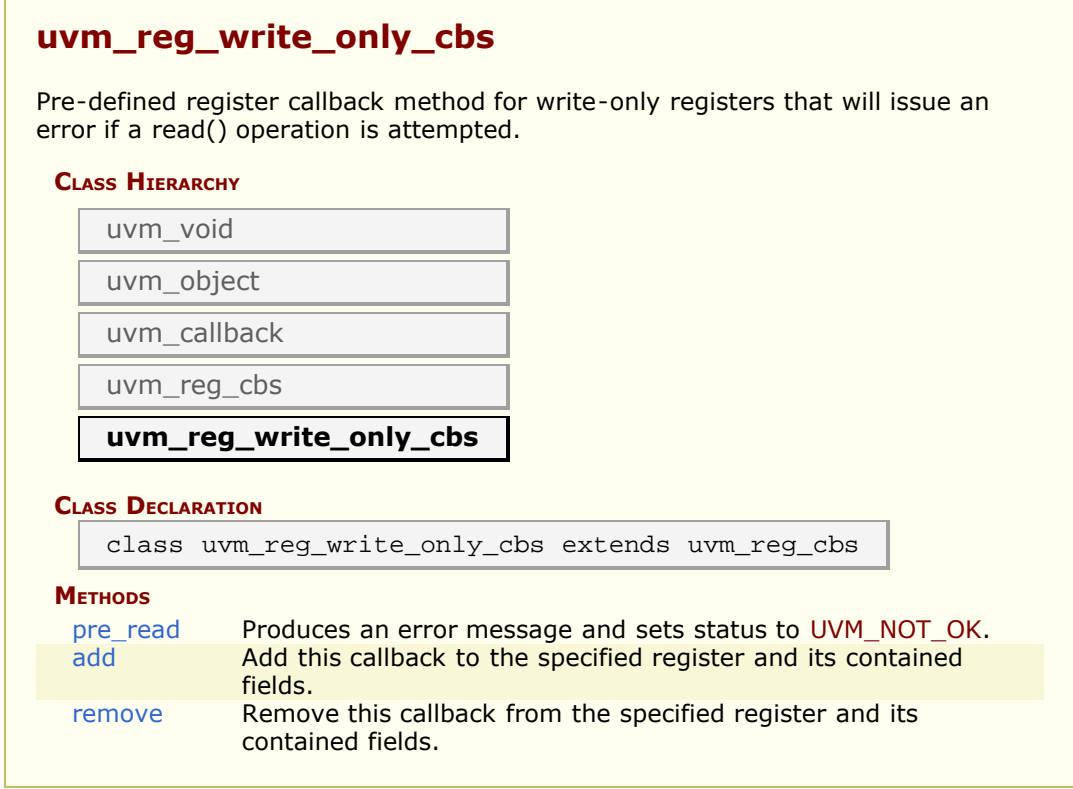

# **MEthODS**

#### **pre\_read**

```
virtual task pre_read(
uvm_reg_item rw
```
Produces an error message and sets status to [UVM\\_NOT\\_OK.](#page-561-0)

#### **add**

```
static function void add(
    uvm_reg rg
)
```
Add this callback to the specified register and its contained fields.

#### **remove**

```
static function void remove(
 uvm_reg rg
)
```
Remove this callback from the specified register and its contained fields.

# <span id="page-679-0"></span>**25.12 Memory Allocation Manager**

Manages the exclusive allocation of consecutive memory locations called *regions*. The regions can subsequently be accessed like little memories of their own, without knowing in which memory or offset they are actually located.

The memory allocation manager should be used by any application-level process that requires reserved space in the memory, such as DMA buffers.

A region will remain reserved until it is explicitly released.

# **Contents**

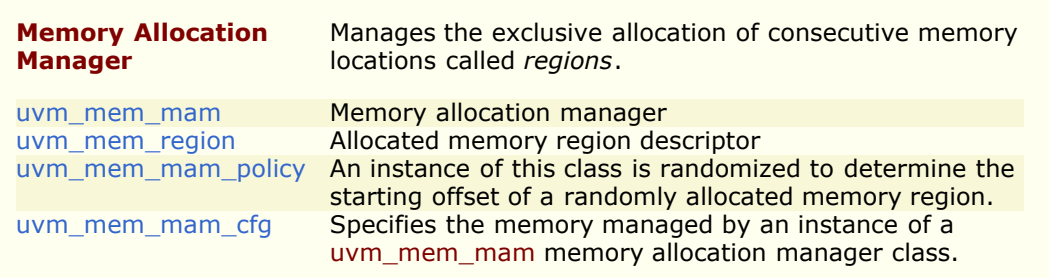

# <span id="page-679-1"></span>**uvm\_mem\_mam**

Memory allocation manager

Memory allocation management utility class similar to C's malloc() and free(). A single instance of this class is used to manage a single, contiguous address space.

# **Summary**

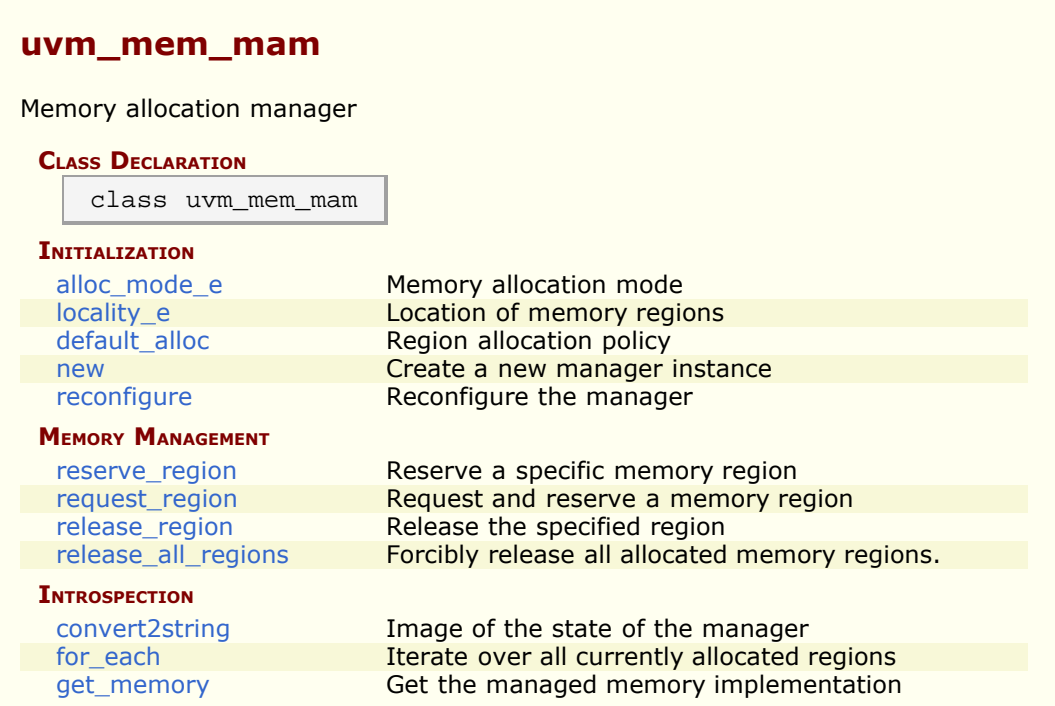

# <span id="page-680-0"></span>**INITIaLIZaTION**

### <span id="page-680-1"></span>**alloc\_mode\_e**

Memory allocation mode

Specifies how to allocate a memory region

- *GREEDY* Consume new, previously unallocated memory
- *THRIFTY* Reused previously released memory as much as possible (not yet implemented)

### <span id="page-680-2"></span>**locality\_e**

Location of memory regions

Specifies where to locate new memory regions

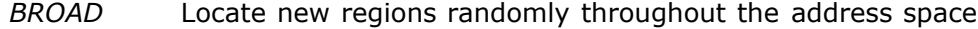

*NEARBY* Locate new regions adjacent to existing regions

# <span id="page-680-3"></span>**default\_alloc**

uvm\_mem\_mam\_policy default\_alloc

Region allocation policy

This object is repeatedly randomized when allocating new regions.

#### <span id="page-680-4"></span>**new**

```
function new(
     string name,<br>uvm_mem_mam_cfg cfg,<br>uvm_mem mem = null
)
```
Create a new manager instance

Create an instance of a memory allocation manager with the specified name and configuration. This instance manages all memory region allocation within the address range specified in the configuration descriptor.

If a reference to a memory abstraction class is provided, the memory locations within the regions can be accessed through the region descriptor, using the [uvm\\_mem\\_region::read\(\)](#page-685-0) and [uvm\\_mem\\_region::write\(\)](#page-684-0) methods.

# <span id="page-680-5"></span>**reconfigure**

```
function uvm_mem_mam_cfg reconfigure(
```
Reconfigure the manager

)

Modify the maximum and minimum addresses of the address space managed by the allocation manager, allocation mode, or locality. The number of bytes per memory location cannot be modified once an allocation manager has been constructed. All currently allocated regions must fall within the new address space.

Returns the previous configuration.

if no new configuration is specified, simply returns the current configuration.

# <span id="page-681-0"></span>**MEmORY MaNaGEmENT**

<span id="page-681-1"></span>**reserve\_region**

```
function uvm_mem_region reserve_region(<br>bit [63:0] start_offset,
     int unsigned n_bytes,<br>string fname = "",<br>int lineno = 0
)
```
Reserve a specific memory region

Reserve a memory region of the specified number of bytes starting at the specified offset. A descriptor of the reserved region is returned. If the specified region cannot be reserved, *null* is returned.

It may not be possible to reserve a region because it overlaps with an already-allocated region or it lies outside the address range managed by the memory manager.

Regions can be reserved to create "holes" in the managed address space.

#### <span id="page-681-2"></span>**request\_region**

```
function uvm_mem_region request_region(<br>int unsigned n_bytes,
                    \begin{array}{lll} \text{uvm\_mem\_man\_policy } \text{alloc} & = \text{null}, \\ \text{string} & \text{frame} & = "", \\ \text{int} & \text{lineno} & = 0 \end{array})
```
Request and reserve a memory region

Request and reserve a memory region of the specified number of bytes starting at a random location. If an policy is specified, it is randomized to determine the start offset of the region. If no policy is specified, the policy found in the [uvm\\_mem\\_mam::default\\_alloc](#page-680-3) class property is randomized.

A descriptor of the allocated region is returned. If no region can be allocated, *null* is returned.

It may not be possible to allocate a region because there is no area in the memory with enough consecutive locations to meet the size requirements or because there is another contradiction when randomizing the policy.

If the memory allocation is configured to *THRIFTY* or *NEARBY*, a suitable region is first sought procedurally.

### <span id="page-682-0"></span>**release\_region**

```
function void release_region(
    uvm_mem_region region
)
```
Release the specified region

Release a previously allocated memory region. An error is issued if the specified region has not been previously allocated or is no longer allocated.

#### <span id="page-682-1"></span>**release\_all\_regions**

function void release\_all\_regions()

Forcibly release all allocated memory regions.

# <span id="page-682-2"></span>**INTROsPEcTION**

#### <span id="page-682-3"></span>**convert2string**

```
function string convert2string()
```
Image of the state of the manager

Create a human-readable description of the state of the memory manager and the currently allocated regions.

# <span id="page-682-4"></span>**for\_each**

```
function uvm_mem_region for_each(
  bit reset = 0)
```
Iterate over all currently allocated regions

If reset is *TRUE*, reset the iterator and return the first allocated region. Returns *null* when there are no additional allocated regions to iterate on.

### <span id="page-682-5"></span>**get\_memory**

function uvm\_mem get\_memory()

Get the managed memory implementation

Return the reference to the memory abstraction class for the memory implementing the locations managed by this instance of the allocation manager. Returns *null* if no memory abstraction class was specified at construction time.

# <span id="page-683-0"></span>**uvm\_mem\_region**

Allocated memory region descriptor

Each instance of this class describes an allocated memory region. Instances of this class are created only by the memory manager, and returned by the [uvm\\_mem\\_mam::reserve\\_region\(\)](#page-681-1) and [uvm\\_mem\\_mam::request\\_region\(\)](#page-681-2) methods.

#### **Summary**

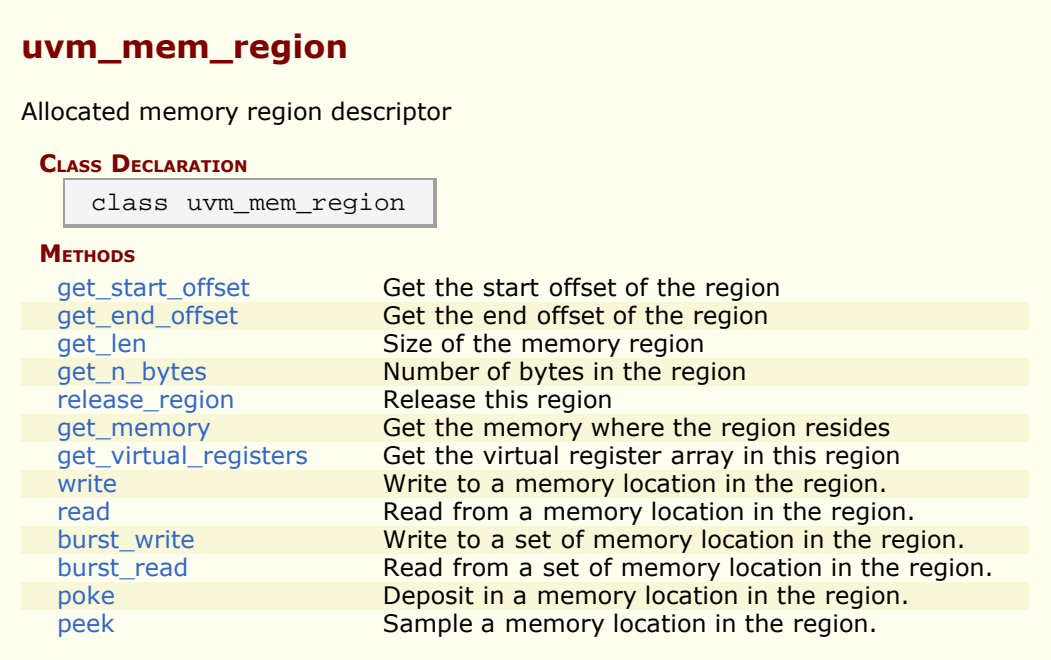

# <span id="page-683-1"></span>**METHODS**

### <span id="page-683-2"></span>**get\_start\_offset**

function bit [63:0] get\_start\_offset()

Get the start offset of the region

Return the address offset, within the memory, where this memory region starts.

# <span id="page-683-3"></span>**get\_end\_offset**

function bit [63:0] get\_end\_offset()

Get the end offset of the region

Return the address offset, within the memory, where this memory region ends.
#### **get\_len**

function int unsigned get\_len()

Size of the memory region

Return the number of consecutive memory locations (not necessarily bytes) in the allocated region.

### **get\_n\_bytes**

function int unsigned get\_n\_bytes()

Number of bytes in the region

Return the number of consecutive bytes in the allocated region. If the managed memory contains more than one byte per address, the number of bytes in an allocated region may be greater than the number of requested or reserved bytes.

# **release\_region** Release this region function void release region()

#### **get\_memory**

function uvm\_mem get\_memory()

Get the memory where the region resides

Return a reference to the memory abstraction class for the memory implementing this allocated memory region. Returns *null* if no memory abstraction class was specified for the allocation manager that allocated this region.

#### **get\_virtual\_registers**

function uvm\_vreg get\_virtual\_registers()

Get the virtual register array in this region

Return a reference to the virtual register array abstraction class implemented in this region. Returns *null* if the memory region is not known to implement virtual registers.

### **write**

```
task write(<br>output uvm_status_e
output uvm_status_e status,<br>
input uvm_reg_addr_t offset,<br>
input uvm_reg_data_t value,<br>
input uvm_path_e path = UVM_DEFAULT_PATH,<br>
input uvm_reg_map map = null,<br>
input uvm_sequence_base parent = null,<br>
input int prior = -1
```
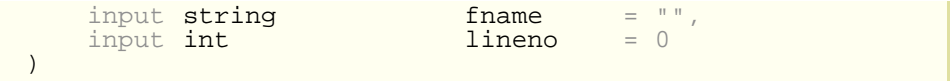

Write to a memory location in the region.

Write to the memory location that corresponds to the specified *offset* within this region. Requires that the memory abstraction class be associated with the memory allocation manager that allocated this region.

See [uvm\\_mem::write\(\)](#page-634-0) for more details.

### **read**

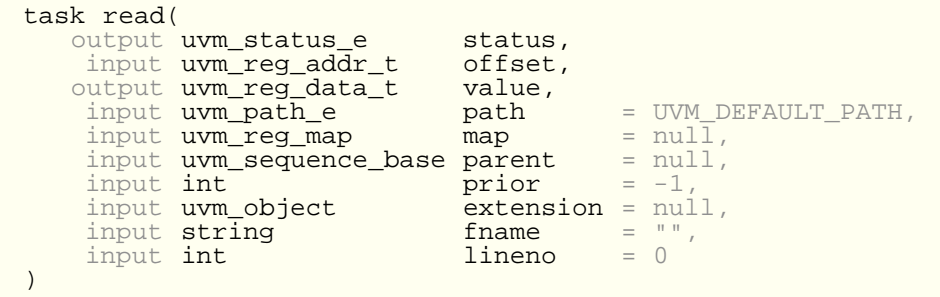

Read from a memory location in the region.

Read from the memory location that corresponds to the specified *offset* within this region. Requires that the memory abstraction class be associated with the memory allocation manager that allocated this region.

See [uvm\\_mem::read\(\)](#page-634-1) for more details.

### **burst\_write**

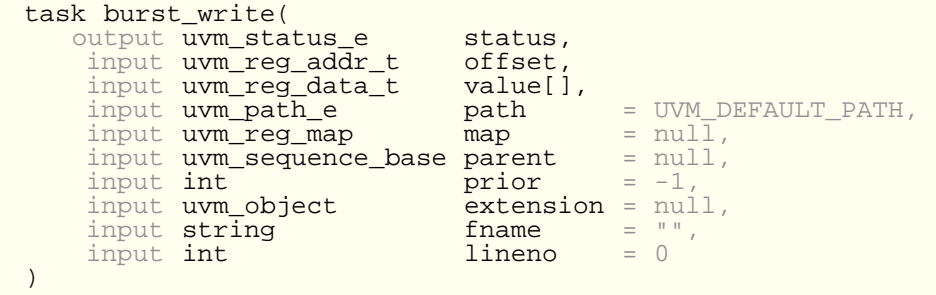

Write to a set of memory location in the region.

Write to the memory locations that corresponds to the specified *burst* within this region. Requires that the memory abstraction class be associated with the memory allocation manager that allocated this region.

See [uvm\\_mem::burst\\_write\(\)](#page-634-2) for more details.

### **burst\_read**

```
task burst_read(
    output uvm_status_e status,<br>input uvm_reg_addr_t offset,
```

```
output {\tt uvm\_reg\_data\_t} \tt value[],<br>
input {\tt uvm\_path\_e} \tt path = {\tt UVM\_DEFAULT\_PATH},<br>
input {\tt uvm\_reg\_map} map = {\tt null},<br>
input {\tt uvm\_sequence\_base} parent = {\tt null},<br>
input {\tt int} = {\tt int}<br>
input {\tt string} = {\tt time},<br>
input {\tt string} = {\tt time}<br>
input {\tt int})
```
Read from a set of memory location in the region.

Read from the memory locations that corresponds to the specified *burst* within this region. Requires that the memory abstraction class be associated with the memory allocation manager that allocated this region.

See [uvm\\_mem::burst\\_read\(\)](#page-635-0) for more details.

#### **poke**

```
task poke(
           output uvm_status_e status,<br>
input uvm_reg_addr_t offset,<br>
input uvm_reg_data_t value,<br>
input uvm_object extension = null,<br>
input string fname = "",<br>
input int lineno = 0
)
```
Deposit in a memory location in the region.

Deposit the specified value in the memory location that corresponds to the specified *offset* within this region. Requires that the memory abstraction class be associated with the memory allocation manager that allocated this region.

See [uvm\\_mem::poke\(\)](#page-635-1) for more details.

### **peek**

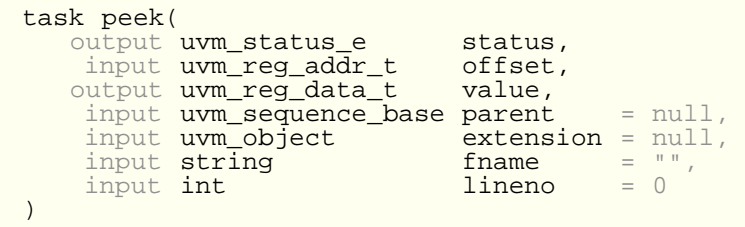

Sample a memory location in the region.

Sample the memory location that corresponds to the specified *offset* within this region. Requires that the memory abstraction class be associated with the memory allocation manager that allocated this region.

See [uvm\\_mem::peek\(\)](#page-635-2) for more details.

# <span id="page-686-0"></span>**uvm\_mem\_mam\_policy**

An instance of this class is randomized to determine the starting offset of a randomly allocated memory region. This class can be extended to provide additional constraints on the starting offset, such as word alignment or location of the region within a memory page. If a procedural region allocation policy is required, it can be implemented in the pre/post\_randomize() method.

### **Summary**

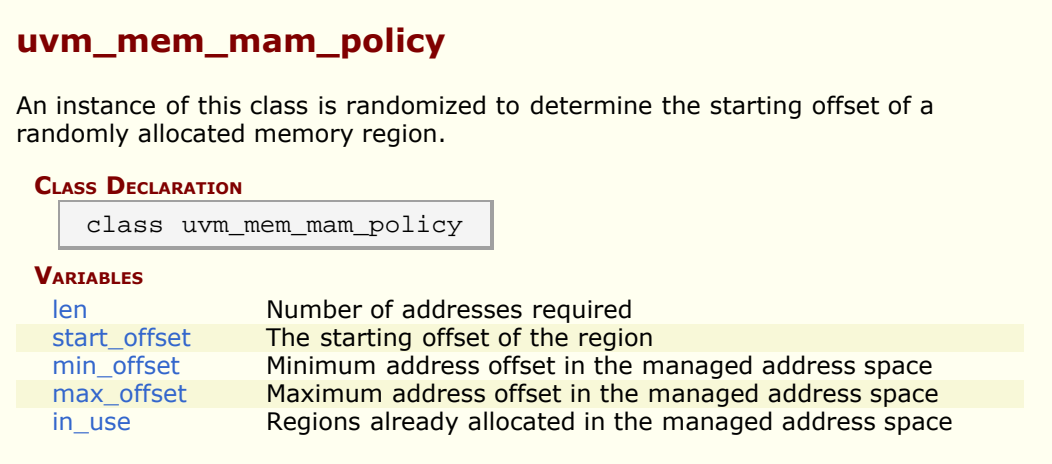

## <span id="page-687-0"></span>**VaRIaBLEs**

#### <span id="page-687-1"></span>**len**

int unsigned len

Number of addresses required

### <span id="page-687-2"></span>**start\_offset**

rand bit [63:0] start\_offset

The starting offset of the region

### <span id="page-687-3"></span>**min\_offset**

```
bit [63:0] min_offset
```
Minimum address offset in the managed address space

### <span id="page-687-4"></span>**max\_offset**

bit [63:0] max\_offset

Maximum address offset in the managed address space

<span id="page-688-0"></span>uvm\_mem\_region in\_use[\$]

Regions already allocated in the managed address space

# <span id="page-688-1"></span>**uvm\_mem\_mam\_cfg**

Specifies the memory managed by an instance of a [uvm\\_mem\\_mam](#page-679-0) memory allocation manager class.

### **Summary**

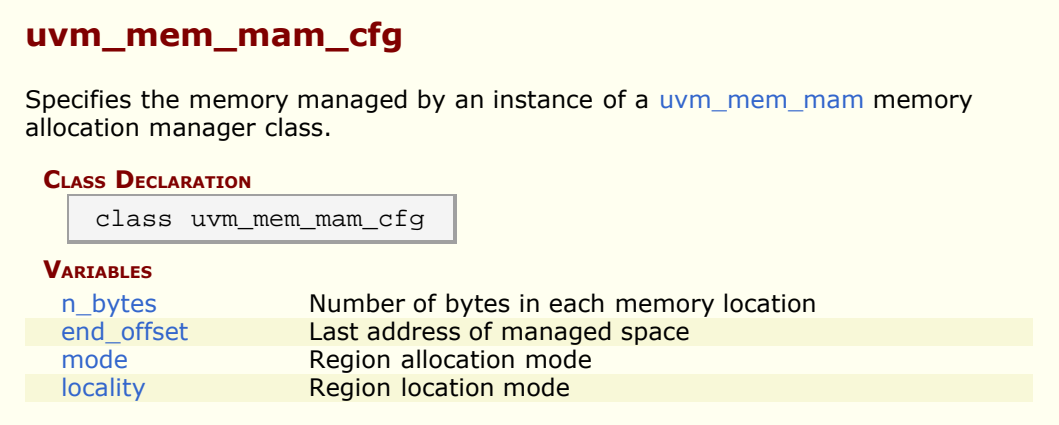

### <span id="page-688-2"></span>**VaRIaBLEs**

### <span id="page-688-3"></span>**n\_bytes**

rand int unsigned n\_bytes

Number of bytes in each memory location

### <span id="page-688-4"></span>**end\_offset**

rand bit [63:0] end\_offset

Last address of managed space

#### <span id="page-688-5"></span>**mode**

rand uvm\_mem\_mam::alloc\_mode\_e mode

Region allocation mode

# <span id="page-689-0"></span>**locality**

rand uvm\_mem\_mam::locality\_e locality

Region location mode

# <span id="page-690-0"></span>**26.1 Generic Register Operation Descriptors**

This section defines the abstract register transaction item. It also defines a descriptor for a physical bus operation that is used by [uvm\\_reg\\_adapter](#page-696-0) subtypes to convert from a protocol-specific address/data/rw operation to a bus-independent, canonical r/w operation.

### **Contents**

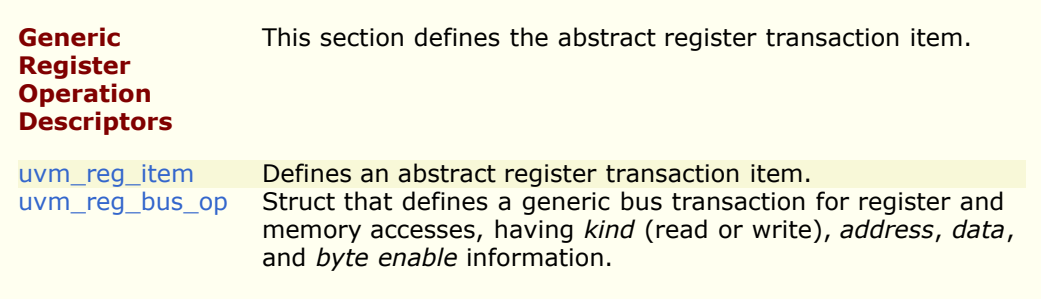

# <span id="page-690-1"></span>**uvm\_reg\_item**

Defines an abstract register transaction item. No bus-specific information is present, although a handle to a [uvm\\_reg\\_map](#page-581-0) is provided in case a user wishes to implement a custom address translation algorithm.

### **Summary**

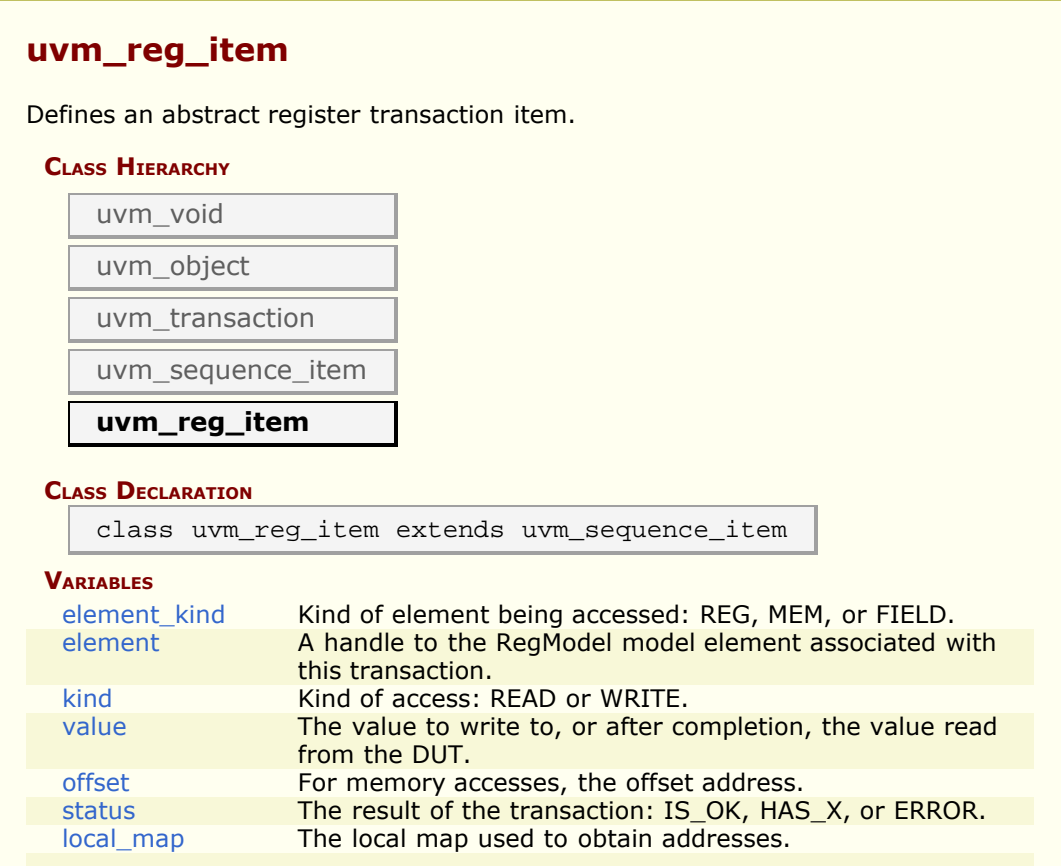

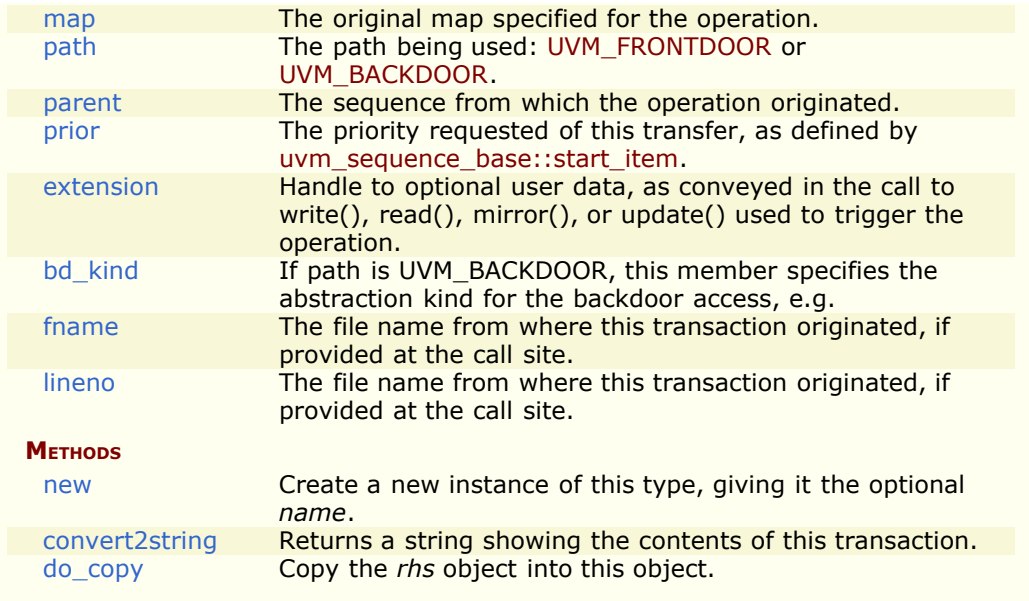

## <span id="page-691-0"></span>**VArIABLEs**

### <span id="page-691-1"></span>**element\_kind**

```
uvm_elem_kind_e element_kind
```
Kind of element being accessed: REG, MEM, or FIELD. See [uvm\\_elem\\_kind\\_e.](#page-561-2)

### <span id="page-691-2"></span>**element**

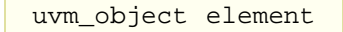

A handle to the RegModel model element associated with this transaction. Use [element\\_kind](#page-691-1) to determine the type to cast to: [uvm\\_reg](#page-596-0), [uvm\\_mem,](#page-627-0) or [uvm\\_reg\\_field](#page-615-0).

### <span id="page-691-3"></span>**kind**

rand uvm\_access\_e kind

Kind of access: READ or WRITE.

### <span id="page-691-4"></span>**value**

rand uvm\_reg\_data\_t value[]

The value to write to, or after completion, the value read from the DUT. Burst operations use the [values](#page-691-4) property.

### <span id="page-691-5"></span>**offset**

For memory accesses, the offset address. For bursts, the *starting* offset address.

#### <span id="page-692-0"></span>**status**

uvm\_status\_e status

The result of the transaction: IS\_OK, HAS\_X, or ERROR. See [uvm\\_status\\_e.](#page-560-0)

# <span id="page-692-1"></span>**local\_map**

```
uvm_reg_map local_map
```
The local map used to obtain addresses. Users may customize address-translation using this map. Access to the sequencer and bus adapter can be obtained by getting this map's root map, then calling [uvm\\_reg\\_map::get\\_sequencer](#page-587-0) and [uvm\\_reg\\_map::get\\_adapter](#page-587-1).

#### <span id="page-692-2"></span>**map**

uvm\_reg\_map map

The original map specified for the operation. The actual [map](#page-692-2) used may differ when a test or sequence written at the block level is reused at the system level.

#### <span id="page-692-3"></span>**path**

uvm\_path\_e path

The path being used: [UVM\\_FRONTDOOR](#page-561-0) or [UVM\\_BACKDOOR.](#page-561-1)

#### <span id="page-692-4"></span>**parent**

rand uvm\_sequence\_base parent

The sequence from which the operation originated.

#### <span id="page-692-5"></span>**prior**

int  $prior = -1$ 

The priority requested of this transfer, as defined by [uvm\\_sequence\\_base::start\\_item.](#page-432-0)

#### <span id="page-692-6"></span>**extension**

rand uvm\_object extension

Handle to optional user data, as conveyed in the call to write(), read(), mirror(), or

update() used to trigger the operation.

### <span id="page-693-1"></span>**bd\_kind**

string bd\_kind

If path is UVM\_BACKDOOR, this member specifies the abstraction kind for the backdoor access, e.g. "RTL" or "GATES".

#### <span id="page-693-2"></span>**fname**

string fname

The file name from where this transaction originated, if provided at the call site.

#### <span id="page-693-3"></span>**lineno**

int lineno

The file name from where this transaction originated, if provided at the call site.

### <span id="page-693-4"></span>**METHODS**

#### <span id="page-693-5"></span>**new**

```
function new(
string name = ""
```
Create a new instance of this type, giving it the optional *name*.

#### <span id="page-693-6"></span>**convert2string**

```
virtual function string convert2string()
```
Returns a string showing the contents of this transaction.

### <span id="page-693-7"></span>**do\_copy**

```
virtual function void do_copy(
    uvm_object rhs
\lambda
```
Copy the *rhs* object into this object. The *rhs* object must derive from [uvm\\_reg\\_item](#page-690-1).

# <span id="page-693-0"></span>**uvm\_reg\_bus\_op**

Struct that defines a generic bus transaction for register and memory accesses, having *kind* (read or write), *address*, *data*, and *byte enable* information. If the bus is narrower than the register or memory location being accessed, there will be multiple of these bus operations for every abstract [uvm\\_reg\\_item](#page-690-1) transaction. In this case, *data* represents the portion of uvm reg item::value being transferred during this bus cycle. If the bus is wide enough to perform the register or memory operation in a single cycle, *data* will be the same as [uvm\\_reg\\_item::value.](#page-691-4)

### **Summary**

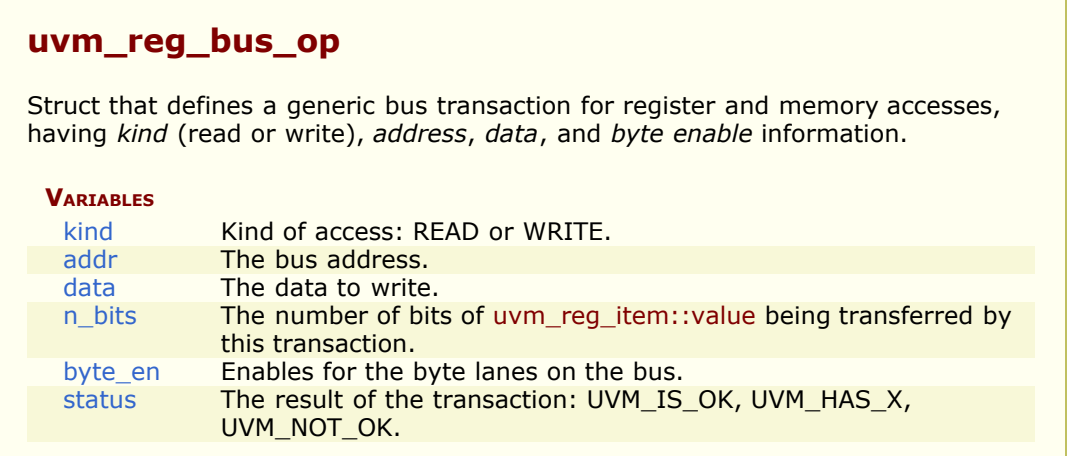

# <span id="page-694-0"></span>**VArIABLEs**

### <span id="page-694-1"></span>**kind**

uvm\_access\_e kind

Kind of access: READ or WRITE.

### <span id="page-694-2"></span>**addr**

uvm\_reg\_addr\_t addr

The bus address.

### <span id="page-694-3"></span>**data**

uvm\_reg\_data\_t data

The data to write. If the bus width is smaller than the register or memory width, *data* represents only the portion of *value* that is being transferred this bus cycle.

### <span id="page-694-4"></span>**n\_bits**

int n\_bits

The number of bits of [uvm\\_reg\\_item::value](#page-691-4) being transferred by this transaction.

### <span id="page-695-0"></span>**byte\_en**

uvm\_reg\_byte\_en\_t byte\_en

Enables for the byte lanes on the bus. Meaningful only when the bus supports byte enables and the operation originates from a field write/read.

#### <span id="page-695-1"></span>**status**

uvm\_status\_e status

The result of the transaction: UVM\_IS\_OK, UVM\_HAS\_X, UVM\_NOT\_OK. See [uvm\\_status\\_e](#page-560-0).

# <span id="page-696-1"></span>**26.2 Classes for Adapting Between Register and Bus Operations**

This section defines classes used to convert transaction streams between generic register address/data reads and writes and physical bus accesses.

### **Contents**

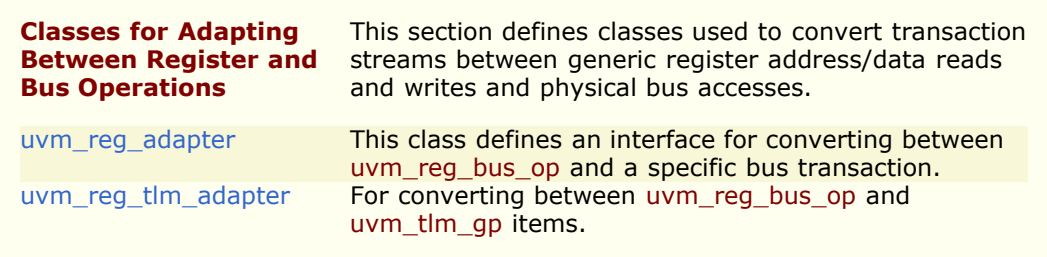

# <span id="page-696-0"></span>**uvm\_reg\_adapter**

This class defines an interface for converting between [uvm\\_reg\\_bus\\_op](#page-693-0) and a specific bus transaction.

### **Summary**

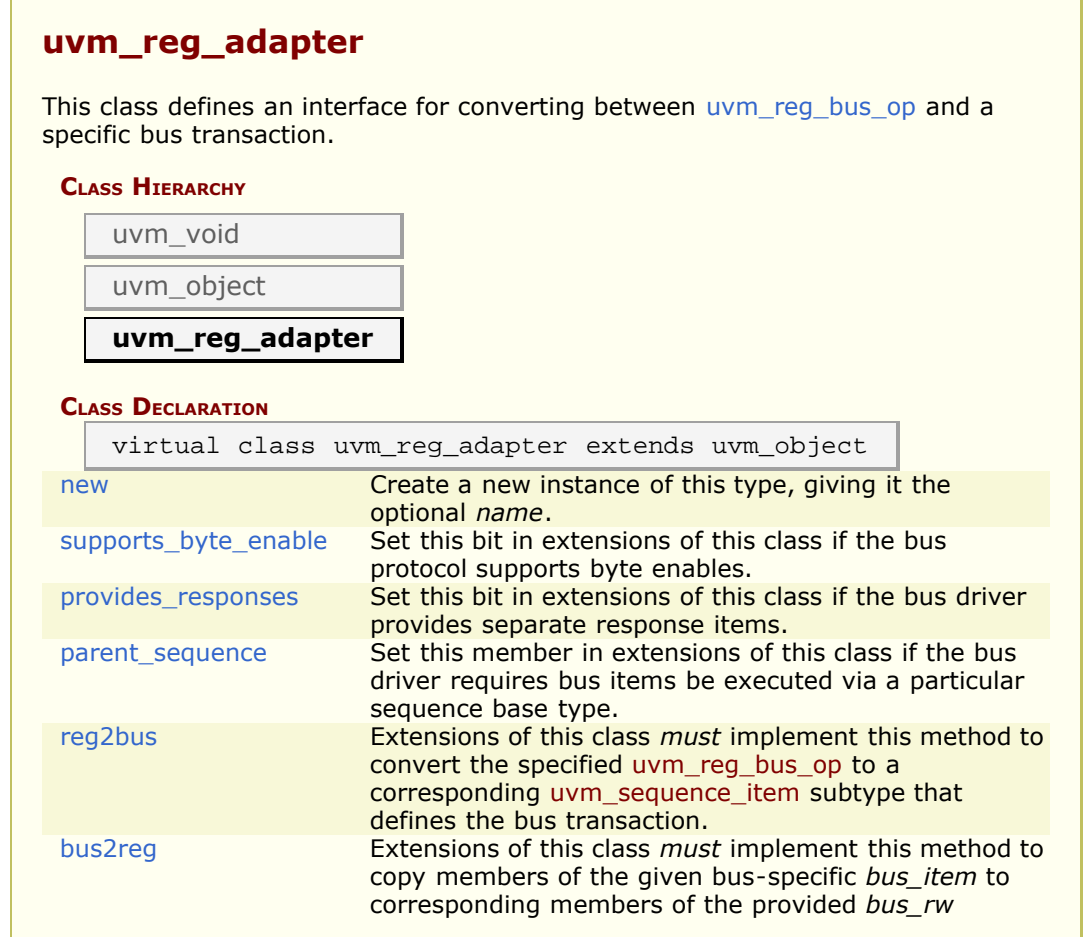

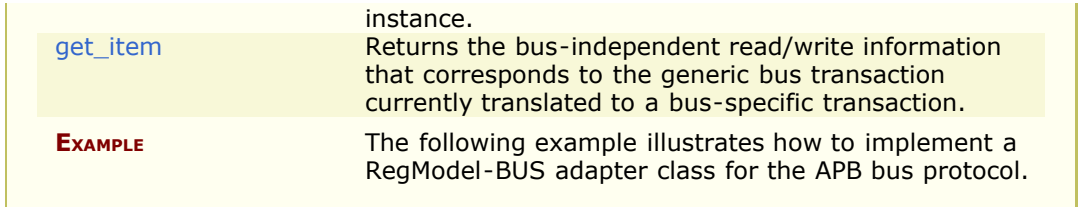

<span id="page-697-0"></span>**new**

```
function new(
string name = ""
```
Create a new instance of this type, giving it the optional *name*.

### <span id="page-697-1"></span>**supports\_byte\_enable**

bit supports byte enable

Set this bit in extensions of this class if the bus protocol supports byte enables.

### <span id="page-697-2"></span>**provides\_responses**

bit provides\_responses

Set this bit in extensions of this class if the bus driver provides separate response items.

#### <span id="page-697-3"></span>**parent\_sequence**

```
uvm_sequence_base parent_sequence
```
Set this member in extensions of this class if the bus driver requires bus items be executed via a particular sequence base type. The sequence assigned to this member must implement do\_clone().

### <span id="page-697-4"></span>**reg2bus**

```
pure virtual function uvm_sequence_item reg2bus(
const ref uvm_reg_bus_op rw
```
Extensions of this class *must* implement this method to convert the specified [uvm\\_reg\\_bus\\_op](#page-693-0) to a corresponding [uvm\\_sequence\\_item](#page-415-0) subtype that defines the bus transaction.

The method must allocate a new bus-specific [uvm\\_sequence\\_item,](#page-415-0) assign its members from the corresponding members from the given generic *rw* bus operation, then return it.

<span id="page-697-5"></span>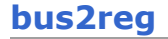

```
pure virtual function void bus2reg(
uvm_sequence_item bus_item,<br>ref uvm_reg_bus_op rw )
```
Extensions of this class *must* implement this method to copy members of the given busspecific *bus\_item* to corresponding members of the provided *bus\_rw* instance. Unlike [reg2bus](#page-697-4), the resulting transaction is not allocated from scratch. This is to accommodate applications where the bus response must be returned in the original request.

### <span id="page-698-1"></span>**get\_item**

```
virtual function uvm_reg_item get_item()
```
Returns the bus-independent read/write information that corresponds to the generic bus transaction currently translated to a bus-specific transaction. This function returns a value reference only when called in the [uvm\\_reg\\_adapter::reg2bus\(\)](#page-697-4) method. It returns *null* at all other times. The content of the return [uvm\\_reg\\_item](#page-690-1) instance must not be modified and used strictly to obtain additional information about the operation.

### <span id="page-698-2"></span>**EXaMPLE**

The following example illustrates how to implement a RegModel-BUS adapter class for the APB bus protocol.

```
class rreg2apb_adapter extends uvm_reg_adapter;
    `uvm_object_utils(reg2apb_adapter)
   function new(string name="reg2apb_adapter");
     super.new(name);
   endfunction
   virtual function uvm_sequence_item reg2bus(uvm_reg_bus_op rw);
     apb_item apb = apb_item::type_id::create("apb_item");<br>apb.op = (rw.kind == UVM_READ) ? apb::READ : apb::
               = (rw.kind == UVM_READ) ? apb::READ : apb::WRITE;
      apb.addr = rw.addr;
     apb.data = rw.data;
      return apb;
   endfunction
   virtual function void bus2reg(uvm_sequencer_item bus_item,
                                         uvm_reg_bus_op rw);
      apb_item apb;
 if (!$cast(apb,bus_item)) begin
 `uvm_fatal("CONVERT_APB2REG","Bus item is not of type apb_item")
      end
      rw.kind = apb.op==apb::READ ? UVM_READ : UVM_WRITE;
 rw.addr = apb.addr;
 rw.data = apb.data;
 rw.status = UVM_IS_OK;
   endfunction
endclass
```
# <span id="page-698-0"></span>**uvm\_reg\_tlm\_adapter**

For converting between [uvm\\_reg\\_bus\\_op](#page-693-0) and uvm\_tlm\_gp items.

### **Summary**

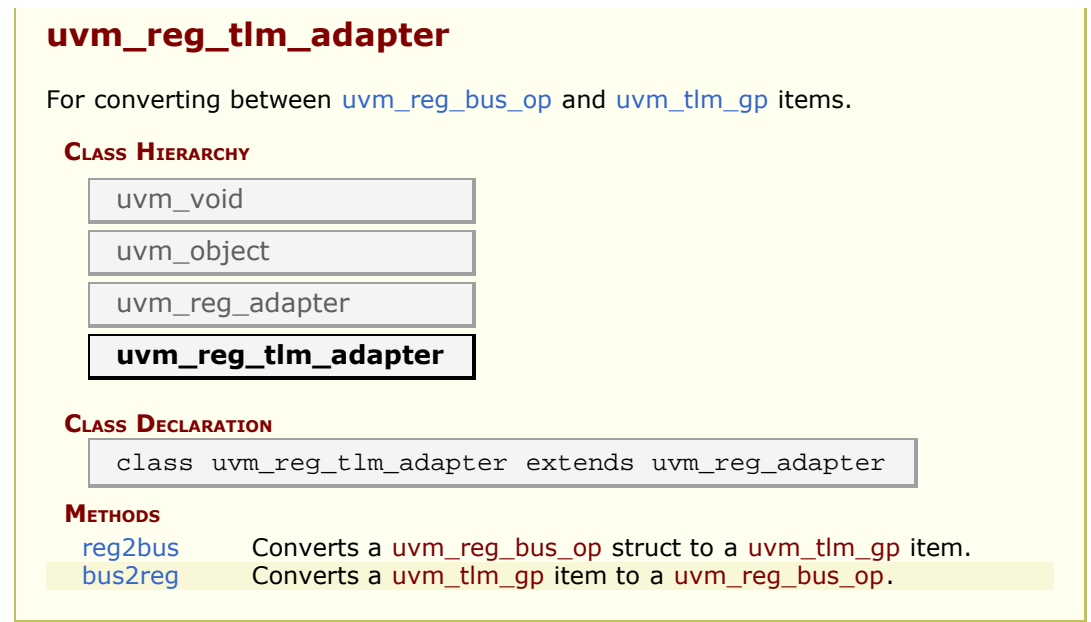

# <span id="page-699-0"></span>**METhods**

### <span id="page-699-1"></span>**reg2bus**

```
virtual function uvm_sequence_item reg2bus(
const ref uvm_reg_bus_op rw
```
Converts a [uvm\\_reg\\_bus\\_op](#page-693-0) struct to a uvm\_tlm\_gp item.

### <span id="page-699-2"></span>**bus2reg**

```
virtual function void bus2reg(
uvm_sequence_item bus_item,<br>ref uvm_reg_bus_op rw )
```
Converts a uvm\_tlm\_gp item to a [uvm\\_reg\\_bus\\_op.](#page-693-0) into the provided *rw* transaction.

# <span id="page-700-1"></span>**26.3 Explicit Register Predictor**

The [uvm\\_reg\\_predictor](#page-700-0) class defines a predictor component, which is used to update the register model's mirror values based on transactions explicitly observed on a physical bus.

### **Summary**

**Summary**

#### **[Explicit Register Predictor](#page-700-1)**

The uvm reg predictor class defines a predictor component, which is used to update the register model's mirror values based on transactions explicitly observed on a physical bus.

# <span id="page-700-0"></span>**uvm\_reg\_predictor**

Updates the register model mirror based on observed bus transactions

This class converts observed bus transactions of type *BUSTYPE* to generic registers transactions, determines the register being accessed based on the bus address, then updates the register's mirror value with the observed bus data, subject to the register's access mode. See uvm reg::predict for details.

Memories can be large, so their accesses are not predicted.

## **[uvm\\_reg\\_predictor](#page-700-0)** Updates the register model mirror based on observed bus transactions **CLAss HIerArchY** [uvm\\_void](#page-17-0) [uvm\\_object](#page-19-0) [uvm\\_report\\_object](#page-67-0) [uvm\\_component](#page-340-0) **uvm\_reg\_predictor CLAss DecLArATION [VArIABLes](#page-701-0)** [bus\\_in](#page-701-1) Observed bus transactions of type *BUSTYPE* are received from this port and processed. [reg\\_ap](#page-701-2) **Analysis output port that publishes [uvm\\_reg\\_item](#page-690-1)** transactions converted from bus transactions received on *bus\_in*. [map](#page-701-3) The map used to convert a bus address to the corresponding register or memory handle. class uvm\_reg\_predictor #( type BUSTYPE = int ) extends uvm\_component

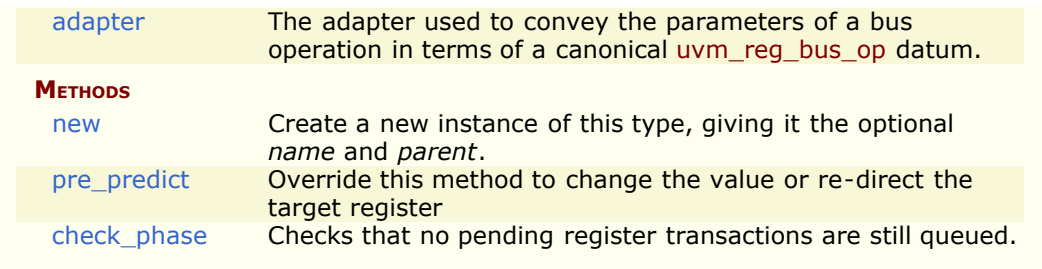

## <span id="page-701-0"></span>**VArIABLes**

### <span id="page-701-1"></span>**bus\_in**

```
uvm_analysis_imp #(
    BUSTYPE, uvm_reg_predictor #(BUSTYPE)
) bus_in
```
Observed bus transactions of type *BUSTYPE* are received from this port and processed.

For each incoming transaction, the predictor will attempt to get the register or memory handle corresponding to the observed bus address.

If there is a match, the predictor calls the register or memory's predict method, passing in the observed bus data. The register or memory mirror will be updated with this data, subject to its configured access behavior--RW, RO, WO, etc. The predictor will also convert the bus transaction to a generic [uvm\\_reg\\_item](#page-690-1) and send it out the *reg\_ap* analysis port.

If the register is wider than the bus, the predictor will collect the multiple bus transactions needed to determine the value being read or written.

### <span id="page-701-2"></span>**reg\_ap**

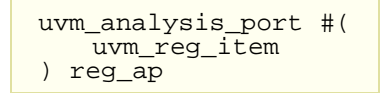

Analysis output port that publishes [uvm\\_reg\\_item](#page-690-1) transactions converted from bus transactions received on *bus\_in*.

#### <span id="page-701-3"></span>**map**

uvm\_reg\_map map

The map used to convert a bus address to the corresponding register or memory handle. Must be configured before the run phase.

#### <span id="page-701-4"></span>**adapter**

```
uvm_reg_adapter adapter
```
The adapter used to convey the parameters of a bus operation in terms of a canonical [uvm\\_reg\\_bus\\_op](#page-693-0) datum. The [uvm\\_reg\\_adapter](#page-696-0) must be configured before the run phase.

## <span id="page-702-0"></span>**METHODS**

#### <span id="page-702-1"></span>**new**

```
function new (
     string name, uvm_component parent
)
```
Create a new instance of this type, giving it the optional *name* and *parent*.

### <span id="page-702-2"></span>**pre\_predict**

```
virtual function void pre_predict(
uvm_reg_item rw<br>)
```
Override this method to change the value or re-direct the target register

### <span id="page-702-3"></span>**check\_phase**

```
virtual function void check_phase(
    uvm_phase phase
)
```
Checks that no pending register transactions are still queued.

# <span id="page-703-0"></span>**26.4 Register Sequence Classes**

This section defines the base classes used for register stimulus generation.

### **Contents**

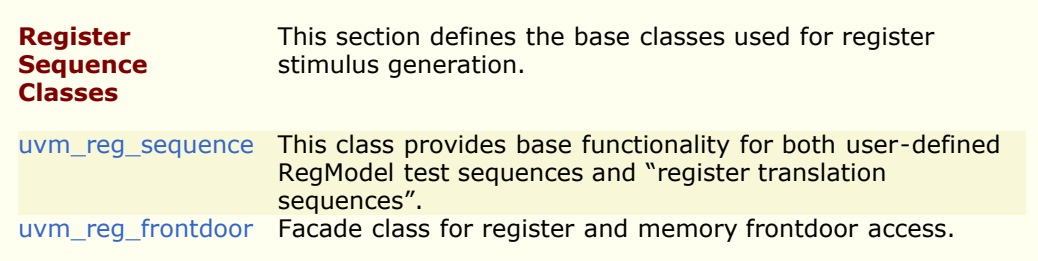

## <span id="page-703-1"></span>**uvm\_reg\_sequence**

This class provides base functionality for both user-defined RegModel test sequences and "register translation sequences".

- When used as a base for user-defined RegModel test sequences, this class provides convenience methods for reading and writing registers and memories. Users implement the body() method to interact directly with the RegModel model (held in the [model](#page-704-0) property) or indirectly via the delegation methods in this class.
- When used as a translation sequence, objects of this class are executed directly on a bus sequencer which are used in support of a layered sequencer use model, a pre-defined convert-and-execute algorithm is provided.

Register operations do not require extending this class if none of the above services are needed. Register test sequences can be extend from the base [uvm\\_sequence](#page-436-0) [#\(REQ,RSP\)](#page-436-0) base class or even from outside a sequence.

Note- The convenience API not yet implemented.

**Summary**

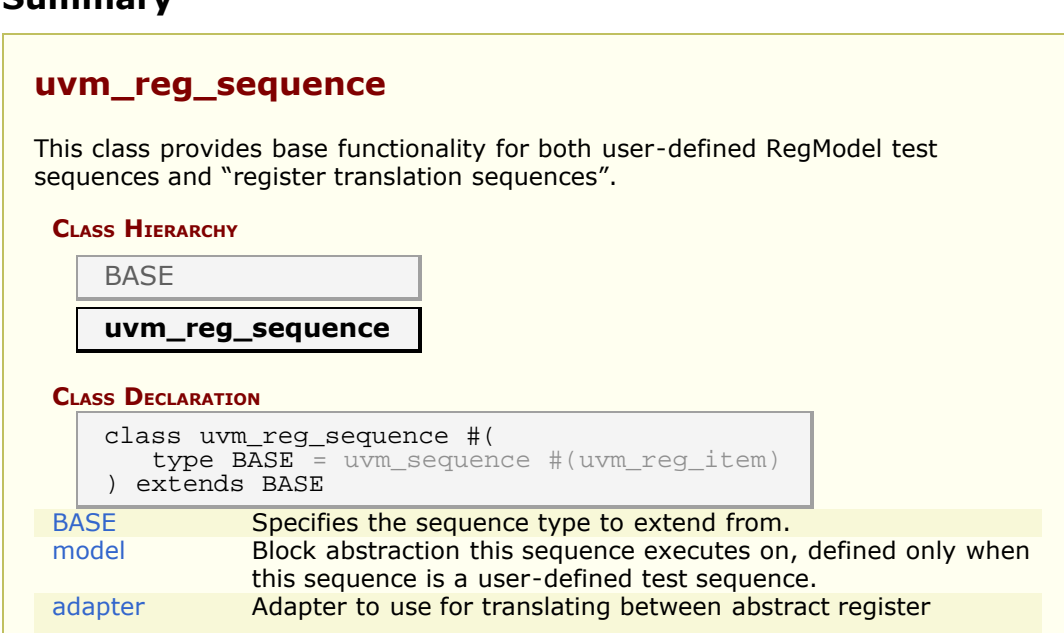

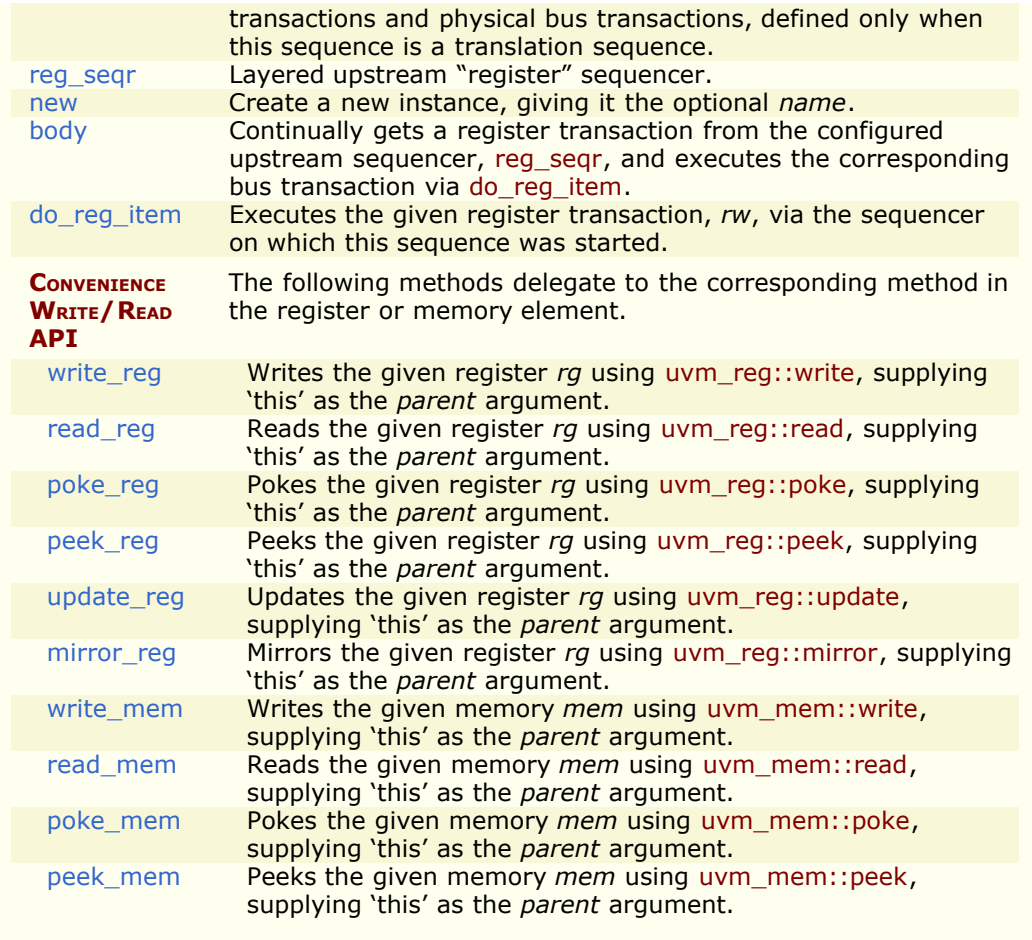

### <span id="page-704-1"></span>**BASE**

Specifies the sequence type to extend from.

When used as a translation sequence running on a bus sequencer, *BASE* must be compatible with the sequence type expected by the bus sequencer.

When used as a test sequence running on a particular sequencer, *BASE* must be compatible with the sequence type expected by that sequencer.

When used as a virtual test sequence without a sequencer, *BASE* does not need to be specified, i.e. the default specialization is adequate.

To maximize opportunities for reuse, user-defined RegModel sequences should "promote" the BASE parameter.

```
class my_reg_sequence #(type BASE=uvm_sequence #(uvm_reg_item))
 extends uvm_reg_sequence #(BASE);
```
This way, the RegModel sequence can be extended from user-defined base sequences.

### <span id="page-704-0"></span>**model**

uvm\_reg\_block model

Block abstraction this sequence executes on, defined only when this sequence is a userdefined test sequence.

#### <span id="page-705-0"></span>**adapter**

uvm\_reg\_adapter adapter

Adapter to use for translating between abstract register transactions and physical bus transactions, defined only when this sequence is a translation sequence.

#### <span id="page-705-1"></span>**reg\_seqr**

```
uvm_sequencer #(
   uvm_reg_item
) reg_seqr
```
Layered upstream "register" sequencer.

Specifies the upstream sequencer between abstract register transactions and physical bus transactions. Defined only when this sequence is a translation sequence, and we want to "pull" from an upstream sequencer.

#### <span id="page-705-2"></span>**new**

```
function new (
   string name = "uvm_reg_sequence_inst"
)
```
Create a new instance, giving it the optional *name*.

#### <span id="page-705-3"></span>**body**

```
virtual task body()
```
Continually gets a register transaction from the configured upstream sequencer, [reg\\_seqr,](#page-705-1) and executes the corresponding bus transaction via [do\\_reg\\_item](#page-705-4).

User-defined RegModel test sequences must override body() and not call super.body(), else a warning will be issued and the calling process not return.

### <span id="page-705-4"></span>**do\_reg\_item**

```
virtual task do_reg_item(
uvm_reg_item rw
```
Executes the given register transaction, *rw*, via the sequencer on which this sequence was started (i.e. m sequencer). Uses the configured [adapter](#page-705-0) to convert the register transaction into the type expected by this sequencer.

# <span id="page-705-5"></span>**CONVENIENcE WrITE/REAd API**

The following methods delegate to the corresponding method in the register or memory element. They allow a sequence *body()* to do reads and writes without having to explicitly supply itself to *parent* sequence argument. Thus, a register write

```
model.regA.write(status, value, .parent(this));
```
can be written instead as

```
write_reg(model.regA, status, value);
```
### <span id="page-706-0"></span>**write\_reg**

```
virtual task write_reg(
            input uvm_reg rg, output uvm_status_e status, input uvm_reg_data_t value, input uvm_path_e path = UVM_DEFAULT_PATH, input uvm_reg_map map = null, input int prior = -1, input uvm_object extension = null, input string fname = "", input int lineno = 0
)
```
Writes the given register *rg* using [uvm\\_reg::write](#page-604-0), supplying 'this' as the *parent* argument. Thus,

```
write_reg(model.regA, status, value);
```
is equivalent to

model.regA.write(status, value, .parent(this));

#### <span id="page-706-1"></span>**read\_reg**

```
virtual task read_reg(<br>input uvm_reg
           input uvm_reg rg, output uvm_status_e status, output uvm_reg_data_t value, input uvm_path_e path = UVM_DEFAULT_PATH, input uvm_reg_map map = null, input int prior = -1, input uvm_object extension = null, input string fname = "", input int lineno = 0
)
```
Reads the given register *rg* using [uvm\\_reg::read](#page-604-1), supplying 'this' as the *parent* argument. Thus,

```
read_reg(model.regA, status, value);
```
#### is equivalent to

```
model.regA.read(status, value, .parent(this));
```
### <span id="page-707-0"></span>**poke\_reg**

```
virtual task poke_reg(
         input uvm_reg rg,<br>
output uvm_reg_data_t value,<br>
input string kind = "",<br>
input string bject extension = null,<br>
input string fname = "",<br>
input int lineno = 0",
)
```
Pokes the given register *rg* using [uvm\\_reg::poke,](#page-604-2) supplying 'this' as the *parent* argument. Thus,

```
poke_reg(model.regA, status, value);
```
#### is equivalent to

```
model.regA.poke(status, value, .parent(this));
```
### <span id="page-707-1"></span>**peek\_reg**

```
virtual task peek_reg(
        input uvm_reg rg,<br>
output uvm_reg_data_t value,<br>
output uvm_reg_data_t value,<br>
input string kind = "",<br>
input string fname = "",<br>
input int lineno = 0
)
```
Peeks the given register *rg* using [uvm\\_reg::peek,](#page-605-0) supplying 'this' as the *parent* argument. Thus,

```
peek_reg(model.regA, status, value);
```
is equivalent to

model.regA.peek(status, value, .parent(this));

### <span id="page-708-0"></span>**update\_reg**

```
virtual task update_reg(
          input uvm_reg rg,<br>
output uvm_reg rg,<br>
output uvm_reg_map map = UVM_DEFAULT_PATH,<br>
input uvm_reg_map map = null,<br>
input int prior = -1,<br>
input uvm_object extension = null,<br>
input string fname = "",<br>
input int lineno = 0
)
```
Updates the given register *rg* using [uvm\\_reg::update,](#page-605-1) supplying 'this' as the *parent* argument. Thus,

```
update_reg(model.regA, status, value);
```
is equivalent to

model.regA.update(status, value, .parent(this));

### <span id="page-708-1"></span>**mirror\_reg**

```
virtual task mirror_reg(<br>input uvm_reg rg,
            output uvm\_status_e status,<br>
input uvm\_check_e check = UVM_NO_CHECK,<br>
input uvm\_path_e path = UVM_DEFAULT_PATH,<br>
input uvm\_reg\_map map = null,<br>
input int prior = -1,<br>
input uvm\_object extension = null,<br>
input string fname = ",<br>
input int li
)
```
Mirrors the given register *rg* using [uvm\\_reg::mirror,](#page-605-2) supplying 'this' as the *parent* argument. Thus,

mirror\_reg(model.regA, status, UVM\_CHECK);

#### is equivalent to

model.regA.mirror(status, UVM\_CHECK, .parent(this));

#### <span id="page-708-2"></span>**write\_mem**

```
virtual task write_mem(<br>input uvm mem
     input uvm_mem mem,<br>output uvm status e status,
```

```
input uvm_reg_addr_t offset,<br>
input uvm_reg_data_t value,<br>
input uvm_path_e path = UVM_DEFAULT_PATH,<br>
input uvm_reg_map map = null,<br>
input int prior = -1,<br>
input string fname = "",<br>
input int lineno = 0
)
```
Writes the given memory *mem* using [uvm\\_mem::write](#page-634-0), supplying 'this' as the *parent* argument. Thus,

```
write_mem(model.regA, status, offset, value);
```
#### is equivalent to

```
model.regA.write(status, offset, value, .parent(this));
```
### <span id="page-709-0"></span>**read\_mem**

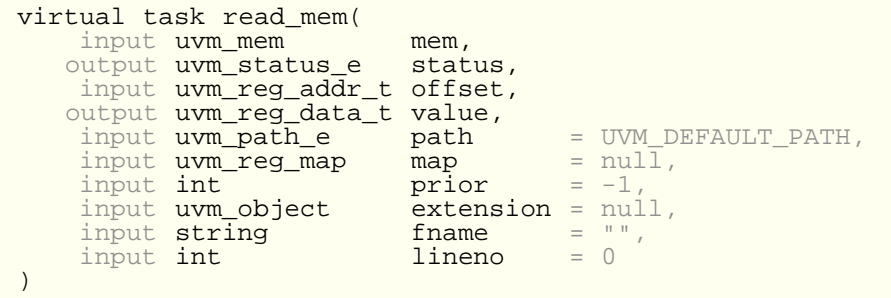

Reads the given memory *mem* using [uvm\\_mem::read](#page-634-1), supplying 'this' as the *parent* argument. Thus,

read\_mem(model.regA, status, offset, value);

#### is equivalent to

model.regA.read(status, offset, value, .parent(this));

### <span id="page-709-1"></span>**poke\_mem**

```
virtual task poke_mem(
          input uvm_mem mem,<br>
output uvm_rem mem,<br>
output uvm_reg_addr_t offset,<br>
input uvm_reg_data_t value,<br>
input string kind = "",<br>
input string fname = "",<br>
input string fname = "",
```
Pokes the given memory *mem* using [uvm\\_mem::poke,](#page-635-1) supplying 'this' as the *parent* argument. Thus,

```
poke_mem(model.regA, status, offset, value);
```
#### is equivalent to

)

model.regA.poke(status, offset, value, .parent(this));

### <span id="page-710-1"></span>**peek\_mem**

```
virtual task peek_mem(<br>input uvm_mem
           input uvm_mem mem,<br>
output uvm_reg_addr_t offset,<br>
output uvm_reg_data_t value,<br>
input string kind = "",<br>
input string fname = "",<br>
input string fname = "",<br>
input int lineno = 0
)
```
Peeks the given memory *mem* using [uvm\\_mem::peek,](#page-635-2) supplying 'this' as the *parent* argument. Thus,

```
peek_mem(model.regA, status, offset, value);
```
is equivalent to

model.regA.peek(status, offset, value, .parent(this));

# <span id="page-710-0"></span>**uvm\_reg\_frontdoor**

Facade class for register and memory frontdoor access.

User-defined frontdoor access sequence

Base class for user-defined access to register and memory reads and writes through a physical interface.

By default, different registers and memories are mapped to different addresses in the address space and are accessed via those exclusively through physical addresses.

The frontdoor allows access using a non-linear and/or non-mapped mechanism. Users can extend this class to provide the physical access to these registers.

### **Summary**

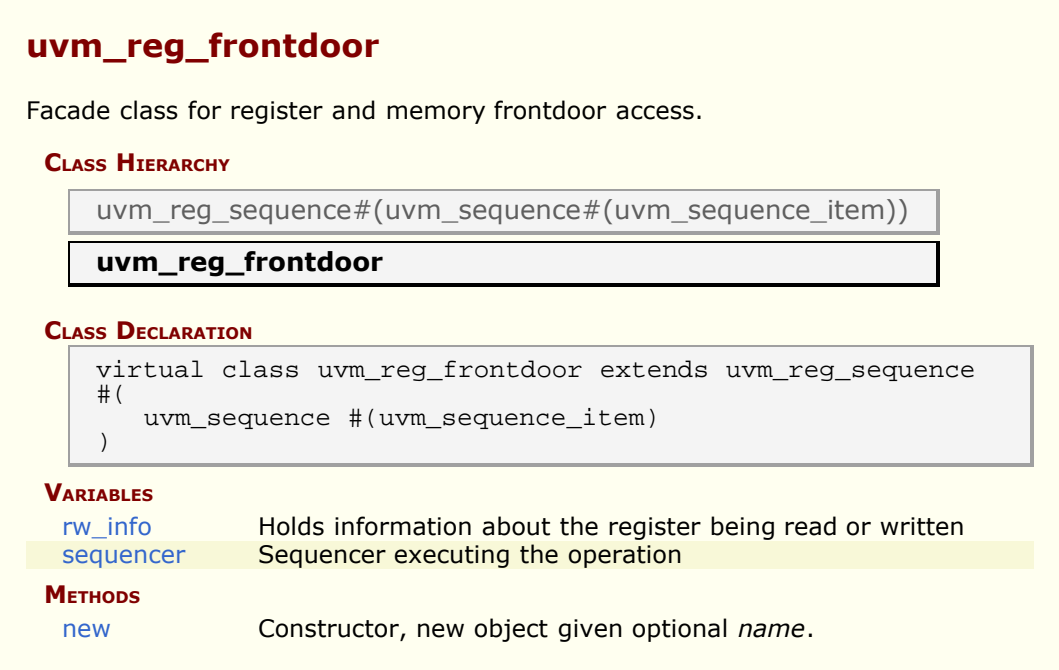

# <span id="page-711-0"></span>**VArIAbLEs**

### <span id="page-711-1"></span>**rw\_info**

uvm\_reg\_item rw\_info

Holds information about the register being read or written

#### <span id="page-711-2"></span>**sequencer**

uvm\_sequencer\_base sequencer

Sequencer executing the operation

# <span id="page-711-3"></span>**METHODS**

#### <span id="page-711-4"></span>**new**

```
function new(
string name = ""
```
Constructor, new object given optional *name*.

# <span id="page-712-0"></span>**26.5 uvm\_reg\_backdoor**

Base class for user-defined back-door register and memory access.

This class can be extended by users to provide user-specific back-door access to registers and memories that are not implemented in pure SystemVerilog or that are not accessible using the default DPI backdoor mechanism.

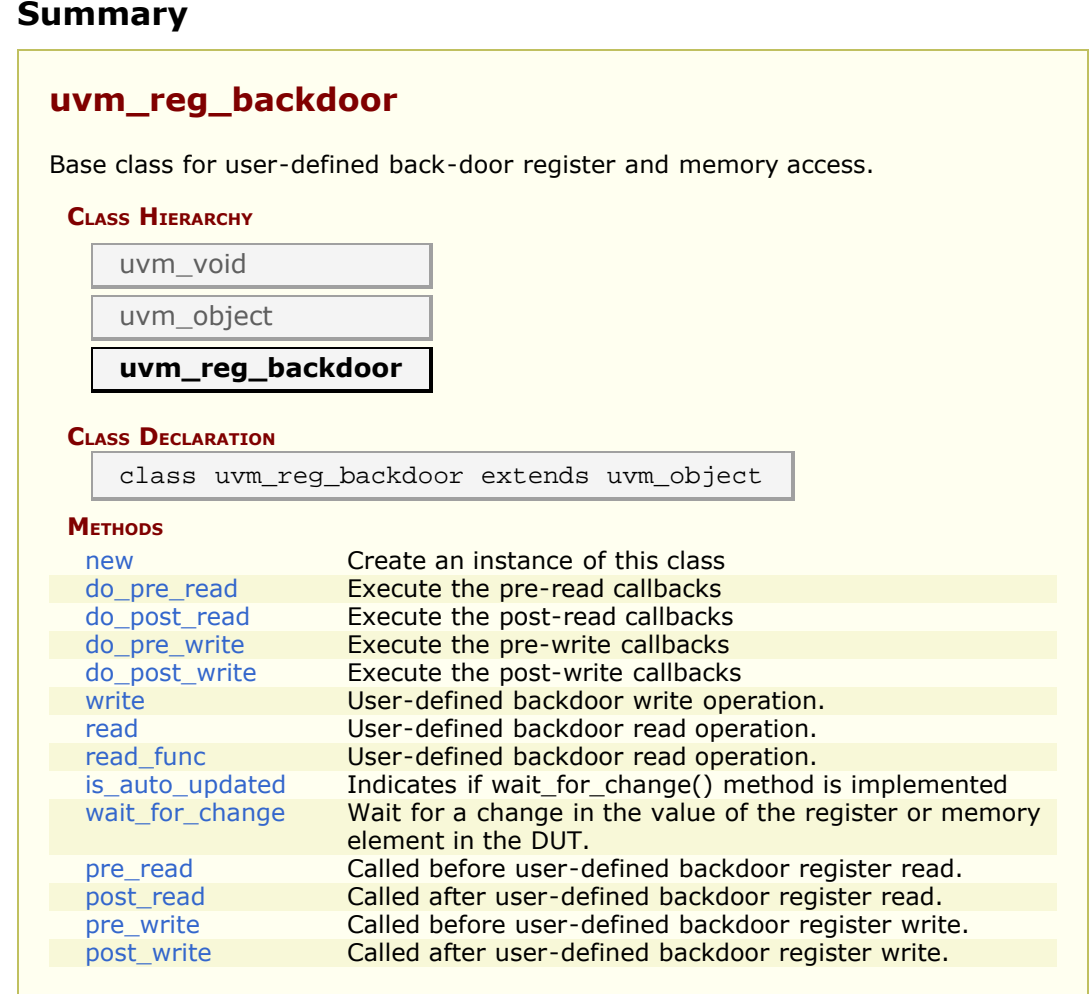

## <span id="page-712-1"></span>**METhOds**

#### <span id="page-712-2"></span>**new**

```
function new(
string name = "
```
Create an instance of this class

Create an instance of the user-defined backdoor class for the specified register or memory

### <span id="page-713-0"></span>**do\_pre\_read**

```
protected task do_pre_read(
uvm_reg_item rw
```
Execute the pre-read callbacks

This method *must* be called as the first statement in a user extension of the [read\(\)](#page-714-0) method.

#### <span id="page-713-1"></span>**do\_post\_read**

```
protected task do_post_read(
uvm_reg_item rw
```
Execute the post-read callbacks

This method *must* be called as the last statement in a user extension of the [read\(\)](#page-714-0) method.

#### <span id="page-713-2"></span>**do\_pre\_write**

```
protected task do_pre_write(
uvm_reg_item rw<br>)
```
Execute the pre-write callbacks

This method *must* be called as the first statement in a user extension of the [write\(\)](#page-713-4) method.

### <span id="page-713-3"></span>**do\_post\_write**

```
protected task do_post_write(
uvm_reg_item rw
```
Execute the post-write callbacks

This method *must* be called as the last statement in a user extension of the [write\(\)](#page-713-4) method.

### <span id="page-713-4"></span>**write**

```
virtual task write(
uvm_reg_item rw<br>)
```
User-defined backdoor write operation.

```
Call do_pre_write(). Deposit the specified value in the specified register HDL
implementation. Call do post write(). Returns an indication of the success of the
operation.
```
#### <span id="page-714-0"></span>**read**

```
virtual task read(
uvm_reg_item rw
```
User-defined backdoor read operation.

Overload this method only if the backdoor requires the use of task.

Call [do\\_pre\\_read\(\)](#page-713-0). Peek the current value of the specified HDL implementation. Call [do\\_post\\_read\(\).](#page-713-1) Returns the current value and an indication of the success of the operation.

```
By default, calls read_func().
```
### <span id="page-714-1"></span>**read\_func**

```
virtual function void read_func(
uvm_reg_item rw
```
User-defined backdoor read operation.

Peek the current value in the HDL implementation. Returns the current value and an indication of the success of the operation.

### <span id="page-714-2"></span>**is\_auto\_updated**

```
virtual function bit is_auto_updated(
    uvm_reg_field field
)
```
Indicates if wait\_for\_change() method is implemented

Implement to return TRUE if and only if wait for change() is implemented to watch for changes in the HDL implementation of the specified field

### <span id="page-714-3"></span>**wait\_for\_change**

```
virtual local task wait_for_change(
    uvm_object element
)
```
Wait for a change in the value of the register or memory element in the DUT.

When this method returns, the mirror value for the register corresponding to this instance of the backdoor class will be updated via a backdoor read operation.

#### <span id="page-714-4"></span>**pre\_read**

```
virtual task pre_read(
uvm_reg_item rw
```
Called before user-defined backdoor register read.

The registered callback methods are invoked after the invocation of this method.

#### <span id="page-715-0"></span>**post\_read**

```
virtual task post_read(
uvm_reg_item rw
```
Called after user-defined backdoor register read.

The registered callback methods are invoked before the invocation of this method.

### <span id="page-715-1"></span>**pre\_write**

```
virtual task pre_write(
uvm_reg_item rw
```
Called before user-defined backdoor register write.

The registered callback methods are invoked after the invocation of this method.

The written value, if modified, modifies the actual value that will be written.

### <span id="page-715-2"></span>**post\_write**

```
virtual task post_write(
uvm_reg_item rw
```
Called after user-defined backdoor register write.

The registered callback methods are invoked before the invocation of this method.

# <span id="page-716-0"></span>**26.6 UVM HDL Backdoor Access support routines**

These routines provide an interface to the DPI/PLI implementation of backdoor access used by registers.

If you DON'T want to use the DPI HDL API, then compile your SystemVerilog code with the vlog switch

```
vlog ... +define+UVM_HDL_NO_DPI ...
```
### **Summary**

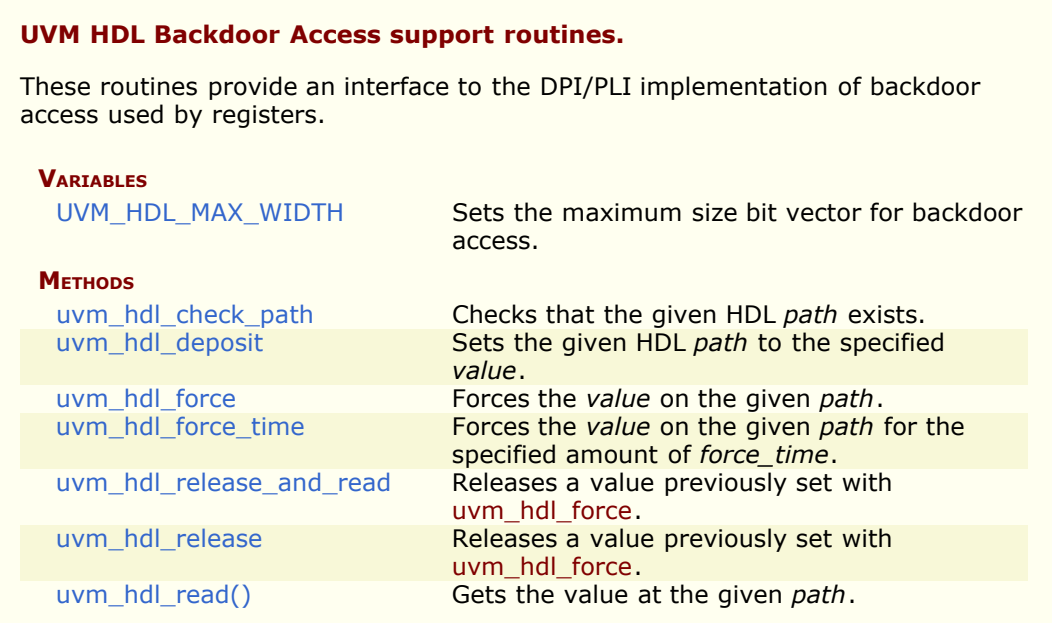

## <span id="page-716-1"></span>**VaRIablEs**

### <span id="page-716-2"></span>**UVM\_HDL\_MAX\_WIDTH**

parameter int UVM\_HDL\_MAX\_WIDTH = `UVM\_HDL\_MAX\_WIDTH

Sets the maximum size bit vector for backdoor access. This parameter will be looked up by the DPI-C code using: vpi\_handle\_by\_name( "uvm\_pkg::UVM\_HDL\_MAX\_WIDTH", 0);

## <span id="page-716-3"></span>**METhOds**

### <span id="page-716-4"></span>**uvm\_hdl\_check\_path**

import "DPI-C" context function int uvm\_hdl\_check\_path( string

)

Checks that the given HDL *path* exists. Returns 0 if NOT found, 1 otherwise.

### <span id="page-717-0"></span>**uvm\_hdl\_deposit**

```
import "DPI-C" context function int uvm_hdl_deposit(
   uvm hdl data t value
)
```
Sets the given HDL *path* to the specified *value*. Returns 1 if the call succeeded, 0 otherwise.

### <span id="page-717-1"></span>**uvm\_hdl\_force**

```
import "DPI-C" context function int uvm_hdl_force(
   uvm hdl data t value
)
```
Forces the *value* on the given *path*. Returns 1 if the call succeeded, 0 otherwise.

### <span id="page-717-2"></span>**uvm\_hdl\_force\_time**

```
task uvm_hdl_force_time(
   uvm_hdl_data_t value,<br>time force_time = 0
)
```
Forces the *value* on the given *path* for the specified amount of *force\_time*. If *force\_time* is 0, uvm hdl deposit is called. Returns 1 if the call succeeded, 0 otherwise.

### <span id="page-717-3"></span>**uvm\_hdl\_release\_and\_read**

```
import "DPI-C" context function int uvm_hdl_release_and_read(
   inout uvm_hdl_data_t value
)
```
Releases a value previously set with uvm hdl force. Returns 1 if the call succeeded, 0 otherwise. *value* is set to the HDL value after the release. For 'reg', the value will still be the forced value until it has been procedurally reassigned. For 'wire', the value will change immediately to the resolved value of its continuous drivers, if any. If none, its value remains as forced until the next direct assignment.

### <span id="page-717-4"></span>**uvm\_hdl\_release**

```
import "DPI-C" context function int uvm_hdl_release(
    string path
)
```
Releases a value previously set with [uvm\\_hdl\\_force.](#page-717-1) Returns 1 if the call succeeded, 0 otherwise.

## <span id="page-718-0"></span>**uvm\_hdl\_read()**

```
import "DPI-C" context function int uvm_hdl_read(
string path,<br>output uvm_hdl_data_t value
)
```
Gets the value at the given *path*. Returns 1 if the call succeeded, 0 otherwise.

# <span id="page-719-0"></span>**27.1 uvm\_reg\_mem\_built\_in\_seq**

Sequence that executes a user-defined selection of pre-defined register and memory test sequences.

### **Summary**

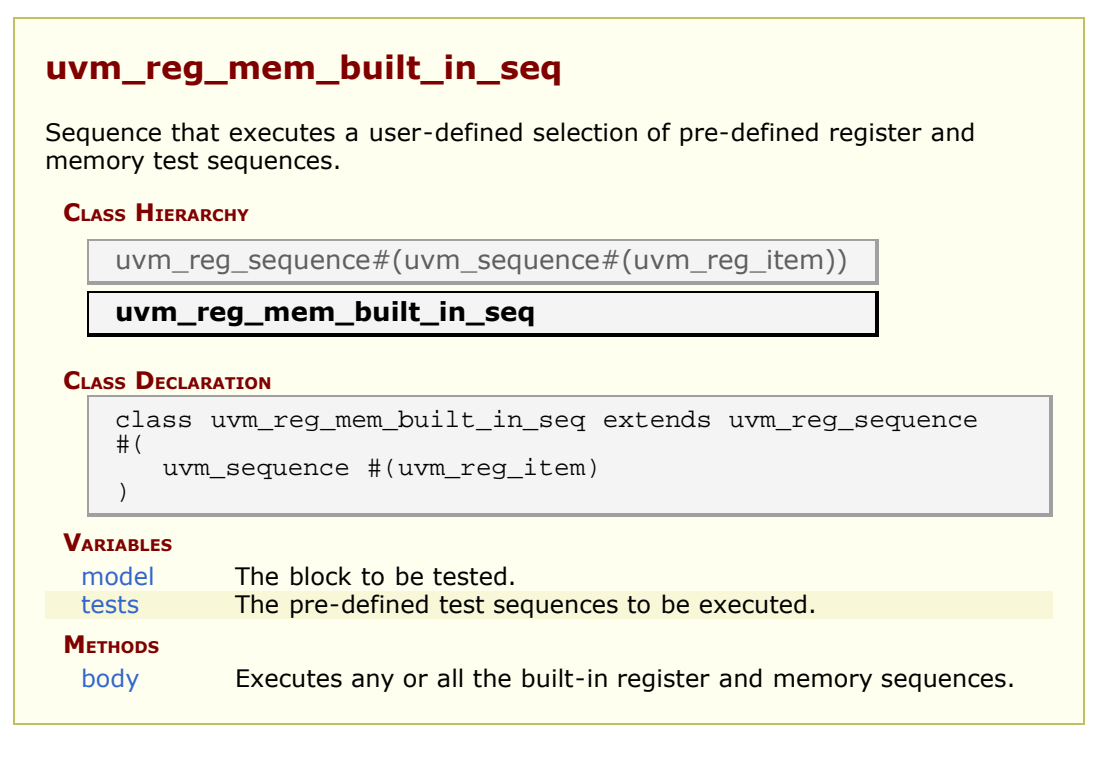

# <span id="page-719-1"></span>**VARIABLEs**

### <span id="page-719-2"></span>**model**

The block to be tested. Declared in the base class.

uvm\_reg\_block model;

#### <span id="page-719-3"></span>**tests**

bit [63:0] tests = UVM\_DO\_ALL\_REG\_MEM\_TESTS

The pre-defined test sequences to be executed.

## <span id="page-719-4"></span>**METHODS**
## **body**

virtual task body()

Executes any or all the built-in register and memory sequences. Do not call directly. Use seq.start() instead.

<span id="page-721-0"></span>Test the hard reset values of registers

The test sequence performs the following steps

1. resets the DUT and the block abstraction class associated with this sequence.

2. reads all of the registers in the block, via all of the available address maps, comparing the value read with the expected reset value.

If bit-type resource named "NO\_REG\_TESTS" or "NO\_REG\_HW\_RESET\_TEST" in the "REG::" namespace matches the full name of the block or register, the block or register is not tested.

```
uvm_resource_db#(bit)::set({"REG::",regmodel.blk.get_full_name(),".*"},
 "NO_REG_TESTS", 1, this);
```
This is usually the first test executed on any DUT.

## **Summary**

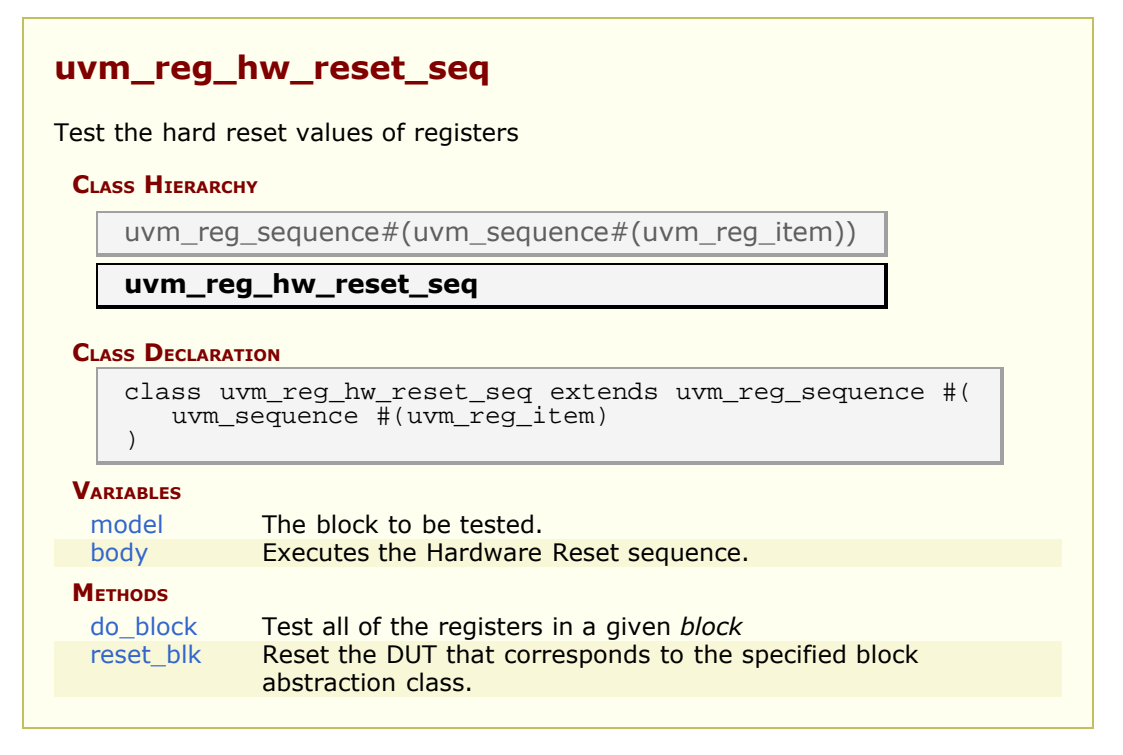

## <span id="page-721-1"></span>**VARIABLEs**

## <span id="page-721-2"></span>**model**

The block to be tested. Declared in the base class.

```
uvm_reg_block model;
```
## <span id="page-722-0"></span>**body**

```
virtual task body()
```
Executes the Hardware Reset sequence. Do not call directly. Use seq.start() instead.

## <span id="page-722-1"></span>**METHODS**

## <span id="page-722-2"></span>**do\_block**

```
protected virtual task do_block(
    uvm_reg_block blk
)
```
Test all of the registers in a given *block*

## <span id="page-722-3"></span>**reset\_blk**

```
virtual task reset_blk(
    uvm_reg_block blk
)
```
Reset the DUT that corresponds to the specified block abstraction class.

Currently empty. Will rollback the environment's phase to the *reset* phase once the new phasing is available.

In the meantime, the DUT should be reset before executing this test sequence or this method should be implemented in an extension to reset the DUT.

# <span id="page-723-0"></span>**27.3 Bit Bashing Test Sequences**

This section defines classes that test individual bits of the registers defined in a register model.

## **Contents**

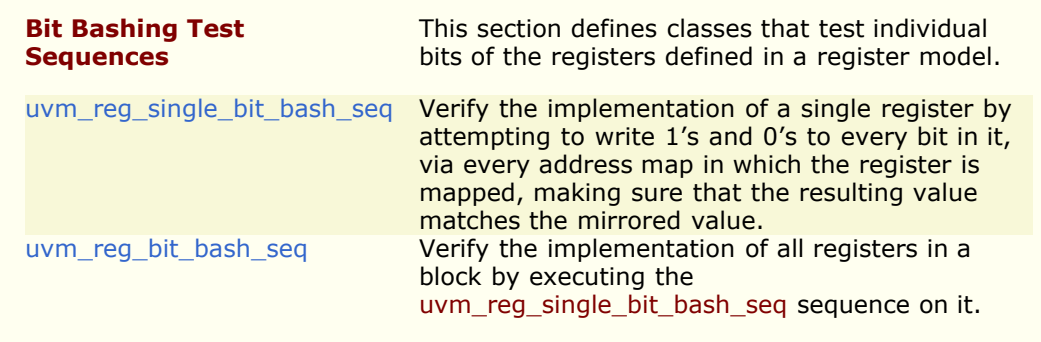

# <span id="page-723-1"></span>**uvm\_reg\_single\_bit\_bash\_seq**

Verify the implementation of a single register by attempting to write 1's and 0's to every bit in it, via every address map in which the register is mapped, making sure that the resulting value matches the mirrored value.

If bit-type resource named "NO\_REG\_TESTS" or "NO\_REG\_BIT\_BASH\_TEST" in the "REG::" namespace matches the full name of the register, the register is not tested.

```
uvm_resource_db#(bit)::set({"REG::",regmodel.blk.r0.get_full_name()},
 "NO_REG_TESTS", 1, this);
```
Registers that contain fields with unknown access policies cannot be tested.

The DUT should be idle and not modify any register during this test.

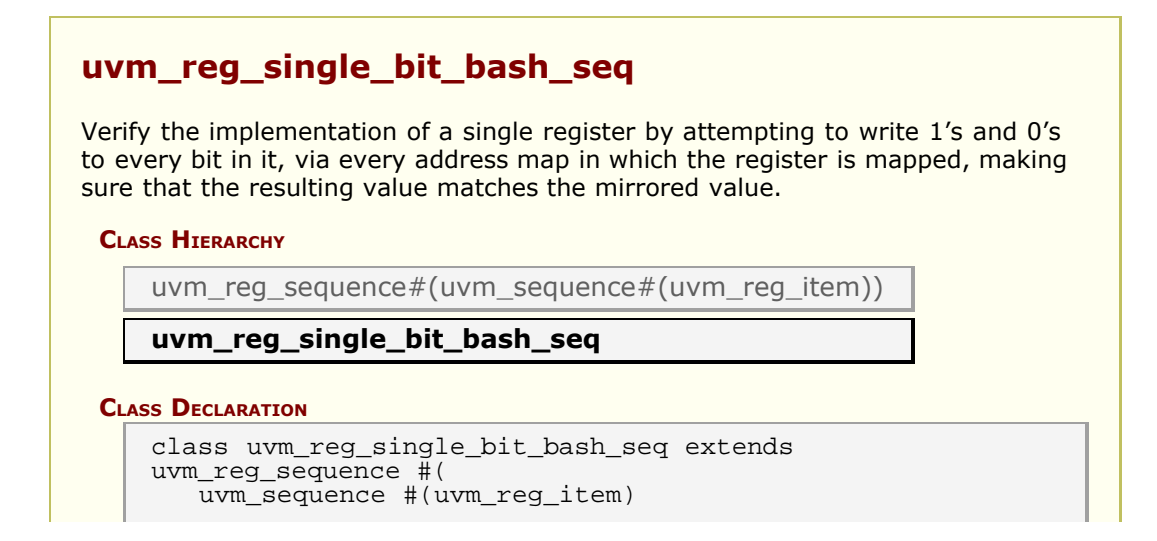

**[VARIAbLEs](#page-724-1)** [rg](#page-724-2) The register to be tested )

## <span id="page-724-1"></span>**VARIAbLEs**

<span id="page-724-2"></span>**rg**

uvm\_reg rg

The register to be tested

# <span id="page-724-0"></span>**uvm\_reg\_bit\_bash\_seq**

Verify the implementation of all registers in a block by executing the [uvm\\_reg\\_single\\_bit\\_bash\\_seq](#page-723-1) sequence on it.

If bit-type resource named "NO\_REG\_TESTS" or "NO\_REG\_BIT\_BASH\_TEST" in the "REG::" namespace matches the full name of the block, the block is not tested.

uvm\_resource\_db#(bit)::set({"REG::",regmodel.blk.get\_full\_name(),".\*"}, "NO\_REG\_TESTS", 1, this);

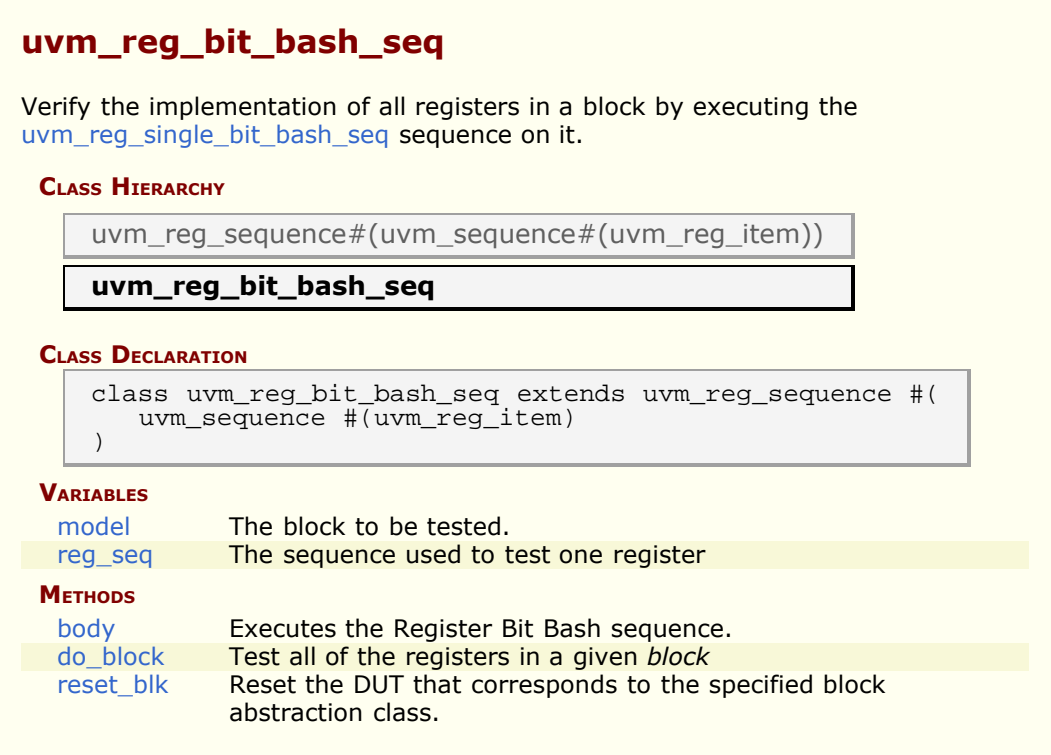

## <span id="page-725-1"></span><span id="page-725-0"></span>**model**

The block to be tested. Declared in the base class.

uvm\_reg\_block model;

#### <span id="page-725-2"></span>**reg\_seq**

protected uvm\_reg\_single\_bit\_bash\_seq reg\_seq

The sequence used to test one register

## <span id="page-725-3"></span>**METHODS**

#### <span id="page-725-4"></span>**body**

```
virtual task body()
```
Executes the Register Bit Bash sequence. Do not call directly. Use seq.start() instead.

## <span id="page-725-5"></span>**do\_block**

```
protected virtual task do_block(
    uvm_reg_block blk
)
```
Test all of the registers in a given *block*

#### <span id="page-725-6"></span>**reset\_blk**

```
virtual task reset_blk(
    uvm_reg_block blk
)
```
Reset the DUT that corresponds to the specified block abstraction class.

Currently empty. Will rollback the environment's phase to the *reset* phase once the new phasing is available.

In the meantime, the DUT should be reset before executing this test sequence or this method should be implemented in an extension to reset the DUT.

# <span id="page-726-0"></span>**27.4 Register Access Test Sequences**

This section defines sequences that test DUT register access via the available frontdoor and backdoor paths defined in the provided register model.

## **Contents**

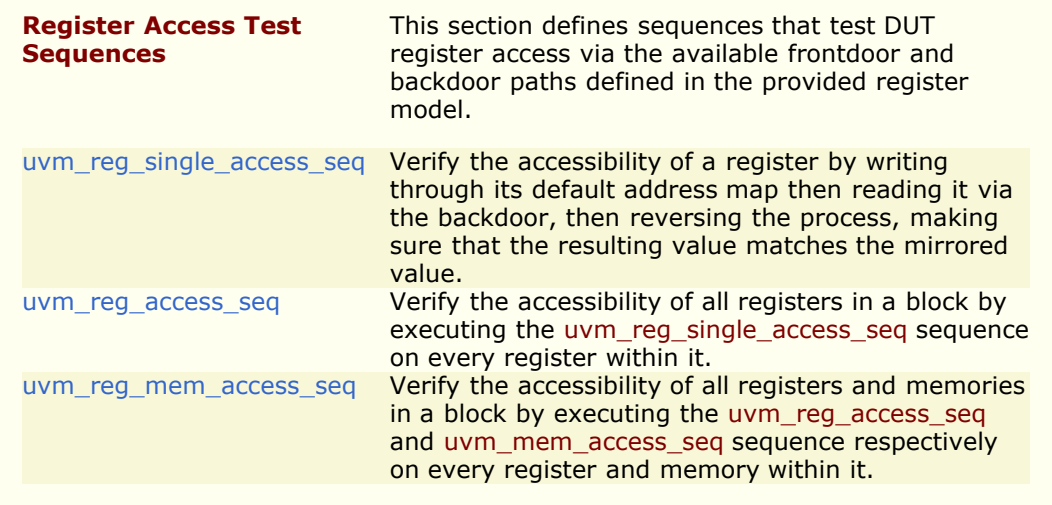

# <span id="page-726-1"></span>**uvm\_reg\_single\_access\_seq**

Verify the accessibility of a register by writing through its default address map then reading it via the backdoor, then reversing the process, making sure that the resulting value matches the mirrored value.

If bit-type resource named "NO\_REG\_TESTS" or "NO\_REG\_ACCESS\_TEST" in the "REG::" namespace matches the full name of the register, the register is not tested.

```
uvm_resource_db#(bit)::set({"REG::",regmodel.blk.r0.get_full_name()},
 "NO_REG_TESTS", 1, this);
```
Registers without an available backdoor or that contain read-only fields only, or fields with unknown access policies cannot be tested.

The DUT should be idle and not modify any register during this test.

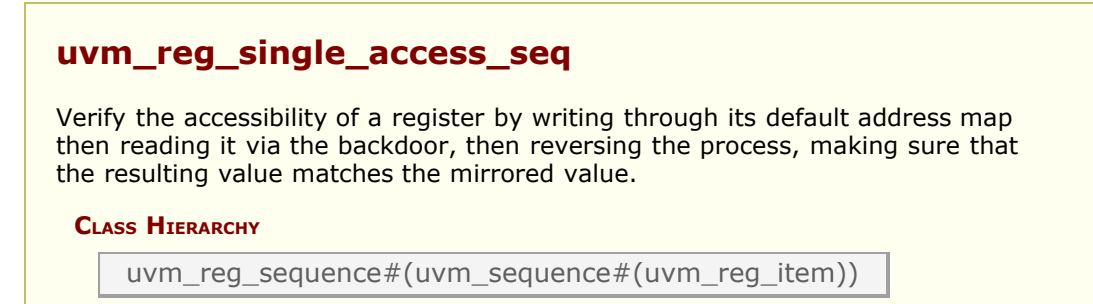

```
uvm_reg_single_access_seq
CLass DEcLaratION
   class uvm_reg_single_access_seq extends uvm_reg_sequence
   #(
       uvm_sequence #(uvm_reg_item)
```
)

[rg](#page-727-2) The register to be tested

## <span id="page-727-1"></span>**VarIaBLEs**

<span id="page-727-2"></span>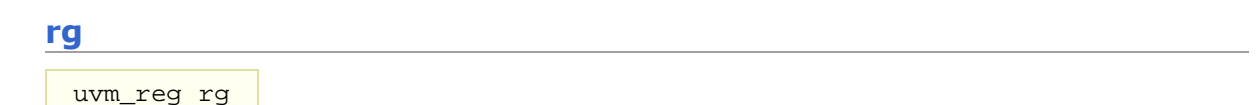

The register to be tested

## <span id="page-727-0"></span>**uvm\_reg\_access\_seq**

Verify the accessibility of all registers in a block by executing the [uvm\\_reg\\_single\\_access\\_seq](#page-726-1) sequence on every register within it.

If bit-type resource named "NO\_REG\_TESTS" or "NO\_REG\_ACCESS\_TEST" in the "REG::" namespace matches the full name of the block, the block is not tested.

```
uvm_resource_db#(bit)::set({"REG::",regmodel.blk.get_full_name(),".*"},
 "NO_REG_TESTS", 1, this);
```
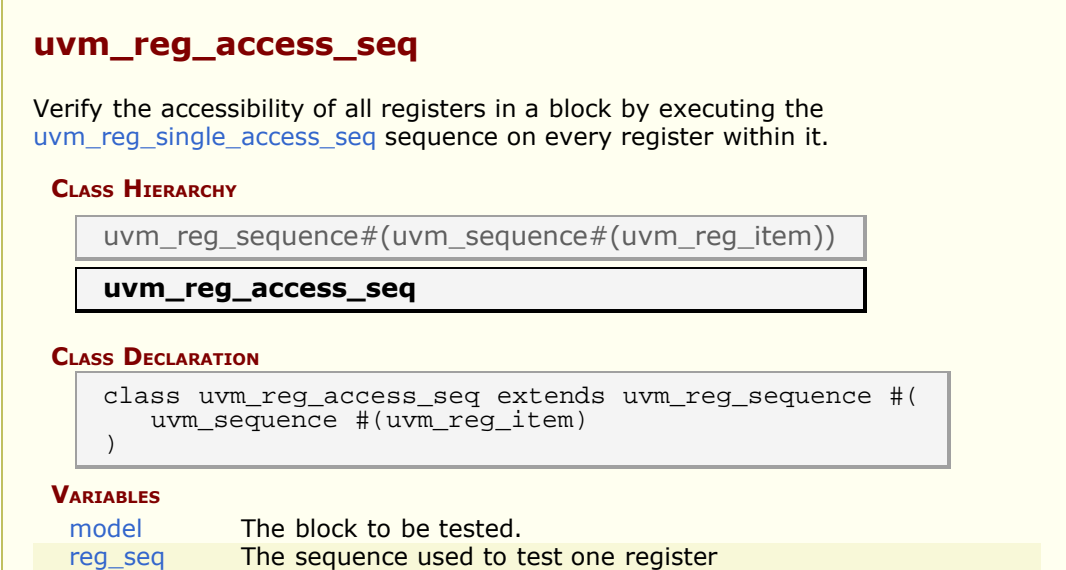

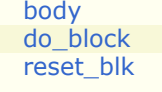

Executes the Register Access sequence. Test all of the registers in a block Reset the DUT that corresponds to the specified block abstraction class.

## <span id="page-728-0"></span>**VarIaBLEs**

## <span id="page-728-1"></span>**model**

The block to be tested. Declared in the base class.

uvm\_reg\_block model;

## <span id="page-728-2"></span>**reg\_seq**

protected uvm\_reg\_single\_access\_seq reg\_seq

The sequence used to test one register

## <span id="page-728-3"></span>**MEthOds**

## <span id="page-728-4"></span>**body**

virtual task body()

Executes the Register Access sequence. Do not call directly. Use seq.start() instead.

## <span id="page-728-5"></span>**do\_block**

```
protected virtual task do_block(
    uvm_reg_block blk
)
```
Test all of the registers in a block

## <span id="page-728-6"></span>**reset\_blk**

```
virtual task reset_blk(
    uvm_reg_block blk
)
```
Reset the DUT that corresponds to the specified block abstraction class.

Currently empty. Will rollback the environment's phase to the *reset* phase once the new

phasing is available.

In the meantime, the DUT should be reset before executing this test sequence or this method should be implemented in an extension to reset the DUT.

## <span id="page-729-0"></span>**uvm\_reg\_mem\_access\_seq**

Verify the accessibility of all registers and memories in a block by executing the [uvm\\_reg\\_access\\_seq](#page-727-0) and [uvm\\_mem\\_access\\_seq](#page-736-0) sequence respectively on every register and memory within it.

Blocks and registers with the NO\_REG\_TESTS or the NO\_REG\_ACCESS\_TEST attribute are not verified.

### **Summary**

#### **[uvm\\_reg\\_mem\\_access\\_seq](#page-729-0)**

Verify the accessibility of all registers and memories in a block by executing the [uvm\\_reg\\_access\\_seq](#page-727-0) and [uvm\\_mem\\_access\\_seq](#page-736-0) sequence respectively on every register and memory within it.

#### **CLass HIErarchY**

uvm\_reg\_sequence#(uvm\_sequence#(uvm\_reg\_item))

#### **uvm\_reg\_mem\_access\_seq**

#### **CLass DEcLaratION**

class uvm\_reg\_mem\_access\_seq extends uvm\_reg\_sequence #( uvm\_sequence #(uvm\_reg\_item) )

# <span id="page-730-0"></span>**27.5 Shared Register and Memory Access Test Sequences**

This section defines sequences for testing registers and memories that are shared between two or more physical interfaces, i.e. are associated with more than one [uvm\\_reg\\_map](#page-581-0) instance.

## **Contents**

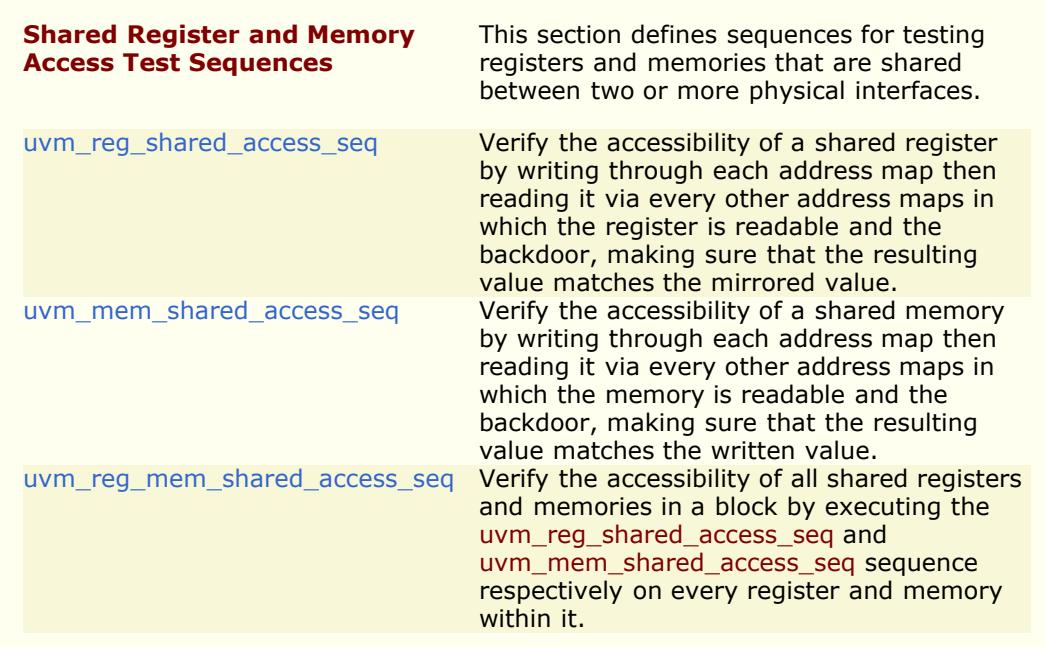

## <span id="page-730-1"></span>**uvm\_reg\_shared\_access\_seq**

Verify the accessibility of a shared register by writing through each address map then reading it via every other address maps in which the register is readable and the backdoor, making sure that the resulting value matches the mirrored value.

If bit-type resource named "NO\_REG\_TESTS" or "NO\_REG\_SHARED\_ACCESS\_TEST" in the "REG::" namespace matches the full name of the register, the register is not tested.

```
uvm_resource_db#(bit)::set({"REG::",regmodel.blk.r0.get_full_name()},
                              "NO_REG_TESTS", 1, this);
```
Registers that contain fields with unknown access policies cannot be tested.

The DUT should be idle and not modify any register during this test.

## **Summary**

**[uvm\\_reg\\_shared\\_access\\_seq](#page-730-1)**

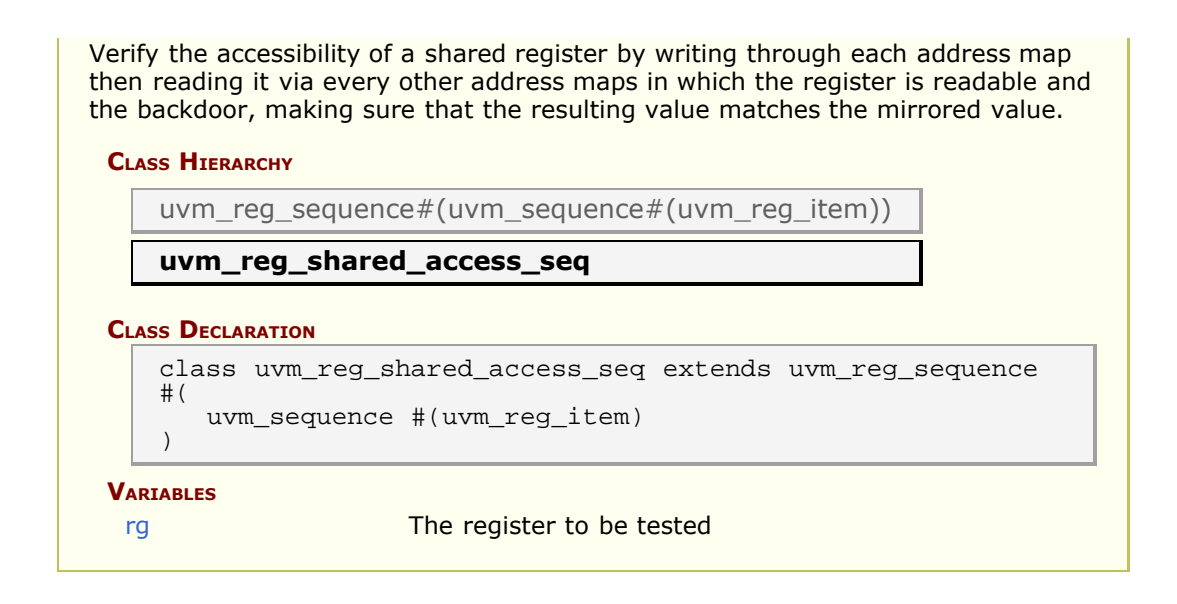

<span id="page-731-2"></span><span id="page-731-1"></span>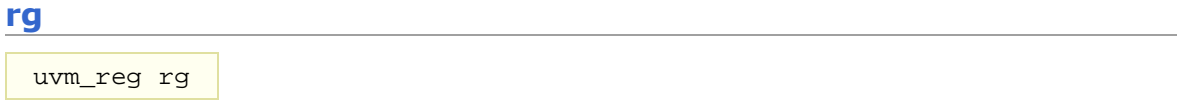

The register to be tested

## <span id="page-731-0"></span>**uvm\_mem\_shared\_access\_seq**

Verify the accessibility of a shared memory by writing through each address map then reading it via every other address maps in which the memory is readable and the backdoor, making sure that the resulting value matches the written value.

If bit-type resource named "NO\_REG\_TESTS", "NO\_MEM\_TESTS", "NO\_REG\_SHARED\_ACCESS\_TEST" or "NO\_MEM\_SHARED\_ACCESS\_TEST" in the "REG::" namespace matches the full name of the memory, the memory is not tested.

uvm\_resource\_db#(bit)::set({"REG::",regmodel.blk.mem0.get\_full\_name()}, "NO\_MEM\_TESTS", 1, this);

The DUT should be idle and not modify the memory during this test.

## **Summary**

### **[uvm\\_mem\\_shared\\_access\\_seq](#page-731-0)**

Verify the accessibility of a shared memory by writing through each address map then reading it via every other address maps in which the memory is readable and the backdoor, making sure that the resulting value matches the written value.

**CLass HIErarchY**

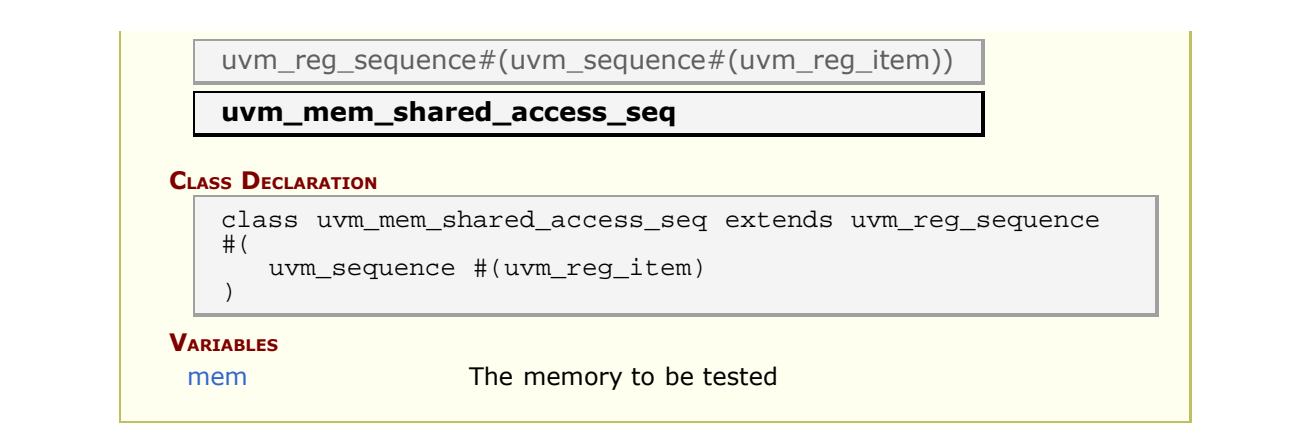

#### <span id="page-732-2"></span><span id="page-732-1"></span>**mem**

uvm\_mem mem

The memory to be tested

## <span id="page-732-0"></span>**uvm\_reg\_mem\_shared\_access\_seq**

Verify the accessibility of all shared registers and memories in a block by executing the [uvm\\_reg\\_shared\\_access\\_seq](#page-730-1) and [uvm\\_mem\\_shared\\_access\\_seq](#page-731-0) sequence respectively on every register and memory within it.

If bit-type resource named "NO\_REG\_TESTS", "NO\_MEM\_TESTS", "NO\_REG\_SHARED\_ACCESS\_TEST" or "NO\_MEM\_SHARED\_ACCESS\_TEST" in the "REG::" namespace matches the full name of the block, the block is not tested.

```
uvm_resource_db#(bit)::set({"REG::",regmodel.blk.get_full_name(),".*"},
                              "NO_REG_TESTS", 1, this);
```
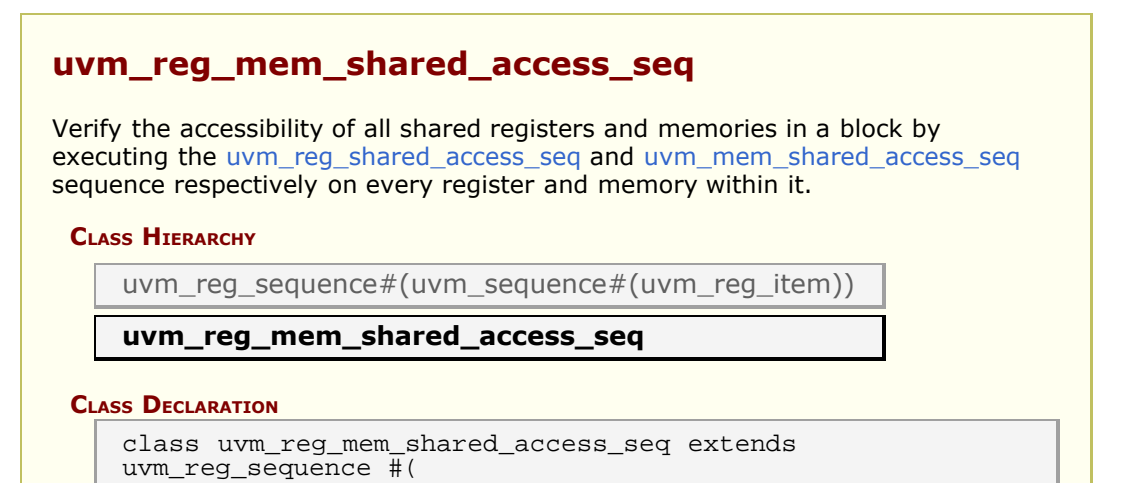

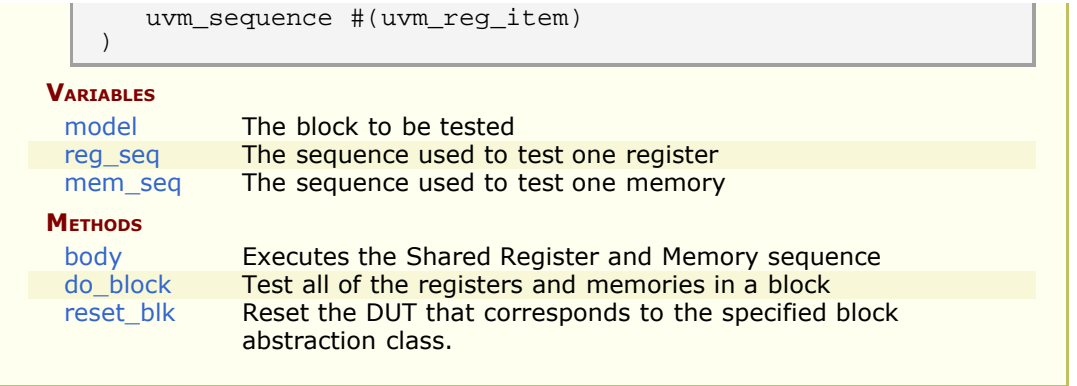

## <span id="page-733-1"></span><span id="page-733-0"></span>**model**

The block to be tested

uvm\_reg\_block model;

#### <span id="page-733-2"></span>**reg\_seq**

protected uvm\_reg\_shared\_access\_seq reg\_seq

The sequence used to test one register

#### <span id="page-733-3"></span>**mem\_seq**

protected uvm\_mem\_shared\_access\_seq mem\_seq

The sequence used to test one memory

## <span id="page-733-4"></span>**MEthOds**

## <span id="page-733-5"></span>**body**

virtual task body()

Executes the Shared Register and Memory sequence

## <span id="page-733-6"></span>**do\_block**

```
protected virtual task do_block(
    uvm_reg_block blk
```
)

Test all of the registers and memories in a block

## <span id="page-734-0"></span>**reset\_blk**

```
virtual task reset_blk(
    uvm_reg_block blk
)
```
Reset the DUT that corresponds to the specified block abstraction class.

Currently empty. Will rollback the environment's phase to the *reset* phase once the new phasing is available.

In the meantime, the DUT should be reset before executing this test sequence or this method should be implemented in an extension to reset the DUT.

## <span id="page-735-0"></span>**Contents**

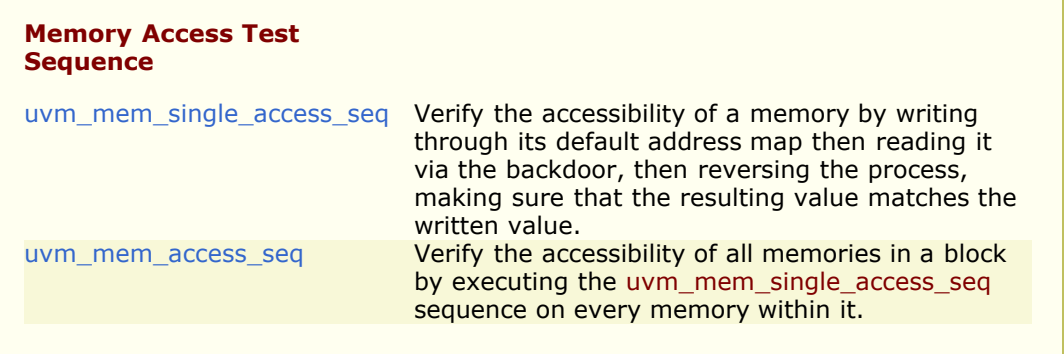

# <span id="page-735-1"></span>**uvm\_mem\_single\_access\_seq**

Verify the accessibility of a memory by writing through its default address map then reading it via the backdoor, then reversing the process, making sure that the resulting value matches the written value.

If bit-type resource named "NO\_REG\_TESTS", "NO\_MEM\_TESTS", or "NO\_MEM\_ACCESS\_TEST" in the "REG::" namespace matches the full name of the memory, the memory is not tested.

```
uvm_resource_db#(bit)::set({"REG::",regmodel.blk.mem0.get_full_name()},
 "NO_MEM_TESTS", 1, this);
```
Memories without an available backdoor cannot be tested.

The DUT should be idle and not modify the memory during this test.

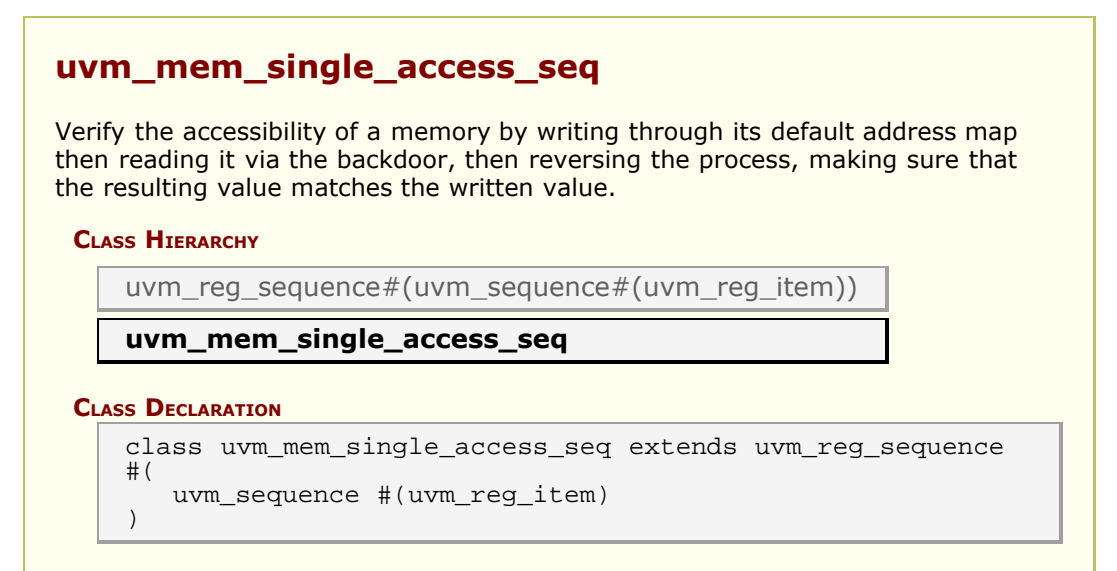

[mem](#page-736-2) The memory to be tested

## <span id="page-736-1"></span>**VaRIaBLEs**

<span id="page-736-2"></span>**mem**

uvm\_mem mem

The memory to be tested

## <span id="page-736-0"></span>**uvm\_mem\_access\_seq**

Verify the accessibility of all memories in a block by executing the [uvm\\_mem\\_single\\_access\\_seq](#page-735-1) sequence on every memory within it.

If bit-type resource named "NO\_REG\_TESTS", "NO\_MEM\_TESTS", or "NO\_MEM\_ACCESS\_TEST" in the "REG::" namespace matches the full name of the block, the block is not tested.

```
uvm_resource_db#(bit)::set({"REG::",regmodel.blk.get_full_name(),".*"},
 "NO_MEM_TESTS", 1, this);
```
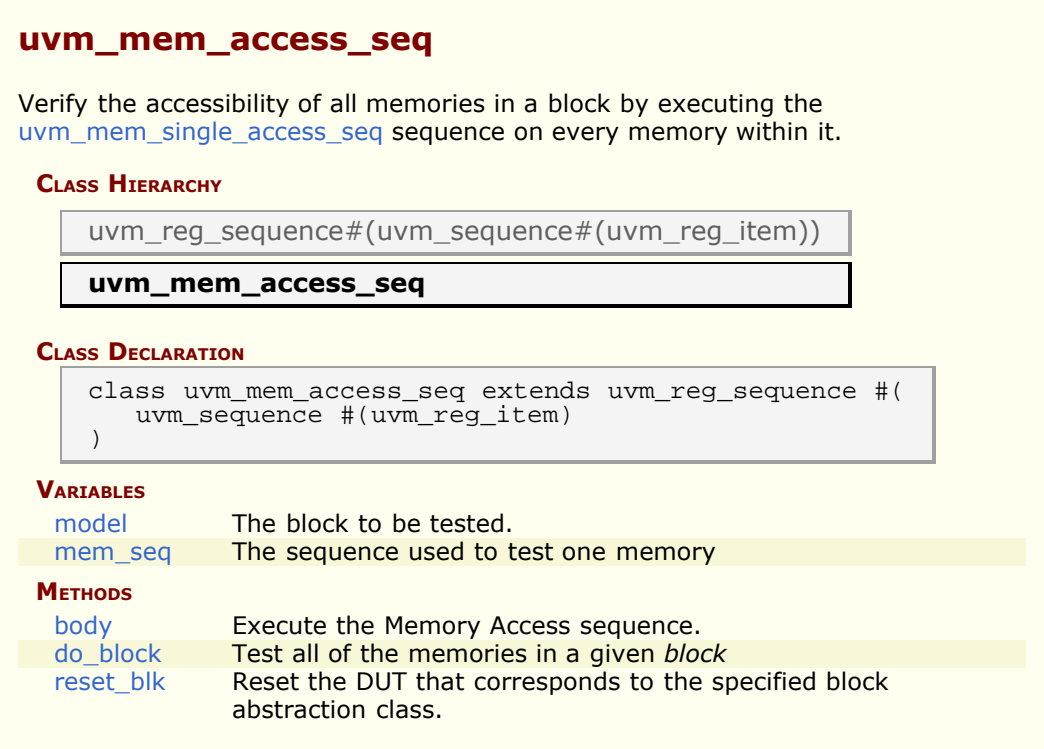

## <span id="page-737-1"></span><span id="page-737-0"></span>**model**

The block to be tested. Declared in the base class.

uvm\_reg\_block model;

#### <span id="page-737-2"></span>**mem\_seq**

protected uvm\_mem\_single\_access\_seq mem\_seq

The sequence used to test one memory

## <span id="page-737-3"></span>**MEthOds**

#### <span id="page-737-4"></span>**body**

virtual task body()

Execute the Memory Access sequence. Do not call directly. Use seq.start() instead.

### <span id="page-737-5"></span>**do\_block**

```
protected virtual task do_block(
    uvm_reg_block blk
)
```
Test all of the memories in a given *block*

## <span id="page-737-6"></span>**reset\_blk**

```
virtual task reset_blk(
    uvm_reg_block blk
)
```
Reset the DUT that corresponds to the specified block abstraction class.

Currently empty. Will rollback the environment's phase to the *reset* phase once the new phasing is available.

In the meantime, the DUT should be reset before executing this test sequence or this method should be implemented in an extension to reset the DUT.

# <span id="page-738-0"></span>**27.7 Memory Walking-Ones Test Sequences**

This section defines sequences for applying a "walking-ones" algorithm on one or more memories.

### **Contents**

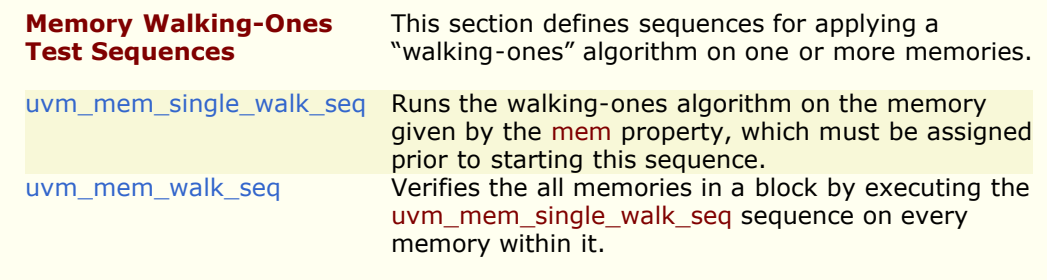

# <span id="page-738-1"></span>**uvm\_mem\_single\_walk\_seq**

Runs the walking-ones algorithm on the memory given by the [mem](#page-739-0) property, which must be assigned prior to starting this sequence.

If bit-type resource named "NO\_REG\_TESTS", "NO\_MEM\_TESTS", or "NO\_MEM\_WALK\_TEST" in the "REG::" namespace matches the full name of the memory, the memory is not tested.

```
uvm_resource_db#(bit)::set({"REG::",regmodel.blk.mem0.get_full_name()},
 "NO_MEM_TESTS", 1, this);
```
The walking ones algorithm is performed for each map in which the memory is defined.

```
for (k = 0 thru memsize-1)<br>
write addr=k data=~k<br>
if (k > 0) {<br>
read addr=k-1, expect data=~(k-1)<br>
write addr=k-1 data=k-1<br>
if (k == last addr)<br>
read addr=k, expect data=~k
```
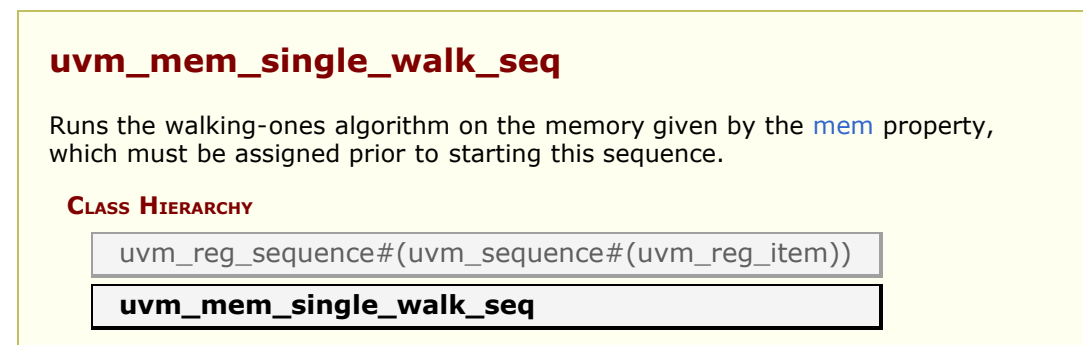

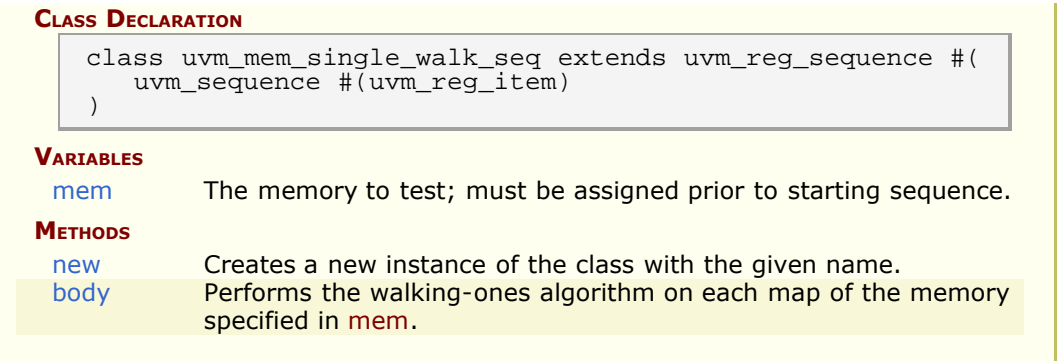

## <span id="page-739-2"></span>**VARIABLEs**

# <span id="page-739-0"></span>**mem** uvm\_mem mem

The memory to test; must be assigned prior to starting sequence.

## <span id="page-739-3"></span>**MEthods**

#### <span id="page-739-4"></span>**new**

```
function new(
    string name = "uvm_mem_walk_seq"
)
```
Creates a new instance of the class with the given name.

## <span id="page-739-5"></span>**body**

```
virtual task body()
```
Performs the walking-ones algorithm on each map of the memory specified in [mem.](#page-739-0)

## <span id="page-739-1"></span>**uvm\_mem\_walk\_seq**

Verifies the all memories in a block by executing the [uvm\\_mem\\_single\\_walk\\_seq](#page-738-1) sequence on every memory within it.

If bit-type resource named "NO\_REG\_TESTS", "NO\_MEM\_TESTS", or "NO\_MEM\_WALK\_TEST" in the "REG::" namespace matches the full name of the block, the block is not tested.

```
uvm_resource_db#(bit)::set({"REG::",regmodel.blk.get_full_name(),".*"},
                              "NO_MEM_TESTS", 1, this);
```
### **Summary**

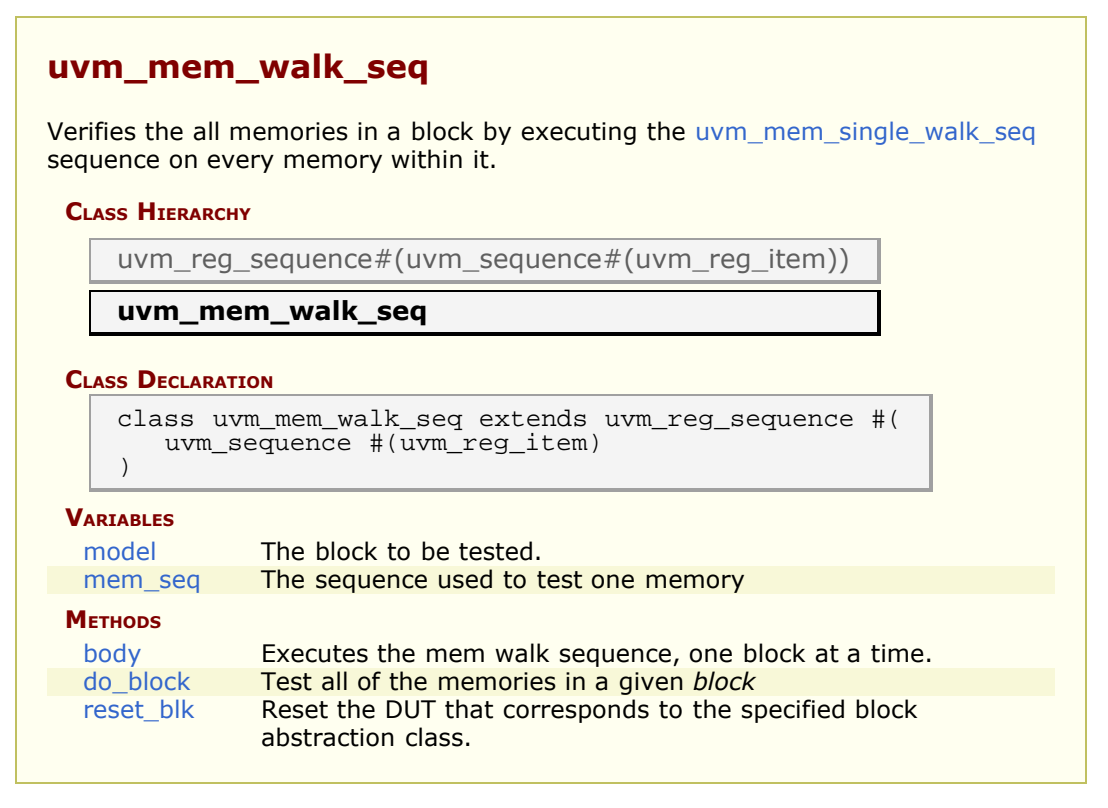

## <span id="page-740-0"></span>**VARIABLEs**

## <span id="page-740-1"></span>**model**

The block to be tested. Declared in the base class.

uvm\_reg\_block model;

#### <span id="page-740-2"></span>**mem\_seq**

protected uvm\_mem\_single\_walk\_seq mem\_seq

The sequence used to test one memory

## <span id="page-740-3"></span>**MEthods**

## <span id="page-740-4"></span>**body**

virtual task body()

Executes the mem walk sequence, one block at a time. Do not call directly. Use seq.start() instead.

### <span id="page-741-0"></span>**do\_block**

```
protected virtual task do_block(
    uvm_reg_block blk
)
```
Test all of the memories in a given *block*

### <span id="page-741-1"></span>**reset\_blk**

```
virtual task reset_blk(
    uvm_reg_block blk
)
```
Reset the DUT that corresponds to the specified block abstraction class.

Currently empty. Will rollback the environment's phase to the *reset* phase once the new phasing is available.

In the meantime, the DUT should be reset before executing this test sequence or this method should be implemented in an extension to reset the DUT.

# <span id="page-742-0"></span>**27.8 HDL Paths Checking Test Sequence**

## **Summary**

**[HDL Paths Checking Test Sequence](#page-742-0)**

# <span id="page-742-1"></span>**uvm\_reg\_mem\_hdl\_paths\_seq**

Verify the correctness of HDL paths specified for registers and memories.

This sequence is be used to check that the specified backdoor paths are indeed accessible by the simulator. By default, the check is performed for the default design abstraction. If the simulation contains multiple models of the DUT, HDL paths for multiple design abstractions can be checked.

If a path is not accessible by the simulator, it cannot be used for read/write backdoor accesses. In that case a warning is produced. A simulator may have finer-grained access permissions such as separate read or write permissions. These extra access permissions are NOT checked.

The test is performed in zero time and does not require any reads/writes to/from the DUT.

## **Summary**

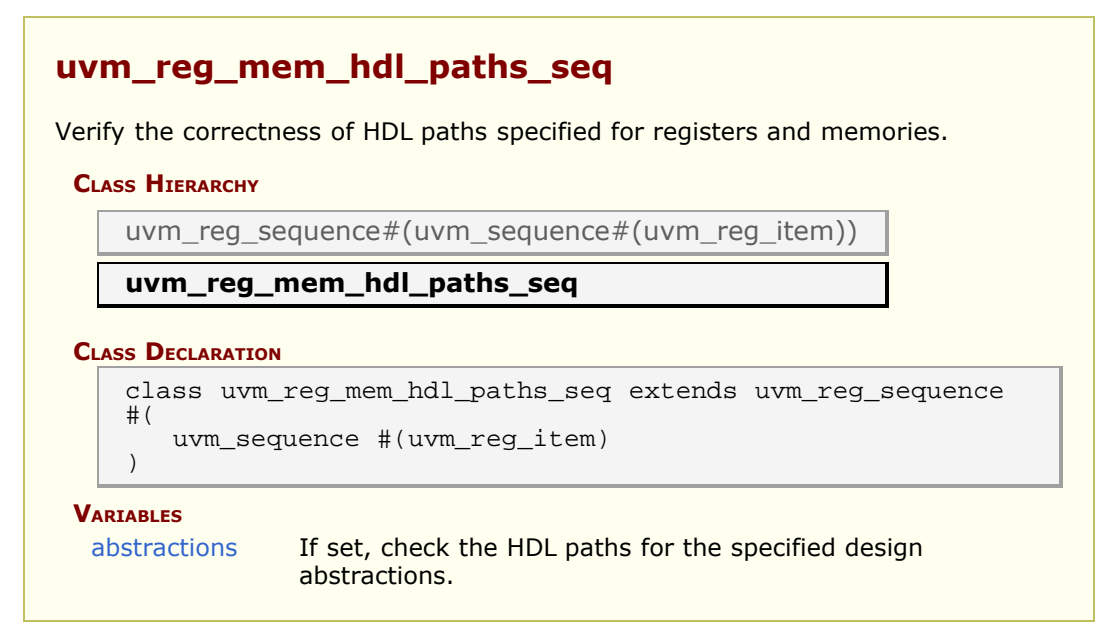

## <span id="page-742-2"></span>**VARIABlEs**

<span id="page-742-3"></span>**abstractions**

string abstractions[\$]

If set, check the HDL paths for the specified design abstractions. If empty, check the HDL path for the default design abstraction, as specified with uvm\_reg\_block::set\_default\_hdl\_path()

# <span id="page-744-0"></span>**28.1 Command Line Processor Class**

This class provides a general interface to the command line arguments that were provided for the given simulation. Users can retrieve the complete arguments using methods such as *get\_args()* and *get\_arg\_matches()* but also retrieve the suffixes of arguments using *get\_arg\_values()*.

The uvm\_cmdline\_processor class also provides support for setting various UVM variables from the command line such as components' verbosities and configuration settings for integral types and strings. Command line arguments that are in uppercase should only have one setting to invocation. Command line arguments that in lowercase can have multiple settings per invocation.

All of these capabilities are described in the [uvm\\_cmdline\\_processor](#page-745-0) section.

## **Summary**

#### **[Command Line Processor Class](#page-744-0)**

This class provides a general interface to the command line arguments that were provided for the given simulation.

# <span id="page-745-0"></span>**28.2 uvm\_cmdline\_processor**

This class provides an interface to the command line arguments that were provided for the given simulation. The class is intended to be used as a singleton, but that isn't required. The generation of the data structures which hold the command line argument information happens during construction of the class object. A global variable called *uvm\_cmdline\_proc* is created at initialization time and may be used to access command line information.

The uvm\_cmdline\_processor class also provides support for setting various UVM variables from the command line such as components' verbosities and configuration settings for integral types and strings. Each of these capabilities is described in the Built-in UVM Aware Command Line Arguments section.

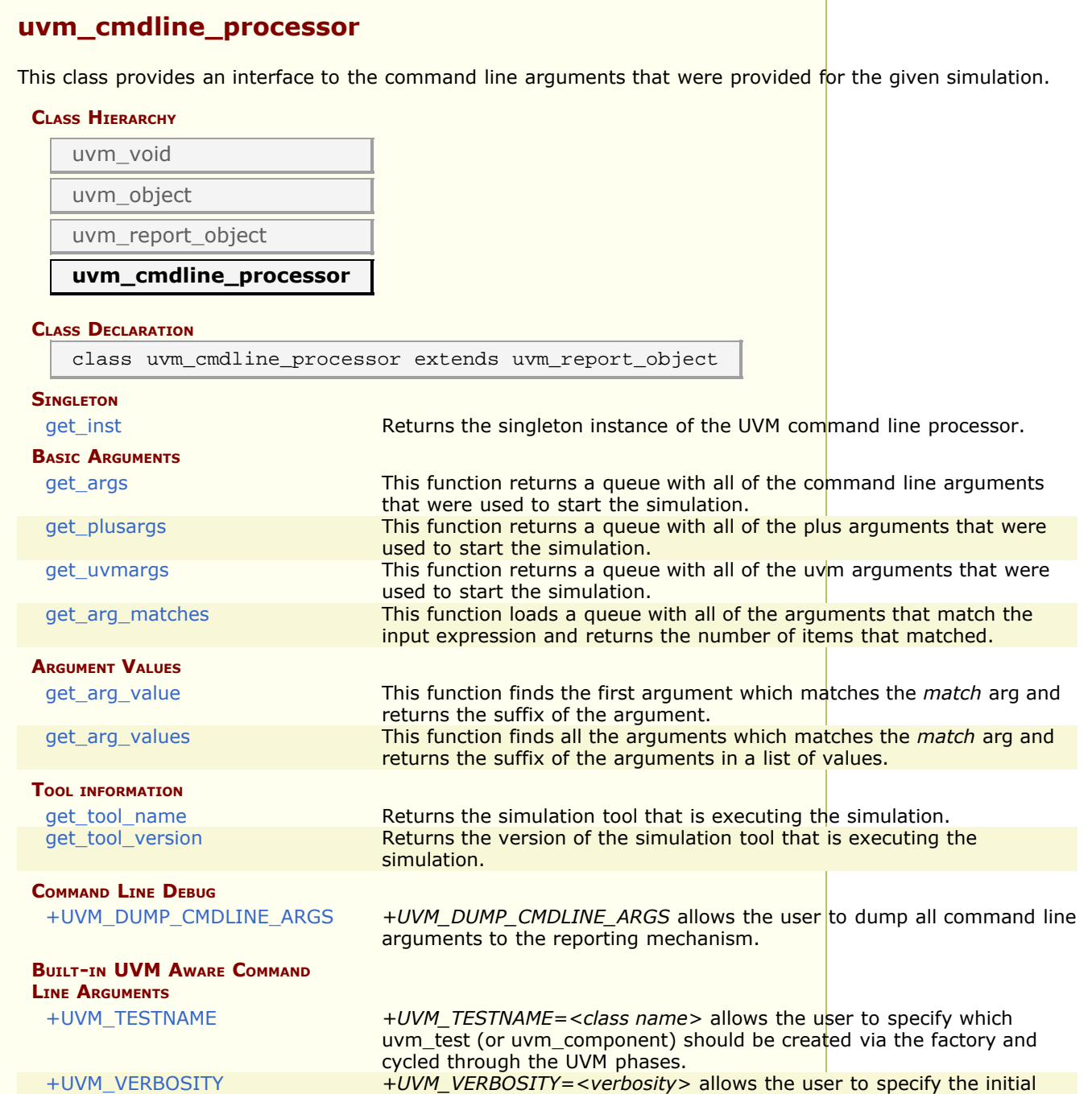

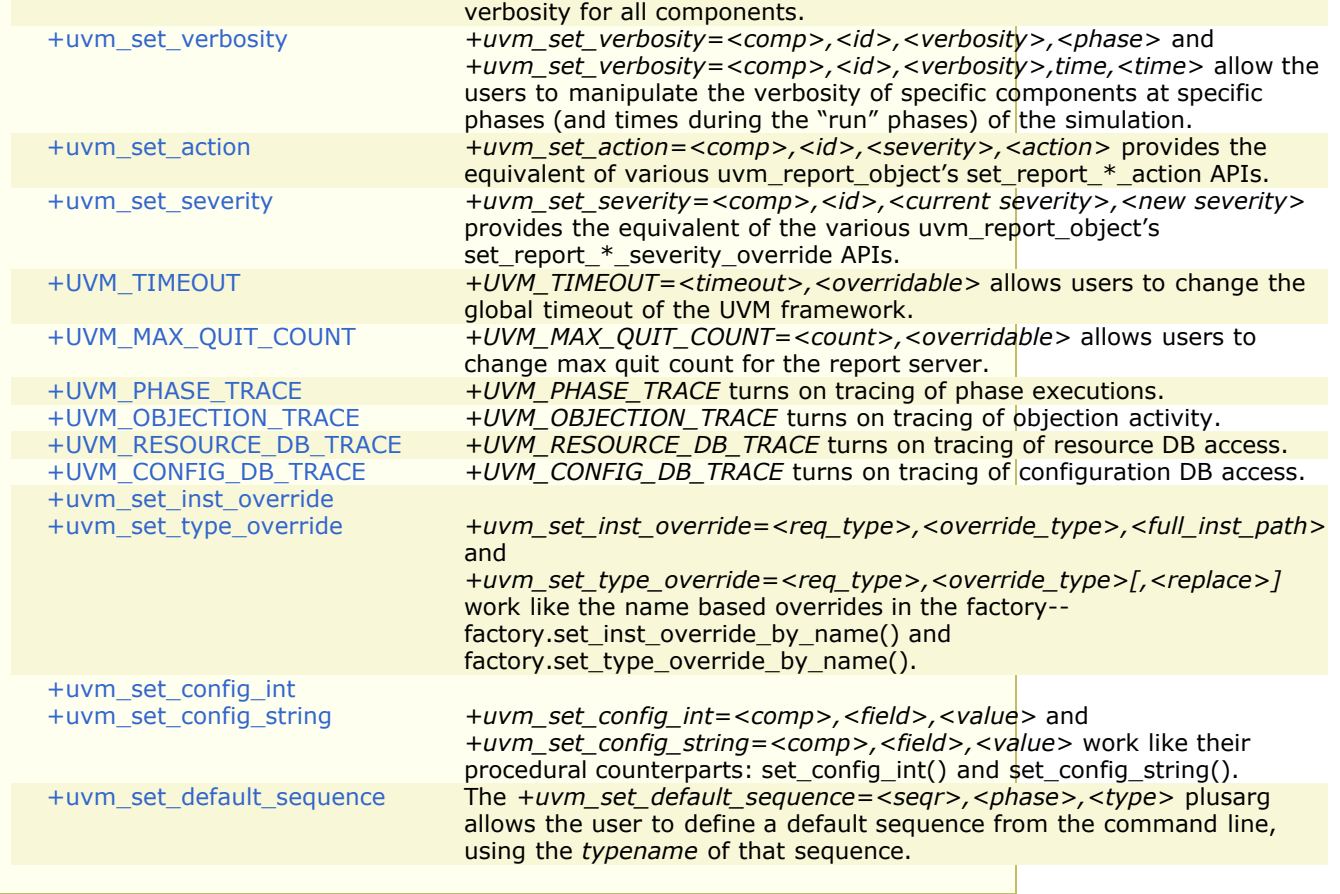

## <span id="page-746-0"></span>**SINGLETON**

## **get\_inst**

static function uvm\_cmdline\_processor get\_inst()

Returns the singleton instance of the UVM command line processor.

## <span id="page-746-1"></span>**BAsIc ARGUMENTs**

### <span id="page-746-2"></span>**get\_args**

```
function void get_args (
    output string args[$]
)
```
This function returns a queue with all of the command line arguments that were used to start the simulation. Note that element 0 of the array will always be the name of the executable which started the simulation.

## **get\_plusargs**

function void get\_plusargs (

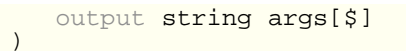

This function returns a queue with all of the plus arguments that were used to start the simulation. Plusarguments may be used by the simulator vendor, or may be specific to a company or individual user. Plusargs never have extra arguments (i.e. if there is a plusarg as the second argument on the command line, the third argument is unrelated); this is not necessarily the case with vendor specific dash arguments.

#### **get\_uvmargs**

This function returns a queue with all of the uvm arguments that were used to start the simulation. A UVM argument is taken to be any argument that starts with  $a - or + and$ uses the keyword UVM (case insensitive) as the first three letters of the argument.

#### <span id="page-747-0"></span>**get\_arg\_matches**

```
function int get_arg_matches (
   ref string args[$])
```
This function loads a queue with all of the arguments that match the input expression and returns the number of items that matched. If the input expression is bracketed with //, then it is taken as an extended regular expression otherwise, it is taken as the beginning of an argument to match. For example:

```
string myargs[$]<br>initial begin
initial begin
 void'(uvm_cmdline_proc.get_arg_matches("+foo",myargs)); //matches +foo, 
+foobar
 //doesn't 
match +barfoo
   void'(uvm_cmdline_proc.get_arg_matches("/foo/",myargs)); //matches +foo, 
+foobar,
 //foo.sv, 
barfoo, etc.
  void'(uvm_cmdline_proc.get_arg_matches("/^foo.*\.sv",myargs)); //matches 
foo.sv
 //and 
foo123.sv,
 //not 
barfoo.sv.
```
## <span id="page-747-1"></span>**ARGUMENT VALUEs**

#### <span id="page-747-2"></span>**get\_arg\_value**

```
function int get_arg_value (
   ref string value
)
```
This function finds the first argument which matches the *match* arg and returns the suffix of the argument. This is similar to the \$value\$plusargs system task, but does not take a formatting string. The return value is the number of command line arguments that match the *match* string, and *value* is the value of the first match.

### <span id="page-748-0"></span>**get\_arg\_values**

```
function int get_arg_values (<br>string match,
    ref string values[$]
)
```
This function finds all the arguments which matches the *match* arg and returns the suffix of the arguments in a list of values. The return value is the number of matches that were found (it is the same as values.size() ). For example if '+foo=1,yes,on +foo=5,no,off' was provided on the command line and the following code was executed:

```
string foo_values[$]
initial begin
    void'(uvm_cmdline_proc.get_arg_values("+foo=",foo_values));
```
The foo\_values queue would contain two entries. These entries are shown here:

- *0* "1,yes,on"
- *1* "5,no,off"

Splitting the resultant string is left to user but using the uvm\_split\_string() function is recommended.

## <span id="page-748-1"></span>**TOOL INFORMATION**

#### **get\_tool\_name**

function string get\_tool\_name ()

Returns the simulation tool that is executing the simulation. This is a vendor specific string.

#### **get\_tool\_version**

function string get\_tool\_version ()

Returns the version of the simulation tool that is executing the simulation. This is a vendor specific string.

## <span id="page-748-2"></span>**COMMANd LINE DEbUG**

## <span id="page-748-3"></span>**+UVM\_DUMP\_CMDLINE\_ARGS**

*+UVM\_DUMP\_CMDLINE\_ARGS* allows the user to dump all command line arguments to the reporting mechanism. The output in is tree format.

## <span id="page-748-4"></span>**BUILT-IN UVM AWARE COMMANd LINE ARGUMENTs**

### <span id="page-749-0"></span>**+UVM\_TESTNAME**

*+UVM\_TESTNAME=<class name>* allows the user to specify which uvm\_test (or uvm\_component) should be created via the factory and cycled through the UVM phases. If multiple of these settings are provided, the first occurrence is used and a warning is issued for subsequent settings. For example:

<sim command> +UVM\_TESTNAME=read\_modify\_write\_test

#### <span id="page-749-1"></span>**+UVM\_VERBOSITY**

*+UVM\_VERBOSITY=<verbosity>* allows the user to specify the initial verbosity for all components. If multiple of these settings are provided, the first occurrence is used and a warning is issued for subsequent settings. For example:

<sim command> +UVM\_VERBOSITY=UVM\_HIGH

#### <span id="page-749-2"></span>**+uvm\_set\_verbosity**

*+uvm\_set\_verbosity=<comp>,<id>,<verbosity>,<phase>* and *+uvm\_set\_verbosity=<comp>,<id>,<verbosity>,time,<time>* allow the users to manipulate the verbosity of specific components at specific phases (and times during the "run" phases) of the simulation. The *id* argument can be either *ALL* for all IDs or a specific message id. Wildcarding is not supported for *id* due to performance concerns. Settings for non-"run" phases are executed in order of occurrence on the command line. Settings for "run" phases (times) are sorted by time and then executed in order of occurrence for settings of the same time. For example:

<sim command> +uvm\_set\_verbosity=uvm\_test\_top.env0.agent1.\*,\_ALL\_,UVM\_FULL,time,800

#### <span id="page-749-3"></span>**+uvm\_set\_action**

*+uvm\_set\_action=<comp>,<id>,<severity>,<action>* provides the equivalent of various uvm\_report\_object's set\_report\_\*\_action APIs. The special keyword, *ALL*, can be provided for both/either the *id* and/or *severity* arguments. The action can be UVM\_NO\_ACTION or a | separated list of the other UVM message actions. For example:

<sim command> +uvm\_set\_action=uvm\_test\_top.env0.\*,\_ALL\_,UVM\_ERROR,UVM\_NO\_ACTION

#### <span id="page-749-4"></span>**+uvm\_set\_severity**

*+uvm\_set\_severity=<comp>,<id>,<current severity>,<new severity>* provides the equivalent of the various uvm\_report\_object's set\_report\_\*\_severity\_override APIs. The special keyword, *ALL*, can be provided for both/either the *id* and/or *current severity* arguments. For example:

```
<sim command> 
+uvm_set_severity=uvm_test_top.env0.*,BAD_CRC,UVM_ERROR,UVM_WARNING
```
## <span id="page-750-0"></span>**+UVM\_TIMEOUT**

*+UVM\_TIMEOUT=<timeout>,<overridable>* allows users to change the global timeout of the UVM framework. The <overridable> argument ('YES' or 'NO') specifies whether user code can subsequently change this value. If set to 'NO' and the user code tries to change the global timeout value, a warning message will be generated.

<sim command> +UVM\_TIMEOUT=200000,NO

## <span id="page-750-1"></span>**+UVM\_MAX\_QUIT\_COUNT**

*+UVM\_MAX\_QUIT\_COUNT=<count>,<overridable>* allows users to change max quit count for the report server. The <overridable> argument ('YES' or 'NO') specifies whether user code can subsequently change this value. If set to 'NO' and the user code tries to change the max quit count value, a warning message will be generated.

<sim command> +UVM\_MAX\_QUIT\_COUNT=5,NO

## <span id="page-750-2"></span>**+UVM\_PHASE\_TRACE**

*+UVM\_PHASE\_TRACE* turns on tracing of phase executions. Users simply need to put the argument on the command line.

#### <span id="page-750-3"></span>**+UVM\_OBJECTION\_TRACE**

*+UVM\_OBJECTION\_TRACE* turns on tracing of objection activity. Users simply need to put the argument on the command line.

## <span id="page-750-4"></span>**+UVM\_RESOURCE\_DB\_TRACE**

*+UVM\_RESOURCE\_DB\_TRACE* turns on tracing of resource DB access. Users simply need to put the argument on the command line.

#### <span id="page-750-5"></span>**+UVM\_CONFIG\_DB\_TRACE**

*+UVM\_CONFIG\_DB\_TRACE* turns on tracing of configuration DB access. Users simply need to put the argument on the command line.

#### <span id="page-751-1"></span><span id="page-751-0"></span>**+uvm\_set\_type\_override**

*+uvm\_set\_inst\_override=<req\_type>,<override\_type>,<full\_inst\_path>* and *+uvm\_set\_type\_override=<req\_type>,<override\_type>[,<replace>]* work like the name based overrides in the factory--factory.set\_inst\_override\_by\_name() and factory.set\_type\_override\_by\_name(). For uvm\_set\_type\_override, the third argument is 0 or 1 (the default is 1 if this argument is left off); this argument specifies whether previous type overrides for the type should be replaced. For example:

<sim command> +uvm\_set\_type\_override=eth\_packet,short\_eth\_packet

## <span id="page-751-2"></span>**+uvm\_set\_config\_int**

### <span id="page-751-3"></span>**+uvm\_set\_config\_string**

*+uvm\_set\_config\_int=<comp>,<field>,<value>* and

*+uvm\_set\_config\_string=<comp>,<field>,<value>* work like their procedural counterparts: set\_config\_int() and set\_config\_string(). For the value of int config settings, 'b (0b), 'o, 'd, 'h ('x or 0x) as the first two characters of the value are treated as base specifiers for interpreting the base of the number. Size specifiers are not used since SystemVerilog does not allow size specifiers in string to value conversions. For example:

<sim command> +uvm\_set\_config\_int=uvm\_test\_top.soc\_env,mode,5

No equivalent of set config object() exists since no way exists to pass a uvm object into the simulation via the command line.

### <span id="page-751-4"></span>**+uvm\_set\_default\_sequence**

The *+uvm\_set\_default\_sequence=<seqr>,<phase>,<type>* plusarg allows the user to define a default sequence from the command line, using the *typename* of that sequence. For example:

<sim command> +uvm\_set\_default\_sequence=path.to.sequencer,main\_phase,seq\_type

This is functionally equivalent to calling the following in your test:

```
uvm_coreservice_t cs = uvm_coreservice_t::get();
uvm_factory f = cs.get_factory();
uvm_config_db#(uvm_object_wrapper)::set(this,
                                              "path.to.sequencer.main_phase",
                                             "default_sequence",

f.find_wrapper_by_name("seq_type"));
```
# **29. Global Functionality**

UVM provides other functionality at the package scope including methods, enums, defines, and classes. Some of these are targeted towards specific aspects of the functionality described in the UVM standard, and others are useful across multiple aspects.

## **Summary**

#### **Global Functionality**

UVM provides other functionality at the package scope including methods, enums, defines, and classes.

<span id="page-753-0"></span>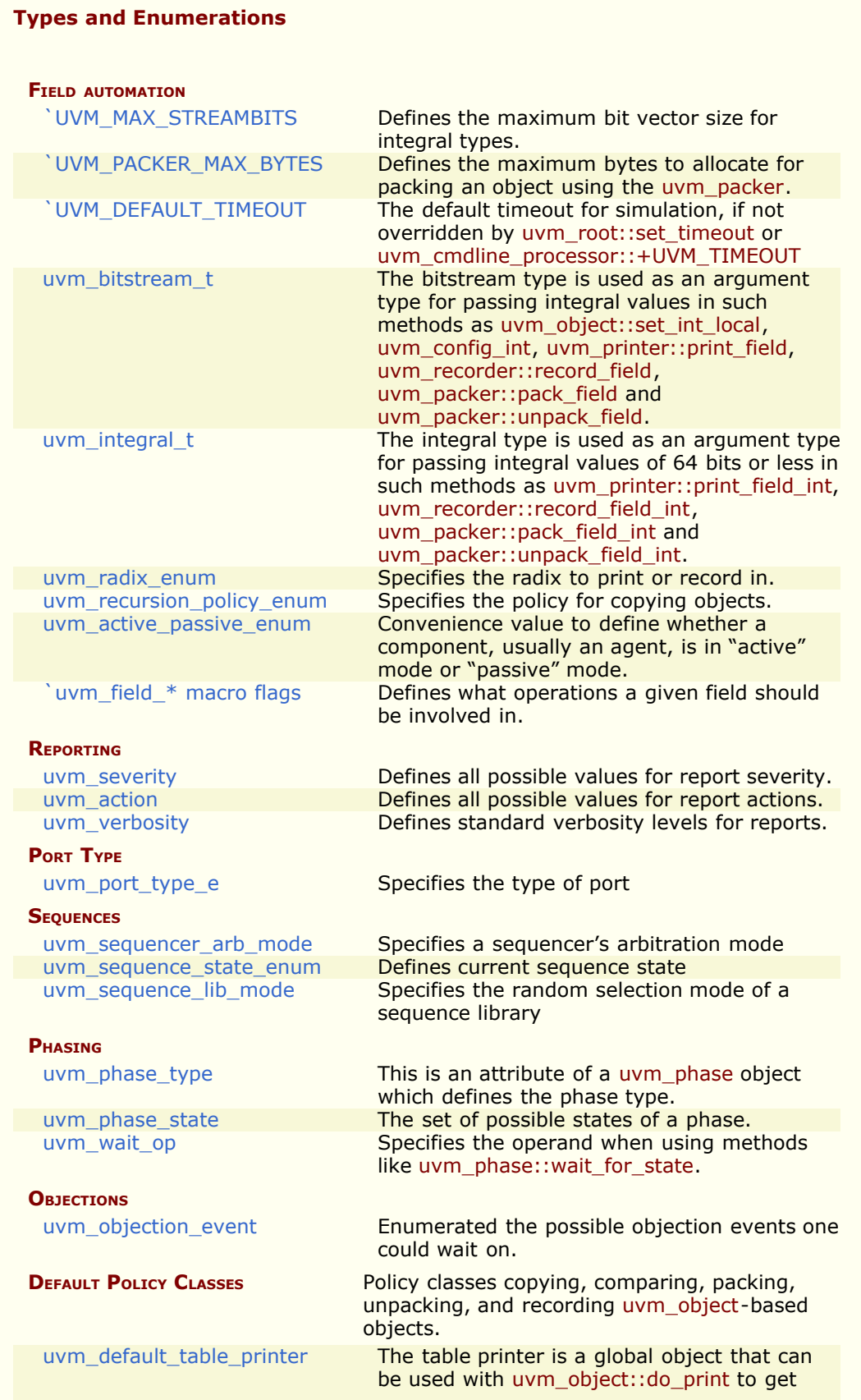

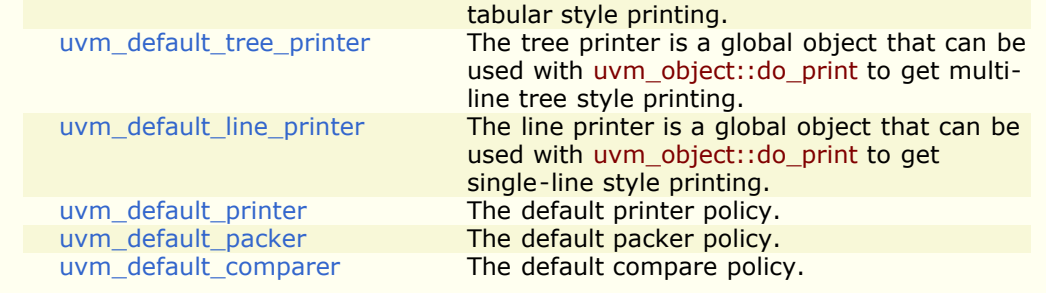

## <span id="page-754-0"></span>**FIeLD AUtOMAtION**

## <span id="page-754-1"></span>**`UVM\_MAX\_STREAMBITS**

Defines the maximum bit vector size for integral types.

## <span id="page-754-2"></span>**`UVM\_PACKER\_MAX\_BYTES**

Defines the maximum bytes to allocate for packing an object using the uvm packer. Default is [`UVM\\_MAX\\_STREAMBITS,](#page-754-1) in *bytes*.

## <span id="page-754-3"></span>**`UVM\_DEFAULT\_TIMEOUT**

The default timeout for simulation, if not overridden by uvm root::set timeout or [uvm\\_cmdline\\_processor::+UVM\\_TIMEOUT](#page-750-0)

#### <span id="page-754-4"></span>**uvm\_bitstream\_t**

The bitstream type is used as an argument type for passing integral values in such methods as [uvm\\_object::set\\_int\\_local,](#page-31-0) uvm\_config\_int, [uvm\\_printer::print\\_field](#page-500-0), [uvm\\_recorder::record\\_field,](#page-520-0) [uvm\\_packer::pack\\_field](#page-531-0) and [uvm\\_packer::unpack\\_field](#page-533-0).

### <span id="page-754-5"></span>**uvm\_integral\_t**

The integral type is used as an argument type for passing integral values of 64 bits or less in such methods as [uvm\\_printer::print\\_field\\_int,](#page-501-0) [uvm\\_recorder::record\\_field\\_int](#page-521-0), [uvm\\_packer::pack\\_field\\_int](#page-531-1) and [uvm\\_packer::unpack\\_field\\_int.](#page-533-1)

#### <span id="page-754-6"></span>**uvm\_radix\_enum**

Specifies the radix to print or record in.

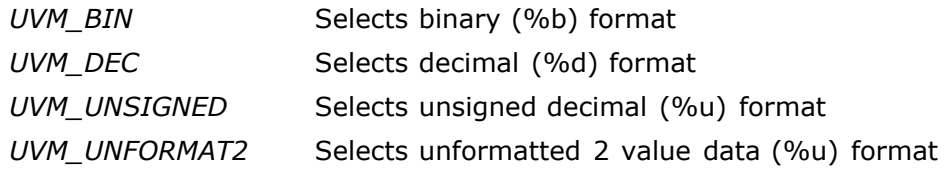

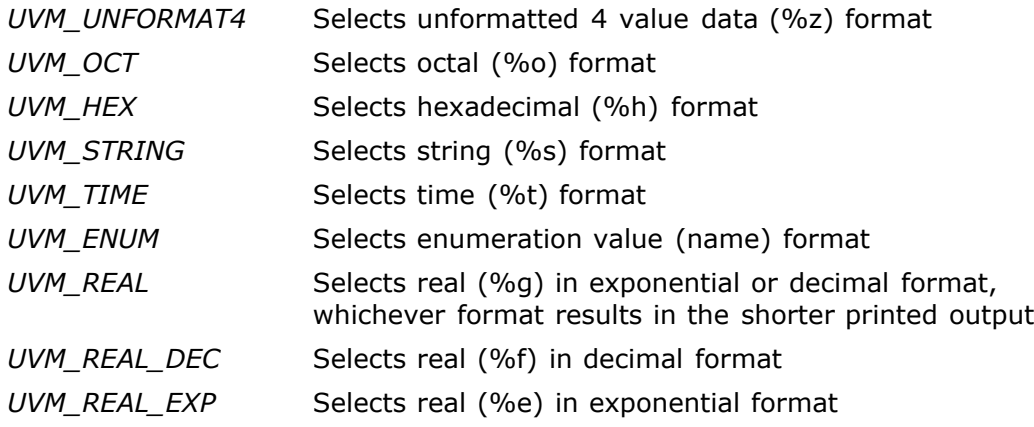

## <span id="page-755-0"></span>**uvm\_recursion\_policy\_enum**

Specifies the policy for copying objects.

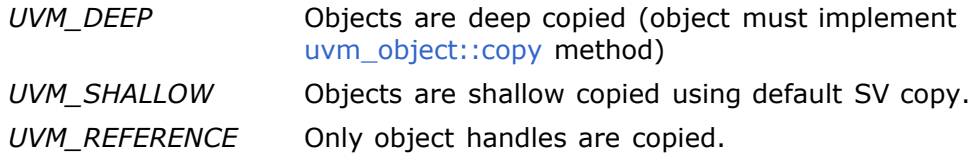

## <span id="page-755-1"></span>**uvm\_active\_passive\_enum**

Convenience value to define whether a component, usually an agent, is in "active" mode or "passive" mode.

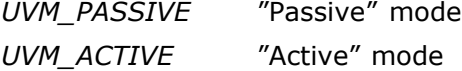

## <span id="page-755-2"></span>**`uvm\_field\_\* macro flags**

Defines what operations a given field should be involved in. Bitwise OR all that apply.

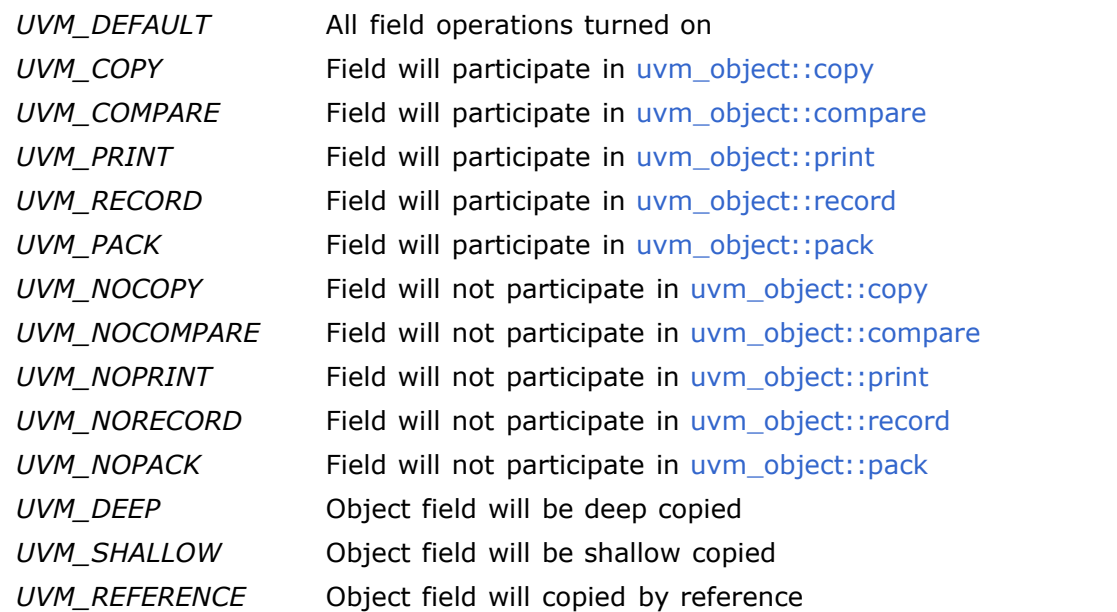
# **RePOrtING**

# **uvm\_severity**

Defines all possible values for report severity.

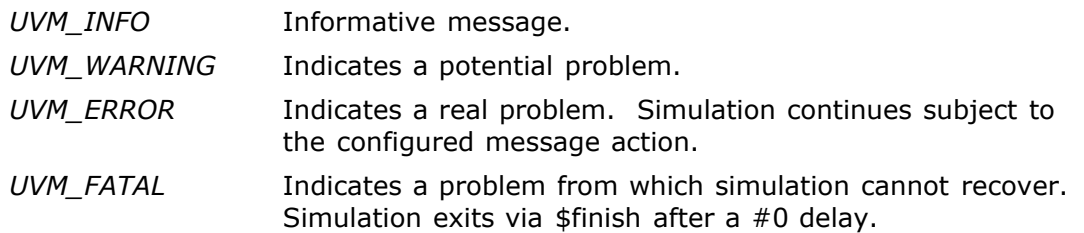

# **uvm\_action**

Defines all possible values for report actions. Each report is configured to execute one or more actions, determined by the bitwise OR of any or all of the following enumeration constants.

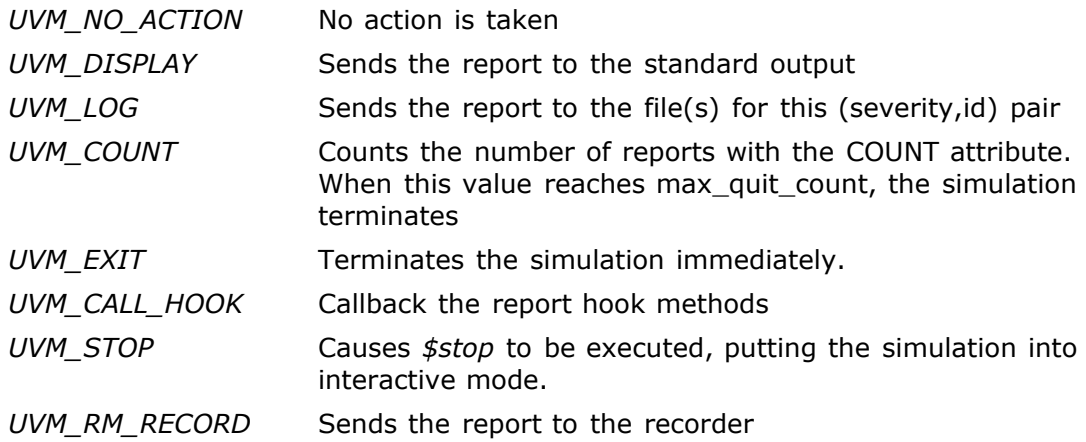

## **uvm\_verbosity**

Defines standard verbosity levels for reports.

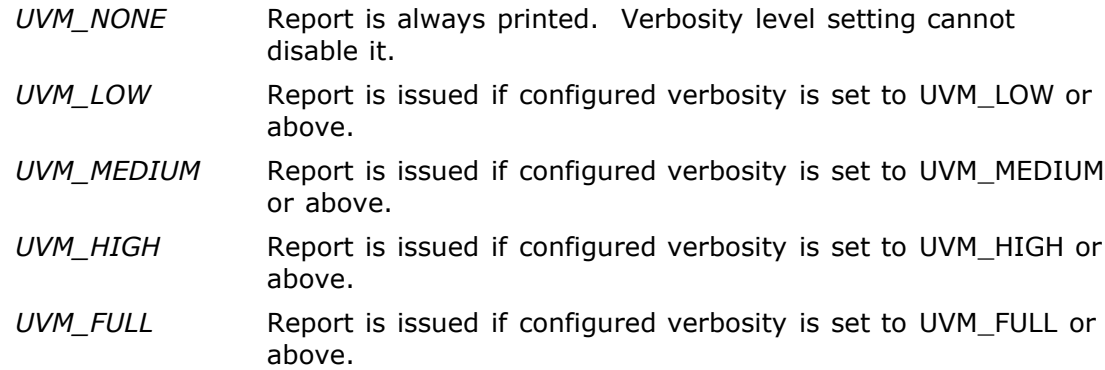

# **uvm\_port\_type\_e**

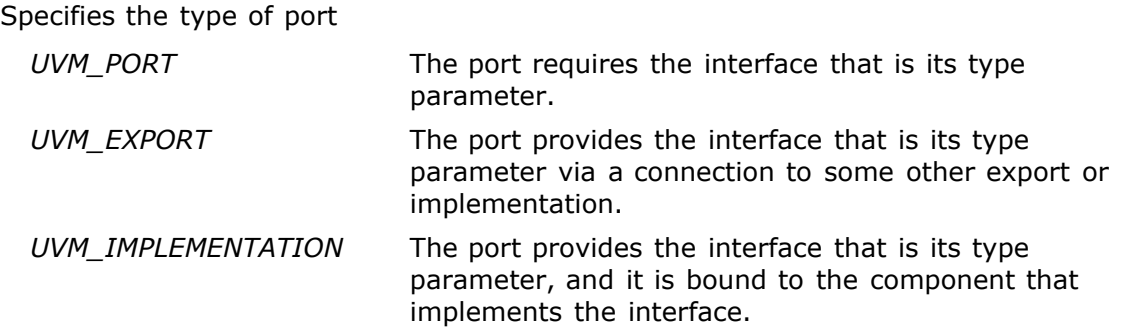

# **SeQUeNCes**

# **uvm\_sequencer\_arb\_mode**

Specifies a sequencer's arbitration mode

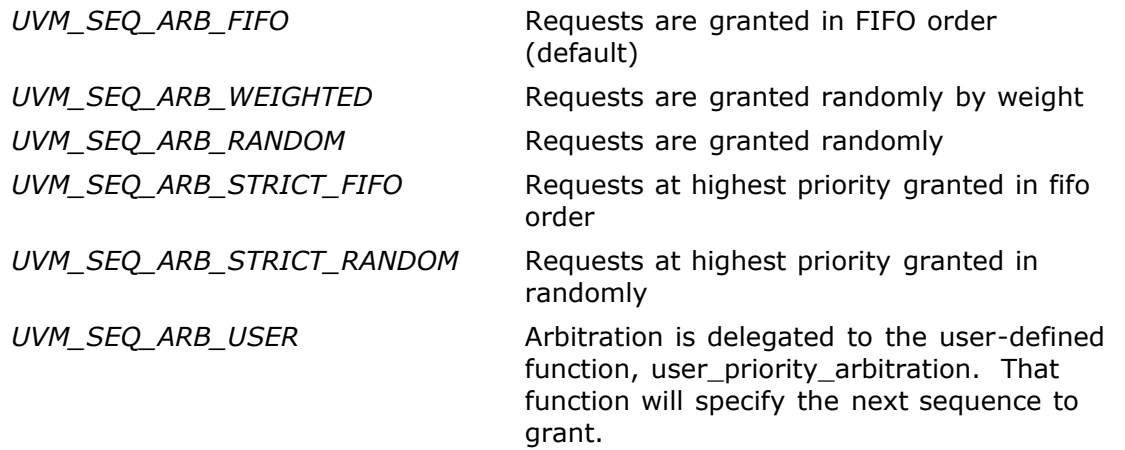

# **uvm\_sequence\_state\_enum**

# Defines current sequence state

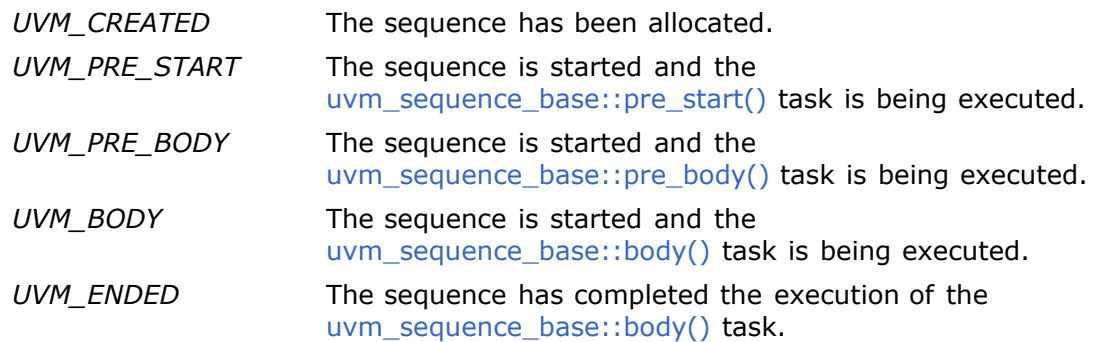

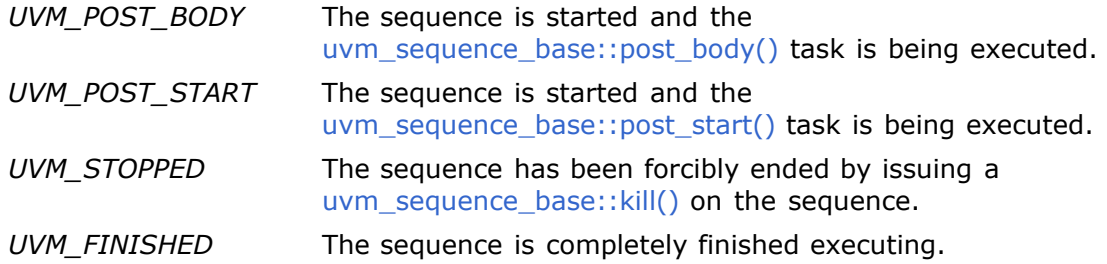

# **uvm\_sequence\_lib\_mode**

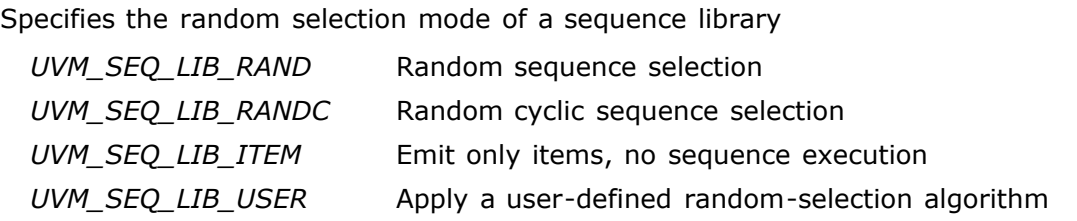

# **PHAsING**

# **uvm\_phase\_type**

This is an attribute of a [uvm\\_phase](#page-135-0) object which defines the phase type.

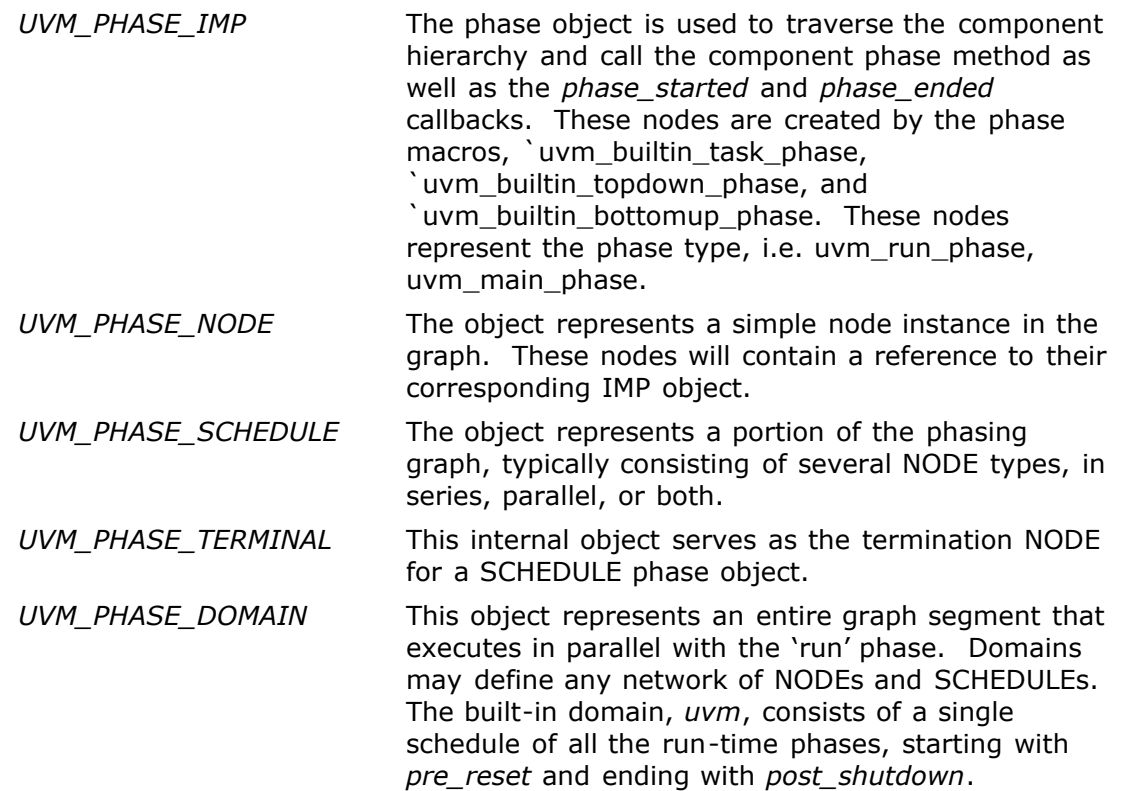

# **uvm\_phase\_state**

The set of possible states of a phase. This is an attribute of a schedule node in the graph, not of a phase, to maintain independent per-domain state

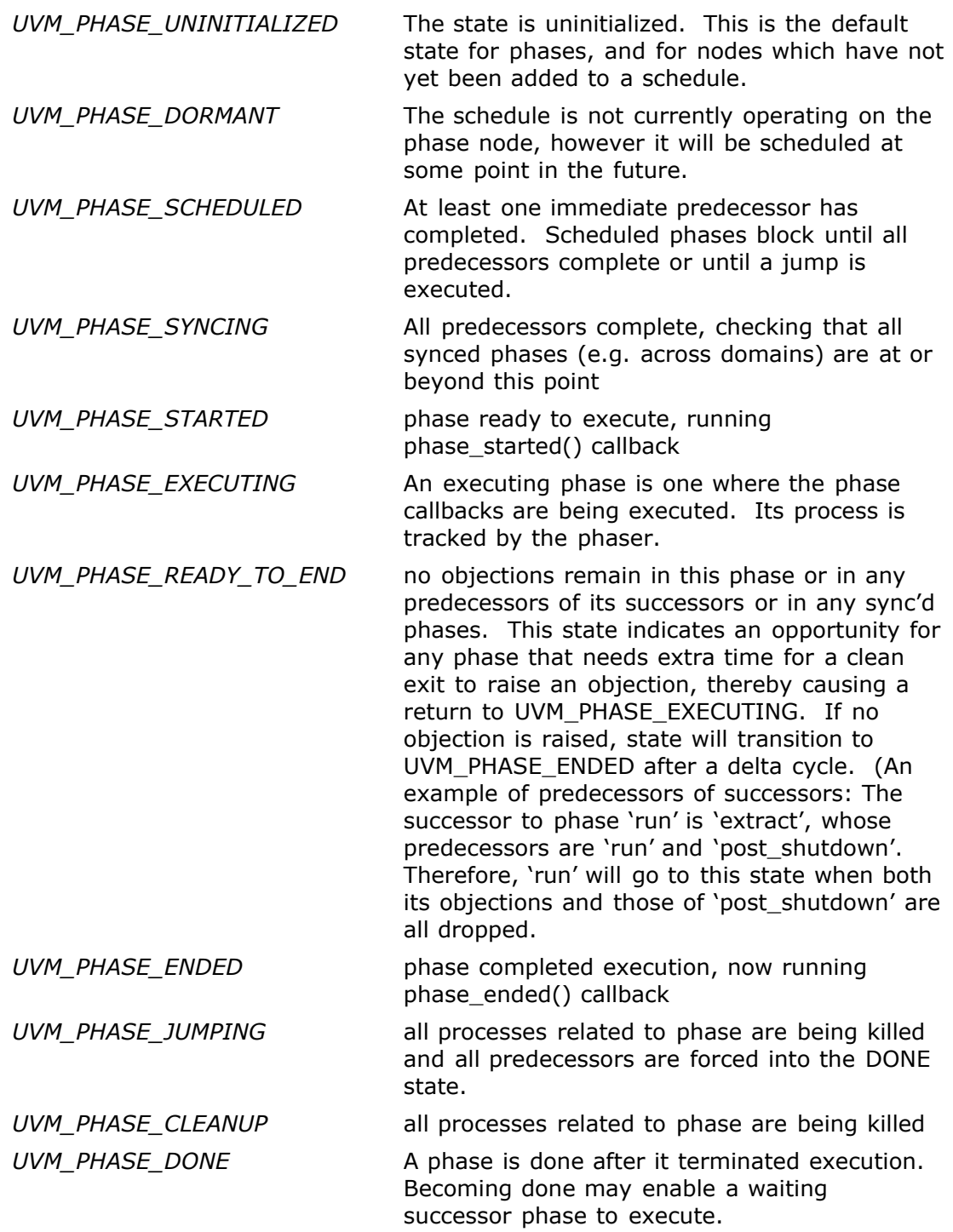

**The state transitions occur as follows**

```
UNINITIALIZED -> DORMANT -> SCHED -> SYNC -> START -> EXEC -> READY -> END
-+-> CLEAN -> DONE
\qquad \qquad \wedge | <-- jump_to 
\overline{\phantom{a}} +-------------------------------------------- 
JUMPING< -+
```
### **uvm\_wait\_op**

Specifies the operand when using methods like [uvm\\_phase::wait\\_for\\_state.](#page-144-0)

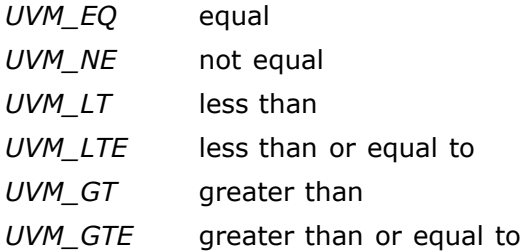

# **OBJECTIONS**

# **uvm\_objection\_event**

Enumerated the possible objection events one could wait on. See [uvm\\_objection::wait\\_for.](#page-226-0)

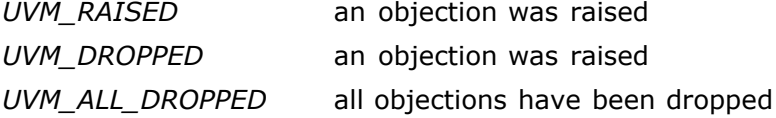

# <span id="page-760-0"></span>**DefAULt POLICY CLAsses**

Policy classes copying, comparing, packing, unpacking, and recording [uvm\\_object-](#page-19-0)based objects.

## **uvm\_default\_table\_printer**

uvm\_table\_printer uvm\_default\_table\_printer = new()

The table printer is a global object that can be used with  $uvw$  object::do print to get tabular style printing.

## **uvm\_default\_tree\_printer**

uvm\_tree\_printer uvm\_default\_tree\_printer = new()

The tree printer is a global object that can be used with [uvm\\_object::do\\_print](#page-25-0) to get multi-line tree style printing.

## **uvm\_default\_line\_printer**

```
uvm_line_printer uvm_default_line_printer = new()
```
The line printer is a global object that can be used with [uvm\\_object::do\\_print](#page-25-0) to get single-line style printing.

# **uvm\_default\_printer**

uvm\_printer uvm\_default\_printer = uvm\_default\_table\_printer

The default printer policy. Used when calls to uvm object::print or uvm object::sprint do not specify a printer policy.

The default printer may be set to any legal uvm printer derived type, including the global line, tree, and table printers described above.

# **uvm\_default\_packer**

uvm\_packer uvm\_default\_packer = new()

The default packer policy. Used when calls to uvm object::pack and [uvm\\_object::unpack](#page-30-0) do not specify a packer policy.

## **uvm\_default\_comparer**

```
uvm_comparer uvm_default_comparer = new()
```
The default compare policy. Used when calls to [uvm\\_object::compare](#page-28-0) do not specify a comparer policy.

# <span id="page-762-0"></span>**Summary**

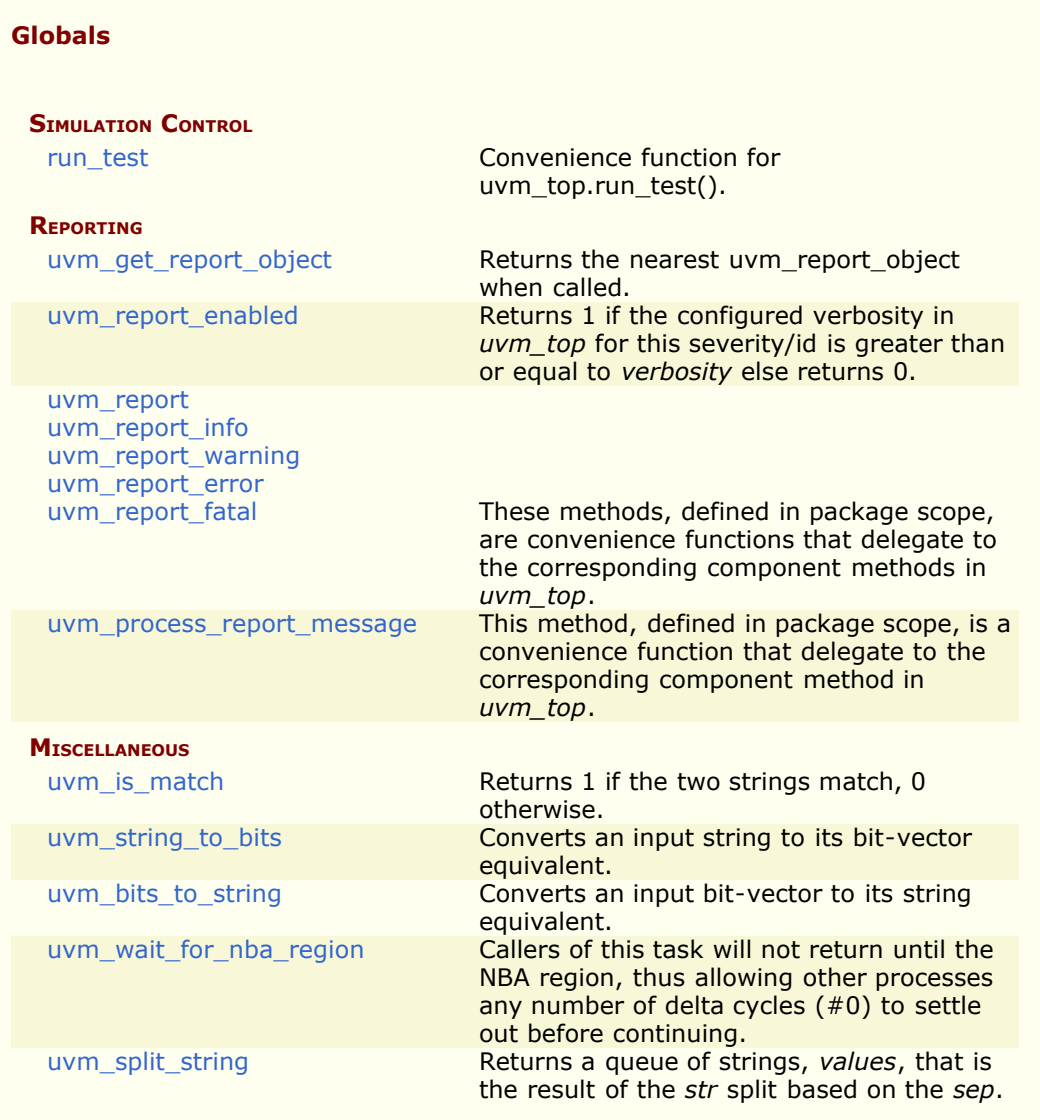

# <span id="page-762-1"></span>**SIMULATION CONTROL**

# <span id="page-762-2"></span>**run\_test**

```
task run_test (
string test_name = "
```
Convenience function for uvm\_top.run\_test(). See [uvm\\_root](#page-42-0) for more information.

# <span id="page-762-3"></span>**REPORTINg**

## <span id="page-763-0"></span>**uvm\_get\_report\_object**

```
function uvm_report_object uvm_get_report_object()
```
Returns the nearest uvm\_report\_object when called. For the global version, it returns uvm\_root.

# <span id="page-763-1"></span>**uvm\_report\_enabled**

```
function int uvm_report_enabled (
uvm\_severity severity id = UVM_INFO, string id = ""
```
Returns 1 if the configured verbosity in *uvm\_top* for this severity/id is greater than or equal to *verbosity* else returns 0.

See also [uvm\\_report\\_object::uvm\\_report\\_enabled.](#page-69-0)

Static methods of an extension of uvm\_report\_object, e.g. uvm\_component-based objects, cannot call *uvm\_report\_enabled* because the call will resolve to the [uvm\\_report\\_object::uvm\\_report\\_enabled,](#page-69-0) which is non-static. Static methods cannot call non-static methods of the same class.

### <span id="page-763-2"></span>**uvm\_report**

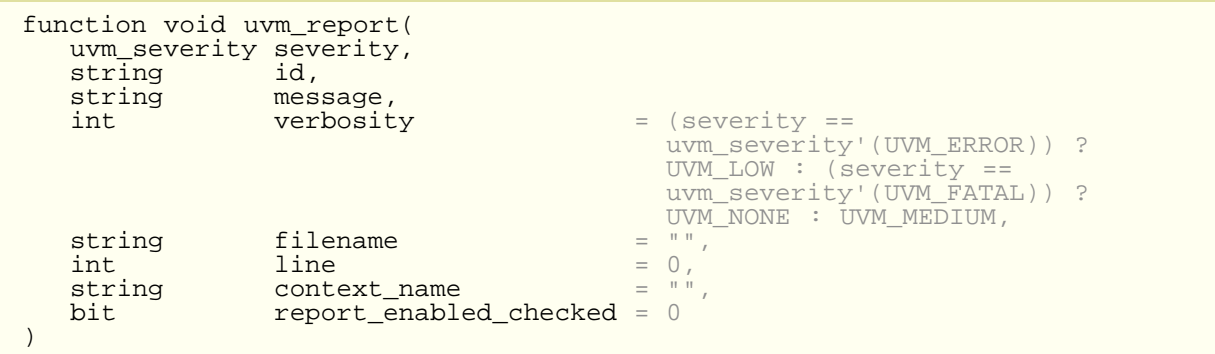

#### <span id="page-763-3"></span>**uvm\_report\_info**

```
function void uvm_report_info(
string id,<br>string message, int verbosity = UVM_MEDIUM,<br>string filename = "",<br>int line = 0,<br>bit report_enabled_checked = 0
)
```
#### <span id="page-763-4"></span>**uvm\_report\_warning**

```
function void uvm_report_warning(
    string id,
```
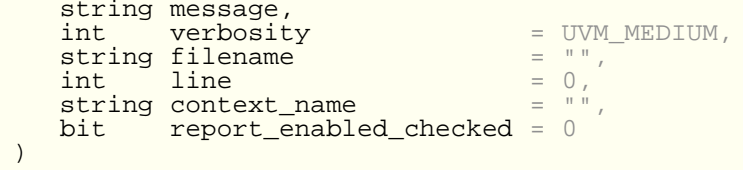

#### <span id="page-764-0"></span>**uvm\_report\_error**

```
function void uvm_report_error(
          string message, \begin{array}{lll} \text{string message,} & = & \text{UVM\_LOW,} \\ \text{string filename} & = "", & \text{in } & = 0, \\ \text{string context_name} & = "", & \text{bit} & \text{report\_enabeled\_checked} = 0 \\ \end{array})
```
## <span id="page-764-1"></span>**uvm\_report\_fatal**

```
function void uvm_report_fatal(
      string message, int verbosity = UVM_NONE, string filename = "", int int line = 0, string context_name = "", bit report_enabled_checked = 0
)
```
These methods, defined in package scope, are convenience functions that delegate to the corresponding component methods in *uvm\_top*. They can be used in module-based code to use the same reporting mechanism as class-based components. See uvm report object for details on the reporting mechanism.

**Note:** Verbosity is ignored for warnings, errors, and fatals to ensure users do not inadvertently filter them out. It remains in the methods for backward compatibility.

#### <span id="page-764-2"></span>**uvm\_process\_report\_message**

```
function void uvm_process_report_message(
   uvm_report_message report_message
)
```
This method, defined in package scope, is a convenience function that delegate to the corresponding component method in *uvm\_top*. It can be used in module-based code to use the same reporting mechanism as class-based components. See [uvm\\_report\\_object](#page-67-0) for details on the reporting mechanism.

# <span id="page-764-3"></span>**MIscELLANEOUs**

#### <span id="page-764-4"></span>**uvm\_is\_match**

```
function bit uvm_is_match (
    string expr, string str
```
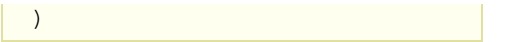

Returns 1 if the two strings match, 0 otherwise.

The first string, *expr*, is a string that may contain '\*' and '?' characters. A \* matches zero or more characters, and ? matches any single character. The 2nd argument, *str*, is the string begin matched against. It must not contain any wildcards.

## <span id="page-765-0"></span>**uvm\_string\_to\_bits**

```
function logic[UVM_LARGE_STRING:0] uvm_string_to_bits(
      string
)
```
Converts an input string to its bit-vector equivalent. Max bit-vector length is approximately 14000 characters.

## <span id="page-765-1"></span>**uvm\_bits\_to\_string**

```
function string uvm_bits_to_string(
    logic [UVM_LARGE_STRING:0] str
)
```
Converts an input bit-vector to its string equivalent. Max bit-vector length is approximately 14000 characters.

#### <span id="page-765-2"></span>**uvm\_wait\_for\_nba\_region**

task uvm\_wait\_for\_nba\_region

Callers of this task will not return until the NBA region, thus allowing other processes any number of delta cycles (#0) to settle out before continuing. See [uvm\\_sequencer\\_base::wait\\_for\\_sequences](#page-403-0) for example usage.

# <span id="page-765-3"></span>**uvm\_split\_string**

```
function automatic void uvm_split_string (string str,
    byte sep,<br>ref string values[$]
)
```
Returns a queue of strings, *values*, that is the result of the *str* split based on the *sep*. For example:

```
uvm_split_string("1,on,false", ",", splits);
```
Results in the 'splits' queue containing the three elements: 1, on and false.

# <span id="page-765-4"></span>**uvm\_enum\_wrapper#(T)**

The *uvm\_enum\_wrapper#(T)* class is a utility mechanism provided as a convenience to the end user. It provides a [from\\_name](#page-766-0) method which is the logical inverse of the SystemVerilog *name* method which is built into all enumerations.

## **Summary**

# **[uvm\\_enum\\_wrapper#\(T\)](#page-765-4)** The *uvm\_enum\_wrapper#(T)* class is a utility mechanism provided as a convenience to the end user. **CLAss DEcLARATION METHODS** [from\\_name](#page-766-0) Attempts to convert a string *name* to an enumerated value. class uvm\_enum\_wrapper#( type T = uvm\_active\_passive\_enum )

# <span id="page-766-1"></span>**METHODS**

# <span id="page-766-0"></span>**from\_name**

```
static function bit from_name(
   string name,<br>ref T value
)
```
Attempts to convert a string *name* to an enumerated value.

If the conversion is successful, the method will return 1, otherwise 0.

Note that the *name* passed in to the method must exactly match the value which would be produced by *enum::name*, and is case sensitive.

#### **For example**

```
typedef uvm_enum_wrapper#(uvm_radix_enum) radix_wrapper;
uvm_radix_enum r_v;
// The following would return '0', as "foo" isn't a value
// in uvm_radix_enum:
radix wrapper::\overline{f}rom_name("foo", r_v);
// The following would return '0', as "uvm_bin" isn't a value
// in uvm_radix_enum (although the upper case "UVM_BIN" is):
radix_wrapper::from_name("uvm_bin", r_v);
// The following would return '1', and r_v would be set to
// the value of UVM_BIN
radix_wrapper::from_name("UVM_BIN", r_v);
```
# <span id="page-767-0"></span>**29.3 uvm\_coreservice\_t**

The singleton instance of uvm\_coreservice\_t provides a common point for all central uvm services such as uvm\_factory, uvm\_report\_server, ... The service class provides a static :: get which returns an instance adhering to uvm coreservice t the rest of the set *facility* get *facility* pairs provide access to the internal uvm services

Custom implementations of uvm coreservice t can be included in uvm  $pkg::*$  and can selected via the define UVM\_CORESERVICE\_TYPE. They cannot reside in another package.

# **Contents**

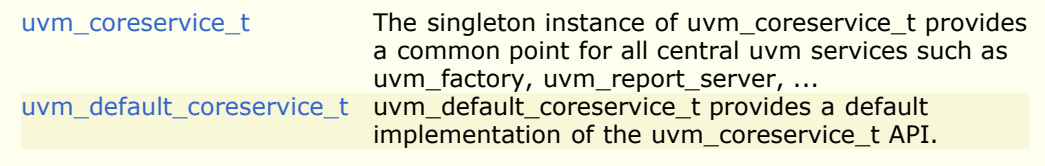

# **METHODS**

## **get\_factory**

pure virtual function uvm factory get factory()

intended to return the currently enabled uvm factory,

## **set\_factory**

```
pure virtual function void set factory(
    uvm_factory f
)
```
intended to set the current uvm factory

## **get\_report\_server**

pure virtual function uvm report server get report server()

intended to return the current global report\_server

## **set\_report\_server**

```
pure virtual function void set_report_server(
 uvm_report_server server )
```
intended to set the central report server to *server*

# **get\_default\_tr\_database**

pure virtual function uvm\_tr\_database get\_default\_tr\_database()

intended to return the current default record database

## **set\_default\_tr\_database**

```
pure virtual function void set_default_tr_database(
   uvm_tr_database
)
```
intended to set the current default record database to *db*

### <span id="page-768-1"></span>**set\_component\_visitor**

```
pure virtual function void set_component_visitor(
www.visitor#(uvm_component) v (
```
intended to set the component visitor to *v* (this visitor is being used for the traversal at end\_of\_elaboration\_phase for instance for name checking)

# **get\_component\_visitor**

```
pure virtual function uvm_visitor#(
     uvm_component
) get_component_visitor()
```
intended to retrieve the current component visitor see [set\\_component\\_visitor](#page-768-1)

### **get\_root**

pure virtual function uvm\_root get\_root()

returns the uvm\_root instance

## <span id="page-768-0"></span>**get**

```
static function uvm coreservice t get()
```
Returns an instance providing the uvm\_coreservice\_t interface. The actual type of the instance is determined by the define `UVM\_CORESERVICE\_TYPE.

```
`define UVM_CORESERVICE_TYPE uvm_blocking_coreservice
class uvm_blocking_coreservice extends uvm_default_coreservice_t;
 virtual function void set_factory(uvm_factory f);
 `uvm_error("FACTORY","you are not allowed to override the factory")
      endfunction
endclass
```
# <span id="page-769-0"></span>**uvm\_default\_coreservice\_t**

uvm\_default\_coreservice\_t provides a default implementation of the uvm\_coreservice\_t API. It instantiates uvm\_default\_factory, uvm\_default\_report\_server, uvm\_root.

#### **Summary**

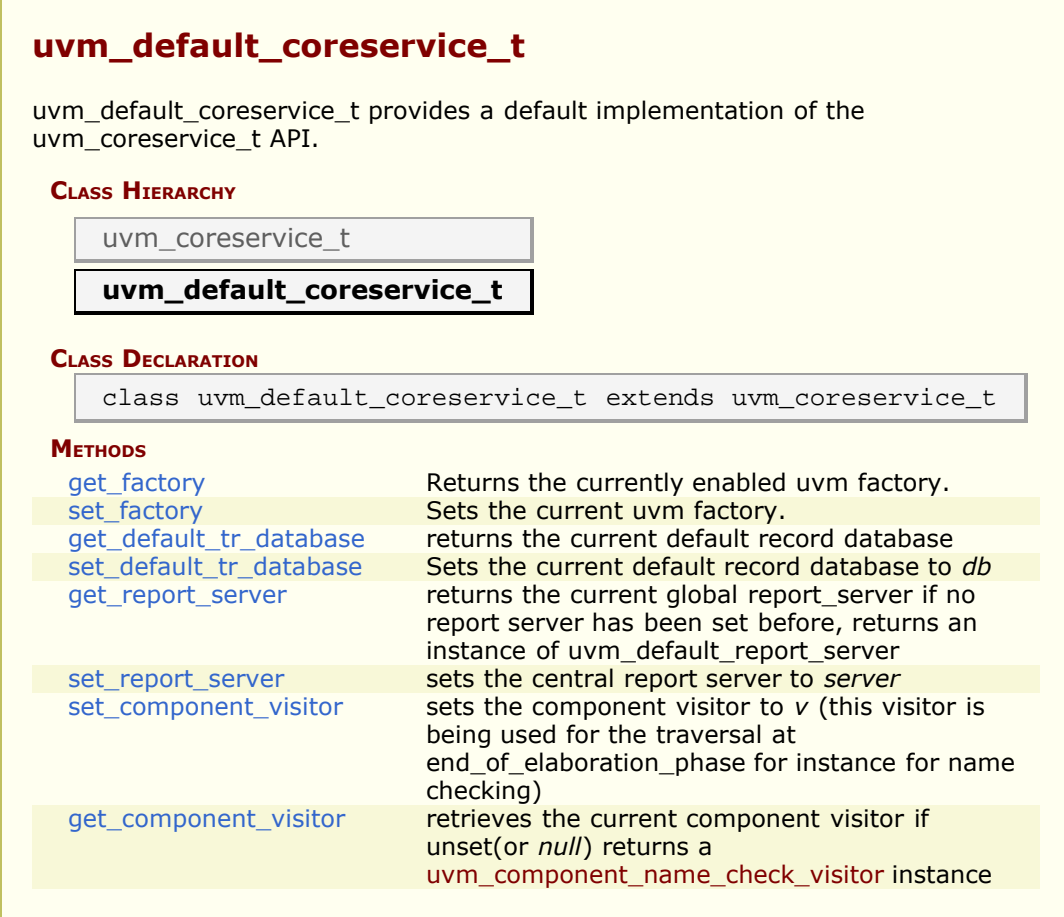

# <span id="page-769-1"></span>**METHODS**

## <span id="page-769-2"></span>**get\_factory**

```
virtual function uvm_factory get_factory()
```
Returns the currently enabled uvm factory. When no factory has been set before, instantiates a uvm\_default\_factory

#### <span id="page-769-3"></span>**set\_factory**

```
virtual function void set_factory(
    uvm_factory f
)
```
Sets the current uvm factory. Please note: it is up to the user to preserve the contents

of the original factory or delegate calls to the original factory

## <span id="page-770-0"></span>**get\_default\_tr\_database**

virtual function uvm\_tr\_database get\_default\_tr\_database()

returns the current default record database

If no default record database has been set before this method is called, returns an instance of [uvm\\_text\\_tr\\_database](#page-101-0)

## <span id="page-770-1"></span>**set\_default\_tr\_database**

```
virtual function void set_default_tr_database(
   uvm_tr_database
)
```
Sets the current default record database to *db*

#### <span id="page-770-2"></span>**get\_report\_server**

virtual function uvm\_report\_server get\_report\_server()

returns the current global report server if no report server has been set before, returns an instance of uvm\_default\_report\_server

#### <span id="page-770-3"></span>**set\_report\_server**

```
virtual function void set_report_server(
 uvm_report_server server )
```
sets the central report server to *server*

#### <span id="page-770-4"></span>**set\_component\_visitor**

```
virtual function void set_component_visitor(
 uvm_visitor#(uvm_component) v )
```
sets the component visitor to *v* (this visitor is being used for the traversal at end of elaboration phase for instance for name checking)

## <span id="page-770-5"></span>**get\_component\_visitor**

```
virtual function uvm_visitor#(
     uvm_component
) get_component_visitor()
```
retrieves the current component visitor if unset(or *null*) returns a [uvm\\_component\\_name\\_check\\_visitor](#page-775-0)\_instance

# <span id="page-771-0"></span>**29.4 uvm\_visitor #(NODE)**

The uvm\_visitor class provides an abstract base class for a visitor. The visitor visits instances of type NODE. For general information regarding the visitor pattern see [http://en.wikipedia.org/wiki/Visitor\\_pattern](http://en.wikipedia.org/wiki/Visitor_pattern)

# **Contents**

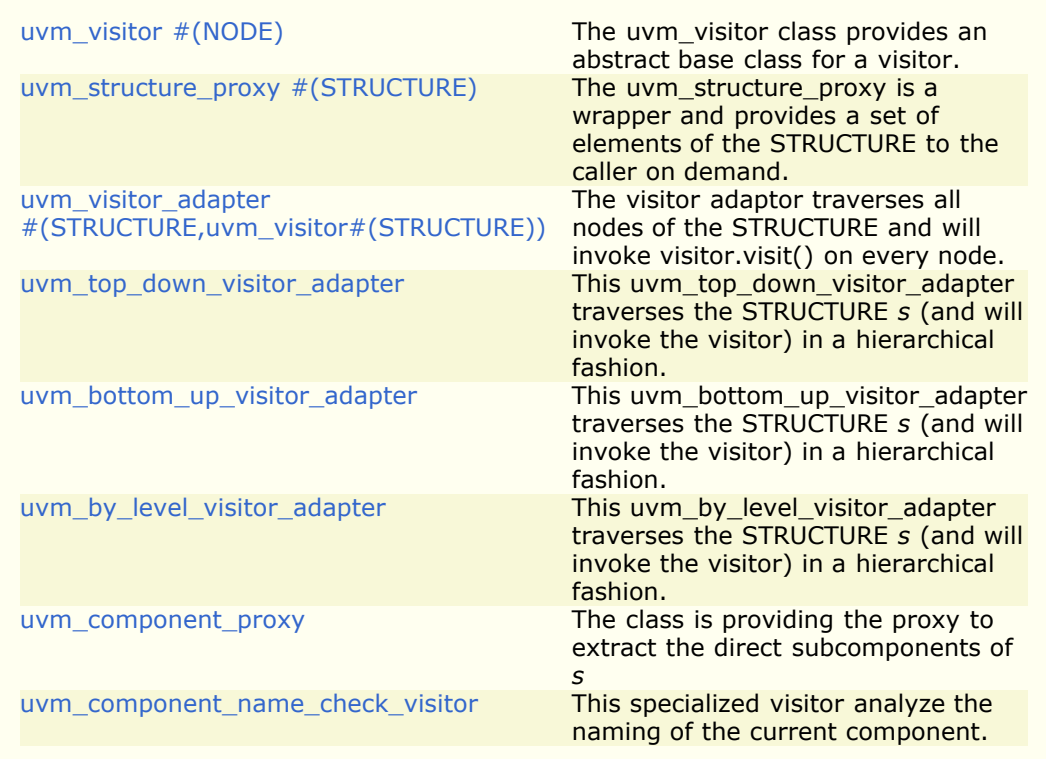

# **METHODS**

## <span id="page-771-1"></span>**begin\_v**

virtual function void begin\_v()

This method will be invoked by the visitor before the first NODE is visited

## **end\_v**

virtual function void end\_v()

This method will be invoked by the visitor after the last NODE is visited

## **visit**

```
pure virtual function void visit(
    NODE node
```
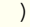

This method will be invoked by the visitor for every visited *node* of the provided structure. The user is expected to provide the own functionality in this function.

```
class count_nodes_visitor#(type T=uvm_component) extends uvm_visitor#(T);
 function new (string name = "");
          super.new(name);
      endfunction
 local int cnt;
 virtual function void begin_v(); cnt = 0; endfunction
 virtual function void end_v(); `uvm_info("TEXT",$sformatf("%d 
elements", cnt), UVM_NONE) endfunction
      virtual function void visit(T node); cnt++; endfunction
endclass
```
# <span id="page-772-0"></span>**uvm\_structure\_proxy #(STRUCTURE)**

The uvm\_structure\_proxy is a wrapper and provides a set of elements of the STRUCTURE to the caller on demand. This is to decouple the retrieval of the STRUCTUREs subelements from the actual function being invoked on STRUCTURE

## **Summary**

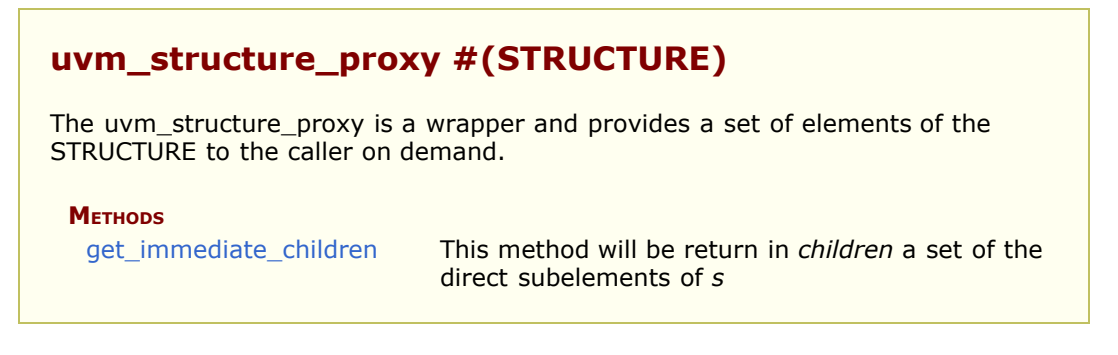

# <span id="page-772-2"></span>**METHODS**

# <span id="page-772-3"></span>**get\_immediate\_children**

```
pure virtual function void get_immediate_children(
   ref STRUCTURE children[$]
\lambda
```
This method will be return in *children* a set of the direct subelements of *s*

# <span id="page-772-1"></span>**uvm\_visitor\_adapter #(STRUCTURE,uvm\_visitor#(STRUCTURE))**

The visitor adaptor traverses all nodes of the STRUCTURE and will invoke visitor.visit() on

every node.

# **Summary**

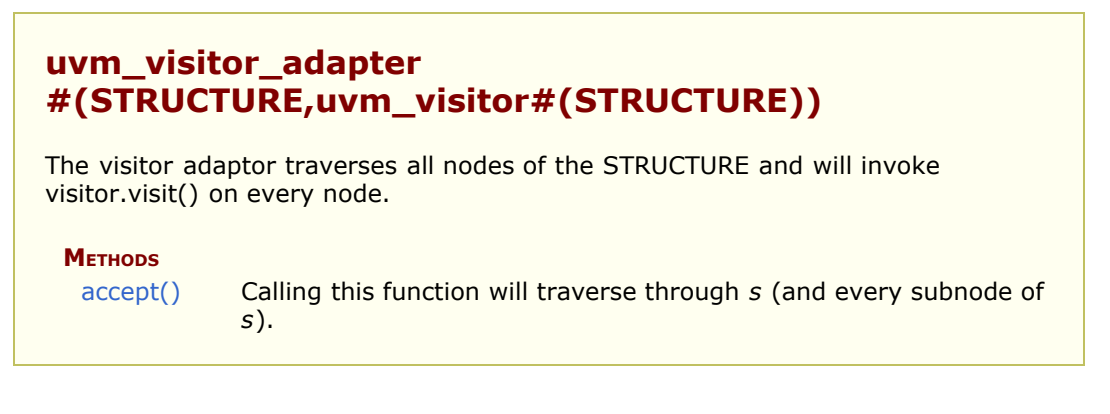

# <span id="page-773-1"></span>**MeTHodS**

# <span id="page-773-2"></span>**accept()**

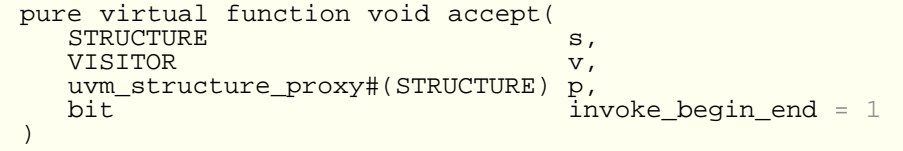

Calling this function will traverse through *s* (and every subnode of *s*). For each node found *v*.visit(node) will be invoked. The children of *s* are recursively determined by invoking *p*.get\_immediate\_children().~invoke\_begin\_end~ determines whether the visitors begin/end functions should be invoked prior to traversal.

# <span id="page-773-0"></span>**uvm\_top\_down\_visitor\_adapter**

This uvm\_top\_down\_visitor\_adapter traverses the STRUCTURE *s* (and will invoke the visitor) in a hierarchical fashion. During traversal *s* will be visited before all subnodes of *s* will be visited.

## **Summary**

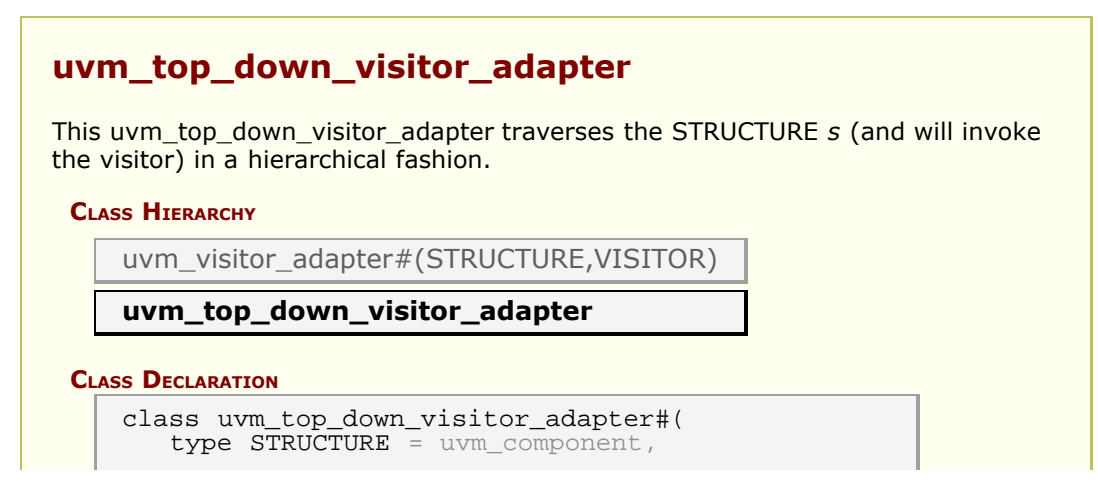

# <span id="page-774-0"></span>**uvm\_bottom\_up\_visitor\_adapter**

This uvm\_bottom\_up\_visitor\_adapter traverses the STRUCTURE *s* (and will invoke the visitor) in a hierarchical fashion. During traversal all children of node *s* will be visited *s* will be visited.

# **Summary**

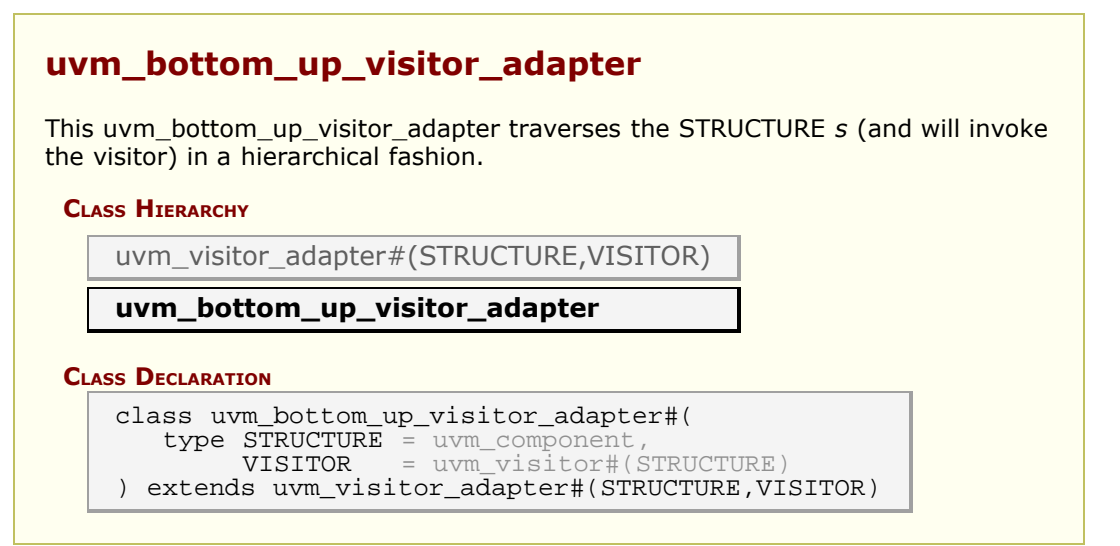

# <span id="page-774-1"></span>**uvm\_by\_level\_visitor\_adapter**

This uvm\_by\_level\_visitor\_adapter traverses the STRUCTURE *s* (and will invoke the visitor) in a hierarchical fashion. During traversal will visit all direct children of *s* before all grand-children are visited.

# **Summary**

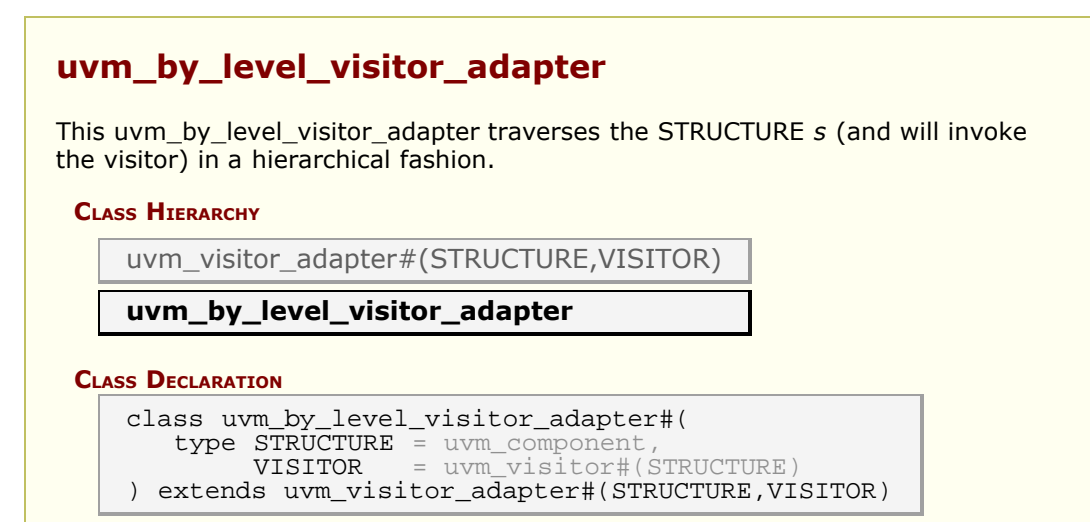

# <span id="page-775-1"></span>**uvm\_component\_proxy**

The class is providing the proxy to extract the direct subcomponents of *s*

# **Summary**

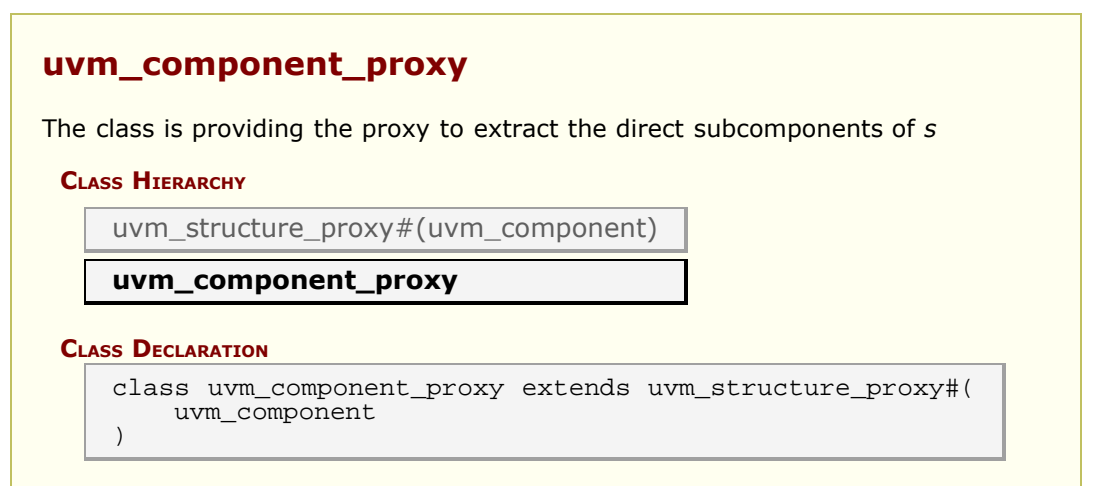

# <span id="page-775-0"></span>**uvm\_component\_name\_check\_visitor**

This specialized visitor analyze the naming of the current component. The established rule set ensures that a component.get full name() is parsable, unique, printable to order to avoid any ambiguities when messages are being emitted.

ruleset a legal name is composed of

- allowed charset "A-z:  $0-9[]$ (){}-: "
- whitespace-as-is, no-balancing delimiter semantic, no escape sequences
- path delimiter not allowed anywhere in the name

the check is coded here as a function to complete it in a single function call otherwise save/restore issues with the used dpi could occur

## **Summary**

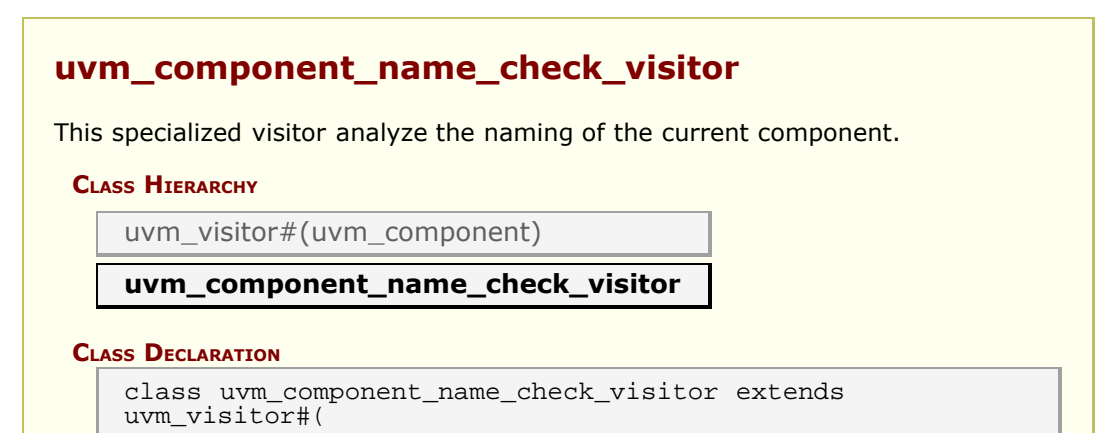

```
 uvm_component
```
# **METHODS** )

[get\\_name\\_constraint](#page-776-1) This method should return a regex for what is being considered a valid/good component name.

# <span id="page-776-0"></span>**METHODS**

# <span id="page-776-1"></span>**get\_name\_constraint**

virtual function string get\_name\_constraint()

This method should return a regex for what is being considered a valid/good component name. The visitor will check all component names using this regex and report failing names

# **Bibliography**

[B1] IEEE Std 1666™, IEEE Standard for SystemC Language Reference Manual.

[B2] IEEE Std 1685™, IEEE Standard for IP-XACT, Standard Structure for Packaging, Integrating, and Reusing IP within Tool Flows.

# **Index**

[\\$#!](#page-778-0) [0-9](#page-781-0) [A](#page-782-0) [B](#page-784-0) C D E [F](#page-796-0) [G](#page-798-0) [H](#page-811-0) [I](#page-811-1) [J](#page-815-0) [K](#page-815-1) [L](#page-815-2) [M](#page-816-0) [N](#page-823-0) [O](#page-825-0) [P](#page-827-0) [Q](#page-832-0) [R](#page-833-0) [S](#page-838-0) [T](#page-847-0) [U](#page-849-0) [V](#page-859-0) [W](#page-860-0) X Y · Z

# <span id="page-778-0"></span>**\$#!**

**+UVM\_CONFIG\_DB\_TRACE** [uvm\\_cmdline\\_processor](#page-750-0) **+UVM\_DUMP\_CMDLINE\_ARGS** [uvm\\_cmdline\\_processor](#page-748-0) **+UVM\_MAX\_QUIT\_COUNT** [uvm\\_cmdline\\_processor](#page-750-1) **+UVM\_OBJECTION\_TRACE** [uvm\\_cmdline\\_processor](#page-750-2) **+UVM\_PHASE\_TRACE** [uvm\\_cmdline\\_processor](#page-750-3) **+UVM\_RESOURCE\_DB\_TRACE** [uvm\\_cmdline\\_processor](#page-750-4) **+uvm\_set\_action** [uvm\\_cmdline\\_processor](#page-749-0) **+uvm\_set\_config\_int** [uvm\\_cmdline\\_processor](#page-751-0) **+uvm\_set\_config\_string** [uvm\\_cmdline\\_processor](#page-751-1) **+uvm\_set\_default\_sequence** [uvm\\_cmdline\\_processor](#page-751-2) **+uvm\_set\_inst\_override** [uvm\\_cmdline\\_processor](#page-751-3) **+uvm\_set\_severity** [uvm\\_cmdline\\_processor](#page-749-1) **+uvm\_set\_type\_override** [uvm\\_cmdline\\_processor](#page-751-4) **+uvm\_set\_verbosity** [uvm\\_cmdline\\_processor](#page-749-2) **+UVM\_TESTNAME** [uvm\\_cmdline\\_processor](#page-749-3) **+UVM\_TIMEOUT** [uvm\\_cmdline\\_processor](#page-750-5) **+UVM\_VERBOSITY**

[uvm\\_cmdline\\_processor](#page-749-4)

- **`uvm\_add\_to\_sequence\_library [`uvm\\_analysis\\_imp\\_decl](#page-494-0) [`uvm\\_blocking\\_get\\_imp\\_decl](#page-490-0) [`uvm\\_blocking\\_get\\_peek\\_imp\\_decl](#page-492-0) [`uvm\\_blocking\\_master\\_imp\\_decl](#page-492-1) [`uvm\\_blocking\\_peek\\_imp\\_decl](#page-491-0) [`uvm\\_blocking\\_put\\_imp\\_decl](#page-490-1) [`uvm\\_blocking\\_slave\\_imp\\_decl](#page-493-0) [`uvm\\_blocking\\_transport\\_imp\\_decl](#page-493-1)**
- **`uvm\_component\_end**

```
`uvm_component_param_utils
`uvm_component_param_utils_begin
`uvm_component_registry
`uvm_component_utils
`uvm_component_utils_begin
`uvm_create
`uvm_create_on
`uvm_declare_p_sequencer
`UVM_DEFAULT_TIMEOUT
`uvm_do
`uvm_do_callbacks
`uvm_do_callbacks_exit_on
`uvm_do_obj_callbacks
`uvm_do_obj_callbacks_exit_on
`uvm_do_on
`uvm_do_on_pri
`uvm_do_on_pri_with
`uvm_do_on_with
`uvm_do_pri
`uvm_do_pri_with
`uvm_do_with
`uvm_error
`uvm_error_begin
`uvm_error_context
`uvm_error_context_begin
`uvm_error_context_end
`uvm_error_end
`uvm_fatal
`uvm_fatal_begin
`uvm_fatal_context
`uvm_fatal_context_begin
`uvm_fatal_context_end
`uvm_fatal_end
`uvm_field_*macro flags
`uvm_field_*macros
`uvm_field_aa_*_int macros
`uvm_field_aa_*_string macros
`uvm_field_aa_int_byte
`uvm_field_aa_int_byte_unsigned
`uvm_field_aa_int_enumkey
`uvm_field_aa_int_int
`uvm_field_aa_int_int_unsigned
`uvm_field_aa_int_integer
`uvm_field_aa_int_integer_unsigned
`uvm_field_aa_int_key
`uvm_field_aa_int_longint
`uvm_field_aa_int_longint_unsigned
`uvm_field_aa_int_shortint
`uvm_field_aa_int_shortint_unsigned
`uvm_field_aa_int_string
`uvm_field_aa_object_int
`uvm_field_aa_object_string
`uvm_field_aa_string_string
`uvm_field_array_*macros
`uvm_field_array_enum
`uvm_field_array_int
`uvm_field_array_object
`uvm_field_array_string
`uvm_field_enum
`uvm_field_event
```
**[`uvm\\_field\\_int](#page-462-1) [`uvm\\_field\\_object](#page-462-2) [`uvm\\_field\\_queue\\_\\*macros](#page-465-3) [`uvm\\_field\\_queue\\_enum](#page-466-2) [`uvm\\_field\\_queue\\_int](#page-465-4) [`uvm\\_field\\_queue\\_object](#page-466-3) [`uvm\\_field\\_queue\\_string](#page-466-4) [`uvm\\_field\\_real](#page-463-1) [`uvm\\_field\\_sarray\\_\\*macros](#page-463-2) [`uvm\\_field\\_sarray\\_enum](#page-464-2) [`uvm\\_field\\_sarray\\_int](#page-463-3) [`uvm\\_field\\_sarray\\_object](#page-463-4) [`uvm\\_field\\_sarray\\_string](#page-464-3) [`uvm\\_field\\_string](#page-462-3) [`uvm\\_field\\_utils\\_begin](#page-457-0) [`uvm\\_field\\_utils\\_end](#page-457-1) [`uvm\\_get\\_imp\\_decl](#page-491-1) [`uvm\\_get\\_peek\\_imp\\_decl](#page-492-2) [`uvm\\_info](#page-446-0) [`uvm\\_info\\_begin](#page-448-2) [`uvm\\_info\\_context](#page-447-2) [`uvm\\_info\\_context\\_begin](#page-450-2) [`uvm\\_info\\_context\\_end](#page-450-3) [`uvm\\_info\\_end](#page-448-3) [`uvm\\_master\\_imp\\_decl](#page-493-2) [`UVM\\_MAX\\_STREAMBITS](#page-754-1) [`uvm\\_message\\_add\\_int](#page-451-2) [`uvm\\_message\\_add\\_object](#page-452-0) [`uvm\\_message\\_add\\_string](#page-451-3) [`uvm\\_message\\_add\\_tag](#page-451-4) [`uvm\\_nonblocking\\_get\\_imp\\_decl](#page-491-2) [`uvm\\_nonblocking\\_get\\_peek\\_imp\\_decl](#page-492-3) [`uvm\\_nonblocking\\_master\\_imp\\_decl](#page-492-4) [`uvm\\_nonblocking\\_peek\\_imp\\_decl](#page-491-3) [`uvm\\_nonblocking\\_put\\_imp\\_decl](#page-490-2) [`uvm\\_nonblocking\\_slave\\_imp\\_decl](#page-493-3) [`uvm\\_nonblocking\\_transport\\_imp\\_decl](#page-494-1) [`uvm\\_object\\_param\\_utils](#page-457-2) [`uvm\\_object\\_param\\_utils\\_begin](#page-457-3) [`uvm\\_object\\_registry](#page-459-0) [`uvm\\_object\\_utils](#page-457-4) [`uvm\\_object\\_utils\\_begin](#page-457-5) [`uvm\\_object\\_utils\\_end](#page-457-6) [`uvm\\_pack\\_array](#page-474-0) [`uvm\\_pack\\_arrayN](#page-473-0) [`uvm\\_pack\\_enum](#page-473-1) [`uvm\\_pack\\_enumN](#page-473-2) [`uvm\\_pack\\_int](#page-473-3) [`uvm\\_pack\\_intN](#page-472-0) [`uvm\\_pack\\_queue](#page-474-1) [`uvm\\_pack\\_queueN](#page-473-4) [`uvm\\_pack\\_real](#page-474-2) [`uvm\\_pack\\_sarray](#page-474-3) [`uvm\\_pack\\_sarrayN](#page-473-5) [`uvm\\_pack\\_string](#page-474-4) [`UVM\\_PACKER\\_MAX\\_BYTES](#page-754-2) [`uvm\\_peek\\_imp\\_decl](#page-491-4) [`uvm\\_put\\_imp\\_decl](#page-490-3) `uvm\_rand\_send `uvm\_rand\_send\_pri**

**`uvm\_rand\_send\_pri\_with `uvm\_rand\_send\_with [`uvm\\_record\\_attribute](#page-470-1) [`uvm\\_record\\_field](#page-472-1) [`uvm\\_record\\_int](#page-471-0) [`uvm\\_record\\_real](#page-471-1) [`uvm\\_record\\_string](#page-471-2) [`uvm\\_record\\_time](#page-471-3) `UVM\_REG\_ADDR\_WIDTH `UVM\_REG\_BYTENABLE\_WIDTH `UVM\_REG\_CVR\_WIDTH `UVM\_REG\_DATA\_WIDTH `uvm\_register\_cb `uvm\_send `uvm\_send\_pri `uvm\_sequence\_library\_utils `uvm\_set\_super\_type [`uvm\\_slave\\_imp\\_decl](#page-493-4) [`UVM\\_TLM\\_B\\_MASK](#page-292-0) [`UVM\\_TLM\\_B\\_TRANSPORT\\_IMP](#page-326-0) [`UVM\\_TLM\\_FUNCTION\\_ERROR](#page-294-0) [`UVM\\_TLM\\_NB\\_BW\\_MASK](#page-292-1) [`UVM\\_TLM\\_NB\\_FW\\_MASK](#page-292-2) [`UVM\\_TLM\\_NB\\_TRANSPORT\\_BW\\_IMP](#page-325-0) [`UVM\\_TLM\\_NB\\_TRANSPORT\\_FW\\_IMP](#page-325-1) [`UVM\\_TLM\\_TASK\\_ERROR](#page-293-0) [`uvm\\_transport\\_imp\\_decl](#page-494-2) [`uvm\\_unpack\\_array](#page-477-0) [`uvm\\_unpack\\_arrayN](#page-475-0) [`uvm\\_unpack\\_enum](#page-476-0) [`uvm\\_unpack\\_enumN](#page-475-1) [`uvm\\_unpack\\_int](#page-476-1) [`uvm\\_unpack\\_intN](#page-475-2) [`uvm\\_unpack\\_queue](#page-477-1) [`uvm\\_unpack\\_queueN](#page-476-2) [`uvm\\_unpack\\_real](#page-476-3) [`uvm\\_unpack\\_sarray](#page-476-4) [`uvm\\_unpack\\_sarrayN](#page-475-3) [`uvm\\_unpack\\_string](#page-476-5) [`uvm\\_warning](#page-446-1) [`uvm\\_warning\\_begin](#page-449-4) [`uvm\\_warning\\_context](#page-447-3) [`uvm\\_warning\\_context\\_begin](#page-450-4) [`uvm\\_warning\\_context\\_end](#page-450-5) [`uvm\\_warning\\_end](#page-449-5)**

# <span id="page-781-0"></span>**0-9**

**2** [Migrating code using UVM 1](file:///C|/Users/Joe/Documents/accellera/uvm_1.2/ND%20material/html_RC7/files/overviews/relnotes-txt.html#Migrating_code_using_UVM_1.2) **2 Class Reference** [UVM 1](#page-13-0) **2 Migration Script** [1::1 to 1](file:///C|/Users/Joe/Documents/accellera/uvm_1.2/ND%20material/html_RC7/files/overviews/relnotes-txt.html#1.1_to_1.2_Migration_Script) **2 Release Notes** [UVM 1](file:///C|/Users/Joe/Documents/accellera/uvm_1.2/ND%20material/html_RC7/files/overviews/relnotes-txt.html#UVM_1.2_Release_Notes)

#### **3?** [What will happen in UVM 1](file:///C|/Users/Joe/Documents/accellera/uvm_1.2/ND%20material/html_RC7/files/overviews/relnotes-txt.html#What_will_happen_in_UVM_1.3)

# <span id="page-782-0"></span>**A**

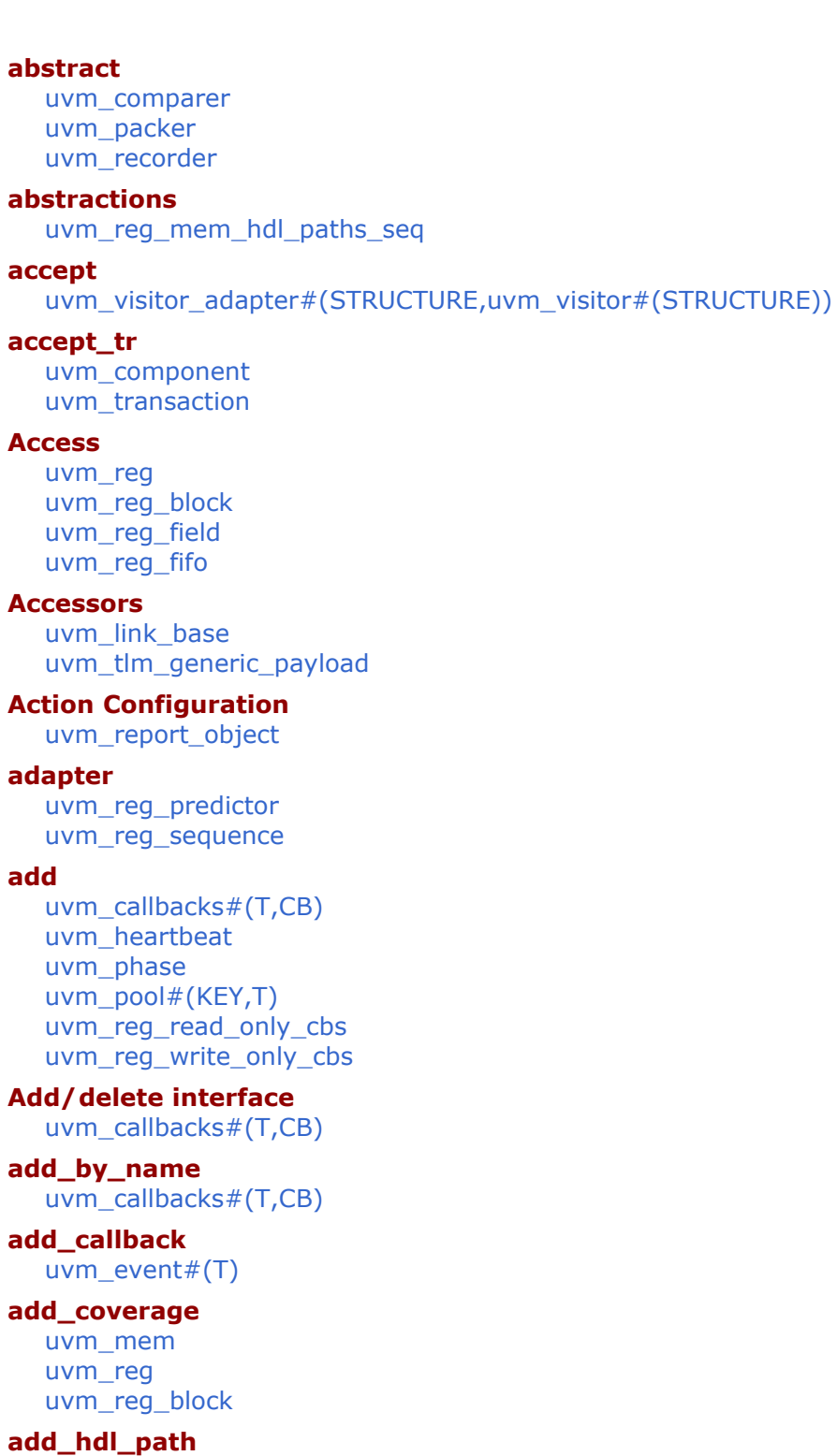

[uvm\\_mem](#page-637-0) [uvm\\_reg](#page-608-0) uvm\_reg\_block uvm\_reg\_file

#### **add\_hdl\_path\_slice**

[uvm\\_mem](#page-637-1) [uvm\\_reg](#page-608-1)

### **add\_int**

[uvm\\_report\\_catcher](#page-93-0) [uvm\\_report\\_message](#page-66-0) [uvm\\_report\\_message\\_element\\_container](#page-59-0)

#### **add\_mem**

[uvm\\_reg\\_map](#page-584-0)

### **add\_object**

[uvm\\_report\\_catcher](#page-94-0) [uvm\\_report\\_message](#page-66-1) [uvm\\_report\\_message\\_element\\_container](#page-60-0)

#### **add\_path**

[uvm\\_hdl\\_path\\_concat](#page-564-0)

#### **add\_reg**

[uvm\\_reg\\_map](#page-583-0)

### **add\_sequence**

[uvm\\_sequence\\_library](#page-442-0)

### **add\_sequences**

[uvm\\_sequence\\_library](#page-442-1)

#### **add\_slice**

[uvm\\_hdl\\_path\\_concat](#page-564-1)

# **add\_string**

[uvm\\_report\\_catcher](#page-94-1) [uvm\\_report\\_message](#page-66-2) [uvm\\_report\\_message\\_element\\_container](#page-60-1)

#### **add\_submap**

[uvm\\_reg\\_map](#page-584-1)

# **add\_typewide\_sequence**

[uvm\\_sequence\\_library](#page-441-0)

## **add\_typewide\_sequences**

[uvm\\_sequence\\_library](#page-442-2)

### **add\_uvm\_phases**

[uvm\\_domain](#page-149-0)

#### **addr**

[uvm\\_reg\\_bus\\_op](#page-694-0)

# **adjust\_name**

[uvm\\_printer](#page-503-0)

# **after\_export**

[uvm\\_algorithmic\\_comparator#\(BEFORE,AFTER,TRANSFORMER\)](#page-387-0) uvm\_in\_order\_comparator#(T,comp\_type,convert,pair\_type)

#### **[Algorithmic Comparator](#page-386-0) all\_dropped**

[uvm\\_component](#page-357-0) [uvm\\_objection](#page-225-0) [uvm\\_objection\\_callback](#page-228-0)

# **alloc\_mode\_e**

[uvm\\_mem\\_mam](#page-680-0)

**allocate** uvm\_vreg

**Analysis**

**[Global](#page-249-0)** [uvm\\_tlm\\_if\\_base#\(T1,T2\)](#page-261-0)

**[Analysis Ports](#page-336-0) analysis\_export** [uvm\\_subscriber](#page-380-0)

**analysis\_export#(T)** uvm\_tlm\_analysis\_fifo $#(T)$ 

**apply\_config\_settings** [uvm\\_component](#page-355-0)

**Argument Values** [uvm\\_cmdline\\_processor](#page-747-0)

**Attribute Recording** [uvm\\_recorder](#page-520-0)

**Audit Trail** [uvm\\_resource\\_base](#page-189-0)

# <span id="page-784-0"></span>**B**

**b\_transport** [uvm\\_tlm\\_if](#page-295-0) **[Backawards Compatibility](file:///C|/Users/Joe/Documents/accellera/uvm_1.2/ND%20material/html_RC7/files/overviews/relnotes-txt.html#Backawards_Compatibility) backdoor** [uvm\\_reg\\_map](#page-582-0) **Backdoor** [uvm\\_mem](#page-636-0) [uvm\\_reg](#page-607-0) uvm\_reg\_block uvm\_reg\_file **backdoor\_read** [uvm\\_mem](#page-639-0) [uvm\\_reg](#page-610-0) **backdoor\_read\_func** [uvm\\_mem](#page-639-1) [uvm\\_reg](#page-610-1) **backdoor\_watch** [uvm\\_reg](#page-610-2) **backdoor\_write** [uvm\\_mem](#page-639-2) [uvm\\_reg](#page-610-3) **[Backwards Compatibility](file:///C|/Users/Joe/Documents/accellera/uvm_1.2/ND%20material/html_RC7/files/overviews/relnotes-txt.html#Backwards_Compatibility) [Backwards Compatibility:](file:///C|/Users/Joe/Documents/accellera/uvm_1.2/ND%20material/html_RC7/files/overviews/relnotes-txt.html#Backwards_Compatibility:) BASE** [uvm\\_reg\\_sequence](#page-704-0) **Basic Arguments** [uvm\\_cmdline\\_processor](#page-746-0) **[Basic Messaging Macros](#page-446-2) bd\_kind** [uvm\\_reg\\_item](#page-693-0) **before\_export**

[uvm\\_algorithmic\\_comparator#\(BEFORE,AFTER,TRANSFORMER\)](#page-387-1) uvm in order comparator#(T,comp\_type,convert,pair\_type)

**begin\_child\_tr** [uvm\\_component](#page-364-0) [uvm\\_transaction](#page-37-0)

**begin\_elements** [uvm\\_printer\\_knobs](#page-509-0)

**begin\_event** [uvm\\_transaction](#page-41-0)

**[BEGIN\\_REQ](#page-293-1) [BEGIN\\_RESP](#page-293-2) begin\_tr**

> [uvm\\_component](#page-363-1) [uvm\\_transaction](#page-37-1)

**begin\_v** [uvm\\_visitor#\(NODE\)](#page-771-1)

#### **[Bidirectional Interfaces&Ports](#page-253-0) big\_endian** [uvm\\_packer](#page-536-0)

**bin\_radix** [uvm\\_printer\\_knobs](#page-510-0)

#### **[Bit Bashing Test Sequences](#page-723-0) Blocking get**

[uvm\\_tlm\\_if\\_base#\(T1,T2\)](#page-259-0)

**Blocking peek**

[uvm\\_tlm\\_if\\_base#\(T1,T2\)](#page-259-1)

**Blocking put** uvm\_tlm\_if\_base# $(T1,T2)$ 

**Blocking transport** uvm\_tlm\_if\_base# $(T1,T2)$ 

#### **blocking\_put\_port**

uvm\_random\_stimulus#(T)

#### **body**

[uvm\\_mem\\_access\\_seq](#page-737-0) [uvm\\_mem\\_single\\_walk\\_seq](#page-739-0) [uvm\\_mem\\_walk\\_seq](#page-740-0) [uvm\\_reg\\_access\\_seq](#page-728-0) [uvm\\_reg\\_bit\\_bash\\_seq](#page-725-0) [uvm\\_reg\\_hw\\_reset\\_seq](#page-722-0) [uvm\\_reg\\_mem\\_built\\_in\\_seq](#page-720-0) [uvm\\_reg\\_mem\\_shared\\_access\\_seq](#page-733-0) [uvm\\_reg\\_sequence](#page-705-1) [uvm\\_sequence\\_base](#page-427-1)

#### **build\_coverage**

[uvm\\_mem](#page-640-0) [uvm\\_reg](#page-611-1) uvm\_reg\_block

**build\_phase** [uvm\\_component](#page-346-0)

**Built-in UVM Aware Command Line Arguments** [uvm\\_cmdline\\_processor](#page-748-1) **burst\_read** [uvm\\_mem](#page-635-0) [uvm\\_mem\\_region](#page-685-0)

**burst\_write**

[uvm\\_mem](#page-634-0) [uvm\\_mem\\_region](#page-685-1)

## **Bus Access**

[uvm\\_reg\\_map](#page-589-0)

# **bus\_in**

[uvm\\_reg\\_predictor](#page-701-1)

# **bus2reg**

[uvm\\_reg\\_adapter](#page-697-0) [uvm\\_reg\\_tlm\\_adapter](#page-699-0)

# **byte\_en**

[uvm\\_reg\\_bus\\_op](#page-695-0)

# **Index**

[\\$#!](#page-778-0) [0-9](#page-781-0) [A](#page-782-0) [B](#page-784-0) C D E [F](#page-796-0) [G](#page-798-0) [H](#page-811-0) [I](#page-811-1) [J](#page-815-0) [K](#page-815-1) [L](#page-815-2) [M](#page-816-0) [N](#page-823-0) [O](#page-825-0) [P](#page-827-0) [Q](#page-832-0) [R](#page-833-0) [S](#page-838-0) [T](#page-847-0) [U](#page-849-0) [V](#page-859-0) [W](#page-860-0) X Y · Z

# **C**

**Callback Hooks** [uvm\\_objection](#page-225-1)

# **Callback Interface**

[uvm\\_report\\_catcher](#page-94-2)

**Callback Macros callback\_mode** [uvm\\_callback](#page-239-0)

#### **Callbacks**

[uvm\\_mem](#page-639-3) [uvm\\_phase](#page-139-0) [uvm\\_reg](#page-613-0) [uvm\\_reg\\_field](#page-625-0) uvm\_vreg [uvm\\_vreg\\_field](#page-666-0)

### **Callbacks Classes can\_get**

uvm\_tlm\_if\_base# $(T1,T2)$ 

#### **can\_peek**

[uvm\\_tlm\\_if\\_base#\(T1,T2\)](#page-261-2)

#### **can\_put**

[uvm\\_tlm\\_if\\_base#\(T1,T2\)](#page-260-1)

### **cancel**

uvm\_barrier uvm\_event\_base

## **capacity**

[uvm\\_reg\\_fifo](#page-646-1)

### **catch**

[uvm\\_report\\_catcher](#page-94-3)

## **CB**

[uvm\\_callbacks#\(T,CB\)](#page-233-2)

# **Change Message State**

[uvm\\_report\\_catcher](#page-92-0)

#### **check\_config\_usage** [uvm\\_component](#page-354-0)

**check\_data\_width** uvm\_reg\_block

#### **check\_phase** [uvm\\_component](#page-351-0) [uvm\\_reg\\_predictor](#page-702-0)

**check\_type** [uvm\\_comparer](#page-514-0)

#### **[Classes for Adapting Between Register and Bus Operations](#page-696-0) clear** [uvm\\_objection](#page-224-0)

### **clear\_extension**

uvm\_tlm\_generic\_payload

#### **clear\_extensions**

uvm\_tlm\_generic\_payload

## **clear\_hdl\_path**

[uvm\\_mem](#page-637-2) [uvm\\_reg](#page-608-2) uvm\_reg\_block uvm\_reg\_file

#### **clear\_response\_queue**

[uvm\\_sequence\\_base](#page-435-0)

#### **clone**

[uvm\\_object](#page-24-2)

## **close**

[uvm\\_recorder](#page-519-0) [uvm\\_tr\\_stream](#page-106-0)

#### **close\_db**

[uvm\\_tr\\_database](#page-99-0)

#### **[Code migration script](file:///C|/Users/Joe/Documents/accellera/uvm_1.2/ND%20material/html_RC7/files/overviews/relnotes-txt.html#Code_migration_script) Command Line Debug**

[uvm\\_cmdline\\_processor](#page-748-2)

# **[Command Line Processor Class](#page-744-0)**

**Comparators**

comps/uvm\_in\_order\_comparator.svh overviews/comparators.txt

#### **compare**

[uvm\\_object](#page-28-0)

# **compare\_field**

[uvm\\_comparer](#page-514-1)

#### **compare\_field\_int** [uvm\\_comparer](#page-514-2)

**compare\_field\_real** [uvm\\_comparer](#page-515-0)

#### **compare\_object** [uvm\\_comparer](#page-515-1)

**compare\_string** [uvm\\_comparer](#page-515-2)

#### **Comparing** [uvm\\_object](#page-28-1)

#### **compose\_report\_message** [uvm\\_default\\_report\\_server](#page-87-0) [uvm\\_report\\_server](#page-81-0)

**[Conditional Compilation](#page-497-0) Configuration**

# [uvm\\_object](#page-31-0)

#### **Configuration and Resource Classes Configuration API** [uvm\\_recorder](#page-518-1)

[uvm\\_tr\\_stream](#page-105-0)

# **Configuration Interface** [uvm\\_component](#page-354-1)

**configure**

[uvm\\_mem](#page-629-0) [uvm\\_reg](#page-598-0) uvm\_reg\_block [uvm\\_reg\\_field](#page-616-0) uvm\_reg\_file [uvm\\_reg\\_indirect\\_data](#page-643-0) [uvm\\_reg\\_map](#page-583-1) uvm\_vreg [uvm\\_vreg\\_field](#page-663-0)

## **configure\_phase**

[uvm\\_component](#page-349-0)

## **connect**

uvm\_port\_base# $(IF)$ [uvm\\_tlm\\_nb\\_passthrough\\_target\\_socket](#page-322-0) [uvm\\_tlm\\_nb\\_target\\_socket](#page-320-0)

#### **Connect**

[uvm\\_tlm\\_b\\_initiator\\_socket](#page-317-0) [uvm\\_tlm\\_b\\_target\\_socket](#page-318-0) [uvm\\_tlm\\_nb\\_initiator\\_socket](#page-319-0)

## **connect\_phase**

[uvm\\_component](#page-347-0)

#### **Construction** [uvm\\_phase](#page-138-0)

**[Container Classes](#page-240-0) Convenience Methods** [uvm\\_report\\_handler](#page-77-0)

# **Convenience Write/Read API**

[uvm\\_reg\\_sequence](#page-705-2)

#### **convert2string**

[uvm\\_mem\\_mam](#page-682-0) [uvm\\_object](#page-25-1) [uvm\\_reg\\_item](#page-693-1)

#### **copy**

[uvm\\_object](#page-27-0)

## **Copying**

[uvm\\_object](#page-27-1)

## **[Core Base Classes](#page-16-0)**

#### **Coverage**

[uvm\\_mem](#page-640-1) [uvm\\_reg](#page-610-4) uvm\_reg\_block

## **create**

[uvm\\_component\\_registry#\(T,Tname\)](#page-113-0) [uvm\\_object](#page-23-0) [uvm\\_object\\_registry#\(T,Tname\)](#page-115-0) uvm\_tlm\_extension\_base

## **create\_component**

[uvm\\_component](#page-357-1) [uvm\\_component\\_registry#\(T,Tname\)](#page-113-1) uvm\_object\_wrapper

#### **create\_component\_by\_name** uvm\_default\_factory uvm\_factory

**create\_component\_by\_type**

uvm\_default\_factory uvm\_factory

**create\_item** [uvm\\_sequence\\_base](#page-432-1)

**create\_map** uvm\_reg\_block

# **create\_object**

[uvm\\_component](#page-358-0) [uvm\\_object\\_registry#\(T,Tname\)](#page-115-1) uvm\_object\_wrapper

#### **create\_object\_by\_name** uvm\_default\_factory uvm\_factory

**create\_object\_by\_type** uvm\_default\_factory uvm\_factory

#### **Creation**

uvm\_default\_factory uvm\_factory [uvm\\_object](#page-23-1)

#### **Current Message State** [uvm\\_report\\_catcher](#page-91-0)

**current\_grabber** uvm sequencer base

# **D**

#### **data**

[uvm\\_reg\\_bus\\_op](#page-694-1)

**[Data Access Policies](#page-546-0) Database API** [uvm\\_tr\\_database](#page-99-1)

### **Debug**

[uvm\\_callbacks#\(T,CB\)](#page-236-0) uvm\_default\_factory uvm\_factory [uvm\\_report\\_catcher](#page-94-4) [uvm\\_resource\\_pool](#page-196-0)

**debug\_connected\_to** uvm\_port\_base#(IF)

**debug\_create\_by\_name** uvm\_default\_factory uvm\_factory

**debug\_create\_by\_type** uvm\_default\_factory uvm\_factory

**debug\_provided\_to** uvm\_port\_base#(IF)

**dec\_radix** [uvm\\_printer\\_knobs](#page-510-1)

**decode**

uvm\_reg\_cbs

#### **decr**

[uvm\\_tlm\\_time](#page-333-0)

**[Default Policy Classes](#page-760-0) default\_alloc**

[uvm\\_mem\\_mam](#page-680-1)

**default\_map** uvm\_reg\_block

**default\_path** uvm\_reg\_block

#### **default\_precedence**

[uvm\\_resource\\_base](#page-185-0)

## **default\_radix**

[uvm\\_printer\\_knobs](#page-510-2) [uvm\\_recorder](#page-517-0)

#### **define\_access** [uvm\\_reg\\_field](#page-618-0)

**define\_domain**

[uvm\\_component](#page-353-0)

#### **delete**

[uvm\\_callbacks#\(T,CB\)](#page-234-1) [uvm\\_object\\_string\\_pool#\(T\)](#page-245-0) [uvm\\_pool#\(KEY,T\)](#page-243-0) uvm  $queue#(T)$ [uvm\\_report\\_message\\_element\\_container](#page-59-1)

### **delete\_by\_name**

[uvm\\_callbacks#\(T,CB\)](#page-234-2)

## **delete\_callback**

uvm\_event#(T)

## **delete\_elements**

[uvm\\_report\\_message\\_element\\_container](#page-59-2)

### **depth**

[uvm\\_printer\\_knobs](#page-509-1)

#### **die**

[uvm\\_root](#page-43-0)

#### **disable\_auto\_item\_recording** uvm\_sqr\_if\_base#(REQ,RSP)

#### **disable\_recording** [uvm\\_transaction](#page-39-0)

**display** [uvm\\_callbacks#\(T,CB\)](#page-236-1)

## **display\_objections**

[uvm\\_objection](#page-226-1)

#### **do\_accept\_tr** [uvm\\_component](#page-363-2)

[uvm\\_transaction](#page-37-2)

#### **do\_begin\_tr** [uvm\\_component](#page-364-1)

[uvm\\_transaction](#page-38-0)

## **do\_block**

[uvm\\_mem\\_access\\_seq](#page-737-1) [uvm\\_mem\\_walk\\_seq](#page-741-0)
[uvm\\_reg\\_access\\_seq](#page-728-0) [uvm\\_reg\\_bit\\_bash\\_seq](#page-725-0) [uvm\\_reg\\_hw\\_reset\\_seq](#page-722-0) [uvm\\_reg\\_mem\\_shared\\_access\\_seq](#page-733-0)

#### **do\_bus\_read**

[uvm\\_reg\\_map](#page-591-0)

## **do\_bus\_write**

[uvm\\_reg\\_map](#page-590-0)

## **do\_close**

[uvm\\_recorder](#page-523-0) [uvm\\_text\\_recorder](#page-526-0) [uvm\\_text\\_tr\\_stream](#page-110-0) [uvm\\_tr\\_stream](#page-108-0)

#### **do\_close\_db**

[uvm\\_text\\_tr\\_database](#page-103-0) [uvm\\_tr\\_database](#page-101-0)

### **do\_compare**

[uvm\\_object](#page-28-0)

#### **do\_copy**

[uvm\\_object](#page-27-0) [uvm\\_reg\\_item](#page-693-0) [uvm\\_report\\_server](#page-81-0)

#### **do\_end\_tr**

[uvm\\_component](#page-365-0) [uvm\\_transaction](#page-39-0)

#### **do\_establish\_link**

[uvm\\_text\\_tr\\_database](#page-103-1) [uvm\\_tr\\_database](#page-101-1)

### **do\_free**

[uvm\\_recorder](#page-523-1) [uvm\\_text\\_recorder](#page-527-0) [uvm\\_text\\_tr\\_stream](#page-110-1) [uvm\\_tr\\_stream](#page-109-0)

#### **do\_get\_lhs**

[uvm\\_cause\\_effect\\_link](#page-543-0) [uvm\\_link\\_base](#page-539-0) [uvm\\_parent\\_child\\_link](#page-541-0) [uvm\\_related\\_link](#page-545-0)

#### **do\_get\_rhs**

[uvm\\_cause\\_effect\\_link](#page-543-1) [uvm\\_link\\_base](#page-540-0) [uvm\\_parent\\_child\\_link](#page-541-1) [uvm\\_related\\_link](#page-545-1)

#### **do\_kill**

[uvm\\_sequence\\_base](#page-432-0)

#### **do\_not\_randomize**

[uvm\\_sequence\\_base](#page-425-0)

#### **do\_open**

[uvm\\_recorder](#page-523-2) [uvm\\_text\\_recorder](#page-526-1) [uvm\\_text\\_tr\\_stream](#page-110-2) [uvm\\_tr\\_stream](#page-108-1)

**do\_open\_db** [uvm\\_text\\_tr\\_database](#page-102-0)

#### [uvm\\_tr\\_database](#page-101-2)

- **do\_open\_recorder** [uvm\\_text\\_tr\\_stream](#page-110-3) [uvm\\_tr\\_stream](#page-109-1)
- **do\_open\_stream** [uvm\\_text\\_tr\\_database](#page-103-2) [uvm\\_tr\\_database](#page-101-3)

**do\_pack** [uvm\\_object](#page-29-0)

**do\_post\_read** [uvm\\_reg\\_backdoor](#page-713-0)

**do\_post\_write** [uvm\\_reg\\_backdoor](#page-713-1)

**do\_pre\_read** [uvm\\_reg\\_backdoor](#page-713-2)

**do\_pre\_write** [uvm\\_reg\\_backdoor](#page-713-3)

**do\_predict** [uvm\\_reg\\_fifo](#page-647-0)

**do\_print** [uvm\\_object](#page-25-0) [uvm\\_resource\\_base](#page-188-0)

**do\_read** [uvm\\_reg\\_map](#page-591-1)

**do\_record** [uvm\\_object](#page-26-0)

**do\_record\_field** [uvm\\_recorder](#page-524-0) [uvm\\_text\\_recorder](#page-527-1)

**do\_record\_field\_int** [uvm\\_recorder](#page-524-1) [uvm\\_text\\_recorder](#page-527-2)

**do\_record\_field\_real** [uvm\\_recorder](#page-524-2) [uvm\\_text\\_recorder](#page-527-3)

**do\_record\_generic** [uvm\\_recorder](#page-525-0) [uvm\\_text\\_recorder](#page-528-0)

**do\_record\_object** [uvm\\_recorder](#page-524-3) [uvm\\_text\\_recorder](#page-527-4)

**do\_record\_string** [uvm\\_recorder](#page-524-4) [uvm\\_text\\_recorder](#page-528-1)

**do\_record\_time** [uvm\\_recorder](#page-525-1) [uvm\\_text\\_recorder](#page-528-2)

**do\_reg\_item** [uvm\\_reg\\_sequence](#page-705-0)

**do\_set\_lhs** [uvm\\_cause\\_effect\\_link](#page-543-2) [uvm\\_link\\_base](#page-539-1)

[uvm\\_parent\\_child\\_link](#page-541-2) [uvm\\_related\\_link](#page-545-2)

#### **do\_set\_rhs**

[uvm\\_cause\\_effect\\_link](#page-543-3) [uvm\\_link\\_base](#page-539-2) [uvm\\_parent\\_child\\_link](#page-541-3) [uvm\\_related\\_link](#page-545-3)

#### **do\_unpack**

[uvm\\_object](#page-31-0)

#### **do\_write** [uvm\\_reg\\_map](#page-591-2)

**drop\_objection**

## [uvm\\_objection](#page-224-0)

[uvm\\_phase](#page-142-0)

#### **dropped**

[uvm\\_component](#page-357-0) [uvm\\_objection](#page-225-0) [uvm\\_objection\\_callback](#page-228-0)

#### **dump**

[uvm\\_resource\\_db](#page-203-0) [uvm\\_resource\\_pool](#page-196-0)

## **E**

**element** [uvm\\_reg\\_item](#page-691-0)

#### **element\_kind** [uvm\\_reg\\_item](#page-691-1)

#### **emit**

[uvm\\_printer](#page-502-0) [uvm\\_table\\_printer](#page-505-0) [uvm\\_tree\\_printer](#page-506-0)

## **enable\_print\_topology**

[uvm\\_root](#page-45-0)

#### **enable\_recording** [uvm\\_transaction](#page-39-1)

### **enable\_report\_id\_count\_summary**

[uvm\\_default\\_report\\_server](#page-84-0)

## **encode**

uvm\_reg\_cbs

#### **end\_elements** [uvm\\_printer\\_knobs](#page-509-0)

#### **end\_event** [uvm\\_transaction](#page-41-0)

#### **end\_of\_elaboration\_phase** [uvm\\_component](#page-347-0)

**end\_offset**

[uvm\\_mem\\_mam\\_cfg](#page-688-0)

**end\_prematurely** [uvm\\_phase](#page-145-0)

#### **[END\\_REQ](#page-293-0) [END\\_RESP](#page-293-1)**

## **end\_tr**

[uvm\\_component](#page-364-0) [uvm\\_transaction](#page-38-0)

## **end\_v**

[uvm\\_visitor#\(NODE\)](#page-771-0)

## **Enumerations**

[reg/uvm\\_reg\\_model.svh](#page-560-0) [tlm2/uvm\\_tlm2\\_ifs.svh](#page-293-2)

## **establish\_link**

[uvm\\_tr\\_database](#page-101-4)

**events** [uvm\\_transaction](#page-41-1)

## **Example**

[uvm\\_reg\\_adapter](#page-698-0)

#### **exec\_func** [uvm\\_phase](#page-140-0)

**exec\_task** [uvm\\_phase](#page-140-1)

#### **execute**

[uvm\\_bottomup\\_phase](#page-151-0) [uvm\\_task\\_phase](#page-153-0) [uvm\\_topdown\\_phase](#page-155-0)

**execute\_item** [uvm\\_sequencer\\_base](#page-399-0)

## **execute\_report\_message**

[uvm\\_default\\_report\\_server](#page-87-0) [uvm\\_report\\_server](#page-81-1)

## **exists**

uvm\_config\_db [uvm\\_pool#\(KEY,T\)](#page-243-0)

#### **[Explicit Register Predictor](#page-700-0) extension**

[uvm\\_reg\\_item](#page-692-0)

### **Extensions Mechanism** uvm\_tlm\_generic\_payload

## **extract\_phase**

[uvm\\_component](#page-351-0)

# **Index**

[\\$#!](#page-778-0) [0-9](#page-781-0) [A](#page-782-0) [B](#page-784-0) C D E [F](#page-796-0) [G](#page-798-0) [H](#page-811-0) [I](#page-811-1) [J](#page-815-0) [K](#page-815-1) [L](#page-815-2) [M](#page-816-0) [N](#page-823-0) [O](#page-825-0) [P](#page-827-0) [Q](#page-832-0) [R](#page-833-0) [S](#page-838-0) [T](#page-847-0) [U](#page-849-0) [V](#page-859-0) [W](#page-860-0) X Y · Z

## <span id="page-796-0"></span>**F**

**[Factory Classes](#page-111-0) [Factory Component and Object Wrappers](#page-112-0) Factory Interface** [uvm\\_component](#page-357-1) **[Field automation](#page-754-0) Field Macros fifo** [uvm\\_reg\\_fifo](#page-645-0) **File Configuration** [uvm\\_report\\_object](#page-73-0) **final\_phase** [uvm\\_component](#page-352-0) **find** [uvm\\_phase](#page-139-0) [uvm\\_root](#page-44-0) **find\_all** [uvm\\_root](#page-44-1) [uvm\\_utils#\(TYPE,FIELD\)](#page-18-0) **find\_block** uvm\_reg\_block **find\_blocks** uvm\_reg\_block **find\_by\_name** [uvm\\_phase](#page-139-1) **find\_override\_by\_name** uvm\_default\_factory uvm\_factory **find\_override\_by\_type** uvm\_default\_factory uvm\_factory **find\_unused\_resources** [uvm\\_resource\\_pool](#page-196-1) **find\_wrapper\_by\_name** uvm\_factory **finish\_item** [uvm\\_sequence\\_base](#page-433-0) **finish\_on\_completion** [uvm\\_root](#page-44-2) **first** [uvm\\_callback\\_iter](#page-237-0) [uvm\\_pool#\(KEY,T\)](#page-243-1)

#### **flush**

uvm\_in\_order\_comparator#(T,comp\_type,convert,pair\_type) [uvm\\_tlm\\_fifo#\(T\)](#page-272-0)

**fname**

[uvm\\_reg\\_item](#page-693-1)

#### **footer**

[uvm\\_printer\\_knobs](#page-508-0)

#### **for\_each**

[uvm\\_mem\\_mam](#page-682-0)

#### **format\_action** [uvm\\_report\\_handler](#page-77-0)

## **format\_header**

[uvm\\_printer](#page-503-0)

## **format\_row**

[uvm\\_printer](#page-503-1)

#### **free**

[uvm\\_recorder](#page-519-0) [uvm\\_tr\\_stream](#page-106-0)

#### **free\_tr\_stream** [uvm\\_component](#page-366-0)

**from\_name**

[uvm\\_enum\\_wrapper#\(T\)](#page-766-0)

## **Frontdoor**

[uvm\\_mem](#page-636-0) [uvm\\_reg](#page-606-0)

#### **full\_name**

[uvm\\_printer\\_knobs](#page-508-1)

# **Index**

[\\$#!](#page-778-0) [0-9](#page-781-0) [A](#page-782-0) [B](#page-784-0) C D E [F](#page-796-0) [G](#page-798-0) [H](#page-811-0) [I](#page-811-1) [J](#page-815-0) [K](#page-815-1) [L](#page-815-2) [M](#page-816-0) [N](#page-823-0) [O](#page-825-0) [P](#page-827-0) [Q](#page-832-0) [R](#page-833-0) [S](#page-838-0) [T](#page-847-0) [U](#page-849-0) [V](#page-859-0) [W](#page-860-0) X Y · Z

## <span id="page-798-0"></span>**G**

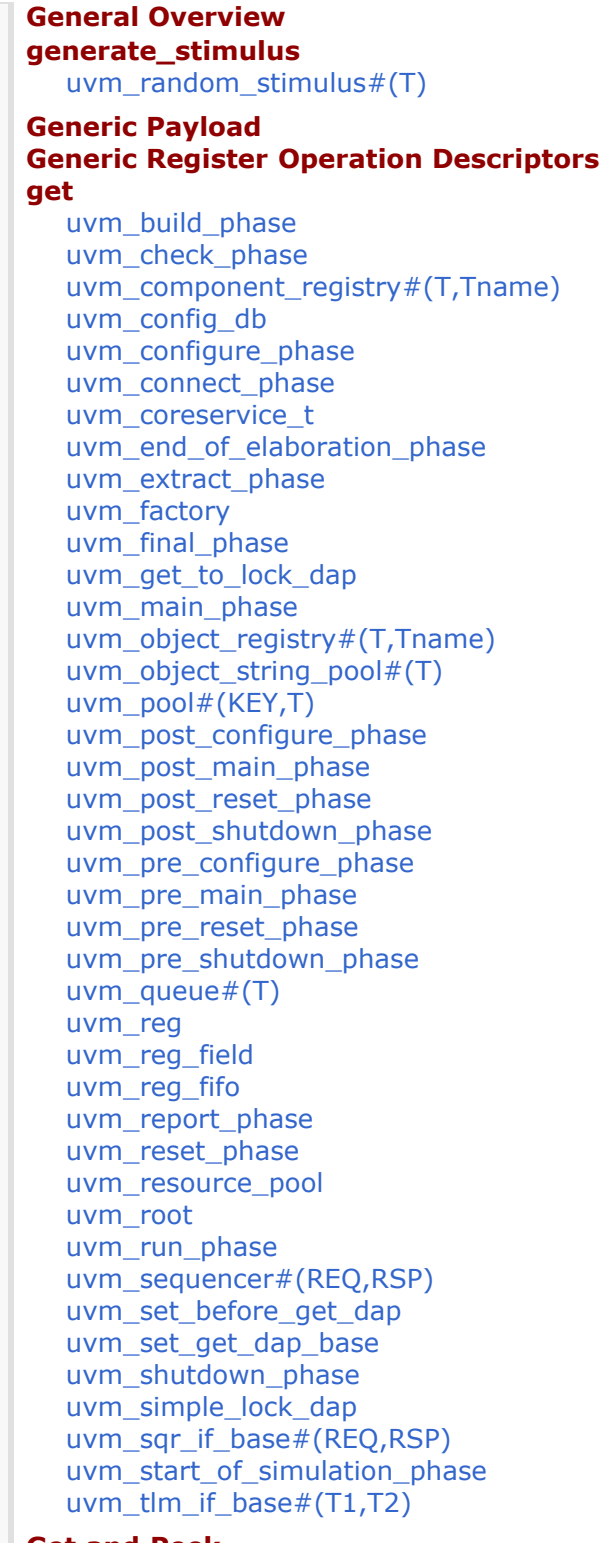

#### **[Get and Peek](#page-251-0) get\_abstime**

#### [uvm\\_tlm\\_time](#page-333-0)

#### **get\_accept\_time**

[uvm\\_transaction](#page-40-0)

## **get\_access**

[uvm\\_mem](#page-631-0) [uvm\\_reg\\_field](#page-619-0) uvm\_vreg [uvm\\_vreg\\_field](#page-664-0)

#### **get\_action**

[uvm\\_report\\_catcher](#page-92-0) [uvm\\_report\\_message](#page-65-0) [uvm\\_report\\_message\\_element\\_base](#page-55-0)

#### **get\_adapter**

[uvm\\_reg\\_map](#page-587-0)

#### **get\_addr\_unit\_bytes** [uvm\\_reg\\_map](#page-587-1)

## **get\_address**

[uvm\\_mem](#page-633-0) [uvm\\_reg](#page-601-0) uvm\_tlm\_generic\_payload uvm\_vreg

### **get\_addresses**

[uvm\\_mem](#page-633-1) [uvm\\_reg](#page-601-1)

**get\_adjacent\_predecessor\_nodes** [uvm\\_phase](#page-141-0)

#### **get\_adjacent\_successor\_nodes** [uvm\\_phase](#page-141-1)

**get\_ap** uvm\_tlm\_fifo\_base# $(T)$ 

#### **get\_arbitration**

[uvm\\_sequencer\\_base](#page-403-0)

## **get\_arg\_matches**

[uvm\\_cmdline\\_processor](#page-747-0)

## **get\_arg\_value**

[uvm\\_cmdline\\_processor](#page-747-1)

#### **get\_arg\_values** [uvm\\_cmdline\\_processor](#page-748-0)

#### **get\_args** [uvm\\_cmdline\\_processor](#page-746-0)

**get\_auto\_predict** [uvm\\_reg\\_map](#page-590-1)

## **get\_automatic\_phase\_objection**

[uvm\\_sequence\\_base](#page-429-0)

## **get\_backdoor**

[uvm\\_mem](#page-637-0) [uvm\\_reg](#page-607-0) uvm\_reg\_block

### **get\_base\_addr** [uvm\\_reg\\_map](#page-587-2)

**get\_begin\_time** [uvm\\_transaction](#page-40-1)

#### **get\_block\_by\_name**

uvm\_reg\_block

**get\_blocks** uvm\_reg\_block

**get\_by\_name** [uvm\\_resource#\(T\)](#page-198-0) [uvm\\_resource\\_db](#page-201-0) [uvm\\_resource\\_pool](#page-194-0)

#### **get\_by\_type**

[uvm\\_resource#\(T\)](#page-198-1) [uvm\\_resource\\_db](#page-201-1) [uvm\\_resource\\_pool](#page-194-1)

**get\_byte\_enable** uvm\_tlm\_generic\_payload

**get\_byte\_enable\_length** uvm\_tlm\_generic\_payload

**get\_cb** [uvm\\_callback\\_iter](#page-238-0)

**get\_check\_on\_read** [uvm\\_reg\\_map](#page-590-2)

**get\_child** [uvm\\_component](#page-345-0)

**get\_children** [uvm\\_component](#page-345-1)

**get\_client** [uvm\\_report\\_catcher](#page-91-0)

**get\_close\_time** [uvm\\_recorder](#page-520-0)

**get\_command** uvm\_tlm\_generic\_payload

**get\_common\_domain** [uvm\\_domain](#page-149-0)

**get\_comp** uvm\_port\_base# $(IF)$ 

**get\_compare** [uvm\\_reg\\_field](#page-624-0)

**get\_component\_visitor**

[uvm\\_coreservice\\_t](#page-768-1) [uvm\\_default\\_coreservice\\_t](#page-770-0)

**get\_config** [uvm\\_utils#\(TYPE,FIELD\)](#page-18-1)

**get\_connected\_to** uvm\_port\_component\_base

**get\_context** [uvm\\_report\\_catcher](#page-91-1) [uvm\\_report\\_message](#page-65-1)

#### **get\_coverage**

[uvm\\_mem](#page-641-0) [uvm\\_reg](#page-612-0) uvm\_reg\_block

**get\_current\_item** [uvm\\_sequence#\(REQ,RSP\)](#page-437-0) uvm\_sequencer\_param\_base#(REQ,RSP)

#### **get\_data**

uvm\_tlm\_generic\_payload

### **get\_data\_length** uvm\_tlm\_generic\_payload

**get\_db** [uvm\\_tr\\_stream](#page-105-0)

**get\_default\_hdl\_path** uvm\_reg\_block uvm\_reg\_file

#### **get\_default\_path** uvm\_reg\_block

#### **get\_default\_tr\_database** [uvm\\_coreservice\\_t](#page-768-2)

[uvm\\_default\\_coreservice\\_t](#page-770-1)

### **get\_depth**

[uvm\\_component](#page-346-0) [uvm\\_sequence\\_item](#page-418-0)

## **get\_domain**

[uvm\\_component](#page-353-0) [uvm\\_phase](#page-141-2)

**get\_domain\_name** [uvm\\_phase](#page-141-3)

**get\_domains** [uvm\\_domain](#page-148-0)

#### **get\_drain\_time** [uvm\\_objection](#page-226-0)

#### **get\_element\_container** [uvm\\_report\\_catcher](#page-92-1)

[uvm\\_report\\_message](#page-65-2)

## **get\_elements**

[uvm\\_report\\_message\\_element\\_container](#page-59-0)

## **get\_end\_offset**

[uvm\\_mem\\_region](#page-683-0)

**get\_end\_time** [uvm\\_transaction](#page-40-2)

#### **get\_event\_pool** [uvm\\_transaction](#page-39-2)

**get\_extension** uvm\_tlm\_generic\_payload

#### **get\_factory**

[uvm\\_coreservice\\_t](#page-767-0) [uvm\\_default\\_coreservice\\_t](#page-769-0)

## **get\_field\_by\_name**

[uvm\\_reg](#page-600-0) uvm\_reg\_block uvm\_vreg

## **get\_fields**

[uvm\\_reg](#page-600-1) uvm\_reg\_block [uvm\\_reg\\_map](#page-588-0) uvm\_vreg

**get\_file**

[uvm\\_report\\_message](#page-65-3)

#### **get\_filename**

[uvm\\_report\\_message](#page-64-0)

#### **get\_first**

[uvm\\_callbacks#\(T,CB\)](#page-235-0)

#### **get\_first\_child** [uvm\\_component](#page-345-2)

**get\_fname**

[uvm\\_report\\_catcher](#page-92-2)

### **get\_frontdoor**

[uvm\\_mem](#page-636-1) [uvm\\_reg](#page-607-1)

#### **get\_full\_hdl\_path**

[uvm\\_mem](#page-638-0) [uvm\\_reg](#page-609-0) uvm\_reg\_block uvm\_reg\_file

#### **get\_full\_name**

[uvm\\_component](#page-344-0) [uvm\\_mem](#page-630-0) [uvm\\_object](#page-21-0) [uvm\\_phase](#page-140-2) uvm\_port\_base#(IF) [uvm\\_reg](#page-598-0) uvm\_reg\_block [uvm\\_reg\\_field](#page-617-0) uvm\_reg\_file [uvm\\_reg\\_map](#page-586-0) uvm\_vreg [uvm\\_vreg\\_field](#page-663-0)

#### **get\_global**

[uvm\\_object\\_string\\_pool#\(T\)](#page-245-1) [uvm\\_pool#\(KEY,T\)](#page-242-1) [uvm\\_queue#\(T\)](#page-247-1)

#### **get\_global\_pool**

[uvm\\_object\\_string\\_pool#\(T\)](#page-245-2) [uvm\\_pool#\(KEY,T\)](#page-242-2)

## **get\_global\_queue**

[uvm\\_queue#\(T\)](#page-246-0)

### **get\_handle**

[uvm\\_recorder](#page-520-1) [uvm\\_tr\\_stream](#page-108-2)

### **get\_hdl\_path**

[uvm\\_mem](#page-638-1) [uvm\\_reg](#page-609-1) uvm\_reg\_block uvm\_reg\_file

#### **get\_hdl\_path\_kinds** [uvm\\_mem](#page-638-2)

[uvm\\_reg](#page-609-2)

### **get\_highest\_precedence** [uvm\\_resource#\(T\)](#page-199-0)

[uvm\\_resource\\_pool](#page-193-0)

**get\_id**

[uvm\\_report\\_catcher](#page-91-2) [uvm\\_report\\_message](#page-63-0)

#### **get\_id\_count**

[uvm\\_default\\_report\\_server](#page-86-0) [uvm\\_report\\_server](#page-80-0)

## **get\_id\_set**

[uvm\\_report\\_server](#page-80-1)

## **get\_if**

uvm\_port\_base#(IF)

## **get\_immediate\_children**

[uvm\\_structure\\_proxy#\(STRUCTURE\)](#page-772-0)

#### **get\_imp** [uvm\\_phase](#page-141-4)

**get\_incr** uvm\_vreg

## **get\_initiator**

[uvm\\_transaction](#page-40-3)

#### **get\_inst** uvm\_cmdline\_processor

**get\_inst\_count** [uvm\\_object](#page-22-0)

#### **get\_inst\_id** [uvm\\_object](#page-22-1)

**get\_is\_active**

uvm\_agent

#### **get\_item** [uvm\\_reg\\_adapter](#page-698-1)

#### **get\_jump\_target** [uvm\\_phase](#page-145-1)

**get\_last**

[uvm\\_callbacks#\(T,CB\)](#page-235-1)

## **get\_len**

[uvm\\_mem\\_region](#page-684-0)

## **get\_lhs**

[uvm\\_link\\_base](#page-538-0)

## **get\_line**

[uvm\\_report\\_catcher](#page-92-3) [uvm\\_report\\_message](#page-64-1)

#### **get\_link**

[uvm\\_cause\\_effect\\_link](#page-542-0) [uvm\\_parent\\_child\\_link](#page-541-4) [uvm\\_related\\_link](#page-544-0)

#### **get\_lsb\_pos** [uvm\\_reg\\_field](#page-617-1)

#### **get\_lsb\_pos\_in\_register** [uvm\\_vreg\\_field](#page-664-1)

**get\_map\_by\_name** uvm\_reg\_block

### **get\_maps** [uvm\\_mem](#page-630-1)

[uvm\\_reg](#page-599-0) uvm\_reg\_block uvm\_vreg

**get\_max\_quit\_count** [uvm\\_default\\_report\\_server](#page-85-0) [uvm\\_report\\_server](#page-79-0)

**get\_max\_size** [uvm\\_mem](#page-631-1) [uvm\\_reg](#page-600-2) [uvm\\_reg\\_field](#page-617-2)

**get\_mem\_by\_name** uvm\_reg\_block

**get\_mem\_by\_offset** [uvm\\_reg\\_map](#page-589-0)

**get\_memories** uvm\_reg\_block

### **get\_memory**

[uvm\\_mem\\_mam](#page-682-1) [uvm\\_mem\\_region](#page-684-1) uvm\_vreg

#### **get\_message**

[uvm\\_report\\_catcher](#page-92-4) [uvm\\_report\\_message](#page-64-2)

**get\_message\_database** [uvm\\_default\\_report\\_server](#page-87-1) [uvm\\_report\\_server](#page-81-2)

**get\_mirrored\_value** [uvm\\_reg](#page-602-1) [uvm\\_reg\\_field](#page-620-1)

#### **get\_n\_bits**

[uvm\\_mem](#page-631-2) [uvm\\_reg](#page-600-3) [uvm\\_reg\\_field](#page-617-3) [uvm\\_vreg\\_field](#page-664-2)

#### **get\_n\_bytes**

[uvm\\_mem](#page-631-3) [uvm\\_mem\\_region](#page-684-2) [uvm\\_reg](#page-600-4) [uvm\\_reg\\_map](#page-587-3) uvm\_vreg

#### **get\_n\_maps**

[uvm\\_mem](#page-630-2) [uvm\\_reg](#page-599-1) uvm\_vreg

## **get\_n\_memlocs**

uvm\_vreg

## **get\_name**

[uvm\\_mem](#page-630-3) [uvm\\_object](#page-21-1) uvm\_port\_base#(IF) [uvm\\_reg](#page-598-1) uvm\_reg\_block [uvm\\_reg\\_field](#page-617-4) uvm\_reg\_file

[uvm\\_reg\\_map](#page-586-1) [uvm\\_report\\_message\\_element\\_base](#page-55-1) uvm\_tlm\_time uvm\_vreg [uvm\\_vreg\\_field](#page-663-1)

**get\_name\_constraint** [uvm\\_component\\_name\\_check\\_visitor](#page-776-0)

#### **get\_next**

[uvm\\_callbacks#\(T,CB\)](#page-235-2)

**get\_next\_child** [uvm\\_component](#page-345-3)

#### **get\_next\_item**

[uvm\\_sequencer#\(REQ,RSP\)](#page-410-0) uvm\_sqr\_if\_base#(REQ,RSP)

**get\_num\_children** [uvm\\_component](#page-345-4)

**get\_num\_extensions** uvm\_tlm\_generic\_payload

**get\_num\_last\_reqs** uvm\_sequencer\_param\_base#(REQ,RSP)

**get\_num\_last\_rsps** uvm\_sequencer\_param\_base#(REQ,RSP)

**get\_num\_reqs\_sent** uvm\_sequencer\_param\_base#(REQ,RSP)

**get\_num\_rsps\_received** uvm\_sequencer\_param\_base#(REQ,RSP)

#### **get\_num\_waiters** uvm\_barrier

uvm\_event\_base

**get\_object\_type** [uvm\\_object](#page-22-2)

**get\_objection** [uvm\\_phase](#page-142-1)

**get\_objection\_count** [uvm\\_objection](#page-226-1)

[uvm\\_phase](#page-142-2)

**get\_objection\_total** [uvm\\_objection](#page-226-2)

**get\_objectors** [uvm\\_objection](#page-226-3)

**get\_offset** [uvm\\_mem](#page-633-2) [uvm\\_reg](#page-600-5)

**get\_offset\_in\_memory** uvm\_vreg

**get\_open\_time** [uvm\\_recorder](#page-519-1)

**get\_packed\_size** [uvm\\_packer](#page-535-0)

**get\_parent** [uvm\\_component](#page-344-1) [uvm\\_mem](#page-630-4)

[uvm\\_phase](#page-140-3) uvm\_port\_base#(IF) [uvm\\_reg](#page-599-2) uvm\_reg\_block [uvm\\_reg\\_field](#page-617-5) uvm\_reg\_file [uvm\\_reg\\_map](#page-586-2) uvm\_vreg [uvm\\_vreg\\_field](#page-664-3) **get\_parent\_map** [uvm\\_reg\\_map](#page-586-3) **get\_parent\_sequence** [uvm\\_sequence\\_item](#page-417-0) **get\_peek\_export** uvm\_tlm\_fifo\_base# $(T)$ **get\_peek\_request\_export** [uvm\\_tlm\\_req\\_rsp\\_channel#\(REQ,RSP\)](#page-278-0) **get\_peek\_response\_export** [uvm\\_tlm\\_req\\_rsp\\_channel#\(REQ,RSP\)](#page-278-1) **get\_phase\_type** [uvm\\_phase](#page-138-0) **get\_physical\_addresses** [uvm\\_reg\\_map](#page-588-1) **get\_plusargs** uvm\_cmdline\_processor **get\_port** uvm\_port\_component#(PORT) **get\_prev** [uvm\\_callbacks#\(T,CB\)](#page-236-0) **get\_prev\_state** [uvm\\_phase\\_state\\_change](#page-146-0) **get\_priority** [uvm\\_sequence\\_base](#page-430-0) **get\_propagate\_mode** [uvm\\_objection](#page-223-0) **get\_provided\_to** uvm\_port\_component\_base **get\_quit\_count** [uvm\\_default\\_report\\_server](#page-85-1) [uvm\\_report\\_server](#page-79-1) **get\_radix\_str** [uvm\\_printer\\_knobs](#page-511-0) **get\_realtime** uvm\_tlm\_time **get\_record\_attribute\_handle** [uvm\\_recorder](#page-523-3) **get\_recorder\_from\_handle** [uvm\\_recorder](#page-520-2) **get\_recorders** [uvm\\_tr\\_stream](#page-107-0)

UVM 1.2 Class Reference 798

**get\_reg\_by\_name** uvm\_reg\_block

**get\_reg\_by\_offset**

[uvm\\_reg\\_map](#page-589-1)

**get\_regfile** [uvm\\_reg](#page-599-3) uvm\_reg\_file

**get\_region** uvm\_vreg

**get\_registers** uvm\_reg\_block [uvm\\_reg\\_map](#page-588-2)

**get\_report\_action** [uvm\\_report\\_object](#page-72-0)

**get\_report\_catcher** [uvm\\_report\\_catcher](#page-94-0)

**get\_report\_file\_handle** [uvm\\_report\\_object](#page-73-1)

#### **get\_report\_handler** [uvm\\_report\\_message](#page-62-0)

[uvm\\_report\\_object](#page-74-0)

**get\_report\_max\_verbosity\_level** [uvm\\_report\\_object](#page-71-0)

**get\_report\_object** [uvm\\_report\\_message](#page-62-1)

#### **get\_report\_server** [uvm\\_coreservice\\_t](#page-767-1)

[uvm\\_default\\_coreservice\\_t](#page-770-2) [uvm\\_report\\_message](#page-63-1)

#### **get\_report\_verbosity\_level** [uvm\\_report\\_object](#page-71-1)

## **get\_reset**

[uvm\\_reg](#page-603-0) [uvm\\_reg\\_field](#page-621-0)

- **get\_response** [uvm\\_sequence#\(REQ,RSP\)](#page-437-1)
- **get\_response\_queue\_depth** [uvm\\_sequence\\_base](#page-435-0)

**get\_response\_queue\_error\_report\_disabled** [uvm\\_sequence\\_base](#page-434-0)

**get\_response\_status** uvm\_tlm\_generic\_payload

**get\_response\_string** uvm\_tlm\_generic\_payload

**get\_rhs** [uvm\\_link\\_base](#page-539-3)

#### **get\_rights**

[uvm\\_mem](#page-631-4) [uvm\\_reg](#page-599-4) uvm\_vreg

**get\_root** [uvm\\_coreservice\\_t](#page-768-3)

**get\_root\_blocks**

uvm\_reg\_block

**get\_root\_map** [uvm\\_reg\\_map](#page-586-4)

**get\_root\_sequence** [uvm\\_sequence\\_item](#page-418-1)

**get\_root\_sequence\_name** [uvm\\_sequence\\_item](#page-418-2)

**get\_run\_count** [uvm\\_phase](#page-138-1)

**get\_schedule** [uvm\\_phase](#page-141-5)

**get\_schedule\_name** [uvm\\_phase](#page-141-6)

**get\_scope** [uvm\\_resource\\_base](#page-188-1) [uvm\\_tr\\_stream](#page-105-1)

**get\_sequence\_id** [uvm\\_sequence\\_item](#page-416-0)

**get\_sequence\_path** [uvm\\_sequence\\_item](#page-418-3)

**get\_sequence\_state** [uvm\\_sequence\\_base](#page-425-1)

**get\_sequencer** [uvm\\_reg\\_map](#page-587-4) [uvm\\_sequence\\_item](#page-417-1)

**get\_sequences** [uvm\\_sequence\\_library](#page-442-0)

**get\_server** [uvm\\_report\\_server](#page-82-0)

**get\_severity** [uvm\\_report\\_catcher](#page-91-3) [uvm\\_report\\_message](#page-63-2)

**get\_severity\_count** [uvm\\_default\\_report\\_server](#page-86-1) [uvm\\_report\\_server](#page-80-2)

**get\_severity\_set** [uvm\\_report\\_server](#page-80-3)

**get\_size** [uvm\\_mem](#page-631-5) uvm\_vreg

**get\_start\_offset** [uvm\\_mem\\_region](#page-683-1)

**get\_starting\_phase** [uvm\\_sequence\\_base](#page-428-0)

**get\_state** [uvm\\_phase](#page-138-2)

[uvm\\_phase\\_state\\_change](#page-146-1) **get\_stream**

[uvm\\_recorder](#page-518-0)

**get\_stream\_from\_handle** [uvm\\_tr\\_stream](#page-108-3)

**get\_stream\_type\_name**

[uvm\\_tr\\_stream](#page-106-1)

**get\_streaming\_width** uvm\_tlm\_generic\_payload

**get\_streams** [uvm\\_tr\\_database](#page-100-0)

**get\_submap\_offset** [uvm\\_reg\\_map](#page-585-0)

**get\_submaps** [uvm\\_reg\\_map](#page-587-5)

**get\_threshold** uvm\_barrier

**get\_tool\_name** uvm\_cmdline\_processor

**get\_tool\_version** uvm\_cmdline\_processor

**get\_tr\_handle** [uvm\\_sequence\\_base](#page-426-0) [uvm\\_transaction](#page-39-3)

**get\_tr\_stream** [uvm\\_component](#page-366-1)

**get\_transaction\_id** [uvm\\_transaction](#page-41-2)

**get\_transaction\_order\_policy** [uvm\\_reg\\_map](#page-591-3)

**get\_trigger\_data** uvm\_event#(T)

**get\_trigger\_time** uvm\_event\_base

## **get\_type**

[uvm\\_object](#page-22-3) [uvm\\_resource#\(T\)](#page-197-0)

## **get\_type\_handle**

[uvm\\_resource#\(T\)](#page-197-1) [uvm\\_resource\\_base](#page-186-0) uvm\_tlm\_extension\_base

## **get\_type\_handle\_name**

uvm\_tlm\_extension\_base

## **get\_type\_name**

[uvm\\_callback](#page-239-0) [uvm\\_component\\_registry#\(T,Tname\)](#page-113-1) [uvm\\_object](#page-23-0) [uvm\\_object\\_registry#\(T,Tname\)](#page-115-1) [uvm\\_object\\_string\\_pool#\(T\)](#page-245-3) uvm\_object\_wrapper uvm\_port\_base# $(IF)$ [uvm\\_sequence\\_library](#page-439-0)

**get\_use\_response\_handler** [uvm\\_sequence\\_base](#page-434-1)

**get\_use\_sequence\_info** [uvm\\_sequence\\_item](#page-416-1)

**get\_uvm\_domain**

#### [uvm\\_domain](#page-149-1)

**get\_uvm\_schedule** [uvm\\_domain](#page-148-1)

**get\_uvmargs** uvm\_cmdline\_processor

#### **get\_value**

[uvm\\_report\\_message\\_int\\_element](#page-56-0) [uvm\\_report\\_message\\_object\\_element](#page-58-0) [uvm\\_report\\_message\\_string\\_element](#page-57-0)

### **get\_verbosity**

[uvm\\_report\\_catcher](#page-91-4) [uvm\\_report\\_message](#page-64-3)

## **get\_vfield\_by\_name**

[uvm\\_mem](#page-632-0) uvm\_reg\_block

### **get\_virtual\_fields**

[uvm\\_mem](#page-632-1) uvm\_reg\_block [uvm\\_reg\\_map](#page-588-3)

#### **get\_virtual\_registers**

[uvm\\_mem](#page-632-2) [uvm\\_mem\\_region](#page-684-3) uvm\_reg\_block [uvm\\_reg\\_map](#page-588-4)

**get\_vreg\_by\_name** [uvm\\_mem](#page-632-3)

uvm\_reg\_block

#### **get\_vreg\_by\_offset** [uvm\\_mem](#page-632-4)

**[Global Declarations for the Register Layer](#page-559-0) Global Functionality Global Variables**

### [uvm\\_root](#page-45-1)

#### **Globals**

[base/uvm\\_globals.svh](#page-762-0) tlm2/uvm\_tlm2\_generic\_payload.svh

#### **grab**

[uvm\\_sequence\\_base](#page-431-0) [uvm\\_sequencer\\_base](#page-401-0)

# **Index**

[\\$#!](#page-778-0) [0-9](#page-781-0) [A](#page-782-0) [B](#page-784-0) C D E [F](#page-796-0) [G](#page-798-0) [H](#page-811-0) [I](#page-811-1) [J](#page-815-0) [K](#page-815-1) [L](#page-815-2) [M](#page-816-0) [N](#page-823-0) [O](#page-825-0) [P](#page-827-0) [Q](#page-832-0) [R](#page-833-0) [S](#page-838-0) [T](#page-847-0) [U](#page-849-0) [V](#page-859-0) [W](#page-860-0) X Y · Z

## <span id="page-811-0"></span>**H**

## **Handles** [uvm\\_recorder](#page-520-3) [uvm\\_tr\\_stream](#page-108-4)

**has\_child** [uvm\\_component](#page-346-1)

#### **has\_coverage**

[uvm\\_mem](#page-641-1) [uvm\\_reg](#page-611-0) uvm\_reg\_block

### **has\_do\_available**

[uvm\\_sequencer#\(REQ,RSP\)](#page-411-1) [uvm\\_sequencer\\_base](#page-402-0) uvm\_sqr\_if\_base#(REQ,RSP)

#### **has\_hdl\_path**

[uvm\\_mem](#page-638-3) [uvm\\_reg](#page-609-3) uvm\_reg\_block uvm\_reg\_file

#### **has\_lock** [uvm\\_sequence\\_base](#page-432-1) [uvm\\_sequencer\\_base](#page-401-1)

#### **has\_reset**

[uvm\\_reg](#page-603-1) [uvm\\_reg\\_field](#page-621-1)

### **HDL Access**

[uvm\\_mem](#page-634-0) uvm\_vreg [uvm\\_vreg\\_field](#page-664-4)

#### **[HDL Paths Checking Test Sequence](#page-742-0) header**

[uvm\\_printer\\_knobs](#page-508-2)

#### **hex\_radix** [uvm\\_printer\\_knobs](#page-511-1)

#### **Hierarchical Reporting Interface** [uvm\\_component](#page-360-0)

**Hierarchy Interface** [uvm\\_component](#page-344-2)

## <span id="page-811-1"></span>**I**

**ID** uvm\_tlm\_extension **id Count**

#### [uvm\\_default\\_report\\_server](#page-86-2)

#### **Identification** [uvm\\_object](#page-21-2)

**identifier** [uvm\\_printer\\_knobs](#page-508-3) [uvm\\_recorder](#page-518-1)

#### **[IMP binding classes](#page-326-0) [IMP binding macros](#page-325-0) implement** uvm\_vreg

#### **Implementation Agnostic API**

[uvm\\_recorder](#page-523-4) [uvm\\_text\\_recorder](#page-526-2) [uvm\\_text\\_tr\\_database](#page-102-1) [uvm\\_text\\_tr\\_stream](#page-110-4) [uvm\\_tr\\_database](#page-101-5) [uvm\\_tr\\_stream](#page-108-5)

#### **Implementation Callbacks**

[uvm\\_cause\\_effect\\_link](#page-543-4) [uvm\\_link\\_base](#page-539-4) [uvm\\_parent\\_child\\_link](#page-541-5) [uvm\\_related\\_link](#page-545-4)

#### **Implementation Specific API**

[uvm\\_text\\_recorder](#page-528-3) [uvm\\_text\\_tr\\_database](#page-103-3)

## **in\_use**

[uvm\\_mem\\_mam\\_policy](#page-688-1)

## **include\_coverage**

[uvm\\_reg](#page-610-0)

### **incr**

uvm\_tlm\_time

#### **incr\_id\_count**

[uvm\\_default\\_report\\_server](#page-86-3)

#### **incr\_quit\_count**

[uvm\\_default\\_report\\_server](#page-85-2)

#### **incr\_severity\_count** [uvm\\_default\\_report\\_server](#page-86-4)

## **indent**

[uvm\\_printer\\_knobs](#page-509-1)

### **Infrastructure References**

[uvm\\_report\\_message](#page-62-2)

#### **init\_access\_record** [uvm\\_resource\\_base](#page-190-0)

**init\_sequence\_library** [uvm\\_sequence\\_library](#page-443-0)

**initialization** [uvm\\_vreg\\_field](#page-663-2)

### **Initialization**

[uvm\\_mem](#page-628-0) [uvm\\_mem\\_mam](#page-680-0) [uvm\\_reg](#page-597-0) uvm\_reg\_block [uvm\\_reg\\_field](#page-616-0)

```
uvm_reg_fifo
uvm_reg_file
uvm_reg_map
uvm_vreg
```
#### **insert**

[uvm\\_queue#\(T\)](#page-247-2)

#### **[Interface Masks](#page-292-0) Intro**

base/uvm\_config\_db.svh [base/uvm\\_registry.svh](#page-112-1) [base/uvm\\_resource.svh](#page-182-0) [base/uvm\\_resource\\_db.svh](#page-200-0)

#### **Introspection**

```
uvm_get_to_lock_dap
uvm_mem
uvm_mem_mam
uvm_reg
uvm_reg_block
uvm_reg_field
uvm_reg_fifo
uvm_reg_file
uvm_reg_map
uvm_set_before_get_dap
uvm_simple_lock_dap
uvm_vreg
uvm_vreg_field
```
#### **is**

[uvm\\_phase](#page-139-2)

### **is\_active**

[uvm\\_transaction](#page-39-4)

#### **is\_after**

[uvm\\_phase](#page-139-3)

## **is\_auditing**

[uvm\\_resource\\_options](#page-184-0)

## **is\_auto\_item\_recording\_enabled**

uvm\_sqr\_if\_base#(REQ,RSP)

## **is\_auto\_updated**

[uvm\\_reg\\_backdoor](#page-714-0)

## **is\_before**

[uvm\\_phase](#page-139-4)

## **is\_blocked**

[uvm\\_sequence\\_base](#page-431-1) uvm sequencer base

#### **is\_busy**

[uvm\\_reg](#page-606-1)

### **is\_child**

[uvm\\_sequencer\\_base](#page-398-0)

## **is\_closed**

[uvm\\_recorder](#page-519-2) [uvm\\_tr\\_stream](#page-106-2)

## **is\_dmi\_allowed** uvm\_tlm\_generic\_payload

**is\_empty** uvm\_tlm\_fifo $#(T)$ 

## **is\_enabled**

[uvm\\_callback](#page-239-1)

#### **is\_export**

uvm\_port\_base#(IF) uvm\_port\_component\_base

#### **is\_full**

[uvm\\_tlm\\_fifo#\(T\)](#page-272-2)

#### **is\_grabbed**

[uvm\\_sequencer\\_base](#page-402-1)

#### **is\_hdl\_path\_root**

uvm\_reg\_block

#### **is\_imp**

uvm\_port\_base#(IF) uvm\_port\_component\_base

### **is\_in\_map**

[uvm\\_mem](#page-630-6) [uvm\\_reg](#page-599-5) uvm\_vreg

### **is\_indv\_accessible**

[uvm\\_reg\\_field](#page-624-1)

#### **is\_item**

[uvm\\_sequence\\_base](#page-425-2) [uvm\\_sequence\\_item](#page-418-4)

#### **is\_known\_access** [uvm\\_reg\\_field](#page-619-1)

## **is\_locked**

uvm\_reg\_block [uvm\\_simple\\_lock\\_dap](#page-551-1)

#### **is\_null**

[uvm\\_packer](#page-533-0)

#### **is\_off**

uvm\_event\_base

#### **is\_on**

uvm\_event\_base

#### **is\_open**

[uvm\\_recorder](#page-519-3) [uvm\\_tr\\_database](#page-99-0) [uvm\\_tr\\_stream](#page-106-3)

#### **is\_port**

uvm\_port\_base#(IF) uvm\_port\_component\_base

#### **is\_quit\_count\_reached**

[uvm\\_default\\_report\\_server](#page-85-3)

#### **is\_read**

uvm\_tlm\_generic\_payload

#### **is\_read\_only** [uvm\\_resource\\_base](#page-186-1)

**is\_recording\_enabled** [uvm\\_transaction](#page-39-5)

#### **is\_relevant** [uvm\\_sequence\\_base](#page-430-1)

- **is\_response\_error** uvm\_tlm\_generic\_payload
- **is\_response\_ok** uvm\_tlm\_generic\_payload
- **is\_tracing**

uvm\_config\_db\_options [uvm\\_resource\\_db\\_options](#page-204-0)

**is\_unbounded**

uvm\_port\_base#(IF)

**is\_volatile**

[uvm\\_reg\\_field](#page-619-2)

**is\_write** uvm\_tlm\_generic\_payload

**issue** [uvm\\_report\\_catcher](#page-96-0)

## **item\_done**

[uvm\\_sequencer#\(REQ,RSP\)](#page-411-2) uvm\_sqr\_if\_base#(REQ,RSP)

### **Iterator Interface**

[uvm\\_callbacks#\(T,CB\)](#page-235-3)

# <span id="page-815-0"></span>**J**

**jump** [uvm\\_domain](#page-149-2) [uvm\\_phase](#page-144-0)

**jump\_to** [uvm\\_phase\\_state\\_change](#page-146-2)

#### **Jumping** [uvm\\_phase](#page-144-1)

## <span id="page-815-1"></span>**K**

**kill** [uvm\\_sequence\\_base](#page-432-2) **kind** [uvm\\_reg\\_bus\\_op](#page-694-0)

[uvm\\_reg\\_item](#page-691-2) **knobs**

[uvm\\_printer](#page-500-0)

<span id="page-815-2"></span>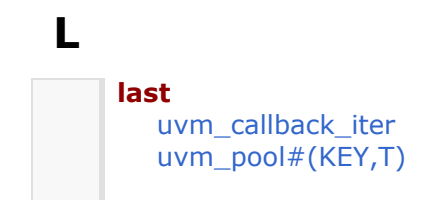

**last\_req** uvm\_sequencer\_param\_base#(REQ,RSP) **last\_rsp** uvm\_sequencer\_param\_base#(REQ,RSP) **len** [uvm\\_mem\\_mam\\_policy](#page-687-0) **lineno** [uvm\\_reg\\_item](#page-693-2) **Link API** [uvm\\_tr\\_database](#page-100-1) **local\_map** [uvm\\_reg\\_item](#page-692-1) **locality** [uvm\\_mem\\_mam\\_cfg](#page-689-0) **locality\_e** [uvm\\_mem\\_mam](#page-680-1) **lock** [uvm\\_sequence\\_base](#page-431-2) uvm sequencer base [uvm\\_simple\\_lock\\_dap](#page-550-1) **lock\_model** uvm\_reg\_block **Locking** [uvm\\_simple\\_lock\\_dap](#page-550-2) **lookup** [uvm\\_component](#page-346-2) **Lookup** [uvm\\_resource\\_pool](#page-193-1) **lookup\_name** [uvm\\_resource\\_pool](#page-193-2) **lookup\_regex** [uvm\\_resource\\_pool](#page-194-2) **lookup\_regex\_names** [uvm\\_resource\\_pool](#page-194-3) **lookup\_scope** [uvm\\_resource\\_pool](#page-195-0) **lookup\_type** [uvm\\_resource\\_pool](#page-194-4)

## <span id="page-816-0"></span>**M**

**m\_address** uvm\_tlm\_generic\_payload

**m\_byte\_enable** uvm\_tlm\_generic\_payload

**m\_byte\_enable\_length** uvm\_tlm\_generic\_payload

**m\_command** uvm\_tlm\_generic\_payload

### **m\_data**

uvm\_tlm\_generic\_payload

### **m\_dmi**

uvm\_tlm\_generic\_payload

#### **m\_length** uvm\_tlm\_generic\_payload

**m\_response\_status** uvm\_tlm\_generic\_payload

### **m\_streaming\_width**

uvm\_tlm\_generic\_payload

#### **Macros**

macros/uvm\_callback\_defines.svh macros/uvm\_reg\_defines.svh [macros/uvm\\_tlm\\_defines.svh](#page-490-0) [tlm2/uvm\\_tlm2\\_defines.svh](#page-292-1) [tlm2/uvm\\_tlm2\\_ifs.svh](#page-293-3)

#### **[Macros and Defines](#page-444-0) main\_phase**

[uvm\\_component](#page-350-0)

**mam**

[uvm\\_mem](#page-629-0)

#### **map**

[uvm\\_reg\\_item](#page-692-2) [uvm\\_reg\\_predictor](#page-701-0)

#### **[Master and Slave](#page-253-0) master\_export** [uvm\\_tlm\\_req\\_rsp\\_channel#\(REQ,RSP\)](#page-279-0)

**match\_scope** [uvm\\_resource\\_base](#page-188-2)

**max\_offset** [uvm\\_mem\\_mam\\_policy](#page-687-1)

#### **max\_random\_count** [uvm\\_sequence\\_library](#page-440-0)

**max\_size** uvm\_port\_base#(IF)

**mcd**

#### [uvm\\_printer\\_knobs](#page-510-0)

#### **mem**

[uvm\\_mem\\_shared\\_access\\_seq](#page-732-0) [uvm\\_mem\\_single\\_access\\_seq](#page-736-0) [uvm\\_mem\\_single\\_walk\\_seq](#page-739-0)

#### **mem\_seq**

[uvm\\_mem\\_access\\_seq](#page-737-0) [uvm\\_mem\\_walk\\_seq](#page-740-0) [uvm\\_reg\\_mem\\_shared\\_access\\_seq](#page-733-1)

#### **[Memory Access Test Sequence](#page-735-0) [Memory Allocation Manager](#page-679-0) Memory Management**

[uvm\\_mem\\_mam](#page-681-0)

#### **[Memory Walking-Ones Test Sequences](#page-738-0) Message Element APIs**

[uvm\\_report\\_message](#page-66-0)

#### **[Message Element Macros](#page-451-0) Message Fields**

[uvm\\_report\\_message](#page-63-3)

#### **Message Processing**

[uvm\\_default\\_report\\_server](#page-87-2) [uvm\\_report\\_handler](#page-77-1)

**message recording** [uvm\\_default\\_report\\_server](#page-87-3)

#### **[Message Trace Macros](#page-448-0)**

## **Methods**

**[Global](#page-716-0)** [uvm\\_\\*\\_export#\(REQ,RSP\)](#page-264-0) uvm  $*$  export#(T) uvm \* imp#(REQ,RSP,IMP,REQ\_IMP,RSP\_IMP) [uvm\\_\\*\\_imp#\(T,IMP\)](#page-269-0) [uvm\\_\\*\\_port#\(REQ,RSP\)](#page-267-0) [uvm\\_\\*\\_port#\(T\)](#page-266-0) uvm\_agent [uvm\\_algorithmic\\_comparator#\(BEFORE,AFTER,TRANSFORMER\)](#page-387-0) [uvm\\_analysis\\_export](#page-338-0) [uvm\\_analysis\\_port](#page-337-0) uvm\_barrier [uvm\\_bottomup\\_phase](#page-150-0) [uvm\\_build\\_phase](#page-157-1) uvm built in pair# $(T1,T2)$ [uvm\\_callback](#page-239-2) [uvm\\_callback\\_iter](#page-237-2) uvm\_check\_phase [uvm\\_class\\_pair#\(T1,T2\)](#page-390-0) [uvm\\_comparer](#page-514-0) [uvm\\_component\\_name\\_check\\_visitor](#page-776-1) [uvm\\_component\\_registry#\(T,Tname\)](#page-113-2) uvm\_config\_db uvm\_config\_db\_options [uvm\\_configure\\_phase](#page-172-1) uvm\_connect\_phase [uvm\\_coreservice\\_t](#page-767-2) [uvm\\_default\\_coreservice\\_t](#page-769-1) [uvm\\_domain](#page-148-2) [uvm\\_driver#\(REQ,RSP\)](#page-375-0) uvm\_end\_of\_elaboration\_phase

[uvm\\_enum\\_wrapper#\(T\)](#page-766-1) [uvm\\_env](#page-369-0) uvm\_event#(T) uvm\_event\_base uvm\_event\_callback uvm\_extract\_phase uvm\_final\_phase [uvm\\_hdl\\_path\\_concat](#page-564-0) [uvm\\_heartbeat](#page-229-0) uvm in order comparator#(T,comp\_type,convert,pair\_type) [uvm\\_main\\_phase](#page-175-1) [uvm\\_mem\\_access\\_seq](#page-737-1) [uvm\\_mem\\_region](#page-683-2) [uvm\\_mem\\_single\\_walk\\_seq](#page-739-1) [uvm\\_mem\\_walk\\_seq](#page-740-1) [uvm\\_monitor](#page-372-0) uvm\_object\_string\_pool# $(T)$ uvm\_object\_wrapper [uvm\\_objection\\_callback](#page-228-1) [uvm\\_phase\\_cb](#page-147-0) [uvm\\_phase\\_state\\_change](#page-145-2) [uvm\\_pool#\(KEY,T\)](#page-242-3) uvm\_port\_base#(IF) uvm\_port\_component#(PORT) uvm\_port\_component\_base [uvm\\_post\\_configure\\_phase](#page-173-1) [uvm\\_post\\_main\\_phase](#page-176-1) [uvm\\_post\\_reset\\_phase](#page-170-1) [uvm\\_post\\_shutdown\\_phase](#page-179-1) [uvm\\_pre\\_configure\\_phase](#page-171-1) [uvm\\_pre\\_main\\_phase](#page-174-1) [uvm\\_pre\\_reset\\_phase](#page-168-1) [uvm\\_pre\\_shutdown\\_phase](#page-177-1) [uvm\\_printer\\_knobs](#page-511-2) [uvm\\_push\\_driver#\(REQ,RSP\)](#page-377-0) [uvm\\_push\\_sequencer#\(REQ,RSP\)](#page-412-0) uvm queue $#(T)$ [uvm\\_random\\_stimulus#\(T\)](#page-379-0) [uvm\\_reg\\_access\\_seq](#page-728-1) [uvm\\_reg\\_backdoor](#page-712-0) [uvm\\_reg\\_bit\\_bash\\_seq](#page-725-1) uvm\_reg\_cbs [uvm\\_reg\\_frontdoor](#page-711-0) [uvm\\_reg\\_hw\\_reset\\_seq](#page-722-1) [uvm\\_reg\\_indirect\\_data](#page-643-0) [uvm\\_reg\\_item](#page-693-3) [uvm\\_reg\\_mem\\_built\\_in\\_seq](#page-719-0) [uvm\\_reg\\_mem\\_shared\\_access\\_seq](#page-733-2) [uvm\\_reg\\_predictor](#page-702-0) uvm\_reg\_read\_only\_cbs [uvm\\_reg\\_tlm\\_adapter](#page-699-0) [uvm\\_reg\\_transaction\\_order\\_policy](#page-581-0) uvm\_reg\_write\_only\_cbs [uvm\\_report\\_message\\_element\\_base](#page-55-2) [uvm\\_report\\_message\\_element\\_container](#page-59-1) [uvm\\_report\\_message\\_int\\_element](#page-56-1) [uvm\\_report\\_message\\_object\\_element](#page-58-1) [uvm\\_report\\_message\\_string\\_element](#page-57-1) uvm\_report\_phase [uvm\\_report\\_server](#page-79-2)

[uvm\\_reset\\_phase](#page-169-1) [uvm\\_resource\\_db](#page-201-2) [uvm\\_resource\\_db\\_options](#page-203-1) [uvm\\_resource\\_options](#page-184-1) uvm\_run\_phase [uvm\\_scoreboard](#page-373-0) [uvm\\_seq\\_item\\_pull\\_imp#\(REQ,RSP,IMP\)](#page-283-0) [uvm\\_sequence#\(REQ,RSP\)](#page-437-2) uvm sequencer base [uvm\\_shutdown\\_phase](#page-178-1) uvm\_sqr\_if\_base#(REQ,RSP) uvm\_start\_of\_simulation\_phase [uvm\\_structure\\_proxy#\(STRUCTURE\)](#page-772-1) [uvm\\_subscriber](#page-380-0) [uvm\\_table\\_printer](#page-505-1) [uvm\\_task\\_phase](#page-152-0) uvm\_test uvm\_tlm\_analysis\_fifo $#(T)$ [uvm\\_tlm\\_b\\_initiator\\_socket](#page-317-0) [uvm\\_tlm\\_b\\_target\\_socket](#page-318-0) uvm\_tlm\_extension uvm\_tlm\_extension\_base uvm\_tlm\_fifo $#(T)$ uvm\_tlm\_fifo\_base# $(T)$ [uvm\\_tlm\\_nb\\_initiator\\_socket](#page-319-0) [uvm\\_tlm\\_nb\\_passthrough\\_target\\_socket](#page-322-0) [uvm\\_tlm\\_nb\\_target\\_socket](#page-320-0) [uvm\\_tlm\\_nb\\_transport\\_bw\\_export](#page-324-0) [uvm\\_tlm\\_nb\\_transport\\_bw\\_port](#page-330-0) [uvm\\_tlm\\_req\\_rsp\\_channel#\(REQ,RSP\)](#page-280-0) [uvm\\_tlm\\_transport\\_channel#\(REQ,RSP\)](#page-281-0) [uvm\\_topdown\\_phase](#page-154-0) [uvm\\_transaction](#page-36-0) [uvm\\_tree\\_printer](#page-506-1) [uvm\\_utils#\(TYPE,FIELD\)](#page-18-2) [uvm\\_visitor#\(NODE\)](#page-771-1) [uvm\\_visitor\\_adapter#\(STRUCTURE,uvm\\_visitor#\(STRUCTURE\)\)](#page-773-0) uvm\_vreg\_cbs [uvm\\_vreg\\_field\\_cbs](#page-668-0) **Methods for printer subtyping** [uvm\\_printer](#page-502-1) **Methods for printer usage** [uvm\\_printer](#page-500-1) **mid\_do** [uvm\\_sequence\\_base](#page-427-0) **min\_offset**

[uvm\\_mem\\_mam\\_policy](#page-687-2)

## **min\_random\_count**

[uvm\\_sequence\\_library](#page-440-1)

**min\_size** uvm\_port\_base# $(IF)$ 

#### **mirror**

```
uvm_reg
uvm_reg_block
uvm_reg_field
uvm_reg_fifo
```
**mirror\_reg**

#### [uvm\\_reg\\_sequence](#page-708-0)

#### **[Miscellaneous](#page-764-0) [Miscellaneous Structures](#page-17-0) miscompares**

[uvm\\_comparer](#page-513-0)

#### **mode**

[uvm\\_mem\\_mam\\_cfg](#page-688-2)

#### **model**

[uvm\\_mem\\_access\\_seq](#page-737-2) [uvm\\_mem\\_walk\\_seq](#page-740-2) [uvm\\_reg\\_access\\_seq](#page-728-2) [uvm\\_reg\\_bit\\_bash\\_seq](#page-725-2) [uvm\\_reg\\_hw\\_reset\\_seq](#page-721-0) [uvm\\_reg\\_mem\\_built\\_in\\_seq](#page-719-1) [uvm\\_reg\\_mem\\_shared\\_access\\_seq](#page-733-3) [uvm\\_reg\\_sequence](#page-704-0)

#### **Modifying the offset of a memory will make the abstract model**

[uvm\\_mem](#page-629-1)

# **Index**

[\\$#!](#page-778-0) [0-9](#page-781-0) [A](#page-782-0) [B](#page-784-0) C D E [F](#page-796-0) [G](#page-798-0) [H](#page-811-0) [I](#page-811-1) [J](#page-815-0) [K](#page-815-1) [L](#page-815-2) [M](#page-816-0) [N](#page-823-0) [O](#page-825-0) [P](#page-827-0) [Q](#page-832-0) [R](#page-833-0) [S](#page-838-0) [T](#page-847-0) [U](#page-849-0) [V](#page-859-0) [W](#page-860-0) X Y · Z

## <span id="page-823-0"></span>**N**

```
n_bits
  uvm_reg_bus_op
n_bytes
  uvm_mem_mam_cfg
nb_transport
  uvm_tlm_if_base#(T1,T2)
nb_transport_bw
  uvm_tlm_if
nb_transport_fw
  uvm_tlm_if
needs_update
  uvm_reg
  uvm_reg_block
  uvm_reg_field
new
  uvm * export#(REQ,RSP)
  uvm_*_export#(T)
  uvm_*_imp#(REQ,RSP,IMP,REQ_IMP,RSP_IMP)
  uvm_*_imp#(T,IMP)
  uvm_*_port#(REQ,RSP)
  uvm_*_port#(T)
  uvm_agent
  uvm_algorithmic_comparator#(BEFORE,AFTER,TRANSFORMER)
  uvm_analysis_export
  uvm_barrier
  uvm_bottomup_phase
  uvm built in pair#(T1,T2)uvm_callback
  uvm_callback_iter
  uvm_cause_effect_link
  uvm_class_pair#(T1,T2)
  uvm_component
  uvm_default_report_server
  uvm_domain
  uvm_driver#(REQ,RSP)
  uvm_env
  uvm_event#(T)
  uvm_event_base
  uvm_event_callback
  uvm_get_to_lock_dap
  uvm_heartbeat
  uvm_line_printer
  uvm_link_base
  uvm_mem
  uvm_mem_mam
  uvm_mem_single_walk_seq
  uvm_monitor
  uvm_object
```
[uvm\\_object\\_string\\_pool#\(T\)](#page-244-1) [uvm\\_objection](#page-222-0) [uvm\\_parent\\_child\\_link](#page-540-1) [uvm\\_phase](#page-138-3) [uvm\\_phase\\_cb](#page-147-1) [uvm\\_pool#\(KEY,T\)](#page-242-4) uvm\_port\_base#(IF) [uvm\\_push\\_driver#\(REQ,RSP\)](#page-377-1) [uvm\\_push\\_sequencer#\(REQ,RSP\)](#page-412-1) uvm queue# $(T)$ uvm\_random\_stimulus#(T) [uvm\\_reg](#page-597-1) [uvm\\_reg\\_adapter](#page-697-0) [uvm\\_reg\\_backdoor](#page-712-1) uvm\_reg\_block [uvm\\_reg\\_field](#page-616-1) [uvm\\_reg\\_fifo](#page-646-2) uvm\_reg\_file [uvm\\_reg\\_frontdoor](#page-711-1) [uvm\\_reg\\_indirect\\_data](#page-643-1) [uvm\\_reg\\_item](#page-693-4) [uvm\\_reg\\_map](#page-583-1) [uvm\\_reg\\_predictor](#page-702-1) [uvm\\_reg\\_sequence](#page-705-1) [uvm\\_related\\_link](#page-544-1) [uvm\\_report\\_catcher](#page-91-5) [uvm\\_report\\_handler](#page-76-0) [uvm\\_report\\_message](#page-61-0) [uvm\\_report\\_message\\_element\\_container](#page-59-2) [uvm\\_report\\_object](#page-69-0) [uvm\\_resource\\_base](#page-185-0) [uvm\\_scoreboard](#page-373-1) [uvm\\_seq\\_item\\_pull\\_imp#\(REQ,RSP,IMP\)](#page-283-1) [uvm\\_sequence#\(REQ,RSP\)](#page-437-3) [uvm\\_sequence\\_base](#page-425-3) [uvm\\_sequence\\_item](#page-416-2) [uvm\\_sequence\\_library](#page-439-1) [uvm\\_sequencer#\(REQ,RSP\)](#page-409-0) uvm sequencer base uvm\_sequencer\_param\_base#(REQ,RSP) [uvm\\_set\\_before\\_get\\_dap](#page-555-1) [uvm\\_set\\_get\\_dap\\_base](#page-547-0) [uvm\\_simple\\_lock\\_dap](#page-549-0) [uvm\\_subscriber](#page-381-0) [uvm\\_table\\_printer](#page-504-0) [uvm\\_task\\_phase](#page-153-1) uvm\_test [uvm\\_text\\_recorder](#page-526-3) [uvm\\_text\\_tr\\_database](#page-102-2) [uvm\\_text\\_tr\\_stream](#page-110-5) [uvm\\_tlm\\_analysis\\_fifo#\(T\)](#page-273-1) [uvm\\_tlm\\_b\\_initiator\\_socket](#page-317-1) [uvm\\_tlm\\_b\\_target\\_socket](#page-318-1) uvm\_tlm\_extension uvm\_tlm\_extension\_base uvm\_tlm\_fifo $#(T)$ uvm\_tlm\_fifo\_base# $(T)$ uvm\_tlm\_generic\_payload [uvm\\_tlm\\_nb\\_initiator\\_socket](#page-319-1) [uvm\\_tlm\\_nb\\_target\\_socket](#page-320-1)

```
uvm_tlm_nb_transport_bw_export
  uvm_tlm_nb_transport_bw_port
  uvm_tlm_req_rsp_channel#(REQ,RSP)
  uvm_tlm_time
  uvm_tlm_transport_channel#(REQ,RSP)
  uvm_topdown_phase
  uvm_tr_database
  uvm_tr_stream
  uvm_transaction
  uvm_tree_printer
  uvm_vreg
  uvm_vreg_field
new_report_message
  uvm_report_message
next
  uvm_callback_iter
  uvm_pool#(KEY,T)
```
**Non-blocking get** uvm\_tlm\_if\_base# $(T1,T2)$ 

**Non-blocking peek**

[uvm\\_tlm\\_if\\_base#\(T1,T2\)](#page-260-1)

```
Non-blocking put
  uvm_tlm_if_base#(T1,T2)
```
**Non-blocking transport** [uvm\\_tlm\\_if\\_base#\(T1,T2\)](#page-261-1)

## **Notification**

[uvm\\_resource\\_base](#page-186-2)

**num**

[uvm\\_pool#\(KEY,T\)](#page-242-5)

# <span id="page-825-0"></span>**O**

**Objection Control** [uvm\\_objection](#page-222-1)

**Objection Interface** [uvm\\_component](#page-356-0)

**[Objection Mechanism](#page-221-0) Objection Status** [uvm\\_objection](#page-226-4)

**[Objections](#page-760-0) oct\_radix** [uvm\\_printer\\_knobs](#page-511-3)

**offset** [uvm\\_reg\\_item](#page-691-3)

**open\_db** [uvm\\_tr\\_database](#page-99-2)

**open\_recorder** [uvm\\_tr\\_stream](#page-107-1)

**open\_stream** [uvm\\_tr\\_database](#page-100-2)

**order**

[uvm\\_reg\\_transaction\\_order\\_policy](#page-581-1)

**Override Configuration**

[uvm\\_report\\_object](#page-74-1)

# **Index**

[\\$#!](#page-778-0) [0-9](#page-781-0) [A](#page-782-0) [B](#page-784-0) C D E [F](#page-796-0) [G](#page-798-0) [H](#page-811-0) [I](#page-811-1) [J](#page-815-0) [K](#page-815-1) [L](#page-815-2) [M](#page-816-0) [N](#page-823-0) [O](#page-825-0) [P](#page-827-0) [Q](#page-832-0) [R](#page-833-0) [S](#page-838-0) [T](#page-847-0) [U](#page-849-0) [V](#page-859-0) [W](#page-860-0) X Y · Z

## <span id="page-827-0"></span>**P**

## **pack**

[uvm\\_object](#page-29-1)

#### **pack\_bits** [uvm\\_packer](#page-531-0)

**pack\_bytes** [uvm\\_object](#page-29-2) [uvm\\_packer](#page-531-1)

**pack\_field** [uvm\\_packer](#page-531-2)

**pack\_field\_int** [uvm\\_packer](#page-531-3)

#### **pack\_ints**

[uvm\\_object](#page-29-3) [uvm\\_packer](#page-531-4)

**pack\_object** [uvm\\_packer](#page-533-1)

**pack\_real** [uvm\\_packer](#page-532-0)

**pack\_string** [uvm\\_packer](#page-532-1)

**pack\_time** [uvm\\_packer](#page-532-2)

#### **Packing**

[uvm\\_object](#page-29-4) [uvm\\_packer](#page-531-5)

## **Packing Macros Packing-No Size Info Packing-With Size Info**

## **pair\_ap**

uvm in order comparator#(T,comp\_type,convert,pair\_type)

#### **parent**

[uvm\\_reg\\_item](#page-692-3)

#### **parent\_sequence**

[uvm\\_reg\\_adapter](#page-697-1)

## **path**

[uvm\\_reg\\_item](#page-692-4)

#### **peek**

```
uvm_mem
uvm_mem_region
uvm_reg
uvm_reg_field
uvm_sequencer#(REQ,RSP)
uvm_sqr_if_base#(REQ,RSP)
uvm_tlm_if_base#(T1,T2)
uvm_vreg
```
[uvm\\_vreg\\_field](#page-666-0)

**peek\_mem** [uvm\\_reg\\_sequence](#page-710-0)

**peek\_reg** [uvm\\_reg\\_sequence](#page-707-0)

**Phase Done Objection** [uvm\\_phase](#page-142-0)

**phase\_ended** [uvm\\_component](#page-352-0)

**phase\_ready\_to\_end** [uvm\\_component](#page-352-1)

**phase\_started** [uvm\\_component](#page-352-2)

**phase\_state\_change** [uvm\\_phase\\_cb](#page-147-0)

**[Phasing](#page-758-0) [Phasing Definition classes](#page-135-0) [Phasing Implementation](#page-133-0) Phasing Interface** [uvm\\_component](#page-346-0)

**[Phasing Overview](#page-133-1) physical**

> [uvm\\_comparer](#page-513-0) [uvm\\_packer](#page-535-0) [uvm\\_recorder](#page-517-0)

## **poke**

[uvm\\_mem](#page-635-0) [uvm\\_mem\\_region](#page-686-0) [uvm\\_reg](#page-604-0) [uvm\\_reg\\_field](#page-623-0) uvm\_vreg [uvm\\_vreg\\_field](#page-665-0)

## **poke\_mem**

[uvm\\_reg\\_sequence](#page-709-0)

## **poke\_reg**

[uvm\\_reg\\_sequence](#page-707-1)

**policy**

[uvm\\_comparer](#page-512-0)

### **Policy Classes**

[comps/uvm\\_policies.svh](#page-392-0) [overviews/policies.txt](#page-499-0)

#### **Pool Classes pop\_back**

uvm queue# $(T)$ 

**pop\_front** [uvm\\_queue#\(T\)](#page-247-0)

## **Port Base Classes [Port Type](#page-757-0)**

#### **Ports**

[uvm\\_algorithmic\\_comparator#\(BEFORE,AFTER,TRANSFORMER\)](#page-387-0) [uvm\\_driver#\(REQ,RSP\)](#page-374-0) uvm\_in\_order\_comparator#(T,comp\_type,convert,pair\_type) [uvm\\_push\\_driver#\(REQ,RSP\)](#page-376-0)

```
uvm_push_sequencer#(REQ,RSP)
uvm_random_stimulus#(T)
uvm_subscriber
uvm_tlm_analysis_fifo#(T)uvm_tlm_fifo_base#(T)
uvm_tlm_req_rsp_channel#(REQ,RSP)
uvm_tlm_transport_channel#(REQ,RSP)
```
## **[Ports,Exports,and Imps](#page-254-0) post\_body**

[uvm\\_sequence\\_base](#page-428-0)

## **post\_configure\_phase**

[uvm\\_component](#page-349-0)

## **post\_do**

[uvm\\_sequence\\_base](#page-427-0)

#### **post\_main\_phase** [uvm\\_component](#page-350-0)

# **post\_predict**

uvm\_reg\_cbs

## **post\_randomize**

uvm\_tlm\_generic\_payload

## **post\_read**

[uvm\\_mem](#page-640-0) [uvm\\_reg](#page-614-0) [uvm\\_reg\\_backdoor](#page-715-0) uvm\_reg\_cbs [uvm\\_reg\\_field](#page-626-0) uvm\_vreg uvm\_vreg\_cbs [uvm\\_vreg\\_field](#page-667-0) [uvm\\_vreg\\_field\\_cbs](#page-669-0)

## **post\_reset\_phase**

[uvm\\_component](#page-348-0)

#### **post\_shutdown\_phase**

[uvm\\_component](#page-351-0)

#### **post\_start**

[uvm\\_sequence\\_base](#page-428-1)

#### **post\_trigger** uvm\_event\_callback

## **post\_write**

[uvm\\_mem](#page-639-0) [uvm\\_reg](#page-613-0) [uvm\\_reg\\_backdoor](#page-715-1) uvm\_reg\_cbs [uvm\\_reg\\_field](#page-625-0) uvm\_vreg uvm\_vreg\_cbs [uvm\\_vreg\\_field](#page-666-1) [uvm\\_vreg\\_field\\_cbs](#page-668-0)

## **pre\_abort** [uvm\\_component](#page-362-0)

**pre\_body** [uvm\\_sequence\\_base](#page-427-1)

## **pre\_configure\_phase** [uvm\\_component](#page-348-1)

**pre\_do**

[uvm\\_sequence\\_base](#page-427-2)

**pre\_main\_phase** [uvm\\_component](#page-349-1)

**pre\_predict** [uvm\\_reg\\_predictor](#page-702-0)

**pre\_randomize** uvm\_tlm\_generic\_payload

#### **pre\_read**

[uvm\\_mem](#page-640-1) [uvm\\_reg](#page-613-1) [uvm\\_reg\\_backdoor](#page-714-0) uvm\_reg\_cbs [uvm\\_reg\\_field](#page-626-1) [uvm\\_reg\\_fifo](#page-648-0) uvm\_reg\_write\_only\_cbs uvm\_vreg uvm\_vreg\_cbs [uvm\\_vreg\\_field](#page-667-1) [uvm\\_vreg\\_field\\_cbs](#page-669-1)

## **pre\_reset\_phase**

[uvm\\_component](#page-347-0)

## **pre\_shutdown\_phase**

[uvm\\_component](#page-350-1)

## **pre\_start**

[uvm\\_sequence\\_base](#page-426-0)

#### **pre\_trigger**

uvm\_event\_callback

## **pre\_write**

[uvm\\_mem](#page-639-1) [uvm\\_reg](#page-613-2) [uvm\\_reg\\_backdoor](#page-715-2) uvm\_reg\_cbs [uvm\\_reg\\_field](#page-625-1) [uvm\\_reg\\_fifo](#page-648-1) uvm\_reg\_read\_only\_cbs uvm\_vreg uvm\_vreg\_cbs [uvm\\_vreg\\_field](#page-666-2) [uvm\\_vreg\\_field\\_cbs](#page-668-1)

#### **precedence**

[uvm\\_resource\\_base](#page-185-0)

## **[Predefined Component Classes](#page-339-0) [Predefined Extensions](#page-675-0) predict**

[uvm\\_reg](#page-606-0) [uvm\\_reg\\_field](#page-625-2)

## **prefix**

[uvm\\_printer\\_knobs](#page-509-0)

#### **prev**

[uvm\\_callback\\_iter](#page-238-0) [uvm\\_pool#\(KEY,T\)](#page-244-0)

#### **print**

uvm\_default\_factory

[uvm\\_default\\_report\\_server](#page-84-0) uvm\_factory [uvm\\_object](#page-24-0) [uvm\\_report\\_handler](#page-76-0) [uvm\\_report\\_message](#page-62-0)

**print\_accessors** [uvm\\_resource\\_base](#page-189-0)

**print\_array\_footer** [uvm\\_printer](#page-504-0)

**print\_array\_header** [uvm\\_printer](#page-503-0)

**print\_array\_range** [uvm\\_printer](#page-503-1)

**print\_catcher** [uvm\\_report\\_catcher](#page-94-0)

**print\_config** [uvm\\_component](#page-356-0)

**print\_config\_matches** [uvm\\_component](#page-356-1)

**print\_config\_settings** [uvm\\_component](#page-355-0)

**print\_config\_with\_audit** [uvm\\_component](#page-356-2)

**print\_enabled** [uvm\\_component](#page-366-0)

**print\_field** [uvm\\_printer](#page-500-0)

**print\_field\_int** [uvm\\_printer](#page-501-0)

**print\_generic** [uvm\\_printer](#page-502-0)

**print\_msg** [uvm\\_comparer](#page-515-0)

**print\_object** [uvm\\_printer](#page-501-1)

**print\_override\_info** [uvm\\_component](#page-360-0)

**print\_real** [uvm\\_printer](#page-502-1)

**print\_resources** [uvm\\_resource\\_pool](#page-196-0)

**print\_string** [uvm\\_printer](#page-502-2)

**print\_time** [uvm\\_printer](#page-502-3)

**print\_topology** [uvm\\_root](#page-45-0)

**Printing** [uvm\\_object](#page-24-1)

**prior** [uvm\\_reg\\_item](#page-692-0)

```
Priority
```
[uvm\\_resource#\(T\)](#page-199-0) [uvm\\_resource\\_base](#page-188-0)

#### **process\_report\_message** [uvm\\_report\\_handler](#page-77-0)

**provides\_responses** [uvm\\_reg\\_adapter](#page-697-0)

## **push\_back** [uvm\\_queue#\(T\)](#page-248-1)

**push\_front**

[uvm\\_queue#\(T\)](#page-248-2)

#### **put**

[uvm\\_sequencer#\(REQ,RSP\)](#page-411-0) uvm\_sqr\_if\_base#(REQ,RSP) [uvm\\_tlm\\_if\\_base#\(T1,T2\)](#page-259-0)

## **[Put](#page-251-0)**

**put\_ap** uvm\_tlm\_fifo\_base#(T)

## **put\_export**

uvm\_tlm\_fifo\_base#(T)

#### **put\_request\_export** [uvm\\_tlm\\_req\\_rsp\\_channel#\(REQ,RSP\)](#page-278-1)

**put\_response**

uvm\_sqr\_if\_base#(REQ,RSP)

# **put\_response\_export**

[uvm\\_tlm\\_req\\_rsp\\_channel#\(REQ,RSP\)](#page-279-0)

# <span id="page-832-0"></span>**Q**

## **Quit Count**

[uvm\\_default\\_report\\_server](#page-85-0)

# **Index**

[\\$#!](#page-778-0) [0-9](#page-781-0) [A](#page-782-0) [B](#page-784-0) C D E [F](#page-796-0) [G](#page-798-0) [H](#page-811-0) [I](#page-811-1) [J](#page-815-0) [K](#page-815-1) [L](#page-815-2) [M](#page-816-0) [N](#page-823-0) [O](#page-825-0) [P](#page-827-0) [Q](#page-832-0) [R](#page-833-0) [S](#page-838-0) [T](#page-847-0) [U](#page-849-0) [V](#page-859-0) [W](#page-860-0) X Y · Z

# <span id="page-833-0"></span>**R**

**raise\_objection** [uvm\\_objection](#page-223-0) [uvm\\_phase](#page-142-1) **raised** [uvm\\_component](#page-356-3) [uvm\\_objection](#page-225-0) [uvm\\_objection\\_callback](#page-228-0) **read** [uvm\\_mem](#page-634-0) [uvm\\_mem\\_region](#page-685-0) [uvm\\_reg](#page-604-1) [uvm\\_reg\\_backdoor](#page-714-1) [uvm\\_reg\\_field](#page-622-0) [uvm\\_reg\\_fifo](#page-647-0) [uvm\\_resource#\(T\)](#page-199-1) uvm\_vreg [uvm\\_vreg\\_field](#page-665-1) **Read-only Interface** [uvm\\_resource\\_base](#page-186-0) **Read/Write Interface** [uvm\\_resource#\(T\)](#page-198-0) **read\_by\_name** [uvm\\_resource\\_db](#page-202-0) **read\_by\_type** [uvm\\_resource\\_db](#page-202-1) **read\_func** [uvm\\_reg\\_backdoor](#page-714-2) **read\_mem** [uvm\\_reg\\_sequence](#page-709-1) **read\_mem\_by\_name** uvm\_reg\_block **read\_reg** [uvm\\_reg\\_sequence](#page-706-0) **read\_reg\_by\_name** uvm\_reg\_block **reconfigure** [uvm\\_mem\\_mam](#page-680-0) **record**

[uvm\\_object](#page-26-0) **record\_all\_messages** [uvm\\_default\\_report\\_server](#page-84-1)

**record\_error\_tr** [uvm\\_component](#page-365-0)

**record\_event\_tr**

[uvm\\_component](#page-365-1)

**record\_field** [uvm\\_recorder](#page-520-0)

**record\_field\_int** [uvm\\_recorder](#page-521-0)

**record\_field\_real** [uvm\\_recorder](#page-521-1)

**record\_generic** [uvm\\_recorder](#page-522-0)

**record\_object** [uvm\\_recorder](#page-521-2)

**record\_read\_access** [uvm\\_resource\\_base](#page-189-1)

**record\_string** [uvm\\_recorder](#page-522-1)

**record\_time** [uvm\\_recorder](#page-522-2)

**record\_write\_access**

[uvm\\_resource\\_base](#page-189-2)

**Recording** [uvm\\_object](#page-26-1)

**Recording Interface**

[uvm\\_component](#page-363-0)

**Recording Macros recursion\_policy**

[uvm\\_recorder](#page-518-0)

**reference** [uvm\\_printer\\_knobs](#page-509-1)

**reg\_ap** [uvm\\_reg\\_predictor](#page-701-0)

#### **reg\_seq**

[uvm\\_reg\\_access\\_seq](#page-728-0) [uvm\\_reg\\_bit\\_bash\\_seq](#page-725-0) [uvm\\_reg\\_mem\\_shared\\_access\\_seq](#page-733-0)

**reg\_seqr**

[uvm\\_reg\\_sequence](#page-705-0)

## **reg2bus**

[uvm\\_reg\\_adapter](#page-697-1) [uvm\\_reg\\_tlm\\_adapter](#page-699-0)

**register**

uvm\_default\_factory uvm\_factory

**[Register Access Test Sequences](#page-726-0) [Register Callbacks](#page-670-0) Register Defines Register Layer [Register Sequence Classes](#page-703-0) Registering Types** uvm\_default\_factory uvm\_factory

**release\_all\_regions** [uvm\\_mem\\_mam](#page-682-0)

#### **release\_region**

[uvm\\_mem\\_mam](#page-682-1) [uvm\\_mem\\_region](#page-684-0) uvm\_vreg

#### **remove** [uvm\\_heartbeat](#page-230-0) uvm\_reg\_read\_only\_cbs uvm\_reg\_write\_only\_cbs

#### **remove\_sequence**

[uvm\\_sequence\\_library](#page-442-0)

## **Report Handler Configuration**

[uvm\\_report\\_object](#page-74-0)

## **[Report Macros](#page-445-0)**

**report\_phase**

[uvm\\_component](#page-352-3)

#### **report\_summarize**

[uvm\\_default\\_report\\_server](#page-87-0) [uvm\\_report\\_server](#page-81-0)

## **Reporting**

Global [base/uvm\\_globals.svh](#page-762-0) [base/uvm\\_object\\_globals.svh](#page-756-0)

[uvm\\_report\\_catcher](#page-95-0) [uvm\\_report\\_object](#page-69-0)

#### **[Reporting Classes](#page-54-0) Reporting Interface**

[uvm\\_sequence\\_item](#page-418-0)

#### **req**

[uvm\\_sequence#\(REQ,RSP\)](#page-436-0)

#### **req\_export**

[uvm\\_push\\_driver#\(REQ,RSP\)](#page-376-1)

#### **req\_port**

[uvm\\_push\\_sequencer#\(REQ,RSP\)](#page-412-1)

#### **request\_ap**

[uvm\\_tlm\\_req\\_rsp\\_channel#\(REQ,RSP\)](#page-279-1)

#### **request\_region**

[uvm\\_mem\\_mam](#page-681-0)

## **Requests**

uvm\_sequencer\_param\_base#(REQ,RSP)

#### **reseed**

[uvm\\_object](#page-21-0)

#### **reserve\_region**

[uvm\\_mem\\_mam](#page-681-1)

#### **reset**

uvm\_barrier uvm\_event\_base [uvm\\_reg](#page-603-0) uvm\_reg\_block [uvm\\_reg\\_field](#page-621-0) [uvm\\_reg\\_map](#page-585-0) uvm\_tlm\_time uvm\_vreg

```
reset_blk
```
[uvm\\_mem\\_access\\_seq](#page-737-0) [uvm\\_mem\\_walk\\_seq](#page-741-0) [uvm\\_reg\\_access\\_seq](#page-728-1) [uvm\\_reg\\_bit\\_bash\\_seq](#page-725-1) [uvm\\_reg\\_hw\\_reset\\_seq](#page-722-0) [uvm\\_reg\\_mem\\_shared\\_access\\_seq](#page-734-0)

## **reset\_phase**

[uvm\\_component](#page-348-2)

## **reset\_quit\_count**

[uvm\\_default\\_report\\_server](#page-85-1)

#### **reset\_report\_handler** [uvm\\_report\\_object](#page-75-0)

**reset\_severity\_counts** [uvm\\_default\\_report\\_server](#page-86-0)

#### **resolve\_bindings**

[uvm\\_component](#page-354-0) uvm\_port\_base#(IF)

#### **[Resources](#page-182-0) Response API**

[uvm\\_sequence\\_base](#page-434-0)

#### **response\_ap**

[uvm\\_tlm\\_req\\_rsp\\_channel#\(REQ,RSP\)](#page-279-2)

## **response\_handler**

[uvm\\_sequence\\_base](#page-434-1)

## **Responses**

uvm\_sequencer\_param\_base#(REQ,RSP)

#### **result**

[uvm\\_comparer](#page-514-0)

## **resume**

[uvm\\_component](#page-354-1)

## **Retrieving the factory**

uvm\_factory

#### **rg**

[uvm\\_reg\\_shared\\_access\\_seq](#page-731-0) [uvm\\_reg\\_single\\_access\\_seq](#page-727-0) [uvm\\_reg\\_single\\_bit\\_bash\\_seq](#page-724-0)

#### **rsp**

[uvm\\_sequence#\(REQ,RSP\)](#page-437-0)

#### **rsp\_export**

uvm\_sequencer\_param\_base#(REQ,RSP)

#### **rsp\_port**

[uvm\\_driver#\(REQ,RSP\)](#page-375-0) [uvm\\_push\\_driver#\(REQ,RSP\)](#page-377-0)

## **Run-Time Phasing**

[uvm\\_sequence\\_base](#page-428-2)

## **run\_phase**

[uvm\\_component](#page-347-1) [uvm\\_push\\_sequencer#\(REQ,RSP\)](#page-413-0)

#### **run\_test**

**[Global](#page-762-1)** [uvm\\_root](#page-43-0)

**rw\_info**

[uvm\\_reg\\_frontdoor](#page-711-0)

# **Index**

[\\$#!](#page-778-0) [0-9](#page-781-0) [A](#page-782-0) [B](#page-784-0) C D E [F](#page-796-0) [G](#page-798-0) [H](#page-811-0) [I](#page-811-1) [J](#page-815-0) [K](#page-815-1) [L](#page-815-2) [M](#page-816-0) [N](#page-823-0) [O](#page-825-0) [P](#page-827-0) [Q](#page-832-0) [R](#page-833-0) [S](#page-838-0) [T](#page-847-0) [U](#page-849-0) [V](#page-859-0) [W](#page-860-0) X Y · Z

# <span id="page-838-0"></span>**S**

**sample** [uvm\\_mem](#page-642-0) [uvm\\_reg](#page-612-0) uvm\_reg\_block

#### **sample\_values** [uvm\\_reg](#page-613-3)

uvm\_reg\_block

## **Schedule**

[uvm\\_phase](#page-140-0)

## **Scope Interface**

[uvm\\_resource\\_base](#page-186-1)

## **Seeding**

[uvm\\_object](#page-20-0)

#### **select\_rand** [uvm\\_sequence\\_library](#page-441-0)

**select\_randc** [uvm\\_sequence\\_library](#page-441-1)

#### **select\_sequence**

[uvm\\_sequence\\_library](#page-441-2)

#### **selection\_mode**

[uvm\\_sequence\\_library](#page-440-0)

### **send\_request**

[uvm\\_sequence#\(REQ,RSP\)](#page-437-1) [uvm\\_sequence\\_base](#page-433-0) [uvm\\_sequencer\\_base](#page-403-0) uvm\_sequencer\_param\_base#(REQ,RSP)

## **separator**

[uvm\\_printer\\_knobs](#page-510-0)

# **seq\_item\_export**

[uvm\\_sequencer#\(REQ,RSP\)](#page-410-0)

#### **seq\_item\_port** [uvm\\_driver#\(REQ,RSP\)](#page-374-1)

## **Sequence Action Macros Sequence Action Macros for Pre-Existing Sequences [Sequence Classes](#page-414-0) Sequence Control** [uvm\\_sequence\\_base](#page-430-0)

**Sequence Execution** [uvm\\_sequence\\_base](#page-426-1)

## **Sequence Item Execution** [uvm\\_sequence\\_base](#page-432-0)

**[Sequence Item Pull Ports](#page-282-0) Sequence on Sequencer Action Macros Sequence registration**

#### [uvm\\_sequence\\_library](#page-441-3)

## **Sequence selection** [uvm\\_sequence\\_library](#page-440-1)

## **Sequence-Related Macros**

**sequence\_count** [uvm\\_sequence\\_library](#page-441-4)

**sequencer** [uvm\\_reg\\_frontdoor](#page-711-1)

#### **[Sequencer Classes](#page-395-0)**

**Sequencer Interface**

[uvm\\_sequencer#\(REQ,RSP\)](#page-410-1)

**[Sequencer Port](#page-249-0) Sequencer Subtypes [Sequences](#page-757-1) sequences\_executed**

[uvm\\_sequence\\_library](#page-441-5)

#### **set**

uvm\_config\_db [uvm\\_get\\_to\\_lock\\_dap](#page-552-0) [uvm\\_hdl\\_path\\_concat](#page-564-0) [uvm\\_link\\_base](#page-539-0) [uvm\\_reg](#page-602-0) [uvm\\_reg\\_field](#page-620-0) [uvm\\_reg\\_fifo](#page-647-1) [uvm\\_resource#\(T\)](#page-198-1) [uvm\\_resource\\_db](#page-201-0) [uvm\\_resource\\_pool](#page-192-0) [uvm\\_set\\_before\\_get\\_dap](#page-555-0) [uvm\\_set\\_get\\_dap\\_base](#page-547-0) [uvm\\_simple\\_lock\\_dap](#page-549-0)

#### **Set**

[uvm\\_resource\\_pool](#page-192-1)

#### **set priority**

[uvm\\_resource#\(T\)](#page-199-2) [uvm\\_resource\\_base](#page-188-1)

**Set Priority**

[uvm\\_resource\\_pool](#page-195-0)

#### **Set/Get Interface**

[uvm\\_get\\_to\\_lock\\_dap](#page-552-1) [uvm\\_resource#\(T\)](#page-198-2) [uvm\\_set\\_before\\_get\\_dap](#page-555-1) [uvm\\_set\\_get\\_dap\\_base](#page-547-1) [uvm\\_simple\\_lock\\_dap](#page-549-1)

#### **set\_abstime**

uvm\_tlm\_time

#### **set\_access** [uvm\\_reg\\_field](#page-617-0)

#### **set\_action**

[uvm\\_report\\_catcher](#page-93-0) [uvm\\_report\\_message](#page-65-0) [uvm\\_report\\_message\\_element\\_base](#page-55-0)

## **set\_address**

uvm\_tlm\_generic\_payload

**set\_anonymous**

[uvm\\_resource\\_db](#page-202-2)

## **set\_arbitration**

[uvm\\_sequencer\\_base](#page-403-1)

**set\_auto\_predict** [uvm\\_reg\\_map](#page-589-0)

**set\_auto\_reset** uvm\_barrier

**set\_automatic\_phase\_objection** [uvm\\_sequence\\_base](#page-428-3)

#### **set\_backdoor** [uvm\\_mem](#page-636-0) [uvm\\_reg](#page-607-0) uvm\_reg\_block

**set\_base\_addr** [uvm\\_reg\\_map](#page-585-1)

**set\_byte\_enable** uvm\_tlm\_generic\_payload

**set\_byte\_enable\_length** uvm\_tlm\_generic\_payload

**set\_check\_on\_read** [uvm\\_reg\\_map](#page-590-0)

**set\_command** uvm\_tlm\_generic\_payload

**set\_compare** [uvm\\_reg\\_field](#page-624-0) [uvm\\_reg\\_fifo](#page-646-0)

**set\_component\_visitor** [uvm\\_coreservice\\_t](#page-768-0) [uvm\\_default\\_coreservice\\_t](#page-770-0)

## **set\_context**

[uvm\\_report\\_catcher](#page-93-1) [uvm\\_report\\_message](#page-65-1)

## **set\_coverage**

[uvm\\_mem](#page-641-0) [uvm\\_reg](#page-612-1) uvm\_reg\_block

**set\_data** uvm\_tlm\_generic\_payload

**set\_data\_length** uvm\_tlm\_generic\_payload

**set\_default** [uvm\\_resource\\_db](#page-201-1)

**set\_default\_hdl\_path** uvm\_reg\_block uvm\_reg\_file

**set\_default\_index** uvm\_port\_base# $(IF)$ 

**set\_default\_map** uvm\_reg\_block

**set\_default\_tr\_database** [uvm\\_coreservice\\_t](#page-768-1) [uvm\\_default\\_coreservice\\_t](#page-770-1)

#### **set\_depth**

[uvm\\_sequence\\_item](#page-417-0)

**set\_dmi\_allowed** uvm\_tlm\_generic\_payload

**set\_domain** [uvm\\_component](#page-353-0)

**set\_drain\_time** [uvm\\_objection](#page-225-1)

**set\_extension** uvm\_tlm\_generic\_payload

#### **set\_factory**

[uvm\\_coreservice\\_t](#page-767-0) [uvm\\_default\\_coreservice\\_t](#page-769-0)

#### **set\_file**

[uvm\\_report\\_message](#page-65-2)

#### **set\_file\_name** [uvm\\_text\\_tr\\_database](#page-103-0)

**set\_filename**

[uvm\\_report\\_message](#page-64-0)

## **set\_frontdoor**

[uvm\\_mem](#page-636-1) [uvm\\_reg](#page-606-1)

**set\_hdl\_path\_root** uvm\_reg\_block

#### **set\_heartbeat** [uvm\\_heartbeat](#page-230-1)

## **set\_id**

[uvm\\_report\\_catcher](#page-93-2) [uvm\\_report\\_message](#page-63-0)

#### **set\_id\_count**

[uvm\\_default\\_report\\_server](#page-86-1) [uvm\\_report\\_server](#page-80-0)

**set\_id\_info** [uvm\\_sequence\\_item](#page-417-1)

**set\_initiator** [uvm\\_transaction](#page-40-0)

#### **set\_inst\_override**

[uvm\\_component](#page-360-1) [uvm\\_component\\_registry#\(T,Tname\)](#page-114-0) [uvm\\_object\\_registry#\(T,Tname\)](#page-116-0)

## **set\_inst\_override\_by\_name**

uvm\_default\_factory uvm\_factory

## **set\_inst\_override\_by\_type**

[uvm\\_component](#page-359-0) uvm\_default\_factory uvm\_factory

#### **set\_int\_local** [uvm\\_object](#page-31-0)

**set\_item\_context** [uvm\\_sequence\\_item](#page-416-0)

#### **set\_jump\_phase**

[uvm\\_phase](#page-144-0)

#### **set\_lhs** [uvm\\_link\\_base](#page-538-0)

## **set\_line**

[uvm\\_report\\_message](#page-64-1)

## **set\_max\_quit\_count**

[uvm\\_default\\_report\\_server](#page-85-2) [uvm\\_report\\_server](#page-79-0)

## **set\_max\_zero\_time\_wait\_relevant\_count**

[uvm\\_sequencer\\_base](#page-404-0)

**set\_message** [uvm\\_report\\_catcher](#page-93-3) [uvm\\_report\\_message](#page-64-2)

## **set\_message\_database** [uvm\\_default\\_report\\_server](#page-87-1)

[uvm\\_report\\_server](#page-80-1) **set\_mode**

[uvm\\_heartbeat](#page-230-2)

## **set\_name**

[uvm\\_object](#page-21-1) [uvm\\_report\\_message\\_element\\_base](#page-55-1)

#### **set\_name\_override** [uvm\\_resource\\_pool](#page-192-2)

**set\_num\_last\_reqs** uvm\_sequencer\_param\_base#(REQ,RSP)

#### **set\_num\_last\_rsps** uvm\_sequencer\_param\_base#(REQ,RSP)

**set\_object\_local** [uvm\\_object](#page-32-0)

#### **set\_offset** [uvm\\_mem](#page-629-0)

[uvm\\_reg](#page-598-0)

#### **set\_override** [uvm\\_resource#\(T\)](#page-198-3) [uvm\\_resource\\_pool](#page-192-3)

**set\_parent\_sequence** [uvm\\_sequence\\_item](#page-417-2)

#### **set\_phase\_imp** [uvm\\_component](#page-353-1)

**set\_priority** [uvm\\_resource\\_pool](#page-195-1) [uvm\\_sequence\\_base](#page-430-1)

**set\_priority\_name** [uvm\\_resource\\_pool](#page-195-2)

**set\_priority\_type** [uvm\\_resource\\_pool](#page-195-3)

**set\_propagate\_mode** [uvm\\_objection](#page-222-0)

**set\_quit\_count** [uvm\\_default\\_report\\_server](#page-85-3) [uvm\\_report\\_server](#page-79-1)

**set\_read** uvm\_tlm\_generic\_payload

**set\_read\_only** [uvm\\_resource\\_base](#page-186-2)

**set\_report\_default\_file** [uvm\\_report\\_object](#page-73-0)

**set\_report\_default\_file\_hier** [uvm\\_component](#page-362-1)

**set\_report\_handler** [uvm\\_report\\_message](#page-62-1) [uvm\\_report\\_object](#page-74-1)

**set\_report\_id\_action** [uvm\\_report\\_object](#page-72-0)

**set\_report\_id\_action\_hier** [uvm\\_component](#page-361-0)

**set\_report\_id\_file** [uvm\\_report\\_object](#page-73-1)

**set\_report\_id\_file\_hier** [uvm\\_component](#page-362-2)

**set\_report\_id\_verbosity** [uvm\\_report\\_object](#page-72-1)

**set\_report\_id\_verbosity\_hier** [uvm\\_component](#page-361-1)

**set\_report\_message** [uvm\\_report\\_message](#page-66-0)

**set\_report\_object** [uvm\\_report\\_message](#page-62-2)

#### **set\_report\_server**

[uvm\\_coreservice\\_t](#page-767-1) [uvm\\_default\\_coreservice\\_t](#page-770-2) [uvm\\_report\\_message](#page-63-1)

**set\_report\_severity\_action** [uvm\\_report\\_object](#page-72-2)

**set\_report\_severity\_action\_hier** [uvm\\_component](#page-361-2)

**set\_report\_severity\_file** [uvm\\_report\\_object](#page-73-2)

**set\_report\_severity\_file\_hier** [uvm\\_component](#page-362-3)

**set\_report\_severity\_id\_action** [uvm\\_report\\_object](#page-73-3)

**set\_report\_severity\_id\_action\_hier** [uvm\\_component](#page-361-3)

**set\_report\_severity\_id\_file** [uvm\\_report\\_object](#page-73-4)

**set\_report\_severity\_id\_file\_hier** [uvm\\_component](#page-362-4)

**set\_report\_severity\_id\_override** [uvm\\_report\\_object](#page-74-2)

**set\_report\_severity\_id\_verbosity** [uvm\\_report\\_object](#page-72-3)

```
set_report_severity_id_verbosity_hier
  uvm_component
set_report_severity_override
  uvm_report_object
set_report_verbosity_level
  uvm_report_object
set_report_verbosity_level_hier
  uvm_component
set_reset
  uvm_reg
  uvm_reg_field
set_response_queue_depth
  uvm_sequence_base
set_response_queue_error_report_disabled
  uvm_sequence_base
set_response_status
  uvm_tlm_generic_payload
set_rhs
  uvm_link_base
set_scope
  uvm_resource_base
set_sequencer
  uvm_reg_map
  uvm_sequence_item
set_server
  uvm_report_server
set_severity
  uvm_report_catcher
  uvm_report_message
set_severity_count
  uvm_default_report_server
  uvm_report_server
set_starting_phase
  uvm_sequence_base
set_streaming_width
  uvm_tlm_generic_payload
set_string_local
  uvm_object
set_submap_offset
  uvm_reg_map
set_threshold
  uvm_barrier
set_time_resolution
  uvm_tlm_time
set_timeout
  uvm_root
set_transaction_id
  uvm_transaction
set_transaction_order_policy
  uvm_reg_map
```
**set\_type\_override**

[uvm\\_component](#page-359-1) [uvm\\_component\\_registry#\(T,Tname\)](#page-114-1) [uvm\\_object\\_registry#\(T,Tname\)](#page-116-1) [uvm\\_resource\\_pool](#page-192-4)

## **set\_type\_override\_by\_name**

uvm\_default\_factory uvm\_factory

## **set\_type\_override\_by\_type**

[uvm\\_component](#page-358-0) uvm\_default\_factory uvm\_factory

#### **set\_use\_sequence\_info**

[uvm\\_sequence\\_item](#page-416-1)

#### **set\_value**

[uvm\\_report\\_message\\_int\\_element](#page-56-0) [uvm\\_report\\_message\\_object\\_element](#page-58-0) [uvm\\_report\\_message\\_string\\_element](#page-57-0)

## **set\_verbosity**

[uvm\\_report\\_catcher](#page-93-4) [uvm\\_report\\_message](#page-64-3)

#### **set\_volatility**

[uvm\\_reg\\_field](#page-619-0)

#### **set\_write** uvm\_tlm\_generic\_payload

**sev**

[uvm\\_comparer](#page-513-1)

#### **Severity Count**

[uvm\\_default\\_report\\_server](#page-86-3)

## **[Shared Register and Memory Access Test Sequences](#page-730-0)**

## **show\_max**

[uvm\\_comparer](#page-513-2)

## **show\_radix**

[uvm\\_printer\\_knobs](#page-510-1)

#### **show\_root** [uvm\\_printer\\_knobs](#page-509-2)

**show\_terminator** [uvm\\_default\\_report\\_server](#page-84-2)

#### **show\_verbosity**

[uvm\\_default\\_report\\_server](#page-84-3)

#### **shutdown\_phase** [uvm\\_component](#page-351-1)

#### **Simulation Control** [Global](#page-762-2)

[uvm\\_root](#page-43-1)

## **Singleton**

[uvm\\_cmdline\\_processor](#page-746-0)

#### **size**

```
uvm_port_base#(IF)
uvm_printer_knobs
uvm queue#(T)uvm_reg_fifo
uvm_report_message_element_container
uvm_tlm_fifo#(T)
```
**slave\_export** [uvm\\_tlm\\_req\\_rsp\\_channel#\(REQ,RSP\)](#page-280-0) **slices** [uvm\\_hdl\\_path\\_concat](#page-563-0) **sort\_by\_precedence** [uvm\\_resource\\_pool](#page-193-0) **Special Overrides** [uvm\\_reg\\_fifo](#page-648-2) **spell\_check** [uvm\\_resource\\_pool](#page-192-5) **sprint** [uvm\\_object](#page-24-2) **start** [uvm\\_heartbeat](#page-230-3) [uvm\\_sequence\\_base](#page-426-2) **start\_item** [uvm\\_sequence\\_base](#page-432-1) **start\_of\_simulation\_phase** [uvm\\_component](#page-347-2) **start\_offset** [uvm\\_mem\\_mam\\_policy](#page-687-0) **start\_phase\_sequence** [uvm\\_sequencer\\_base](#page-399-0) **State** [uvm\\_phase](#page-138-0) **status** [uvm\\_reg\\_bus\\_op](#page-695-0) [uvm\\_reg\\_item](#page-692-1) **stop** [uvm\\_heartbeat](#page-231-0) **stop\_phase\_sequence** [uvm\\_sequencer\\_base](#page-400-0) **stop\_sequences** [uvm\\_sequencer#\(REQ,RSP\)](#page-410-2) uvm sequencer base **stop\_stimulus\_generation** uvm\_random\_stimulus#(T) **Stream API** [uvm\\_tr\\_database](#page-100-0) [uvm\\_tr\\_stream](#page-106-0) **summarize** [uvm\\_report\\_catcher](#page-96-0) **supports\_byte\_enable** [uvm\\_reg\\_adapter](#page-697-2) **suspend**

[uvm\\_component](#page-354-2)

**sync** [uvm\\_phase](#page-143-0)

**Synchronization** [uvm\\_phase](#page-143-1)

**[Synchronization Classes](#page-210-0)**

# **Index**

**T**

[\\$#!](#page-778-0) [0-9](#page-781-0) [A](#page-782-0) [B](#page-784-0) C D E [F](#page-796-0) [G](#page-798-0) [H](#page-811-0) [I](#page-811-1) [J](#page-815-0) [K](#page-815-1) [L](#page-815-2) [M](#page-816-0) [N](#page-823-0) [O](#page-825-0) [P](#page-827-0) [Q](#page-832-0) [R](#page-833-0) [S](#page-838-0) [T](#page-847-0) [U](#page-849-0) [V](#page-859-0) [W](#page-860-0) X Y · Z

# <span id="page-847-0"></span>**T**

[uvm\\_callbacks#\(T,CB\)](#page-233-0)

#### **T1 first**

uvm built in pair# $(T1,T2)$ [uvm\\_class\\_pair#\(T1,T2\)](#page-389-0)

#### **T2 second**

[uvm\\_built\\_in\\_pair#\(T1,T2\)](#page-391-1) [uvm\\_class\\_pair#\(T1,T2\)](#page-390-0)

#### **tests**

[uvm\\_reg\\_mem\\_built\\_in\\_seq](#page-719-0)

**[TLM Channel Classes](#page-277-0) [TLM Export Classes](#page-262-0) [TLM FIFO Classes](#page-271-0) TLM Generic Payload&Extensions [TLM Implementation Port Declaration Macros](#page-489-0) [TLM Interfaces](#page-249-1) [TLM Port Classes](#page-265-0) TLM Socket Base Classes [TLM Sockets](#page-316-0) tlm transport methods** [uvm\\_tlm\\_if](#page-294-0)

## **[TLM1](#page-249-2)**

**[TLM1 Interfaces,Ports,Exports and Transport Interfaces](#page-250-0) [TLM2](#page-249-3)**

**[TLM2 Export Classes](#page-323-0)**

**[TLM2 imps\(interface implementations\)](#page-325-0)**

- **[TLM2 Interfaces,Ports,Exports and Transport Interfaces Subset](#page-289-0) [TLM2 ports](#page-329-0)**
- **[TLM2 Types](#page-293-0)**
- **Tool information**

[uvm\\_cmdline\\_processor](#page-748-0)

#### **top\_levels** [uvm\\_root](#page-44-1)

**Topology**

[uvm\\_root](#page-44-2)

## **tr\_database**

[uvm\\_component](#page-366-1)

**trace\_mode** [uvm\\_objection](#page-222-1)

#### **Transaction Recorder API**

[uvm\\_recorder](#page-518-1) [uvm\\_tr\\_stream](#page-107-0)

**[Transaction Recording Classes](#page-97-0) Transaction Recording Databases [Transaction Recording Streams](#page-104-0) transport**

#### [uvm\\_tlm\\_if\\_base#\(T1,T2\)](#page-261-0)

#### **[Transport](#page-253-0)**

**transport\_export**

[uvm\\_tlm\\_transport\\_channel#\(REQ,RSP\)](#page-281-1)

#### **traverse**

[uvm\\_bottomup\\_phase](#page-150-0) [uvm\\_task\\_phase](#page-153-0) [uvm\\_topdown\\_phase](#page-154-0)

## **trigger**

uvm\_event#(T)

#### **try\_get**

[uvm\\_get\\_to\\_lock\\_dap](#page-553-0) [uvm\\_set\\_before\\_get\\_dap](#page-555-2) [uvm\\_set\\_get\\_dap\\_base](#page-548-0) [uvm\\_simple\\_lock\\_dap](#page-550-0) uvm tlm if  $base#(T1,T2)$ 

#### **try\_next\_item**

[uvm\\_sequencer#\(REQ,RSP\)](#page-410-3) uvm\_sqr\_if\_base#(REQ,RSP)

## **try\_peek**

[uvm\\_tlm\\_if\\_base#\(T1,T2\)](#page-260-1)

#### **try\_put**

uvm\_tlm\_if\_base# $(T1,T2)$ 

#### **try\_set**

[uvm\\_get\\_to\\_lock\\_dap](#page-553-1) [uvm\\_set\\_before\\_get\\_dap](#page-555-3) [uvm\\_set\\_get\\_dap\\_base](#page-548-1) [uvm\\_simple\\_lock\\_dap](#page-550-1)

## **turn\_off\_auditing**

[uvm\\_resource\\_options](#page-184-0)

## **turn\_off\_tracing**

uvm\_config\_db\_options [uvm\\_resource\\_db\\_options](#page-204-0)

## **turn\_on\_auditing**

[uvm\\_resource\\_options](#page-184-1)

## **turn\_on\_tracing**

uvm\_config\_db\_options [uvm\\_resource\\_db\\_options](#page-203-0)

#### **Type Interface** [uvm\\_resource#\(T\)](#page-197-0)

#### **Type&Instance Overrides** uvm\_default\_factory uvm\_factory

**type\_name** [uvm\\_printer\\_knobs](#page-508-0)

#### **[Typedefs](#page-674-0) Types**

Global base/uvm\_config\_db.svh [reg/uvm\\_reg\\_model.svh](#page-559-0)

uvm\_vreg\_cbs [uvm\\_vreg\\_field\\_cbs](#page-669-2)

#### **[Types and Enumerations](#page-753-0)**

# **Index**

[\\$#!](#page-778-0) [0-9](#page-781-0) [A](#page-782-0) [B](#page-784-0) C D E [F](#page-796-0) [G](#page-798-0) [H](#page-811-0) [I](#page-811-1) [J](#page-815-0) [K](#page-815-1) [L](#page-815-2) [M](#page-816-0) [N](#page-823-0) [O](#page-825-0) [P](#page-827-0) [Q](#page-832-0) [R](#page-833-0) [S](#page-838-0) [T](#page-847-0) [U](#page-849-0) [V](#page-859-0) [W](#page-860-0) X Y · Z

# <span id="page-849-0"></span>**U**

#### **ungrab** [uvm\\_sequence\\_base](#page-431-0) [uvm\\_sequencer\\_base](#page-402-1)

## **[Unidirectional Interfaces&Ports](#page-251-1) [UNINITIALIZED\\_PHASE](#page-293-1) unlock** [uvm\\_sequence\\_base](#page-431-1)

[uvm\\_sequencer\\_base](#page-402-2) [uvm\\_simple\\_lock\\_dap](#page-550-2)

**unpack**

[uvm\\_object](#page-30-0) **unpack\_bits**

[uvm\\_packer](#page-533-0)

**unpack\_bytes** [uvm\\_object](#page-30-1) [uvm\\_packer](#page-534-0)

**unpack\_field** [uvm\\_packer](#page-533-1)

**unpack\_field\_int** [uvm\\_packer](#page-533-2)

**unpack\_ints** [uvm\\_object](#page-30-2) [uvm\\_packer](#page-534-1)

**unpack\_object** [uvm\\_packer](#page-535-1)

**unpack\_real** [uvm\\_packer](#page-535-2)

**unpack\_string** [uvm\\_packer](#page-534-2)

**unpack\_time** [uvm\\_packer](#page-535-3)

**Unpacking** [uvm\\_object](#page-30-3) [uvm\\_packer](#page-533-3)

**Unpacking Macros Unpacking-No Size Info Unpacking-With Size Info unsigned\_radix** [uvm\\_printer\\_knobs](#page-511-0)

**unsync**

[uvm\\_phase](#page-143-2)

#### **update**

[uvm\\_reg](#page-605-0) uvm\_reg\_block [uvm\\_reg\\_fifo](#page-647-2)

**update\_reg** [uvm\\_reg\\_sequence](#page-708-0) **Usage [Global](#page-255-0)** uvm\_default\_factory [uvm\\_object\\_registry#\(T,Tname\)](#page-116-2) **use\_metadata** [uvm\\_packer](#page-536-0) **use\_record\_attribute** [uvm\\_recorder](#page-523-0) **use\_response\_handler** [uvm\\_sequence\\_base](#page-434-3) **use\_uvm\_seeding** [uvm\\_object](#page-20-1) **used** uvm\_tlm\_fifo $#(T)$ **[User-Defined Phases](#page-180-0) user\_priority\_arbitration** [uvm\\_sequencer\\_base](#page-399-1) **Utility and Field Macros for Components and Objects [Utility Classes](#page-562-0) Utility Functions** [uvm\\_resource\\_base](#page-188-3) **Utility Macros [UVM Common Phases](#page-156-0) UVM Configuration Database UVM Factory [UVM HDL Backdoor Access support routines](#page-716-0) [UVM Links](#page-537-0) [UVM Recorders](#page-516-0) [UVM Report Server](#page-78-0) [UVM Resource Database](#page-200-0) [UVM Revision Values](#page-496-0) [UVM Run-Time Phases](#page-167-0) [UVM Version Defines](#page-496-1) [UVM Version Ladder](#page-498-0) [uvm\\_\\*\\_export#\(REQ,RSP\)](#page-263-0) [uvm\\_\\*\\_export#\(T\)](#page-262-1) [uvm\\_\\*\\_imp ports](#page-268-0) [uvm\\_\\*\\_imp#\(REQ,RSP,IMP,REQ\\_IMP,RSP\\_IMP\)](#page-269-0) [uvm\\_\\*\\_imp#\(T,IMP\)](#page-268-1) [uvm\\_\\*\\_port#\(REQ,RSP\)](#page-266-0) [uvm\\_\\*\\_port#\(T\)](#page-265-1) [uvm\\_access\\_e](#page-561-0) [uvm\\_action](#page-756-1) [UVM\\_ACTIVE](#page-755-0) [uvm\\_active\\_passive\\_enum](#page-755-1) uvm\_agent [uvm\\_algorithmic\\_comparator#\(BEFORE,AFTER,TRANSFORMER\)](#page-386-0) [UVM\\_ALL\\_DROPPED](#page-760-0) [uvm\\_analysis\\_export](#page-337-0) [uvm\\_analysis\\_imp](#page-337-1)**

**[uvm\\_analysis\\_port](#page-336-0) [UVM\\_BACKDOOR](#page-561-1) uvm\_barrier**

**[UVM\\_BIG\\_ENDIAN](#page-561-2)**

**[UVM\\_BIG\\_FIFO](#page-561-3) [UVM\\_BIN](#page-754-0) [uvm\\_bits\\_to\\_string](#page-765-0) [uvm\\_bitstream\\_t](#page-754-1) [UVM\\_BODY](#page-757-2) [uvm\\_bottom\\_up\\_visitor\\_adapter](#page-774-0) [uvm\\_bottomup\\_phase](#page-150-1) [uvm\\_build\\_phase](#page-156-1) [uvm\\_built\\_in\\_clone#\(T\)](#page-393-0) [uvm\\_built\\_in\\_comp#\(T\)](#page-392-1) [uvm\\_built\\_in\\_converter#\(T\)](#page-392-2) [uvm\\_built\\_in\\_pair#\(T1,T2\)](#page-390-1) [uvm\\_by\\_level\\_visitor\\_adapter](#page-774-1) [UVM\\_CALL\\_HOOK](#page-756-2) [uvm\\_callback](#page-238-1) [uvm\\_callback\\_iter](#page-236-0) [uvm\\_callbacks#\(T,CB\)](#page-232-0) [uvm\\_cause\\_effect\\_link](#page-542-0) [UVM\\_CHECK](#page-561-4) [uvm\\_check\\_e](#page-561-5) uvm\_check\_phase [uvm\\_class\\_clone#\(T\)](#page-394-0) [uvm\\_class\\_comp#\(T\)](#page-393-1) [uvm\\_class\\_converter#\(T\)](#page-394-1) [uvm\\_class\\_pair#\(T1,T2\)](#page-389-1) [uvm\\_cmdline\\_processor](#page-745-0) [uvm\\_comparer](#page-512-1) [uvm\\_component](#page-340-0) [uvm\\_component\\_name\\_check\\_visitor](#page-775-0) [uvm\\_component\\_proxy](#page-775-1) [uvm\\_component\\_registry#\(T,Tname\)](#page-112-0) uvm\_config\_db uvm\_config\_db\_options uvm\_config\_int uvm\_config\_object uvm\_config\_string uvm\_config\_wrapper [uvm\\_configure\\_phase](#page-171-0) uvm\_connect\_phase [uvm\\_coreservice\\_t](#page-767-2) [UVM\\_COUNT](#page-756-3) [uvm\\_coverage\\_model\\_e](#page-562-1) [UVM\\_CREATED](#page-757-3) [UVM\\_CVR\\_ADDR\\_MAP](#page-562-2) [UVM\\_CVR\\_ALL](#page-562-3) [UVM\\_CVR\\_FIELD\\_VALS](#page-562-4) [UVM\\_CVR\\_REG\\_BITS](#page-562-5) [UVM\\_DEC](#page-754-2) [UVM\\_DEEP](#page-755-2) [uvm\\_default\\_comparer](#page-761-0) [uvm\\_default\\_coreservice\\_t](#page-769-1) uvm\_default\_factory [uvm\\_default\\_line\\_printer](#page-760-1) [uvm\\_default\\_packer](#page-761-1) [UVM\\_DEFAULT\\_PATH](#page-561-6) [uvm\\_default\\_printer](#page-761-2) [uvm\\_default\\_report\\_server](#page-82-1) [uvm\\_default\\_table\\_printer](#page-760-2) [uvm\\_default\\_tree\\_printer](#page-760-3) [UVM\\_DISPLAY](#page-756-4)**

**[UVM\\_DO\\_ALL\\_REG\\_MEM\\_TESTS](#page-562-6) [UVM\\_DO\\_MEM\\_ACCESS](#page-562-7) [UVM\\_DO\\_MEM\\_WALK](#page-562-8) [UVM\\_DO\\_REG\\_ACCESS](#page-562-9) [UVM\\_DO\\_REG\\_BIT\\_BASH](#page-562-10) [UVM\\_DO\\_REG\\_HW\\_RESET](#page-562-11) [UVM\\_DO\\_SHARED\\_ACCESS](#page-562-12) [uvm\\_domain](#page-148-0) [uvm\\_driver#\(REQ,RSP\)](#page-374-2) [UVM\\_DROPPED](#page-760-4) [uvm\\_elem\\_kind\\_e](#page-561-7) uvm\_end\_of\_elaboration\_phase [UVM\\_ENDED](#page-757-4) [uvm\\_endianness\\_e](#page-561-8) [UVM\\_ENUM](#page-755-3) [uvm\\_enum\\_wrapper#\(T\)](#page-765-1) [uvm\\_env](#page-369-0) [UVM\\_EQ](#page-760-5) [UVM\\_ERROR](#page-756-5) uvm\_event#(T) uvm\_event\_base uvm\_event\_callback [UVM\\_EXIT](#page-756-6) [UVM\\_EXPORT](#page-757-5) uvm\_extract\_phase uvm\_factory [UVM\\_FATAL](#page-756-7) [UVM\\_FIELD](#page-561-9) uvm\_final\_phase [UVM\\_FINISHED](#page-758-1) [UVM\\_FIX\\_REV](#page-497-0) [UVM\\_FRONTDOOR](#page-561-10) [UVM\\_FULL](#page-756-8) uvm\_get\_report\_object [Global](#page-763-0)** [uvm\\_report\\_object](#page-69-1) **[uvm\\_get\\_to\\_lock\\_dap](#page-552-2) [UVM\\_GT](#page-760-6) [UVM\\_GTE](#page-760-7) [UVM\\_HAS\\_X](#page-561-11) [uvm\\_hdl\\_check\\_path](#page-716-1) [uvm\\_hdl\\_deposit](#page-717-0) [uvm\\_hdl\\_force](#page-717-1) [uvm\\_hdl\\_force\\_time](#page-717-2) [UVM\\_HDL\\_MAX\\_WIDTH](#page-716-2) [uvm\\_hdl\\_path\\_concat](#page-563-1) [uvm\\_hdl\\_path\\_slice](#page-560-0) [uvm\\_hdl\\_read](#page-718-0) [uvm\\_hdl\\_release](#page-717-3) [uvm\\_hdl\\_release\\_and\\_read](#page-717-4) [uvm\\_heartbeat](#page-229-0) [UVM\\_HEX](#page-755-4) [UVM\\_HIER](#page-562-13) [uvm\\_hier\\_e](#page-561-12) [UVM\\_HIGH](#page-756-9) [UVM\\_IMPLEMENTATION](#page-757-6) uvm\_in\_order\_built\_in\_comparator#(T) uvm\_in\_order\_class\_comparator#(T) uvm\_in\_order\_comparator#(T,comp\_type,convert,pair\_type)**

**[UVM\\_INFO](#page-756-10) [uvm\\_integral\\_t](#page-754-3) [uvm\\_is\\_match](#page-764-0) [UVM\\_IS\\_OK](#page-560-1) [uvm\\_line\\_printer](#page-506-0) [uvm\\_link\\_base](#page-537-1) [UVM\\_LITTLE\\_ENDIAN](#page-561-13) [UVM\\_LITTLE\\_FIFO](#page-561-14) [UVM\\_LOG](#page-756-11) [UVM\\_LOW](#page-756-12) [UVM\\_LT](#page-760-8) [UVM\\_LTE](#page-760-9) [uvm\\_main\\_phase](#page-174-0) [UVM\\_MAJOR\\_REV](#page-496-2) [UVM\\_MAJOR\\_REV\\_1](#page-498-1) [UVM\\_MEDIUM](#page-756-13) [uvm\\_mem](#page-627-0) [UVM\\_MEM](#page-561-15) [uvm\\_mem\\_access\\_seq](#page-736-0) uvm\_mem\_cb uvm\_mem\_cb\_iter [uvm\\_mem\\_mam](#page-679-0) [uvm\\_mem\\_mam\\_cfg](#page-688-0) [uvm\\_mem\\_mam\\_policy](#page-686-1) [uvm\\_mem\\_region](#page-683-0) [uvm\\_mem\\_shared\\_access\\_seq](#page-731-1) [uvm\\_mem\\_single\\_access\\_seq](#page-735-0) [uvm\\_mem\\_single\\_walk\\_seq](#page-738-0) [uvm\\_mem\\_walk\\_seq](#page-739-0) [UVM\\_MINOR\\_REV](#page-497-1) [UVM\\_MINOR\\_REV\\_2](#page-498-2) [uvm\\_monitor](#page-372-0) [UVM\\_NAME](#page-497-2) [UVM\\_NE](#page-760-10) [UVM\\_NO\\_ACTION](#page-756-14) [UVM\\_NO\\_CHECK](#page-561-16) [UVM\\_NO\\_COVERAGE](#page-562-14) [UVM\\_NO\\_ENDIAN](#page-561-17) [UVM\\_NO\\_HIER](#page-562-15) [UVM\\_NONE](#page-756-15) [UVM\\_NOT\\_OK](#page-561-18) [uvm\\_object](#page-19-0) [uvm\\_object\\_registry#\(T,Tname\)](#page-114-2) [uvm\\_object\\_string\\_pool#\(T\)](#page-244-1) uvm\_object\_wrapper [uvm\\_objection](#page-221-0) [uvm\\_objection\\_callback](#page-227-0) [uvm\\_objection\\_event](#page-760-11) [UVM\\_OCT](#page-755-5) [uvm\\_packer](#page-530-0) [uvm\\_pair classes](#page-389-2) [uvm\\_parent\\_child\\_link](#page-540-0) [UVM\\_PASSIVE](#page-755-6) [uvm\\_path\\_e](#page-561-19) [uvm\\_phase](#page-135-1) [uvm\\_phase\\_cb](#page-146-0) [uvm\\_phase\\_cb\\_pool](#page-147-1) [UVM\\_PHASE\\_CLEANUP](#page-759-0) [UVM\\_PHASE\\_DOMAIN](#page-758-2) [UVM\\_PHASE\\_DONE](#page-759-1)**

**[UVM\\_PHASE\\_DORMANT](#page-759-2) [UVM\\_PHASE\\_ENDED](#page-759-3) [UVM\\_PHASE\\_EXECUTING](#page-759-4) [UVM\\_PHASE\\_IMP](#page-758-3) [UVM\\_PHASE\\_JUMPING](#page-759-5) [UVM\\_PHASE\\_NODE](#page-758-4) [UVM\\_PHASE\\_READY\\_TO\\_END](#page-759-6) [UVM\\_PHASE\\_SCHEDULE](#page-758-5) [UVM\\_PHASE\\_SCHEDULED](#page-759-7) [UVM\\_PHASE\\_STARTED](#page-759-8) [uvm\\_phase\\_state](#page-758-6) [uvm\\_phase\\_state\\_change](#page-145-0) [UVM\\_PHASE\\_SYNCING](#page-759-9) [UVM\\_PHASE\\_TERMINAL](#page-758-7) [uvm\\_phase\\_type](#page-758-8) [UVM\\_PHASE\\_UNINITIALIZED](#page-759-10) [uvm\\_pool#\(KEY,T\)](#page-241-0) [UVM\\_PORT](#page-757-7) uvm\_port\_base#(IF) uvm\_port\_component#(PORT) uvm\_port\_component\_base [uvm\\_port\\_type\\_e](#page-757-8) [UVM\\_POST\\_BODY](#page-758-9) [uvm\\_post\\_configure\\_phase](#page-172-0) [uvm\\_post\\_main\\_phase](#page-175-0) [uvm\\_post\\_reset\\_phase](#page-170-0) [uvm\\_post\\_shutdown\\_phase](#page-178-0) [UVM\\_POST\\_START](#page-758-10) [UVM\\_POST\\_VERSION\\_1\\_1](#page-498-3) [UVM\\_PRE\\_BODY](#page-757-9) [uvm\\_pre\\_configure\\_phase](#page-170-1) [uvm\\_pre\\_main\\_phase](#page-173-0) [uvm\\_pre\\_reset\\_phase](#page-167-1) [uvm\\_pre\\_shutdown\\_phase](#page-176-0) [UVM\\_PRE\\_START](#page-757-10) [UVM\\_PREDICT](#page-561-20) [UVM\\_PREDICT\\_DIRECT](#page-562-16) [uvm\\_predict\\_e](#page-562-17) [UVM\\_PREDICT\\_READ](#page-562-18) [UVM\\_PREDICT\\_WRITE](#page-562-19) [uvm\\_printer](#page-500-1) [uvm\\_printer\\_knobs](#page-507-0) uvm\_process\_report\_message** [Global](#page-764-1) [uvm\\_report\\_object](#page-71-1) **[uvm\\_push\\_driver#\(REQ,RSP\)](#page-376-2) [uvm\\_push\\_sequencer#\(REQ,RSP\)](#page-412-2) [uvm\\_queue#\(T\)](#page-246-0) [uvm\\_radix\\_enum](#page-754-4) [UVM\\_RAISED](#page-760-12) [uvm\\_random\\_stimulus#\(T\)](#page-378-1) [UVM\\_READ](#page-561-21) [UVM\\_REAL](#page-755-7) [UVM\\_REAL\\_DEC](#page-755-8) [UVM\\_REAL\\_EXP](#page-755-9) [uvm\\_recorder](#page-516-1) [uvm\\_recursion\\_policy\\_enum](#page-755-10) [UVM\\_REFERENCE](#page-755-11) [uvm\\_reg](#page-596-0)**

**[UVM\\_REG](#page-561-22) [uvm\\_reg\\_access\\_seq](#page-727-1) [uvm\\_reg\\_adapter](#page-696-0) [uvm\\_reg\\_addr\\_logic\\_t](#page-560-2) [uvm\\_reg\\_addr\\_t](#page-559-1) [uvm\\_reg\\_backdoor](#page-712-0) uvm\_reg\_bd\_cb uvm\_reg\_bd\_cb\_iter [uvm\\_reg\\_bit\\_bash\\_seq](#page-724-1) uvm\_reg\_block [uvm\\_reg\\_bus\\_op](#page-693-0) [uvm\\_reg\\_byte\\_en\\_t](#page-560-3) uvm\_reg\_cb uvm\_reg\_cb\_iter uvm\_reg\_cbs [uvm\\_reg\\_cvr\\_t](#page-560-4) [uvm\\_reg\\_data\\_logic\\_t](#page-559-2) [uvm\\_reg\\_data\\_t](#page-559-3) [uvm\\_reg\\_field](#page-615-0) uvm\_reg\_field\_cb uvm\_reg\_field\_cb\_iter [uvm\\_reg\\_fifo](#page-645-0) uvm\_reg\_file [uvm\\_reg\\_frontdoor](#page-710-1) [uvm\\_reg\\_hw\\_reset\\_seq](#page-721-0) [uvm\\_reg\\_indirect\\_data](#page-643-0) [uvm\\_reg\\_item](#page-690-0) [uvm\\_reg\\_map](#page-581-0) [uvm\\_reg\\_mem\\_access\\_seq](#page-729-0) [uvm\\_reg\\_mem\\_built\\_in\\_seq](#page-719-1) [uvm\\_reg\\_mem\\_hdl\\_paths\\_seq](#page-742-0) [uvm\\_reg\\_mem\\_shared\\_access\\_seq](#page-732-0) [uvm\\_reg\\_mem\\_tests\\_e](#page-562-20) [uvm\\_reg\\_predictor](#page-700-0) uvm\_reg\_read\_only\_cbs [uvm\\_reg\\_sequence](#page-703-1) [uvm\\_reg\\_shared\\_access\\_seq](#page-730-1) [uvm\\_reg\\_single\\_access\\_seq](#page-726-1) [uvm\\_reg\\_single\\_bit\\_bash\\_seq](#page-723-0) [uvm\\_reg\\_tlm\\_adapter](#page-698-0) [uvm\\_reg\\_transaction\\_order\\_policy](#page-581-1) uvm\_reg\_write\_only\_cbs [uvm\\_related\\_link](#page-543-0) uvm\_report [Global](#page-763-1)** [uvm\\_report\\_catcher](#page-96-1) [uvm\\_report\\_object](#page-69-2) [uvm\\_sequence\\_item](#page-419-0) **[uvm\\_report\\_catcher](#page-89-0) uvm\_report\_enabled** [Global](#page-763-2) [uvm\\_report\\_object](#page-69-3) **uvm\_report\_error**

**[Global](#page-764-2)** [uvm\\_report\\_catcher](#page-95-1) [uvm\\_report\\_object](#page-70-0) [uvm\\_sequence\\_item](#page-419-1)

**uvm\_report\_fatal**

[Global](#page-764-3) [uvm\\_report\\_catcher](#page-95-2) [uvm\\_report\\_object](#page-70-1) [uvm\\_sequence\\_item](#page-419-2)

**[uvm\\_report\\_handler](#page-76-1) uvm\_report\_info** [Global](#page-763-3) [uvm\\_report\\_catcher](#page-95-3) [uvm\\_report\\_object](#page-69-4) [uvm\\_sequence\\_item](#page-419-3)

**[uvm\\_report\\_message](#page-60-0) [uvm\\_report\\_message\\_element\\_base](#page-55-2) [uvm\\_report\\_message\\_element\\_container](#page-58-1) [uvm\\_report\\_message\\_int\\_element](#page-55-3) [uvm\\_report\\_message\\_object\\_element](#page-57-1) [uvm\\_report\\_message\\_string\\_element](#page-56-1) [uvm\\_report\\_object](#page-67-0) uvm\_report\_phase [uvm\\_report\\_server](#page-78-1) uvm\_report\_warning [Global](#page-763-4)** [uvm\\_report\\_catcher](#page-95-4) [uvm\\_report\\_object](#page-70-2) [uvm\\_sequence\\_item](#page-419-4)

**[uvm\\_reset\\_phase](#page-168-0) [uvm\\_resource#\(T\)](#page-196-1) [uvm\\_resource\\_base](#page-184-2) [uvm\\_resource\\_db](#page-200-1) [uvm\\_resource\\_db\\_options](#page-203-1) [uvm\\_resource\\_options](#page-183-0) [uvm\\_resource\\_pool](#page-190-0) [uvm\\_resource\\_types](#page-183-1) [UVM\\_RM\\_RECORD](#page-756-16) [uvm\\_root](#page-42-0) uvm\_run\_phase [uvm\\_scoreboard](#page-373-0) [UVM\\_SEQ\\_ARB\\_FIFO](#page-757-11) [UVM\\_SEQ\\_ARB\\_RANDOM](#page-757-12) [UVM\\_SEQ\\_ARB\\_STRICT\\_FIFO](#page-757-13) [UVM\\_SEQ\\_ARB\\_STRICT\\_RANDOM](#page-757-14) [UVM\\_SEQ\\_ARB\\_USER](#page-757-15) [UVM\\_SEQ\\_ARB\\_WEIGHTED](#page-757-16) [uvm\\_seq\\_item\\_pull\\_export#\(REQ,RSP\)](#page-282-1) [uvm\\_seq\\_item\\_pull\\_imp#\(REQ,RSP,IMP\)](#page-283-0) [uvm\\_seq\\_item\\_pull\\_port#\(REQ,RSP\)](#page-282-2) [UVM\\_SEQ\\_LIB\\_ITEM](#page-758-11) [UVM\\_SEQ\\_LIB\\_RAND](#page-758-12) [UVM\\_SEQ\\_LIB\\_RANDC](#page-758-13) [UVM\\_SEQ\\_LIB\\_USER](#page-758-14) [uvm\\_sequence#\(REQ,RSP\)](#page-436-1) [uvm\\_sequence\\_base](#page-421-0) [uvm\\_sequence\\_item](#page-415-0) [uvm\\_sequence\\_lib\\_mode](#page-758-15) [uvm\\_sequence\\_library](#page-439-0) [uvm\\_sequence\\_library\\_cfg](#page-443-0) uvm\_sequence\_library\_utils** [uvm\\_sequence\\_library](#page-443-1)

**[uvm\\_sequence\\_state\\_enum](#page-757-17)**

**[uvm\\_sequencer#\(REQ,RSP\)](#page-409-0) [uvm\\_sequencer\\_arb\\_mode](#page-757-18) [uvm\\_sequencer\\_base](#page-397-0) uvm\_sequencer\_param\_base#(REQ,RSP) [uvm\\_set\\_before\\_get\\_dap](#page-554-0) [uvm\\_set\\_get\\_dap\\_base](#page-547-2) [uvm\\_severity](#page-756-17) [UVM\\_SHALLOW](#page-755-12) [uvm\\_shutdown\\_phase](#page-177-0) [uvm\\_simple\\_lock\\_dap](#page-549-2) [uvm\\_split\\_string](#page-765-2) uvm\_sqr\_if\_base#(REQ,RSP) uvm\_start\_of\_simulation\_phase [uvm\\_status\\_e](#page-560-5) [UVM\\_STOP](#page-756-18) [UVM\\_STOPPED](#page-758-16) [UVM\\_STRING](#page-755-13) [uvm\\_string\\_to\\_bits](#page-765-3) [uvm\\_structure\\_proxy#\(STRUCTURE\)](#page-772-0) [uvm\\_subscriber](#page-380-1) [uvm\\_table\\_printer](#page-504-1) [uvm\\_task\\_phase](#page-152-0) uvm\_test [uvm\\_text\\_recorder](#page-525-0) [uvm\\_text\\_tr\\_database](#page-101-0) [uvm\\_text\\_tr\\_stream](#page-109-0) [UVM\\_TIME](#page-755-14) [UVM\\_TLM\\_ACCEPTED](#page-293-2) UVM\_TLM\_ADDRESS\_ERROR\_RESPONSE [uvm\\_tlm\\_analysis\\_fifo#\(T\)](#page-272-2) [uvm\\_tlm\\_b\\_initiator\\_socket](#page-316-1) uvm\_tlm\_b\_initiator\_socket\_base [uvm\\_tlm\\_b\\_passthrough\\_initiator\\_socket](#page-320-0) uvm\_tlm\_b\_passthrough\_initiator\_socket\_base [uvm\\_tlm\\_b\\_passthrough\\_target\\_socket](#page-321-0) uvm\_tlm\_b\_passthrough\_target\_socket\_base [uvm\\_tlm\\_b\\_target\\_socket](#page-317-0) uvm\_tlm\_b\_target\_socket\_base [uvm\\_tlm\\_b\\_transport\\_export](#page-323-1) [uvm\\_tlm\\_b\\_transport\\_imp](#page-326-0) [uvm\\_tlm\\_b\\_transport\\_port](#page-329-1) UVM\_TLM\_BURST\_ERROR\_RESPONSE UVM\_TLM\_BYTE\_ENABLE\_ERROR\_RESPONSE uvm\_tlm\_command\_e UVM\_TLM\_COMMAND\_ERROR\_RESPONSE [UVM\\_TLM\\_COMPLETED](#page-293-3) uvm\_tlm\_extension uvm\_tlm\_extension\_base [uvm\\_tlm\\_fifo#\(T\)](#page-271-1) uvm\_tlm\_fifo\_base#(T) UVM\_TLM\_GENERIC\_ERROR\_RESPONSE uvm\_tlm\_generic\_payload uvm\_tlm\_gp [uvm\\_tlm\\_if](#page-294-1) [uvm\\_tlm\\_if\\_base#\(T1,T2\)](#page-258-0) UVM\_TLM\_IGNORE\_COMMAND UVM\_TLM\_INCOMPLETE\_RESPONSE [uvm\\_tlm\\_nb\\_initiator\\_socket](#page-318-0) uvm\_tlm\_nb\_initiator\_socket\_base [uvm\\_tlm\\_nb\\_passthrough\\_initiator\\_socket](#page-321-1)**

**uvm\_tlm\_nb\_passthrough\_initiator\_socket\_base [uvm\\_tlm\\_nb\\_passthrough\\_target\\_socket](#page-321-2) uvm\_tlm\_nb\_passthrough\_target\_socket\_base [uvm\\_tlm\\_nb\\_target\\_socket](#page-319-0) uvm\_tlm\_nb\_target\_socket\_base [uvm\\_tlm\\_nb\\_transport\\_bw\\_export](#page-324-0) [uvm\\_tlm\\_nb\\_transport\\_bw\\_imp](#page-327-0) [uvm\\_tlm\\_nb\\_transport\\_bw\\_port](#page-330-0) [uvm\\_tlm\\_nb\\_transport\\_fw\\_export](#page-323-2) [uvm\\_tlm\\_nb\\_transport\\_fw\\_imp](#page-327-1) [uvm\\_tlm\\_nb\\_transport\\_fw\\_port](#page-329-2) UVM\_TLM\_OK\_RESPONSE [uvm\\_tlm\\_phase\\_e](#page-293-4) UVM\_TLM\_READ\_COMMAND [uvm\\_tlm\\_req\\_rsp\\_channel#\(REQ,RSP\)](#page-277-1) uvm\_tlm\_response\_status\_e [uvm\\_tlm\\_sync\\_e](#page-293-5) [uvm\\_tlm\\_time](#page-331-0) [uvm\\_tlm\\_transport\\_channel#\(REQ,RSP\)](#page-280-1) [UVM\\_TLM\\_UPDATED](#page-293-6) UVM\_TLM\_WRITE\_COMMAND uvm\_top** [uvm\\_root](#page-45-1) **[uvm\\_top\\_down\\_visitor\\_adapter](#page-773-0) [uvm\\_topdown\\_phase](#page-154-1) [uvm\\_tr\\_database](#page-98-0) [uvm\\_tr\\_stream](#page-104-1) [uvm\\_transaction](#page-34-0) [uvm\\_tree\\_printer](#page-505-0) [UVM\\_UNFORMAT2](#page-754-5) [UVM\\_UNFORMAT4](#page-755-15) [UVM\\_UNSIGNED](#page-754-6) [uvm\\_utils#\(TYPE,FIELD\)](#page-17-0) [uvm\\_verbosity](#page-756-19) [UVM\\_VERSION\\_1\\_2](#page-498-4) [UVM\\_VERSION\\_STRING](#page-497-3) [uvm\\_visitor#\(NODE\)](#page-771-0) [uvm\\_visitor\\_adapter#\(STRUCTURE,uvm\\_visitor#\(STRUCTURE\)\)](#page-772-1) [uvm\\_void](#page-17-1) uvm\_vreg uvm\_vreg\_cb** uvm\_vreg\_cbs **uvm\_vreg\_cb\_iter** uvm\_vreg\_cbs **uvm\_vreg\_cbs [uvm\\_vreg\\_field](#page-662-0) uvm\_vreg\_field\_cb** [uvm\\_vreg\\_field\\_cbs](#page-669-3) **uvm\_vreg\_field\_cb\_iter** [uvm\\_vreg\\_field\\_cbs](#page-669-4) **[uvm\\_vreg\\_field\\_cbs](#page-667-2) [uvm\\_wait\\_for\\_nba\\_region](#page-765-4) [uvm\\_wait\\_op](#page-760-13) [UVM\\_WARNING](#page-756-20) [UVM\\_WRITE](#page-561-23)**

# **Index**

[\\$#!](#page-778-0) [0-9](#page-781-0) [A](#page-782-0) [B](#page-784-0) C D E [F](#page-796-0) [G](#page-798-0) [H](#page-811-0) [I](#page-811-1) [J](#page-815-0) [K](#page-815-1) [L](#page-815-2) [M](#page-816-0) [N](#page-823-0) [O](#page-825-0) [P](#page-827-0) [Q](#page-832-0) [R](#page-833-0) [S](#page-838-0) [T](#page-847-0) [U](#page-849-0) [V](#page-859-0) [W](#page-860-0) X Y · Z

## <span id="page-859-0"></span>**V**

**value** [uvm\\_reg\\_field](#page-616-0) [uvm\\_reg\\_item](#page-691-0) **Variables** [Global](#page-716-3) uvm\_built\_in\_pair# $(T1,T2)$ [uvm\\_class\\_pair#\(T1,T2\)](#page-389-3) [uvm\\_comparer](#page-512-2) [uvm\\_hdl\\_path\\_concat](#page-563-2) [uvm\\_line\\_printer](#page-506-1) [uvm\\_mem\\_access\\_seq](#page-737-1) [uvm\\_mem\\_mam\\_cfg](#page-688-1) [uvm\\_mem\\_mam\\_policy](#page-687-1) [uvm\\_mem\\_shared\\_access\\_seq](#page-732-1) [uvm\\_mem\\_single\\_access\\_seq](#page-736-1) [uvm\\_mem\\_single\\_walk\\_seq](#page-739-1) [uvm\\_mem\\_walk\\_seq](#page-740-0) [uvm\\_packer](#page-535-4) [uvm\\_printer\\_knobs](#page-508-1) [uvm\\_reg\\_access\\_seq](#page-728-2) [uvm\\_reg\\_bit\\_bash\\_seq](#page-725-2) [uvm\\_reg\\_bus\\_op](#page-694-0) [uvm\\_reg\\_frontdoor](#page-711-2) [uvm\\_reg\\_hw\\_reset\\_seq](#page-721-1) [uvm\\_reg\\_item](#page-691-1) [uvm\\_reg\\_mem\\_built\\_in\\_seq](#page-719-2) [uvm\\_reg\\_mem\\_hdl\\_paths\\_seq](#page-742-1) [uvm\\_reg\\_mem\\_shared\\_access\\_seq](#page-733-1) [uvm\\_reg\\_predictor](#page-701-1) [uvm\\_reg\\_shared\\_access\\_seq](#page-731-2) [uvm\\_reg\\_single\\_access\\_seq](#page-727-2) uvm reg\_single\_bit\_bash\_seq [uvm\\_sequence#\(REQ,RSP\)](#page-436-2) [uvm\\_table\\_printer](#page-504-2) [uvm\\_transaction](#page-41-0) [uvm\\_tree\\_printer](#page-505-1) **verbosity** [uvm\\_comparer](#page-513-3) **Verbosity Configuration** [uvm\\_report\\_object](#page-71-2) **[Virtual Register Field Classes](#page-662-1) Virtual Registers visit** [uvm\\_visitor#\(NODE\)](#page-771-1)

**wait\_for** uvm\_barrier [uvm\\_objection](#page-226-0)

<span id="page-860-0"></span>**W**

**wait\_for\_change** [uvm\\_reg\\_backdoor](#page-714-3)

**wait\_for\_grant** [uvm\\_sequence\\_base](#page-433-1) uvm sequencer base

**wait\_for\_item\_done** [uvm\\_sequence\\_base](#page-433-2) [uvm\\_sequencer\\_base](#page-401-0)

**wait\_for\_relevant** [uvm\\_sequence\\_base](#page-430-2)

**wait\_for\_sequence\_state** [uvm\\_sequence\\_base](#page-426-3)

## **wait\_for\_sequences**

[uvm\\_sequencer#\(REQ,RSP\)](#page-411-1) [uvm\\_sequencer\\_base](#page-403-2) uvm\_sqr\_if\_base#(REQ,RSP)

**wait\_for\_state** [uvm\\_phase](#page-144-1)

**wait\_modified** uvm\_config\_db [uvm\\_resource\\_base](#page-186-3)

**wait\_off** uvm\_event\_base

**wait\_on** uvm\_event\_base

**wait\_ptrigger** uvm\_event\_base

**wait\_ptrigger\_data** uvm\_event#(T)

**wait\_trigger** uvm\_event\_base

**wait\_trigger\_data** uvm\_event#(T)

**[What's Changed](file:///C|/Users/Joe/Documents/accellera/uvm_1.2/ND%20material/html_RC7/files/overviews/relnotes-txt.html#What) Why is this necessary** [uvm\\_tlm\\_time](#page-333-0)

**[Why uvm\\_object constructors are now mandatory](file:///C|/Users/Joe/Documents/accellera/uvm_1.2/ND%20material/html_RC7/files/overviews/relnotes-txt.html#Why_uvm_object_constructors_are_now_mandatory) write** [uvm\\_analysis\\_port](#page-337-2) [uvm\\_mem](#page-634-1) [uvm\\_mem\\_region](#page-684-1) [uvm\\_reg](#page-604-2) [uvm\\_reg\\_backdoor](#page-713-0) [uvm\\_reg\\_field](#page-622-1) [uvm\\_reg\\_fifo](#page-646-2) [uvm\\_resource#\(T\)](#page-199-3) [uvm\\_subscriber](#page-381-0) [uvm\\_tlm\\_if\\_base#\(T1,T2\)](#page-261-1)

#### uvm\_vreg [uvm\\_vreg\\_field](#page-664-0)

**write\_attribute** [uvm\\_text\\_recorder](#page-528-0)

**write\_attribute\_int** [uvm\\_text\\_recorder](#page-529-0)

**write\_by\_name** [uvm\\_resource\\_db](#page-202-3)

**write\_by\_type** [uvm\\_resource\\_db](#page-203-2)

**write\_mem** [uvm\\_reg\\_sequence](#page-708-1)

**write\_mem\_by\_name** uvm\_reg\_block

**write\_reg** [uvm\\_reg\\_sequence](#page-706-1)

**write\_reg\_by\_name** uvm\_reg\_block

# **Class Index**

<span id="page-862-0"></span>\$#! · 0-9 · A · B · C · D · E · F · G · H · I · J · K · L · M · N · O · **[P](#page-862-0)** · Q · R · S · T · **[U](#page-862-1)** · V · W · X · Y · Z

## **P**

**[Phasing Implementation](#page-133-0)**

## <span id="page-862-1"></span>**U**

**[uvm\\_\\*\\_export#\(REQ,RSP\)](#page-263-0) [uvm\\_\\*\\_export#\(T\)](#page-262-1) [uvm\\_\\*\\_imp#\(REQ,RSP,IMP,REQ\\_IMP,RSP\\_IMP\)](#page-269-0) [uvm\\_\\*\\_imp#\(T,IMP\)](#page-268-1) [uvm\\_\\*\\_port#\(REQ,RSP\)](#page-266-0) [uvm\\_\\*\\_port#\(T\)](#page-265-1) uvm\_agent [uvm\\_algorithmic\\_comparator#\(BEFORE,AFTER,TRANSFORMER\)](#page-386-0) [uvm\\_analysis\\_export](#page-337-0) [uvm\\_analysis\\_imp](#page-337-1) [uvm\\_analysis\\_port](#page-336-0) uvm\_barrier [uvm\\_bottom\\_up\\_visitor\\_adapter](#page-774-0) [uvm\\_bottomup\\_phase](#page-150-1) [uvm\\_build\\_phase](#page-156-1) [uvm\\_built\\_in\\_clone#\(T\)](#page-393-0) [uvm\\_built\\_in\\_comp#\(T\)](#page-392-1) [uvm\\_built\\_in\\_converter#\(T\)](#page-392-2) [uvm\\_built\\_in\\_pair#\(T1,T2\)](#page-390-1) [uvm\\_by\\_level\\_visitor\\_adapter](#page-774-1) [uvm\\_callback](#page-238-1) [uvm\\_callback\\_iter](#page-236-0) [uvm\\_callbacks#\(T,CB\)](#page-232-0) [uvm\\_cause\\_effect\\_link](#page-542-0) uvm\_check\_phase [uvm\\_class\\_clone#\(T\)](#page-394-0) [uvm\\_class\\_comp#\(T\)](#page-393-1) [uvm\\_class\\_converter#\(T\)](#page-394-1) [uvm\\_class\\_pair#\(T1,T2\)](#page-389-1) [uvm\\_cmdline\\_processor](#page-745-0) [uvm\\_comparer](#page-512-1) [uvm\\_component](#page-340-0) [uvm\\_component\\_name\\_check\\_visitor](#page-775-0) [uvm\\_component\\_proxy](#page-775-1) [uvm\\_component\\_registry#\(T,Tname\)](#page-112-0) uvm\_config\_db uvm\_config\_db\_options [uvm\\_configure\\_phase](#page-171-0) uvm\_connect\_phase [uvm\\_coreservice\\_t](#page-767-2) [uvm\\_default\\_coreservice\\_t](#page-769-1) uvm\_default\_factory [uvm\\_default\\_report\\_server](#page-82-1) [uvm\\_domain](#page-148-0) [uvm\\_driver#\(REQ,RSP\)](#page-374-2)**

**uvm\_end\_of\_elaboration\_phase [uvm\\_enum\\_wrapper#\(T\)](#page-765-1) [uvm\\_env](#page-369-0) uvm\_event#(T) uvm\_event\_base uvm\_event\_callback uvm\_extract\_phase uvm\_factory uvm\_final\_phase [uvm\\_get\\_to\\_lock\\_dap](#page-552-2) [uvm\\_hdl\\_path\\_concat](#page-563-1) [uvm\\_heartbeat](#page-229-0) uvm\_in\_order\_built\_in\_comparator#(T) uvm\_in\_order\_class\_comparator#(T) uvm\_in\_order\_comparator#(T,comp\_type,convert,pair\_type) [uvm\\_line\\_printer](#page-506-0) [uvm\\_link\\_base](#page-537-1) [uvm\\_main\\_phase](#page-174-0) [uvm\\_mem](#page-627-0) [uvm\\_mem\\_access\\_seq](#page-736-0) [uvm\\_mem\\_mam](#page-679-0) [uvm\\_mem\\_mam\\_cfg](#page-688-0) [uvm\\_mem\\_mam\\_policy](#page-686-1) [uvm\\_mem\\_region](#page-683-0) [uvm\\_mem\\_shared\\_access\\_seq](#page-731-1) [uvm\\_mem\\_single\\_access\\_seq](#page-735-0) [uvm\\_mem\\_single\\_walk\\_seq](#page-738-0) [uvm\\_mem\\_walk\\_seq](#page-739-0) [uvm\\_monitor](#page-372-0) [uvm\\_object](#page-19-0) [uvm\\_object\\_registry#\(T,Tname\)](#page-114-2) [uvm\\_object\\_string\\_pool#\(T\)](#page-244-1) uvm\_object\_wrapper [uvm\\_objection](#page-221-0) [uvm\\_objection\\_callback](#page-227-0) [uvm\\_packer](#page-530-0) [uvm\\_parent\\_child\\_link](#page-540-0) [uvm\\_phase](#page-135-1) [uvm\\_phase\\_cb](#page-146-0) [uvm\\_phase\\_cb\\_pool](#page-147-1) [uvm\\_phase\\_state\\_change](#page-145-0) [uvm\\_pool#\(KEY,T\)](#page-241-0) uvm\_port\_base#(IF) uvm\_port\_component#(PORT) uvm\_port\_component\_base [uvm\\_post\\_configure\\_phase](#page-172-0) [uvm\\_post\\_main\\_phase](#page-175-0) [uvm\\_post\\_reset\\_phase](#page-170-0) [uvm\\_post\\_shutdown\\_phase](#page-178-0) [uvm\\_pre\\_configure\\_phase](#page-170-1) [uvm\\_pre\\_main\\_phase](#page-173-0) [uvm\\_pre\\_reset\\_phase](#page-167-1) [uvm\\_pre\\_shutdown\\_phase](#page-176-0) [uvm\\_printer](#page-500-1) [uvm\\_printer\\_knobs](#page-507-0) [uvm\\_push\\_driver#\(REQ,RSP\)](#page-376-2) [uvm\\_push\\_sequencer#\(REQ,RSP\)](#page-412-2) [uvm\\_queue#\(T\)](#page-246-0) [uvm\\_random\\_stimulus#\(T\)](#page-378-1)**

**[uvm\\_recorder](#page-516-1)**
**[uvm\\_reg](#page-596-0) [uvm\\_reg\\_access\\_seq](#page-727-0) [uvm\\_reg\\_adapter](#page-696-0) [uvm\\_reg\\_backdoor](#page-712-0) [uvm\\_reg\\_bit\\_bash\\_seq](#page-724-0) uvm\_reg\_block [uvm\\_reg\\_bus\\_op](#page-693-0) uvm\_reg\_cbs [uvm\\_reg\\_field](#page-615-0) [uvm\\_reg\\_fifo](#page-645-0) uvm\_reg\_file [uvm\\_reg\\_frontdoor](#page-710-0) [uvm\\_reg\\_hw\\_reset\\_seq](#page-721-0) [uvm\\_reg\\_indirect\\_data](#page-643-0) [uvm\\_reg\\_item](#page-690-0) [uvm\\_reg\\_map](#page-581-0) [uvm\\_reg\\_mem\\_access\\_seq](#page-729-0) [uvm\\_reg\\_mem\\_built\\_in\\_seq](#page-719-0) [uvm\\_reg\\_mem\\_hdl\\_paths\\_seq](#page-742-0) [uvm\\_reg\\_mem\\_shared\\_access\\_seq](#page-732-0) [uvm\\_reg\\_predictor](#page-700-0) uvm\_reg\_read\_only\_cbs [uvm\\_reg\\_sequence](#page-703-0) [uvm\\_reg\\_shared\\_access\\_seq](#page-730-0) [uvm\\_reg\\_single\\_access\\_seq](#page-726-0) [uvm\\_reg\\_single\\_bit\\_bash\\_seq](#page-723-0) [uvm\\_reg\\_tlm\\_adapter](#page-698-0) [uvm\\_reg\\_transaction\\_order\\_policy](#page-581-1) uvm\_reg\_write\_only\_cbs [uvm\\_related\\_link](#page-543-0) [uvm\\_report\\_catcher](#page-89-0) [uvm\\_report\\_handler](#page-76-0) [uvm\\_report\\_message](#page-60-0) [uvm\\_report\\_message\\_element\\_base](#page-55-0) [uvm\\_report\\_message\\_element\\_container](#page-58-0) [uvm\\_report\\_message\\_int\\_element](#page-55-1) [uvm\\_report\\_message\\_object\\_element](#page-57-0) [uvm\\_report\\_message\\_string\\_element](#page-56-0) [uvm\\_report\\_object](#page-67-0) uvm\_report\_phase [uvm\\_report\\_server](#page-78-0) [uvm\\_reset\\_phase](#page-168-0) [uvm\\_resource#\(T\)](#page-196-0) [uvm\\_resource\\_base](#page-184-0) [uvm\\_resource\\_db](#page-200-0) [uvm\\_resource\\_db\\_options](#page-203-0) [uvm\\_resource\\_options](#page-183-0) [uvm\\_resource\\_pool](#page-190-0) [uvm\\_resource\\_types](#page-183-1) [uvm\\_root](#page-42-0) uvm\_run\_phase [uvm\\_scoreboard](#page-373-0) [uvm\\_seq\\_item\\_pull\\_export#\(REQ,RSP\)](#page-282-0) [uvm\\_seq\\_item\\_pull\\_imp#\(REQ,RSP,IMP\)](#page-283-0) [uvm\\_seq\\_item\\_pull\\_port#\(REQ,RSP\)](#page-282-1) [uvm\\_sequence#\(REQ,RSP\)](#page-436-0) [uvm\\_sequence\\_base](#page-421-0) [uvm\\_sequence\\_item](#page-415-0) [uvm\\_sequence\\_library](#page-439-0) [uvm\\_sequence\\_library\\_cfg](#page-443-0)**

**[uvm\\_sequencer#\(REQ,RSP\)](#page-409-0) [uvm\\_sequencer\\_base](#page-397-0) uvm\_sequencer\_param\_base#(REQ,RSP) [uvm\\_set\\_before\\_get\\_dap](#page-554-0) [uvm\\_set\\_get\\_dap\\_base](#page-547-0) [uvm\\_shutdown\\_phase](#page-177-0) [uvm\\_simple\\_lock\\_dap](#page-549-0) uvm\_sqr\_if\_base#(REQ,RSP) uvm\_start\_of\_simulation\_phase [uvm\\_structure\\_proxy#\(STRUCTURE\)](#page-772-0) [uvm\\_subscriber](#page-380-0) [uvm\\_table\\_printer](#page-504-0) [uvm\\_task\\_phase](#page-152-0) uvm\_test [uvm\\_text\\_recorder](#page-525-0) [uvm\\_text\\_tr\\_database](#page-101-0) [uvm\\_text\\_tr\\_stream](#page-109-0) [uvm\\_tlm\\_analysis\\_fifo#\(T\)](#page-272-0) [uvm\\_tlm\\_b\\_initiator\\_socket](#page-316-0) uvm\_tlm\_b\_initiator\_socket\_base [uvm\\_tlm\\_b\\_passthrough\\_initiator\\_socket](#page-320-0) uvm\_tlm\_b\_passthrough\_initiator\_socket\_base [uvm\\_tlm\\_b\\_passthrough\\_target\\_socket](#page-321-0) uvm\_tlm\_b\_passthrough\_target\_socket\_base [uvm\\_tlm\\_b\\_target\\_socket](#page-317-0) uvm\_tlm\_b\_target\_socket\_base [uvm\\_tlm\\_b\\_transport\\_export](#page-323-0) [uvm\\_tlm\\_b\\_transport\\_imp](#page-326-0) [uvm\\_tlm\\_b\\_transport\\_port](#page-329-0) uvm\_tlm\_extension uvm\_tlm\_extension\_base [uvm\\_tlm\\_fifo#\(T\)](#page-271-0) uvm\_tlm\_fifo\_base#(T) uvm\_tlm\_generic\_payload uvm\_tlm\_gp [uvm\\_tlm\\_if](#page-294-0) [uvm\\_tlm\\_if\\_base#\(T1,T2\)](#page-258-0) [uvm\\_tlm\\_nb\\_initiator\\_socket](#page-318-0) uvm\_tlm\_nb\_initiator\_socket\_base [uvm\\_tlm\\_nb\\_passthrough\\_initiator\\_socket](#page-321-1) uvm\_tlm\_nb\_passthrough\_initiator\_socket\_base [uvm\\_tlm\\_nb\\_passthrough\\_target\\_socket](#page-321-2) uvm\_tlm\_nb\_passthrough\_target\_socket\_base [uvm\\_tlm\\_nb\\_target\\_socket](#page-319-0) uvm\_tlm\_nb\_target\_socket\_base [uvm\\_tlm\\_nb\\_transport\\_bw\\_export](#page-324-0) [uvm\\_tlm\\_nb\\_transport\\_bw\\_imp](#page-327-0) [uvm\\_tlm\\_nb\\_transport\\_bw\\_port](#page-330-0) [uvm\\_tlm\\_nb\\_transport\\_fw\\_export](#page-323-1) [uvm\\_tlm\\_nb\\_transport\\_fw\\_imp](#page-327-1) [uvm\\_tlm\\_nb\\_transport\\_fw\\_port](#page-329-1) [uvm\\_tlm\\_req\\_rsp\\_channel#\(REQ,RSP\)](#page-277-0) [uvm\\_tlm\\_time](#page-331-0) [uvm\\_tlm\\_transport\\_channel#\(REQ,RSP\)](#page-280-0) [uvm\\_top\\_down\\_visitor\\_adapter](#page-773-0) [uvm\\_topdown\\_phase](#page-154-0) [uvm\\_tr\\_database](#page-98-0) [uvm\\_tr\\_stream](#page-104-0) [uvm\\_transaction](#page-34-0) [uvm\\_tree\\_printer](#page-505-0)**

**[uvm\\_utils#\(TYPE,FIELD\)](#page-17-0) [uvm\\_visitor#\(NODE\)](#page-771-0) [uvm\\_visitor\\_adapter#\(STRUCTURE,uvm\\_visitor#\(STRUCTURE\)\)](#page-772-1) [uvm\\_void](#page-17-1) uvm\_vreg uvm\_vreg\_cbs [uvm\\_vreg\\_field](#page-662-0) [uvm\\_vreg\\_field\\_cbs](#page-667-0)**

# **File Index**

## <span id="page-867-0"></span>\$#! · 0-9 · **[A](#page-867-0)** · B · C · D · E · F · G · H · I · J · K · L · **[M](#page-867-1)** · N · O · P · Q · **[R](#page-867-2)** · S · **[T](#page-867-3)** · **[U](#page-867-4)** · V · W · X · Y · Z

## **A**

**[Algorithmic Comparator](#page-386-0)**

## <span id="page-867-1"></span>**M**

**[Miscellaneous Structures](#page-17-2)**

## <span id="page-867-2"></span>**R**

**Register Defines**

## <span id="page-867-3"></span>**T**

**[TLM2 Types](#page-293-0) Transaction Recording Databases [Transaction Recording Streams](#page-104-1)**

## <span id="page-867-4"></span>**U**

**[UVM Links](#page-537-0) [UVM Recorders](#page-516-0)**

## **Macro Index**

**[\\$#!](#page-868-0)** · 0-9 · A · B · C · D · E · F · G · H · I · J · K · L · M · N · O · P · Q · R · S · T · **[U](#page-871-0)** · V · W · X · Y · Z

## <span id="page-868-0"></span>**\$#!**

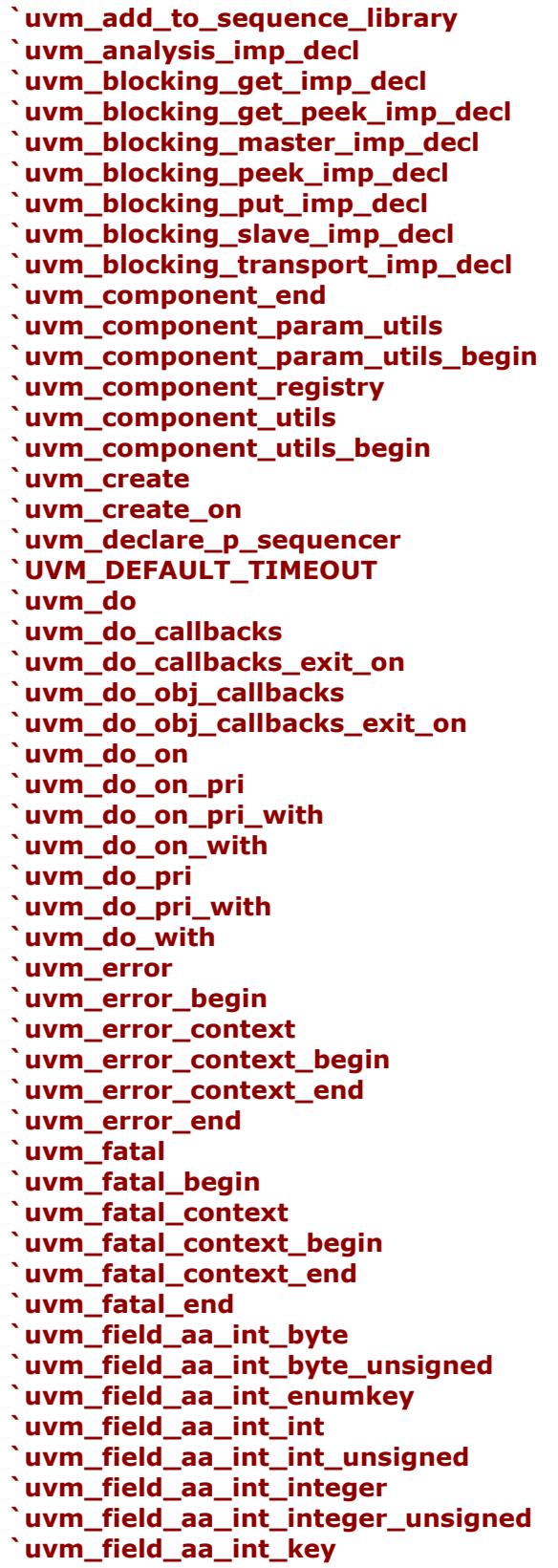

**[`uvm\\_field\\_aa\\_int\\_longint](#page-469-0) [`uvm\\_field\\_aa\\_int\\_longint\\_unsigned](#page-469-1) [`uvm\\_field\\_aa\\_int\\_shortint](#page-469-2) [`uvm\\_field\\_aa\\_int\\_shortint\\_unsigned](#page-469-3) [`uvm\\_field\\_aa\\_int\\_string](#page-466-0) [`uvm\\_field\\_aa\\_object\\_int](#page-467-0) [`uvm\\_field\\_aa\\_object\\_string](#page-466-1) [`uvm\\_field\\_aa\\_string\\_string](#page-467-1) [`uvm\\_field\\_array\\_enum](#page-465-0) [`uvm\\_field\\_array\\_int](#page-464-0) [`uvm\\_field\\_array\\_object](#page-465-1) [`uvm\\_field\\_array\\_string](#page-465-2) [`uvm\\_field\\_enum](#page-462-0) [`uvm\\_field\\_event](#page-463-0) [`uvm\\_field\\_int](#page-462-1) [`uvm\\_field\\_object](#page-462-2) [`uvm\\_field\\_queue\\_enum](#page-466-2) [`uvm\\_field\\_queue\\_int](#page-465-3) [`uvm\\_field\\_queue\\_object](#page-466-3) [`uvm\\_field\\_queue\\_string](#page-466-4) [`uvm\\_field\\_real](#page-463-1) [`uvm\\_field\\_sarray\\_enum](#page-464-1) [`uvm\\_field\\_sarray\\_int](#page-463-2) [`uvm\\_field\\_sarray\\_object](#page-463-3) [`uvm\\_field\\_sarray\\_string](#page-464-2) [`uvm\\_field\\_string](#page-462-3) [`uvm\\_field\\_utils\\_begin](#page-457-0) [`uvm\\_field\\_utils\\_end](#page-457-1) [`uvm\\_get\\_imp\\_decl](#page-491-1) [`uvm\\_get\\_peek\\_imp\\_decl](#page-492-2) [`uvm\\_info](#page-446-0) [`uvm\\_info\\_begin](#page-448-2) [`uvm\\_info\\_context](#page-447-2) [`uvm\\_info\\_context\\_begin](#page-450-2) [`uvm\\_info\\_context\\_end](#page-450-3) [`uvm\\_info\\_end](#page-448-3) [`uvm\\_master\\_imp\\_decl](#page-493-2) [`UVM\\_MAX\\_STREAMBITS](#page-754-1) [`uvm\\_message\\_add\\_int](#page-451-2) [`uvm\\_message\\_add\\_object](#page-452-0) [`uvm\\_message\\_add\\_string](#page-451-3) [`uvm\\_message\\_add\\_tag](#page-451-4) [`uvm\\_nonblocking\\_get\\_imp\\_decl](#page-491-2) [`uvm\\_nonblocking\\_get\\_peek\\_imp\\_decl](#page-492-3) [`uvm\\_nonblocking\\_master\\_imp\\_decl](#page-492-4) [`uvm\\_nonblocking\\_peek\\_imp\\_decl](#page-491-3) [`uvm\\_nonblocking\\_put\\_imp\\_decl](#page-490-2) [`uvm\\_nonblocking\\_slave\\_imp\\_decl](#page-493-3) [`uvm\\_nonblocking\\_transport\\_imp\\_decl](#page-494-1) [`uvm\\_object\\_param\\_utils](#page-457-2) [`uvm\\_object\\_param\\_utils\\_begin](#page-457-3) [`uvm\\_object\\_registry](#page-459-0) [`uvm\\_object\\_utils](#page-457-4) [`uvm\\_object\\_utils\\_begin](#page-457-5) [`uvm\\_object\\_utils\\_end](#page-457-6) [`uvm\\_pack\\_array](#page-474-0) [`uvm\\_pack\\_arrayN](#page-473-0) [`uvm\\_pack\\_enum](#page-473-1) [`uvm\\_pack\\_enumN](#page-473-2) [`uvm\\_pack\\_int](#page-473-3)**

**[`uvm\\_pack\\_intN](#page-472-0) [`uvm\\_pack\\_queue](#page-474-1) [`uvm\\_pack\\_queueN](#page-473-4) [`uvm\\_pack\\_real](#page-474-2) [`uvm\\_pack\\_sarray](#page-474-3) [`uvm\\_pack\\_sarrayN](#page-473-5) [`uvm\\_pack\\_string](#page-474-4) [`UVM\\_PACKER\\_MAX\\_BYTES](#page-754-2) [`uvm\\_peek\\_imp\\_decl](#page-491-4) [`uvm\\_put\\_imp\\_decl](#page-490-3) `uvm\_rand\_send `uvm\_rand\_send\_pri `uvm\_rand\_send\_pri\_with `uvm\_rand\_send\_with [`uvm\\_record\\_attribute](#page-470-1) [`uvm\\_record\\_field](#page-472-1) [`uvm\\_record\\_int](#page-471-0) [`uvm\\_record\\_real](#page-471-1) [`uvm\\_record\\_string](#page-471-2) [`uvm\\_record\\_time](#page-471-3) `UVM\_REG\_ADDR\_WIDTH `UVM\_REG\_BYTENABLE\_WIDTH `UVM\_REG\_CVR\_WIDTH `UVM\_REG\_DATA\_WIDTH `uvm\_register\_cb `uvm\_send `uvm\_send\_pri `uvm\_sequence\_library\_utils `uvm\_set\_super\_type [`uvm\\_slave\\_imp\\_decl](#page-493-4) [`UVM\\_TLM\\_B\\_MASK](#page-292-0) [`UVM\\_TLM\\_B\\_TRANSPORT\\_IMP](#page-326-1) [`UVM\\_TLM\\_FUNCTION\\_ERROR](#page-294-1) [`UVM\\_TLM\\_NB\\_BW\\_MASK](#page-292-1) [`UVM\\_TLM\\_NB\\_FW\\_MASK](#page-292-2) [`UVM\\_TLM\\_NB\\_TRANSPORT\\_BW\\_IMP](#page-325-0) [`UVM\\_TLM\\_NB\\_TRANSPORT\\_FW\\_IMP](#page-325-1) [`UVM\\_TLM\\_TASK\\_ERROR](#page-293-1) [`uvm\\_transport\\_imp\\_decl](#page-494-2) [`uvm\\_unpack\\_array](#page-477-0) [`uvm\\_unpack\\_arrayN](#page-475-0) [`uvm\\_unpack\\_enum](#page-476-0) [`uvm\\_unpack\\_enumN](#page-475-1) [`uvm\\_unpack\\_int](#page-476-1) [`uvm\\_unpack\\_intN](#page-475-2) [`uvm\\_unpack\\_queue](#page-477-1) [`uvm\\_unpack\\_queueN](#page-476-2) [`uvm\\_unpack\\_real](#page-476-3) [`uvm\\_unpack\\_sarray](#page-476-4) [`uvm\\_unpack\\_sarrayN](#page-475-3) [`uvm\\_unpack\\_string](#page-476-5) [`uvm\\_warning](#page-446-1) [`uvm\\_warning\\_begin](#page-449-4) [`uvm\\_warning\\_context](#page-447-3) [`uvm\\_warning\\_context\\_begin](#page-450-4) [`uvm\\_warning\\_context\\_end](#page-450-5) [`uvm\\_warning\\_end](#page-449-5)**

<span id="page-871-0"></span>**U**

**[UVM\\_FIX\\_REV](#page-497-0) [UVM\\_MAJOR\\_REV](#page-496-0) [UVM\\_MAJOR\\_REV\\_1](#page-498-0) [UVM\\_MINOR\\_REV](#page-497-1) [UVM\\_MINOR\\_REV\\_2](#page-498-1) [UVM\\_NAME](#page-497-2) [UVM\\_POST\\_VERSION\\_1\\_1](#page-498-2) uvm\_sequence\_library\_utils** [uvm\\_sequence\\_library](#page-443-1)

**[UVM\\_VERSION\\_1\\_2](#page-498-3) [UVM\\_VERSION\\_STRING](#page-497-3)**

## **Method Index**

```
ABCDEFGHIJKLMNOPRUVW X Y .
             Z
```
## <span id="page-872-0"></span>**A**

```
accept
  uvm_visitor_adapter#(STRUCTURE,uvm_visitor#(STRUCTURE))
accept_tr
  uvm_component
  uvm_transaction
add
  uvm_callbacks#(T,CB)
  uvm_heartbeat
  uvm_phase
  uvm_pool#(KEY,T)
  uvm_reg_read_only_cbs
  uvm_reg_write_only_cbs
add_by_name
  uvm_callbacks#(T,CB)
add_callback
  uvm_event#(T)
add_coverage
  uvm_mem
  uvm_reg
  uvm_reg_block
add_hdl_path
  uvm_mem
  uvm_reg
  uvm_reg_block
  uvm_reg_file
add_hdl_path_slice
  uvm_mem
  uvm_reg
add_int
  uvm_report_catcher
  uvm_report_message
  uvm_report_message_element_container
add_mem
  uvm_reg_map
add_object
  uvm_report_catcher
  uvm_report_message
  uvm_report_message_element_container
add_path
  uvm_hdl_path_concat
add_reg
  uvm_reg_map
add_sequence
  uvm_sequence_library
add_sequences
```
[uvm\\_sequence\\_library](#page-442-1)

#### **add\_slice**

[uvm\\_hdl\\_path\\_concat](#page-564-1)

#### **add\_string**

[uvm\\_report\\_catcher](#page-94-1) [uvm\\_report\\_message](#page-66-2) [uvm\\_report\\_message\\_element\\_container](#page-60-2)

#### **add\_submap**

[uvm\\_reg\\_map](#page-584-1)

## **add\_typewide\_sequence**

[uvm\\_sequence\\_library](#page-441-0)

#### **add\_typewide\_sequences** [uvm\\_sequence\\_library](#page-442-2)

**add\_uvm\_phases** [uvm\\_domain](#page-149-0)

#### **adjust\_name** [uvm\\_printer](#page-503-0)

#### **all\_dropped**

[uvm\\_component](#page-357-0) [uvm\\_objection](#page-225-0) [uvm\\_objection\\_callback](#page-228-0)

#### **allocate**

uvm\_vreg

**apply\_config\_settings** [uvm\\_component](#page-355-0)

## <span id="page-873-0"></span>**B**

**b\_transport** [uvm\\_tlm\\_if](#page-295-0)

**backdoor** [uvm\\_reg\\_map](#page-582-0)

**backdoor\_read** [uvm\\_mem](#page-639-0) [uvm\\_reg](#page-610-0)

**backdoor\_read\_func** [uvm\\_mem](#page-639-1) [uvm\\_reg](#page-610-1)

**backdoor\_watch** [uvm\\_reg](#page-610-2)

**backdoor\_write** [uvm\\_mem](#page-639-2) [uvm\\_reg](#page-610-3)

**begin\_child\_tr** [uvm\\_component](#page-364-0) [uvm\\_transaction](#page-37-0)

#### **begin\_tr**

[uvm\\_component](#page-363-1) [uvm\\_transaction](#page-37-1)

**begin\_v**

```
uvm_visitor#(NODE)
```
#### **body**

[uvm\\_mem\\_access\\_seq](#page-737-0) [uvm\\_mem\\_single\\_walk\\_seq](#page-739-0) [uvm\\_mem\\_walk\\_seq](#page-740-0) [uvm\\_reg\\_access\\_seq](#page-728-0) [uvm\\_reg\\_bit\\_bash\\_seq](#page-725-0) [uvm\\_reg\\_mem\\_built\\_in\\_seq](#page-720-0) [uvm\\_reg\\_mem\\_shared\\_access\\_seq](#page-733-0) [uvm\\_reg\\_sequence](#page-705-0) [uvm\\_sequence\\_base](#page-427-0)

#### **build\_coverage**

[uvm\\_mem](#page-640-0) [uvm\\_reg](#page-611-1) uvm\_reg\_block

#### **build\_phase**

[uvm\\_component](#page-346-0)

#### **burst\_read**

[uvm\\_mem](#page-635-0) [uvm\\_mem\\_region](#page-685-0)

#### **burst\_write**

[uvm\\_mem](#page-634-0) [uvm\\_mem\\_region](#page-685-1)

#### **bus2reg**

[uvm\\_reg\\_adapter](#page-697-0) [uvm\\_reg\\_tlm\\_adapter](#page-699-0)

## <span id="page-874-0"></span>**C**

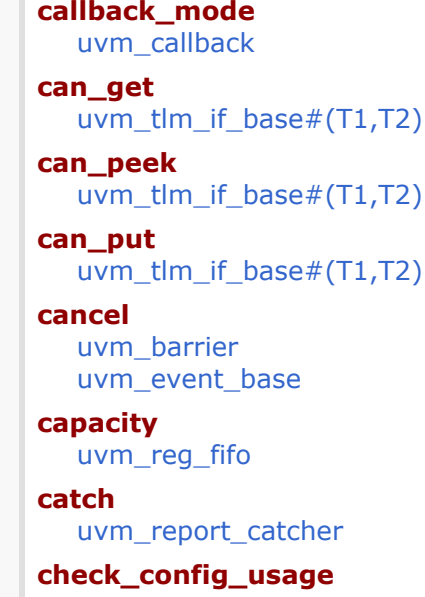

[uvm\\_component](#page-354-0)

**check\_data\_width** uvm\_reg\_block

**check\_phase** [uvm\\_component](#page-351-0) [uvm\\_reg\\_predictor](#page-702-0)

```
clear
  uvm_objection
```
**clear\_extension** uvm\_tlm\_generic\_payload

## **clear\_extensions**

uvm\_tlm\_generic\_payload

## **clear\_hdl\_path**

[uvm\\_mem](#page-637-2) [uvm\\_reg](#page-608-2) uvm\_reg\_block uvm\_reg\_file

### **clear\_response\_queue**

[uvm\\_sequence\\_base](#page-435-0)

#### **clone**

[uvm\\_object](#page-24-0)

#### **close**

[uvm\\_recorder](#page-519-0) [uvm\\_tr\\_stream](#page-106-0)

### **close\_db**

[uvm\\_tr\\_database](#page-99-0)

#### **compare** [uvm\\_object](#page-28-0)

**compare\_field**

[uvm\\_comparer](#page-514-0)

**compare\_field\_int** [uvm\\_comparer](#page-514-1)

#### **compare\_field\_real** [uvm\\_comparer](#page-515-0)

**compare\_object** [uvm\\_comparer](#page-515-1)

#### **compare\_string** [uvm\\_comparer](#page-515-2)

#### **compose\_report\_message**

[uvm\\_default\\_report\\_server](#page-87-0) [uvm\\_report\\_server](#page-81-0)

#### **configure**

[uvm\\_mem](#page-629-0) [uvm\\_reg](#page-598-0) uvm\_reg\_block [uvm\\_reg\\_field](#page-616-0) uvm\_reg\_file [uvm\\_reg\\_indirect\\_data](#page-643-1) [uvm\\_reg\\_map](#page-583-1) uvm\_vreg [uvm\\_vreg\\_field](#page-663-0)

## **configure\_phase**

[uvm\\_component](#page-349-0)

#### **connect**

uvm\_port\_base#(IF) [uvm\\_tlm\\_nb\\_passthrough\\_target\\_socket](#page-322-0) [uvm\\_tlm\\_nb\\_target\\_socket](#page-320-1)

#### **Connect**

[uvm\\_tlm\\_b\\_initiator\\_socket](#page-317-1)

[uvm\\_tlm\\_b\\_target\\_socket](#page-318-1) [uvm\\_tlm\\_nb\\_initiator\\_socket](#page-319-1)

#### **connect\_phase**

[uvm\\_component](#page-347-0)

#### **convert2string**

[uvm\\_mem\\_mam](#page-682-0) [uvm\\_object](#page-25-0) [uvm\\_reg\\_item](#page-693-1)

#### **copy**

[uvm\\_object](#page-27-0)

#### **create**

[uvm\\_component\\_registry#\(T,Tname\)](#page-113-0) [uvm\\_object](#page-23-0) [uvm\\_object\\_registry#\(T,Tname\)](#page-115-0) uvm\_tlm\_extension\_base

#### **create\_component**

[uvm\\_component](#page-357-1) [uvm\\_component\\_registry#\(T,Tname\)](#page-113-1) uvm\_object\_wrapper

#### **create\_component\_by\_name**

uvm\_default\_factory uvm\_factory

#### **create\_component\_by\_type**

uvm\_default\_factory uvm\_factory

**create\_item** [uvm\\_sequence\\_base](#page-432-0)

**create\_map** uvm\_reg\_block

#### **create\_object**

[uvm\\_component](#page-358-0) [uvm\\_object\\_registry#\(T,Tname\)](#page-115-1) uvm\_object\_wrapper

**create\_object\_by\_name** uvm\_default\_factory uvm\_factory

#### **create\_object\_by\_type** uvm\_default\_factory uvm\_factory

**current\_grabber** [uvm\\_sequencer\\_base](#page-402-0)

## **Method Index**

\$#! 0-9 [A](#page-872-0) [B](#page-873-0) [C](#page-874-0) [D](#page-877-0) [E](#page-880-0) [F](#page-881-0) [G](#page-883-0) [H](#page-896-0) [I](#page-896-1) [J](#page-899-0) [K](#page-899-1) [L](#page-899-2) [M](#page-899-3) [N](#page-900-0) [O](#page-902-0) [P](#page-903-0) Q [R](#page-907-0) S T [U](#page-918-0) [V](#page-919-0) [W](#page-920-0) X Y . Z

## <span id="page-877-0"></span>**D**

#### **debug\_connected\_to** uvm\_port\_base# $(IF)$

#### **debug\_create\_by\_name** uvm\_default\_factory uvm\_factory

**debug\_create\_by\_type** uvm\_default\_factory uvm\_factory

**debug\_provided\_to**

uvm\_port\_base#(IF)

#### **decode**

uvm\_reg\_cbs

#### **decr**

[uvm\\_tlm\\_time](#page-333-0)

#### **define\_access**

[uvm\\_reg\\_field](#page-618-0)

### **define\_domain**

[uvm\\_component](#page-353-0)

#### **delete**

[uvm\\_callbacks#\(T,CB\)](#page-234-1) uvm\_object\_string\_pool# $(T)$ [uvm\\_pool#\(KEY,T\)](#page-243-0) uvm queue# $(T)$ [uvm\\_report\\_message\\_element\\_container](#page-59-1)

#### **delete\_by\_name**

[uvm\\_callbacks#\(T,CB\)](#page-234-2)

#### **delete\_callback**

uvm\_event#(T)

#### **delete\_elements**

[uvm\\_report\\_message\\_element\\_container](#page-59-2)

#### **die**

[uvm\\_root](#page-43-0)

#### **disable\_auto\_item\_recording**

uvm\_sqr\_if\_base#(REQ,RSP)

#### **disable\_recording** [uvm\\_transaction](#page-39-0)

**display** [uvm\\_callbacks#\(T,CB\)](#page-236-0)

#### **display\_objections** [uvm\\_objection](#page-226-0)

**do\_accept\_tr** [uvm\\_component](#page-363-2) [uvm\\_transaction](#page-37-2)

#### **do\_begin\_tr**

[uvm\\_component](#page-364-1) [uvm\\_transaction](#page-38-0)

#### **do\_block**

[uvm\\_mem\\_access\\_seq](#page-737-1) [uvm\\_mem\\_walk\\_seq](#page-741-0) [uvm\\_reg\\_access\\_seq](#page-728-1) [uvm\\_reg\\_bit\\_bash\\_seq](#page-725-1) [uvm\\_reg\\_hw\\_reset\\_seq](#page-722-0) [uvm\\_reg\\_mem\\_shared\\_access\\_seq](#page-733-1)

#### **do\_bus\_read**

[uvm\\_reg\\_map](#page-591-0)

#### **do\_bus\_write**

[uvm\\_reg\\_map](#page-590-0)

#### **do\_close**

[uvm\\_recorder](#page-523-0) [uvm\\_text\\_recorder](#page-526-0) [uvm\\_text\\_tr\\_stream](#page-110-0) [uvm\\_tr\\_stream](#page-108-0)

#### **do\_close\_db**

[uvm\\_text\\_tr\\_database](#page-103-0) [uvm\\_tr\\_database](#page-101-1)

#### **do\_compare**

[uvm\\_object](#page-28-1)

#### **do\_copy**

[uvm\\_object](#page-27-1) [uvm\\_reg\\_item](#page-693-2) [uvm\\_report\\_server](#page-81-1)

#### **do\_end\_tr**

[uvm\\_component](#page-365-0) [uvm\\_transaction](#page-39-1)

#### **do\_establish\_link**

[uvm\\_text\\_tr\\_database](#page-103-1) [uvm\\_tr\\_database](#page-101-2)

#### **do\_free**

[uvm\\_recorder](#page-523-1) [uvm\\_text\\_recorder](#page-527-0) [uvm\\_text\\_tr\\_stream](#page-110-1) [uvm\\_tr\\_stream](#page-109-1)

#### **do\_get\_lhs**

[uvm\\_cause\\_effect\\_link](#page-543-1) [uvm\\_link\\_base](#page-539-0) [uvm\\_parent\\_child\\_link](#page-541-0) [uvm\\_related\\_link](#page-545-0)

#### **do\_get\_rhs**

[uvm\\_cause\\_effect\\_link](#page-543-2) [uvm\\_link\\_base](#page-540-0) [uvm\\_parent\\_child\\_link](#page-541-1) [uvm\\_related\\_link](#page-545-1)

#### **do\_kill**

[uvm\\_sequence\\_base](#page-432-1)

#### **do\_open**

[uvm\\_recorder](#page-523-2) [uvm\\_text\\_recorder](#page-526-1) [uvm\\_text\\_tr\\_stream](#page-110-2) [uvm\\_tr\\_stream](#page-108-1)

**do\_open\_db** [uvm\\_text\\_tr\\_database](#page-102-0) [uvm\\_tr\\_database](#page-101-3)

**do\_open\_recorder** [uvm\\_text\\_tr\\_stream](#page-110-3) [uvm\\_tr\\_stream](#page-109-2)

**do\_open\_stream** [uvm\\_text\\_tr\\_database](#page-103-2) [uvm\\_tr\\_database](#page-101-4)

**do\_pack** [uvm\\_object](#page-29-0)

**do\_post\_read** [uvm\\_reg\\_backdoor](#page-713-0)

**do\_post\_write** [uvm\\_reg\\_backdoor](#page-713-1)

**do\_pre\_read** [uvm\\_reg\\_backdoor](#page-713-2)

**do\_pre\_write** [uvm\\_reg\\_backdoor](#page-713-3)

**do\_predict** [uvm\\_reg\\_fifo](#page-647-0)

**do\_print** [uvm\\_object](#page-25-1) [uvm\\_resource\\_base](#page-188-0)

**do\_read** [uvm\\_reg\\_map](#page-591-1)

**do\_record** [uvm\\_object](#page-26-0)

**do\_record\_field** [uvm\\_recorder](#page-524-0) [uvm\\_text\\_recorder](#page-527-1)

**do\_record\_field\_int** [uvm\\_recorder](#page-524-1) [uvm\\_text\\_recorder](#page-527-2)

**do\_record\_field\_real** [uvm\\_recorder](#page-524-2) [uvm\\_text\\_recorder](#page-527-3)

**do\_record\_generic** [uvm\\_recorder](#page-525-1) [uvm\\_text\\_recorder](#page-528-0)

**do\_record\_object** [uvm\\_recorder](#page-524-3) [uvm\\_text\\_recorder](#page-527-4)

**do\_record\_string** [uvm\\_recorder](#page-524-4) [uvm\\_text\\_recorder](#page-528-1)

**do\_record\_time** [uvm\\_recorder](#page-525-2) [uvm\\_text\\_recorder](#page-528-2)

**do\_reg\_item**

[uvm\\_reg\\_sequence](#page-705-1)

#### **do\_set\_lhs**

[uvm\\_cause\\_effect\\_link](#page-543-3) [uvm\\_link\\_base](#page-539-1) [uvm\\_parent\\_child\\_link](#page-541-2) [uvm\\_related\\_link](#page-545-2)

#### **do\_set\_rhs**

[uvm\\_cause\\_effect\\_link](#page-543-4) [uvm\\_link\\_base](#page-539-2) [uvm\\_parent\\_child\\_link](#page-541-3) [uvm\\_related\\_link](#page-545-3)

#### **do\_unpack**

[uvm\\_object](#page-31-0)

#### **do\_write**

[uvm\\_reg\\_map](#page-591-2)

#### **drop\_objection**

[uvm\\_objection](#page-224-1) [uvm\\_phase](#page-142-0)

#### **dropped**

[uvm\\_component](#page-357-2) [uvm\\_objection](#page-225-1) [uvm\\_objection\\_callback](#page-228-1)

#### **dump**

[uvm\\_resource\\_db](#page-203-1) [uvm\\_resource\\_pool](#page-196-1)

## <span id="page-880-0"></span>**E**

**emit** [uvm\\_printer](#page-502-0) [uvm\\_table\\_printer](#page-505-1) [uvm\\_tree\\_printer](#page-506-0)

**enable\_recording** [uvm\\_transaction](#page-39-2)

**encode** uvm\_reg\_cbs

**end\_of\_elaboration\_phase** [uvm\\_component](#page-347-1)

**end\_prematurely** [uvm\\_phase](#page-145-0)

#### **end\_tr**

[uvm\\_component](#page-364-2) [uvm\\_transaction](#page-38-1)

**end\_v** [uvm\\_visitor#\(NODE\)](#page-771-2)

**establish\_link** [uvm\\_tr\\_database](#page-101-5)

**exec\_func** [uvm\\_phase](#page-140-1)

**exec\_task** [uvm\\_phase](#page-140-2)

#### **execute**

[uvm\\_bottomup\\_phase](#page-151-0) [uvm\\_task\\_phase](#page-153-0) [uvm\\_topdown\\_phase](#page-155-0)

**execute\_item** [uvm\\_sequencer\\_base](#page-399-0)

## **execute\_report\_message**

[uvm\\_default\\_report\\_server](#page-87-1) [uvm\\_report\\_server](#page-81-2)

**exists**

uvm\_config\_db [uvm\\_pool#\(KEY,T\)](#page-243-1)

**extract\_phase** [uvm\\_component](#page-351-1)

## <span id="page-881-0"></span>**F**

**final\_phase** [uvm\\_component](#page-352-0) **find** [uvm\\_phase](#page-139-0) [uvm\\_root](#page-44-0) **find\_all** [uvm\\_root](#page-44-1) [uvm\\_utils#\(TYPE,FIELD\)](#page-18-0) **find\_block** uvm\_reg\_block **find\_blocks** uvm\_reg\_block **find\_by\_name** [uvm\\_phase](#page-139-1) **find\_override\_by\_name** uvm\_default\_factory uvm\_factory **find\_override\_by\_type** uvm\_default\_factory uvm\_factory **find\_unused\_resources** [uvm\\_resource\\_pool](#page-196-2) **find\_wrapper\_by\_name** uvm\_factory **finish\_item** [uvm\\_sequence\\_base](#page-433-0) **first** [uvm\\_callback\\_iter](#page-237-0) [uvm\\_pool#\(KEY,T\)](#page-243-2) **flush**

uvm\_in\_order\_comparator#(T,comp\_type,convert,pair\_type) uvm\_tlm\_fifo $#(T)$ 

**for\_each**

[uvm\\_mem\\_mam](#page-682-1)

## **format\_action**

[uvm\\_report\\_handler](#page-77-0)

#### **format\_header** [uvm\\_printer](#page-503-1)

**format\_row** [uvm\\_printer](#page-503-2)

**free**

[uvm\\_recorder](#page-519-1) [uvm\\_tr\\_stream](#page-106-1)

## **free\_tr\_stream**

[uvm\\_component](#page-366-0)

## **from\_name**

[uvm\\_enum\\_wrapper#\(T\)](#page-766-0)

## **Method Index**

\$#! 0-9 [A](#page-872-0) [B](#page-873-0) [C](#page-874-0) [D](#page-877-0) [E](#page-880-0) [F](#page-881-0) [G](#page-883-0) [H](#page-896-0) [I](#page-896-1) [J](#page-899-0) [K](#page-899-1) [L](#page-899-2) [M](#page-899-3) [N](#page-900-0) [O](#page-902-0) [P](#page-903-0) Q [R](#page-907-0) S T [U](#page-918-0) [V](#page-919-0) [W](#page-920-0) X Y . Z

## <span id="page-883-0"></span>**G**

#### **generate\_stimulus**

uvm\_random\_stimulus#(T)

#### **get**

[uvm\\_build\\_phase](#page-157-0) uvm\_check\_phase [uvm\\_component\\_registry#\(T,Tname\)](#page-113-2) uvm\_config\_db [uvm\\_configure\\_phase](#page-172-0) uvm\_connect\_phase [uvm\\_coreservice\\_t](#page-768-0) uvm\_end\_of\_elaboration\_phase uvm\_extract\_phase uvm\_factory uvm\_final\_phase [uvm\\_get\\_to\\_lock\\_dap](#page-553-0) [uvm\\_main\\_phase](#page-175-0) [uvm\\_object\\_registry#\(T,Tname\)](#page-115-2) [uvm\\_object\\_string\\_pool#\(T\)](#page-245-1) [uvm\\_pool#\(KEY,T\)](#page-242-1) [uvm\\_post\\_configure\\_phase](#page-173-0) [uvm\\_post\\_main\\_phase](#page-176-0) [uvm\\_post\\_reset\\_phase](#page-170-0) [uvm\\_post\\_shutdown\\_phase](#page-179-0) [uvm\\_pre\\_configure\\_phase](#page-171-0) [uvm\\_pre\\_main\\_phase](#page-174-0) [uvm\\_pre\\_reset\\_phase](#page-168-1) [uvm\\_pre\\_shutdown\\_phase](#page-177-1) uvm queue# $(T)$ [uvm\\_reg](#page-602-0) [uvm\\_reg\\_field](#page-620-0) [uvm\\_reg\\_fifo](#page-647-1) uvm\_report\_phase [uvm\\_reset\\_phase](#page-169-0) [uvm\\_resource\\_pool](#page-191-0) [uvm\\_root](#page-43-1) uvm\_run\_phase [uvm\\_sequencer#\(REQ,RSP\)](#page-411-0) [uvm\\_set\\_before\\_get\\_dap](#page-555-0) [uvm\\_set\\_get\\_dap\\_base](#page-548-0) [uvm\\_shutdown\\_phase](#page-178-0) [uvm\\_simple\\_lock\\_dap](#page-550-0) uvm\_sqr\_if\_base#(REQ,RSP) uvm\_start\_of\_simulation\_phase [uvm\\_tlm\\_if\\_base#\(T1,T2\)](#page-259-0)

#### **get\_abstime**

[uvm\\_tlm\\_time](#page-333-1)

**get\_accept\_time** [uvm\\_transaction](#page-40-0)

**get\_access**

[uvm\\_mem](#page-631-0) [uvm\\_reg\\_field](#page-619-0) uvm\_vreg [uvm\\_vreg\\_field](#page-664-0)

### **get\_action**

[uvm\\_report\\_catcher](#page-92-0) [uvm\\_report\\_message](#page-65-0) [uvm\\_report\\_message\\_element\\_base](#page-55-2)

#### **get\_adapter**

[uvm\\_reg\\_map](#page-587-0)

#### **get\_addr\_unit\_bytes**

[uvm\\_reg\\_map](#page-587-1)

#### **get\_address**

[uvm\\_mem](#page-633-0) [uvm\\_reg](#page-601-0) uvm\_tlm\_generic\_payload uvm\_vreg

#### **get\_addresses**

[uvm\\_mem](#page-633-1) [uvm\\_reg](#page-601-1)

#### **get\_adjacent\_predecessor\_nodes** [uvm\\_phase](#page-141-0)

**get\_adjacent\_successor\_nodes** [uvm\\_phase](#page-141-1)

**get\_arbitration** [uvm\\_sequencer\\_base](#page-403-0)

#### **get\_arg\_matches** [uvm\\_cmdline\\_processor](#page-747-0)

**get\_arg\_value** [uvm\\_cmdline\\_processor](#page-747-1)

#### **get\_arg\_values** [uvm\\_cmdline\\_processor](#page-748-0)

**get\_args** [uvm\\_cmdline\\_processor](#page-746-0)

#### **get\_auto\_predict** [uvm\\_reg\\_map](#page-590-1)

**get\_automatic\_phase\_objection** [uvm\\_sequence\\_base](#page-429-0)

#### **get\_backdoor** [uvm\\_mem](#page-637-3) [uvm\\_reg](#page-607-0) uvm\_reg\_block

**get\_base\_addr** [uvm\\_reg\\_map](#page-587-2)

**get\_begin\_time** [uvm\\_transaction](#page-40-1)

**get\_block\_by\_name** uvm\_reg\_block

**get\_blocks** uvm\_reg\_block

**get\_by\_name** uvm  $resource#(T)$  [uvm\\_resource\\_db](#page-201-0) [uvm\\_resource\\_pool](#page-194-0)

#### **get\_by\_type**

[uvm\\_resource#\(T\)](#page-198-1) [uvm\\_resource\\_db](#page-201-1) [uvm\\_resource\\_pool](#page-194-1)

**get\_byte\_enable** uvm\_tlm\_generic\_payload

**get\_byte\_enable\_length** uvm\_tlm\_generic\_payload

**get\_cb** [uvm\\_callback\\_iter](#page-238-0)

**get\_check\_on\_read** [uvm\\_reg\\_map](#page-590-2)

**get\_child** [uvm\\_component](#page-345-0)

**get\_children** [uvm\\_component](#page-345-1)

**get\_client** [uvm\\_report\\_catcher](#page-91-0)

**get\_close\_time** [uvm\\_recorder](#page-520-0)

**get\_command** uvm\_tlm\_generic\_payload

**get\_common\_domain** [uvm\\_domain](#page-149-1)

**get\_comp** uvm\_port\_base#(IF)

**get\_compare** [uvm\\_reg\\_field](#page-624-0)

**get\_component\_visitor** [uvm\\_coreservice\\_t](#page-768-1) [uvm\\_default\\_coreservice\\_t](#page-770-0)

**get\_config** [uvm\\_utils#\(TYPE,FIELD\)](#page-18-1)

**get\_connected\_to** uvm\_port\_component\_base

#### **get\_context**

[uvm\\_report\\_catcher](#page-91-1) [uvm\\_report\\_message](#page-65-1)

#### **get\_coverage**

[uvm\\_mem](#page-641-1) [uvm\\_reg](#page-612-0) uvm\_reg\_block

#### **get\_current\_item**

[uvm\\_sequence#\(REQ,RSP\)](#page-437-0) uvm\_sequencer\_param\_base#(REQ,RSP)

#### **get\_data**

uvm\_tlm\_generic\_payload

**get\_data\_length** uvm\_tlm\_generic\_payload **get\_db**

[uvm\\_tr\\_stream](#page-105-0)

**get\_default\_hdl\_path** uvm\_reg\_block uvm\_reg\_file

**get\_default\_path** uvm\_reg\_block

### **get\_default\_tr\_database** [uvm\\_coreservice\\_t](#page-768-2)

[uvm\\_default\\_coreservice\\_t](#page-770-1)

### **get\_depth**

[uvm\\_component](#page-346-1) [uvm\\_sequence\\_item](#page-418-0)

### **get\_domain**

[uvm\\_component](#page-353-1) [uvm\\_phase](#page-141-2)

#### **get\_domain\_name** [uvm\\_phase](#page-141-3)

**get\_domains** [uvm\\_domain](#page-148-0)

#### **get\_drain\_time** [uvm\\_objection](#page-226-1)

**get\_element\_container** [uvm\\_report\\_catcher](#page-92-1)

[uvm\\_report\\_message](#page-65-2)

#### **get\_elements**

[uvm\\_report\\_message\\_element\\_container](#page-59-3)

#### **get\_end\_offset**

[uvm\\_mem\\_region](#page-683-0)

#### **get\_end\_time** [uvm\\_transaction](#page-40-2)

**get\_event\_pool** [uvm\\_transaction](#page-39-3)

#### **get\_extension** uvm\_tlm\_generic\_payload

#### **get\_factory**

[uvm\\_coreservice\\_t](#page-767-0) [uvm\\_default\\_coreservice\\_t](#page-769-0)

#### **get\_field\_by\_name**

[uvm\\_reg](#page-600-0) uvm\_reg\_block uvm\_vreg

#### **get\_fields**

[uvm\\_reg](#page-600-1) uvm\_reg\_block [uvm\\_reg\\_map](#page-588-0) uvm\_vreg

#### **get\_file**

[uvm\\_report\\_message](#page-65-3)

#### **get\_filename**

[uvm\\_report\\_message](#page-64-0)

**get\_first**

#### [uvm\\_callbacks#\(T,CB\)](#page-235-0)

#### **get\_first\_child**

[uvm\\_component](#page-345-2)

#### **get\_fname**

[uvm\\_report\\_catcher](#page-92-2)

#### **get\_frontdoor**

[uvm\\_mem](#page-636-0) [uvm\\_reg](#page-607-1)

#### **get\_full\_hdl\_path**

[uvm\\_mem](#page-638-0) [uvm\\_reg](#page-609-0) uvm\_reg\_block uvm\_reg\_file

#### **get\_full\_name**

[uvm\\_component](#page-344-0) [uvm\\_mem](#page-630-0) [uvm\\_object](#page-21-0) [uvm\\_phase](#page-140-3) uvm\_port\_base#(IF) [uvm\\_reg](#page-598-1) uvm\_reg\_block [uvm\\_reg\\_field](#page-617-0) uvm\_reg\_file [uvm\\_reg\\_map](#page-586-0) uvm\_vreg [uvm\\_vreg\\_field](#page-663-1)

#### **get\_global**

[uvm\\_object\\_string\\_pool#\(T\)](#page-245-2) [uvm\\_pool#\(KEY,T\)](#page-242-2) [uvm\\_queue#\(T\)](#page-247-2)

#### **get\_global\_pool**

[uvm\\_object\\_string\\_pool#\(T\)](#page-245-3) [uvm\\_pool#\(KEY,T\)](#page-242-3)

#### **get\_global\_queue** [uvm\\_queue#\(T\)](#page-246-0)

**get\_handle** [uvm\\_recorder](#page-520-1) [uvm\\_tr\\_stream](#page-108-2)

#### **get\_hdl\_path**

[uvm\\_mem](#page-638-1) [uvm\\_reg](#page-609-1) uvm\_reg\_block uvm\_reg\_file

#### **get\_hdl\_path\_kinds** [uvm\\_mem](#page-638-2)

[uvm\\_reg](#page-609-2)

#### **get\_highest\_precedence**

[uvm\\_resource#\(T\)](#page-199-0) [uvm\\_resource\\_pool](#page-193-0)

#### **get\_id**

[uvm\\_report\\_catcher](#page-91-2) [uvm\\_report\\_message](#page-63-0)

#### **get\_id\_count** [uvm\\_default\\_report\\_server](#page-86-0)

UVM 1.2 Class Reference 879

[uvm\\_report\\_server](#page-80-0)

#### **get\_id\_set**

[uvm\\_report\\_server](#page-80-1)

#### **get\_if**

uvm\_port\_base#(IF)

#### **get\_immediate\_children**

[uvm\\_structure\\_proxy#\(STRUCTURE\)](#page-772-2)

#### **get\_imp**

[uvm\\_phase](#page-141-4)

**get\_incr** uvm\_vreg

**get\_initiator** [uvm\\_transaction](#page-40-3)

## **get\_inst**

uvm\_cmdline\_processor

#### **get\_inst\_count**

[uvm\\_object](#page-22-0)

**get\_inst\_id** [uvm\\_object](#page-22-1)

**get\_is\_active** uvm\_agent

**get\_item** [uvm\\_reg\\_adapter](#page-698-1)

**get\_jump\_target** [uvm\\_phase](#page-145-1)

**get\_last** [uvm\\_callbacks#\(T,CB\)](#page-235-1)

**get\_len** [uvm\\_mem\\_region](#page-684-0)

## **get\_lhs**

[uvm\\_link\\_base](#page-538-0)

### **get\_line**

[uvm\\_report\\_catcher](#page-92-3) [uvm\\_report\\_message](#page-64-1)

#### **get\_link**

[uvm\\_cause\\_effect\\_link](#page-542-0) [uvm\\_parent\\_child\\_link](#page-541-4) [uvm\\_related\\_link](#page-544-0)

#### **get\_lsb\_pos**

[uvm\\_reg\\_field](#page-617-1)

**get\_lsb\_pos\_in\_register** [uvm\\_vreg\\_field](#page-664-1)

**get\_map\_by\_name** uvm\_reg\_block

#### **get\_maps**

[uvm\\_mem](#page-630-1) [uvm\\_reg](#page-599-0) uvm\_reg\_block uvm\_vreg

**get\_max\_quit\_count** [uvm\\_default\\_report\\_server](#page-85-0) [uvm\\_report\\_server](#page-79-0)

#### **get\_max\_size**

[uvm\\_mem](#page-631-1) [uvm\\_reg](#page-600-2) [uvm\\_reg\\_field](#page-617-2)

**get\_mem\_by\_name** uvm\_reg\_block

**get\_mem\_by\_offset** [uvm\\_reg\\_map](#page-589-0)

#### **get\_memories**

uvm\_reg\_block

#### **get\_memory**

[uvm\\_mem\\_mam](#page-682-2) [uvm\\_mem\\_region](#page-684-1) uvm\_vreg

#### **get\_message**

[uvm\\_report\\_catcher](#page-92-4) [uvm\\_report\\_message](#page-64-2)

#### **get\_message\_database**

[uvm\\_default\\_report\\_server](#page-87-2) [uvm\\_report\\_server](#page-81-3)

#### **get\_mirrored\_value** [uvm\\_reg](#page-602-1)

[uvm\\_reg\\_field](#page-620-1)

#### **get\_n\_bits**

[uvm\\_mem](#page-631-2) [uvm\\_reg](#page-600-3) [uvm\\_reg\\_field](#page-617-3) [uvm\\_vreg\\_field](#page-664-2)

#### **get\_n\_bytes**

[uvm\\_mem](#page-631-3) [uvm\\_mem\\_region](#page-684-2) [uvm\\_reg](#page-600-4) [uvm\\_reg\\_map](#page-587-3) uvm\_vreg

#### **get\_n\_maps**

[uvm\\_mem](#page-630-2) [uvm\\_reg](#page-599-1) uvm\_vreg

#### **get\_n\_memlocs**

uvm\_vreg

#### **get\_name**

[uvm\\_mem](#page-630-3) [uvm\\_object](#page-21-1) uvm\_port\_base#(IF) [uvm\\_reg](#page-598-2) uvm\_reg\_block [uvm\\_reg\\_field](#page-617-4) uvm\_reg\_file [uvm\\_reg\\_map](#page-586-1) [uvm\\_report\\_message\\_element\\_base](#page-55-3) uvm\_tlm\_time uvm\_vreg [uvm\\_vreg\\_field](#page-663-2)

**get\_name\_constraint** [uvm\\_component\\_name\\_check\\_visitor](#page-776-0)

**get\_next** [uvm\\_callbacks#\(T,CB\)](#page-235-2)

**get\_next\_child** [uvm\\_component](#page-345-3)

#### **get\_next\_item**

[uvm\\_sequencer#\(REQ,RSP\)](#page-410-0) uvm\_sqr\_if\_base#(REQ,RSP)

## **get\_num\_children**

[uvm\\_component](#page-345-4)

**get\_num\_extensions** uvm\_tlm\_generic\_payload

**get\_num\_last\_reqs** uvm\_sequencer\_param\_base#(REQ,RSP)

#### **get\_num\_last\_rsps**

uvm\_sequencer\_param\_base#(REQ,RSP)

## **get\_num\_reqs\_sent**

uvm\_sequencer\_param\_base#(REQ,RSP)

## **get\_num\_rsps\_received**

uvm\_sequencer\_param\_base#(REQ,RSP)

#### **get\_num\_waiters** uvm\_barrier uvm\_event\_base

#### **get\_object\_type** [uvm\\_object](#page-22-2)

**get\_objection** [uvm\\_phase](#page-142-1)

#### **get\_objection\_count** [uvm\\_objection](#page-226-2) [uvm\\_phase](#page-142-2)

#### **get\_objection\_total** [uvm\\_objection](#page-226-3)

**get\_objectors** [uvm\\_objection](#page-226-4)

#### **get\_offset**

[uvm\\_mem](#page-633-2) [uvm\\_reg](#page-600-5)

## **get\_offset\_in\_memory**

uvm\_vreg

#### **get\_open\_time** [uvm\\_recorder](#page-519-2)

**get\_packed\_size** [uvm\\_packer](#page-535-0)

#### **get\_parent**

[uvm\\_component](#page-344-1) [uvm\\_mem](#page-630-4) [uvm\\_phase](#page-140-4) uvm\_port\_base#(IF) [uvm\\_reg](#page-599-2) uvm\_reg\_block [uvm\\_reg\\_field](#page-617-5)

uvm\_reg\_file [uvm\\_reg\\_map](#page-586-2) uvm\_vreg [uvm\\_vreg\\_field](#page-664-3)

**get\_parent\_map** [uvm\\_reg\\_map](#page-586-3)

**get\_parent\_sequence** [uvm\\_sequence\\_item](#page-417-0)

**get\_phase\_type** [uvm\\_phase](#page-138-0)

**get\_physical\_addresses** [uvm\\_reg\\_map](#page-588-1)

**get\_plusargs** uvm\_cmdline\_processor

**get\_port** uvm\_port\_component#(PORT)

**get\_prev** [uvm\\_callbacks#\(T,CB\)](#page-236-1)

**get\_prev\_state** [uvm\\_phase\\_state\\_change](#page-146-0)

**get\_priority** [uvm\\_sequence\\_base](#page-430-0)

**get\_propagate\_mode** [uvm\\_objection](#page-223-0)

**get\_provided\_to** uvm\_port\_component\_base

**get\_quit\_count** [uvm\\_default\\_report\\_server](#page-85-1) [uvm\\_report\\_server](#page-79-1)

**get\_radix\_str** [uvm\\_printer\\_knobs](#page-511-0)

**get\_realtime** uvm\_tlm\_time

**get\_record\_attribute\_handle** [uvm\\_recorder](#page-523-3)

**get\_recorder\_from\_handle** [uvm\\_recorder](#page-520-2)

**get\_recorders** [uvm\\_tr\\_stream](#page-107-0)

**get\_reg\_by\_name** uvm\_reg\_block

**get\_reg\_by\_offset** [uvm\\_reg\\_map](#page-589-1)

**get\_regfile** [uvm\\_reg](#page-599-3) uvm\_reg\_file

**get\_region** uvm\_vreg

**get\_registers** uvm\_reg\_block [uvm\\_reg\\_map](#page-588-2)

```
get_report_action
```
[uvm\\_report\\_object](#page-72-0)

**get\_report\_catcher** [uvm\\_report\\_catcher](#page-94-3)

**get\_report\_file\_handle** [uvm\\_report\\_object](#page-73-0)

#### **get\_report\_handler** [uvm\\_report\\_message](#page-62-0) [uvm\\_report\\_object](#page-74-0)

**get\_report\_max\_verbosity\_level** [uvm\\_report\\_object](#page-71-0)

**get\_report\_object** [uvm\\_report\\_message](#page-62-1)

**get\_report\_server** [uvm\\_coreservice\\_t](#page-767-1) [uvm\\_default\\_coreservice\\_t](#page-770-2) [uvm\\_report\\_message](#page-63-1)

**get\_report\_verbosity\_level**

[uvm\\_report\\_object](#page-71-1)

#### **get\_reset**

[uvm\\_reg](#page-603-0) [uvm\\_reg\\_field](#page-621-0)

**get\_response** [uvm\\_sequence#\(REQ,RSP\)](#page-437-1)

**get\_response\_queue\_depth** [uvm\\_sequence\\_base](#page-435-1)

#### **get\_response\_queue\_error\_report\_disabled** [uvm\\_sequence\\_base](#page-434-0)

**get\_response\_status** uvm\_tlm\_generic\_payload

**get\_response\_string** uvm\_tlm\_generic\_payload

#### **get\_rhs** [uvm\\_link\\_base](#page-539-3)

**get\_rights**

[uvm\\_mem](#page-631-4) [uvm\\_reg](#page-599-4) uvm\_vreg

**get\_root** [uvm\\_coreservice\\_t](#page-768-3)

**get\_root\_blocks** uvm\_reg\_block

**get\_root\_map** [uvm\\_reg\\_map](#page-586-4)

**get\_root\_sequence** [uvm\\_sequence\\_item](#page-418-1)

**get\_root\_sequence\_name** [uvm\\_sequence\\_item](#page-418-2)

**get\_run\_count** [uvm\\_phase](#page-138-1)

**get\_schedule**

#### [uvm\\_phase](#page-141-5)

**get\_schedule\_name** [uvm\\_phase](#page-141-6)

#### **get\_scope**

[uvm\\_resource\\_base](#page-188-1) [uvm\\_tr\\_stream](#page-105-1)

**get\_sequence\_id** [uvm\\_sequence\\_item](#page-416-0)

#### **get\_sequence\_path** [uvm\\_sequence\\_item](#page-418-3)

**get\_sequence\_state** [uvm\\_sequence\\_base](#page-425-0)

#### **get\_sequencer**

[uvm\\_reg\\_map](#page-587-4) [uvm\\_sequence\\_item](#page-417-1)

#### **get\_sequences** [uvm\\_sequence\\_library](#page-442-3)

**get\_server** [uvm\\_report\\_server](#page-82-0)

#### **get\_severity**

[uvm\\_report\\_catcher](#page-91-3) [uvm\\_report\\_message](#page-63-2)

#### **get\_severity\_count** [uvm\\_default\\_report\\_server](#page-86-1)

[uvm\\_report\\_server](#page-80-2)

## **get\_severity\_set**

[uvm\\_report\\_server](#page-80-3)

## **get\_size**

[uvm\\_mem](#page-631-5) uvm\_vreg

**get\_start\_offset** [uvm\\_mem\\_region](#page-683-1)

#### **get\_starting\_phase** [uvm\\_sequence\\_base](#page-428-0)

**get\_state** [uvm\\_phase](#page-138-2)

[uvm\\_phase\\_state\\_change](#page-146-1)

#### **get\_stream** [uvm\\_recorder](#page-518-0)

**get\_stream\_from\_handle** [uvm\\_tr\\_stream](#page-108-3)

**get\_stream\_type\_name** [uvm\\_tr\\_stream](#page-106-2)

**get\_streaming\_width** uvm\_tlm\_generic\_payload

**get\_streams** [uvm\\_tr\\_database](#page-100-0)

**get\_submap\_offset** [uvm\\_reg\\_map](#page-585-0)

**get\_submaps** [uvm\\_reg\\_map](#page-587-5)

#### **get\_threshold**

uvm\_barrier

**get\_tool\_name** uvm\_cmdline\_processor

**get\_tool\_version** uvm\_cmdline\_processor

**get\_tr\_handle** [uvm\\_sequence\\_base](#page-426-0) [uvm\\_transaction](#page-39-4)

**get\_tr\_stream** [uvm\\_component](#page-366-1)

**get\_transaction\_id** [uvm\\_transaction](#page-41-0)

**get\_transaction\_order\_policy** [uvm\\_reg\\_map](#page-591-3)

**get\_trigger\_data** uvm  $event#(T)$ 

**get\_trigger\_time** uvm\_event\_base

#### **get\_type**

[uvm\\_object](#page-22-3) [uvm\\_resource#\(T\)](#page-197-0)

#### **get\_type\_handle**

[uvm\\_resource#\(T\)](#page-197-1) [uvm\\_resource\\_base](#page-186-0) uvm\_tlm\_extension\_base

### **get\_type\_handle\_name**

uvm\_tlm\_extension\_base

#### **get\_type\_name**

[uvm\\_callback](#page-239-1) [uvm\\_component\\_registry#\(T,Tname\)](#page-113-3) [uvm\\_object](#page-23-1) [uvm\\_object\\_registry#\(T,Tname\)](#page-115-3) [uvm\\_object\\_string\\_pool#\(T\)](#page-245-4) uvm\_object\_wrapper uvm\_port\_base#(IF) [uvm\\_sequence\\_library](#page-439-1)

#### **get\_use\_response\_handler** [uvm\\_sequence\\_base](#page-434-1)

**get\_use\_sequence\_info** [uvm\\_sequence\\_item](#page-416-1)

#### **get\_uvm\_domain** [uvm\\_domain](#page-149-2)

**get\_uvm\_schedule** [uvm\\_domain](#page-148-1)

**get\_uvmargs** uvm\_cmdline\_processor

#### **get\_value**

[uvm\\_report\\_message\\_int\\_element](#page-56-1) [uvm\\_report\\_message\\_object\\_element](#page-58-1) [uvm\\_report\\_message\\_string\\_element](#page-57-1)

```
get_verbosity
```
[uvm\\_report\\_catcher](#page-91-4) [uvm\\_report\\_message](#page-64-3)

### **get\_vfield\_by\_name**

[uvm\\_mem](#page-632-0) uvm\_reg\_block

#### **get\_virtual\_fields**

[uvm\\_mem](#page-632-1) uvm\_reg\_block [uvm\\_reg\\_map](#page-588-3)

#### **get\_virtual\_registers**

[uvm\\_mem](#page-632-2) [uvm\\_mem\\_region](#page-684-3) uvm\_reg\_block [uvm\\_reg\\_map](#page-588-4)

#### **get\_vreg\_by\_name** [uvm\\_mem](#page-632-3) uvm\_reg\_block

**get\_vreg\_by\_offset** [uvm\\_mem](#page-632-4)

#### **grab**

[uvm\\_sequence\\_base](#page-431-0) [uvm\\_sequencer\\_base](#page-401-0)

## **Method Index**

\$#! 0-9 [A](#page-872-0) [B](#page-873-0) [C](#page-874-0) [D](#page-877-0) [E](#page-880-0) [F](#page-881-0) [G](#page-883-0) [H](#page-896-0) [I](#page-896-1) [J](#page-899-0) [K](#page-899-1) [L](#page-899-2) [M](#page-899-3) [N](#page-900-0) [O](#page-902-0) [P](#page-903-0) Q [R](#page-907-0) S T [U](#page-918-0) [V](#page-919-0) [W](#page-920-0) X Y . Z

## <span id="page-896-0"></span>**H**

**has\_child** [uvm\\_component](#page-346-2)

#### **has\_coverage**

[uvm\\_mem](#page-641-2) [uvm\\_reg](#page-611-2) uvm\_reg\_block

#### **has\_do\_available**

[uvm\\_sequencer#\(REQ,RSP\)](#page-411-1) [uvm\\_sequencer\\_base](#page-402-1) uvm\_sqr\_if\_base#(REQ,RSP)

#### **has\_hdl\_path**

[uvm\\_mem](#page-638-3) [uvm\\_reg](#page-609-3) uvm\_reg\_block uvm\_reg\_file

#### **has\_lock**

[uvm\\_sequence\\_base](#page-432-2) [uvm\\_sequencer\\_base](#page-401-1)

#### **has\_reset**

[uvm\\_reg](#page-603-1) [uvm\\_reg\\_field](#page-621-1)

## <span id="page-896-1"></span>**I**

**ID**

uvm\_tlm\_extension **implement**

uvm\_vreg

**include\_coverage** [uvm\\_reg](#page-610-4)

**incr** uvm\_tlm\_time

**incr\_id\_count** [uvm\\_default\\_report\\_server](#page-86-2)

#### **incr\_quit\_count** [uvm\\_default\\_report\\_server](#page-85-2)

**incr\_severity\_count** [uvm\\_default\\_report\\_server](#page-86-3)

**init\_access\_record** [uvm\\_resource\\_base](#page-190-1)

**init\_sequence\_library** [uvm\\_sequence\\_library](#page-443-2)

```
insert
```

```
uvm_queue#(T)
```
#### **is**

[uvm\\_phase](#page-139-2)

#### **is\_active**

[uvm\\_transaction](#page-39-5)

#### **is\_after** [uvm\\_phase](#page-139-3)

#### **is\_auditing** [uvm\\_resource\\_options](#page-184-1)

## **is\_auto\_item\_recording\_enabled**

uvm\_sqr\_if\_base#(REQ,RSP)

#### **is\_auto\_updated** [uvm\\_reg\\_backdoor](#page-714-0)

**is\_before** [uvm\\_phase](#page-139-4)

#### **is\_blocked**

[uvm\\_sequence\\_base](#page-431-1) [uvm\\_sequencer\\_base](#page-401-2)

#### **is\_busy**

[uvm\\_reg](#page-606-0)

#### **is\_child** [uvm\\_sequencer\\_base](#page-398-0)

#### **is\_closed** [uvm\\_recorder](#page-519-3) [uvm\\_tr\\_stream](#page-106-3)

**is\_dmi\_allowed** uvm\_tlm\_generic\_payload

#### **is\_empty**

[uvm\\_tlm\\_fifo#\(T\)](#page-272-2)

#### **is\_enabled** [uvm\\_callback](#page-239-2)

## **is\_export**

uvm\_port\_base#(IF) uvm\_port\_component\_base

## **is\_full**

[uvm\\_tlm\\_fifo#\(T\)](#page-272-3)

#### **is\_grabbed**

[uvm\\_sequencer\\_base](#page-402-2)

#### **is\_hdl\_path\_root** uvm\_reg\_block

**is\_imp** uvm\_port\_base#(IF) uvm\_port\_component\_base

#### **is\_in\_map**

[uvm\\_mem](#page-630-5) [uvm\\_reg](#page-599-5) uvm\_vreg

#### **is\_indv\_accessible** [uvm\\_reg\\_field](#page-624-1)

**is\_item**

[uvm\\_sequence\\_base](#page-425-1) [uvm\\_sequence\\_item](#page-418-4)

#### **is\_known\_access**

[uvm\\_reg\\_field](#page-619-1)

#### **is\_locked**

uvm\_reg\_block [uvm\\_simple\\_lock\\_dap](#page-551-0)

#### **is\_null**

[uvm\\_packer](#page-533-0)

#### **is\_off**

uvm\_event\_base

#### **is\_on**

uvm\_event\_base

#### **is\_open**

[uvm\\_recorder](#page-519-4) [uvm\\_tr\\_database](#page-99-1) [uvm\\_tr\\_stream](#page-106-4)

#### **is\_port**

uvm\_port\_base#(IF) uvm\_port\_component\_base

## **is\_quit\_count\_reached**

[uvm\\_default\\_report\\_server](#page-85-3)

**is\_read** uvm\_tlm\_generic\_payload

**is\_read\_only** [uvm\\_resource\\_base](#page-186-1)

**is\_recording\_enabled** [uvm\\_transaction](#page-39-6)

#### **is\_relevant**

[uvm\\_sequence\\_base](#page-430-1)

#### **is\_response\_error**

uvm\_tlm\_generic\_payload

#### **is\_response\_ok**

uvm\_tlm\_generic\_payload

#### **is\_tracing**

uvm\_config\_db\_options [uvm\\_resource\\_db\\_options](#page-204-0)

#### **is\_unbounded**

uvm\_port\_base#(IF)

#### **is\_volatile** [uvm\\_reg\\_field](#page-619-2)

**is\_write** uvm\_tlm\_generic\_payload

#### **issue**

[uvm\\_report\\_catcher](#page-96-0)

#### **item\_done**

[uvm\\_sequencer#\(REQ,RSP\)](#page-411-2) uvm\_sqr\_if\_base#(REQ,RSP)

## <span id="page-899-0"></span>**J**

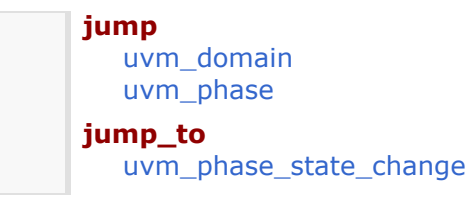

## <span id="page-899-1"></span>**K**

**kill** [uvm\\_sequence\\_base](#page-432-3)

## <span id="page-899-2"></span>**L**

**last**

[uvm\\_callback\\_iter](#page-237-1) [uvm\\_pool#\(KEY,T\)](#page-243-3)

#### **last\_req**

uvm\_sequencer\_param\_base#(REQ,RSP)

#### **last\_rsp**

uvm\_sequencer\_param\_base#(REQ,RSP)

#### **lock**

[uvm\\_sequence\\_base](#page-431-2) [uvm\\_sequencer\\_base](#page-401-3) [uvm\\_simple\\_lock\\_dap](#page-550-1)

#### **lock\_model**

uvm\_reg\_block

#### **lookup**

[uvm\\_component](#page-346-3)

## **lookup\_name**

[uvm\\_resource\\_pool](#page-193-1)

## **lookup\_regex**

[uvm\\_resource\\_pool](#page-194-2)

#### **lookup\_regex\_names** [uvm\\_resource\\_pool](#page-194-3)

#### **lookup\_scope** [uvm\\_resource\\_pool](#page-195-0)

**lookup\_type** [uvm\\_resource\\_pool](#page-194-4)

## <span id="page-899-3"></span>**M**

**main\_phase** [uvm\\_component](#page-350-0) **match\_scope**
```
uvm_resource_base
max_size
  uvm_port_base#(IF)
mid_do
  uvm_sequence_base
min_size
  uvm_port_base#(IF)mirror
  uvm_reg
  uvm_reg_block
  uvm_reg_field
  uvm_reg_fifo
mirror_reg
  uvm_reg_sequence
```
# <span id="page-900-0"></span>**N**

```
nb_transport
  uvm_tlm_if_base#(T1,T2)nb_transport_bw
  uvm_tlm_if
nb_transport_fw
  uvm_tlm_if
needs_update
  uvm_reg
  uvm_reg_block
  uvm_reg_field
new
  uvm_*_export#(REQ,RSP)
  uvm_*_export#(T)
  uvm * imp#(REQ,RSP,IMP,REQ_IMP,RSP_IMP)
  uvm_*_imp#(T,IMP)
  uvm_*_port#(REQ,RSP)
  uvm_*_port#(T)
  uvm_agent
  uvm_algorithmic_comparator#(BEFORE,AFTER,TRANSFORMER)
  uvm_analysis_export
  uvm_barrier
  uvm_bottomup_phase
  uvm_built_in_pair#(T1,T2)uvm_callback
  uvm_callback_iter
  uvm_cause_effect_link
  uvm_class_pair#(T1,T2)
  uvm_component
  uvm_default_report_server
  uvm_domain
  uvm_driver#(REQ,RSP)
  uvm_env
  uvm_event#(T)
  uvm_event_base
  uvm_event_callback
  uvm_get_to_lock_dap
```
[uvm\\_heartbeat](#page-229-0) [uvm\\_link\\_base](#page-538-0) [uvm\\_mem](#page-629-0) [uvm\\_mem\\_mam](#page-680-0) [uvm\\_mem\\_single\\_walk\\_seq](#page-739-0) [uvm\\_monitor](#page-372-0) [uvm\\_object](#page-20-0) [uvm\\_object\\_string\\_pool#\(T\)](#page-244-0) [uvm\\_objection](#page-222-0) [uvm\\_parent\\_child\\_link](#page-540-0) [uvm\\_phase](#page-138-0) [uvm\\_phase\\_cb](#page-147-0) [uvm\\_pool#\(KEY,T\)](#page-242-0) uvm\_port\_base# $(IF)$ [uvm\\_push\\_driver#\(REQ,RSP\)](#page-377-0) [uvm\\_push\\_sequencer#\(REQ,RSP\)](#page-412-0) uvm queue# $(T)$ uvm\_random\_stimulus#(T) [uvm\\_reg](#page-597-0) [uvm\\_reg\\_adapter](#page-697-0) [uvm\\_reg\\_backdoor](#page-712-0) uvm\_reg\_block [uvm\\_reg\\_field](#page-616-0) [uvm\\_reg\\_fifo](#page-646-0) uvm\_reg\_file [uvm\\_reg\\_frontdoor](#page-711-0) [uvm\\_reg\\_indirect\\_data](#page-643-0) [uvm\\_reg\\_item](#page-693-0) [uvm\\_reg\\_map](#page-583-0) [uvm\\_reg\\_predictor](#page-702-0) [uvm\\_reg\\_sequence](#page-705-0) [uvm\\_related\\_link](#page-544-0) [uvm\\_report\\_catcher](#page-91-0) [uvm\\_report\\_handler](#page-76-0) [uvm\\_report\\_message](#page-61-0) [uvm\\_report\\_message\\_element\\_container](#page-59-0) [uvm\\_report\\_object](#page-69-0) [uvm\\_resource\\_base](#page-185-0) [uvm\\_scoreboard](#page-373-0) [uvm\\_seq\\_item\\_pull\\_imp#\(REQ,RSP,IMP\)](#page-283-0) [uvm\\_sequence#\(REQ,RSP\)](#page-437-0) [uvm\\_sequence\\_base](#page-425-0) [uvm\\_sequence\\_item](#page-416-0) [uvm\\_sequence\\_library](#page-439-0) [uvm\\_sequencer#\(REQ,RSP\)](#page-409-0) [uvm\\_sequencer\\_base](#page-398-0) uvm\_sequencer\_param\_base#(REQ,RSP) [uvm\\_set\\_before\\_get\\_dap](#page-555-0) [uvm\\_set\\_get\\_dap\\_base](#page-547-0) [uvm\\_simple\\_lock\\_dap](#page-549-0) [uvm\\_subscriber](#page-381-0) [uvm\\_task\\_phase](#page-153-0) uvm\_test [uvm\\_text\\_recorder](#page-526-0) [uvm\\_text\\_tr\\_database](#page-102-0) [uvm\\_text\\_tr\\_stream](#page-110-0) [uvm\\_tlm\\_analysis\\_fifo#\(T\)](#page-273-0) [uvm\\_tlm\\_b\\_initiator\\_socket](#page-317-0) [uvm\\_tlm\\_b\\_target\\_socket](#page-318-0) uvm\_tlm\_extension

uvm\_tlm\_extension\_base [uvm\\_tlm\\_fifo#\(T\)](#page-271-0) uvm\_tlm\_fifo\_base#(T) uvm\_tlm\_generic\_payload [uvm\\_tlm\\_nb\\_initiator\\_socket](#page-319-0) [uvm\\_tlm\\_nb\\_target\\_socket](#page-320-0) [uvm\\_tlm\\_nb\\_transport\\_bw\\_export](#page-324-0) [uvm\\_tlm\\_nb\\_transport\\_bw\\_port](#page-330-0) [uvm\\_tlm\\_req\\_rsp\\_channel#\(REQ,RSP\)](#page-280-0) uvm\_tlm\_time [uvm\\_tlm\\_transport\\_channel#\(REQ,RSP\)](#page-281-0) [uvm\\_topdown\\_phase](#page-154-0) [uvm\\_tr\\_database](#page-99-0) [uvm\\_tr\\_stream](#page-105-0) [uvm\\_transaction](#page-36-0) uvm\_vreg [uvm\\_vreg\\_field](#page-663-0)

#### **new\_report\_message**

[uvm\\_report\\_message](#page-61-1)

#### **next**

[uvm\\_callback\\_iter](#page-237-1) [uvm\\_pool#\(KEY,T\)](#page-243-0)

#### **num**

[uvm\\_pool#\(KEY,T\)](#page-242-1)

# <span id="page-902-0"></span>**O**

**open\_db** [uvm\\_tr\\_database](#page-99-1)

**open\_recorder** [uvm\\_tr\\_stream](#page-107-0)

**open\_stream** [uvm\\_tr\\_database](#page-100-0)

### **order**

[uvm\\_reg\\_transaction\\_order\\_policy](#page-581-0)

# **Method Index**

\$#! 0-9 [A](#page-872-0) [B](#page-873-0) [C](#page-874-0) [D](#page-877-0) [E](#page-880-0) [F](#page-881-0) [G](#page-883-0) [H](#page-896-0) [I](#page-896-1) [J](#page-899-0) [K](#page-899-1) [L](#page-899-2) [M](#page-899-3) [N](#page-900-0) [O](#page-902-0) [P](#page-903-0) Q [R](#page-907-0) S T [U](#page-918-0) [V](#page-919-0) [W](#page-920-0) X Y . Z

# <span id="page-903-0"></span>**P**

# **pack**

[uvm\\_object](#page-29-0)

#### **pack\_bits** [uvm\\_packer](#page-531-0)

**pack\_bytes** [uvm\\_object](#page-29-1) [uvm\\_packer](#page-531-1)

**pack\_field** [uvm\\_packer](#page-531-2)

**pack\_field\_int** [uvm\\_packer](#page-531-3)

#### **pack\_ints**

[uvm\\_object](#page-29-2) [uvm\\_packer](#page-531-4)

**pack\_object** [uvm\\_packer](#page-533-0)

**pack\_real** [uvm\\_packer](#page-532-0)

**pack\_string** [uvm\\_packer](#page-532-1)

### **pack\_time**

[uvm\\_packer](#page-532-2)

#### **peek**

```
uvm_mem
uvm_mem_region
uvm_reg
uvm_reg_field
uvm_sequencer#(REQ,RSP)
uvm_sqr_if_base#(REQ,RSP)
uvm_tlm_if_base#(T1,T2)
uvm_vreg
uvm_vreg_field
```
#### **peek\_mem** [uvm\\_reg\\_sequence](#page-710-0)

**peek\_reg**

[uvm\\_reg\\_sequence](#page-707-0)

**phase\_ended** [uvm\\_component](#page-352-0)

**phase\_ready\_to\_end** [uvm\\_component](#page-352-1)

**phase\_started** [uvm\\_component](#page-352-2)

**phase\_state\_change** [uvm\\_phase\\_cb](#page-147-1)

#### **poke**

[uvm\\_mem](#page-635-1) [uvm\\_mem\\_region](#page-686-1) [uvm\\_reg](#page-604-0) [uvm\\_reg\\_field](#page-623-1) uvm\_vreg [uvm\\_vreg\\_field](#page-665-0)

**poke\_mem** [uvm\\_reg\\_sequence](#page-709-0)

#### **poke\_reg**

[uvm\\_reg\\_sequence](#page-707-1)

### **pop\_back**

[uvm\\_queue#\(T\)](#page-248-0)

### **pop\_front**

[uvm\\_queue#\(T\)](#page-247-0)

### **post\_body**

[uvm\\_sequence\\_base](#page-428-0)

#### **post\_configure\_phase** [uvm\\_component](#page-349-0)

## **post\_do**

[uvm\\_sequence\\_base](#page-427-1)

#### **post\_main\_phase** [uvm\\_component](#page-350-0)

**post\_predict** uvm\_reg\_cbs

#### **post\_randomize** uvm\_tlm\_generic\_payload

#### **post\_read**

[uvm\\_mem](#page-640-0) [uvm\\_reg](#page-614-0) [uvm\\_reg\\_backdoor](#page-715-0) uvm\_reg\_cbs [uvm\\_reg\\_field](#page-626-0) uvm\_vreg uvm\_vreg\_cbs [uvm\\_vreg\\_field](#page-667-0) [uvm\\_vreg\\_field\\_cbs](#page-669-0)

#### **post\_reset\_phase** [uvm\\_component](#page-348-0)

# **post\_shutdown\_phase**

[uvm\\_component](#page-351-0)

#### **post\_start**

[uvm\\_sequence\\_base](#page-428-1)

#### **post\_trigger** uvm\_event\_callback

**post\_write**

#### [uvm\\_mem](#page-639-0) [uvm\\_reg](#page-613-0) [uvm\\_reg\\_backdoor](#page-715-1) uvm\_reg\_cbs [uvm\\_reg\\_field](#page-625-0) uvm\_vreg uvm\_vreg\_cbs [uvm\\_vreg\\_field](#page-666-1)

[uvm\\_vreg\\_field\\_cbs](#page-668-0)

#### **pre\_abort** [uvm\\_component](#page-362-0)

**pre\_body** [uvm\\_sequence\\_base](#page-427-2)

#### **pre\_configure\_phase** [uvm\\_component](#page-348-1)

**pre\_do** [uvm\\_sequence\\_base](#page-427-3)

#### **pre\_main\_phase**

[uvm\\_component](#page-349-1)

**pre\_predict** [uvm\\_reg\\_predictor](#page-702-1)

### **pre\_randomize**

uvm\_tlm\_generic\_payload

### **pre\_read**

[uvm\\_mem](#page-640-1) [uvm\\_reg](#page-613-1) [uvm\\_reg\\_backdoor](#page-714-0) uvm\_reg\_cbs [uvm\\_reg\\_field](#page-626-1) [uvm\\_reg\\_fifo](#page-648-0) uvm\_reg\_write\_only\_cbs uvm\_vreg uvm\_vreg\_cbs [uvm\\_vreg\\_field](#page-667-1) [uvm\\_vreg\\_field\\_cbs](#page-669-1)

### **pre\_reset\_phase**

[uvm\\_component](#page-347-0)

#### **pre\_shutdown\_phase**

[uvm\\_component](#page-350-1)

#### **pre\_start**

[uvm\\_sequence\\_base](#page-426-0)

# **pre\_trigger**

uvm\_event\_callback

#### **pre\_write**

[uvm\\_mem](#page-639-1) [uvm\\_reg](#page-613-2) [uvm\\_reg\\_backdoor](#page-715-2) uvm\_reg\_cbs [uvm\\_reg\\_field](#page-625-1) [uvm\\_reg\\_fifo](#page-648-1) uvm\_reg\_read\_only\_cbs uvm\_vreg uvm\_vreg\_cbs [uvm\\_vreg\\_field](#page-666-2) [uvm\\_vreg\\_field\\_cbs](#page-668-1)

#### **predict**

[uvm\\_reg](#page-606-0) [uvm\\_reg\\_field](#page-625-2)

#### **prev**

[uvm\\_callback\\_iter](#page-238-0) [uvm\\_pool#\(KEY,T\)](#page-244-1)

#### **print**

uvm\_default\_factory [uvm\\_default\\_report\\_server](#page-84-1) uvm\_factory [uvm\\_object](#page-24-0) [uvm\\_report\\_handler](#page-76-1) [uvm\\_report\\_message](#page-62-0)

**print\_accessors** [uvm\\_resource\\_base](#page-189-0)

**print\_array\_footer** [uvm\\_printer](#page-504-0)

**print\_array\_header** [uvm\\_printer](#page-503-0)

**print\_array\_range** [uvm\\_printer](#page-503-1)

**print\_catcher** [uvm\\_report\\_catcher](#page-94-0)

**print\_config** [uvm\\_component](#page-356-0)

**print\_config\_settings** [uvm\\_component](#page-355-0)

**print\_config\_with\_audit** [uvm\\_component](#page-356-1)

**print\_field** [uvm\\_printer](#page-500-0)

**print\_field\_int** [uvm\\_printer](#page-501-0)

**print\_generic** [uvm\\_printer](#page-502-0)

**print\_msg** [uvm\\_comparer](#page-515-0)

**print\_object** [uvm\\_printer](#page-501-1)

**print\_override\_info** [uvm\\_component](#page-360-0)

**print\_real** [uvm\\_printer](#page-502-1)

**print\_resources** [uvm\\_resource\\_pool](#page-196-0)

**print\_string** [uvm\\_printer](#page-502-2)

**print\_time** [uvm\\_printer](#page-502-3)

**print\_topology** [uvm\\_root](#page-45-0)

**process\_report\_message** [uvm\\_report\\_handler](#page-77-0)

**push\_back** [uvm\\_queue#\(T\)](#page-248-1)

**push\_front** [uvm\\_queue#\(T\)](#page-248-2)

**put**

[uvm\\_sequencer#\(REQ,RSP\)](#page-411-1) uvm\_sqr\_if\_base#(REQ,RSP) [uvm\\_tlm\\_if\\_base#\(T1,T2\)](#page-259-1)

**put\_response** uvm\_sqr\_if\_base#(REQ,RSP)

# <span id="page-907-0"></span>**R**

**raise\_objection** [uvm\\_objection](#page-223-0) [uvm\\_phase](#page-142-0) **raised** [uvm\\_component](#page-356-2) [uvm\\_objection](#page-225-0) [uvm\\_objection\\_callback](#page-228-0) **read** [uvm\\_mem](#page-634-0) [uvm\\_mem\\_region](#page-685-0) [uvm\\_reg](#page-604-1) [uvm\\_reg\\_backdoor](#page-714-1) [uvm\\_reg\\_field](#page-622-1) [uvm\\_reg\\_fifo](#page-647-1) [uvm\\_resource#\(T\)](#page-199-0) uvm\_vreg [uvm\\_vreg\\_field](#page-665-1) **read\_by\_name** [uvm\\_resource\\_db](#page-202-0) **read\_by\_type** [uvm\\_resource\\_db](#page-202-1) **read\_func** [uvm\\_reg\\_backdoor](#page-714-2) **read\_mem** [uvm\\_reg\\_sequence](#page-709-1) **read\_mem\_by\_name** uvm\_reg\_block **read\_reg** [uvm\\_reg\\_sequence](#page-706-0) **read\_reg\_by\_name** uvm\_reg\_block **reconfigure** [uvm\\_mem\\_mam](#page-680-1) **record** [uvm\\_object](#page-26-0) **record\_error\_tr** [uvm\\_component](#page-365-0) **record\_event\_tr** [uvm\\_component](#page-365-1) **record\_field**

[uvm\\_recorder](#page-520-0) **record\_field\_int**

[uvm\\_recorder](#page-521-0)

### **record\_field\_real**

[uvm\\_recorder](#page-521-1)

**record\_generic** [uvm\\_recorder](#page-522-0)

**record\_object** [uvm\\_recorder](#page-521-2)

**record\_read\_access** [uvm\\_resource\\_base](#page-189-1)

**record\_string** [uvm\\_recorder](#page-522-1)

**record\_time**

[uvm\\_recorder](#page-522-2)

**record\_write\_access**

[uvm\\_resource\\_base](#page-189-2)

### **reg2bus**

[uvm\\_reg\\_adapter](#page-697-1) [uvm\\_reg\\_tlm\\_adapter](#page-699-0)

#### **register**

uvm\_default\_factory uvm\_factory

**release\_all\_regions** [uvm\\_mem\\_mam](#page-682-0)

### **release\_region**

[uvm\\_mem\\_mam](#page-682-1) [uvm\\_mem\\_region](#page-684-0) uvm\_vreg

#### **remove**

[uvm\\_heartbeat](#page-230-0) uvm\_reg\_read\_only\_cbs uvm\_reg\_write\_only\_cbs

**remove\_sequence** [uvm\\_sequence\\_library](#page-442-0)

**report\_phase** [uvm\\_component](#page-352-3)

#### **report\_summarize**

[uvm\\_default\\_report\\_server](#page-87-0) [uvm\\_report\\_server](#page-81-0)

### **request\_region**

[uvm\\_mem\\_mam](#page-681-0)

# **reseed**

[uvm\\_object](#page-21-0)

### **reserve\_region**

[uvm\\_mem\\_mam](#page-681-1)

#### **reset**

uvm\_barrier uvm\_event\_base [uvm\\_reg](#page-603-1) uvm\_reg\_block [uvm\\_reg\\_field](#page-621-0) [uvm\\_reg\\_map](#page-585-0) uvm\_tlm\_time uvm\_vreg

#### **reset\_blk**

[uvm\\_mem\\_access\\_seq](#page-737-0) [uvm\\_mem\\_walk\\_seq](#page-741-0) [uvm\\_reg\\_access\\_seq](#page-728-0) [uvm\\_reg\\_bit\\_bash\\_seq](#page-725-0) [uvm\\_reg\\_hw\\_reset\\_seq](#page-722-0) [uvm\\_reg\\_mem\\_shared\\_access\\_seq](#page-734-0)

### **reset\_phase**

[uvm\\_component](#page-348-2)

### **reset\_quit\_count**

[uvm\\_default\\_report\\_server](#page-85-0)

#### **reset\_report\_handler** [uvm\\_report\\_object](#page-75-0)

**reset\_severity\_counts** [uvm\\_default\\_report\\_server](#page-86-0)

### **resolve\_bindings**

[uvm\\_component](#page-354-0) uvm\_port\_base#(IF)

# **response\_handler**

[uvm\\_sequence\\_base](#page-434-0)

### **resume**

[uvm\\_component](#page-354-1)

### **run\_phase**

[uvm\\_component](#page-347-1) [uvm\\_push\\_sequencer#\(REQ,RSP\)](#page-413-0)

#### **run\_test**

[Global](#page-762-0) [uvm\\_root](#page-43-0)

# **Method Index**

\$#! 0-9 [A](#page-872-0) [B](#page-873-0) [C](#page-874-0) [D](#page-877-0) [E](#page-880-0) [F](#page-881-0) [G](#page-883-0) [H](#page-896-0) [I](#page-896-1) [J](#page-899-0) [K](#page-899-1) [L](#page-899-2) [M](#page-899-3) [N](#page-900-0) [O](#page-902-0) [P](#page-903-0) Q [R](#page-907-0) S T [U](#page-918-0) [V](#page-919-0) [W](#page-920-0) X Y . Z

# **S**

#### **sample** [uvm\\_mem](#page-642-0) [uvm\\_reg](#page-612-0) uvm\_reg\_block

#### **sample\_values**

[uvm\\_reg](#page-613-3) uvm\_reg\_block

#### **select\_sequence**

[uvm\\_sequence\\_library](#page-441-0)

#### **send\_request**

[uvm\\_sequence#\(REQ,RSP\)](#page-437-1) [uvm\\_sequence\\_base](#page-433-0) [uvm\\_sequencer\\_base](#page-403-0) uvm\_sequencer\_param\_base#(REQ,RSP)

#### **set**

uvm\_config\_db [uvm\\_get\\_to\\_lock\\_dap](#page-552-1) [uvm\\_hdl\\_path\\_concat](#page-564-0) [uvm\\_link\\_base](#page-539-0) [uvm\\_reg](#page-602-0) [uvm\\_reg\\_field](#page-620-0) [uvm\\_reg\\_fifo](#page-647-2) [uvm\\_resource#\(T\)](#page-198-0) [uvm\\_resource\\_db](#page-201-0) [uvm\\_resource\\_pool](#page-192-0) [uvm\\_set\\_before\\_get\\_dap](#page-555-1) [uvm\\_set\\_get\\_dap\\_base](#page-547-1) [uvm\\_simple\\_lock\\_dap](#page-549-1)

#### **set priority**

uvm  $resource#(T)$ [uvm\\_resource\\_base](#page-188-1)

#### **set\_abstime**

uvm\_tlm\_time

#### **set\_access**

[uvm\\_reg\\_field](#page-617-0)

#### **set\_action**

[uvm\\_report\\_catcher](#page-93-0) [uvm\\_report\\_message](#page-65-0) [uvm\\_report\\_message\\_element\\_base](#page-55-0)

#### **set\_address**

uvm\_tlm\_generic\_payload

**set\_anonymous** [uvm\\_resource\\_db](#page-202-2)

#### **set\_arbitration** [uvm\\_sequencer\\_base](#page-403-1)

**set\_auto\_predict**

#### [uvm\\_reg\\_map](#page-589-0)

#### **set\_auto\_reset**

uvm\_barrier

#### **set\_automatic\_phase\_objection**

[uvm\\_sequence\\_base](#page-428-2)

#### **set\_backdoor**

[uvm\\_mem](#page-636-0) [uvm\\_reg](#page-607-0) uvm\_reg\_block

## **set\_base\_addr**

[uvm\\_reg\\_map](#page-585-1)

#### **set\_byte\_enable** uvm\_tlm\_generic\_payload

**set\_byte\_enable\_length** uvm\_tlm\_generic\_payload

#### **set\_check\_on\_read** [uvm\\_reg\\_map](#page-590-0)

**set\_command** uvm\_tlm\_generic\_payload

#### **set\_compare** [uvm\\_reg\\_field](#page-624-1)

[uvm\\_reg\\_fifo](#page-646-1)

#### **set\_component\_visitor** [uvm\\_coreservice\\_t](#page-768-0) [uvm\\_default\\_coreservice\\_t](#page-770-0)

#### **set\_context** [uvm\\_report\\_catcher](#page-93-1) [uvm\\_report\\_message](#page-65-1)

#### **set\_coverage**

[uvm\\_mem](#page-641-0) [uvm\\_reg](#page-612-1) uvm\_reg\_block

#### **set\_data** uvm\_tlm\_generic\_payload

**set\_data\_length**

uvm\_tlm\_generic\_payload

#### **set\_default** [uvm\\_resource\\_db](#page-201-1)

#### **set\_default\_hdl\_path** uvm\_reg\_block

uvm\_reg\_file

### **set\_default\_index** uvm\_port\_base# $(IF)$

**set\_default\_map** uvm\_reg\_block

#### **set\_default\_tr\_database** [uvm\\_coreservice\\_t](#page-768-1) [uvm\\_default\\_coreservice\\_t](#page-770-1)

**set\_depth** [uvm\\_sequence\\_item](#page-417-0)

**set\_dmi\_allowed** uvm\_tlm\_generic\_payload **set\_domain**

[uvm\\_component](#page-353-0)

**set\_drain\_time** [uvm\\_objection](#page-225-1)

**set\_extension** uvm\_tlm\_generic\_payload

#### **set\_factory** [uvm\\_coreservice\\_t](#page-767-0)

[uvm\\_default\\_coreservice\\_t](#page-769-0)

### **set\_file**

[uvm\\_report\\_message](#page-65-2)

**set\_file\_name** [uvm\\_text\\_tr\\_database](#page-103-0)

**set\_filename** [uvm\\_report\\_message](#page-64-0)

**set\_frontdoor**

[uvm\\_mem](#page-636-1) [uvm\\_reg](#page-606-1)

**set\_hdl\_path\_root** uvm\_reg\_block

**set\_heartbeat** [uvm\\_heartbeat](#page-230-1)

**set\_id** [uvm\\_report\\_catcher](#page-93-2) [uvm\\_report\\_message](#page-63-0)

#### **set\_id\_count** [uvm\\_default\\_report\\_server](#page-86-1)

[uvm\\_report\\_server](#page-80-0)

**set\_id\_info** [uvm\\_sequence\\_item](#page-417-1)

**set\_initiator** [uvm\\_transaction](#page-40-0)

# **set\_inst\_override**

[uvm\\_component](#page-360-1) [uvm\\_component\\_registry#\(T,Tname\)](#page-114-0) [uvm\\_object\\_registry#\(T,Tname\)](#page-116-0)

#### **set\_inst\_override\_by\_name** uvm\_default\_factory uvm\_factory

**set\_inst\_override\_by\_type** [uvm\\_component](#page-359-0) uvm\_default\_factory uvm\_factory

**set\_int\_local** [uvm\\_object](#page-31-0)

**set\_item\_context** [uvm\\_sequence\\_item](#page-416-1)

**set\_jump\_phase** [uvm\\_phase](#page-144-0)

**set\_lhs** [uvm\\_link\\_base](#page-538-1) **set\_line** [uvm\\_report\\_message](#page-64-1) **set\_max\_quit\_count** [uvm\\_default\\_report\\_server](#page-85-1) [uvm\\_report\\_server](#page-79-0) **set\_max\_zero\_time\_wait\_relevant\_count** uvm sequencer base **set\_message** [uvm\\_report\\_catcher](#page-93-3) [uvm\\_report\\_message](#page-64-2) **set\_message\_database** [uvm\\_default\\_report\\_server](#page-87-1) [uvm\\_report\\_server](#page-80-1) **set\_mode** [uvm\\_heartbeat](#page-230-2) **set\_name** [uvm\\_object](#page-21-1) [uvm\\_report\\_message\\_element\\_base](#page-55-1) **set\_name\_override** [uvm\\_resource\\_pool](#page-192-1) **set\_num\_last\_reqs** uvm\_sequencer\_param\_base#(REQ,RSP) **set\_num\_last\_rsps** uvm\_sequencer\_param\_base#(REQ,RSP) **set\_object\_local** [uvm\\_object](#page-32-0) **set\_offset** [uvm\\_mem](#page-629-1) [uvm\\_reg](#page-598-0) **set\_override** [uvm\\_resource#\(T\)](#page-198-1) [uvm\\_resource\\_pool](#page-192-2) **set\_parent\_sequence** [uvm\\_sequence\\_item](#page-417-2) **set\_phase\_imp**

[uvm\\_component](#page-353-1)

**set\_priority** [uvm\\_resource\\_pool](#page-195-0) [uvm\\_sequence\\_base](#page-430-0)

**set\_priority\_name** [uvm\\_resource\\_pool](#page-195-1)

**set\_priority\_type** [uvm\\_resource\\_pool](#page-195-2)

**set\_propagate\_mode** [uvm\\_objection](#page-222-1)

**set\_quit\_count** [uvm\\_default\\_report\\_server](#page-85-2) [uvm\\_report\\_server](#page-79-1)

**set\_read** uvm\_tlm\_generic\_payload

**set\_read\_only** [uvm\\_resource\\_base](#page-186-0) **set\_report\_default\_file** [uvm\\_report\\_object](#page-73-0)

set report default file hier [uvm\\_component](#page-362-1)

- **set\_report\_handler** [uvm\\_report\\_message](#page-62-1) [uvm\\_report\\_object](#page-74-0)
- **set\_report\_id\_action** [uvm\\_report\\_object](#page-72-0)

**set\_report\_id\_action\_hier** [uvm\\_component](#page-361-0)

**set\_report\_id\_file** [uvm\\_report\\_object](#page-73-1)

**set\_report\_id\_file\_hier** [uvm\\_component](#page-362-2)

**set\_report\_id\_verbosity** [uvm\\_report\\_object](#page-72-1)

**set\_report\_id\_verbosity\_hier** [uvm\\_component](#page-361-1)

**set\_report\_message** [uvm\\_report\\_message](#page-66-0)

**set\_report\_object** [uvm\\_report\\_message](#page-62-2)

**set\_report\_server** [uvm\\_coreservice\\_t](#page-767-1) [uvm\\_default\\_coreservice\\_t](#page-770-2) [uvm\\_report\\_message](#page-63-1)

**set\_report\_severity\_action** [uvm\\_report\\_object](#page-72-2)

**set\_report\_severity\_action\_hier** [uvm\\_component](#page-361-2)

**set\_report\_severity\_file** [uvm\\_report\\_object](#page-73-2)

**set\_report\_severity\_file\_hier** [uvm\\_component](#page-362-3)

**set\_report\_severity\_id\_action** [uvm\\_report\\_object](#page-73-3)

**set\_report\_severity\_id\_action\_hier** [uvm\\_component](#page-361-3)

**set\_report\_severity\_id\_file** [uvm\\_report\\_object](#page-73-4)

**set\_report\_severity\_id\_file\_hier** [uvm\\_component](#page-362-4)

**set\_report\_severity\_id\_override** [uvm\\_report\\_object](#page-74-1)

**set\_report\_severity\_id\_verbosity** [uvm\\_report\\_object](#page-72-3)

**set\_report\_severity\_id\_verbosity\_hier** [uvm\\_component](#page-361-4)

**set\_report\_severity\_override** [uvm\\_report\\_object](#page-74-2)

```
set_report_verbosity_level
  uvm_report_object
set_report_verbosity_level_hier
  uvm_component
set_reset
  uvm_reg
  uvm_reg_field
set_response_queue_depth
  uvm_sequence_base
set_response_queue_error_report_disabled
  uvm_sequence_base
set_response_status
  uvm_tlm_generic_payload
set_rhs
  uvm_link_base
set_scope
  uvm_resource_base
set_sequencer
  uvm_reg_map
  uvm_sequence_item
set_server
  uvm_report_server
set_severity
  uvm_report_catcher
  uvm_report_message
set_severity_count
  uvm_default_report_server
  uvm_report_server
set_starting_phase
  uvm_sequence_base
set_streaming_width
  uvm_tlm_generic_payload
set_string_local
  uvm_object
set_submap_offset
  uvm_reg_map
set_threshold
  uvm_barrier
set_time_resolution
  uvm_tlm_time
set_timeout
  uvm_root
set_transaction_id
  uvm_transaction
set_transaction_order_policy
  uvm_reg_map
set_type_override
  uvm_component
  uvm_component_registry#(T,Tname)
  uvm_object_registry#(T,Tname)
  uvm_resource_pool
```
#### **set\_type\_override\_by\_name**

uvm\_default\_factory uvm\_factory

### **set\_type\_override\_by\_type**

[uvm\\_component](#page-358-0) uvm\_default\_factory uvm\_factory

**set\_use\_sequence\_info**

[uvm\\_sequence\\_item](#page-416-2)

#### **set\_value**

[uvm\\_report\\_message\\_int\\_element](#page-56-0) [uvm\\_report\\_message\\_object\\_element](#page-58-0) [uvm\\_report\\_message\\_string\\_element](#page-57-0)

#### **set\_verbosity**

[uvm\\_report\\_catcher](#page-93-4) [uvm\\_report\\_message](#page-64-3)

#### **set\_volatility**

[uvm\\_reg\\_field](#page-619-0)

#### **set\_write**

uvm\_tlm\_generic\_payload

### **shutdown\_phase**

[uvm\\_component](#page-351-1)

#### **size**

uvm\_port\_base#(IF) uvm  $queue#(T)$ [uvm\\_reg\\_fifo](#page-646-2) [uvm\\_report\\_message\\_element\\_container](#page-59-1) uvm\_tlm\_fifo $#(T)$ 

#### **sort\_by\_precedence**

[uvm\\_resource\\_pool](#page-193-0)

#### **spell\_check**

[uvm\\_resource\\_pool](#page-192-4)

#### **sprint**

[uvm\\_object](#page-24-1)

#### **start**

[uvm\\_heartbeat](#page-230-3) [uvm\\_sequence\\_base](#page-426-1)

### **start\_item**

[uvm\\_sequence\\_base](#page-432-0)

#### **start\_of\_simulation\_phase**

[uvm\\_component](#page-347-2)

### **start\_phase\_sequence**

[uvm\\_sequencer\\_base](#page-399-0)

#### **stop**

[uvm\\_heartbeat](#page-231-0)

#### **stop\_phase\_sequence** [uvm\\_sequencer\\_base](#page-400-0)

#### **stop\_sequences**

[uvm\\_sequencer#\(REQ,RSP\)](#page-410-0) [uvm\\_sequencer\\_base](#page-402-0)

#### **stop\_stimulus\_generation** uvm\_random\_stimulus#(T)

#### **summarize**

[uvm\\_report\\_catcher](#page-96-0)

#### **suspend** [uvm\\_component](#page-354-2)

### **sync**

[uvm\\_phase](#page-143-0)

# **T**

**trace\_mode** [uvm\\_objection](#page-222-2) **transport** uvm\_tlm\_if\_base# $(T1,T2)$ 

#### **traverse**

[uvm\\_bottomup\\_phase](#page-150-1) [uvm\\_task\\_phase](#page-153-1) [uvm\\_topdown\\_phase](#page-154-1)

#### **trigger**

uvm\_event#(T)

#### **try\_get**

[uvm\\_get\\_to\\_lock\\_dap](#page-553-0) [uvm\\_set\\_before\\_get\\_dap](#page-555-2) [uvm\\_set\\_get\\_dap\\_base](#page-548-0) [uvm\\_simple\\_lock\\_dap](#page-550-0) [uvm\\_tlm\\_if\\_base#\(T1,T2\)](#page-260-0)

### **try\_next\_item**

[uvm\\_sequencer#\(REQ,RSP\)](#page-410-1) uvm\_sqr\_if\_base#(REQ,RSP)

#### **try\_peek**

[uvm\\_tlm\\_if\\_base#\(T1,T2\)](#page-260-1)

#### **try\_put**

[uvm\\_tlm\\_if\\_base#\(T1,T2\)](#page-260-2)

### **try\_set**

[uvm\\_get\\_to\\_lock\\_dap](#page-553-1) [uvm\\_set\\_before\\_get\\_dap](#page-555-3) [uvm\\_set\\_get\\_dap\\_base](#page-548-1) [uvm\\_simple\\_lock\\_dap](#page-550-1)

### **turn\_off\_auditing**

[uvm\\_resource\\_options](#page-184-0)

### **turn\_off\_tracing**

uvm\_config\_db\_options [uvm\\_resource\\_db\\_options](#page-204-0)

### **turn\_on\_auditing**

[uvm\\_resource\\_options](#page-184-1)

### **turn\_on\_tracing**

uvm\_config\_db\_options [uvm\\_resource\\_db\\_options](#page-203-0)

# **Method Index**

\$#! 0-9 [A](#page-872-0) [B](#page-873-0) [C](#page-874-0) [D](#page-877-0) [E](#page-880-0) [F](#page-881-0) [G](#page-883-0) [H](#page-896-0) [I](#page-896-1) [J](#page-899-0) [K](#page-899-1) [L](#page-899-2) [M](#page-899-3) [N](#page-900-0) [O](#page-902-0) [P](#page-903-0) Q [R](#page-907-0) S T [U](#page-918-0) [V](#page-919-0) [W](#page-920-0) X Y . Z

# <span id="page-918-0"></span>**U**

### [uvm\\_sequence\\_base](#page-431-0) [uvm\\_sequencer\\_base](#page-402-1) **unlock** [uvm\\_sequence\\_base](#page-431-1) [uvm\\_sequencer\\_base](#page-402-2) [uvm\\_simple\\_lock\\_dap](#page-550-2) **unpack** [uvm\\_object](#page-30-0) **unpack\_bits** [uvm\\_packer](#page-533-1) **unpack\_bytes**

**ungrab**

[uvm\\_object](#page-30-1) [uvm\\_packer](#page-534-0)

**unpack\_field** [uvm\\_packer](#page-533-2)

**unpack\_field\_int** [uvm\\_packer](#page-533-3)

**unpack\_ints** [uvm\\_object](#page-30-2) [uvm\\_packer](#page-534-1)

**unpack\_object** [uvm\\_packer](#page-535-0)

**unpack\_real** [uvm\\_packer](#page-535-1)

**unpack\_string** [uvm\\_packer](#page-534-2)

**unpack\_time** [uvm\\_packer](#page-535-2)

**unsync** [uvm\\_phase](#page-143-1)

#### **update**

[uvm\\_reg](#page-605-2) uvm\_reg\_block [uvm\\_reg\\_fifo](#page-647-3)

**update\_reg** [uvm\\_reg\\_sequence](#page-708-1)

**use\_record\_attribute** [uvm\\_recorder](#page-523-0)

**use\_response\_handler** [uvm\\_sequence\\_base](#page-434-2)

**used**

[uvm\\_tlm\\_fifo#\(T\)](#page-272-1)

**user\_priority\_arbitration**

[uvm\\_sequencer\\_base](#page-399-1)

#### **[uvm\\_bits\\_to\\_string](#page-765-0) uvm\_get\_report\_object [Global](#page-763-0)**

[uvm\\_report\\_object](#page-69-1)

**[uvm\\_hdl\\_check\\_path](#page-716-0) [uvm\\_hdl\\_deposit](#page-717-0) [uvm\\_hdl\\_force](#page-717-1) [uvm\\_hdl\\_force\\_time](#page-717-2) [uvm\\_hdl\\_read](#page-718-0) [uvm\\_hdl\\_release](#page-717-3) [uvm\\_hdl\\_release\\_and\\_read](#page-717-4) [uvm\\_is\\_match](#page-764-0) uvm\_process\_report\_message [Global](#page-764-1)** [uvm\\_report\\_object](#page-71-1)

### **uvm\_report**

**[Global](#page-763-1)** [uvm\\_report\\_catcher](#page-96-1) [uvm\\_report\\_object](#page-69-2) [uvm\\_sequence\\_item](#page-419-0)

## **uvm\_report\_enabled**

**[Global](#page-763-2)** [uvm\\_report\\_object](#page-69-3)

### **uvm\_report\_error**

**[Global](#page-764-2)** [uvm\\_report\\_catcher](#page-95-0) [uvm\\_report\\_object](#page-70-0) [uvm\\_sequence\\_item](#page-419-1)

## **uvm\_report\_fatal**

**[Global](#page-764-3)** [uvm\\_report\\_catcher](#page-95-1) [uvm\\_report\\_object](#page-70-1) [uvm\\_sequence\\_item](#page-419-2)

### **uvm\_report\_info**

**[Global](#page-763-3)** [uvm\\_report\\_catcher](#page-95-2) [uvm\\_report\\_object](#page-69-4) [uvm\\_sequence\\_item](#page-419-3)

#### **uvm\_report\_warning [Global](#page-763-4)** [uvm\\_report\\_catcher](#page-95-3) [uvm\\_report\\_object](#page-70-2) [uvm\\_sequence\\_item](#page-419-4)

**[uvm\\_split\\_string](#page-765-1) [uvm\\_string\\_to\\_bits](#page-765-2) [uvm\\_wait\\_for\\_nba\\_region](#page-765-3)**

<span id="page-919-0"></span>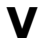

**visit** [uvm\\_visitor#\(NODE\)](#page-771-0) <span id="page-920-0"></span>**W**

**wait\_for** uvm\_barrier [uvm\\_objection](#page-226-0)

**wait\_for\_change** [uvm\\_reg\\_backdoor](#page-714-3)

**wait\_for\_grant** [uvm\\_sequence\\_base](#page-433-1) [uvm\\_sequencer\\_base](#page-400-1)

**wait\_for\_item\_done** [uvm\\_sequence\\_base](#page-433-2) [uvm\\_sequencer\\_base](#page-401-0)

**wait\_for\_relevant** [uvm\\_sequence\\_base](#page-430-1)

**wait\_for\_sequence\_state** [uvm\\_sequence\\_base](#page-426-2)

#### **wait\_for\_sequences**

[uvm\\_sequencer#\(REQ,RSP\)](#page-411-2) [uvm\\_sequencer\\_base](#page-403-2) uvm\_sqr\_if\_base#(REQ,RSP)

**wait\_for\_state** [uvm\\_phase](#page-144-1)

**wait\_modified** uvm\_config\_db [uvm\\_resource\\_base](#page-186-1)

**wait\_off** uvm\_event\_base

**wait\_on** uvm\_event\_base

**wait\_ptrigger** uvm\_event\_base

**wait\_ptrigger\_data** uvm\_event#(T)

**wait\_trigger** uvm\_event\_base

**wait\_trigger\_data**

uvm\_event#(T)

### **write**

[uvm\\_analysis\\_port](#page-337-0) [uvm\\_mem](#page-634-1) [uvm\\_mem\\_region](#page-684-1) [uvm\\_reg](#page-604-2) [uvm\\_reg\\_backdoor](#page-713-0) [uvm\\_reg\\_field](#page-622-2) [uvm\\_reg\\_fifo](#page-646-3) [uvm\\_resource#\(T\)](#page-199-2) [uvm\\_subscriber](#page-381-1) [uvm\\_tlm\\_if\\_base#\(T1,T2\)](#page-261-2) uvm\_vreg [uvm\\_vreg\\_field](#page-664-0)

### **write\_attribute**

[uvm\\_text\\_recorder](#page-528-0)

**write\_attribute\_int** [uvm\\_text\\_recorder](#page-529-0)

**write\_by\_name** [uvm\\_resource\\_db](#page-202-3)

**write\_by\_type** [uvm\\_resource\\_db](#page-203-1)

**write\_mem** [uvm\\_reg\\_sequence](#page-708-2)

**write\_mem\_by\_name** uvm\_reg\_block

**write\_reg** [uvm\\_reg\\_sequence](#page-706-1)

**write\_reg\_by\_name** uvm\_reg\_block

# **Type Index**

### \$#! · 0-9 · **A** · B · C · D · E · F · G · H · I · J · K · **L** · M · N · O · P · Q · R · S · T · **U** · V · W · X · Y · Z

# **A**

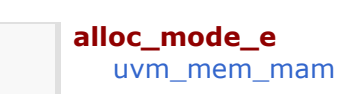

# **L**

**locality\_e** [uvm\\_mem\\_mam](#page-680-3)

# **U**

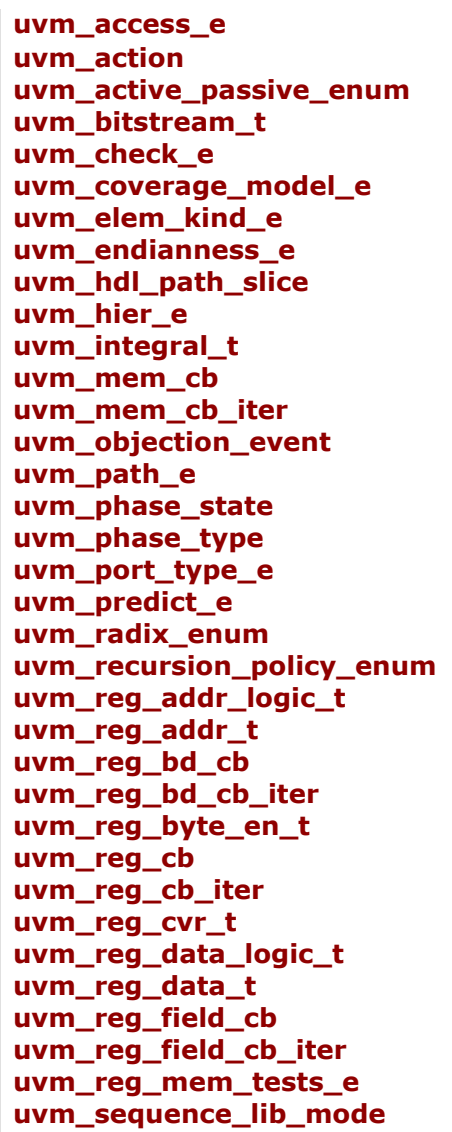

**[uvm\\_sequence\\_state\\_enum](#page-757-1) [uvm\\_sequencer\\_arb\\_mode](#page-757-2) [uvm\\_severity](#page-756-1) [uvm\\_status\\_e](#page-560-4) uvm\_tlm\_command\_e [uvm\\_tlm\\_phase\\_e](#page-293-0) uvm\_tlm\_response\_status\_e [uvm\\_tlm\\_sync\\_e](#page-293-1) [uvm\\_verbosity](#page-756-2) uvm\_vreg\_cb** uvm\_vreg\_cbs **uvm\_vreg\_cb\_iter**

uvm\_vreg\_cbs

**uvm\_vreg\_field\_cb** [uvm\\_vreg\\_field\\_cbs](#page-669-2)

**uvm\_vreg\_field\_cb\_iter** [uvm\\_vreg\\_field\\_cbs](#page-669-3)

**[uvm\\_wait\\_op](#page-760-1)**

# **Variable Index**

\$#! 0-9 A B C D E F G H I J K L M N O P Q R S T U V W X Y . Z

# **\$#!**

- **+UVM\_CONFIG\_DB\_TRACE** [uvm\\_cmdline\\_processor](#page-750-0) **+UVM\_DUMP\_CMDLINE\_ARGS** [uvm\\_cmdline\\_processor](#page-748-0) **+UVM\_MAX\_QUIT\_COUNT** [uvm\\_cmdline\\_processor](#page-750-1) **+UVM\_OBJECTION\_TRACE** [uvm\\_cmdline\\_processor](#page-750-2) **+UVM\_PHASE\_TRACE** [uvm\\_cmdline\\_processor](#page-750-3) **+UVM\_RESOURCE\_DB\_TRACE** [uvm\\_cmdline\\_processor](#page-750-4) **+uvm\_set\_action** [uvm\\_cmdline\\_processor](#page-749-0) **+uvm\_set\_config\_int** [uvm\\_cmdline\\_processor](#page-751-0) **+uvm\_set\_config\_string** [uvm\\_cmdline\\_processor](#page-751-1) **+uvm\_set\_default\_sequence** [uvm\\_cmdline\\_processor](#page-751-2) **+uvm\_set\_inst\_override** [uvm\\_cmdline\\_processor](#page-751-3) **+uvm\_set\_severity** [uvm\\_cmdline\\_processor](#page-749-1) **+uvm\_set\_type\_override** [uvm\\_cmdline\\_processor](#page-751-4) **+uvm\_set\_verbosity**
	- [uvm\\_cmdline\\_processor](#page-749-2)
- **+UVM\_TESTNAME** [uvm\\_cmdline\\_processor](#page-749-3)

**+UVM\_TIMEOUT** [uvm\\_cmdline\\_processor](#page-750-5)

**+UVM\_VERBOSITY** [uvm\\_cmdline\\_processor](#page-749-4)

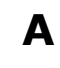

**abstract** [uvm\\_comparer](#page-513-0) [uvm\\_packer](#page-535-3) [uvm\\_recorder](#page-518-0)

#### **abstractions**

[uvm\\_reg\\_mem\\_hdl\\_paths\\_seq](#page-742-0)

#### **adapter**

[uvm\\_reg\\_predictor](#page-701-0) [uvm\\_reg\\_sequence](#page-705-1)

#### **addr**

[uvm\\_reg\\_bus\\_op](#page-694-0)

# **B**

**bd\_kind** [uvm\\_reg\\_item](#page-693-1) **begin\_elements** [uvm\\_printer\\_knobs](#page-509-0)

**begin\_event** [uvm\\_transaction](#page-41-0)

**big\_endian** [uvm\\_packer](#page-536-0)

**bin\_radix** [uvm\\_printer\\_knobs](#page-510-0)

#### **body**

[uvm\\_reg\\_hw\\_reset\\_seq](#page-722-1)

#### **bus\_in**

[uvm\\_reg\\_predictor](#page-701-1)

#### **byte\_en**

[uvm\\_reg\\_bus\\_op](#page-695-0)

# **C**

**check\_type** [uvm\\_comparer](#page-514-0)

# **D**

**data**

[uvm\\_reg\\_bus\\_op](#page-694-1)

**dec\_radix** [uvm\\_printer\\_knobs](#page-510-1)

**default\_alloc** [uvm\\_mem\\_mam](#page-680-4)

**default\_map** uvm\_reg\_block

**default\_path** uvm\_reg\_block

**default\_precedence** [uvm\\_resource\\_base](#page-185-1)

#### **default\_radix**

[uvm\\_printer\\_knobs](#page-510-2) [uvm\\_recorder](#page-517-0)

#### **depth**

[uvm\\_printer\\_knobs](#page-509-1)

**do\_not\_randomize** [uvm\\_sequence\\_base](#page-425-1)

# **E**

**element** [uvm\\_reg\\_item](#page-691-0) **element\_kind**

[uvm\\_reg\\_item](#page-691-1)

**enable\_print\_topology** [uvm\\_root](#page-45-1)

**enable\_report\_id\_count\_summary** [uvm\\_default\\_report\\_server](#page-84-2)

**end\_elements** [uvm\\_printer\\_knobs](#page-509-2)

**end\_event** [uvm\\_transaction](#page-41-1)

**end\_offset** [uvm\\_mem\\_mam\\_cfg](#page-688-0)

**events** [uvm\\_transaction](#page-41-2)

**extension** [uvm\\_reg\\_item](#page-692-0)

# **F**

#### **fifo**

[uvm\\_reg\\_fifo](#page-645-0)

**finish\_on\_completion** [uvm\\_root](#page-44-1)

**fname**

[uvm\\_reg\\_item](#page-693-2)

**footer** [uvm\\_printer\\_knobs](#page-508-0)

**full\_name** [uvm\\_printer\\_knobs](#page-508-1)

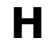

**header**

[uvm\\_printer\\_knobs](#page-508-2) **hex\_radix**

[uvm\\_printer\\_knobs](#page-511-0)

# **I**

**identifier** [uvm\\_printer\\_knobs](#page-508-3) [uvm\\_recorder](#page-518-1) **in\_use** [uvm\\_mem\\_mam\\_policy](#page-688-1) **indent** [uvm\\_printer\\_knobs](#page-509-3)

# **K**

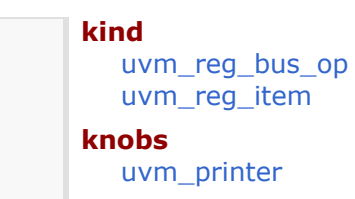

# **L**

**len** [uvm\\_mem\\_mam\\_policy](#page-687-0)

**lineno** [uvm\\_reg\\_item](#page-693-3)

**local\_map** [uvm\\_reg\\_item](#page-692-1)

**locality** [uvm\\_mem\\_mam\\_cfg](#page-689-0)

# **M**

**m\_address** uvm\_tlm\_generic\_payload **m\_byte\_enable** uvm\_tlm\_generic\_payload **m\_byte\_enable\_length** uvm\_tlm\_generic\_payload **m\_command** uvm\_tlm\_generic\_payload

**m\_data**

uvm\_tlm\_generic\_payload

#### **m\_dmi**

uvm\_tlm\_generic\_payload

## **m\_length**

uvm\_tlm\_generic\_payload

#### **m\_response\_status** uvm\_tlm\_generic\_payload

#### **m\_streaming\_width**

uvm\_tlm\_generic\_payload

#### **mam**

[uvm\\_mem](#page-629-2)

#### **map**

[uvm\\_reg\\_item](#page-692-2) [uvm\\_reg\\_predictor](#page-701-2)

#### **max\_offset**

[uvm\\_mem\\_mam\\_policy](#page-687-1)

### **max\_random\_count**

[uvm\\_sequence\\_library](#page-440-0)

#### **mcd**

[uvm\\_printer\\_knobs](#page-510-3)

#### **mem**

[uvm\\_mem\\_shared\\_access\\_seq](#page-732-0) [uvm\\_mem\\_single\\_access\\_seq](#page-736-0) [uvm\\_mem\\_single\\_walk\\_seq](#page-739-1)

#### **mem\_seq**

[uvm\\_mem\\_access\\_seq](#page-737-1) [uvm\\_mem\\_walk\\_seq](#page-740-0) [uvm\\_reg\\_mem\\_shared\\_access\\_seq](#page-733-0)

#### **min\_offset**

[uvm\\_mem\\_mam\\_policy](#page-687-2)

### **min\_random\_count**

[uvm\\_sequence\\_library](#page-440-1)

#### **miscompares**

[uvm\\_comparer](#page-513-1)

#### **mode**

[uvm\\_mem\\_mam\\_cfg](#page-688-2)

#### **model**

[uvm\\_mem\\_access\\_seq](#page-737-2) [uvm\\_mem\\_walk\\_seq](#page-740-1) [uvm\\_reg\\_access\\_seq](#page-728-1) [uvm\\_reg\\_bit\\_bash\\_seq](#page-725-1) [uvm\\_reg\\_hw\\_reset\\_seq](#page-721-0) [uvm\\_reg\\_mem\\_built\\_in\\_seq](#page-719-0) [uvm\\_reg\\_mem\\_shared\\_access\\_seq](#page-733-1) [uvm\\_reg\\_sequence](#page-704-0)

## **N**

**n\_bits** [uvm\\_reg\\_bus\\_op](#page-694-3)

#### **n\_bytes**

[uvm\\_mem\\_mam\\_cfg](#page-688-3)

#### **new** [uvm\\_line\\_printer](#page-507-0) [uvm\\_table\\_printer](#page-504-1)

[uvm\\_tree\\_printer](#page-506-0)

# **O**

**oct\_radix** [uvm\\_printer\\_knobs](#page-511-1) **offset**

[uvm\\_reg\\_item](#page-691-3)

# **P**

**parent** [uvm\\_reg\\_item](#page-692-3)

**parent\_sequence** [uvm\\_reg\\_adapter](#page-697-2)

## **path**

[uvm\\_reg\\_item](#page-692-4)

#### **physical**

[uvm\\_comparer](#page-513-2) [uvm\\_packer](#page-535-4) [uvm\\_recorder](#page-517-1)

#### **policy**

[uvm\\_comparer](#page-512-0)

# **precedence**

[uvm\\_resource\\_base](#page-185-2)

**prefix** [uvm\\_printer\\_knobs](#page-509-4)

# **print\_config\_matches**

[uvm\\_component](#page-356-3)

# **print\_enabled**

[uvm\\_component](#page-366-0)

# **prior**

[uvm\\_reg\\_item](#page-692-5)

**provides\_responses** [uvm\\_reg\\_adapter](#page-697-3)

# **R**

**record\_all\_messages** [uvm\\_default\\_report\\_server](#page-84-3) **recursion\_policy**

[uvm\\_recorder](#page-518-2)

#### **reference**

[uvm\\_printer\\_knobs](#page-509-5)

#### **reg\_ap**

[uvm\\_reg\\_predictor](#page-701-3)

### **reg\_seq**

[uvm\\_reg\\_access\\_seq](#page-728-2) [uvm\\_reg\\_bit\\_bash\\_seq](#page-725-2) [uvm\\_reg\\_mem\\_shared\\_access\\_seq](#page-733-2)

#### **reg\_seqr**

[uvm\\_reg\\_sequence](#page-705-2)

#### **req**

[uvm\\_sequence#\(REQ,RSP\)](#page-436-0)

#### **result**

[uvm\\_comparer](#page-514-1)

#### **rg**

[uvm\\_reg\\_shared\\_access\\_seq](#page-731-0) [uvm\\_reg\\_single\\_access\\_seq](#page-727-0) [uvm\\_reg\\_single\\_bit\\_bash\\_seq](#page-724-0)

#### **rsp**

[uvm\\_sequence#\(REQ,RSP\)](#page-437-2)

#### **rw\_info**

[uvm\\_reg\\_frontdoor](#page-711-1)

# **S**

**select\_rand** [uvm\\_sequence\\_library](#page-441-1) **select\_randc** [uvm\\_sequence\\_library](#page-441-2) **selection\_mode** [uvm\\_sequence\\_library](#page-440-2) **separator** [uvm\\_printer\\_knobs](#page-510-4) **seq\_item\_export** [uvm\\_sequencer#\(REQ,RSP\)](#page-410-2) **sequence\_count** [uvm\\_sequence\\_library](#page-441-3) **sequencer** [uvm\\_reg\\_frontdoor](#page-711-2) **sequences\_executed** [uvm\\_sequence\\_library](#page-441-4) **sev**

[uvm\\_comparer](#page-513-3)

**show\_max** [uvm\\_comparer](#page-513-4)

**show\_radix** [uvm\\_printer\\_knobs](#page-510-5)

**show\_root**

[uvm\\_printer\\_knobs](#page-509-6)

#### **show\_terminator**

[uvm\\_default\\_report\\_server](#page-84-4)

#### **show\_verbosity**

[uvm\\_default\\_report\\_server](#page-84-5)

#### **size**

[uvm\\_printer\\_knobs](#page-509-7)

### **slices**

[uvm\\_hdl\\_path\\_concat](#page-563-0)

#### **start\_offset**

[uvm\\_mem\\_mam\\_policy](#page-687-3)

#### **status**

[uvm\\_reg\\_bus\\_op](#page-695-1) [uvm\\_reg\\_item](#page-692-6)

**supports\_byte\_enable** [uvm\\_reg\\_adapter](#page-697-4)

# **T**

**T1 first** uvm built in pair# $(T1,T2)$ [uvm\\_class\\_pair#\(T1,T2\)](#page-389-0)

#### **T2 second**

[uvm\\_built\\_in\\_pair#\(T1,T2\)](#page-391-2) [uvm\\_class\\_pair#\(T1,T2\)](#page-390-1)

#### **tests**

[uvm\\_reg\\_mem\\_built\\_in\\_seq](#page-719-1)

# **top\_levels**

[uvm\\_root](#page-44-2)

#### **tr\_database** [uvm\\_component](#page-366-1)

**type\_name**

[uvm\\_printer\\_knobs](#page-508-4)

# **U**

**unsigned\_radix** [uvm\\_printer\\_knobs](#page-511-2)

#### **use\_metadata** [uvm\\_packer](#page-536-1)

**use\_uvm\_seeding** [uvm\\_object](#page-20-1)

**[uvm\\_default\\_comparer](#page-761-0) [uvm\\_default\\_line\\_printer](#page-760-2) [uvm\\_default\\_packer](#page-761-1) [uvm\\_default\\_printer](#page-761-2) [uvm\\_default\\_table\\_printer](#page-760-3) [uvm\\_default\\_tree\\_printer](#page-760-4)**

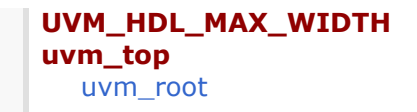

# **V**

**value** [uvm\\_reg\\_field](#page-616-1) [uvm\\_reg\\_item](#page-691-4) **verbosity**

[uvm\\_comparer](#page-513-5)

# **Constant Index**

<span id="page-933-0"></span>\$#! · 0-9 · A · **[B](#page-933-0)** · C · D · **[E](#page-933-1)** · F · G · H · I · J · K · L · M · N · O · P · Q · R · S · T · **[U](#page-933-2)** · V · W · X · Y · Z

# **B**

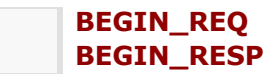

## <span id="page-933-1"></span>**E**

**[END\\_REQ](#page-293-4) [END\\_RESP](#page-293-5)**

# <span id="page-933-2"></span>**U**

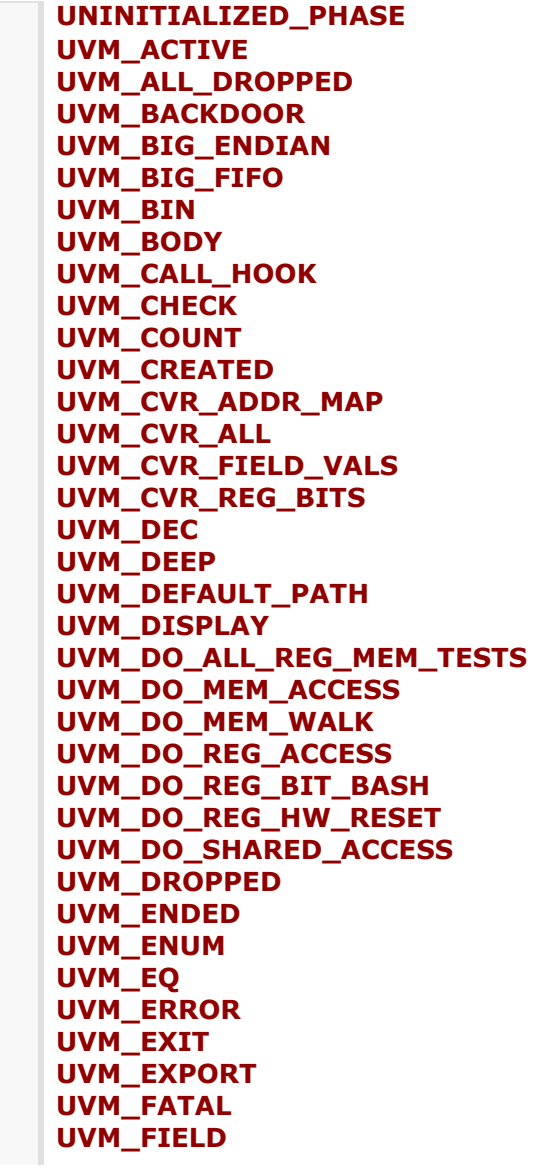

**[UVM\\_FINISHED](#page-758-3) [UVM\\_FRONTDOOR](#page-561-12) [UVM\\_FULL](#page-756-9) [UVM\\_GT](#page-760-8) [UVM\\_GTE](#page-760-9) [UVM\\_HAS\\_X](#page-561-13) [UVM\\_HEX](#page-755-5) [UVM\\_HIER](#page-562-14) [UVM\\_HIGH](#page-756-10) [UVM\\_IMPLEMENTATION](#page-757-7) [UVM\\_INFO](#page-756-11) [UVM\\_IS\\_OK](#page-560-5) [UVM\\_LITTLE\\_ENDIAN](#page-561-14) [UVM\\_LITTLE\\_FIFO](#page-561-15) [UVM\\_LOG](#page-756-12) [UVM\\_LOW](#page-756-13) [UVM\\_LT](#page-760-10) [UVM\\_LTE](#page-760-11) [UVM\\_MEDIUM](#page-756-14) [UVM\\_MEM](#page-561-16) [UVM\\_NE](#page-760-12) [UVM\\_NO\\_ACTION](#page-756-15) [UVM\\_NO\\_CHECK](#page-561-17) [UVM\\_NO\\_COVERAGE](#page-562-15) [UVM\\_NO\\_ENDIAN](#page-561-18) [UVM\\_NO\\_HIER](#page-562-16) [UVM\\_NONE](#page-756-16) [UVM\\_NOT\\_OK](#page-561-19) [UVM\\_OCT](#page-755-6) [UVM\\_PASSIVE](#page-755-7) [UVM\\_PHASE\\_CLEANUP](#page-759-0) [UVM\\_PHASE\\_DOMAIN](#page-758-4) [UVM\\_PHASE\\_DONE](#page-759-1) [UVM\\_PHASE\\_DORMANT](#page-759-2) [UVM\\_PHASE\\_ENDED](#page-759-3) [UVM\\_PHASE\\_EXECUTING](#page-759-4) [UVM\\_PHASE\\_IMP](#page-758-5) [UVM\\_PHASE\\_JUMPING](#page-759-5) [UVM\\_PHASE\\_NODE](#page-758-6) [UVM\\_PHASE\\_READY\\_TO\\_END](#page-759-6) [UVM\\_PHASE\\_SCHEDULE](#page-758-7) [UVM\\_PHASE\\_SCHEDULED](#page-759-7) [UVM\\_PHASE\\_STARTED](#page-759-8) [UVM\\_PHASE\\_SYNCING](#page-759-9) [UVM\\_PHASE\\_TERMINAL](#page-758-8) [UVM\\_PHASE\\_UNINITIALIZED](#page-759-10) [UVM\\_PORT](#page-757-8) [UVM\\_POST\\_BODY](#page-758-9) [UVM\\_POST\\_START](#page-758-10) [UVM\\_PRE\\_BODY](#page-757-9) [UVM\\_PRE\\_START](#page-757-10) [UVM\\_PREDICT](#page-561-20) [UVM\\_PREDICT\\_DIRECT](#page-562-17) [UVM\\_PREDICT\\_READ](#page-562-18) [UVM\\_PREDICT\\_WRITE](#page-562-19) [UVM\\_RAISED](#page-760-13) [UVM\\_READ](#page-561-21) [UVM\\_REAL](#page-755-8) [UVM\\_REAL\\_DEC](#page-755-9) [UVM\\_REAL\\_EXP](#page-755-10)**

**[UVM\\_REFERENCE](#page-755-11) [UVM\\_REG](#page-561-22) [UVM\\_RM\\_RECORD](#page-756-17) [UVM\\_SEQ\\_ARB\\_FIFO](#page-757-11) [UVM\\_SEQ\\_ARB\\_RANDOM](#page-757-12) [UVM\\_SEQ\\_ARB\\_STRICT\\_FIFO](#page-757-13) [UVM\\_SEQ\\_ARB\\_STRICT\\_RANDOM](#page-757-14) [UVM\\_SEQ\\_ARB\\_USER](#page-757-15) [UVM\\_SEQ\\_ARB\\_WEIGHTED](#page-757-16) [UVM\\_SEQ\\_LIB\\_ITEM](#page-758-11) [UVM\\_SEQ\\_LIB\\_RAND](#page-758-12) [UVM\\_SEQ\\_LIB\\_RANDC](#page-758-13) [UVM\\_SEQ\\_LIB\\_USER](#page-758-14) [UVM\\_SHALLOW](#page-755-12) [UVM\\_STOP](#page-756-18) [UVM\\_STOPPED](#page-758-15) [UVM\\_STRING](#page-755-13) [UVM\\_TIME](#page-755-14) [UVM\\_TLM\\_ACCEPTED](#page-293-7) UVM\_TLM\_ADDRESS\_ERROR\_RESPONSE UVM\_TLM\_BURST\_ERROR\_RESPONSE UVM\_TLM\_BYTE\_ENABLE\_ERROR\_RESPONSE UVM\_TLM\_COMMAND\_ERROR\_RESPONSE [UVM\\_TLM\\_COMPLETED](#page-293-8) UVM\_TLM\_GENERIC\_ERROR\_RESPONSE UVM\_TLM\_IGNORE\_COMMAND UVM\_TLM\_INCOMPLETE\_RESPONSE UVM\_TLM\_OK\_RESPONSE UVM\_TLM\_READ\_COMMAND [UVM\\_TLM\\_UPDATED](#page-293-9) UVM\_TLM\_WRITE\_COMMAND [UVM\\_UNFORMAT2](#page-754-5) [UVM\\_UNFORMAT4](#page-755-15) [UVM\\_UNSIGNED](#page-754-6) [UVM\\_WARNING](#page-756-19) [UVM\\_WRITE](#page-561-23)**
# **Port Index**

#### <span id="page-936-0"></span>\$#! · 0-9 · **[A](#page-936-0)** · **[B](#page-936-1)** · C · D · E · F · **[G](#page-936-2)** · H · I · J · K · L · **[M](#page-936-3)** · N · O · **[P](#page-936-4)** · Q · **R** · **S** · **T** · U · V · W · X · Y · Z

### **A**

**after\_export** [uvm\\_algorithmic\\_comparator#\(BEFORE,AFTER,TRANSFORMER\)](#page-387-0) uvm\_in\_order\_comparator#(T,comp\_type,convert,pair\_type) **analysis\_export** [uvm\\_subscriber](#page-380-0) **analysis\_export#(T)** [uvm\\_tlm\\_analysis\\_fifo#\(T\)](#page-273-0)

## **B**

<span id="page-936-1"></span>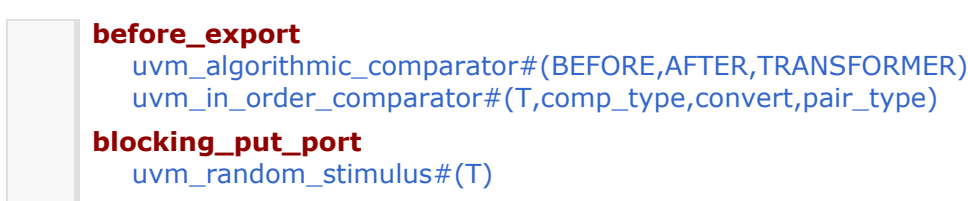

# <span id="page-936-2"></span>**G**

**get\_ap** uvm\_tlm\_fifo\_base#(T) **get\_peek\_export** uvm\_tlm\_fifo\_base#(T) **get\_peek\_request\_export** [uvm\\_tlm\\_req\\_rsp\\_channel#\(REQ,RSP\)](#page-278-0) **get\_peek\_response\_export** [uvm\\_tlm\\_req\\_rsp\\_channel#\(REQ,RSP\)](#page-278-1)

#### <span id="page-936-3"></span>**M**

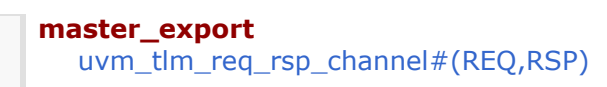

### <span id="page-936-4"></span>**P pair\_ap** uvm\_in\_order\_comparator#(T,comp\_type,convert,pair\_type) **put\_ap**

uvm\_tlm\_fifo\_base#(T)

#### **put\_export** uvm\_tlm\_fifo\_base#(T)

**put\_request\_export** [uvm\\_tlm\\_req\\_rsp\\_channel#\(REQ,RSP\)](#page-278-2)

**put\_response\_export** [uvm\\_tlm\\_req\\_rsp\\_channel#\(REQ,RSP\)](#page-279-1)

# **R**

**req\_export** [uvm\\_push\\_driver#\(REQ,RSP\)](#page-376-0) **req\_port** [uvm\\_push\\_sequencer#\(REQ,RSP\)](#page-412-0) **request\_ap** [uvm\\_tlm\\_req\\_rsp\\_channel#\(REQ,RSP\)](#page-279-2) **response\_ap** [uvm\\_tlm\\_req\\_rsp\\_channel#\(REQ,RSP\)](#page-279-3) **rsp\_export** uvm\_sequencer\_param\_base#(REQ,RSP)

**rsp\_port** [uvm\\_driver#\(REQ,RSP\)](#page-375-0) [uvm\\_push\\_driver#\(REQ,RSP\)](#page-377-0)

## **S**

**seq\_item\_port** [uvm\\_driver#\(REQ,RSP\)](#page-374-0)

**slave\_export** [uvm\\_tlm\\_req\\_rsp\\_channel#\(REQ,RSP\)](#page-280-0)

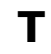

**transport\_export**

[uvm\\_tlm\\_transport\\_channel#\(REQ,RSP\)](#page-281-0)